**IBM DB2 10.1 for Linux, UNIX, and Windows**

# コール・レベル・インターフェース ガイドおよびリファレンス 第 **2** 巻

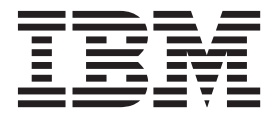

**SA88-4677-00 (**英文原典:**SC27-3867-00)**

**IBM DB2 10.1 for Linux, UNIX, and Windows**

# コール・レベル・インターフェース ガイドおよびリファレンス 第 **2** 巻

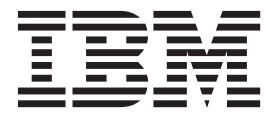

**SA88-4677-00 (**英文原典:**SC27-3867-00)** ご注意

本書および本書で紹介する製品をご使用になる前に、 619 [ページの『付録](#page-628-0) B. 特記事項』に記載されている情報をお読みくだ さい。

本書には、IBM の専有情報が含まれています。その情報は、使用許諾条件に基づき提供され、著作権により保護され ています。本書に記載される情報には、いかなる製品の保証も含まれていません。また、本書で提供されるいかなる 記述も、製品保証として解釈すべきではありません。

IBM 資料は、オンラインでご注文いただくことも、ご自分の国または地域の IBM 担当員を通してお求めいただくこ ともできます。

- v オンラインで資料を注文するには、IBM Publications Center [\(http://www.ibm.com/shop/publications/order\)](http://www.ibm.com/shop/publications/order) をご利用く ださい。
- v ご自分の国または地域の IBM 担当員を見つけるには、IBM Directory of Worldwide Contacts [\(http://www.ibm.com/](http://www.ibm.com/planetwide/) [planetwide/\)](http://www.ibm.com/planetwide/) をお調べください。

IBM は、お客様が提供するいかなる情報も、お客様に対してなんら義務も負うことのない、自ら適切と信ずる方法 で、使用もしくは配布することができるものとします。

お客様の環境によっては、資料中の円記号がバックスラッシュと表示されたり、バックスラッシュが円記号と表示さ れたりする場合があります。

- 原典: SC27-3867-00 IBM DB2 10.1 for Linux, UNIX, and Windows Call Level Interface Guide and Reference Volume 2
- 発行: 日本アイ・ビー・エム株式会社
- 担当: トランスレーション・サービス・センター
- 第1刷 2012.4
- **© Copyright IBM Corporation 2012.**

# 目次

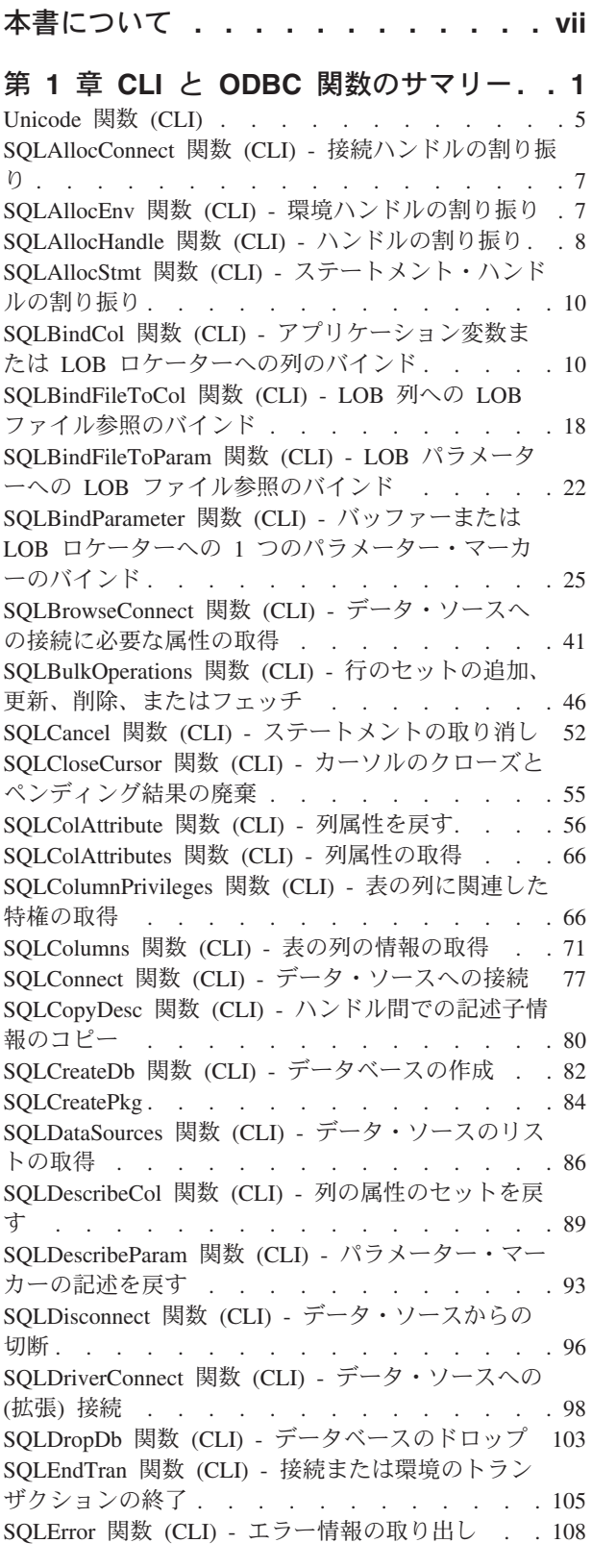

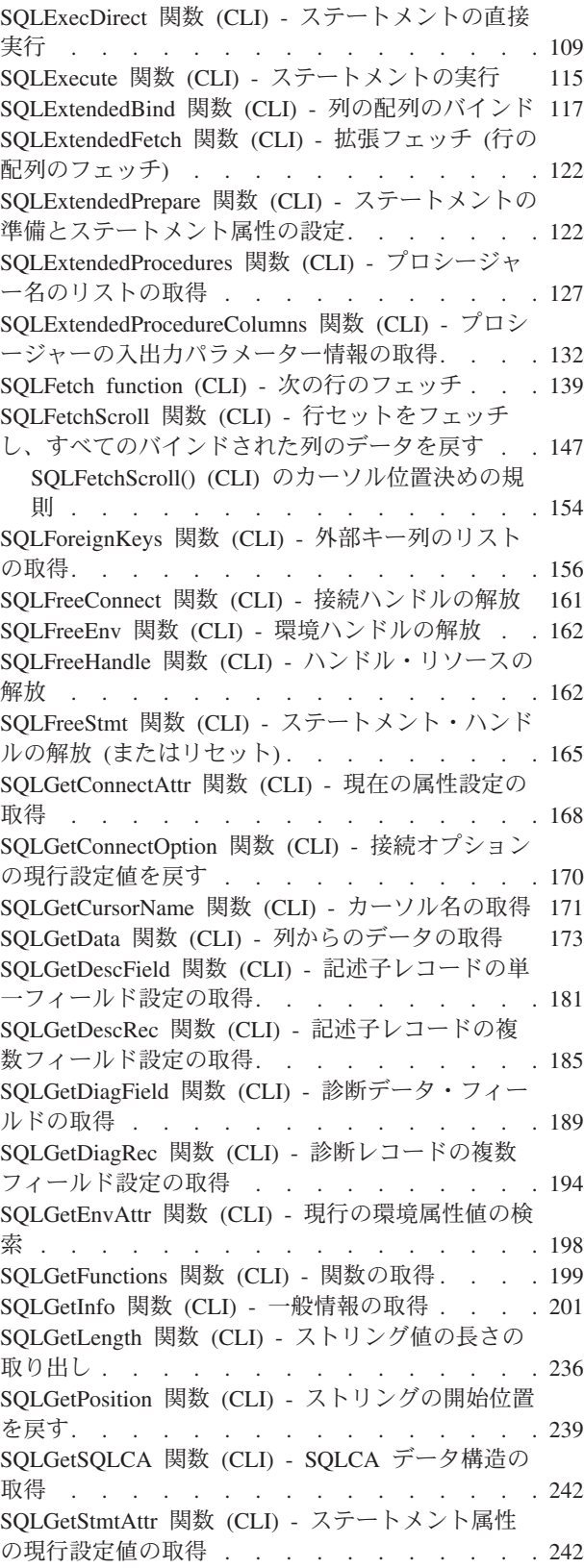

[SQLGetStmtOption](#page-254-0) 関数 (CLI) - ステートメント・ [オプションの現行設定値を戻す](#page-254-0) . . . . . . . [245](#page-254-0) SQLGetSubString 関数 (CLI) - [ストリング値の部分](#page-255-0) 的な取り出し . . . . . . . . . . . . 246 SQLGetTypeInfo 関数 (CLI) - [データ・タイプ情報](#page-259-0) の取得. . . . . . . . . . . . . . . 250 SQLMoreResults 関数 (CLI) - [さらに結果セットが](#page-264-0) あるかどうかの判別 [. . . . . . . . . . . 255](#page-264-0) [SQLNativeSql](#page-266-0) 関数 (CLI) - ネイティブ SQL テキ ストの取得 . . . . . . . . . . . . . 257 SQLNumParams 関数 (CLI) - SQL [ステートメント](#page-268-0) [内のパラメーター数の取得](#page-268-0) . . . . . . . . . [259](#page-268-0) SQLNextResult 関数 (CLI) - [別のステートメント・](#page-270-0) [ハンドルへの次の結果セットの関連付け](#page-270-0) . . . . [261](#page-270-0) [SQLNumResultCols](#page-272-0) 関数 (CLI) - 結果列の数の取得 [263](#page-272-0) SQLParamData 関数 (CLI) - [データ値が必要な次の](#page-274-0) パラメーターの取得 [. . . . . . . . . . . 265](#page-274-0) SQLParamOptions 関数 (CLI) - [パラメーターの入力](#page-277-0) 配列の指定 . . . . . . . . . . . . . 268 SQLPrepare 関数 (CLI) - [ステートメントの準備](#page-277-0) [268](#page-277-0) SQLPrimaryKeys 関数 (CLI) - [表の主キー列の取得](#page-282-0) [273](#page-282-0) [SQLProcedureColumns](#page-285-0) 関数 (CLI) - プロシージャー [の入出力パラメーター情報の取得](#page-285-0). . . . . . . [276](#page-285-0) SQLProcedures 関数 (CLI) - [プロシージャー名のリ](#page-292-0) ストの取得 . . . . . . . . . . . . . 283 SQLPutData 関数 (CLI) - [パラメーターのデータ値](#page-296-0) の引き渡し . . . . . . . . . . . . . 287 SQLReloadConfig 関数 (CLI) - [クライアント構成フ](#page-300-0) [ァイルから構成プロパティーを再ロードする](#page-300-0) . . . [291](#page-300-0) SQLRowCount 関数 (CLI) - [行カウントの取得](#page-303-0) . . [294](#page-303-0) [SQLSetColAttributes](#page-305-0) 関数 (CLI) - 列属性の設定 . . [296](#page-305-0) [SQLSetConnectAttr](#page-305-0) 関数 (CLI) - 接続属性の設定 [296](#page-305-0) SQLSetConnection 関数 (CLI) - [接続ハンドルの設](#page-309-0) 定 . . . . . . . . . . . . . . . . 300 [SQLSetConnectOption](#page-311-0) 関数 (CLI) - 接続オプション の設定[. . . . . . . . . . . . . . . . 302](#page-311-0) [SQLSetCursorName](#page-311-0) 関数 (CLI) - カーソル名の設定 [302](#page-311-0) SQLSetDescField 関数 (CLI) - [記述子レコードの単](#page-314-0) 一フィールドの設定 [. . . . . . . . . . . 305](#page-314-0) SQLSetDescRec 関数 (CLI) - [列またはパラメータ](#page-319-0) [ー・データ用の複数の記述子フィールドの設定](#page-319-0) . . [310](#page-319-0) SQLSetEnvAttr 関数 (CLI) - [環境属性の設定](#page-323-0) . . . [314](#page-323-0) SQLSetParam 関数 (CLI) - [バッファーまたは](#page-325-0) LOB ロケーターへの 1 [つのパラメーター・マーカーの](#page-325-0) バインド [. . . . . . . . . . . . . . . 316](#page-325-0) [SQLSetPos](#page-325-0) 関数 (CLI) - 行セット (Rowset) 内のカ ーソル位置の設定 [. . . . . . . . . . . . 316](#page-325-0) SQLSetStmtAttr 関数 (CLI) - [ステートメントに関連](#page-333-0) したオプションの設定 [. . . . . . . . . . 324](#page-333-0) SQLSetStmtOption 関数 (CLI) - [ステートメント・](#page-339-0) オプションの設定 . . . . . . . . . . . 330 [SQLSpecialColumns](#page-339-0) 関数 (CLI) - 特殊な (行 ID) 列 の取得[. . . . . . . . . . . . . . . . 330](#page-339-0) SQLStatistics 関数 (CLI) - [基本表の索引情報および](#page-344-0) 統計情報の取得. . . . . . . . . . . . 335 [SQLTablePrivileges](#page-350-0) 関数 (CLI) - 表に関連する特権 の取得[. . . . . . . . . . . . . . . . 341](#page-350-0) SQLTables 関数 (CLI) - [表の情報の取得](#page-354-0) . . . . [345](#page-354-0) SQLTransact 関数 (CLI) - [トランザクション管理](#page-359-0) [350](#page-359-0)

#### 第 **2** 章 **CLI** [の戻りコードと](#page-360-0)

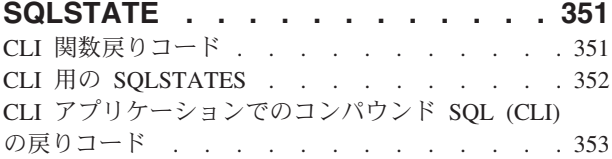

#### 第 **3** 章 **CLI/ODBC** [構成キーワード](#page-364-0) **(**カ

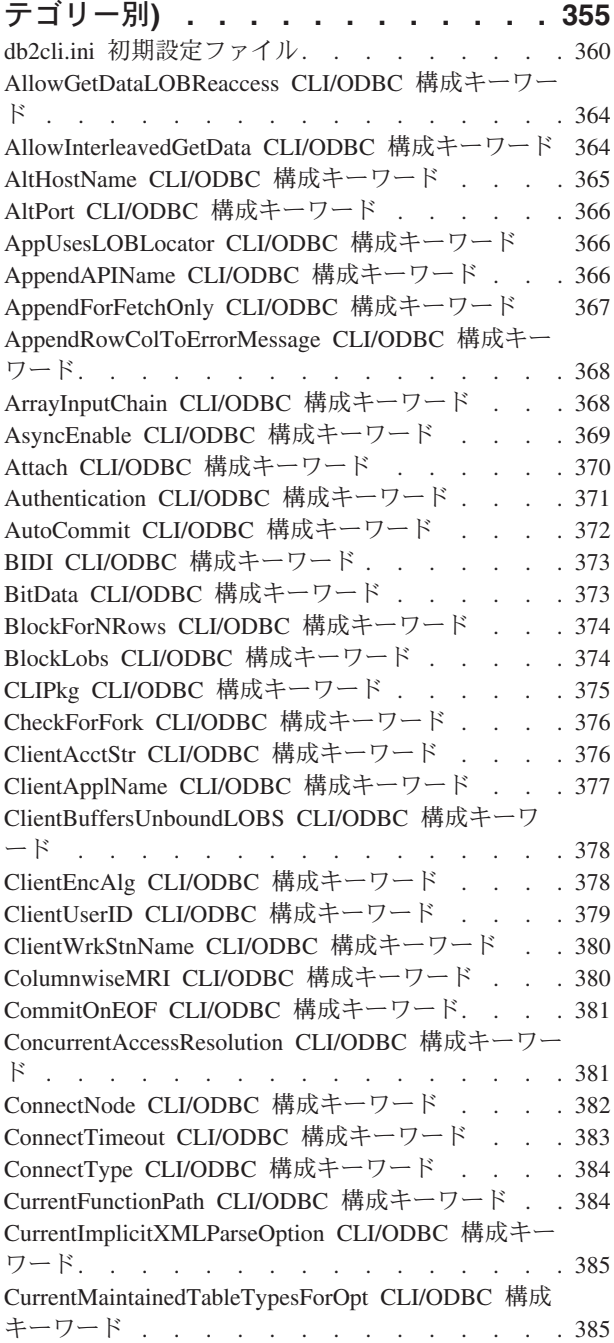

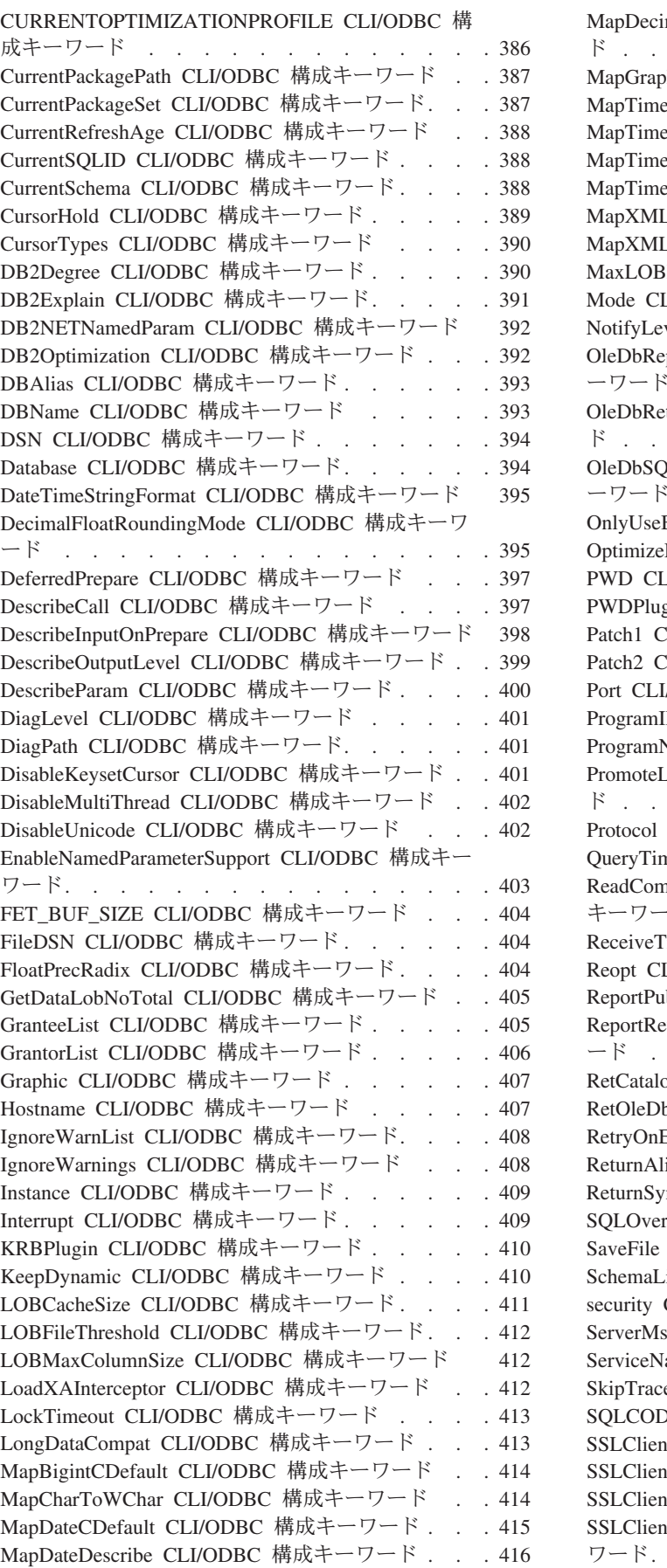

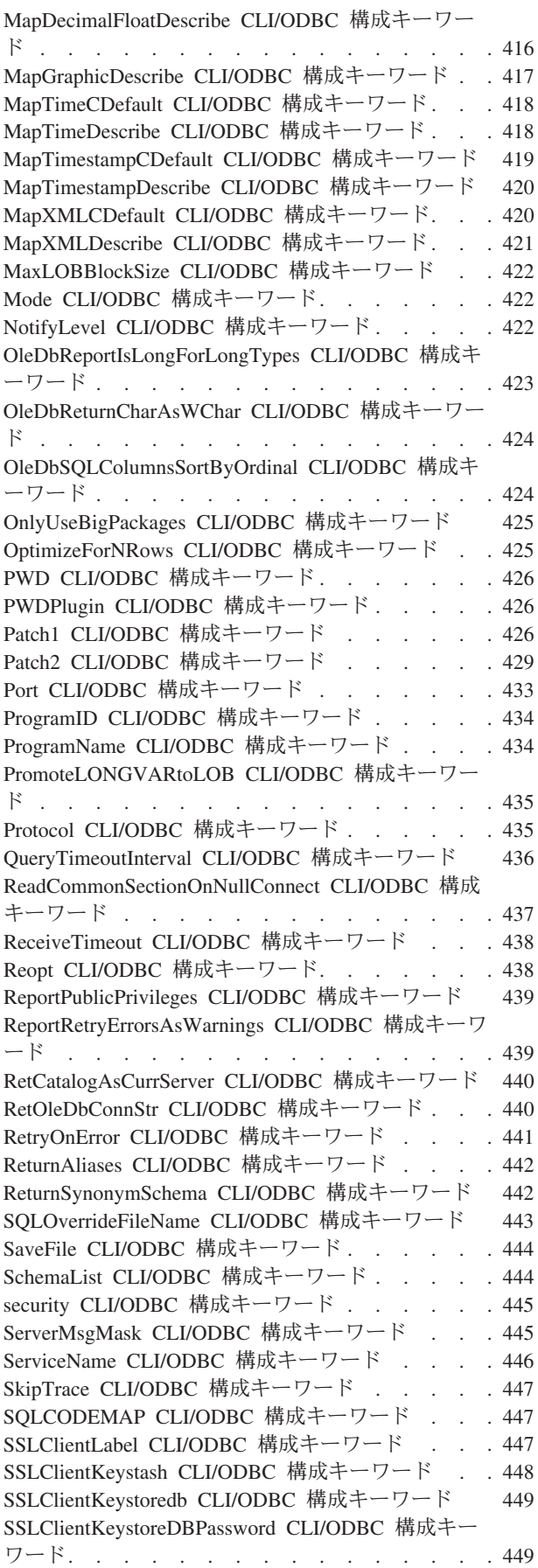

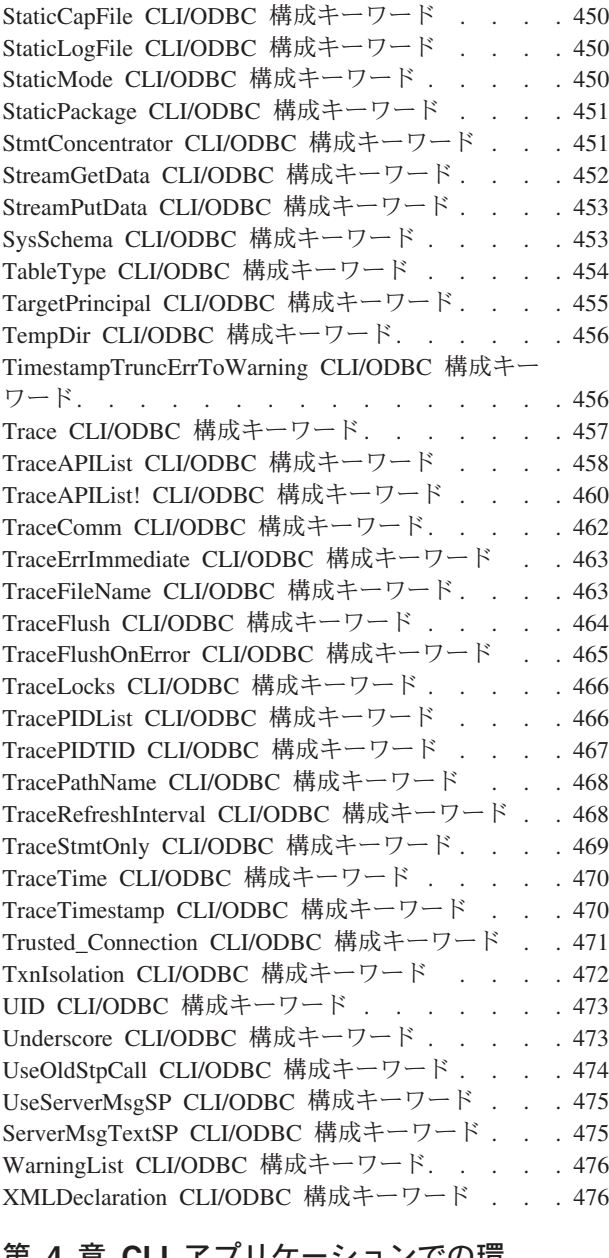

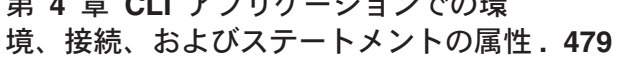

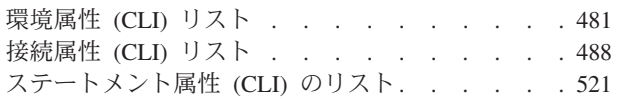

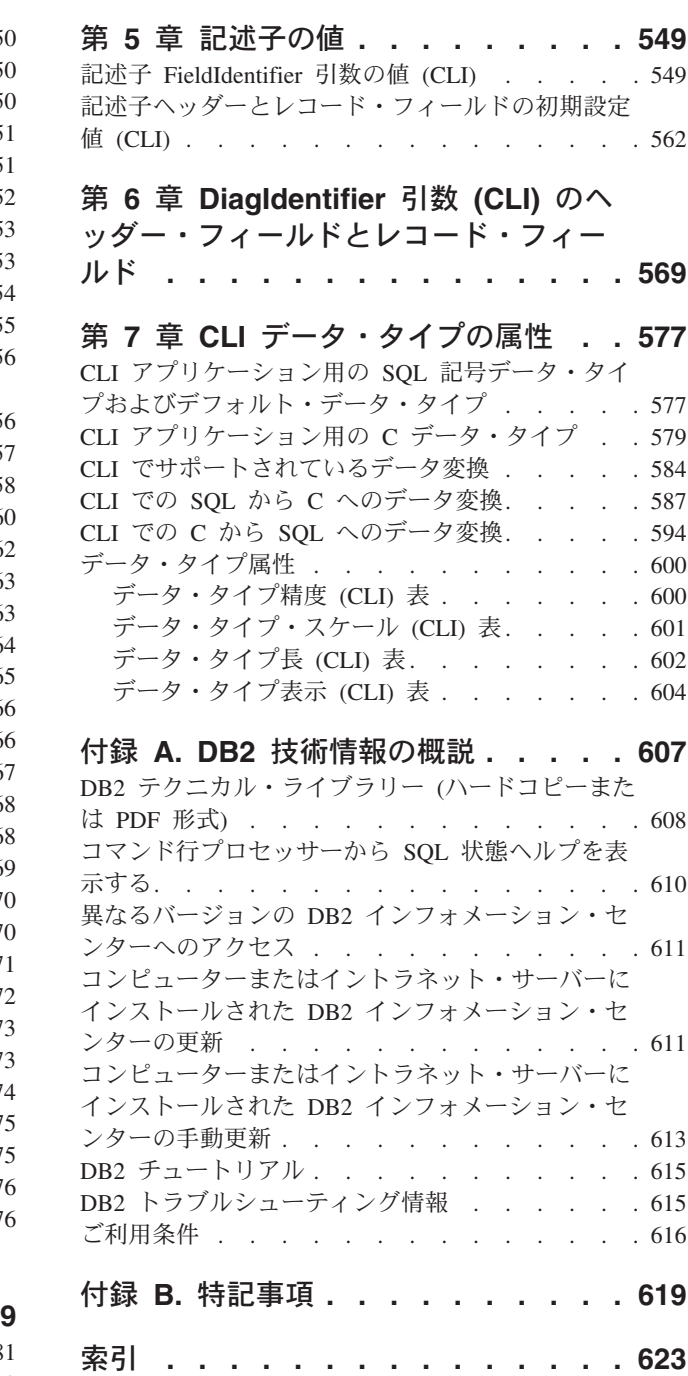

# <span id="page-8-0"></span>本書について

「コール・レベル・インターフェース *(CLI)* ガイドおよびリファレンス」は、次の 2 巻に分かれています。

- v 第 1 巻では、CLI を使用して DB2® Database for Linux, UNIX, and Windows 用 のデータベース・アプリケーションを作成する方法を説明します。
- v 第 2 巻は、CLI の関数、キーワード、および構成を説明するリファレンスです。

# 本書について

# <span id="page-10-0"></span>第 **1** 章 **CLI** と **ODBC** 関数のサマリー

ODBC 列の **Depr** は、ODBC に使用すべきでない関数を示しています。

SQL/CLI 列には、以下の値が入ります。

**95** この関数は SQL/CLI 9075-3 仕様に定義されています。

**SQL3** この関数は SQL/CLI 9075-3 に関する ISO SQL3 修正草案の SQL/CLI 部 分に定義されています。

表 *1.* カテゴリー別の *CLI* 関数リスト

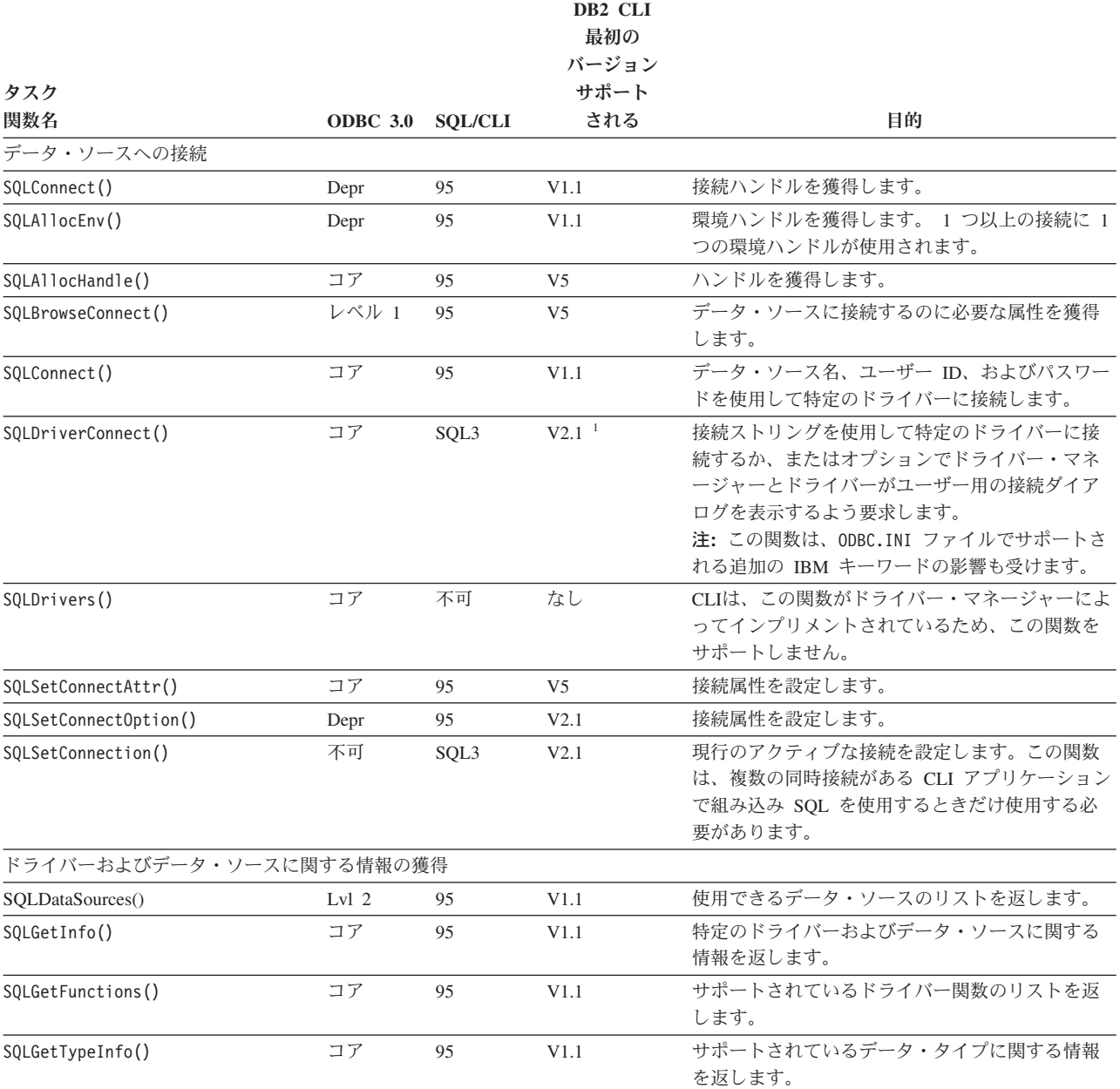

ドライバー・オプションの設定および取り出し

## **CLI** と **ODBC** 関数のサマリー

#### 表 *1.* カテゴリー別の *CLI* 関数リスト *(*続き*)*

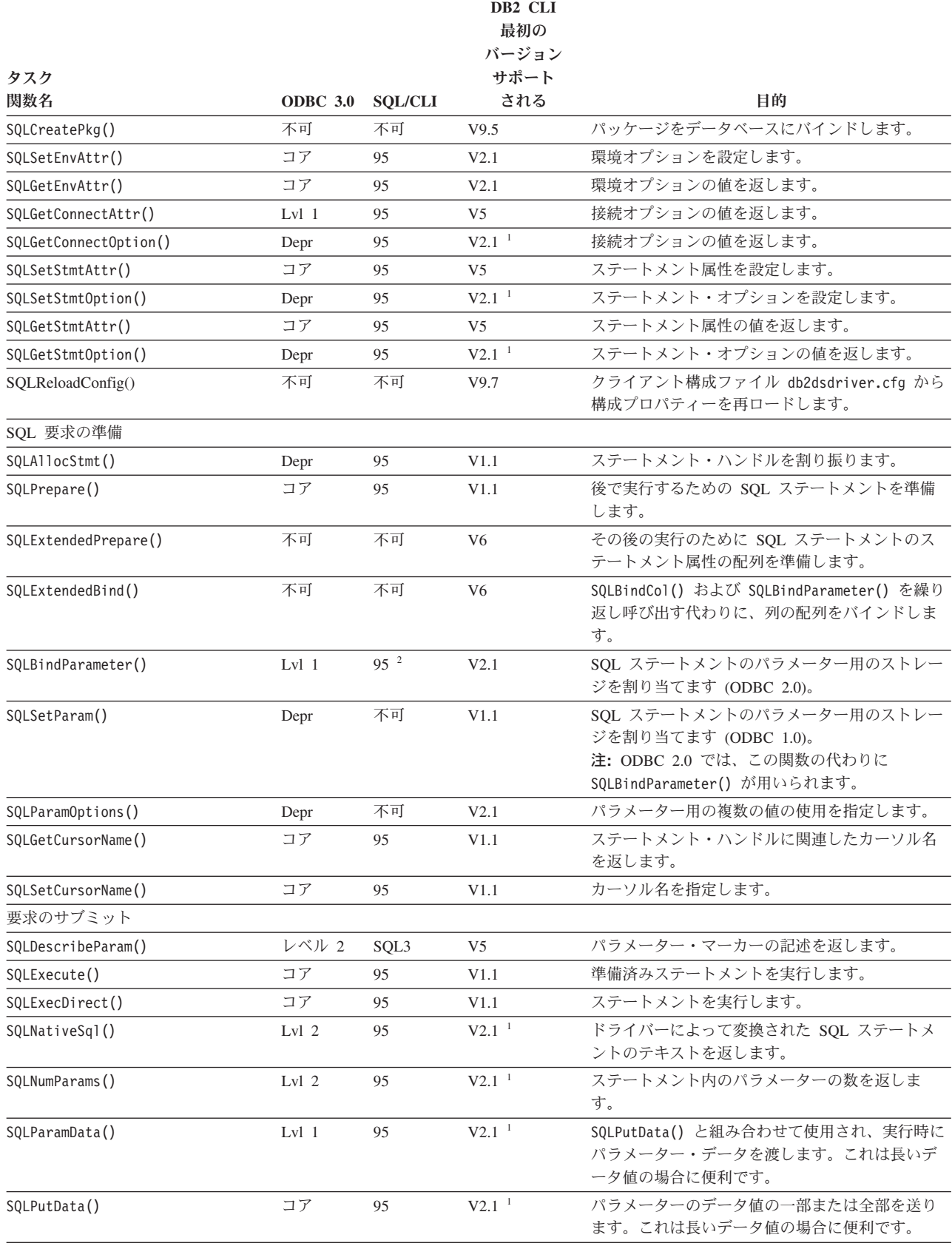

結果および結果に関する情報の取り出し

#### 表 *1.* カテゴリー別の *CLI* 関数リスト *(*続き*)*

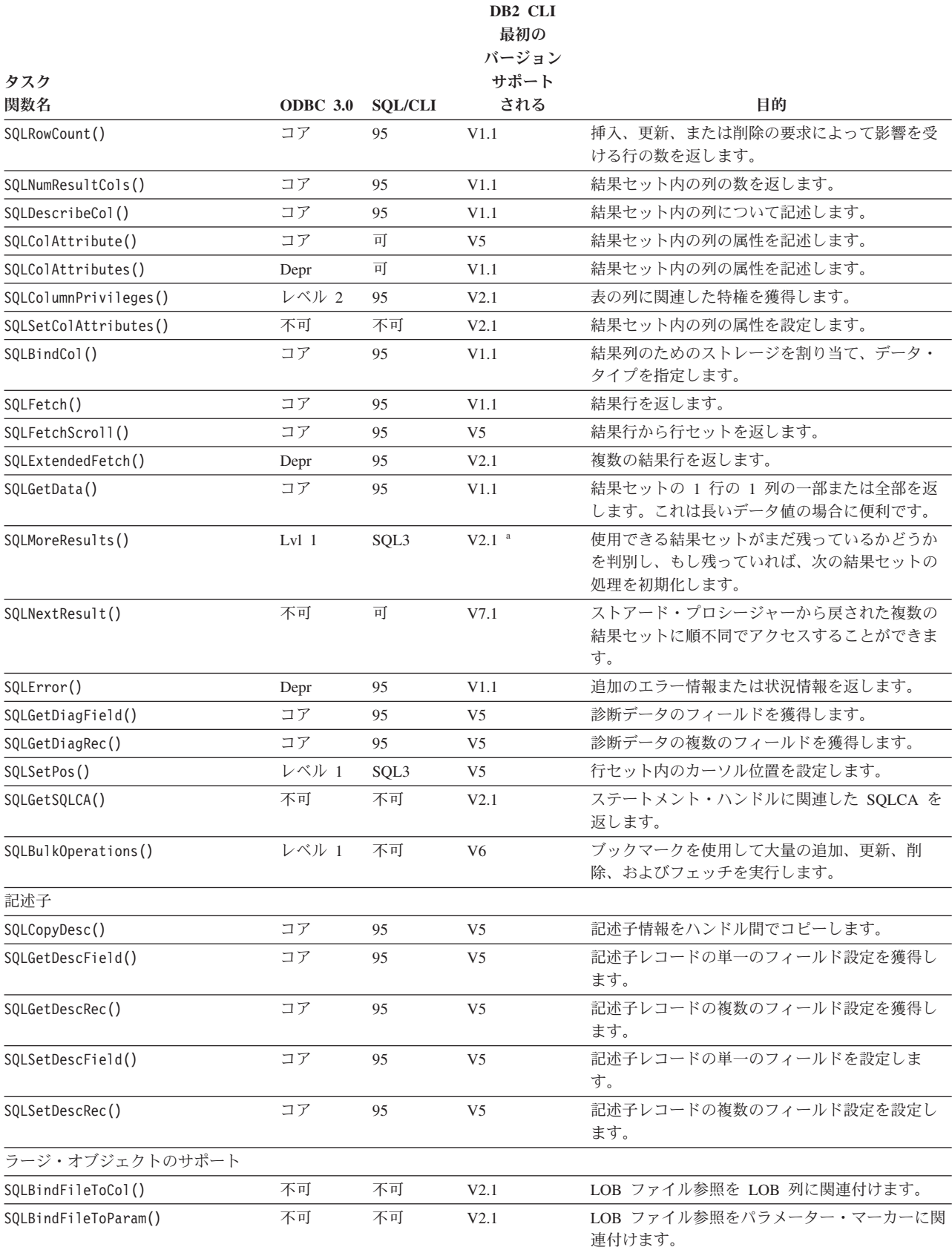

## **CLI** と **ODBC** 関数のサマリー

#### 表 *1.* カテゴリー別の *CLI* 関数リスト *(*続き*)*

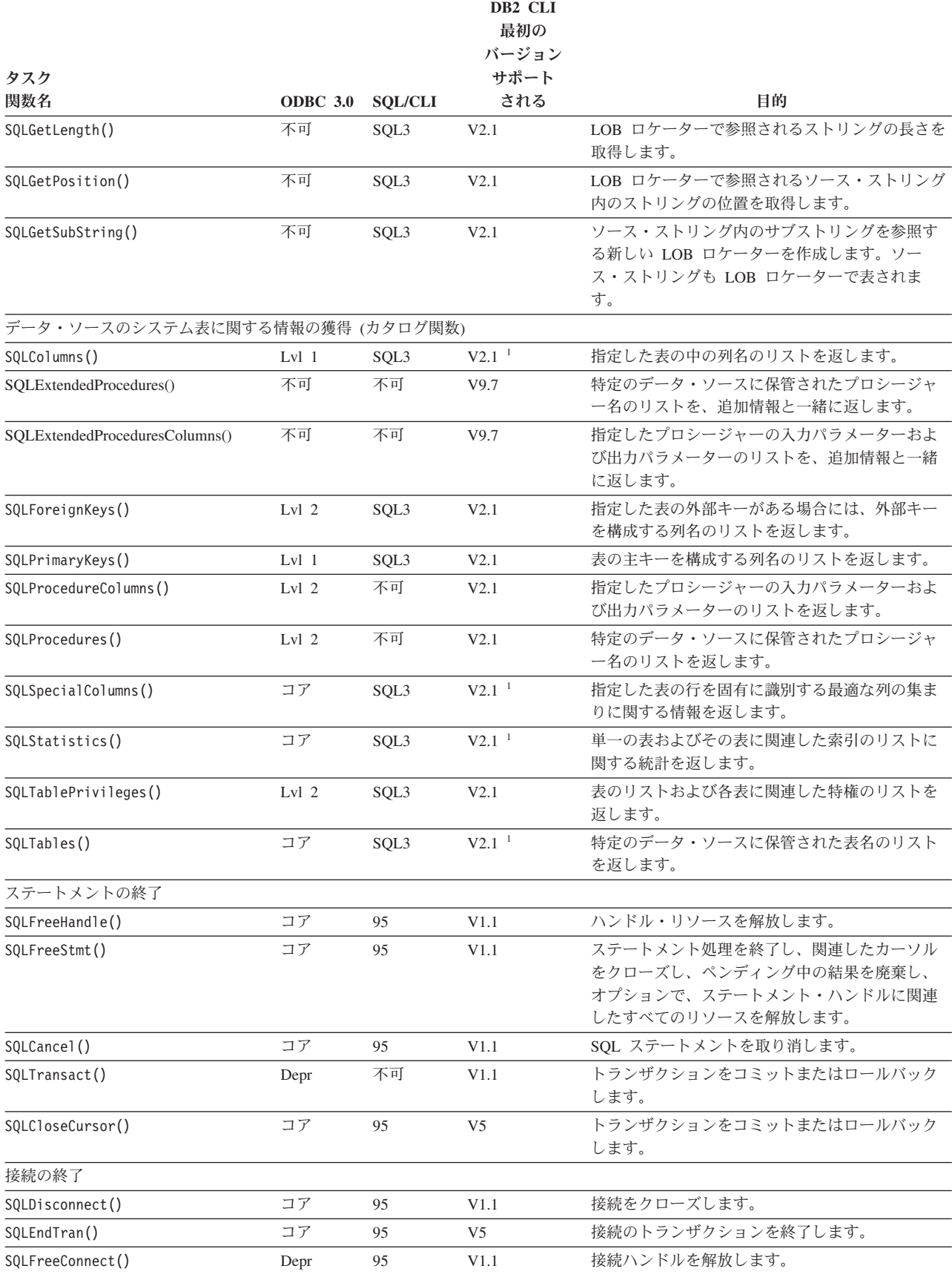

#### <span id="page-14-0"></span>表 *1.* カテゴリー別の *CLI* 関数リスト *(*続き*)*

| タスク<br>関数名     | <b>ODBC</b> 3.0 | <b>SOL/CLI</b> | DB <sub>2</sub> CLI<br>最初の<br>バージョン<br>サポート<br>される | 目的                                           |
|----------------|-----------------|----------------|----------------------------------------------------|----------------------------------------------|
|                |                 |                |                                                    |                                              |
| SQLFreeEnv()   | Depr            | 95             | V1.1                                               | 環境ハンドルを解放します。                                |
| データベースの作成とドロップ |                 |                |                                                    |                                              |
| SQLCreateDb()  | 不可              | 不可             | V9.7                                               | 指定のデータベース名、コード・セット、モード<br>に基づいてデータベースを作成します。 |
| SQLDropDb()    | 不可              | 不可             | V9.7                                               | 指定のデータベースをドロップします。                           |
|                |                 |                |                                                    |                                              |

注**:**

**<sup>1</sup>** この関数の実行時サポートは、DB2 Client Application Enabler for DOS バージョン 1.2 製品でも利用することができまし た。

**<sup>2</sup>** SQLBindParam() に代わって [SQLBindParameter\(\)](#page-34-1) が使用されています。

ODBC 関数には次の制限が適用されます。

v SQLSetScrollOptions() は、すでに SQL\_CURSOR\_TYPE、SQL\_CONCURRENCY、SQL\_KEYSET\_SIZE、および SQL\_ROWSET\_SIZE ステートメント・オプションに置き換えられているため、実行時の使用でのみサポートされます。

v SQLDrivers() は、ODBC Driver Manager によってインプリメントされています。

# **Unicode** 関数 **(CLI)**

CLI Unicode 関数は、ANSI ストリング引数の代わりに Unicode ストリング引数を 受け入れます。 Unicode ストリング引数は、 UCS-2 エンコード (ネイティブ・エ ンディアン形式) でなければなりません。 ODBC API 関数には、それぞれのストリ ング引数の形式を示す接尾部があります。すなわち、 Unicode を受け入れる場合の 接尾部は W であり、ANSI を受け入れる場合は接尾部がありません (ODBC で は、名前の末尾が A の同等の関数が追加されていますが、これらは CLI では提供 されません)。次に示すのは、ANSI バージョンと Unicode バージョンの両方で使用 できる CLI 関数のリストです。

- SOLBrowseConnect
- SQLColAttribute
- SQLColAttributes
- SQLColumnPrivileges
- SQLColumns
- SQLConnect
- SQLCreateDb
- SQLDataSources
- SQLDescribeCol
- SQLDriverConnect
- SQLDropDb
- SQLError
- SQLExecDirect

#### **Unicode** 関数 **(CLI)**

- SQLExtendedPrepare
- SOLExtendedProcedures
- SQLExtendedProcedureColumns
- SQLForeignKeys
- SQLGetConnectAttr
- SQLGetConnectOption
- SQLGetCursorName
- SQLGetDescField
- SQLGetDescRec
- SOLGetDiagField
- SQLGetDiagRec
- SQLGetInfo
- SQLGetPosition
- SQLGetStmtAttr
- SQLNativeSQL
- SQLPrepare
- SQLPrimaryKeys
- SQLProcedureColumns
- SQLProcedures
- SQLReloadConfig
- SQLSetConnectAttr
- SQLSetConnectOption
- SOLSetCursorName
- SQLSetDescField
- SQLSetStmtAttr
- SQLSpecialColumns
- SQLStatistics
- SQLTablePrivileges
- SQLTables

常にストリングの長さである引数を持つ Unicode 関数は、それらの引数を、ストリ ングを格納するのに必要な SQLWCHAR エレメントの数として解釈します。サーバ ー・データに対して長さの情報を返す関数でも、表示サイズと精度は、それらを格 納するための SQLWCHAR エレメントの数で示されます。長さ (データの転送サイ ズ) がストリングまたはストリング以外のデータを参照する場合、それはそのデー タを格納するために必要なバイト数として解釈されます。

例えば、SQLGetInfoW() は長さをバイト数として解釈しますが、 SQLExecDirectW() は SQLWCHAR エレメント数を使用します。 UTF-16 拡張文字セットの 1 文字に ついて考慮してみましょう (UTF-16 は UCS-2 の拡張文字セットの 1 つです。 Microsoft Windows 2000 および Microsoft Windows XP では UTF-16 が使用されて います)。 Microsoft Windows 2000 では、その 1 文字を格納するために 2 個の SQL\_C\_WCHAR、したがって 4 バイトが使用されます。それで、この文字の表示サ

<span id="page-16-0"></span>イズは 1、ストリング長は 2 (SQL\_C\_WCHAR を使用した場合)、そしてバイト・ カウントは 4 になります。CLI は結果セットからのデータを、アプリケーションの バインドに応じて Unicode または ANSI で返します。アプリケーションが SQL\_C\_CHAR にバインドする場合、ドライバーは SQL\_WCHAR データを SQL\_CHAR に変換します。 ODBC Driver Manager は (使用されている場合)、 ANSI ドライバーについては SQL C WCHAR を SQL C CHAR にマップします が、 Unicode ドライバーについてはマッピングを行いません。

#### **ANSI** 関数から **Unicode** 関数へのマッピング

CLI Unicode 関数の構文は、それに対応する ANSI 関数の構文と同じですが、 SQLCHAR パラメーターが SQLWCHAR として定義されている点は異なります。 ANSI 構文で SQLPOINTER と定義されている文字バッファーは、 Unicode 関数で は、SQLCHAR か SQLWCHAR のいずれかとして定義できます。 ANSI 構文の詳 細は、ANSI バージョンの CLI Unicode 関数を参照してください。

### **SQLAllocConnect** 関数 **(CLI) -** 接続ハンドルの割り振り

<span id="page-16-1"></span>ODBC 3.0 では SQLAllocConnect() は使用すべきでない関数なので、代わりに SQLAllocHandle() を使用します。

CLI のこのバージョンでは引き続き SQLAllocConnect() がサポートされています が、最新の標準に合わせて、SQLAllocHandle() を CLI プログラムでご使用になるこ とをお勧めします。

#### 新しい関数へのマイグレーション

例えば、次のようなステートメントを想定します。 SQLAllocConnect(henv, &hdbc);

上記の場合、新しい関数を使用して以下のように書き換えることができます。 SQLAllocHandle(SQL\_HANDLE\_DBC, henv, &hdbc);

## **SQLAllocEnv** 関数 **(CLI) -** 環境ハンドルの割り振り

<span id="page-16-2"></span>ODBC 3.0 では SQLAllocEnv() は使用すべきでない関数なので、代わりに SQLAllocHandle() を使用します。

本バージョンの CLI では引き続き SQLAllocEnv() がサポートされていますが、最 新の標準に合わせて、CLI プログラムでは SQLAllocHandle() を使用します。

#### 新しい関数へのマイグレーション

例えば、次のようなステートメントを想定します。 SQLAllocEnv(&henv);

上記の場合、新しい関数を使用して以下のように書き換えることができます。 SQLAllocHandle(SQL\_HANDLE\_ENV, SQL\_NULL\_HANDLE, &henv);

## <span id="page-17-0"></span>**SQLAllocHandle** 関数 **(CLI) -** ハンドルの割り振り

<span id="page-17-1"></span>環境、接続、ステートメント、または記述子ハンドルを割り振ります。

注**:** これは、ODBC 2.0 の使用すべきでない関数 SQLAllocConnect()、 SQLAllocEnv()、および SQLAllocStmt() にとって代わる関数です。

#### 仕様**:**

- v **CLI** 5.0
- **ODBC** 3.0
- v **ISO CLI**

#### 構文

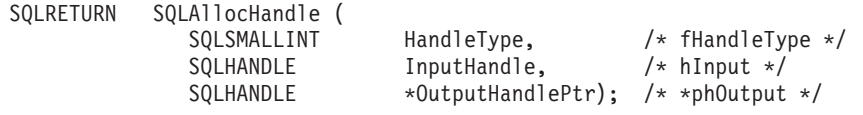

#### 関数引数

表 *2. SQLAllocHandle* 引数

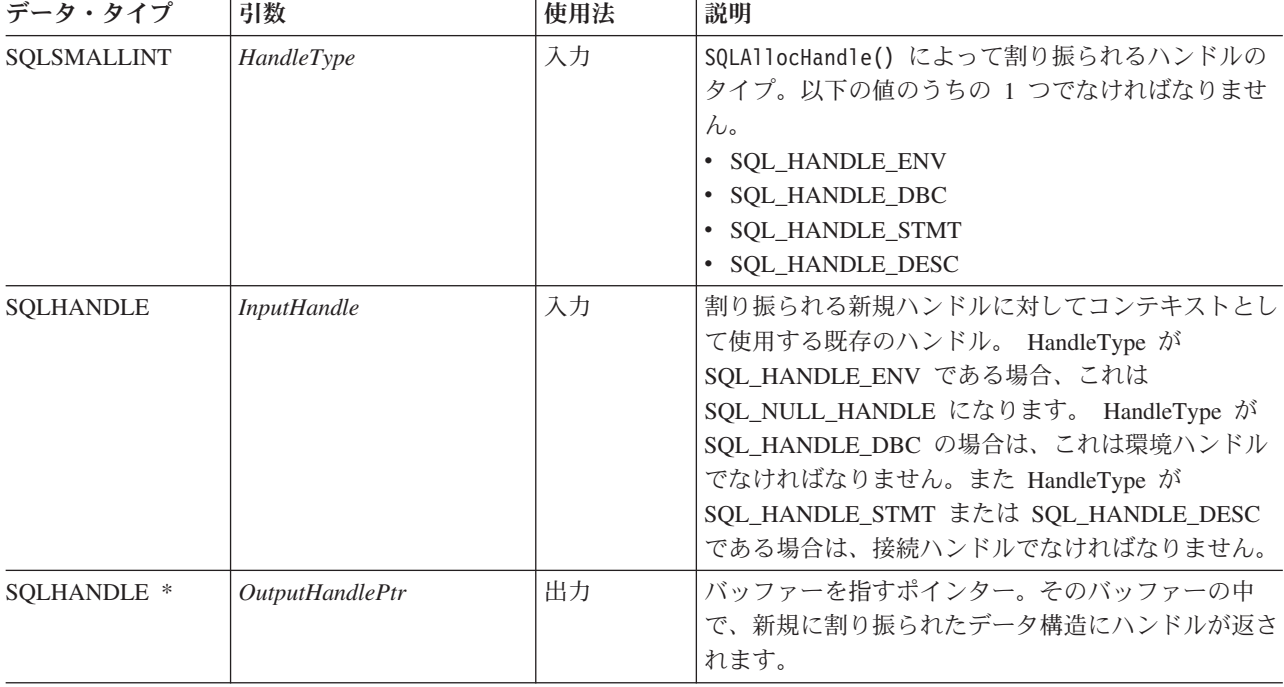

#### 使用法

SQLAllocHandle() は、環境、接続、ステートメント、および記述子ハンドルを割り 振るために使用します。有効な *InputHandle* が存在すれば、アプリケーションは複 数の環境、接続、ステートメント、または記述子ハンドルをいつでも割り振ること ができます。

アプリケーションが、*\*OutputHandlePtr* を既存の環境、接続、ステートメント、ま たは記述子ハンドルに設定して SQLAllocHandle() を呼び出すと、 CLI はハンドル を上書きし、そのハンドルのタイプに適した新規のリソースが割り振られます。元

のハンドルに関連した CLI リソースには、何の変更も加えられません。

#### 戻りコード

- SQL\_SUCCESS
- SQL\_SUCCESS\_WITH\_INFO
- v SQL\_INVALID\_HANDLE
- v SQL\_ERROR

SQLAllocHandle() は、SQL\_INVALID\_HANDLE を戻した場合、出力引数が NULL ポインターでない限り、 *OutputHandlePtr* を *HandleType* の値に応じて SQL\_NULL\_HENV、SQL\_NULL\_HDBC、SQL\_NULL\_HSTMT、または SQL\_NULL\_HDESC に設定します。これでアプリケーションは、*InputHandle* 引数 内のハンドルに関連付けられた診断データ構造から追加情報を得ることができま す。

#### 診断

表 *3. SQLAllocHandle SQLSTATE*

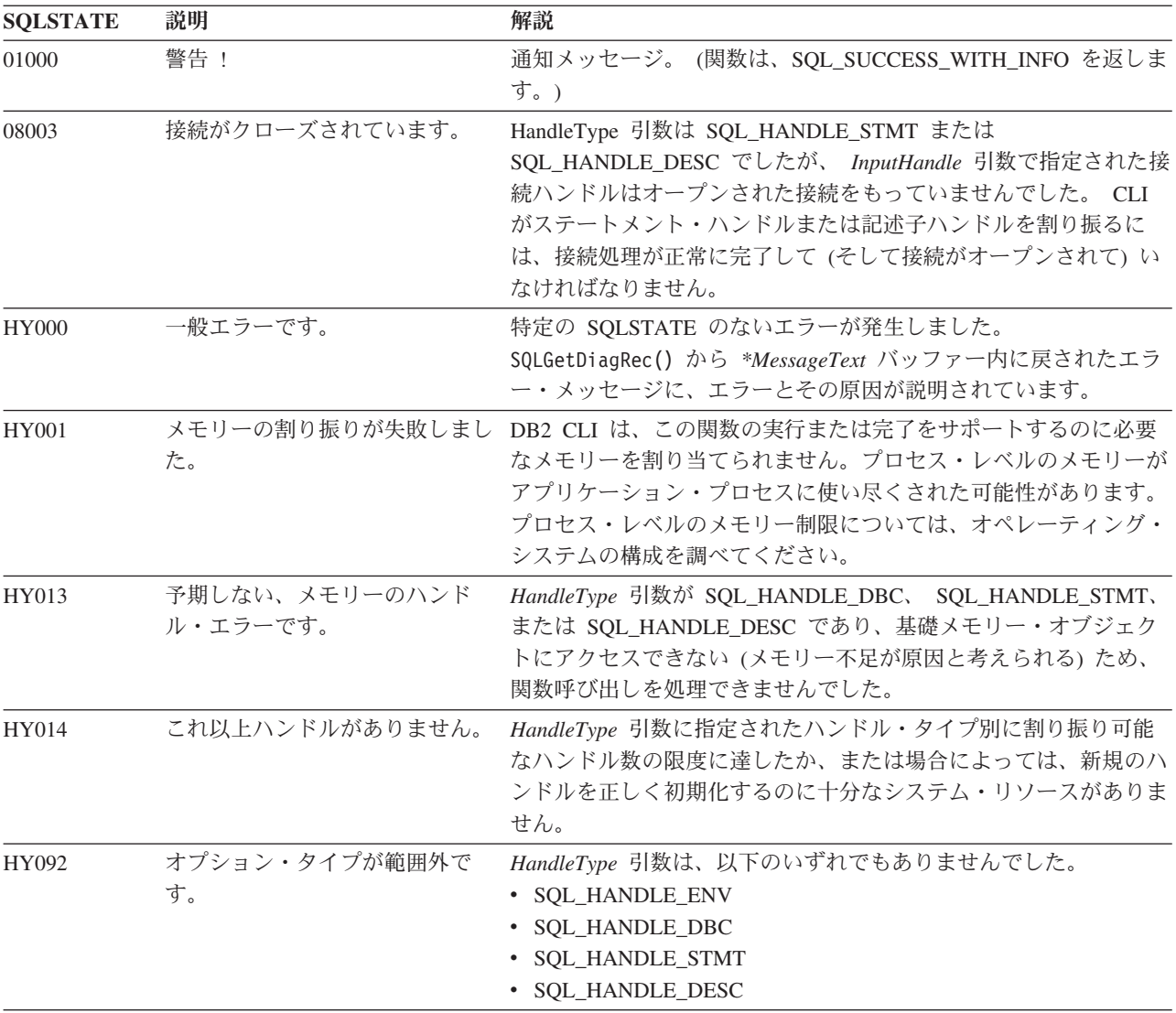

#### <span id="page-19-0"></span>制限

なし。

#### 例

```
SQLHANDLE henv; /* environment handle */
SQLHANDLE hdbc; /* connection handle */
SQLHANDLE hstmt; /* statement handle */
SQLHANDLE hdesc; /* descriptor handle */
/* \ldots *//* allocate an environment handle */cliRC = SQLAllocHandle(SQL_HANDLE_ENV, SQL_NULL_HANDLE, &henv);
/* \dots *//* allocate a database connection handle */
cliRC = SQLAllocHandle(SQL_HANDLE_DBC, henv, &hdbc);
/* \ldots *//* connect to database using hdbc *//* \ldots *//* allocate one or more statement handles */
cliRC = SQLAllocHandle(SQL HANDLE STMT, hdbc, &hstmt);
/* \ldots *//* allocate a descriptor handle */
cliRC = SQLAllocHandle(SQL_HANDLE_DESC, hstmt, &hdesc);
```
# **SQLAllocStmt** 関数 **(CLI) -** ステートメント・ハンドルの割り振り

<span id="page-19-1"></span>ODBC 3.0 では SQLAllocStmt() は使用すべきでない関数なので、代わりに SQLAllocHandle() を使用します。

このバージョンの CLI でも引き続き SQLAllocStmt() をサポートしていますが、最 新の標準に準拠するように、SQLAllocHandle() を CLI プログラムで使用します。

#### 新しい関数へのマイグレーション

例えば、次のようなステートメントを想定します。 SQLAllocStmt(hdbc, &hstmt);

上記の場合、新しい関数を使用して以下のように書き換えることができます。 SQLAllocHandle(SQL HANDLE STMT, hdbc, &hstmt);

# **SQLBindCol** 関数 **(CLI) -** アプリケーション変数または **LOB** ロケーター への列のバインド

<span id="page-19-2"></span>アプリケーションは、結果セット内の列を C データ・タイプ変数に関連付け (バイ ンド) したり、結果セット内の LOB 列を LOB ロケーターに関連付け (バインド) したりできます。

#### 仕様**:**

- v **CLI** 1.1
- **ODBC** 1.0
- v **ISO CLI**

SQLBindCol() は、次のどちらかに結果セット内の列を関連付けるために使用しま す。

- すべての C データ・タイプのための、アプリケーション変数またはアプリケー ション変数の配列 (ストレージ・バッファー)。 SQLFetch() または SQLFetchScroll() が呼び出されると、データがアプリケーションから DBMS へ転 送されます。データが転送されると、データ変換が行われる可能性があります。
- v LOB ロケーター (LOB 列用)。 SQLFetch() が呼び出されると、データそのもの ではなく LOB ロケーターが DBMS からアプリケーションへ転送されます。

別の方法として、 SQLBindFileToCol() を使用して LOB 列をファイルに直接バイ ンドすることができます。

SQLBindCol() は、アプリケーションが取り出す必要のある結果セット中の列ごとに 1 回呼び出されます。

一般的に、SQLPrepare()、SQLExecDirect()、またはスキーマ関数のうちの 1 つがこ の関数の前に呼び出され、その後で SQLFetch()、SQLFetchScroll() 、SQLBulkOperations()、または SQLSetPos() が呼び出されます。 SQLBindCol() を呼び出す前に列属性も必要となる場合があり、 SQLDescribeCol() または SQLColAttribute() を使用して取得することができます。

#### 構文

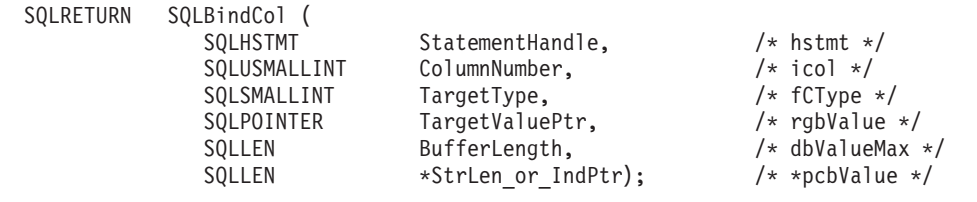

#### 関数引数

表 *4. SQLBindCol* 引数

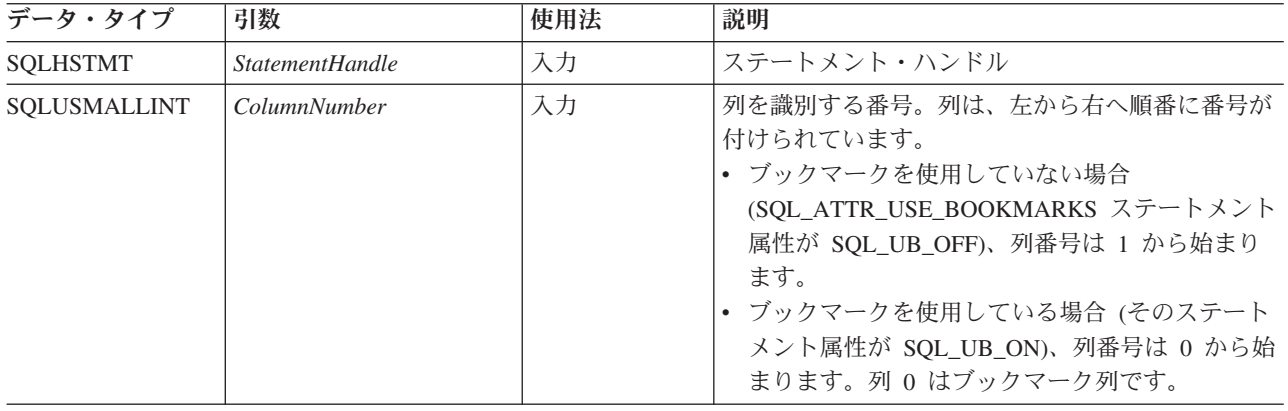

表 *4. SQLBindCol* 引数 *(*続き*)*

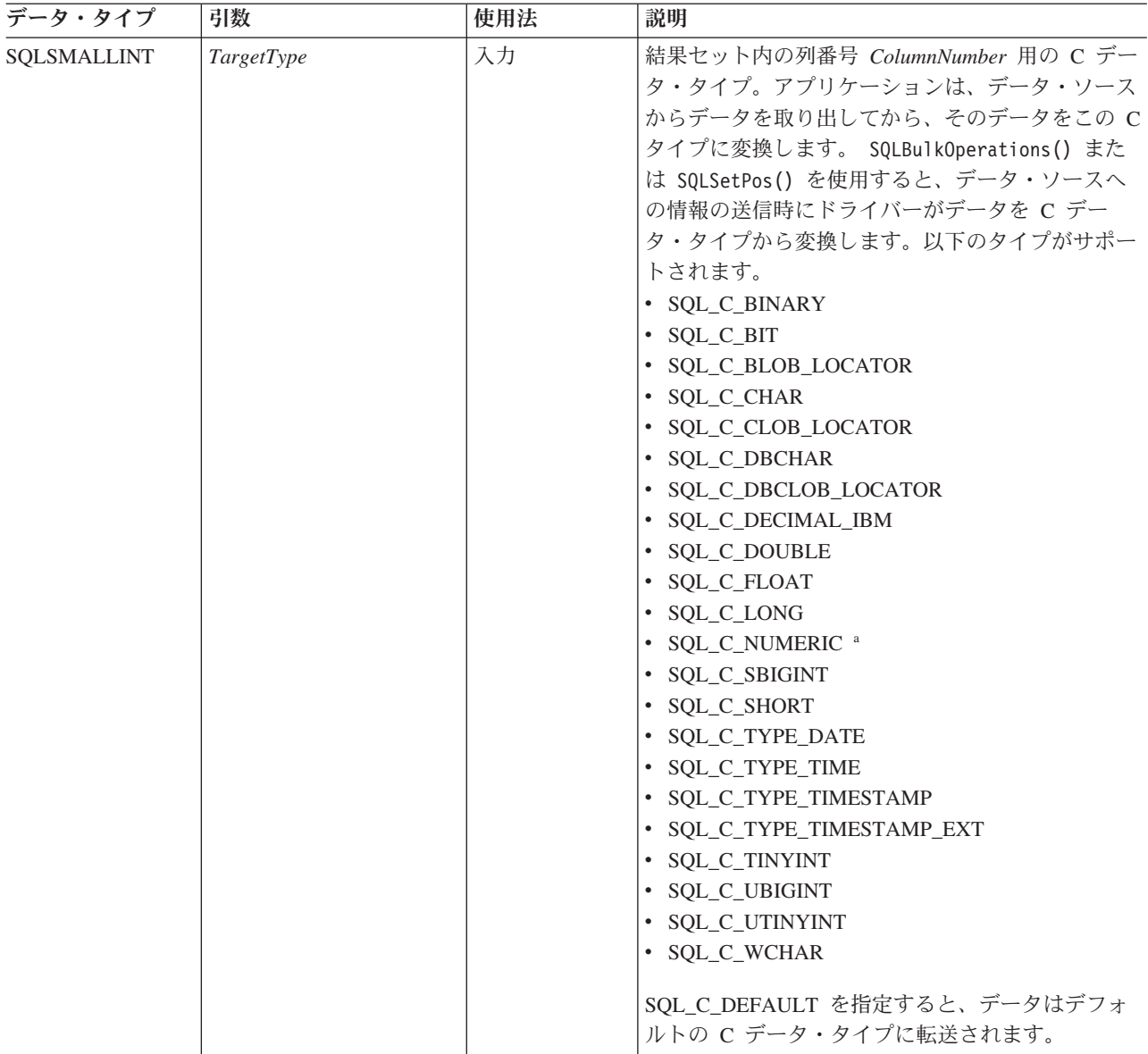

表 *4. SQLBindCol* 引数 *(*続き*)*

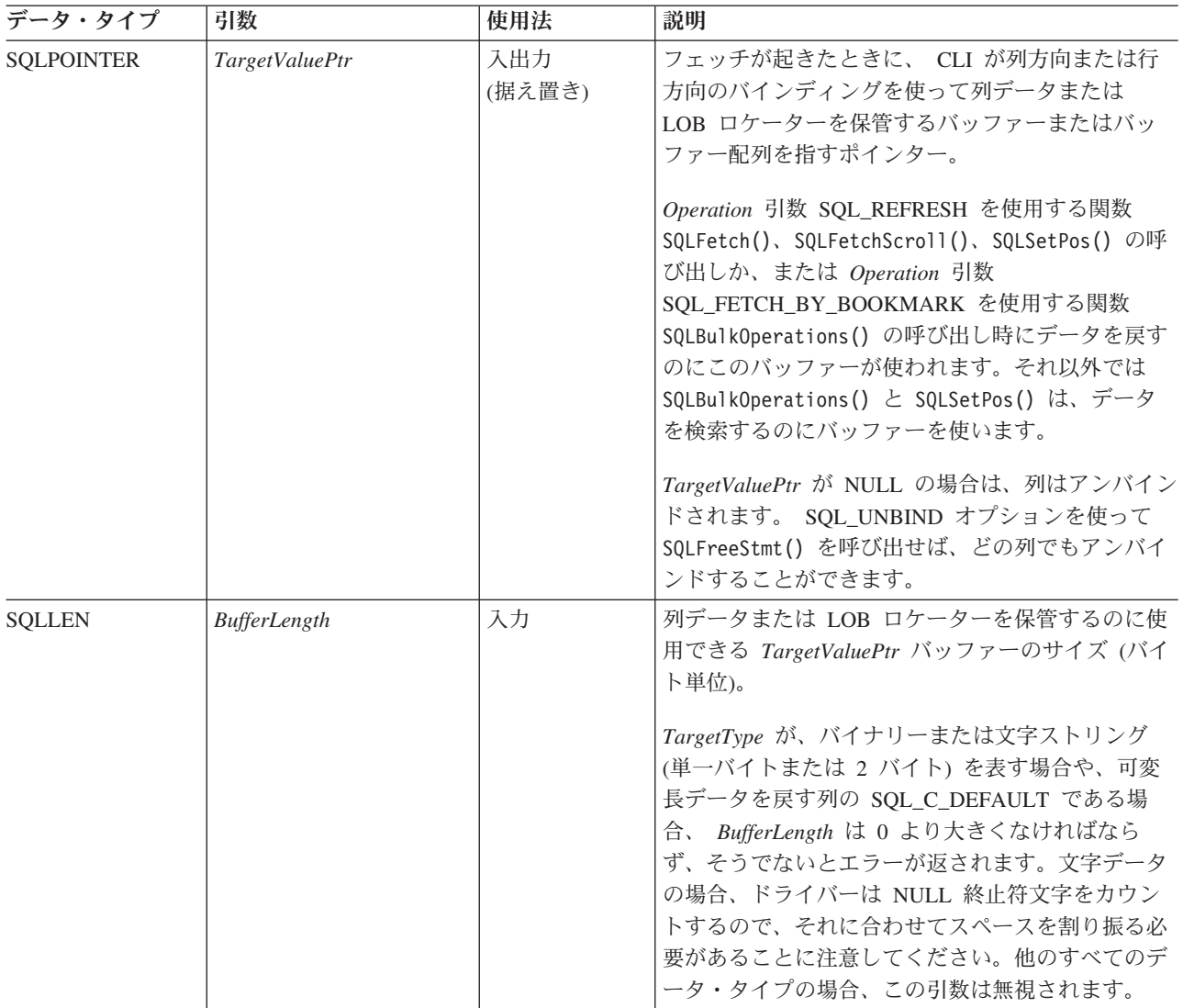

表 *4. SQLBindCol* 引数 *(*続き*)*

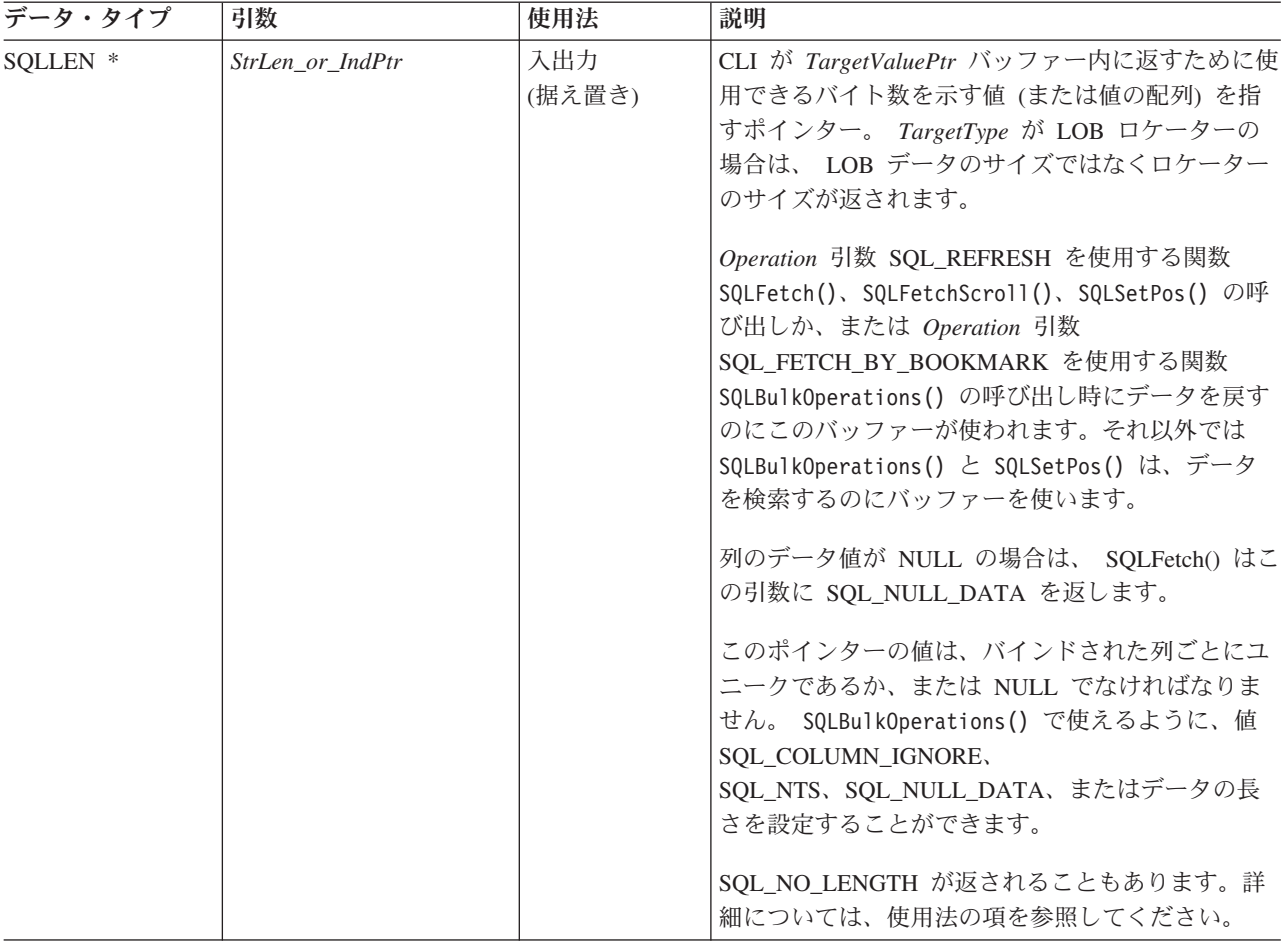

- v この関数の場合、 *TargetValuePtr* および *StrLen\_or\_IndPtr* のどちらも据え置き出 力です。それは、結果セット行がフェッチされるまでは、これらのポインターが 指す保管ロケーションは更新されないことを意味します。したがって、これらの ポインターで参照される保管ロケーションは、 SQLFetch() または SQLFetchScroll() が呼び出されるまで有効でなければなりません。例えば、 SQLBindCol() をローカル関数内に呼び出す場合、その関数の同じ有効範囲内から SQLFetch() を呼び出すか、または *TargetValuePtr* バッファーを静的バッファーま たはグローバル・バッファーとして割り振る必要があります。
- v メモリー内で *TargetValuePtr* が *StrLen* のすぐ後に連続していると、 CLI はすべ ての可変長データ・タイプのデータ検索を最適化することができます。

#### 使用法

結果セット内の列用にデータまたは LOB ロケーター (LOB 列の場合) を検索する ときに、その列ごとに 1 回ずつ SQLBindCol() を呼び出します。 SQLFetch() また は SQLFetchScroll() を呼び出して結果セットからデータを取り出すと、バインドさ れた各列内のデータは、 *TargetValuePtr* および *StrLen\_or\_IndPtr* ポインターによっ て割り当てられたロケーション内に置かれます。ステートメント属性 SQL\_ATTR\_ROW\_ARRAY\_SIZE が 1 より大きい場合、 *TargetType* はバッファー

配列を参照していなければなりません。 *TargetType* が LOB ロケーターの場合は、 実際の LOB データではなくロケーター値が返されます。 LOB ロケーターは LOB 列内のデータ値全体を参照します。

CLI アプリケーションが関数 SQLBindCol() を使用して LOB 列に出力バッファー を提供していない場合、IBM® Data Server Client はデフォルトで、結果セットの中 の LOB 列ごとに、アプリケーションに代わって LOB ロケーターを要求します。

列は、左から右へ順番に割り当てられた番号で識別されます。

- ブックマークを使用していない場合 (SQL ATTR\_USE\_BOOKMARKS ステートメ ント属性が SOL UB OFF)、列番号は 1 から始まります。
- ブックマークを使用している場合 (そのステートメント属性が SQL UB ON)、列 番号は 0 から始まります。

列のバインドが完了した後のフェッチでアプリケーションは SQLBindCol() を呼び 出して、これらの列のバインドの変更や、すでにアンバインドされている列のバイ ンドを行うことができます。新規のバインドは、すでにフェッチしたデータには適 用されず、次回のフェッチから使用されます。単一の列 (SQLBindFileToCol() を使 用してバインドされている列を含む) をアンバインドするには、 NULL に設定した *TargetValuePtr* ポインターを用いて SQLBindCol() を呼び出します。すべての列をア ンバインドするには、アプリケーションは、 SQL\_UNBIND に設定してある *Option* 入力を用いて SQLFreeStmt() を呼び出します。

アプリケーションは、取り出されるデータのために十分なストレージが割り振られ ていることを確認する必要があります。バッファーに可変長のデータを入れる場 合、バインドされた列の最大長と同じ大きさのストレージに NULL 終止符文字を加 えた容量をアプリケーションで割り当てる必要があります。そうしないと、データ は切り捨てられることがあります。バッファーに固定長データを入れる場合、 CLI はバッファーのサイズを C データ・タイプの長さと想定します。データ変換を指定 すると、必須サイズが変わる場合があります。

ストリングの切り捨てが起きた場合、SQL\_SUCCESS\_WITH\_INFO が返されて、 *StrLen\_or\_IndPtr* が、アプリケーションへの戻りに使用できる実際のサイズの *TargetValuePtr* に設定されます。

切り捨ても SQL ATTR MAX LENGTH ステートメント属性によって影響を受けま す (そのステートメント属性はアプリケーションへ返されるデータ量を制限するた めに使用されます)。アプリケーションは、 SQL\_ATTR\_MAX\_LENGTH とすべての 可変長列に返される最大長の値を使用して SQLSetStmtAttr() を呼び出し、さらに、 同じサイズ (および NULL 終止符文字分) の *TargetValuePtr* バッファーを割り振る ことによって、切り捨てを報告しないように指定することができます。列データが 設定された最大長より大きい場合、値がフェッチされたときに SOL SUCCESS が返 されますが、実際の長さではなく最大長が *StrLen\_or\_IndPtr* に返されます。

バインドされる列が SQL\_GRAPHIC、SQL\_VARGRAPHIC、または SQL\_LONGVARGRAPHIC のタイプである場合は、*TargetType* を SQL\_C\_DBCHAR または SQL\_C\_CHAR に設定することができます。 *TargetType* が SQL\_C\_DBCHAR である場合は、 *TargetValuePtr* バッファーにフェッチされるデー タは、 2 バイトの NULL 終止符文字でヌル終了します。 *TargetType* が SQL C CHAR である場合は、データのヌル終了はありません。いずれの場合も、

*TargetValuePtr* バッファーの長さ (*BufferLength*) はバイト単位であり、そのため 2 の倍数になります。PATCH1 キーワードを使って CLI に GRAPHIC ストリングを 強制的にヌル終了させることもできます。

注**:** SQL\_NO\_TOTAL は、次の場合に *StrLen\_or\_IndPtr* に返されます。

- SQL タイプが可変長タイプであり、かつ
- v *StrLen\_or\_IndPtr* と *TargetValuePtr* が連続しており、かつ
- v 列タイプが NOT NULLABLE (NULL 不可) であり、かつ
- v ストリング切り捨てが起きているとき。

## 記述子および **SQLBindCol**

以下の項では、SQLBindCol() が記述子と対話する方法について説明します。

注**:** 1 つのステートメントに SQLBindCol() 呼び出しを行うと、他のステートメント にも影響します。それが生じるのは、ステートメントに関連した ARD が明示的に 割り当てられ、それらが他のステートメントにも関連しているような場合です。 SQLBindCol() は記述子を変更するので、そのような変更は、この記述子が関連して いるすべてのステートメントに適用されます。これが必要な動作でない場合、アプ リケーションは、 SQLBindCol() を呼び出す前に、他のステートメントからこの記 述子の関連付けを解除する必要があります。

引数のマッピング

概念的には、SQLBindCol() は、以下のステップを順次実行します。

- v SQLGetStmtAttr() を呼び出して、ARD ハンドルを獲得します。
- SQLGetDescField() を呼び出して、この記述子の SQL\_DESC\_COUNT フィールド を獲得し、そして *ColumnNumber* 引数の値が SQL\_DESC\_COUNT の値を超える 場合は、 SOLSetDescField() を呼び出して、 SOL DESC COUNT の値を *ColumnNumber* に増やします。
- v SQLSetDescField() を複数回呼び出して、値を ARD の以下のフィールドに割り当 てます。
	- SQL\_DESC\_TYPE と SQL\_DESC\_CONCISE\_TYPE を *TargetType* の値に設定 します。
	- *TargetType* に応じて、1 つ以上の SQL\_DESC\_LENGTH、SQL\_DESC\_PRECISION、SQL\_DESC\_SCALE を設定し ます。
	- SQL\_DESC\_OCTET\_LENGTH フィールドを *BufferLength* の値に設定します。
	- SQL\_DESC\_DATA\_PTR フィールドを *TargetValue* の値に設定します。
	- SQL\_DESC\_INDICATOR\_PTR フィールドを *StrLen\_or\_IndPtr* の値に設定しま す (以下の節を参照してください)。
	- SQL\_DESC\_OCTET\_LENGTH\_PTR フィールドを *StrLen\_or\_IndPtr* の値に設定 します (以下の節を参照してください)。

*StrLen\_or\_IndPtr* 引数が参照する変数は、標識および長さの情報のために使用されま す。フェッチがその列について NULL 値を検出した場合は、この変数に SQL\_NULL\_DATA を保管し、そうでなければ、この変数にデータ長を保管しま す。 NULL ポインターを *StrLen\_or\_IndPtr* として渡せば、フェッチ操作でデータ 長を返さないようにできますが、 NULL 値を検出した場合に SQL\_NULL\_DATA を返す方法がないと、フェッチは失敗してしまいます。

SQLBindCol() の呼び出しが失敗したときは、それが設定するはずであった ARD 内 の記述子の内容フィールドは未定義になり、 ARD の SQL\_DESC\_COUNT フィー ルドの値は未変更のままになります。

COUNT フィールドの暗黙的なリセット

SQLBindCol() は、SQL\_DESC\_COUNT を *ColumnNumber* 引数の値に設定します。 これを行うのは、SQL\_DESC\_COUNT の値を増加させることになるときだけです。 *TargetValuePtr* 引数の値が NULL ポインターで、 *ColumnNumber* 引数の値が SQL\_DESC\_COUNT と等しいならば (すなわち、最も高いバインド列をアンバイン ドするとき)、SOL DESC COUNT は、最も高い残りのバインド列の数値に設定され ます。

SQL C DEFAULT についての注意

列データを正常に取り出すには、アプリケーションは、アプリケーション・バッフ ァー内にあるデータの長さと開始点を正確に判別しなければなりません。アプリケ ーションが明示的な *TargetType* を指定するならば、アプリケーションの誤解は容易 に検出されます。ただしアプリケーションが SQL\_C\_DEFAULT の *TargetType* を指 定した場合、メタデータに変更を加えるか、または異なる列にコードを適用するこ とで、アプリケーションで予定していた列とは異なるデータ・タイプの列に対して SQLBindCol() を適用することができます。この場合、アプリケーションは、フェッ チする列データの開始または長さを判別するのに失敗する可能性があります。この ことで、報告されないデータ・エラーまたはメモリー違反が起きることがありま す。

#### 戻りコード

- SQL SUCCESS
- SQL\_SUCCESS\_WITH\_INFO
- SOL ERROR
- SQL\_INVALID\_HANDLE

#### 診断

表 *5. SQLBindCol SQLSTATEs*

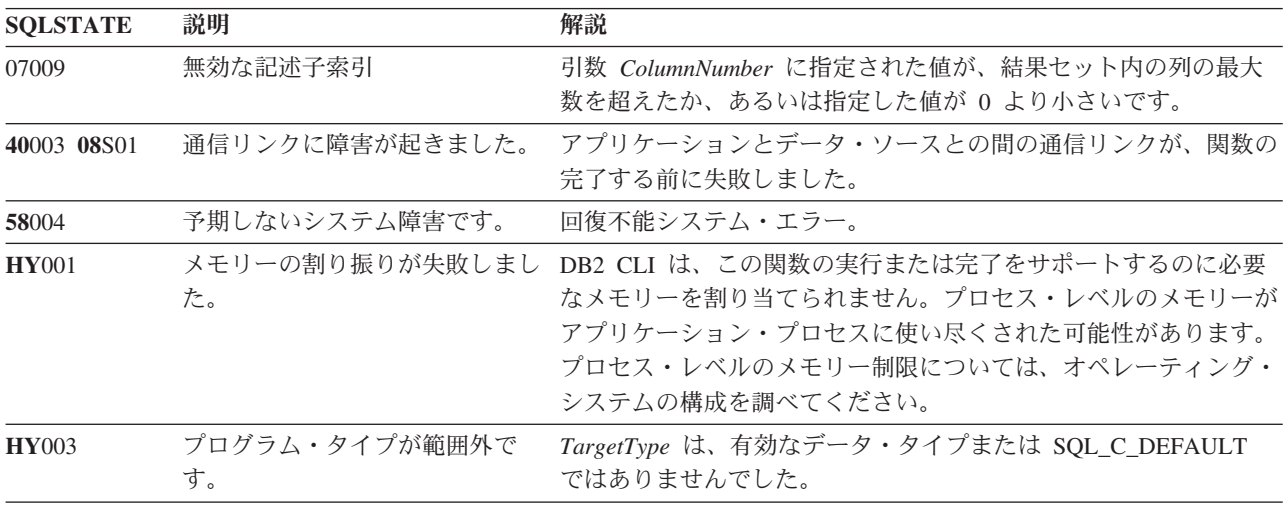

<span id="page-27-0"></span>表 *5. SQLBindCol SQLSTATEs (*続き*)*

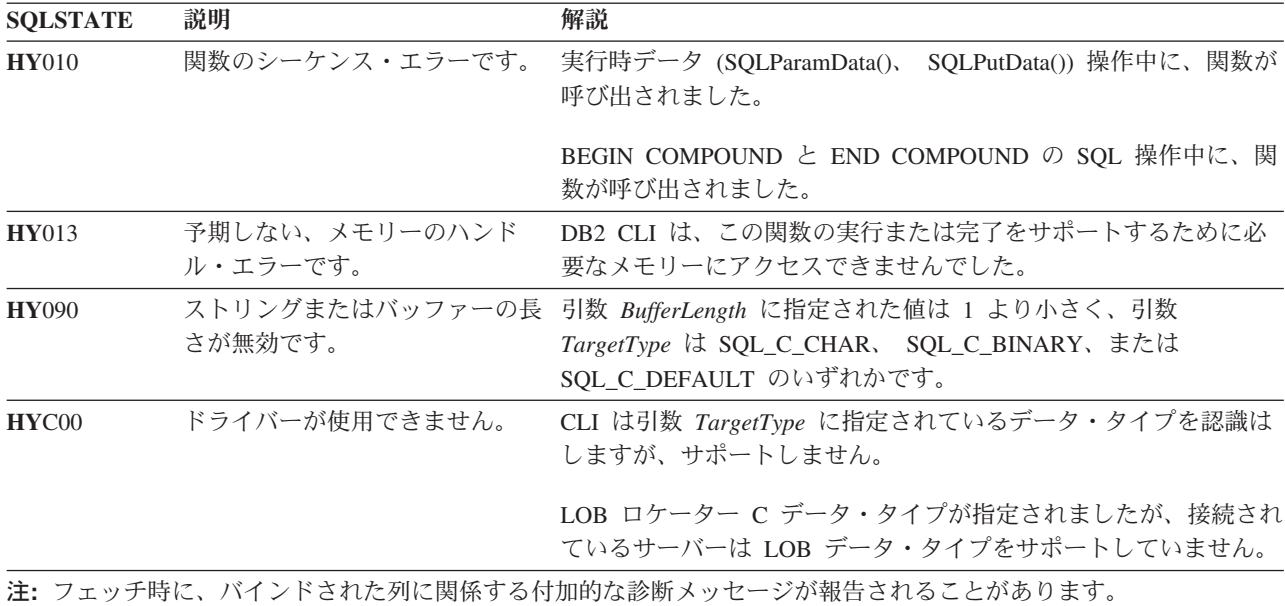

#### 制限

LOB データ・サポートは、ラージ・オブジェクト・データ・タイプをサポートする サーバーに接続しているときしか使用できません。 LOB ロケーター C データ・タ イプをサポートしないサーバーに対してアプリケーションがそのデータ・タイプを 指定した場合、 SQLSTATE **HY**C00 が返されます。

例

/\* bind column 1 to variable  $*/$ cliRC = SQLBindCol(hstmt, 1, SQL C SHORT, &deptnumb.val, 0, &deptnumb.ind);

# <span id="page-27-1"></span>**SQLBindFileToCol** 関数 **(CLI) - LOB** 列への **LOB** ファイル参照のバイン ド

結果セット内の LOB または XML 列を 1 つのファイル参照またはファイル参照の 配列に関連付けたりバインドしたりします。

この処理により、ステートメント・ハンドル用に各行がフェッチされた時点で、そ の列のデータをファイルへ直接転送することができます。

#### 仕様**:**

#### v **CLI** 2.1

LOB ファイル参照引数 (ファイル名、ファイル名の長さ、ファイル参照オプション) は、アプリケーションの環境内 (クライアント上) のファイルを参照します。各行を フェッチする前に、アプリケーション側でこれらの変数にファイル名、ファイル名 の長さ、およびファイル・オプション (新規/上書き/追加) が含まれていることを確 認する必要があります。これらの値は、各行のフェッチ操作のたびに変更すること ができます。

# 構文

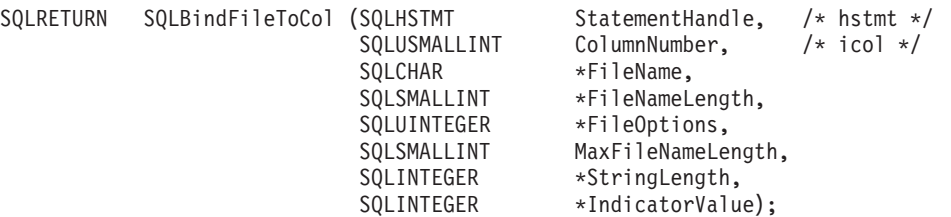

## 関数引数

表 *6. SQLBindFileToCol* 引数

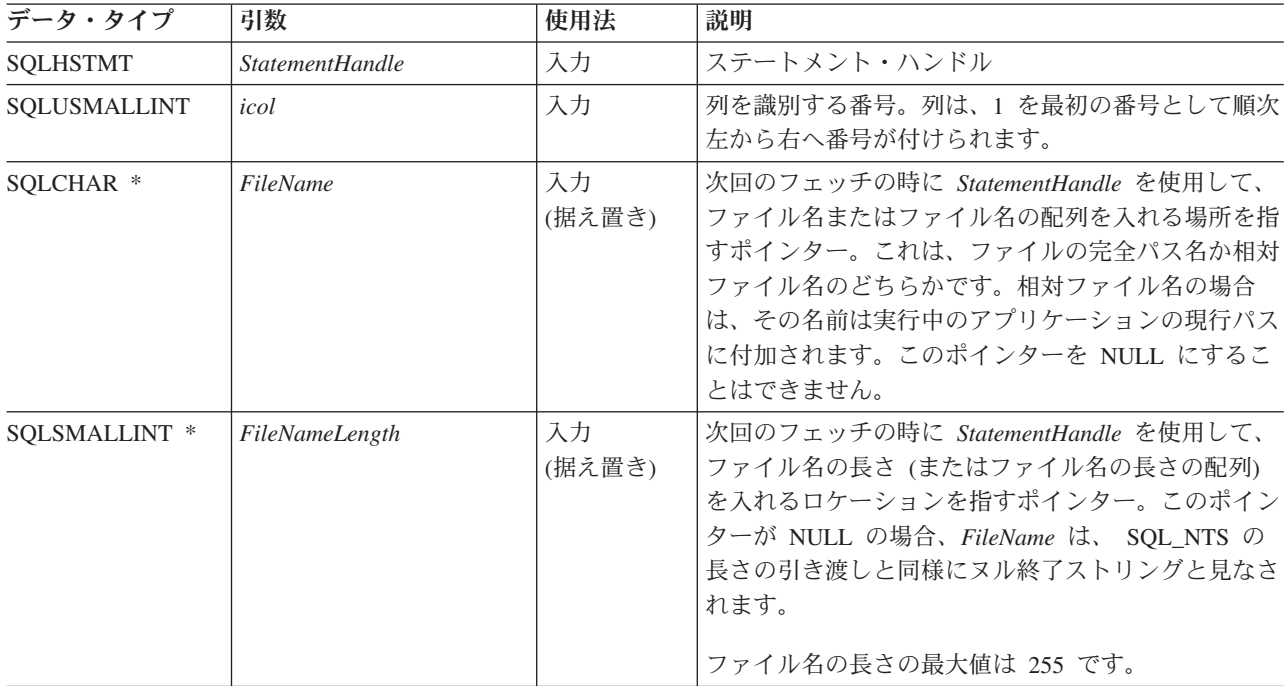

#### **SQLBindFileToCol** 関数 **(CLI) - LOB** 列への **LOB** ファイル参照のバインド

表 *6. SQLBindFileToCol* 引数 *(*続き*)*

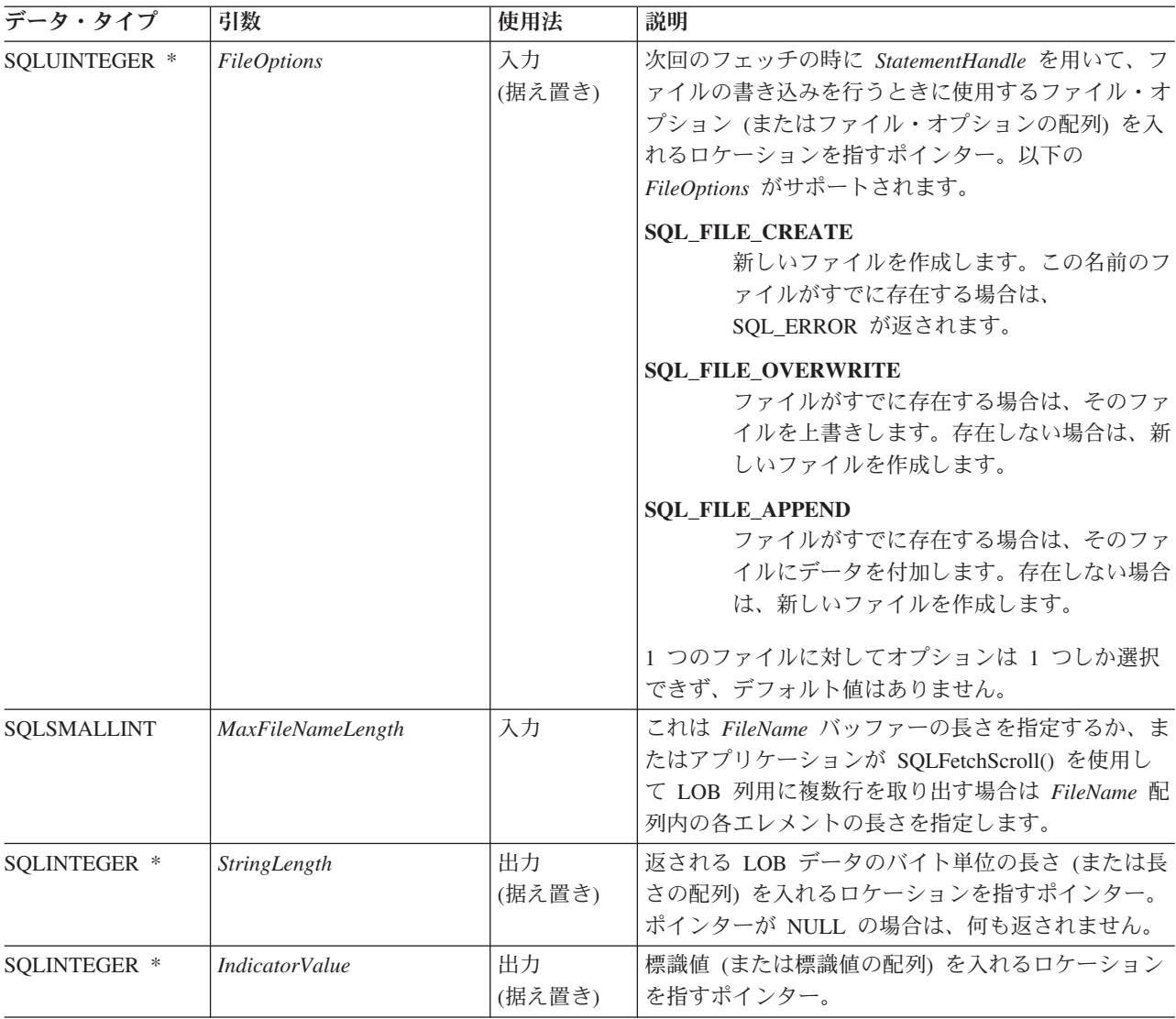

#### 使用法

アプリケーションは、行がフェッチされるときにファイルへ直接転送しなければな らない列ごとに 1 回ずつ SQLBindFileToCol() を呼び出します。 LOB データは、 データ変換および NULL 終止符文字の追加をせずに、ファイルに直接書き込まれま す。 XML データは UTF-8 で書き出されます。このとき、 SQL\_ATTR\_XML\_DECLARATION 接続の設定またはステートメント属性に従って 生成された XML 宣言を伴います。

*FileName*、 *FileNameLength*、および *FileOptions* は各フェッチの前に設定しなけれ ばなりません。 SQLFetch() または SQLFetchScroll() が呼び出されるとき、 LOB ファイル参照にバインドされている列のデータは、ファイル参照によって指されて いるファイル (複数を含む) に書き込まれます。フェッチの際に、 SQLBindFileToCol() の据え置き入力引数値に関連したエラーが報告されます。 LOB ファイル参照、および据え置かれた *StringLength* および *IndicatorValue* 出力引数 は、フェッチ操作が行われるたびに更新されます。

### **SQLBindFileToCol** 関数 **(CLI) - LOB** 列への **LOB** ファイル参照のバインド

SQLFetchScroll() を使用して LOB 列用の複数行を取り出す場合、*FileName*、 *FileNameLength*、 および *FileOptions* は、 LOB ファイル参照変数の配列を指しま す。この場合、*MaxFileNameLength* は *FileName* 配列内の各エレメントの長さを指 定し、 CLI が *FileName* 配列内の各エレメントのロケーションを判別するのに使用 されます。ファイル参照の配列の内容は、SQLFetchScroll() 呼び出しの時に有効でな ければなりません。 *StringLength* および *IndicatorValue* ポインターは、それぞれ SQLFetchScroll() 呼び出しの際に更新されているエレメントの配列を指します。

SQLFetchScroll() を使用して、指定されたファイル名に従い、複数のファイルまたは 同一のファイルに複数の LOB 値を書き込むことができます。同一ファイルに書き 込む場合、ファイル名を入力するたびに SQL\_FILE\_APPEND ファイル・オプショ ンを指定する必要があります。ファイル参照の配列の列方向バインドは、 SQLFetchScroll() を使用する場合だけサポートされます。

#### 戻りコード

- SQL\_SUCCESS
- SQL\_SUCCESS\_WITH\_INFO
- SQL\_ERROR
- v SQL\_INVALID\_HANDLE

#### 診断

表 *7. SQLBindFileToCol SQLSTATE*

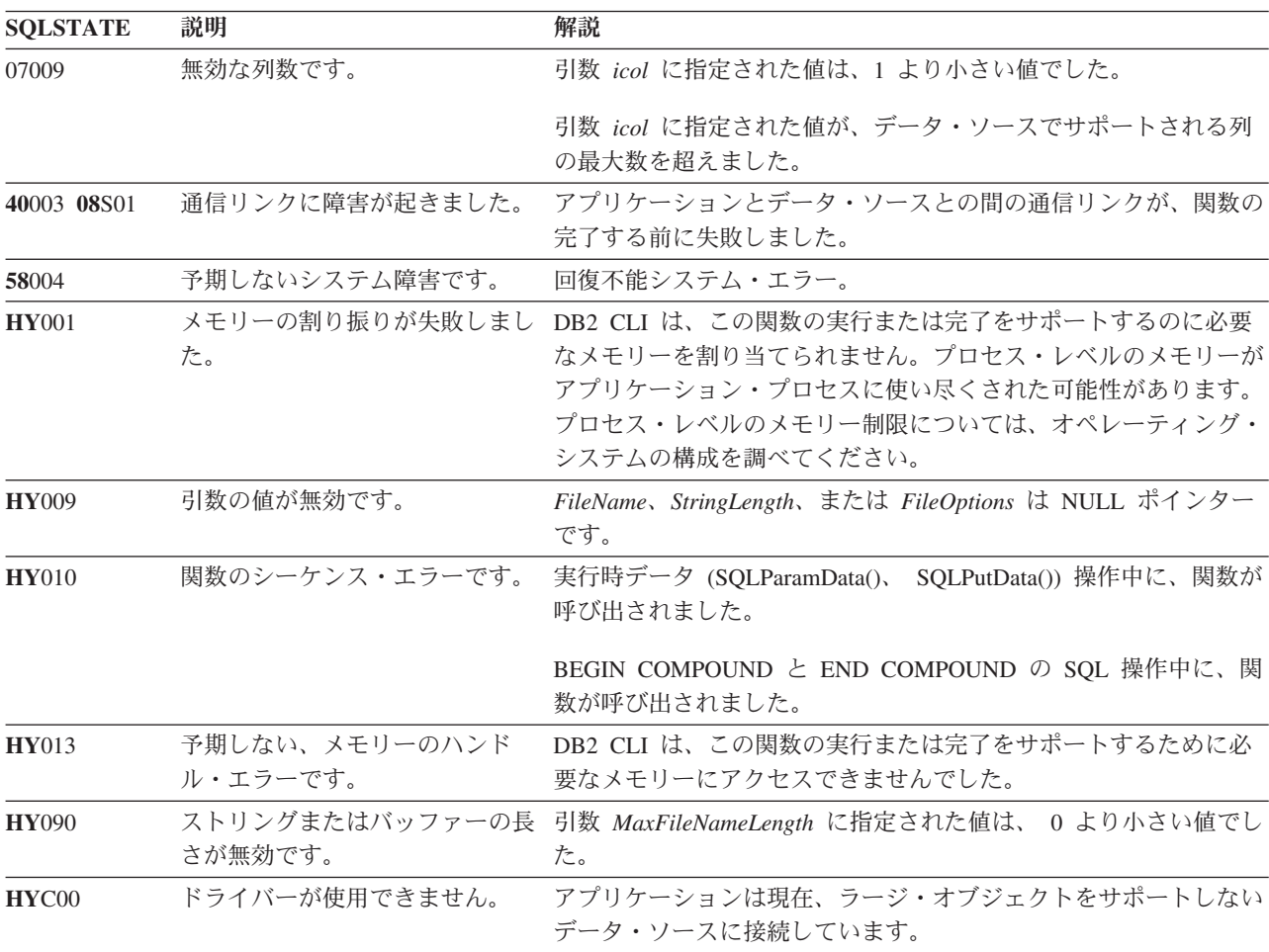

#### <span id="page-31-0"></span>制限

この関数は、ラージ・オブジェクト・データ・タイプをサポートしない DB2 サー バーに接続されている場合には使用できません。関数タイプを SQL\_API\_SQLBINDFILETOCOL に設定してある SQLGetFunctions() を呼び出し、 *SupportedPtr* 出力引数を調べて、現行の接続でその関数がサポートされているかど うかを判別してください。

#### 例

```
/* bind a file to the BLOB column */rc = SQLBindFileToCol(hstmt,
                        1,
                        fileName,
                        &fileNameLength,
                        &fileOption,
                        14,
                        NULL,
                        &fileInd);
```
# **SQLBindFileToParam** 関数 **(CLI) - LOB** パラメーターへの **LOB** ファイ ル参照のバインド

<span id="page-31-1"></span>SQLBindFileToParam() を使用するのは、 SQL ステートメント内のパラメーター・ マーカーをファイル参照またはファイル参照の配列に関連付けたりバインドしたり する場合です。これで、以後のこのステートメントの実行時に、そのファイルのデ ータを LOB または XML 列に直接転送できるようになります。

#### 仕様**:**

v **CLI** 2.1

LOB ファイル参照引数 (ファイル名、ファイル名の長さ、ファイル参照オプション) は、アプリケーションの環境内 (クライアント上) のファイルを参照します。 SQLExecute() または SQLExecDirect() を呼び出す前に、アプリケーションはこの 情報が据え置き入力バッファーで使用できるかどうかを確認する必要があります。 これらの値は、SQLExecute() 呼び出しの間に変更することができます。

#### 構文

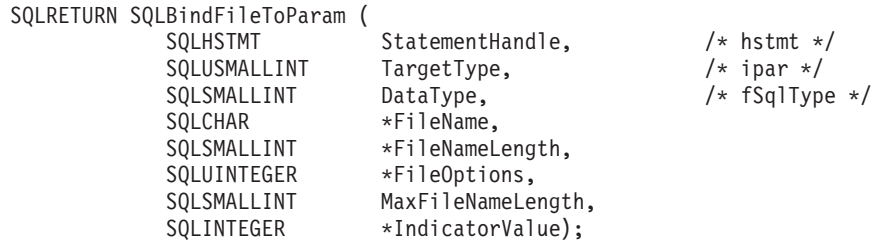

#### 関数引数

表 *8. SQLBindFileToParam* 引数

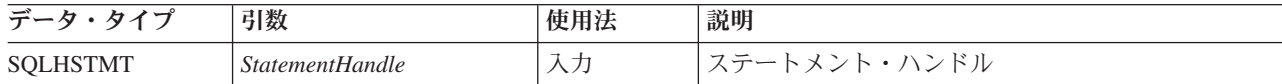

表 *8. SQLBindFileToParam* 引数 *(*続き*)*

| データ・タイプ       | 引数                       | 使用法          | 説明                                                                                                    |
|---------------|--------------------------|--------------|----------------------------------------------------------------------------------------------------|
| SQLUSMALLINT  | <b>TargetType</b>        | 入力           | パラメーター・マーカー番号。パラメーターは、1を<br>最初の番号として順次左から右へ番号が付けられま<br>す。                                                                                                    |
| SQLSMALLINT   | <b>DataType</b>          | 入力           | 列の SQL データ・タイプ。データ・タイプは、次の<br>うちの 1 つでなければなりません。<br>· SQL_BLOB<br>· SQL_CLOB<br>· SQL_DBCLOB<br>· SQL_XML                                                                                     |
| SQLCHAR *     | FileName                 | 入力<br>(据え置き) | ステートメント (StatementHandle) が実行されるとき<br>に、ファイル名またはファイル名の配列を入れる場所<br>を指すポインター。これは、ファイルの完全パス名か<br>相対ファイル名のどちらかです。相対ファイル名の場<br>合は、その名前はクライアント・プロセスの現行パス<br>に付加されます。                                |
|               |                          |              | この引数を NULL にすることはできません。                                                                                                    |
| SQLSMALLINT * | FileNameLength           | 入力<br>(据え置き) | 次回の StatementHandle を介する SQLExecute() また<br>は SQLExecDirect() の際に、ファイル名の長さ(ま)<br>たはファイル名の長さの配列)を入れるロケーション<br>を指すポインター。<br>このポインターが NULL の場合、FileName は、<br>SQL_NTS の長さの引き渡しと同様にヌル終了ストリ        |
|               |                          |              | ングと見なされます。                                                                                                    |
|               |                          |              | ファイル名の長さの最大値は 255 です。                                                                                                    |
| SQLUINTEGER * | <b>FileOptions</b>       | 入力<br>(据え置き) | ファイルの読み取りを行うときに、ファイル・オプシ<br>ョン (またはファイル・オプションの配列) を入れる<br>ロケーションを指すポインター。このロケーション<br>は、ステートメント (StatementHandle) を実行すると<br>きにアクセスされます。オプションは 1 つしかサポ<br>ートされません (また、そのオプションを指定する必<br>要があります)。 |
|               |                          |              | <b>SQL_FILE_READ</b><br>オープン、読み取り、クローズを行える正規<br>ファイル。(ファイルをオープンすると、長<br>さが計算されます。)                                                                                                    |
|               |                          |              | このポインターを NULL にすることはできません。                                                                                                    |
| SQLSMALLINT   | <b>MaxFileNameLength</b> | 入力           | これは、FileName バッファーの長さを指定します。<br>アプリケーションが SQLParamOptions() を呼び出し<br>て各パラメーターに複数値を指定する場合、これは<br>FileName 配列内の各エレメントの長さになります。                                                                  |

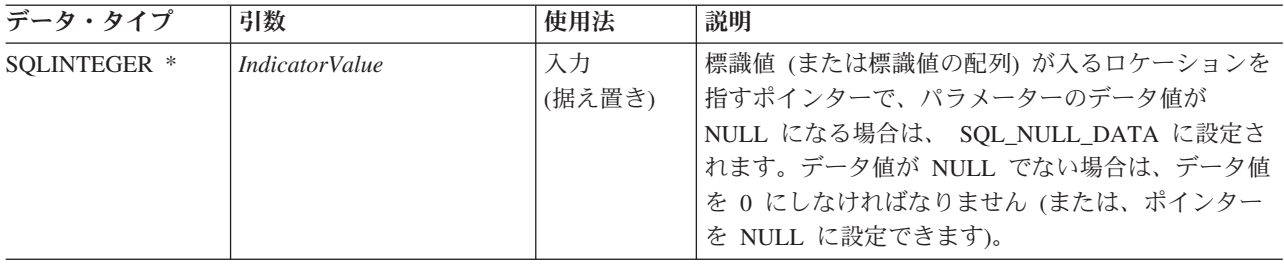

表 *8. SQLBindFileToParam* 引数 *(*続き*)*

#### 使用法

アプリケーションは、ステートメントが実行されるときにファイルから直接取得し なければならない値を持つパラメーター・マーカーごとに 1 回ずつ SQLBindFileToParam() を呼び出します。ステートメントを実行する前に、 *FileName*、*FileNameLength*、および *FileOptions* 値を設定しなければなりません。ス テートメントが実行されると、 SQLBindFileToParam() を使用してバインドされたパ ラメーターの値が参照ファイルから読み取られ、サーバーに渡されます。

アプリケーションが SQLParamOptions() を使用して各パラメーターに複数値を指定 する場合、 *FileName*、*FileNameLength*、および *FileOptions* は、 LOB ファイル参 照変数の配列を指します。この場合、*MaxFileNameLength* は *FileName* 配列内の各 エレメントの長さを指定し、 CLI が *FileName* 配列内の各エレメントのロケーショ ンを判別するのに使用されます。

LOB パラメーター・マーカーは、SQLBindFileToParam() を使用することによって入 力ファイルに、または SQLBindParameter() を使用することによってストアード・ バッファーに関連付ける (バインドする) ことができます。最新のバインド・パラメ ーター関数呼び出しは、有効なバインドのタイプを判別します。

#### 戻りコード

- SQL\_SUCCESS
- SQL\_SUCCESS\_WITH\_INFO
- SQL\_ERROR
- v SQL\_INVALID\_HANDLE

#### 診断

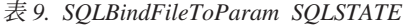

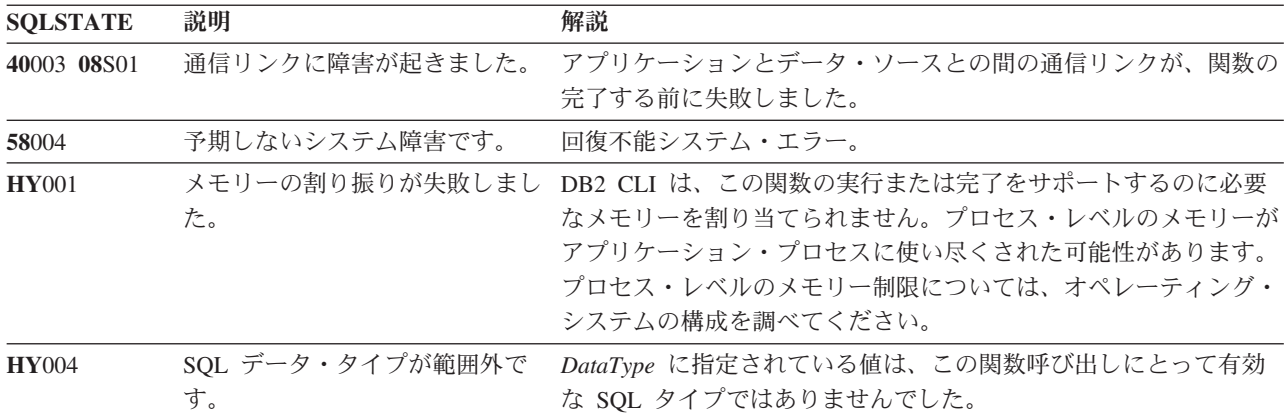

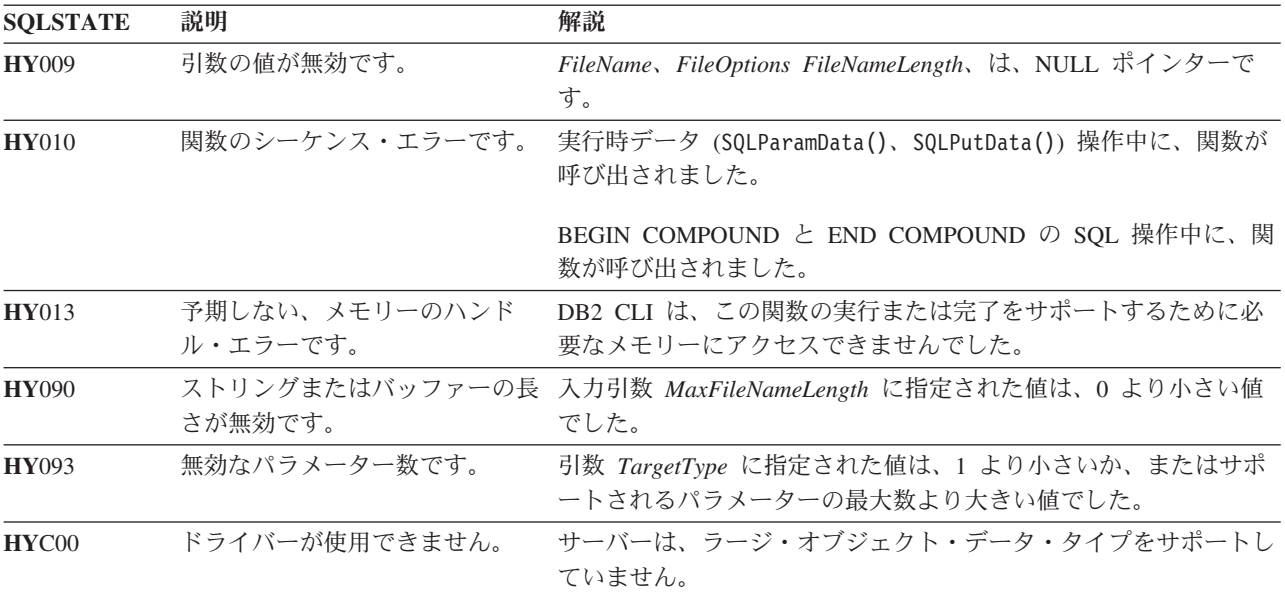

<span id="page-34-0"></span>表 *9. SQLBindFileToParam SQLSTATE (*続き*)*

#### 制限

この関数は、ラージ・オブジェクト・データ・タイプをサポートしない DB2 サー バーに接続されている場合には使用できません。関数タイプを

SQL\_API\_SQLBINDFILETOPARAM に設定して SQLGetFunctions() を呼び出し、 *SupportedPtr* 出力引数を調べて、現行の接続でその関数がサポートされているかど うかを判別してください。

#### 例

 $/*$  bind the file parameter  $*/$ rc = SQLBindFileToParam(hstmt, 3, SQL\_BLOB, fileName, &fileNameLength, &fileOption, 14, &fileInd);

# **SQLBindParameter** 関数 **(CLI) -** バッファーまたは **LOB** ロケーターへの **1** つのパラメーター・マーカーのバインド

<span id="page-34-1"></span>SQL ステートメント内のパラメーター・マーカーを、アプリケーション変数、アプ リケーション変数の配列、または LOB ロケーターにバインドします。

#### 仕様**:**

- v **CLI** 2.1
- **ODBC** 2.0

SQLBindParameter() は、パラメーター・マーカーを以下のいずれかにバインドしま す。

**SQLBindParameter** 関数 **(CLI) -** バッファーまたは **LOB** ロケーターへの **1** つのパラメーター・ マーカーのバインド

- v すべての C データ・タイプのための、アプリケーション変数またはアプリケーシ ョン変数の配列 (ストレージ・バッファー)。この場合、SQLExecute() または SQLExecDirect() が呼び出されると、データがアプリケーションから DBMS へ転 送されます。データが転送されると、データ変換が行われる可能性があります。
- v LOB ロケーター (SQL LOB データ・タイプの場合)。この場合、SQL ステート メントが実行されると、 LOB データ自体でなく LOB ロケーター値がアプリケ ーションからサーバーへ転送されます。

別の方法として、 SQLBindFileToParam() を使用して LOB パラメーターをファ イルに直接バインドすることもできます。

また、ストアード・プロシージャー CALL ステートメントのパラメーターを、その パラメーターの入力または出力 (あるいはその両方) が行われる可能性のあるアプリ ケーションにバインドするのにもこの関数を使用しなければなりません。

#### 構文

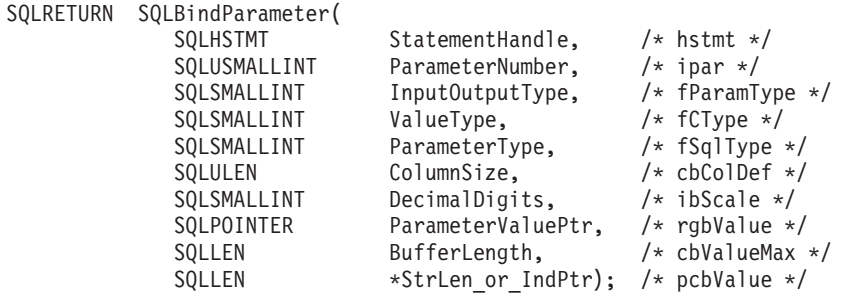

#### 関数引数

表 *10. SQLBindParameter* 引数

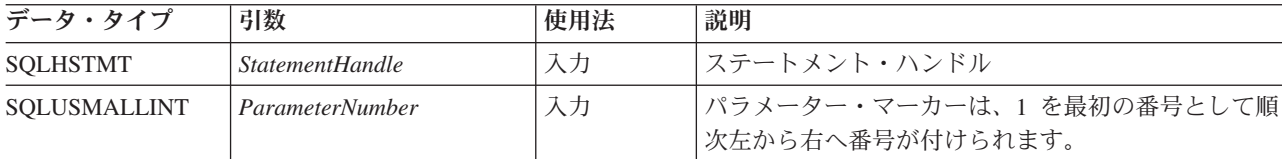
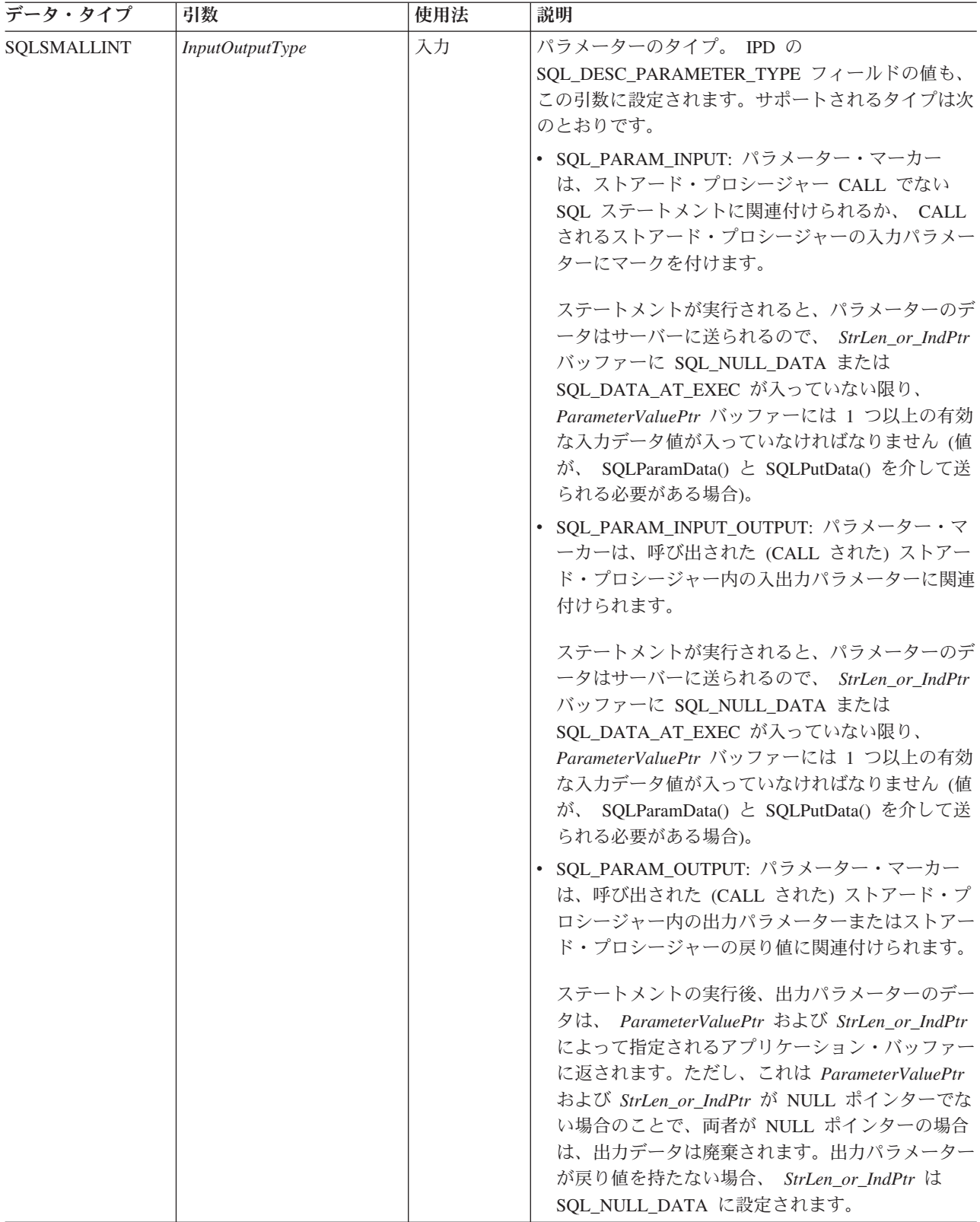

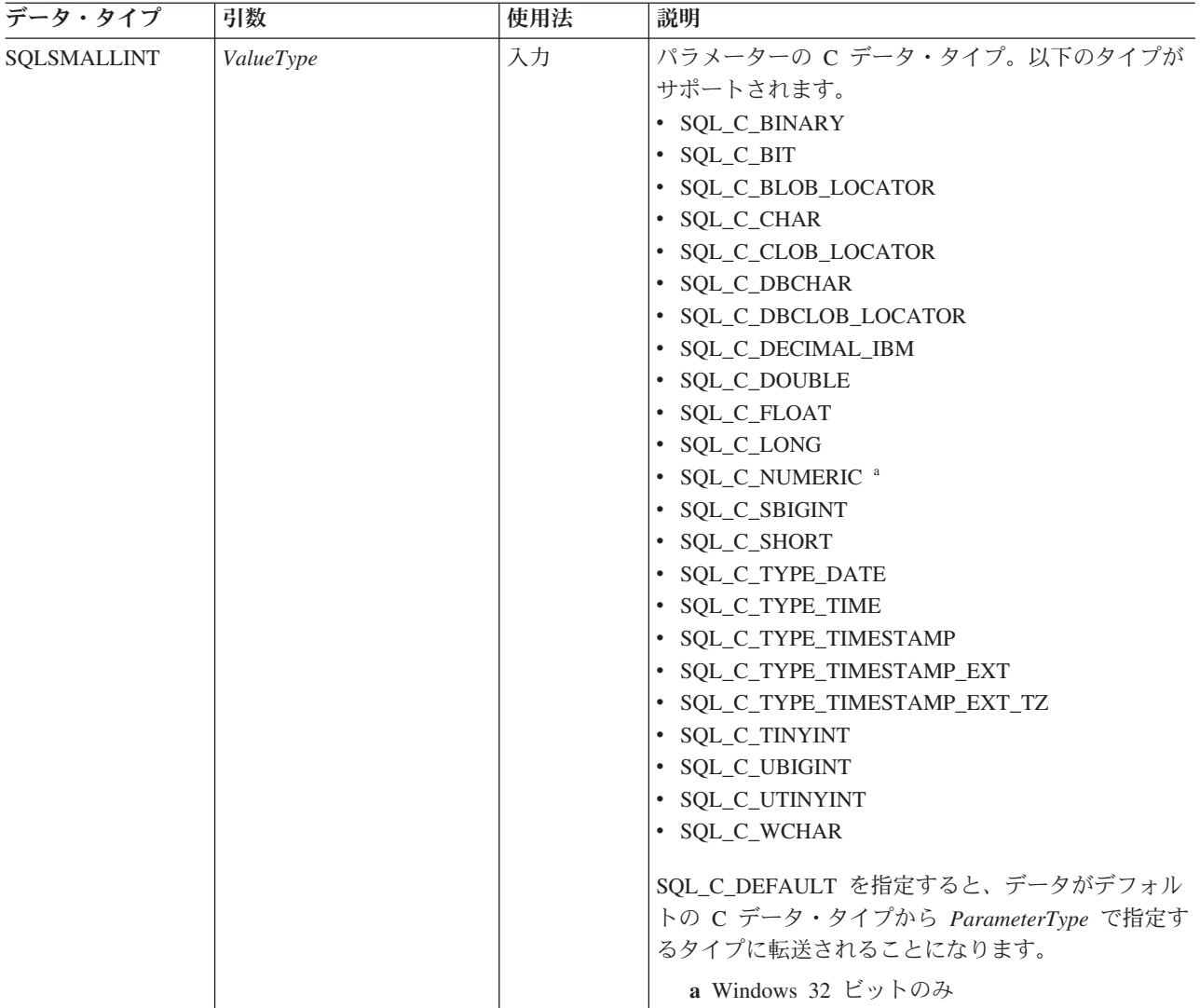

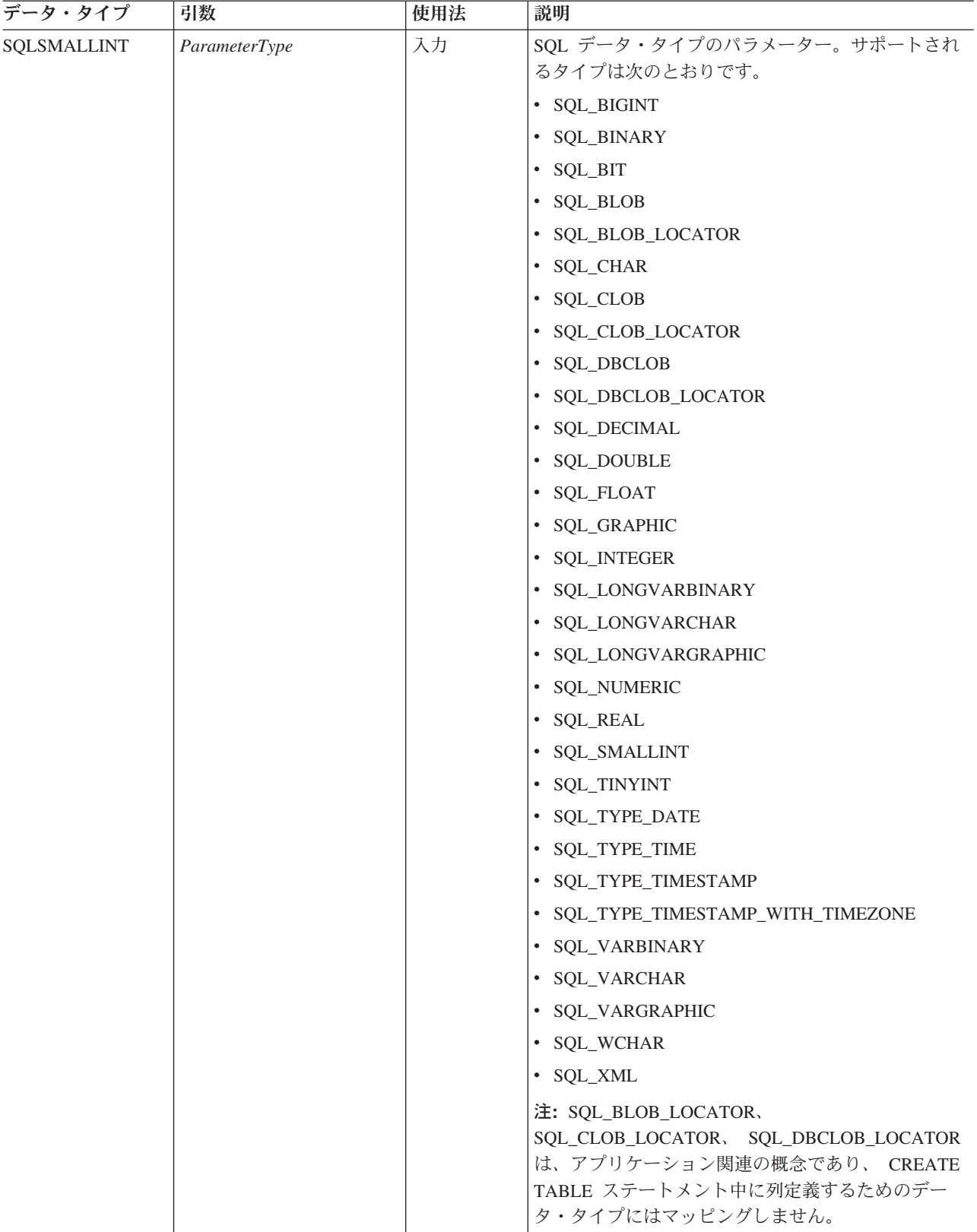

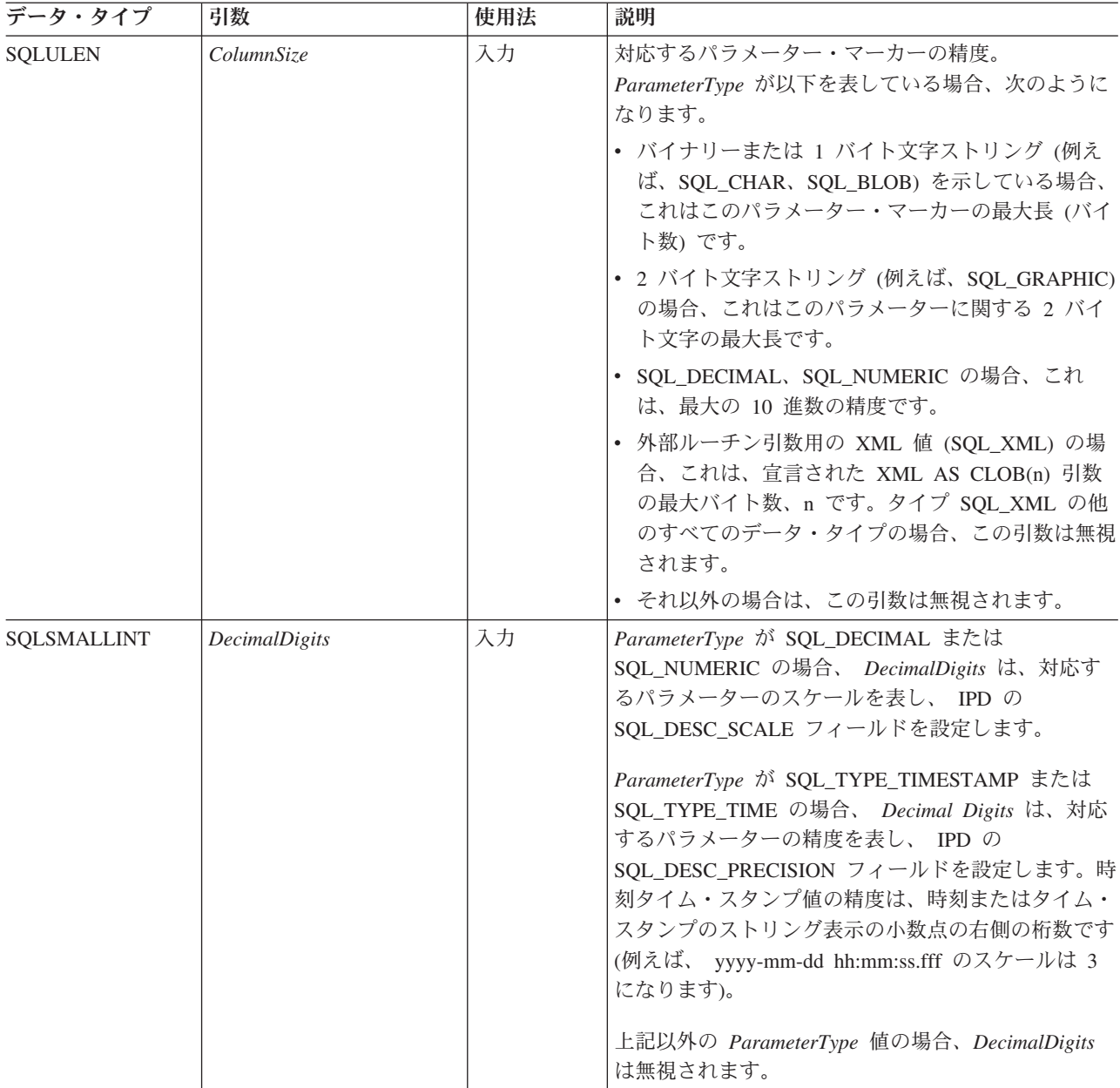

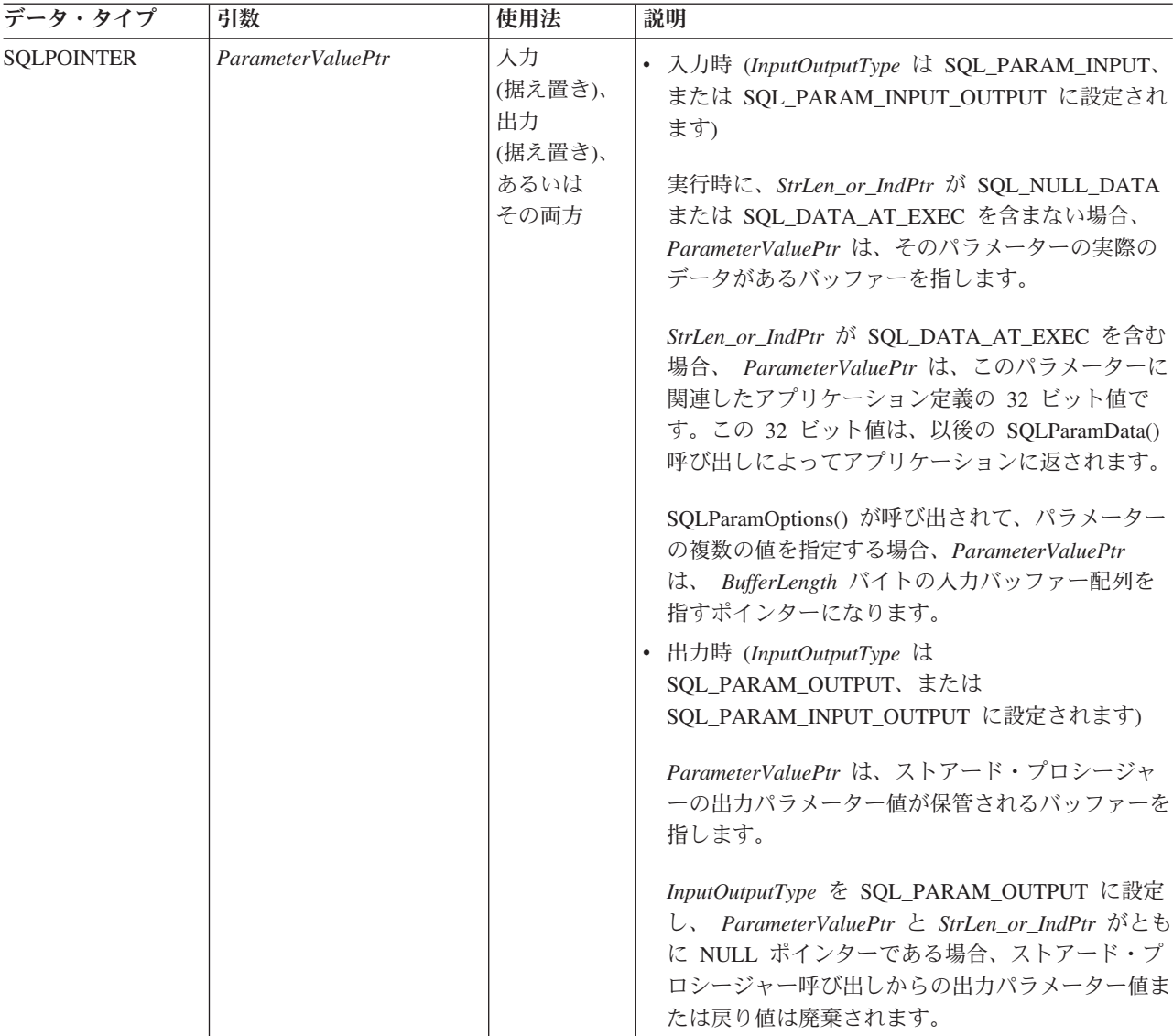

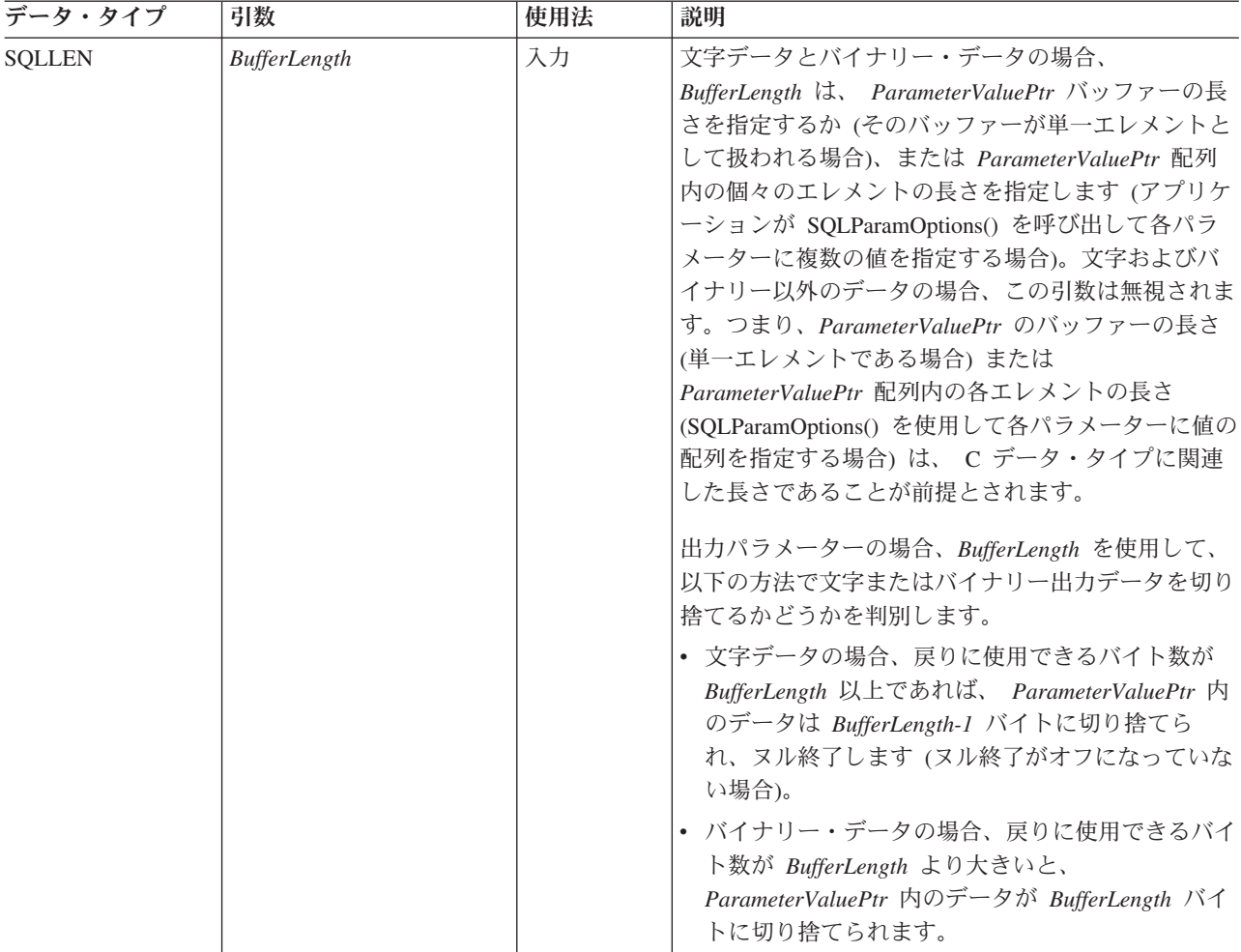

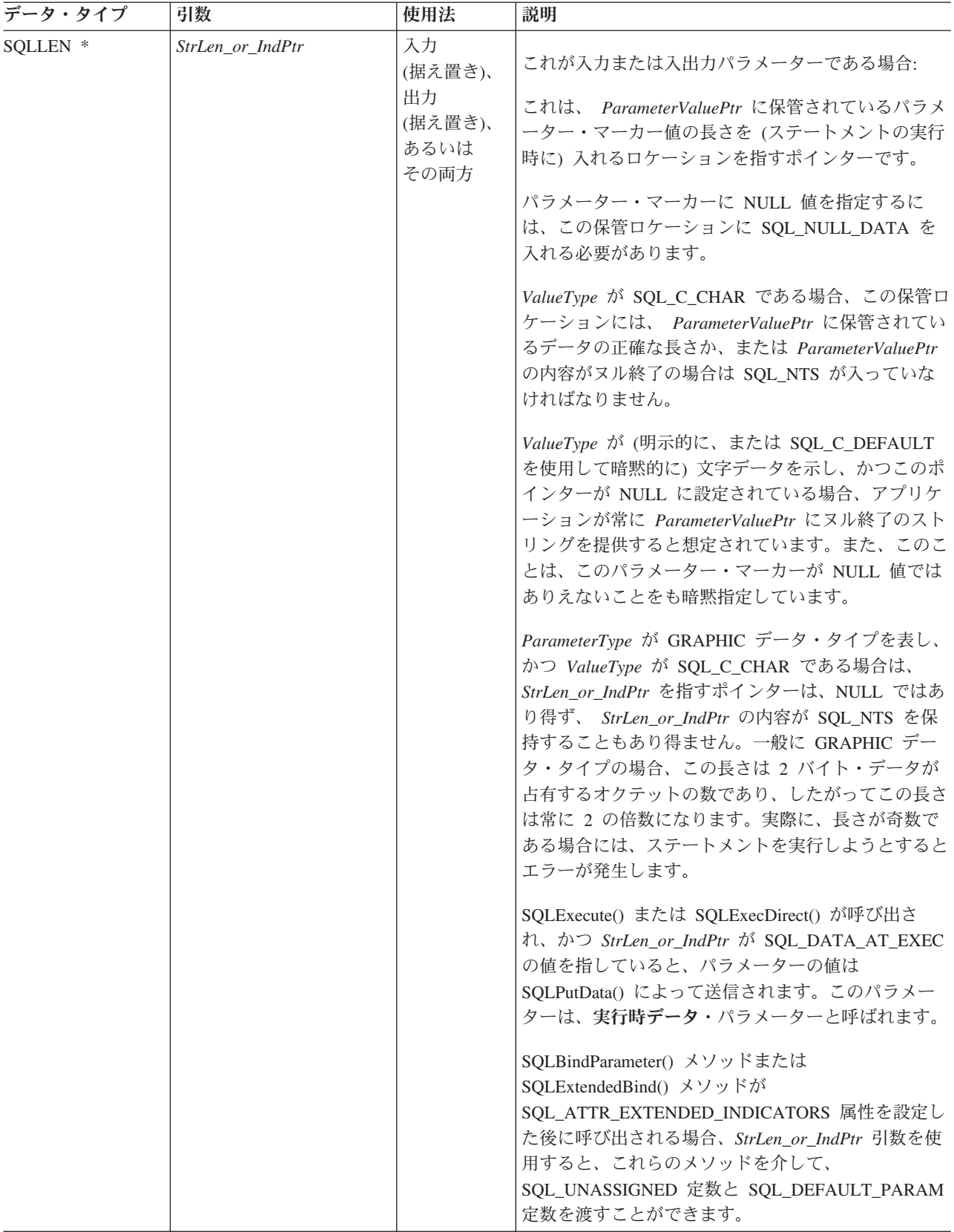

表 *10. SQLBindParameter* 引数 *(*続き*)*

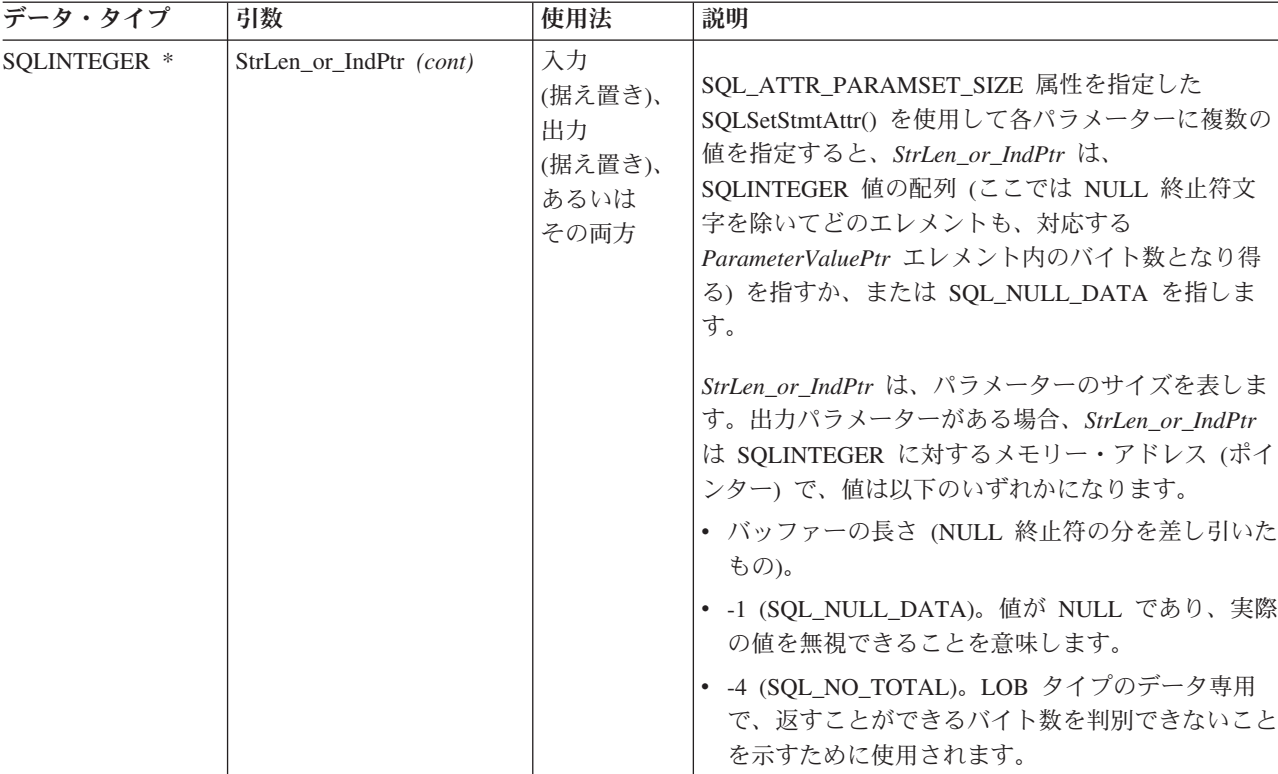

### 使用法

SQLBindParameter() は、使用すべきでない SQLSetParam() 関数の機能を拡張して以 下を行う手段になります。

- v ストアード・プロシージャーのパラメーターを適切に処理するために必要なパラ メーターが入力、入出力、または出力のどれであるかを指定します。
- SQL\_ATTR\_PARAMSET\_SIZE 属性を指定した SQLSetStmtAttr() を SQLBindParameter() と一緒に使用するときに、入力パラメーター値の配列を指定 します。

WHERE または UPDATE 節内のターゲット列のデータ・タイプと長さか、または ストアード・プロシージャーのパラメーターが分かっている場合、 SQLPrepare() よ り先にこの関数を呼び出すことができます。分からない場合は、 SQLDescribeParam() を使ってステートメントを準備してから、パラメーター・マー カーをバインドした後で、ターゲット列またはストアード・プロシージャー・パラ メーターの属性を取得することができます。

パラメーター・マーカーは、番号 (*ParameterNumber* ) で参照されますが、 1 から 始まって、左から右へ連続番号が付けられます。

*ValueType* によって指定された C バッファー・データ・タイプは、 *ParameterType* によって指定される SQL データ・タイプと互換性がなければならず、そうでない 場合はエラーが発生します。

この関数によってバインドされたパラメーターはすべて、以下のいずれかのイベン トが行われる時点まで有効です。

- SQLFreeStmt() に SQL RESET PARAMS オプションを指定して呼び出したと き。
- v *HandleType* を SQL\_HANDLE\_STMT に設定して SQLFreeHandle() を呼び出す か、または SQL\_DROP オプションを指定して SQLFreeStmt() を呼び出したと き。
- v 同じ *ParameterNumber* で SQLBindParameter() を再度呼び出したとき。
- v 関連した APD 記述子ハンドルを使って SQLSetDescField() を呼び出し、 APD のヘッダー・フィールド内の SQL\_DESC\_COUNT をゼロ (0) に設定したとき。

パラメーターは、ファイルまたは保管ロケーションのいずれか一方にのみバインド することができ、その両方にバインドすることはできません。最新のバインド・パ ラメーター関数呼び出しによって、有効なバインドが決まります。

## パラメーター・タイプ

*InputOutputType* 引数は、パラメーターのタイプを指定します。プロシージャーを呼 び出さない SQL ステートメント内のパラメーターは、すべて入力パラメーターで す。ストアード・プロシージャー呼び出しのパラメーターは、入力、入出力、また は出力パラメーターにすることができます。通常、DB2 ストアード・プロシージャ ー引数の規則では、すべてのプロシージャー引数は入出力であることが前提になっ ていますが、アプリケーション・プログラマーは、選択によっては、入力や出力の 特性を SQLBindParameter() 上でさらに詳しく指定し、より厳密なコーディング・ス タイルに準じることができます。

- v アプリケーションがプロシージャー呼び出し内のパラメーターのタイプを判別で きない場合は、 *InputOutputType* を SQL\_PARAM\_INPUT に設定し、データ・ソ ースがパラメーターの値を返したら、CLI がその値を廃棄します。
- v アプリケーションがパラメーターに SQL\_PARAM\_INPUT\_OUTPUT または SQL\_PARAM\_OUTPUT としてマークを付け、データ・ソースが値を返さない場 合は、 CLI は *StrLen\_or\_IndPtr* バッファーを SQL\_NULL\_DATA に設定しま す。
- v アプリケーションがパラメーターに SQL\_PARAM\_OUTPUT としてマークを付け ると、そのパラメーターのデータは CALL ステートメントが処理された後にアプ リケーションに返されます。 *ParameterValuePtr* および *StrLen\_or\_IndPtr* 引数が 両方とも NULL ポインターである場合、 CLI は出力値を廃棄します。データ・ ソースが出力パラメーターの値を返さない場合、 CLI は *StrLen\_or\_IndPtr* バッ ファーを SQL\_NULL\_DATA に設定します。
- v この関数の場合、 *ParameterValuePtr* および *StrLen\_or\_IndPtr* は据え置き引数で す。 *InputOutputType* が SQL\_PARAM\_INPUT または SQL\_PARAM\_INPUT\_OUTPUT に設定されている場合、保管ロケーションは有効 でなければならず、ステートメント実行時に入力データ値が入っていなければな りません。このことは、SQLExecDirect() または SQLExecute() 呼び出しを SQLBindParameter() 呼び出しと同じプロシージャー有効範囲に保持するか、ある いは、これらの保管ロケーションを動的に割り振るか静的またはグローバルに宣 言しなければならないことを意味します。

同様に、*InputOutputType* を SQL\_PARAM\_OUTPUT または SQL\_PARAM\_INPUT\_OUTPUT に設定した場合は、 CALL ステートメントの実 行の完了時点まで *ParameterValuePtr* と *StrLen\_or\_IndPtr* のバッファー・ロケー ションは有効のままでなければなりません。

### **ParameterValuePtr** および **StrLen\_or\_IndPtr** 引数

*ParameterValuePtr* と *StrLen\_or\_IndPtr* は据え置き引数であるので、これらが指す保 管ロケーションは、ステートメントの実行時には有効になっていてしかも入力デー タ値を収めていなければなりません。これは、SQLExecDirect() または SQLExecute() 呼び出しを、 SQLBindParameter() 呼び出しと同じアプリケーション 関数有効範囲内に保つことを意味するか、または、その保管ロケーションの動的割 り振りあるいはその保管ロケーションの静的またはグローバルな宣言を意味しま す。

*ParameterValuePtr* と *StrLen\_or\_IndPtr* で参照される変数内のデータはステートメン トを実行するまで検査されないため、データの内容またはフォーマットのエラーは SQLExecute() または SQLExecDirect() を呼び出すまで検出も報告もされません。

アプリケーションは、パラメーターの値を、*ParameterValuePtr* バッファーに入れ て、または SQLPutData() への 1 つ以上の呼び出しによって、渡すことができま す。呼び出しを用いた場合、パラメーターは実行時データ・パラメーターになりま す。アプリケーションは、*StrLen\_or\_IndPtr* によって指し示されているバッファー内 に SQL\_DATA\_AT\_EXEC 値を置くことで、実行時データ・パラメーターを CLI に 通知します。また、 *ParameterValuePtr* 入力引数を 32 ビット値に設定して、次の SQLParamData() 呼び出しの際に返されるようにし、パラメーター位置を表すのに使 用できるようにします。

SQLBindParameter() を使用してアプリケーション変数をストアード・プロシージャ ーの出力パラメーターにバインドするときに、メモリー内で *StrLen\_or\_IndPtr* バッ ファーの後に連続して *ParameterValuePtr* バッファーを置くと、 CLI のパフォーマ ンスを若干向上させることができます。例:

struct { SQLINTEGER StrLen or IndPtr; SQLCHAR ParameterValuePtr[MAX\_BUFFER]; } column;

### **BufferLength** 引数

文字データおよびバイナリー C データの場合、 *ParameterValuePtr* バッファーが単 一エレメントであれば、 *BufferLength* 引数はそのバッファーの長さを指定します が、アプリケーションが SQL\_ATTR\_PARAMSET\_SIZE 属性を指定して SQLSetStmtAttr() を呼び出して各パラメーターに複数値を指定したときには、 *BufferLength* は、NULL 終止符文字を含めた *ParameterValuePtr* 配列内の個々の エ レメントの長さになります。アプリケーションが複数値を指定する場合、 *BufferLength* を使用して *ParameterValuePtr* 配列内の値のロケーションを判別しま す。その他の C データ・タイプの場合はすべて、*BufferLength* 引数は無視されま す。

### **ColumnSize** 引数

ターゲットの列または出力パラメーターの実サイズが分からない場合、アプリケー ションは列の長さを 0 と指定しても問題ありません。 (*ColumnSize* を 0 に設定す る)。

列のデータ・タイプが固定長の場合、 CLI ドライバーは長さをデータ・タイプその ものから判別します。しかし、データ・タイプが文字、バイナリー・ストリング、 またはラージ・オブジェクトである場合に *ColumnSize* を 0 に設定すると、別の意 味が生じます。

#### 入力パラメーター

*ColumnSize* が 0 であると、CLI は列またはストアード・プロシージャー・ パラメーターのサイズとして提供された SQL タイプの最大長を使用しま す。 CLI はそのサイズを使用して必要な変換をすべて実行します。

出力パラメーター **(**ストアード・プロシージャーのみ**)**

*ColumnSize* が 0 であると、 CLI はパラメーターのサイズとして *BufferLength* を使用します。注意が必要な点として、ストアード・プロシー ジャーは *BufferLength* のバイト数を超えるデータを戻してはならないとい うことです。もし戻すと、打ち切り誤差が生じます。

入出力パラメーターの場合 **(**ストアード・プロシージャーのみ**)**

*ColumnSize* が 0 であると、 CLI は入力および出力の両方をターゲット・ パラメーターとして *BufferLength* に設定します。その意味するところは、 入力データはストアード・プロシージャーに送られる前に必要であればその 新しいサイズに変換される一方で、最大限 *BufferLength* のバイト数のデー タが戻されるはずであるということです。

必要でないかぎり、*ColumnSize* を 0 に設定することはお勧めしません。実行時に経 費のかさむデータ長のチェックが CLI によって行われるからです。

### 記述子

パラメーターがどのようにバインドされるかは、APD および IPD のフィールドに よって決まります。そのような記述子フィールドを設定するには、 SQLBindParameter() 内で引数を使用します。そのフィールドは、 SQLSetDescField() 関数で設定することもできます。ただし、SQLBindParameter() を呼び出すのにアプリケーションは記述子ハンドルを獲得する必要がないので、 SQLBindParameter() を使ったほうが効率が高いです。

注**:** ある 1 つのステートメントで SQLBindParameter() を呼び出すと、他のステー トメントにも影響を与える可能性があります。そのような事態が起きるのは、ステ ートメントに関連した APD が明示的に割り当てられていて、しかも他のステート メントにも関連している場合です。 APD のフィールドは SQLBindParameter() によ って修正されるので、その修正は、この記述子が関連付けられているすべてのステ ートメントに適用されます。これが必須の動作でない場合、アプリケーションは、 SQLBindParameter() を呼び出す前に、その他のステートメントとの記述子の関連付 けを解除する必要があります。

概念的には、SQLBindParameter() は、以下のステップを順次実行します。

- v SQLGetStmtAttr() を呼び出して、APD ハンドルを獲得します。
- v SQLGetDescField() を呼び出して、 APD から SQL\_DESC\_COUNT ヘッダー・フ ィールドを獲得します。 *ParameterNumber* 引数の値が SQL\_DESC\_COUNT の値 を超える場合は、 SQLSetDescField() を呼び出して、 SQL\_DESC\_COUNT の値 を *ParameterNumber* に増やします。

- v SQLSetDescField() を複数回呼び出して、値を APD の以下のフィールドに割り当 てます。
	- SQL\_DESC\_TYPE および SQL\_DESC\_CONCISE\_TYPE を *ValueType* の値に設 定します。ただし、*ValueType* が日時のコンサイス ID の 1 つである場合は例 外です。その場合は、SQL\_DESC\_TYPE を SQL\_DATETIME に設定し、 SQL DESC CONCISE TYPE をコンサイス ID に設定し、そして SQL\_DESC\_DATETIME\_INTERVAL\_CODE を対応日時サブコードに設定しま す。
	- SQL\_DESC\_DATA\_PTR フィールドを *ParameterValue* の値に設定します。
	- SQL\_DESC\_OCTET\_LENGTH\_PTR フィールドを *StrLen\_or\_Ind* の値に設定し ます。
	- SQL\_DESC\_INDICATOR\_PTR フィールドも *StrLen\_or\_Ind* の値に設定しま す。

*StrLen\_or\_Ind* パラメーターは、パラメーター値の標識情報および長さの両方を指 定します。

- v SQLGetStmtAttr() を呼び出して、IPD ハンドルを獲得します。
- v SQLGetDescField() を呼び出して、IPD の SQL\_DESC\_COUNT フィールドを獲得 します。 *ParameterNumber* 引数の値が SQL\_DESC\_COUNT の値を超える場合 は、 SQLSetDescField() を呼び出して、SQL\_DESC\_COUNT の値を *ParameterNumber* に増やします。
- v SQLSetDescField() を複数回呼び出して、IPD の以下のフィールドに値を割り当て ます。
	- SQL\_DESC\_TYPE および SQL\_DESC\_CONCISE\_TYPE を *ParameterType* の値 に設定します。ただし、*ParameterType* が日時のコンサイス ID の 1 つである 場合は例外です。その場合は、SQL\_DESC\_TYPE を SQL\_DATETIME に設定 し、 SQL\_DESC\_CONCISE\_TYPE をコンサイス ID に設定し、そして SQL\_DESC\_DATETIME\_INTERVAL\_CODE を対応日時サブコードに設定しま す。
	- *ParameterType* に応じて、1 つ以上の SQL\_DESC\_LENGTH、SQL\_DESC\_PRECISION、および SQL\_DESC\_SCALE を設定します。

SQLBindParameter() への呼び出しが失敗したときは、APD に設定するはずの記述子 の内容フィールドは未定義で、 APD の SQL\_DESC\_COUNT フィールドは変更さ れません。さらに、IPD 内の適当なレコードの SQL\_DESC\_LENGTH、 SQL\_DESC\_PRECISION、SQL\_DESC\_SCALE、および SQL\_DESC\_TYPE フィール ドは未定義で、 IPD の SQL\_DESC\_COUNT フィールドは変更されません。

### 戻りコード

- SQL\_SUCCESS
- SQL SUCCESS WITH INFO
- SQL\_ERROR
- SQL\_INVALID\_HANDLE

### 診断

表 *11. SQLBindParameter SQLSTATE*

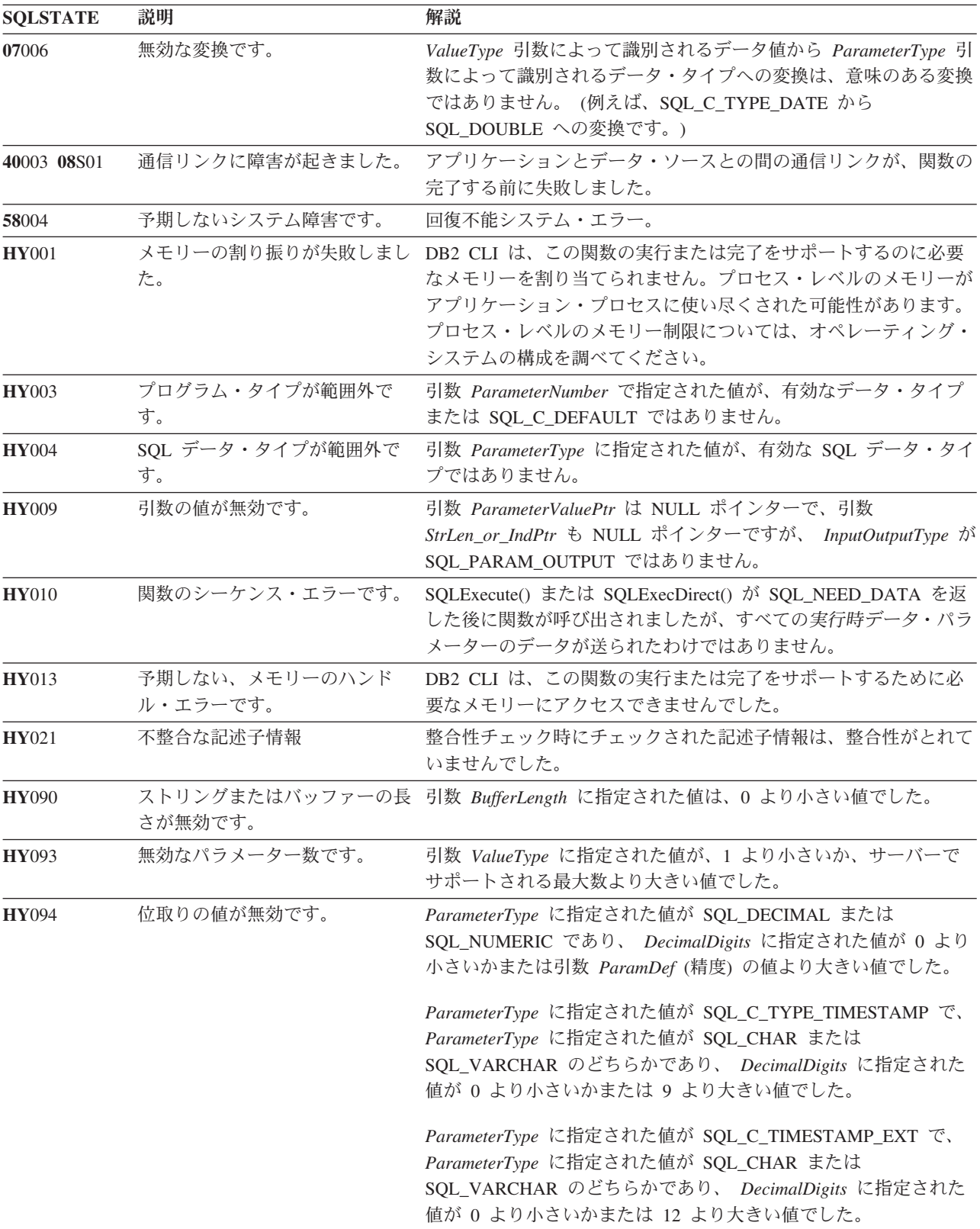

| <b>SOLSTATE</b> | 説明                   | 解説                                                                                                    |  |  |
|-----------------|----------------------|----------------------------------------------------------------------------------------------------|--|--|
| <b>HY</b> 104   | 精度の値が無効です。           | <i>ParameterType</i> に指定された値が SQL DECIMAL または<br>SQL_NUMERIC のどちらかで、 ParamDef に指定された値が 1 よ<br>り小さい値でした。                         |  |  |
| <b>HY</b> 105   | パラメーター・タイプが無効で<br>す。 | InputOutputType $\hat{\wedge}^{\hat{\text{S}}}$ SQL_PARAM_INPUT,<br>SQL_PARAM_OUTPUT、または SQL_PARAM_INPUT_OUTPUT<br>のいずれでもありません。 |  |  |
| HYCO0           | ドライバーが使用できません。       | CLI またはデータ・ソースが、引数 ValueType に指定された値と<br>引数 ParameterType に指定された値との組み合わせによって指定<br>された変換をサポートしません。                               |  |  |
|                 |                      | 引数 ParameterType に指定された値が、 CLI またはデータ・ソー<br>スのどちらかでサポートされていません。                                                                 |  |  |

表 *11. SQLBindParameter SQLSTATE (*続き*)*

#### 制限

CLI V5 およびそれ以降と、ODBC 2.0 およびそれ以降では、使用すべきでなくな った SQLSetParam() API は、SQLBindParameter() に置き換わっています。

*StrLen\_or\_IndPtr* 用のさらに別の値 SQL\_DEFAULT\_PARAM が ODBC 2.0 に導入 されたので、アプリケーションから送信された値ではなく、パラメーターのデフォ ルト値をプロシージャーで使用することを指定できるようになりました。 DB2 ス トアード・プロシージャー引数ではデフォルト値はサポートされないので、 *StrLen\_or\_IndPtr* 引数にこの値を指定すると、 SQL\_DEFAULT\_PARAM 値は無効な 長さとみなされ、 CALL ステートメントを実行したときにエラーになります。

また、ODBC 2.0 には、*StrLen\_or\_IndPtr* 引数を指定して使用する SQL\_LEN\_DATA\_AT\_EXEC (*length* ) マクロも導入されました。このマクロは、後 続の SQLPutData() 呼び出しを経由して文字またはバイナリー C データ用に送信さ れるデータ全体の長さの合計を指定するために使用されます。 DB2 ODBC ドライ バーではこの情報の必要がないため、このマクロは必要ありません。 ODBC アプリ ケーションは、 SQL\_NEED\_LONG\_DATA\_LEN オプションを指定した SQLGetInfo() を呼び出して、ドライバーがこの情報を必要とするかどうかを調べま す。 DB2 ODBC ドライバーは、 SQLPutData() にはこの情報は必要ないことを示 す 'N' を戻します。

#### 例

SQLSMALLINT parameter1 = 0;

 $/* \ldots */$ 

cliRC = SQLBindParameter(hstmt,

```
1,
SQL_PARAM_INPUT,
SQL<sup>C</sup> SHORT,
SQL_SMALLINT,
\theta.
0,
&parameter1,
0,
NULL);
```
# **SQLBrowseConnect** 関数 **(CLI) -** データ・ソースへの接続に必要な属性の 取得

データ・ソースへの接続に必要な属性および属性値を、反復して発見および列挙す る方法をサポートします。

#### 仕様**:**

- v **CLI** 5.0
- v **ODBC** 1

SQLBrowseConnect() への呼び出しごとにそれぞれ、属性および属性値の継承レベル を返します。すべてのレベルを列挙し終わると、データ・ソースへの接続が完了 し、完全な接続ストリングが SQLBrowseConnect() によって返されます。 SQL\_SUCCESS または SQL\_SUCCESS\_WITH\_INFO の戻りコードは、すべての接 続情報が指定され、アプリケーションが今やデータ・ソースに接続されていること を示しています。

**Unicode** 環境での同等機能**:** この関数は Unicode 文字セットとともに使用すること もできます。これに対応する Unicode 関数は SQLBrowseConnectW() です。 ANSI 関数から Unicode 関数へのマッピングの詳細は、 5 [ページの『](#page-14-0)Unicode 関数 [\(CLI\)](#page-14-0)』 を参照してください。

### 構文

関数引数

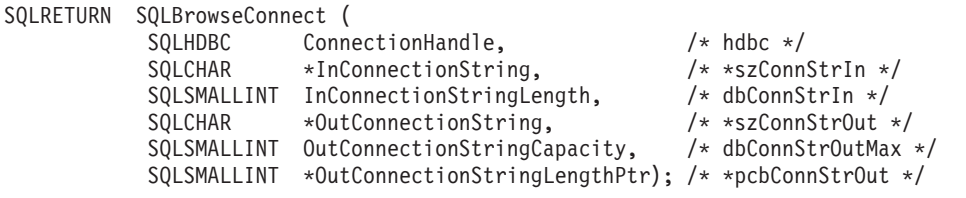

### 表 *12. SQLBrowseConnect* 引数

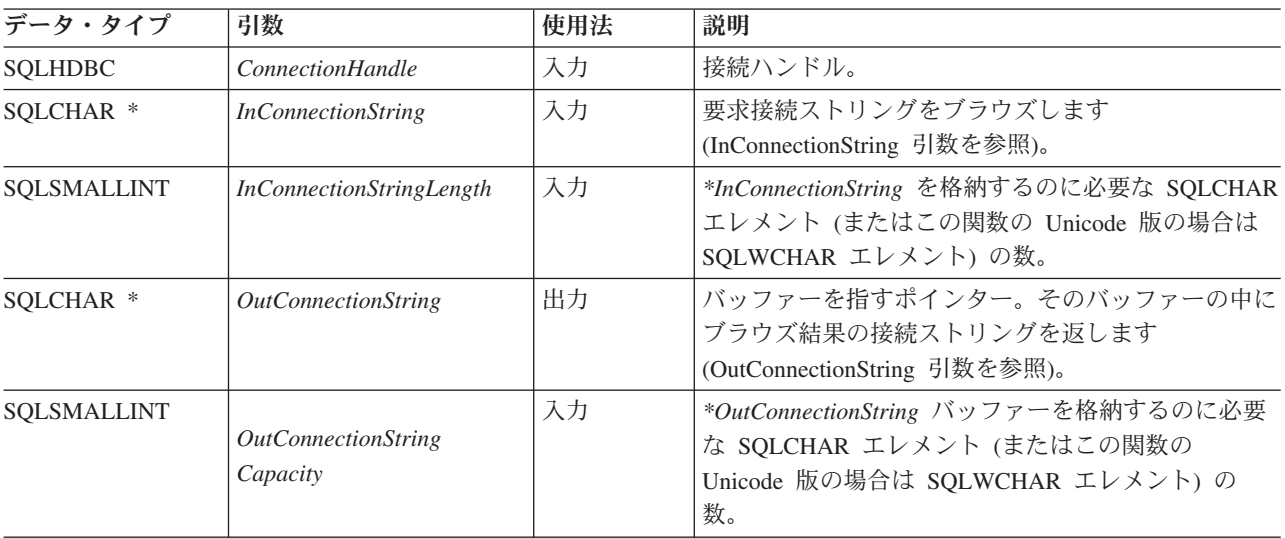

表 *12. SQLBrowseConnect* 引数 *(*続き*)*

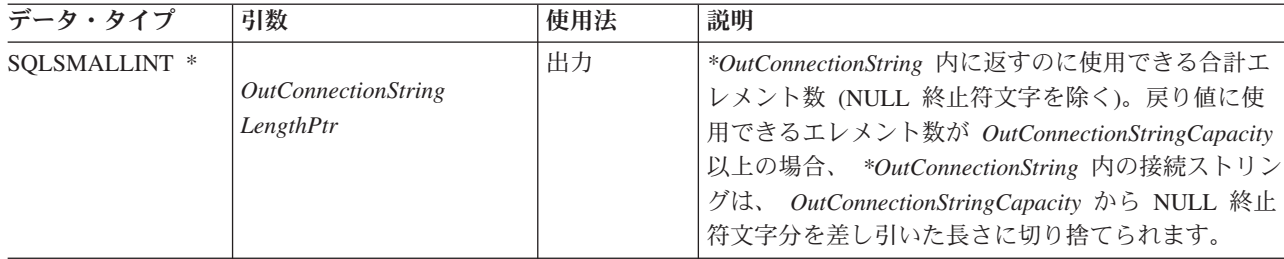

### 使用法

SQLBrowseConnect() は、割り当てられた接続を必要とします。SQLBrowseConnect() から SQL\_ERROR が返されると、未解決の接続情報は廃棄され、その接続は未接続 の状態に戻されます。

SQLBrowseConnect() が接続で初めて呼び出されるときは、ブラウズ要求の接続スト リングには DSN キーワードが入っていなければなりません。

SQLBrowseConnect() への各呼び出しの際に、アプリケーションはブラウズ要求の接 続ストリングに接続属性値を指定します。 CLI は、連続したレベルの属性と属性値 をブラウズ結果の接続ストリング内に返しますが、ブラウズ要求の接続ストリング にまだ列挙されていない接続属性がある限り、SQL\_NEED\_DATA を返します。ア プリケーションは、ブラウズ結果の接続ストリングの内容を使用して、 SQLBrowseConnect() への次の呼び出し用のブラウズ要求接続ストリングを作成しま

す。すべての必須属性 (*OutConnectionString* 引数内のアスタリスクが先頭に付いて いない属性) は、 SQLBrowseConnect() への次回の呼び出しに含める必要がありま す。アプリケーションは、現在のブラウズ要求接続ストリングを構築する際に、以 前のブラウズ結果の接続ストリングの内容全体を単にそのままコピーできないこと に注意してください。すなわち、アプリケーションは、前のレベルで設定した属性 に対して別の値を指定することはできません。

接続の全レベルとそれに関連した属性が列挙されたら、CLI が SOL SUCCESS を 返して、データ・ソースへの接続が完了し、完全な接続ストリングがアプリケーシ ョンに返されます。その接続ストリングは、SQLDriverConnect() 用の引数として SOL DRIVER NOPROMPT オプションと一緒に使用して、別の接続を確立するのに 適しています。その完全な接続ストリングは、 SQLBrowseConnect() をあらためて 呼び出すときに使用することはできません。もし SQLBrowseConnect() を再び呼び 出すことになったとしたら、呼び出しのシーケンス全体を反復しなければならなく なります。

ブラウズの処理中にリカバリー可能の非致命的エラーが生じた場合、 SQLBrowseConnect() は SQL\_NEED\_DATA も戻します。そのようなエラーが生じる のは、例えばアプリケーションが無効パスワードを指定した場合や、アプリケーシ ョンが無効な属性キーワードを指定した場合などです。 SQL\_NEED\_DATA が返さ れた場合にブラウズ結果の接続ストリングが未変更であると、エラーが発生したと いうことなので、アプリケーションは、ブラウズ時のエラーの SQLSTATE を返す SQLGetDiagRec() を呼び出すことができます。これでアプリケーションは、属性を 修正してブラウズを続行できます。

### **SQLBrowseConnect** 関数 **(CLI) -** データ・ソースへの接続に必要な属性の取得

アプリケーションは、いつでも SQLDisconnect() を呼び出してブラウズ処理を終了 することができます。 CLI は、未解決の接続をすべて終了し、接続を非接続状態へ 戻します。

#### <span id="page-52-0"></span>**InConnectionString** 引数

ブラウズ要求の接続ストリングは、次の構文になります。

connection-string ::= attribute[] | attribute: connection-string

attribute ::= attribute-keyword=attribute-value | DRIVER=[{]attribute-value[}]

attribute-keyword ::= DSN | UID | PWD | NEWPWD | driver-defined-attribute-keyword

attribute-value ::= character-string driver-defined-attribute-keyword ::= identifier

説明

- v character-string には 0 個以上の SQLCHAR または SQLWCHAR エレメントが入 れられます。
- v identifier には 1 個以上の SQLCHAR または SQLWCHAR エレメントが入れら れます。
- v attribute-keyword は大文字小文字を区別しません。
- v attribute-value は大文字小文字を区別することがあります。
- v **DSN** キーワードの値はブランクのみでは成立しません。
- v **NEWPWD** は、パスワード変更要求の一部として使用されます。アプリケーション は、NEWPWD=anewpass; などとして使用する新しいストリングを指定するか、また は NEWPWD=; を指定して CLI ドライバーによって生成されるダイアログ・ボック スが新しいパスワードの入力を要求するようにすることができます。

接続ストリングと初期設定ファイルの文法上の理由から、**[]{}(),;?\*=!@** 文字の入っ ているキーワードおよび属性値は避ける必要があります。システム情報の文法上、 キーワードとデータ・ソース名には、円記号 (¥) を入れることができません。 CLI バージョン 2 の場合、**DRIVER** キーワードの前後に中括弧が必要です。

あるキーワードがブラウズ要求の接続ストリングの中で繰り返される場合、 CLI は、最初に現れたものの値を使用します。 **DSN** および **DRIVER** キーワードが同じブ ラウズ要求の接続ストリング内にある場合、 CLI は、最初に現れたキーワードの方 を使用します。

#### <span id="page-52-1"></span>**OutConnectionString** 引数

ブラウズ結果の接続ストリングは、接続属性のリストになっています。接続属性 は、属性キーワードとそれに対応する属性値から成っています。ブラウズ結果の接 続ストリングは、以下の構文になります。

connection-string  $::=$  attribute $[$ ;  $]$  attribute; connection-string

attribute ::= [\*]attribute-keyword=attribute-value

### **SQLBrowseConnect** 関数 **(CLI) -** データ・ソースへの接続に必要な属性の取得

attribute-keyword ::= ODBC-attribute-keyword | driver-defined-attribute-keyword

ODBC-attribute-keyword =  $\{UID + PWD\}$ :localized-identifier driver-defined-attribute-keyword ::= identifier[:localized-identifier]

attribute-value ::= {attribute-value-list} | ? (中括弧はリテラルであり、CLI によって返されます。) attribute-value-list ::= character-string [:localized-character string] | character-string [:localized-character string], attribute-value-list

#### 説明

- v character-string と localized-character string には、 0 個以上の SQLCHAR または SQLWCHAR エレメントが入れられます。
- identifier および localized-identifier のエレメント数は 1 つ以上です。 attribute-keyword は大文字小文字を区別しません。
- attribute-value は大文字小文字を区別することがあります。

接続ストリングと初期化ファイルの文法上の理由から、**[]{}(),;?\*=!@** 文字の入って いるキーワード、ローカライズ ID、および属性値は避ける必要があります。システ ム情報の文法上、キーワードとデータ・ソース名には、円記号 (¥) を入れることが できません。

ブラウズ結果の接続ストリングの構文は、以下のセマンティック規則に従って使用 されます。

- v アスタリスク (\*) が属性キーワードの前にある場合、属性はオプションであり、 SQLBrowseConnect() への次回呼び出しの際は省略することができます。
- v 属性キーワード **UID** および **PWD** には、 SQLDriverConnect() に定義されているの と同じ意味があります。
- v DB2 データベースに接続するときは、**DSN**、**UID**、および **PWD** だけが必要になり ます。その他のキーワードは、指定することができますが、接続には影響ありま せん。
- ODBC 属性キーワードおよびドライバー定義の属性キーワードには、日本語化さ れたキーワードまたは使いやすくされたキーワードが含まれています。これは、 ダイアログ・ボックス内のラベルとしてアプリケーションで使用できます。しか し、ブラウズ要求ストリングを CLI に渡すときは、 **UID**、**PWD**、または ID を単 独で使用する必要があります。
- v {attribute-value-list} には、対応する属性キーワードに対して有効な実際の値が列 挙されます。中括弧 ({}) は、選択項目のリストを示していないことに注意してく ださい。中括弧は CLI によって返されます。例えば、サーバー名のリストやデー タベース名のリストであることもあります。
- v attribute-value が単一の疑問符 (?) である場合、単一の値が属性キーワードに対応 します。例えば、UID=JohnS; PWD=Sesame
- v SQLBrowseConnect() のどの呼び出しでも、次のレベルの接続処理を充足するのに 必要な情報だけが返されます。 CLI は、各呼び出しで常にコンテキストを判別で きるように、状態情報を接続ハンドルに関連付けます。

## 戻りコード

- SQL\_SUCCESS
- SQL\_SUCCESS\_WITH\_INFO
- $\cdot$  SQL\_NEED\_DATA
- v SQL\_ERROR
- v SQL\_INVALID\_HANDLE

### 診断

表 *13. SQLBrowseConnect SQLSTATE*

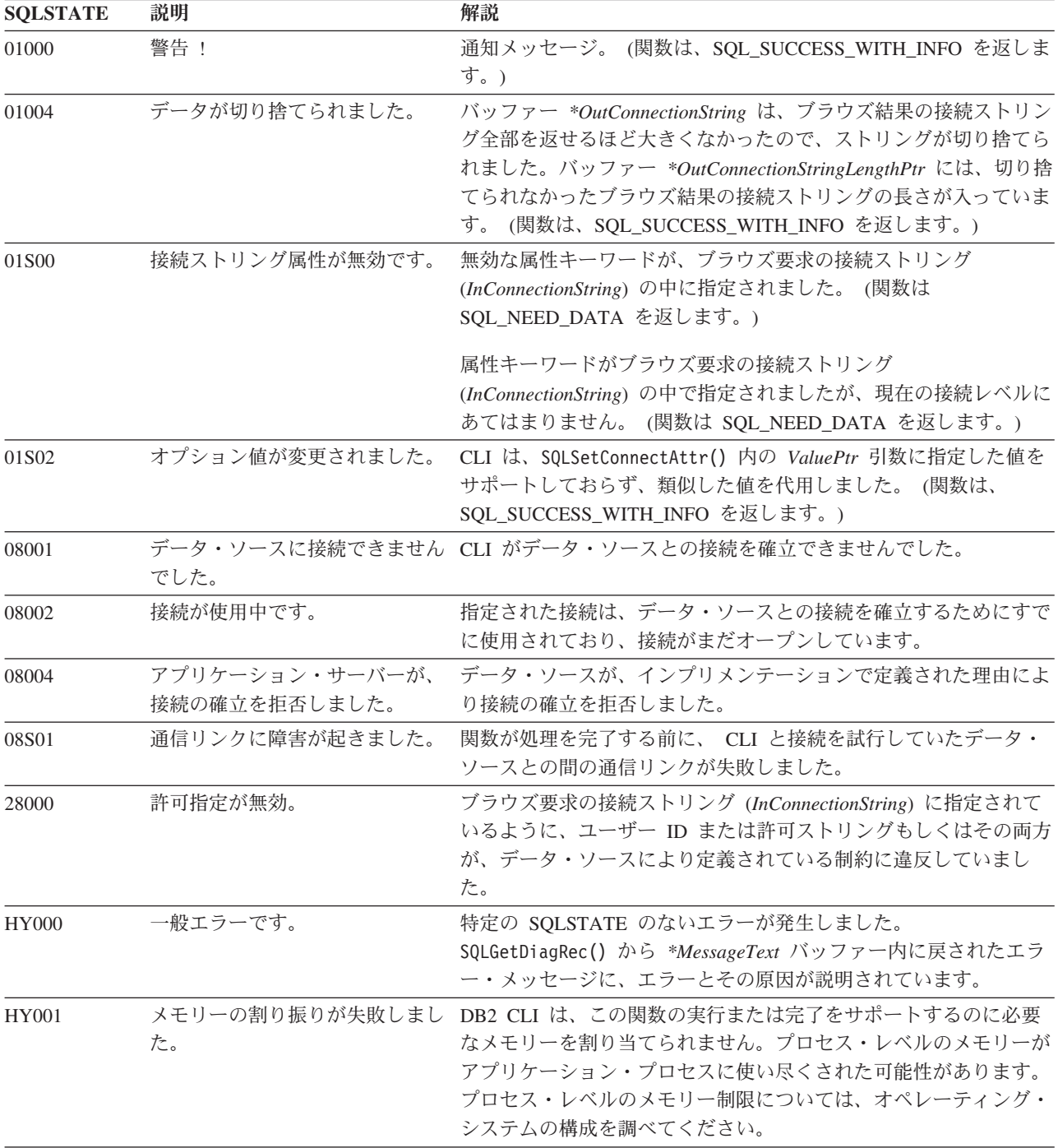

| <b>SOLSTATE</b> | 説明                         | 解説                                                                                        |  |
|-----------------|----------------------------|-------------------------------------------------------------------------------------------|--|
| HY013           | 予期しない、メモリーのハンド<br>ル・エラーです。 | DB2 CLI は、この関数の実行または完了をサポートするために必<br>要なメモリーにアクセスできませんでした。                                 |  |
| HY090           | さが無効です。                    | ストリングまたはバッファーの長 引数 InConnectionStringLength に指定された値は、 0 より小さい値<br>で、SQL_NTS に等しくありませんでした。 |  |
|                 |                            | 引数 OutConnectionStringCapacity に指定された値は、0 より小さい<br>値でした。                                  |  |

表 *13. SQLBrowseConnect SQLSTATE (*続き*)*

### 制限

なし。

#### 例

```
SQLCHAR outStr[1025]; /* browse result connection string*/
/* \ldots */cliRC = SQL_NEED_DATA;
while (cliRC == \overline{SQL} NEED DATA)
{
  /* get required attributes to connect to data source */
  cliRC = SQLBrowseConnect(hdbc,
                            connInStr,
                            SQL_NTS,
                            outStr,
                            sizeof(outStr),
                            &indicator);
  DBC HANDLE CHECK(hdbc, cliRC);
  printf(" So far, have connected %d times to database %s¥n",
         count++, db1Alias);
  printf(" Resulting connection string:
  /* if inadequate connection information was provided, exit
     the program */
  if (cliRC == SQL_NEED_DATA)
  {
    printf(" You can provide other connection information "
           "here by setting connInStr¥n");
   break;
  }
  /* if the connection was successful, output confirmation */
  if (cliRC == SQL_SUCCESS)
  {
   printf(" Connected to the database
  }
}
```
SQLCHAR connInStr[255]; /\* browse request connection string \*/

**SQLBulkOperations** 関数 **(CLI) -** 行のセットの追加、更新、削除、または フェッチ

> キーセット・ドリブン・カーソル上の行のセットを、追加、更新、削除、またはフ ェッチします。

#### 仕様**:**

- v **CLI** 6.0
- **ODBC** 3.0

キーセット・ドリブン・カーソル上で以下の操作を実行するには、 SQLBulkOperations() を使用します。

- v 新しい行を追加する
- 各行がブックマークによって識別される行のセットを更新する
- v 各行がブックマークによって識別される行のセットを削除する
- v 各行がブックマークによって識別される行のセットをフェッチする

### 構文

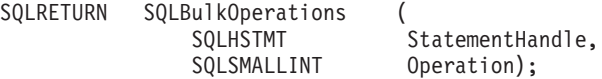

#### 関数引数

表 *14. SQLBulkOperations* の引数

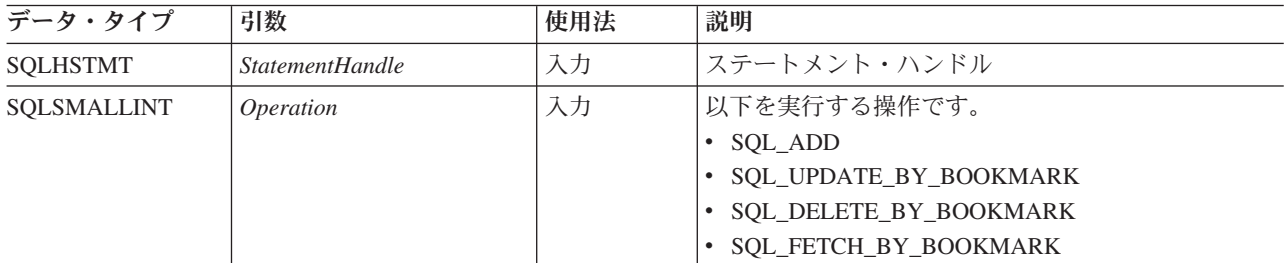

### 使用法

アプリケーションは SQLBulkOperations() を使用して、キーセット・ドリブン・カ ーソル内の現行の照会に対応する基本表またはビューに対して以下の操作を実行し ます。

- v 新しい行を追加する
- v 各行がブックマークによって識別される行のセットを更新する
- v 各行がブックマークによって識別される行のセットを削除する
- v 各行がブックマークによって識別される行のセットをフェッチする

汎用アプリケーションは、必要なバルク操作がサポートされているかどうかを最初 に確認する必要があります。それを行うために、SQLGetInfo() に SQL\_DYNAMIC\_CURSOR\_ATTRIBUTES1 および

SQL\_DYNAMIC\_CURSOR\_ATTRIBUTES2 の *InfoType* を指定して呼び出すことが できます (例えば、SQL\_CA1\_BULK\_UPDATE\_BY\_BOOKMARK が戻されるかどう かを確認するため)。

SQLBulkOperations() を呼び出した後は、ブロック・カーソルの位置が定義されてい ません。アプリケーションは SQLFetchScroll() を呼び出してカーソル位置を設定し なければなりません。アプリケーションは、 *FetchOrientation* 引数として SQL\_FETCH\_FIRST、SQL\_FETCH\_LAST、 SQL\_FETCH\_ABSOLUTE、または SQL\_FETCH\_BOOKMARK を指定した SQLFetchScroll() だけを呼び出すようにして ください。アプリケーションが SQLFetch()、または *FetchOrientation* 引数として

#### **SQLBulkOperations** 関数 **(CLI) -** 行のセットの追加、更新、削除、またはフェッチ

SQL\_FETCH\_PRIOR、SQL\_FETCH\_NEXT、または SQL\_FETCH\_RELATIVE を指定 した SQLFetchScroll() を呼び出した場合、カーソル位置は定義されません。

バルク操作 (SQLBulkOperations() への呼び出し) では、列を無視できます。これを 行うには、SQLBindCol() を呼び出して列長/標識バッファー (*StrLen\_or\_IndPtr*) を SQL\_COLUMN\_IGNORE に設定します。これは SQL\_DELETE\_BY\_BOOKMARK バルク操作には適用されません。

この関数を使用してバルク操作を行うときに行を無視できないので、アプリケーシ ョンが SQL ATTR ROW OPERATION PTR ステートメント属性を SQLBulkOperations() の呼び出し時に設定する必要はありません。

SQL\_ATTR\_ROWS\_FETCHED\_PTR ステートメント属性が示すバッファーには、 SQLBulkOperations() への呼び出しによって影響される行数が含まれています。

*Operation* 引数が SQL\_ADD または SQL\_UPDATE\_BY\_BOOKMARK であって、カ ーソルに関連した照会指定の選択リストに同じ列に対する複数の参照が含まれると き、エラーが生成されます。

### 戻りコード

- SQL\_SUCCESS
- SOL SUCCESS WITH INFO
- SQL\_NEED\_DATA
- v SQL\_STILL\_EXECUTING
- v SQL\_ERROR
- SQL\_INVALID\_HANDLE

### 診断

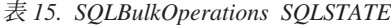

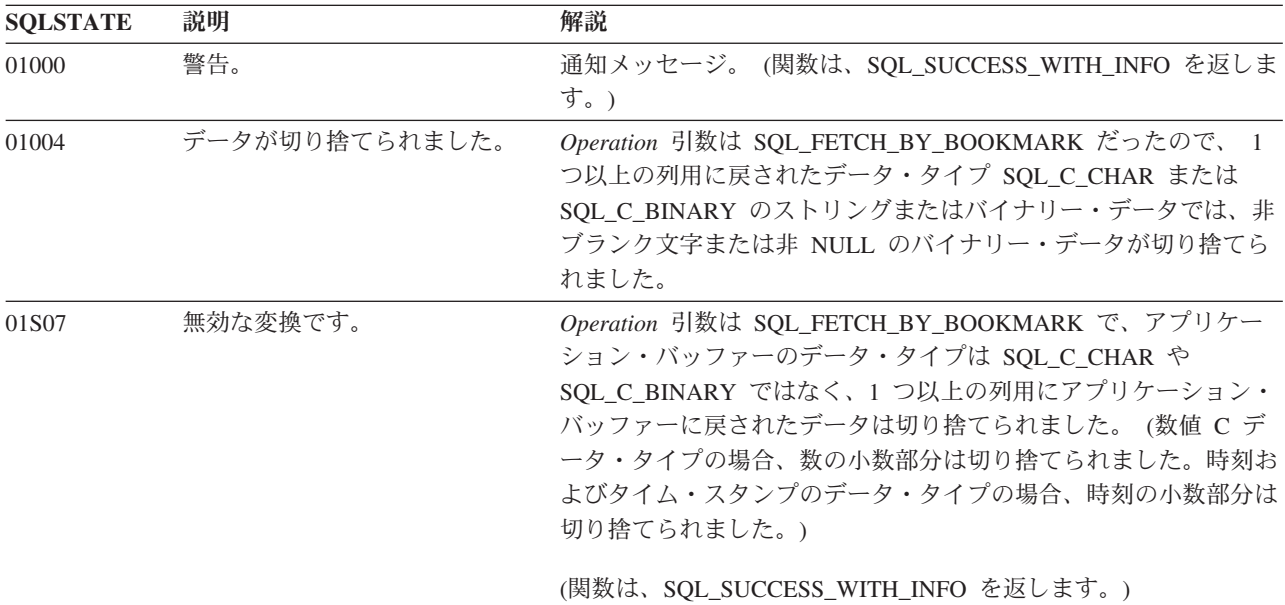

| <b>SQLSTATE</b> | 説明                          | 解説                                                                                                    |  |
|-----------------|-----------------------------|----------------------------------------------------------------------------------------------------|--|
| 07006           | 制限付きデータ・タイプ属性違<br>反。        | Operation 引数は SQL_FETCH_BY_BOOKMARK でしたが、<br>SQLBindCol()の呼び出しで、結果セットにある列のデータ値を<br>TargetType 引数に指定されたデータ・タイプに変換できませんでし<br>た。                                                                         |  |
|                 |                             | Operation 引数は SQL_UPDATE_BY_BOOKMARK または<br>SQL_ADD であり、アプリケーション・バッファー内のデータ値を<br>結果セットにある列のデータ・タイプに変換できませんでした。                                                                                        |  |
| 07009           | 無効な記述子索引                    | 引数 Operation は、SQL_ADD でしたが、結果セット内の列数より<br>大きい列番号で列がバインドされたか、または列番号が 0 より小<br>さい値でした。                                                                                                    |  |
| 21S02           | 派生した表の程度が列リストと一<br>致しません。   | 引数 Operation は SQL_UPDATE_BY_BOOKMARK で、どの列も<br>更新不能でした。理由は、どの列もバインドされていないか、読み<br>取り専用であるか、バインド済みの長さ/標識バッファーが<br>SQL_COLUMN_IGNORE であったためです。                                                          |  |
| 22001           | ストリング・データの右側が切り<br>捨てられました。 | 結果セット内の列に文字またはバイナリー値を割り当てたため、非<br>ブランク文字 (文字の場合) または非 NULL 文字 (バイナリーの場<br>合)またはバイトが切り捨てられました。                                                                                                    |  |
| 22003           | 範囲外の数値。                     | Operation 引数は SQL_ADD または<br>SQL UPDATE BY BOOKMARK でしたが、結果セットの列への数<br>値割り当てによって、数の整数部分 (小数部分ではなく) が切り捨<br>てられました。<br>引数 Operation は SQL_FETCH_BY_BOOKMARK で、1 つ以上の<br>バインド済み列に数値を戻したことで、有効数字を失った可能性が |  |
|                 |                             | あります。                                                                                                    |  |
| 22007           | 無効な日時フォーマット。                | Operation 引数は SQL_ADD または<br>SQL_UPDATE_BY_BOOKMARK であり、結果セットの列に日付ま<br>たはタイム・スタンプ値を代入した結果、年、月、または日フィー<br>ルドが範囲外になりました。                                                                                |  |
|                 |                             | 引数 Operation は SQL_FETCH_BY_BOOKMARK であり、1 つ以<br>上のバインド済み列用の日付またはタイム・スタンプ値の戻りで、<br>年、月、または日フィールドが範囲外になった可能性があります。                                                                                     |  |
| 22008           | 日付/時刻フィールドのオーバー<br>フロー。     | Operation 引数は SQL_ADD または<br>SQL_UPDATE_BY_BOOKMARK であり、結果セットの列に送られ<br>るデータに対して日時演算を実行した結果、日時フィールド(年、<br>月、日、時、分、または秒フィールド)がフィールドの値の許容範<br>囲を超えたか、または、グレゴリオ暦に基づく日時の法則に対して<br>無効な値になりました。              |  |
|                 |                             | Operation 引数は SQL_FETCH_BY_BOOKMARK であり、結果セ<br>ットから検索されるデータに対して日時演算を実行した結果、日時<br>フィールド (年、月、日、時、分、または秒フィールド) がフィー<br>ルドの値の許容範囲を超えたか、または、グレゴリオ暦に基づく日<br>時の法則に対して無効な値になりました。                            |  |

表 *15. SQLBulkOperations SQLSTATE (*続き*)*

表 *15. SQLBulkOperations SQLSTATE (*続き*)*

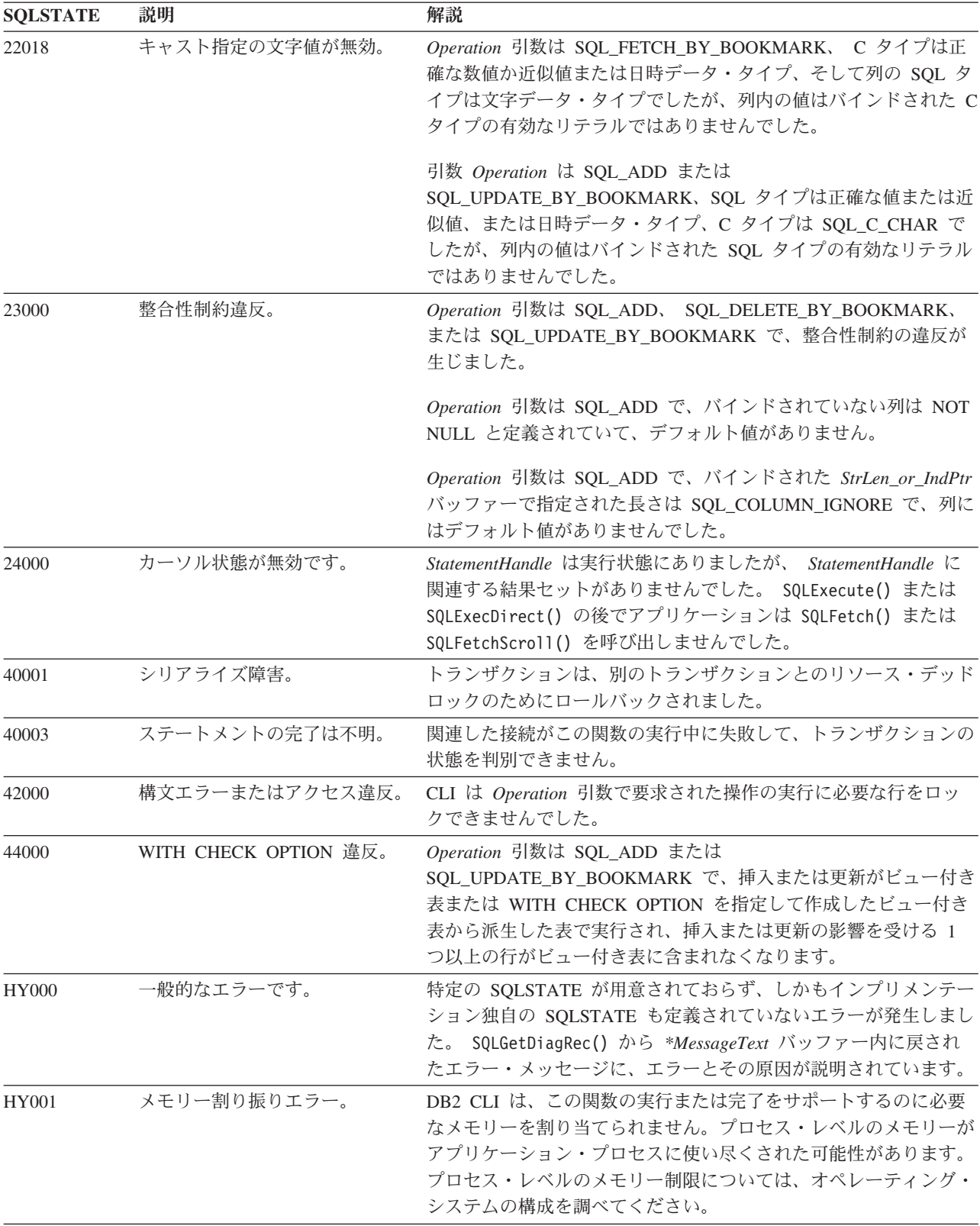

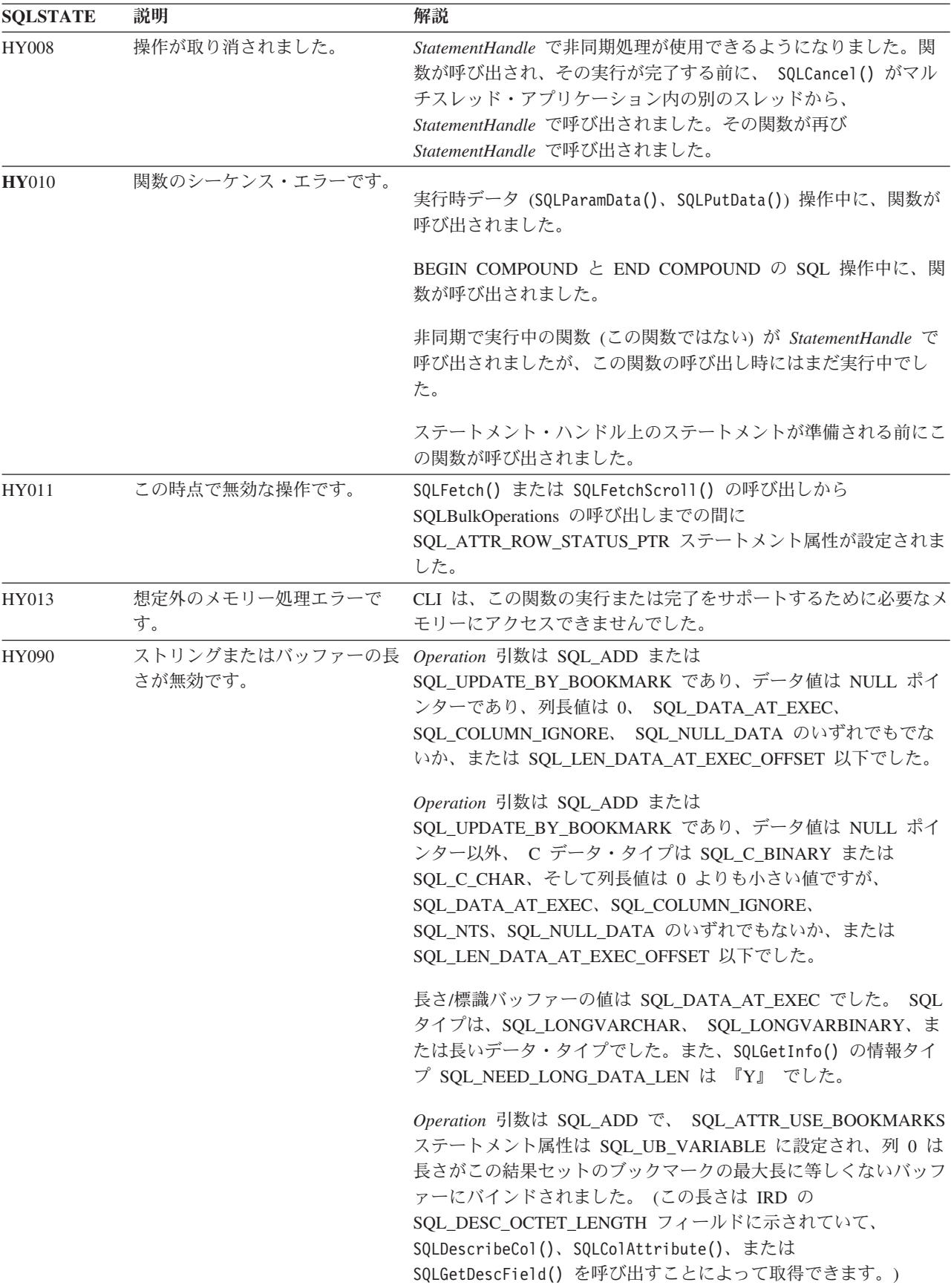

表 *15. SQLBulkOperations SQLSTATE (*続き*)*

表 *15. SQLBulkOperations SQLSTATE (*続き*)*

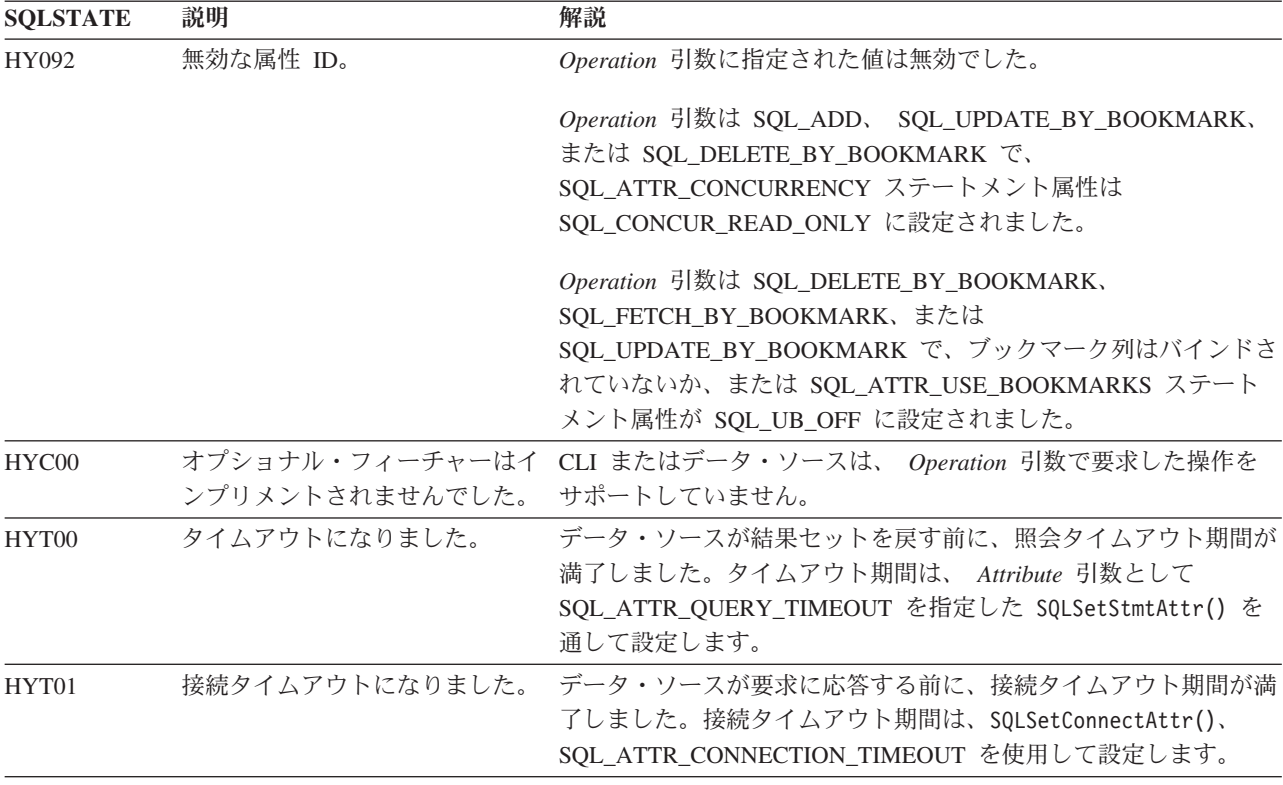

制限

なし。

## **SQLCancel** 関数 **(CLI) -** ステートメントの取り消し

いくつかの部分に分かれた長いデータの送信と取得のための実行時データ・シーケ ンスを早期終了することができます。また、これを使って、別のスレッドで呼び出 された関数を取り消すこともできます。

#### 仕様**:**

- v **CLI** 1.1
- **ODBC** 1.0
- v **ISO CLI**

### 構文

SQLRETURN SQLCancel (SQLHSTMT StatementHandle); /\* hstmt \*/

#### 関数引数

表 *16. SQLCancel* 引数

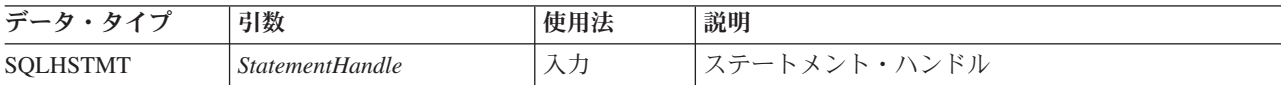

#### 使用法

SQLExecDirect() または SQLExecute() が SQL\_NEED\_DATA を返して実行時デー タ・パラメーターの値を請求した後で、 SQLCancel() を使用して、いくつかの部分 に分かれた長いデータの送信と検索のための実行時データ・シーケンスを取り消す ことができます。 SQLCancel() は、シーケンスの中の最後の SQLParamData() の前 であれば、いつでも呼び出すことができます。このシーケンスを取り消した後で、 アプリケーションは、 SQLExecute() または SQLExecDirect() を呼び出して、実行 時データ・シーケンスを再開することができます。

ステートメントに対して何も処理が行われていない場合は SQLCancel() には何の効 力もありません。アプリケーションがカーソルをクローズするには、SQLCancel() を呼び出すのではなく、 SQLFreeStmt() を使用する必要があります。

### ホスト・データベース上での照会の取り消し

ネイティブ割り込みサポートのないサーバー (DB2 for z/OS®、バージョン 7 以 前、およびIBM DB2 for IBM i など) に対して SQLCancel() を呼び出す場合、サ ーバーに対応する DCS データベース項目のカタログ時に INTERRUPT\_ENABLED オプ ションが設定されていなければなりません。

INTERRUPT\_ENABLED オプションが設定されており、SQLCancel() がサーバーによっ て受信されると、サーバーは接続を除去し、作業単位をロールバックします。アプ リケーションは、サーバーへの接続が終了したことを示す、SQL30081N エラーを受 け取ります。アプリケーションが追加のデータベース要求を処理するには、アプリ ケーションがデータベース・サーバーとの新規接続を確立する必要があります。

#### 非同期処理の取り消し

アプリケーションが関数を非同期で呼び出した後、その関数を繰り返し呼び出し て、処理を完了したかどうかを判別します。関数が処理を続けている場合、 SQL\_STILL\_EXECUTING を戻します。

SOL STILL EXECUTING を戻す関数の呼び出しの後で、アプリケーションは SQLCancel() を呼び出して、関数を取り消すことができます。取り消し要求が正常 に行われる場合、SQL SUCCESS が戻されます。このメッセージは、関数が実際に 取り消されたことを示すわけではありません。取り消し要求が処理されたことを示 します。そのため、アプリケーションは、戻りコードが SQL\_STILL\_EXECUTING ではなくなるまで、元の関数の呼び出しを続ける必要があります。関数が正常に取 り消された場合、その関数の戻りコードは SQL\_ERROR および SQLSTATE HY008 (操作が取り消されました。) です。関数が通常の処理を完了して成功した場合、戻 りコードは SQL SUCCESS または SQL SUCCESS WITH INFO です。関数が取り 消し以外の理由で失敗した場合、戻りコードは SOL ERROR および HY008 (操作 が取り消されました。) 以外の SQLSTATE です。

### マルチスレッド・アプリケーションでの関数の取り消し

マルチスレッド・アプリケーションでは、ステートメント上の同期的に実行中の関 数を取り消すことができます。アプリケーションが関数を取り消すには、ターゲッ ト関数で使用したのと同じステートメント・ハンドルを使って SQLCancel() を呼び 出します (ただし異なるスレッド上で)。関数を取り消す方法は、オペレーティン

グ・システムによって異なります。 SQLCancel() の戻りコードは CLI が要求を正 常に処理したかどうかを示すだけです。返される可能性があるのは SQL\_SUCCESS または SQL ERROR だけで、SQLSTATE は返されません。元の関数を取り消す と、SQL\_ERROR および SQLSTATE HY008 (操作が取り消されました。) が返さ れます。

SQL ステートメントの実行中に、このステートメントの実行を取り消すために SQLCancel() が別のスレッドで呼び出されると、その実行が成功して SQL\_SUCCESS が返される一方、取り消しも成功する可能性があります。この場 合、CLI は、ステートメント実行によりオープンされたカーソルが取り消しによっ てクローズされたと想定するので、アプリケーションはそのカーソルを使用できな くなります。

### 戻りコード

- SQL\_SUCCESS
- SQL\_SUCCESS\_WITH\_INFO
- v SQL\_INVALID\_HANDLE
- SQL\_ERROR

注**:** SQL\_SUCCESS とは、関数呼び出しが取り消されたことではなく、取り消し要 求が処理されたことを意味します。

#### 診断

表 *17. SQLCancel SQLSTATE*

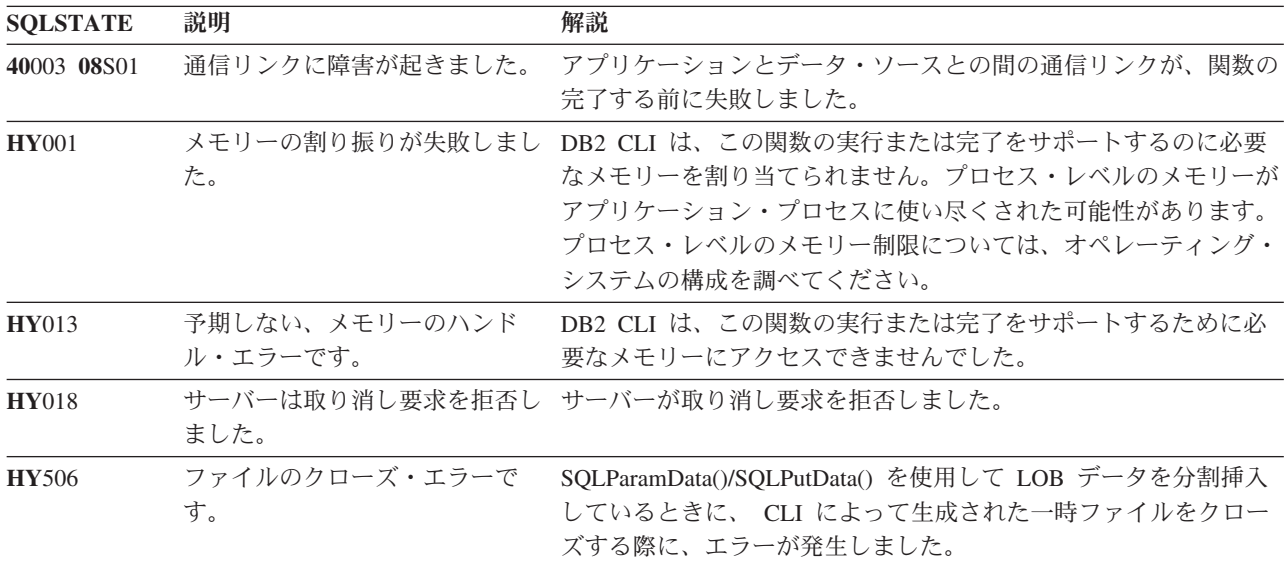

#### 制限

なし。

例

/\* cancel the SQL DATA AT EXEC state for hstmt \*/ cliRC =  $SQLCancel(hstm<sub>t</sub>)$ ;

# **SQLCloseCursor** 関数 **(CLI) -** カーソルのクローズとペンディング結果の 廃棄

ステートメントにオープンしていたカーソルをクローズして、ペンディング中の結 果を廃棄します。

#### 仕様**:**

- v **CLI** 5.0
- **ODBC** 3.0
- v **ISO CLI**

### 構文

SQLRETURN SQLCloseCursor (SQLHSTMT StatementHandle); /\* hStmt \*/

#### 関数引数

表 *18. SQLCloseCursor* 引数

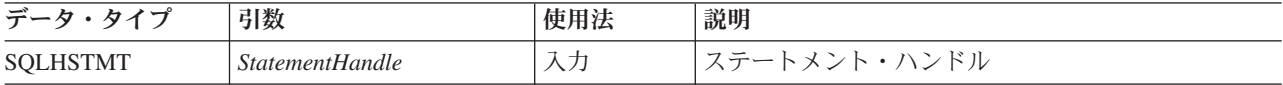

### 使用法

アプリケーションは、SQLCloseCursor() を呼び出した後、同じかまたは別のパラメ ーター値を指定して SELECT ステートメントを再実行すれば、カーソルを再オープ ンすることができます。 SQLCloseCursor() は、トランザクションの完了前に呼び出 すことができます。

カーソルがオープンしていない場合、 SQLCloseCursor() は SQLSTATE 24000 (無 効なカーソル状態) を返します。 SQLCloseCursor() 呼び出しは、 SQL\_CLOSE オ プションを指定した SQLFreeStmt() の呼び出しと同等ですが、相違点として、カー ソルがステートメントにオープンしていない場合に、 SQLCloseCursor() から SQLSTATE 24000 (無効なカーソル状態) が返されると、 SQL\_CLOSE を指定した SQLFreeStmt() はアプリケーションに対して効果はありません。

ステートメント属性 SOL ATTR CLOSE BEHAVIOR を使用して、カーソルのクロ ーズ時に、カーソルの操作中に設定された読み取りロックの解放を CLI が試みる必 要があるかどうかを指示することができます。 SQL\_ATTR\_CLOSE\_BEHAVIOR を SQL\_CC\_RELEASE に設定すると、データベース・マネージャーは、そのカーソル に設定されていたすべての読み取りロック (ある場合) の解放を試みます。

#### 戻りコード

- SQL SUCCESS
- SQL\_SUCCESS\_WITH\_INFO
- SQL\_ERROR
- v SQL\_INVALID\_HANDLE

#### 診断

表 *19. SQLCloseCursor SQLSTATE*

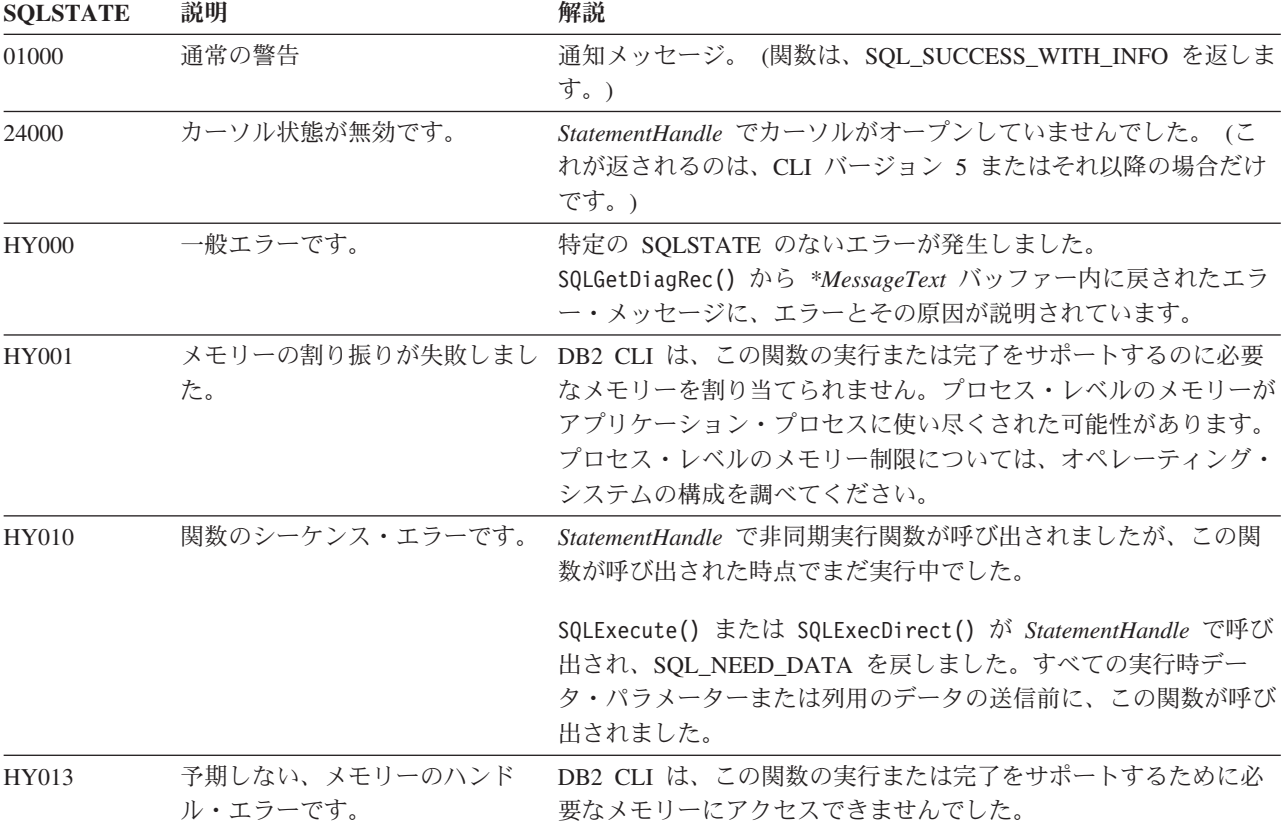

#### 制限

なし。

#### 例

/\* close the cursor \*/ cliRC = SQLCloseCursor(hstmt);

## **SQLColAttribute** 関数 **(CLI) -** 列属性を戻す

結果セット内の列について記述子情報を返します。記述子情報は、文字ストリン グ、32 ビットの記述子従属値、または整数値として返されます。

#### 仕様**:**

- v **CLI** 5.0
- v **ODBC** 3.0
- v **ISO CLI**

**Unicode** 環境での同等機能**:** この関数は Unicode 文字セットとともに使用すること もできます。これに対応する Unicode 関数は SQLColAttributeW() です。 ANSI 関 数から Unicode 関数へのマッピングの詳細は、 5 [ページの『](#page-14-0)Unicode 関数 (CLI)』 を参照してください。

## 構文

Windows 64 ビット環境では、構文は以下のようになります。

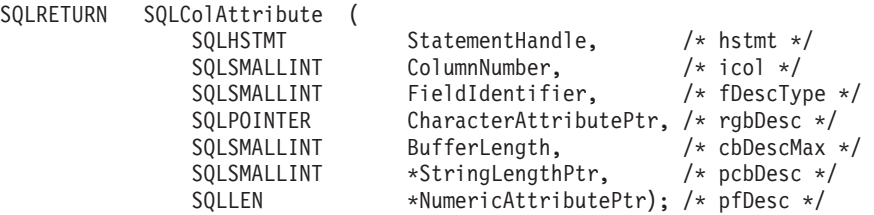

その他のすべてのプラットフォームの場合、構文は以下のようになります。

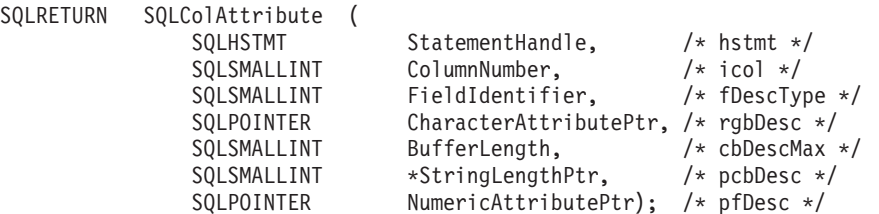

## 関数引数

表 *20. SQLColAttribute* 引数

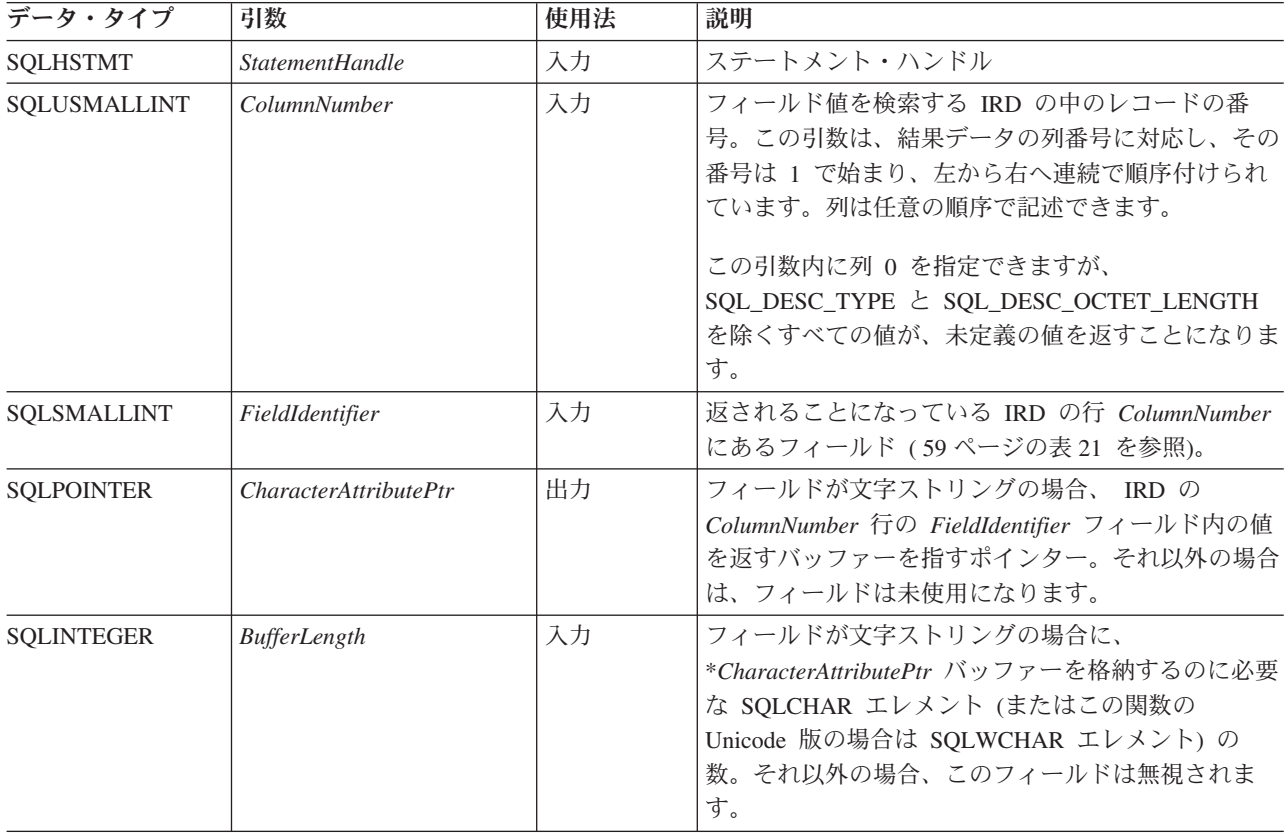

### **SQLColAttribute** 関数 **(CLI) -** 列属性を戻す

表 *20. SQLColAttribute* 引数 *(*続き*)*

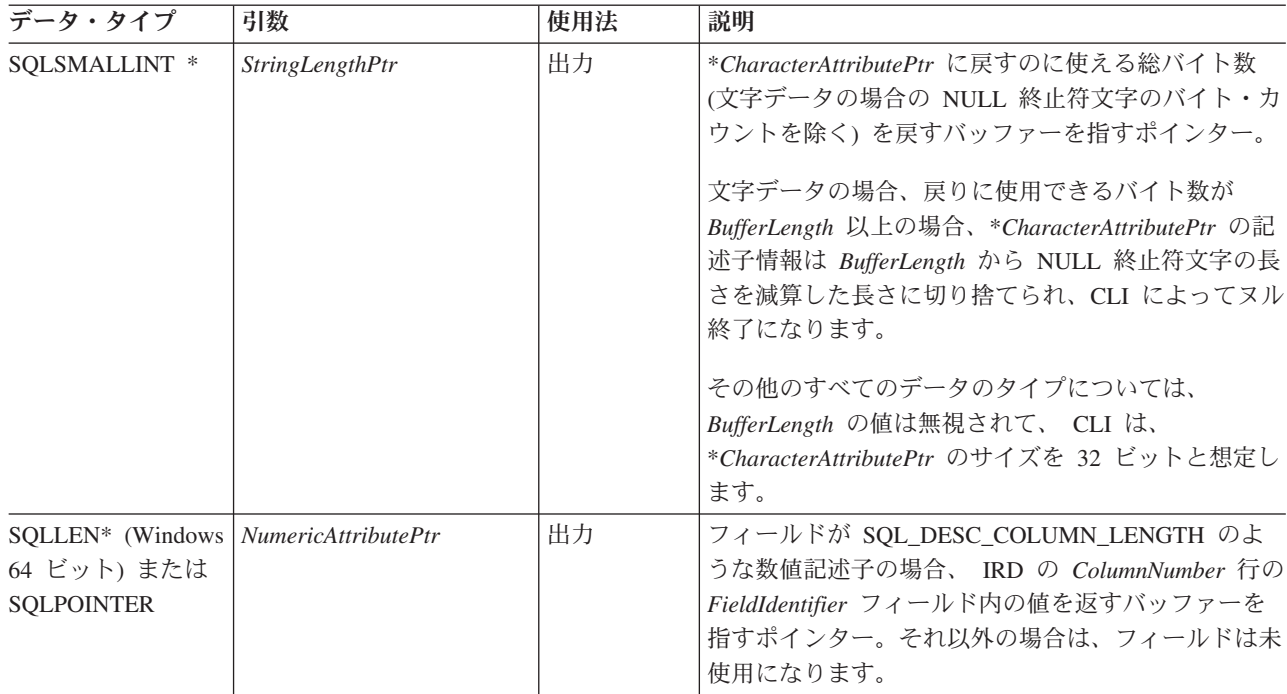

## 使用法

SQLColAttribute() は、情報を \**NumericAttributePtr* または \**CharacterAttributePtr* に 返します。整数情報は、32 ビットの符号付き値として、\**NumericAttributePtr* に返さ れます。その他のすべてのフォーマットの情報は、\**CharacterAttributePtr* に返され ます。情報が \**NumericAttributePtr* に返されるとき、CLI は、

*CharacterAttributePtr*、*BufferLength*、および *StringLengthPtr* を無視します。情報が \**CharacterAttributePtr* に返されるとき、 CLI は、*NumericAttributePtr* を無視しま す。

SQLColAttribute() は、IRD の記述子フィールドからの値を返します。関数は、記述 子ハンドルではなくステートメント・ハンドルを使用して呼び出されます。以下の 表にリストされている、SQLColAttribute() が *FieldIdentifier* 値に応じて戻す値は、 該当する IRD ハンドルを使用して SQLGetDescField() を呼び出すことにより取り出 すこともできます。

現在定義されている記述子タイプ、そのタイプが (おそらく別の名前で) 導入されて いる CLI のバージョン、およびそのタイプに関する情報が返される引数を、以下の 表に示します。さまざまなデータ・ソースを利用するために、より多くの記述子タ イプが今後定義される見込みです。

CLI は、記述子タイプのおのおのについて値を返さなければなりません。記述子タ イプがデータ・ソースに適用されない場合、他に断り書きがない限り、 CLI は、 \**StringLengthPtr* に 0 を返すか、または \**CharacterAttributePtr* に空ストリングを返 します。

次の表には、 SQLColAttribute() によって返される記述子タイプがリストされていま す。

<span id="page-68-0"></span>表 *21. SQLColAttribute* 引数

| FieldIdentifier                             | 情報の戻り先                           | 説明                                                                                                    |
|---------------------------------------------|----------------------------------|----------------------------------------------------------------------------------------------------|
| SQL_DESC_AUTO_UNIQUE_VALUE<br>(DB2 CLI v2)  | Numeric<br><b>AttributePtr</b>   | 列データ・タイプが自動増分データ・タイプであるか<br>どうかを示します。                                                                                                    |
|                                             |                                  | DB2 SQL データ・タイプの場合はすべて、<br>SQL_FALSE が NumericAttributePtr に返されます。現<br>在、列が ID 列かどうかを CLI は確かめられないの<br>で、常に SQL_FALSE が戻されます。このような制<br>限事項は、ODBC 仕様に全面的に準じているわけで<br>はありません。 UNIX、および Windows サーバー用<br>の将来のバージョンの CLI では、auto-unique のサポ<br>ートが設けられる予定です。 |
| SQL_DESC_BASE_COLUMN_NAME (DB2<br>$CLI$ v5) | Character<br>AttributePtr        | セット列用の基本列名。基本列名が存在しない場合<br>(列が式になっている場合など)は、この変数には空ス<br>トリングが入ります。                                                                                                    |
|                                             |                                  | この情報は、読み取り専用フィールドである IRD の<br>SQL_DESC_BASE_COLUMN_NAME レコード・フィ<br>ールドから返されます。                                                                                                    |
| SQL_DESC_BASE_TABLE_NAME (DB2<br>$CLI$ v5)  | Character<br><b>AttributePtr</b> | 列を含む基本表の名前。基本表名が定義できないか適<br>用外である場合、この変数には空ストリングが入りま<br>す。                                                                                                    |
| SQL_DESC_CASE_SENSITIVE (DB2 CLI<br>v2)     | Numeric<br>AttributePtr          | 列データ・タイプが大文字小文字の区別があるタイプ<br>であるかどうかを示します。                                                                                                    |
|                                             |                                  | SQL_TRUE または SQL_FALSE のどちらが<br>NumericAttributePtr に返されるかは、データ・タイプ<br>に依存します。                                                                                                    |
|                                             |                                  | 大文字小文字の区別は GRAPHIC データ・タイプに<br>は適用されず、SQL_FALSE が返されます。                                                                                                    |
|                                             |                                  | 非文字データ・タイプと XML データ・タイプには<br>SQL_FALSE が返されます。                                                                                                    |
| SQL DESC_CATALOG_NAME (DB2_CLI<br>v2)       | Character<br><b>AttributePtr</b> | CLI は 1 つの表につき 2 つの部分からなる命名しか<br>サポートしないため、空ストリングが返されます。                                                                                                    |
| SQL_DESC_CONCISE_TYPE (DB2 CLI<br>v5)       | Numeric<br><b>AttributePtr</b>   | コンサイス・データ・タイプ<br>日時データ・タイプの場合、このフィールドはコンサ<br>イス・データ・タイプ、例えば、SQL TYPE_TIME<br>を返します。<br>この情報は、IRD の SQL DESC_CONCISE_TYPE レ                                                                                                    |
| SQL DESC COUNT (DB2 CLI v2)                 | Numeric<br><b>AttributePtr</b>   | コード・フィールドから返されます。<br>結果セット内の列数が、NumericAttributePtr に返され<br>ます。                                                                                                    |
| SQL_DESC_DISPLAY_SIZE (DB2 CLI v2)          | Numeric<br><b>AttributePtr</b>   | 文字フォーマットでデータを表示するのに必要な最大<br>バイト数が、 NumericAttributePtr に返されます。                                                                                                    |
|                                             |                                  | おのおのの列タイプの表示サイズについては、『デー<br>タ・タイプ表示サイズ』の表を参照してください。                                                                                                    |

## **SQLColAttribute** 関数 **(CLI) -** 列属性を戻す

表 *21. SQLColAttribute* 引数 *(*続き*)*

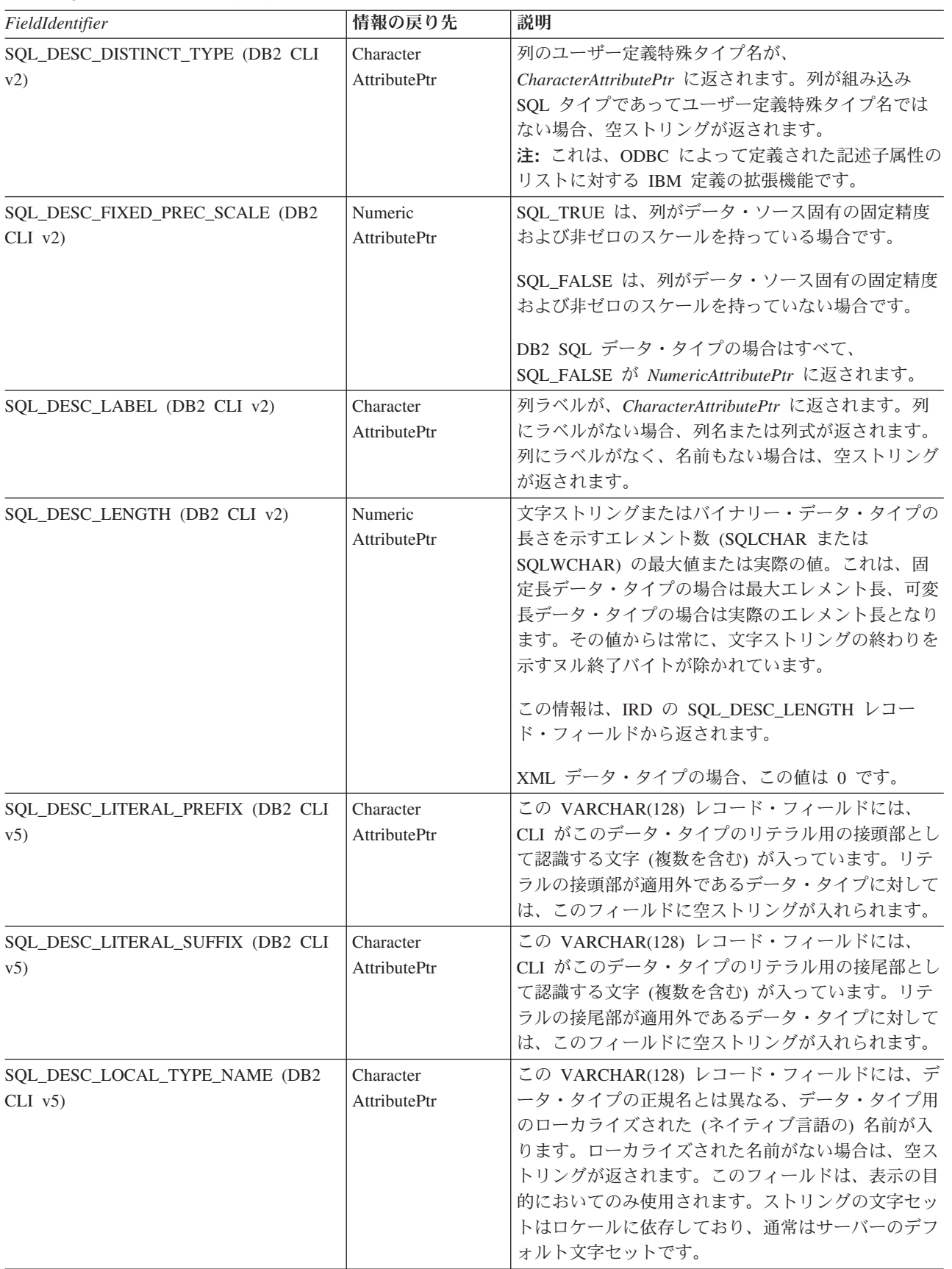

表 *21. SQLColAttribute* 引数 *(*続き*)*

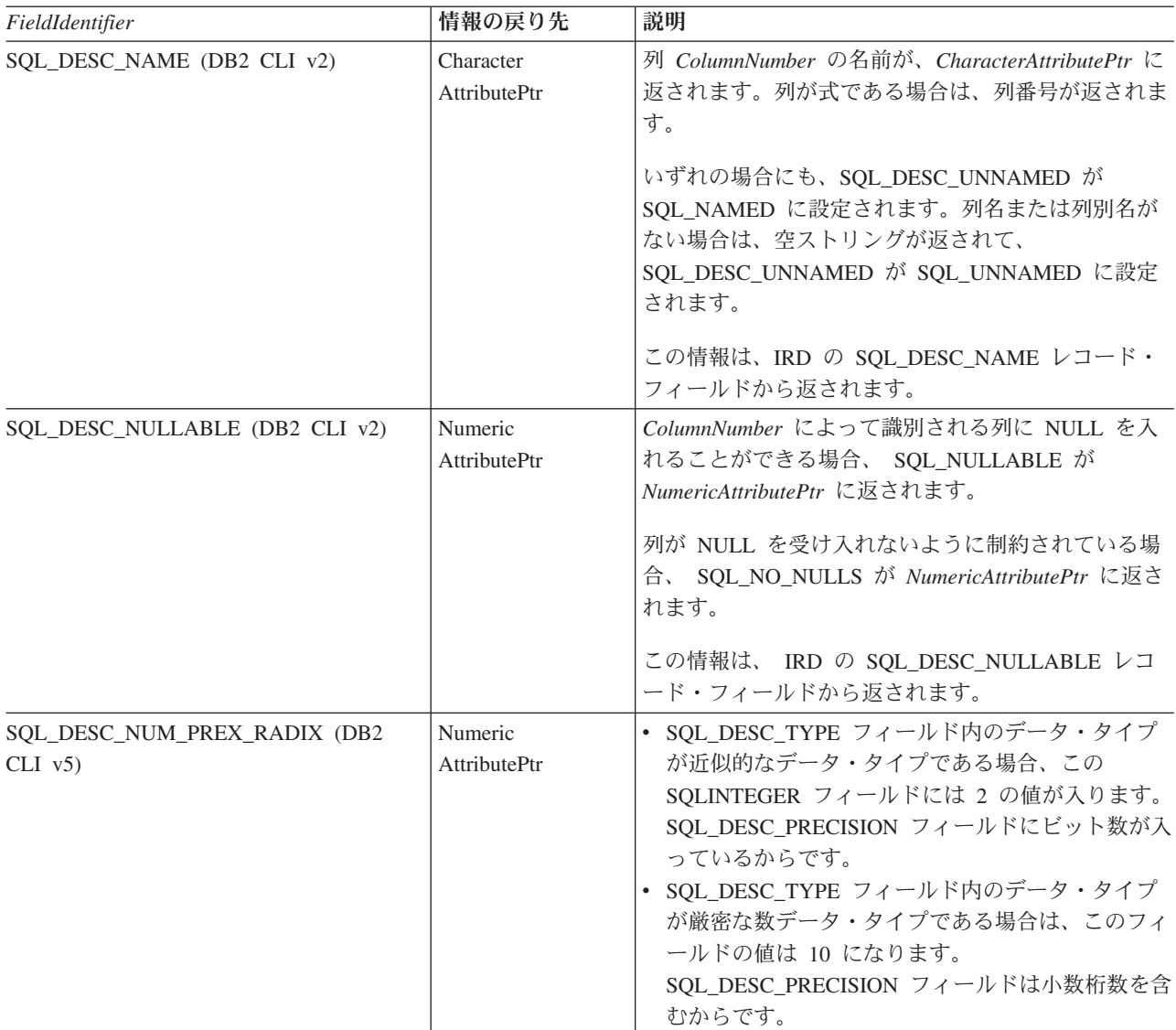

## **SQLColAttribute** 関数 **(CLI) -** 列属性を戻す

表 *21. SQLColAttribute* 引数 *(*続き*)*

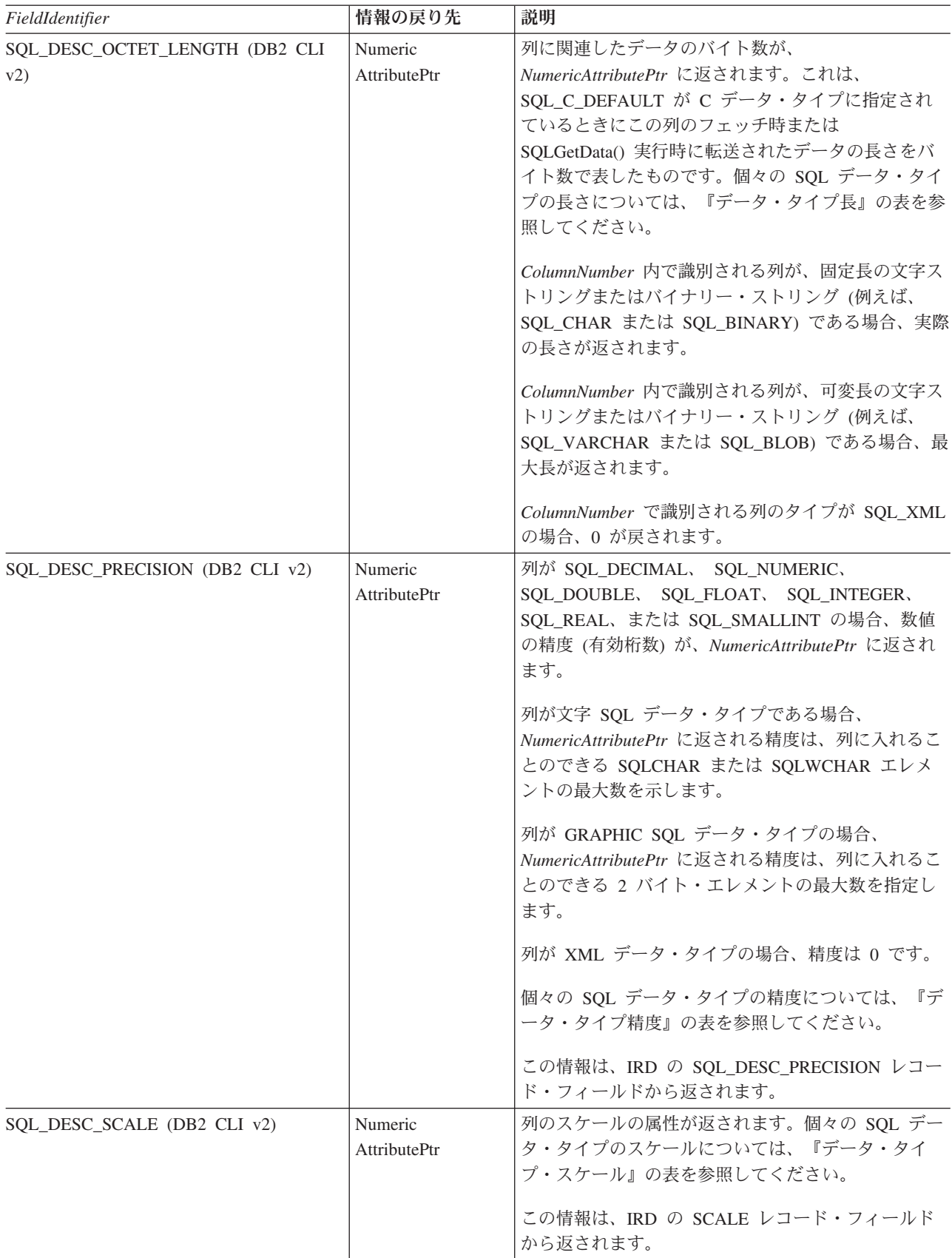
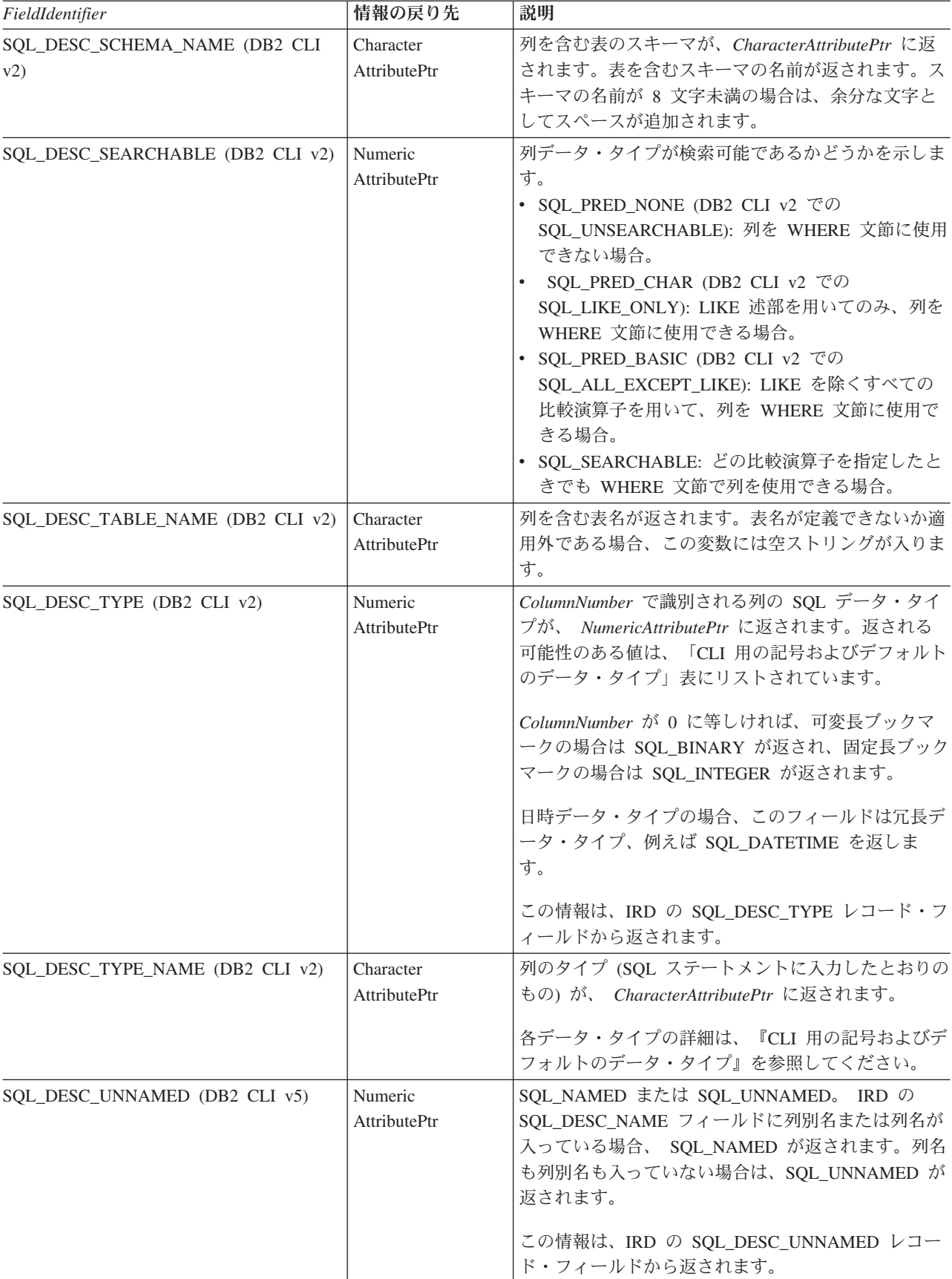

表 *21. SQLColAttribute* 引数 *(*続き*)*

### **SQLColAttribute** 関数 **(CLI) -** 列属性を戻す

表 *21. SQLColAttribute* 引数 *(*続き*)*

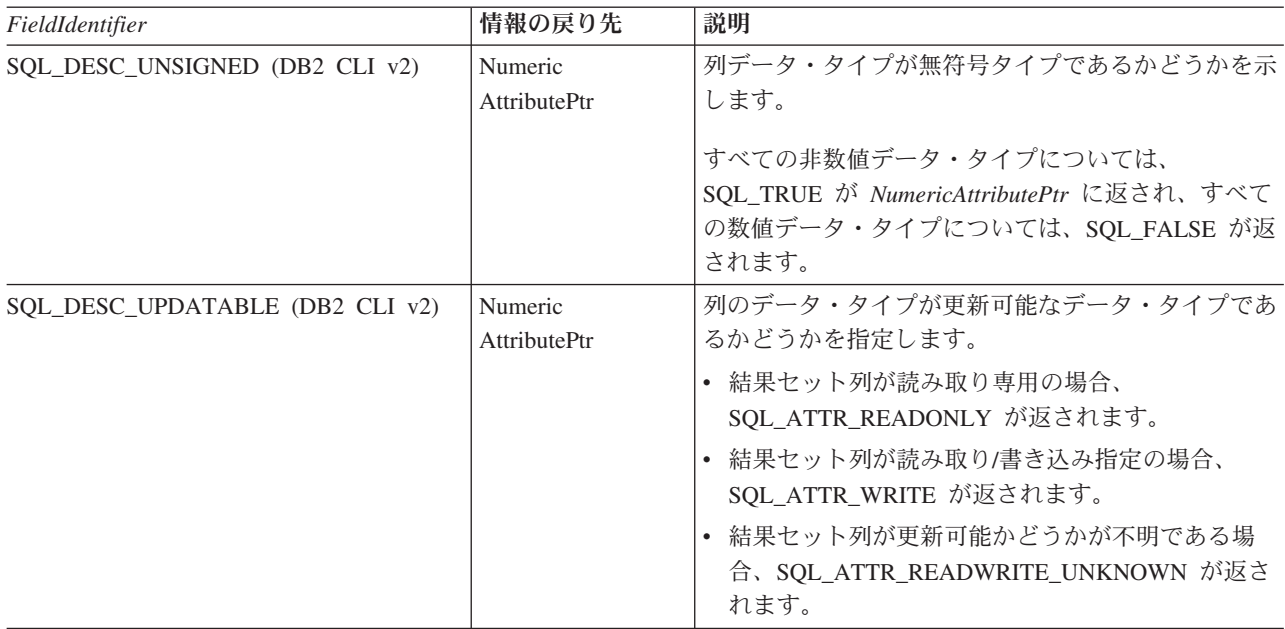

この関数は、SQLDescribeCol() の代替として拡張性のあるものです。 SQLDescribeCol() は、ANSI-89 SQL に基づく記述子情報の固定セットを返します。 SQLColAttribute() は、ANSI SQL-92 および DBMS ベンダーの拡張機能で使用でき る、記述子情報のより広範なセットにアクセスできるようになっています。

### 戻りコード

- SQL\_SUCCESS
- SQL\_SUCCESS\_WITH\_INFO
- v SQL\_STILL\_EXECUTING
- v SQL\_ERROR
- v SQL\_INVALID\_HANDLE

#### 診断

表 *22. SQLColAttribute SQLSTATE*

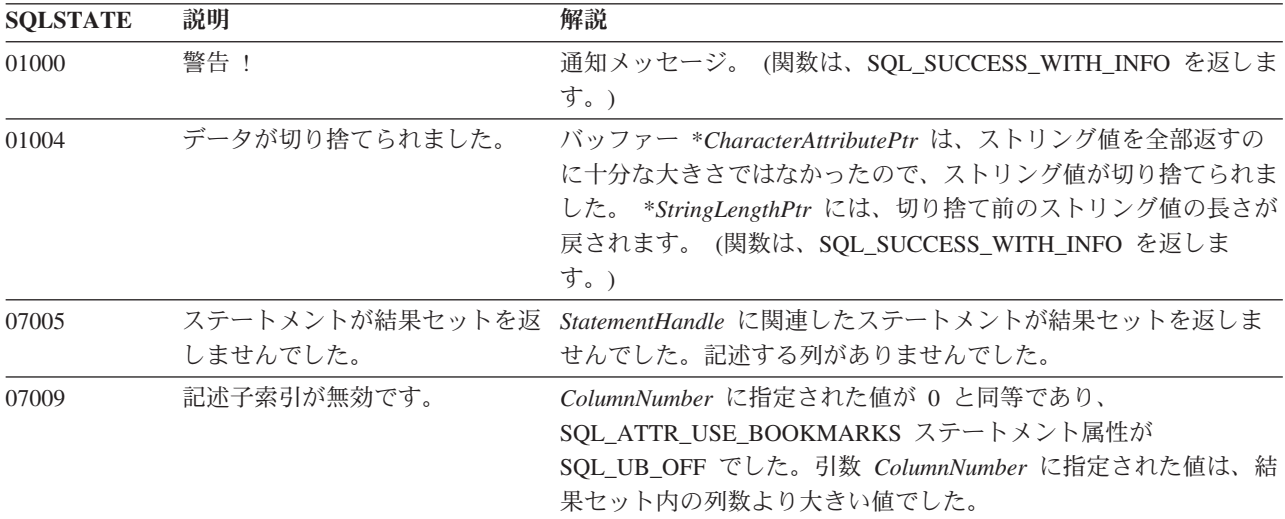

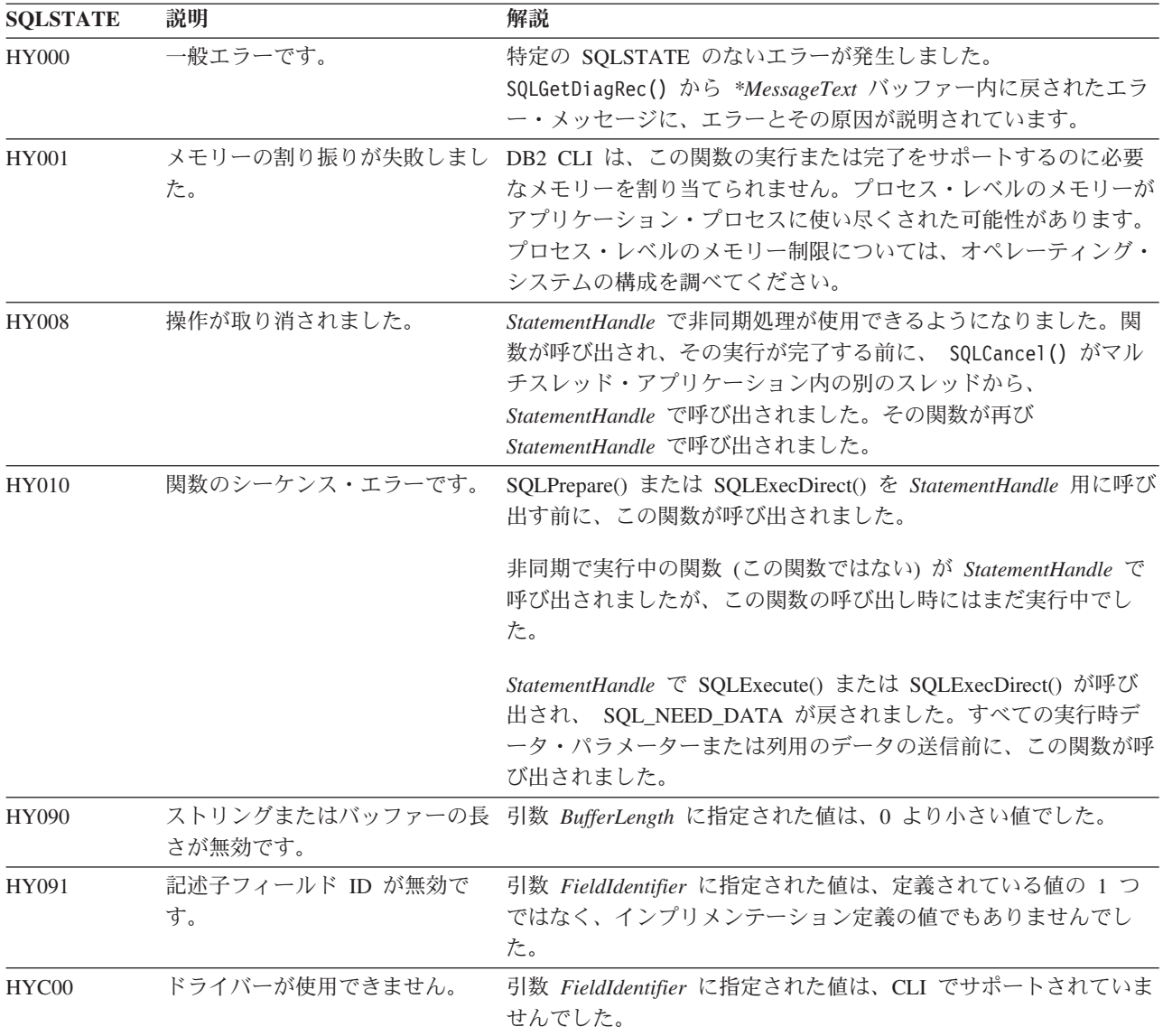

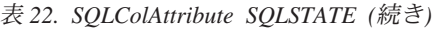

*StatementHandle* に関連した SQL ステートメントをデータ・ソースが評価する時期 に応じて、 SQLPrepare() の後から SQLExecute() の前までの間に呼び出された SQLColAttribute() は、 SQLPrepare() または SQLExecute() によって返される可能性 のある任意の SQLSTATE を返すことができます。

パフォーマンス上の理由から、アプリケーションは、ステートメントの実行前に SQLColAttribute() を呼び出さないようにしなければなりません。

#### 制限

なし。

#### 例

```
/* get display size for column */
cliRC = SQLColAttribute(hstmt,
                        (SQLSMALLINT)(i + 1),
```
SQL\_DESC\_DISPLAY\_SIZE, NULL,  $\theta$ . NULL, &colDataDisplaySize)

### **SQLColAttributes** 関数 **(CLI) -** 列属性の取得

ODBC 3.0 では SQLColAttributes() は使用すべきでない関数なので、代わりに SQLColAttribute() を使用します。

このバージョンの CLI でも引き続き SQLColAttributes() をサポートしていますが、 最新の標準に準拠するように、SQLColAttribute() を CLI プログラムで使用します。

**Unicode** 環境での同等機能**:** この関数は Unicode 文字セットとともに使用すること もできます。これに対応する Unicode 関数は SQLColAttributesW() です。 ANSI 関 数から Unicode 関数へのマッピングの詳細は、 5 [ページの『](#page-14-0)Unicode 関数 (CLI)』 を参照してください。

### 新しい関数へのマイグレーション

例えば、次のようなステートメントを想定します。

SQLColAttributes (hstmt, colNum, SQL\_DESC\_COUNT, NULL, len, NULL, &numCols);

上記の場合、新しい関数を使用して以下のように書き換えることができます。

SQLColAttribute (hstmt, colNum, SQL\_DESC\_COUNT, NULL, len, NULL, &numCols);

### **SQLColumnPrivileges** 関数 **(CLI) -** 表の列に関連した特権の取得

指定された表の列とそれに関連した特権のリストを返します。

この情報は SQL 結果セットで返されます。この結果セットは、照会によって生成 される結果セットを処理するために使用するのと同じ関数を使用して取得すること ができます。

#### 仕様**:**

- v **CLI** 2.1
- $\cdot$  **ODBC** 1.0

SQLColumnPrivileges() は、指定された表の列とそれに関連した特権のリストを返 します。この情報は SQL 結果セットにして戻されます。これは、照会から生成さ れた結果セットの処理で使用するものと同じ関数を用いて取り出すことができま す。

**Unicode** 環境での同等機能**:** この関数は Unicode 文字セットとともに使用すること もできます。これに対応する Unicode 関数は SQLColumnPrivilegesW() です。 ANSI 関数から Unicode 関数へのマッピングの詳細は、 5 [ページの『](#page-14-0)Unicode 関数 [\(CLI\)](#page-14-0)』 を参照してください。

### 構文

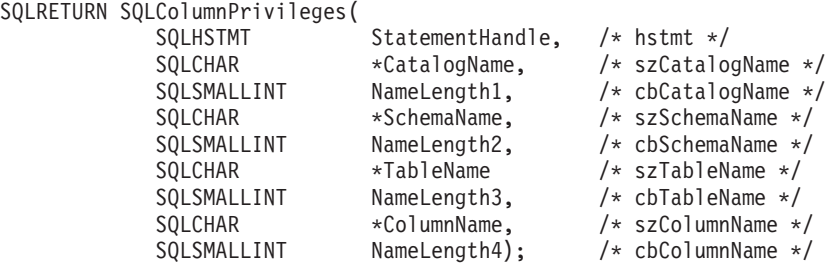

### 関数引数

表 *23. SQLColumnPrivileges* 引数

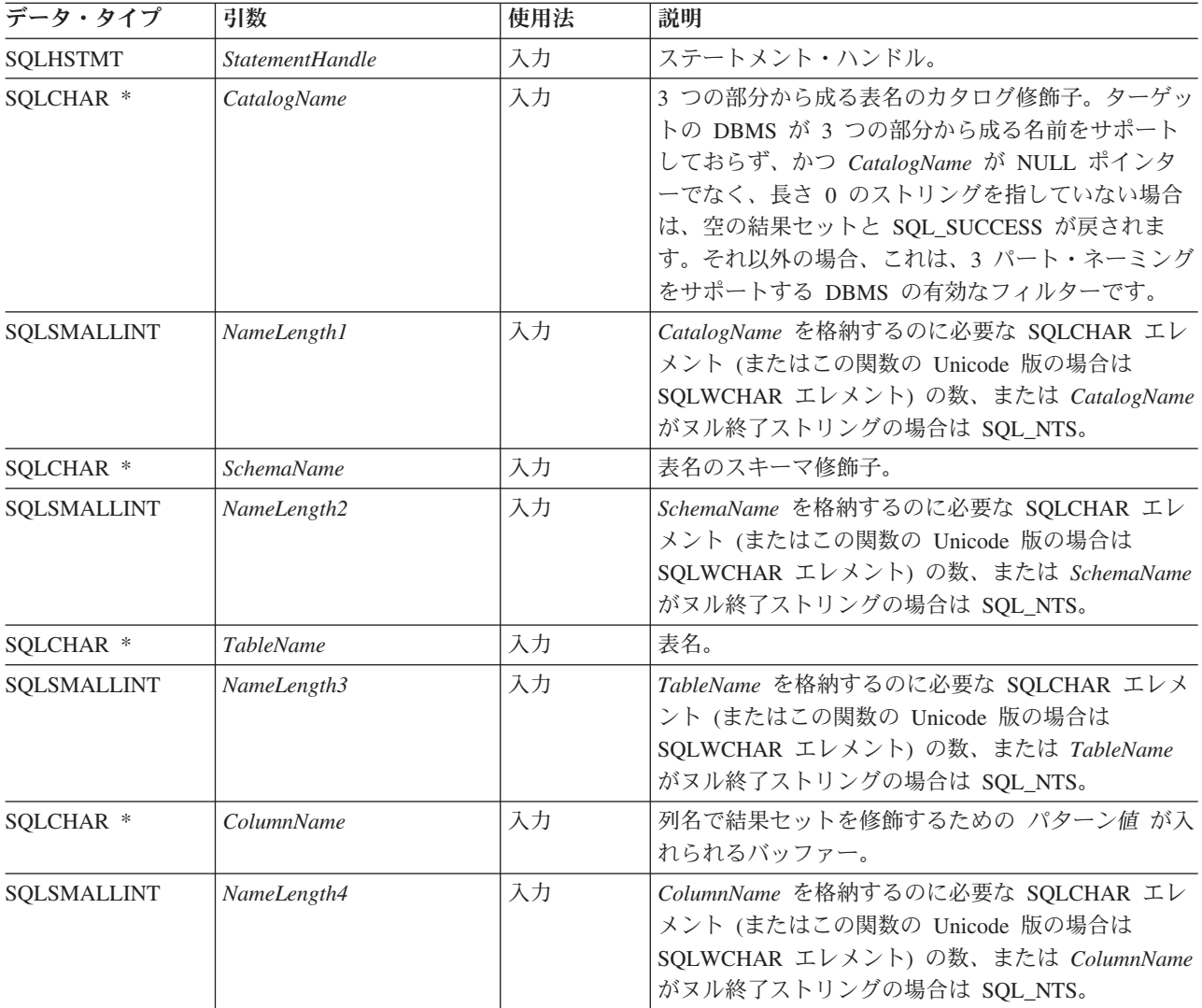

### 使用法

結果は、[SQLColumnPrivileges](#page-77-0) で戻される列にリストされている列を含む標準結果セ ットとして返されます。結果セットは、 TABLE\_CAT、 TABLE\_SCHEM、 TABLE\_NAME、 COLUMN\_NAME、および PRIVILEGE の順序になります。複数 の特権が指定列に関連付けられている場合、各特権は個別の行として返されます。

#### **SQLColumnPrivileges** 関数 **(CLI) -** 表の列に関連した特権の取得

通常のアプリケーションでは、SQLColumns() を呼び出して列特権情報を判別してか ら、この関数を呼び出すこともできます。アプリケーションは、SQLColumns() 結果 セットの TABLE CAT、TABLE SCHEM、TABLE NAME、COLUMN NAME 列に 返される文字ストリングを、この関数の入力引数として使用する必要があります。

多くの場合に SQLColumnPrivileges() の呼び出しはシステム・カタログに対する複 雑な (したがってコストのかかる) 照会にマッピングされるため、この呼び出しの使 用回数を少なくし、呼び出しを繰り返すのではなく結果を保存するようにしてくだ さい。

*ColumnName* 入力引数は検索パターンを受け入れますが、他のどの入力引数もこれ を受け入れません。

アプリケーションが関数を呼び出して、結果セットの戻りを制限する試行がなされ ない場合があります。長い検索時間を短縮するため、構成キーワード SchemaList を CLI 初期設定ファイルに指定できます。そうすれば、アプリケーションが SchemaName に NULL ポインターを提供した場合に結果セットを限定できます。ア プリケーションが SchemaName ストリングを指定した場合にも、出力を限定するに はやはり SchemaList キーワードを使います。したがって、指定されたスキーマ名が SchemaList ストリングでないと、空の結果セットが生成されます。

*SchemaName* に値として \*ALL または \*USRLIBL を指定することで、非修飾スト アード・プロシージャー呼び出しの解決、およびカタログ API 呼び出しによるライ ブラリー検索が可能になります。\*ALL を指定すると、CLI は接続されたデータベ ースですべての既存のスキーマを検索します。この動作は、CLI のデフォルトであ るため、\*ALL を指定する必要はありません。 IBM DB2 for IBM i サーバーで \*USRLIBL を指定すると、CLI はサーバー・ジョブの現行ライブラリーで検索しま す。他の DB2 サーバーでは、\*USRLIBL は特別な意味を持たず、CLI はパターン として \*USRLIBL を使用して検索します。また、SchemaFilter IBM Data Server Driver 構成キーワードまたは Schema List CLI/ODBC 構成キーワードを \*ALL ま たは \*USRLIBL に設定することもできます。

将来のリリースでは、列が新たに追加されたり、既存の列の名前が変更されたりす る可能性はありますが、現行の列の位置が変更されることはありません。

#### <span id="page-77-0"></span>**SQLColumnPrivileges** で戻される列

- 列 **1 TABLE\_CAT (VARCHAR(128)** データ・タイプ**)** カタログの名前。この表にカタログがない場合、この値は NULL になりま す。
- 列 **2 TABLE\_SCHEM (VARCHAR(128))** TABLE NAME の入ったスキーマの名前。
- 列 **3 TABLE\_NAME (VARCHAR(128)** 非 **NULL)** 表またはビューの名前。
- 列 **4 COLUMN\_NAME (VARCHAR(128)** 非 **NULL)** 指定された表またはビューの列の名前。
- 列 **5 GRANTOR (VARCHAR(128))** 特権を付与したユーザーの許可 ID。

#### 列 **6 GRANTEE (VARCHAR(128))**

特権が付与されたユーザーの許可 ID。

列 **7 PRIVILEGE (VARCHAR(128))**

列の特権。これには、以下の種類があります。

- $\cdot$  INSERT
- REFERENCES
- SELECT
- UPDATE

注**:** いくつかの IBM RDBMS は、列レベルでの列レベル特権を提供してい ません。 DB2 Database for Linux, UNIX, and Windows、DB2 for z/OS、お よび DB2 Server for VM and VSE は UPDATE 列特権をサポートしていま す。この結果セットには各更新可能な列につき 1 行が割り当てられていま す。DB2 Database for Linux, UNIX, and Windows、DB2 for z/OS、および DB2 Server for VM and VSE のその他すべての特権、およびその他の IBM RDBMS についてのすべての特権には、表レベルで特権が付与されている場 合は、この結果セットで 1 行が割り当てられます。

#### 列 **8 IS\_GRANTABLE (VARCHAR(3)** データ・タイプ**)**

特権を付与されたユーザーが他のユーザーに特権を付与できるかどうかを示 します。

「YES」または「NO」。

注**:** CLI が使用する列名は、X/Open CLI CAE 仕様のスタイルに準拠しています。 列の名前、内容、および順序は、ODBC の SQLColumnPrivileges() 結果セットで定 義されているものと同じです。

ある列に関連した特権が複数ある場合、各特権は結果セット内の個別の行として返 されます。

#### 戻りコード

- SQL SUCCESS
- SQL SUCCESS WITH INFO
- SOL ERROR
- SQL\_INVALID\_HANDLE

#### 診断

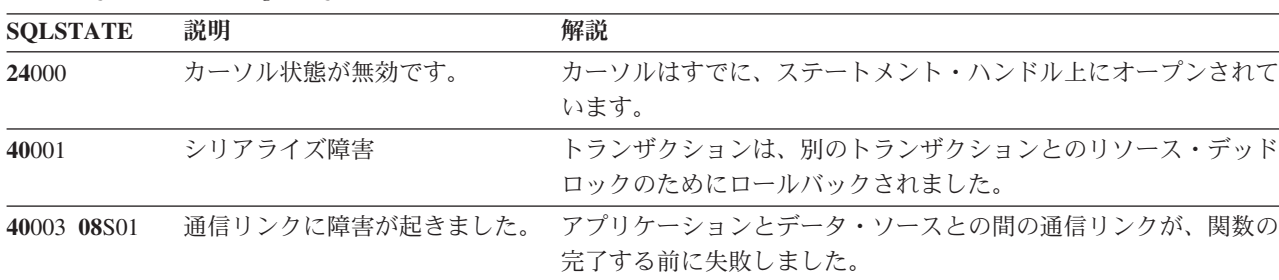

表 *24. SQLColumnPrivileges SQLSTATE*

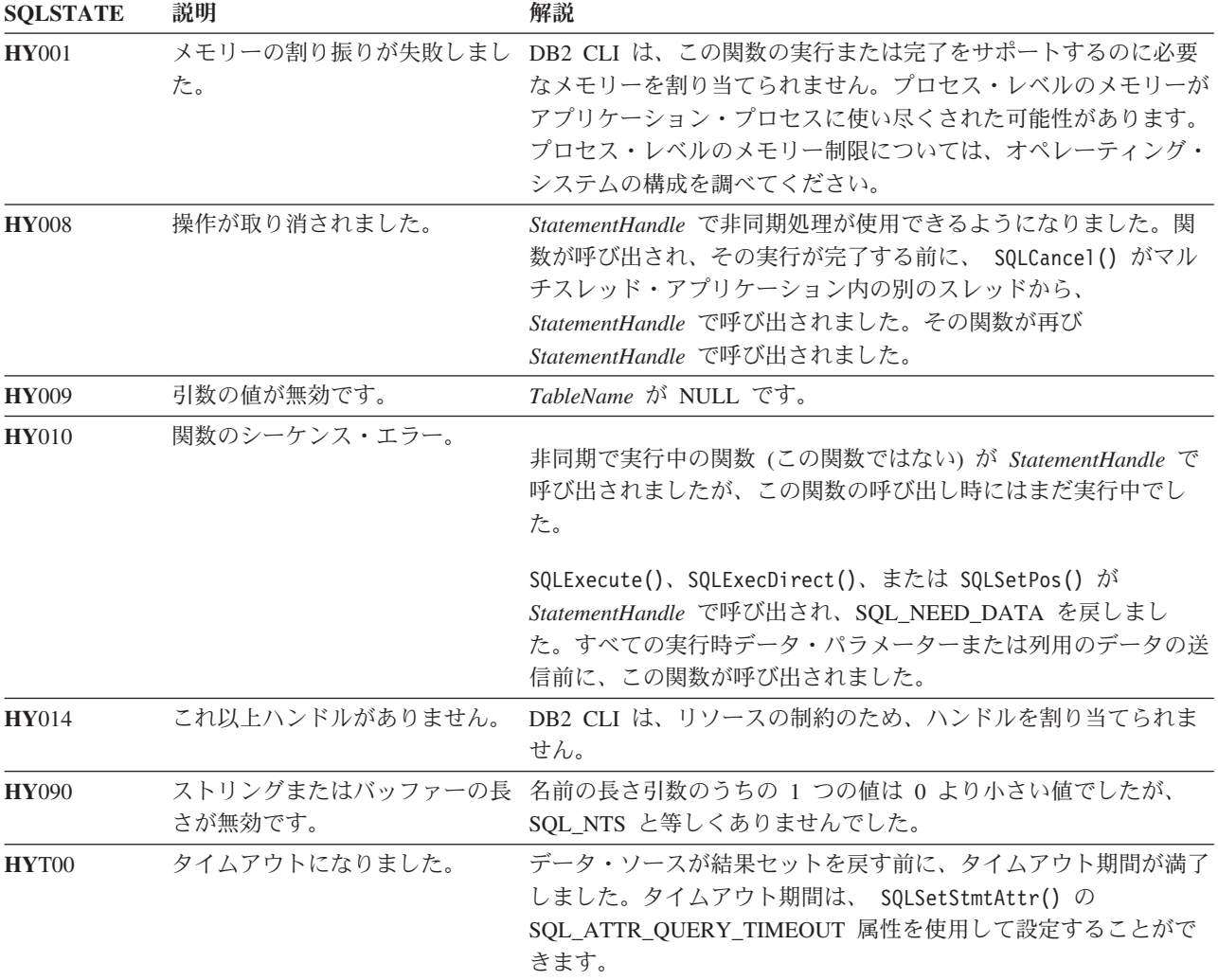

表 *24. SQLColumnPrivileges SQLSTATE (*続き*)*

### 制限

なし。

### 例

cliRC = SQLColumnPrivileges(hstmt, NULL,

0, tbSchema, SQL\_NTS, tbName, SQL\_NTS, colNamePattern, SQL\_NTS);

## **SQLColumns** 関数 **(CLI) -** 表の列の情報の取得

SQLColumns() 関数は、指定された表の中の列のリストを返します。この情報は SQL 結果セットで返されます。この結果セットは、照会によって生成される結果セ ットをフェッチするために使用するのと同じ関数を使用して取得することができま す。

#### 仕様**:**

- v **CLI** 2.1
- **ODBC** 1.0

**Unicode** 環境での同等機能**:** この関数は Unicode 文字セットとともに使用すること もできます。これに対応する Unicode 関数は SQLColumnsW() です。 ANSI 関数か ら Unicode 関数へのマッピングの詳細は、 5 [ページの『](#page-14-0)Unicode 関数 (CLI)』を参 照してください。

#### 構文

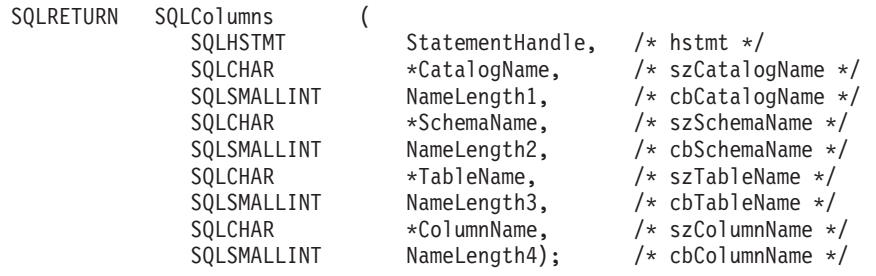

### 関数引数

表 *25. SQLColumns* 引数

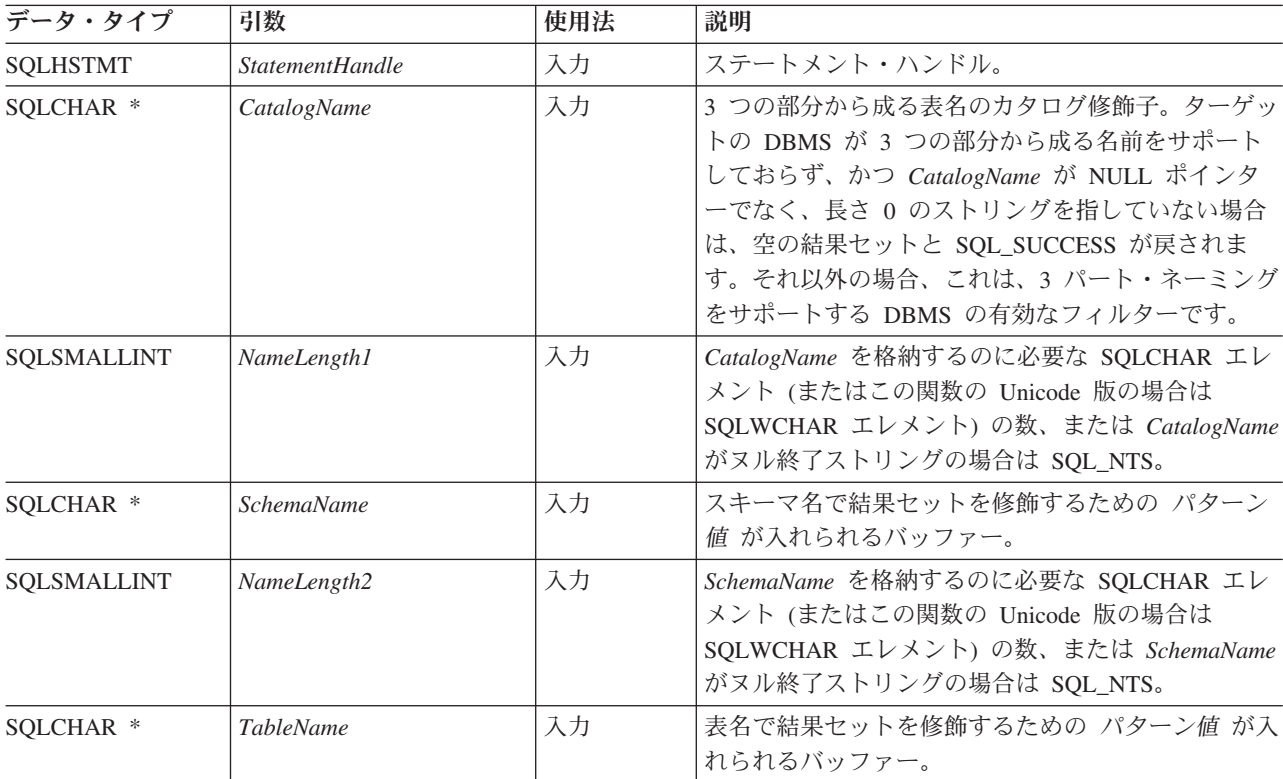

#### **SQLColumns** 関数 **(CLI) -** 表の列の情報の取得

表 *25. SQLColumns* 引数 *(*続き*)*

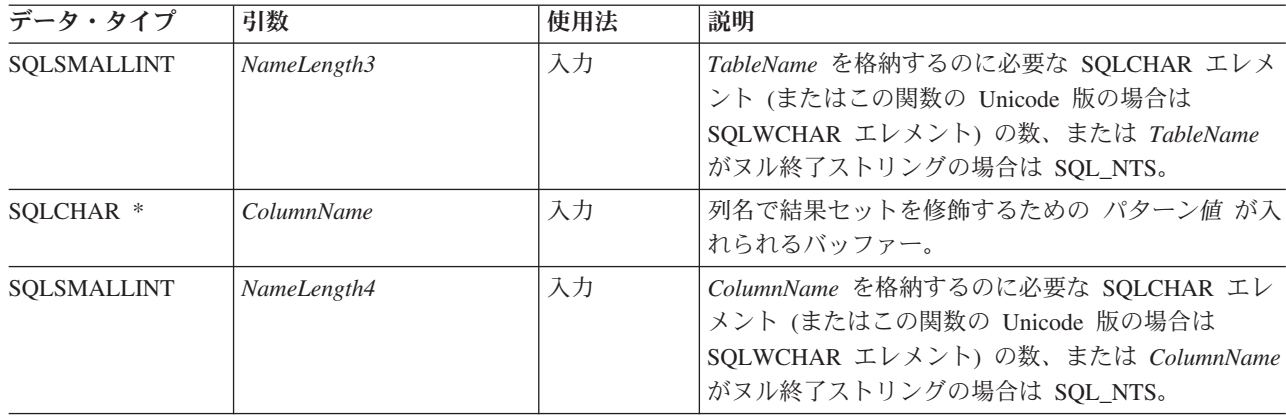

#### 使用法

表や表集合の列に関する情報を検索するには、この関数を使用します。アプリケー ションでは、 SQLTables() を呼び出して表の列を判別してからこの関数を呼び出す ことができます。アプリケーションは、SQLTables() 結果セットの TABLE SCHEMA 列と TABLE NAME 列に返される文字ストリングを、この関数 の入力として使用しなければなりません。

SQLColumns() 関数は、TABLE\_CAT、TABLE\_SCHEM、TABLE\_NAME、および ORDINAL\_POSITION の順序になっている標準の結果セットを返します。 SQLColumns [で戻される列は](#page-82-0)、結果セット内の列をリストしています。

*SchemaName*、*TableName*、および *ColumnName* 入力引数は、検索パターンを受け入 れます。

アプリケーションが関数を呼び出して、結果セットの戻りを制限する試行がなされ ない場合があります。例えば大量の表、ビュー、および別名を含むデータ・ソース の場合、このシナリオの結果セットは非常に大きくなり、検索時間が非常に長くか かります。長い検索時間を短縮するため、構成キーワード **SchemaList** を CLI 初期 設定ファイルに指定できます。そうすれば、アプリケーションが **SchemaName** に NULL ポインターを提供した場合に結果セットを限定できます。アプリケーション が **SchemaName** ストリングを指定した場合にも、出力を限定するにはやはり **SchemaList** キーワードを使います。したがって、指定されたスキーマ名が **SchemaList** ストリングでないと、空の結果セットが生成されます。

この関数は、結果セットの列に関する情報を返しません。SQLDescribeCol() 関数か SQLColAttribute() 関数を代わりに使用する必要があります。

SQLSetConnectAttr() の呼び出しによってか、または CLI 初期設定ファイル内の LONGDATACOMPAT キーワードの設定によって SQL\_ATTR\_LONGDATA\_COMPAT 属性が SQL\_LD\_COMPAT\_YES に設定された 場合、LOB データ・タイプは、SQL\_LONGVARCHAR、SQL\_LONGVARBINARY、 または SQL\_LONGVARGRAPHIC と報告されます。

多くの場合に SQLColumns() 関数の呼び出しはシステム・カタログに対する複雑な (したがってコストのかかる) 照会にマッピングされるため、それらの呼び出しの使 用回数を少なくし、呼び出しを繰り返すのではなく結果を保存するようにしてくだ さい。

SQL\_MAX\_CATALOG\_NAME\_LEN、SQL\_MAX\_OWNER\_SCHEMA\_LEN、 SQL\_MAX\_TABLE\_NAME\_LEN、および SQL\_MAX\_COLUMN\_NAME\_LEN を指定 した SQLGetInfo() を呼び出して、接続先の DBMS でサポートされている TABLE CAT、TABLE SCHEM、TABLE NAME、および COLUMN NAME 列の実 際の長さを判別することができます。

*SchemaName* に値として \*ALL または \*USRLIBL を指定することで、非修飾スト アード・プロシージャー呼び出しの解決、およびカタログ API 呼び出しによるライ ブラリー検索が可能になります。\*ALL を指定すると、CLI は接続されたデータベ ースですべての既存のスキーマを検索します。この動作は、CLI のデフォルトであ るため、\*ALL を指定する必要はありません。 IBM DB2 for IBM i サーバーで \*USRLIBL を指定すると、CLI はサーバー・ジョブの現行ライブラリーで検索しま す。他の DB2 サーバーでは、\*USRLIBL は特別な意味を持たず、CLI はパターン として \*USRLIBL を使用して検索します。また、SchemaFilter IBM Data Server Driver 構成キーワードまたは Schema List CLI/ODBC 構成キーワードを \*ALL ま たは \*USRLIBL に設定することもできます。

将来のリリースでは、列が新たに追加されたり、既存の列の名前が変更されたりす る可能性はありますが、現行の列の位置が変更されることはありません。

#### <span id="page-82-0"></span>**SQLColumns** で戻される列

列 **1 TABLE\_CAT (VARCHAR(128))**

カタログの名前。この表にカタログがない場合、この値は NULL になりま す。

列 **2 TABLE\_SCHEM (VARCHAR(128))**

TABLE\_NAME を含むスキーマの名前。

- 列 **3 TABLE\_NAME (VARCHAR(128)** 非 **NULL)** 表、ビュー、別名、またはシノニムの名前。
- 列 **4??COLUMN\_NAME (VARCHAR(128)** 非 **NULL)**

列の ID。指定された表、ビュー、別名、またはシノニムの列の名前。

列 **5 DATA\_TYPE (SMALLINT** 非 **NULL)**

COLUMN\_NAME によって識別される列の SQL データ・タイプ。 DATA TYPE は、CLI 用の記号データ・タイプおよびデフォルト・デー タ・タイプの表の「記号 SQL データ・タイプ」列にある値の 1 つです。

列 **6 TYPE\_NAME (VARCHAR(128)** 非 **NULL)**

DATA TYPE に対応するデータ・タイプの名前を表す文字ストリング。

列 **7 COLUMN\_SIZE (INTEGER)**

DATA TYPE 列の値が文字ストリングまたはバイナリー・ストリングを示 す場合、この列には列の SQLCHAR または SQLWCHAR エレメント数で 表記した最大長が入れられます。

日付、時刻、およびタイム・スタンプのデータ・タイプの場合、 COLUMN\_SIZE は文字データ・タイプに変換された場合に値を表示するた めに必要な SQLCHAR エレメントまたは SQLWCHAR エレメントの数の 合計です。

数値データ・タイプの場合、COLUMN\_SIZE は結果セット内の NUM\_PREC\_RADIX 列の値に基づいて、列に許可されている総桁数または 合計ビット数のいずれかです。

XML データ・タイプの場合、長さゼロが戻されます。

データ・タイプ精度の表を参照してください。

#### 列 **8 BUFFER\_LENGTH (INTEGER)**

SQL\_C\_DEFAULT が SQLBindCol()、SQLGetData() および SQLBindParameter() 呼び出しで指定された場合に、この列からのデータを 保管するための関連する C バッファーの最大バイト。この長さには、 NULL 終止符文字は含まれていません。厳密な数データ・タイプを出すに は、長さとして小数部や符号も考慮されます。

データ・タイプ長の表を参照してください。

#### 列 **9 DECIMAL\_DIGITS (SMALLINT)**

列のスケール。スケールが適用できないデータ・タイプの場合は NULL が 戻されます。

データ・タイプ・スケールの表を参照してください。

#### 列 **10 NUM\_PREC\_RADIX (SMALLINT)**

10、2、または NULL のいずれか。DATA\_TYPE が近似値データ・タイプ である場合、この列には値 2 が入り、COLUMN\_SIZE 列にはその列で許可 されているビット数が入ります。

DATA\_TYPE が厳密な数データ・タイプの場合、この列には値 10 が入 り、COLUMN SIZE にはその列に許可されている小数桁数が入ります。

数値データ・タイプの場合、DBMS は 10 または 2 の NUM\_PREC\_RADIX を戻すことができます。

基数が適用できないデータ・タイプの場合は NULL が戻されます。

#### 列 **11 NULLABLE (SMALLINT** 非 **NULL)**

列が NULL を受け入れない場合は SQL\_NO\_NULLS。

列が NULL 値を受け入れる場合は SQL\_NULLABLE。

#### 列 **12 REMARKS (VARCHAR(254))**

列に関する記述情報を入れることができます。この列には、情報が戻されな い場合があります。詳しくは、SQL [列のキーワードと属性の最適化を](#page-84-0)参照 してください。

#### 列 **13 COLUMN\_DEF (VARCHAR(254))**

列のデフォルト値。デフォルト値が数値リテラルの場合、この列には単一引 用符で囲まれていない数値リテラルの文字表示が含まれています。デフォル ト値が文字ストリングの場合、この列は単一引用符で囲まれたストリングで す。デフォルト値が DATE、TIME、および TIMESTAMP 列の場合などの 疑似リテラル の場合、この列には引用符で囲まれていない疑似リテラル (CURRENT DATE など) のキーワードが入ります。

NULL をデフォルト値として指定した場合、この列は引用符で囲まれていな い語 NULL を戻します。切り捨てを行わないとデフォルト値を表すことが できない場合、この列には単一引用符で囲まれていない TRUNCATED が入 ります。デフォルト値を指定しなかった場合、この列は NULL です。

この列には、情報が戻されない場合があります。詳しくは、SQL [列のキー](#page-84-0) [ワードと属性の最適化を](#page-84-0)参照してください。

#### 列 **14 SQL\_DATA\_TYPE (SMALLINT** 非 **NULL)**

IRD の SQL\_DESC\_TYPE レコード・フィールドに現れる SQL データ・タ イプ。この列は、日付、時刻、およびタイム・スタンプのデータ・タイプに 関しては、SQLColumns [で戻される列内](#page-82-0)の DATA\_TYPE 列と同じです。

#### 列 **15 SQL\_DATETIME\_SUB (SMALLINT)**

日時データ・タイプのサブタイプ・コード。

- SQL\_CODE\_DATE
- SQL CODE TIME
- SQL\_CODE\_TIMESTAMP

他のすべてのデータ・タイプの場合、この列は NULL を戻します。

#### 列 **16 CHAR\_OCTET\_LENGTH (INTEGER)**

1 バイト文字セットの場合、これは COLUMN\_SIZE と同じです。 XML タ イプの場合、ゼロが戻されます。他のすべてのデータ・タイプの場合は、 NULL が戻されます。

#### 列 **17 ORDINAL\_POSITION (INTEGER** 非 **NULL)**

表中の列の順序を示す位置。表の最初の列は 1 です。

#### 列 **18 IS\_NULLABLE (VARCHAR(254))**

列が NULL 可能でないことがわかっている場合はストリング「NO」が含ま れており、列が NULL 可能である場合は「YES」が含まれています。

注**:** この結果セットは X/Open CLI の Columns() 結果セット仕様と同じであり、 ODBC V2 に指定されている SQLColumns() 結果セットの拡張版です。ODBC SQLColumns() 結果セットには、同じ位置にあるすべての列が含まれています。

### **SQL** 列のキーワードと属性の最適化

<span id="page-84-0"></span>以下のどちらかを使用して、SQLColumns() 関数への呼び出しを最適化するよう CLI/ODBC ドライバーを設定できます。

- v OPTIMIZESQLCOLUMNS CLI/ODBC 構成キーワード
- SOLSetConnectAttr() の SOL ATTR\_OPTIMIZESOLCOLUMNS 接続属性

上記のどちらかの値を設定すると、以下の列に入っている情報は戻されません。

- 列 12 REMARKS
- 列 13 COLUMN DEF

#### 戻りコード

- SQL\_ERROR
- v SQL\_INVALID\_HANDLE
- v SQL\_STILL\_EXECUTING
- SQL SUCCESS
- SQL\_SUCCESS\_WITH\_INFO

#### 診断

表 *26. SQLColumns SQLSTATE*

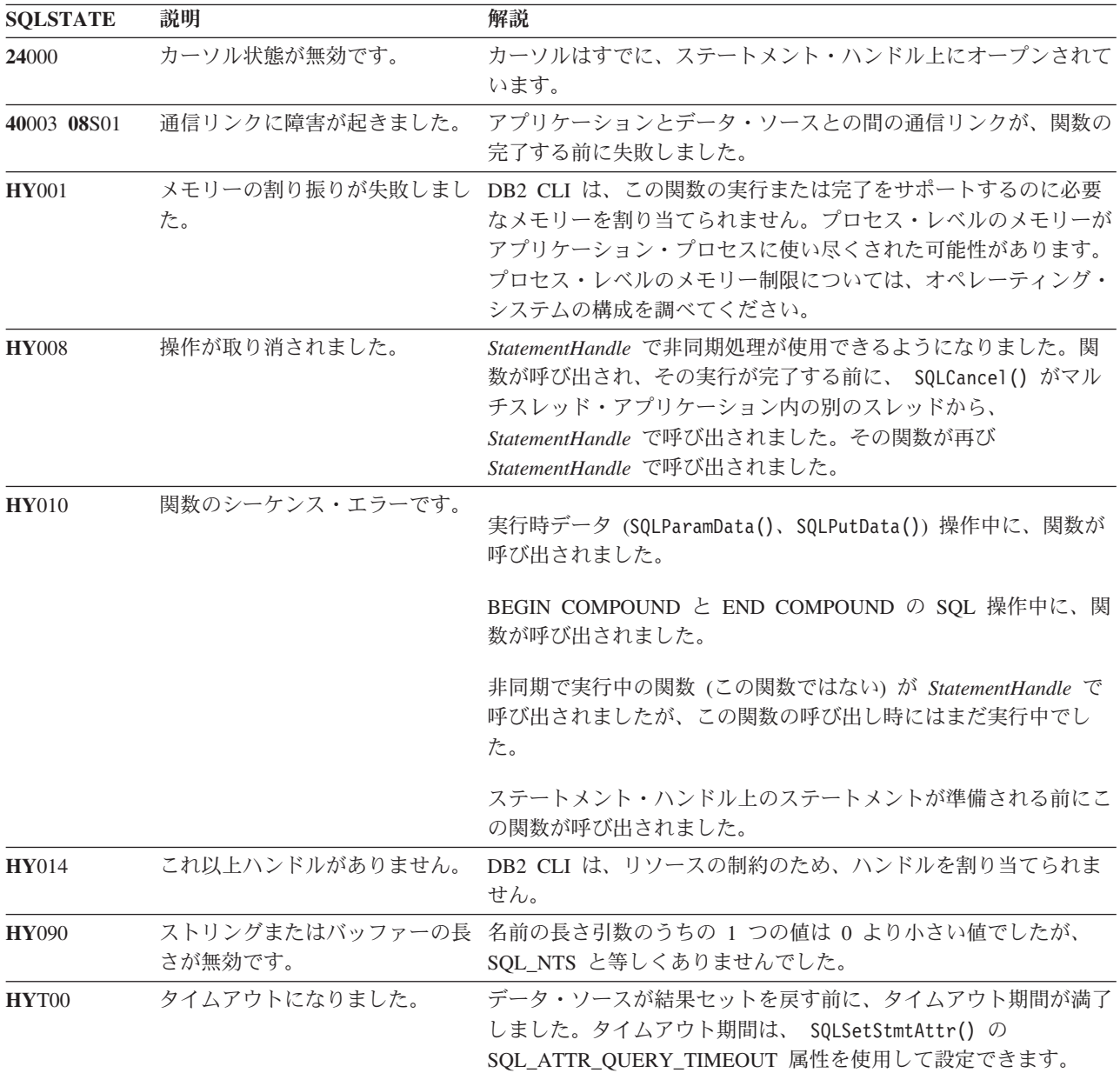

### 制限

SQLColumns() 関数は、別名の別名からデータを戻すことはサポートしません。別名 の別名に対して呼び出された場合には、SQLColumns() 関数は空の結果セットを戻し ます。

### 例

/\* get column information for a table  $*/$ cliRC = SQLColumns(hstmt, NULL, 0, tbSchemaPattern, SQL\_NTS,

tbNamePattern, SQL\_NTS, colNamePattern, SQL\_NTS);

## **SQLConnect** 関数 **(CLI) -** データ・ソースへの接続

ターゲット・データベースに対する接続またはトラステッド接続を確立します。

アプリケーションは、ターゲット SQL データベースと、必要があれば許可名と認 証ストリングを指定する必要があります。

#### 仕様**:**

- v **CLI** 1.1
- **ODBC** 1.0
- v **ISO CLI**

SQLAllocHandle() を使用してステートメント・ハンドルを割り振る場合、事前に接 続を確立しておかなければなりません。

**Unicode** 環境での同等機能**:** この関数は Unicode 文字セットとともに使用すること もできます。これに対応する Unicode 関数は SQLConnectW() です。 ANSI 関数か ら Unicode 関数へのマッピングの詳細は、 5 [ページの『](#page-14-0)Unicode 関数 (CLI)』 を 参照してください。

### 構文

SQLRETURN SQLConnect ( SOLHDBC ConnectionHandle. /\* hdbc \*/ SQLCHAR \*ServerName, /\* szDSN \*/ SQLSMALLINT ServerNameLength, /\* cbDSN \*/<br>SOLCHAR \*UserName, /\* szUID \*, SQLCHAR \*UserName, /\* szUID \*/ SQLSMALLINT UserNameLength, /\* cbUID \*/ SQLCHAR \*Authentication,  $/*$  szAuthStr \*/ SQLSMALLINT AuthenticationLength); /\* cbAuthStr \*/

### 関数引数

表 *27. SQLConnect* 引数

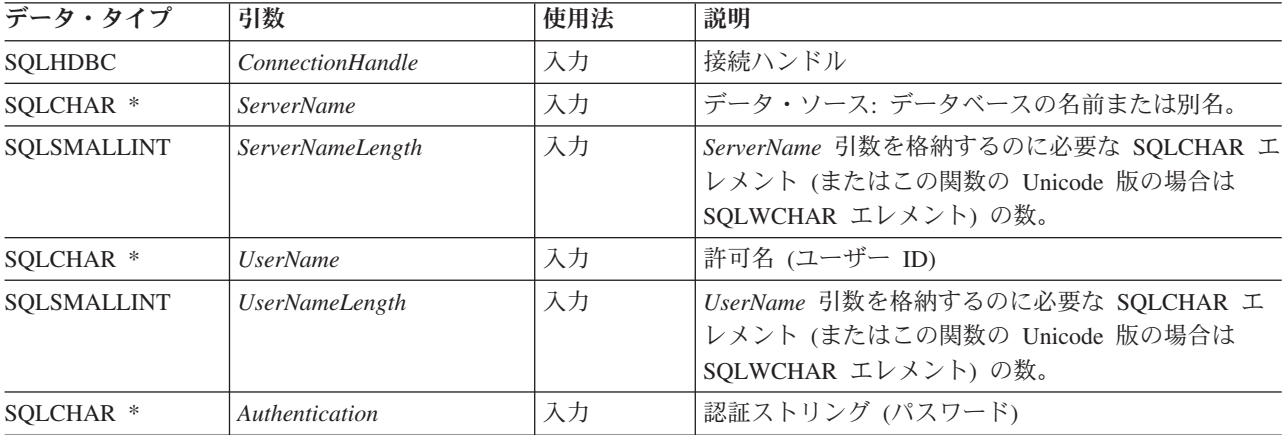

### **SQLConnect** 関数 **(CLI) -** データ・ソースへの接続

表 *27. SQLConnect* 引数 *(*続き*)*

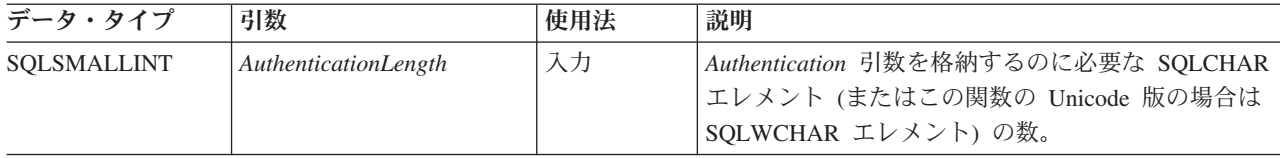

### 使用法

IBM RDBMS のターゲット・データベース (データ・ソース とも呼ぶ) は、データ ベース別名です。アプリケーションは、SQLDataSources() を呼び出して、接続でき るデータベースのリストを取得することができます。

SQLConnect() の入力長さ引数 (*ServerNameLength*、 *UserNameLength*、 *AuthenticationLength*) は、その関連データの実際のエレメント数 (SQLCHAR または SQLWCHAR) による長さ (NULL 終止符文字を含まない) に設定するか、または SQL\_NTS に設定して関連データがヌル終了ストリングであることを指定できます。

*ServerName* および *UserName* 引数値にはブランクを入れてはなりません。

CLI を使用して書かれたストアード・プロシージャーで、*NULL* の SQLConnect() 呼び出しを行う必要があります。 NULL SQLConnect() とは、*ServerName*、 *UserName*、および *Authentication* 引数ポインターがすべて NULL に設定され、そ れらの長さ引数がすべて 0 に設定されているものです。NULL の SQLConnect() の 場合でも、まず SQLAllocHandle() を呼び出す必要がありますが、 SQLDisconnect() より先に SQLEndTran() を呼び出す必要はありません。

トラステッド接続を作成するには、SQLConnect() を呼び出す前に、接続属性 SQL\_ATTR\_USE\_TRUSTED\_CONTEXT を指定します。データベース・サーバーが 接続を信頼できるものとして受け入れる場合、その接続はトラステッド接続と見な されます。そうでない場合、接続は通常の接続になり、警告が戻されます。

#### 戻りコード

- SQL\_SUCCESS
- SQL\_SUCCESS\_WITH\_INFO
- SOL ERROR
- SOL INVALID HANDLE

#### 診断

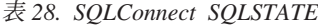

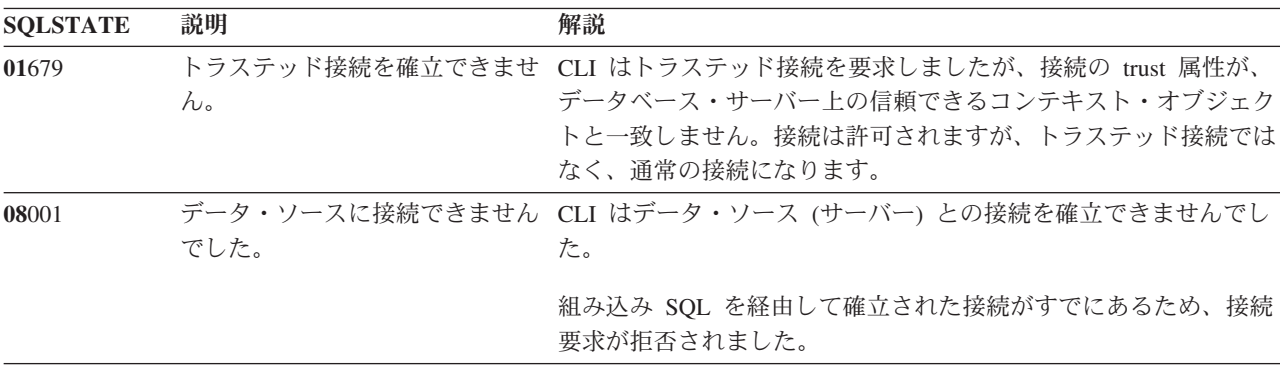

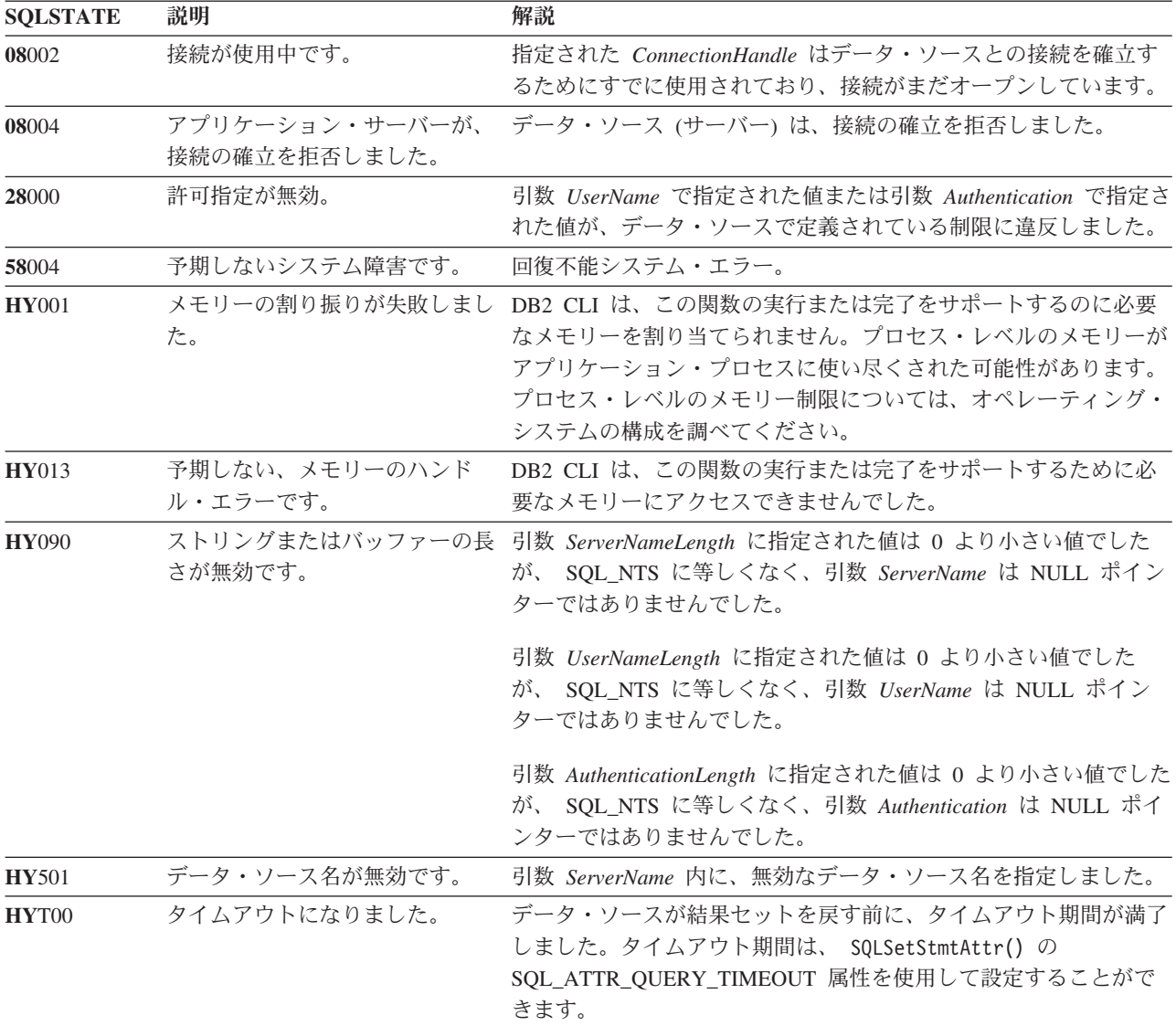

表 *28. SQLConnect SQLSTATE (*続き*)*

#### 制限

IBM RDBMS の暗黙接続 (またはデフォルト・データベース) オプションは、サポ ートされません。 SQLConnect() を呼び出さないと、SQL ステートメントを実行で きません。

### 例

```
/* connect to the database */
cliRC = SQLConnect(hdbc,
                   (SQLCHAR *)db1Alias,
                   SQL_NTS,
                   (SQLCHAR *)user,
                   SQL_NTS,
                   (SQLCHAR *)pswd,
                   SQL_NTS);
```
## **SQLCopyDesc** 関数 **(CLI) -** ハンドル間での記述子情報のコピー

1 つの記述子ハンドルからもう 1 つの記述子ハンドルへと記述子情報をコピーしま す。

#### 仕様**:**

- v **CLI** 5.0
- **ODBC** 3.0
- v **ISO CLI**

#### 構文

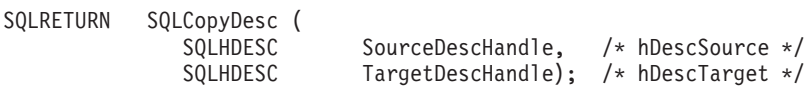

#### 関数引数

表 *29. SQLCopyDesc* 引数

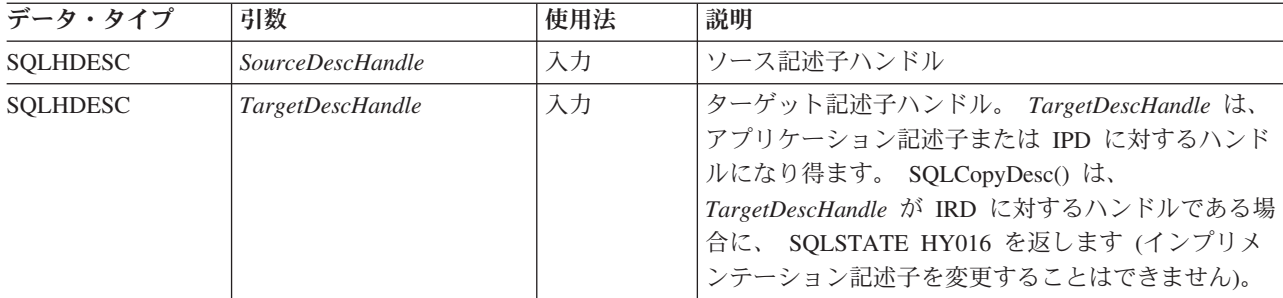

#### 使用法

SQLCopyDesc() を呼び出して、ソース記述子ハンドルのフィールドをターゲット記 述子ハンドルにコピーします。フィールドは、アプリケーション記述子または IPD にはコピーできますが、 IRD にはコピーできません。フィールドは、アプリケーシ ョン記述子からでもインプリメンテーション記述子からでもコピーできます。

記述子のすべてのフィールドは、 SQL DESC ALLOC TYPE (これは記述子ハンド ルが自動的に割り振られたか明示的に割り振られたかを指定します) を除いて、そ のフィールドが宛先記述子用に定義されていてもいなくても、コピーされます。フ ィールドをコピーすると、*TargetDescHandle* 内の既存のフィールドは上書きされま す。

*SourceDescHandle* と *TargetDescHandle* が 2 つの別々の接続または環境内にある場 合でも、すべての記述子フィールドがコピーされます。

SQLCopyDesc() の呼び出しは、エラーが発生した場合は、直ちに打ち切られます。

SQL\_DESC\_DATA\_PTR フィールドがコピーされるとき、整合性チェックが行われ ます。整合性チェックに失敗した場合、SQLSTATE HY021 (記述子情報が矛盾しま す。) が返されて、 SQLCopyDesc() の呼び出しは直ちに打ち切られます。

注**:** 記述子ハンドルは、接続または環境をまたがってコピーできます。しかし、ア プリケーションは、SQLCopyDesc() を呼び出すよりは、明示的に割り振られた記述

### **SQLCopyDesc** 関数 **(CLI) -** ハンドル間での記述子情報のコピー

子ハンドルを *StatementHandle* に関連付けて、 1 つの記述子からもう 1 つの記述 子へとフィールドをコピーできるようにします。明示的に割り振られた記述子を、 同じ *ConnectionHandle* 上の別の *StatementHandle* に関連付けることができます。そ れには、SQL\_ATTR\_APP\_ROW\_DESC または SQL\_ATTR\_APP\_PARAM\_DESC ス テートメント属性を、明示的に割り振られた記述子のハンドルに設定します。これ が行われると、 1 つの記述子から別の記述子へ記述子フィールドの値をコピーする ために SQLCopyDesc() を呼び出す必要はなくなります。

記述子ハンドルは、もう 1 つ別の *ConnectionHandle* 上の *StatementHandle* には関 連付けできませんが、異なる *ConnectionHandle* 上の *StatementHandle* で同じ記述子 フィールド値を使用するには、 SQLCopyDesc() の呼び出しが必要になります。

### 表の間での行のコピー

1 つのステートメント・ハンドル上の ARD は、別のステートメント・ハンドル上 の APD として機能できます。このことから、アプリケーション・レベルでのデー タのコピーをしなくても、表間で行のコピーを行うことができます。これを行うに は、アプリケーションが SQLCopyDesc() を呼び出して、表からフェッチした行を記 述する ARD のフィールドを、別のステートメント・ハンドル上の INSERT ステー トメントのパラメーター用の APD にコピーします。 SQLGetInfo() の呼び出しに対 してドライバーにより返される SQL\_ACTIVE\_STATEMENTS の *InfoType* は、後続 の操作のために 1 より大きい値にする必要があります。

#### 戻りコード

- SQL\_SUCCESS
- SQL SUCCESS WITH INFO
- v SQL\_ERROR
- SOL INVALID HANDLE

#### 診断

SQLCopyDesc() が SQL\_ERROR または SQL\_SUCCESS\_WITH\_INFO を返した場 合、 SQL\_HANDLE\_DESC の HandleType および *TargetDescHandle* で Handle を 用いて SQLGetDiagRec() を呼び出せば、関連した SQLSTATE 値を入手することが できます。呼び出しで無効な *SourceDescHandle* が渡された場合は、 SQL\_INVALID\_HANDLE が返されますが、SQLSTATE は返されません。

エラーが返されたとき、SQLCopyDesc() の呼び出しは直ちに打ち切られ、 *TargetDescHandle* 記述子内のフィールドの内容は未定義になります。

| <b>SOLSTATE</b> | 説明              | 解説                                                                                                    |  |
|-----------------|-----------------|----------------------------------------------------------------------------------------------------|--|
| 01000           | 警告 !            | 通知メッセージ。(関数は、SQL_SUCCESS_WITH_INFO を返しま<br>す。)                                                              |  |
| 08S01           | 通信リンクに障害が起きました。 | 関数が処理を完了する前に、 CLI と接続を試行していたデータ·<br>ソースとの間の通信リンクが失敗しました。                                                    |  |
| <b>HY000</b>    | 一般エラーです。        | 特定の SQLSTATE のないエラーが発生しました。<br>SQLGetDiagRec() から *MessageText バッファー内に戻されたエラ<br>ー・メッセージに、エラーとその原因が説明されています。 |  |

表 *30. SQLCopyDesc SQLSTATE*

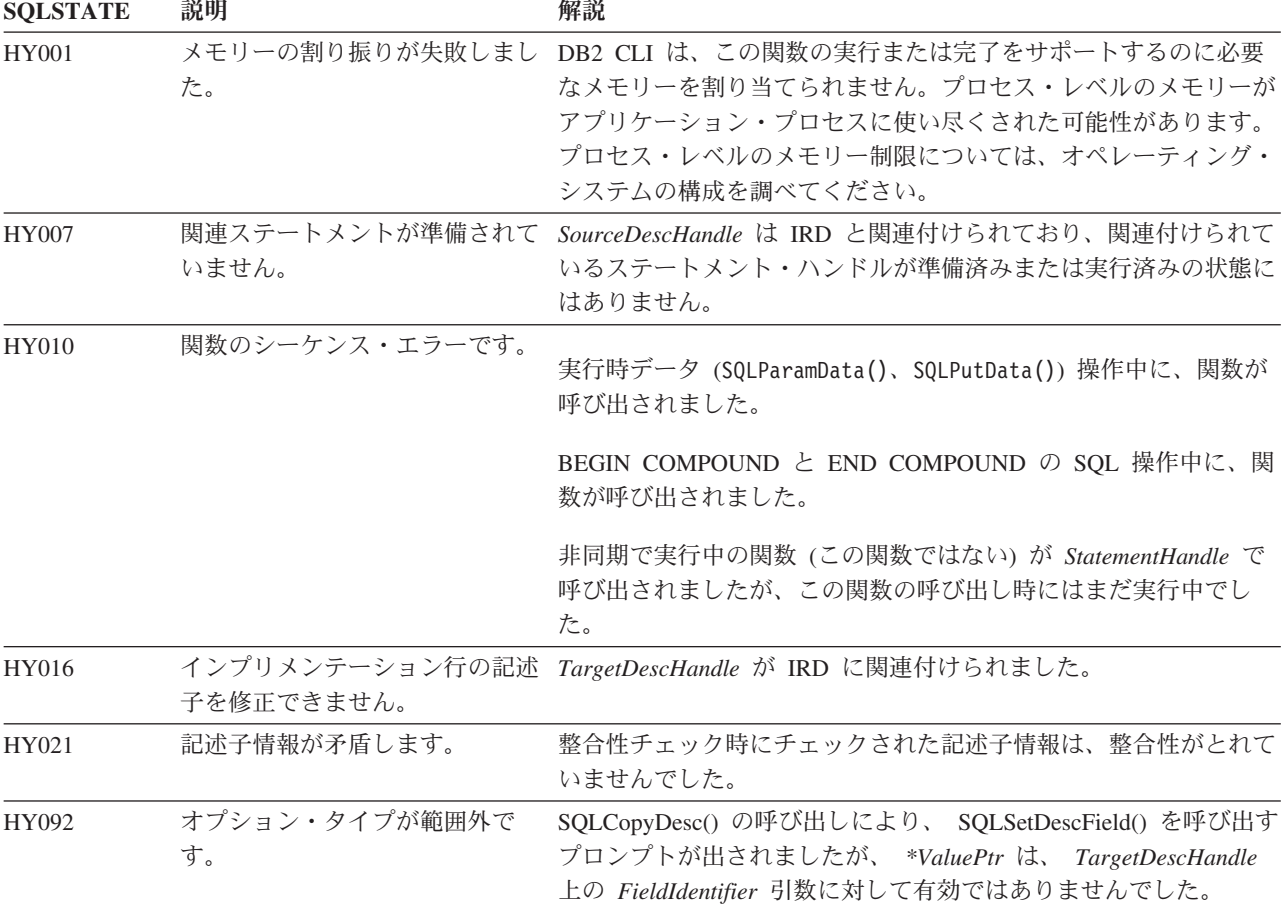

表 *30. SQLCopyDesc SQLSTATE (*続き*)*

#### 制限

なし。

例

SQLHANDLE hIRD, hARD; /\* descriptor handles \*/

/\* ... \*/

/\* copy descriptor information between handles \*/ rc = SQLCopyDesc(hIRD, hARD);

# **SQLCreateDb** 関数 **(CLI) -** データベースの作成

SQLCreateDb() 関数は、指定のデータベース名、コード・セット、モードを使用し てデータベースを作成します。

#### 仕様**:**

- v **CLI** V9.7
- v **ODBC**
- v **ISO CLI**

SQLCreateDb API を実行するには、その前にサーバーへのアクティブな接続が存在 している必要があります。

**Unicode** 環境での同等機能**:** これに対応する Unicode 関数は、SQLCreateDbW() 関 数です。ANSI 関数から Unicode 関数へのマッピングの詳細は、 5 [ページの](#page-14-0) 『[Unicode](#page-14-0) 関数 (CLI)』 を参照してください。

#### 構文

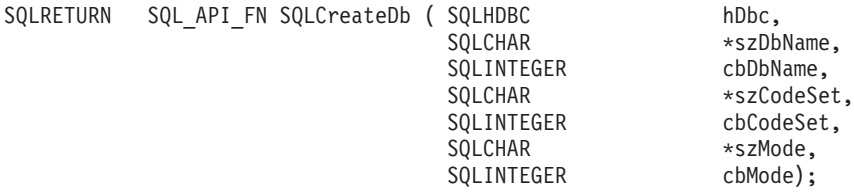

#### 関数引数

表 *31. SQLCreateDb* 引数

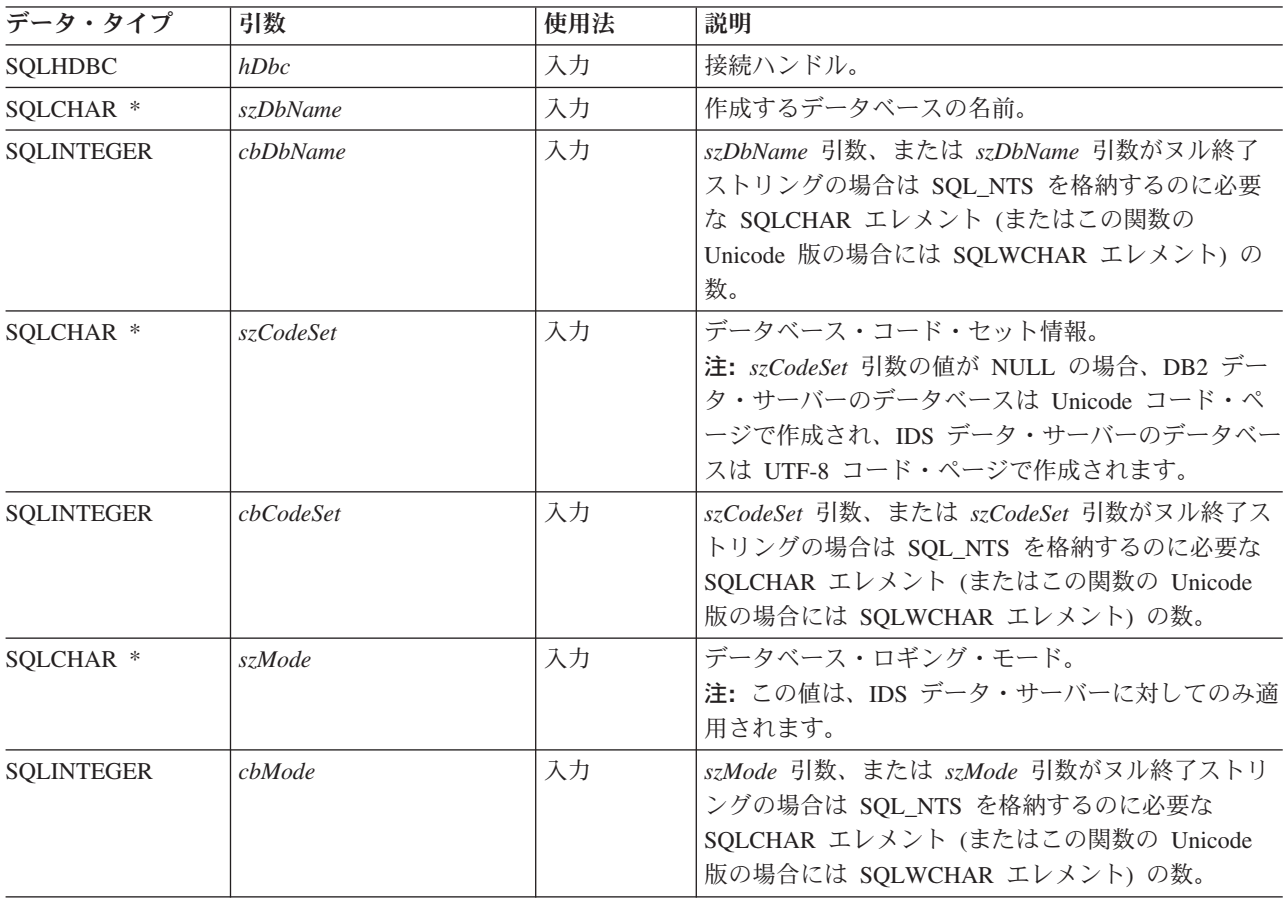

### 使用法

DB2 データベースを作成する際、まず ATTACH キーワードを指定して、CLI アプ リケーションをサーバー・インスタンスに接続させる必要があります。ATTACH キ ーワードを使用してサーバー・インスタンスに接続した後に使用できる API は、 SQLCreateDb()、SQLDropDb()、および SQLDisconnect() です。新しいデータベース

で他の CLI 操作を実行する前に、サーバー・インスタンスから切断して新しいデー タベースに接続する必要があります。

### 戻りコード

- SQL\_SUCCESS
- v SQL\_ERROR

#### 診断

表 *32. SQLCreateDb SQLSTATE*

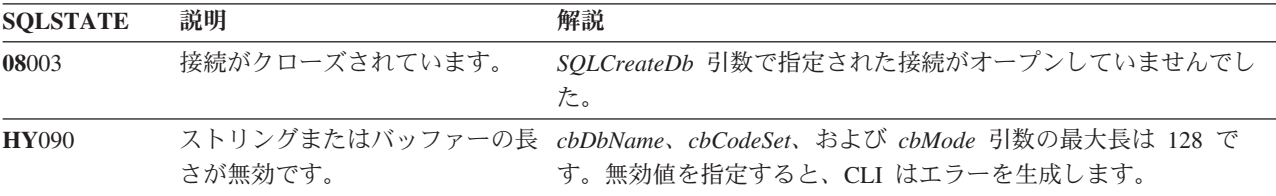

#### 制限

- v インスタンス接続を示す接続が必要です。
- v SQLCreateDb() 関数は、DB2 for IBM i および DB2 for z/OS サーバーではサポ ートされません。

#### 例

.

次の例では、DB2 データベースをローカル・サーバーに作成します。

```
sqldriverconnect 1 0 "attach=true" -3 50 SQL_DRIVER_NOPROMPT
sqlcreatedb 1 sample1 8 null 0 null 0
sqlcreatedb 1 sample2 8 null 0 null 0
```
次の例では、DB2 データベースをリモート・サーバーに作成します。

sqldriverconnect 1 0 "attach=true;hostname=myhostname;port=9999; uid=myuid;pwd=mypwd;protocol=tcpip" -3 50 SQL\_DRIVER\_NOPROMPT sqlcreatedb 1 sample1 8 null 0 null 0 sqlcreatedb 1 sample2 8 null 0 null 0

#### バージョン情報

#### 最終更新

このトピックの最終更新対象は、IBM DB2 バージョン 9.7 フィックスパッ ク 3 です。

#### **IBM Data Server Client**

IBM DB2 for Linux, UNIX, and Windows でサポート

### **SQLCreatePkg**

SQLCreatePkg() はバインド・ユーティリティーを呼び出します。これは、バイン ド・ファイルに保管された SQL ステートメントを準備し、データベースに保管さ れるパッケージを作成します。

### 仕様**:**

v **CLI** 9.5

### 構文

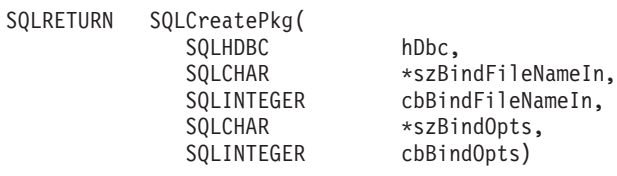

#### 関数引数

表 *33. SQLCreatePkg()* 引数

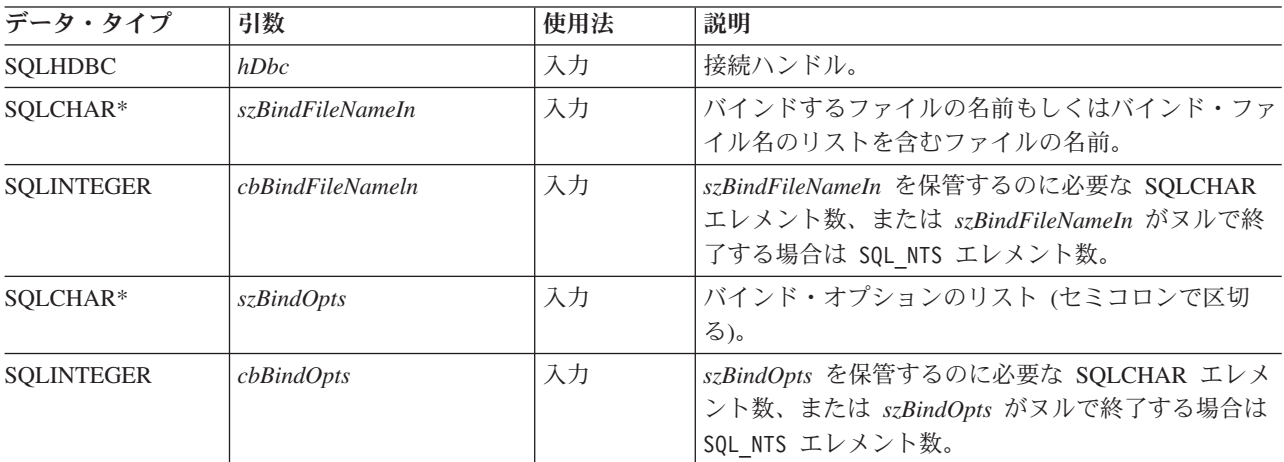

### 使用法

引数 *szBindFileNameIn* とは、バインド・ファイルの名前、もしくはバインド・ファ イル名のリストを含むファイルの名前を含むストリングです。 バインド・ファイル 名には拡張子 .bnd が付いている必要があります。 これらのファイルに対してパス を指定できます。 バインド・リスト・ファイルの名前の先頭にアットマーク (@) を付けます。 次の例は完全に修飾されたバインド・リストのファイル名です。 /u/user1/sqllib/bnd/@all.lst

バインド・リスト・ファイルには 1 つ以上のバインド・ファイル名が含まれ、拡張 子が .lst である必要があります。 最初のバインド・ファイル名以外のすべてのバ インド・ファイル名の前に正符号 (+) を付けてください。 バインド・ファイル名が 1 つ以上の行にわたることも可能です。例えば、バインド・リスト・ファイル all.lst には次に示す行を含めることができます。

mybind1.bnd+mybind2.bnd+ mybind3.bnd+ mybind4.bnd

リスト・ファイル内のバインド・ファイル名に対してパス指定を使用できます。 パ スが指定されていない場合、データベース・マネージャーはバインド・リスト・フ ァイルからパス情報を取得します。

以下の **BIND** コマンド・パラメーターを SQLCreatePkg() とともに指定できます。

- **KEEPDYNAMIC**={YES | NO}
- **ISOLATION**={CS | NC | RR | RS | UR}
- **BLOCKING**={YES | NO | UNAMBIG}
- v **ENCODING**={ASCII | EBCDIC | UNICODE | CCSID | *integer*} (DB2 for z/OS and OS/390® のみ)
- v **REOPT**={NONE | ONCE | ALWAYS}
- **COLLECTION**={schema name

**BIND** コマンド・パラメーターは、セミコロンで区切った、名前と値の対のストリン グの形で渡すことができます。例えば、以下のようにします。

keepdynamic=yes; isolation=cs; blocking=no

オプションと値については両方とも、大/小文字は区別されません。

例 *1*: **REOPT**=ONCE および **ENCODING**=CCSID を指定したファイルのバインド

strcpy (bindFileName, "insertEmp.bnd"); cliRC = SQLCreatePkg(hdbc, bindFileName, -3, // SQL\_NTS "REOPT=ONCE; ENCODING=CCSID");

例 *2*: **KEEPDYNAMIC**=YES、**BLOCKING**=NO、および **ISOLATION**=RS を指定したすべての リスト・ファイルのバインド

strcpy (bindFileName, "/u/user1/sqllib/bnd/@all.lst"); cliRC = SQLCreatePkg(hdbc, bindFileName, strlen(bindFileName),

"KEEPDYNAMIC=YES; BLOCKING=NO; ISOLATION=RS");

例 *3*: **COLLECTION**=SCHEMA NAME を指定したファイルのバインド

strcpy (bindFileName, "insertEmp.bnd"); cliRC = SQLCreatePkg(hdbc, bindFileName, -3, // SQL\_NTS "REOPT=ONCE; ENCODING=CCSID; COLLECTION=NEWTON");

## **SQLDataSources** 関数 **(CLI) -** データ・ソースのリストの取得

一度に 1 回ずつターゲット・データベースのリストを返します。

データベースを使用できるようにカタログする必要があります。

仕様**:**

- v **CLI** 1.1
- v **ODBC** 1.0
- v **ISO CLI**

SQLDataSources() は、通常、接続が行われる前に呼び出されて、接続に使用できる データベースを判別します。

**Unicode** 環境での同等機能**:** この関数は Unicode 文字セットとともに使用すること もできます。これに対応する Unicode 関数は SQLDataSourcesW() です。 ANSI 関 数から Unicode 関数へのマッピングの詳細は、 5 [ページの『](#page-14-0)Unicode 関数 (CLI)』 を参照してください。

### 構文

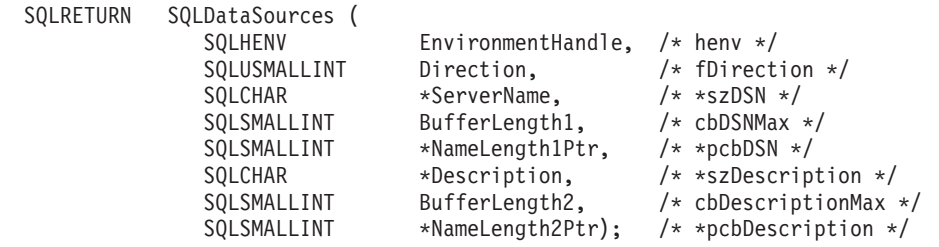

### 関数引数

表 *34. SQLDataSources* 引数

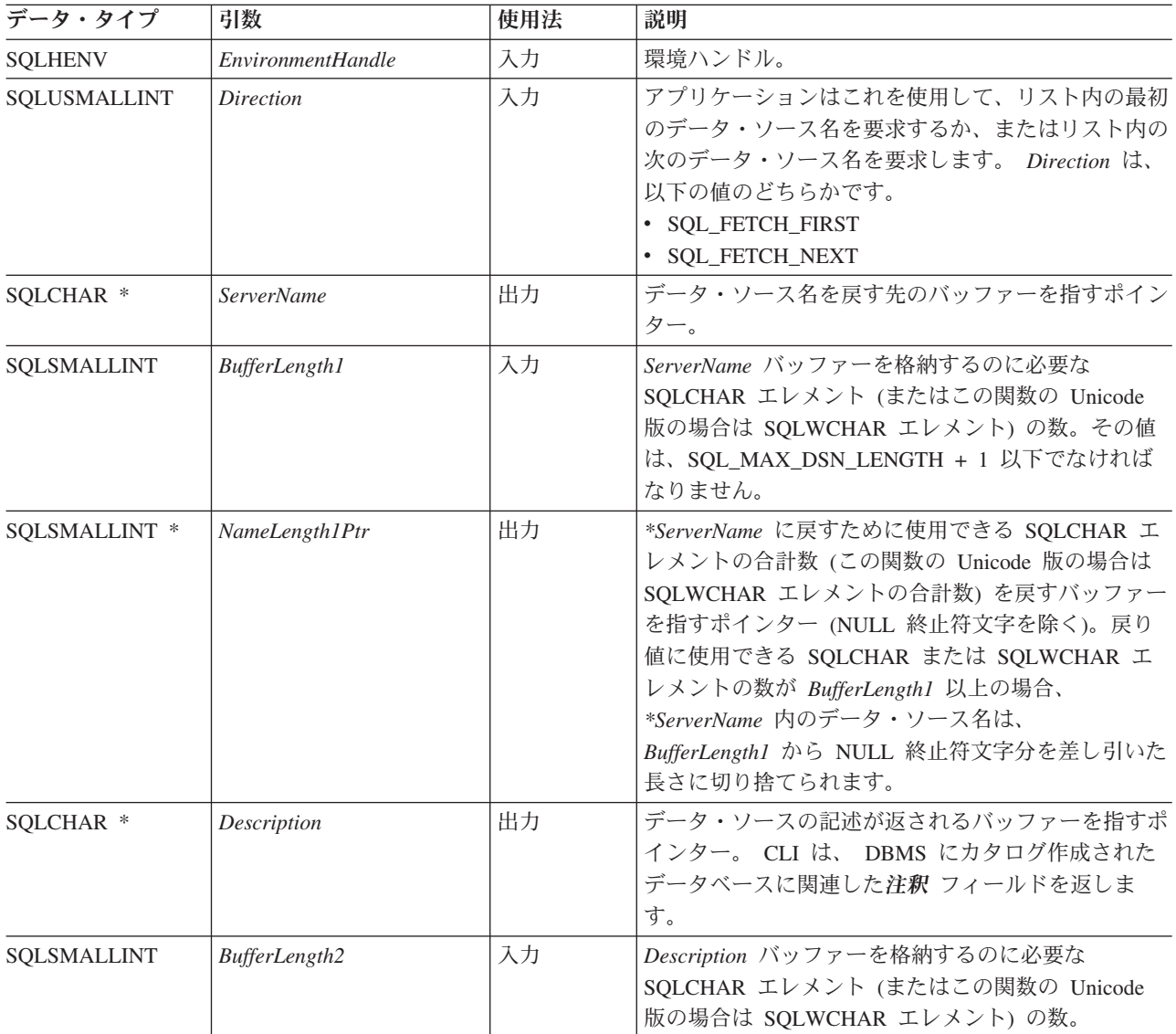

### **SQLDataSources** 関数 **(CLI) -** データ・ソースのリストの取得

表 *34. SQLDataSources* 引数 *(*続き*)*

| データ・タイプ       | 引数             | 使用法 | 説明                                                                                                    |
|---------------|----------------|-----|----------------------------------------------------------------------------------------------------|
| SOLSMALLINT * | NameLength2Ptr | 出力  | *Description に戻すために使用できる SQLCHAR エ<br>レメントの合計数 (この関数の Unicode 版の場合は                                                                                                    |
|               |                |     | SQLWCHAR エレメントの合計数)を戻すバッファー<br>を指すポインター (NULL 終止符文字を除く)。戻り<br>値に使用できる SQLCHAR または SQLWCHAR の<br>数が BufferLength2 以上の場合、 *Description 内のド<br>ライバー記述は、 BufferLength2 から NULL 終止符<br>文字分を差し引いた長さに切り捨てられます。 |

### 使用法

アプリケーションは、 SQL\_FETCH\_FIRST または SQL\_FETCH\_NEXT のいずれか に設定された *Direction* を使用して、いつでもこの関数を呼び出すことができま す。

SQL\_FETCH\_FIRST を指定すると、常にリスト内の最初のデータベースが返されま す。

SQL\_FETCH\_NEXT を指定すると、以下のようになります。

- v SQL\_FETCH\_FIRST 呼び出しの直後に、リスト内の 2 番目のデータベースが返 されます。
- 他のすべての SQLDataSources() 呼び出しの前に、リスト内の最初のデータベース が返されます。
- v リスト内にデータベースがそれ以上ないと、SQL\_NO\_DATA\_FOUND が返されま す。関数を再度呼び出すと、最初のデータベースが返されます。
- v その他の場合は、リスト内の次のデータベースが戻されます。

ODBC 環境では、ODBC Driver Manager がこの関数を実行します。

IBM RDBMS は常にデータ・ソースの記述 (30 バイトになるまでブランク埋め込 み) を返すので、 CLI も同じようにします。

### 戻りコード

- SQL\_SUCCESS
- SQL\_SUCCESS\_WITH\_INFO
- v SQL\_ERROR
- v SQL\_INVALID\_HANDLE
- SQL\_NO\_DATA\_FOUND

### **SQLDataSources** 関数 **(CLI) -** データ・ソースのリストの取得

### 診断

表 *35. SQLDataSources SQLSTATE*

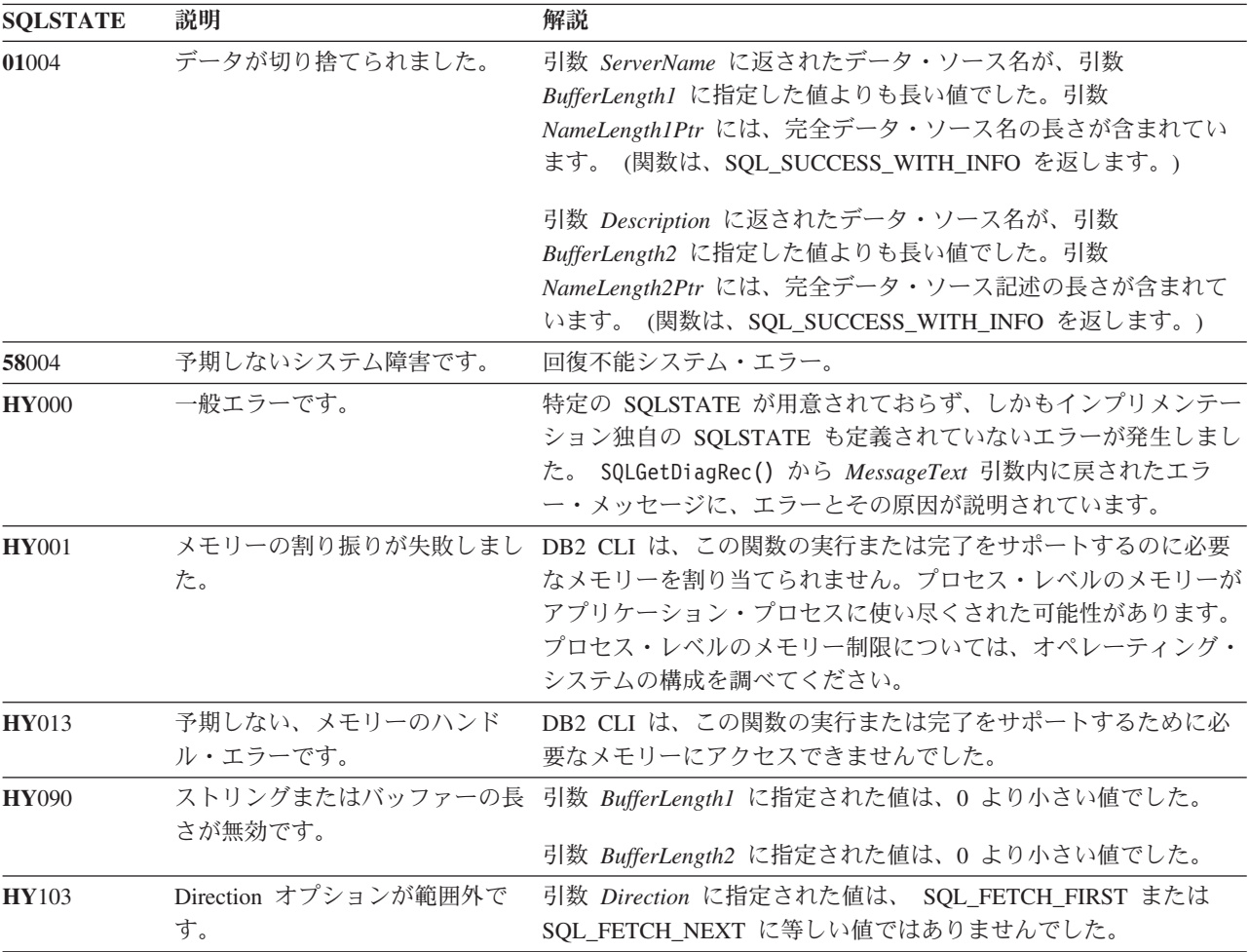

許可

なし。

### 例

```
/* get list of data sources */
cliRC = SQLDataSources(henv,
                       SQL FETCH FIRST,
                       dbAliasBuf,
                       SQL_MAX_DSN_LENGTH + 1,
                       &aliasLen,
                       dbCommentBuf,
                       255,
                       &commentLen);
```
## **SQLDescribeCol** 関数 **(CLI) -** 列の属性のセットを戻す

照会で生成された結果セット内で指定された列に共通に使用される記述子情報のセ ット (列名、タイプ、精度、スケール、NULL 可能) を返します。

### 仕様**:**

- v **CLI** 1.1
- **ODBC** 1.0
- v **ISO CLI**

この情報は、IRD のフィールドでも使用できます。

アプリケーションが記述子情報の属性を 1 つだけ必要としているか、または SQLDescribeCol() によっては返されない属性を必要とする場合には、 SQLDescribeCol() の代わりに SQLColAttribute() 関数を使用することができます。

この関数を呼び出す前に、 SQLPrepare() または SQLExecDirect() を呼び出す必要が あります。

この関数 (または SQLColAttribute()) は通常、バインド列関数 (SQLBindCol() 、SQLBindFileToCol()) の前に呼び出され、アプリケーション変数にバインドする前 に列の属性を判別します。

**Unicode** 環境での同等機能**:** この関数は Unicode 文字セットとともに使用すること もできます。これに対応する Unicode 関数は SQLDescribeColW() です。 ANSI 関 数から Unicode 関数へのマッピングの詳細は、 5 [ページの『](#page-14-0)Unicode 関数 (CLI)』 を参照してください。

### 構文

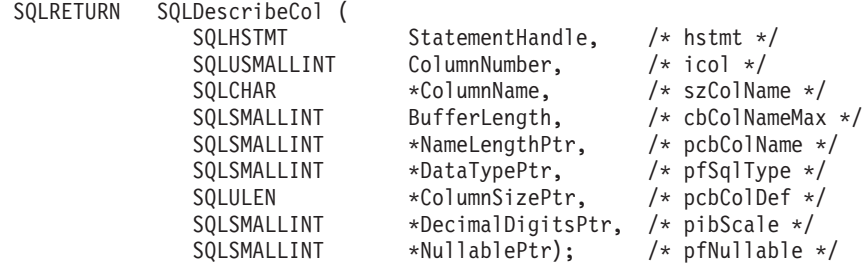

#### 関数引数

表 *36. SQLDescribeCol* 引数

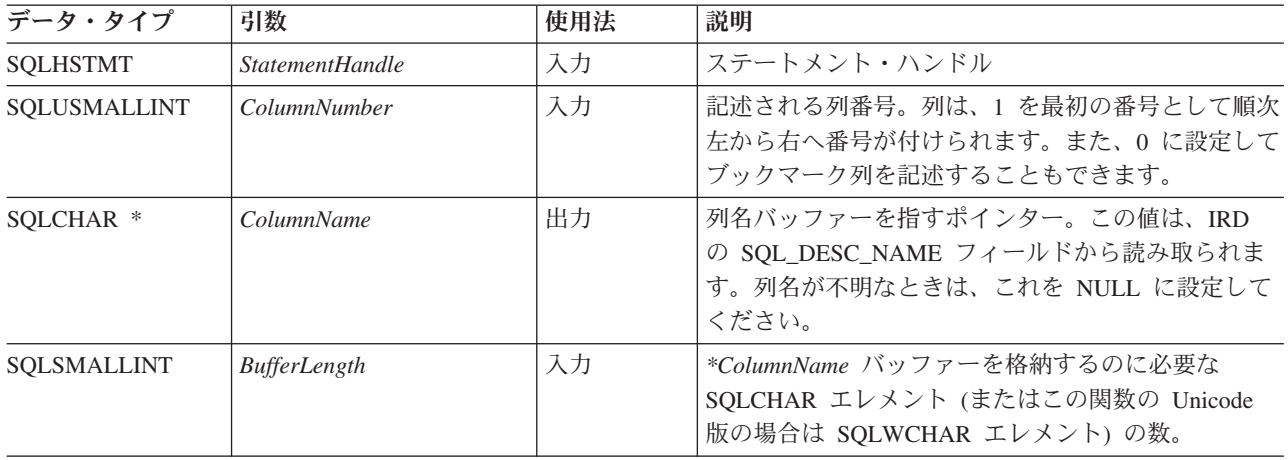

| データ・タイプ       | 引数                      | 使用法 | 説明                                                                                                    |
|---------------|-------------------------|-----|----------------------------------------------------------------------------------------------------|
| SQLSMALLINT * | NameLengthPtr           | 出力  | *ColumnName に戻すために使用できる SQLCHAR<br>エレメントの合計数 (この関数の Unicode 版の場合<br>は SQLWCHAR エレメントの合計数) を戻すバッフ<br>ァーを指すポインター (NULL 終止符文字を除く)。<br>NameLengthPtr が BufferLength 以上である場合、列<br>名 (* ColumnName) は BufferLength - 1 (SQLCHAR<br>または SQLWCHAR エレメントの個数)に切り捨て<br>られます。 |
| SQLSMALLINT * | <b>DataTypePtr</b>      | 出力  | 列の基本 SQL データ・タイプ。列に関連付けられて<br>いるユーザー定義タイプがあるかどうかを判別するに<br>は、 fDescType を SQL_COLUMN_DISTINCT_TYPE<br>に設定して、SQLColAttribute() を呼び出してくださ<br>い。サポートされるデータ・タイプについては、記号<br>データ・タイプおよびデフォルト・データ・タイプの<br>表の「記号 SQL データ・タイプ」列を参照してくだ<br>さい。                               |
| SQLULEN *     | ColumnSizePtr           | 出力  | データベースで定義されている列の精度。<br>fSqlType が GRAPHIC または DBCLOB SQL デー<br>タ・タイプを指示する場合、この変数は列が保持でき<br>る 2 バイト文字 の最大数を示します。                                                                                                    |
| SQLSMALLINT * | <b>DecimalDigitsPtr</b> | 出力  | データベースで定義されている列のスケール<br>(SQL_DECIMAL,<br>SQL_NUMERIC、SQL_TYPE_TIMESTAMP だけに適<br>用される)。個々の SQL データ・タイプのスケール<br>については、『データ・タイプ・スケール』の表を参<br>照してください。                                                                                                    |
| SQLSMALLINT * | <b>NullablePtr</b>      | 出力  | この列に NULL が使用できるかどうかを示します。<br>SQL_NO_NULLS<br>· SOL NULLABLE                                                                                                    |

表 *36. SQLDescribeCol* 引数 *(*続き*)*

### 使用法

列は、順次左から右へ割り当てられた番号で識別されます。記述はどの順序でも行 うことができます。

- ブックマークを使用していない場合 (SQL\_ATTR\_USE\_BOOKMARKS ステートメ ント属性が SQL\_UB\_OFF)、列番号は 1 から始まります。
- ブックマークを使用している場合 (そのステートメント属性が SQL UB ON)、 *ColumnNumber* 引数を 0 に設定してそのブックマーク列を記述することができま す。

ポインター引数に NULL ポインターを指定すると、 CLI はアプリケーションが情 報を要求していないとみなし、何も返しません。

列がユーザー定義タイプの場合、 SQLDescribeCol() は *DataTypePtr* に組み込みタイ プだけを返します。ユーザー定義タイプを入手するには、*fDescType* を SQL\_COLUMN\_DISTINCT\_TYPE に設定して、 SQLColAttribute() を呼び出してく ださい。

### 戻りコード

- SQL\_SUCCESS
- SQL\_SUCCESS\_WITH\_INFO
- v SQL\_STILL\_EXECUTING
- v SQL\_ERROR
- v SQL\_INVALID\_HANDLE

#### 診断

SQLDescribeCol() が SQL\_ERROR または SQL\_SUCCESS\_WITH\_INFO を返した場 合、 SQLGetDiagRec() または SQLGetDiagField() 関数を呼び出して以下の SQLSTATE のうちの 1 つを取得することができます。

表 *37. SQLDescribeCol SQLSTATE*

| <b>SQLSTATE</b> | 説明                         | 解説                                                                                                    |
|-----------------|----------------------------|----------------------------------------------------------------------------------------------------|
| 01004           | データが切り捨てられました。             | 引数 * ColumnName 内に返された列名は、引数 BufferLength 内で<br>指定された値より長い値でした。引数 * NameLengthPtr には、完<br>全列名の長さが入っています。(関数は、<br>SQL_SUCCESS_WITH_INFO を返します。)                                 |
| 07005           | しませんでした。                   | ステートメントが結果セットを返 StatementHandle に関連したステートメントが結果セットを返しま<br>せんでした。記述する列がありませんでした。(結果セット内に行<br>があるかどうかを判別するには、まず SQLNumResultCols() を呼び<br>出します。)                                 |
| 07009           | 無効な記述子索引                   | ColumnNumber に指定された値が 0 と同等であり、<br>SQL_ATTR_USE_BOOKMARKS ステートメント属性が<br>SQL_UB_OFF でした。引数 ColumnNumber に指定された値は、結<br>果セット内の列数より大きい値でした。                                        |
| 40003 08S01     | 通信リンクに障害が起きました。            | アプリケーションとデータ・ソースとの間の通信リンクが、関数の<br>完了する前に失敗しました。                                                                                                    |
| 58004           | 予期しないシステム障害です。             | 回復不能システム・エラー。                                                                                                    |
| <b>HY001</b>    | た。                         | メモリーの割り振りが失敗しまし DB2 CLI は、この関数の実行または完了をサポートするのに必要<br>なメモリーを割り当てられません。プロセス・レベルのメモリーが<br>アプリケーション・プロセスに使い尽くされた可能性があります。<br>プロセス・レベルのメモリー制限については、オペレーティング・<br>システムの構成を調べてください。    |
| <b>HY008</b>    | 操作が取り消されました。               | StatementHandle で非同期処理が使用できるようになりました。関<br>数が呼び出され、その実行が完了する前に、 SQLCancel() がマル<br>チスレッド・アプリケーション内の別のスレッドから、<br>StatementHandle で呼び出されました。その関数が再び<br>StatementHandle で呼び出されました。 |
| <b>HY010</b>    | 関数のシーケンス・エラーです。            | SQLPrepare() または SQLExecDirect() を StatementHandle 用に呼び<br>出す前に、この関数が呼び出されました。                                                                                                 |
|                 |                            | 実行時データ (SQLParamData()、 SQLPutData()) 操作中に、関数が<br>呼び出されました。<br>BEGIN COMPOUND と END COMPOUND の SQL 操作中に、関                                                                      |
|                 |                            | 数が呼び出されました。                                                                                                    |
| <b>HY013</b>    | 予期しない、メモリーのハンド<br>ル・エラーです。 | DB2 CLI は、この関数の実行または完了をサポートするために必<br>要なメモリーにアクセスできませんでした。                                                                                                    |

| <b>SOLSTATE</b> | 説明             | 解説                                                                                                    |
|-----------------|----------------|----------------------------------------------------------------------------------------------------|
| <b>HY090</b>    | さが無効です。        | ストリングまたはバッファーの長 1 より小さい、引数 BufferLength で指定された長さ。                                                                      |
| HYC00           | ドライバーが使用できません。 | 列 ColumnNumber の SQL データ・タイプは、CLI では認識され<br>ません。                                                                       |
| HYT00           | タイムアウトになりました。  | データ・ソースが結果セットを戻す前に、タイムアウト期間が満了<br>しました。タイムアウト期間は、 SQLSetStmtAttr() の<br>SQL ATTR QUERY_TIMEOUT 属性を使用して設定することがで<br>きます。 |

表 *37. SQLDescribeCol SQLSTATE (*続き*)*

#### 制限

以下の ODBC 定義のデータ・タイプはサポートされていません。

- SQL\_BIT
- v SQL\_TINYINT

#### 例

```
/* return a set of attributes for a column */
cliRC = SQLDescribeCol(hstmt,
                        (SQLSMALLINT)(i + 1),
                       colName,
                       sizeof(colName),
                       &colNameLen,
                       &colType,
                       &colSize,
                       &colScale,
                       NULL);
```
# **SQLDescribeParam** 関数 **(CLI) -** パラメーター・マーカーの記述を戻す

準備済み SQL ステートメントに関連したパラメーター・マーカーの記述を返しま す。

#### 仕様**:**

- v **CLI** 5.0
- **ODBC** 1.0
- v **ISO CLI**

パラメーター・マーカーの記述は、IPD のフィールドでも使用できます。

据え置きの準備済みが使用可能になっているときに、初めて SQLDescribeParam()、 SQLNumResultCols()、または SQLDescribeCol() を呼び出した場合、その呼び出し によって SQL ステートメントの PREPARE が強制的にサーバーに送られます。

#### 構文

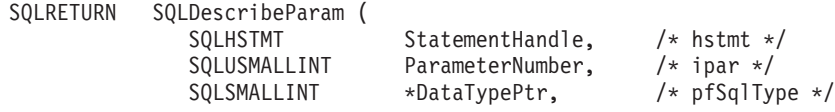

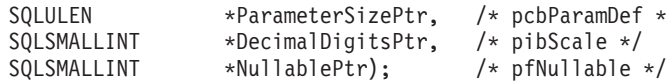

SQLULEN \*ParameterSizePtr, /\* pcbParamDef \*/

#### 関数引数

表 *38. SQLDescribeParam* 引数

| データ・タイプ         | 引数                      | 使用法 | 説明                                                                                                    |
|-----------------|-------------------------|-----|----------------------------------------------------------------------------------------------------|
| <b>SQLHSTMT</b> | <b>StatementHandle</b>  | 入力  | ステートメント・ハンドル                                                                                                    |
| SQLUSMALLINT    | <b>ParameterNumber</b>  | 入力  | パラメーター・マーカー番号は、パラメーターの小さ<br>い順に配列されていて、1 から始まっています。                                                                                                    |
| SQLSMALLINT *   | <b>DataTypePtr</b>      | 出力  | パラメーターの SOL データ・タイプを返すバッファ<br>ーを指すポインターです。この値は、IPD の<br>SQL_DESC_CONCISE_TYPE レコード・フィールド<br>から読み取られます。                                                                                                    |
|                 |                         |     | ColumnNumber が 0 (ブックマーク列の場合) に等し<br>いときは、 SQL_BINARY が可変長ブックマークの<br>*DataTypePtr に返されます。                                                                                                    |
| SQLULEN *       | ParameterSizePtr        | 出力  | データ・ソースで定義されているとおりに、対応する<br>パラメーター・マーカーの列または式のサイズを返す<br>先のバッファーを指すポインターです。                                                                                                    |
| SQLSMALLINT *   | <b>DecimalDigitsPtr</b> | 出力  | データ・ソースで定義されているとおりに、対応する<br>パラメーターの列または式の小数桁数を返す先のバッ<br>ファーを指すポインターです。                                                                                                    |
| SQLSMALLINT *   | <b>NullablePtr</b>      | 出力  | パラメーターが NULL を許可するかどうかを示す値<br>を返すバッファーを指すパラメーターです。この値<br>は、IPD の SQL_DESC_NULLABLE フィールドから<br>読み取られます。                                                                                                    |
|                 |                         |     | ODBC 仕様は、以下の戻り値をリストします。しか<br>し、CLI ドライバーは SQL_NULLABLE_UNKNOWN<br>戻り値のみ戻します。<br>• SQL_NO_NULLS: NULL は許可しません (これが<br>デフォルト値です)。<br>• SQL_NULLABLE: NULL を許可します。<br>• SQL_NULLABLE_UNKNOWN: NULL を許可する<br>かどうかは判別できません。 |
|                 |                         |     | 注: CLI ドライバーは SQL_NULLABLE_UNKNOWN<br>を返します。                                                                                                    |

### 使用法

パラメーター・マーカーには、SQL ステートメントに表示される順番で、小さい順 に 1 からパラメーター番号が付けられます。

SQLDescribeParam() は、 SQL ステートメントのパラメーターのタイプ (入力、入 出力、または出力) は返しません。ストアード・プロシージャーでの呼び出し以外 では、 SQL ステートメントにあるパラメーターはすべて入力パラメーターです。 ストアード・プロシージャーの呼び出しでの各パラメーターのタイプを判別するに は、SQLProcedureColumns() を呼び出します。

## 戻りコード

- SQL\_SUCCESS
- SQL\_SUCCESS\_WITH\_INFO
- v SQL\_STILL\_EXECUTING
- v SQL\_ERROR
- v SQL\_INVALID\_HANDLE

#### 診断

表 *39. SQLDescribeParam SQLSTATE*

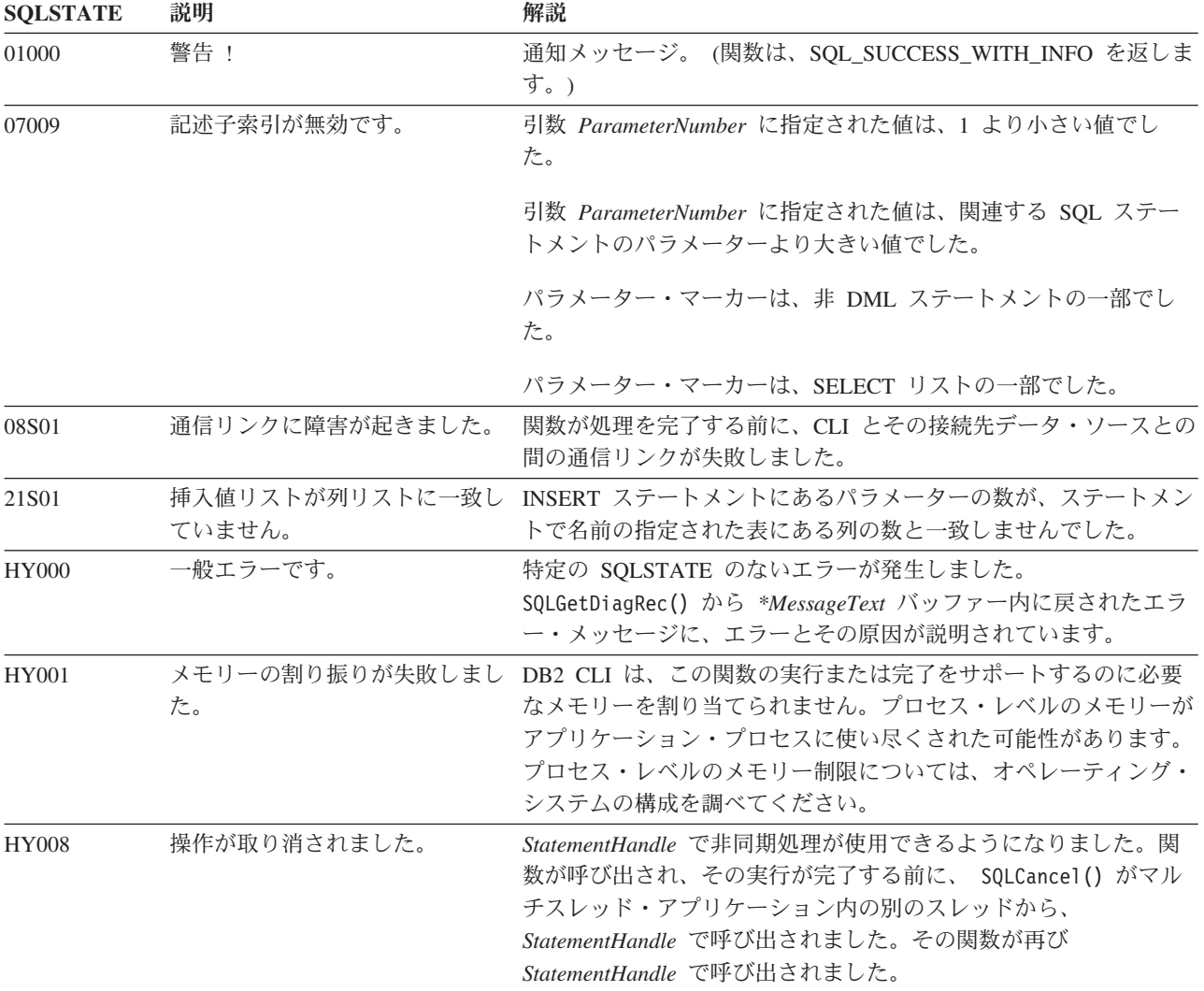

表 *39. SQLDescribeParam SQLSTATE (*続き*)*

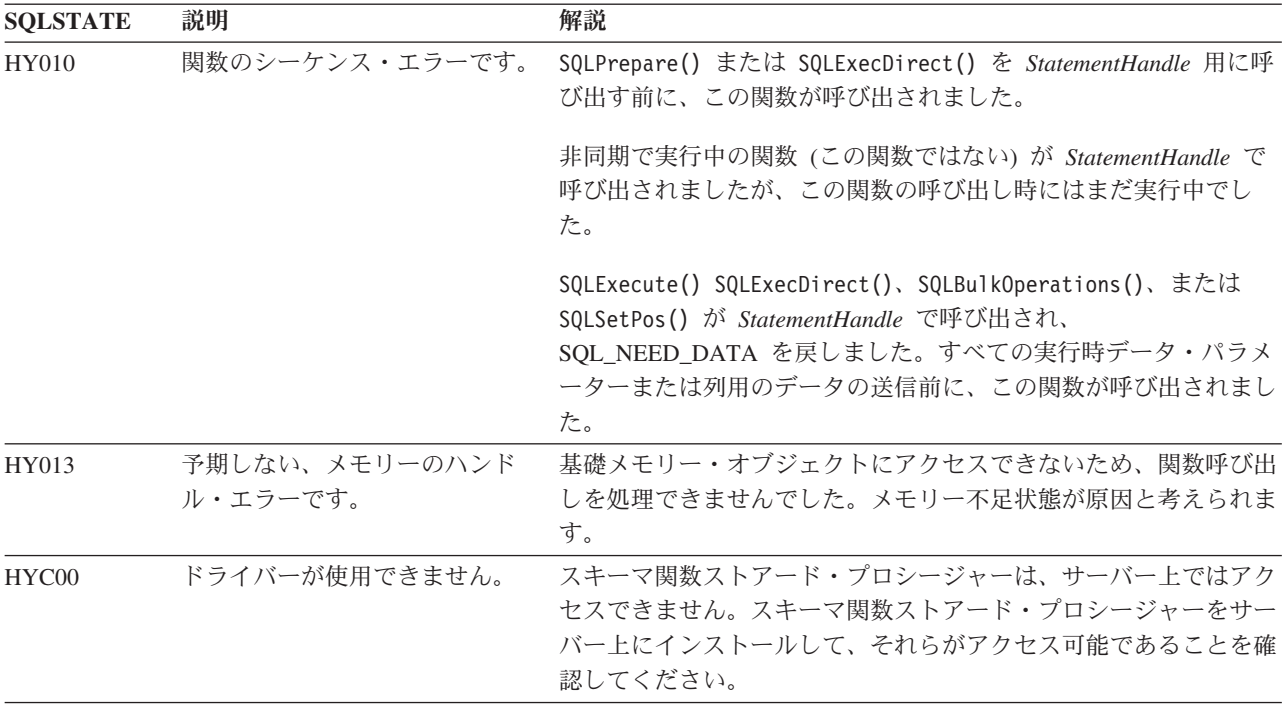

#### 制限

なし。

## **SQLDisconnect** 関数 **(CLI) -** データ・ソースからの切断

データベース接続ハンドルに関連した接続をクローズします。

### 仕様**:**

- v **CLI** 1.1
- **ODBC** 1.0
- v **ISO CLI**

この接続に未解決のトランザクションがある場合、SQLDisconnect() を呼び出す前 に、 SQLEndTran() を呼び出す必要があります。

この関数を呼び出した後で、SQLConnect() を呼び出して別のデータベースに接続す るか、または SQLFreeHandle() を使って接続ハンドルを解放します。

#### 構文

SQLRETURN SQLDisconnect (SQLHDBC ConnectionHandle;) /\* hdbc \*/

#### 関数引数

表 *40. SQLDisconnect* 引数

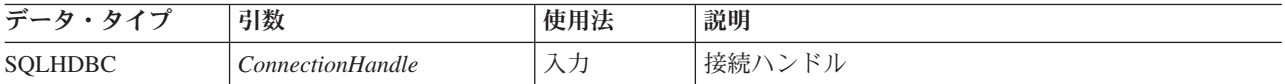

### 使用法

アプリケーションが接続に関連したすべてのステートメント・ハンドルを解放する 前に SQLDisconnect() を呼び出すと、 CLI はデータベースから正常に切断した後に それらのステートメント・ハンドルを解放します。

SOL SUCCESS WITH INFO が返された場合、それは、データベースからの切断は 正常に完了したけれども、追加のエラーやインプリメンテーション独自の情報があ ることを意味します。例えば、切断以後のクリーンアップで問題が発生した場合 や、アプリケーションとは無関係に発生したイベント (通信障害など) が原因で現行 の接続がない場合があります。

SQLDisconnect() 呼び出しに成功した後、アプリケーションは *ConnectionHandle* を 再利用して別の SQLConnect() または SQLDriverConnect() 要求を行うことができま す。

アプリケーションは、SQLDisconnect() によってカーソルをクローズしてはなりませ ん (ストアード・プロシージャーの場合も通常のクライアント・アプリケーション の場合も同様)。どちらの場合も、SQLCloseCursor() を使用してカーソルをクローズ してから、 SQLFreeHandle() を使用してステートメント・ハンドルを解放してくだ さい。

### 戻りコード

- SQL\_SUCCESS
- SQL\_SUCCESS\_WITH\_INFO
- SOL ERROR
- v SQL\_INVALID\_HANDLE

#### 診断

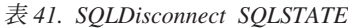

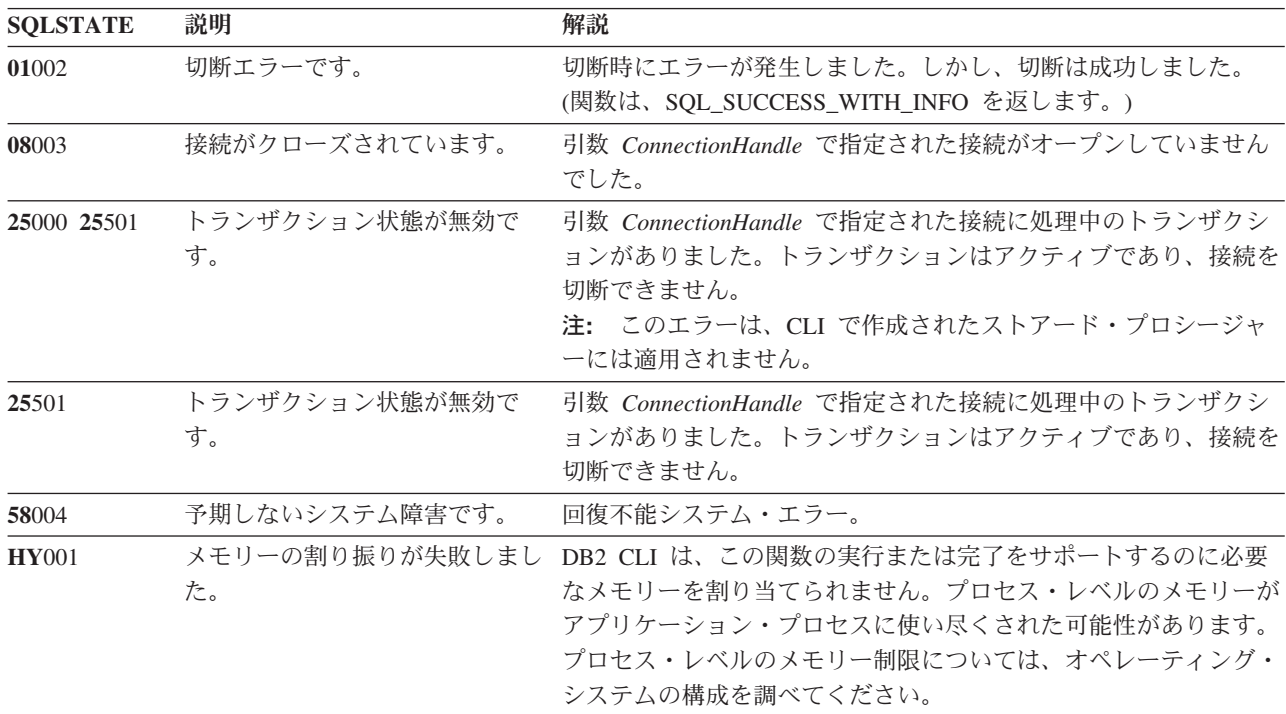

### **SQLDisconnect** 関数 **(CLI) -** データ・ソースからの切断

表 *41. SQLDisconnect SQLSTATE (*続き*)*

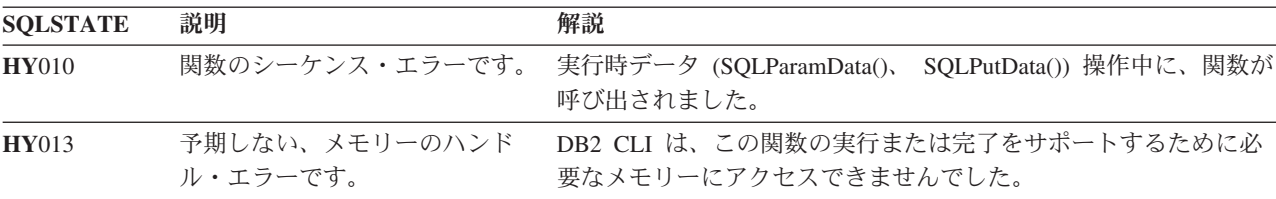

### 制限

なし。

例

SQLHANDLE hdbc; /\* connection handle \*/

 $/* \ldots */$ 

 $/*$  disconnect from the database  $*/$ cliRC = SQLDisconnect(hdbc);

## **SQLDriverConnect** 関数 **(CLI) -** データ・ソースへの **(**拡張**)** 接続

SQLConnect() の代わりの関数。両方の関数ともターゲット・データベースに対する 接続を確立しますが、 SQLDriverConnect() は追加接続パラメーターと、接続情報を ユーザーに入力要求する機能をサポートします。

#### 仕様**:**

- v **CLI** 2.1
- v **ODBC** 1.0

SQLConnect() でサポートされる 3 つの入力引数 (データ・ソース名、ユーザー ID、およびパスワード) 以外のパラメーターがデータ・ソースに必要な場合、また は CLI のグラフィカル・ユーザー・インターフェースを使用してユーザーに必須の 接続情報を入力要求する場合に、SQLDriverConnect() を使用します。

接続が確立されると、完全な接続ストリングが返されます。アプリケーションは、 以後の接続要求のためにこのストリングを保管することができます。

#### 構文

汎用

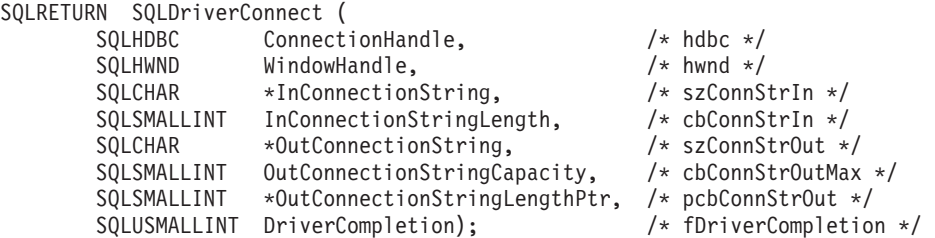
## 関数引数

表 *42. SQLDriverConnect* 引数

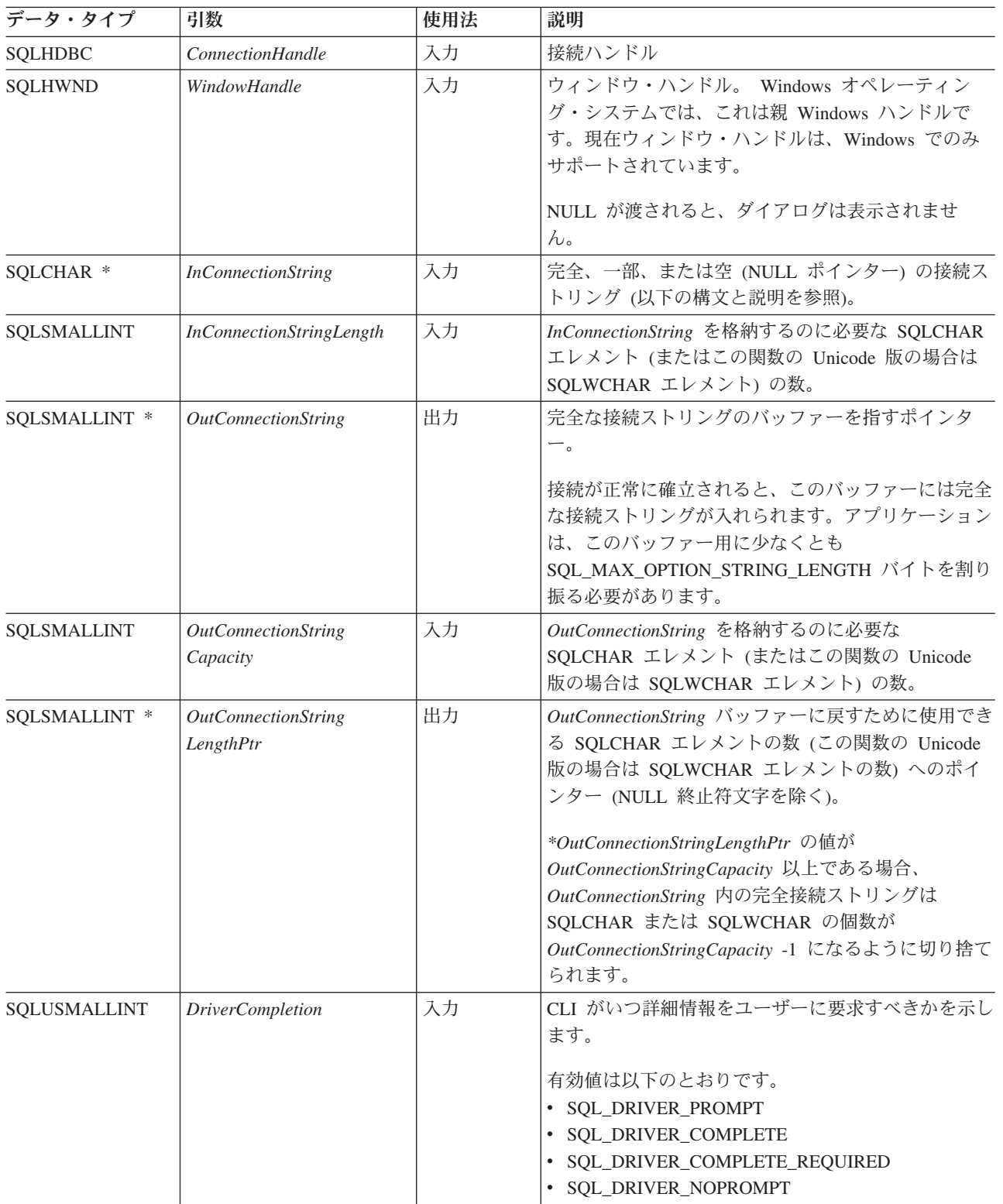

## **InConnectionString** 引数

要求の接続ストリングは、以下の構文になります。

connection-string  $::=$  attribute $[$ ;  $]$  attribute; connection-string

attribute ::= attribute-keyword=attribute-value | DRIVER=[{]attribute-value[}]

attribute-keyword ::= DSN | UID | PWD | NEWPWD | driver-defined-attribute-keyword

attribute-value ::= character-string driver-defined-attribute-keyword ::= identifier

説明

- v character-string には 0 個以上の SQLCHAR または SQLWCHAR エレメントが入 れられます。
- v identifier には 1 個以上の SQLCHAR または SQLWCHAR エレメントが入れら れます。
- v attribute-keyword は大文字小文字を区別しません。
- attribute-value は大文字小文字を区別することがあります。
- v **DSN** キーワードの値はブランクのみでは成立しません。
- v **NEWPWD** は、パスワード変更要求の一部として使用されます。アプリケーション は、NEWPWD=anewpass; などとして使用する新しいストリングを指定するか、また は NEWPWD=; を指定して CLI ドライバーによって生成されるダイアログ・ボック スが新しいパスワードの入力を要求するようにすることができます。

接続ストリングと初期設定ファイルの文法上の理由から、**[]{}(),;?\*=!@** 文字の入っ ているキーワードおよび属性値は避ける必要があります。システム情報の文法上、 キーワードとデータ・ソース名には、円記号 (¥) を入れることができません。 CLI バージョン 2 の場合、**DRIVER** キーワードの前後に中括弧が必要です。

あるキーワードがブラウズ要求の接続ストリングの中で繰り返される場合、 CLI は、最初に現れたものの値を使用します。 **DSN** および **DRIVER** キーワードが同じブ ラウズ要求の接続ストリング内にある場合、 CLI は、最初に現れたキーワードの方 を使用します。

#### **OutConnectionString** 引数

結果の接続ストリングは、接続属性のリストになっています。接続属性は、属性キ ーワードとそれに対応する属性値から成っています。ブラウズ結果の接続ストリン グは、以下の構文になります。

connection-string  $::=$  attribute $[$ ;  $]$  attribute; connection-string

attribute ::= [\*]attribute-keyword=attribute-value attribute-keyword ::= ODBC-attribute-keyword | driver-defined-attribute-keyword

ODBC-attribute-keyword = {UID | PWD}:[localized-identifier]

## **SQLDriverConnect** 関数 **(CLI) -** データ・ソースへの **(**拡張**)** 接続

driver-defined-attribute-keyword ::= identifier[:localized-identifier]

attribute-value ::= {attribute-value-list} | ? (中括弧はリテラルであり、CLI によって返されます。) attribute-value-list ::= character-string [:localized-character string] | character-string [:localized-character string], attribute-value-list

説明

- v character-string と localized-character string には、 0 個以上の SQLCHAR または SQLWCHAR エレメントが入れられます。
- v identifier および localized-identifier の SQLCHAR または SQLWCHAR エレメン トの数は 1 以上です。 attribute-keyword は大文字小文字を区別しません。
- v attribute-value は大文字小文字を区別することがあります。

接続ストリングと初期化ファイルの文法上の理由から、**[]{}(),;?\*=!@** 文字の入って いるキーワード、ローカライズ ID、および属性値は避ける必要があります。システ ム情報の文法上、キーワードとデータ・ソース名には、円記号 (¥) を入れることが できません。

接続ストリングは、接続を完了するのに必要な 1 つ以上の値を渡すのに使用しま す。接続ストリングの内容と *DriverCompletion* の値で、 CLI がユーザーとダイア ログを確立する必要があるかどうかを判別します。

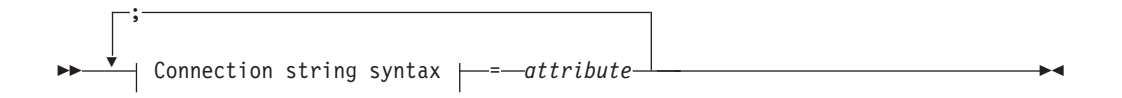

#### **Connection string syntax**

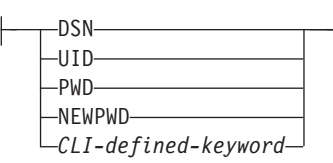

各キーワードに関連付けられている属性は、次のとおりです。

- **DSN** データ・ソース名。データベースの名前または別名。 *DriverCompletion* が SQL\_DRIVER\_NOPROMPT と等しいときに必要です。
- **UID** 許可名 (ユーザー ID)。
- **PWD** 許可名に対応するパスワード。ユーザー ID のパスワードがないと、空の値 が指定されます (PWD=;)。

#### **NEWPWD**

パスワード変更要求の一部として使用する新規パスワード。アプリケーショ ンは、NEWPWD=anewpass; などで、使用する新しいストリングを指定する か、または NEWPWD=; を指定して CLI ドライバーによって生成されるダ イアログ・ボックスが新しいパスワードの入力を要求するようにすることが できます。 (*DriverCompletion* 引数には SQL\_DRIVER\_NOPROMPT 以外の 値を指定。)

## **SQLDriverConnect** 関数 **(CLI) -** データ・ソースへの **(**拡張**)** 接続

CLI キーワードの任意の 1 つを接続ストリング上に指定することができます。キー ワードが接続ストリング内で繰り返し指定されると、キーワードの最初のオカレン スに関連した値が使用されます。

CLI 初期設定ファイルにキーワードがある場合、キーワードとそれらの値は、接続 ストリングで CLI に渡される情報を追加するために使用されます。CLI 初期設定フ ァイル内の情報が接続ストリング内の情報と矛盾するときは、接続ストリング内の 値が優先されます。

表示されたダイアログ・ボックスをエンド・ユーザーが取り消す と、 SQL\_NO\_DATA\_FOUND が返されます。

次に示す *DriverCompletion* の値で、ダイアログがいつオープンするかが決まりま す。

#### **SQL\_DRIVER\_PROMPT:**

ダイアログは常に開始されます。接続ストリングと CLI 初期設定ファイル からの情報は初期値として使用され、ダイアログ・ボックスで入力したデー タによって補足されます。

#### **SQL\_DRIVER\_COMPLETE:**

ダイアログは、接続ストリング内の情報が不足しているときだけ開始されま す。接続ストリングからの情報は初期値として使用され、ダイアログ・ボッ クスで入力したデータによって補足されます。

#### **SQL\_DRIVER\_COMPLETE\_REQUIRED:**

ダイアログは、接続ストリング内の情報が不足しているときだけ開始されま す。接続ストリングからの情報は、初期値として使用されます。必須情報し か要求されません。ユーザーは、必要な情報だけを要求されます。

#### **SQL\_DRIVER\_NOPROMPT:**

ユーザーは、情報を要求されません。接続ストリングに含まれている情報を 使用して、接続が試行されます。情報が足りない場合、SQL\_ERROR が返 されます。

接続が確立されると、完全な接続ストリングが返されます。特定のユーザー ID で 1 つのデータベースに複数の接続をセットアップする必要のあるアプリケーション では、この出力接続ストリングを保管する必要があります。次いで、このストリン グを将来の SQLDriverConnect() 呼び出しの際の入力接続ストリング値として使用す ることができます。

**Unicode** 環境での同等機能**:** この関数は Unicode 文字セットとともに使用すること もできます。これに対応する Unicode 関数は SQLDriverConnectW() です。 ANSI 関数から Unicode 関数へのマッピングの詳細は、 5 [ページの『](#page-14-0)Unicode 関数 [\(CLI\)](#page-14-0)』 を参照してください。

#### 戻りコード

- SQL\_SUCCESS
- SQL SUCCESS WITH INFO
- v SQL\_NO\_DATA\_FOUND
- v SQL\_INVALID\_HANDLE
- SQL\_ERROR

### 診断

SQLConnect() で生成されるすべての診断を、ここでも返すことができます。以下の 表は、返すことのできる追加の診断を示したものです。

表 *43. SQLDriverConnect SQLSTATE*

| <b>SQLSTATE</b> | 説明              | 解説                                                                                                    |
|-----------------|-----------------|----------------------------------------------------------------------------------------------------|
| 01004           | データが切り捨てられました。  | バッファー szConnstrOut は、接続ストリング全体を保留できるほ<br>ど大きくありませんでした。引数 *OutConnectionStringLengthPtr に<br>は、戻りに使用できる接続ストリングの実際の長さが入っていま<br>す。 (関数は、SQL_SUCCESS_WITH_INFO を返します。) |
| 01S00           | 接続ストリング属性が無効です。 | 入力接続ストリングに無効なキーワードまたは属性値が指定されま<br>したが、以下にリストしたイベントのいずれかが発生したため、デ<br>ータ・ソースへの接続は成功しました。<br>• 認識されないキーワードが無視されました。<br>• 無効な属性値が無視され、その代わりにデフォルト値が使用され<br>ました。        |
|                 |                 | (関数は、SQL_SUCCESS_WITH_INFO を返します。)                                                                                                    |
| <b>HY000</b>    | 一般エラーです。        | 接続ストリングに指定された情報は接続要求を行うには不十分でし                                                                                                    |
|                 | ダイアログの失敗        | たが、 fCompletion を SQL_DRIVER_NOPROMPT に設定してダイ<br>アログを禁止していました。                                                                                                    |
|                 |                 | ダイアログを表示する試行が失敗しました。                                                                                                    |
| <b>HY090</b>    | さが無効です。         | ストリングまたはバッファーの長 InConnectionStringLength に指定された値は 0 より小さい値でした<br>が、 SQL_NTS と等しくありませんでした。                                                                          |
|                 |                 | OutConnectionStringCapacity に指定された値は、0 より小さい値で<br>した。                                                                                                    |
| <b>HY110</b>    | ドライバーの完了が無効です。  | 引数 fCompletion に指定された値は、有効値のいずれとも等しくあ<br>りませんでした。                                                                                                    |

制限

なし。

例

rc = SQLDriverConnect(hdbc, (SQLHWND)sqlHWND, InConnectionString, InConnectionStringLength, OutConnectionString, OutConnectionStringCapacity, StrLength2, DriveCompletion);

# **SQLDropDb** 関数 **(CLI) -** データベースのドロップ

SQLDropDb() 関数は、指定のデータベースをドロップします。

仕様**:**

• **CLI** V9.7

**Unicode** 環境での同等機能**:** これに対応する Unicode 関数は、SQLDropDbW() 関数 です。ANSI 関数から Unicode 関数へのマッピングの詳細は、 5 [ページの](#page-14-0) 『[Unicode](#page-14-0) 関数 (CLI)』 を参照してください。

## 構文

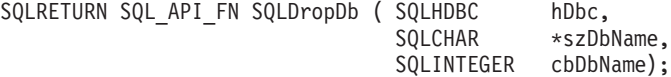

## 関数引数

表 *44. SQLDropDb* 関数引数

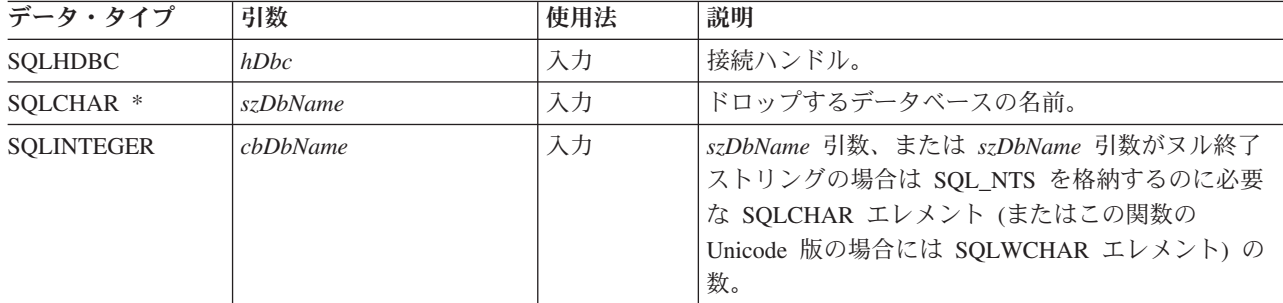

## 使用法

DB2 データベースをドロップするには、CLI アプリケーションはまず、ATTACH キーワードを使用してサーバー・インスタンスにアタッチする必要があります。 ATTACH キーワードを使用してサーバー・インスタンスに接続した後に使用できる API は、 SQLCreateDb()、 SQLDropDb()、および SQLDisconnect() です。

### 戻りコード

- SQL\_SUCCESS
- SQL ERROR

## 制限

- v 既に接続されているデータベースはドロップできません。
- v SQLDropDb() 関数は、DB2 for IBM i および DB2 for z/OS データ・サーバーで はサポートされません。

## 例

```
次の例では、DB2 データベースをローカル・サーバーで作成およびドロップしま
す。
 sqldriverconnect 1 0 "attach=true" -3 50 SQL DRIVER NOPROMPT
 sqlcreatedb 1 sample1 8 null 0 null 0
 sqlcreatedb 1 sample2 8 null 0 null 0
 sqldropdb 1 sample1 8
 sqldropdb 1 sample2 8
 sqldisconnect 1
次の例では、DB2 データベースをリモート・サーバーで作成およびドロップしま
す。
```
sqldriverconnect 1 0 "attach=true;hostname=myhostname;port=9999; uid=myuid;pwd=mypwd;protocol=tcpip" -3 50 SQL DRIVER NOPROMPT sqlcreatedb 1 sample1 8 null 0 null 0 sqlcreatedb 1 sample2 8 null 0 null 0 sqldropdb 1 sample1 8 sqldropdb 1 sample2 8 sqldisconnect 1

## バージョン情報

#### 最終更新

このトピックの最終更新対象は、IBM DB2 バージョン 9.7 フィックスパッ ク 3 です。

**IBM Data Server Client**

IBM DB2 Database for Linux, UNIX, and Windows でサポート

## **SQLEndTran** 関数 **(CLI) -** 接続または環境のトランザクションの終了

接続に関連したすべてのステートメントでのすべてのアクティブな操作に関して か、または環境に関連したすべての接続に関して、コミットまたはロールバック操 作を要求します。

## 仕様**:**

- v **CLI** 5.0
- **ODBC** 3.0
- v **ISO CLI**

SQLEndTran() は、接続に関連したすべてのステートメントでのすべてのアクティブ な操作に関してか、または環境に関連したすべての接続に関して、コミットまたは ロールバック操作を要求します。

#### 構文

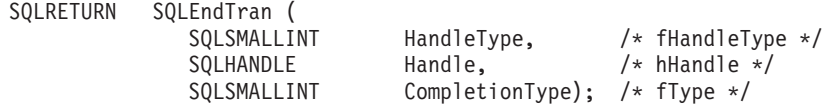

#### 関数引数

表 *45. SQLEndTran* 引数

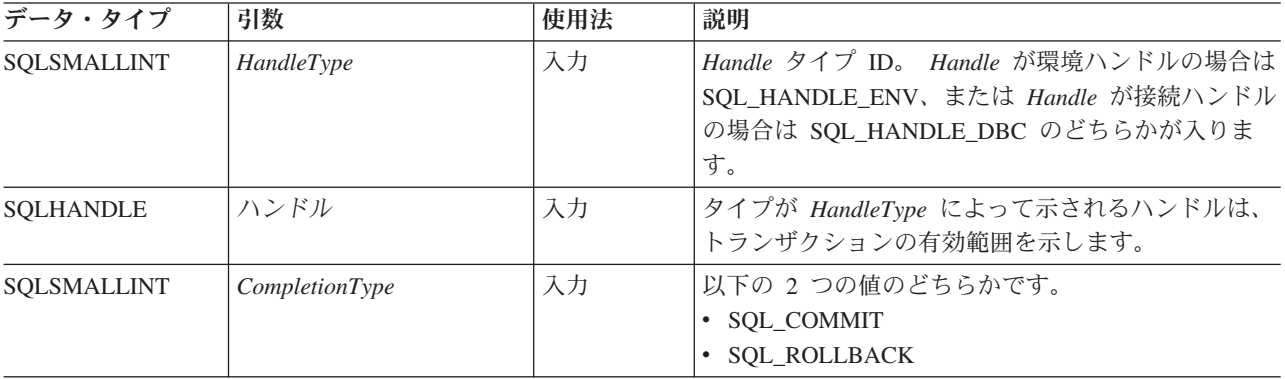

## 使用法

*HandleType* が SQL\_HANDLE\_ENV であり、*Handle* が有効な環境ハンドルである 場合、CLI はこの環境において接続状態にある接続に対して、一度に 1 つずつトラ ンザクションをコミットするか、またはロールバックします。どちらを行うかは、 *CompletionType* の値によって異なります。SQL\_SUCCESS が返されるのは、各接続 に SQL\_SUCCESS を受け取るときだけです。1 つ以上の接続に対して SQL\_ERROR を受け取る場合、アプリケーションに SQL\_ERROR を返し、診断情 報がこの環境の診断データ構造に入れられます。コミットまたはロールバック操作 中に障害が生じた接続を判別するには、アプリケーションは各接続に対して SQLGetDiagRec() を呼び出すことができます。

分散作業単位環境を使用しているときは SQLEndTran() は使用できません。代わり にトランザクション・マネージャー API を使用してください。

*CompletionType* が SQL\_COMMIT である場合、SQLEndTran() は、影響がある接続 に関連しているあらゆるステートメントのアクティブな操作すべてに対してコミッ ト要求を出します。*CompletionType* が SQL\_ROLLBACK である場合、 SQLEndTran() は、影響がある接続に関連しているあらゆるステートメントのアクテ ィブな操作すべてに対してロールバック要求を出します。アクティブであるトラン ザクションがない場合は、SQLEndTran() は、データ・ソースに影響しないように SQL\_SUCCESS を返します。

トランザクションがカーソルにどのように影響するかを判別するには、アプリケー ションは SQLGetInfo() に SQL\_CURSOR\_ROLLBACK\_BEHAVIOR と SQL CURSOR COMMIT BEHAVIOR オプションを付けて呼び出します。

SQL\_CURSOR\_ROLLBACK\_BEHAVIOR または

SQL\_CURSOR\_COMMIT\_BEHAVIOR 値が SQL\_CB\_DELETE と等しい場合、 SQLEndTran() は、接続に関連しているすべてのステートメントにおいて、オープン しているカーソルすべてをクローズし、削除して、ペンディング中の結果をすべて 破棄します。SQLEndTran() は、割り当てられている (準備されていない) 状態にあ るステートメントは残します。アプリケーションはこれらを次の SQL 要求で再使 用するか、あるいは SQLFreeStmt() または SQLFreeHandle() に SQL\_HANDLE\_STMT の *HandleType* を指定して呼び出し、割り振りを解除するこ とができます。

#### SQL\_CURSOR\_ROLLBACK\_BEHAVIOR または

SQL\_CURSOR\_COMMIT\_BEHAVIOR 値が SQL\_CB\_CLOSE と等しい場合、 SQLEndTran() は、接続に関連しているすべてのステートメントにおいて、オープン しているカーソルすべてをクローズします。SQLEndTran() は、現存するすべてのス テートメントを準備済み状態のままにします。これでアプリケーションは、接続に 関連のあるステートメントの SQLExecute() を呼び出すときに、最初に SQLPrepare() を呼び出す必要がなくなります。

#### SQL\_CURSOR\_ROLLBACK\_BEHAVIOR または

SQL\_CURSOR\_COMMIT\_BEHAVIOR 値が SQL\_CB\_PRESERVE と等しい場合、 SQLEndTran() は、接続に関連している、オープンしているカーソルに影響しませ ん。カーソルは、SQLEndTran() を呼び出す前に指していた行に残ります。

## **SQLEndTran** 関数 **(CLI) -** 接続または環境のトランザクションの終了

自動コミット・モードがオフになっているときに、トランザクションが 1 つもアク ティブでない状態で SQL\_COMMIT または SQL\_ROLLBACK を指定して SQLEndTran() を呼び出した場合、SQL\_SUCCESS が返されて、コミットまたはロー ルバックの対象となる作業がないことを示します。トランザクションに関連してい ないエラーが起きない限り、SQLEndTran() の呼び出しはデータ・ソースには何も影 響を与えません。

自動コミット・モードがオンになっているときに、SQL\_COMMIT か SQL\_ROLLBACK のどちらかの *CompletionType* を指定して SQLEndTran() を呼び 出した場合、トランザクションに関連していないエラーが起きない限り、常に SQL\_SUCCESS が返されます。

CLI アプリケーションが自動コミット・モードで実行されている場合、 CLI ドライ バーはステートメントをサーバーに渡しません。

ODBC ドライバーのバージョン 3.8 以降を使用するアプリケーションでは、 SQLEnTran 関数は接続を延期状態に設定でき、(SQLSTATE を HY117 に設定して) SQL\_ERROR を返します。必ず SQL\_ATTR\_ODBC\_VERSION 環境属性を SQL OV ODBC3 80 に設定してください。接続を延期状態に設定するために必要な 条件について詳しくは、Microsoft の MSDN 資料の SQLEndTran() を参照してくだ さい [\(http://msdn.microsoft.com/en-us/library/ms716544\(v=vs.85\).aspx\)](http://msdn.microsoft.com/en-us/library/ms716544(v=vs.85).aspx)。

#### 戻りコード

- SQL\_SUCCESS
- SQL\_SUCCESS\_WITH\_INFO
- SQL\_ERROR
- SQL\_INVALID\_HANDLE

#### 診断

表 *46. SQLEndTran SQLSTATE*

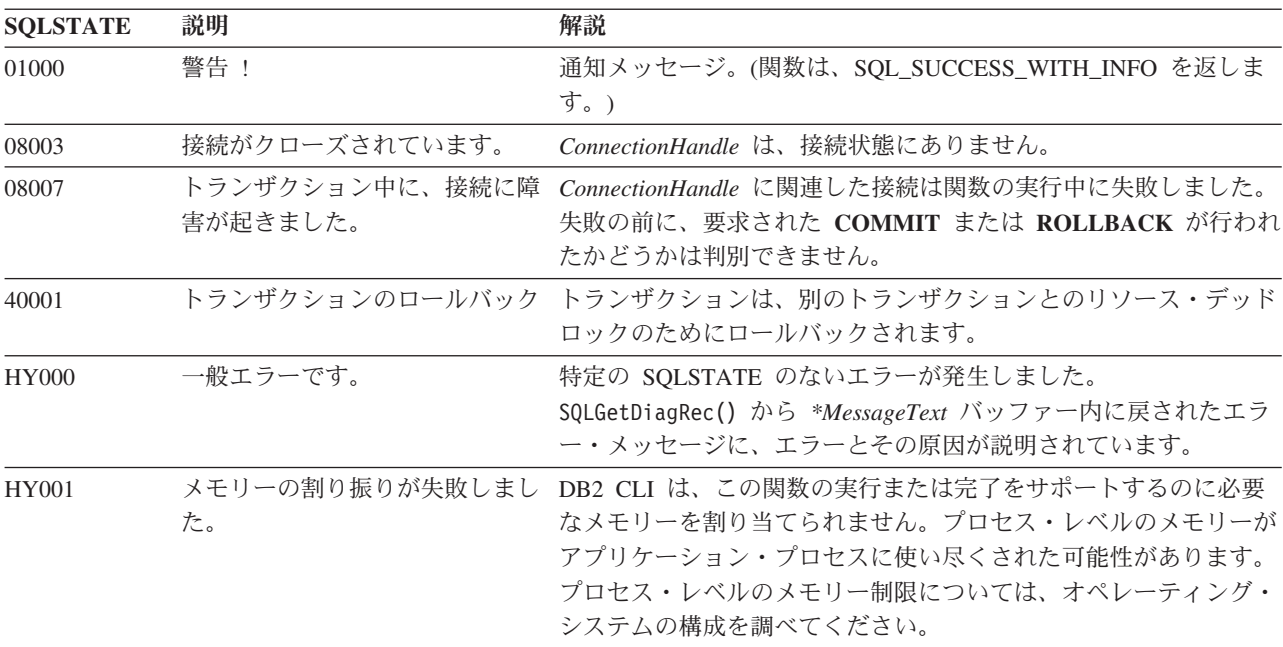

### **SQLEndTran** 関数 **(CLI) -** 接続または環境のトランザクションの終了

表 *46. SQLEndTran SQLSTATE (*続き*)*

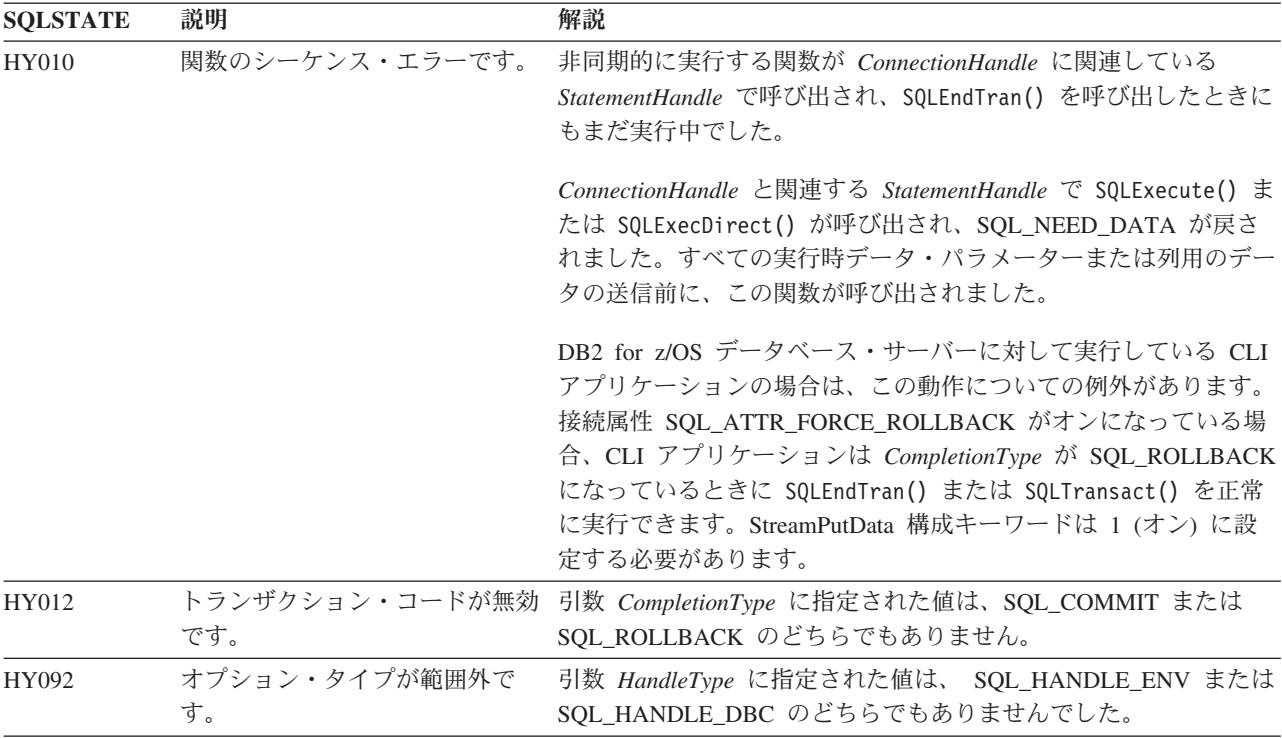

## 制限

なし。

## 例

/\* commit all active transactions on the connection \*/ cliRC = SQLEndTran(SQL\_HANDLE\_DBC, hdbc, SQL\_COMMIT)

 $/* \ldots */$ 

/\* rollback all active transactions on the connection \*/ cliRC = SQLEndTran(SQL\_HANDLE\_DBC, hdbc, SQL\_ROLLBACK);

 $/* \ldots */$ 

/\* rollback all active transactions on all connections in this environment \*/ cliRC = SQLEndTran(SQL\_HANDLE\_ENV, henv, SQL\_ROLLBACK);

## **SQLError** 関数 **(CLI) -** エラー情報の取り出し

ODBC 3.0 では SQLError() は使用すべきでない関数なので、代わりに SQLGetDiagRec() と SQLGetDiagField() を使用します。

このバージョンの CLI でも引き続き SQLError() をサポートしていますが、最新の 標準に準拠するように、SQLGetDiagRec() を CLI プログラムで使用します。

注**:**

**Unicode** 環境での同等機能**:** この関数は Unicode 文字セットとともに使用すること もできます。これに対応する Unicode 関数は SQLErrorW() です。 ANSI 関数から Unicode 関数へのマッピングの詳細は、 5 [ページの『](#page-14-0)Unicode 関数 (CLI)』 を参照 してください。

## 新しい関数へのマイグレーション

ステートメント・ハンドルに関するエラー診断レコードを読むための SQLError() 関数は次のようなものでした。

SQLError(henv, hdbc, hstmt, \*szSqlState, \*pfNativeError, \*szErrorMsg, cbErrorMsgMax, \*pcbErrorMsg);

上記の場合、新しい関数を使用して以下のように書き換えることができます。

SQLGetDiagRec(SQL\_HANDLE\_HSTMT, hstmt, 1, szSqlState, pfNativeError, szErrorMsg, cbErrorMsgMax, pcbErrorMsg);

## **SQLExecDirect** 関数 **(CLI) -** ステートメントの直接実行

SQL ステートメント内にパラメーターが存在する場合、そのパラメーター・マーカ ー変数の現行値を使って、指定された SQL ステートメントまたは XQuery 式を直 接実行します。

ステートメントまたは式は、1 回だけ実行することができます。

### 仕様**:**

- v **CLI** 1.1
- **ODBC** 1.0
- v **ISO CLI**

XQuery 式の場合、式そのものにパラメーター・マーカーを指定することはできませ ん。しかし、XMLQUERY 関数を使用して、パラメーター・マーカーを XQuery 変 数にバインドすることができます。次に、バインド済みパラメーター・マーカーの 値は、実行のために、XMLQUERY で指定された XQuery 式に渡されます。

**Unicode** 環境での同等機能**:** この関数は Unicode 文字セットとともに使用すること もできます。これに対応する Unicode 関数は SQLExecDirectW() です。 ANSI 関数 から Unicode 関数へのマッピングの詳細は、 5 [ページの『](#page-14-0)Unicode 関数 (CLI)』 を参照してください。

## 構文

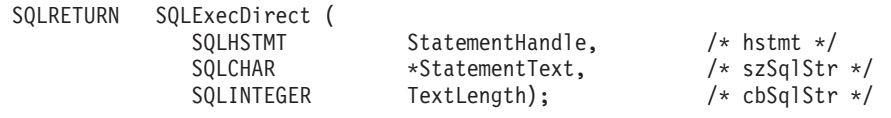

## 関数引数

表 *47. SQLExecDirect* 引数

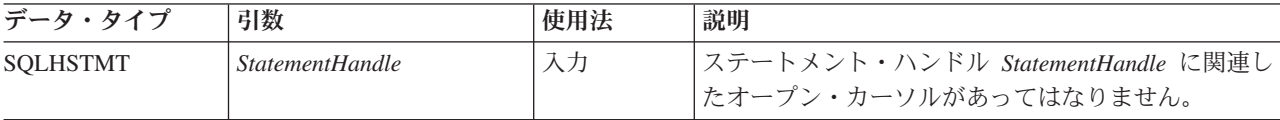

## **SQLExecDirect** 関数 **(CLI) -** ステートメントの直接実行

表 *47. SQLExecDirect* 引数 *(*続き*)*

| データ・タイプ              | 引数                   | 使用法 | 説明                                                                                                    |
|----------------------|----------------------|-----|----------------------------------------------------------------------------------------------------|
| SOLCHAR <sup>*</sup> | <i>StatementText</i> | 入力  | SQL ステートメント・ストリングまたは XQuery 式<br>のストリング。                                                                                               |
| SOLINTEGER           | TextLength           | 入力  | StatementText 引数を格納するのに必要な SQLCHAR<br>エレメント (またはこの関数の Unicode 版の場合は<br>SQLWCHAR エレメント) の数、または StatementText<br>がヌル終了ストリングの場合は SQL_NTS。 |

## 使用法

SQL ステートメント・テキストにベンダー・エスケープ節シーケンス列が入ってい る場合、 CLI はまず SQL ステートメント・テキストを適切な DB2 固有のフォー マットに修正してから、その作成および実行のためにそれをサブミットします。ア プリケーションがベンダー・エスケープ節シーケンス列の入った SQL ステートメ ントを生成しない場合は、接続レベルで SQL\_ATTR\_NOSCAN ステートメント属性 を SQL NOSCAN ON に設定することにより、 CLI がベンダー・エスケープ節を 見つけるためにスキャンを実行しないようにします。

SQLExecDirect() を使って呼び出す場合の SQL ステートメントは、 COMMIT また は ROLLBACK のどちらも使用できます。このようにすれば、現行接続ハンドルで SQLEndTran() を呼び出すのと同じ結果を生じます。

SQL ステートメント・ストリングには、パラメーター・マーカーが入っていること がありますが、 SQLExecDirect() を呼び出す前にすべてのパラメーターをバインド しておく必要があります。

SQL ステートメントが照会の場合、または *StatementText* が XQuery 式の場合、 SQLExecDirect() はカーソル名を生成し、そのカーソルをオープンします。アプリケ ーションが SQLSetCursorName() を使用してカーソル名をステートメント・ハンド ルに関連付けた場合、 CLI はアプリケーションで生成されたカーソル名を内部作成 されたカーソル名に関連付けます。

結果セットが生成されると、SQLFetch() または SQLFetchScroll() は、バインドさ れた変数、LOB ロケーター、または LOB ファイル参照のいずれかの中に、その次 の 1 つ以上のデータ行をフェッチします。

SQL ステートメントが定位置 DELETE または定位置 UPDATE の場合は、ステー トメントで参照されるカーソルを行に入れる必要があり、また、同じ接続ハンドル のもとの別個のステートメント・ハンドルでそのカーソルを定義する必要がありま す。

ステートメント・ハンドル上にすでにオープンされているカーソルがあってはなり ません。

SQL\_ATTR\_PARAMSET\_SIZE 属性を指定して SQLSetStmtAttr() を呼び出して、 入力パラメーター値の配列が各パラメーター・マーカーにバインドされていること を指定した場合、アプリケーションは、入力パラメーター値の配列全体を処理する のに SQLExecDirect() を一度しか呼び出す必要はありません。

ステートメントの実行によって複数の結果セット (入力パラメーターの各集まりご とに 1 つずつ) が返された場合は、現在の結果セットの処理が完了したときに、 SQLMoreResults() を使用して次の結果セットに進まなければなりません。

## 戻りコード

- SQL\_SUCCESS
- SQL\_SUCCESS\_WITH\_INFO
- SQL\_STILL\_EXECUTING
- v SQL\_ERROR
- v SQL\_INVALID\_HANDLE
- SQL\_NEED\_DATA
- v SQL\_NO\_DATA\_FOUND

アプリケーションが、 SQLBindParameter() のときに指定した *\*StrLen\_or\_IndPtr* 値 を 1 つ以上のパラメーター用に SQL\_DATA\_AT\_EXEC に設定することで、実行時 データ・パラメーター値を入力するよう要求すると、SQL\_NEED\_DATA が返され ます。

SQL ステートメントが検索 UPDATE または検索 DELETE であり、検索条件を満 たしている行がない場合、SQL\_NO\_DATA\_FOUND が返されます。

#### 診断

表 *48. SQLExecDirect SQLSTATE*

| <b>SQLSTATE</b>    | 説明                           | 解説                                                                                                    |
|--------------------|------------------------------|----------------------------------------------------------------------------------------------------|
| 01504              | UPDATE または DELETE ステ<br>ません。 | StatementText の UPDATE ステートメントまたは DELETE ステー<br>ートメントに、WHERE 節があり トメントに、 WHERE 節が入っていませんでした。(表に行がなか<br>った場合、関数は SQL_SUCCESS_WITH_INFO または<br>SQL_NO_DATA_FOUND を返します。) |
| 01508              | ブロッキングには不適格なステー<br>トメントです。   | このステートメントは、ストレージ以外の理由でブロッキングでき<br>ませんでした。                                                                                                    |
| 07001              | せん。                          | パラメーターの数が正しくありま SQLBindParameter() を使用してアプリケーション変数にバインド<br>されたパラメーターの数が、引数 StatementText に含まれている<br>SQL ステートメント内のパラメーター・マーカーの数より小さい<br>値でした。                           |
| 07006              | 無効な変換です。                     | CLI とアプリケーション変数の間でデータを転送すると、非互換の<br>データ変換が行われます。                                                                                                    |
| 21 <sub>S</sub> 01 | 挿入値リストが列リストに一致し<br>ていません。    | <i>StatementText</i> に INSERT ステートメントがあり、挿入する値の数<br>が派生表の数と一致していませんでした。                                                                                                |
| <b>21S02</b>       | 派生表の次数が列リストに一致し<br>ていません。    | StatementText に CREATE VIEW ステートメントがあり、指定され<br>た名前の数は、照会指定で定義されている派生表と同じ数になって<br>いません。                                                                                 |
| 22001              | 捨てられました。                     | ストリング・データの右側が切り 文字タイプ列に割り当てられた文字ストリングが、列の最大長を超<br>えました。                                                                                                    |

## **SQLExecDirect** 関数 **(CLI) -** ステートメントの直接実行

表 *48. SQLExecDirect SQLSTATE (*続き*)*

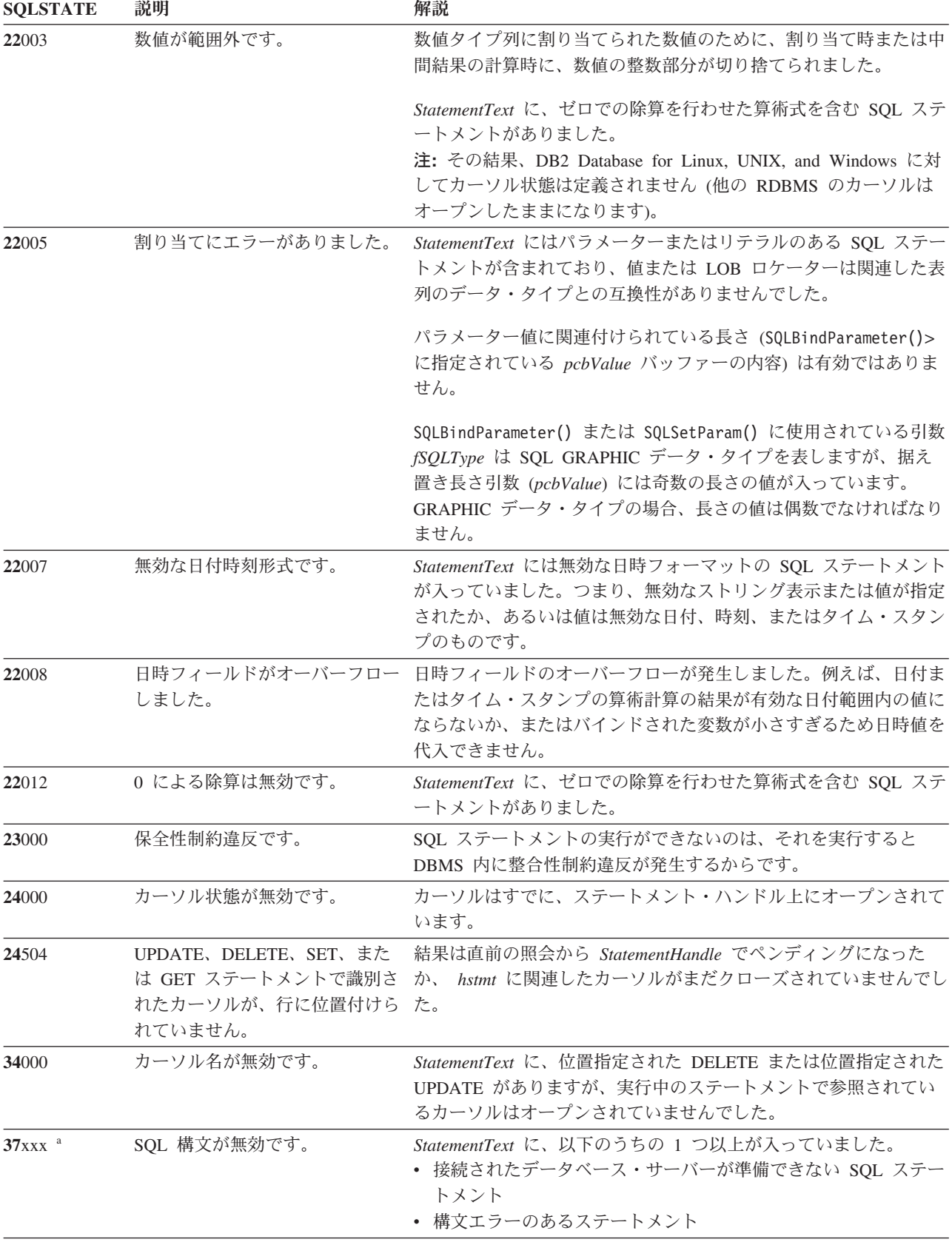

| <b>SQLSTATE</b> | 説明                        | 解説                                                                                                    |
|-----------------|---------------------------|----------------------------------------------------------------------------------------------------|
| 40001           | トランザクションのロールバック           | この SQL ステートメントが属するトランザクションは、デッドロ<br>ックまたはタイムアウトが原因でロールバックされました。                                                                                                    |
| 40003 08S01     | 通信リンクに障害が起きました。           | アプリケーションとデータ・ソースとの間の通信リンクが、関数の<br>完了する前に失敗しました。                                                                                                    |
| $42$ xxx        | 反                         | 構文エラーまたはアクセス規則違 425xx は、この許可 ID が、StatementText に含まれている SQL ス<br>テートメントを実行する権限を持っていないことを示します。                                                                                               |
|                 |                           | 他の 42xxx SQLSTATE は、構文の相違またはステートメントとの<br>アクセス問題があることを示しています。                                                                                                    |
| 428A1           |                           | ホスト・ファイル変数によって参 これは、以下のどのシナリオでも起こる可能性があります。テキス<br>照されたファイルにアクセスでき ト内で関連付けられた理由コードは、特定のエラーを表します。                                                                                             |
|                 | ません。                      | • 01 - ファイル名の長さが無効か、またはファイル名とパスの片<br>方または両方のフォーマットが無効です。                                                                                                    |
|                 |                           | • 02 - ファイル・オプションが無効です。値は、以下のいずれか<br>でなければなりません。                                                                                                    |
|                 |                           | - 既存ファイルからの読み取り<br>SQL FILE READ<br>SQL FILE CREATE<br>-書き込みのための新規ファイルの作成<br>SQL FILE OVERWRITE -既存ファイルの上書き<br>ファイルが存在しない場合は<br>ファイルを作成<br>- 既存ファイルへの付加<br>SQL FILE_APPEND<br>ファイルが存在しない場合は |
|                 |                           | ファイルを作成<br>• 03 - ファイルが見つかりませんでした。                                                                                                    |
|                 |                           | • 04 - SQL_FILE_CREATE オプションが、既存のファイルと同じ<br>名前を持つファイルに指定されました。                                                                                                    |
|                 |                           | • 05 - ファイルへのアクセスが拒否されました。ユーザーが、フ<br>ァイルをオープンするための権限を持っていません。                                                                                                    |
|                 |                           | • 06 - ファイルへのアクセスが拒否されました。ファイルが非互<br>換モードで使用中です。書き込まれるファイルが、排他モードで<br>オープンされています。                                                                                                    |
|                 |                           | • 07 - ファイルへの書き込み中に、ディスクがフルになりまし<br>た。                                                                                                    |
|                 |                           | • 08 - ファイルの読み取り中に、想定外のファイル終わりが見つ<br>かりました。                                                                                                    |
|                 |                           | • 09 - ファイルのアクセス中に、メディア・エラーが起きまし<br>た。                                                                                                    |
| 42895           | そのデータ・タイプのために使用 一致していません。 | EXECUTE または OPEN ステー バインド・パラメーター関数呼び出しに指定された LOB ロケータ<br>トメント内のホスト変数の値は、 ー・タイプが、パラメーター・マーカーの LOB データ・タイプと                                                                                   |
|                 | できません。                    | バインド・パラメーター関数に使用される引数 fSQLType は、<br>LOB ロケーター・タイプを指定しましたが、対応するパラメータ<br>ー・マーカーは LOB ではありません。                                                                                                |

表 *48. SQLExecDirect SQLSTATE (*続き*)*

## **SQLExecDirect** 関数 **(CLI) -** ステートメントの直接実行

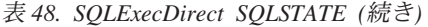

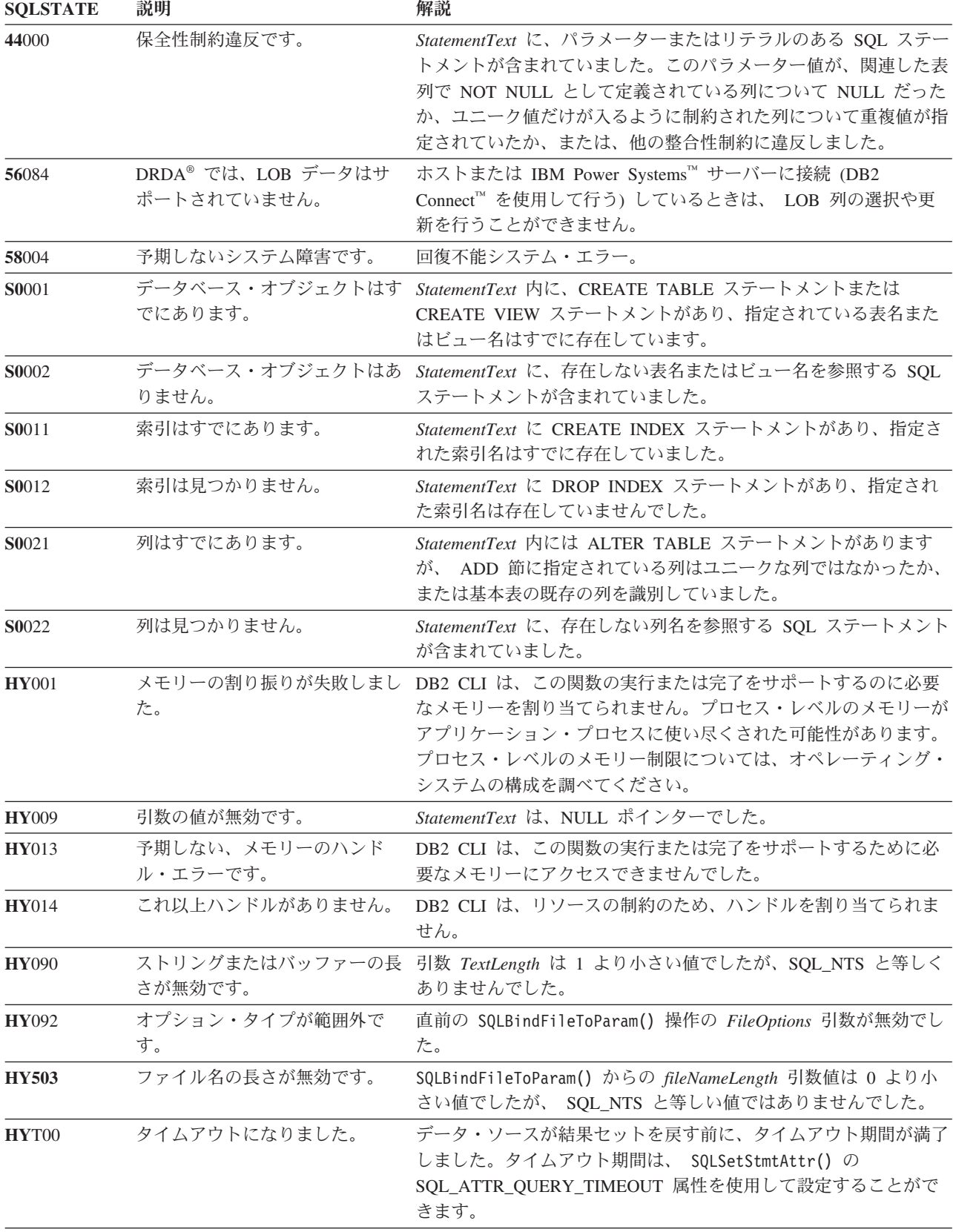

表 *48. SQLExecDirect SQLSTATE (*続き*)*

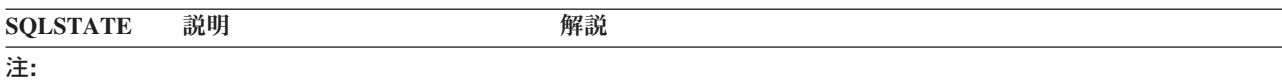

**a** xxx は、そのクラス・コードの任意の SQLSTATE を表します。例えば、 **37**xxx は **37** クラスの任意の SQLSTATE を表します。

#### 制限

なし。

#### 例

/\* directly execute a statement - end the COMPOUND statement \*/ cliRC = SQLExecDirect(hstmt, (SQLCHAR \*)"SELECT \* FROM ORG", SQL\_NTS);

## **SQLExecute** 関数 **(CLI) -** ステートメントの実行

同一のステートメント・ハンドルで SQLPrepare() を使用して正常に作成されたステ ートメントを 1 回以上実行します。

このステートメントの実行では、SQLBindParameter() または SQLBindFileToParam() によってパラメーター・マーカーにバインドされた任意のアプリケーション変数の 現行値が使用されます。

#### 仕様**:**

- v **CLI** 1.1
- **ODBC** 1.0
- v **ISO CLI**

#### 構文

SQLRETURN SQLExecute (SQLHSTMT StatementHandle); /\* hstmt \*/

## 関数引数

表 *49. SQLExecute* 引数

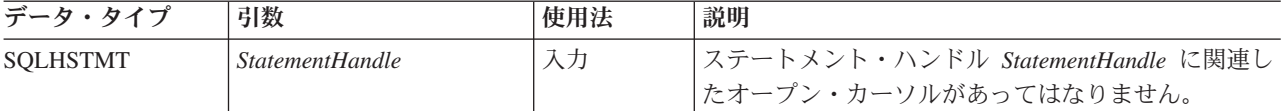

## 使用法

SQLPrepare() を使って事前に *StatementHandle* で準備された SQL ステートメン ト・ストリングには、パラメーター・マーカーが入っていることがあります。 SQLExecute() を呼び出す前に、すべてのパラメーターをバインドしておく必要があ ります。

注**:** XQuery 式の場合、式そのものにパラメーター・マーカーを指定することはでき ません。しかし、XMLQUERY 関数を使用して、パラメーター・マーカーを

XQuery 変数にバインドすることができます。次に、バインド済みパラメーター・マ ーカーの値は、実行のために、XMLQUERY で指定された XQuery 式に渡されま す。

アプリケーションが SQLExecute() 呼び出しからの結果を処理した後で、新しい (ま たは同じ) パラメーター値で再度ステートメントを実行することができます。

SQLExecute() を呼び出しても、 SQLExecDirect() で実行されたステートメントを再 実行することはできません。 SQLPrepare() を使って準備したステートメントだけ を実行することができ、しかも SQLExecute() を使ってのみ再実行できます。

作成された SQL ステートメントが照会または XQuery 式の場合、SQLExecute() は カーソル名を生成し、そのカーソルをオープンします。アプリケーションが SQLSetCursorName() を使用してカーソル名をステートメント・ハンドルに関連付け た場合、 CLI はアプリケーションで生成されたカーソル名を内部作成されたカーソ ル名に関連付けます。

特定のステートメント・ハンドルで照会を複数回実行するには、アプリケーション は SQL CLOSE オプションを指定して SQLCloseCursor() または SQLFreeStmt() を 呼び出してカーソルをクローズする必要があります。 SQLExecute() を呼び出すとき に、ステートメント・ハンドルのカーソルがオープンしていてはなりません。

結果セットが生成されると、SQLFetch() または SQLFetchScroll() は、バインドされ た変数、LOB ロケーター、または LOB ファイル参照のいずれかの中に、その次の 1 つ以上のデータ行をフェッチします。

SQL ステートメントが定位置 DELETE または定位置 UPDATE の場合は、 SQLExecute() を呼び出すときに、ステートメントで参照されるカーソルを行に入れ る必要があり、また、同じ接続ハンドルの別個のステートメント・ハンドルでその カーソルを定義する必要があります。

SQL\_ATTR\_PARAMSET\_SIZE 属性を指定して SQLSetStmtAttr() を呼び出して、入 力パラメーター値の配列が各パラメーター・マーカーにバインドされていることを 指定した場合、アプリケーションは、入力パラメーター値の配列全体を処理するの に SQLExecute() を一度しか呼び出す必要はありません。ステートメントの実行によ って複数の結果セット (入力パラメーターの各集まりごとに 1 つずつ) が返された 場合は、現在の結果セットの処理が完了してから、 SQLMoreResults() を使用して次 の結果セットに進まなければなりません。

#### 戻りコード

- SQL SUCCESS
- SQL\_SUCCESS\_WITH\_INFO
- SOL ERROR
- SQL\_INVALID\_HANDLE
- SOL NEED DATA
- v SQL\_NO\_DATA\_FOUND

アプリケーションが、 SQLBindParameter() のときに指定した *\*StrLen\_or\_IndPtr* 値 を 1 つ以上のパラメーター用に SQL DATA AT EXEC に設定することで、実行時 データ・パラメーター値を入力するよう要求すると、SQL\_NEED\_DATA が返され ます。

SQL ステートメントが検索 UPDATE または検索 DELETE であり、検索条件を満 たしている行がない場合、SQL\_NO\_DATA\_FOUND が返されます。

## 診断

SQLExecute() の SQLSTATE は、SQLExecDirect() のすべての SQLSTATE で構成 されています。ただし、**HY**009 と **HY**090 は除かれ、以下の表に示されている SQLSTATE が追加されています。SQLPrepare() から戻される可能性のあるすべて の SQLSTATE は、SQLExecute() の呼び出しでも、据え置き準備の振る舞いの結果 として戻される可能性があります。

表 *50. SQLExecute SQLSTATE*

| <b>SOLSTATE</b> | 説明 | 解説                                                                                                    |
|-----------------|----|----------------------------------------------------------------------------------------------------|
| <b>HY010</b>    |    | 関数のシーケンス・エラーです。 指定された StatementHandle は準備済みではありませんでした。最<br>初に SQLPrepare() を呼び出さずに、 SQLExecute() を呼び出しま<br>した。 |
|                 |    |                                                                                                    |

#### 許可

なし。

### 例

```
SQLHANDLE hstmt; /* statement handle */
SQLCHAR *stmt = (SQLCHAR *)"DELETE FROM org WHERE deptnumb = ? ";
SQLSMALLINT parameter1 = 0;
/* allocate a statement handle */
cliRC = SQLAllocHandle(SQL HANDLE STMT, hdbc, &hstmt);
/* \ldots *//* prepare the statement */cliRC = SQLPrepare(hstmt, stmt, SQL_NTS);
/* \ldots *//* bind parameter1 to the statement */
cliRC = SQLBindParameter(hstmt,
                          1,
                          SQL_PARAM_INPUT,
                          SQL_C_SHORT,
                          SQL_SMALLINT,
                          \theta,
                          0,
                          &parameter1,
                          \theta,
                          NULL);
/* \ldots */parameter1 = 15;/* execute the statement for parameter1 = 15 */
cliRC = SQLExecute(hstmt);
```
# **SQLExtendedBind** 関数 **(CLI) -** 列の配列のバインド

SQLBindCol() または SQLBindParameter() を繰り返し呼び出さずに、列またはパラ メーターの配列をバインドします。

## 仕様**:**

v **CLI** 6

## 構文

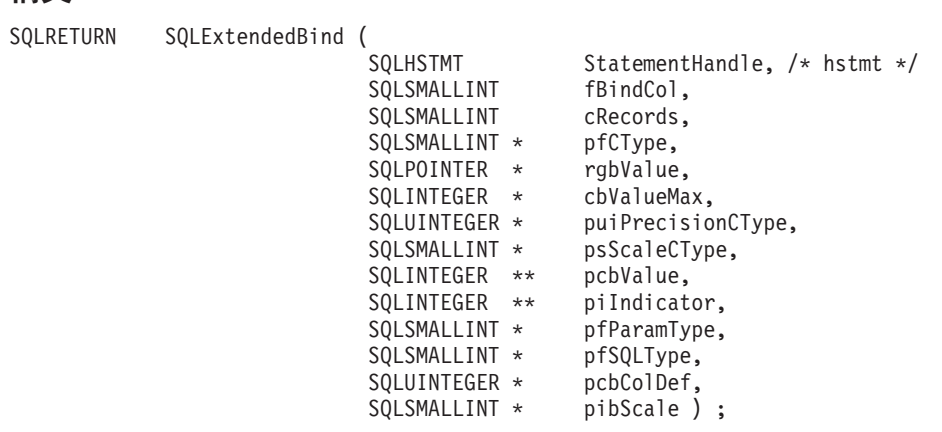

## 関数引数

表 *51. SQLExtendedBind()* 引数

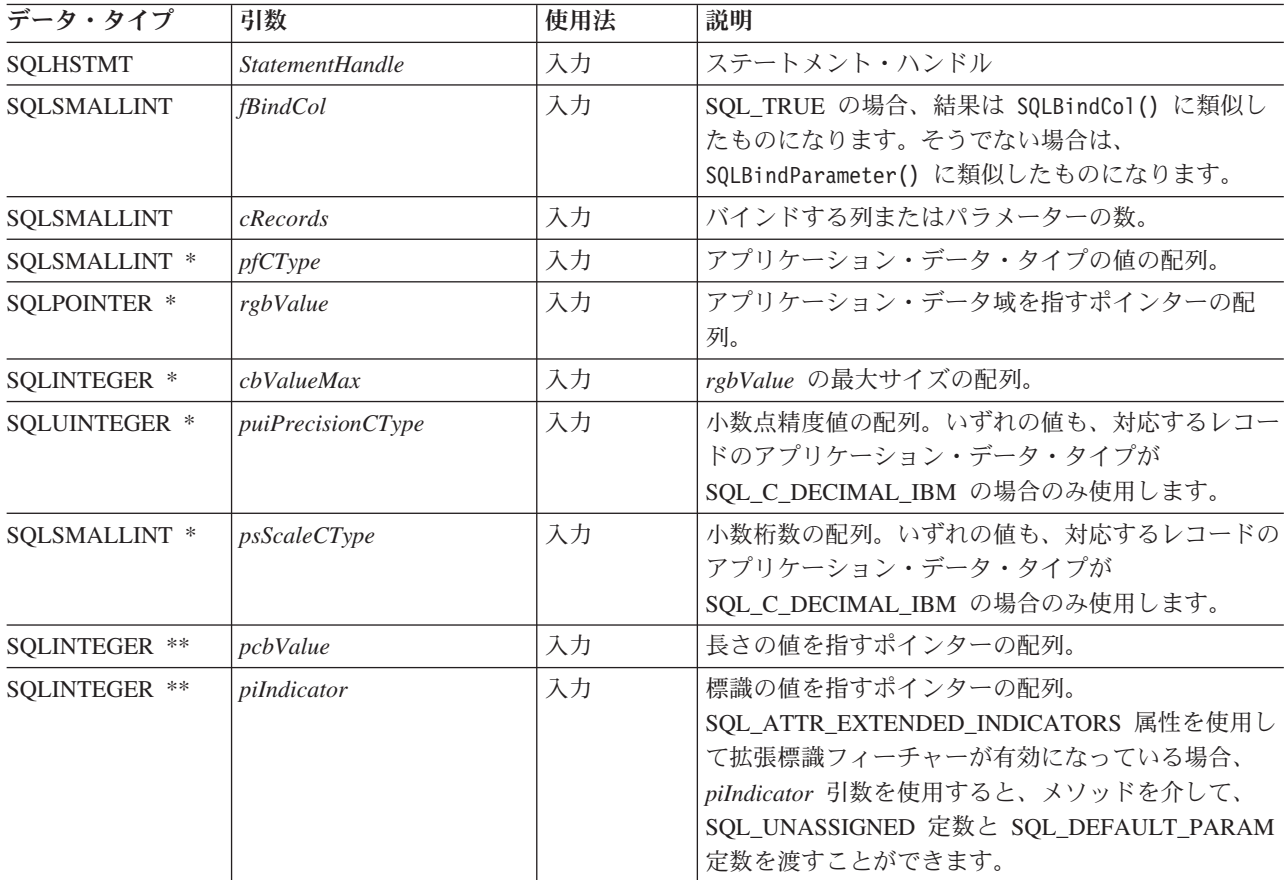

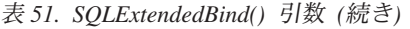

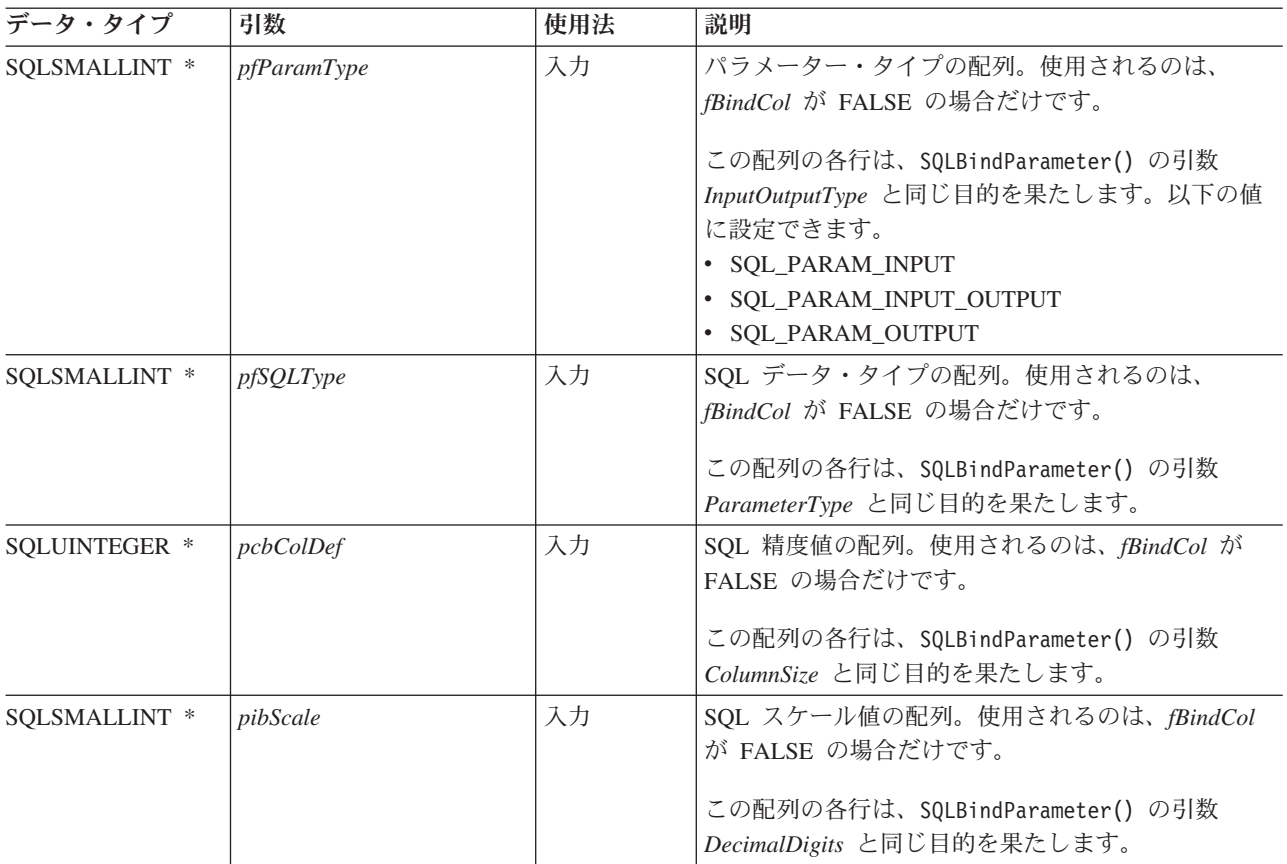

## 使用法

引数 *fBindCol* は、この関数呼び出しを以下のどちらの関連付け (バインド) に使用 するかを決定します。

- v SQL ステートメントのパラメーター・マーカー (SQLBindParameter() と同様) *fBindCol* = SQL\_FALSE
- v 結果セットの列 (SQLBindCol() と同様) *fBindCol* = SQL\_TRUE

この関数は、SQLBindCol() または SQLBindParameter() に対する複数の呼び出しを 置き換えるために使用できますが、重要な違いに注意してください。 *fBindCol* パラ メーターの設定方法によって、SQLExtendedBind() への入力は、以下の例外を除い て SQLBindCol() または SQLBindParameter() に類似しています。

- v SQLExtendedBind() が SQLBindCol() モードに設定されている場合。
	- *targetValuePtr* は、戻り列にあるデータの最大長をバイトで示す、正の整数で ある必要があります。
- v SQLExtendedBind() が SQLBindParameter() モードに設定されている場合。
	- *ColumnSize* は、該当する場合、ターゲット列の最大長をバイトで示す、正の整 数である必要があります。
	- *DecimalDigits* は、該当する場合、ターゲット列のための正しいスケールに設定 する必要があります。
	- SQL\_C\_DEFAULT を *ValueType* に使用することはできません。
- *ValueType* がロケーター・タイプの場合、対応する *ParameterType* はマッチン グするロケーター・タイプでなければなりません。
- すべての *ValueType* から *ParameterType* へのマッピングは、 CLI が実行しな ければならない変換を最小化するために、可能なかぎり一致する必要がありま す。

SQLExtendedBind() に渡すどの配列参照にも、少なくとも *cRecords* で指示されてい る数のエレメントが入っていなければなりません。呼び出し側のアプリケーション が十分な大きさの配列を渡さなかった場合、 CLI は配列の末尾を超えて読み取りを 試みることがあり、その場合はデータが壊れたり重要なアプリケーションに障害が 起きたりすることになります。

SQLExtendedBind() に渡される各配列は、据え置き引数と見なされます。つまり、 配列内の値は実行時にリトリーブされ、調べられます。結果として、各配列が有効 な状態にあり、CLI が配列内の値を使用して実行する場合に、有効なデータが含ま れていることを確認します。正常な実行に続いて、ステートメントを再実行する必 要がある場合、元の呼び出しから SQLExtendedBind() へ渡されたハンドルが、まだ 有効な配列を参照している場合、2 度目に SQLExtendedBind() を呼び出す必要はあ りません。

### 戻りコード

- SQL\_SUCCESS
- SQL\_SUCCESS\_WITH\_INFO
- SQL\_ERROR
- SQL\_INVALID\_HANDLE

#### 診断

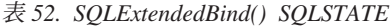

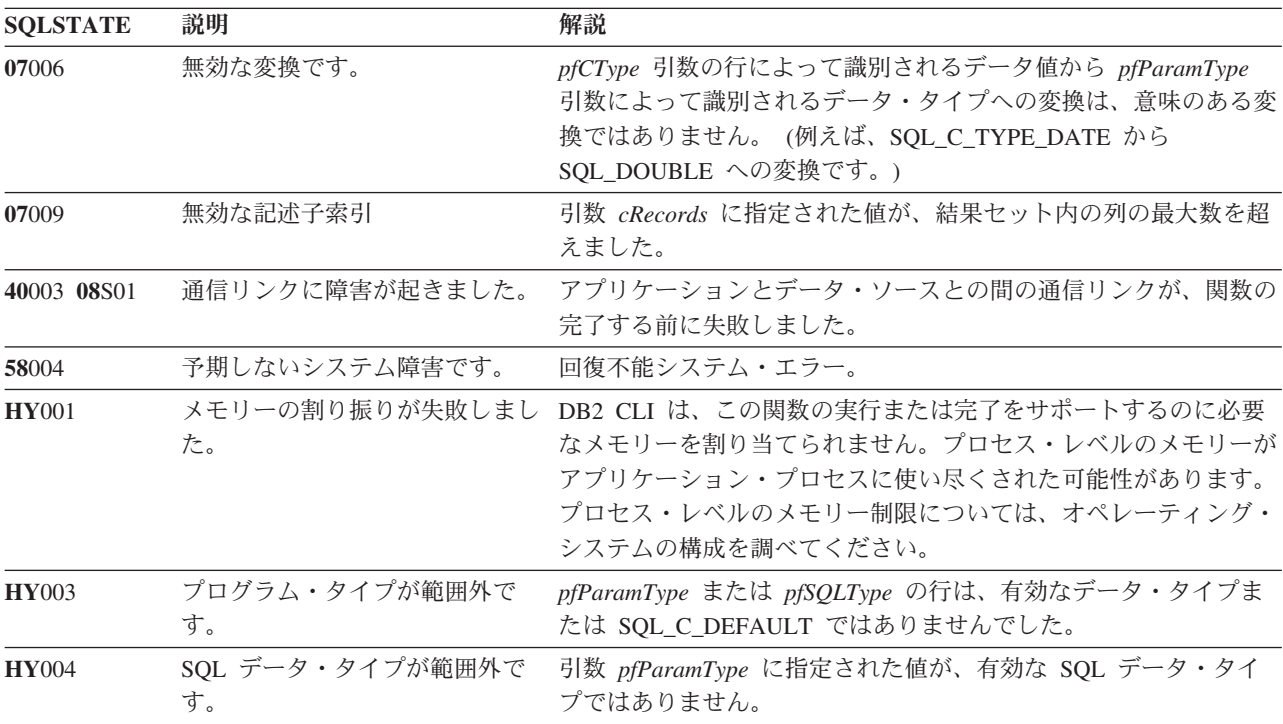

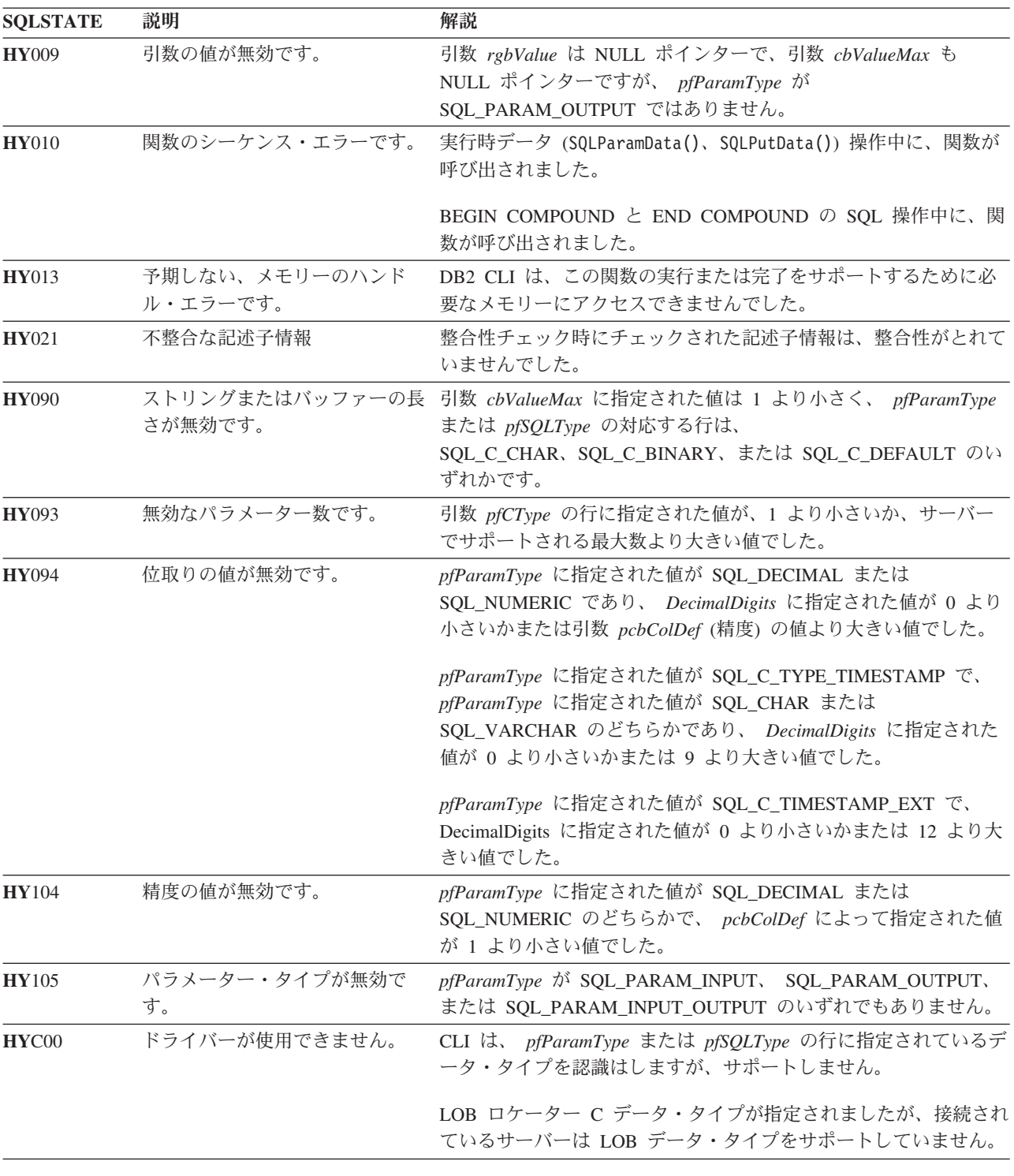

表 *52. SQLExtendedBind() SQLSTATE (*続き*)*

## 制限

なし

## **SQLExtendedFetch** 関数 **(CLI) -** 拡張フェッチ **(**行の配列のフェッチ**)**

ODBC 3.0 では SQLExtendedFetch() は使用すべきでない関数なので、代わりに SQLFetchScroll() を使用します。

このバージョンの CLI でも引き続き SQLExtendedFetch() をサポートしています が、最新の標準に準拠するように、SQLFetchScroll() を CLI プログラムで使用しま す。

## 新しい関数へのマイグレーション

例えば、次のようなステートメントを想定します。

SQLExtendedFetch(hstmt, SQL\_FETCH\_ABSOLUTE, 5, &rowCount, &rowStatus);

上記の場合、新しい関数を使用して以下のように書き換えることができます。 SQLFetchScroll(hstmt, SQL\_FETCH\_ABSOLUTE, 5);

#### 注**:**

SQLExtendedFetch() の *rowCount* および *rowStatus* パラメーターに戻される情報 は、 SQLFetchScroll() によって次のように処理されます。

- v *rowCount* : SQLFetchScroll() は、 SQL\_ATTR\_ROWS\_FETCHED\_PTR ステート メント属性が指し示すバッファー内にフェッチされた行数を戻します。
- v *rowStatus* : SQLFetchScroll() は、 SQL\_ATTR\_ROW\_STATUS\_PTR ステートメ ント属性が指し示すバッファー内の各行の状況配列を戻します。

## **SQLExtendedPrepare** 関数 **(CLI) -** ステートメントの準備とステートメン ト属性の設定

ステートメントの準備とステートメント属性グループの設定を 1 回の呼び出しで実 行します。

### 仕様**:**

 $\cdot$  **CLI** 6.0

SQLPrepare() を 1 回呼び出してから SQLSetStmtAttr() を複数回呼び出す代わり に、この関数を使用できます。

**Unicode** 環境での同等機能**:** この関数は Unicode 文字セットとともに使用すること もできます。これに対応する Unicode 関数は SQLExtendedPrepareW() です。 ANSI 関数から Unicode 関数へのマッピングの詳細は、 5 [ページの『](#page-14-0)Unicode 関数 [\(CLI\)](#page-14-0)』 を参照してください。

#### 構文

SQLRETURN SQLExtendedPrepare( SQLHSTMT StatementHandle, /\* hstmt \*/ SQLCHAR \*StatementText, /\* pszSqlStmt \*/ SQLINTEGER TextLength, /\* cbSqlStmt \*/ SQLINTEGER cPars,

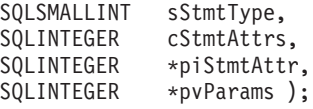

## 関数引数

表 *53. SQLExtendedPrepare()* 引数

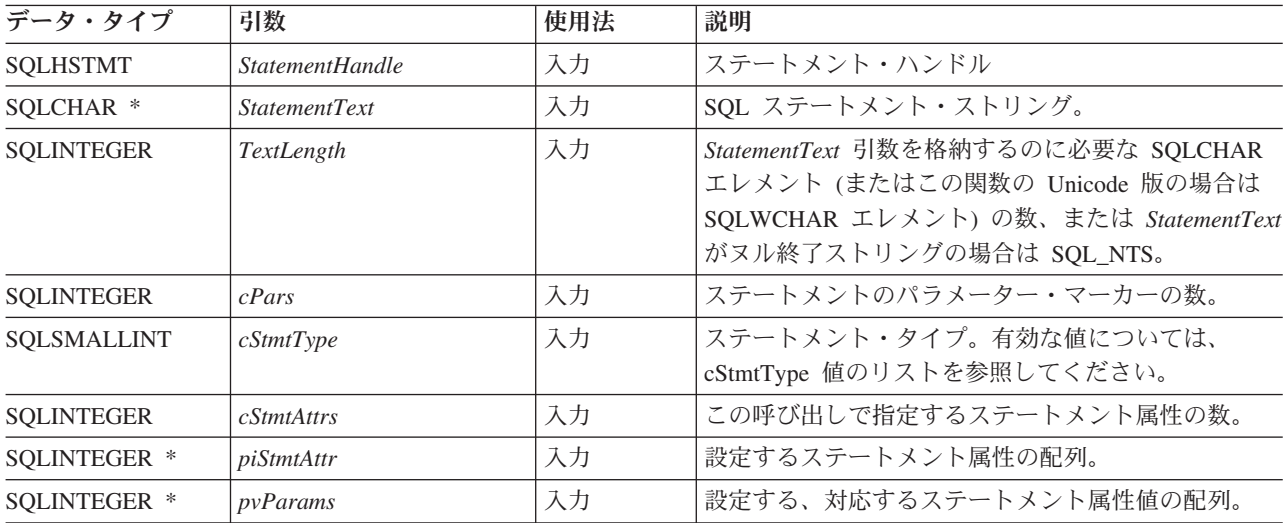

## 使用法

この関数の最初の 3 つの引数は、SQLPrepare() の引数とまったく同じです。

SQLExtendedPrepare() 使用時の要件は、以下の 2 つです。

- 1. SQL ステートメントをスキャンして、ODBC/ベンダーのエスケープ節を探さな い。これは、 SQL\_ATTR\_NOSCAN ステートメント属性が SQL\_NOSCAN に設 定されている場合のような動作になります。 SQL ステートメントに ODBC/ベ ンダーのエスケープ節が含まれている場合、 SQLExtendedPrepare() は使用でき ません。
- 2. SQL ステートメントに挿入するパラメーター・マーカーの数を事前に (*cPars* で) 指示しておく。

*cPars* 引数は、*StatementText* 内のパラメーター・マーカーの数を指示します。

引数 *cStmtType* は、準備中のステートメントのタイプを指示する場合に使用しま す。有効な値のリストについては、cStmtType [値のリストを](#page-132-0)参照してください。

最後の 3 つの引数は、使用するステートメント属性のセットを指示する場合に使用 します。この呼び出しで指定するステートメント属性には、*cStmtAttrs* を設定しま す。配列は、ステートメント属性リストの保持用とそれぞれの値の保持用に 2 つ作 成してください。作成した配列を *piStmtAttr* と *pvParams* に使用します。

## <span id="page-132-0"></span>**cStmtType** 値のリスト

引数 *cStmtType* は、以下のいずれかの値に設定できます。

- SQL\_CLI\_STMT\_UNDEFINED
- v SQL\_CLI\_STMT\_ALTER\_TABLE
- v SQL\_CLI\_STMT\_CREATE\_INDEX
- v SQL\_CLI\_STMT\_CREATE\_TABLE
- SQL CLI STMT CREATE VIEW
- v SQL\_CLI\_STMT\_DELETE\_SEARCHED
- v SQL\_CLI\_STMT\_DELETE\_POSITIONED
- SQL\_CLI\_STMT\_GRANT
- v SQL\_CLI\_STMT\_INSERT
- v SQL\_CLI\_STMT\_INSERT\_VALUES
- v SQL\_CLI\_STMT\_REVOKE
- SOL CLI STMT SELECT
- v SQL\_CLI\_STMT\_UPDATE\_SEARCHED
- v SQL\_CLI\_STMT\_UPDATE\_POSITIONED
- v SQL\_CLI\_STMT\_CALL
- v SQL\_CLI\_STMT\_SELECT\_FOR\_UPDATE
- v SQL\_CLI\_STMT\_WITH
- v SQL\_CLI\_STMT\_SELECT\_FOR\_FETCH
- SQL CLI STMT VALUES
- v SQL\_CLI\_STMT\_CREATE\_TRIGGER
- v SQL\_CLI\_STMT\_SELECT\_OPTIMIZE\_FOR\_NROWS
- v SQL\_CLI\_STMT\_SELECT\_INTO
- v SQL\_CLI\_STMT\_CREATE\_PROCEDURE
- SQL\_CLI\_STMT\_CREATE\_FUNCTION
- v SQL\_CLI\_STMT\_SET\_CURRENT\_QUERY\_OPT

## 戻りコード

- SQL\_SUCCESS
- SQL\_SUCCESS\_WITH\_INFO
- v SQL\_STILL\_EXECUTING
- SQL\_ERROR
- v SQL\_INVALID\_HANDLE

## 診断

表 *54. SQLExtendedPrepare SQLSTATE*

| <b>SQLSTATE</b> | 説明                           | 解説                                                                                                    |
|-----------------|------------------------------|----------------------------------------------------------------------------------------------------|
| 01000           | 警告!                          | 通知メッセージ。(関数は、SQL_SUCCESS_WITH_INFO を返しま<br>す。)                                                                                                    |
| 01504           | UPDATE または DELETE ステ<br>ません。 | StatementText の UPDATE ステートメントまたは DELETE ステー<br>ートメントに、WHERE 節があり トメントに、 WHERE 節が入っていませんでした。                                                                |
| 01508           | トメントです。                      | ブロッキングには不適格なステー このステートメントは、ストレージ以外の理由でブロッキングでき<br>ませんでした。                                                                                                   |
| 01S02           |                              | オプション値が変更されました。 CLI は *pvParams の指定値をサポートしていないか、または<br>*pvParams の指定値が SQL の制約および要件にかなっていないた<br>め、 CLI が同等の値を代用しました。 (関数は、<br>SQL_SUCCESS_WITH_INFO を返します。) |
| 08S01           | 通信リンクに障害が起きました。              | 関数が処理を完了する前に、CLI とその接続先データ・ソースとの<br>間の通信リンクが失敗しました。                                                                                                    |

| <b>SQLSTATE</b>      | 説明                         | 解説                                                                                                    |
|----------------------|----------------------------|----------------------------------------------------------------------------------------------------|
| 21S01                | 挿入値リストが列リストに一致し<br>ていません。  | StatementText に INSERT ステートメントがあり、挿入する値の数<br>が派生表の数と一致していませんでした。                                         |
| 21S02                | ていません。                     | 派生表の次数が列リストに一致し StatementText に CREATE VIEW ステートメントがあり、指定され<br>た名前の数は、照会指定で定義されている派生表と同じ数になって<br>いません。   |
| 22018                | キャスト指定の文字値が無効で<br>す。       | *StatementText にリテラルまたはパラメーターを含む SQL ステー<br>トメントがあり、この値には関連した表の列のデータ・タイプとの<br>互換がありませんでした。               |
| 22019                | 無効なエスケープ文字                 | 引数 StatementText の WHERE 節に ESCAPE 付きの LIKE 述部<br>があり、 ESCAPE の後に続くエスケープ文字の長さが 1 と等し<br>くありませんでした。       |
| 22025                | 無効なエスケープ・シーケンス             | 引数 StatementText の WHERE 文節に「LIKE パターン値<br>ESCAPE エスケープ文字」があり、パターン値のエスケープ文字<br>の後の文字は「%」でも「_」でもありませんでした。 |
| 24000                | カーソル状態が無効です。               | カーソルはすでに、ステートメント・ハンドル上にオープンされて<br>います。                                                                   |
| 34000                | カーソル名が無効です。                | StatementText に、位置指定された DELETE または位置指定された<br>UPDATE がありますが、実行中のステートメントで参照されてい<br>るカーソルはオープンされていませんでした。   |
| $37xxx$ <sup>a</sup> | SQL 構文が無効です。               | StatementText に、以下のうち 1 つ以上の問題が含まれていまし<br>た。<br>• 接続されたデータベース・サーバーが準備できない SQL ステー<br>トメント                |
|                      |                            | • 構文エラーのあるステートメント                                                                                        |
| 40001                |                            | トランザクションのロールバック この SQL ステートメントが属するトランザクションは、デッドロ<br>ックまたはタイムアウトが原因でロールバックされました。                          |
| 40003 08S01          | 通信リンクに障害が起きました。            | アプリケーションとデータ・ソースとの間の通信リンクが、関数の<br>完了する前に失敗しました。                                                          |
| $42$ xxx $^a$        | 反                          | 構文エラーまたはアクセス規則違 425xx は、この許可 ID が、StatementText に含まれている SQL ス<br>テートメントを実行する権限を持っていないことを示します。            |
|                      |                            | 他の 42xxx SQLSTATE は、構文の相違またはステートメントとの<br>アクセス問題があることを示しています。                                             |
| 58004                | 予期しないシステム障害です。             | 回復不能システム・エラー。                                                                                            |
| <b>S0</b> 001        | データベース・オブジェクトはす<br>でにあります。 | StatementText 内に、CREATE TABLE ステートメントまたは<br>CREATE VIEW ステートメントがあり、指定されている表名また<br>はビュー名はすでに存在しています。      |
| S0002                | データベース・オブジェクトはあ<br>りません。   | StatementText に、存在していない表名またはビュー名を参照する<br>SQL ステートメントがあります。                                               |
| S0011                | 索引はすでにあります。                | StatementText に CREATE INDEX ステートメントがあり、指定さ<br>れた索引名はすでに存在していました。                                        |
| <b>S0012</b>         | 索引は見つかりません。                | StatementText に DROP INDEX ステートメントがあり、指定され<br>た索引名は存在していませんでした。                                          |

表 *54. SQLExtendedPrepare SQLSTATE (*続き*)*

| <b>SQLSTATE</b> | 説明                         | 解説                                                                                                    |
|-----------------|----------------------------|----------------------------------------------------------------------------------------------------|
| S0021           | 列はすでにあります。                 | StatementText 内には ALTER TABLE ステートメントがあります<br>が、 ADD 節に指定されている列はユニークな列ではなかったか、<br>または基本表の既存の列を識別していました。                                                                                                    |
| <b>S0022</b>    | 列は見つかりません。                 | StatementText に、存在していない列名を参照する SQL ステートメ<br>ントがあります。                                                                                                    |
| <b>HY000</b>    | 一般エラーです。                   | 特定の SQLSTATE のないエラーが発生しました。<br>SQLGetDiagRec() から *MessageText バッファー内に戻されたエラ<br>ー・メッセージに、エラーとその原因が説明されています。                                                                                                    |
| <b>HY001</b>    | た。                         | メモリーの割り振りが失敗しまし DB2 CLI は、この関数の実行または完了をサポートするのに必要<br>なメモリーを割り当てられません。プロセス・レベルのメモリーが<br>アプリケーション・プロセスに使い尽くされた可能性があります。<br>プロセス・レベルのメモリー制限については、オペレーティング・<br>システムの構成を調べてください。                                             |
| <b>HY008</b>    | 操作が取り消されました。               | StatementHandle で非同期処理が使用できるようになりました。関<br>数が呼び出され、その実行が完了する前に、 SQLCancel() がマル<br>チスレッド・アプリケーション内の別のスレッドから、<br>StatementHandle で呼び出されました。その関数が再び<br>StatementHandle で呼び出されました。                                          |
| <b>HY009</b>    | 引数の値が無効です。                 | StatementText は、NULL ポインターでした。                                                                                                    |
| <b>HY010</b>    | 関数のシーケンス・エラーです。            | 実行時データ (SQLParamData()、 SQLPutData()) 操作中に、関数が<br>呼び出されました。                                                                                                    |
|                 |                            | BEGIN COMPOUND と END COMPOUND の SQL 操作中に、関<br>数が呼び出されました。                                                                                                    |
| HY011           | この時点で無効な操作です。              | Attribute は、<br>SQL_ATTR_CONCURRENCY, SQL_ATTR_CURSOR_TYPE,<br>SQL_ATTR_SIMULATE_CURSOR、または<br>SQL_ATTR_USE_BOOKMARKS であり、ステートメントは準備済<br>みでした。                                                                          |
| <b>HY013</b>    | 予期しない、メモリーのハンド<br>ル・エラーです。 | DB2 CLI は、この関数の実行または完了をサポートするために必<br>要なメモリーにアクセスできませんでした。                                                                                                    |
| <b>HY014</b>    | これ以上ハンドルがありません。            | DB2 CLI は、リソースの制約のため、ハンドルを割り当てられま<br>せん。                                                                                                    |
| HY017           | ついて無効な使用です。                | 自動割り振りの記述子ハンドルに Attribute 引数が SQL_ATTR_IMP_ROW_DESC または<br>SQL_ATTR_IMP_PARAM_DESC でした。 Attribute 引数は<br>SQL_ATTR_APP_ROW_DESC または<br>SQL_ATTR_APP_PARAM_DESC であり、 *ValuePtr の値は、暗黙<br>的に割り当てられた記述子ハンドルでした。             |
| HY024           | 属性の値が無効です。                 | 指定されている Attribute 値に対して、*ValuePtr に無効値を指定し<br>ました。 (CLI がこの SQLSTATE を戻すのは、<br>SQL_ATTR_ACCESS_MODE などの離散的な値セットを受け入れ<br>る接続およびステートメント属性に対してのみです。他のすべての<br>接続およびステートメント属性については、ドライバーは<br>*ValuePtr で指定された値を検査する必要があります。) |
| <b>HY090</b>    | さが無効です。                    | ストリングまたはバッファーの長 引数 TextLength は 1 より小さい値でしたが、SQL_NTS と等しく<br>ありませんでした。                                                                                                    |

表 *54. SQLExtendedPrepare SQLSTATE (*続き*)*

| <b>SQLSTATE</b>   | 説明                   | 解説                                                                                                    |
|-------------------|----------------------|----------------------------------------------------------------------------------------------------|
| HY092             | オプション・タイプが範囲外で<br>す。 | 引数 Attribute に指定された値が、このバージョンの CLI では無効<br>なものでした。                                                                     |
| HYC <sub>00</sub> | ドライバーが使用できません。       | 引数 Attribute に指定された値は、このバージョンの CLI ドライバ<br>ーには有効な接続またはステートメント属性でしたが、データ・ソ<br>ースではサポートされていませんでした。                       |
| HYT00             | タイムアウトになりました。        | データ・ソースが結果セットを戻す前に、タイムアウト期間が満了<br>しました。タイムアウト期間は、 SQLSetStmtAttr() の<br>SQL_ATTR_QUERY_TIMEOUT 属性を使用して設定することがで<br>きます。 |
| 注:                |                      |                                                                                                    |

表 *54. SQLExtendedPrepare SQLSTATE (*続き*)*

**a** xxx は、そのクラス・コードの任意の SQLSTATE を表します。例えば、 **37**xxx は **37** クラスの任意の SQLSTATE を表します。

> 注**:** すべての DBMS が準備時に診断メッセージをすべて報告するわけではありませ ん。据え置き準備がデフォルトの振る舞い (SQL\_ATTR\_DEFERRED\_PREPARE ス テートメント属性で制御します) としてオンのままになっていると、 PREPARE が サーバーに送られたときにこのようなエラーが発生する可能性があります。アプリ ケーションは、このような流れを生じる関数を呼び出すときにこれらの条件を処理 できなければなりません。この種の関数には、SQLExecute()、 SQLDescribeParam()、SQLNumResultCols()、SQLDescribeCol()、および SQLColAttribute() などがあります。

### 制限

IDS データ・サーバーにアクセスする場合は、 IDS データ・サーバー固有の SQLExtendedPrepare() 属性のみがサポートされます。 IDS データ・サーバーでサポ ートされない SQLExtendedPrepare() 属性を使用すると、「ドライバーが使用できま せん」というエラーが返されます。

# **SQLExtendedProcedures** 関数 **(CLI) -** プロシージャー名のリストの取得

SQLExtendedProcedures() 関数は、サーバーに登録されていてしかも指定した検索 パターンと一致するストアード・プロシージャー名のリストを戻します。

この情報は SQL 結果セットにして戻されます。これは、照会により生成された結 果セットの処理で使用するものと同じ関数を用いて取り出すことができます。

### 仕様**:**

v **CLI** 9.7

**Unicode** 環境での同等機能**:** この関数は Unicode 文字セットとともに使用すること もできます。これに対応する Unicode 関数は SQLExtendedProceduresW です。 ANSI 関数から Unicode 関数へのマッピングの詳細は、 5 [ページの『](#page-14-0)Unicode 関数 [\(CLI\)](#page-14-0)』 を参照してください。

モジュールとは、スキーマの概念を拡張したものです。 DB2 バージョン 9.7 以降 のデータ・サーバーに接続するアプリケーションは、スキーマ内にモジュールを作

## **SQLExtendedProcedures** 関数 **(CLI) -** プロシージャー名のリストの取得

成し、そのモジュール内にプロシージャーを作成できます。モジュール内のプロシ ージャーの完全修飾名は、 <SCHEMA NAME>.<MODULE NAME>.<PROCEDURE NAME> となります。SQLExtendedProcedures() 関数および SQLExtendedProcedureColumns() 関数は、モジュールに関する情報を戻します。これ らの関数は、現在の ODBC 仕様に定義されているものではありません。詳しくは、 「*SQL* プロシージャー言語*:* アプリケーションのイネーブルメントおよびサポー ト」の『モジュール』を参照してください。

#### 構文

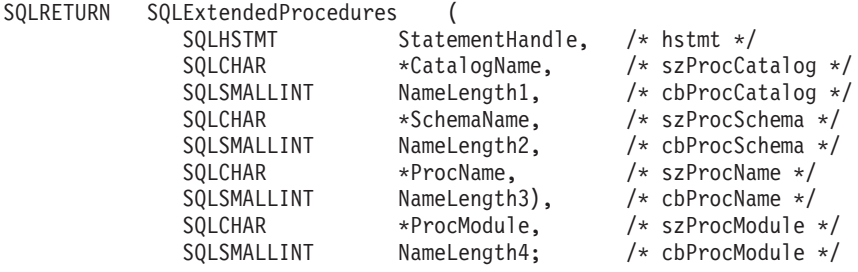

### 関数引数

表 *55. SQLExtendedProcedures* 引数

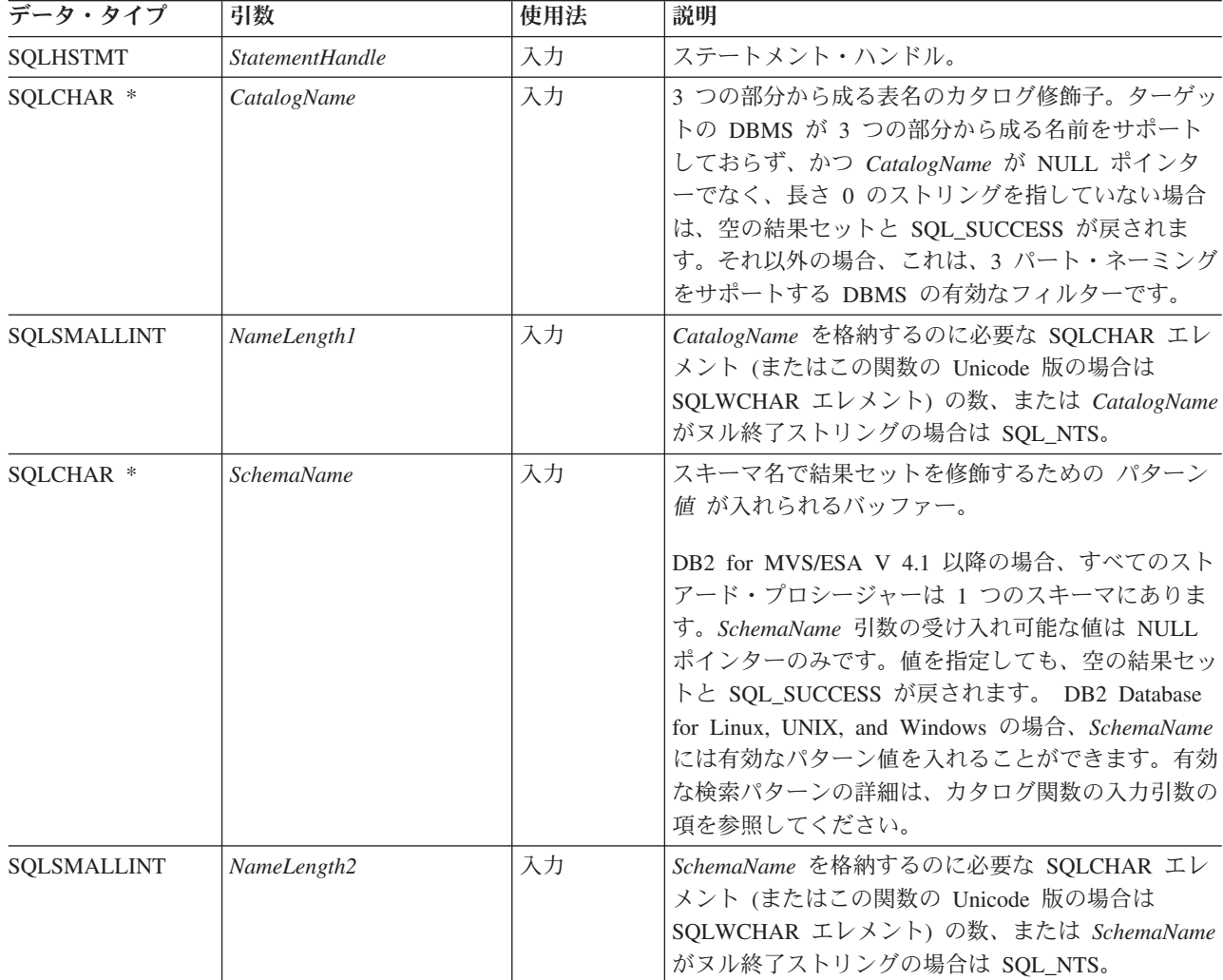

| データ・タイプ              | 引数          | 使用法 | 説明                                                                                                    |
|----------------------|-------------|-----|----------------------------------------------------------------------------------------------------|
| SOLCHAR *            | ProcName    | 入力  | 表名で結果セットを修飾するための パターン値 を入<br>れられるバッファー。                                                                                         |
| <b>SOLSMALLINT</b>   | NameLength3 | 入力  | ProcName を格納するのに必要な SQLCHAR エレメ<br>ント (またはこの関数の Unicode 版の場合は<br>SQLWCHAR エレメント)の数、または ProcName<br>がヌル終了ストリングの場合は SQL_NTS。      |
| SOLCHAR <sup>*</sup> | ProcModule  | 入力  | モジュール名で結果セットを修飾するための パター<br>ン値 が入れられるバッファー。                                                                                     |
| <b>SOLSMALLINT</b>   | NameLength4 | 入力  | ProcModule を格納するのに必要な SQLCHAR エレ<br>メント (またはこの関数の Unicode 版の場合は<br>SQLWCHAR エレメント) の数、または ProcModule<br>がヌル終了ストリングの場合は SQL_NTS。 |

表 *55. SQLExtendedProcedures* 引数 *(*続き*)*

## 使用法

SQLExtendedProcedures() 関数から戻された結果セットには、所定の順序で [SQLExtendedProcedures](#page-139-0) で戻される列にリストされている列が含まれています。これ らの行は、PROCEDURE CAT、PROCEDURE SCHEMA、および PROCEDURE NAME の順序になります。

多くの場合に SQLExtendedProcedures() 関数の呼び出しはシステム・カタログに対 する複雑な (したがってコストのかかる) 照会にマッピングされるため、それらの呼 び出しの使用回数を少なくし、呼び出しを繰り返すのではなく結果を保存するよう にしてください。

SOL\_MAX\_CATALOG\_NAME\_LEN、SOL\_MAX\_SCHEMA\_NAME\_LEN、 SQL\_MAX\_TABLE\_NAME\_LEN、および SQL\_MAX\_COLUMN\_NAME\_LEN を指定 した SQLGetInfo() を呼び出して、接続先の DBMS でサポートされている TABLE CAT、TABLE SCHEM、TABLE NAME、および COLUMN NAME 列の実 際の長さを判別することができます。

SQL\_ATTR\_LONGDATA\_COMPAT 接続属性が設定されている場合、LOB 列タイプ は LONG VARCHAR、LONG VARBINARY、または LONG VARGRAPHIC タイプ として報告されます。

将来のリリースでは、列が新たに追加されたり、既存の列の名前が変更されたりす る可能性はありますが、現行の列の位置が変更されることはありません。

ストアード・プロシージャーが DB2 for MVS/ESA V4.1 から V6 までの間のサー バーにある場合、そのストアード・プロシージャーの名前をサーバーの SYSIBM.SYSPROCEDURES カタログ表に登録しなければなりません。V8 およびそ れ以降のサーバーの場合、そのサーバーの SYSIBM.SYSROUTINES および SYSIBM.SYSPARAMS カタログ表にストアード・プロシージャーを登録しなければ なりません。

ストアード・プロシージャー・カタログの機能を提供しない DB2 サーバーの他の バージョンでは、空の結果セットが戻されます。

## **SQLExtendedProcedures** 関数 **(CLI) -** プロシージャー名のリストの取得

*SchemaName* に値として \*ALL を指定することで、非修飾ストアード・プロシージ ャー呼び出しの解決、およびカタログ API 呼び出しによるライブラリー検索が可能 になります。CLI は接続されたデータベースですべての既存のスキーマを検索しま す。この動作は、CLI のデフォルトであるため、\*ALL を指定する必要はありませ ん。また、SchemaFilter IBM Data Server Driver 構成キーワードまたは Schema List CLI/ODBC 構成キーワードを \*ALL に設定することもできます。

## <span id="page-139-0"></span>**SQLExtendedProcedures** で戻される列

#### 列 **1 PROCEDURE\_CAT (VARCHAR(128))**

プロシージャー・カタログ名。このプロシージャーにカタログがない場合、 この値は NULL になります。

- 列 **2 PROCEDURE\_SCHEM (VARCHAR(128))** PROCEDURE NAME を含むスキーマの名前。
- 列 **3 PROCEDURE\_NAME (VARCHAR(128) NOT NULL)** プロシージャーの名前。

#### 列 **4 NUM\_INPUT\_PARAMS (INTEGER** 非 **NULL)**

入力パラメーター数。INOUT パラメーターは、この数の中にカウントされ ません。

INOUT パラメーターの詳細を確かめるには、SQLProcedureColumns() から 戻される COLUMN\_TYPE 列を調べてください。

#### 列 **5 NUM\_OUTPUT\_PARAMS (INTEGER** 非 **NULL)**

出力パラメーター数。INOUT パラメーターは、この数の中にカウントされ ません。

INOUT パラメーターの詳細を確かめるには、SQLProcedureColumns() から 戻される COLUMN\_TYPE 列を調べてください。

#### 列 **6 NUM\_RESULT\_SETS (INTEGER** 非 **NULL)**

プロシージャーから戻される結果セット数。

この列は、今後 ODBC で使用するために予約済みになっているので、使用 しないでください。

#### 列 **7 REMARKS (VARCHAR(254))**

プロシージャーに関する記述情報が含まれています。

#### 列 **8 PROCEDURE\_TYPE (SMALLINT)**

プロシージャー・タイプを次のように定義します。

- SOL PT UNKNOWN: プロシージャーが値を戻すかどうかを判別すること はできません。
- v SQL\_PT\_PROCEDURE: 戻されるオブジェクトはプロシージャーで、戻り 値がありません。
- SQL PT FUNCTION: 戻されるオブジェクトは関数で、戻り値がありま す。

CLI は常に SQL\_PT\_PROCEDURE を戻します。

#### 列 **9 SPECIFIC\_NAME (VARCHAR(128))**

PROCEDURE\_NAME を固有に特定する名前。

#### 列 **10 PROCEDURE\_MODULE (VARCHAR(128))**

スキーマ内の PROCEDURE\_NAME を含むモジュールの名前。

注**:**

- v CLI が使用する列名は、X/Open CLI CAE 仕様のスタイルに準拠しています。列 の名前、内容、および順序は、ODBC の SQLExtendedProcedures() 結果セット で定義されているものと同じです。
- 2 つのモジュールに同じ名前のプロシージャーが組み込まれている場合、 SQLExtendedProcedures() 関数は両方のプロシージャーに関する詳細を戻しま す。

### 戻りコード

- SQL\_ERROR
- v SQL\_INVALID\_HANDLE
- v SQL\_STILL\_EXECUTING
- SQL\_SUCCESS
- SQL\_SUCCESS\_WITH\_INFO

#### 診断

表 *56. SQLExtendedProcedures* <sup>の</sup> *SQLSTATE*

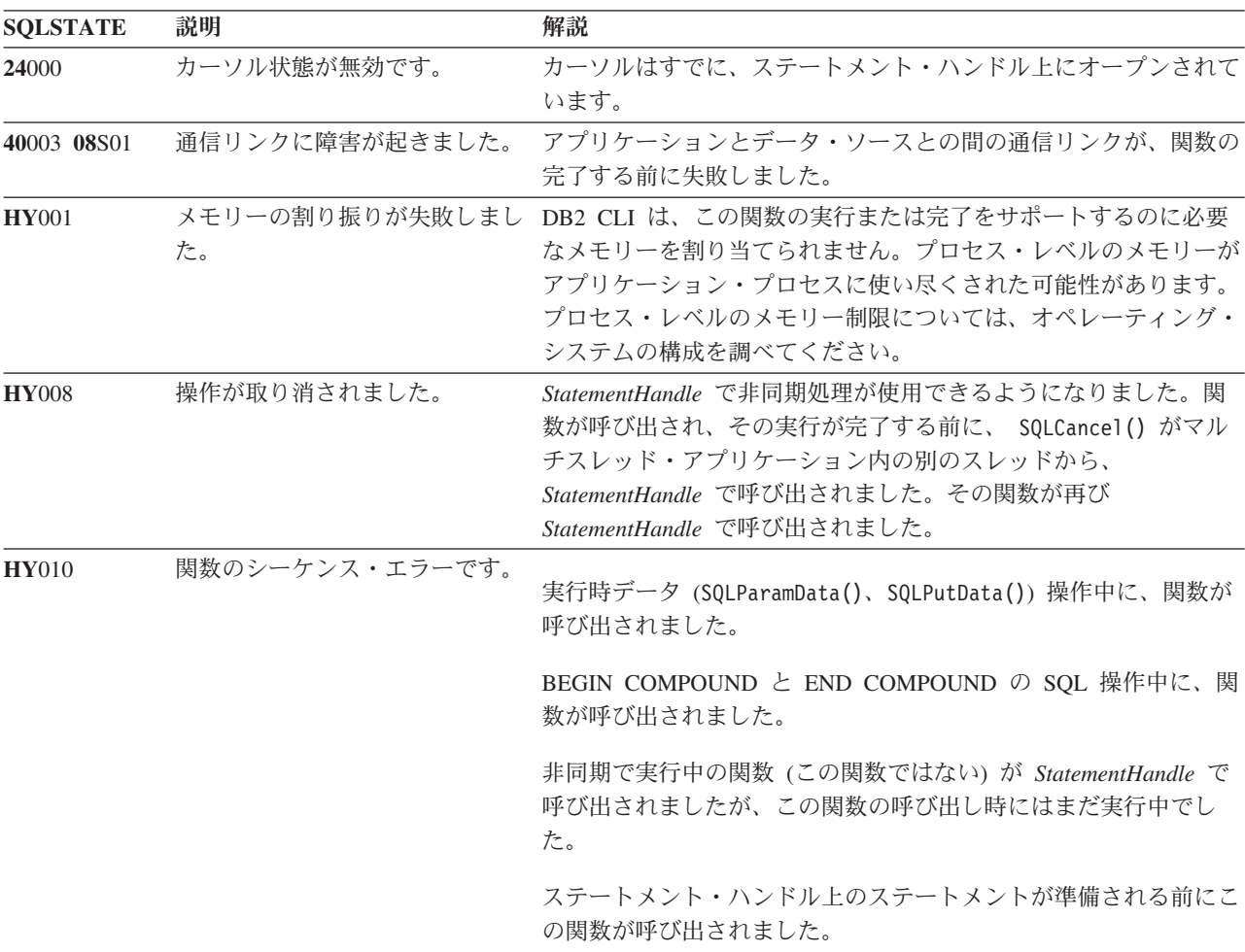

| <b>SOLSTATE</b> | 説明              | 解説                                                                                                    |
|-----------------|-----------------|----------------------------------------------------------------------------------------------------|
| <b>HY</b> 014   | これ以上ハンドルがありません。 | DB2 CLI は、リソースの制約のため、ハンドルを割り当てられま<br>せん。                                                                      |
| <b>HY090</b>    | さが無効です。         | ストリングまたはバッファーの長 名前の長さ引数のうちの 1 つの値は 0 より小さい値でしたが、<br>SQL_NTS と等しくありませんでした。                                     |
| HYT00           | タイムアウトになりました。   | データ・ソースが結果セットを戻す前に、タイムアウト期間が満了<br>しました。タイムアウト期間は、 SQLSetStmtAttr() の<br>SQL_ATTR_QUERY_TIMEOUT 属性を使用して設定できます。 |

表 *56. SQLExtendedProcedures* <sup>の</sup> *SQLSTATE (*続き*)*

#### 制限

ストアード・プロシージャー・カタログのサポートや、ストアード・プロシージャ ーのサポートを提供していない DB2 にアプリケーションを接続すると、 SQLExtendedProcedures() 関数は空の結果セットを戻します。

## **SQLExtendedProcedureColumns** 関数 **(CLI) -** プロシージャーの入出力 パラメーター情報の取得

ストアード・プロシージャーに関連する入出力パラメーターのリストを戻します。

情報は SQL 結果セット内に戻されますが、照会により作成された結果セットを処 理するのに使用される関数と同じ関数を使用して情報を取り出すことができます。

### 仕様**:**

v **CLI** 9.7

SQLExtendedProcedureColumns() は、ストアード・プロシージャーに関連する入出 力パラメーターのリストを戻します。情報は SQL 結果セット内に戻されますが、 照会により作成された結果セットを処理するのに使用される関数と同じ関数を使用 して情報を取り出すことができます。

**Unicode** 環境での同等機能**:** この関数は Unicode 文字セットとともに使用すること もできます。これに対応する Unicode 関数は SQLExtendedProcedureColumnsW() で す。 ANSI 関数から Unicode 関数へのマッピングの詳細は、 5 [ページの『](#page-14-0)Unicode 関数 [\(CLI\)](#page-14-0)』 を参照してください。

モジュールとは、スキーマの概念を拡張したものです。 DB2 バージョン 9.7 以降 のデータ・サーバーに接続するアプリケーションは、スキーマ内にモジュールを作 成し、そのモジュール内にプロシージャーを作成できます。モジュール内のプロシ ージャーの完全修飾名は、 <SCHEMA NAME>.<MODULE NAME>.<PROCEDURE NAME> となります。SQLExtendedProcedures() 関数および SQLExtendedProcedureColumns() 関数は、モジュールに関する情報を戻します。こ れらの関数は、現在の ODBC 仕様に定義されているものではありません。詳しく

は、「*SQL* プロシージャー言語*:* アプリケーションのイネーブルメントおよびサポ ート」のを参照してください。

## 構文

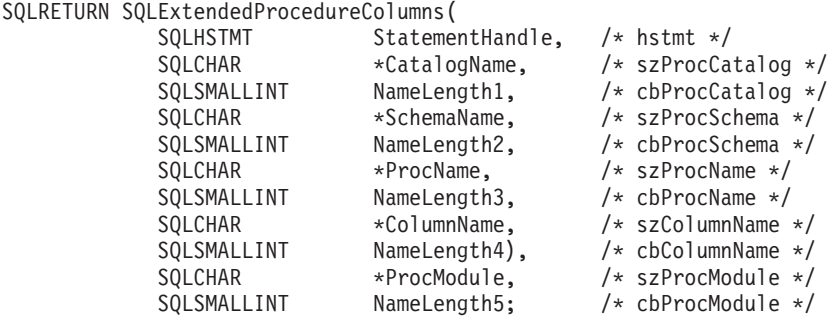

## 関数引数

表 *57. SQLExtendedProcedureColumns* 引数

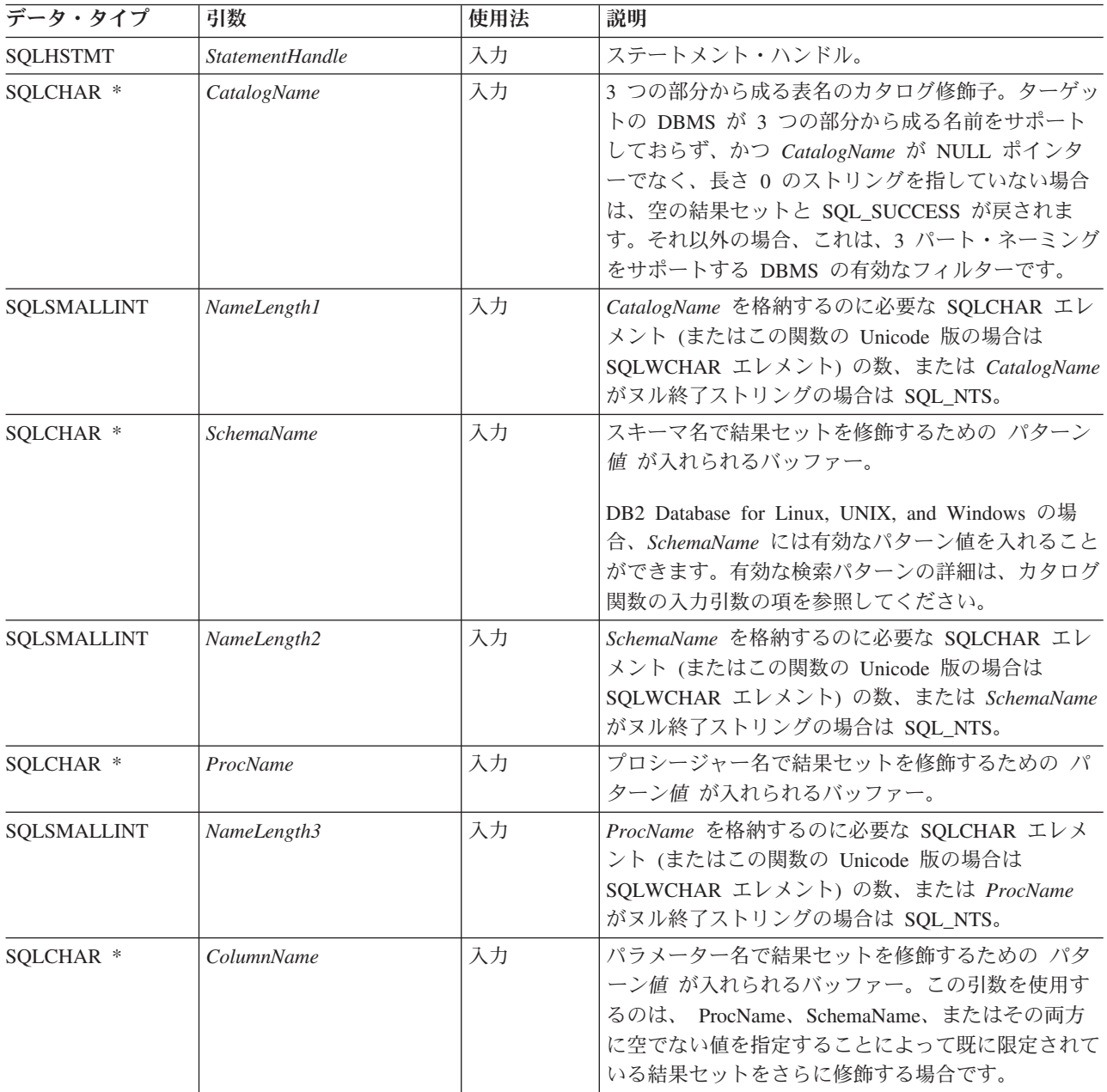

## **SQLExtendedProcedureColumns** 関数 **(CLI) -** プロシージャーの入出力パラメーター情報の取得

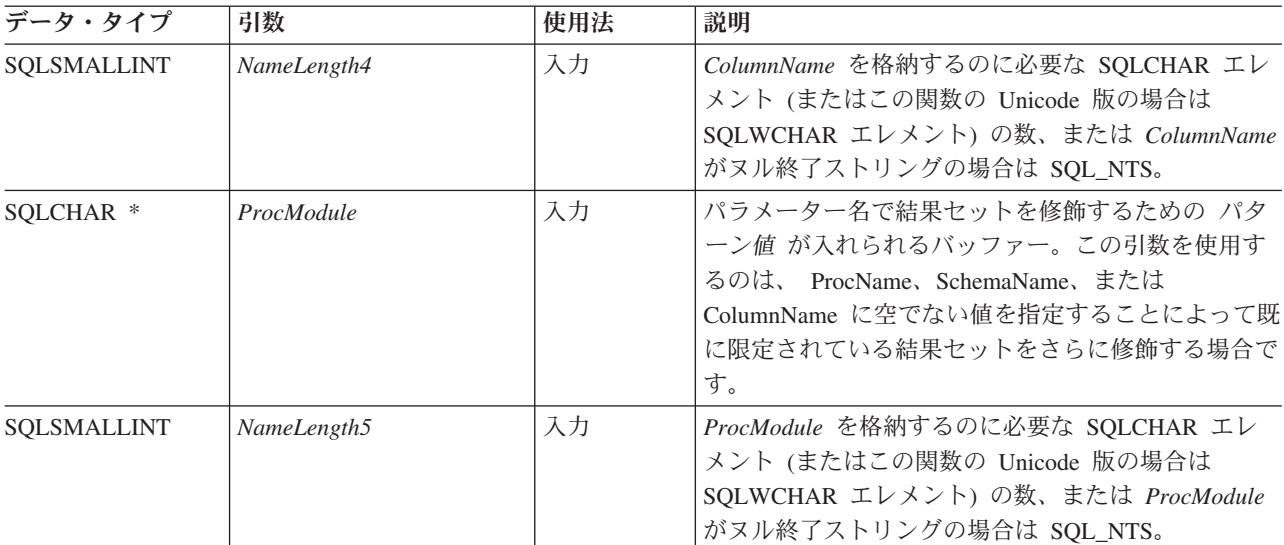

表 *57. SQLExtendedProcedureColumns* 引数 *(*続き*)*

## 使用法

SQLExtendedProcedureColumns() 関数は、

PROCEDURE CAT, PROCEDURE SCHEM, PROCEDURE NAME, COLUMN\_TYPE、および PROCEDURE\_MODULE の順序で結果セット内の情報を 戻します。[SQLExtendedProcedureColumns](#page-144-0) で戻される列は、結果セット内の列をリ ストしています。将来のリリースで最終列以降の列が定義される可能性がありま す。

多くの場合に SQLExtendedProcedureColumns() 関数の呼び出しはシステム・カタロ グに対する複雑な (したがってコストのかかる) 照会にマッピングされるため、それ らの呼び出しの使用回数を少なくし、呼び出しを繰り返すのではなく結果を保存す るようにしてください。

SQL\_MAX\_CATALOG\_NAME\_LEN、SQL\_MAX\_SCHEMA\_NAME\_LEN、および SQL\_MAX\_COLUMN\_NAME\_LEN を指定した SQLGetInfo() 関数を呼び出して、 接続先の DBMS でサポートされている TABLE CAT、TABLE SCHEM、および COLUMN\_NAME 列の実際の長さを判別することができます。

SQL\_ATTR\_LONGDATA\_COMPAT 接続属性が設定されている場合、LOB 列タイプ は LONG VARCHAR、LONG VARBINARY、または LONG VARGRAPHIC タイプ として報告されます。

将来のリリースでは、列が新たに追加されたり、既存の列の名前が変更されたりす る可能性はありますが、現行の列の位置が変更されることはありません。

ストアード・プロシージャー・カタログの機能を提供しない他の DB2 サーバーの バージョンでは、空の結果セットが戻されます。

CLI は、ストアード・プロシージャーに関連した入力、入出力および出力パラメー ターに関する情報を戻しますが、ストアード・プロシージャーから戻される可能性 のある結果セットに関する記述子情報を戻すことはできません。
*SchemaName* に値として \*ALL を指定することで、非修飾ストアード・プロシージ ャー呼び出しの解決、およびカタログ API 呼び出しによるライブラリー検索が可能 になります。CLI は接続されたデータベースですべての既存のスキーマを検索しま す。この動作は、CLI のデフォルトであるため、\*ALL を指定する必要はありませ ん。また、SchemaFilter IBM Data Server Driver 構成キーワードまたは Schema List CLI/ODBC 構成キーワードを \*ALL に設定することもできます。

#### **SQLExtendedProcedureColumns** で戻される列

#### 列 **1 PROCEDURE\_CAT (VARCHAR(128))**

プロシージャー・カタログの名前。このプロシージャーにカタログがない場 合、この値は NULL になります。

- 列 **2 PROCEDURE\_SCHEM (VARCHAR(128))** PROCEDURE NAME を含むスキーマの名前。
- 列 **3 PROCEDURE\_NAME (VARCHAR(128))** プロシージャーの名前。
- 列 **4 COLUMN\_NAME (VARCHAR(128))**

パラメーターの名前。

- 列 **5 COLUMN\_TYPE (SMALLINT** 非 **NULL)**
	- この行に関連した情報のタイプを識別します。値は次のとおりです。
	- v SQL\_PARAM\_TYPE\_UNKNOWN : パラメーター・タイプが不明です。

注**:** これは戻されません。

- SQL PARAM INPUT : このパラメーターは入力パラメーターです。
- SQL PARAM INPUT OUTPUT : このパラメーターは入出力パラメーター です。
- SQL PARAM OUTPUT : このパラメーターは出力パラメーターです。
- v SQL\_RETURN\_VALUE : プロシージャー列はプロシージャーの戻り値で す。

注**:** これは戻されません。

• SQL RESULT COL : このパラメーターは実際には、結果セット内の列で す。

注**:** これは戻されません。

- 列 **6 DATA\_TYPE (SMALLINT** 非 **NULL)** SQL データ・タイプ。
- 列 **7 TYPE\_NAME (VARCHAR(128)** 非 **NULL)**

DATA TYPE に対応するデータ・タイプの名前を表す文字ストリング。

列 **8 COLUMN\_SIZE (INTEGER)**

SQL ルーチン内の XML 引数の場合、(XML 引数には長さがないため) ゼ ロが戻されます。しかし、カタログ式外部ルーチンの場合、XML パラメー ターは XML AS CLOB(n) として宣言されます。この場合、 COLUMN\_SIZE はカタログされた長さ、n です。

DATA TYPE 列の値が文字ストリングまたはバイナリー・ストリングを示 す場合、この列には SQLCHAR または SQLWCHAR エレメント数で表記

した最大長が入れられます。DATA\_TYPE 列の値が GRAPHIC (DBCS) ス トリングの場合、COLUMN SIZE はパラメーターの 2 バイトの SOLCHAR エレメントまたは SQLWCHAR エレメントの数になります。

日付、時刻、およびタイム・スタンプのデータ・タイプの場合、 COLUMN\_SIZE は文字データ・タイプに変換された場合に値を表示するた めに必要な SQLCHAR エレメントまたは SQLWCHAR エレメントの数の 合計です。

数値データ・タイプの場合、これは結果セット内の NUM\_PREC\_RADIX 列 の値に基づいて、列に許可されている総桁数または合計ビット数のいずれか です。

データ・タイプ精度の表を参照してください。

### 列 **9 BUFFER\_LENGTH (INTEGER)**

SQL\_C\_DEFAULT が SQLBindCol()、SQLGetData() および SQLBindParameter() 呼び出しで指定された場合に、このパラメーターから のデータを保管するための関連する C バッファーの最大バイト。この長さ には、NULL 終止符は含まれません。厳密な数データ・タイプを出すには、 長さとして小数部や符号も考慮されます。

SQL ルーチン内の XML 引数の場合、(XML 引数には長さがないため) ゼ ロが戻されます。しかし、カタログ式外部ルーチンの場合、XML パラメー ターは XML AS CLOB(n) として宣言されます。この場合、 BUFFER\_LENGTH はカタログされた長さ、n です。

データ・タイプ長の表を参照してください。

#### 列 **10 DECIMAL\_DIGITS (SMALLINT)**

パラメーターのスケール。スケールが適用できないデータ・タイプの場合は NULL が戻されます。

データ・タイプ・スケールの表を参照してください。

#### 列 **11 NUM\_PREC\_RADIX (SMALLINT)**

10、2、または NULL のいずれか。DATA\_TYPE が近似値データ・タイプ である場合、この列には値 2 が含まれており、COLUMN\_SIZE 列にはその パラメーターに入れられるビット数が含まれています。

DATA TYPE が高精度数値データ・タイプの場合、この列には値 10 が含 まれており、COLUMN SIZE 列と DECIMAL DIGITS 列にはそのパラメー ターに入れられる小数桁数が含まれています。

数値データ・タイプの場合、DBMS は 10 または 2 の NUM\_PREC\_RADIX を戻すことができます。

基数が適用できないデータ・タイプの場合は NULL が戻されます。

#### 列 **12 NULLABLE (SMALLINT** 非 **NULL)**

パラメーターが NULL を受け入れない場合は SOL\_NO\_NULLS。

パラメーターが NULL 値を受け入れる場合は SQL\_NULLABLE。

#### 列 **13 REMARKS (VARCHAR(254))**

パラメーターに関する記述情報を入れられます。

### 列 **14 COLUMN\_DEF (VARCHAR)**

列のデフォルト値。

NULL をデフォルト値として指定した場合、この列は引用符で囲まれていな い語 NULL です。切り捨てを行わないとデフォルト値を表すことができな い場合、この列には単一引用符で囲まれていない TRUNCATED が入りま す。デフォルト値を指定しなかった場合、この列は NULL です。

COLUMN\_DEF の値は、TRUNCATED 以外の値であれば新しい列定義を生 成するために使用できます。

### 列 **15 SQL\_DATA\_TYPE (SMALLINT** 非 **NULL)**

SQL\_DESC\_TYPE 記述子のフィールドに表示される SQL データ・タイプ の値。日時データ・タイプは除いて、この列は DATA TYPE 列と同じです (CLI はインターバル・データ・タイプをサポートしていません)。

日時データ・タイプの場合、結果セットの SQL DATA TYPE フィールドは SQL\_DATETIME になり、SQL\_DATETIME\_SUB フィールドは特定の日時 データ・タイプ (SQL\_CODE\_DATE、SQL\_CODE\_TIME、または SOL CODE TIMESTAMP) のサブコードを戻します。

#### 列 **16 SQL\_DATETIME\_SUB (SMALLINT)**

日時データ・タイプのサブタイプ・コード。他のすべてのデータ・タイプの 場合、この列は NULL を戻します (CLI がサポートしていないインターバ ル・データ・タイプを含む)。

### 列 **17 CHAR\_OCTET\_LENGTH (INTEGER)**

文字データ・タイプ列のバイト単位の最大長。他のすべてのデータ・タイプ の場合、この列は NULL を戻します。

#### 列 **18 ORDINAL\_POSITION (INTEGER NOT NULL)**

この結果セットの COLUMN NAME で指定されているパラメーターの序数 部が入れられます。ORDINAL POSITION は、CALL ステートメント上で提 供される引数の元の位置です。左端の引数の元の位置は、1 です。

### 列 **19 IS\_NULLABLE (Varchar)**

- v 列に NULL が含まれない場合は、NO。
- 列に NULL が含まれる場合は、YES。
- v NULL 可能かどうか不明の場合は、ゼロ長ストリング。

NULL 可能かどうかを判別する際には、ISO 規則に従います。

ISO SQL 準拠の DBMS は、空ストリングを戻すことができません。

この列に戻される値は、NULLABLE 列に戻される値とは異なります。 NULLABLE 列の説明を参照してください。

#### 列 **20 SPECIFIC\_NAME (VARCHAR(128))**

PROCEDURE\_NAME を固有に特定する名前。

列 **21 PROCEDURE\_MODULE (VARCHAR(128))**

スキーマ内の PROCEDURE NAME を含むモジュールの名前。

注**:**

- v CLI が使用する列名は、X/Open CLI CAE 仕様のスタイルに準拠しています。列 の名前、内容、および順序は、ODBC の SQLExtendedProcedureColumns() 結果 セットで定義されているものと同じです。
- 2 つのモジュールに同じ名前のプロシージャーが組み込まれている場合、 SQLExtendedProcedureColumns() 関数は両方のプロシージャーに関する詳細を戻 します。

# 戻りコード

- SQL\_SUCCESS
- SQL\_SUCCESS\_WITH\_INFO
- v SQL\_STILL\_EXECUTING
- v SQL\_ERROR
- v SQL\_INVALID\_HANDLE

### 診断

表 *58. SQLExtendedProcedureColumns* <sup>の</sup> *SQLSTATE*

| <b>SQLSTATE</b> | 説明                | 解説                                                                                                    |
|-----------------|-------------------|----------------------------------------------------------------------------------------------------|
| 24000           | カーソル状態が無効です。      | カーソルはすでに、ステートメント・ハンドル上にオープンされて<br>います。                                                                                                    |
| 40003 08S01     | 通信リンクに障害が起きました。   | アプリケーションとデータ・ソースとの間の通信リンクが、関数の<br>完了する前に失敗しました。                                                                                                    |
| 42601           | PARMLIST 構文エラーです。 | ストアード・プロシージャー・カタログ表の PARMLIST 値に、構<br>文エラーがあります。                                                                                                    |
| <b>HY001</b>    | た。                | メモリーの割り振りが失敗しまし DB2 CLI は、この関数の実行または完了をサポートするのに必要<br>なメモリーを割り当てられません。プロセス・レベルのメモリーが<br>アプリケーション・プロセスに使い尽くされた可能性があります。<br>プロセス・レベルのメモリー制限については、オペレーティング・<br>システムの構成を調べてください。  |
| <b>HY008</b>    | 操作が取り消されました。      | StatementHandle で非同期処理が使用できるようになりました。関<br>数が呼び出され、その実行が完了する前に、SQLCancel()がマルチ<br>スレッド・アプリケーション内の別のスレッドから、<br>StatementHandle で呼び出されました。その関数が再び<br>StatementHandle で呼び出されました。 |
| <b>HY010</b>    | 関数のシーケンス・エラーです。   | 実行時データ (SQLParamData()、SQLPutData()) 操作中に、関数が<br>呼び出されました。                                                                                                    |
|                 |                   | BEGIN COMPOUND と END COMPOUND の SQL 操作中に、関<br>数が呼び出されました。                                                                                                    |
|                 |                   | 非同期で実行中の関数 (この関数ではない) が StatementHandle で<br>呼び出されましたが、この関数の呼び出し時にはまだ実行中でし<br>た。                                                                                             |
|                 |                   | ステートメント・ハンドル上のステートメントが準備される前にこ<br>の関数が呼び出されました。                                                                                                    |
| <b>HY014</b>    | これ以上ハンドルがありません。   | DB2 CLI は、リソースの制約のため、ハンドルを割り当てられま<br>せん。                                                                                                    |

| <b>SQLSTATE</b> | 説明            | 解説                                                                   |
|-----------------|---------------|----------------------------------------------------------------------|
| <b>HY090</b>    |               | ストリングまたはバッファーの長 名前の長さ引数のうちの 1 つの値は 0 より小さい値でしたが、                     |
|                 | さが無効です。       | SQL_NTS と等しくありませんでした。                                                |
| HYT00           | タイムアウトになりました。 | データ・ソースが結果セットを戻す前に、タイムアウト期間が満了<br>しました。タイムアウト期間は、 SQLSetStmtAttr() の |
|                 |               | SQL_ATTR_QUERY_TIMEOUT 属性を使用して設定できます。                                |

表 *58. SQLExtendedProcedureColumns* <sup>の</sup> *SQLSTATE (*続き*)*

### 制限

SQLExtendedProcedureColumns() は、ストアード・プロシージャーから戻された可 能性のある結果セットの属性についての情報を戻しません。

ストアード・プロシージャー・カタログのサポートや、ストアード・プロシージャ ーのサポートを提供していない DB2 サーバーにアプリケーションを接続すると、 SQLExtendedProcedureColumns() は空の結果セットを戻します。

SQLExtendedProcedureColumns() は、現在のところ、 DB2 バージョン 9.7 以降で のみサポートされています。

## 例

/\* get input/output parameter information for a procedure including extended information \*/ cliRC = SQLExtendedProcedureColumns(hstmt, "CatalogName", SQL\_NTS, "SchemaName", SQL\_NTS, "ProcName", SQL\_NTS, "Co<sup>l</sup>umnName", SQL\_NTS, "ModuleName", SQL\_NTS );

# **SQLFetch function (CLI) -** 次の行のフェッチ

結果セットの次の行へカーソルを進ませ、バインドされた列を取り出します。

### 仕様**:**

- v **CLI** 1.1
- **ODBC** 1.0
- v **ISO CLI**

列を以下の位置にバインドすることができます。

- アプリケーション・ストレージ
- LOB ロケーター
- LOB ファイル参照

SQLFetch() を呼び出すと、適切なデータ転送が行われるとともに、列がバインドさ れたときに変換が指示されているとデータ変換が行われます。 SQLGetData() を呼 び出して、フェッチの後に列を個々に受け取ることもできます。

SQLFetch() を呼び出せるのは、照会を実行するか、あるいは SQLGetTypeInfo() ま たはカタログ関数のどちらかの呼び出しによって結果セットが生成された (同一ス テートメント・ハンドルを使用して) 後だけです。

# 構文

SQLRETURN SQLFetch (SQLHSTMT StatementHandle); /\* hstmt \*/

### 関数引数

表 *59. SQLFetch* 引数

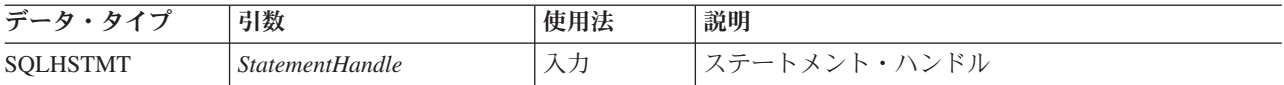

# 使用法

SQLFetch() は、同じステートメント・ハンドルで結果セットが生成された後にのみ 呼び出すことができます。 SQLFetch() を初めて呼び出す前には、カーソルを結果セ ットの先頭の前に置きます。

SQLBindCol() でバインドされたアプリケーション変数の個数が結果セット内の列数 を超えてはなりません。超えると、SQLFetch() が失敗します。

SQLBindCol() を呼び出して列をバインドしなかった場合、 SQLFetch() はアプリケ ーションにデータを返さず、カーソルを先に進ませるだけです。この場合、 SQLGetData() を呼び出して、すべての列を個々に取得することができます。カーソ ルが複数行カーソルの場合 (つまり、SQL\_ATTR\_ROW\_ARRAY\_SIZE が 1 より大 きい場合)、 SQL\_GETDATA\_EXTENSIONS の *InfoType* を使用して SQLGetInfo() を呼び出すときに SQL\_GD\_BLOCK が返された場合にのみ、 SQLGetData() を呼び 出すことができます。 (すべての DB2 データ・ソースが SQL GD BLOCK をサポ ートするわけではありません。) SQLFetch() でカーソルを次の行に進ませると、ア ンバインドされた列のデータが廃棄されます。固定長データ・タイプまたは小さい 可変長データ・タイプの場合、 SQLGetData() を使用するよりも列をバインドした ほうがパフォーマンスが向上します。

LOB 値が大きすぎて 1 回の取り出しで検索できない場合、SQLGetData() (どの列 タイプにも使用できる) を使用するか、または LOB ロケーターをバインドして SQLGetSubString() を使用することにより、LOB 値を部分単位で検索することがで きます。

バインドされたストレージ・バッファーが、 SQLFetch() から返されたデータを収容 するのに十分な大きさでないと、データは切り捨てられます。文字データが切り捨 てられると、SOL SUCCESS WITH INFO が返され、切り捨てを示す SOLSTATE が生成されます。 SQLBindCol() 据え置き出力引数 *pcbValue* には、サーバーから取 り出された列データの実際の長さが入っています。アプリケーションは、実際の出 力の長さを入力バッファーの長さ (SQLBindCol() からの *pcbValue* 引数と *cbValueMax* 引数) と比較して、どの文字カラムが切り捨てられたかを判別する必要 があります。

切り捨てが小数点の右側の桁数に関係している場合、数値データ・タイプの切り捨 ては警告として報告されます。切り捨てが小数点の左側で行われると、エラーが返 されます (診断のセクションを参照)。

GRAPHIC データ・タイプの切り捨ては文字データ・タイプと同じ方法で処理され ます。ただし、*rgbValue* バッファーが、 SQLBindCol() で指定されている *cbValueMax* の値以下の最も大きい 2 バイトの倍数まで埋め込まれるという点だけ が異なります。 CLI とアプリケーションとの間で転送された GRAPHIC (DBCS) デ ータは、 C バッファー・タイプが SQL\_C\_CHAR のときにはヌル終了しません。 (ただし、 CLI/ODBC 構成キーワード PATCH1 内で値 64 が使われていない場合に 限ります)。バッファー・タイプが SQL\_C\_DBCHAR の場合は、GRAPHIC データ はヌル終了します。

切り捨ては、SOL ATTR MAX LENGTH ステートメント属性によっても影響され ます。アプリケーションは、 SQL ATTR MAX LENGTH および列ごとに返される 最大長の値を指定して SQLSetStmtAttr() を呼び出し、同サイズ (に NULL 終止符 文字分を加えたもの) の *rgbValue* バッファーを割り振ることによって、 CLI が切 り捨てを報告しないように指定することができます。列データが設定された最大長 より大きい場合、SQL\_SUCCESS が返され、実際の長さではなく最大長が *pcbValue* に返されます。

結果セットからすべての行を取り出した場合や、残りの行が不要である場合、オプ ション SQL\_CLOSE または SQL\_DROP を指定した SQLCloseCursor() または SQLFreeStmt() を呼び出し、カーソルをクローズして残りのデータと関連リソース を廃棄する必要があります。

アプリケーションは、同じステートメント・ハンドルで SQLFetch() 呼び出しと SQLExtendedFetch() 呼び出しを混合できません。しかし、同じステートメント・ハ ンドルで SQLFetch() 呼び出しと SQLFetchScroll() 呼び出しを混合することはでき ます。SQLExtendedFetch() は使用すべきでないので、 SQLFetchScroll() に置き換 えられていることに注意してください。

## カーソルの位置決め

結果セットが作成されたら、カーソルは結果セットの先頭の前に置かれます。 SQLFetch() は次の行セットをフェッチします。これは、*FetchOrientation* を SQL\_FETCH\_NEXT に設定して SQLFetchScroll() を呼び出すことと同等です。

SOL ATTR ROW ARRAY SIZE ステートメント属性は、行セット内の行数を指定 します。 SQLFetch() によってフェッチされている行セットが結果セットの最後とオ ーバーラップする場合、 SQLFetch() は行セットの一部を返します。つまり、S + R-1 が L より大きい場合、(この S はフェッチされている行セットの開始行、 R は行セット・サイズ、L は結果セットの最後の行)、行セットの最初の L-S+1 行の みが有効になります。残りの行は空であり、状況は SQL\_ROW\_NOROW になりま す。

詳細は、SQLFetchScroll() での SQL FETCH NEXT のカーソル位置決め規則を参 照してください。

SQLFetch() が返された後では、現在行は行セットの最初の行になります。

# 行状況の配列

SQLFetch() は SQLFetchScroll() および SQLBulkOperations() と同じ方法で行状況 配列の値を設定します。行状況配列は、行セットにある各行の状況を返すときに使 用します。この配列のアドレスは、SQL\_ATTR\_ROW\_STATUS\_PTR ステートメン ト属性によって指定されます。

# 行フェッチ・バッファー

SQLFetch() は、データが返されなかった行も含め、行フェッチ・バッファー内にフ ェッチされた行の数を戻します。このバッファーのアドレスは、 SQL\_ATTR\_ROWSFETCHED\_PTR ステートメント属性によって指定されます。この バッファーは、SQLFetch() と SQLFetchScroll() によって設定されます。

# エラー処理

エラーと警告は、個々の行、または関数全体に対して出されます。エラーと警告 は、SQLGetDiagField() 関数を使って取り出すことができます。

関数全体についてのエラーおよび警告

エラーが、関数全体に適用される場合、例えば SQLSTATE HYT00 (タイムアウト 満了)、または SQLSTATE 24000 (カーソル状態が無効) の場合、SQLFetch() は SQL ERROR と、適用可能な SQLSTATE を返します。行セット・バッファーの内 容は定義されず、カーソル位置は変更されません。

警告が関数全体に当てはまる場合、 SOLFetch() は SOL SUCCESS WITH INFO と 適用可能な SQLSTATE を返します。関数全体に適用される警告の状況レコード は、個々の行に適用される状況レコードよりも前に返されます。

個々の行のエラーおよび警告

エラー (SQLSTATE 22012 (ゼロによる除算) または警告 SQLSTATE 01004 (デー タが切り捨てられた)) が単一行に適用される場合、どの行でもエラーが生じた (そ の場合は SQL ERROR が戻されます) のでないかぎり SQLFetch() は SQL\_SUCCESS\_WITH\_INFO を戻します。 SQLFetch() は以下も行います。

- v エラーの場合は、行状況配列の対応するエレメントを SQL\_ROW\_ERROR に設定 し、警告の場合は、SQL\_ROW\_SUCCESS\_WITH\_INFO に設定します。
- v エラーまたは警告用の SQLSTATE を含むゼロ個以上の状況レコードを追加しま す。
- v 状況レコードの行または列番号フィールドを設定します。 SQLFetch() が行また は列番号を判別できない場合は、その番号を SQL\_ROW\_NUMBER\_UNKNOWN または SQL COLUMN NUMBER UNKNOWN に設定します。状況レコードが特 定の列に当てはまらない場合、SQLFetch() は列番号を SQL\_NO\_COLUMN\_NUMBER に設定します。

SQLFetch() は行番号の順に状況レコードを返します。つまり、認識されていない行 (存在する場合) の状況レコードをすべて返してから、最初の行 (存在する場合) の 状況レコードをすべて返し、その後、 2 番目の行 (存在する場合) の状況レコード を返す、という具合に続きます。それぞれの行の状況レコードは、通常の状況レコ ードの配列規則に基づいて配列されます。

# 記述子と **SQLFetch**

以下のセクションでは、SQLFetch() が記述子と対話する方法について説明します。

引数のマッピング

ドライバーは、引数 SQLFetch() に基づいて記述子フィールドを設定することはあり ません。

その他の記述子フィールド

以下の記述子フィールドは、SQLFetch() によって使用されます。

表 *60.* 記述子フィールド

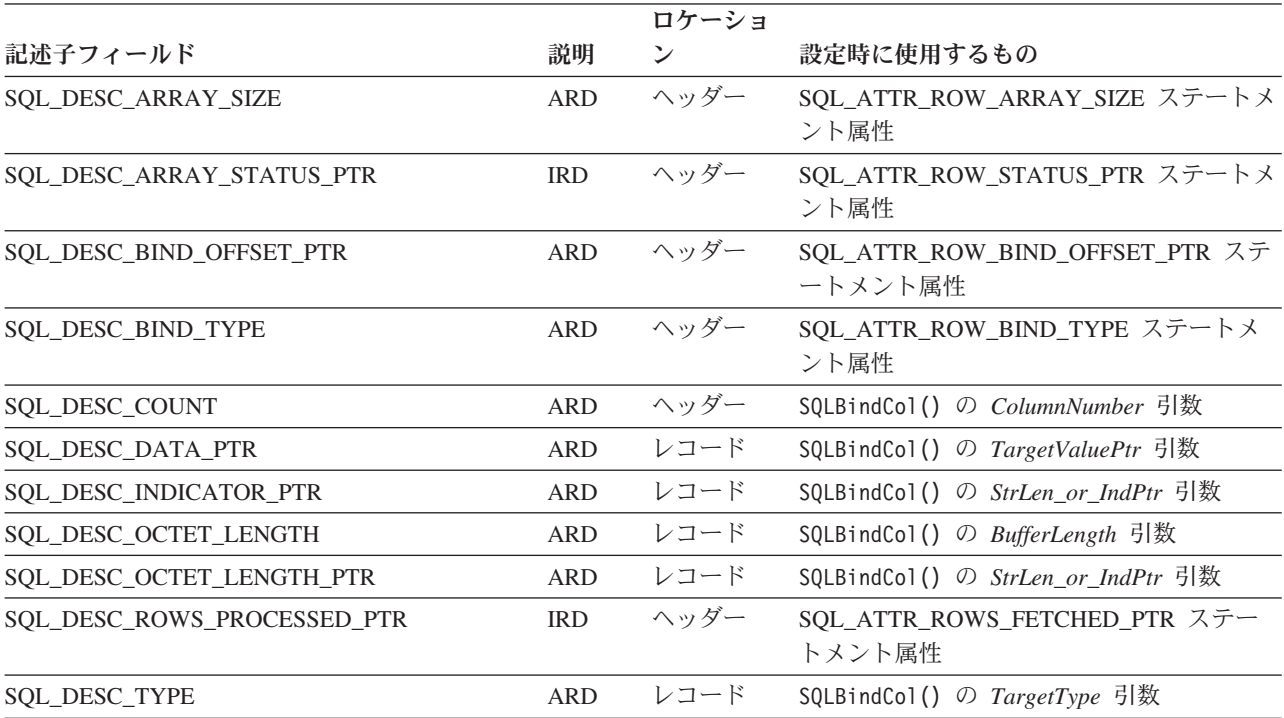

すべての記述子フィールドは SQLSetDescField() を介して設定することもできま す。

長さおよび標識バッファーの分離

アプリケーションは、単一のバッファーまたは 2 つの別個のバッファーをバインド して、長さおよび標識値を保持することができます。アプリケーションが SQLBindCol() を呼び出すときに、 ARD の SQL\_DESC\_OCTET\_LENGTH\_PTR と SQL\_DESC\_INDICATOR\_PTR フィールドは同一のアドレスに設定されます。これ は、*StrLen\_or\_IndPtr* 引数に渡されます。アプリケーションが SQLSetDescField() または SQLSetDescRec() を呼び出すときに、これらの 2 つのフィールドを別々の アドレスに設定することができます。

SQLFetch() は、アプリケーションが別々の長さおよび標識バッファーを指定したか どうかを判別します。この場合にデータが NULL でないなら、SQLFetch() は標識 バッファーを 0 に設定し、長さバッファーに長さを返します。データが NULL の

場合、SQLFetch() は標識バッファーを SQL\_NULL\_DATA に設定し、長さバッファ ーは修正しません。

# 戻りコード

- SQL\_SUCCESS
- SQL\_SUCCESS\_WITH\_INFO
- v SQL\_STILL\_EXECUTING
- v SQL\_ERROR
- v SQL\_INVALID\_HANDLE
- SQL\_NO\_DATA\_FOUND

結果セット内に行がない場合、または直前の SQLFetch() 呼び出しで結果セットから すべての行がフェッチされた場合、 SQL\_NO\_DATA\_FOUND が返されます。

すべての行がフェッチされた場合、カーソルは結果セットの末尾の後ろに置かれま す。

## 診断

表 *61. SQLFetch SQLSTATE*

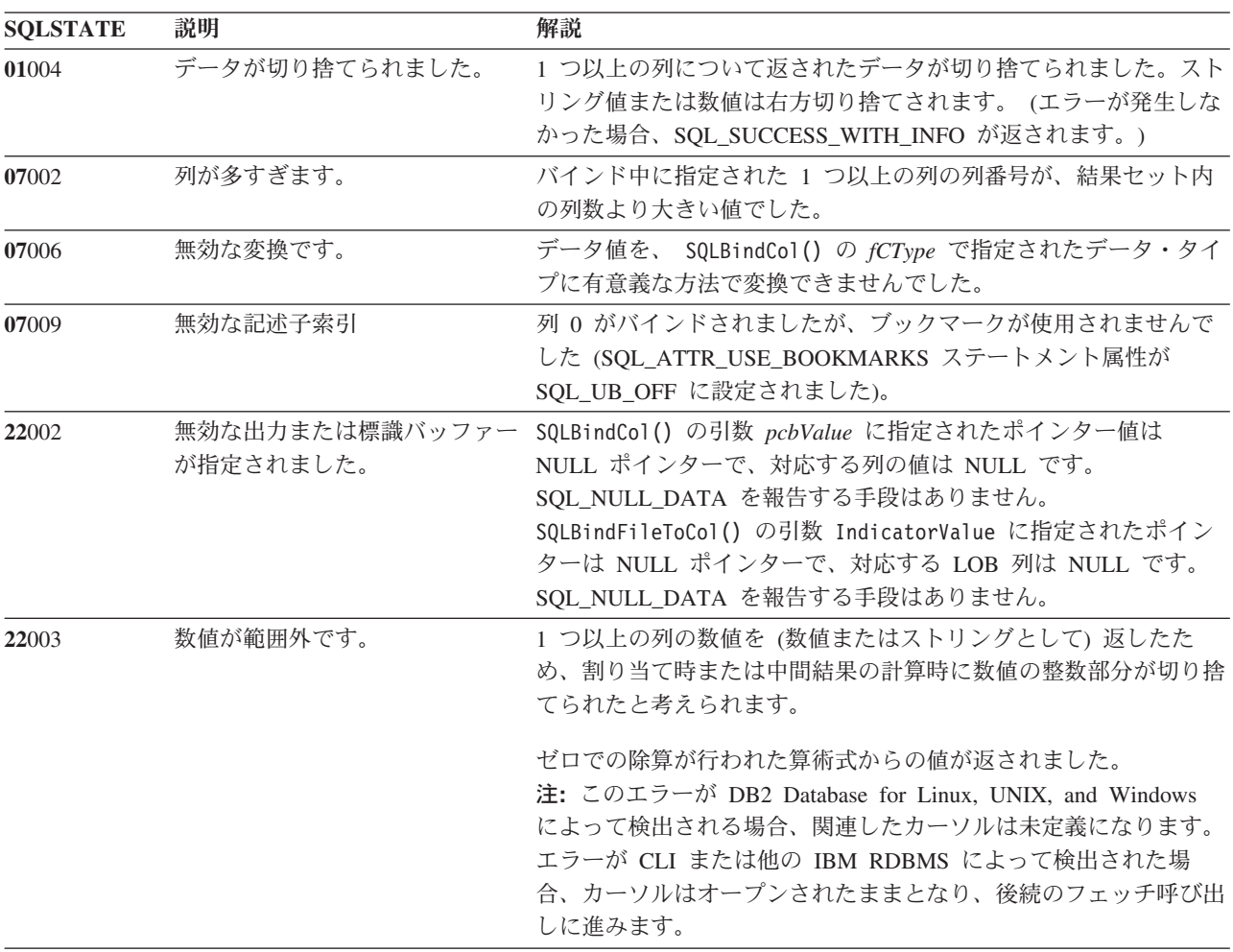

| <b>SQLSTATE</b> | 説明                      | 解説                                                                                                    |
|-----------------|-------------------------|----------------------------------------------------------------------------------------------------|
| 22005           | 割り当てにエラーがありました。         | 返された値は、バインドのデータ・タイプと互換性がありませんで<br>した。                                                                                                    |
|                 |                         | 返された LOB ロケーター値は、バインドされた列のデータ・タイ<br>プと互換性がありませんでした。                                                                                                    |
| 22007           | 無効な日付時刻形式です。            | 文字ストリングから日時フォーマットへの変換が指定されました<br>が、無効なストリング表示または値が指定されたか、あるいは値が<br>無効な日付になっています。                                                                                                    |
|                 |                         | 日付、時刻、またはタイム・スタンプの値が、指定された日付タイ<br>プの構文に従っていません。                                                                                                    |
| 22008           | しました。                   | 日時フィールドがオーバーフロー 日時フィールドのオーバーフローが発生しました。例えば、日付ま<br>たはタイム・スタンプの算術計算の結果が有効な日付範囲内の値に<br>ならないか、またはバインドされた変数が小さすぎるため日時値を<br>代入できません。                                                                                                    |
| 22012           | 0 による除算は無効です。           | ゼロでの除算が行われた算術式からの値が返されました。                                                                                                    |
| 24000           | カーソル状態が無効です。            | ステートメント・ハンドルで実行された直前の SQL ステートメン<br>トは照会ではありませんでした。                                                                                                    |
| 40003 08S01     | 通信リンクに障害が起きました。         | アプリケーションとデータ・ソースとの間の通信リンクが、関数の<br>完了する前に失敗しました。                                                                                                    |
| 428A1           | 照されたファイルにアクセスでき<br>ません。 | ホスト・ファイル変数によって参 これは、以下のシナリオで生ずる可能性があります。テキスト内で<br>関連付けられた理由コードは、特定のエラーを表します。<br>• 01 - ファイル名の長さが無効か、またはファイル名とパスの片<br>方または両方のフォーマットが無効です。<br>• 02 - ファイル・オプションが無効です。ファイル・オプション<br>には、以下のいずれかの値が指定されなければなりません。                                                                                                    |
|                 |                         | -既存ファイルからの読み取り<br>SQL FILE READ<br>SQL FILE CREATE<br>-書き込みのための新規ファイルの作成<br>SQL_FILE_OVERWRITE -既存ファイルの上書き<br>ファイルが存在しない場合は<br>ファイルを作成<br>-既存ファイルへの付加<br>SQL FILE APPEND<br>ファイルが存在しない場合は<br>ファイルを作成                                                                                                    |
|                 |                         | • 03 - ファイルが見つかりませんでした。<br>• 04 - SQL FILE CREATE オプションが、既存のファイルと同じ<br>名前を持つファイルに指定されました。<br>• 05 - ファイルへのアクセスが拒否されました。ユーザーが、フ<br>ァイルをオープンするための権限を持っていません。<br>• 06 - ファイルへのアクセスが拒否されました。ファイルが非互<br>換モードで使用中です。書き込まれるファイルが、排他モードで<br>オープンされています。<br>• 07 - ファイルへの書き込み中に、ディスクがフルになりまし<br>た。<br>• 08 - ファイルの読み取り中に、想定外のファイル終わりが見つ<br>かりました。<br>• 09 - ファイルのアクセス中に、メディア・エラーが起きまし<br>た。 |

表 *61. SQLFetch SQLSTATE (*続き*)*

# **SQLFetch function (CLI) -** 次の行のフェッチ

表 *61. SQLFetch SQLSTATE (*続き*)*

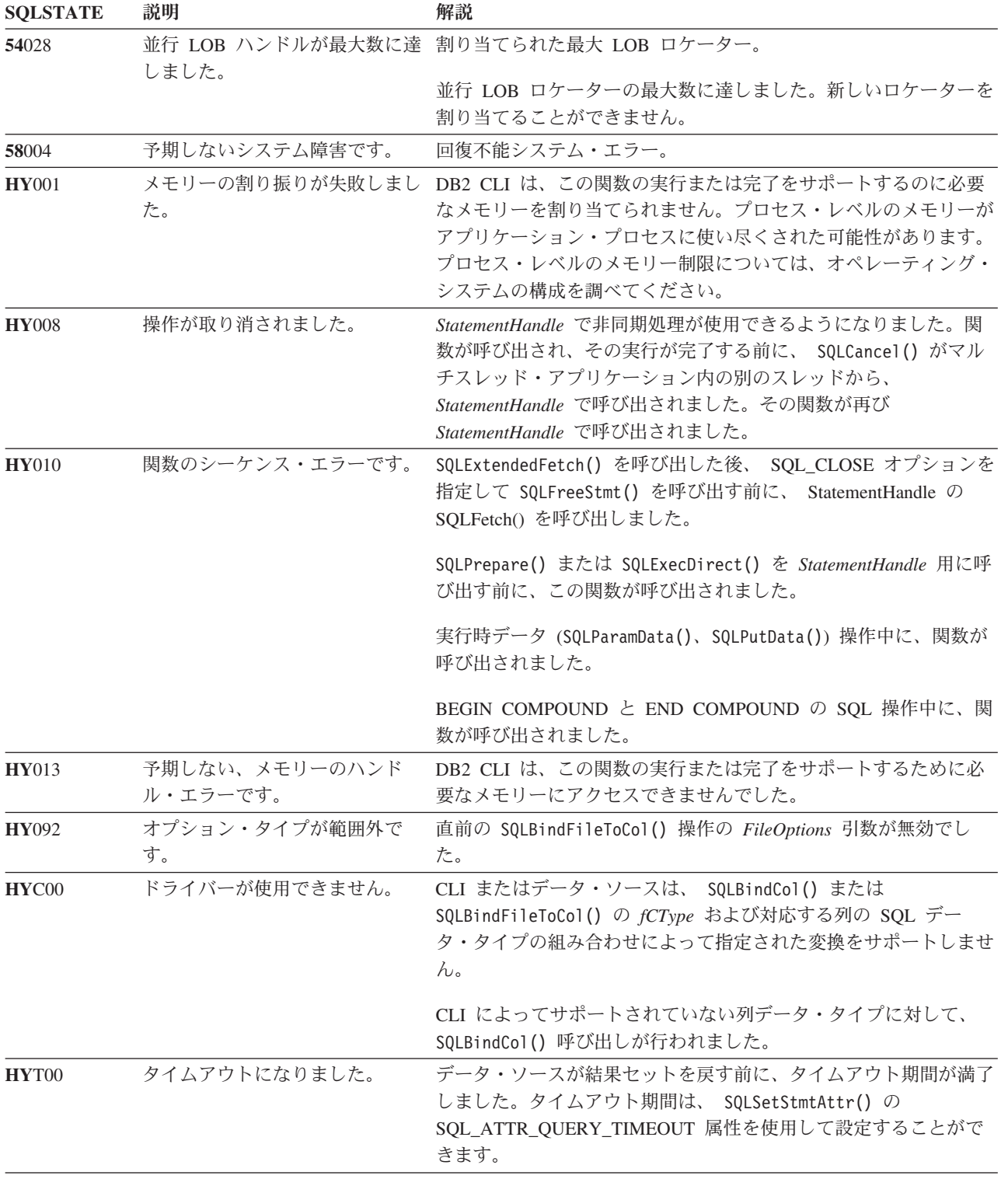

# 制限

なし。

```
例
  /* fetch each row and display */cliRC = SQLFetch(hstmt);
  STMT_HANDLE_CHECK(hstmt, hdbc, cliRC);
  if (cliRC == SQL_NO_DATA_FOUND)
  {
    printf("¥n Data not found.¥n");
  }
  while (cliRC != SQL NO DATA FOUND)
  {
   printf("
    /* fetch next row */
   cliRC = SQLFetch(hstmt);
   STMT_HANDLE_CHECK(hstmt, hdbc, cliRC);
  }
```
# **SQLFetchScroll** 関数 **(CLI) -** 行セットをフェッチし、すべてのバインドさ れた列のデータを戻す

結果セットからデータの指定された行セットをフェッチし、すべてのバインドされ た列のデータを戻します。

行セットは、絶対位置または相対位置で指定するか、またはブックマークを使用し て指定できます。

## 仕様**:**

- v **CLI** 5.0
- v **ODBC** 3.0
- v **ISO CLI**

## 構文

```
SQLRETURN SQLFetchScroll (SQLHSTMT StatementHandle,
                       SQLSMALLINT FetchOrientation,
                       SQLLEN FetchOffset);
```
# 関数引数

表 *62. SQLFetchScroll* 引数

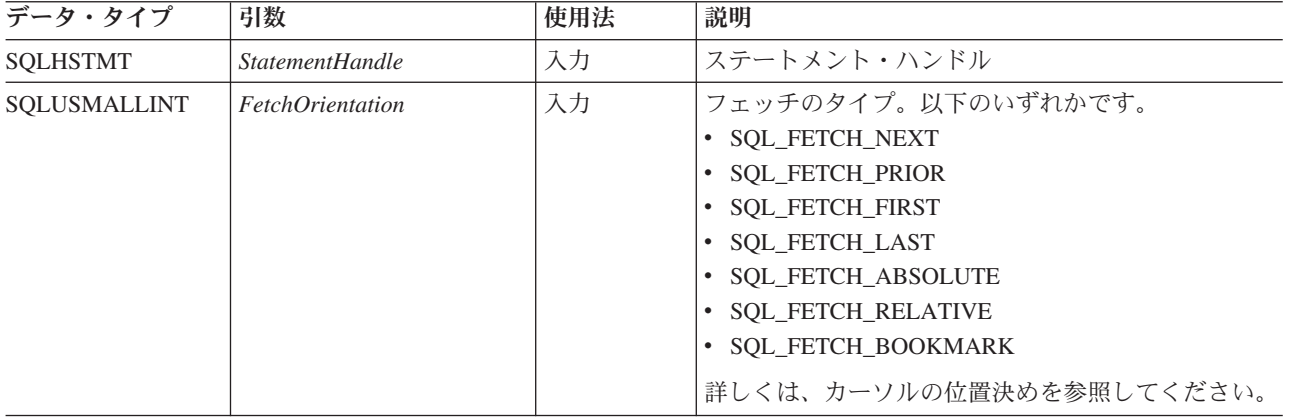

表 *62. SQLFetchScroll* 引数 *(*続き*)*

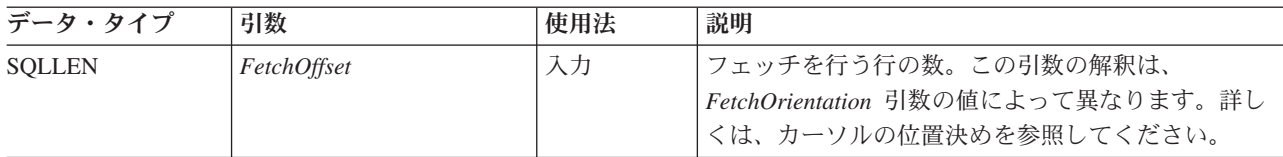

# 使用法

### <span id="page-157-0"></span>概説

SQLFetchScroll() は、結果セットから指定した行セットを返します。行セットは、絶 対位置または相対位置で指定するか、またはブックマークを使用して指定できま す。 SQLFetchScroll() を呼び出すことができるのは、結果セットが存在するときだ けです。つまり、結果セットを作成する呼び出しを行ってから、その結果セット上 にあるカーソルをクローズするまでの間です。列のいずれかがバインドされている 場合、これらの列のデータが返されます。アプリケーションが行状況配列にポイン ターを指定するか、またはフェッチされている行の数を返す先のバッファーを指定 している場合、 SQLFetchScroll() はこの情報も共に返します。 SQLFetchScroll() の 呼び出しは、 SQLFetch() の呼び出しと混合できますが、 SQLExtendedFetch() の呼 び出しと混合することはできません。

# カーソルの位置決め

結果セットが作成されたら、カーソルは結果セットの先頭の前に置かれます。 SQLFetchScroll() は、次の表に示されているように、 *FetchOrientation* と *FetchOffset* 引数の値に基づいてブロック・カーソルの位置を決めます。新しい行セットの開始 を決定するための正確な規則は、次のセクションで示されています。

### **FetchOrientation**

意味

### **SQL\_FETCH\_NEXT**

次の行セットを返します。これは、SQLFetch() の呼び出しと同等です。 SQLFetchScroll() は、*FetchOffset* の値を無視します。

#### **SQL\_FETCH\_PRIOR**

直前の行セットを返します。 SQLFetchScroll() は、*FetchOffset* の値を無視 します。

### **SQL\_FETCH\_RELATIVE**

行セット *FetchOffset* を現在の行セットの開始から返します。

### **SQL\_FETCH\_ABSOLUTE**

行 *FetchOffset* から始まる行セットを返します。

#### **SQL\_FETCH\_FIRST**

結果セットにある最初の行セットを返します。 SQLFetchScroll() は、 *FetchOffset* の値を無視します。

### **SQL\_FETCH\_LAST**

結果セットにある最後に完了した行セットを返します。 SQLFetchScroll() は、*FetchOffset* の値を無視します。

### **SQL\_FETCH\_BOOKMARK**

SQL ATTR FETCH\_BOOKMARK\_PTR ステートメント属性によって指定し たブックマークから、行セット *FetchOffset* の行を返します。

すべてのカーソルが、これらのオプションをすべてサポートするわけではありませ ん。例えば静的前方スクロール・カーソルは、SOL FETCH\_NEXT だけをサポート します。またキー・セット・カーソルなどの両方向スクロール・カーソルは、これ らのオプションをすべてサポートします。 SQL\_ATTR\_ROW\_ARRAY\_SIZE ステー トメント属性は、行セット内の行数を指定します。 SQLFetchScroll() によってフェ ッチされている行セットが結果セットの最後とオーバーラップする場合は、 SQLFetchScroll() は行セットの一部を返します。つまり、S + R-1 が L より大きい 場合、(この S はフェッチされている行セットの開始行、 R は行セット・サイズ、 L は結果セットの最後の行)、行セットの最初の L-S+1 行のみが有効になります。 残りの行は空であり、状況は SQL\_ROW\_NOROW になります。

SQLFetchScroll() が返ったら、行セット・カーソルは結果セットの最初の行に置かれ ます。

# バインドされた列のデータを返す

SQLFetchScroll() は、SQLFetch() と同様に、バインドされた列のデータを返しま す。

バインドされた列がない場合、SQLFetchScroll() はデータを返しませんが、ブロッ ク・カーソルを指定した位置にまで移動します。この場合、SQLFetch() のときと同 じように SQLGetData() を使用して情報を検索できます。

# 行状況の配列

行状況配列は、行セットにある各行の状況を返すときに使用します。この配列のア ドレスは、SOL ATTR ROW STATUS PTR ステートメント属性によって指定され ます。配列は、アプリケーションによって割り当てられており、

SOL ATTR ROW ARRAY SIZE ステートメント属性によって指定されている数と 同じ数のエレメントがあるべきです。その値は、SQLFetch()、SQLFetchScroll()、

SQLSetPos() によって設定されています (カーソルが SQLExtendedFetch() によって 配置された後にその値が呼び出された場合は例外です)。

SQL ATTR ROW STATUS PTR ステートメント属性の値が NULL ポインターであ る場合、これらの関数は行状況を返しません。

行状況配列バッファーの内容は、SQLFetch() または SQLFetchScroll() が SQL SUCCESS または SQL SUCCESS WITH INFO を返さない場合には定義され ません。

以下の値が行状況配列に返されます。

行状況配列の値 説明

#### **SQL\_ROW\_SUCCESS**

行が正常にフェッチされました。

### **SQL\_ROW\_SUCCESS\_WITH\_INFO**

行が正常にフェッチされました。しかし、行に関する警告が返されました。

#### **SQL\_ROW\_ERROR**

行をフェッチ中にエラーが発生しました。

#### **SQL\_ROW\_ADDED**

この行は SQLBulkOperations() に挿入されました。この行がもう一度フェッ チされたり、SQLSetPos() によって更新されたりすると、状況は SQL\_ROW\_SUCCESS になります。

この値は、SQLFetch() または SQLFetchScroll() によっては設定されませ ん。

### **SQL\_ROW\_UPDATED**

行は正常にフェッチされ、この結果セットからフェッチされた最後のフェッ チ以降に更新されています。この行がこの結果セットからもう一度フェッチ されたり、 SQLSetPos() によって更新されたりすると、その行の状況は新 しい状況に変更されます。

#### **SQL\_ROW\_DELETED**

この行は、この結果セットからの最後のフェッチ以降に削除されています。

#### **SQL\_ROW\_NOROW**

行セットが結果セットの終了行と重なり合いました。行状況配列のこのエレ メントに対応した行が返されていません。

# 行フェッチ・バッファー

行フェッチ・バッファーは、フェッチした行の数を返すために使用します。これに は、フェッチを行っているときにエラーが生じたためにデータが返されなかった行 も含まれます。言い換えると、行状況配列の値が SQL\_ROW\_NOROW ではない行 の数ということになります。このバッファーのアドレスは、

SQL ATTR ROWS FETCHED PTR ステートメント属性によって指定されます。バ ッファーは、アプリケーションによって割り当てられます。これは SQLFetch() と SQLFetchScroll() によって設定されます。 SQL\_ATTR\_ROWS\_FETCHED\_PTR ステ ートメント属性の値が NULL ポインターである場合、これらの関数はフェッチした 行の数を返しません。結果セットの現在行の数を判別するために、アプリケーショ ンは SQL\_ATTR\_ROW\_NUMBER 属性を使用して SQLGetStmtAttr() を呼び出すこ とができます。

行フェッチ・バッファーの内容は、SQLFetch() または SQLFetchScroll() が SQL\_SUCCESS または SQL\_SUCCESS\_WITH\_INFO を返さない場合には定義され ません。ただし、SQL\_NO\_DATA が返された場合は例外です。この場合は、行フェ ッチ・バッファーの値は 0 に設定されます。

### エラー処理

SQLFetchScroll() は SQLFetch() と同じ方法でエラーと警告を返します。

# 記述子および **SQLFetchScroll()**

SQLFetchScroll() は、SQLFetch() と同じ方法で記述子と対話します。

### 戻りコード

- SQL\_SUCCESS
- SOL SUCCESS WITH INFO
- SQL\_NO\_DATA
- v SQL\_STILL\_EXECUTING
- v SQL\_ERROR
- v SQL\_INVALID\_HANDLE

# 診断

各 SQLSTATE 値に関連している戻りコードは、特に注記がない限り SQL\_ERROR です。エラーが単一の列に生じる場合、 SQL\_DIAG\_COLUMN\_NUMBER の *DiagIdentifier* を使用して SQLGetDiagField() を呼び出し、エラーが生じた列を判別 できます。また、SQL\_DIAG\_ROW\_NUMBER の *DiagIdentifier* を使用して SQLGetDiagField() を呼び出し、その列を含む行を判別できます。

表 *63. SQLFetchScroll SQLSTATE*

| <b>SQLSTATE</b> | 説明                                      | 解説                                                                                                    |
|-----------------|-----------------------------------------|----------------------------------------------------------------------------------------------------|
| 01000           | 警告!                                     | 通知メッセージ。(関数は、SQL_SUCCESS_WITH_INFO を返しま<br>す。)                                                                                                    |
| 01004           | データが切り捨てられました。                          | 非ブランク文字または非 NULL のバイナリー・データを切り捨て<br>た結果として、ストリングまたはバイナリー・データが列に返され<br>ました。ストリング値は右方切り捨てされます。(関数は、<br>SQL_SUCCESS_WITH_INFO を返します。)                                                                                                    |
| 01S01           | 行にエラーがあります。                             | 1 つ以上の行をフェッチ中にエラーが起きました。(関数は、<br>SQL_SUCCESS_WITH_INFO を返します。)(この SQLSTATE<br>は、CLI v2 に接続したときのみに返されます。)                                                                                                    |
| 01S06           | 結果セットが最初の行セットを戻<br>す前に、取り出しを試行しまし<br>た。 | 要求された行セットは、現行位置が最初の行を超えたときに結果セ<br>ットの開始と重なり合いました。そして、FetchOrientation が<br>SQL PRIOR であるか、または FetchOrientation が<br>SQL_RELATIVE でした。これは、絶対値が現行の<br>SQL_ATTR_ROW_ARRAY_SIZE 以下である負の FetchOffset を伴<br>います。(関数は、SQL_SUCCESS_WITH_INFO を返します。) |
| 01S07           | 小数点以下切り捨てです。                            | 列に返されたデータが切り捨てられました。数値データ・タイプの<br>場合、数の小数部分は切り捨てられます。時刻またはタイム・スタ<br>ンプのデータ・タイプの場合、時刻の小数部分は切り捨てられまし<br>た。                                                                                                    |
| 07002           | 列が多すぎます。                                | バインド中に指定された 1 つ以上の列の列番号が、結果セット内<br>の列数より大きい値でした。                                                                                                    |
| 07006           | 無効な変換です。                                | 結果セットにある列のデータ値を、 SQLBindCol() の TargetType<br>で指定された C データ・タイプに変換できませんでした。                                                                                                    |
| 07009           | 記述子索引が無効です。                             | 列 0 がバインドされ、SQL USE BOOKMARKS ステートメント属<br>性が SQL_UB_OFF に設定されました。                                                                                                    |
| 08S01           | 通信リンクに障害が起きました。                         | 関数が処理を完了する前に、CLI とその接続先データ・ソースとの<br>間の通信リンクが失敗しました。                                                                                                    |
| 22001           | 捨てられました。                                | ストリング・データの右側が切り 行に返された可変長ブックマークが切り捨てられました。                                                                                                    |
| 22002           | が指定されました。                               | 無効な出力または標識バッファー NULL データがフェッチされ、SQLBindCol() によって設定された<br>StrLen_or_IndPtr (あるいは、SQLSetDescField() または<br>SQLSetDescRec() によって設定された<br>SQL_DESC_INDICATOR_PTR) が NULL ポインターである列に入<br>れられました。)                                                |

| <b>SQLSTATE</b> | 説明                   | 解説                                                                                                    |
|-----------------|----------------------|----------------------------------------------------------------------------------------------------|
| 22003           | 数値が範囲外です。            | 1 つ以上のバインド済み列の数値を (数値またはストリングとして)<br>返したため、数値の整数部分 (小数部分ではなく) が切り捨てられ<br>たと考えられます。                                                                                                    |
| 22007           | 無効な日付時刻形式です。         | 結果セットにある文字カラムが日付、時刻、またはタイム・スタン<br>プ C 構造にバインドされ、列にある値は無効である日付、時刻、<br>またはタイム・スタンプにバインドされました。                                                                                                    |
| 22012           | 0 による除算は無効です。        | ゼロでの除算が行われた算術式からの値が返されました。                                                                                                    |
| 22018           | キャスト指定の文字値が無効で<br>す。 | 結果セットにある文字カラムが文字 C バッファーにバインドさ<br>れ、その列には、バッファーの文字セットに表示のない文字が入っ<br>ていました。結果セットにある文字カラムが近似の数値 C バッフ<br>ァーにバインドされ、その列にある値は有効で近似の数値にキャス<br>トできませんでした。結果セットにある文字カラムが厳密な数 C<br>バッファーにバインドされ、その列にある値は有効で厳密な数にキ<br>ャストできませんでした。結果セットにある文字カラムは日時 C<br>バッファーにバインドされ、その列にある値を有効な日時値にキャ<br>ストできませんでした。 |
| 24000           | カーソル状態が無効です。         | StatementHandle は実行状態にありましたが、<br>StatementHandle $\mathcal{K}$<br>関連する結果セットがありませんでした。                                                                                                    |
| 40001           | トランザクションのロールバック      | フェッチが実行されたトランザクションは、デッドロックを避ける<br>ために終了しました。                                                                                                    |
| <b>HY000</b>    | 一般エラーです。             | 特定の SQLSTATE のないエラーが発生しました。<br>SQLGetDiagRec() から *MessageText バッファー内に戻されたエラ<br>ー・メッセージに、エラーとその原因が説明されています。                                                                                                    |
| HY001           | た。                   | メモリーの割り振りが失敗しまし DB2 CLI は、この関数の実行または完了をサポートするのに必要<br>なメモリーを割り当てられません。プロセス・レベルのメモリーが<br>アプリケーション・プロセスに使い尽くされた可能性があります。<br>プロセス・レベルのメモリー制限については、オペレーティング・<br>システムの構成を調べてください。                                                                                                    |
| <b>HY008</b>    | 操作が取り消されました。         | StatementHandle で非同期処理が使用できるようになりました。関<br>数が呼び出され、その実行が完了する前に、 SQLCancel() がマル<br>チスレッド・アプリケーション内の別のスレッドから、<br>StatementHandle で呼び出されました。その関数が再び<br>StatementHandle で呼び出されました。                                                                                                    |

表 *63. SQLFetchScroll SQLSTATE (*続き*)*

表 *63. SQLFetchScroll SQLSTATE (*続き*)*

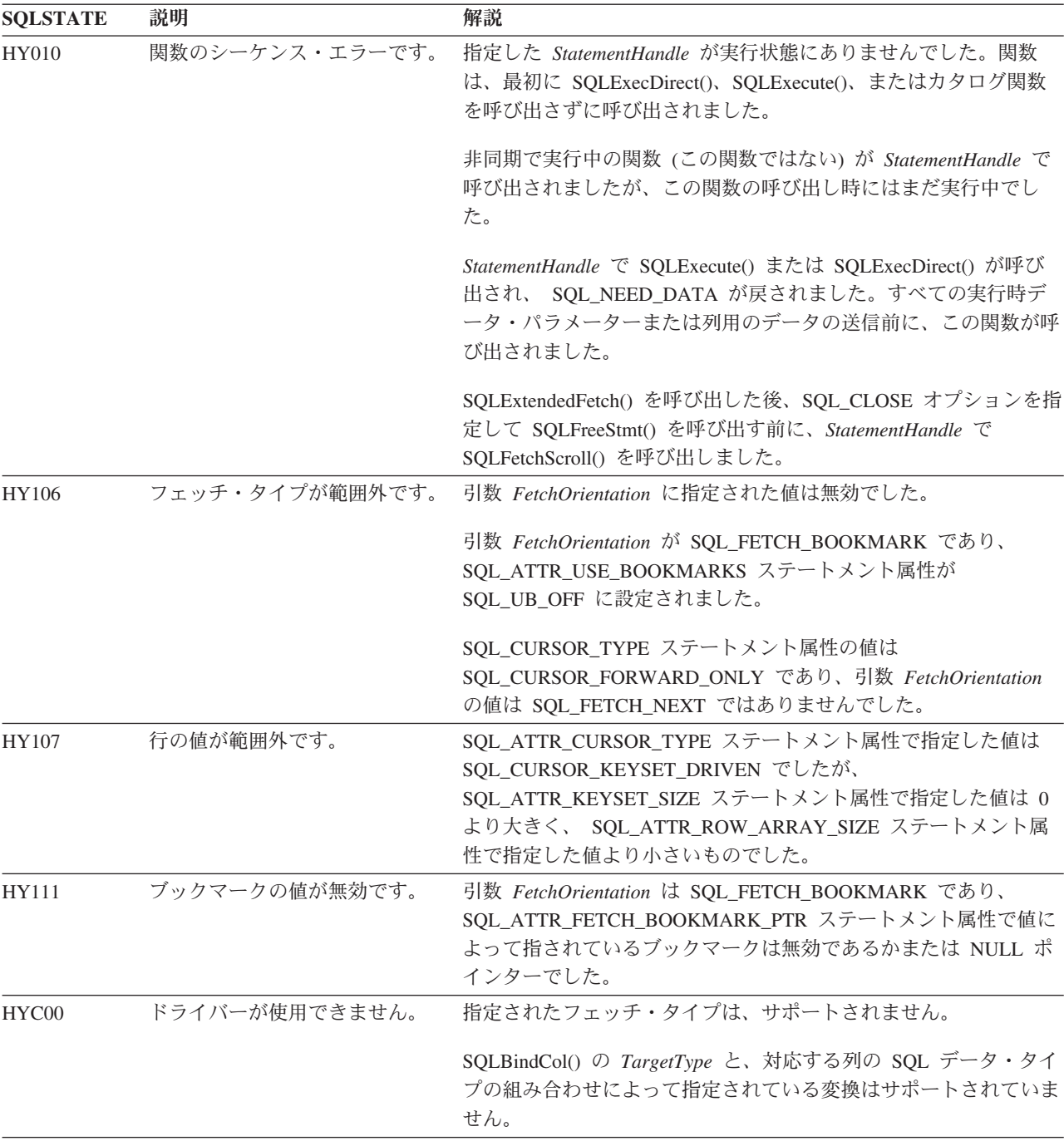

# 制限

なし。

# 例

/\* fetch the rowset: row15, row16, row17, row18, row19 \*/ printf("¥n Fetch the rowset: row15, row16, row17, row18, row19.¥n");

/\* fetch the rowset and return data for all bound columns \*/ cliRC = SQLFetchScroll(hstmt, SQL\_FETCH\_ABSOLUTE, 15); STMT\_HANDLE\_CHECK(hstmt, hdbc, cliRC);

/\* call SQLFetchScroll with SQL FETCH RELATIVE offset 3  $*/$ printf(" SQLFetchScroll with SQL\_FETCH\_RELATIVE offset 3.\n");<br>printf(" COL1 COL2 \{Rqmmath} printf(" COL1 COL2 ¥n"); printf(" ------------ -------------¥n");

/ $*$  fetch the rowset and return data for all bound columns  $*/$ cliRC = SQLFetchScroll(hstmt, SQL FETCH RELATIVE, 3);

# **SQLFetchScroll() (CLI)** のカーソル位置決めの規則

次のセクションでは、*FetchOrientation* の各値の正確な規則について説明します。こ れらの規則には、以下の表記を使用します。

### **FetchOrientation**

意味

- 開始前 ブロック・カーソルが結果セットの先頭の前に置かれています。新しい行セ ットの最初の行が結果セットの先頭の前に置かれている場合、 SQLFetchScroll() は SQL\_NO\_DATA を返します。
- 終了後 ブロック・カーソルが結果セットの末尾の後ろに置かれています。新しい行 セットの最初の行が結果セットの末尾の後ろに置かれている場合、 SQLFetchScroll() は SQL\_NO\_DATA を返します。

### **CurrRowsetStart**

現在の行セット内の最初の行の番号。

### **LastResultRow**

結果セットにある最後の行の番号。

### **RowsetSize**

行セットのサイズ。

#### **FetchOffset**

*FetchOffset* 引数の値。

### **BookmarkRow**

SQL\_ATTR\_FETCH\_BOOKMARK\_PTR ステートメント属性によって指定し たブックマークに対応する行。

#### **SOL FETCH NEXT 規則は以下のとおりです。**

#### 表 *64. SQL\_FETCH\_NEXT* 規則

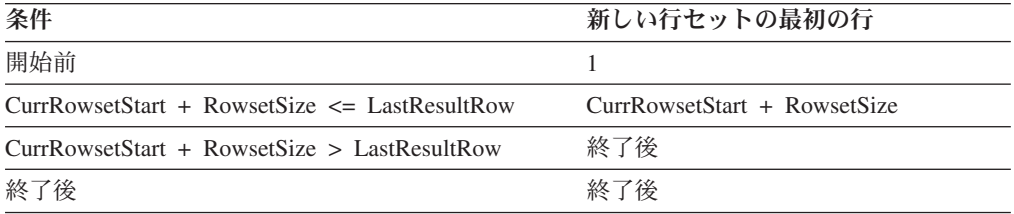

### **SQL\_FETCH\_PRIOR** 規則は以下のとおりです。

表 *65. SQL\_FETCH\_PRIOR* 規則

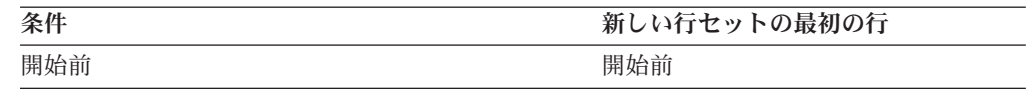

表 *65. SQL\_FETCH\_PRIOR* 規則 *(*続き*)*

| 条件                                      | 新しい行セットの最初の行                    |
|-----------------------------------------|---------------------------------|
| $CurrRowsetStart = 1$                   | 開始前                             |
| $1 <$ CurrRowsetStart $\leq$ RowsetSize | 1 <sup>a</sup>                  |
| CurrRowsetStart > RowsetSize            | CurrRowsetStart - RowsetSize    |
| 終了後でしかも LastResultRow < RowsetSize      | 1 <sup>a</sup>                  |
| 終了後でしかも LastResultRow >= RowsetSize     | LastResultRow - RowsetSize $+1$ |

v **a** SQLFetchScroll() は SQLSTATE 01S06 (結果セットが最初の行セットを戻す 前に、取り出しを試行しました。) と SQL\_SUCCESS\_WITH\_INFO を返します。

### **SQL\_FETCH\_RELATIVE** 規則は以下のとおりです。

表 *66. SQL\_FETCH\_RELATIVE* 規則

| 条件                                                                                                | 新しい行セットの最初の行                    |
|---------------------------------------------------------------------------------------------------|---------------------------------|
| (開始前でしかも <i>FetchOffset</i> > 0) または (終了後で -- <sup>a</sup>                                        |                                 |
| しかも FetchOffset 0)                                                                                |                                 |
| 開始前でしかも FetchOffset <= 0                                                                          | 開始前                             |
| CurrRowsetStart = 1 で、しかも FetchOffset < 0                                                         | 開始前                             |
| CurrRowsetStart > 1 $\mathbb{C}$ , $\bigcup$ $\mathbb{D}$ $\uparrow$ $\uparrow$ CurrRowsetStart + | 開始前                             |
| FetchOffset < 1, $\cup \mathcal{D}$ is FetchOffset   > RowsetSize                                 |                                 |
| CurrRowsetStart > 1 $\mathbb{C}$ , $\cup \mathbb{D}$ $\uparrow$ CurrRowsetStart +                 | 1 <sup>b</sup>                  |
| FetchOffset < 1, $\cup \mathcal{D}$ is ifferthOffset   < RowsetSize                               |                                 |
| $1 \le$ CurrRowsetStart + FetchOffset $\le$                                                       | $CurrRowsetStart + FetchOffset$ |
| LastResultRow                                                                                     |                                 |
| CurrRowsetStart + FetchOffset > LastResultRow                                                     | 終了後                             |
| 終了後でしかも FetchOffset >= 0                                                                          | 終了後                             |
|                                                                                                   |                                 |

- v **a** SQLFetchScroll() は、 *FetchOrientation* セットを使用して呼び出されたときと 同じ行セットを SQL\_FETCH\_ABSOLUTE に返します。詳細については、 「SQL\_FETCH\_ABSOLUTE」の項を参照してください。
- v **b** SQLFetchScroll() は SQLSTATE 01S06 (結果セットが最初の行セットを戻す 前に、取り出しを試行しました。) と SQL\_SUCCESS\_WITH\_INFO を返します。

### **SQL\_FETCH\_ABSOLUTE** 規則は以下のとおりです。

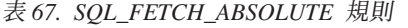

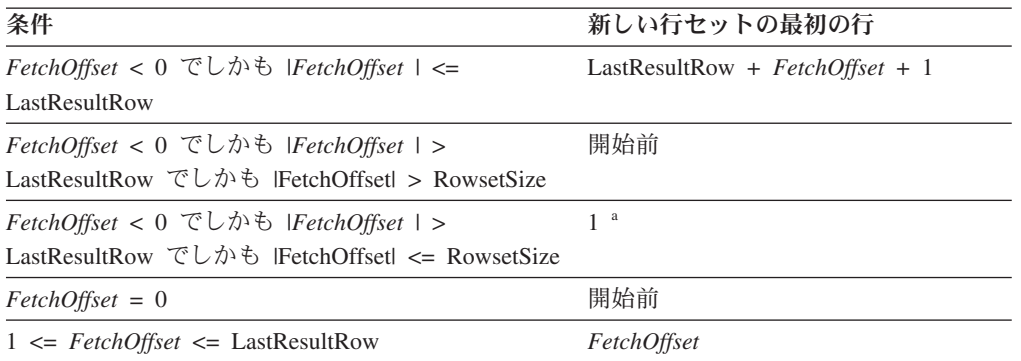

### **SQLFetchScroll() (CLI)** のカーソル位置決めの規則

表 *67. SQL\_FETCH\_ABSOLUTE* 規則 *(*続き*)*

| 条件                          | 新しい行セットの最初の行 |
|-----------------------------|--------------|
| FetchOffset > LastResultRow | 終了後          |

v **a** SQLFetchScroll() は SQLSTATE 01S06 (結果セットが最初の行セットを戻す 前に、取り出しを試行しました。) と SQL\_SUCCESS\_WITH\_INFO を返します。

#### **SQL\_FETCH\_FIRST** 規則は以下のとおりです。

表 *68. SQL\_FETCH\_FIRST* 規則

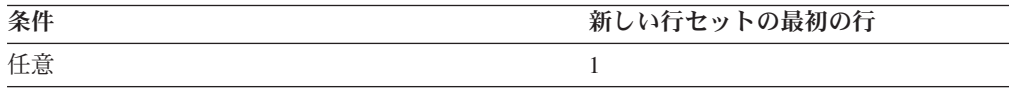

#### **SQL FETCH LAST 規則は以下のとおりです。**

表 *69. SQL\_FETCH\_LAST* 規則

| 条件                           | 新しい行セットの最初の行                    |
|------------------------------|---------------------------------|
| $RowsetSize = LastResultRow$ | LastResultRow - RowsetSize $+1$ |
| RowsetSize > LastResultRow   |                                 |

#### **SQL\_FETCH\_BOOKMARK** 規則は以下のとおりです。

表 *70. SQL\_FETCH\_BOOKMARK* 規則

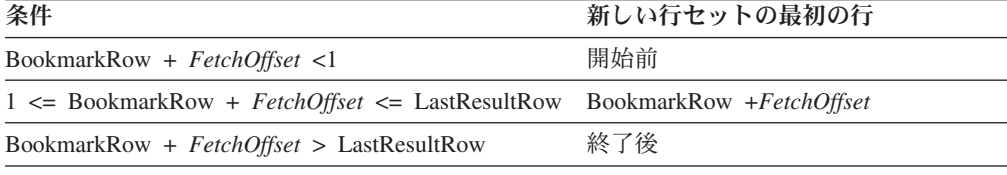

# **SQLForeignKeys** 関数 **(CLI) -** 外部キー列のリストの取得

指定された表の外部キーに関する情報を返します。

情報は SQL 結果セット内に返されますが、これは、照会で生成された結果を検索 するのに使用される関数と同じ関数を使用して処理することができます。

### 仕様**:**

- v **CLI** 2.1
- **ODBC** 1.0

SQLForeignKeys() 関数は、指定された表の外部キーに関する情報を返します。この 情報は SQL 結果セットで返されます。この結果セットは、照会によって生成され る結果を取得するために使用するのと同じ関数を使用して処理できます。

**Unicode** 環境での同等機能**:** この関数は Unicode 文字セットとともに使用すること もできます。これに対応する Unicode 関数は SQLForeignKeysW() です。 ANSI 関 数から Unicode 関数へのマッピングの詳細は、 5 [ページの『](#page-14-0)Unicode 関数 (CLI)』 を参照してください。

# 構文

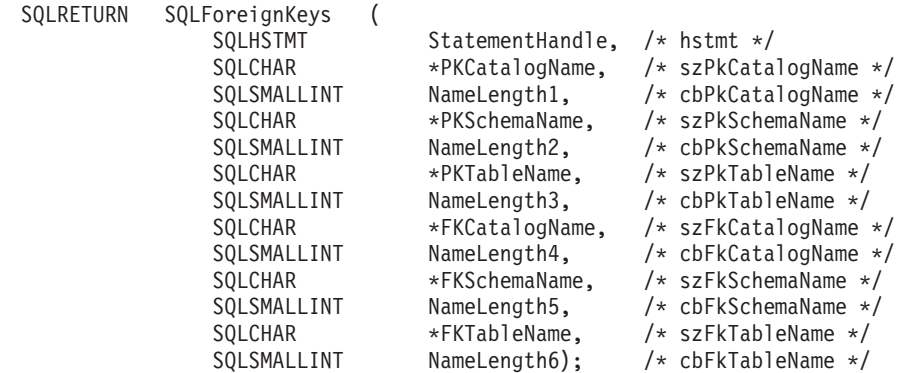

# 関数引数

表 *71. SQLForeignKeys* 引数

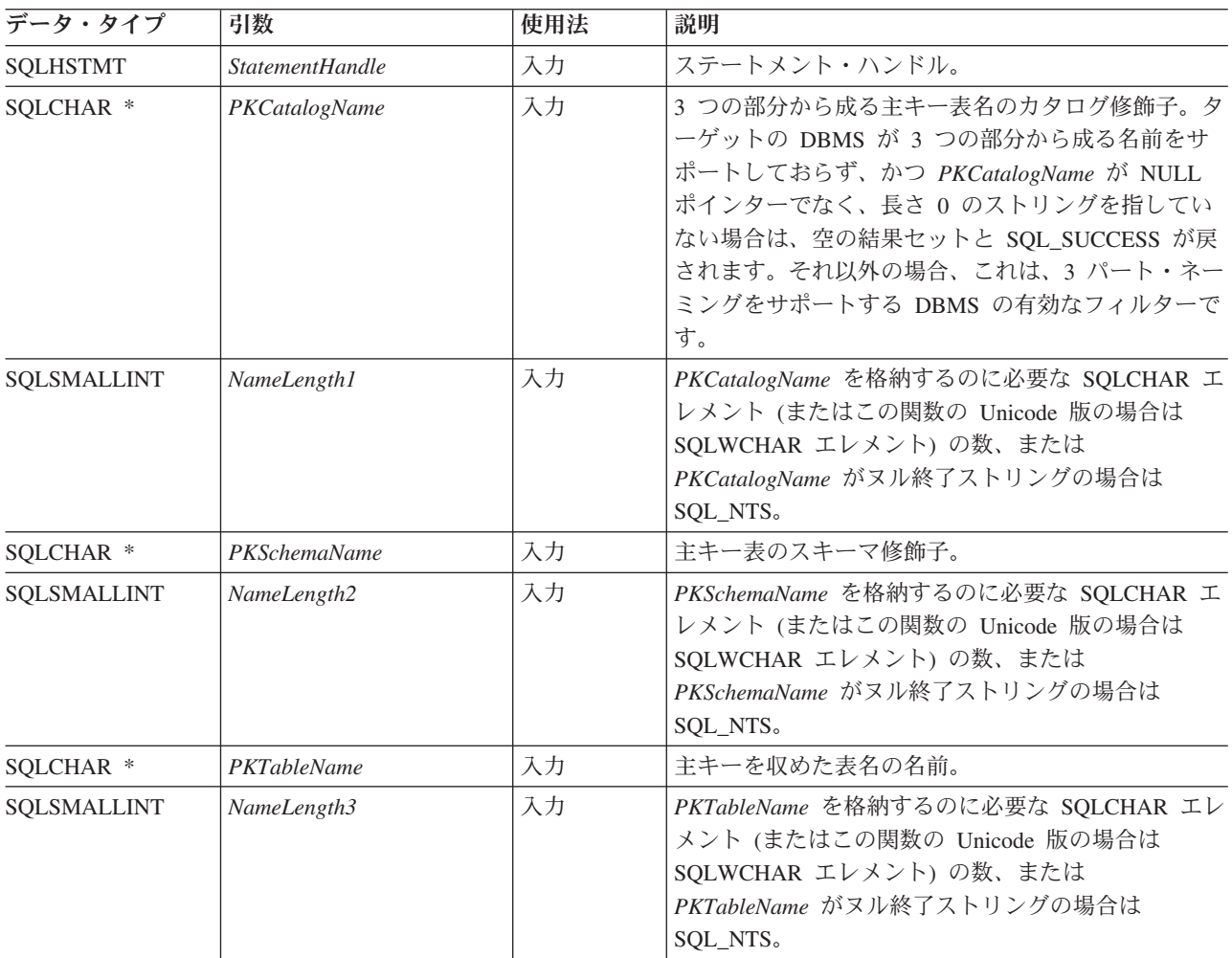

# **SQLForeignKeys** 関数 **(CLI) -** 外部キー列のリストの取得

表 *71. SQLForeignKeys* 引数 *(*続き*)*

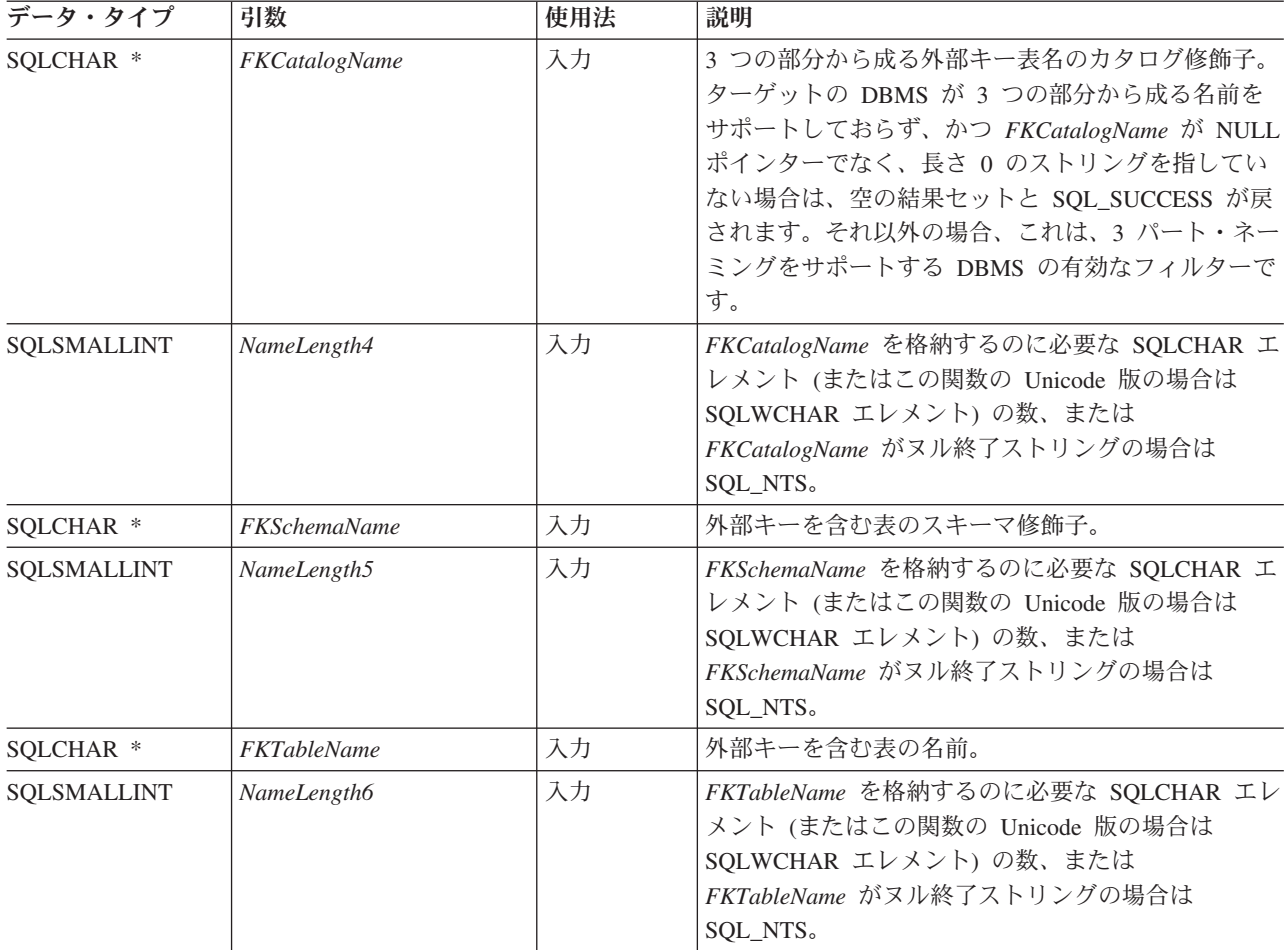

# 使用法

*PKTableName* に表名が入っていて、*FKTableName* が空ストリングである場合、 SQLForeignKeys() 関数は指定された表の主キーとその表を参照するすべての外部キ ー (他の表の中にある) を含む結果セットを返します。

*FKTableName* に表名が入っていて、*PKTableName* が空ストリングである場合、 SQLForeignKeys() 関数は指定された表のすべての外部キーとそれらのキーが参照す る主キー (他の表の中にある) を含む結果セットを返します。

*PKTableName* と *FKTableName* の両方に表名が入っている場合、 SQLForeignKeys() 関数は *FKTableName* で指定された表の外部キーを返しますが、これらの外部キー は *PKTableName* で指定された表の主キーを参照します。キーは最大 1 つでなけれ ばなりません。

表名に関連したスキーマ修飾子引数を指定しないと、スキーマ名は現行の接続にと って現在有効である表名にデフォルト設定されます。

[SQLForeignKeys](#page-168-0) で戻される列には、SQLForeignKeys() 呼び出しで生成された結果 セットの列をリストしています。主キーに関連した外部キーを要求すると、結果セ ットは FKTABLE\_CAT、FKTABLE\_SCHEM、FKTABLE\_NAME、そして

ORDINAL\_POSITION の順序になります。外部キーに関連した主キーが要求される と、結果セットは PKTABLE\_CAT、PKTABLE\_SCHEM、PKTABLE\_NAME、そし て ORDINAL\_POSITION の順序になります。

SQL\_MAX\_CATALOG\_NAME\_LEN、SQL\_MAX\_SCHEMA\_NAME\_LEN、 SQL\_MAX\_TABLE\_NAME\_LEN、および SQL\_MAX\_COLUMN\_NAME\_LEN を指定 した SQLGetInfo() を呼び出して、接続先の DBMS でサポートされている関連の TABLE CAT, TABLE SCHEM, TABLE NAME, および COLUMN NAME 列の実 際の長さを判別することができます。

*SchemaName* に値として \*ALL を指定することで、非修飾ストアード・プロシージ ャー呼び出しの解決、およびカタログ API 呼び出しによるライブラリー検索が可能 になります。CLI は接続されたデータベースですべての既存のスキーマを検索しま す。この動作は、CLI のデフォルトであるため、\*ALL を指定する必要はありませ ん。また、SchemaFilter IBM Data Server Driver 構成キーワードまたは Schema List CLI/ODBC 構成キーワードを \*ALL に設定することもできます。

将来のリリースでは、列が新たに追加されたり、既存の列の名前が変更されたりす る可能性はありますが、現行の列の位置が変更されることはありません。

#### <span id="page-168-0"></span>**SQLForeignKeys** で戻される列

- 列 **1 PKTABLE\_CAT (VARCHAR(128))** PKTABLE\_NAME のカタログの名前。この表にカタログがない場合、この 値は NULL になります。
- 列 **2 PKTABLE\_SCHEM (VARCHAR(128))** PKTABLE\_NAME を収めたスキーマの名前。
- 列 **3 PKTABLE\_NAME (VARCHAR(128)** 非 **NULL)** 主キーを収めた表の名前。
- 列 **4 PKCOLUMN\_NAME (VARCHAR(128)** 非 **NULL)** 主キー列名。
- 列 **5 FKTABLE\_CAT (VARCHAR(128))** FKTABLE NAME のカタログの名前。この表にカタログがない場合、この 値は NULL になります。
- 列 **6 FKTABLE\_SCHEM (VARCHAR(128))** FKTABLE\_NAME を収めたスキーマの名前。
- 列 **7 FKTABLE\_NAME (VARCHAR(128)** 非 **NULL)** 外部キーを含む表の名前。
- 列 **8 FKCOLUMN\_NAME (VARCHAR(128)** 非 **NULL)** 外部キー列名。
- 列 **9 KEY\_SEQ (SMALLINT** 非 **NULL)** 1 から始まるキー内の列の順序を示す位置。
- 列 **10 UPDATE\_RULE (SMALLINT)** SQL 操作が UPDATE であるときに外部キーに適用されるアクション。
	- SQL RESTRICT
	- SQL\_NO\_ACTION

IBM DB2 DBMS の更新規則は、常に RESTRICT または SQL\_NO\_ACTION のいずれかです。しかし、ODBC アプリケーションは IBM 提供でない RDBMS に接続されると、下記の UPDATE\_RULE 値を検 出する場合があります。

- SQL\_CASCADE
- SQL\_SET\_NULL

### 列 **11 DELETE\_RULE (SMALLINT)**

SQL 操作が DELETE であるときに外部キーに適用されるアクション。

- SQL\_CASCADE
- SQL\_NO\_ACTION
- SQL\_RESTRICT
- v SQL\_SET\_DEFAULT
- SQL\_SET\_NULL
- 列 **12 FK\_NAME (VARCHAR(128))**

外部キー ID。データ・ソースに適用できない場合は、NULL。

列 **13 PK\_NAME (VARCHAR(128))** 主キー ID。データ・ソースに適用できない場合は、NULL。

### 列 **14 DEFERRABILITY (SMALLINT)**

以下のいずれかです。

- v SQL\_INITIALLY\_DEFERRED
- SQL\_INITIALLY\_IMMEDIATE
- v SQL\_NOT\_DEFERRABLE

注**:** CLI が使用する列名は、X/Open CLI CAE 仕様のスタイルに準拠しています。 列の名前、内容、および順序は、ODBC の SQLForeignKeys() 結果セットで定義さ れているものと同じです。

## 戻りコード

- SOL SUCCESS
- SQL\_SUCCESS\_WITH\_INFO
- v SQL\_STILL\_EXECUTING
- SQL\_ERROR
- v SQL\_INVALID\_HANDLE

### 診断

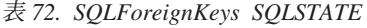

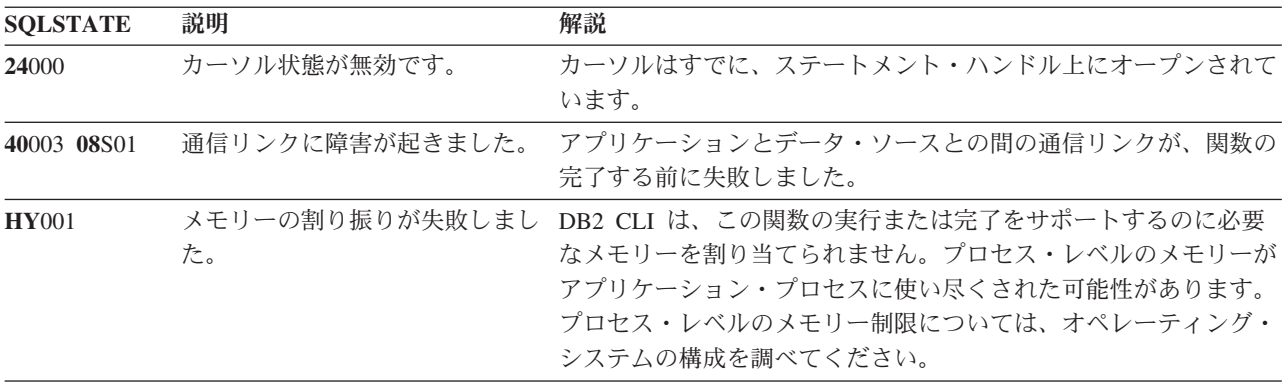

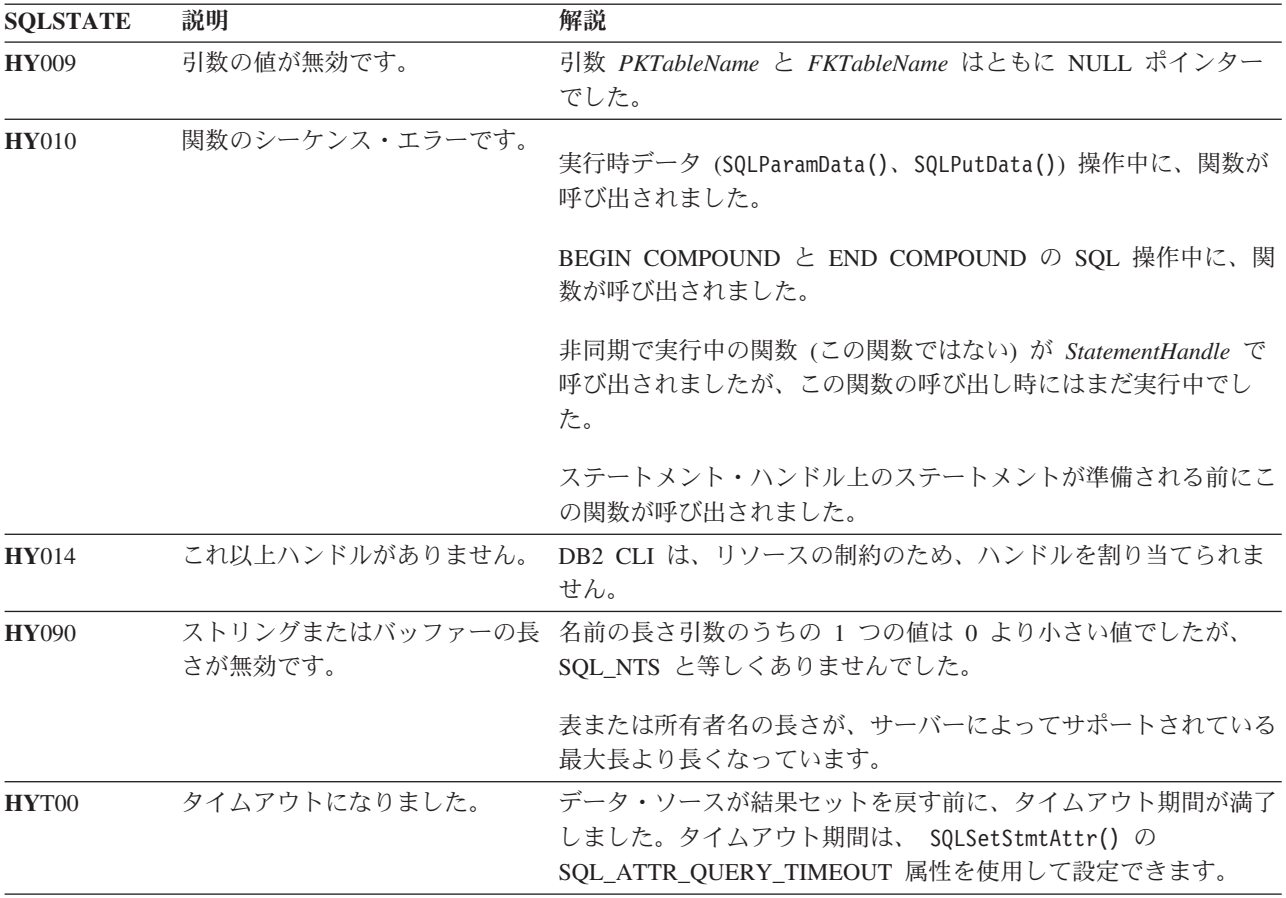

表 *72. SQLForeignKeys SQLSTATE (*続き*)*

### 制限

なし。

### 例

```
/* get the list of foreign key columns */
cliRC = SQLForeignKeys(hstmt,
                        NULL,
                        0,
                        tbSchema,
                        SQL_NTS,
                        tbName,
                        SQL_NTS,
                        NULL,
                        \theta,
                        NULL,
                        SQL_NTS,
                        NULL,
                        SQL_NTS);
```
# **SQLFreeConnect** 関数 **(CLI) -** 接続ハンドルの解放

ODBC 3.0 では SQLFreeConnect() は使用すべきでない関数なので、代わりに SQLFreeHandle() を使用します。

### **SQLFreeConnect** 関数 **(CLI) -** 接続ハンドルの解放

このバージョンの CLI でも引き続き SQLFreeConnect() をサポートしていますが、 最新の標準に準拠するように、SQLFreeHandle() を CLI プログラムで使用します。

# 新しい関数へのマイグレーション

例えば、次のようなステートメントを想定します。 SQLFreeConnect(hdbc);

上記の場合、新しい関数を使用して以下のように書き換えることができます。 SQLFreeHandle(SQL HANDLE DBC, hdbc);

# **SQLFreeEnv** 関数 **(CLI) -** 環境ハンドルの解放

ODBC 3.0 では SQLFreeEnv() は使用すべきでない関数なので、代わりに SQLFreeHandle() を使用します。

このバージョンの CLI でも引き続き SQLFreeEnv() をサポートしていますが、最新 の標準に準拠するように、SQLFreeHandle() を CLI プログラムで使用します。

# 新しい関数へのマイグレーション

例えば、次のようなステートメントを想定します。 SQLFreeEnv(henv);

上記の場合、新しい関数を使用して以下のように書き換えることができます。 SQLFreeHandle(SQL HANDLE ENV, henv);

# **SQLFreeHandle** 関数 **(CLI) -** ハンドル・リソースの解放

特定の環境、接続、ステートメント、または記述子ハンドルに関連したリソースを 解放します。

### 仕様**:**

- v **CLI** 5.0
- **ODBC** 3.0
- v **ISO CLI**

注**:** この関数は、リソースを解放するための一般的な関数です。これは、ODBC 2.0 の関数 SQLFreeConnect() (接続ハンドルの解放用) および SQLFreeEnv() (環境ハン ドルの解放用) に置き換わる関数です。 SQLFreeHandle() はさらに、ステートメン ト・ハンドルを解放するための ODBC 2.0 の関数 SQLFreeStmt() (SQL\_DROP オプ ションを使用する) も置き換えます。

# 構文

SQLRETURN SQLFreeHandle ( HandleType,  $/*$  fHandleType  $*/$ SQLHANDLE Handle); /\* hHandle \*/

# 関数引数

表 *73. SQLFreeHandle* 引数

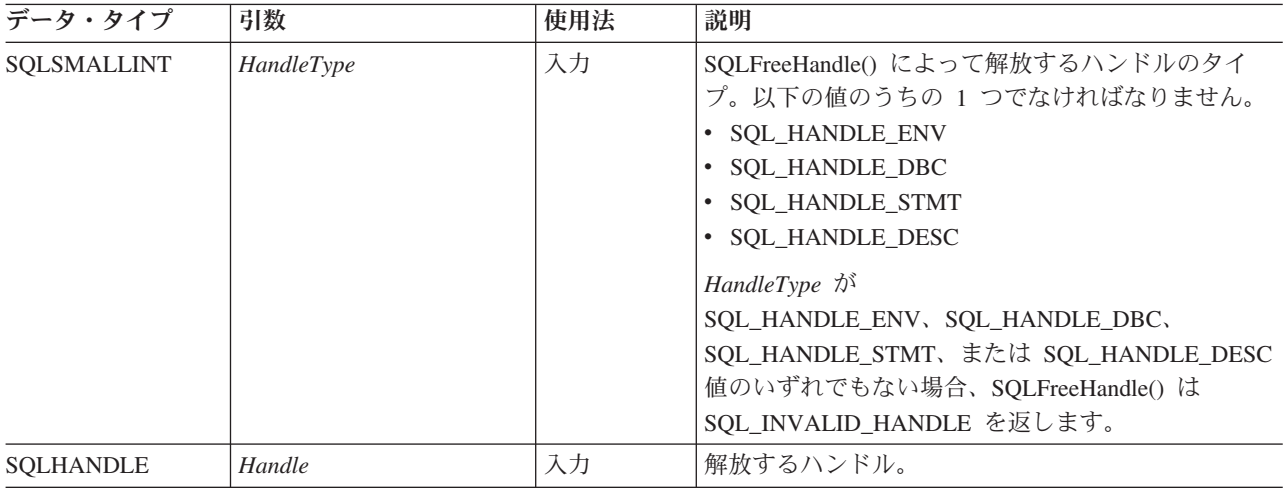

# 使用法

SQLFreeHandle() は、環境、接続、ステートメント、および記述子のハンドルを解放 するのに使用されます。

アプリケーションは、ハンドルが解放された後はそのハンドルを使用できません。 CLI は、関数呼び出しのハンドルの妥当性チェックは行いません。

# 戻りコード

- SQL\_SUCCESS
- v SQL\_ERROR
- v SQL\_INVALID\_HANDLE

SQLFreeHandle() が SQL\_ERROR を返す場合、ハンドルはまだ有効です。

# 診断

表 *74. SQLFreeHandle SQLSTATE*

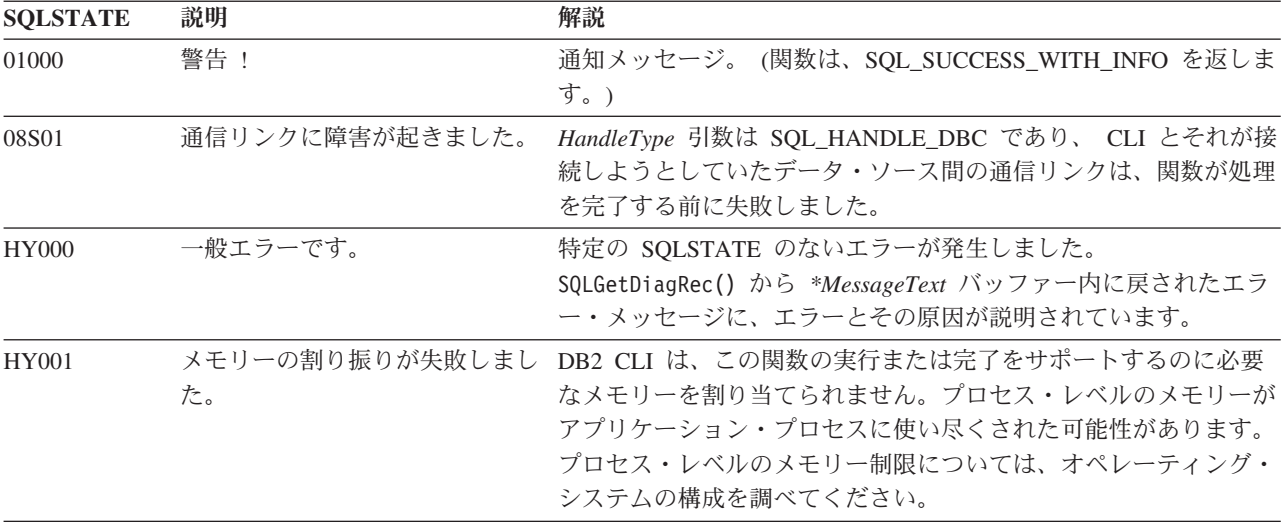

# **SQLFreeHandle** 関数 **(CLI) -** ハンドル・リソースの解放

表 *74. SQLFreeHandle SQLSTATE (*続き*)*

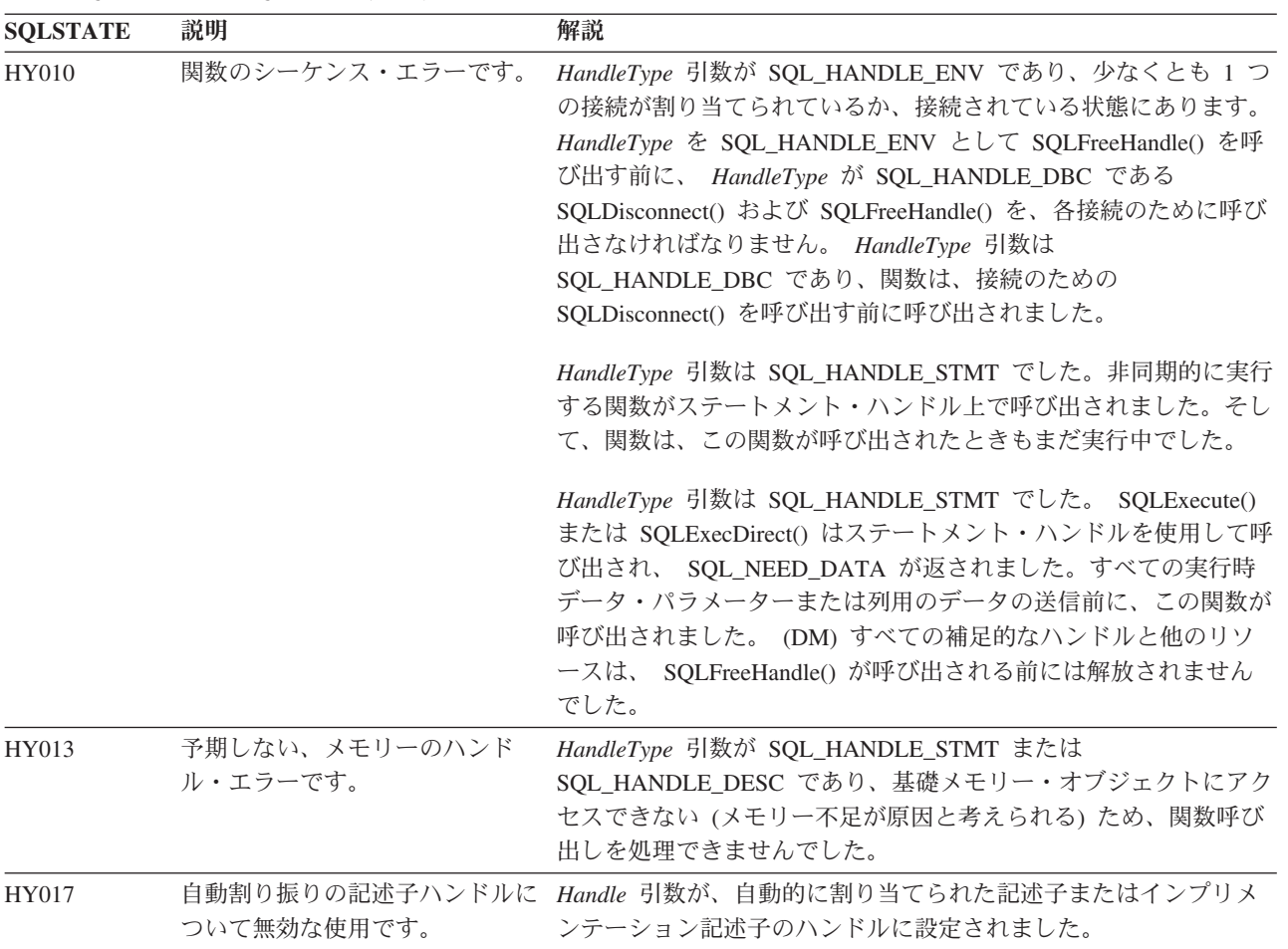

# 制限

なし。

# 例

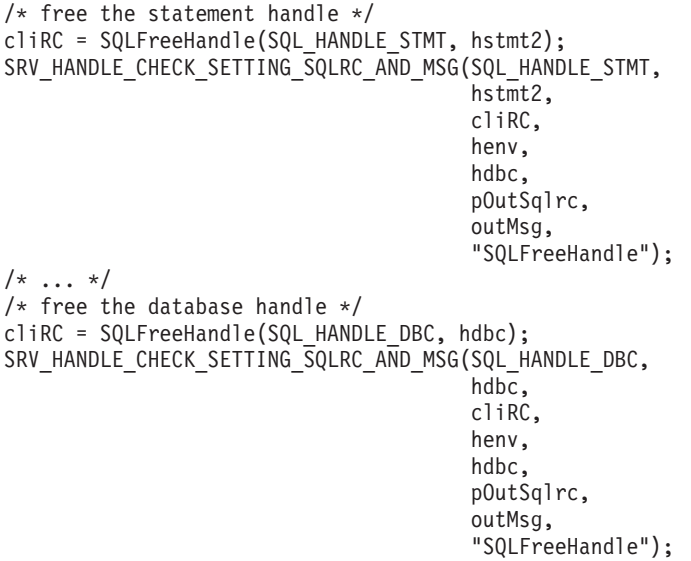

/\* free the environment handle  $*/$ cliRC = SQLFreeHandle(SQL HANDLE ENV, henv); SRV HANDLE CHECK SETTING SQLRC AND MSG(SQL HANDLE ENV, henv,

cliRC, henv, hdbc, pOutSqlrc, outMsg, "SQLFreeHandle");

# **SQLFreeStmt** 関数 **(CLI) -** ステートメント・ハンドルの解放 **(**またはリセ ット**)**

ステートメント・ハンドルで参照されているステートメントに関する処理を終了し ます。

# 仕様**:**

- v **CLI** 1.1
- v **ODBC** 1.0
- v **ISO CLI**

以下の目的でこの関数を使用します。

- v カーソルをクローズし、ペンディング中のすべての結果を破棄します。
- パラメーターをアプリケーション変数と LOB ファイル参照との関連付けから解 除 (リセット) します。
- v アプリケーション変数からの列と LOB ファイル参照からの列をアンバインドし ます。
- v ステートメント・ハンドルをドロップし、そのステートメント・ハンドルに関連 した CLI リソースを解放します。

SQL ステートメントを実行して結果を処理した後、SQLFreeStmt() を呼び出しま す。

## 構文

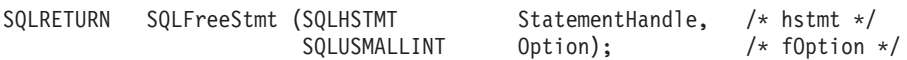

## 関数引数

表 *75. SQLFreeStmt* 引数

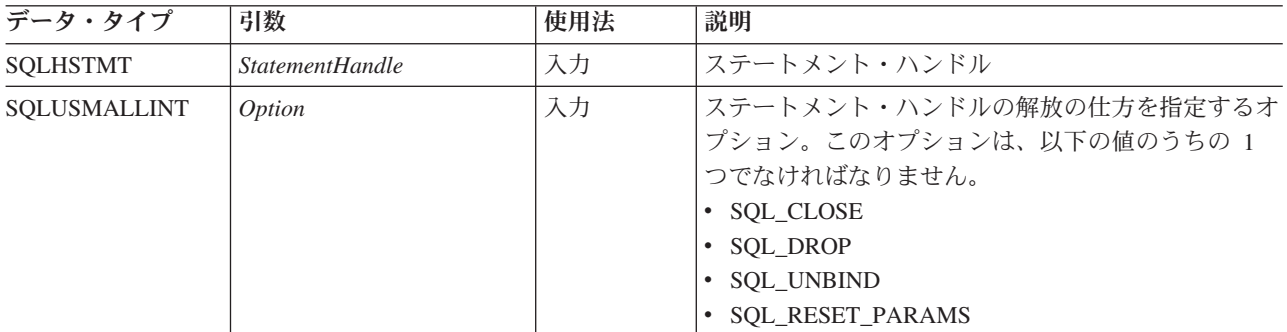

### 使用法

以下のオプションを指定して SQLFreeStmt() を呼び出すことができます。

**SQL\_CLOSE**

ステートメント・ハンドル (*StatementHandle*) に関連したカーソル (存在す る場合) がクローズされ、ペンディング状態の結果がすべて廃棄されます。 アプリケーションは、*StatementHandle* にバインドされているアプリケーシ ョン変数 (存在する場合) と同じ値または別の値を指定して SQLExecute() を呼び出して、カーソルを再オープンします。ステートメント・ハンドルが ドロップされるか、または次の SQLGetCursorName() 呼び出しが成功するま で、カーソル名が保持されます。カーソルがステートメント・ハンドルに関 連付けされていない場合、このオプションは無効です (警告またはエラーは 生成されません)。

SQLCloseCursor() を使用してカーソルをクローズすることもできます。

### **SQL\_DROP**

入力ステートメント・ハンドルに関連した CLI リソースが解放され、ハン ドルが無効にされます。オープン・カーソル (存在する場合) がクローズさ れ、ペンディング状態の結果がすべて廃棄されます。

このオプションは、*HandleType* が SQL\_HANDLE\_STMT に設定された SQLFreeHandle() の呼び出しと置き換えられました。 CLI のこのバージョ ンでは引き続きこのオプションをサポートしますが、CLI プログラムでは、 最新の標準に準拠して SQLFreeHandle() を使用します。

#### **SQL\_UNBIND**

ARD (アプリケーション行記述子) の SQL\_DESC\_COUNT フィールドを 0 に設定し、指定されている *StatementHandle* で SQLBindCol() または SQLBindFileToCol() によってバインドされている列バッファーをすべて解放 します。これは、ブックマーク列をアンバインドすることはありません。こ れを行うには、そのブックマーク列の ARD の SQL\_DESC\_DATA\_PTR フ ィールドを NULL に設定します。この操作が複数のステートメントによっ て共有されている明示的に割り当てられた記述子で実行される場合、その操 作は記述子を共有するステートメントすべてのバインドに影響することに注 意してください。

# **SQL\_RESET\_PARAMS**

APD (アプリケーション・パラメーター記述子) の SQL\_DESC\_COUNT フ ィールドを 0 に設定し、指定されている *StatementHandle* で SQLBindParameter() または SQLBindFileToParam() によって設定されている パラメーター・バッファーをすべて解放します。この操作が複数のステート メントによって共有されている明示的に割り当てられた記述子で実行される 場合、その操作は記述子を共有するステートメントすべてのバインドに影響 することに注意してください。

SQLFreeStmt() は LOB ロケーターには無効で、 FREE LOCATOR ステートメント を指定して SQLExecDirect() を呼び出し、ロケーターを解放します。

以下のように、ステートメント・ハンドルを再使用して別のステートメントを実行 することができます。

- v ハンドルが照会、カタログ関数、または SQLGetTypeInfo() に関連付けられてい た場合、カーソルをクローズする必要があります。
- v ハンドルが異なる数またはタイプのパラメーターにバインドされていた場合は、 パラメーターをリセットしなければなりません。
- v ハンドルが、異なる数またはタイプの列バインディングにバインドされていた場 合は、列をアンバインドしなければなりません。

別の方法として、ステートメント・ハンドルをドロップし、新しいステートメン ト・ハンドルを割り振ることができます。

# 戻りコード

- SQL\_SUCCESS
- SQL\_SUCCESS\_WITH\_INFO
- v SQL\_ERROR
- v SQL\_INVALID\_HANDLE

*Option* を SQL\_DROP に設定すると SQL\_SUCCESS\_WITH\_INFO は返されません が、それは、 SQLGetDiagRec() または SQLGetDiagField() の呼び出し時には使用 するステートメント・ハンドルがないからです。

### 診断

表 *76. SQLFreeStmt SQLSTATE*

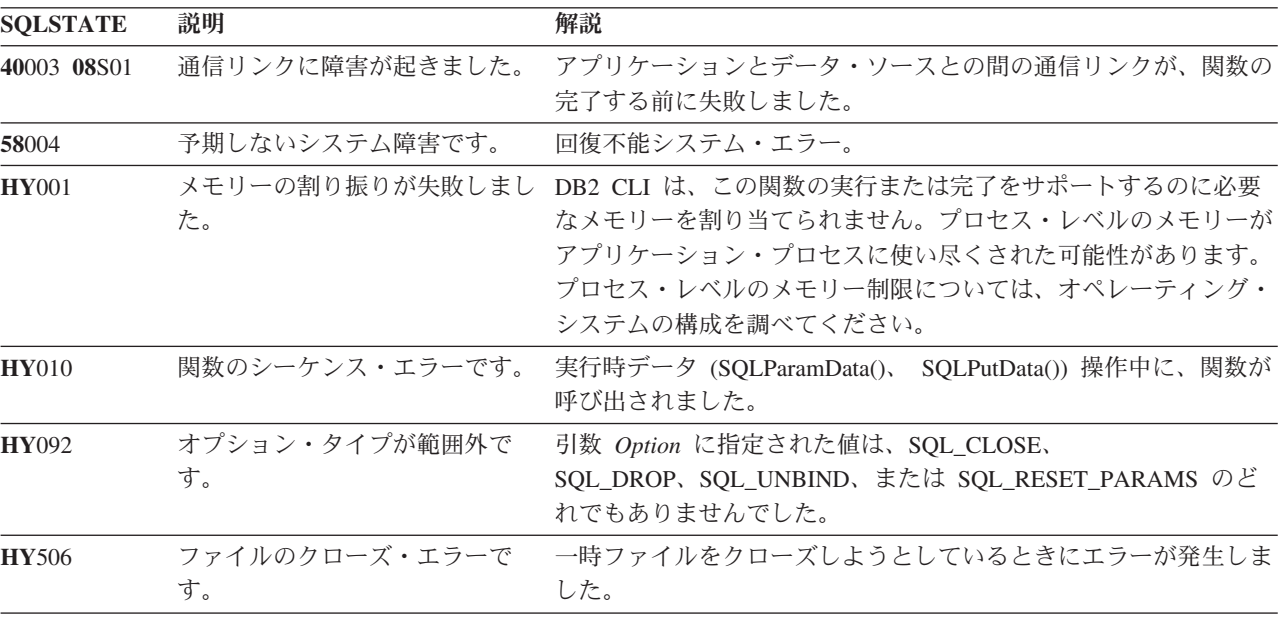

### 許可

なし。

### 例

```
/* free the statement handle */cliRC = SQLFreeStmt(hstmt, SQL_UNBIND);
rc = HandleInfoPrint(SQL_HANDLE_STMT, hstmt, cliRC, __LINE__, __FILE__);
if (rc != 0)
{
```

```
return 1;
}
/* free the statement handle */
cliRC = SQLFreeStmt(hstmt, SQL_RESET_PARAMS);
rc = HandleInfoPrint(SQL_HANDLE_STMT, hstmt, cliRC, LINE, FILE);
if (rc != 0)
{
 return 1;
}
/* free the statement handle */
cliRC = SQLFreeStmt(hstmt, SQL_CLOSE);
rc = HandleInfoPrint(SQL_HANDLE_STMT, hstmt, cliRC, __LINE__, __FILE__);
if (rc != 0)
{
  return 1;
}
```
# **SQLGetConnectAttr** 関数 **(CLI) -** 現在の属性設定の取得

接続属性の現在の設定を返します。

## 仕様**:**

- v **CLI** 5.0
- v **ODBC** 3.0
- v **ISO CLI**

**Unicode** 環境での同等機能**:** この関数は Unicode 文字セットとともに使用すること もできます。これに対応する Unicode 関数は SQLGetConnectAttrW() です。 ANSI 関数から Unicode 関数へのマッピングの詳細は、 5 [ページの『](#page-14-0)Unicode 関数 [\(CLI\)](#page-14-0)』 を参照してください。

## 構文

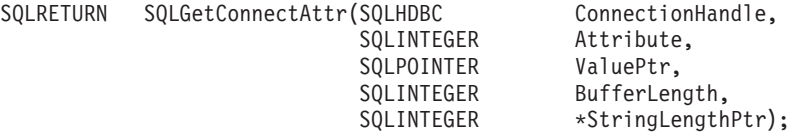

## 関数引数

表 *77. SQLGetConnectAttr* 引数

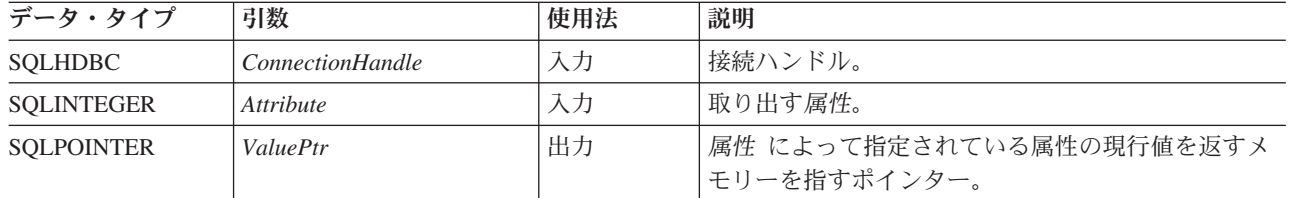

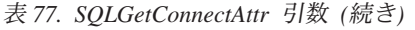

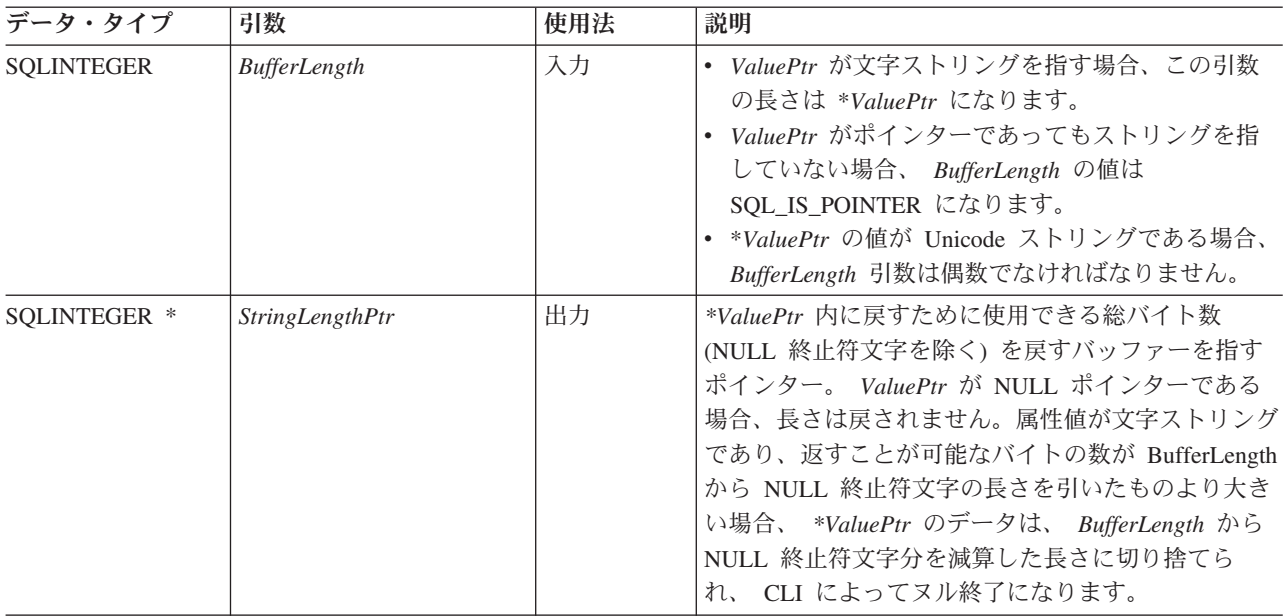

# 使用法

属性 がストリングを返す属性を指定する場合、*ValuePtr* は、そのストリングのバッ ファーを指すポインターでなければなりません。 NULL 終止符文字を含めたストリ ングの最大長は、*BufferLength* バイトになります。

属性によっては、SQLGetConnectAttr() を呼び出す前に接続を構築する必要のないア プリケーションがあります。しかし、SQLGetConnectAttr() が呼び出され、指定した 属性にデフォルト値がなく、 SQLSetConnectAttr() より前の呼び出しによって設定さ れていない場合は、 SQLGetConnectAttr() は SQL\_NO\_DATA を返します。

属性 が SQL\_ATTR\_TRACE であるか、または SQL\_ATTR\_TRACEFILE である場 合、 *ConnectionHandle* は有効である必要はなく、 *ConnectionHandle* が無効である 場合、 SQLGetConnectAttr() は SQL\_ERROR を返すことはありません。これらの属 性は、すべての接続に適用されます。別の引数が無効である場合、 SQLGetConnectAttr() は SQL\_ERROR を返します。

アプリケーションが SQLSetConnectAttr() を使用してステートメント属性を設定でき るときに、アプリケーションはステートメント属性値を取り出すために SQLGetConnectAttr() を使用することはできません。ステートメント属性の設定を取 り出すには、SQLGetStmtAttr() を呼び出さなければなりません。

SQL\_ATTR\_AUTO\_IPD 接続属性は、SQLGetConnectAttr() の呼び出しによって返さ れますが、 SQLSetConnectAttr() の呼び出しによって設定することはできません。

## 戻りコード

- SOL SUCCESS
- SQL\_SUCCESS\_WITH\_INFO
- SQL\_NO\_DATA
- SQL\_ERROR
- v SQL\_INVALID\_HANDLE

### 診断

表 *78. SQLGetConnectAttr SQLSTATE*

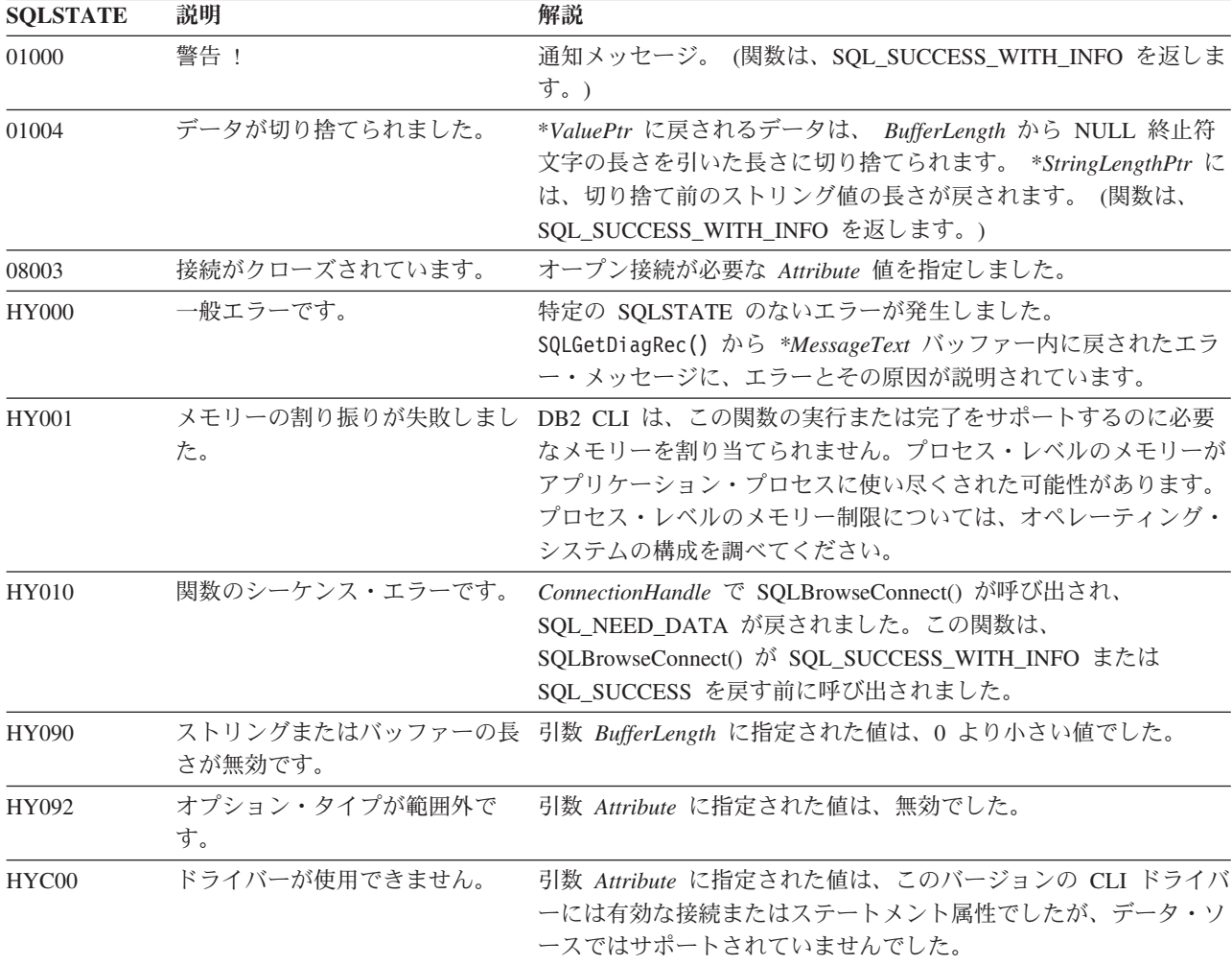

### 制限

なし。

## 例

SQLINTEGER autocommit;

 $/* \ldots */$ 

 $/*$  get the current setting for the AUTOCOMMIT attribute  $*/$ cliRC = SQLGetConnectAttr(hdbc, SQL\_ATTR\_AUTOCOMMIT, &autocommit, 0, NULL);

# **SQLGetConnectOption** 関数 **(CLI) -** 接続オプションの現行設定値を戻す

ODBC バージョン 3 では SQLGetConnectOption() は使用すべきでないので、代わ りに SQlGetConnectAttr() を使用します。
## **SQLGetConnectOption** 関数 **(CLI) -** 接続オプションの現行設定値を戻す

このバージョンの CLI でも引き続き SQLGetConnectOption() をサポートしています が、最新の標準に準拠するように、SQLGetConnectAttr() を CLI プログラムで使用 します。

## 新しい関数へのマイグレーション

**Unicode** 環境での同等機能**:** この関数は Unicode 文字セットとともに使用すること もできます。これに対応する Unicode 関数は SQLGetConnectOptionW() です。 ANSI 関数から Unicode 関数へのマッピングの詳細は、 5 [ページの『](#page-14-0)Unicode 関数 [\(CLI\)](#page-14-0)』 を参照してください。

例えば、次のようなステートメントを想定します。

SQLGetConnectOption(hdbc, SQL\_ATTR\_AUTOCOMMIT, pvAutoCommit);

上記の場合、新しい関数を使用して以下のように書き換えることができます。

SQLGetConnectAttr(hdbc, SQL\_ATTR\_AUTOCOMMIT, pvAutoCommit, SQL IS POINTER, NULL);

# **SQLGetCursorName** 関数 **(CLI) -** カーソル名の取得

入力ステートメント・ハンドルに関連したカーソル名を返します。

SQLSetCursorName() を呼び出してカーソル名を明示設定すると、このカーソル名が 返されます。それ以外の場合は暗黙生成された名前が返されます。

#### 仕様**:**

- v **CLI** 1.1
- **ODBC** 1.0
- v **ISO CLI**

**Unicode** 環境での同等機能**:** この関数は Unicode 文字セットとともに使用すること もできます。これに対応する Unicode 関数は SQLGetCursorNameW() です。 ANSI 関数から Unicode 関数へのマッピングの詳細は、 5 [ページの『](#page-14-0)Unicode 関数 [\(CLI\)](#page-14-0)』 を参照してください。

## 構文

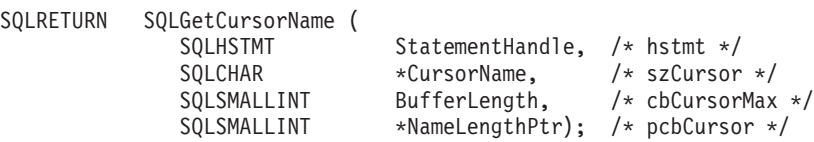

## 関数引数

表 *79. SQLGetCursorName* 引数

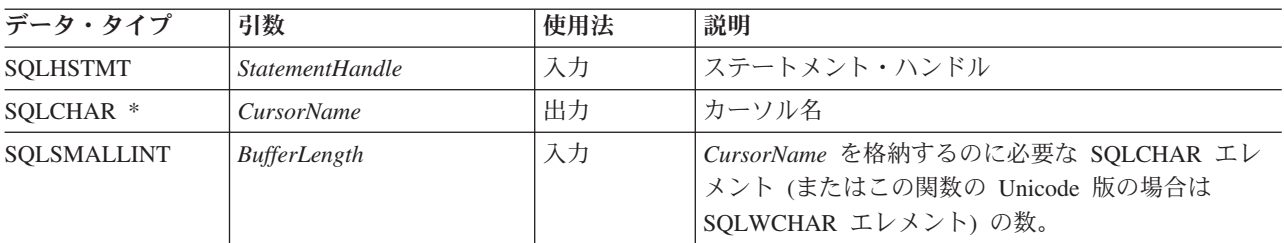

## **SQLGetCursorName** 関数 **(CLI) -** カーソル名の取得

表 *79. SQLGetCursorName* 引数 *(*続き*)*

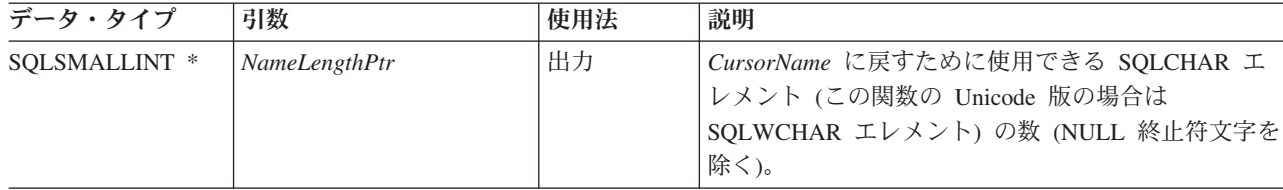

## 使用法

SQLGetCursorName() は、 SQLSetCursorName() で明示的に設定されたカーソル名を 返すか、または名前が設定されていない場合は、CLI によって内部で生成されたカ ーソル名を返します。入力ステートメント・ハンドル上でステートメント・ハンド ルの準備が完了する前に SQLGetCursorName() を呼び出すと、エラーが生じます。 ステートメント・ハンドル上で内部カーソル名が生成されるのは、そのハンドルの 割り振り時ではなく、ステートメント・ハンドル上で最初に動的 SQL が準備され るときです。

SQLSetCursorName() を使用して名前を明示設定すると、ステートメントをドロップ するか、別の明示的な名前を設定するまで、この名前が返されます。

内部で生成されたカーソル名は、常に SQLCUR または SQL\_CUR で始まります。 カーソル名の SQLCHAR 数または SQLWCHAR 数は常に 128 以下であり、接続中 は常にユニークです。

## 戻りコード

- SQL\_SUCCESS
- SQL SUCCESS WITH INFO
- v SQL\_ERROR
- v SQL\_INVALID\_HANDLE

#### 診断

表 *80. SQLGetCursorName SQLSTATE*

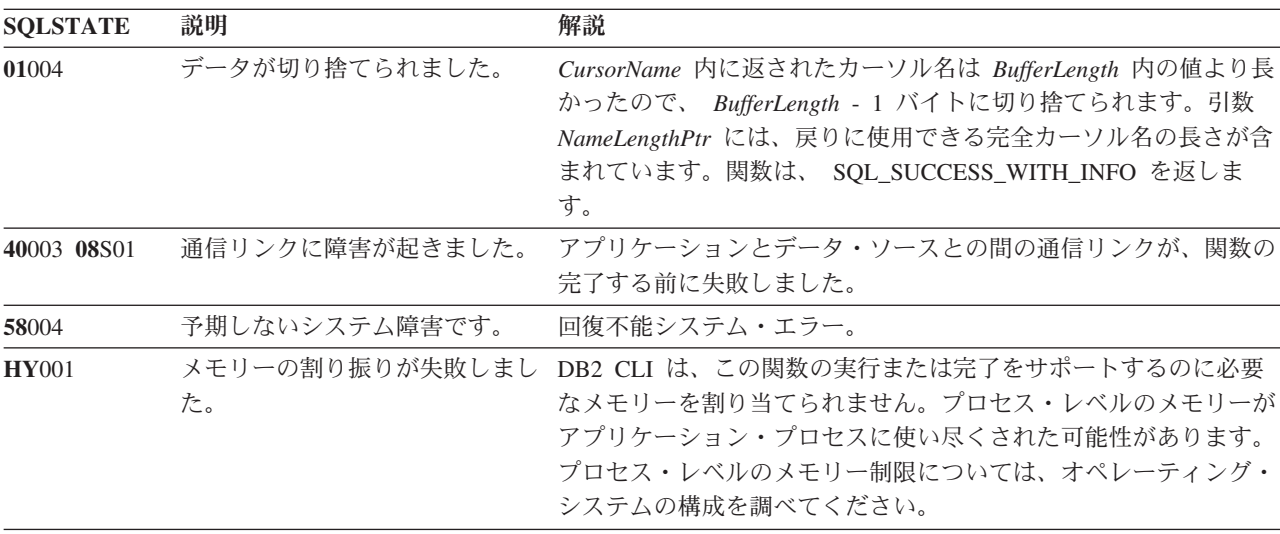

表 *80. SQLGetCursorName SQLSTATE (*続き*)*

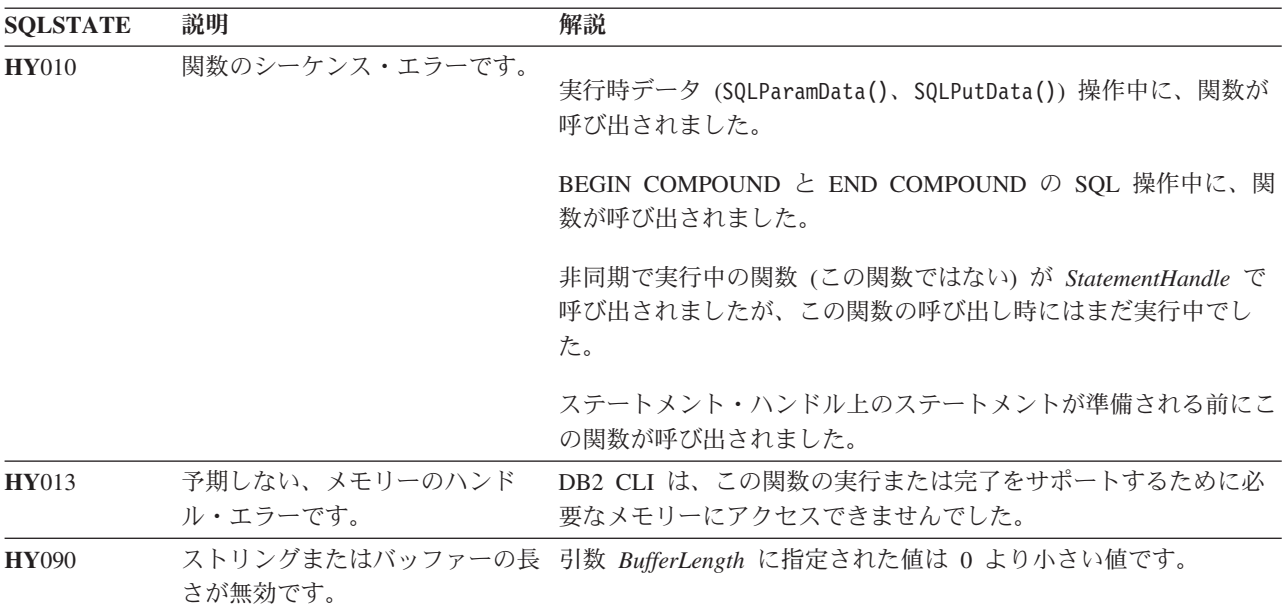

## 制限

ODBC 生成のカーソル名は SQL\_CUR で始まり、CLI 生成のカーソル名は SQLCUR で始まり、X/Open CLI 生成のカーソル名は SQLCUR または SQL\_CUR で始まります。

## 例

SQLCHAR cursorName[20];

 $/* \ldots */$ 

/\* get the cursor name of the SELECT statement \*/

cliRC = SQLGetCursorName(hstmtSelect, cursorName, 20, &cursorLen);

# **SQLGetData** 関数 **(CLI) -** 列からのデータの取得

結果セットの現在行で 1 つの列のデータを取り出します。

この関数は SQLBindCol() の代わりになるものであり、 SQLFetch() または SQLFetchScroll() 呼び出しでアプリケーション変数または LOB ロケーターへデータ を直接転送するのに使用されます。アプリケーションは、LOB を SQLBindCol() で バインド、または SQLGetData() を使用して LOB を検索できますが、両方の方式 を同時に使用することはできません。 SQLGetData() を使用して、大きなデータ値 を分割して取り出すこともできます。

## 仕様**:**

- v **CLI** 1.1
- **ODBC** 1.0
- v **ISO CLI**

SQLFetch() または SQLFetchScroll() は、SQLGetData() の前に呼び出す必要があり ます。

列ごとに SQLGetData() を呼び出した後で、 SQLFetch() または SQLFetchScroll() を呼び出して以下の行を取り出します。

## 構文

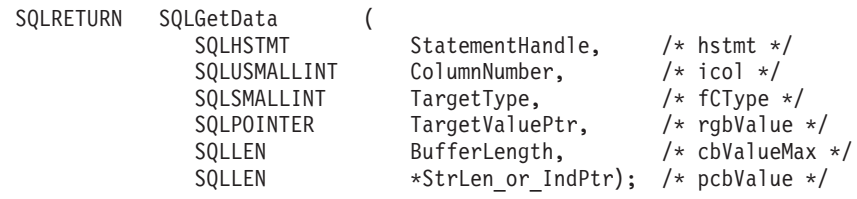

## 関数引数

表 *81. SQLGetData* 引数

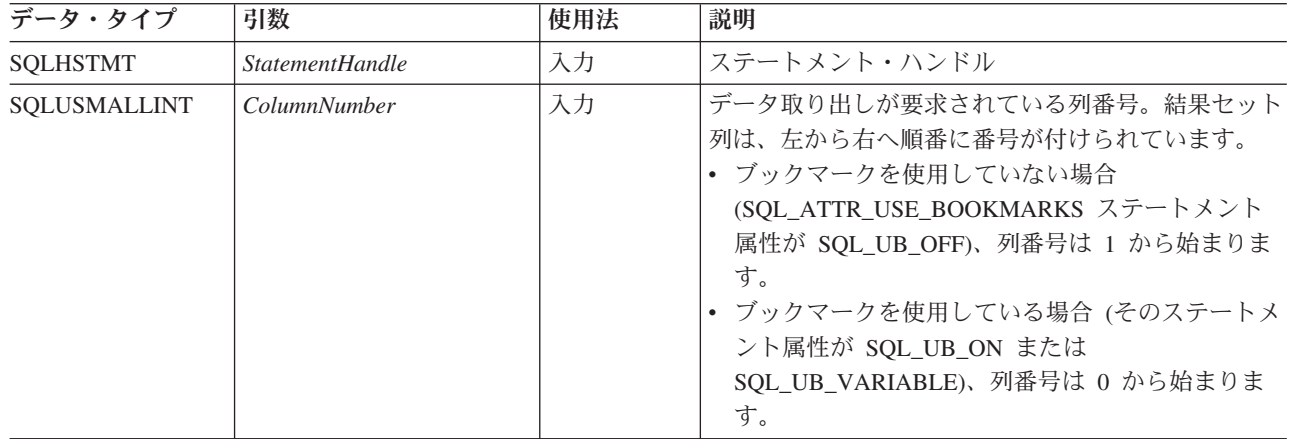

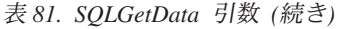

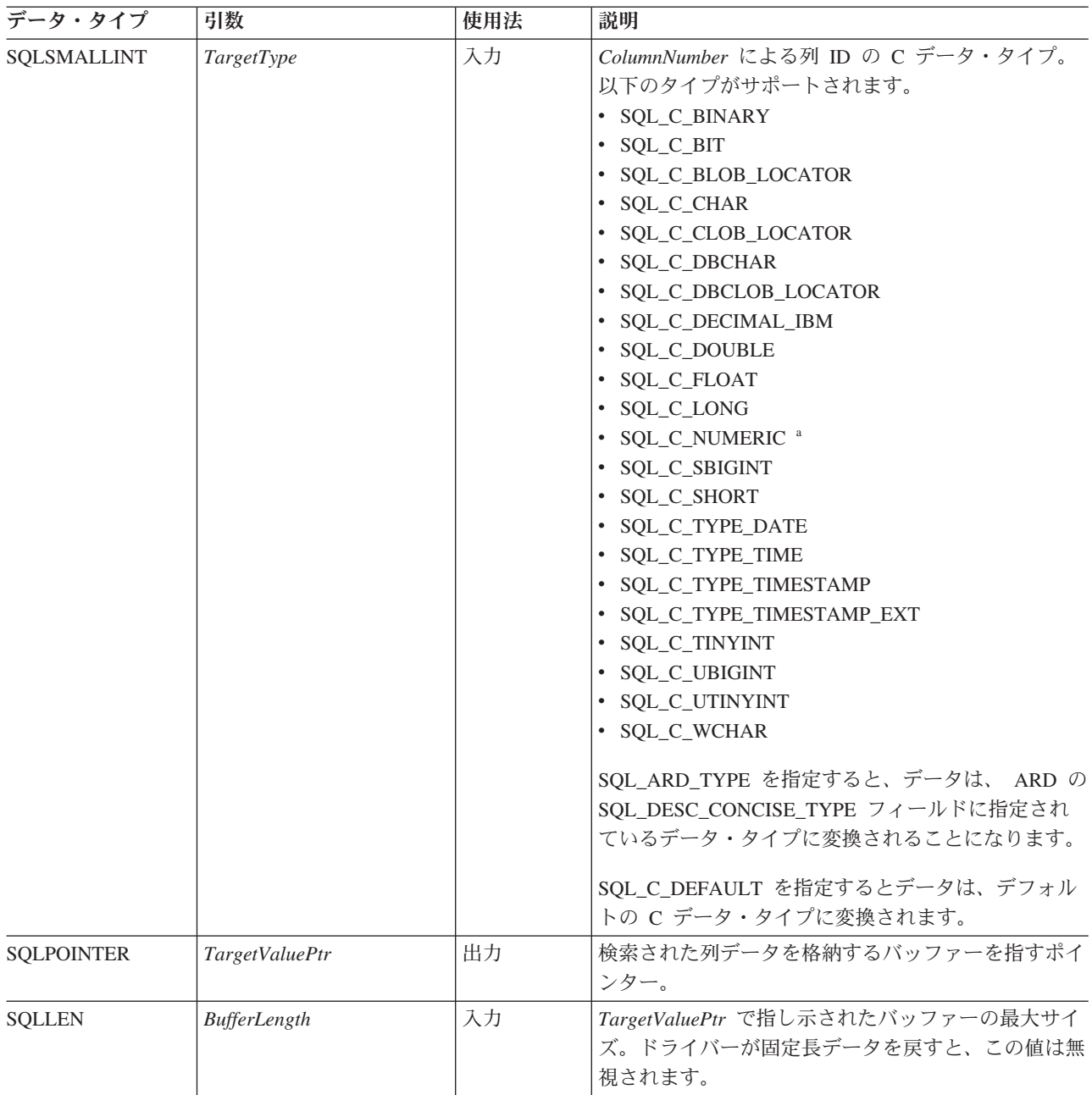

## **SQLGetData** 関数 **(CLI) -** 列からのデータの取得

表 *81. SQLGetData* 引数 *(*続き*)*

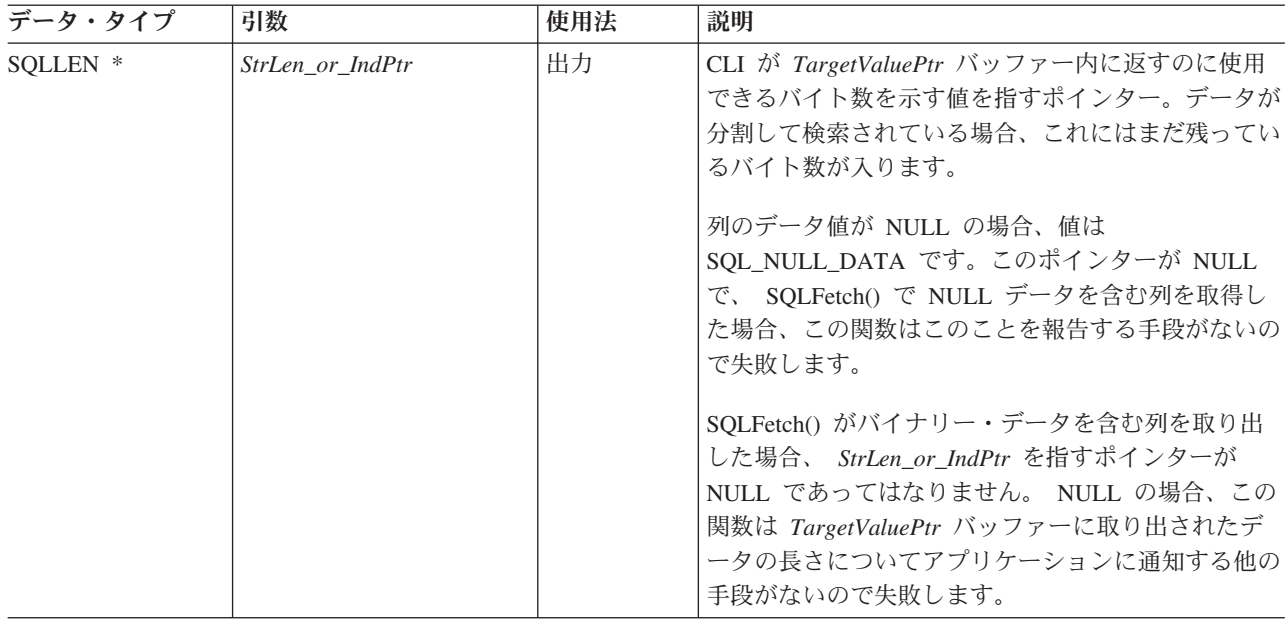

注**:** *TargetValuePtr* がメモリー内の *StrLen\_or\_IndPtr* の後に連続して設定されると、CLI のパフォーマンスは多少強 化されます。

## 使用法

DB2 データ・ソースが異なれば、SQLGetData() の使用法に関する制限も異なりま す。アプリケーションは、この関数の機能を確認するには、以下の SQL\_GETDATA\_EXTENSIONS オプションのいずれかを指定して SQLGetInfo() を 呼び出す必要があります。

- v SQL\_GD\_ANY\_COLUMN: このオプションが戻された場合、最後にバインドされ た列より前のものも含め、すべてのアンバインド済み列に対して SQLGetData() を呼び出すことができます。すべての DB2 データ・ソースがこのフィーチャー をサポートします。
- v SQL\_GD\_ANY\_ORDER: このオプションが戻された場合、任意の順序でアンバイ ンド済み列に対して SQLGetData() を呼び出すことができます。すべての DB2 データ・ソースがこのフィーチャーをサポートします。
- SQL GD BLOCK: SQL GETDATA EXTENSIONS *InfoType* 引数の場合に SQLGetInfo() でこのオプションが戻された場合、行セットのサイズが 1 より大 きければ、ドライバーは SQLGetData() の呼び出しをサポートします。アプリケ ーションは SQL\_POSITION オプションを指定した SQLSetPos() を呼び出して、 カーソルを正しい行上に置いてから SQLGetData() を呼び出すこともできます。 少なくとも DB2 (UNIX および Windows 版) のデータ・ソースは、このフィー チャーをサポートします。
- SOL GD BOUND: このオプションが戻された場合、バインド済み列ならびにアン バインド済み列に対して SQLGetData() を呼び出すことができます。 DB2 Database for Linux, UNIX, and Windows は現在このフィーチャーをサポートして いません。

C データ・タイプ (*TargetType*) が SQL\_C\_CHAR、 SQL\_C\_BINARY、 SQL\_C\_DBCHAR、 SQL\_C\_WCHAR であるか、または *TargetType* が SQL\_C\_DEFAULT で列タイプがバイナリーまたは文字ストリングを示している場 合、 SQLGetData() を使用して長い列を取り出すこともできます。

SQLGetData() の呼び出しごとに、戻りに使用できるデータが *BufferLength* 以上の場 合には、切り捨てが行われます。切り捨ては、関数戻りコード SQL\_SUCCESS\_WITH\_INFO とデータ切り捨てを示す SQLSTATE で示されます。 アプリケーションは、同じ ColumnNumber 値を指定して SQLGetData() を再度呼び 出し、アンバインドされた同じ列から切り捨て時以降のデータを取得することがで きます。列全体を取得するには、関数が SQL\_SUCCESS を返すまでアプリケーショ ンがこのような呼び出しを繰り返します。次の SQLGetData() 呼び出しは、 SQL\_NO\_DATA\_FOUND を返します。

アプリケーションが関数 SQLGetData() を呼び出して実際の LOB データを取り出 す場合、デフォルトで、サーバーに 1 つの要求を行い、*BufferLength* の大きさが十 分である場合に、LOB 全体をメモリーに保管します。*BufferLength* が、要求された LOB データを保留できるほど大きくない場合には、分割して取り出されます。

SQLGetData() は LOB 列データの順次検索に使用できますが、 LOB データのごく 一部または LOB 列データの少数のセクションが必要な場合には、 CLI LOB 関数 を使用してください。

- 1. LOB ロケーターに列をバインドします。
- 2. 行をフェッチします。
- 3. SQLGetSubString() 呼び出しにロケーターを使用して、データを分割して検索し てください (一部の引数の値を判別するために、 SQLGetLength() および SQLGetPosition() が必要になることがあります)。
- 4. ステップ 2 を繰り返します。

切り捨ては、SOL ATTR MAX LENGTH ステートメント属性によっても影響され ます。アプリケーションは、 SQL ATTR MAX LENGTH および列ごとに返される 最大長の値を指定して SQLSetStmtAttr() を呼び出し、同サイズ (に NULL 終止符 文字分を加えたもの) の *TargetValuePtr* バッファーを割り振って、切り捨てが報告 されないように指定することができます。列データが設定された最大長より大きい 場合、SQL\_SUCCESS が返され、実際の長さではなく最大長が *StrLen\_or\_IndPtr* に 返されます。

取り出しによって列データの部分を廃棄するために、アプリケーションは *ColumnNumber* を次の対象列の位置に設定して SQLGetData() を呼び出すことができ ます。行全体として取り出されなかったデータを廃棄するには、アプリケーション で SQLFetch() を呼び出してカーソルを次の行に進めなければなりませんが、結果セ ットからのデータがこれ以上必要ない場合は、 SQL\_CLOSE または SQL\_DROP を 指定した SQLCloseCursor() または SQLFreeStmt() を呼び出してカーソルをクロー ズできます。

*TargetType* 入力引数は、 *TargetValuePtr* で指示されたストレージに列データを入れ る前に、必要なデータ変換 (存在する場合) のタイプを判別します。

SQL GRAPHIC 列データの場合、以下のようになります。

- v *TargetValuePtr* バッファーの長さ (*BufferLength*) は、2 の倍数にします。アプリ ケーションは、最初に SQLDescribeCol() または SQLColAttribute() を呼び出し て、列の SQL データ・タイプを判別することができます。
- v CLI は *StrLen\_or\_IndPtr* 内に保管されているオクテット数を保管するので、 *TargetValuePtr* を指すポインターを NULL にすることはできません。
- v データを分割して取り出す場合、 CLI は *TargetValuePtr* の値以下の最も大きい 2 オクテットの倍数まで *BufferLength* を埋め込もうとします。このことは、 *BufferLength* が 2 の倍数でない場合にそのバッファー内の最後のバイトには処理 を行わないことを意味します。 CLI は、2 バイト文字を分割しません。

検索する列データがバイナリーでないか、または列の SQL データ・タイプが GRAPHIC (DBCS) であって C バッファー・タイプが SQL\_C\_CHAR であると、 *TargetValuePtr* に返される内容は常にヌル終了です。アプリケーションが複数の部分 に分けてデータを検索している場合は、適切な調整を加える必要があります (例え ば、ヌル終了環境属性が有効であると想定して、各部分を連結し直す前に NULL 終 止符文字を除去します)。

切り捨てが小数点の右側の桁数に関係している場合、数値データ・タイプの切り捨 ては警告として報告されます。切り捨てが小数点の左側で行われると、エラーが返 されます (診断のセクションを参照)。

両方向スクロール・カーソルは例外ですが、データを検索するのに SQLFetchScroll() を使用するアプリケーションが SQLGetData() を呼び出すべきなのは、行セット・ サイズが 1 (SQLFetch() を発行するのと同じ) のときだけです。 SQLGetData() は、カーソルが現在置かれている行の列データだけを取り出せます。

## 両方向スクロール・カーソルでの **SQLGetData()** の使用

SQLGetData() は両方向スクロール・カーソルとともに使用することもできます。結 果セットにある任意の行へのポインターを、ブックマークを付けて保管することが できます。アプリケーションは、そのブックマークを相対位置として使用して、情 報の行セットを検索します。

SQLSetPos() を使用して、行セット内の行へカーソルをいったん位置決めすれば、 SQLGetData() を使用して列 0 からブックマーク値を得ることができます。多くの 場合、列 0 をバインドして行ごとのブックマーク値を検索する必要はありません が、 SQLGetData() を使用すると必要な特定行のブックマーク値を検索することが できます。

#### 戻りコード

- SQL\_SUCCESS
- SQL\_SUCCESS\_WITH\_INFO
- SQL STILL EXECUTING
- v SQL\_ERROR
- SQL\_INVALID\_HANDLE
- SQL\_NO\_DATA\_FOUND
- SQL\_NO\_TOTAL

先行の SQLGetData() 呼び出しでこの列のすべてのデータが検索されると、 SQL\_NO\_DATA\_FOUND が返されます。

SQLGetData() で長さゼロのストリングが取り出されると、SQL\_SUCCESS が返され ます。この場合、StrLen\_or\_IndPtr に 0 が入れられ、TargetValuePtr に NULL 終止 符文字が入れられます。

CLI 構成キーワード StreamGetData が 1 に設定されており、CLI が出力バッファ ー戻すためにまだ使用できるバイト数を判別できない場合、切り捨て発生時に長さ として SQL\_NO\_TOTAL が戻されます。

直前の SQLFetch() 呼び出しが失敗した場合、結果は定義されないので SQLGetData() を呼び出すことはできません。

#### 診断

表 *82. SQLGetData SQLSTATE*

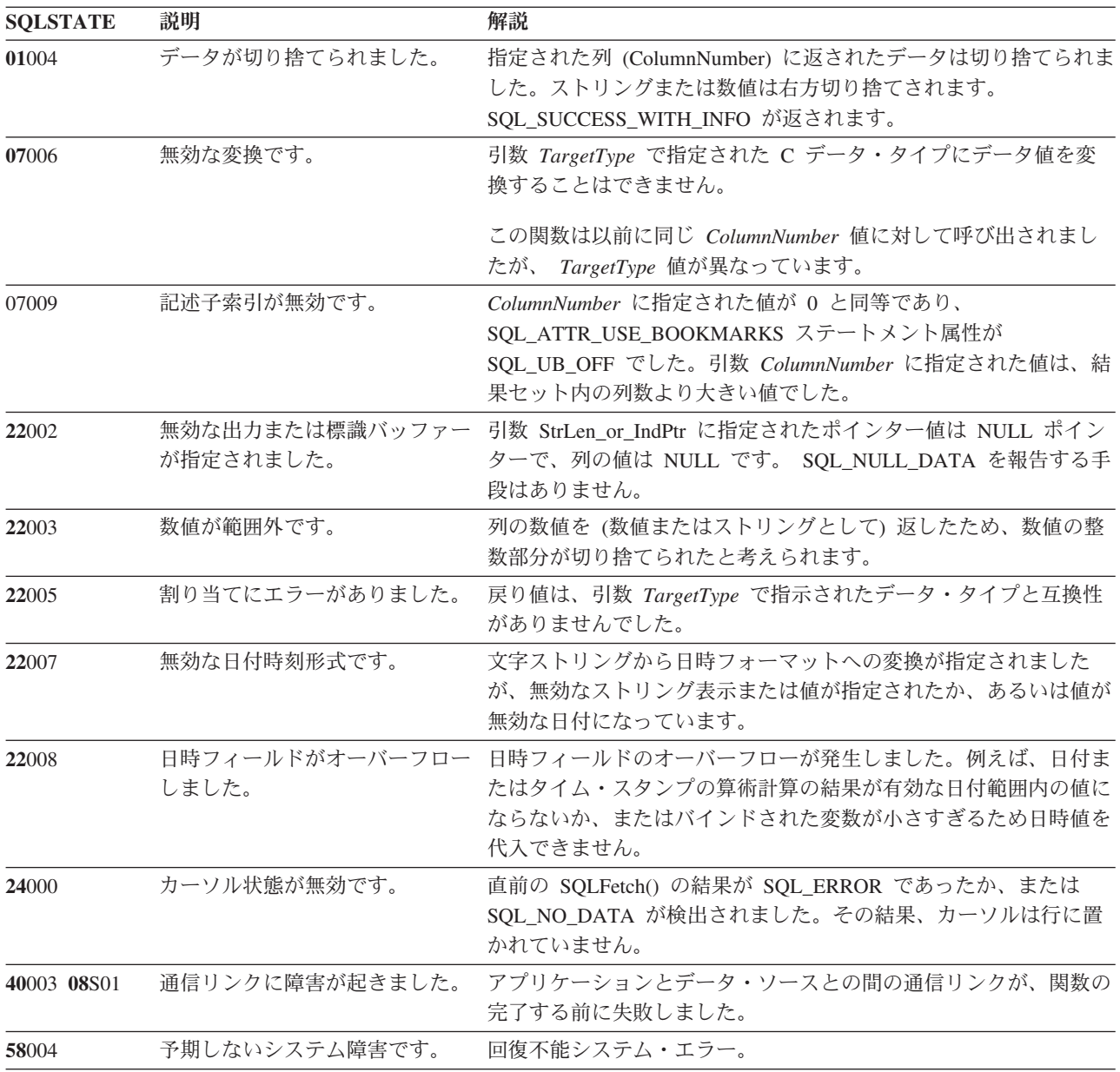

# **SQLGetData** 関数 **(CLI) -** 列からのデータの取得

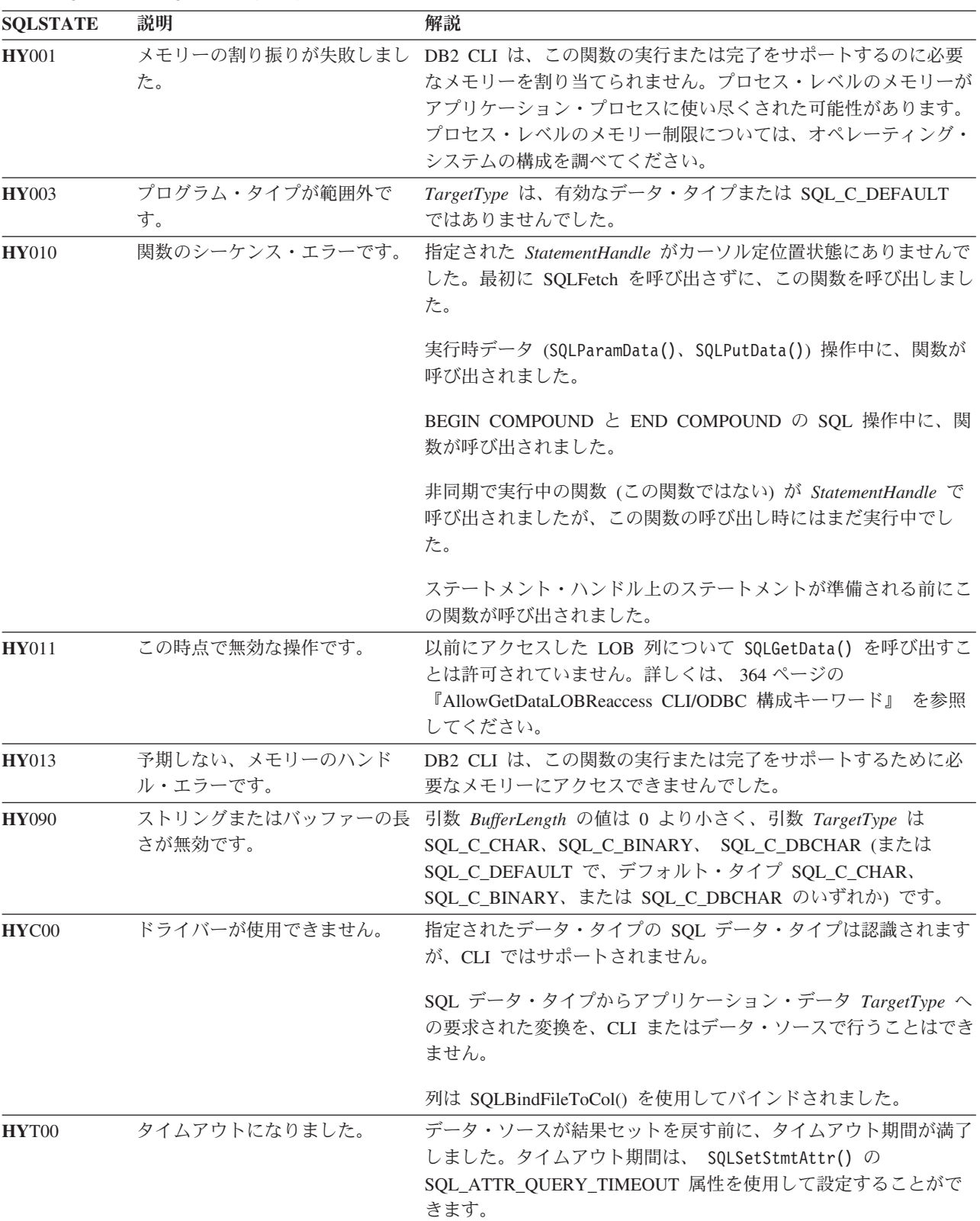

表 *82. SQLGetData SQLSTATE (*続き*)*

# 制限

なし。

/\* use SQLGetData to get the results \*/ /\* get data from column  $1 \times$ / cliRC = SQLGetData(hstmt, 1, SQL\_C\_SHORT, &deptnumb.val,  $\theta$ , &deptnumb.ind); STMT HANDLE CHECK(hstmt, hdbc, cliRC); /\* get data from column  $2 \times$ / cliRC = SQLGetData(hstmt, 2, SQL C CHAR, location.val, 15, &location.ind);

# **SQLGetDescField** 関数 **(CLI) -** 記述子レコードの単一フィールド設定の取 得

記述子レコードの単一のフィールドの現行設定を返します。

#### 仕様**:**

例

- v **CLI** 5.0
- **ODBC** 3.0
- v **ISO CLI**

**Unicode** 環境での同等機能**:** この関数は Unicode 文字セットとともに使用すること もできます。これに対応する Unicode 関数は SQLGetDescFieldW() です。 ANSI 関 数から Unicode 関数へのマッピングの詳細は、 5 [ページの『](#page-14-0)Unicode 関数 (CLI)』 を参照してください。

#### 構文

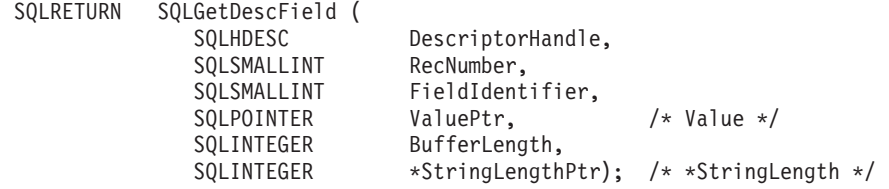

#### 関数引数

表 *83. SQLGetDescField* 引数

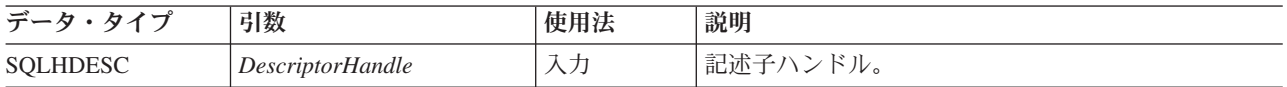

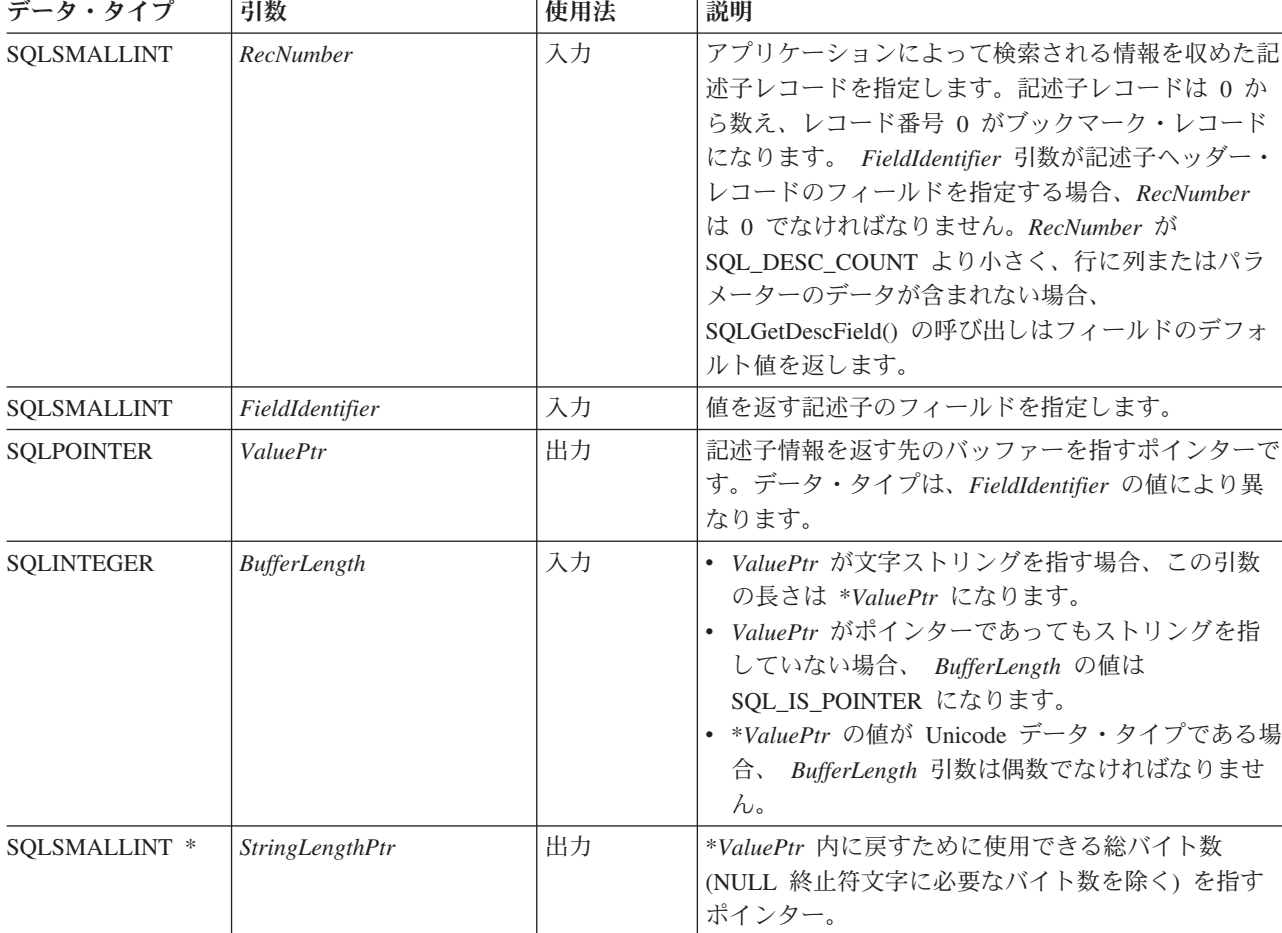

表 *83. SQLGetDescField* 引数 *(*続き*)*

## 使用法

アプリケーションは、SQLGetDescField() を呼び出して、記述子レコードの単一フィ ールドの値を返すことができます。 SQLGetDescField() への呼び出しでは、ヘッダ ー・フィールド、レコード・フィールド、およびブックマーク・フィールドを含む すべての記述子タイプのどのフィールドの設定でも返すことができます。 SQLGetDescField() を繰り返し呼び出すなら、アプリケーションは同じ記述子または 異なる記述子にある複数のフィールドの設定を、任意の順序で獲得することができ ます。 SQLGetDescField() を呼び出して CLI 定義済み記述子フィールドを返すこと もできます。

パフォーマンス上の理由で、ステートメントを実行する前にアプリケーションは IRD の SQLGetDescField() を呼び出してはなりません。そのような時点で SQLGetDescField() を呼び出すと、CLI ドライバーがステートメントを記述するの で、さらに余計なネットワーク・フローを生じることになります。据え置き準備が オンになっているときに SQLGetDescField() を呼び出すと、記述情報を得るために サーバーでステートメントを準備する必要が生じるため、据え置き準備の利点が失 われます。

名前、データ・タイプ、および列またはパラメーター・データのストレージを記述 できる複数のフィールドの設定を、 SQLGetDescRec() への単一呼び出しで検索する

## **SQLGetDescField** 関数 **(CLI) -** 記述子レコードの単一フィールド設定の取得

こともできます。 SQLGetStmtAttr() を呼び出して、ステートメント属性が関連付 けられた記述子ヘッダー内の単一のフィールドの値を返すことができます。

特定の記述子タイプが未定義になっているフィールドの値を検索するためにアプリ ケーションが SQLGetDescField() を呼び出すと、この関数は SQLSTATE HY091 (無効な記述子フィールド ID) を返します。特定の記述子タイプが定義されているの に、デフォルト値をもっておらず、しかもまだ設定されていないフィールドの値を 検索するためにアプリケーションが SQLGetDescField() を呼び出すと、この関数は SQL\_SUCCESS を返しますがフィールドに返される値は未定義になります。存在す るデフォルト値を確かめるには、記述子フィールドの初期化値のリストを参照して ください。

SQL\_DESC\_ALLOC\_TYPE ヘッダー・フィールドは、読み取り専用として使用でき ます。このフィールドは、すべてのタイプの記述子に定義されます。

これらのフィールドはそれぞれ、IRD 専用か、または IRD と IPD の両方のどちら かに定義されます。

SQL\_DESC\_AUTO\_UNIQUE\_VALUE SQL\_DESC\_LITERAL\_SUFFIX<br>SQL\_DESC\_BASE\_COLUMN\_NAME SQL\_DESC\_LOCAL TYPE NAME  $SQL\_DESC\_BASE\_COLUMN\_NAME$ SQL\_DESC\_CASE\_SENSITIVE SQL\_DESC\_SCHEMA\_NAME SQL\_DESC\_CATALOG\_NAME SQL\_DESC\_SEARCHABLE SQL\_DESC\_DISPLAY\_SIZE SQL\_DESC\_TABLE\_NAME SQL\_DESC\_FIXED\_PREC\_SCALE<br>SQL\_DESC\_LABEL SQL\_DESC\_LITERAL\_PREFIX SQL\_DESC\_UPDATABLE

SQL<sup>\_</sup>DESC<sup>\_</sup>UNSIGNED

上記のフィールドの詳細は、記述子 *FieldIdentifier* の値のリストを参照してくださ い。

#### 戻りコード

- SOL SUCCESS
- SQL\_SUCCESS\_WITH\_INFO
- v SQL\_ERROR
- SQL\_NO\_DATA
- SQL\_INVALID\_HANDLE

*RecNumber* が記述子レコードの数よりも大きい場合は、SQL\_NO\_DATA が返され ます。

*DescriptorHandle* が IRD ハンドルであり、ステートメントが準備済みまたは実行済 み状態にあるが、それと関連するオープン・カーソルがない場合、SOL\_NO\_DATA が返されます。

#### 診断

表 *84. SQLGetDescField SQLSTATE*

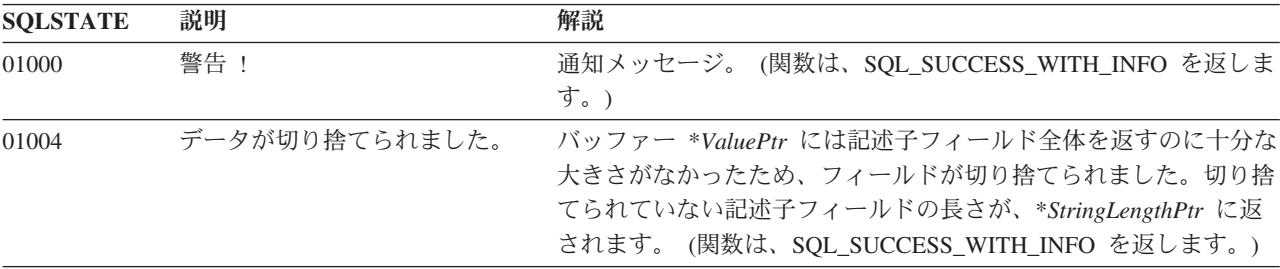

# **SQLGetDescField** 関数 **(CLI) -** 記述子レコードの単一フィールド設定の取得

表 *84. SQLGetDescField SQLSTATE (*続き*)*

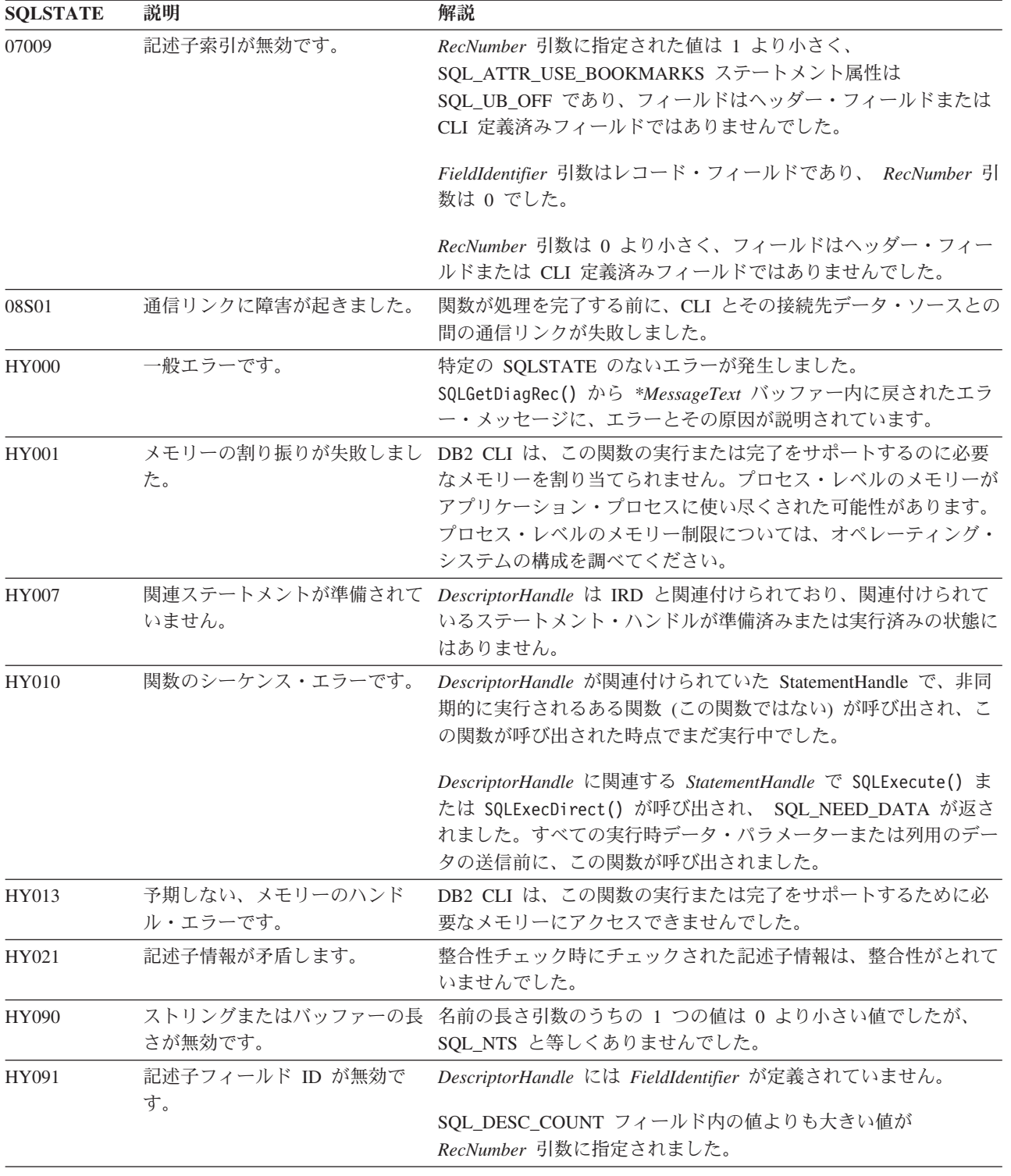

# 制限

なし。

```
例
/* see how the field SQL DESC PARAMETER TYPE is set */cliRC = SQLGetDescField(\overline{h}IPD,1, /* look at the parameter */
                         SQL DESC PARAMETER TYPE,
                         &descFieldParameterType, /* result */
                         SQL IS SMALLINT,
                         NULL);
/* \ldots *//* see how the descriptor record field SQL DESC TYPE NAME is set */rc = SQLGetDescField(hIRD,
                        (SQLSMALLINT)colCount,
                        SQL DESC TYPE NAME, /* record field */descFieldTypeName, /* result */
                       25,
                       NULL);
  /* \ldots *//* see how the descriptor record field SQL_DESC_LABEL is set */
  rc = SQLGetDescField(hIRD,
                        (SQLSMALLINT)colCount,
                       SQL DESC LABEL, /* record field */
                       descFieldLabel, /* result */
                       25,
                       NULL);
```
# **SQLGetDescRec** 関数 **(CLI) -** 記述子レコードの複数フィールド設定の取 得

記述子レコードの複数フィールドの現行設定を返します。

返されたフィールドは、名前、データ・タイプ、および列またはパラメーター・デ ータのストレージを記述します。

#### 仕様**:**

- v **CLI** 5.0
- v **ODBC** 3.0
- v **ISO CLI**

**Unicode** 環境での同等機能**:** この関数は Unicode 文字セットとともに使用すること もできます。これに対応する Unicode 関数は SQLGetDescRecW() です。 ANSI 関 数から Unicode 関数へのマッピングの詳細は、 5 [ページの『](#page-14-0)Unicode 関数 (CLI)』 を参照してください。

#### 構文

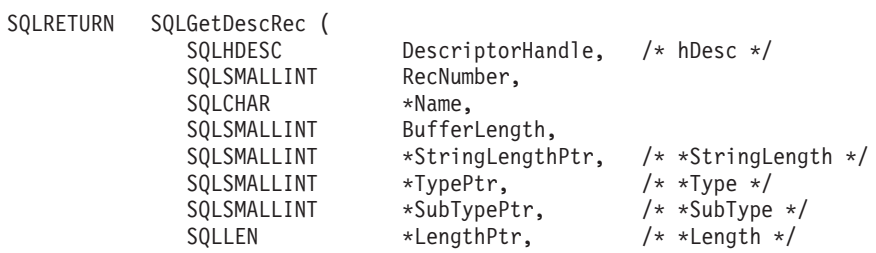

# **SQLGetDescRec** 関数 **(CLI) -** 記述子レコードの複数フィールド設定の取得

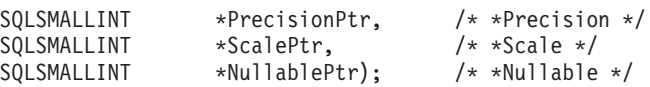

# 関数引数

表 *85. SQLGetDescRec* 引数

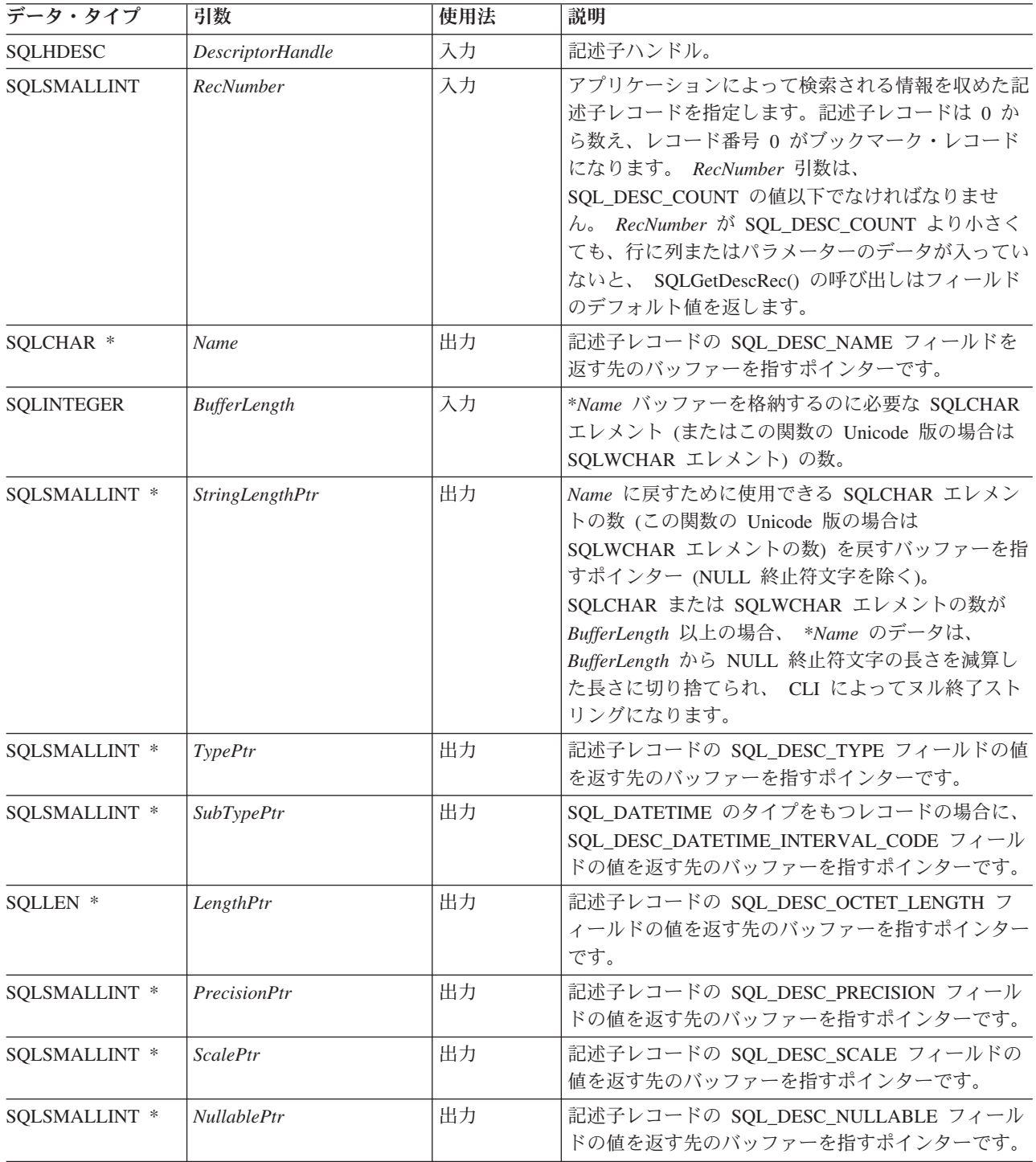

## 使用法

アプリケーションは、SQLGetDescRec() を呼び出して、以下のフィールドにおいて 単一の列またはパラメーターの値を検索することができます。

- SQL DESC NAME
- SQL\_DESC\_TYPE
- v SQL\_DESC\_DATETIME\_INTERVAL\_CODE (タイプが SQL\_DATETIME のレコー ド)
- SOL DESC OCTET LENGTH
- SQL DESC PRECISION
- SOL DESC SCALE
- SOL DESC NULLABLE

SQLGetDescRec() は、ヘッダー・フィールドの値は検索しません。

アプリケーションは、 NULL ポインターのフィールドに対応する引数を設定するこ とにより、フィールドの設定を返すことを禁止することができます。特定の記述子 タイプが未定義になっているフィールドの値を検索するためにアプリケーションが SQLGetdescRec() を呼び出すとき、この関数は SQL\_SUCCESS を返しますが、フィ ールドに対して返される値は定義されていません。例えば、APD または ARD の SQL\_DESC\_NAME または SQL\_DESC\_NULLABLE に対して SQLGetDescRec() を 呼び出すと SQL SUCCESS が返されますが、フィールドには未定義の値が返されま す。

特定の記述子タイプ用に定義済みフィールドの値を検索するためにアプリケーショ ンが SQLGetDescRec() を呼び出したものの、デフォルト値がなく、まだ設定されて いないときには、この関数は SQL SUCCESS を返しますが、フィールドに対して返 される値は定義されていません。

フィールドの値は、SQLGetDescField() の呼び出しによって個々に検索することもで きます。

## 戻りコード

- SOL SUCCESS
- SQL SUCCESS WITH INFO
- v SQL\_ERROR
- SOL NO DATA
- SQL\_INVALID\_HANDLE

*RecNumber* が記述子レコードの数よりも大きい場合は、SQL\_NO\_DATA が返され ます。

*DescriptorHandle* が IRD ハンドルであり、ステートメントが準備済みまたは実行済 み状態にあるが、それと関連するオープン・カーソルがない場合、SQL\_NO\_DATA が返されます。

# 診断

表 *86. SQLGetDescRec SQLSTATE*

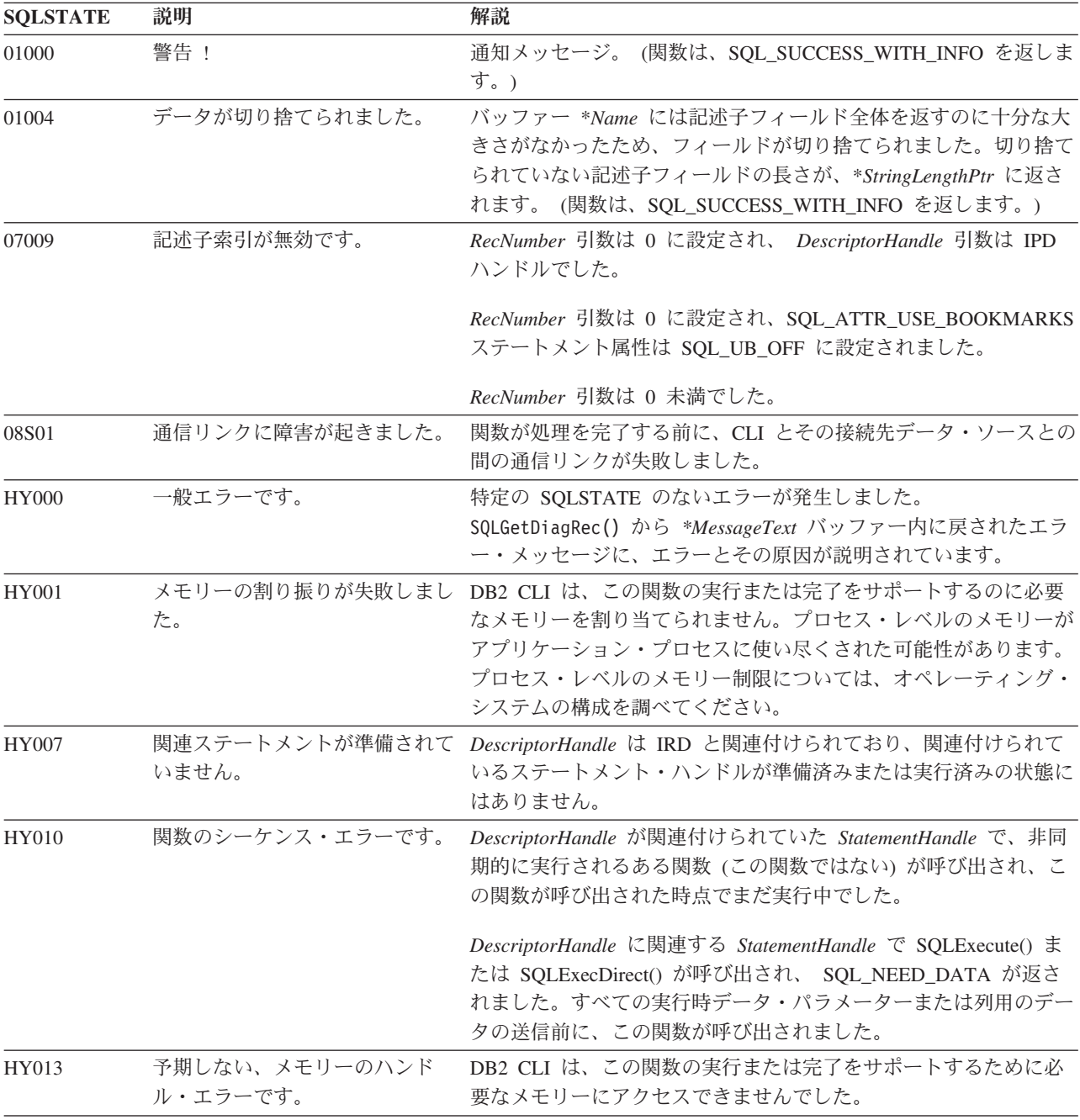

# 制限

なし。

例 /\* get multiple field settings of descriptor record \*/ rc = SQLGetDescRec(hIRD, i, colname, sizeof(colname),

&namelen, &type, &subtype, &width, &precision, &scale, &nullable);

/\* get the record/column value after setting  $*/$ rc = SQLGetDescRec(hARD, i, colname, sizeof(colname), &namelen, &type, &subtype, &width, &precision, &scale, &nullable);

# **SQLGetDiagField** 関数 **(CLI) -** 診断データ・フィールドの取得

診断データ構造フィールドの現行値を返します。これは特定ハンドルに関連し、エ ラー、警告、および状況情報を含んでいます。

仕様**:**

- v **CLI** 5.0
- **ODBC** 3.0

 $/* \ldots */$ 

v **ISO CLI**

**Unicode** 環境での同等機能**:** この関数は Unicode 文字セットとともに使用すること もできます。これに対応する Unicode 関数は SQLGetDiagFieldW() です。 ANSI 関 数から Unicode 関数へのマッピングの詳細は、 5 [ページの『](#page-14-0)Unicode 関数 (CLI)』 を参照してください。

## 構文

SQLRETURN SQLGetDiagField ( SQLSMALLINT HandleType, /\* fHandleType \*/ SQLHANDLE Handle,  $\frac{1}{x}$  hHandle \*/<br>SQLSMALLINT RecNumber, /\* iRecNumber SQLSMALLINT RecNumber, /\* iRecNumber \*/<br>SQLSMALLINT DiagIdentifier, /\* fDiagIdentifie  $\frac{1}{\sqrt{2}}$  fDiagIdentifier \*/ SQLPOINTER DiagInfoPtr, /\* pDiagInfo \*/ SQLSMALLINT BufferLength, /\* cbDiagInfoMax \*/ SQLSMALLINT \*StringLengthPtr); /\* \*pcgDiagInfo \*/

# 関数引数

表 *87. SQLGetDiagField* 引数

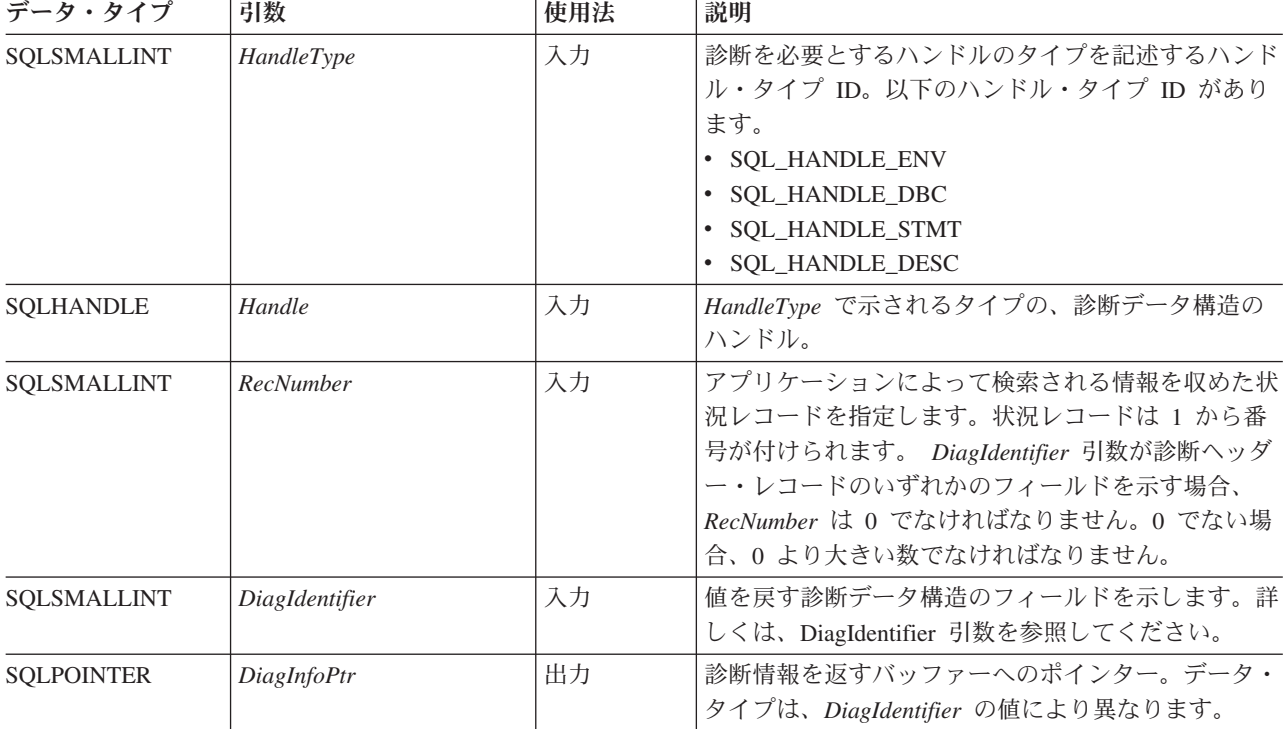

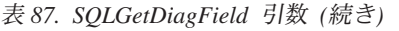

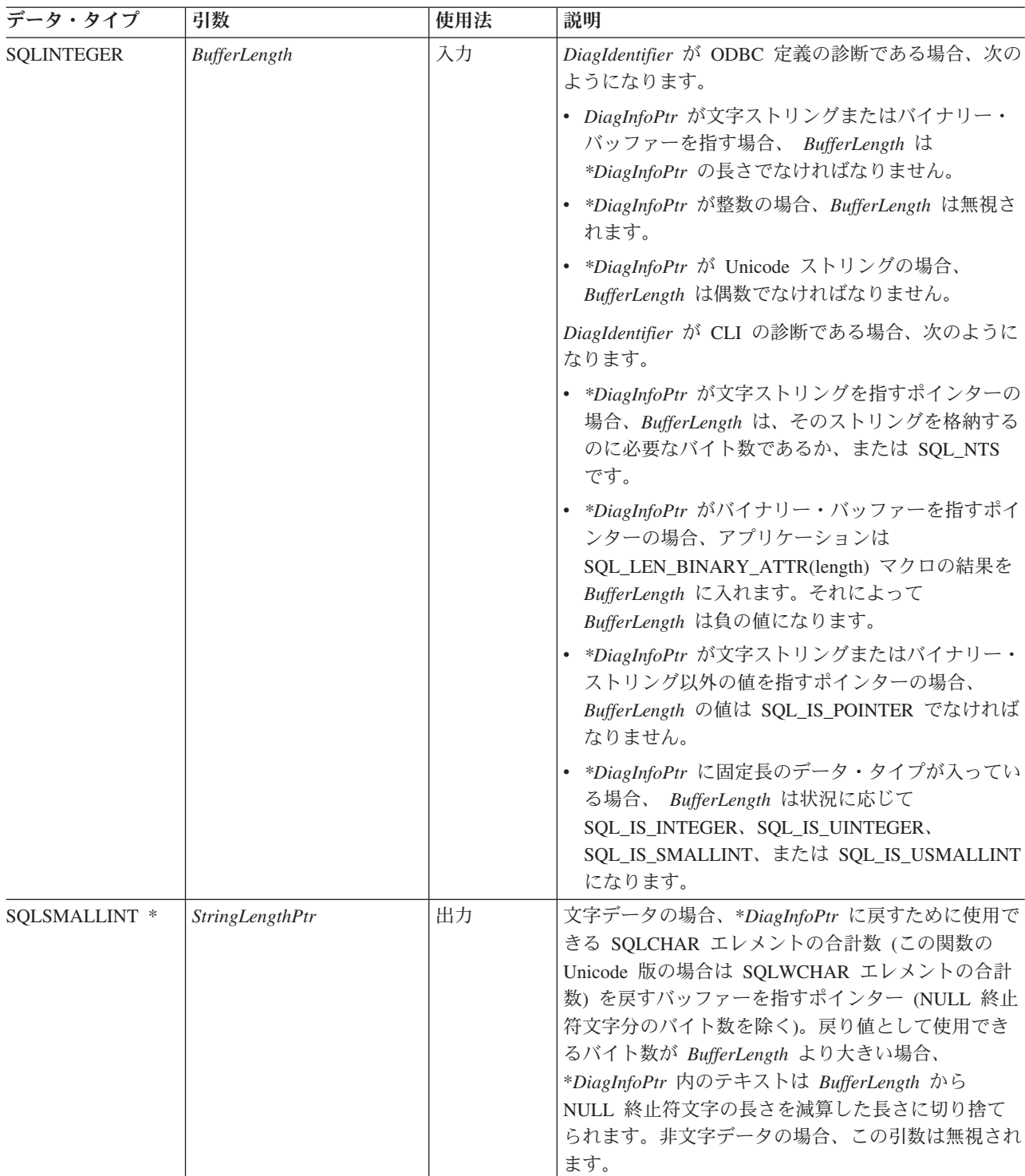

# 使用法

一般にアプリケーションは SQLGetDiagField() を呼び出して、以下の 3 つの目標の 1 つを成し遂げます。

- 1. 関数呼び出しで SQL ERROR または SQL SUCCESS WITH INFO (あるいは、 SQLBrowseConnect() 関数で SQL\_NEED\_DATA) が戻されたときに特定のエラー または警告情報を得る。
- 2. SQLExecute()、SQLExecDirect()、SQLBulkOperations()、または SQLSetPos() の呼び出しで、挿入、削除、または更新操作が実行された時点で影響を受けたデ ータ・ソースの行数を検出する (SQL\_DIAG\_ROW\_COUNT ヘッダー・フィール ドから)。あるいは、現在開いている静的な両方向スクロール・カーソルにある 行数を検出する (SQL\_DIAG\_CURSOR\_ROW\_COUNT ヘッダー・フィールドか ら)。
- 3. SQLExecDirect() または SQLExecute() への呼び出しで、どの関数が実行された かを判別する (SQL\_DIAG\_DYNAMIC\_FUNCTION および SQL\_DIAG\_DYNAMIC\_FUNCTION\_CODE ヘッダー・フィールドから)。

CLI 関数はいずれも、呼び出されるたびに 0 個以上のエラーを通知する可能性があ るので、アプリケーションはどの関数呼び出しの後にも SQLGetDiagField() を呼び 出すことができます。 SQLGetDiagField() は、 *Handle* 引数に指定された診断デー タ構造に最後に関連付けられた診断情報だけを取り出します。アプリケーションが 別の関数を呼び出す場合、同一ハンドルによる直前の呼び出しの診断情報は失われ ます。

SQLGetDiagField() が SQL\_SUCCESS を戻す限り、アプリケーションは *RecNumber* を増分することによってすべての診断記録をスキャンすることができます。状況記 録の数は、SQL DIAG NUMBER ヘッダー・フィールドに示されます。 SQLGetDiagField() への呼び出しは、ヘッダーおよび状況レコードに関する限り非破 壊です。 SQLGetDiagField()、SQLGetDiagRec()、または SQLError() 以外の他の関 数を途中で呼び出した (この場合、同一ハンドルでのレコードを通知されます) ので ない限り、アプリケーションは後で再び SQLGetDiagField() を呼び出してレコード からフィールドを取り出すことができます。

アプリケーションはいつでも SQLGetDiagField() を呼び出して何らかの診断フィー ルドを返すことができます。ただし SQL\_DIAG\_ROW\_COUNT は例外であり、この 場合、*Handle* が、実行された SQL ステートメントの基盤となったステートメン ト・ハンドルでなかった場合、 SQL\_ERROR が戻されます。他の診断フィールドが 未定義の場合、 SOLGetDiagField() への呼び出しで SOL SUCCESS が戻されます (その他のエラーが生じなかった場合)。それから、未定義値がフィールドに対して戻 されます。

### **HandleType** 引数

それぞれのハンドル・タイプに、関連する診断情報を付けることができます。 *HandleType* 引数は、*Handle* のハンドル・タイプを表します。

すべてのハンドル・タイプ (環境、接続、ステートメント、および記述子) のヘッダ ー・フィールドおよびレコード・フィールドが戻されるわけではありません。フィ ールドが適用されないそれらのハンドルは、ヘッダー・フィールドおよびレコー ド・フィールドのセクションに示されます。

CLI 固有のヘッダー診断フィールドはいずれも環境ハンドルに関連付けられていな いはずです。

## <span id="page-202-0"></span>**DiagIdentifier** 引数

この引数は、診断データ構造にある必須フィールドの ID を示します。*RecNumber* が 1 以上であれば、フィールド内のデータは関数で返される診断情報を記述しま す。 *RecNumber* が 0 であれば、フィールドは診断データ構造のヘッダー内にある ので、そのフィールドには診断情報 (特定情報ではない) を返した関数呼び出しに属 するデータが入っています。詳細は、*DiagIdentifier* 引数のヘッダーおよびレコード のフィールドのリストを参照してください。

#### 状況レコードの順序

状況レコードは、行番号および診断のタイプに基づいた順序に並べられます。

2 つ以上の状況レコードがある場合、そのレコードの順序はまず行番号で決められ ます。以下の規則は、行によるエラーの順序を決めるのに適用されます。

- どの行にも対応していないレコードは、SQL\_NO\_ROW\_NUMBER が -1 に定義 されているので、特定の行に対応しているレコードの前に表示されます。
- 行番号が不明のレコードは、SQL\_ROW\_NUMBER\_UNKNOWN が -2 に定義され ているので、他のすべてのレコードの前に表示されます。
- 特定の行に属するすべてのレコードの場合、レコードは

SQL\_DIAG\_ROW\_NUMBER フィールドにある値でソートされます。影響を受け た最初の行のすべてのエラーおよび警告がリストされ、それから、影響を受けた 次の行のすべてのエラーおよび警告、以下同様に示されていきます。

各行の内部で、または 1 つの行に対応していないすべてのレコードの場合、または 行番号が不明の場合には、リストされる最初のレコードは一連のソート規則を使用 して決められます。最初のレコードの後、行に影響する他のレコードの順序は定義 されていません。アプリケーションは、最初のレコードの後、エラーが警告に優先 するとみなすことはできません。アプリケーションは、すべての診断データ構造を スキャンして、成功しなかった関数への呼び出しに関するすべての情報を得るよう にしてください。

次の規則は、1 つの行の中で最初のレコードを決めるためのものです。一番高いラ ンクのレコードは、最初のレコードです。

- v エラー。エラーを記述する状況レコードは、一番高いランクです。次の規則は、 エラーをソートするためのものです。
	- トランザクション障害、または他のすべてのレコードよりランクが高いトラン ザクション障害の疑いを示すレコード。
	- 2 つ以上のレコードが同じエラー条件を記述する場合、X/Open CLI 仕様 (ク ラス 03 から HZ まで) で定義される SQLSTATE は、ODBC 定義およびドラ イバー定義の SQLSTATE よりランクが上です。
- v インプリメンテーション定義の **No Data** 値。 CLI No Data 値 (クラス 02) を記 述する状況レコードは 2 番目に高いランクです。
- 警告。警告 (クラス 01) を記述する状況レコードは最も低いランクです。複数の レコードが同じ警告条件を記述する場合、X/Open CLI 仕様で定義される SQLSTATE の警告は、ODBC およびドライバー定義の SQLSTATE よりランク が上です。

## 戻りコード

- SOL SUCCESS
- SQL\_SUCCESS\_WITH\_INFO
- v SQL\_ERROR
- SOL\_INVALID\_HANDLE
- $\cdot$  SQL\_NO\_DATA

## 診断

SQLGetDiagField() は、自分自身のエラーの値を通知しません。次の戻り値を使用し て、自身の実行結果を報告します。

- · SQL SUCCESS: 関数により、診断情報が正常に戻されました。
- v SQL\_SUCCESS\_WITH\_INFO: \**DiagInfoPtr* は小さすぎて要求された診断フィール ドを保持できなかったので、診断フィールド内のデータは切り捨てられました。 切り捨てられたかどうかを判別するには、アプリケーションで、*BufferLength* と、*\*StringLengthPtr* に書き込まれる、実際に使用できるバイト数を比較する必要 があります。
- v SQL\_INVALID\_HANDLE: *HandleType* と *Handle* で示されたハンドルは有効なハ ンドルではありません。
- SOL ERROR: 考えられる原因は、以下のとおりです。
	- *DiagIdentifier* 引数は、有効な値の 1 つではありませんでした。
	- *DiagIdentifier* 引数は、SQL\_DIAG\_CURSOR\_ROW\_COUNT、 SQL\_DIAG\_DYNAMIC\_FUNCTION、 SQL\_DIAG\_DYNAMIC\_FUNCTION\_CODE、または SQL\_DIAG\_ROW\_COUNT でした。しかし、 *Handle* はステートメント・ハンドルではありませんでし た。
	- *DiagIdentifier* が診断レコードからのフィールドを示したとき、 *RecNumber* 引 数が負か 0 でした。 *RecNumber* はヘッダー・フィールドには無視されまし た。
	- 要求された値は文字ストリングで、*BufferLength* はゼロ未満でした。
- v SQL\_NO\_DATA: *RecNumber* が *Handle* で指定されたハンドル用の診断レコード 数より大きな値になっていました。また、*Handle* で示されるハンドルの診断レコ ードがない場合は、この関数はすべての正の *RecNumber* に対しても SQL\_NO\_DATA を戻します。

#### 制限

なし。

# **SQLGetDiagRec** 関数 **(CLI) -** 診断レコードの複数フィールド設定の取得

エラー、警告、および状況情報が入っている診断レコードの複数のフィールドの現 行値を戻します。

1 回の呼び出しに対して 1 つの診断フィールドを戻す SQLGetDiagField() とは異な り、 SQLGetDiagRec() は、SQLSTATE、ネイティブなエラー・コード、およびエラ ー・メッセージ・テキストなど、診断レコードで共通に使用されている複数のフィ ールドを戻します。

# 仕様**:**

- v **CLI** 5.0
- **ODBC** 3.0
- v **ISO CLI**

**Unicode** 環境での同等機能**:** この関数は Unicode 文字セットとともに使用すること もできます。これに対応する Unicode 関数は SQLGetDiagRecW() です。 ANSI 関 数から Unicode 関数へのマッピングの詳細は、 5 [ページの『](#page-14-0)Unicode 関数 (CLI)』 を参照してください。

## 構文

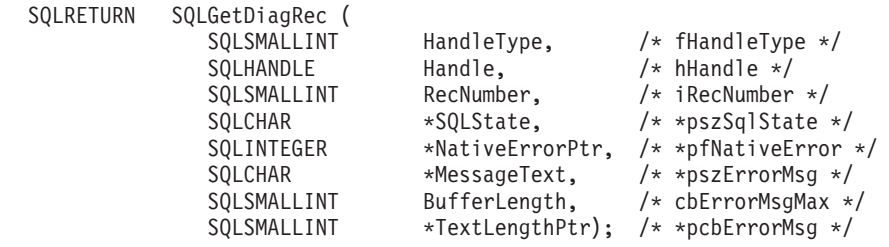

#### 関数引数

表 *88. SQLGetDiagRec* の引数

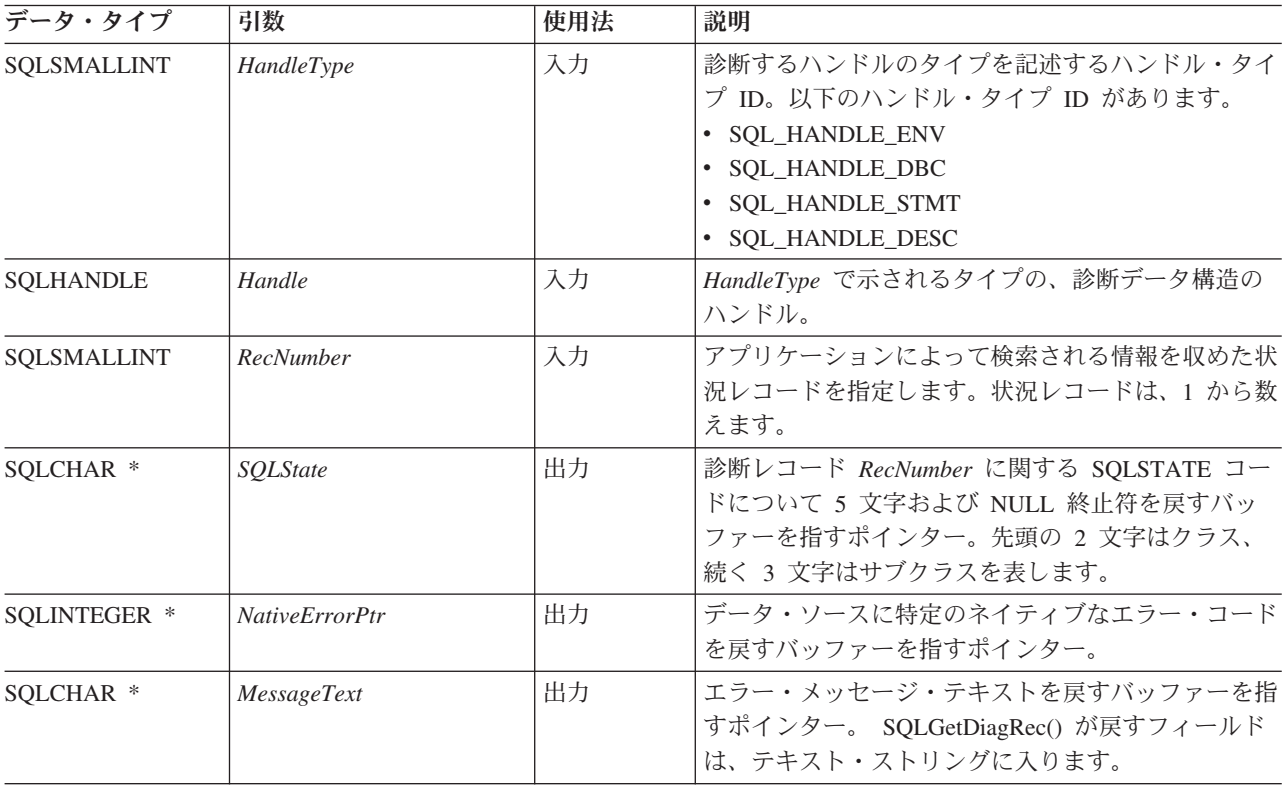

## **SQLGetDiagRec** 関数 **(CLI) -** 診断レコードの複数フィールド設定の取得

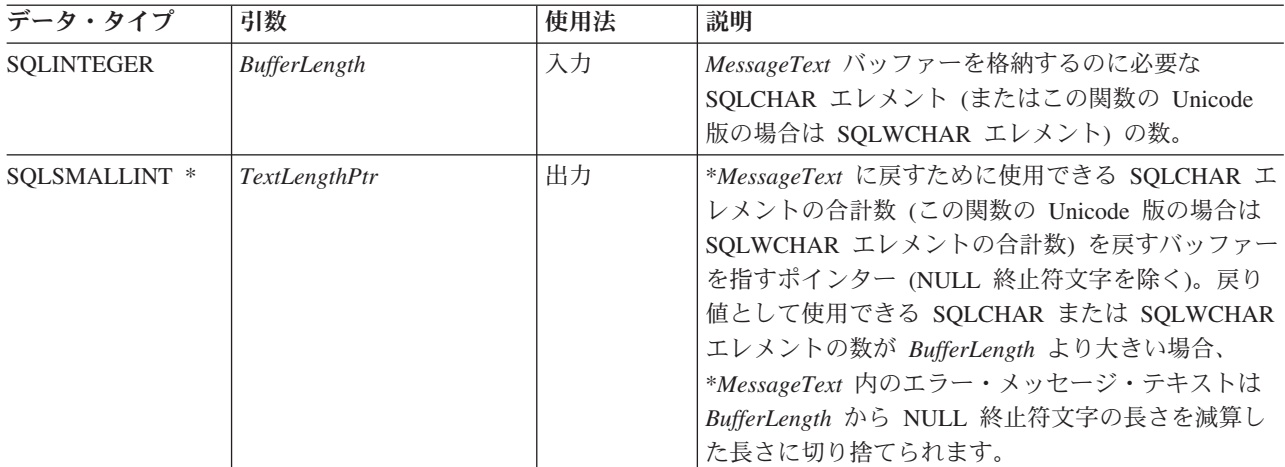

表 *88. SQLGetDiagRec* の引数 *(*続き*)*

## 使用法

CLI 関数への直前の呼び出しで SQL\_SUCCESS 以外の値が戻されると、アプリケ ーションは通常 SQLGetDiagRec() を呼び出します。しかし、どの関数でも呼び出さ れるたびに 0 個以上のエラーを通知できるので、アプリケーションは任意の関数呼 び出しの後に SQLGetDiagRec() を呼び出すことができます。アプリケーションは、 SQLGetDiagRec() を何回も呼び出して、診断データ構造のレコードの一部またはす べてを戻すことができます。

SQLGetDiagRec() は、診断データ構造レコードの複数のフィールドの入った文字ス トリングを戻します。

#### **SQL\_DIAG\_MESSAGE\_TEXT (**戻りタイプ **CHAR \*)**

エラーまたは警告に関する通知メッセージ。

### **SQL\_DIAG\_NATIVE (**戻りタイプ **SQLINTEGER)**

ドライバー/データ・ソース指定の固有エラー・コード。固有のエラー・コ ードがなければ、ドライバーは 0 を返します。

### **SQL\_DIAG\_SQLSTATE (**戻りタイプ **CHAR \*)**

5 文字の SQLSTATE 診断コード。

SQLGetDiagRec() は、診断データ構造のヘッダーからフィールドを戻すことはでき ません (*RecNumber* 引数が 0 より大きい値でなければならない)。これを行うに は、アプリケーションは SQLGetDiagField() を呼び出す必要があります。

SQLGetDiagRec() は、 *Handle* 引数で指定されているハンドルに関連する最新の診 断情報だけを取り出します。アプリケーションが SQLGetDiagRec() または SQLGetDiagField() 以外の別の関数を呼び出すと、直前の呼び出しで同じハンドルで 検索した診断情報は失われます。

SQLGetDiagRec() が SQL\_SUCCESS を戻す場合、ループ、つまり *RecNumber* を増 分すればすべての診断レコードをスキャンできます。 SQLGetDiagRec() を呼び出し ても、ヘッダーとレコード・フィールドは破壊されません。アプリケーションは、 SQLGetDiagRec() または SQLGetDiagField() 以外の関数を途中で呼び出さないかぎ り、あとでもう一度 SQLGetDiagRec() を呼び出してレコードからフィールドを検索

## **SQLGetDiagRec** 関数 **(CLI) -** 診断レコードの複数フィールド設定の取得

することができます。また、SQLGetDiagField() を呼び出せば、使用できる診断レコ ードの合計数である SQL\_DIAG\_NUMBER フィールドの値を取り出すことができま す。その後、必要な回数だけ SQLGetDiagRec() を呼び出す必要があります。

## **HandleType** 引数

それぞれのハンドル・タイプに、関連する診断情報を付けることができます。 *HandleType* 引数は、*Handle* のハンドル・タイプを表します。

すべてのハンドル・タイプ (環境、接続、ステートメント、および記述子) のヘッダ ー・フィールドおよびレコード・フィールドが戻されるわけではありません。フィ ールドが適用されないそれらのハンドルは、 *DiagIdentifier* 引数のヘッダー・フィー ルドとレコード・フィールドのリスト内に示されています。

## 戻りコード

- SQL\_SUCCESS
- SQL\_SUCCESS\_WITH\_INFO
- SQL\_ERROR
- v SQL\_INVALID\_HANDLE

#### 診断

SQLGetDiagRec() は、自分でエラー値を通知することはできません。次の戻り値を 使用して、自身の実行結果を報告します。

- v SQL\_SUCCESS: 関数により、診断情報が正常に戻されました。
- v SQL\_SUCCESS\_WITH\_INFO: \**MessageText* バッファーが小さすぎて、要求された 診断メッセージが入りませんでした。診断レコードは生成されませんでした。切 り捨てられたかどうかを判別するには、アプリケーションで、*BufferLength* と、 *\*StringLengthPtr* に書き込まれる、実際に使用できるバイト数を比較する必要があ ります。
- v SQL\_INVALID\_HANDLE: *HandleType* と *Handle* で示されたハンドルは有効なハ ンドルではありません。
- SQL ERROR: 考えられる原因は、以下のとおりです。
	- *RecNumber* が負の値または 0 でした。
	- *BufferLength* が 0 未満でした。
- v SQL\_NO\_DATA: *RecNumber* が *Handle* で指定されたハンドル用の診断レコード 数より大きな値になっていました。また、*Handle* で示されるハンドルの診断レコ ードがない場合は、この関数はすべての正の *RecNumber* に対しても SQL\_NO\_DATA を戻します。

## 例

```
/* get multiple fields settings of diagnostic record */SQLGetDiagRec(SQL_HANDLE_STMT,
            hstmt,
            1,
            sqlstate,
            &sqlcode,
            message,
            200,
            &length);
```
# **SQLGetEnvAttr** 関数 **(CLI) -** 現行の環境属性値の検索

指定された環境属性の現行設定を戻します。

これらのオプションは、SQLSetEnvAttr() 関数を使用して設定されます。

#### 仕様**:**

- v **CLI** 2.1
- v **ISO CLI**

#### 構文

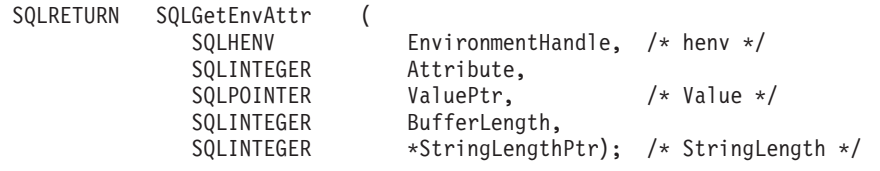

#### 関数引数

表 *89. SQLGetEnvAttr* 引数

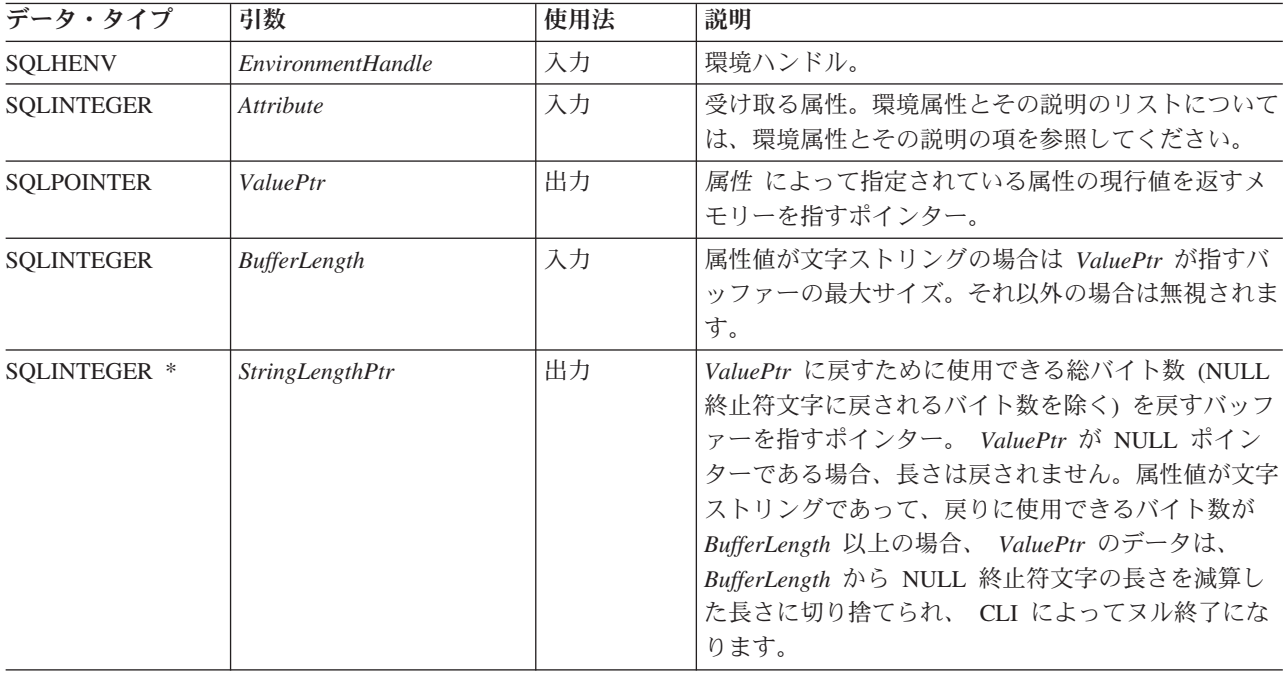

*Attribute* がストリングを示さない場合、CLI は *BufferLength* を無視し、 *StringLengthPtr* を設定しません。

## 使用法

環境ハンドルの割り振りから解放までの間にいつでも SQLGetEnvAttr() を呼び出す ことができます。この関数は、環境属性の現行値を取得します。

## 戻りコード

- SQL\_SUCCESS
- v SQL\_ERROR

#### v SQL\_INVALID\_HANDLE

#### 診断

表 *90. SQLGetEnvAttr SQLSTATE*

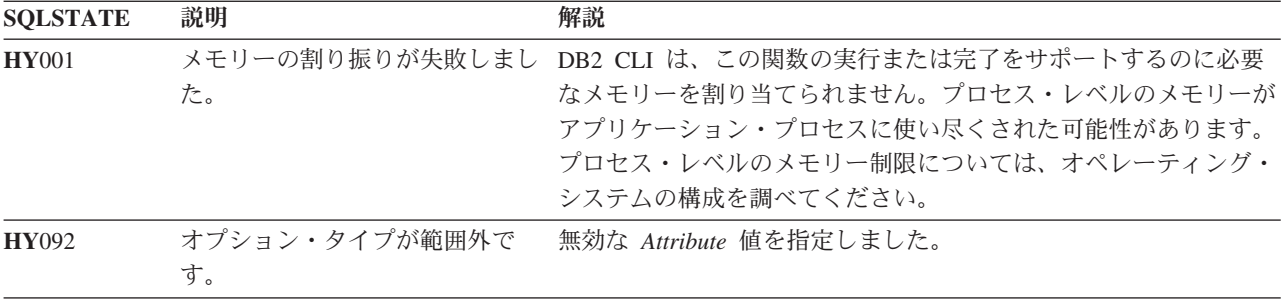

## 制限

なし。

### 例

/\* retrieve the current environment attribute value  $*/$ cliRC = SQLGetEnvAttr(henv, SQL\_ATTR\_OUTPUT\_NTS, &output\_nts, 0, NULL);

# **SQLGetFunctions** 関数 **(CLI) -** 関数の取得

特定の CLI または ODBC 関数がサポートされているかどうかを判別します。

これでアプリケーションは、さまざまなデータベース・サーバーに接続するとき に、さまざまなサポート・レベルに適応することができます。

#### 仕様**:**

- v **CLI** 2.1
- **ODBC** 1.0
- v **ISO CLI**

この関数を呼び出す前に、データベース・サーバーへの接続が存在していることが 必要です。

#### 構文

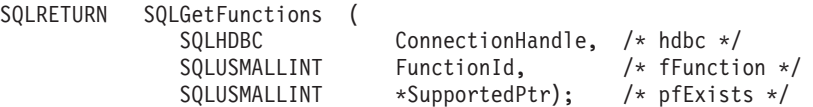

## 関数引数

表 *91. SQLGetFunctions* 引数

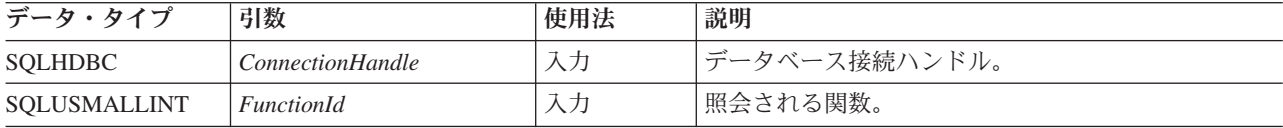

## **SQLGetFunctions** 関数 **(CLI) -** 関数の取得

表 *91. SQLGetFunctions* 引数 *(*続き*)*

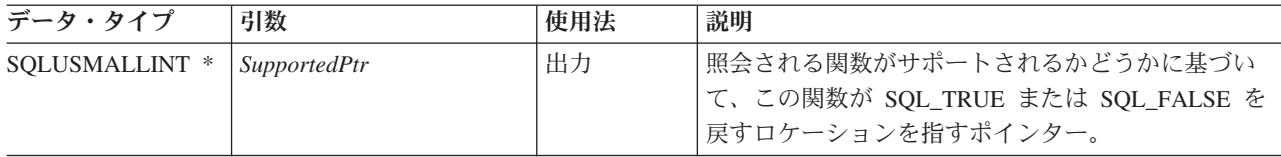

## 使用法

*FunctionId* が SQL\_API\_ALL\_FUNCTIONS に設定されている場合、 *SupportedPtr* は 100 個のエレメントの SQLSMALLINT 配列を指していなければなりません。多 くの関数を識別するのに使われる *FunctionId* 値を使ってこの配列に指標が付けられ ます。この配列の一部のエレメントは使用されておらず、予約済みです。 100 より 大きい値になっている *FunctionId* もあるので、関数のリストを取得するために配列 方式を使うことはできません。 100 以上の値を持つすべての *SQLGetFunctions()* 値 には、 SQLGetFunction() 呼び出しを明示的に出す必要があります。 *FunctionId* 値 の完全セットは sqlcli1.h に定義されています。

注**:** LOB サポート関数 SQLGetLength()、 SQLGetPosition()、 SQLGetSubString()、 SQLBindFileToCol()、 SQLBindFileToCol() は、 LOB データ・タイプをサポートし ない IBM RDBMS に接続している場合にはサポートされません。

#### 戻りコード

- SQL\_SUCCESS
- SQL\_SUCCESS\_WITH\_INFO
- v SQL\_ERROR
- v SQL\_INVALID\_HANDLE

#### 診断

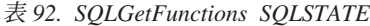

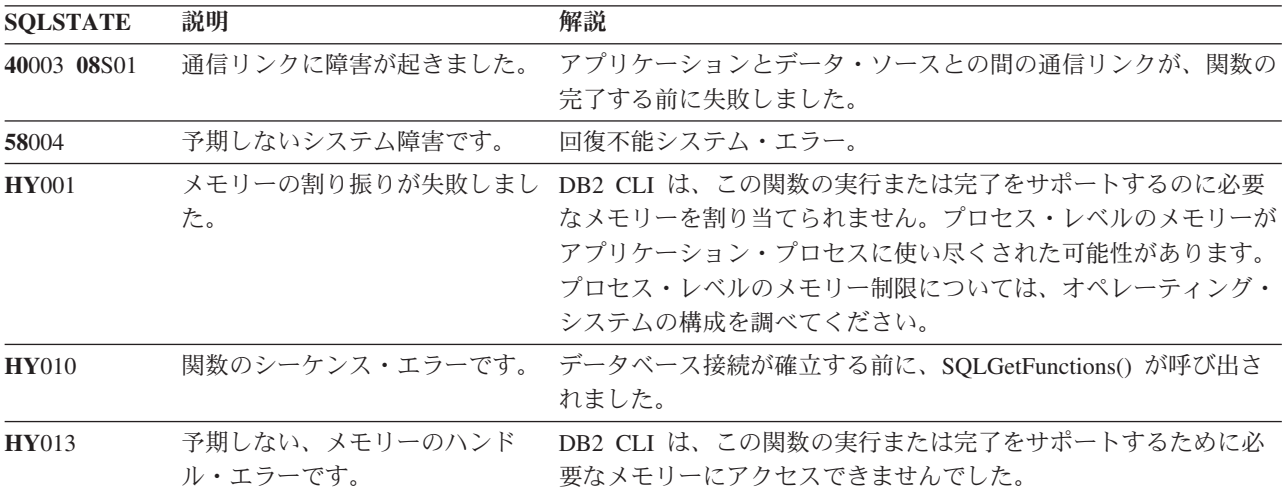

#### 許可

なし。

例

```
/* check to see if SQLGetInfo() is supported */cliRC = SQLGetFunctions(hdbc, SQL_API_SQLGETINFO, &supported);
```
#### 参照

なし。

# **SQLGetInfo** 関数 **(CLI) -** 一般情報の取得

アプリケーションが現在接続している DBMS に関する一般情報を戻します。

## 仕様**:**

- v **CLI** 1.1
- **ODBC** 1.0
- v **ISO CLI**

SQLGetInfo() は、アプリケーションが現在接続しているデータベース管理システム (DBMS) に関する一般情報を戻します。

**Unicode** 環境での同等機能**:** この関数は Unicode 文字セットとともに使用すること もできます。これに対応する Unicode 関数は SQLGetInfoW() です。 ANSI 関数か ら Unicode 関数へのマッピングの詳細は、 5 [ページの『](#page-14-0)Unicode 関数 (CLI)』 を 参照してください。

## 構文

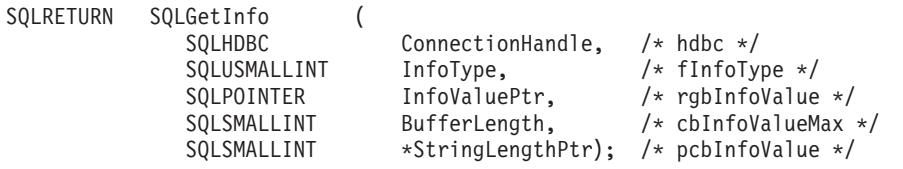

#### 関数引数

表 *93. SQLGetInfo* 引数

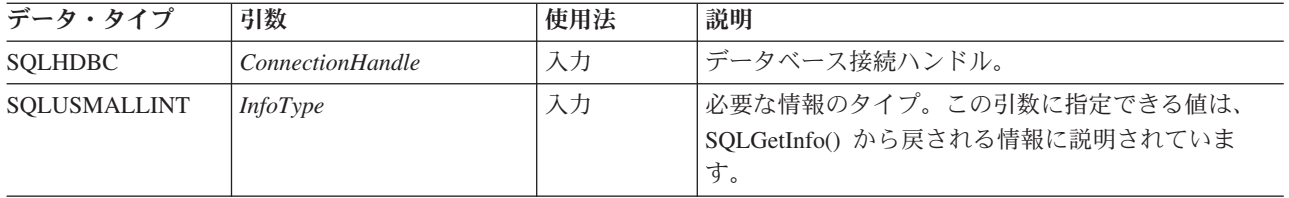

## **SQLGetInfo** 関数 **(CLI) -** 一般情報の取得

表 *93. SQLGetInfo* 引数 *(*続き*)*

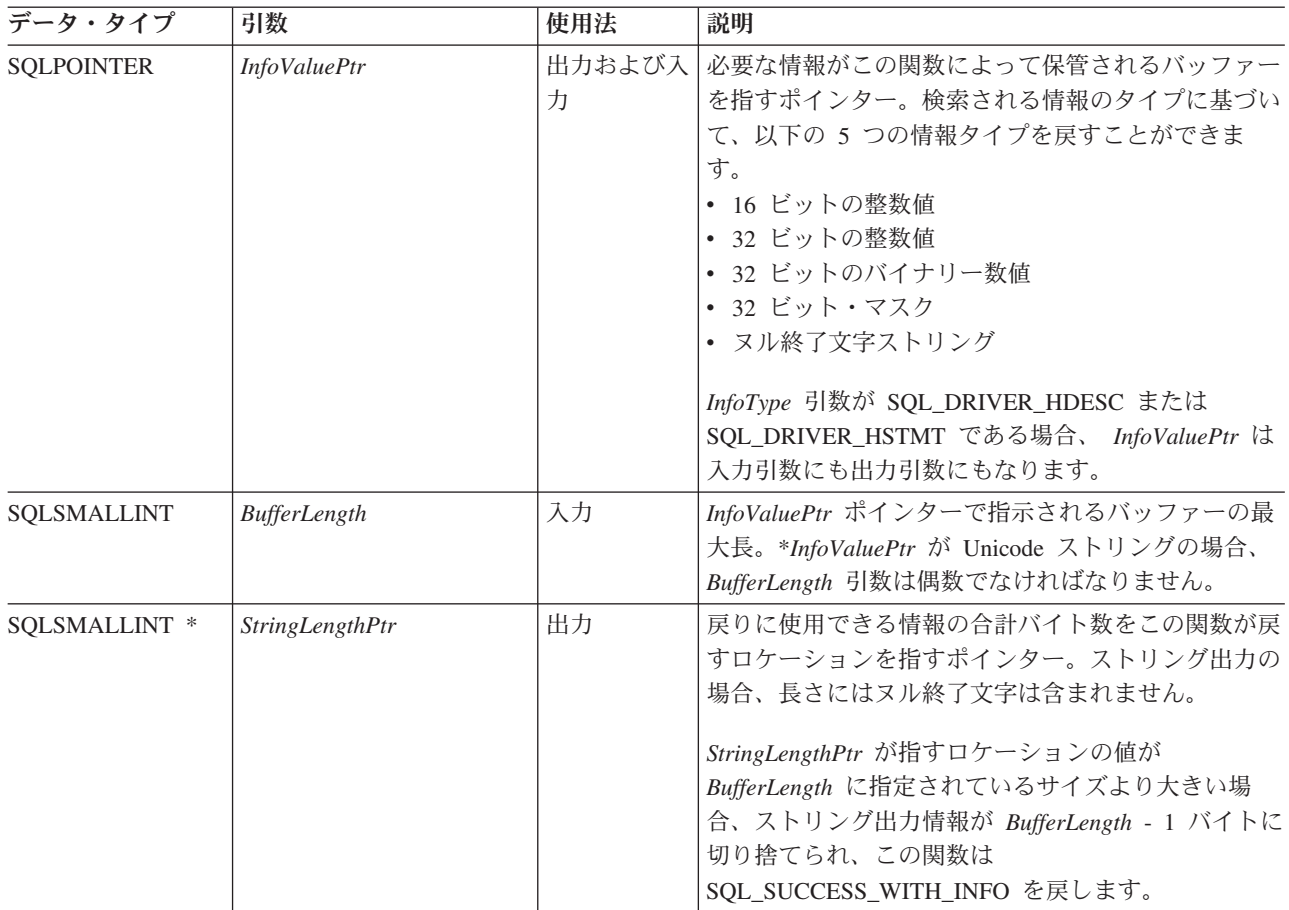

## 使用法

*InfoType* 引数の有効値のリストと、その値に関して SQLGetInfo() 関数が戻す情報 の詳細は、SQLGetInfo() [から戻される情報を](#page-212-0)参照してください。

# 戻りコード

- SQL\_SUCCESS
- SQL\_SUCCESS\_WITH\_INFO
- v SQL\_ERROR
- v SQL\_INVALID\_HANDLE

#### 診断

表 *94. SQLGetInfo SQLSTATE*

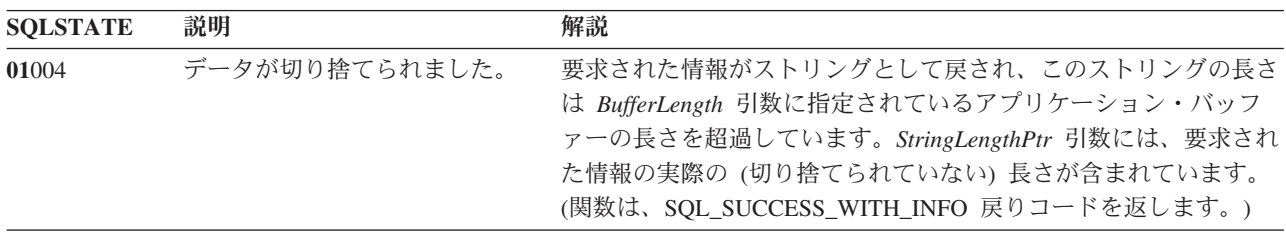

| <b>SQLSTATE</b> | 説明              | 解説                                                                                                    |
|-----------------|-----------------|----------------------------------------------------------------------------------------------------|
| 08003           | 接続がクローズされています。  | InfoType 引数で要求されているタイプの情報には、オープン接続が<br>必要です。オープン接続が必要ないのは、SQL_ODBC_VER 情報だ<br>けです。                                                                                          |
| 40003 08S01     | 通信リンクに障害が起きました。 | アプリケーションとデータ・ソースとの間の通信リンクが、関数の<br>完了する前に失敗しました。                                                                                                    |
| 58004           | 予期しないシステム障害です。  | 回復不能システム・エラー。                                                                                                    |
| <b>HY001</b>    | た。              | メモリーの割り振りが失敗しまし DB2 CLI は、この関数の実行または完了をサポートするのに必要<br>なメモリーを割り当てられません。プロセス・レベルのメモリーが<br>アプリケーション・プロセスに使い尽くされた可能性があります。<br>プロセス・レベルのメモリー制限については、オペレーティング・<br>システムの構成を調べてください。 |
| <b>HY090</b>    | さが無効です。         | ストリングまたはバッファーの長 BufferLength 引数に指定された値は 0 より小さい値です。                                                                                                    |
| <b>HY096</b>    | 情報タイプが範囲外です。    | 無効な InfoType 引数が指定されています。                                                                                                    |
| HYC00           | ドライバーが使用できません。  | InfoType 引数に指定された値は、CLI とデータ・ソースのどちらか<br>でサポートされていません。                                                                                                    |

表 *94. SQLGetInfo SQLSTATE (*続き*)*

#### 制限

なし。

#### 例

/\* get server name information  $*/$ cliRC = SQLGetInfo(hdbc, SQL\_DBMS\_NAME, imageInfoBuf, 255, &outlen);

 $/* \ldots */$ 

/\* get client driver name information \*/ cliRC = SQLGetInfo(hdbc, SQL DRIVER NAME, imageInfoBuf, 255, &outlen);

## <span id="page-212-0"></span>**SQLGetInfo()** から戻される情報

注**:** CLI は、この表の *InfoType* 引数ごとに値を返します。*InfoType* 引数が適用され ていなかったりサポートされていない場合、結果は戻りタイプに従属します。戻り タイプと結果の関係は以下のとおりです。

- v 文字ストリング ("Y" または "N") の場合、"N" が戻されます。
- v 文字ストリング ("Y" でも "N" でもない) の場合、空ストリングが戻されます。
- v 32 ビット整数の場合、0 (ゼロ) が戻されます。
- v 32 ビット・マスクの場合、0 (ゼロ) が戻されます。

#### **SQL\_ACCESSIBLE\_PROCEDURES (**ストリング**)**

文字ストリング "Y" は、関数 SQLProcedures() で返されるプロシージャー をすべて実行できることを示します。"N" は、実行できないプロシージャー が返されている可能性があることを示します。

#### **SQL\_ACCESSIBLE\_TABLES (**ストリング**)**

文字ストリング "Y" は、関数 SQLTables() で返されるすべての表に対する SELECT 特権が確保されることを示します。"N" は、アクセスできない表 が返されている可能性があることを示します。

## **SQL\_AGGREGATE\_FUNCTIONS (32** ビット・マスク**)**

下記の集約関数に関するサポートを列挙するビット・マスク。

- SQL AF ALL
- SQL\_AF\_AVG
- SQL\_AF\_COUNT
- SQL AF DISTINCT
- v SQL\_AF\_MAX
- SQL AF MIN
- SQL\_AF\_SUM

#### **SQL\_ALTER\_DOMAIN (32** ビット・マスク**)**

CLI は 0 を返し、ALTER DOMAIN ステートメントがサポートされていな いことを示します。

ODBC はさらに、CLI が返さない以下の値を定義します。

- SQL\_AD\_ADD\_CONSTRAINT\_DEFERRABLE
- SQL\_AD\_ADD\_CONSTRAINT\_NON\_DEFERRABLE
- v SQL\_AD\_ADD\_CONSTRAINT\_INITIALLY\_DEFERRED
- v SQL\_AD\_ADD\_CONSTRAINT\_INITIALLY\_IMMEDIATE
- v SQL\_AD\_ADD\_DOMAIN\_CONSTRAINT
- v SQL\_AD\_ADD\_DOMAIN\_DEFAULT
- SQL\_AD\_CONSTRAINT\_NAME\_DEFINITION
- SOL AD DROP DOMAIN CONSTRAINT
- v SQL\_AD\_DROP\_DOMAIN\_DEFAULT

## **SQL\_ALTER\_TABLE (32** ビット・マスク**)**

ALTER TABLE ステートメント中のどの節を DBMS がサポートしている かを示します。

- SOL AT ADD COLUMN COLLATION
- SQL\_AT\_ADD\_COLUMN\_DEFAULT
- v SQL\_AT\_ADD\_COLUMN\_SINGLE
- SOL AT ADD CONSTRAINT
- v SQL\_AT\_ADD\_TABLE\_CONSTRAINT
- v SQL\_AT\_CONSTRAINT\_NAME\_DEFINITION
- v SQL\_AT\_DROP\_COLUMN\_CASCADE
- SQL\_AT\_DROP\_COLUMN\_DEFAULT
- v SQL\_AT\_DROP\_COLUMN\_RESTRICT
- SQL AT DROP TABLE CONSTRAINT CASCADE
- v SQL\_AT\_DROP\_TABLE\_CONSTRAINT\_RESTRICT
- v SQL\_AT\_SET\_COLUMN\_DEFAULT
- SQL AT CONSTRAINT INITIALLY DEFERRED
- v SQL\_AT\_CONSTRAINT\_INITIALLY\_IMMEDIATE
- SQL\_AT\_CONSTRAINT\_DEFERRABLE
- SQL\_AT\_CONSTRAINT\_NON\_DEFERRABLE

### **SQL\_APPLICATION\_CODEPAGE (32** ビット符号なし整数**)**

アプリケーション・コード・ページ。

#### **SQL\_ASYNC\_MODE (32** ビット符号なし整数**)**

ドライバーにおける非同期サポートのレベルを示します。

- SOL AM CONNECTION : 非同期実行がサポートされる接続レベル。特 定の接続ハンドルに関連付けられているすべてのステートメント・ハンド ルが非同期モードになっているか、逆にすべてが同期モードになっていま す。接続上のステートメント・ハンドルは、同一の接続上にある別のステ ートメント・ハンドルが同期モードになっていると、非同期モードにする ことができません (その逆も同様)。
- SOL AM STATEMENT : 非同期実行がサポートされるステートメント・ レベル。接続ハンドルに関連付けられたステートメント・ハンドルを、同 一の接続上の他のステートメント・ハンドルが同期モードであっても、非 同期モードにすることができます。
- SQL AM NONE : 非同期モードはサポートされません。

CLI/ODBC の構成キーワード ASYNCENABLE が非同期実行を無効にす る設定になっている場合にも、この値が返されます。

#### **SQL\_BATCH\_ROW\_COUNT (32** ビット・マスク**)**

行カウントの処理方法が示されます。 CLI は常に SQL\_BRC\_ROLLED\_UP を返し、連続した INSERT、DELETE、または UPDATE の各ステートメン トの行カウントが 1 つにされることを示します。

ODBC はさらに、CLI が返さない以下の値を定義します。

- v SQL\_BRC\_PROCEDURES
- v SQL\_BRC\_EXPLICIT

#### **SQL\_BATCH\_SUPPORT (32** ビット・マスク**)**

サポートされているバッチのレベルを示します。

- v SQL\_BS\_SELECT\_EXPLICIT : これは、結果セットを生成するステートメ ントを指定できる明示バッチをサポートします。
- SQL BS ROW COUNT EXPLICIT : これは、行カウントを生成するステ ートメントを指定できる明示バッチをサポートします。
- SOL BS SELECT PROC : これは、結果セットを生成するステートメン トを指定できる明示プロシージャーをサポートします。
- SOL BS ROW COUNT PROC : これは、行カウントを生成するステート メントを指定できる明示プロシージャーをサポートします。

#### **SQL\_BOOKMARK\_PERSISTENCE (32** ビット・マスク**)**

演算後もブックマークが有効のままになる場合を示します。

- SOL BP CLOSE : アプリケーションが SOL CLOSE オプションを指定し た SQLFreeStmt()、または SQLCloseCursor() を呼び出して、ステートメ ントに関連したカーソルをクローズした後。
- v SQL\_BP\_DELETE : 当該行が削除された後。
- v SQL\_BP\_DROP : ブックマークが有効なのは、アプリケーションが SQLFreeHandle() を SQL\_HANDLE\_STMT の *HandleType* とともに呼び 出して、ステートメントをドロップした後です。
- SQL BP TRANSACTION : アプリケーションがトランザクションをコミ ットまたはロールバックした後。
- v SQL\_BP\_UPDATE : その行のいずれかの列 (キー列を含む) が更新された 後。
- SOL BP OTHER HSTMT : あるステートメントに関連付けられたブック マークを、別のステートメントで使用できます。SQL\_BP\_CLOSE または

SQL\_BP\_DROP が指定されていない限り、最初のステートメント上のカ ーソルがオープンしていなければなりません。

### **SQL\_CATALOG\_LOCATION (16** ビット整数**)**

修飾表名中の修飾子の位置を示す 16 ビット整数値。CLI では、この情報タ イプについて常に SQL CL START が返されます。 ODBC は、CLI から 戻されない値 SQL\_CL\_END も定義します。

CLI の前のバージョンでは、この *InfoType* は SQL\_QUALIFIER\_LOCATION でした。

#### **SQL\_CATALOG\_NAME (**ストリング**)**

文字ストリング "Y" は、サーバーがカタログ名をサポートしていることを 示します。 "N" は、カタログ名をサポートしていないことを示します。

#### **SQL\_CATALOG\_NAME\_SEPARATOR (**ストリング**)**

カタログ名と、その後またはその前に付く修飾名エレメントを区切る区切り 記号として使用される文字。

CLI の前のバージョンでは、この *InfoType* は SQL\_QUALIFIER\_NAME\_SEPARATOR でした。

### **SQL\_CATALOG\_TERM (**ストリング**)**

データベース・ベンダーの修飾子 (カタログ) 用の用語。

ベンダーが、3 部分から成る名前の高位の部分に使用する名前。

ターゲット DBMS では 3 つの部分から成る名前がサポートされていない 場合、長さゼロのストリングが戻されます。

CLI の前のバージョンでは、この *InfoType* は SQL\_QUALIFIER\_TERM で した。

#### **SQL\_CATALOG\_USAGE (32** ビット・マスク**)**

カタログを使用でき、ステートメントを列挙する 32 ビット・マスクは次の とおりです。SQL\_CATALOG\_USAGE は、カタログ固有であることを除 き、SQL\_SCHEMA\_USAGE に似ています。

- SQL CU DML STATEMENTS : すべてのデータ操作言語 (DML) ステー トメント。
- SQL CU INDEX DEFINITION : すべての索引定義ステートメント。
- v SQL\_CU\_PRIVILEGE\_DEFINITION : すべての特権定義ステートメント。
- SOL CU PROCEDURE INVOCATION : ODBC プロシージャー呼び出し ステートメント。
- v SQL\_CU\_TABLE\_DEFINITION : すべての表定義ステートメント。

データ・ソースでカタログがサポートされていない場合、0 の値が戻されま す。

CLI の前のバージョンでは、この *InfoType* 引数は SQL\_QUALIFIER\_USAGE でした。

#### **SQL\_COLLATION\_SEQ (**ストリング**)**

このサーバーのデフォルト文字セットにおけるデフォルトの照合シーケンス の名前 (例えば ISO 8859-1 または EBCDIC) を示します。照合シーケンス が不明であると、空ストリングが返されます。
**SQL\_COLUMN\_ALIAS (**ストリング**)**

列別名がサポートされている場合は "Y" が返され、サポートされていない 場合は "N" が返されます。

**SQL\_CONCAT\_NULL\_BEHAVIOR (16** ビット整数**)**

NULL 値の文字データ・タイプの列と非 NULL 値の文字データ・タイプの 列の連結をどのように処理するかを示します。

- SQL CB NULL : NULL 値 (この動作は IBM RDBMS の場合)。
- SOL CB NON NULL : 非 NULL 列値が連結されたもの。

**SQL\_CONVERT\_\* (32** ビット・マスク**)**

**SQL\_CONVERT\_BIGINT (32** ビット・マスク**) SQL\_CONVERT\_BINARY (32** ビット・マスク**) SQL\_CONVERT\_BIT (32** ビット・マスク**) SQL\_CONVERT\_CHAR (32** ビット・マスク**) SQL\_CONVERT\_DATE (32** ビット・マスク**) SQL\_CONVERT\_DECIMAL (32** ビット・マスク**) SQL\_CONVERT\_DOUBLE (32** ビット・マスク**) SQL\_CONVERT\_FLOAT (32** ビット・マスク**) SQL\_CONVERT\_INTEGER (32** ビット・マスク**) SQL\_CONVERT\_INTERVAL\_YEAR\_MONTH (32** ビット・マスク**) SQL\_CONVERT\_INTERVAL\_DAY\_TIME (32** ビット・マスク**) SQL\_CONVERT\_LONGVARBINARY (32** ビット・マスク**) SQL\_CONVERT\_LONGVARCHAR (32** ビット・マスク**) SQL\_CONVERT\_NUMERIC (32** ビット・マスク**) SQL\_CONVERT\_REAL (32** ビット・マスク**) SQL\_CONVERT\_SMALLINT (32** ビット・マスク**) SQL\_CONVERT\_TIME (32** ビット・マスク**) SQL\_CONVERT\_TIMESTAMP (32** ビット・マスク**) SQL\_CONVERT\_TINYINT (32** ビット・マスク**) SQL\_CONVERT\_VARBINARY (32** ビット・マスク**) SQL\_CONVERT\_VARCHAR (32** ビット・マスク**) SQL\_CONVERT\_WCHAR (32** ビット・マスク**) SQL\_CONVERT\_WLONGVARCHAR (32** ビット・マスク**) SQL\_CONVERT\_WVARCHAR (32** ビット・マスク**)**

CONVERT スカラー関数を用いて行われる、*InfoType* に名前指定されてい るタイプのデータの変換で、データ・ソースによってサポートされているも のを示しています。ビット・マスクがゼロと等しい場合、データ・ソース は、同じデータ・タイプへの変換を含め、名前のあげられているデータ・タ イプの変換をサポートしません。 例えば、データ・ソースが SQL\_INTEGER データから SQL\_DECIMAL デ ータ・タイプへの変換をサポートしているかどうかを調べるため、アプリケ ーションは、SQL\_CONVERT\_INTEGER の *InfoType* 引数とともに SQLGetInfo() 関数を呼び出します。その後アプリケーションは、戻された ビット・マスクに対して SQL\_CVT\_DECIMAL との AND 演算を実行しま す。結果値が非ゼロであれば、変換はサポートされています。 以下のビット・マスクを用いて、どの変換がサポートされているかを判別し ます。

• SQL\_CVT\_BIGINT

- SQL\_CVT\_BINARY
- v SQL\_CVT\_BIT
- SQL CVT CHAR
- SQL\_CVT\_DATE
- SQL\_CVT\_DECIMAL
- SQL CVT DOUBLE
- SQL\_CVT\_FLOAT
- SQL\_CVT\_INTEGER
- v SQL\_CVT\_INTERVAL\_YEAR\_MONTH
- SOL CVT INTERVAL DAY TIME
- SQL\_CVT\_LONGVARBINARY
- SQL\_CVT\_LONGVARCHAR
- v SQL\_CVT\_NUMERIC
- SQL\_CVT\_REAL
- SQL\_CVT\_SMALLINT
- SQL\_CVT\_TIME
- SQL CVT TIMESTAMP
- SQL\_CVT\_TINYINT
- SQL CVT VARBINARY
- SQL\_CVT\_VARCHAR
- SQL\_CVT\_WCHAR
- SQL\_CVT\_WLONGVARCHAR
- SQL\_CVT\_WVARCHAR
- **SQL\_CONNECT\_CODEPAGE (32** ビット符号なし整数**)**

現在の接続のコード・ページ。

#### **SQL\_CONVERT\_FUNCTIONS (32** ビット・マスク**)**

ドライバーおよび関連データ・ソースによってサポートされているスカラー 変換関数を示しています。

CLI バージョン 2.1.1 およびそれ以降では、char 変数 (CHAR、 VARCHAR、LONG VARCHAR および CLOB) と DOUBLE (または FLOAT) との間における ODBC スカラー変換をサポートしています。

• SQL FN CVT CONVERT : サポートされている変換関数を判別するため に使用します。

# **SQL\_CORRELATION\_NAME (16** ビット整数**)**

サーバーでサポートされる相関名の程度を示します。

- SOL CN ANY : すべての有効なユーザー定義名がサポートされます。
- v SQL\_CN\_NONE : 相関名はサポートされていません。
- SQL\_CN\_DIFFERENT : 相関名はサポートされていますが、その名前が表 している表の名前と違う名前でなければなりません。

## **SQL\_CREATE\_ASSERTION (32** ビット・マスク**)**

CREATE ASSERTION ステートメント中のどの節を DBMS がサポートし ているかを示します。 CLI は常にゼロを返し、CREATE ASSERTION ステ ートメントはサポートしません。

ODBC はさらに、CLI が返さない以下の値を定義します。

- SQL\_CA\_CREATE\_ASSERTION
- v SQL\_CA\_CONSTRAINT\_INITIALLY\_DEFERRED
- SQL CA CONSTRAINT INITIALLY IMMEDIATE
- SQL\_CA\_CONSTRAINT\_DEFERRABLE
- SQL CA CONSTRAINT NON DEFERRABLE

# **SQL\_CREATE\_CHARACTER\_SET (32** ビット・マスク**)**

CREATE CHARACTER SET ステートメント中のどの節を DBMS がサポー トしているかを示します。 CLI は常にゼロを返し、CREATE CHARACTER SET ステートメントはサポートしません。

ODBC はさらに、CLI が返さない以下の値を定義します。

- v SQL\_CCS\_CREATE\_CHARACTER\_SET
- SQL\_CCS\_COLLATE\_CLAUSE
- SOL CCS LIMITED COLLATION

# **SQL\_CREATE\_COLLATION (32** ビット・マスク**)**

CREATE COLLATION ステートメント中のどの節を DBMS がサポートし ているかを示します。 CLI は常にゼロを返し、CREATE COLLATION ス テートメントはサポートしません。

- ODBC はさらに、CLI が返さない以下の値を定義します。
- SQL\_CCOL\_CREATE\_COLLATION

#### **SQL\_CREATE\_DOMAIN (32** ビット・マスク**)**

CREATE DOMAIN ステートメント中のどの節を DBMS がサポートしてい るかを示します。 CLI は常にゼロを返し、CREATE DOMAIN ステートメ ントはサポートしません。

ODBC はさらに、CLI が返さない以下の値を定義します。

- SOL CDO CREATE DOMAIN
- SQL CDO CONSTRAINT NAME DEFINITION
- v SQL\_CDO\_DEFAULT
- SOL CDO CONSTRAINT
- SQL\_CDO\_COLLATION
- v SQL\_CDO\_CONSTRAINT\_INITIALLY\_DEFERRED
- v SQL\_CDO\_CONSTRAINT\_INITIALLY\_IMMEDIATE
- SQL\_CDO\_CONSTRAINT\_DEFERRABLE
- SOL CDO CONSTRAINT NON DEFERRABLE

#### **SQL\_CREATE\_MODULE (32** ビット・マスク**)**

CREATE MODULE ステートメント内のどの節が DBMS でサポートされて いるかを示します。DB2 for z/OS の場合、CLI は常にゼロを戻します。

CLI は、次の値を戻します。

- SQL CM CREATE MODULE
- SOL CM AUTHORIZATION
- SQL\_CM\_DEFAULT\_CHARACTER\_SET

## **SQL\_CREATE\_SCHEMA (32** ビット・マスク**)**

CREATE SCHEMA ステートメント中のどの節を DBMS がサポートしてい るかを示します。

- SOL CS CREATE SCHEMA
- SQL CS AUTHORIZATION
- v SQL\_CS\_DEFAULT\_CHARACTER\_SET

## **SQL\_CREATE\_TABLE (32** ビット・マスク**)**

CREATE TABLE ステートメント中のどの節を DBMS がサポートしている かを示します。

以下のビット・マスクを用いて、どの節がサポートされているかを示しま す。

- v SQL\_CT\_CREATE\_TABLE
- SQL CT TABLE CONSTRAINT
- SQL CT CONSTRAINT NAME DEFINITION

以下のビットは、一時表を作成する能力を指定します。

- SOL CT COMMIT PRESERVE : 削除行はコミット時に保存されます。
- SOL CT COMMIT DELETE : 削除行はコミット時に削除されます。
- SQL CT GLOBAL TEMPORARY : グローバル一時表を作成できます。
- v SQL\_CT\_LOCAL\_TEMPORARY : ローカル一時表を作成できます。

以下のビットは、列制約を作成する能力を指定します。

- v SQL\_CT\_COLUMN\_CONSTRAINT : 列制約の指定がサポートされます。
- SQL CT COLUMN DEFAULT : 列のデフォルト値の指定がサポートされ ます。
- SOL CT COLUMN COLLATION : 列照合の指定がサポートされます。

以下のビットは、列または表の制約の指定がサポートされている場合に、サ ポートする制約属性を指定します。

- SQL CT CONSTRAINT INITIALLY DEFERRED
- v SQL\_CT\_CONSTRAINT\_INITIALLY\_IMMEDIATE
- v SQL\_CT\_CONSTRAINT\_DEFERRABLE
- SQL\_CT\_CONSTRAINT\_NON\_DEFERRABLE

# **SQL\_CREATE\_TRANSLATION (32** ビット・マスク**)**

CREATE TRANSLATION ステートメント中のどの節を DBMS がサポート しているかを示します。 CLI は常にゼロを返し、CREATE TRANSLATION ステートメントはサポートしません。

ODBC はさらに、CLI が返さない以下の値を定義します。

• SQL\_CTR\_CREATE\_TRANSLATION

#### **SQL\_CREATE\_VIEW (32** ビット・マスク**)**

CREATE VIEW ステートメント中のどの節を DBMS がサポートしている かを示します。

- SQL CV CREATE VIEW
- SQL\_CV\_CHECK\_OPTION
- SQL\_CV\_CASCADED
- SQL CV LOCAL

戻り値 0 は、CREATE VIEW ステートメントがサポートされていないこと を意味します。

#### **SQL\_CURSOR\_COMMIT\_BEHAVIOR (16** ビット整数**)**

COMMIT 操作がカーソルにどのような影響を与えるかを示します。値は、 以下のとおりです。

• SQL CB DELETE。カーソルは削除され、動的 SQL ステートメントに関 するアクセス・プランがドロップされます。

- SQL CB CLOSE。カーソルは削除されますが、動的 SQL ステートメン トに関するアクセス・プランは保持されます (非照会ステートメントを含 む)。
- SQL\_CB\_PRESERVE。カーソルと、動的ステートメントに関するアクセ ス・プランは保持されます (非照会ステートメントを含む)。アプリケー ションが継続してデータをフェッチするか、またはカーソルをクローズし てステートメントを準備せずに照会を再実行できます。

注**:** COMMIT の後で、定位置更新や削除などのアクションを行うには、 その前に FETCH を発行してカーソルを再配置しなければなりません。

#### **SQL\_CURSOR\_ROLLBACK\_BEHAVIOR (16** ビット整数**)**

ROLLBACK 操作がどのようにカーソルに影響を与えるかを示します。値 は、以下のとおりです。

- SQL CB DELETE。カーソルは削除され、動的 SQL ステートメントに関 するアクセス・プランがドロップされます。
- v SQL\_CB\_CLOSE。カーソルは削除されますが、動的 SQL ステートメン トに関するアクセス・プランは保持されます (非照会ステートメントを含 む)。
- SOL CB PRESERVE。カーソルと、動的ステートメントに関するアクセ ス・プランは保持されます (非照会ステートメントを含む)。アプリケー ションが継続してデータをフェッチするか、またはカーソルをクローズし てステートメントを準備せずに照会を再実行できます。

注: DB2 サーバーには SQL CB PRESERVE 特性がありません。

#### **SQL\_CURSOR\_SENSITIVITY (32** ビット符号なし整数**)**

以下のように、カーソル・センシティビティーのサポートを示します。

- SOL INSENSITIVE。ステートメント・ハンドル上のすべてのカーソルが 示す結果セットには、同一のトランザクション内にある別のカーソルがそ の結果セットに対して行った変更が反映されません。
- SOL UNSPECIFIED。同一のトランザクション内の別のカーソルが結果セ ットに加えた変更を、ステートメント・ハンドル上のカーソルが可視にす るかどうかを指定しません。ステートメント・ハンドル上のカーソルは、 そのような変更をどれも可視にしないか、その一部、あるいは全部を可視 にすることができます。
- SQL\_SENSITIVE。カーソルは、同一のトランザクション内の別のカーソ ルによる変更を感知します。

### **SQL\_DATA\_SOURCE\_NAME (**ストリング**)**

接続中に使用されるデータ・ソース名を示します。アプリケーションが SQLConnect() を呼び出した場合、この文字ストリングが *szDSN* 引数の値に なります。アプリケーションが SQLDriverConnect() または SQLBrowseConnect() を呼び出した場合、この文字ストリングがドライバー に渡される接続ストリング内の DSN キーワードの値になります。接続スト リング内に DSN キーワードが含まれていなかった場合、この文字ストリン グは空ストリングになります。

#### **SQL\_DATA\_SOURCE\_READ\_ONLY (**ストリング**)**

文字ストリング "Y" は、データベースを READ ONLY モードに設定する ことを示し、 "N" は、READ ONLY モードにセットしないことを示しま

す。この特性はデータ・ソースそのものにのみ帰属する特性であって、デー タ・ソースにアクセスするのに使用できるドライバーの特性ではありませ ん。

#### **SQL\_DATABASE\_CODEPAGE (32** ビット符号なし整数**)**

アプリケーションが現在接続している先のデータベースのコード・ページ。

# **SQL\_DATABASE\_NAME (**ストリング**)**

現在使用中のデータベースの名前。

注**:** このストリングは、非ホスト・システムで SELECT CURRENT SERVER ステートメントによって戻されるものと同じです。 DB2 for z/OS や DB2 for i などのホスト・データベースの場合、戻されるストリング は、DCS データベース名になります。このデータベース名は、DB2 Connect ゲートウェイでの CATALOG DCS DATABASE DIRECTORY コマンドの 発行時に提供されています。

# **SQL\_DATETIME\_LITERALS (32** ビット符号なし整数**)**

DBMS がサポートする、日時リテラルを示します。 CLI は常にゼロを返 し、日時リテラルをサポートしません。

ODBC はさらに、CLI が返さない以下の値を定義します。

- SOL DL SOL92 DATE
- SQL\_DL\_SQL92\_TIME
- SQL\_DL\_SQL92\_TIMESTAMP
- v SQL\_DL\_SQL92\_INTERVAL\_YEAR
- SQL\_DL\_SQL92\_INTERVAL\_MONTH
- SOL DL SOL92 INTERVAL DAY
- SQL\_DL\_SQL92\_INTERVAL\_HOUR
- v SQL\_DL\_SQL92\_INTERVAL\_MINUTE
- SOL DL SOL92 INTERVAL SECOND
- v SQL\_DL\_SQL92\_INTERVAL\_YEAR\_TO\_MONTH
- SQL\_DL\_SQL92\_INTERVAL\_DAY\_TO\_HOUR
- SQL\_DL\_SQL92\_INTERVAL\_DAY\_TO\_MINUTE
- SQL\_DL\_SQL92\_INTERVAL\_DAY\_TO\_SECOND
- SOL DL SOL92 INTERVAL HOUR TO MINUTE
- SQL\_DL\_SQL92\_INTERVAL\_HOUR\_TO\_SECOND
- v SQL\_DL\_SQL92\_INTERVAL\_MINUTE\_TO\_SECOND

# **SQL\_DBMS\_NAME (**ストリング**)**

アクセスされる DBMS 製品の名前。

- 例:
- "DB2/6000"
- $\cdot$  "DB2/2"

## **SQL\_DBMS\_VER (**ストリング**)**

アクセスされる DBMS 製品のバージョン。書式 'mm.vv.rrrr' のストリング (*mm* は主バージョン、*vv* は副バージョン、および *rrrr* はリリース番号)。 たとえば、"0r.01.0000" は主バージョン r、副バージョン 1、リリース 0 に 変換します。

#### **SQL\_DDL\_INDEX (32** ビット符号なし整数**)**

索引の作成とドロップのサポートを示します。

- SQL\_DI\_CREATE\_INDEX
- v SQL\_DI\_DROP\_INDEX

#### <span id="page-222-0"></span>**SQL\_DEFAULT\_TXN\_ISOLATION (32** ビット・マスク**)**

サポートされているデフォルトのトランザクション分離レベル

以下のいずれかのマスクが返されます。

• SOL TXN READ UNCOMMITTED : 変更が行われると、すべてのトラン ザクションがただちにそれを認識します (ダーティー読み取り、反復不能 読み取り、および幻像読み取りが可能です)。

この動作は、IBM データベースの非コミット読み取りレベルと同等で す。

• SQL TXN READ COMMITTED : トランザクション 1 による行読み取り を、トランザクション 2 によって変更およびコミットすることができま す (反復不能読み取りおよび幻像読み取りが可能です)。

この動作は、IBM データベースのカーソル固定レベルと同等です。

• SOL TXN REPEATABLE READ : トランザクションは、検索条件に一致 する行またはペンディング中のトランザクションを追加したり除去したり できます (非コミット読み取りと幻像読み取りが可能です)。

この動作は、IBM データベースの読み取り固定レベルと同等です。

• SOL TXN SERIALIZABLE : ペンディング中のトランザクションによる 影響を受けたデータは他のトランザクションで使用できません (反復可能 読み取りも、幻像読み取りも不可能です)。

この動作は、IBM データベースの反復可能読み取りレベルと同等です。

- SOL TXN VERSIONING : IBM DBMS には適用されません。
- SOL TXN NOCOMMIT : すべての変更内容は操作が正常に終了した時点 で有効にコミットされます。明示コミットやロールバックはできません。

これは IBM DB2 for IBM i の分離レベルです。

IBM の用語では、

- SQL\_TXN\_READ\_UNCOMMITTED は、非コミット読み取りです。
- SQL TXN READ COMMITTED は、カーソル固定です。
- v SQL\_TXN\_REPEATABLE\_READ は、読み取り固定です。
- · SQL TXN SERIALIZABLE は、反復可能読み取りです。

#### **SQL\_DESCRIBE\_PARAMETER (**ストリング**)**

パラメーターが記述可能であれば "Y"、そうでなければ "N"。

## **SQL\_DM\_VER (**ストリング**)**

予約済み。

#### **SQL\_DRIVER\_BLDLEVEL**

現行バージョンの CLI についてのレベル情報を構築します。

情報は s*YYMMDD* という以下のフォーマットになります。ここで、*YY* は 構築の年、*MM* は月、*DD* は日です。例えば、**s100610** です。

特殊な構築の場合、フォーマットは、special\_*JOBID* です (*JOBID* は特殊な 構築のジョブ ID)。例えば、**special\_39899** です。

完全なバージョン情報は、SQL\_DRIVER\_BLDLEVEL を SOL DRIVER VER と共に使用します。

**SQL\_DRIVER\_HDBC (32** ビット**)**

CLI のデータベース・ハンドル

**SQL\_DRIVER\_HDESC (32** ビット**)** CLI の記述子ハンドル

**SQL\_DRIVER\_HENV (32** ビット**)**

CLI の環境ハンドル

**SQL\_DRIVER\_HLIB (32** ビット**)**

予約済み。

# **SQL\_DRIVER\_HSTMT (32** ビット**)**

CLI のステートメント・ハンドル

ODBC Driver Manager のある ODBC 環境では、*InfoType* を SQL\_DRIVER\_HSTMT に設定すると、ドライバー・マネージャーのステー トメント・ハンドル (SQLAllocStmt() から返されるもの) がアプリケーショ ンから *rgbInfoValue* の入力に渡されなければなりません。この場合、 *rgbInfoValue* は入力引数と出力引数の両方です。 ODBC Driver Manager は、マップされた値を返します。 ODBC アプリケーションが CLI 固有関 数 (LOB 関数など) を呼び出す場合、そのアプリケーションは、CLI ライ ブラリーをロードし、オペレーティング・システム関数呼び出しを発行して 必要な関数を呼び出した後でハンドル値をその関数に渡すことにより、その 関数にアクセスできます。

# **SQL\_DRIVER\_NAME (**ストリング**)**

CLI インプリメンテーションのファイル名。

# **SQL\_DRIVER\_ODBC\_VER (**ストリング**)**

CLIがサポートする ODBC のバージョン番号。デフォルトでは、CLI は 『03.51』 を返します。 SQLSetEnvAttr() 関数を呼び出して、ODBC ドラ イバーのバージョンを変更できます。SQL\_ATTR\_ODBC\_VERSION 属性を SQL\_OV\_ODBC3\_80 (値 380) に設定すると、CLI は 『03.80』 を返しま す。

# **SQL\_DRIVER\_VER (**ストリング**)**

IBM Data Server Driver for ODBC and CLI のバージョン。書式 'mm.vv.rrrr' のストリング (*mm* は主バージョン、*vv* は副バージョン、およ び *rrrr* はリリース)。例えば、"05.01.0000" は主バージョン 5、副バージョ ン 1、リリース 0 に変換します。完全なバージョン情報については、 SQL\_DRIVER\_VER と共に SQL\_DRIVER\_BLDLEVEL を使用します。

# **SQL\_DROP\_ASSERTION (32** ビット符号なし整数**)**

DROP ASSERTION ステートメント中のどの節を DBMS がサポートしてい るかを示します。 CLI は常にゼロを返し、DROP ASSERTION ステートメ ントはサポートしません。

ODBC はさらに、CLI が返さない SQL\_DA\_DROP\_ASSERTION 値を定義しま す。

## **SQL\_DROP\_CHARACTER\_SET (32** ビット符号なし整数**)**

DROP CHARACTER SET ステートメント中のどの節を DBMS がサポート しているかを示します。 CLI は常にゼロを返し、DROP CHARACTER SET ステートメントはサポートしません。

ODBC はさらに、CLI が返さない SQL\_DCS\_DROP\_CHARACTER\_SET 値を定義 します。

#### **SQL\_DROP\_COLLATION (32** ビット符号なし整数**)**

DROP COLLATION ステートメント中のどの節を DBMS がサポートして いるかを示します。 CLI は常にゼロを返し、DROP COLLATION ステート メントはサポートしません。

ODBC はさらに、CLI が返さない SQL\_DC\_DROP\_COLLATION 値を定義しま す。

#### **SQL\_DROP\_DOMAIN (32** ビット符号なし整数**)**

DROP DOMAIN ステートメント中のどの節を DBMS がサポートしている かを示します。 CLI は常にゼロを返し、DROP DOMAIN ステートメント はサポートしません。

ODBC はさらに、CLI が返さない以下の値を定義します。

- SOL DD DROP DOMAIN
- SOL DD CASCADE
- SQL\_DD\_RESTRICT

## **SQL\_DROP\_MODULE (32** ビット符号なし整数**)**

DROP MODULE ステートメント中のどの節を DBMS がサポートしている かを示します。 DB2 for z/OS の場合、CLI は常にゼロを戻します。

CLI は、次の値を戻します。

- v SQL\_DM\_DROP\_MODULE
- SQL\_DM\_RESTRICT

#### **SQL\_DROP\_SCHEMA (32** ビット符号なし整数**)**

DROP SCHEMA ステートメント中のどの節を DBMS がサポートしている かを示します。 CLI は常にゼロを返し、DROP SCHEMA ステートメント はサポートしません。

ODBC はさらに、CLI が返さない以下の値を定義します。

- SQL DS CASCADE
- SQL\_DS\_RESTRICT

#### **SQL\_DROP\_TABLE (32** ビット符号なし整数**)**

DROP TABLE ステートメント中のどの節を DBMS がサポートしているか を示します。有効な戻り値は次のとおりです。

- SQL\_DT\_DROP\_TABLE
- SOL DT CASCADE
- SQL\_DT\_RESTRICT

#### **SQL\_DROP\_TRANSLATION (32** ビット符号なし整数**)**

DROP TRANSLATION ステートメント中のどの節を DBMS がサポートし ているかを示します。 CLI は常にゼロを返し、DROP TRANSLATION ス テートメントはサポートしません。

ODBC はさらに、CLI が返さない以下の値を定義します。

- SQL\_DTR\_DROP\_TRANSLATION
- **SQL\_DROP\_VIEW (32** ビット符号なし整数**)**

DROP VIEW ステートメント中のどの節を DBMS がサポートしているかを 示します。 CLI は常にゼロを返し、DROP VIEW ステートメントはサポー トしません。

ODBC はさらに、CLI が返さない以下の値を定義します。

- SQL DV CASCADE
- v SQL\_DV\_RESTRICT

#### **SQL\_DTC\_TRANSITION\_COST (32** ビット符号なしマスク**)**

接続への参加プロセスが高価かどうか判別する際に、 Microsoft Transaction Server が使用します。CLI は、以下の値を返します。

- v SQL\_DTC\_ENLIST\_EXPENSIVE
- v SQL\_DTC\_UNENLIST\_EXPENSIVE

#### **SQL\_DYNAMIC\_CURSOR\_ATTRIBUTES1 (32** ビット・マスク**)**

CLI がサポートする動的カーソルの属性を示します (サブセット 1/2)。有効 な戻り値は次のとおりです。

- v SQL\_CA1\_NEXT
- SQL\_CA1\_ABSOLUTE
- v SQL\_CA1\_RELATIVE
- v SQL\_CA1\_BOOKMARK
- SQL\_CA1\_LOCK\_EXCLUSIVE
- SQL\_CA1\_LOCK\_NO\_CHANGE
- SQL\_CA1\_LOCK\_UNLOCK
- SQL CA1 POS POSITION
- v SQL\_CA1\_POS\_UPDATE
- v SQL\_CA1\_POS\_DELETE
- v SQL\_CA1\_POS\_REFRESH
- v SQL\_CA1\_POSITIONED\_UPDATE
- SQL CA1 POSITIONED DELETE
- SQL\_CA1\_SELECT\_FOR\_UPDATE
- SQL\_CA1\_BULK\_ADD
- SQL CA1 BULK UPDATE BY BOOKMARK
- SOL CA1 BULK DELETE BY BOOKMARK
- v SQL\_CA1\_BULK\_FETCH\_BY\_BOOKMARK

# **SQL\_DYNAMIC\_CURSOR\_ATTRIBUTES2 (32** ビット・マスク**)**

CLI がサポートする動的カーソルの属性を示します (サブセット 2/2)。有効 な戻り値は次のとおりです。

- SQL\_CA2\_READ\_ONLY\_CONCURRENCY
- SQL CA2 LOCK CONCURRENCY
- SQL\_CA2\_OPT\_ROWVER\_CONCURRENCY
- SQL\_CA2\_OPT\_VALUES\_CONCURRENCY
- SQL\_CA2\_SENSITIVITY\_ADDITIONS
- SOL CA2 SENSITIVITY DELETIONS
- v SQL\_CA2\_SENSITIVITY\_UPDATES
- SQL\_CA2\_MAX\_ROWS\_SELECT
- SQL CA2 MAX ROWS INSERT
- v SQL\_CA2\_MAX\_ROWS\_DELETE
- SQL\_CA2\_MAX\_ROWS\_UPDATE
- SQL CA2 MAX ROWS CATALOG
- v SQL\_CA2\_MAX\_ROWS\_AFFECTS\_ALL
- v SQL\_CA2\_CRC\_EXACT
- SQL CA2 CRC APPROXIMATE
- v SQL\_CA2\_SIMULATE\_NON\_UNIQUE
- v SQL\_CA2\_SIMULATE\_TRY\_UNIQUE
- SQL\_CA2\_SIMULATE\_UNIQUE
- **SQL\_EXPRESSIONS\_IN\_ORDERBY (**ストリング**)**

文字ストリング "Y" は、データベース・サーバーが ORDER BY リストの 式の DIRECT 仕様をサポートしていることを示し、"N" は、そのサポート がないことを示します。

**SQL\_FETCH\_DIRECTION (32** ビット・マスク**)**

サポートされているフェッチ方向。

以下のビット・マスクとフラグを使用して、どのオプションがサポートされ ているかを判別します。

- SOL FD FETCH NEXT
- v SQL\_FD\_FETCH\_FIRST
- v SQL\_FD\_FETCH\_LAST
- v SQL\_FD\_FETCH\_PREV
- v SQL\_FD\_FETCH\_ABSOLUTE
- v SQL\_FD\_FETCH\_RELATIVE
- v SQL\_FD\_FETCH\_RESUME

# **SQL\_FILE\_USAGE (16** ビット整数**)**

単一階層のドライバーが、データ・ソース内のファイルをどのように直接扱 うかを示します。 IBM Data Server Driver for ODBC and CLI ドライバー は単一層ドライバーではないため、常に SOL\_FILE\_NOT\_SUPPORTED を 返します。

ODBC はさらに、CLI が返さない以下の値を定義します。

- SQL FILE TABLE
- SQL\_FILE\_CATALOG

#### **SQL\_FORWARD\_ONLY\_CURSOR\_ATTRIBUTES1 (32** ビット・マスク**)**

CLI がサポートする前方スクロール・カーソルの属性を示します。有効な戻 り値は次のとおりです (サブセット 1/2)。

- v SQL\_CA1\_NEXT
- SQL CA1 POSITIONED UPDATE
- v SQL\_CA1\_POSITIONED\_DELETE
- v SQL\_CA1\_SELECT\_FOR\_UPDATE
- SQL CA1 LOCK EXCLUSIVE
- SQL\_CA1\_LOCK\_NO\_CHANGE
- v SQL\_CA1\_LOCK\_UNLOCK
- SQL CA1 POS POSITION
- v SQL\_CA1\_POS\_UPDATE
- v SQL\_CA1\_POS\_DELETE
- SQL CA1 POS REFRESH
- SQL CA1 BULK ADD
- v SQL\_CA1\_BULK\_UPDATE\_BY\_BOOKMARK
- SQL CA1 BULK DELETE BY BOOKMARK
- v SQL\_CA1\_BULK\_FETCH\_BY\_BOOKMARK

#### **SQL\_FORWARD\_ONLY\_CURSOR\_ATTRIBUTES2 (32** ビット・マスク**)**

CLI がサポートする前方スクロール・カーソルの属性を示します。有効な戻 り値は次のとおりです (サブセット 2/2)。

- SQL CA2 READ ONLY CONCURRENCY
- SQL\_CA2\_LOCK\_CONCURRENCY
- SQL CA2 MAX ROWS SELECT
- SQL\_CA2\_MAX\_ROWS\_CATALOG
- SQL\_CA2\_OPT\_ROWVER\_CONCURRENCY
- SQL\_CA2\_OPT\_VALUES\_CONCURRENCY
- SQL\_CA2\_SENSITIVITY\_ADDITIONS
- SQL\_CA2\_SENSITIVITY\_DELETIONS
- SQL CA2 SENSITIVITY UPDATES
- SQL\_CA2\_MAX\_ROWS\_INSERT
- SQL CA2 MAX ROWS DELETE
- SQL\_CA2\_MAX\_ROWS\_UPDATE
- v SQL\_CA2\_MAX\_ROWS\_AFFECTS\_ALL
- SQL CA2 CRC EXACT
- SQL\_CA2\_CRC\_APPROXIMATE
- SQL CA2 SIMULATE NON UNIQUE
- SQL CA2 SIMULATE TRY UNIQUE
- SOL CA2 SIMULATE UNIQUE

#### **SQL\_GETDATA\_EXTENSIONS (32** ビット・マスク**)**

SQLGetData() 関数に対する拡張がサポートされているかどうかを示しま

- す。CLI では、現在以下の拡張が識別されサポートされています。
- v SQL\_GD\_ANY\_COLUMN。最後のバインド済み列より前にあるバインド されていない列について SQLGetData() を呼び出せます。
- SQL GD ANY ORDER。どの順序の列についても SQLGetData() を呼び 出せます。

ODBC はさらに、CLI が返さない以下の拡張機能を定義します。

- v SQL\_GD\_BLOCK
- SQL GD BOUND

#### **SQL\_GROUP\_BY (16** ビット整数**)**

- サーバーによる、GROUP BY 節のサポートの度合いを示します。有効な戻 り値は次のとおりです。
- SQL GB NO RELATION GROUP BY 節の列と SELECT リストの列の 間のリレーションシップはありません。
- SQL\_GB\_NOT\_SUPPORTED GROUP BY 節はサポートされていませ  $h_{\rm o}$
- v SQL\_GB\_GROUP\_BY\_EQUALS\_SELECT GROUP BY 節には、SELECT リスト中のすべての非集約列が含まれていなければなりません。
- SQL GB GROUP BY CONTAINS SELECT GROUP BY 節には、 SELECT リスト中のすべての非集約列が含まれていなければなりませ ん。
- SQL GB COLLATE COLLATE 節を各グループ化列の最後に指定でき ます。
- **SQL\_IDENTIFIER\_CASE (16** ビット整数**)**

オブジェクト名 (例えば、表名) の大/小文字の区別を示します。

有効な戻り値は次のとおりです。

- v SQL\_IC\_UPPER : 大文字で保管されます。
- SQL IC LOWER : 小文字で保管されます。
- SOL IC SENSITIVE : 大文字小文字の区別があり、混合文字で保管され ます。
- v SQL\_IC\_MIXED : 大文字小文字の区別がなく、混合文字で保管されま す。

注**:** IBM DBMS の ID 名は大文字小文字の区別がありません。

**SQL\_IDENTIFIER\_QUOTE\_CHAR (**ストリング**)**

区切り ID を囲むために使用する文字を示します。

# **SQL\_INDEX\_KEYWORDS (32** ビット・マスク**)**

CREATE INDEX ステートメントでサポートされるキーワードを示します。 有効な戻り値は次のとおりです。

- SOL IK NONE どのキーワードもサポートされません。
- SQL IK ASC ASC キーワードがサポートされます。
- v SQL\_IK\_DESC DESC キーワードがサポートされます。
- SQL IK ALL すべてのキーワードがサポートされます。

CREATE INDEX ステートメントがサポートされることを確認するため、ア プリケーションは SQLGetInfo() 関数を、SQL\_DLL\_INDEX *InfoType* 引数 を指定して呼び出すことができます。

## **SQL\_INFO\_SCHEMA\_VIEWS (32** ビット・マスク**)**

INFORMATION\_SCHEMA 内のサポートされるビューを示します。 CLI は 常にゼロを返し、INFORMATION SCHEMA 中のビューをサポートしませ  $h_{\alpha}$ 

ODBC はさらに、CLI が返さない以下の値を定義します。

- SOL ISV ASSERTIONS
- SOL ISV CHARACTER SETS
- SQL\_ISV\_CHECK\_CONSTRAINTS
- SQL\_ISV\_COLLATIONS
- SOL ISV COLUMN DOMAIN USAGE
- v SQL\_ISV\_COLUMN\_PRIVILEGES
- SQL\_ISV\_COLUMNS
- SQL\_ISV\_CONSTRAINT\_COLUMN\_USAGE
- SQL ISV CONSTRAINT TABLE USAGE
- SOL ISV DOMAIN CONSTRAINTS
- SQL\_ISV\_DOMAINS
- SQL\_ISV\_KEY\_COLUMN\_USAGE
- v SQL\_ISV\_REFERENTIAL\_CONSTRAINTS
- SQL\_ISV\_SCHEMATA
- v SQL\_ISV\_SQL\_LANGUAGES
- SQL ISV TABLE CONSTRAINTS
- v SQL\_ISV\_TABLE\_PRIVILEGES
- SQL\_ISV\_TABLES
- SQL ISV TRANSLATIONS
- v SQL\_ISV\_USAGE\_PRIVILEGES
- SQL\_ISV\_VIEW\_COLUMN\_USAGE
- SQL ISV VIEW TABLE USAGE
- SQL\_ISV\_VIEWS

## **SQL\_INSERT\_STATEMENT (32** ビット・マスク**)**

INSERT ステートメントのサポートを示します。有効な戻り値は次のとおり です。

- SQL\_IS\_INSERT\_LITERALS
- SOL IS INSERT SEARCHED
- v SQL\_IS\_SELECT\_INTO
- **SQL\_INTEGRITY (**ストリング**)**

文字ストリング "Y" は SQL89 および X/Open XPG4 組み込み SQL でデ ータ・ソースが整合性拡張機能 (IEF) をサポートしていることを示し、 "N" はそのサポートがないことを示します。

- CLI の前のバージョンでは、この *InfoType* 引数は
- SQL\_ODBC\_SQL\_OPT\_IEF でした。

## **SQL\_KEYSET\_CURSOR\_ATTRIBUTES1 (32** ビット・マスク**)**

CLI がサポートするキー・セット駆動カーソルの属性を示します。有効な戻 り値は次のとおりです (サブセット 1/2)。

- SQL\_CA1\_NEXT
- SQL\_CA1\_ABSOLUTE
- v SQL\_CA1\_RELATIVE
- SQL\_CA1\_BOOKMARK
- SQL\_CA1\_LOCK\_EXCLUSIVE
- SQL\_CA1\_LOCK\_NO\_CHANGE
- SQL CA1 LOCK UNLOCK
- SQL\_CA1\_POS\_POSITION
- v SQL\_CA1\_POS\_UPDATE
- SQL CA1 POS DELETE
- v SQL\_CA1\_POS\_REFRESH
- SQL\_CA1\_POSITIONED\_UPDATE
- v SQL\_CA1\_POSITIONED\_DELETE
- v SQL\_CA1\_SELECT\_FOR\_UPDATE
- v SQL\_CA1\_BULK\_ADD
- v SQL\_CA1\_BULK\_UPDATE\_BY\_BOOKMARK
- SQL CA1 BULK DELETE BY BOOKMARK
- v SQL\_CA1\_BULK\_FETCH\_BY\_BOOKMARK

#### **SQL\_KEYSET\_CURSOR\_ATTRIBUTES2 (32** ビット・マスク**)**

CLI がサポートするキー・セット駆動カーソルの属性を示します。有効な戻 り値は次のとおりです (サブセット 2/2)。

- SQL\_CA2\_READ\_ONLY\_CONCURRENCY
- SQL\_CA2\_LOCK\_CONCURRENCY
- SQL\_CA2\_OPT\_ROWVER\_CONCURRENCY
- SQL\_CA2\_OPT\_VALUES\_CONCURRENCY
- SQL\_CA2\_SENSITIVITY\_ADDITIONS
- SQL CA2 SENSITIVITY DELETIONS
- SQL\_CA2\_SENSITIVITY\_UPDATES
- v SQL\_CA2\_MAX\_ROWS\_SELECT
- SQL CA2 MAX ROWS INSERT
- SQL\_CA2\_MAX\_ROWS\_DELETE
- SQL CA2 MAX ROWS UPDATE
- SQL CA2 MAX ROWS CATALOG
- SOL CA2 MAX ROWS AFFECTS ALL
- SQL\_CA2\_CRC\_EXACT
- SQL\_CA2\_CRC\_APPROXIMATE
- v SQL\_CA2\_SIMULATE\_NON\_UNIQUE
- SQL CA2 SIMULATE TRY UNIQUE
- SQL\_CA2\_SIMULATE\_UNIQUE

#### **SQL\_KEYWORDS (**ストリング**)**

データ・ソース固有のすべてのキーワードのコンマで区切ったリストを示し ます。この文字ストリングは、予約されているすべてのキーワードのリスト です。相互操作可能なアプリケーションは、オブジェクト名中でそのような キーワードを使用してはなりません。このリストには、ODBC 独自のキー ワードや、データ・ソースと ODBC の両方で使用されるキーワードは載っ ていません。

#### **SQL\_LIKE\_ESCAPE\_CLAUSE (**ストリング**)**

LIKE 述部内のパーセント文字 (%) と下線 () 用のエスケープ文字をデー タ・ソースがサポートするかどうかを示します。また、LIKE 述部のエスケ ープ文字の定義用の ODBC 構文をドライバーがサポートするかどうかも示 します。

- "Y" は、LIKE 述部内のエスケープ文字のサポートがあることを示しま す。
- v "N" は、LIKE 述部内のエスケープ文字のサポートがないことを示しま す。

#### **SQL\_LOCK\_TYPES (32** ビット・マスク**)**

予約済みオプション。ビット・マスクにはゼロが返されます。

## **SQL\_MAX\_ASYNC\_CONCURRENT\_STATEMENTS (32** ビット符号なし整数**)**

CLI が特定の接続でサポートできる、非同期モードにあるアクティブな並行 ステートメントの最大数。制限値が指定されていないか不明である場合、こ の値はゼロです。

#### **SQL\_MAX\_BINARY\_LITERAL\_LEN (32** ビット符号なし整数**)**

SQL ステートメント内のバイナリー・リテラルの最大長 (SQLGetTypeInfo() で戻されるリテラルの接頭部と接尾部を除いた 16 進文 字数) を指定する 32 ビットの符号なし整数値。例えばバイナリー・リテラ ル 0xFFAA は 4 の長さをもちます。最大長がない場合や不明である場合、 この値はゼロに設定されます。

# **SQL\_MAX\_CATALOG\_NAME\_LEN (16** ビット整数**)**

データ・ソース内のカタログ名の最大長。最大長がないか不明である場合、 この値はゼロです。

CLI の前のバージョンでは、この *fInfoType* 引数は

SQL\_MAX\_QUALIFIER\_NAME\_LEN でした。

#### **SQL\_MAX\_CHAR\_LITERAL\_LEN (32** ビット符号なし整数**)**

SQL ステートメントの文字リテラルの最大長 (バイト単位)。限度がない場 合はゼロです。

# **SQL\_MAX\_COLUMN\_NAME\_LEN (16** ビット整数**)**

列名の最大長 (バイト単位)。限度がない場合はゼロです。

#### **SQL\_MAX\_COLUMNS\_IN\_GROUP\_BY (16** ビット整数**)**

サーバーが GROUP BY 節でサポートする列の最大数を示します。限度が ない場合はゼロです。

#### **SQL\_MAX\_COLUMNS\_IN\_INDEX (16** ビット整数**)**

サーバーが索引でサポートする列の最大数を示します。限度がない場合はゼ ロです。

#### **SQL\_MAX\_COLUMNS\_IN\_ORDER\_BY (16** ビット整数**)**

サーバーが ORDER BY 節でサポートする列の最大数を示します。限度が ない場合はゼロです。

#### **SQL\_MAX\_COLUMNS\_IN\_SELECT (16** ビット整数**)**

サーバーが SELECT リストでサポートする列の最大数を示します。限度が ない場合はゼロです。

#### **SQL\_MAX\_COLUMNS\_IN\_TABLE (16** ビット整数**)**

サーバーが基本表でサポートする列の最大数を示します。限度がない場合は ゼロです。

#### **SQL\_MAX\_CONCURRENT\_ACTIVITIES (16** ビット整数**)**

CLI がサポートできるアクティブ環境の最大数。制限値が指定されていない か不明である場合、この値はゼロに設定されます。

CLI の前のバージョンでは、この *InfoType* 引数は SQL\_ACTIVE\_ENVIRONMENTS でした。

# **SQL\_MAX\_CURSOR\_NAME\_LEN (16** ビット整数**)**

カーソル名の最大長 (バイト単位)。最大長がないか不明である場合、この値 はゼロです。

## **SQL\_MAX\_DRIVER\_CONNECTIONS (16** ビット整数**)**

アプリケーションごとにサポートされているアクティブ接続の最大数。

限度がシステム・リソースによって異なる場合は、ゼロが返されます。

CLI の前のバージョンでは、この *InfoType* 引数は

SQL\_ACTIVE\_CONNECTIONS でした。

#### **SQL\_MAX\_IDENTIFIER\_LEN (16** ビット整数**)**

ユーザー定義名に対してデータ・ソースがサポートする最大サイズ (文字単 位)。

## **SQL\_MAX\_INDEX\_SIZE (32** ビット符号なし整数**)**

サーバーが索引中の結合列のためにサポートする最大サイズをバイト単位で 示します。限度がない場合はゼロです。

## **SQL\_MAX\_MODULE\_NAME\_LEN (16** ビット整数**)**

モジュール修飾子名の最大長をバイト単位で示します。

### **SQL\_MAX\_PROCEDURE\_NAME\_LEN (16** ビット整数**)**

プロシージャー名の最大長 (バイト単位)。

## **SQL\_MAX\_ROW\_SIZE (32** ビット符号なし整数**)**

サーバーが基本表の単一の行でサポートする最大長をバイト単位で指定しま す。限度がない場合はゼロです。

# **SQL\_MAX\_ROW\_SIZE\_INCLUDES\_LONG (**ストリング**)**

SQL\_MAX\_ROW\_SIZE *InfoType* 引数によって返される値に製品固有の長ス トリング・データ・タイプが組み込まれることを示す場合は、"Y" に設定し ます。それ以外は、"N" に設定します。

#### **SQL\_MAX\_SCHEMA\_NAME\_LEN (16** ビット整数**)**

スキーマ修飾子名の最大長 (バイト単位)。

CLI の前のバージョンでは、この *fInfoType* 引数は SQL\_MAX\_OWNER\_NAME\_LEN でした。

#### **SQL\_MAX\_STATEMENT\_LEN (32** ビット符号なし整数**)**

SQL ステートメント・ストリングの最大長をバイト単位で示します (ステ ートメント内の空白の数を含む)。

### **SQL\_MAX\_TABLE\_NAME\_LEN (16** ビット整数**)**

表名の最大長 (バイト単位)。

# **SQL\_MAX\_TABLES\_IN\_SELECT (16** ビット整数**)**

<query specification> 中の FROM 節の表名の最大数を示します。

## **SQL\_MAX\_USER\_NAME\_LEN (16** ビット整数**)**

<user identifier> の最大サイズを示します (バイト単位)。

# **SQL\_MODULE\_USAGE (32** ビット・マスク**)**

SQL ステートメントの実行時に、関連したモジュールのあるステートメン トのタイプを示します。 DB2 for z/OS の場合、CLI は常にゼロを戻しま す。

SQL MU PROCEDURE INVOCATION は、プロシージャー呼び出しステー トメントでサポートされています。

#### **SQL\_MULT\_RESULT\_SETS (**ストリング**)**

文字ストリング "Y" は、データベースが複数の結果セットをサポートして いることを示し、 "N" はそれをサポートしていないことを示します。

## **SQL\_MULTIPLE\_ACTIVE\_TXN (**ストリング**)**

複数の接続でアクティブなトランザクションが許可されるかどうかを示しま す。

- v "Y" は、複数の接続でアクティブなトランザクションを持てることを示し ます。
- v "N" は、アクティブなトランザクションは一度に 1 つの接続についての み可能であることを示します。 CLI は、整合分散作業単位 (CONNECT

TYPE 2) 接続の場合は "N" を返し (トランザクションまたは作業単位が すべての接続にわたるため)、他のすべての接続の場合は "Y" を返しま す。

## **SQL\_NEED\_LONG\_DATA\_LEN (**ストリング**)**

ODBC を使用するために予約されている文字ストリングを示します。常 に、『N』 が戻されます。

# **SQL\_NON\_NULLABLE\_COLUMNS (16** ビット整数**)**

NULL 不可列がサポートされているかどうかを示します。有効な戻り値は次 のとおりです。

- v SQL\_NNC\_NON\_NULL NOT NULL として定義できます。
- SOL NNC NULL NOT NULL として定義できません。

#### **SQL\_NULL\_COLLATION (16** ビット整数**)**

結果セット内で NULL がソートされるかどうかを示します。有効な戻り値 は次のとおりです。

- v SQL\_NC\_HIGH NULL 値は高位にソートされます。
- SQL NC LOW NULL 値は低位にソートされます。

#### **SQL\_NUMERIC\_FUNCTIONS (32** ビット・マスク**)**

ODBC スカラー数字関数がサポートされることを示します。これらの関数 は ODBC ベンダー・エスケープ・シーケンスとともに使用することを目的 としています。

以下のビット・マスクを用いて、どの数字関数がサポートされているかを確 かめます。

- SQL\_FN\_NUM\_ABS
- SQL\_FN\_NUM\_ACOS
- SQL\_FN\_NUM\_ASIN
- SQL\_FN\_NUM\_ATAN
- SQL\_FN\_NUM\_ATAN2
- v SQL\_FN\_NUM\_CEILING
- SOL FN NUM COS
- SQL\_FN\_NUM\_COT
- SQL\_FN\_NUM\_DEGREES
- v SQL\_FN\_NUM\_EXP
- SQL\_FN\_NUM\_FLOOR
- SQL\_FN\_NUM\_LOG
- SQL\_FN\_NUM\_LOG10
- SQL\_FN\_NUM\_MOD
- v SQL\_FN\_NUM\_PI
- SQL\_FN\_NUM\_POWER
- SQL\_FN\_NUM\_RADIANS
- v SQL\_FN\_NUM\_RAND
- v SQL\_FN\_NUM\_ROUND
- SQL\_FN\_NUM\_SIGN
- SOL FN NUM SIN
- SQL\_FN\_NUM\_SQRT
- SQL\_FN\_NUM\_TAN
- SQL\_FN\_NUM\_TRUNCATE

# **SQL\_ODBC\_API\_CONFORMANCE (16** ビット整数**)**

ODBC 適合性のレベルを示します。有効な戻り値は次のとおりです。

- SQL\_OAC\_NONE
- SQL\_OAC\_LEVEL1
- SQL\_OAC\_LEVEL2

# **SQL\_ODBC\_INTERFACE\_CONFORMANCE (32** ビット符号なし整数**)**

CLI が準拠している ODBC 3.0 インターフェースのレベルを示します。

- SOL OIC CORE : すべての ODBC ドライバーが準拠していると期待さ れる最小レベル。このレベルには、接続機能などの基本インターフェー ス・エレメント、 SQL ステートメントの作成と実行のための機能、基本 的な結果セット・メタデータ機能、基本的なカタログ機能などが含まれま す。
- SQL OIC LEVEL1 : 上記のような中核となる規格に準拠するレベルの機 能に加え、両方向スクロール・カーソル、更新部分や削除部分の位置を示 すブックマークなどを含むレベル。
- SQL OIC LEVEL2 : レベル 1 の規格に準拠するレベルの機能に加え、機 密カーソル、ブックマークによる更新・削除・最新表示、ストアード・プ ロシージャーのサポート、主キーおよび外部キーに対するカタログ機能な どの拡張フィーチャーが含まれているレベル。

#### **SQL\_ODBC\_SAG\_CLI\_CONFORMANCE (16** ビット整数**)**

SQL アクセス・グループ (SAG) CLI 仕様の関数の適合性。

有効な戻り値は次のとおりです。

- v SQL\_OSCC\_NOT\_COMPLIANT : ドライバーは SAG に適合しません。
- v SQL\_OSCC\_COMPLIANT : ドライバーは SAG に適合します。

# **SQL\_ODBC\_SQL\_CONFORMANCE (16** ビット整数**)**

有効な戻り値は次のとおりです。

- SOL OSC MINIMUM : 最低限の ODBC SOL 文法がサポートされます。
- v SQL\_OSC\_CORE : コア ODBC SQL 文法がサポートされます。
- SOL OSC EXTENDED : 拡張された ODBC SOL 文法がサポートされま す。

#### **SQL\_ODBC\_VER (**ストリング**)**

ドライバー・マネージャーがサポートする ODBC のバージョン番号。

CLI は、ストリング 『03.01.0000』 を返します。CLI はストリング "03.01.0000" を返します。Windows 7 および Windows Server 2008 R2 オ ペレーティング・システムでは、CLI はストリング 『03.80.0000』 を返し ます。

#### **SQL\_OJ\_CAPABILITIES (32** ビット・マスク**)**

サポートされている外部結合タイプを列挙する 32 ビット・マスク。

ビット・マスクは以下のとおりです。

- SOL OJ LEFT : 左方外部結合がサポートされています。
- SOL OJ RIGHT : 右方外部結合がサポートされています。
- v SQL\_OJ\_FULL : 全外部結合がサポートされています。
- SOL OJ NESTED : ネスト外部結合がサポートされています。
- SQL OJ ORDERED : 外部結合 ON 節の列の基礎となる表の順序は、 JOIN 節の表の順序と同じである必要はありません。
- SOL OJ INNER : 外部結合の内部表を内部結合にすることもできます。
- v SQL\_OJ\_ALL\_COMPARISONS\_OPS : 外部結合 ON 節内でどの述部でも 使用できます。このビットを設定しない場合、外部結合内で使える比較演 算子は等価演算子 (=) だけです。
- **SQL\_ORDER\_BY\_COLUMNS\_IN\_SELECT (**ストリング**)**

ORDER BY 節の列を選択リストに入れる必要がある場合は "Y" に設定し てください。必要がない場合は "N" に設定してください。

**SQL\_OUTER\_JOINS (**ストリング**)**

以下の文字ストリングは、以下の意味で使用されています。

- v "Y" は、外部結合がサポートされていて、 CLI が ODBC 外部結合要求 構文をサポートしていることを示します。
- v "N" は、外部結合がサポートされていないことを示します。

# **SQL\_PARAM\_ARRAY\_ROW\_COUNTS (32** ビット符号なし整数**)**

- パラメーター化実行における行カウントの可用性を示します。
- SOL PARC BATCH : 個々の行カウントをパラメーターの各セットで使 用できます。この動作は概念的には、SQL ステートメントのバッチを生 成する CLI と同等であり、配列内の各パラメーター・セットについて 1 つあります。 SOL PARAM STATUS PTR 記述子フィールドを利用すれ ば、拡張エラー情報を検索できます。非アトミック操作でこの動作を使用 可能にするには、SQL\_ATTR\_PARC\_BATCH 接続属性を SQL\_PARC\_BATCH\_ENABLE に設定し、 SQL\_ATTR\_PARAMOPT\_ATOMIC を SQL\_ATOMIC\_NO に設定しま

す。SQL\_ATTR\_PARAMOPT\_ATOMIC が SQL\_ATOMIC\_YES に設定さ れていると、CLI0150E エラー・メッセージが返されます。

• SOL PARC NO BATCH : 使用できる行カウントは 1 つしかなく、それ はパラメーターの配列全体に対するステートメントの実行により生じる累 積行カウントです。この動作は概念的には、ステートメントとパラメータ ー配列全体とを 1 つのアトミック単位として扱うのと同等です。エラー の処理は、1 つのステートメントを実行する場合と同じように行われま す。

#### **SQL\_PARAM\_ARRAY\_SELECTS (32** ビット符号なし整数**)**

パラメーター化実行における結果セットの可用性を示します。有効な戻り値 は次のとおりです。

- v SQL\_PAS\_BATCH : パラメーターのセットにつき使用できる結果セット は 1 つです。SOL PAS BATCH は概念的には、SOL ステートメントの バッチを生成する CLI と同等であり、配列内のパラメーター・セットご とに 1 つずつあります。
- v SQL\_PAS\_NO\_BATCH : 使用できる結果セットは 1 つしかなく、それは パラメーターの配列全体に対するステートメントの実行により生じる累積 結果セットを表します。SQL\_PAS\_NO\_BATCH は概念的には、ステート メントとパラメーター配列全体とを 1 つのアトミック単位として扱うの と同等です。
- SOL PAS NO SELECT : 結果セットを生成するステートメントにパラメ ーターの配列を指定して実行することを、CLI が許可しません。

# **SQL\_POS\_OPERATIONS (32** ビット・マスク**)**

予約済みオプション。ビット・マスクにはゼロが返されます。

## **SQL\_POSITIONED\_STATEMENTS (32** ビット・マスク**)**

定位置 UPDATE および定位置 DELETE ステートメントがサポートされて いる程度を示します。

- v SQL\_PS\_POSITIONED\_DELETE
- SOL PS POSITIONED UPDATE
- v SQL\_PS\_SELECT\_FOR\_UPDATE これは、カーソルを使用して列を更新 できるようにするために、サーバーが FOR UPDATE 節を <query expression> に指定する必要があるかどうかを示します。
- **SQL\_PROCEDURE\_TERM (**ストリング**)**

データベース・ベンダーがプロシージャー用に使用している名前。

#### **SQL\_PROCEDURES (**ストリング**)**

文字ストリング "Y" は、データ・ソースがプロシージャーをサポートして いて、しかも CALL ステートメントで指定された ODBC プロシージャー 呼び出し構文を CLI がサポートしていることを示します。 "N" は、サポー トされていないことを示します。

# **SQL\_QUOTED\_IDENTIFIER\_CASE (16** ビット整数**)**

有効な戻り値は次のとおりです。

- v SQL\_IC\_UPPER : 大/小文字の区別がなく、大文字で保管されます。
- SQL IC LOWER : 大/小文字の区別がなく、小文字で保管されます。
- v SQL\_IC\_SENSITIVE : SQL 中の引用符付き ID (区切り ID) は大文字小 文字の区別があり、混合文字でシステム・カタログに保管されます。
- SOL IC MIXED 大/小文字の区別がなく、大/小文字混合で保管されま す。

SQL\_QUOTED\_ IDENTIFIER\_CASE 整数を、(引用符なし) ID をシステ ム・カタログに保管する方法の判別に使用される SQL\_IDENTIFIER\_CASE *InfoType* 引数と対比させてください。

#### **SQL\_ROW\_UPDATES (**ストリング**)**

文字ストリング "Y" の場合、キー・セット・ドリブン・カーソルまたは混 合カーソルが、フェッチされたすべての行のバージョンまたは値を維持する ので、行の最後のフェッチ以後に行に対して加えられた更新を検出できるこ とを意味します。この文字ストリングに該当するのは、削除や追加ではな く、更新だけです。SQLFetchScroll() を呼び出した場合、CLI は SOL ROW UPDATED フラグを行状況配列に戻すことがあります。それ以 外の場合は、"N" が返されます。

#### **SQL\_SCHEMA\_TERM (**ストリング**)**

データベース・ベンダーのスキーマ (所有者) 用の用語。

CLI の前のバージョンでは、この *InfoType* は SQL\_OWNER\_TERM でし た。

**SQL\_SCHEMA\_USAGE (32** ビット・マスク**)**

実行されるときにスキーマ (所有者) と関連付けられる SQL ステートメン トのタイプを示します。以下の有効なスキーマ修飾子 (所有者) が戻されま す。

- SOL SU DML STATEMENTS すべての DML ステートメント。
- SQL SU PROCEDURE INVOCATION プロシージャー呼び出しステー トメント。
- SQL SU TABLE DEFINITION すべての表定義ステートメント。
- SQL\_SU\_INDEX\_DEFINITION すべての索引定義ステートメント。
- SQL SU PRIVILEGE DEFINITION すべての特権定義ステートメント (GRANT ステートメントと REVOKE ステートメント)。

CLI の前のバージョンでは、この *InfoType* 引数は SQL\_OWNER\_USAGE でした。

#### **SQL\_SCROLL\_CONCURRENCY (32** ビット・マスク**)**

カーソル用にサポートされている並行性オプションを示します。

以下のビット・マスクとフラグを使用して、どのオプションがサポートされ ているかを判別します。

- SQL SCCO LOCK
- v SQL\_SCCO\_READ\_ONLY
- SQL\_SCCO\_TIMESTAMP
- SQL\_SCCO\_VALUES

CLI は SQL SCCO LOCK を戻し、更新を行うために十分なロックのうち 最低のレベルを示します。

#### **SQL\_SCROLL\_OPTIONS (32** ビット・マスク**)**

両方向スクロール・カーソルをサポートするスクロール・オプションを示し ます。

以下のビット・マスクとフラグを使用して、どのオプションがサポートされ ているかを判別します。

- SQL SO FORWARD ONLY: カーソルは前方スクロールのみ可能です。
- v SQL\_SO\_KEYSET\_DRIVEN: CLI は、結果セット内のすべての行のキー を保管して使用します。
- v SQL\_SO\_STATIC: 結果セット内のデータは、静的データです。
- SOL SO DYNAMIC: CLI は、行セット内の各行のキーを保存します (キ ー・セットのサイズは行セットのサイズと同じです)。
- v SQL\_SO\_MIXED: CLI は、キー・セット内の各行のキーを保存します が、キー・セットのサイズは行セットのサイズより大きいです。カーソル は、キー・セット内部ではキー・セット主導型ですが、キー・セット外部 では動的カーソルです。

#### **SQL\_SEARCH\_PATTERN\_ESCAPE (**ストリング**)**

SQLTables() 関数や SQLColumns() 関数などのカタログ関数用のエスケープ 文字として、ドライバーがサポートするものを指定するために使用します。

#### **SQL\_SERVER\_NAME (**ストリング**)**

DB2 インスタンスの名前を示します。この文字ストリングは SOL DATA SOURCE NAME 文字ストリングとは対照的に、データベー ス・サーバーの実際の名前です。DBMS の中には、データベースの実際の サーバー名と違う名前を提供して接続を確立するものもあります。

#### **SQL\_SPECIAL\_CHARACTERS (**ストリング**)**

データ・ソースにおいて表、列、索引の名前などの ID 名内で使用できる特 殊文字 (a...z、A...Z、0...9、および下線以外のすべての文字) のみを使用した 文字ストリング。例えば "@#" などがあります。ID 内で特殊文字を使用す る場合、その ID は区切り ID でなければなりません。

# **SQL\_SQL\_CONFORMANCE (32** ビット符号なし整数**)**

サポートしている SQL-92 のレベルを示します。

- SQL SC SQL92 ENTRY : 項目レベルの SQL-92 に準拠。
- SQL\_SC\_FIPS127\_2\_TRANSITIONAL : FIPS 127-2 遷移レベルに準拠。
- v SQL\_SC\_SQL92\_FULL : 完全レベルの SQL-92 に準拠。
- SQL SC\_ SQL92 INTERMEDIATE : 中間レベルの SQL-92 に準拠。

# **SQL\_SQL92\_DATETIME\_FUNCTIONS (32** ビット・マスク**)**

CLI およびデータ・ソースがサポートする日時スカラー関数を示します。有 効な戻り値は次のとおりです。

- SQL\_SDF\_CURRENT\_DATE
- v SQL\_SDF\_CURRENT\_TIME
- SOL SDF CURRENT TIMESTAMP

#### **SQL\_SQL92\_FOREIGN\_KEY\_DELETE\_RULE (32** ビット・マスク**)**

DELETE ステートメント中の外部キーに対してサポートされる規則 (SQL-92 により定義) を示します。有効な戻り値は次のとおりです。

- v SQL\_SFKD\_CASCADE
- SQL\_SFKD\_NO\_ACTION
- SOL SFKD SET DEFAULT
- v SQL\_SFKD\_SET\_NULL

## **SQL\_SQL92\_FOREIGN\_KEY\_UPDATE\_RULE (32** ビット・マスク**)**

UPDATE ステートメント中の外部キーに対してサポートされる規則 (SQL-92 により定義) を示します。有効な戻り値は次のとおりです。

- SQL\_SFKU\_CASCADE
- SQL SFKU NO ACTION
- SOL SFKU SET DEFAULT
- v SQL\_SFKU\_SET\_NULL

# **SQL\_SQL92\_GRANT (32** ビット・マスク**)**

GRANT ステートメント中でサポートされる節 (SQL-92 により定義) を示 します。有効な戻り値は次のとおりです。

- v SQL\_SG\_DELETE\_TABLE
- SQL\_SG\_INSERT\_COLUMN
- SQL SG\_INSERT\_TABLE
- SOL SG REFERENCES TABLE
- v SQL\_SG\_REFERENCES\_COLUMN
- v SQL\_SG\_SELECT\_TABLE
- v SQL\_SG\_UPDATE\_COLUMN
- v SQL\_SG\_UPDATE\_TABLE
- SQL\_SG\_USAGE\_ON\_DOMAIN
- SQL SG\_USAGE\_ON\_CHARACTER\_SET
- SQL\_SG\_USAGE\_ON\_COLLATION
- SQL\_SG\_USAGE\_ON\_TRANSLATION
- SQL\_SG\_WITH\_GRANT\_OPTION

#### **SQL\_SQL92\_NUMERIC\_VALUE\_FUNCTIONS (32** ビット・マスク**)**

CLI およびデータ・ソースがサポートする数値スカラー関数 (SQL-92 によ り定義) を示します。有効な戻り値は次のとおりです。

• SQL\_SNVF\_BIT\_LENGTH

- SQL SNVF CHAR LENGTH
- v SQL\_SNVF\_CHARACTER\_LENGTH
- SQL\_SNVF\_EXTRACT
- SQL\_SNVF\_OCTET\_LENGTH
- SQL\_SNVF\_POSITION

#### **SQL\_SQL92\_PREDICATES (32** ビット・マスク**)**

SELECT ステートメント中でサポートされる述部 (SQL-92 により定義) を 示します。有効な戻り値は次のとおりです。

- v SQL\_SP\_BETWEEN
- SQL SP COMPARISON
- v SQL\_SP\_EXISTS
- v SQL\_SP\_IN
- v SQL\_SP\_ISNOTNULL
- v SQL\_SP\_ISNULL
- v SQL\_SP\_LIKE
- SQL\_SP\_MATCH\_FULL
- v SQL\_SP\_MATCH\_PARTIAL
- SQL\_SP\_MATCH\_UNIQUE\_FULL
- v SQL\_SP\_MATCH\_UNIQUE\_PARTIAL
- SQL\_SP\_OVERLAPS
- SQL SP\_QUANTIFIED\_COMPARISON
- v SQL\_SP\_UNIQUE

#### **SQL\_SQL92\_RELATIONAL\_JOIN\_OPERATORS (32** ビット・マスク**)**

SELECT ステートメント中でサポートされる関係結合演算子 (SQL-92 によ り定義) を示します。有効な戻り値は次のとおりです。

- v SQL\_SRJO\_CORRESPONDING\_CLAUSE
- SOL SRJO CROSS JOIN
- SQL\_SRJO\_EXCEPT\_JOIN
- v SQL\_SRJO\_FULL\_OUTER\_JOIN
- v SQL\_SRJO\_INNER\_JOIN (内部結合機能ではなく、INNER JOIN 構文のサ ポートを示します)
- SQL\_SRJO\_INTERSECT\_JOIN
- v SQL\_SRJO\_LEFT\_OUTER\_JOIN
- v SQL\_SRJO\_NATURAL\_JOIN
- SOL SRJO RIGHT OUTER JOIN
- v SQL\_SRJO\_UNION\_JOIN

# **SQL\_SQL92\_REVOKE (32** ビット・マスク**)**

REVOKE ステートメント中でデータ・ソースがサポートする節 (SQL-92 に より定義) を示します。有効な戻り値は次のとおりです。

- SQL\_SR\_CASCADE
- v SQL\_SR\_DELETE\_TABLE
- SOL SR GRANT OPTION FOR
- v SQL\_SR\_INSERT\_COLUMN
- v SQL\_SR\_INSERT\_TABLE
- v SQL\_SR\_REFERENCES\_COLUMN
- SQL\_SR\_REFERENCES\_TABLE
- v SQL\_SR\_RESTRICT
- SQL\_SR\_SELECT\_TABLE
- v SQL\_SR\_UPDATE\_COLUMN
- SQL\_SR\_UPDATE\_TABLE
- SQL\_SR\_USAGE\_ON\_DOMAIN
- v SQL\_SR\_USAGE\_ON\_CHARACTER\_SET
- SQL\_SR\_USAGE\_ON\_COLLATION
- SQL\_SR\_USAGE\_ON\_TRANSLATION

# **SQL\_SQL92\_ROW\_VALUE\_CONSTRUCTOR (32** ビット・マスク**)**

SELECT ステートメント中でサポートされる行値コンストラクター式 (SQL-92 により定義) を示します。有効な戻り値は次のとおりです。

- v SQL\_SRVC\_DEFAULT
- SOL SRVC NULL
- SQL\_SRVC\_ROW\_SUBQUERY
- SQL\_SRVC\_VALUE\_EXPRESSION

# **SQL\_SQL92\_STRING\_FUNCTIONS (32** ビット・マスク**)**

CLI およびデータ・ソースがサポートするストリング・スカラー関数 (SQL-92 により定義) を示します。有効な戻り値は次のとおりです。

- SOL SSF CONVERT
- SQL\_SSF\_LOWER
- SQL\_SSF\_SUBSTRING
- SOL SSF TRANSLATE
- v SQL\_SSF\_TRIM\_BOTH
- SQL SSF TRIM LEADING
- v SQL\_SSF\_TRIM\_TRAILING
- SQL SSF UPPER

# **SQL\_SQL92\_VALUE\_EXPRESSIONS (32** ビット・マスク**)**

サポートされる値式 (SQL-92 により定義) を示します。有効な戻り値は次 のとおりです。

- SOL SVE CASE
- SQL\_SVE\_CAST
- SQL\_SVE\_COALESCE
- SQL SVE NULLIF

# **SQL\_STANDARD\_CLI\_CONFORMANCE (32** ビット・マスク**)**

CLI が準拠している 1 つ以上の CLI 標準を示します。有効な戻り値は次 のとおりです。

- SOL SCC ISO92 CLI
- SQL\_SCC\_XOPEN\_CLI\_VERSION1

# **SQL\_STATIC\_CURSOR\_ATTRIBUTES1 (32** ビット・マスク**)**

CLI がサポートする静的カーソルの属性を示します。有効な戻り値は次のと おりです (サブセット 1/2)。

- v SQL\_CA1\_ABSOLUTE
- v SQL\_CA1\_BOOKMARK
- SOL CA1 BULK ADD
- SQL\_CA1\_BULK\_DELETE\_BY\_BOOKMARK
- v SQL\_CA1\_BULK\_FETCH\_BY\_BOOKMARK
- SQL CA1 BULK UPDATE BY BOOKMARK
- SQL CA1 LOCK EXCLUSIVE
- SQL\_CA1\_LOCK\_NO\_CHANGE
- SQL CA1 LOCK UNLOCK
- v SQL\_CA1\_NEXT
- v SQL\_CA1\_POS\_DELETE
- SQL CA1 POS POSITION
- v SQL\_CA1\_POS\_REFRESH
- v SQL\_CA1\_POS\_UPDATE
- SQL CA1 POSITIONED UPDATE
- SOL CA1 POSITIONED DELETE
- v SQL\_CA1\_RELATIVE
- SQL\_CA1\_SELECT\_FOR\_UPDATE

#### **SQL\_STATIC\_CURSOR\_ATTRIBUTES2 (32** ビット・マスク**)**

CLI がサポートする静的カーソルの属性を示します (サブセット 2/2)。

- SQL\_CA2\_READ\_ONLY\_CONCURRENCY
- SQL\_CA2\_LOCK\_CONCURRENCY
- SQL\_CA2\_OPT\_ROWVER\_CONCURRENCY
- SQL CA2 OPT VALUES CONCURRENCY
- SQL\_CA2\_SENSITIVITY\_ADDITIONS
- SQL\_CA2\_SENSITIVITY\_DELETIONS
- SOL CA2 SENSITIVITY UPDATES
- SQL\_CA2\_MAX\_ROWS\_SELECT
- SQL CA2 MAX ROWS INSERT
- SQL CA2 MAX ROWS DELETE
- SQL\_CA2\_MAX\_ROWS\_UPDATE
- SQL\_CA2\_MAX\_ROWS\_CATALOG
- v SQL\_CA2\_MAX\_ROWS\_AFFECTS\_ALL
- SQL\_CA2\_CRC\_EXACT
- SQL\_CA2\_CRC\_APPROXIMATE
- v SQL\_CA2\_SIMULATE\_NON\_UNIQUE
- SQL CA2 SIMULATE TRY UNIQUE
- SQL\_CA2\_SIMULATE\_UNIQUE

### **SQL\_STATIC\_SENSITIVITY (32** ビット・マスク**)**

アプリケーションが定位置更新や削除によって加えた変更を、そのアプリケ ーションが検出できるかどうかを示します。有効な戻り値は次のとおりで す。

- v SQL\_SS\_ADDITIONS : カーソルは追加された行を認識でき、カーソルは 追加された行へスクロールできます。すべての DB2 サーバーは追加され た行を認識できます。
- SOL SS DELETIONS : カーソルは削除された行を使用できなくなり、結 果セットに空いた穴を残しません。削除された行からカーソルがスクロー ルした後、その行に戻ることはできません。
- SOL SS UPDATES : カーソルは、更新された行を認識できます。カーソ ルが、更新された行からスクロールした後にその行に戻ると、そのカーソ ルから返されるデータは更新されたデータになり、元のデータは返されま せん。

# **SQL\_STRING\_FUNCTIONS (32** ビット・マスク**)**

どのストリング関数がサポートされているかを示します。

以下のビット・マスクを用いて、どのストリング関数がサポートされている かを示します。

- v SQL\_FN\_STR\_ASCII
- v SQL\_FN\_STR\_BIT\_LENGTH
- SQL\_FN\_STR\_CHAR
- SQL FN STR CHAR LENGTH
- v SQL\_FN\_STR\_CHARACTER\_LENGTH
- SQL\_FN\_STR\_CONCAT
- v SQL\_FN\_STR\_DIFFERENCE
- v SQL\_FN\_STR\_INSERT
- SQL\_FN\_STR\_LCASE
- v SQL\_FN\_STR\_LEFT
- v SQL\_FN\_STR\_LENGTH
- SQL\_FN\_STR\_LOCATE
- v SQL\_FN\_STR\_LOCATE\_2
- v SQL\_FN\_STR\_LTRIM
- v SQL\_FN\_STR\_OCTET\_LENGTH
- v SQL\_FN\_STR\_POSITION
- SQL\_FN\_STR\_REPEAT
- v SQL\_FN\_STR\_REPLACE
- v SQL\_FN\_STR\_RIGHT
- SQL\_FN\_STR\_RTRIM
- v SQL\_FN\_STR\_SOUNDEX
- v SQL\_FN\_STR\_SPACE
- v SQL\_FN\_STR\_SUBSTRING
- v SQL\_FN\_STR\_UCASE

アプリケーションが、*string\_exp1*、*string\_exp2*、 および *start* 引数を指定し た LOCATE スカラー関数を呼び出せる場合は、SQL\_FN\_STR\_LOCATE ビ ット・マスクが返されます。アプリケーションが呼び出せるのが、 *string\_exp1* および *string\_exp2* 引数を指定した LOCATE スカラー関数だけ である場合は、SQL\_FN\_STR\_LOCATE\_2 ビット・マスクが返されます。 LOCATE スカラー関数が完全にサポートされている場合は、両方のビッ ト・マスクが返されます。

# **SQL\_SUBQUERIES (32** ビット・マスク**)**

副照会をサポートしている述部を示します。有効な戻り値は次のとおりで す。

- v SQL\_SQ\_COMPARISION : *comparison* (比較) 述部。
- SQL SQ CORRELATE SUBQUERIES : 副照会をサポートするすべての述 部は、相関副照会もサポートします。
- v SQL\_SQ\_EXISTS : *exists* (存在) 述部。
- v SQL\_SQ\_IN : *in* (~にある) 述部。
- v SQL\_SQ\_QUANTIFIED : 多値比較スカラー関数を含む述部。

#### **SQL\_SYSTEM\_FUNCTIONS (32** ビット・マスク**)**

どのスカラー・システム関数がサポートされているかを示します。

以下のビット・マスクを用いて、どのスカラー・システム関数がサポートさ れているかを示します。

- SQL\_FN\_SYS\_DBNAME
- v SQL\_FN\_SYS\_IFNULL
- v SQL\_FN\_SYS\_USERNAME

注**:** これらの関数は、 ODBC のエスケープ・シーケンスと一緒に使用する ためのものです。

#### **SQL\_TABLE\_TERM (**ストリング**)**

表に関するデータベース・ベンダーの用語。

#### **SQL\_TIMEDATE\_ADD\_INTERVALS (32** ビット・マスク**)**

特殊な ODBC システム関数 TIMESTAMPADD がサポートされているかど うか、および、サポートされている場合はサポートされているインターバル を示します。

以下のビット・マスクを用いて、どのインターバルがサポートされているか を示します。

- SOL FN TSI FRAC SECOND
- v SQL\_FN\_TSI\_SECOND
- v SQL\_FN\_TSI\_MINUTE
- v SQL\_FN\_TSI\_HOUR
- SQL\_FN\_TSI\_DAY
- v SQL\_FN\_TSI\_WEEK
- SQL\_FN\_TSI\_MONTH
- v SQL\_FN\_TSI\_QUARTER
- v SQL\_FN\_TSI\_YEAR

# **SQL\_TIMEDATE\_DIFF\_INTERVALS (32** ビット・マスク**)**

特殊な ODBC システム関数 TIMESTAMPDIFF がサポートされているかど うか、および、サポートされている場合はサポートされているインターバル を示します。

以下のビット・マスクを用いて、どのインターバルがサポートされているか を示します。

- v SQL\_FN\_TSI\_FRAC\_SECOND
- v SQL\_FN\_TSI\_SECOND
- SOL FN TSI MINUTE
- SQL\_FN\_TSI\_HOUR
- SQL\_FN\_TSI\_DAY
- v SQL\_FN\_TSI\_WEEK
- SQL\_FN\_TSI\_MONTH
- v SQL\_FN\_TSI\_QUARTER
- SQL\_FN\_TSI\_YEAR

# **SQL\_TIMEDATE\_FUNCTIONS (32** ビット・マスク**)**

どの日時関数がサポートされているかを示します。

以下のビット・マスクを用いて、どの日時関数がサポートされているかを示 します。

- v SQL\_FN\_TD\_CURRENT\_DATE
- SQL\_FN\_TD\_CURRENT\_TIME
- SQL\_FN\_TD\_CURRENT\_TIMESTAMP
- v SQL\_FN\_TD\_CURDATE
- SQL\_FN\_TD\_CURTIME
- v SQL\_FN\_TD\_DAYNAME
- v SQL\_FN\_TD\_DAYOFMONTH
- SQL\_FN\_TD\_DAYOFWEEK
- v SQL\_FN\_TD\_DAYOFYEAR
- v SQL\_FN\_TD\_EXTRACT
- SQL\_FN\_TD\_HOUR
- SOL FN TD JULIAN DAY
- v SQL\_FN\_TD\_MINUTE
- v SQL\_FN\_TD\_MONTH
- v SQL\_FN\_TD\_MONTHNAME
- SQL\_FN\_TD\_NOW
- v SQL\_FN\_TD\_QUARTER
- SQL\_FN\_TD\_SECOND
- SQL\_FN\_TD\_SECONDS\_SINCE\_MIDNIGHT
- v SQL\_FN\_TD\_TIMESTAMPADD
- SQL\_FN\_TD\_TIMESTAMPDIFF
- v SQL\_FN\_TD\_WEEK
- SOL FN TD YEAR

注**:** これらの関数は、 ODBC のエスケープ・シーケンスと一緒に使用する ためのものです。

## **SQL\_TXN\_CAPABLE (16** ビット整数**)**

トランザクションに DDL、DML、またはその両方が含まれているかどうか を示します。有効な戻り値は次のとおりです。

- SQL TC NONE : トランザクションはサポートされていません。
- v SQL\_TC\_DML : トランザクションは DML ステートメント (例えば SELECT、INSERT、UPDATE、および DELETE) だけを含むことができ ます。トランザクション内に CREATE TABLE や DROP INDEX などの DDL ステートメントがあると、エラーの原因となります。
- SQL TC DDL COMMIT : トランザクションは DML ステートメントだ けを含むことができます。トランザクションに DDL ステートメントがあ ると、そのトランザクションはコミットされます。
- SQL TC DDL IGNORE : トランザクションは DML ステートメントだけ を含むことができます。トランザクションに DDL ステートメントがある と、そのステートメントは無視されます。
- v SQL\_TC\_ALL : トランザクションは、DDL ステートメントと DML ス テートメントを任意の順序で含むことができます。
- **SQL\_TXN\_ISOLATION\_OPTION (32** ビット・マスク**)**

現在接続中のデータベース・サーバーで使用できるトランザクション分離レ ベル。

以下のマスクとフラグを用いて、どのオプションがサポートされているかを 示します。

- SQL\_TXN\_READ\_UNCOMMITTED
- SQL TXN READ COMMITTED
- v SQL\_TXN\_REPEATABLE\_READ
- v SQL\_TXN\_SERIALIZABLE
- SQL TXN NOCOMMIT
- SQL\_TXN\_VERSIONING

個々のレベルに関する説明は、[SQL\\_DEFAULT\\_TXN\\_ISOLATION](#page-222-0) を参照し てください。

# **SQL\_UNION (32** ビット・マスク**)**

サーバーが UNION 演算子をサポートしているかどうかを示します。有効 な戻り値は次のとおりです。

- SQL\_U\_UNION : UNION 節をサポートしています。
- SQL\_U\_UNION\_ALL : UNION 節の ALL キーワードをサポートしてい ます。

SQL\_U\_UNION\_ALL が設定されている場合は、SQL\_U\_UNION です。

#### **SQL\_USER\_NAME (**ストリング**)**

特定のデータベースで使用されるユーザー名を示します。この文字ストリン グは SQLConnect() 呼び出しで指定される ID です。

#### **SQL\_XOPEN\_CLI\_YEAR (**ストリング**)**

該当バージョンのドライバーが完全に準拠している X/Open 仕様の資料の年 度を示します。

# **SQLGetLength** 関数 **(CLI) -** ストリング値の長さの取り出し

現行トランザクション中に (フェッチまたは SQLGetSubString() 呼び出しの結果と して) サーバーから戻されたラージ・オブジェクト・ロケーターによって参照され る、ラージ・オブジェクト値の長さを検索します。

# 仕様**:**

v **CLI** 2.1

# 構文

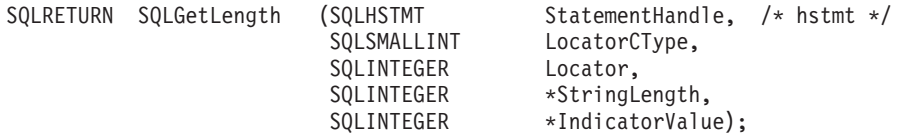

# 関数引数

表 *95. SQLGetLength* 引数

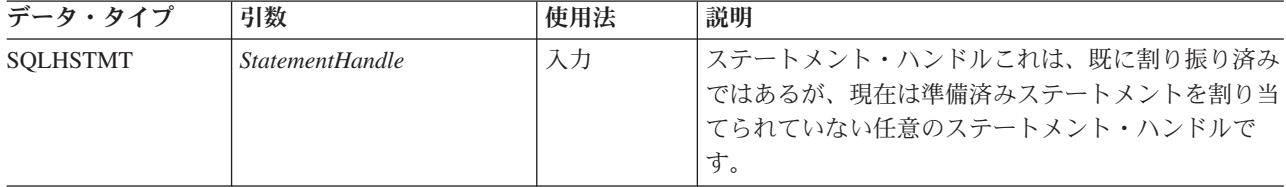

| データ・タイプ             | 引数                    | 使用法 | 説明                                                                                                    |
|---------------------|-----------------------|-----|----------------------------------------------------------------------------------------------------|
| <b>SOLSMALLINT</b>  | <i>LocatorCType</i>   | 入力  | C タイプのソース LOB ロケーター。これは、次の<br>いずれかです。                                                                  |
|                     |                       |     | • SQL C_BLOB_LOCATOR<br>• SQL C CLOB LOCATOR<br>• SQL C DBCLOB LOCATOR                                 |
| <b>SQLINTEGER</b>   | Locator               | 入力  | LOB ロケーター値に設定する必要があります。                                                                                |
| SOLINTEGER *        | <i>StringLength</i>   | 出力  | ターゲットの C バッファー・タイプがバイナリーま<br>たは文字ストリング変数であり、ロケーター値ではな<br>い場合に、 rgbValue に戻される情報の長さ (バイト<br>数 $)^{a}$ 。 |
|                     |                       |     | ポインターを NULL に設定すると、 SQLSTATE<br>HY009 が戻されます。                                                          |
| <b>SOLINTEGER *</b> | <i>IndicatorValue</i> | 出力  | 常にゼロに設定されます。                                                                                           |

表 *95. SQLGetLength* 引数 *(*続き*)*

注**:**

**a** DBCLOB データの場合はこれは文字数です。

# 使用法

SQLGetLength() は、 LOB ロケーターで表されるデータ値の長さを判別するときに 使用します。これは、参照される LOB 値の一部またはすべてを取得するための適 切な方法を選択できるように、 LOB の全長を判別するためにアプリケーションが 使用します。長さは、サーバー・コード・ページを使用してデータベース・サーバ ーによって計算されるため、アプリケーション・コード・ページとサーバー・コー ド・ページが違う場合には、クライアントでのスペース所要量の計算は少し複雑に なる可能性があります。アプリケーションは、必要に応じてコード・ページ拡張に 対応可能でなければなりません。

Locator 引数には、任意の有効な LOB ロケーターを入れられます。ただし、そのロ ケーターは、FREE LOCATOR ステートメントを用いて明示的に解放されたり、ま たはロケーターの作成時にトランザクションが終了したために暗黙的に解放された りしていないものとします。

このステートメント・ハンドルは、準備済みステートメントまたはカタログ関数呼 び出しに関連付けられていてはなりません。

# 戻りコード

- SQL\_SUCCESS
- SQL SUCCESS WITH INFO
- v SQL\_STILL\_EXECUTING
- v SQL\_ERROR
- SQL\_INVALID\_HANDLE

# 診断

表 *96. SQLGetLength SQLSTATE*

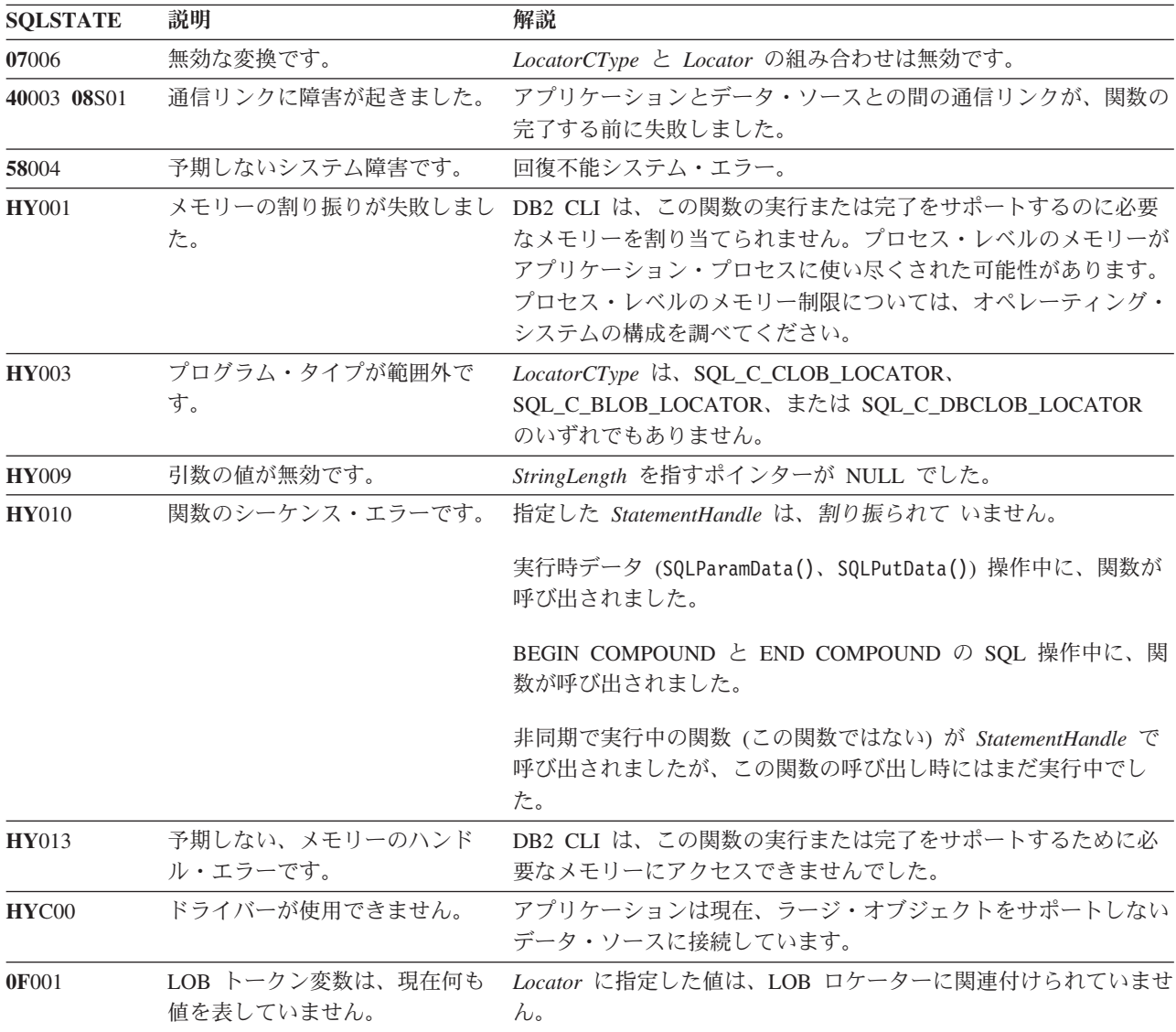

# 制限

ラージ・オブジェクトをサポートしない DB2 サーバーに接続している場合は、こ の関数は使用できません。関数タイプを SQL\_API\_SQLGETLENGTH に設定して SQLGetFunctions() を呼び出し、 *fExists* 出力引数を調べて、現行の接続でその関数 がサポートされているかどうかを判別してください。

# 例

/\* get the length of the whole CLOB data  $*/$ cliRC = SQLGetLength(hstmtLocUse, SQL\_C\_CLOB\_LOCATOR, clobLoc, &clobLen, &ind);

# **SQLGetPosition** 関数 **(CLI) -** ストリングの開始位置を戻す

LOB 値 (ソース) 内の、あるストリングの開始位置を戻すときに使用します。

ソース値は LOB ロケーターでなければならず、検索ストリングは LOB ロケータ ーまたはリテラル・ストリングとすることができます。

# 仕様**:**

v **CLI** 2.1

ソースおよび検索 LOB ロケーターは、現行トランザクション中にフェッチまたは SQLGetSubString() 呼び出しによってデータベースから戻された任意のものです。

**Unicode** 環境での同等機能**:** この関数は Unicode 文字セットとともに使用すること もできます。これに対応する Unicode 関数は SQLGetPositionW() です。ANSI 関数 から Unicode 関数へのマッピングの詳細は、 5 [ページの『](#page-14-0)Unicode 関数 (CLI)』 を参照してください。

# 構文

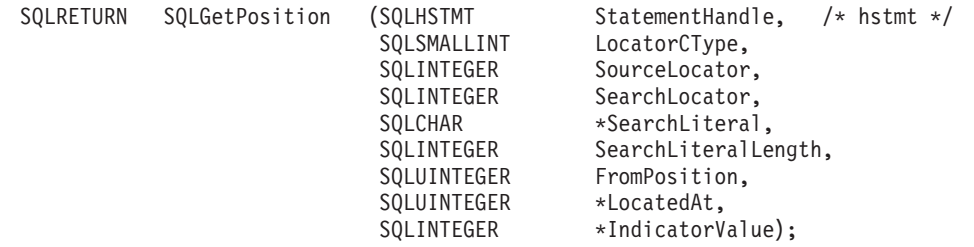

# 関数引数

表 *97. SQLGetPosition* 引数

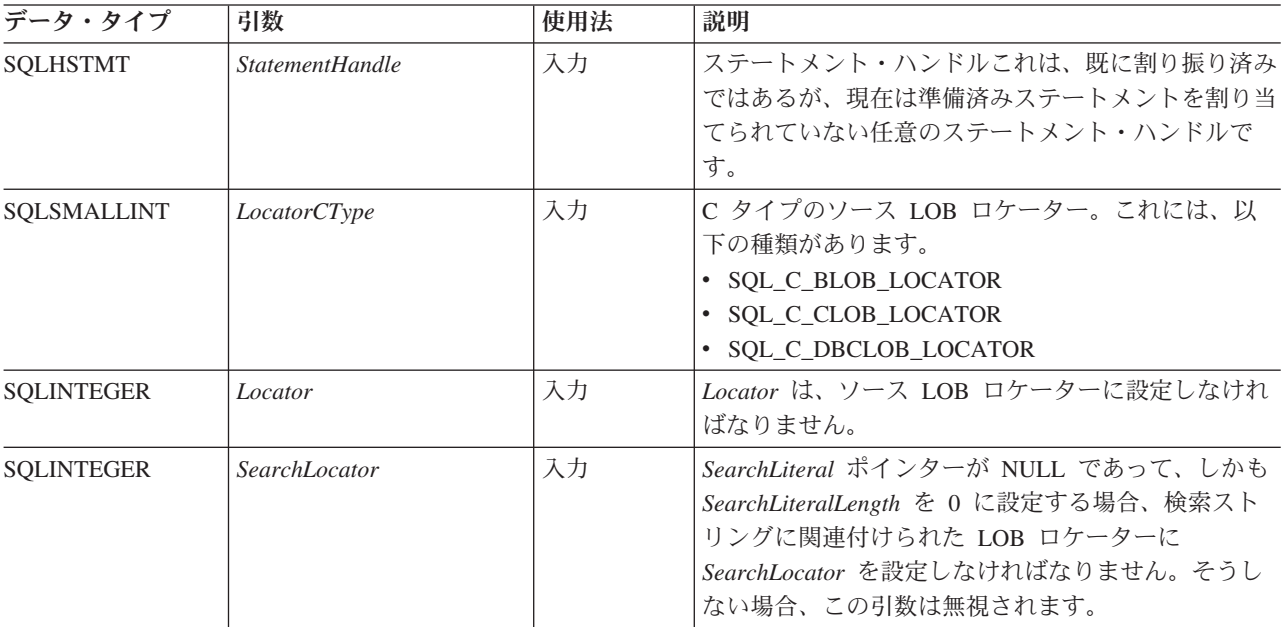

# **SQLGetPosition** 関数 **(CLI) -** ストリングの開始位置を戻す

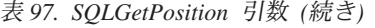

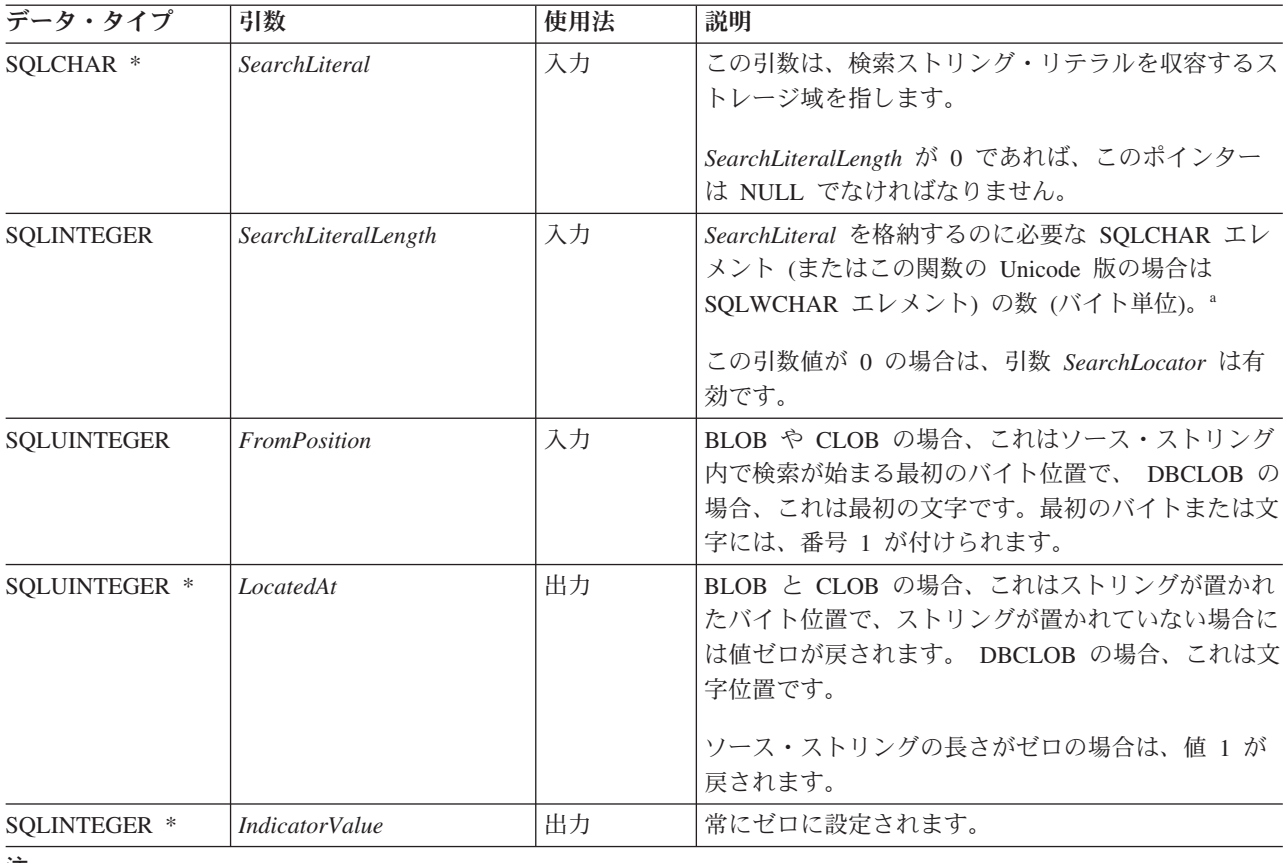

注**:**

**a** これは、DBCLOB データの場合であってもバイト単位です。

# 使用法

SQLGetPosition() は、SQLGetSubString() と一緒に使用して、 LOB の任意の部分を ランダムな方法で取得します。 SQLGetSubString() を使用するには、ストリング全 体の中のサブストリングのロケーションを事前に知っておく必要があります。サブ ストリングの先頭を検索ストリングで検出できる場合、 SQLGetPosition() を使用し てそのサブストリングの開始位置を取得することができます。

*Locator* および *SearchLocator* (使用する場合) 引数には、任意の有効な LOB ロケー ターを入れられます。ただし、そのロケーターは、FREE LOCATOR ステートメン トを用いて明示的に解放されたり、またはロケーターの作成時のトランザクション が終了したために暗黙的に解放されたりしていないものとします。

*Locator* と *SearchLocator* は、同じ LOB ロケーター・タイプでなければなりませ ん。

このステートメント・ハンドルは、準備済みステートメントまたはカタログ関数呼 び出しに関連付けられていてはなりません。

# 戻りコード

- SQL\_SUCCESS
- SQL\_SUCCESS\_WITH\_INFO
- v SQL\_STILL\_EXECUTING
- v SQL\_ERROR
- v SQL\_INVALID\_HANDLE

# 診断

表 *98. SQLGetPosition SQLSTATE*

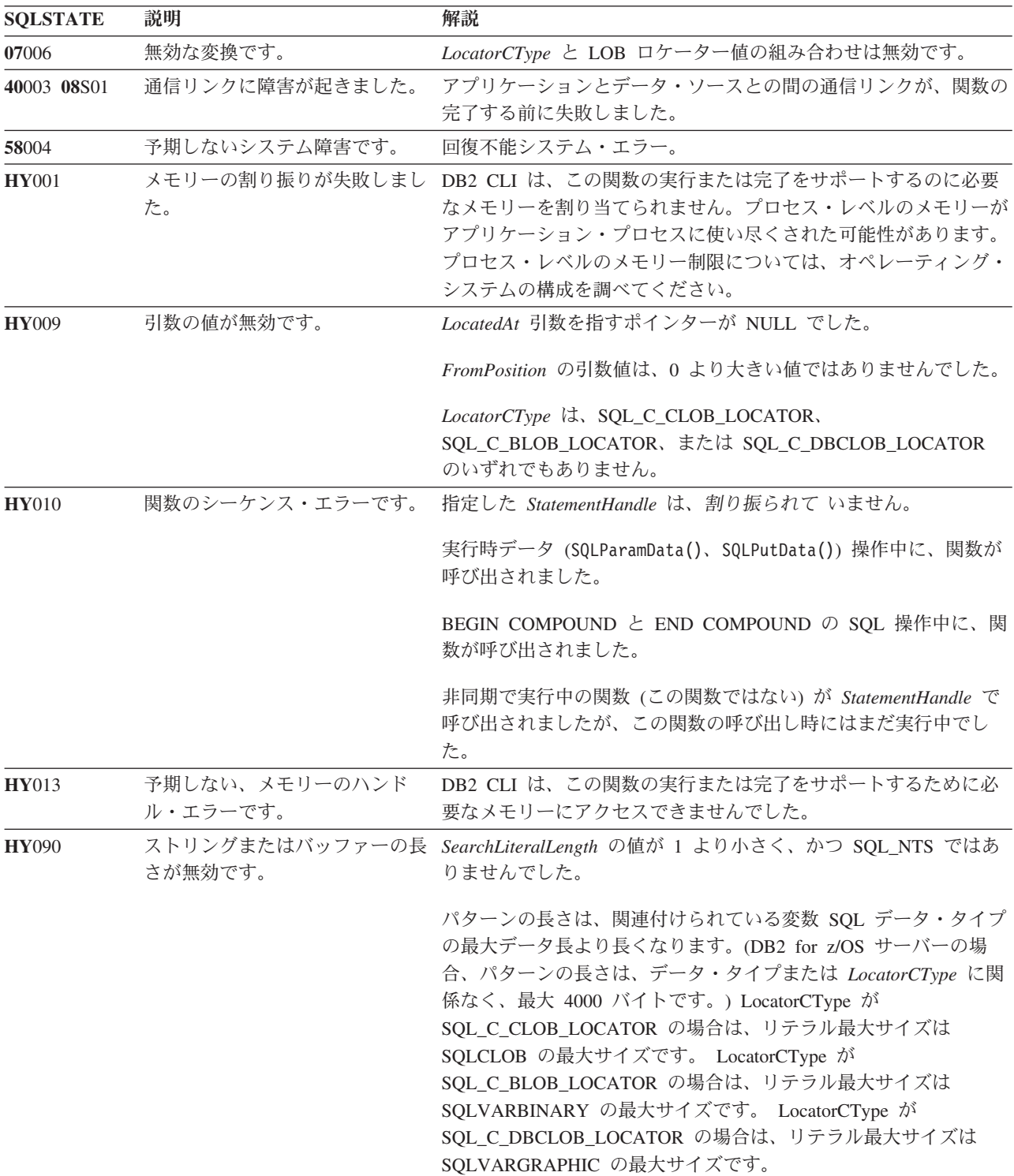

表 *98. SQLGetPosition SQLSTATE (*続き*)*

| <b>SOLSTATE</b> | 説明                             | 解説                                                                       |
|-----------------|--------------------------------|--------------------------------------------------------------------------|
| HYCO0           | ドライバーが使用できません。                 | アプリケーションは現在、ラージ・オブジェクトをサポートしない<br>データ・ソースに接続しています。                       |
| 0F001           | LOB トークン変数は、現在何も<br>値を表していません。 | <i>Locator</i> または <i>SearchLocator</i> で指定した値は現在、 LOB ロケー<br>ターではありません。 |

# 制限

ラージ・オブジェクトをサポートしない DB2 サーバーに接続している場合は、こ の関数は使用できません。関数タイプを SQL\_API\_SQLGETPOSITION に設定して SQLGetFunctions() を呼び出し、 *fExists* 出力引数を調べて、現行の接続でその関数 がサポートされているかどうかを判別してください。

SQLGetPosition() 関数は、WCHAR データではなくグラフィック・データを処理す ることを目的としています。そのため、この関数に渡されるデータは、ビッグ・エ ンディアンとみなす必要があります。

#### 例

```
/* get the starting position of the CLOB piece of data */cliRC = SQLGetPosition(hstmtLocUse,
            SQL_C_CLOB_LOCATOR,
            clobLoc,
            \theta.
            (SQLCHAR *)"Interests",
            strlen("Interests"),
            1,
            &clobPiecePos,
            &ind);
```
# **SQLGetSQLCA** 関数 **(CLI) - SQLCA** データ構造の取得

SQLGetSQLCA() は使用すべきでない関数になりました。 SQLGetDiagField() およ び SQLGetDiagRec() を使用して、診断情報を探してください。

このバージョンの CLI では引き続き SQLGetSQLCA() をサポートしますが、CLI プ ログラムではこの関数の使用をやめ、最新の規格に従うようお勧めします。

# **SQLGetStmtAttr** 関数 **(CLI) -** ステートメント属性の現行設定値の取得

ステートメント属性の現行設定値を戻します。

# 仕様**:**

- $\cdot$  **CLI** 5.0
- **ODBC** 3.0
- v **ISO CLI**

**Unicode** 環境での同等機能**:** この関数は Unicode 文字セットとともに使用すること もできます。これに対応する Unicode 関数は SQLGetStmtAttrW() です。 ANSI 関 数から Unicode 関数へのマッピングの詳細は、 5 [ページの『](#page-14-0)Unicode 関数 (CLI)』 を参照してください。
# 構文

SQLINTEGER Attribute, SQLPOINTER ValuePtr,

SQLRETURN SQLGetStmtAttr (SQLHSTMT StatementHandle, SQLRETURN SQLGetStmtAttr (SQLHSTMT SQLINTEGER SQLINTEGER BufferLength,<br>SQLINTEGER \*StringLength \*StringLengthPtr);

## 関数引数

表 *99. SQLGetStmtAttr* 引数

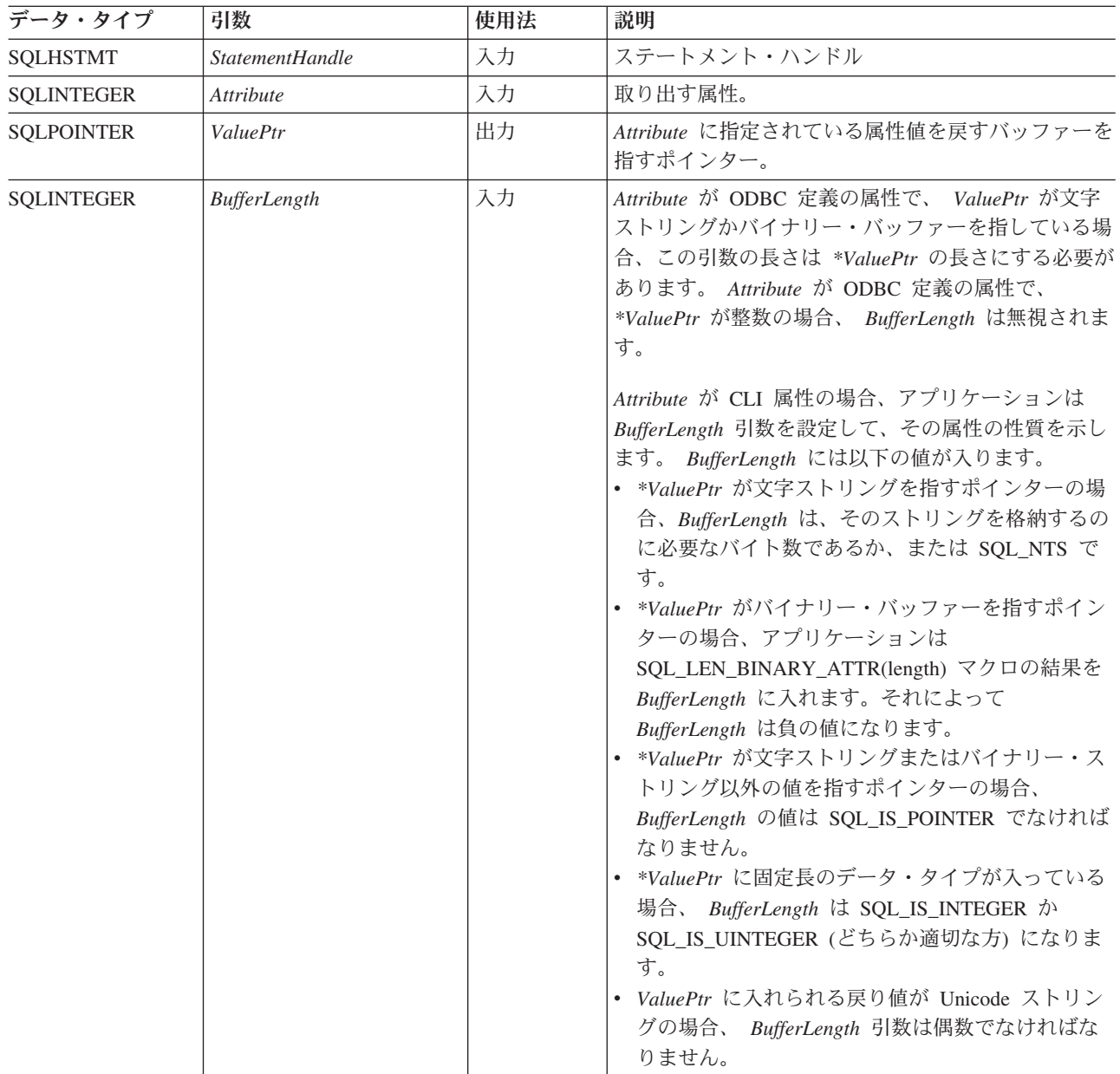

## **SQLGetStmtAttr** 関数 **(CLI) -** ステートメント属性の現行設定値の取得

表 *99. SQLGetStmtAttr* 引数 *(*続き*)*

| データ・タイプ                  | 引数                     | 使用法 | 説明                                                                                                    |
|--------------------------|------------------------|-----|----------------------------------------------------------------------------------------------------|
| SOLSMALLINT <sup>*</sup> | <b>StringLengthPtr</b> | 出力  | *ValuePtr に戻すために使用できる総バイト数 (NULL<br>終止符文字を除く)を戻すバッファーを指すポインタ<br>ー。このポインターが NULL ポインターの場合、長<br>さは戻されません。属性値が文字ストリングで、戻り<br>に使用できるバイト数が BufferLength 以上の場合、 |
|                          |                        |     | *ValuePtr のデータは BufferLength から NULL 終止<br>符文字の長さを減算した長さに切り捨てられ、CLI に<br>よってヌル終了になります。                                                                    |

## 使用法

SQLGetStmtAttr() を呼び出すと \**ValuePtr* に、 *Attribute* に指定されているステート メント属性の値が戻されます。この値は、32 ビット値または NULL 文字で終了す る文字ストリングのどちらかです。この値が NULL 文字で終了するストリングの場 合、アプリケーションは *BufferLength* 引数にそのストリングの最大長を指定し、 CLI は \**StringLengthPtr* バッファーにそのストリングの長さを戻します。この値が 32 ビット値である場合、 *BufferLength* 引数と *StringLengthPtr* 引数は使用されませ ん。

次の引数属性は読み取り専用なので、 SQLGetStmtAttr() で取り出しできますが、 SQLSetStmtAttr() で設定はできません。設定および検索できるすべてのステートメ ント属性のリストの詳細は、ステートメント属性リストを参照してください。

- v SQL\_ATTR\_IMP\_PARAM\_DESC
- v SQL\_ATTR\_IMP\_ROW\_DESC
- v SQL\_ATTR\_ROW\_NUMBER

## 戻りコード

- SQL\_SUCCESS
- SQL\_SUCCESS\_WITH\_INFO
- SQL\_ERROR
- v SQL\_INVALID\_HANDLE

#### 診断

表 *100. SQLGetStmtAttr SQLSTATE*

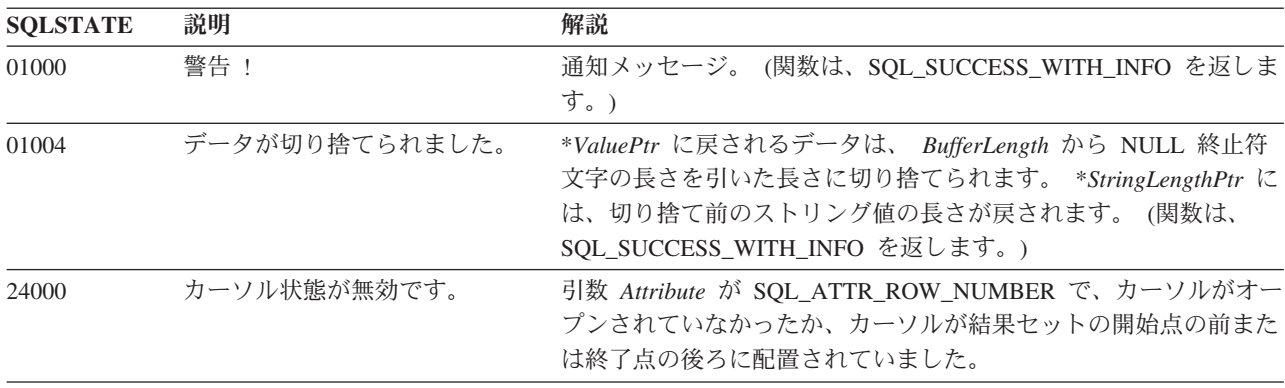

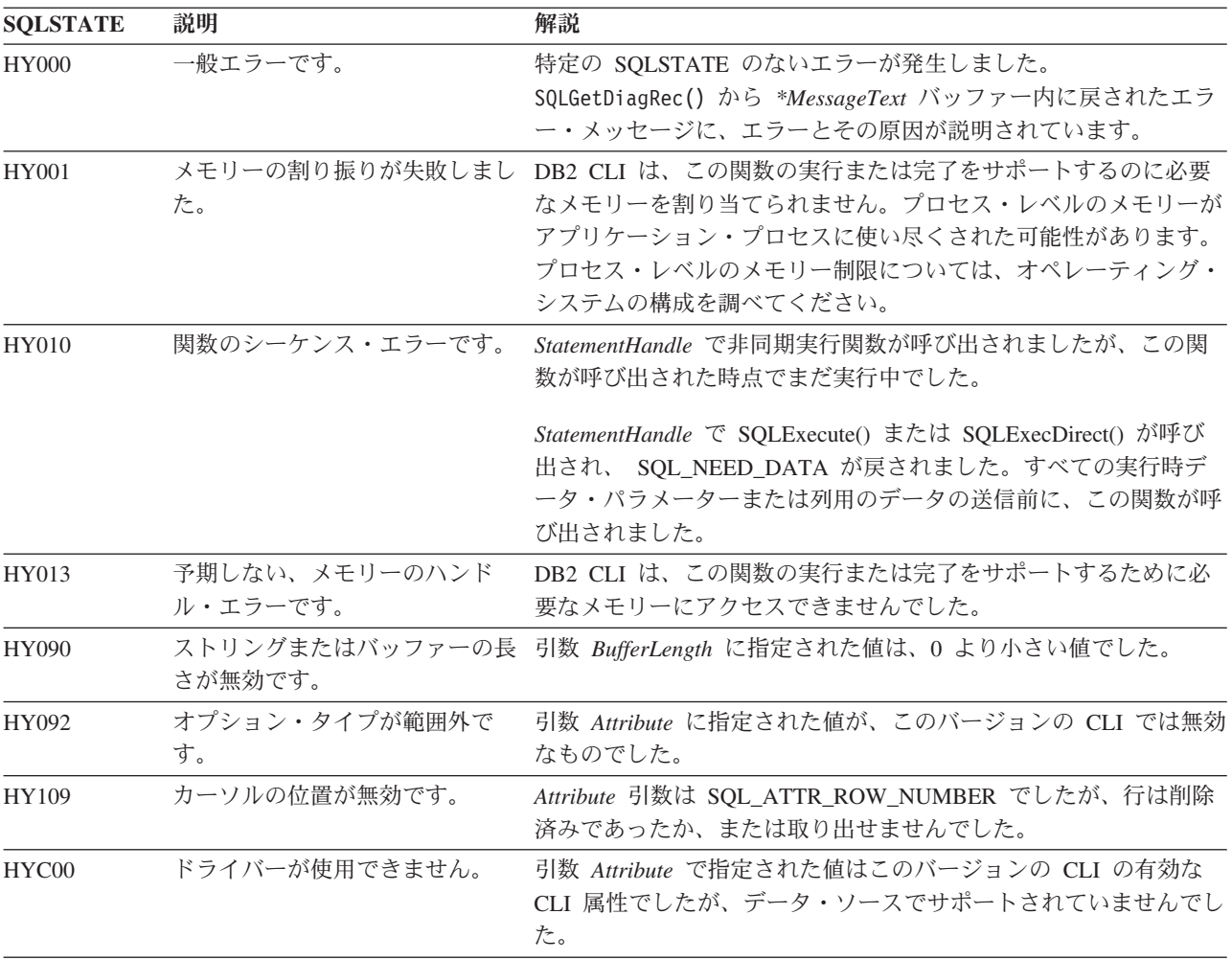

表 *100. SQLGetStmtAttr SQLSTATE (*続き*)*

#### 制限

なし。

## 例

 $/*$  get the handle for the implicitly allocated descriptor  $*/$ rc = SQLGetStmtAttr(hstmt, SQL\_ATTR\_IMP\_ROW\_DESC, &hIRD, SQL\_IS\_INTEGER, &indicator);

# **SQLGetStmtOption** 関数 **(CLI) -** ステートメント・オプションの現行設定 値を戻す

ODBC 3.0 では SQLGetStmtOption() は使用すべきでない関数なので、代わりに SQLGetStmtAttr() を使用します。

このバージョンの CLI でも引き続き SQLGetStmtOption() をサポートしています が、最新の標準に準拠するように、SQLGetStmtAttr() を CLI プログラムで使用しま す。

## 新しい関数へのマイグレーション

例えば、次のようなステートメントを想定します。 SQLGetStmtOption(hstmt, SQL\_ATTR\_CURSOR\_HOLD, pvCursorHold);

上記の場合、新しい関数を使用して以下のように書き換えることができます。

SQLGetStmtAttr(hstmt, SQL\_ATTR\_CURSOR\_HOLD, pvCursorHold, SQL\_IS\_INTEGER, NULL);

# **SQLGetSubString** 関数 **(CLI) -** ストリング値の部分的な取り出し

現行トランザクション中にサーバーから戻された (フェッチまたは直前の SQLGetSubString() 呼び出しによって戻された) ラージ・オブジェクト・ロケーター によって参照される、ラージ・オブジェクト値の一部を取り出します。

### 仕様**:**

v **CLI** 2.1

## 構文

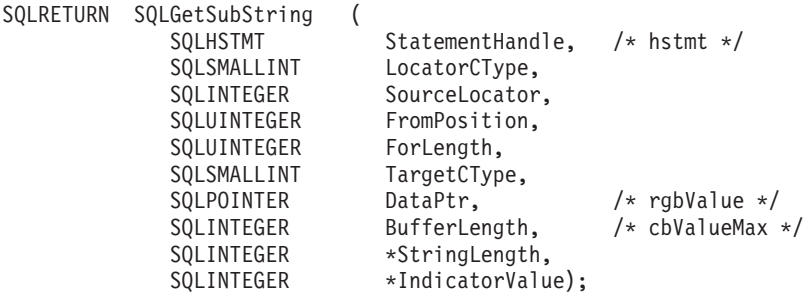

## 関数引数

表 *101. SQLGetSubString* 引数

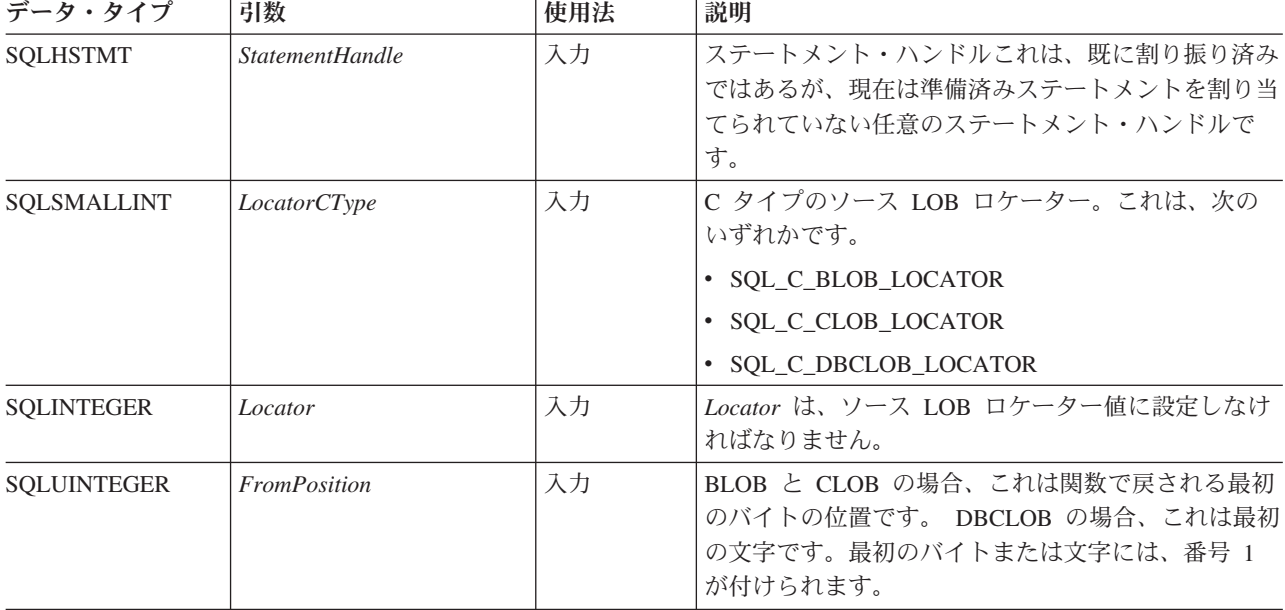

## **SQLGetSubString** 関数 **(CLI) -** ストリング値の部分的な取り出し

表 *101. SQLGetSubString* 引数 *(*続き*)*

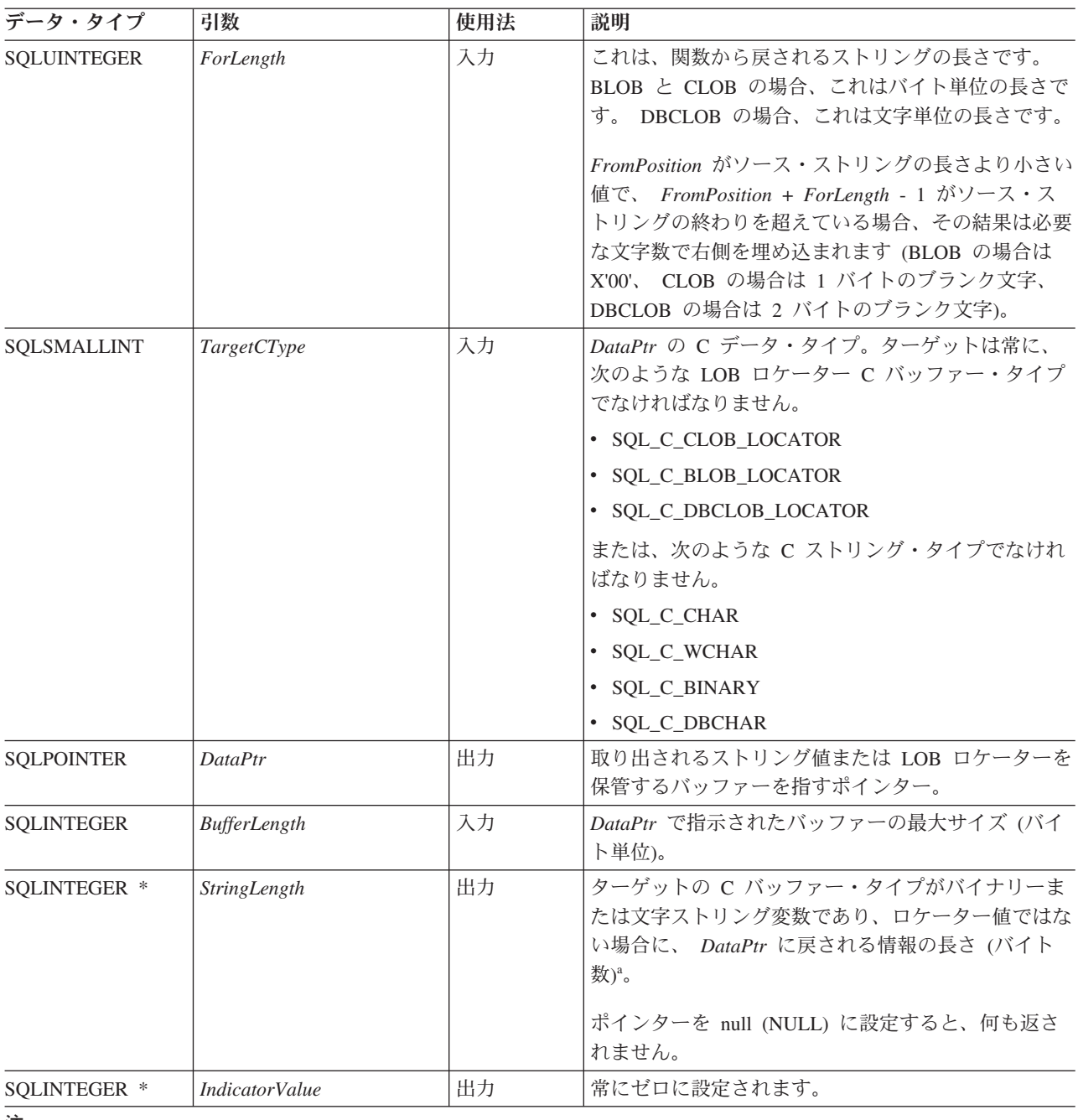

注**:**

**a** これは、DBCLOB データの場合であってもバイト単位です。

## 使用法

SQLGetSubString() は、 LOB ロケーターで表されるストリングの部分を取得すると きに使用します。ターゲットに関する選択項目には、次の 2 つがあります。

- ターゲットを、適切な C ストリング変数とすることができます。
- v サーバーに新しい LOB 値を作成し、その値の LOB ロケーターをクライアント 上のターゲット・アプリケーション変数に割り当てることができます。

SQLGetSubString() を SQLGetData の代わりに使用し、 LOB データを分割して取得 することができます。この場合、まず列を LOB ロケーターにバインドし、次にそ のロケーターを使用して LOB を全体でまたは分割してフェッチします。

Locator 引数には、任意の有効な LOB ロケーターを入れられます。ただし、そのロ ケーターは、FREE LOCATOR ステートメントを用いて明示的に解放されたり、ま たはロケーターの作成時にトランザクションが終了したために暗黙的に解放された りしていないものとします。

このステートメント・ハンドルは、準備済みステートメントまたはカタログ関数呼 び出しに関連付けられていてはなりません。

## 戻りコード

- SQL\_SUCCESS
- SQL\_SUCCESS\_WITH\_INFO
- v SQL\_STILL\_EXECUTING
- v SQL\_ERROR
- v SQL\_INVALID\_HANDLE

#### 診断

表 *102. SQLGetSubString SQLSTATE*

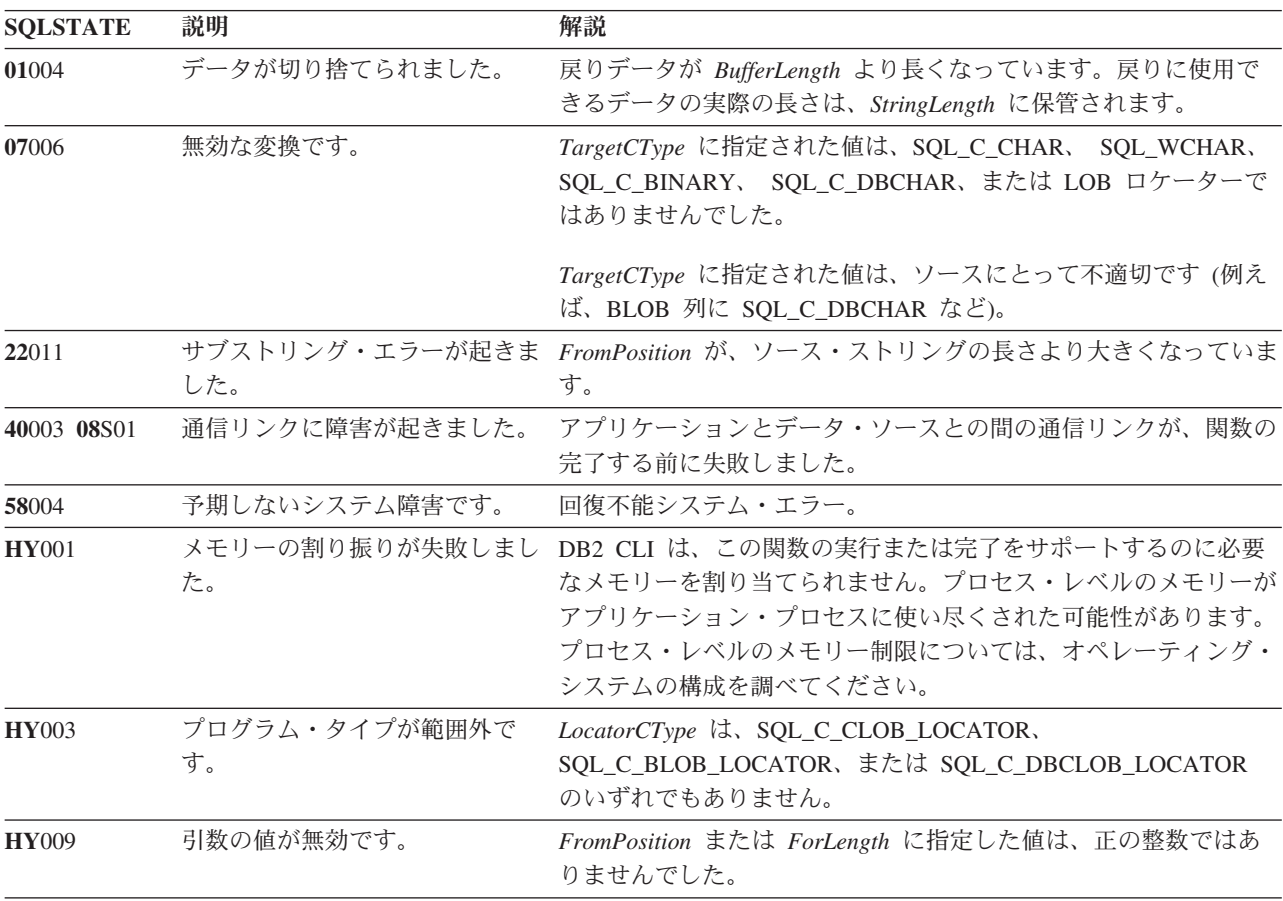

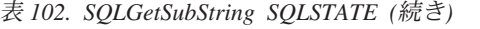

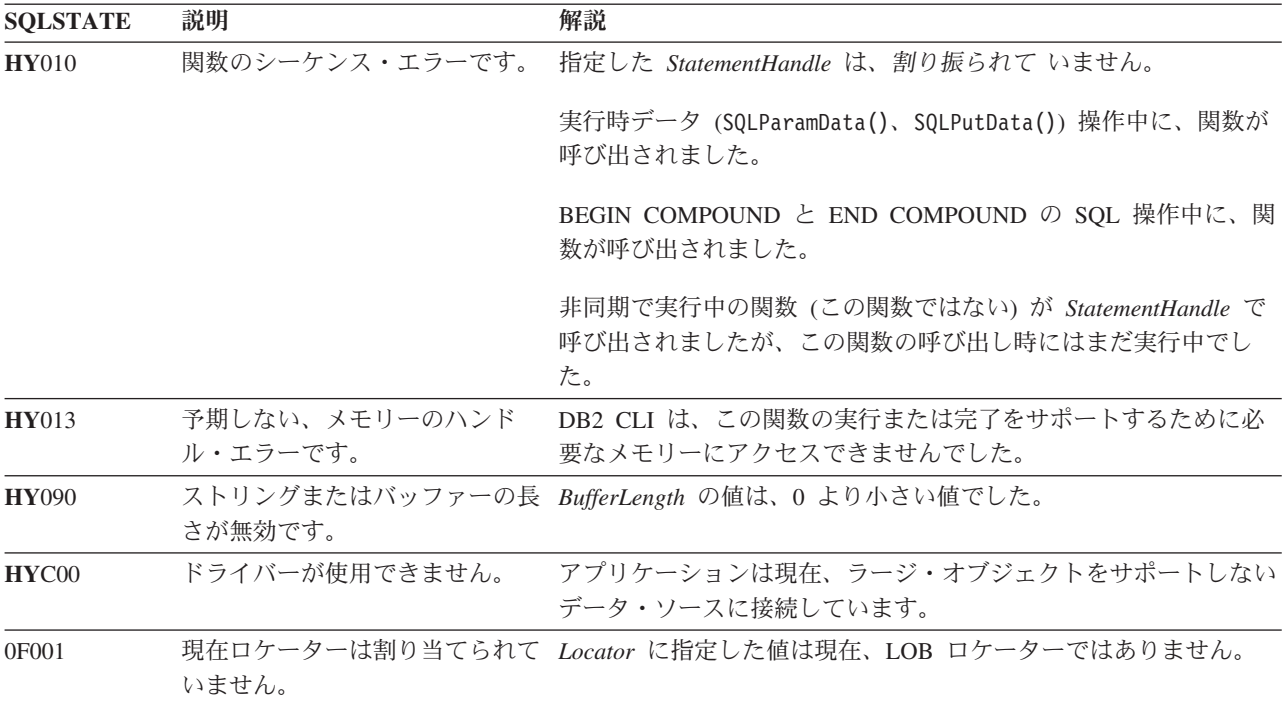

## 制限

ラージ・オブジェクトをサポートしない DB2 サーバーに接続している場合は、こ の関数は使用できません。関数タイプを SQL\_API\_SQLGETSUBSTRING に設定し て SQLGetFunctions() を呼び出し、 *fExists* 出力引数を調べて、現行の接続でその関 数がサポートされているかどうかを判別してください。

IDS データ・サーバーの場合、SQLGetSubstring() の *FromPosition* に、ゼロまたは 負の値は指定できません。これは、現在の制限事項です。

IDS データ・サーバーにアクセスする場合に、 SQLGetSubString() 関数に SQL\_C\_CLOB\_LOCATOR または SQL\_C\_BLOB\_LOCATOR の TargetCType 引数値 を指定して呼び出すと、「無効な変換」のエラーが返されます。このような変換 は、サポートされていません。

#### 例

```
/* read the piece of CLOB data in buffer */cliRC = SQLGetSubString(hstmtLocUse,
            SQL C CLOB LOCATOR,
            clobLoc,
            clobPiecePos,
            clobLen - clobPiecePos,
            SQL C CHAR,
            buffer,
            clobLen - clobPiecePos + 1,
            &clobPieceLen,
            &ind);
```
# **SQLGetTypeInfo** 関数 **(CLI) -** データ・タイプ情報の取得

CLI に関連した DBMS でサポートされるデータ・タイプに関する情報を戻しま す。

情報は、SQL 結果セット内に戻されます。照会を処理するときに使用される関数と 同じ関数を使用して、列を受け取ることができます。

## 仕様**:**

- v **CLI** 1.1
- **ODBC** 1.0
- v **ISO CLI**

### 構文

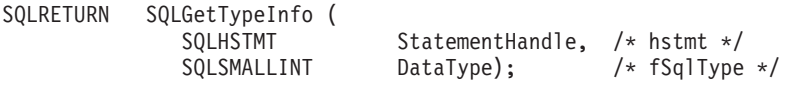

## 関数引数

表 *103. SQLGetTypeInfo* 引数

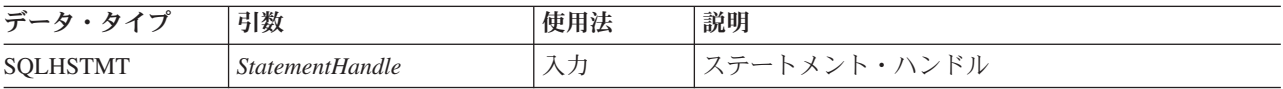

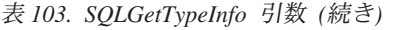

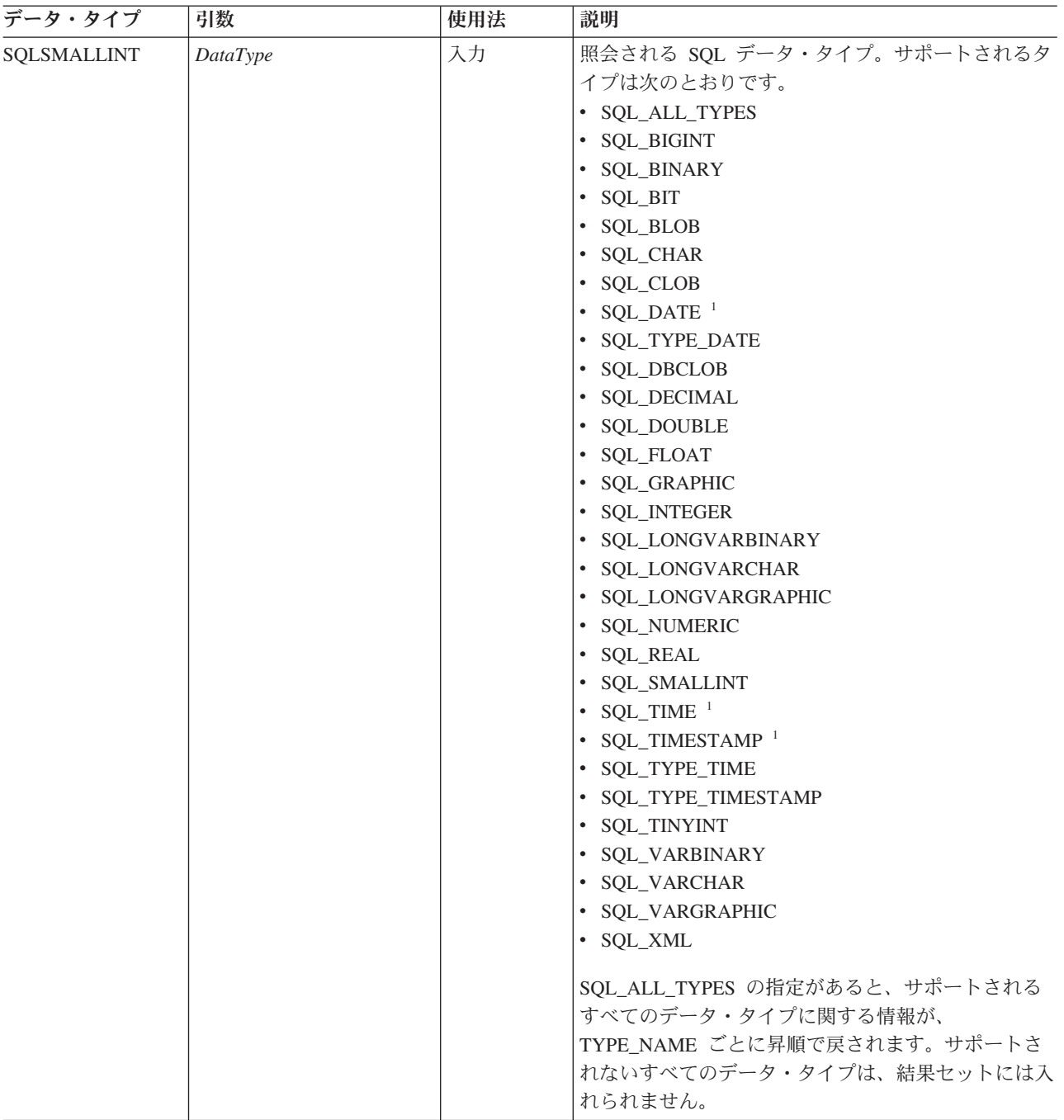

注**:**

<span id="page-260-0"></span>1. これらの SQL データ・タイプは、 ODBC 2.0 との互換性がサポートされてい ます。

## 使用法

SQLGetTypeInfo() は結果セットを生成し、照会を実行する場合と同じ処理を行うの で、カーソルの生成やトランザクションの開始も行います。このステートメント・ ハンドルで別のステートメントを作成して実行するには、カーソルをクローズする 必要があります。

SQLGetTypeInfo() が無効な *DataType* を使用して呼び出されると、空の結果セット が戻されます。

**LONGDATACOMPAT** キーワードまたは SQL\_ATTR\_LONGDATA\_COMPAT 接続属性の どちらかを設定すると、 *DATA\_TYPE* 引数には SQL\_BLOB、SQL\_CLOB および SQL\_DBCLOB の代わりに、 SQL\_LONGVARBINARY と SQL\_LONGVARCHAR および SQL LONGVARGRAPHIC が戻されます。

この関数で生成される結果セットの列について、次のセクションで説明します。

将来のリリースでは、列が新たに追加されたり、既存の列の名前が変更されたりす る可能性はありますが、現行の列の位置が変更されることはありません。戻される データ・タイプは、CREATE TABLE、ALTER TABLE、 DDL ステートメント内で 使用できるデータ・タイプです。ロケーター・データ・タイプなどの非持続性デー タ・タイプは、戻される結果セットには含まれません。ユーザー定義データ・タイ プも戻されません。

#### **SQLGetTypeInfo** で戻される列

- 列 **1 TYPE\_NAME (VARCHAR(128) NOT NULL** データ・タイプ**)** データ・ソース依存のデータ・タイプ名。例えば "CHAR()"、"LONG VARBINARY" など。アプリケーションは、CREATE TABLE および ALTER TABLE ステートメント内でこの名前を使用しなければなりませ ん。
- 列 **2 DATA\_TYPE (SMALLINT NOT NULL** データ・タイプ**)** SQL データ・タイプ定義値 (例えば、SQL\_VARCHAR、 SQL\_BLOB、 SQL\_DATE、SQL\_INTEGER)。
- 列 **3 COLUMN\_SIZE (INTEGER** データ・タイプ**)**

データ・タイプが文字またはバイナリー・ストリングの場合、この列にはバ イト単位の最大長が入れられます。 GRAPHIC (DBCS) ストリングの場合、 これはその列の 2 バイト文字の数になります (この動作は CLI/ODBC 構成 キーワード Graphic によって変更可能)。データ・タイプが XML の場合、 ゼロが戻されます。

日付、時刻、タイム・スタンプ・データ・タイプの場合、これは文字に変換 されたときに値を表示するために必要となる文字数の合計です。

数値データ・タイプの場合は、これは桁数の合計 (精度) です。

## 列 **4 LITERAL\_PREFIX (VARCHAR(128)** データ・タイプ**)**

DB2 がこのデータ・タイプのリテラルの接頭部として認識する文字。リテ ラル接頭部が適用外である場合には、データ・タイプのこの列は NULL で す。

列 **5 LITERAL\_SUFFIX (VARCHAR(128)** データ・タイプ**)**

DB2 がこのデータ・タイプのリテラルの接尾部として認識する文字。リテ ラル接頭部が適用外である場合には、データ・タイプのこの列は NULL で す。

列 **6 CREATE\_PARAMS (VARCHAR(128)** データ・タイプ**)**

この列のテキストには、 TYPE\_NAME 列の名前を SQL のデータ・タイプ として使用したときにアプリケーションが括弧内に指定できる各パラメータ ーに対応付けて、キーワードをコンマで区切って列挙したリストが入りま す。このリスト内のキーワードは、LENGTH、PRECISION、SCALE のいず れかにできます。これらは、SQL 構文で使用する際に必要とされる順序に 従って配列されています。

データ・タイプ定義のためのパラメーター (例えば、INTEGER) がない場合 は、 NULL 標識が戻されます。

注**:** CREATE\_PARAMS の目的は、アプリケーションが *DDL* ビルダー の インターフェースをカスタマイズできるようにすることです。アプリケーシ ョンは、これを使用してできるのは、データ・タイプを定義したり、編集制 御のラベルを付けるのに使用できるテキストをローカライズするために必要 な引数の個数を判別することだけであることを予期する必要があります。

- 列 **7 NULLABLE (SMALLINT NOT NULL** データ・タイプ**)**
	- データ・タイプが NULL 値を受け入れるかどうかを指示します。
	- v NULL 値を使用できない場合は SQL\_NO\_NULLS に設定します。
	- NULL 値を使用できる場合は SQL NULLABLE に設定します。
	- NULL 値を使用できるかどうか分からない場合は SQL\_NULLABLE\_UNKNOWN に設定します。
- 列 **8 CASE\_SENSITIVE (SMALLINT NOT NULL** データ・タイプ**)** 照合と比較のときに文字データ・タイプで大文字小文字を区別するかどうか を指示します。有効な値は SQL\_TRUE と SQL\_FALSE です。
- 列 **9 SEARCHABLE (SMALLINT NOT NULL** データ・タイプ**)**

WHERE 節でのデータ・タイプの使用方法を示します。有効値は次のとおり です。

- SQL UNSEARCHABLE : データ・タイプが WHERE 節で使用できない 場合。
- SOL LIKE ONLY : WHERE 節で、データ・タイプが LIKE 述部でのみ 使用できる場合。
- v SQL\_ALL\_EXCEPT\_LIKE : WHERE 節で、データ・タイプが LIKE を除 くすべての比較演算子で使用できる場合。
- SOL SEARCHABLE : WHERE 節で、データ・タイプがどの比較演算子 ででも使用できる場合。

#### 列 **10 UNSIGNED\_ATTRIBUTE (SMALLINT** データ・タイプ**)**

データ・タイプが符号なしかどうかを示します。有効値は SOL TRUE、 SOL FALSE、または NULL です。この属性をデータ・タイプに適用できな いと、NULL 標識が戻されます。

## **SQLGetTypeInfo** 関数 **(CLI) -** データ・タイプ情報の取得

- 列 **11 FIXED\_PREC\_SCALE (SMALLINT NOT NULL** データ・タイプ**)** データ・タイプが厳密な数であり、かつ常に同じ精度とスケールである場合 には、値 SQL TRUE が入ります。そうでない場合には、SQL\_FALSE が入 ります。
- 列 **12 AUTO\_INCREMENT (SMALLINT** データ・タイプ**)** 行が挿入されたときに、このデータ・タイプの列が自動的にユニークな値に 設定される場合には SQL TRUE が入ります。そうでない場合には SQL\_FALSE が入ります。
- 列 **13 LOCAL\_TYPE\_NAME (VARCHAR(128)** データ・タイプ**)** この列には、データ・タイプの正規名とは異なる、データ・タイプのローカ ライズされた (ネイティブ言語の) 名前が入ります。ローカライズされた名 前がない場合は、この列は NULL になります。

この列は表示専用です。ストリングの文字セットはロケールに依存してお り、通常はデータベースのデフォルト文字セットです。

- 列 **14 MINIMUM\_SCALE (INTEGER** データ・タイプ**)** SQL データ・タイプの最小スケール。データ・タイプが固定スケールの場 合、MINIMUM\_SCALE 列と MAXIMUM\_SCALE 列には同じ値が入れられ ます。スケールが適用できないと、NULL が戻されます。
- 列 **15 MAXIMUM\_SCALE (INTEGER** データ・タイプ**)** SQL データ・タイプの最大スケール。スケールが適用できないと、NULL が戻されます。最大スケールが DBMS 内で個別に定義されておらず、その 代わりに列の最大長と同じものとして定義されている場合、この列には COLUMN\_SIZE 列と同じ値が入れられます。
- 列 **16 SQL\_DATA\_TYPE (SMALLINT NOT NULL** データ・タイプ**)** SQL\_DESC\_TYPE 記述子のフィールドに表示される SQL データ・タイプ の値。この列は、 DATA\_TYPE 列と同じです (CLI がサポートしていない インターバル・データ・タイプと日時データ・タイプは除く)。
- 列 **17 SQL\_DATETIME\_SUB (SMALLINT** データ・タイプ**)** このフィールドは、常に NULL です (CLI はインターバル・データ・タイ プと日時データ・タイプをサポートしていません)。
- 列 **18 NUM\_PREC\_RADIX (INTEGER** データ・タイプ**)** データ・タイプが近似値タイプである場合、この列には値 2 が含まれてお り、これはビット数を COLUMN SIZE で指定することを示しています。厳 密な数値タイプである場合、この列には値 10 が含まれており、これは小数 桁数を COLUMN\_SIZE で指定することを示しています。その他の場合、こ の列は NULL になります。
- 列 **19 INTERVAL\_PRECISION (SMALLINT** データ・タイプ**)** このフィールドは、常に NULL です (CLI はインターバル・データ・タイ プをサポートしていません)。

## 戻りコード

- SQL SUCCESS
- SQL\_ERROR
- SQL\_INVALID\_HANDLE

## **SQLGetTypeInfo** 関数 **(CLI) -** データ・タイプ情報の取得

#### 診断

表 *104. SQLGetTypeInfo SQLSTATE*

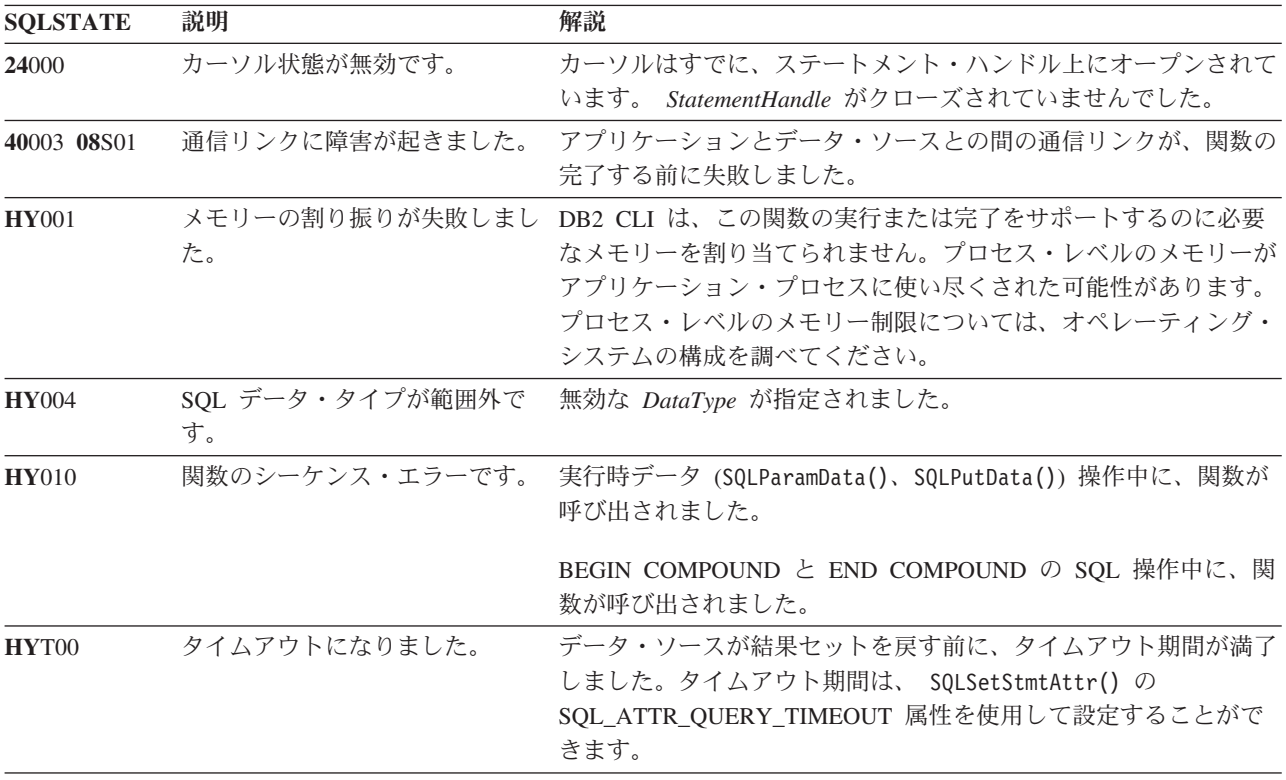

例

/\* get data type information  $*/$ cliRC = SQLGetTypeInfo(hstmt, SQL\_ALL\_TYPES);

# **SQLMoreResults** 関数 **(CLI) -** さらに結果セットがあるかどうかの判別

照会のパラメーター値の配列入力、結果セットを戻すストアード・プロシージャ ー、またはバッチ SQL に関連付けられているステートメント・ハンドルで入手で きる情報がさらにあるかどうかを判別します。

### 仕様**:**

- v **CLI** 2.1
- **ODBC** 1.0

## 構文

SQLRETURN SQLMoreResults (SQLHSTMT StatementHandle); /\* hstmt \*/

## 関数引数

表 *105. SQLMoreResults* 引数

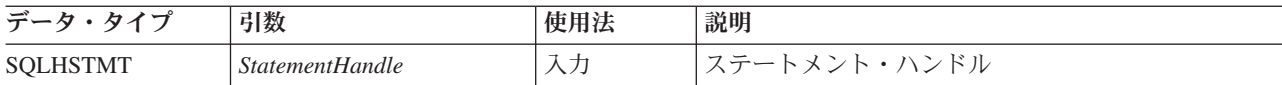

## 使用法

この関数は、以下の実行時に複数の結果セットを順次に戻すために使用されます。

- SOL ATTR PARAMSET SIZE ステートメント属性および SOLBindParameter() で 指定された入力パラメーター値の配列が指定されているパラメーター化照会、ま たは
- v SQL 照会を伴ったストアード・プロシージャー。ストアード・プロシージャーが 実行を終えてもまだ結果セットにアクセスできるよう、この照会のカーソルはオ ープンされたままになっています。このシナリオの場合、ストアード・プロシー ジャーは通常、複数の結果セットを戻そうと試みます。
- v またはバッチ SQL。単一の SQLExecute() または SQLExecDirect() の処理で、 複数の SQL ステートメントがまとめて実行される場合。

最初の結果セットの処理が完了した後、アプリケーションは SQLMoreResults() を呼 び出して、別の結果セットが利用できるかどうかを判別します。現在の結果セット がまだ取り出されていない行であれば、SQLMoreResults() はカーソルをクローズし てそれらを廃棄し、別の結果セットが利用できるなら、SQL\_SUCCESS を戻しま す。

すべての結果セットが処理されると、SQLMoreResults() は SQL\_NO\_DATA\_FOUND を戻します。

複数の結果セットを同時に操作できるようにする予定のアプリケーションは、CLI 関数 SQLNextResult() を呼び出せば、別のステートメント・ハンドルに結果セット を移動することができます。 SQLNextResult() はバッチ・ステートメントをサポー トしません。

バッチ SQL の使用時には SQLExecute() または SQLExecDirect() は、そのバッチ 内の最初の SQL ステートメントだけを実行します。その後で SQLMoreResults() を呼び出して次の SQL ステートメントを実行した場合、その次のステートメント の実行が正常に完了すると SQL SUCCESS が戻されます。実行するステートメント がもうなくなった場合、SQL\_NO\_DATA\_FOUND が戻されます。バッチ SQL ステ ートメントが UPDATE、INSERT、または DELETE ステートメントである場合、 SQLRowCount() を呼び出せば、影響を受ける行の数を確かめることができます。

SQLCloseCursor() が呼び出された場合や、SQL\_CLOSE オプションを指定して SQLFreeStmt() が呼び出された場合、あるいは *HandleType* を SQL\_HANDLE\_STMT に設定して SQLFreeHandle() が呼び出された場合、このステートメント・ハンドル 上のすべてのペンディング結果セットは廃棄されます。

#### 戻りコード

- SQL\_SUCCESS
- SQL\_SUCCESS\_WITH\_INFO
- SOL STILL EXECUTING
- v SQL\_ERROR
- v SQL\_INVALID\_HANDLE
- SQL NO DATA FOUND

#### 診断

表 *106. SQLMoreResults SQLSTATE*

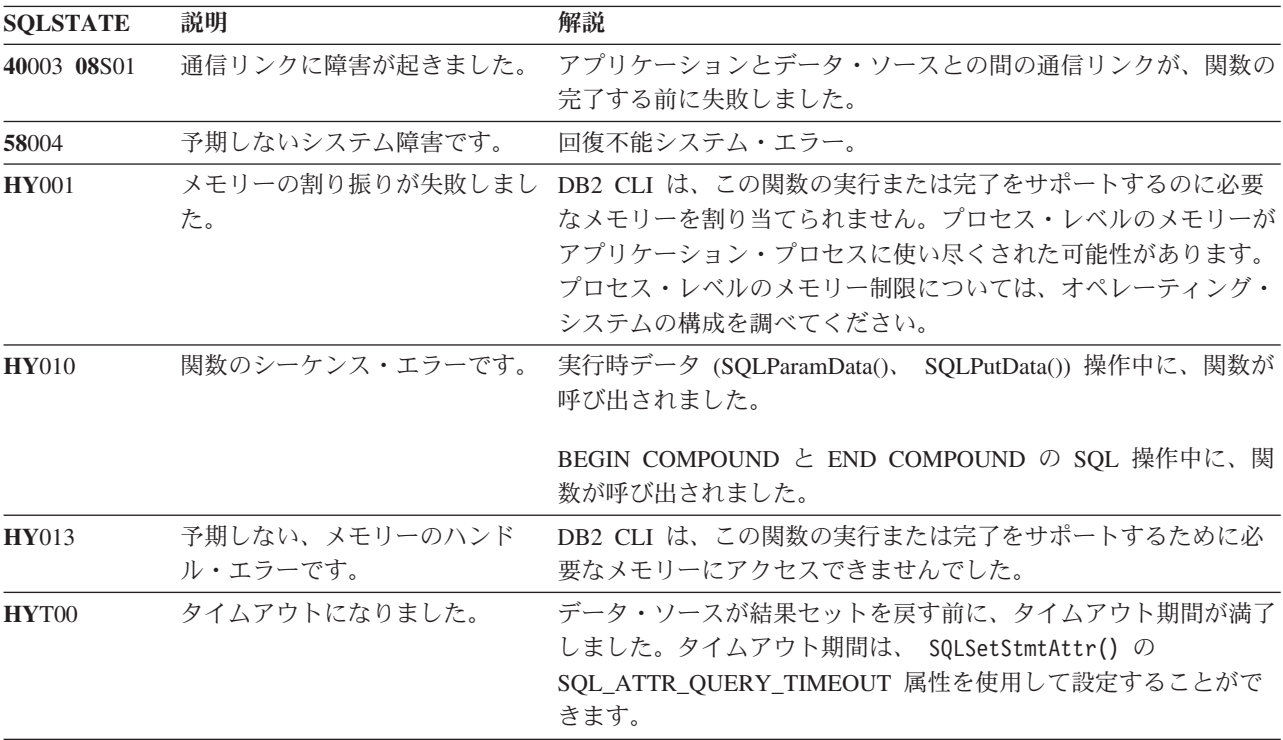

また、 SQLMoreResults() は SQLExecute() に関連した SQLSTATE を戻すことがで きます。

#### 例

cliRC = SQLMoreResults(hstmt);

# **SQLNativeSql** 関数 **(CLI) -** ネイティブ **SQL** テキストの取得

CLI がベンダー・エスケープ節を解釈する方法を表示します。

アプリケーションから渡された元の SQL ストリングにベンダー・エスケープ節シ ーケンス列が入っていた場合、 CLI はデータ・ソースによって参照される変換後の SQL ストリングを戻します。 (ベンダー・エスケープ節は適宜変換されるかまたは 破棄されるかのどちらかです。)

## 仕様**:**

- v **CLI** 2.1
- v **ODBC** 1.0

**Unicode** 環境での同等機能**:** この関数は Unicode 文字セットとともに使用すること もできます。これに対応する Unicode 関数は SQLNativeSqlW() です。 ANSI 関数 から Unicode 関数へのマッピングの詳細は、 5 [ページの『](#page-14-0)Unicode 関数 (CLI)』 を参照してください。

## 構文

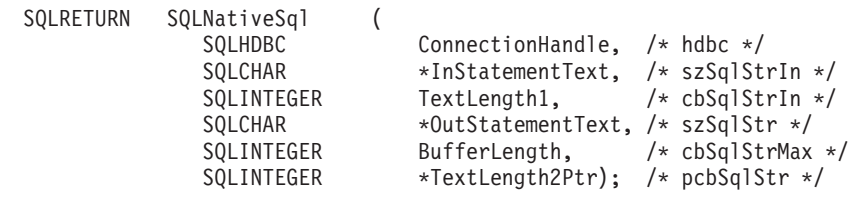

# 関数引数

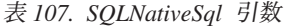

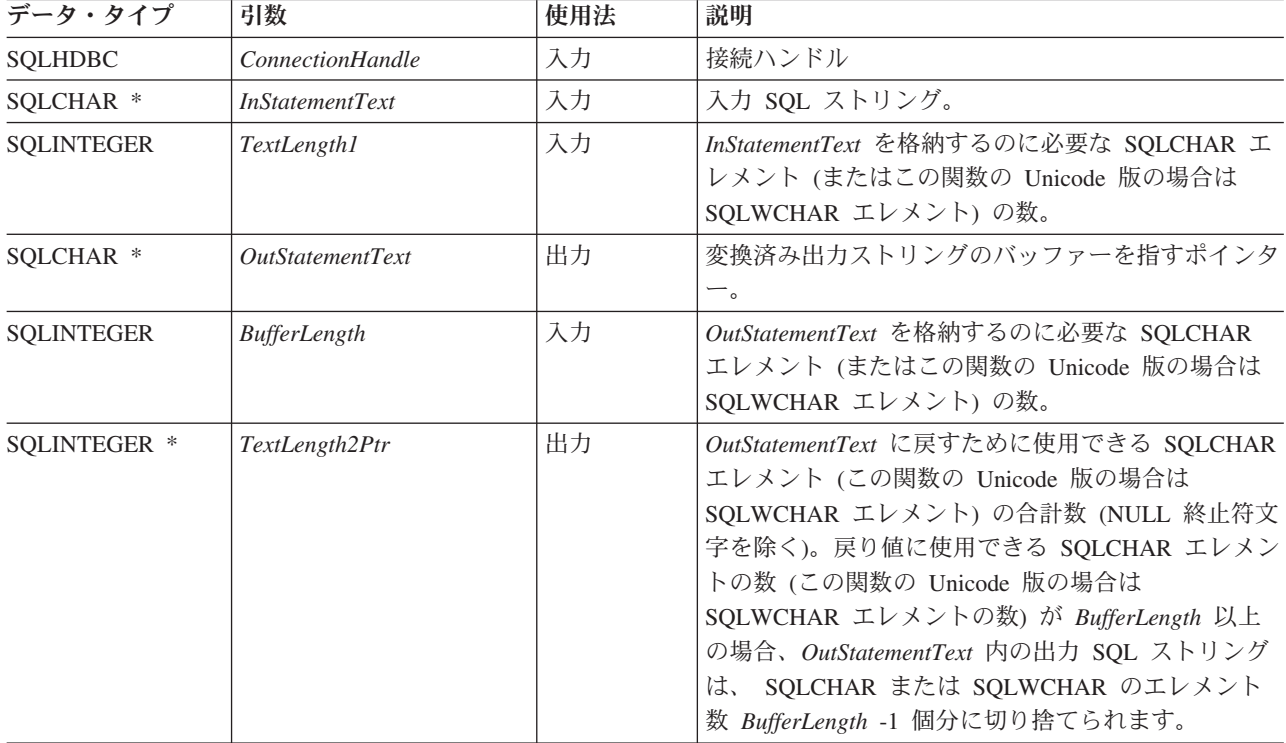

## 使用法

CLI によってデータ・ソースに渡される変換済み SQL ストリングをアプリケーシ ョンで検査または表示する場合にこの関数を呼び出します。変換 (マッピング) は、 入力 SQL ステートメント・ストリングにベンダー・エスケープ節シーケンス列が 入っているときしか行われません。

SQLNativeSql() の呼び出し時には CLI は、ベンダーのエスケープ節の構文エラーし か検出できません。 CLI は、変換後の SQL ストリングをデータ・ソースに渡して 準備できるようにすることはないので、構文エラーが DBMS によって検出されて も、エラーはこの時点では生成されません。 (ステートメントが準備のためにデー タ・ソースへ渡されないのは、その準備によりトランザクションが開始される可能 性があるからです。)

## 戻りコード

- SQL\_SUCCESS
- SQL\_SUCCESS\_WITH\_INFO
- v SQL\_ERROR
- v SQL\_INVALID\_HANDLE

#### 診断

表 *108. SQLNativeSql SQLSTATE*

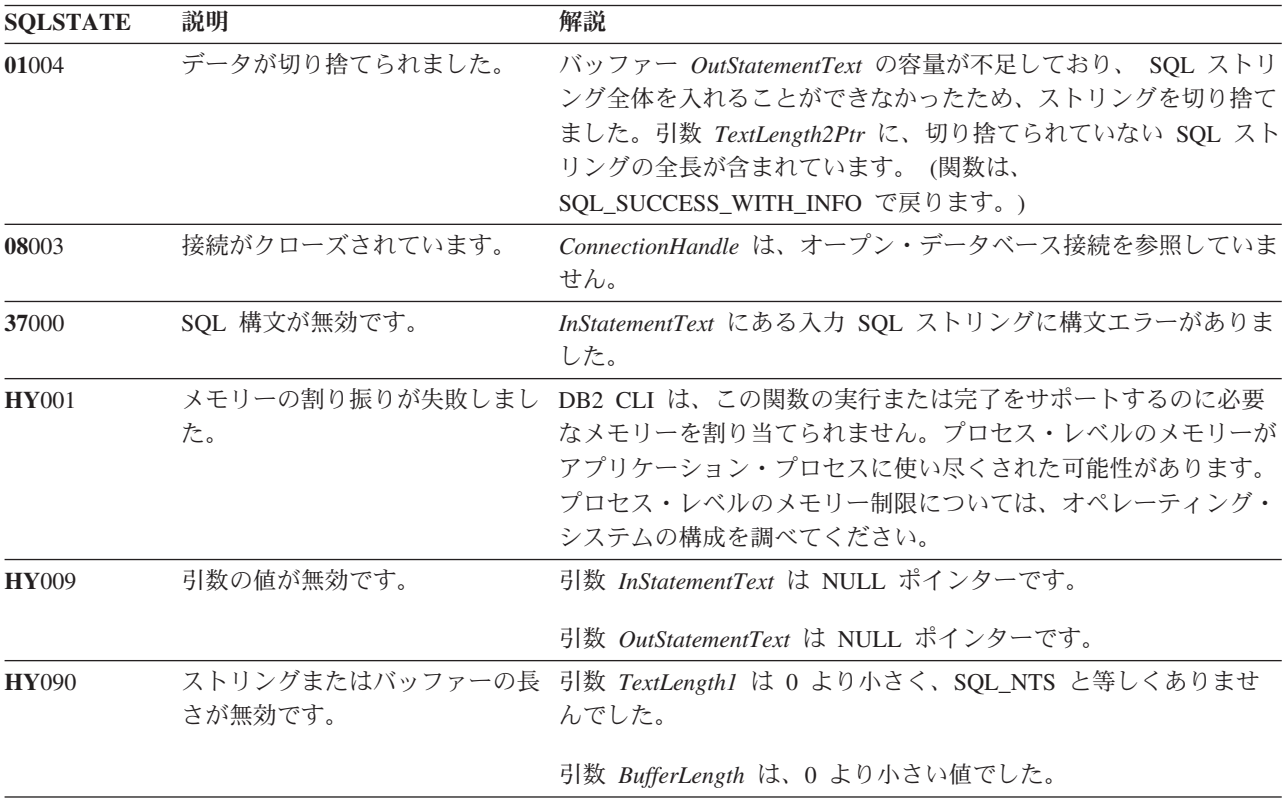

### 制限

なし。

# **SQLNumParams** 関数 **(CLI) - SQL** ステートメント内のパラメーター数の 取得

SQL ステートメント内のパラメーター・マーカー数を戻します。

## 仕様**:**

- v **CLI** 2.1
- **ODBC** 1.0

### 構文

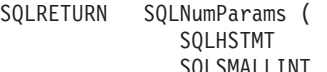

SQLHSTMT StatementHandle, /\* hstmt \*/ SQLSMALLINT \*ParameterCountPtr); /\* pcpar \*/

### 関数引数

表 *109. SQLNumParams* 引数

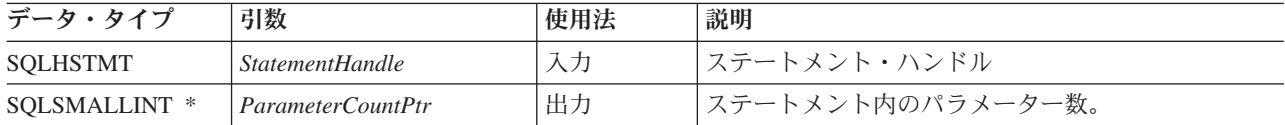

## 使用法

*Statement Handle* に関連した準備済み SQL ステートメントがバッチ SQL (セミコ ロンで区切られた複数の SQL ステートメント) を備えている場合、ストリング全体 のパラメーターがカウントされ、そのバッチを構成する個々のステートメント・ハ ンドル別にはカウントされません。

この関数は、 *StatementHandle* に関連したステートメントが準備された後でしか呼 び出せません。ステートメントにパラメーター・マーカーが含まれていないと、 *ParameterCountPtr* が 0 に設定されます。

アプリケーションは、この関数を呼び出して、このステートメント・ハンドルと関 連した SQL ステートメント用に必要な SQLBindParameter() (または SQLBindFileToParam()) 呼び出しの数を判別することができます。

### 戻りコード

- SQL\_SUCCESS
- SQL\_SUCCESS\_WITH\_INFO
- v SQL\_STILL\_EXECUTING
- SQL ERROR
- v SQL\_INVALID\_HANDLE

#### 診断

表 *110. SQLNumParams SQLSTATE*

| <b>SOLSTATE</b> | 説明              | 解説                                                                                                    |
|-----------------|-----------------|----------------------------------------------------------------------------------------------------|
| 40003 08S01     | 通信リンクに障害が起きました。 | アプリケーションとデータ・ソースとの間の通信リンクが、関数の<br>完了する前に失敗しました。                                                                                                    |
| <b>HY001</b>    | た。              | メモリーの割り振りが失敗しまし DB2 CLI は、この関数の実行または完了をサポートするのに必要<br>なメモリーを割り当てられません。プロセス・レベルのメモリーが<br>アプリケーション・プロセスに使い尽くされた可能性があります。<br>プロセス・レベルのメモリー制限については、オペレーティング・<br>システムの構成を調べてください。    |
| <b>HY008</b>    | 操作が取り消されました。    | StatementHandle で非同期処理が使用できるようになりました。関<br>数が呼び出され、その実行が完了する前に、 SQLCancel() がマル<br>チスレッド・アプリケーション内の別のスレッドから、<br>StatementHandle で呼び出されました。その関数が再び<br>StatementHandle で呼び出されました。 |

表 *110. SQLNumParams SQLSTATE (*続き*)*

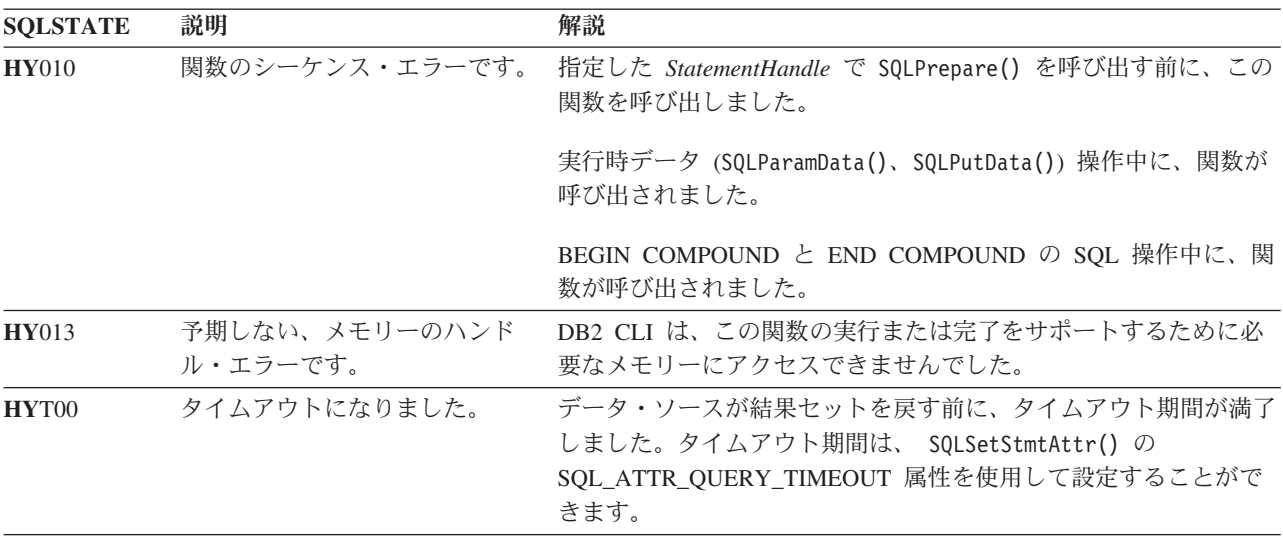

#### 制限

なし。

# **SQLNextResult** 関数 **(CLI) -** 別のステートメント・ハンドルへの次の結果 セットの関連付け

SQLNextResult() を使うと、ストアード・プロシージャーから戻された複数の結果 セットに順不同でアクセスすることができます。

#### 仕様**:**

v **CLI** 7.x

#### 構文

SQLRETURN SQLNextResult (SQLHSTMT StatementHandle1 SQLHSTMT StatementHandle2);

#### 関数引数

表 *111. SQLNextResult* 引数

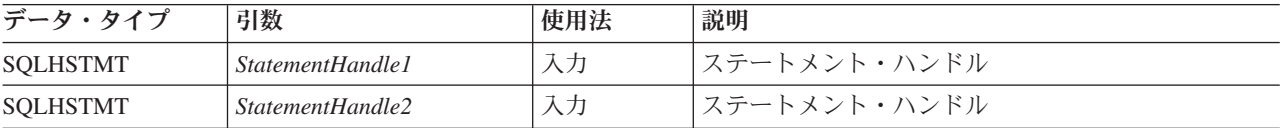

## 使用法

ストアード・プロシージャーは、終了後も 1 つ以上のカーソルをオープンしたまま にすることで、複数の結果セットを戻します。最初の結果セットにアクセスするに は、そのストアード・プロシージャーを呼び出したステートメント・ハンドルを常 に使います。複数の結果セットが戻された場合、SQLMoreResults() または SQLNextResult() を使って、結果セットの記述とフェッチを行うことができます。

### **SQLNextResult** 関数 **(CLI) -** 別のステートメント・ハンドルへの次の結果セットの関連付け

SQLMoreResults() は、最初の結果セットのカーソルのクローズに使われるととも に、同じステートメント・ハンドルで次の結果セットを処理する手段にもなるのに 対して、 SQLNextResult() は、*StatementHandle1* 上のカーソルをクローズしないま ま、次の結果セットを *StatementHandle2* に移動します。フェッチする結果セットが ない場合、どちらの関数も SQL\_NO\_DATA\_FOUND を戻します。

SQLNextResult() を使用した場合、他のステートメント・ハンドルに転送された後の 結果セットを任意の順序で処理することができます。 *StatementHandle1* 上にもうカ ーソル (オープンされた結果セット) がなくなるまで、 SQLMoreResults() と SQLNextResult() を混合して呼び出すことができます。

SQLNextResult() が SQL\_SUCCESS を戻すと、次の結果セットはもう *StatementHandle1* には関連付けられていません。つまり、SQLExecDirect() が *StatementHandle2* に対する照会を正常に完了したばかりであるかのように、次の結 果セットは *StatementHandle2* に関連付けられています。したがって、 SQLNumResultCols()、SQLDescribeCol()、または SQLColAttribute() を使ってカーソ ルを記述できるということです。

SQLNextResult() の呼び出しが完了すると、それまで *StatementHandle2* に関連付け られていた結果セットは、残りの結果セットのチェーンから除去されるので、 SQLNextResult() または SQLMoreResults() で再使用することはできません。すなわ ち、n 個の結果セットがある場合、最大 n-1 回だけ SQLNextResult() を正常に呼び 出せるということです。

SQLCloseCursor() が呼び出された場合や、SQL\_CLOSE オプションを指定して SQLFreeStmt() が呼び出された場合、あるいは *HandleType* を SQL\_HANDLE\_STMT に設定して SQLFreeHandle() が呼び出された場合、このステートメント・ハンドル 上のすべてのペンディング結果セットは廃棄されます。

*StatementHandle2* にオープン・カーソルがある場合や、 *StatementHandle1* と *StatementHandle2* が同じ接続上にない場合、SQLNextResult() は SQL\_ERROR を戻 します。エラーまたは警告が戻された場合は常に、*StatementHandle1* で SQLGetDiagRec() を呼び出さなければなりません。

注**:** SQLMoreResults() は、 SQL\_ATTR\_ROW\_ARRAY\_SIZE ステートメント属性お よび SQLBindParameter() を使って指定された入力パラメーター値の配列が指定され ているパラメーター化照会とも連動して稼働します。ただし SQLNextResult() はこ れをサポートしていません。

## 戻りコード

- SQL\_SUCCESS
- SQL\_SUCCESS\_WITH\_INFO
- SQL\_STILL\_EXECUTING
- SQL\_ERROR
- v SQL\_INVALID\_HANDLE
- v SQL\_NO\_DATA\_FOUND

#### 診断

表 *112. SQLNextResult SQLSTATE*

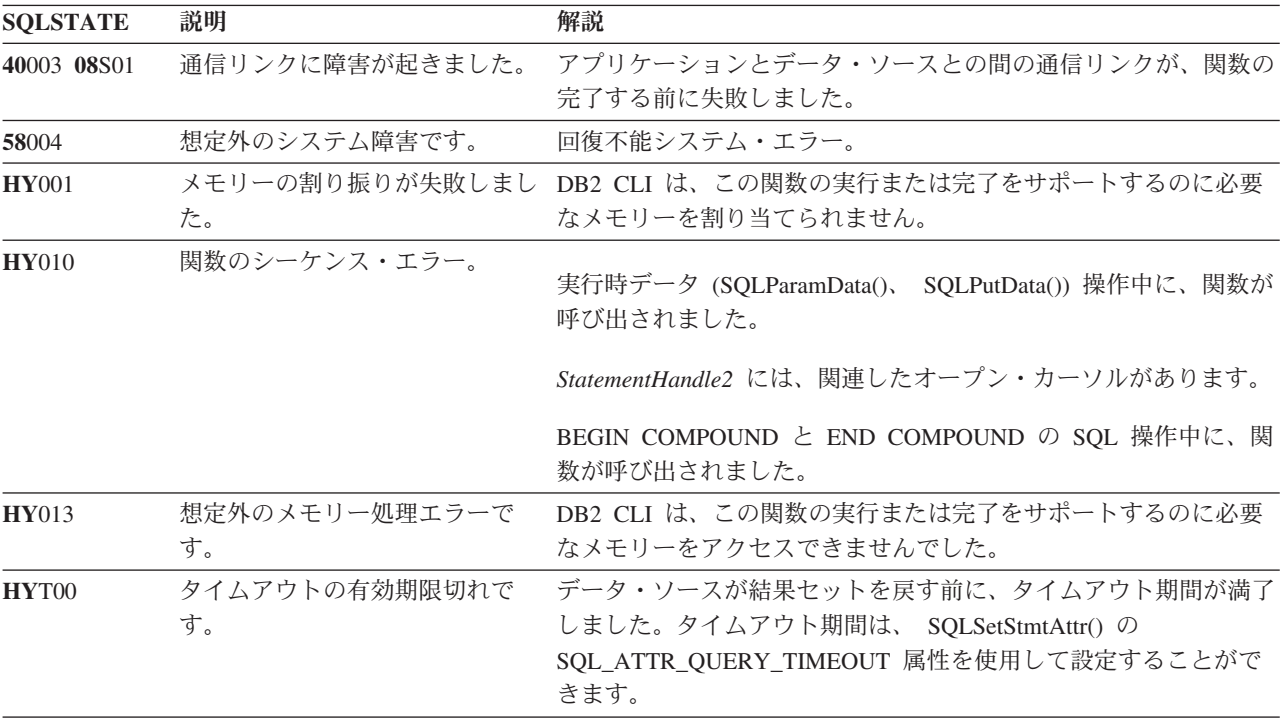

#### 制限

パラメーター化照会およびバッチ SQL に使用できるのは、SQLMoreResults() だけ です。

### 例

/\* use SQLNextResult to push Result Set 2 onto the second statement handle \*/ cliRC = SQLNextResult(hstmt, hstmt2); /\* open second cursor \*/

# **SQLNumResultCols** 関数 **(CLI) -** 結果列の数の取得

入力ステートメント・ハンドルに関連した結果セット内の列数を戻します。

### 仕様**:**

- v **CLI** 1.1
- v **ODBC** 1.0
- v **ISO CLI**

この関数を呼び出す前に、 SQLPrepare() または SQLExecDirect() を呼び出す必要が あります。

この関数を呼び出した後、SQLColAttribute()、またはいずれかのバインド列関数を呼 び出すことができます。

## 構文

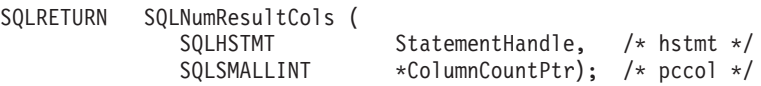

### 関数引数

表 *113. SQLNumResultCols* 引数

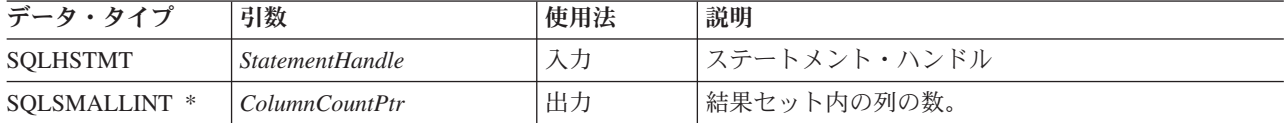

## 使用法

この関数は、入力ステートメント・ハンドルに関して実行された最後のステートメ ントまたは関数が結果セットを生成しなかった場合に、出力引数をゼロに設定しま す。

## 戻りコード

- SQL\_SUCCESS
- SQL\_SUCCESS\_WITH\_INFO
- v SQL\_STILL\_EXECUTING
- v SQL\_ERROR
- v SQL\_INVALID\_HANDLE

#### 診断

表 *114. SQLNumResultCols SQLSTATEs*

| <b>SQLSTATE</b> | 説明                    | 解説                                                                                                    |
|-----------------|-----------------------|----------------------------------------------------------------------------------------------------|
| 40003 08S01     | 通信リンクに障害が起きました。       | アプリケーションとデータ・ソースとの間の通信リンクが、関数の                                                                                                    |
|                 |                       | 完了する前に失敗しました。                                                                                                    |
| 58004           | 予期しないシステム障害です。        | 回復不能システム・エラー。                                                                                                    |
| <b>HY001</b>    | メモリーの割り振りが失敗しまし<br>た。 | DB2 CLI は、この関数の実行または完了をサポートするのに必要<br>なメモリーを割り当てられません。プロセス・レベルのメモリーが<br>アプリケーション・プロセスに使い尽くされた可能性があります。<br>プロセス・レベルのメモリー制限については、オペレーティング・<br>システムの構成を調べてください。                                                |
| <b>HY008</b>    | 操作が取り消されました。          | StatementHandle で非同期処理が使用できるようになりました。関<br>数が呼び出され、その実行が完了する前に、 SQLCancel() がマル<br>チスレッド・アプリケーション内の別のスレッドから、<br>StatementHandle で呼び出されました。その関数が再び<br>StatementHandle で呼び出されました。                             |
| <b>HY010</b>    | 関数のシーケンス・エラーです。       | SQLPrepare() または SQLExecDirect() を StatementHandle 用に呼び<br>出す前に、この関数が呼び出されました。<br>実行時データ (SQLParamData()、 SQLPutData()) 操作中に、関数が<br>呼び出されました。<br>BEGIN COMPOUND と END COMPOUND の SQL 操作中に、関<br>数が呼び出されました。 |

| <b>SOLSTATE</b> | 説明                         | 解説                                                                                                    |
|-----------------|----------------------------|----------------------------------------------------------------------------------------------------|
| <b>HY013</b>    | 予期しない、メモリーのハンド<br>ル・エラーです。 | DB2 CLI は、この関数の実行または完了をサポートするために必<br>要なメモリーにアクセスできませんでした。                                                             |
| <b>HYT00</b>    | タイムアウトになりました。              | データ・ソースが結果セットを戻す前に、タイムアウト期間が満了<br>しました。タイムアウト期間は、 SQLSetStmtAttr()の<br>SQL_ATTR_QUERY_TIMEOUT 属性を使用して設定することがで<br>きます。 |

表 *114. SQLNumResultCols SQLSTATEs (*続き*)*

## 許可

なし。

例

/\* identify the number of output columns  $*/$ cliRC = SQLNumResultCols(hstmt, &nResultCols);

# **SQLParamData** 関数 **(CLI) -** データ値が必要な次のパラメーターの取得

SQLPutData() とともに、いくつかの部分に分かれた長いデータを送信します。ま た、実行時に固定長データを送るときにも使用することができます。

仕様**:**

v **CLI** 2.1

• **ODBC** 1.0

v **ISO CLI**

## 構文

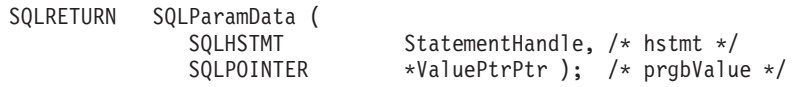

## 関数引数

表 *115. SQLParamData* 引数

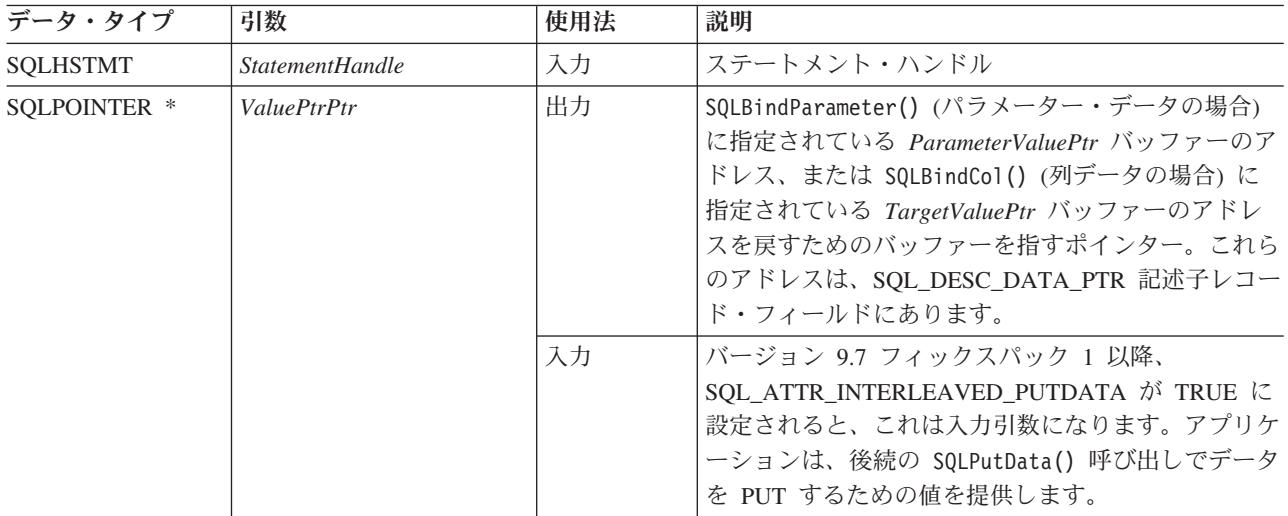

#### 使用法

SQLParamData() は、データがまだ割り当てられていない 1 つ以上の SQL\_DATA\_AT\_EXEC パラメーターが存在する場合に SQL\_NEED\_DATA を戻し ます。この関数は、直前の SQLBindParameter() 呼び出し時にアプリケーションが 提供した *ValuePtrPtr* の値を戻します。 SQLPutData() は、パラメーター・データ を送信するため (長いデータの場合) 1 回以上にわたり呼び出されます。 SQLParamData() は、現行パラメーターに関するすべてのデータが送られたことを知 らせるときと、次の SOL DATA AT EXEC パラメーターに進むときに呼び出しま す。 SQL SUCCESS は、すべてのパラメーターにデータ値が割り当てられ、関連し たステートメントが正常に実行されたときに戻されます。実際のステートメント実 行時かその前にエラーが発生すると、SQL\_ERROR が戻されます。

SQLParamData() が SQL\_NEED\_DATA を戻すと、 SQLPutData() または SQLCancel() の呼び出しだけを行うことができます。このステートメント・ハンド ルを使用する他の関数呼び出しはすべて失敗します。さらに、*StatementHandle* の親 接続ハンドルを参照するすべての関数呼び出しに、属性や接続状態を変更する処理 が関係している場合、これらの呼び出しは失敗します。つまり、親接続ハンドルに 対する以下の関数も許可されません。

- SQLSetConnectAttr()
- SQLEndTran()

しかし、完了タイプとして SQL\_ROLLBACK を指定して SQLEndTran() 関数への 呼び出しを行うことは、SQL\_ATTR\_FORCE\_ROLLBACK 接続属性が設定され、 StreamPutData 構成キーワードが 1 に設定され、自動コミット・モードが有効にな っている場合に許可されます。

以下の関数が SOL NEED DATA シーケンス時に呼び出されると、 SOLSTATE **HY**010 の SQL\_ERROR が戻され、 SQL\_DATA\_AT\_EXEC パラメーターの処理は 影響を受けません。

### 戻りコード

- SQL SUCCESS
- SQL\_SUCCESS\_WITH\_INFO
- SOL NEED DATA
- SQL STILL EXECUTING
- v SQL\_ERROR
- v SQL\_INVALID\_HANDLE
- SQL NEED DATA

#### 診断

SQLParamData() は、SQLPrepare()、SQLExecDirect()、および SQLExecute() 関数 から戻された SQLSTATE を戻すことができます。また、次の診断を生成すること もできます。

表 *116. SQLParamData SQLSTATE*

| <b>SQLSTATE</b> | 説明       | 解説                                               |
|-----------------|----------|--------------------------------------------------|
| 07006           | 無効な変換です。 | CLI とアプリケーション変数の間でデータを転送すると、非互換の<br>データ変換が行われます。 |

表 *116. SQLParamData SQLSTATE (*続き*)*

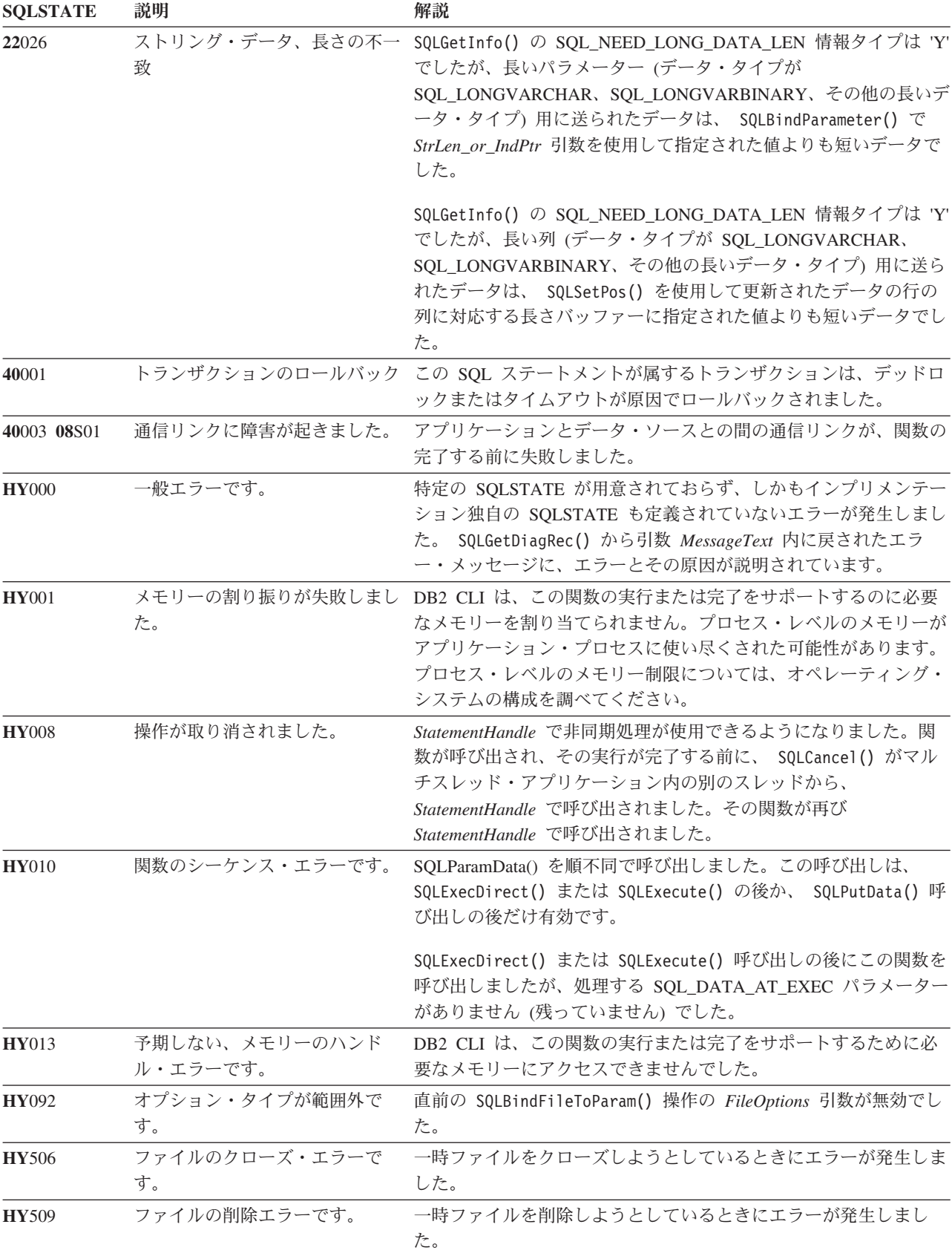

表 *116. SQLParamData SQLSTATE (*続き*)*

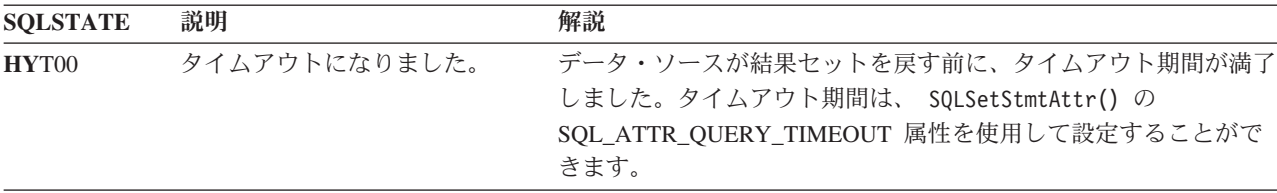

### 制限

なし。

例

/\* get next parameter for which a data value is needed  $*/$ cliRC = SQLParamData(hstmt, (SQLPOINTER \*)&valuePtr);

## **SQLParamOptions** 関数 **(CLI) -** パラメーターの入力配列の指定

ODBC 3.0 では SQLParamOptions() は使用すべきでない関数なので、代わりに SQLSetStmtAttr() を使用します。

このバージョンの CLI でも引き続き SQLParamOptions() をサポートしています が、最新の標準に準拠するように、SQLSetStmtAttr() を CLI プログラムで使用しま す。

## 新しい関数へのマイグレーション

例えば、次のようなステートメントを想定します。

SQLParamOptions(hstmt, crow, pirow);

上記の場合、新しい関数を使用して以下のように書き換えることができます。 SQLSetStmtAttr(hstmt, fOption, pvParam, fStrLen);

# **SQLPrepare** 関数 **(CLI) -** ステートメントの準備

SQLPrepare() は、SQL ステートメントまたは XQuery 式を、 提供された入力ステ ートメント・ハンドルに関連付けます。

アプリケーションは、その SQL ステートメント内に 1 つ以上のパラメーター・マ ーカーを組み込むことができます。アプリケーションがパラメーター・マーカーを 組み込むには、SQL ストリングの適切な位置に疑問符 (?)、またはコロンの後に名 前が続く形 (*:name*) を組み込みます。アプリケーションは、ステートメント・ハン ドルを他の関数に渡して、この準備済みステートメントを参照することができま す。

#### 仕様**:**

- v **CLI** 1.1
- **ODBC** 1.0
- v **ISO CLI**

注**:** XQuery 式の場合、式そのものにパラメーター・マーカーを指定することはでき ません。しかし、XMLQUERY 関数を使用して、パラメーター・マーカーを XQuery 変数にバインドすることができます。次に、バインド済みパラメーター・マ ーカーの値は、実行のために、XMLQUERY で指定された XQuery 式に渡されま す。

すでに照会ステートメント (または結果セットを戻す任意の関数) でステートメン ト・ハンドルを使用している場合、 SQLPrepare() を呼び出す前に、 SQL CLOSE オプションを指定した SQLCloseCursor() または SQLFreeStmt() を呼び出してカー ソルをクローズする必要があります。

XQuery 式の前には "XQUERY" キーワードを付ける必要があります。このキーワー ドを含めなくても XQuery 式を準備して実行するには、SQLPrepare() または SQLExecDirect() を呼び出す前に、ステートメント属性 SQL\_ATTR\_XQUERY\_STATEMENT を SQL\_TRUE に設定してください。

**Unicode** 環境での同等機能**:** この関数は Unicode 文字セットとともに使用すること もできます。これに対応する Unicode 関数は SQLPrepareW() です。 ANSI 関数か ら Unicode 関数へのマッピングの詳細は、 5 [ページの『](#page-14-0)Unicode 関数 (CLI)』 を 参照してください。

## 構文

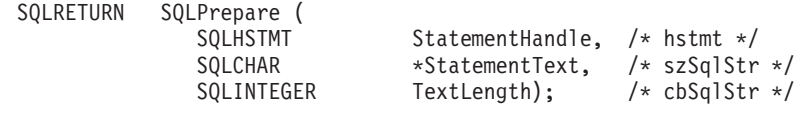

## 関数引数

表 *117. SQLPrepare* 引数

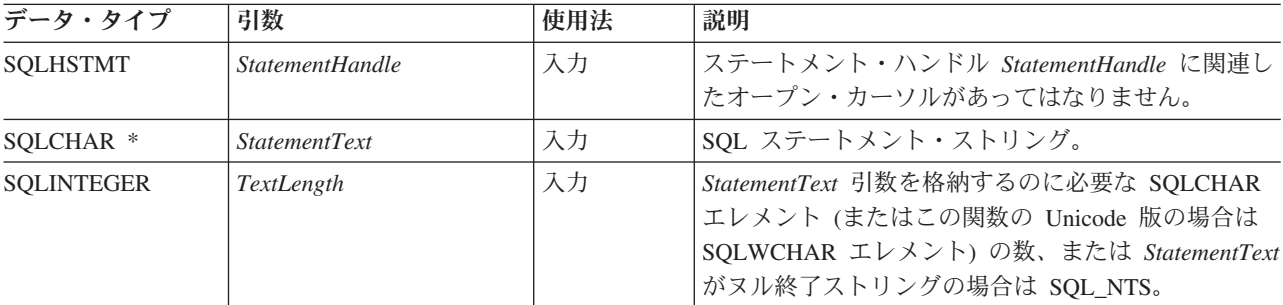

## 使用法

据え置き準備は、デフォルトでオンになっています。準備済みステートメントと同 じステートメント・ハンドルを使って SQLDescribeParam()、 SQLExecute()、 SQLNumResultCols()、 SQLDescribeCol()、または SQLColAttribute() を呼び出さ ないかぎり、PREPARE 要求はサーバーに送られません。これによってネットワー ク・フローが最小限になり、パフォーマンスが向上します。

SQL ステートメント・テキストにベンダー・エスケープ節シーケンス列が入ってい る場合、 CLI は、準備のために SQL ステートメント・テキストをデータベースに サブミットする前に、まず SQL ステートメント・テキストを適切な DB2 特定フォ ーマットに修正します。アプリケーションがベンダー・エスケープ節シーケンスを 備えた SQL を生成しない場合は、 SQL\_ATTR\_NOSCAN ステートメント属性を接 続レベルで SQL\_NOSCAN に設定することによって、 CLI がどのベンダー・エス ケープ節に対してもスキャンを実行しないようにしなければなりません。

SQLPrepare() を使用してステートメントをいったん準備したら、アプリケーション は次のものを呼び出して、結果セット (照会ステートメントであった場合) のフォー マットに関する情報を要求することができます。

- SOLNumResultCols()
- SQLDescribeCol()
- SQLColAttribute()

*StatementText* 内のパラメーター・マーカーに関する情報を要求するには、以下の関 数を使用します。

- SQLDescribeParam()
- SQLNumParams()

注**:** SQLNumResultCols()、SQLDescribeCol()、SQLColAttribute()、または SQLDescribeParam() を初めて呼び出した場合は、据え置き準備が使用できるなら、 PREPARE 要求がサーバーに強制的に送信されます。

SQL ステートメント・ストリングには、パラメーター・マーカーが含まれている場 合があり、 SQLNumParams() を呼び出して、ステートメント内のパラメーター・マ ーカーの個数を判別することができます。パラメーター・マーカーは ? 文字、また はコロンの後に名前が続く形 (*:name*) で表されます。これは、SQLExecute() の呼び 出し時にステートメント内のどの位置でアプリケーション提供の値を置き換えるか を示すために使用されます。バインド・パラメーター関数である SQLBindParameter()、SQLSetParam()、および SQLBindFileToParam() を使用するの は、アプリケーションの変数を各パラメーター・マーカーにバインドする (関連付 ける) 場合と、データの転送時にデータの変換を実行する必要があるかどうかを指

示する場合です。アプリケーションは SQLDescribeParam() を呼び出して、データ ベース・サーバーに送られる予定のパラメーター・マーカーのデータに関する情報 を検索することができます。

SQLExecute() を呼び出す前に、すべてのパラメーターをバインドしておく必要があ ります。

パラメーター・マーカーに関する規則の詳細は、PREPARE ステートメントの項を 参照してください。

アプリケーションが SQLExecute() 呼び出しからの結果を処理した後で、新しい (または同じ) パラメーター値で再度ステートメントを実行することができます。

その SQL ステートメントとしては COMMIT または ROLLBACK が可能です。ま た、このステートメントのどちらかを実行すると、現在の接続ハンドルで SQLEndTran() を呼び出すのと同じ効果を生じます。

SQL ステートメントが定位置 DELETE または定位置 UPDATE の場合は、そのス テートメントで参照されるカーソルを、同じ接続ハンドルおよび同じ分離レベルの 個別のステートメント・ハンドルで定義する必要があります。

## 戻りコード

- SQL\_SUCCESS
- SQL\_SUCCESS\_WITH\_INFO
- v SQL\_STILL\_EXECUTING
- v SQL\_ERROR
- v SQL\_INVALID\_HANDLE

### 診断

表 *118. SQLPrepare SQLSTATE*

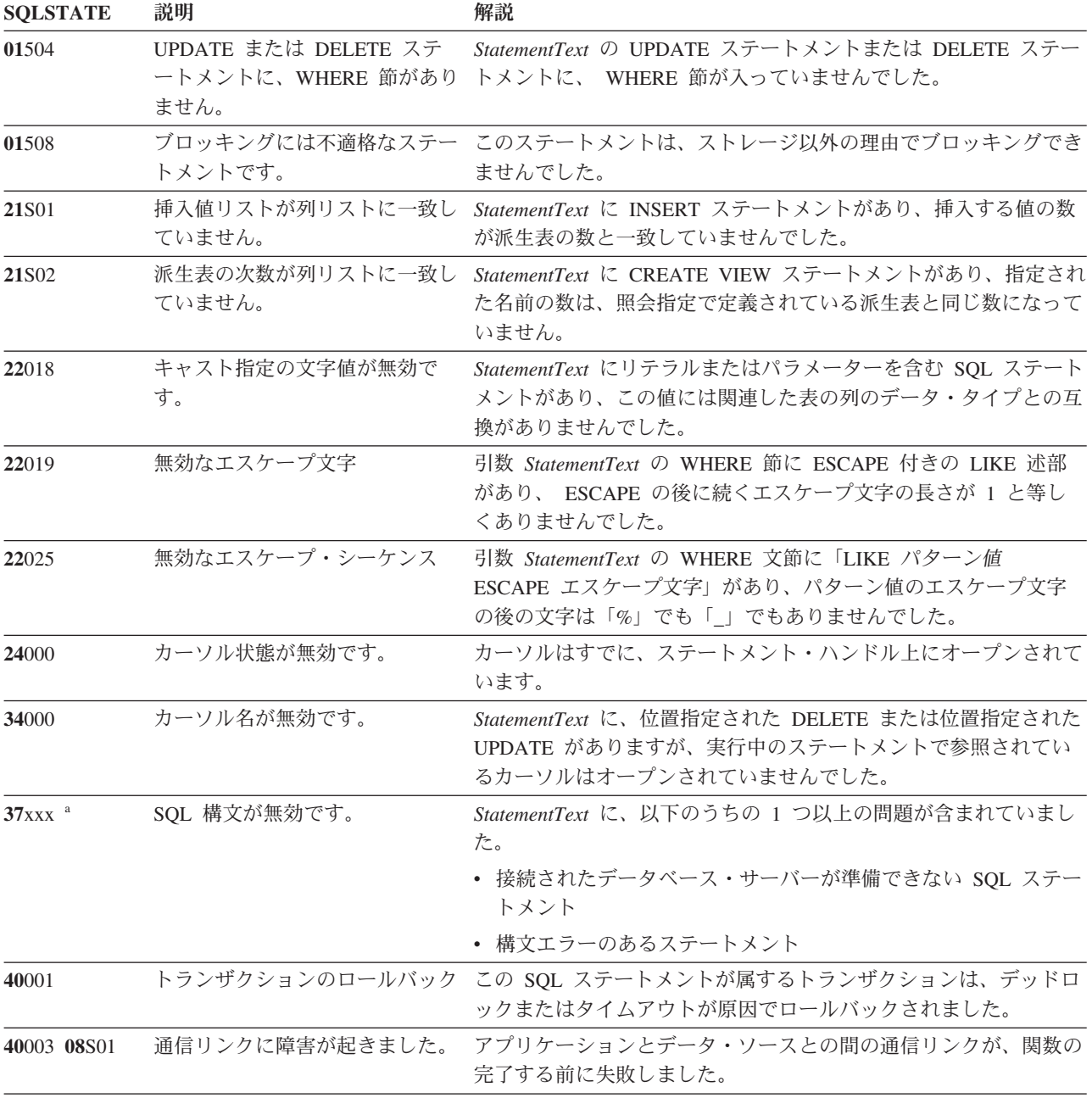

## **SQLPrepare** 関数 **(CLI) -** ステートメントの準備

表 *118. SQLPrepare SQLSTATE (*続き*)*

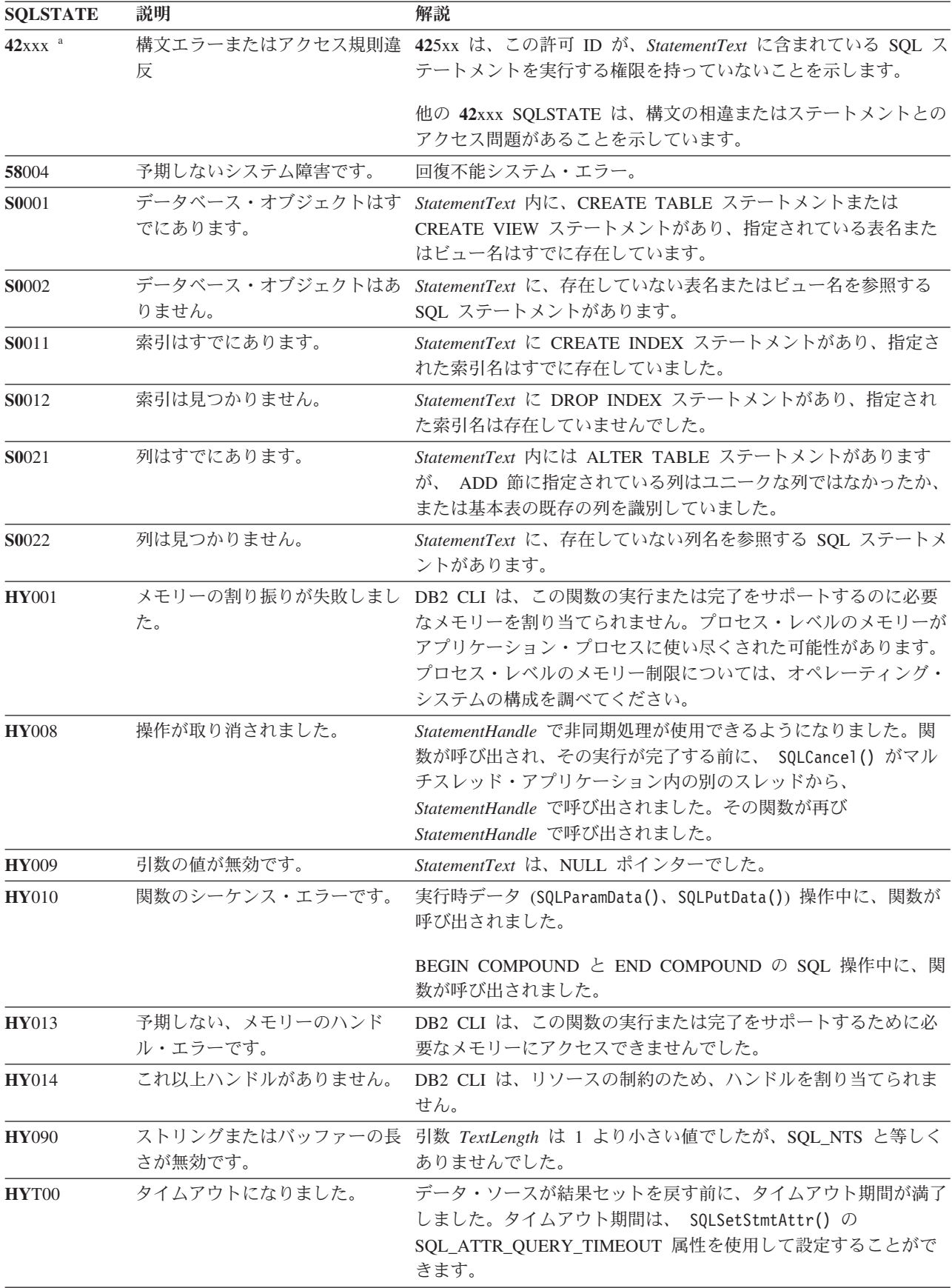

表 *118. SQLPrepare SQLSTATE (*続き*)*

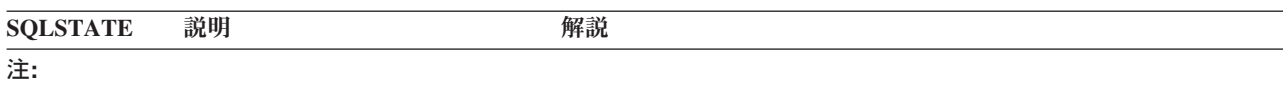

**a** xxx は、そのクラス・コードの任意の SQLSTATE を表します。例えば、 **37**xxx は **37** クラスの任意の SQLSTATE を表します。

> 注**:** すべての DBMS が準備時に上記の診断メッセージをすべて報告するわけではあ りません。据え置き準備がデフォルトの振る舞い

> (SQL ATTR DEFERRED PREPARE ステートメント属性で制御します) としてオン のままになっていると、 PREPARE がサーバーに送られたときにこのようなエラー が発生する可能性があります。アプリケーションは、このような流れを生じる関数 を呼び出すときにこれらの条件を処理できなければなりません。この種の関数に は、SQLExecute()、SQLDescribeParam()、SQLNumResultCols()、 SQLDescribeCol()、および SQLColAttribute() などがあります。

#### 許可

なし。

#### 例

```
SQLCHAR *stmt = (SQLCHAR *)"DELETE FROM org WHERE deptnumb = ? ";
```

```
/* \ldots */
```

```
/* prepare the statement */cliRC = SQLPrepare(hstmt, stmt, SQL_NTS);
```
## **SQLPrimaryKeys** 関数 **(CLI) -** 表の主キー列の取得

SQLPrimaryKeys() 関数は、表の主キーを構成する列名のリストを戻します。

この情報は SQL 結果セットにして戻されます。これは、照会により生成された結 果セットの処理で使用するものと同じ関数を用いて取り出すことができます。

#### 仕様**:**

- v **CLI** 2.1
- **ODBC** 1.0

SQLPrimaryKeys() は、表の主キーを構成する列名のリストを戻します。情報は SQL 結果セット内に戻されますが、照会により作成された結果セットを処理するの に使用される関数と同じ関数を使用して情報を取り出すことができます。

**Unicode** 環境での同等機能**:** この関数は Unicode 文字セットとともに使用すること もできます。これに対応する Unicode 関数は SQLPrimaryKeysW() です。 ANSI 関 数から Unicode 関数へのマッピングの詳細は、 5 [ページの『](#page-14-0)Unicode 関数 (CLI)』 を参照してください。

#### 構文

SQLRETURN SQLPrimaryKeys ( SQLHSTMT StatementHandle, /\* hstmt \*/ SQLCHAR \*CatalogName, /\* szCatalogName \*/

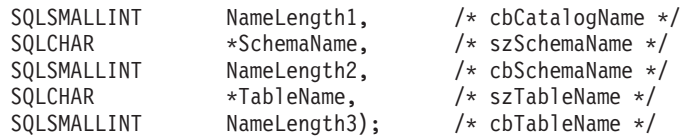

関数引数

表 *119. SQLPrimaryKeys* 引数

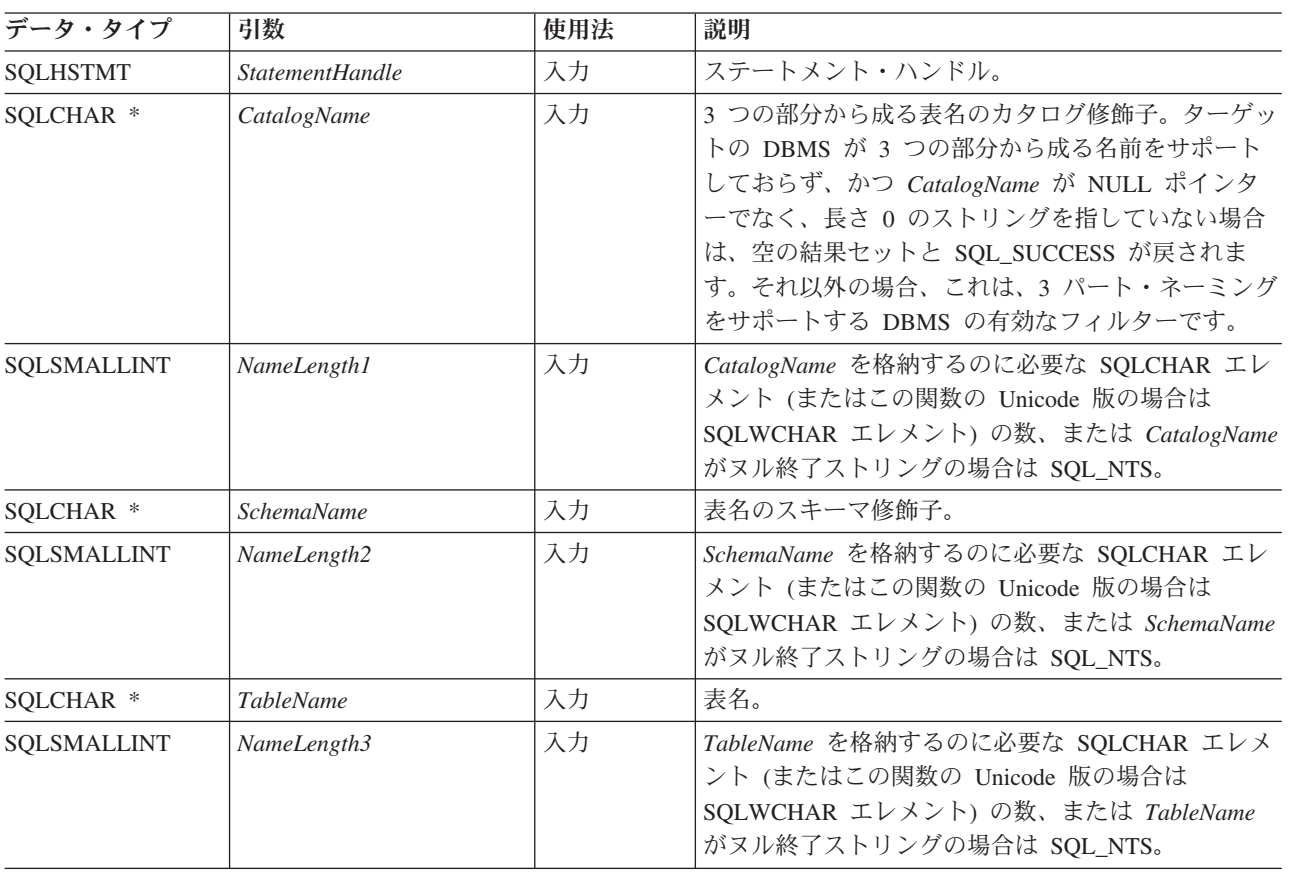

## 使用法

SQLPrimaryKeys() 関数は、シングル表から主キー列を戻します。どの引数の指定に も、検索パターンは使用できません。

結果セットには、[SQLPrimaryKeys](#page-284-0) で戻される列にリストされている列が、 TABLE\_CAT、TABLE\_SCHEM、TABLE\_NAME、および ORDINAL\_POSITION 列 の順序で含まれています。

多くの場合に SQLPrimaryKeys() 関数の呼び出しはシステム・カタログに対する複 雑な (したがってコストのかかる) 照会にマッピングされるため、それらの呼び出し の使用回数を少なくし、呼び出しを繰り返すのではなく結果を保存するようにして ください。

スキーマ名を指定しないと、現行接続で有効なものがデフォルトのスキーマ名にな ります。

SQL\_MAX\_CATALOG\_NAME\_LEN、SQL\_MAX\_SCHEMA\_NAME\_LEN、 SQL\_MAX\_TABLE\_NAME\_LEN、および SQL\_MAX\_COLUMN\_NAME\_LEN を指定 した SQLGetInfo() を呼び出して、接続先の DBMS でサポートされている TABLE\_CAT、TABLE\_SCHEM、TABLE\_NAME、および COLUMN\_NAME 列の実 際の長さを判別することができます。

*SchemaName* に値として \*ALL を指定することで、非修飾ストアード・プロシージ ャー呼び出しの解決、およびカタログ API 呼び出しによるライブラリー検索が可能 になります。CLI は接続されたデータベースですべての既存のスキーマを検索しま す。この動作は、CLI のデフォルトであるため、\*ALL を指定する必要はありませ ん。また、SchemaFilter IBM Data Server Driver 構成キーワードまたは Schema List CLI/ODBC 構成キーワードを \*ALL に設定することもできます。

将来のリリースでは、列が新たに追加されたり、既存の列の名前が変更されたりす る可能性はありますが、現行の列の位置が変更されることはありません。

#### <span id="page-284-0"></span>**SQLPrimaryKeys** で戻される列

#### 列 **1 TABLE\_CAT (VARCHAR(128))**

主キー表カタログ名。この表にカタログがない場合、この値は NULL にな ります。

- 列 **2 TABLE\_SCHEM (VARCHAR(128))** TABLE\_NAME を含むスキーマの名前。
- 列 **3 TABLE\_NAME (VARCHAR(128)** 非 **NULL)** 指定した表の名前。
- 列 **4 COLUMN\_NAME (VARCHAR(128)** 非 **NULL)** 主キー列名。
- 列 **5 KEY\_SEQ (SMALLINT** 非 **NULL)** 1 を最初の番号とする主キー内の列シーケンス番号。
- 列 **6 PK\_NAME (VARCHAR(128))** 主キー ID。データ・ソースに適用できない場合は、NULL。

注**:** CLI が使用する列名は、X/Open CLI CAE 仕様のスタイルに準拠しています。 列の名前、内容、および順序は、ODBC の SQLPrimaryKeys() 結果セットで定義さ れているものと同じです。

指定した表に主キーが含まれていない場合、空の結果セットが戻されます。

#### 戻りコード

- v SQL\_ERROR
- SQL\_INVALID\_HANDLE
- SQL\_STILL\_EXECUTING
- SQL\_SUCCESS
- SQL SUCCESS WITH INFO

### 診断

表 *120. SQLPrimaryKeys SQLSTATE*

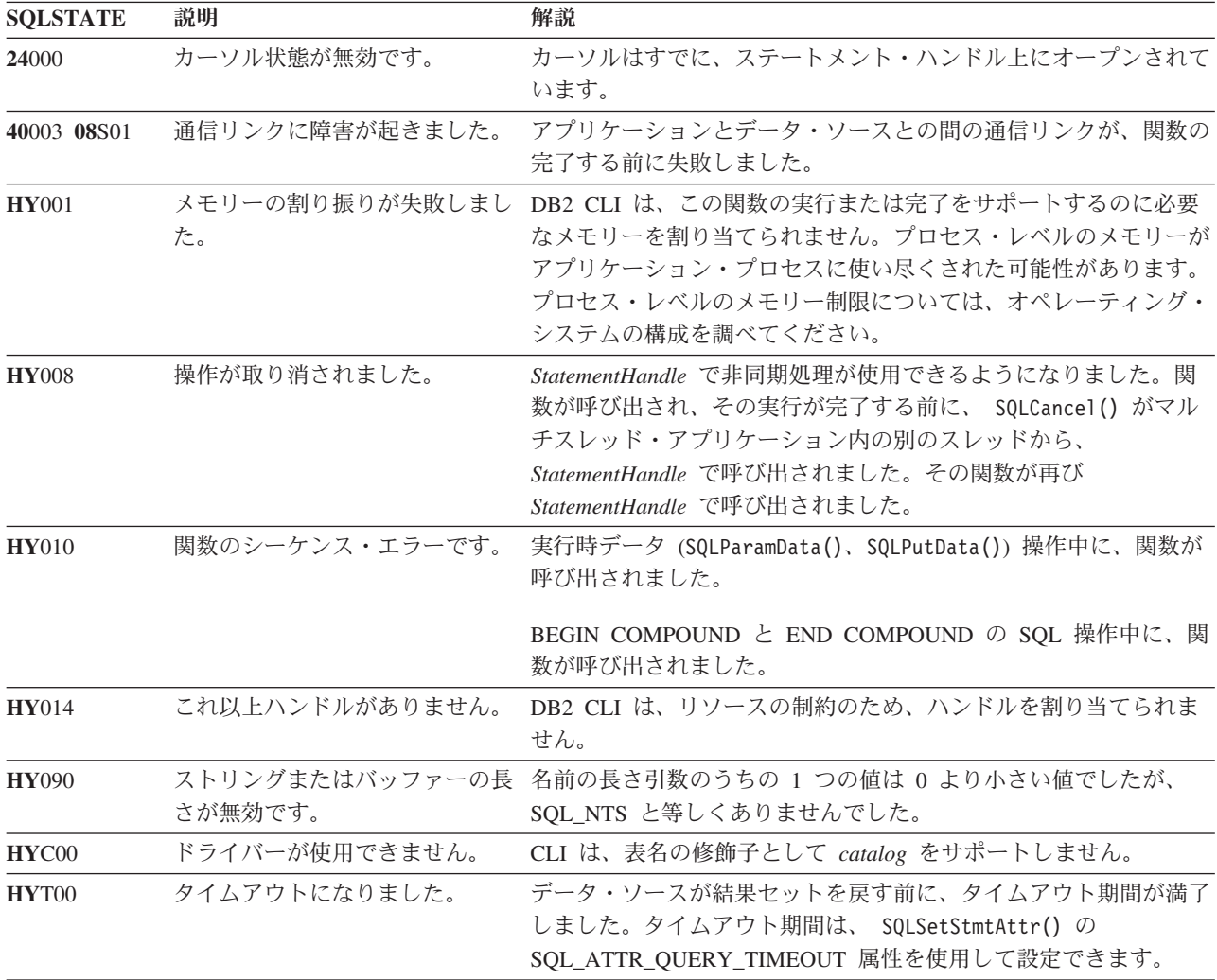

#### 制限

なし。

## 例

/\* get the primary key columns of a table  $*/$ cliRC = SQLPrimaryKeys(hstmt, NULL, 0, tbSchema, SQL\_NTS, tbName, SQL\_NTS);

# **SQLProcedureColumns** 関数 **(CLI) -** プロシージャーの入出力パラメータ ー情報の取得

SQLProcedureColumns() 関数は、ストアード・プロシージャーに関連する入出力パ ラメーターのリストを戻します。

この情報は SQL 結果セットで返されます。この結果セットは、照会によって生成 される結果セットを処理するために使用するのと同じ関数を使用して取得すること ができます。

## 仕様**:**

- v **CLI** 2.1
- v **ODBC** 1.0

**Unicode** 環境での同等機能**:** この関数は Unicode 文字セットとともに使用すること もできます。これに対応する Unicode 関数は SQLProcedureColumnsW() です。 ANSI 関数から Unicode 関数へのマッピングの詳細は、 5 [ページの『](#page-14-0)Unicode 関数 [\(CLI\)](#page-14-0)』 を参照してください。

## 構文

SQLRETURN SQLProcedureColumns(

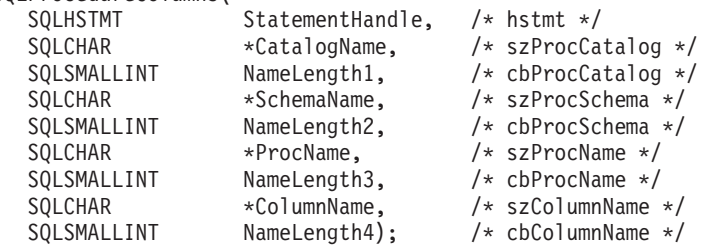

## 関数引数

表 *121. SQLProcedureColumns* 引数

| データ・タイプ         | 引数                | 使用法 | 説明                                                                                                    |
|-----------------|-------------------|-----|----------------------------------------------------------------------------------------------------|
| <b>SQLHSTMT</b> | StatementHandle   | 入力  | ステートメント・ハンドル。                                                                                                    |
| SQLCHAR *       | CatalogName       | 入力  | 3 つの部分から成る表名のカタログ修飾子。ターゲッ<br>トの DBMS が 3 つの部分から成る名前をサポート<br>しておらず、かつ CatalogName が NULL ポインタ<br>ーでなく、長さ 0 のストリングを指していない場合<br>は、空の結果セットと SQL_SUCCESS が戻されま<br>す。それ以外の場合、これは、3 パート・ネーミング<br>をサポートする DBMS の有効なフィルターです。                                                                                                    |
| SQLSMALLINT     | NameLength1       | 入力  | CatalogName を格納するのに必要な SQLCHAR エレ<br>メント (またはこの関数の Unicode 版の場合は<br>SQLWCHAR エレメント) の数、または CatalogName<br>がヌル終了ストリングの場合は SQL_NTS。                                                                                                    |
| SQLCHAR *       | <b>SchemaName</b> | 入力  | スキーマ名で結果セットを修飾するための パターン<br>値 が入れられるバッファー。<br>DB2 for z/OS の場合、ストアード・プロシージャー<br>は 1 つのスキーマにあります。SchemaName 引数の<br>唯一の受け入れ可能な値は NULL ポインターです。<br>値を指定しても、空の結果セットと SQL_SUCCESS<br>が戻されます。 DB2 Database for Linux, UNIX, and<br>Windows の場合、SchemaName には有効なパターン<br>値を入れることができます。有効な検索パターンの詳<br>細は、カタログ関数の入力引数の項を参照してくださ<br>$\mathcal{U}^{\lambda}$ |

| データ・タイプ            | 引数          | 使用法 | 説明                                                                                                    |
|--------------------|-------------|-----|----------------------------------------------------------------------------------------------------|
| SQLSMALLINT        | NameLength2 | 入力  | SchemaName を格納するのに必要な SQLCHAR エレ<br>メント (またはこの関数の Unicode 版の場合は<br>SQLWCHAR エレメント) の数、または SchemaName<br>がヌル終了ストリングの場合は SQL_NTS。              |
| SQLCHAR *          | ProcName    | 入力  | プロシージャー名で結果セットを修飾するための パ<br>ターン値 が入れられるバッファー。                                                                                                |
| <b>SOLSMALLINT</b> | NameLength3 | 入力  | <i>ProcName</i> を格納するのに必要な SQLCHAR エレメ<br>ント (またはこの関数の Unicode 版の場合は<br>SQLWCHAR エレメント) の数、または ProcName<br>がヌル終了ストリングの場合は SQL_NTS。           |
| SQLCHAR *          | ColumnName  | 入力  | パラメーター名で結果セットを修飾するための パタ<br>ーン値 が入れられるバッファー。この引数を使用す<br>るのは、 ProcName、SchemaName、またはその両方<br>に空でない値を指定することによって既に限定されて<br>いる結果セットをさらに修飾する場合です。 |
| SQLSMALLINT        | NameLength4 | 入力  | ColumnName を格納するのに必要な SQLCHAR エレ<br>メント (またはこの関数の Unicode 版の場合は<br>SQLWCHAR エレメント) の数、または ColumnName<br>がヌル終了ストリングの場合は SQL_NTS。              |

表 *121. SQLProcedureColumns* 引数 *(*続き*)*

## 使用法

SQLProcedureColumns() 関数は、

PROCEDURE CAT、PROCEDURE SCHEM、PROCEDURE NAME、および COLUMN\_TYPE の順序で結果セット内の情報を戻します。[SQLProcedureColumns](#page-288-0) [で戻される列は](#page-288-0)、結果セット内の列をリストしています。アプリケーションは、将 来のリリースで最終列以降の列が定義される可能性があることを考慮しておく必要 があります。

多くの場合に SQLProcedureColumns() 関数の呼び出しはシステム・カタログに対す る複雑な (したがってコストのかかる) 照会にマッピングされるため、それらの呼び 出しの使用回数を少なくし、呼び出しを繰り返すのではなく結果を保存するように してください。

SQL\_MAX\_CATALOG\_NAME\_LEN、SQL\_MAX\_SCHEMA\_NAME\_LEN、および SQL\_MAX\_COLUMN\_NAME\_LEN を指定した SQLGetInfo() を呼び出して、接続 先の DBMS でサポートされている TABLE CAT、TABLE SCHEM、および COLUMN\_NAME 列の実際の長さを判別することができます。

SQL\_ATTR\_LONGDATA\_COMPAT 接続属性が設定されている場合、LOB 列タイプ は LONG VARCHAR、LONG VARBINARY、または LONG VARGRAPHIC タイプ として報告されます。

将来のリリースでは、列が新たに追加されたり、既存の列の名前が変更されたりす る可能性はありますが、現行の列の位置が変更されることはありません。
ストアード・プロシージャーが DB2 for z/OS サーバーにある場合、そのストアー ド・プロシージャーの名前をサーバーの SYSIBM.SYSPROCEDURES カタログ表に 登録しなければなりません。V8 およびそれ以降のサーバーの場合、そのサーバーの SYSIBM.SYSROUTINES および SYSIBM.SYSPARAMS カタログ表にストアード・ プロシージャーを登録しなければなりません。

ストアード・プロシージャー・カタログの機能を提供しない他の DB2 サーバーの バージョンでは、空の結果セットが戻されます。

CLI は、ストアード・プロシージャーに関連した入力、入出力および出力パラメー ターに関する情報を戻しますが、ストアード・プロシージャーから戻される可能性 のある結果セットに関する記述子情報を戻すことはできません。

*SchemaName* に値として \*ALL を指定することで、非修飾ストアード・プロシージ ャー呼び出しの解決、およびカタログ API 呼び出しによるライブラリー検索が可能 になります。CLI は接続されたデータベースですべての既存のスキーマを検索しま す。この動作は、CLI のデフォルトであるため、\*ALL を指定する必要はありませ ん。また、SchemaFilter IBM Data Server Driver 構成キーワードまたは Schema List CLI/ODBC 構成キーワードを \*ALL に設定することもできます。

#### **SQLProcedureColumns** で戻される列

- 列 **1 PROCEDURE\_CAT (VARCHAR(128))** プロシージャー・カタログ名。このプロシージャーにカタログがない場合、 この値は NULL になります。
- 列 **2 PROCEDURE\_SCHEM (VARCHAR(128))** PROCEDURE NAME を含むスキーマの名前。DB2 for z/OS の SQLProcedureColumns() 結果セットの場合は NULL です。
- 列 **3 PROCEDURE\_NAME (VARCHAR(128))** プロシージャーの名前。
- 列 **4 COLUMN\_NAME (VARCHAR(128))** パラメーターの名前。
- 列 **5 COLUMN\_TYPE (SMALLINT** 非 **NULL)**

この行に関連した情報のタイプを識別します。戻される値は以下のとおりで す。

- SQL PARAM INPUT は入力パラメーターです。
- v SQL\_PARAM\_INPUT\_OUTPUT は入出力パラメーターです。
- SOL PARAM OUTPUT は出力パラメーターです。

ODBC 仕様で定義されていても戻されない値は以下のとおりです。

- v SQL\_PARAM\_TYPE\_UNKNOWN : パラメーター・タイプが不明です。
- SQL RETURN VALUE はプロシージャー列内のプロシージャーの戻り値 です。
- SQL RESULT COL は、結果セット内の列です。
- 列 **6 DATA\_TYPE (SMALLINT** 非 **NULL)**

SQL データ・タイプ。

#### 列 **7 TYPE\_NAME (VARCHAR(128)** 非 **NULL)**

DATA TYPE に対応するデータ・タイプの名前を表す文字ストリング。

#### 列 **8 COLUMN\_SIZE (INTEGER)**

SQL ルーチン内の XML 引数の場合、(XML 引数には長さがないため) ゼ ロが戻されます。しかし、カタログ式外部ルーチンの場合、XML パラメー ターは XML AS CLOB(n) として宣言されます。この場合、 COLUMN\_SIZE はカタログされた長さ、n です。

DATA TYPE 列の値が文字ストリングまたはバイナリー・ストリングを示 す場合、この列には SQLCHAR または SQLWCHAR エレメント数で表記 した最大長が入れられます。DATA\_TYPE 列の値が GRAPHIC (DBCS) ス トリングの場合、COLUMN SIZE はパラメーターの 2 バイトの SOLCHAR エレメントまたは SQLWCHAR エレメントの数になります。

日付、時刻、およびタイム・スタンプのデータ・タイプの場合は、文字デー タ・タイプに変換された場合に値を表示するために必要な SQLCHAR エレ メントまたは SQLWCHAR エレメントの数の合計です。

数値データ・タイプの場合、COLUMN SIZE 値は結果セット内の NUM\_PREC\_RADIX 列の値に基づいて、列に許可されている総桁数または 合計ビット数のいずれかです。

データ・タイプ精度の表を参照してください。

#### 列 **9 BUFFER\_LENGTH (INTEGER)**

SQL\_C\_DEFAULT が SQLBindCol()、SQLGetData() および SQLBindParameter() 呼び出しで指定された場合に、このパラメーターから のデータを保管するための関連する C バッファーの最大バイト。この長さ には、NULL 終止符は含まれません。厳密な数データ・タイプを出すには、 長さとして小数部や符号も考慮されます。

SQL ルーチン内の XML 引数の場合、(XML 引数には長さがないため) ゼ ロが戻されます。しかし、カタログ式外部ルーチンの場合、XML パラメー ターは XML AS CLOB(n) として宣言されます。この場合、 BUFFER\_LENGTH はカタログされた長さ、n です。

データ・タイプ長の表を参照してください。

#### 列 **10 DECIMAL\_DIGITS (SMALLINT)**

パラメーターのスケール。スケールが適用できないデータ・タイプの場合は NULL が戻されます。

データ・タイプ・スケールの表を参照してください。

#### 列 **11 NUM\_PREC\_RADIX (SMALLINT)**

10、2、または NULL のいずれか。DATA\_TYPE が近似値データ・タイプ である場合、この列には値 2 が含まれており、COLUMN\_SIZE 列にはその パラメーターに入れられるビット数が含まれています。

DATA\_TYPE が高精度数値データ・タイプの場合、この列には値 10 が含 まれており、COLUMN SIZE 列と DECIMAL DIGITS 列にはそのパラメー ターに入れられる小数桁数が含まれています。

数値データ・タイプの場合、DBMS は 10 または 2 の NUM\_PREC\_RADIX を戻すことができます。

# **SQLProcedureColumns** 関数 **(CLI) -** プロシージャーの入出力パラメーター情報の取得

基数が適用できないデータ・タイプの場合は NULL が戻されます。

- 列 **12 NULLABLE (SMALLINT** 非 **NULL)** パラメーターが NULL を受け入れない場合は SQL\_NO\_NULLS。 パラメーターが NULL 値を受け入れる場合は SQL\_NULLABLE。
- 列 **13 REMARKS (VARCHAR(254))** パラメーターに関する記述情報を入れられます。
- 列 **14 COLUMN\_DEF (VARCHAR)**

列のデフォルト値。

NULL をデフォルト値として指定した場合、この列は引用符で囲まれていな い語 NULL です。切り捨てを行わないとデフォルト値を表すことができな い場合、この列には単一引用符で囲まれていない TRUNCATED が入りま す。デフォルト値を指定しなかった場合、この列は NULL です。

COLUMN\_DEF の値は、TRUNCATED 以外の値であれば新しい列定義を生 成するために使用できます。

列 **15 SQL\_DATA\_TYPE (SMALLINT** 非 **NULL)**

SQL\_DESC\_TYPE 記述子のフィールドに表示される SQL データ・タイプ の値。日時データ・タイプは除いて、この列は DATA\_TYPE 列と同じです (CLI はインターバル・データ・タイプをサポートしていません)。

日時データ・タイプの場合、結果セットの SOL DATA TYPE フィールドは SQL\_DATETIME になり、SQL\_DATETIME\_SUB フィールドは特定の日時 データ・タイプ (SQL\_CODE\_DATE、SQL\_CODE\_TIME、または SQL CODE TIMESTAMP) のサブコードを戻します。

列 **16 SQL\_DATETIME\_SUB (SMALLINT)**

日時データ・タイプのサブタイプ・コード。他のすべてのデータ・タイプの 場合、この列は NULL 値を戻します (CLI がサポートしていないインター バル・データ・タイプを含む)。

列 **17 CHAR\_OCTET\_LENGTH (INTEGER)** 文字データ・タイプ列のバイト単位の最大長。他のすべてのデータ・タイプ の場合、この列は NULL を戻します。

#### 列 **18 ORDINAL\_POSITION (INTEGER NOT NULL)**

この結果セットの COLUMN NAME で指定されているパラメーターの序数 部が入れられます。これは、CALL ステートメント上で提供される引数の元 の位置です。左端の引数の元の位置は、1 です。

#### 列 **19 IS\_NULLABLE (Varchar)**

- v 列に NULL を含めることができない場合は、「NO」。
- v 列に NULL が含まれる場合は、「YES」。
- v NULL 可能かどうか不明の場合は、ゼロ長ストリング。

NULL 可能かどうかを判別する際には、ISO 規則に従います。

ISO SQL 準拠の DBMS は、空ストリングを戻すことができません。

この列に戻される値は、NULLABLE 列に戻される値とは異なります。 (NULLABLE 列の説明を参照してください。)

- v CLI が使用する列名は、X/Open CLI CAE 仕様のスタイルに準拠しています。列 の名前、内容、および順序は、ODBC の SQLProcedureColumns() 結果セットで 定義されているものと同じです。
- 2 つのモジュールに同じ名前のプロシージャーが組み込まれている場合、 SQLProcedureColumns() は両方のプロシージャーに関する詳細を戻します。

# 戻りコード

- SQL\_ERROR
- v SQL\_INVALID\_HANDLE
- v SQL\_STILL\_EXECUTING
- SQL\_SUCCESS
- SQL\_SUCCESS\_WITH\_INFO

### 診断

表 *122. SQLProcedureColumns SQLSTATE*

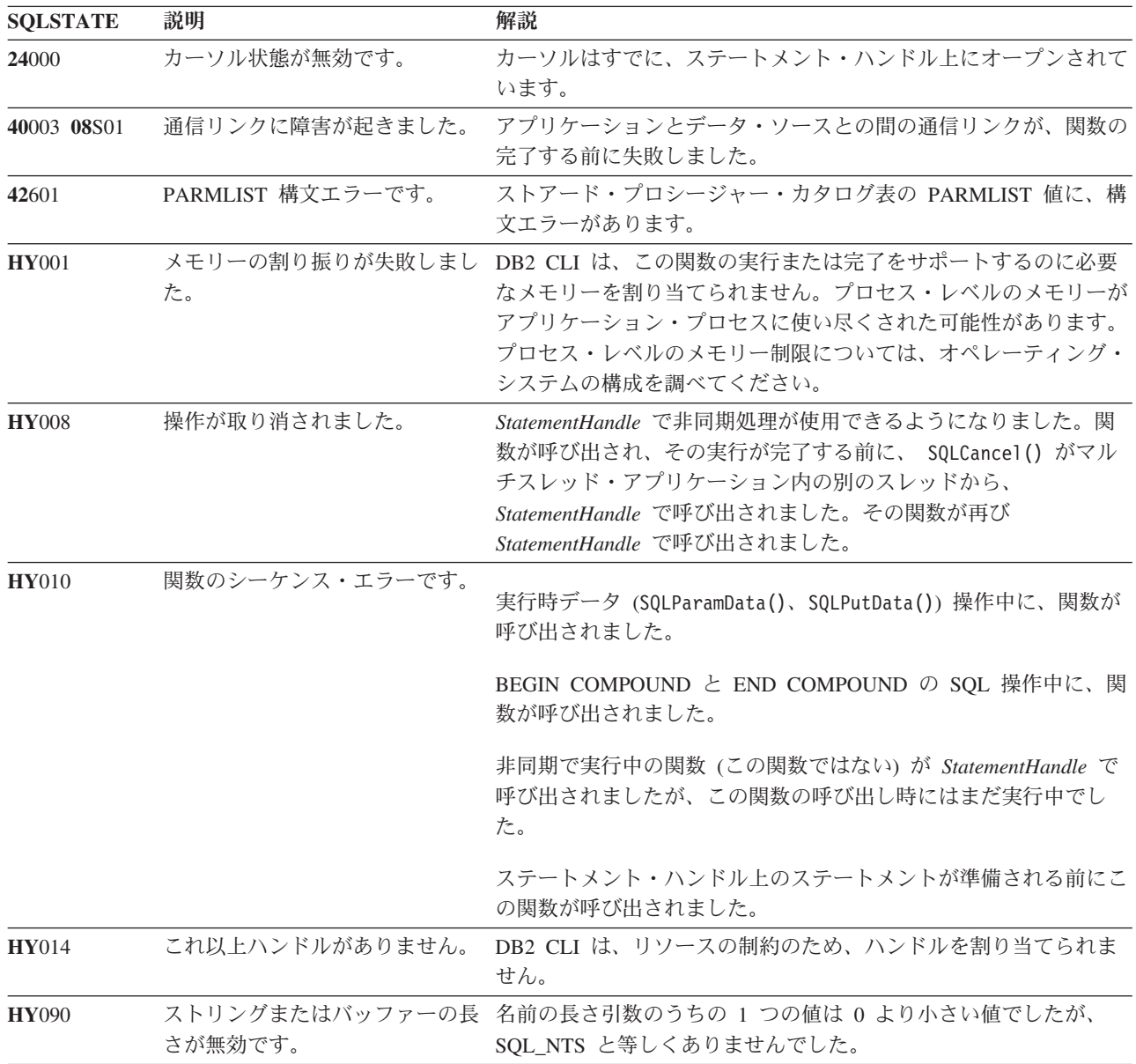

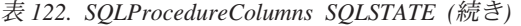

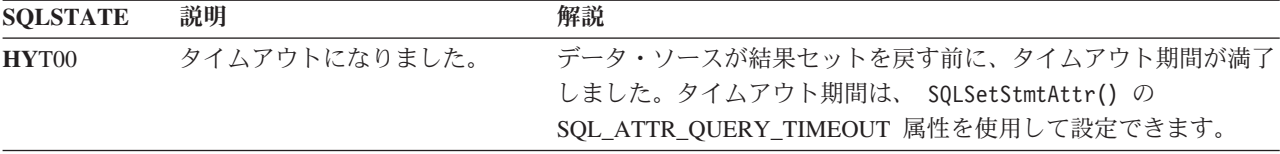

# 制限

SQLProcedureColumns() 関数は、ストアード・プロシージャーから戻された可能性 のある結果セットの属性についての情報を戻しません。

ストアード・プロシージャー・カタログのサポートや、ストアード・プロシージャ ーのサポートを提供していない DB2 にアプリケーションを接続すると、 SQLProcedureColumns() 関数は空の結果セットを戻します。

#### 例

/\* get input/output parameter information for a procedure  $*/$ sqlrc = SQLProcedureColumns(hstmt, NULL, 0,  $/*$  catalog name not used  $*/$ 

(unsigned char \*)colSchemaNamePattern, SQL NTS,  $/*$  schema name not currently used  $*/$ (unsigned char \*)procname, SQL\_NTS, colNamePattern, SQL NTS);  $/*$  all columns  $*/$ 

# **SQLProcedures** 関数 **(CLI) -** プロシージャー名のリストの取得

SQLProcedures() 関数は、サーバーに登録されていてしかも指定した検索パターン と一致するストアード・プロシージャー名のリストを戻します。

この情報は SQL 結果セットで返されます。この結果セットは、照会によって生成 される結果セットを処理するため使用するのと同じ関数を使用して取得することが できます。

#### 仕様**:**

- v **CLI** 2.1
- v **ODBC** 1.0

**Unicode** 環境での同等機能**:** この関数は Unicode 文字セットとともに使用すること もできます。これに対応する Unicode 関数は SQLProceduresW() です。 ANSI 関数 から Unicode 関数へのマッピングの詳細は、 5 [ページの『](#page-14-0)Unicode 関数 (CLI)』 を参照してください。

# 構文

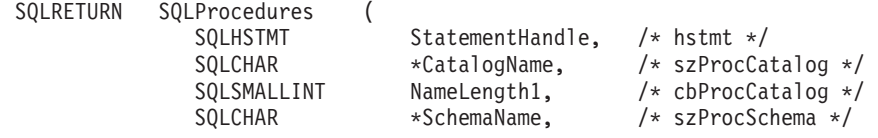

SQLCHAR \*ProcName, /\* szProcName \*/<br>SQLSMALLINT NameLength3); /\* cbProcName \*/ NameLength3);

SQLSMALLINT NameLength2,  $\frac{1}{2}$  cbProcSchema \*/

# 関数引数

表 *123. SQLProcedures* の引数

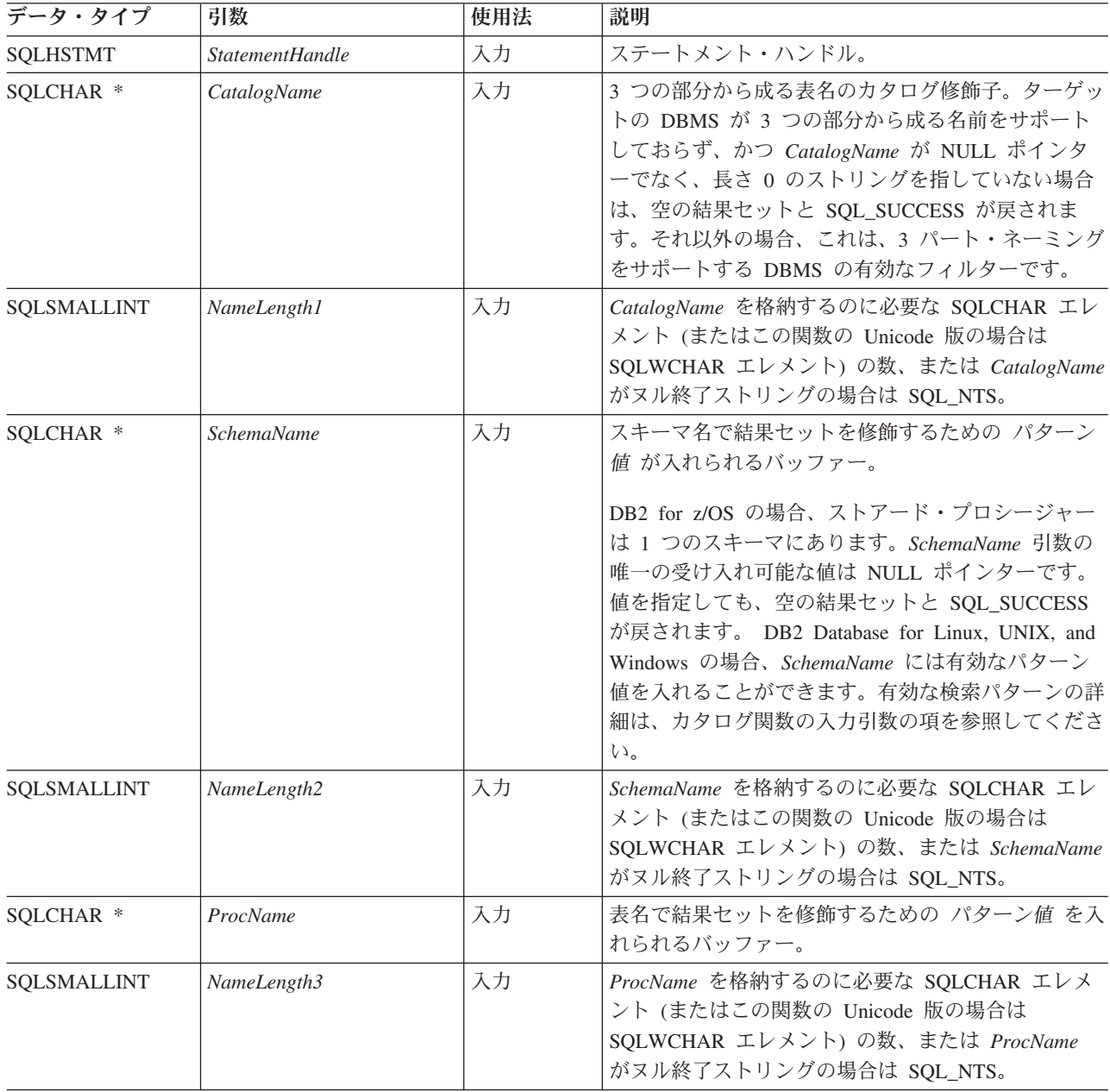

# 使用法

SQLProcedures() 関数から戻された結果セットには、所定の順序で [SQLProcedures](#page-294-0) [で戻される列に](#page-294-0)リストされている列が含まれています。これらの行は、 PROCEDURE\_CAT、PROCEDURE\_SCHEMA、および PROCEDURE\_NAME の順序 になります。

多くの場合に SQLProcedures() 関数の呼び出しはシステム・カタログに対する複雑 な (したがってコストのかかる) 照会にマッピングされるため、それらの呼び出しの 使用回数を少なくし、呼び出しを繰り返すのではなく結果を保存するようにしてく ださい。

SQL\_MAX\_CATALOG\_NAME\_LEN、SQL\_MAX\_SCHEMA\_NAME\_LEN、 SQL\_MAX\_TABLE\_NAME\_LEN、および SQL\_MAX\_COLUMN\_NAME\_LEN を指定 した SQLGetInfo() を呼び出して、接続先の DBMS でサポートされている TABLE CAT、TABLE SCHEM、TABLE NAME、および COLUMN NAME 列の実 際の長さを判別することができます。

SQL\_ATTR\_LONGDATA\_COMPAT 接続属性が設定されている場合、LOB 列タイプ は LONG VARCHAR、LONG VARBINARY、または LONG VARGRAPHIC タイプ として報告されます。

ストアード・プロシージャーが DB2 for z/OS サーバーにある場合、そのストアー ド・プロシージャーの名前をサーバーの SYSIBM.SYSPROCEDURES カタログ表に 登録しなければなりません。V8 およびそれ以降のサーバーの場合、そのサーバーの SYSIBM.SYSROUTINES および SYSIBM.SYSPARAMS カタログ表にストアード・ プロシージャーを登録しなければなりません。

ストアード・プロシージャー・カタログの機能を提供しない DB2 サーバーの他の バージョンでは、空の結果セットが戻されます。

*SchemaName* に値として \*ALL を指定することで、非修飾ストアード・プロシージ ャー呼び出しの解決、およびカタログ API 呼び出しによるライブラリー検索が可能 になります。CLI は接続されたデータベースですべての既存のスキーマを検索しま す。この動作は、CLI のデフォルトであるため、\*ALL を指定する必要はありませ ん。また、SchemaFilter IBM Data Server Driver 構成キーワードまたは Schema List CLI/ODBC 構成キーワードを \*ALL に設定することもできます。

将来のリリースでは、列が新たに追加されたり、既存の列の名前が変更されたりす る可能性はありますが、現行の列の位置が変更されることはありません。

<span id="page-294-0"></span>**SQLProcedures** で戻される列

- 列 **1 PROCEDURE\_CAT (VARCHAR(128))** プロシージャー・カタログ名。このプロシージャーにカタログがない場合、 この値は NULL になります。
- 列 **2 PROCEDURE\_SCHEM (VARCHAR(128))** PROCEDURE NAME を含むスキーマの名前。
- 列 **3 PROCEDURE\_NAME (VARCHAR(128) NOT NULL)** プロシージャーの名前。
- 列 **4 NUM\_INPUT\_PARAMS (INTEGER** 非 **NULL)** 入力パラメーター数。INOUT パラメーターは、この数の中にカウントされ ません。

INOUT パラメーターの詳細を確かめるには、SQLProcedureColumns() から 戻される COLUMN\_TYPE 列を調べてください。

#### 列 **5 NUM\_OUTPUT\_PARAMS (INTEGER** 非 **NULL)**

出力パラメーター数。INOUT パラメーターは、この数の中にカウントされ ません。

INOUT パラメーターの詳細を確かめるには、SQLProcedureColumns() から 戻される COLUMN\_TYPE 列を調べてください。

#### 列 **6 NUM\_RESULT\_SETS (INTEGER** 非 **NULL)**

プロシージャーから戻される結果セット数。

この列は、今後 ODBC で使用するために予約済みになっているので、使用 しないでください。

#### 列 **7 REMARKS (VARCHAR(254))**

プロシージャーに関する記述情報が含まれています。

#### 列 **8 PROCEDURE\_TYPE (SMALLINT)**

- プロシージャー・タイプを次のように定義します。
- v SQL\_PT\_UNKNOWN: プロシージャーが値を戻すかどうかを判別すること はできません。
- SOL PT PROCEDURE: 戻されるオブジェクトはプロシージャーで、戻り 値がありません。
- v SQL\_PT\_FUNCTION: 戻されるオブジェクトは関数で、戻り値がありま す。

CLI は常に SQL\_PT\_PROCEDURE を戻します。

#### 注**:**

- v CLI が使用する列名は、X/Open CLI CAE 仕様のスタイルに準拠しています。列 の名前、内容、および順序は、ODBC の SQLProcedures() 結果セットで定義さ れているものと同じです。
- 2 つのモジュールに同じ名前のプロシージャーが組み込まれている場合、 SQLProcedures() 関数は両方のプロシージャーに関する詳細を戻します。

### 戻りコード

- SQL\_ERROR
- SQL\_INVALID\_HANDLE
- SOL STILL EXECUTING
- SQL SUCCESS
- SQL\_SUCCESS\_WITH\_INFO

#### 診断

```
表 124. SQLProcedures SQLSTATE
```
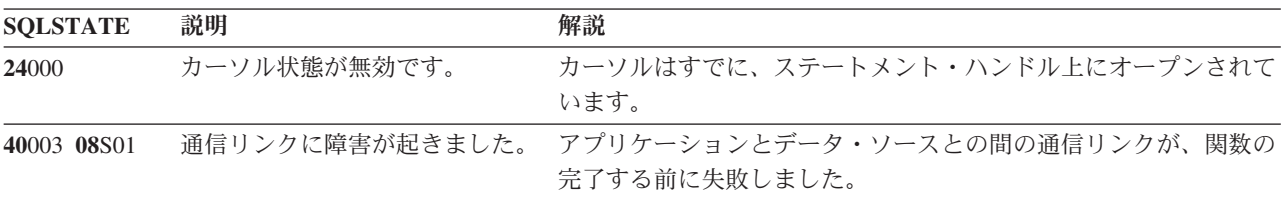

| <b>SQLSTATE</b> | 説明              | 解説                                                                                                    |
|-----------------|-----------------|----------------------------------------------------------------------------------------------------|
| <b>HY001</b>    | た。              | メモリーの割り振りが失敗しまし DB2 CLI は、この関数の実行または完了をサポートするのに必要<br>なメモリーを割り当てられません。プロセス・レベルのメモリーが<br>アプリケーション・プロセスに使い尽くされた可能性があります。<br>プロセス・レベルのメモリー制限については、オペレーティング・<br>システムの構成を調べてください。    |
| <b>HY008</b>    | 操作が取り消されました。    | StatementHandle で非同期処理が使用できるようになりました。関<br>数が呼び出され、その実行が完了する前に、 SQLCancel() がマル<br>チスレッド・アプリケーション内の別のスレッドから、<br>StatementHandle で呼び出されました。この関数が再び<br>StatementHandle で呼び出されました。 |
| <b>HY010</b>    | 関数のシーケンス・エラーです。 | 実行時データ (SQLParamData()、SQLPutData()) 操作中に、関数が<br>呼び出されました。                                                                                                    |
|                 |                 | BEGIN COMPOUND と END COMPOUND の SQL 操作中に、関<br>数が呼び出されました。                                                                                                    |
|                 |                 | 非同期で実行中の関数 (この関数ではない) が StatementHandle で<br>呼び出されましたが、この関数の呼び出し時にはまだ実行中でし<br>た。                                                                                               |
|                 |                 | ステートメント・ハンドル上のステートメントが準備される前にこ<br>の関数が呼び出されました。                                                                                                    |
| <b>HY014</b>    | これ以上ハンドルがありません。 | DB2 CLI は、リソースの制約のため、ハンドルを割り当てられま<br>せん。                                                                                                    |
| <b>HY090</b>    | さが無効です。         | ストリングまたはバッファーの長 名前の長さ引数のうちの 1 つの値は 0 より小さい値でしたが、<br>SQL_NTS と等しくありませんでした。                                                                                                    |
| HYT00           | タイムアウトになりました。   | データ・ソースが結果セットを戻す前に、タイムアウト期間が満了<br>しました。タイムアウト期間は、 SQLSetStmtAttr() の<br>SQL_ATTR_QUERY_TIMEOUT 属性を使用して設定できます。                                                                  |

表 *124. SQLProcedures SQLSTATE (*続き*)*

# 制限

ストアード・プロシージャー・カタログのサポートや、ストアード・プロシージャ ーのサポートを提供していない DB2 にアプリケーションを接続すると、 SQLProcedureColumns() は空の結果セットを戻します。

# **SQLPutData** 関数 **(CLI) -** パラメーターのデータ値の引き渡し

大きなパラメーター値を分割して送ります。 SQLPutData() を呼び出した後、 SQLParamData() が呼び出され、 SQL\_NEED\_DATA を戻してパラメーター・デー タ値を渡します。

# 仕様**:**

- v **CLI** 2.1
- v **ODBC** 1.0
- v **ISO CLI**

# 構文

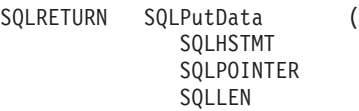

StatementHandle, /\* hstmt \*/ SQLPOINTER DataPtr, /\* rgbValue \*/ SQLLEN StrLen or Ind); /\* cbValue \*/

### 関数引数

表 *125. SQLPutData* 引数

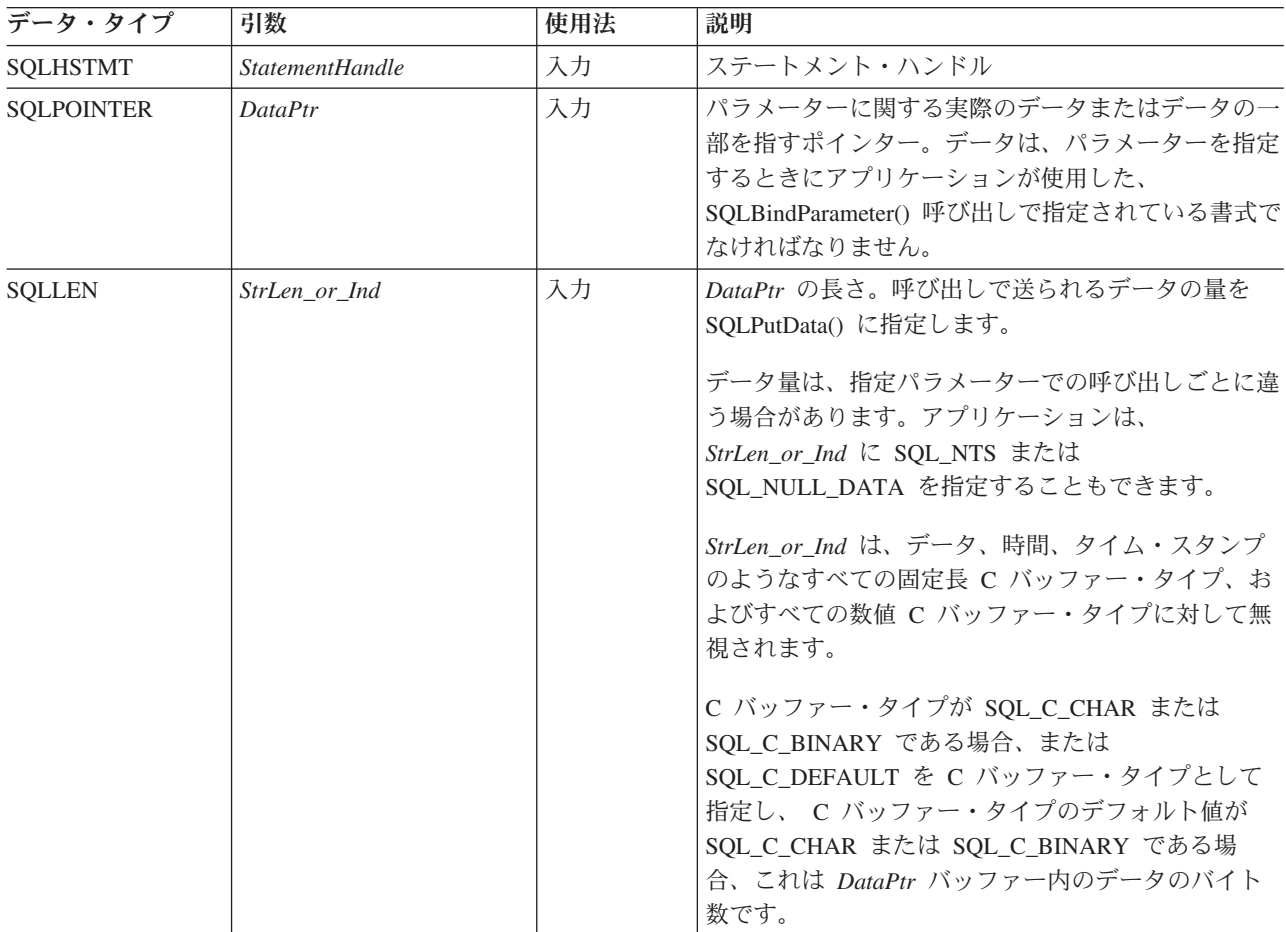

### 使用法

アプリケーションは、SQL\_NEED\_DATA 状態のときに SQLParamData() を呼び出 した後でステートメント上の SQLPutData() を呼び出して、 SQL\_DATA\_AT\_EXEC パラメーターのデータ値を渡します。 SQLPutData() 呼び出しを繰り返して、長いデ ータを分割して送ることができます。 CLI は各 SQL\_DATA\_AT\_EXEC パラメータ ーごとに一時ファイルを生成し、 SQLPutData() の呼び出し時にデータが一部ずつそ こに付加されます。 CLI が一時ファイルを作成する場所であるパスを設定するに は、 db2cli.ini ファイル内の TEMPDIR キーワードを使用します。このキーワー ドが設定されないと CLI は、環境変数 TEMP または TMP で指定されたパスへの 書き込みを試みます。パラメーター・データのすべての部分を送った後、アプリケ ーションは SQLParamData() を再度呼び出して次の SQL\_DATA\_AT\_EXEC に進む か、または、すべてのパラメーターにデータ値がある場合はステートメントを実行 します。

SQLPutData() を SQL\_C\_LONG のような固定長 C バッファー・タイプに対して 2 回以上呼び出すことはできません。

入力データが文字データまたはバイナリー・データの場合、 SQLPutData() 呼び出し の後で有効な関数呼び出しは SQLParamData()、SQLCancel()、または別の SQLPutData() だけです。 SQLParamData() の場合と同様に、このステートメント・ ハンドルを使用して他の関数呼び出しを行うと、すべて失敗します。さらに、 *StatementHandle* の親接続ハンドルを参照する関数呼び出しの場合はすべて、属性や 接続状態を変更する処理が関係していると、この呼び出しは失敗します。つまり、 親接続ハンドルに対する以下の関数も許可されません。

- SOLSetConnectAttr()
- SOLEndTran()

しかし、完了タイプとして SOL ROLLBACK を指定して SQLEndTran() 関数への 呼び出しを行うことは、SQL\_ATTR\_FORCE\_ROLLBACK 接続属性が設定され、 StreamPutData 構成キーワードが 1 に設定され、自動コミット・モードが有効にな っている場合に許可されます。

以下の関数が SQL NEED DATA シーケンス時に呼び出されると、 SQLSTATE **HY**010 の SQL\_ERROR が戻され、 SQL\_DATA\_AT\_EXEC パラメーターの処理は 影響を受けません。

シングル・パラメーターについて 1 回以上 SQLPutData() 呼び出しを行って SQL\_SUCCESS になった場合、同じパラメーターについて *StrLen\_or\_Ind* を SQL\_NULL\_DATA に設定して SQLPutData() を呼び出そうとすると、 SQLSTATE **22**005 のエラーが発生します。このエラーでは、状態は変化しません。つまり、ス テートメント・ハンドルはまだ *Need Data* 状態で、アプリケーションはパラメータ ー・データの送信を続けます。

### 戻りコード

- SQL SUCCESS
- SQL\_SUCCESS\_WITH\_INFO
- SQL STILL EXECUTING
- SQL\_ERROR
- SOL INVALID HANDLE

#### 診断

次の診断条件の中には、SQLPutData() を呼び出す時点ではなく最後の SQLParamData() 呼び出しの時点で報告されるものがあります。

表 *126. SQLPutData SQLSTATE*

| <b>SQLSTATE</b> | 説明             | 解説                                             |
|-----------------|----------------|------------------------------------------------|
| 01004           | データが切り捨てられました。 | 数値パラメーターに送られるデータは、有効数字が失われないよう<br>にして切り捨てられます。 |
|                 |                | 送信された日付と時刻の列に関するタイム・スタンプ・データが切<br>り捨てられました。    |
|                 |                | 関数は、 SQL_SUCCESS_WITH_INFO で戻ります。              |

表 *126. SQLPutData SQLSTATE (*続き*)*

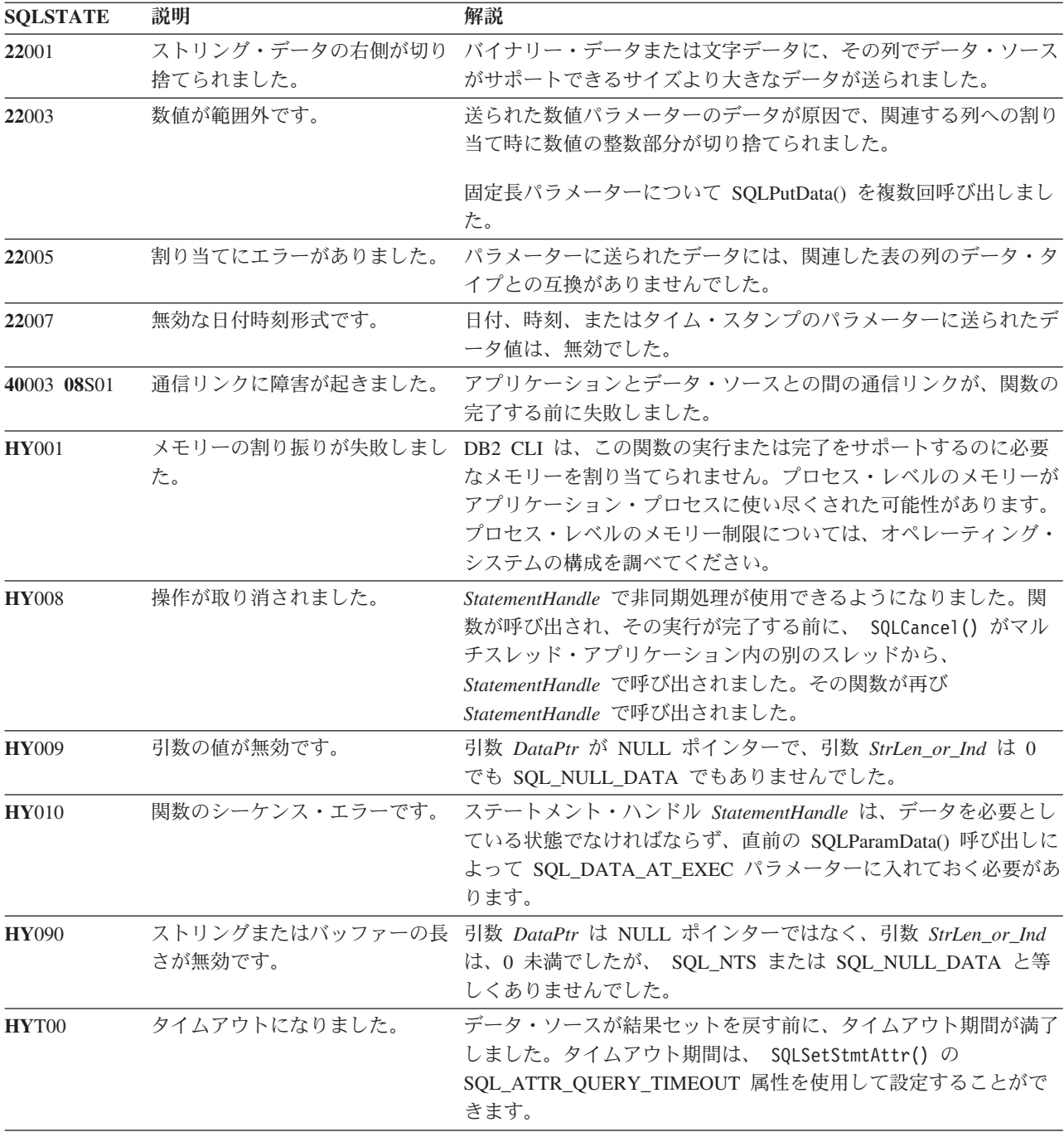

# 制限

*StrLen\_or\_Ind* 用のさらに別の値 SQL\_DEFAULT\_PARAM が ODBC 2.0 に導入さ れたので、アプリケーションから送信された値ではなく、パラメーターのデフォル ト値をプロシージャーで使用することを指定できるようになりました。 DB2 スト アード・プロシージャー引数ではデフォルト値はサポートされないので、 StrLen\_or\_Ind 引数にこの値を指定すると、 SQL\_DEFAULT\_PARAM 値は無効な長 さとみなされ、 CALL ステートメントを実行したときにエラーになります。

# **SQLPutData** 関数 **(CLI) -** パラメーターのデータ値の引き渡し

ODBC 2.0 には、*StrLen\_or\_Ind* 引数 を指定して使用する SQL\_LEN\_DATA\_AT\_EXEC(*length*) マクロも導入されました。このマクロは、後続 の SQLPutData() 呼び出しを経由して文字またはバイナリー C データ用に送信され るデータ全体の長さの合計を指定するために使用されます。 DB2 ODBC ドライバ ーではこの情報の必要がないため、このマクロは必要ありません。 ODBC アプリケ ーションは、 SQL\_NEED\_LONG\_DATA\_LEN オプションを指定した SQLGetInfo() を呼び出して、ドライバーがこの情報を必要とするかどうかを調べます。 DB2 ODBC ドライバーは、 SQLPutData() にはこの情報は必要ないことを示す 'N' を戻 します。

#### 例

SQLCHAR buffer[BUFSIZ]; size\_t n = BUFSIZ;

```
/* \ldots */
```
/\* passing data value for a parameter  $*/$ cliRC = SQLPutData(hstmt, buffer, n);

# **SQLReloadConfig** 関数 **(CLI) -** クライアント構成ファイルから構成プロパ ティーを再ロードする

SQLReloadConfig() 関数は、db2dsdriver.cfg クライアント構成ファイルから構成 プロパティーを再ロードします。

# 仕様**:**

v **CLI** 9.7

**Unicode** 環境での同等機能**:** この関数は Unicode 文字セットとともに使用すること もできます。これに対応する Unicode 関数は SQLReloadConfigW() です。 ANSI 関 数から Unicode 関数へのマッピングの詳細は、 5 [ページの『](#page-14-0)Unicode 関数 (CLI)』 を参照してください。

### 構文

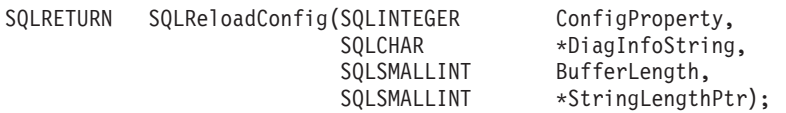

### 関数引数

表 *127. SQLReloadConfig* 関数引数

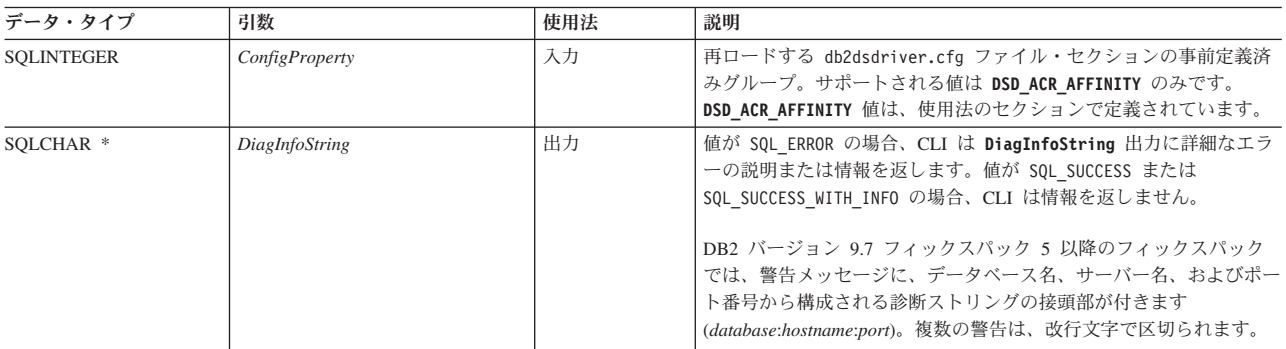

**SQLReloadConfig** 関数 **(CLI) -** クライアント構成ファイルから構成プロパティーを再ロードする

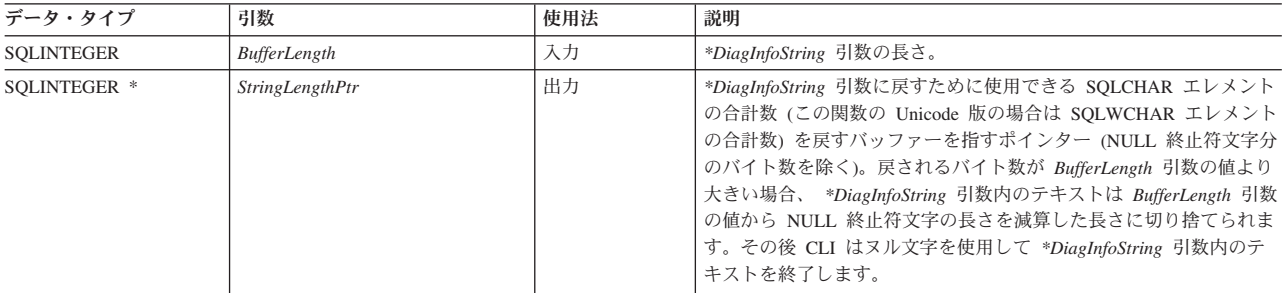

表 *127. SQLReloadConfig* 関数引数 *(*続き*)*

# 使用法

db2dsdriver.cfg ファイルの変更後に、SQLReloadConfig() 関数を発行して、 *ConfigProperty* 引数内で指定した db2dsdriver.cfg ファイルのセクションの項目を 再ロードできます。

現在再ロードできるのは **DSD\_ACR\_AFFINITY** 構成プロパティーのみです。 **DSD\_ACR\_AFFINITY** 構成プロパティーは以下のパラメーターで構成されます。これら のパラメーターは、db2dsdriver.cfg ファイル内の自動クライアント・リルート (<acr>) セクションで定義します。

- <alternateserverlist>
- <affinitylist>
- <clientaffinitydefined>
- <clientaffinityroundrobin>

<acr> セクション内で他のパラメーターに変更を加えても無視されます。

アプリケーションで SQLReloadConfig() 関数が発行されて再ロードが行われると、 次のトランザクション間隔 ですべての接続に関するアフィニティー・メンバーが再 評価されます。次のトランザクション間隔とは、次のトランザクション境界のこと を指し、コミットまたはロールバックの際に定義されます。アフィニティー・メン バーの再評価には、<acr> セクション内のすべての代替サーバーに関する項目の妥 当性検査が含まれます。各サーバーに対して、指定されたホスト名とポート番号を 使用して、ソケットのオープンが試行されます。アクティブ・データベース接続の 代替サーバーのリスト内のサーバーがすべて到達不能な場合、SQLReloadConfig() 関 数の **DiagInfoString** 引数に次のエラー・メッセージが返されます。

IBM DB2 [CLI Driver] <database>:<hostname>:<port> - None of the servers, specified under <alternateserverlist> section, are reachable.

アイドル接続に関するアフィニティーは、その接続がアクティブになった時点で初 めて評価されます。接続がアクティブになると、アフィニティー・メンバーに移動 されます。

db2dsdriver.cfg ファイルの <acr> セクション以外のセクションを変更すると、 SQLReloadConfig() 関数は *DiagInfoString* 引数内に SQL\_ERROR の値を戻します。ま た、db2dsdriver.cfg ファイル内の既存のデータベース項目に関する <acr> セクシ ョンを削除したり追加したりすると、SQLReloadConfig() 関数はエラーを戻します。 SQLReloadConfig() 関数がエラーを戻した場合、アプリケーションは古い db2dsdriver.cfg ファイル内容へのアクセスを続行します。

# **SQLReloadConfig** 関数 **(CLI) -** クライアント構成ファイルから構成プロパティーを再ロードする

SQLReloadConfig() 関数は、メモリー内バージョンの自動クライアント・リルート (ACR) アフィニティーを、現行の db2dsdriver.cfg ファイル内でリストされている すべてのデータベースで更新します。いずれかのデータベース項目の <acr> セクシ ョンが無効であることがこの関数により検出された場合、そのデータベースへの接 続が次に試みられたときに、エラーが発生します。無効な <acr> セクションが検出 されると、次のトランザクション間隔で、アクティブ・データベースに対する接続 も終了されます。<acr> セクションが無効になる理由として、以下の原因が考えら れます。

- <database> セクションが欠落している (SQL\_ERROR が戻されます)。
- <acr> セクションが欠落している (SOL ERROR が戻されます)。
- v 新しい代替サーバー・リストが空である。
- v CLI が、新しいサーバー・リストを保持するための内部バッファー境界の制限を 検出した。

SQLReloadConfig() 関数には、代替サーバー・ポートに対してソケットを開こうとす る試行に関するデフォルトのタイムアウト値はありません。db2dsdriver.cfg ファ イルのグローバル・セクション内で **SocketTimeOut** パラメーターを使用して、特定 のタイムアウト値を設定できます。

# 戻りコード

- v SQL\_ERROR
- SQL SUCCESS
- SQL\_SUCCESS\_WITH\_INFO

#### 診断

以下の表に、SQLReloadConfig() 関数の呼び出し時に発生することがあるエラーと警 告を示します。

表 *128. SQLReloadConfig()* 関数のエラー・メッセージ

| エラー・メッセージ                                                                                                    | 解説                                                                                          |
|----------------------------------------------------------------------------------------------------|---------------------------------------------------------------------------------------------|
| IBM DB2 [CLI Driver] 別の SQLReloadConfig() が既に実<br>行中です。(IBM DB2 [CLI Driver] Another<br>SQLReloadConfig() execution is already under<br>progress.)                                                                                                  | 特定のプロセスに関する SOLReloadConfig() 関数が既に呼<br>び出されており、実行中です。                                      |
| IBM DB2 [CLI Driver] SQLReloadConfig() の<br>ConfigProperty 引数で、認識されていない値が見つかり<br>ました。(IBM DB2 [CLI Driver] Unrecognized value<br>found in ConfigProperty argument of<br>SQLReloadConfig().)                                                         | DSD ACR AFFINITY 構成プロパティー以外の値が指定され<br>ました。                                                  |
| IBM DB2 [CLI Driver] 再ロードする db2dsdriver.cfg フ<br>ァイルが、予期された場所で見つかりません。(IBM DB2<br>[CLI Driver] db2dsdriver.cfg file to be reloaded<br>cannot be located in the expected location.)                                                                  | db2dsdriver.cfg ファイルにアクセスできません。<br>db2dsdriver.cfg ファイルが存在し、グローバルな読み取<br>り権限があることを確認してください。 |
| IBM DB2 [CLI ドライバー] (IBM DB2 [CLI Driver])<br>ConfigProperty 引数に指定されているセクション以外<br>に、変更されているセクションが見つかりました。他のセ<br>クションの変更はサポートされていません (Sections<br>other than one specified in ConfigProperty argument<br>is found modified, which is not supported.) | <acr> セクション以外のセクションが変更されました。</acr>                                                          |

表 *128. SQLReloadConfig()* 関数のエラー・メッセージ *(*続き*)*

| エラー・メッセージ                                                                                                    | 解説                                                                                                    |
|----------------------------------------------------------------------------------------------------|----------------------------------------------------------------------------------------------------|
| IBM DB2 [CLI Driver] CLI サブシステムが初期化されて<br>いません。(IBM DB2 [CLI Driver] CLI subsystem is not<br>initialized.) SQLAllocHandle() を使用して環境ハンド<br>ルを割り振ってください。(Use SQLAllocHandle() to<br>allocate environment handle.)                                                                                                    | SOLReloadConfig() 関数を呼び出す前に環境ハンドルを割<br>り振らなければなりません。                                                                                                    |
| IBM DB2 [CLI Driver] <database>:<hostname>:<port> -<br/>db2dsdriver.cfg 内に<br/><client>、<affinitylist>、<alternateserverlist> セク<br/>ションのすべてまたはいずれかがありません。(IBM DB2<br/>[CLI Driver] <database>:<hostname>:<port> - Either<br/>all or one of <client>, <affinitylist>,<br/><alternateserverlist> sections are missing in<br/>db2dsdriver.cfg.)</alternateserverlist></affinitylist></client></port></hostname></database></alternateserverlist></affinitylist></client></port></hostname></database> | db2dsdriver.cfg ファイルで、<br><client>、<affinitylist>、<alternateserverlist> セクションの<br/>いずれかまたはすべてに関する項目が欠落しています。</alternateserverlist></affinitylist></client> |
| IBM DB2 [CLI Driver] <database>:<hostname>:<port> -<br/><alternateserverlist> セクションで指定したサーバーが<br/>到達不能です。(IBM DB2 [CLI Driver]<br/><database>:<hostname>:<port> - None of the servers,<br/>specified under <alternateserverlist> section, are<br/>reachable.)</alternateserverlist></port></hostname></database></alternateserverlist></port></hostname></database>                                                                                                    | IBM ドライバーは、db2dsdriver.cfg ファイルの<br><alternateserverlist> セクション内で指定されているすべて<br/>のサーバーへの接続を確立できません。</alternateserverlist>                                   |
| IBM DB2 [CLI Driver] <database>:<hostname>:<port> -<br/>サービス名 <srvcname> に該当するポート番号が見つかり<br/>ません。(IBM DB2 [CLI Driver]<br/><database>:<hostname>:<port> - cannot find<br/>appropriate port number for service name<br/><srvcname>.)</srvcname></port></hostname></database></srvcname></port></hostname></database>                                                                                                    | IBM ドライバーは、エラー・メッセージで指定されてい<br>るサービス名に関するポート番号を割り振ることができま<br>せん。                                                                                           |

表 *129. SQLReloadConfig()* 関数の警告メッセージ

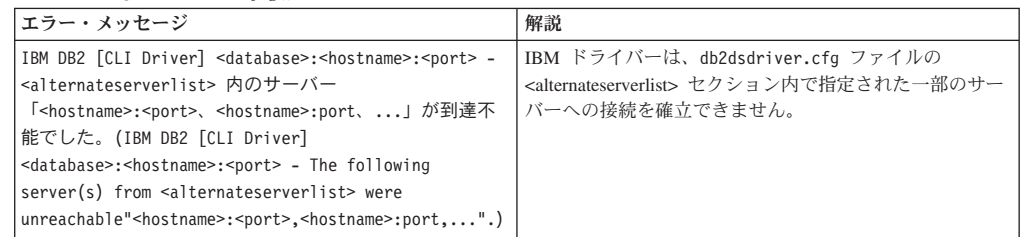

# 制限

SQLReloadConfig() 関数を使用して再ロードできるプロパティーは、 db2dsdriver.cfg ファイルの **DSD\_ACR\_AFFINITY** 構成プロパティーのみです。

# **SQLRowCount** 関数 **(CLI) -** 行カウントの取得

表または表に基づいたビューに対して発行された UPDATE、INSERT、DELETE、ま たは MERGE ステートメントの影響を受けた表中の行数を戻します。

#### 仕様**:**

- v **CLI** 1.1
- **ODBC** 1.0
- v **ISO CLI**

SQLRowCount() は、表または表に基づいたビューに対して発行された UPDATE、INSERT、DELETE、または MERGE ステートメントの影響を受けた表中 の行数を戻します。

SQLRowCount() を呼び出す前に、 SQLExecute() または SQLExecDirect() を呼び出 す必要があります。

# 構文

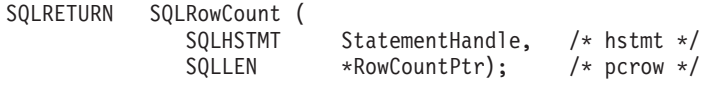

# 関数引数

表 *130. SQLRowCount* 引数

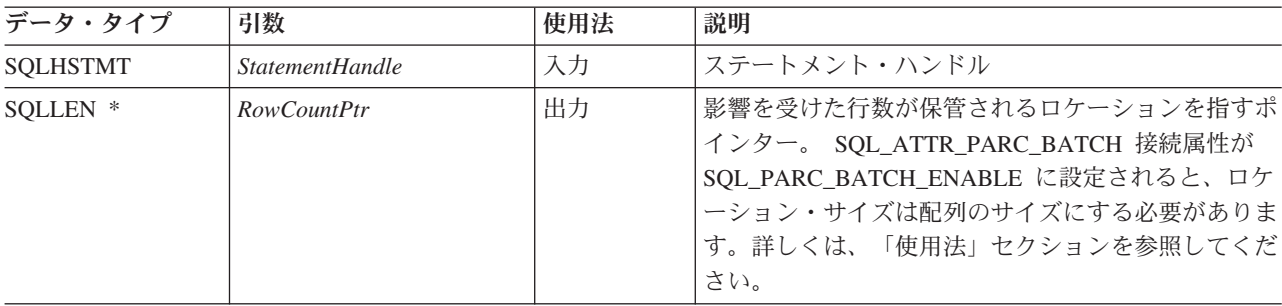

# 使用法

入力ステートメント・ハンドルで参照されるステートメントのうち最後に発行され たものが UPDATE、INSERT、DELETE、または MERGE ステートメントでなかっ た場合、あるいは、そのステートメントを正常に実行できなかった場合、関数は *StatementHandle* の内容を -1 に設定します。

SELECT 専用順方向カーソルに SQLRowCount() 関数を使用した場合、この関数は *RowCountPtr* の内容を -1 に設定します。すべてのデータがフェッチされるまで行 数は利用できません。CLI ステートメント属性

SQL\_ATTR\_ROWCOUNT\_PREFETCH を使用して、データのフェッチ前にクライア ントが完全な行カウントを要求できるようにすることが可能です。

制約事項**:** SQL\_ATTR\_ROWCOUNT\_PREFETCH 属性は、カーソルに LOB または XML が含まれている場合はサポートされません。

SQL\_ATTR\_PARC\_BATCH 接続属性が SQL\_PARC\_BATCH\_ENABLE に設定され ている場合、SQL\_ATTR\_PARAMOPT\_ATOMIC 属性を SQL\_ATOMIC\_NO に設定 し、*RowCountPtr* 引数が型 SQLLEN の配列を指すようにする必要があります。こ の配列の長さは、SQL\_ATTR\_PARAMSET\_SIZE に等しくする必要があります。非 アトミックの更新、削除、または挿入操作を正常に実行したときに、各パラメータ ー・セットによって影響を受けた表の行数は、この配列に格納されます。

そのステートメントによって影響を受けた (例えば、カスケード削除による) 可能性 がある他表の行はすべて、このカウントから除外されます。

#### 戻りコード

- SOL SUCCESS
- SQL\_SUCCESS\_WITH\_INFO
- v SQL\_ERROR
- v SQL\_INVALID\_HANDLE

#### 診断

表 *131. SQLRowCount SQLSTATE*

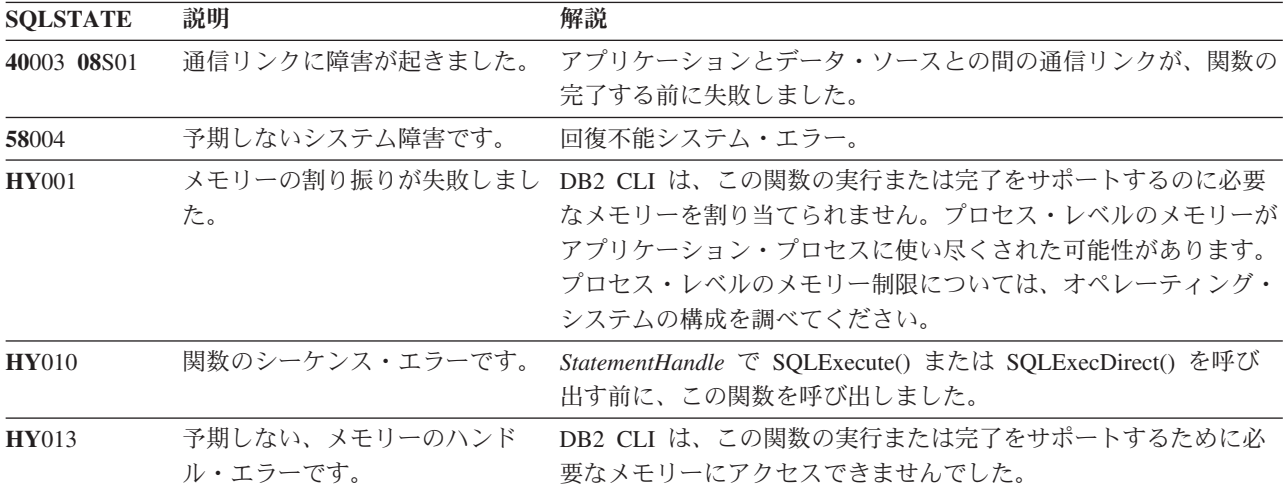

許可

なし。

# **SQLSetColAttributes** 関数 **(CLI) -** 列属性の設定

ODBC 3.0 では SQLSetColAttributes() は使用すべきでない関数なので、 CLI はこ の関数をサポートしていません。

現在では、CLI はデフォルトで据え置き準備を使用するため、 SQLSetColAttributes() の機能を必要としません。

# **SQLSetConnectAttr** 関数 **(CLI) -** 接続属性の設定

接続の各局面を管理する属性を設定します。

# 仕様**:**

- v **CLI** 5.0
- **ODBC** 3.0
- v **ISO CLI**

**Unicode** 環境での同等機能**:** この関数は Unicode 文字セットとともに使用すること もできます。これに対応する Unicode 関数は SQLSetConnectAttrW() です。 ANSI 関数から Unicode 関数へのマッピングの詳細は、 5 [ページの『](#page-14-0)Unicode 関数 [\(CLI\)](#page-14-0)』 を参照してください。

#### 構文

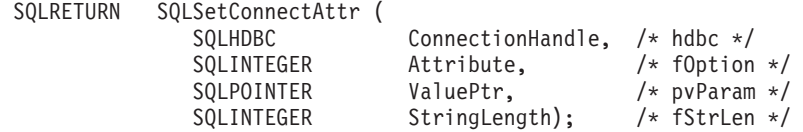

# 関数引数

表 *132. SQLSetConnectAttr* 引数

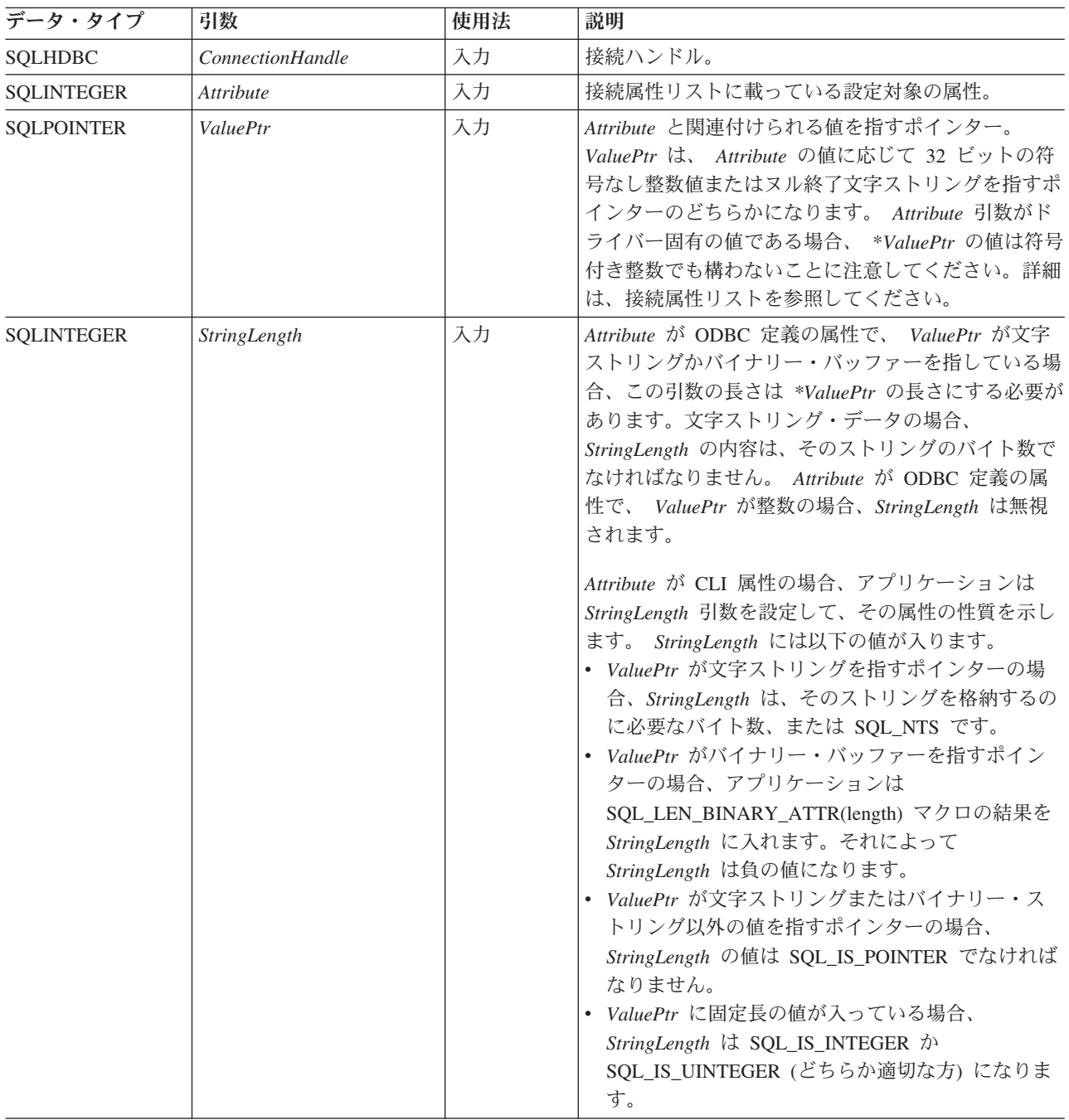

# 使用法

# **SQLSetConnectAttr()** を使用したステートメント属性の設定に対す るサポートの廃止

SQLSetConnectAttr() を使用してステートメント属性を設定する機能はサポートされ なくなりました。バージョン 5 以前に作成されたアプリケーションをサポートする には、このリリースの CLI の SQLSetConnectAttr() を使用して、いくつかのステー

トメント属性を設定できます。しかし、この動作に依存するすべてのアプリケーシ ョンは、代わりに SQLSetStmtAttr() を使用して更新する必要があります。

SQLSetConnectAttr() を呼び出して記述子のヘッダー・フィールドを設定するステー トメント属性を設定すると、その接続上のすべてのステートメントと現在関連して いるアプリケーション記述子に合わせて記述子フィールドが設定されます。しか し、この属性設定は、今後この接続にあるステートメントと関連する可能性のある 記述子には影響を与えません。

#### 接続属性

アプリケーションは、接続が割り当てられてから解放されるまでの間に、いつでも SQLSetConnectAttr() を呼び出すことができます。アプリケーションが接続に正常に 設定したすべての接続属性とステートメント属性は、この接続上で SQLFreeHandle() が呼び出されるまで有効です。

接続が設定される前しか設定できない接続属性もあります。接続が設定された後し か設定できない接続属性もあり、ステートメントが割り当てられてしまうと設定で きないものもあります。各属性をいつ設定できるかの詳細は、接続属性リストを参 照してください。

データ・ソースが *ValuePtr* に指定された値をサポートしない場合に、類似した値の 置換をサポートする接続属性もあります。このような場合、CLI は SQL\_SUCCESS\_WITH\_INFO と SQLSTATE 01S02 (オプション値が変更されまし た。) を戻します。アプリケーションは SQLGetConnectAttr() を呼び出して、代用 された値を判別します。

*ValuePtr* を使って設定する情報のフォーマットは、指定する *Attribute* によって異な ります。 SQLSetConnectAttr() は、2 つの異なるフォーマット、つまり、ヌル終了文 字ストリングか、32 ビット整数値のどちらかのフォーマットで、属性情報を受け入 れます。それぞれのフォーマットの注記は、その属性の説明にあります。

SQLSetConnectAttr() の *ValuePtr* 引数が指す文字ストリングの長さは、 *StringLength* バイトになります。この長さが属性で定義されている場合、*StringLength* 引数は無視 されます。

#### 戻りコード

- SQL SUCCESS
- SQL\_SUCCESS\_WITH\_INFO
- SOL ERROR
- SQL\_INVALID\_HANDLE

#### 診断

CLI は、SQL\_SUCCESS\_WITH\_INFO を戻して、オプション設定の結果に関する情 報を提供することができます。

*Attribute* がステートメント属性の場合、SQLSetConnectAttr() は SQLSetStmtAttr() によって戻される任意の SQLSTATE を戻すことができます。

| <b>SQLSTATE</b> | 説明              | 解説                                                                                                    |
|-----------------|-----------------|----------------------------------------------------------------------------------------------------|
| 01000           | 一般エラーです。        | 通知メッセージ。(関数は、SQL_SUCCESS_WITH_INFO を返しま<br>す。)                                                                                                    |
| 01S02           | オプション値が変更されました。 | CLI は、*ValuePtr で指定した値をサポートしておらず、類似した<br>値を代用しました。 (関数は、SQL_SUCCESS_WITH_INFO を返し<br>ます。)                                                                                   |
| 08002           | 接続が使用中です。       | 引数 Attribute は SQL_ATTR_ODBC_CURSORS で、 CLI はすで<br>にデータ・ソースに接続されていました。                                                                                                    |
| 08003           | 接続がクローズされています。  | オープン接続が必要な Attribute 値が指定されましたが、<br>ConnectionHandle は接続状態になっていませんでした。                                                                                                    |
| 08S01           | 通信リンクに障害が起きました。 | 関数が処理を完了する前に、CLI とその接続先データ・ソースとの<br>間の通信リンクが失敗しました。                                                                                                    |
| 24000           | カーソル状態が無効です。    | 引数 Attribute は SQL_ATTR_CURRENT_QUALIFIER で、結果セ<br>ットはペンディングになっていました。                                                                                                    |
| <b>HY000</b>    | 一般エラーです。        | 特定の SQLSTATE が用意されておらず、しかもインプリメンテー<br>ション独自の SOLSTATE も定義されていないエラーが発生しまし<br>た。 SQLGetDiagRec() から *MessageText バッファー内に戻され<br>たエラー・メッセージに、エラーとその原因が説明されています。                 |
| HY001           | た。              | メモリーの割り振りが失敗しまし DB2 CLI は、この関数の実行または完了をサポートするのに必要<br>なメモリーを割り当てられません。プロセス・レベルのメモリーが<br>アプリケーション・プロセスに使い尽くされた可能性があります。<br>プロセス・レベルのメモリー制限については、オペレーティング・<br>システムの構成を調べてください。 |
| HY009           | 引数の値が無効です。      | ValuePtr に NULL ポインターが渡され、*ValuePtr の値はストリ<br>ング値でした。                                                                                                    |
| HY010           | 関数のシーケンス・エラーです。 | ConnectionHandle と関連する StatementHandle で非同期関数が呼び<br>SQLSetConnectAttr() が呼び出された時点でまだ実行中で<br>出され、<br>した。                                                                     |
|                 |                 | ConnectionHandle と関連する StatementHandle で SQLExecute() ま<br>たは SQLExecDirect() が呼び出され、SQL_NEED_DATA が戻さ<br>れました。すべての実行時データ・パラメーターまたは列用のデー<br>夕の送信前に、この関数が呼び出されました。           |
|                 |                 | ConnectionHandle で SQLBrowseConnect() が呼び出され、<br>SQL_NEED_DATA が戻されました。 SQLBrowseConnect() が<br>SQL_SUCCESS_WITH_INFO または SQL_SUCCESS を戻す前にこ<br>の関数が呼び出されました。               |
| HY011           | この時点で無効な操作です。   | 引数 Attribute は SQL_ATTR_TXN_ISOLATION で、トランザクシ<br>ョンはオープンされていました。                                                                                                    |

表 *133. SQLSetConnectAttr SQLSTATE*

### **SQLSetConnectAttr** 関数 **(CLI) -** 接続属性の設定

表 *133. SQLSetConnectAttr SQLSTATE (*続き*)*

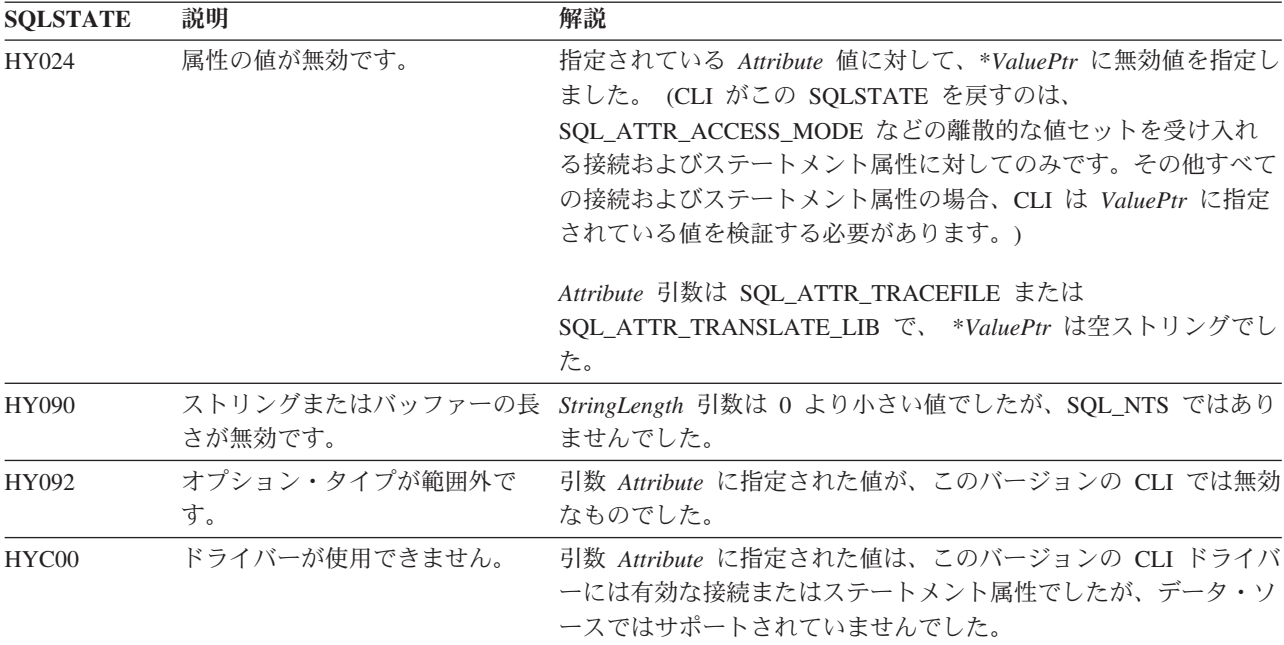

# 制限

なし。

### 例

```
/* set AUTOCOMMIT on */
cliRC = SQLSetConnectAttr(hdbc,
                          SQL_ATTR_AUTOCOMMIT,
                           (SQLPOINTER)SQL_AUTOCOMMIT_ON,
                          SQL_NTS);
/* \ldots *//* set AUTOCOMMIT OFF */
cliRC = SQLSetConnectAttr(hdbc,
                           SQL_ATTR_AUTOCOMMIT,
                           (SQLPOINTER)SQL_AUTOCOMMIT_OFF,
                          SQL_NTS);
```
# **SQLSetConnection** 関数 **(CLI) -** 接続ハンドルの設定

この関数は、アプリケーションが実行を続ける前に特定の接続に決定的に切り替え る必要がある場合に必要です。この関数を使用してもよいのは、アプリケーション が CLI 関数呼び出しと組み込み SQL 関数呼び出しを混合している場合に、複数の 接続が関与しているときだけです。

仕様**:**

v **CLI** 2.1

# 構文

SQLRETURN SQLSetConnection (SQLHDBC ConnectionHandle); /\* hdbc \*/

#### 関数引数

表 *134. SQLSetConnection* 引数

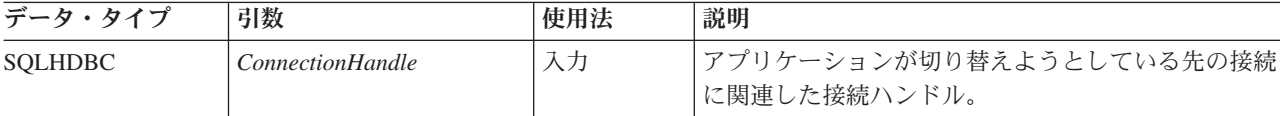

### 使用法

CLI バージョン 1 では、CLI 接続関数を使って接続要求を出した場合にかぎって、 組み込み SQL を備えたルーチンに対する呼び出しと CLI 呼び出しを混合すること ができました。組み込み SQL ルーチンは、単に既存の CLI 接続を使用します。

以上のことはこれまでどおり当てはまりますが、複雑になっている可能性がありま す。つまり、CLI では複数の同時接続が行えます。このことは、組み込み SQL ル ーチンが呼び出されるときにどの接続を使用するかがはっきりしなくなったことを 意味します。実際に、組み込みルーチンは最新のネットワーク活動に関連した接続 を使用します。しかし、アプリケーションのビューから言えば、これは必ずしも決 定的なものではなく、この情報を追跡することは困難です。 SQLSetConnection() は、どの接続がアクティブかをアプリケーションが明示的に 指定できるようにする ときに使用します。アプリケーションは次に、組み込み SQL ルーチンを呼び出す ことができます。

アプリケーションが CLI 呼び出しだけを使う場合、SQLSetConnection() は必要あり ません。そのような場合、各ステートメント・ハンドルは暗黙で接続ハンドルに関 連付けられるので、特定の CLI 関数がどの接続を適用するかで決して混乱を生じる ことはないからです。

#### 戻りコード

- SQL\_SUCCESS
- SQL\_ERROR
- SQL\_INVALID\_HANDLE

#### 診断

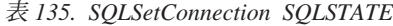

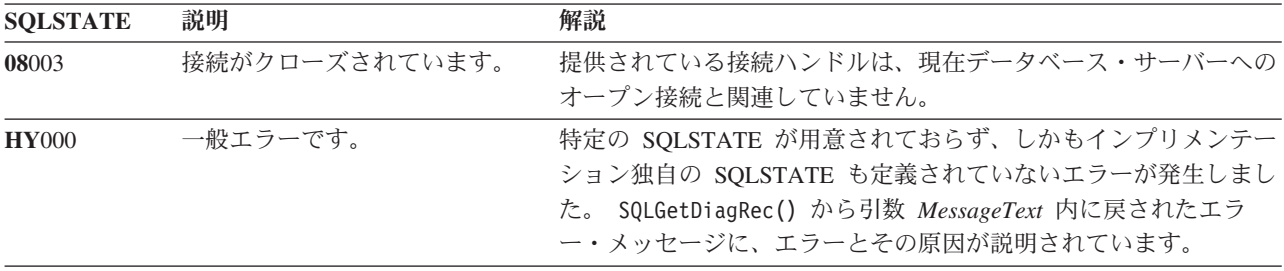

#### 制限

なし。

#### 例

```
/* perform statements on the first connection */cliRC = SQLSetConnection(hdbc1);
```

```
/* \ldots */
```

```
/* perform statements on the second connection */
cliRC = SQLSetConnection(hdbc2);
```
# **SQLSetConnectOption** 関数 **(CLI) -** 接続オプションの設定

ODBC 3.0 では SQLSetConnectOption() は使用すべきでない関数なので、代わりに SQLSetConnectAttr() を使用します。

このバージョンの CLI でも引き続き SQLSetConnectOption() をサポートしています が、最新の標準に準拠するように、SQLSetConnectAttr() を CLI プログラムで使用 します。

# 新しい関数へのマイグレーション

注**:**

この使用すべきでない関数は、64 ビット環境では使用できません。

**Unicode** 環境での同等機能**:** この関数は Unicode 文字セットとともに使用すること もできます。これに対応する Unicode 関数は SQLSetConnectOptionW() です。 ANSI 関数から Unicode 関数へのマッピングの詳細は、 5 [ページの『](#page-14-0)Unicode 関数 [\(CLI\)](#page-14-0)』 を参照してください。

例えば、次のようなステートメントを想定します。

SQLSetConnectOption( hdbc, SQL\_AUTOCOMMIT, SQL AUTOCOMMIT OFF);

上記の場合、新しい関数を使用して以下のように書き換えることができます。

```
SQLSetConnectAttr(
           hdbc,
           SQL_ATTR_AUTOCOMMIT,
           SQL_AUTOCOMMIT_OFF,
           0);
```
# **SQLSetCursorName** 関数 **(CLI) -** カーソル名の設定

カーソル名をステートメント・ハンドルに関連付けます。

CLI はカーソル名を暗黙で生成するので、この関数はオプションです。暗黙のカー ソル名を使えるようになるのは、ステートメント・ハンドル上で動的 SQL が準備 済みになってからです。

# 仕様**:**

- v **CLI** 1.1
- **ODBC** 1.0

#### v **ISO CLI**

**Unicode** 環境での同等機能**:** この関数は Unicode 文字セットとともに使用すること もできます。これに対応する Unicode 関数は SQLSetCursorNameW() です。 ANSI 関数から Unicode 関数へのマッピングの詳細は、 5 [ページの『](#page-14-0)Unicode 関数 [\(CLI\)](#page-14-0)』 を参照してください。

#### 構文

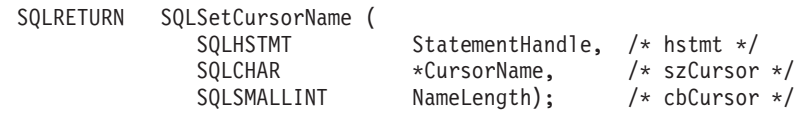

### 関数引数

表 *136. SQLSetCursorName* 引数

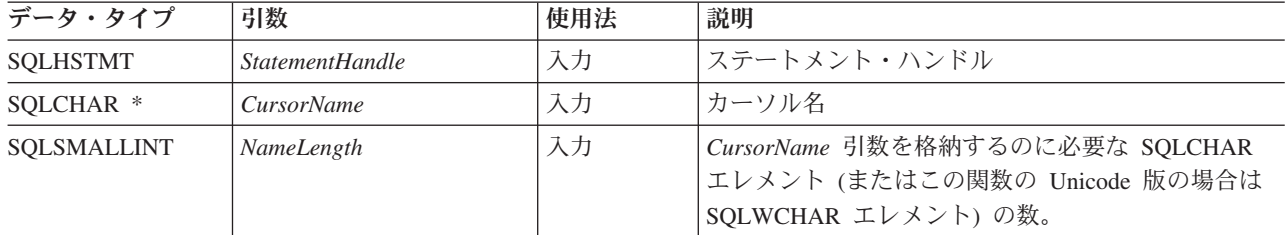

# 使用法

CLI は常に、照会を直接準備または実行するときに、内部生成のカーソル名を生成 し、使用します。 SQLSetCursorName() では、アプリケーションで定義されるカー ソル名を SQL ステートメント (定位置 UPDATE または DELETE) で使用できま す。 CLI は、内部名にこの名前をマップします。ハンドルがドロップされるか、ま たはこのステートメント・ハンドルに他の SQLSetCursorName() が呼び出されるま で、その名前はステートメント・ハンドルに関連付けられたままになります。

SQLGetCursorName() はアプリケーションが設定した名前を戻しますが (名前が設定 されている場合)、位置指定された UPDATE および DELETE ステートメントと関 連したエラー・メッセージは、内部名を参照します。それで、位置指定された UPDATE および DELETE の場合は SQLSetCursorName() を使用しないで、 SQLGetCursorName() を呼び出せば取得できる内部名を使用します。

カーソル名は、次の規則に従う必要があります。

- v 接続内のすべてのカーソル名はユニークでなければなりません。
- v 各カーソル名の長さは、128 バイト以下です。 128 バイトより長いカーソル名を 設定しようとすると、そのカーソル名は 128 バイトに切り捨てられます。 (警告 は生成されません。)
- v 内部で生成される名前の先頭文字は SQLCUR または SQL\_CUR なので、アプリ ケーションは内部名と競合しないように、先頭が SQLCUR または SQL\_CUR の カーソル名を入力してはなりません。
- SQL でカーソル名は ID と見なされるため、先頭は英字 (a から z までと A か ら Z まで) で、その後は数字 (0 から 9 まで)、英字、または下線文字 (\_) の任 意の組み合わせでなければなりません。
- v 上記の文字以外の文字 (各国語セットや 2 バイト文字セットの文字など) を含む カーソル名を使用できるようにするには、アプリケーションは二重引用符 (") で カーソル名を囲む必要があります。
- 入力カーソル名が二重引用符で囲まれていないと、入力カーソル名のストリング からすべての先行ブランクと後続ブランクが除去されます。

処理の効率を上げるには、 *CursorName* バッファーに先行スペースや後書きスペー スを入れないようにしてください。 *CursorName* バッファーに区切り ID が入って いる場合、アプリケーションは先頭の二重引用符を *CursorName* バッファーの先頭 文字として配置します。

# 戻りコード

- SQL\_SUCCESS
- SQL\_SUCCESS\_WITH\_INFO
- v SQL\_ERROR
- v SQL\_INVALID\_HANDLE

#### 診断

表 *137. SQLSetCursorName SQLSTATE*

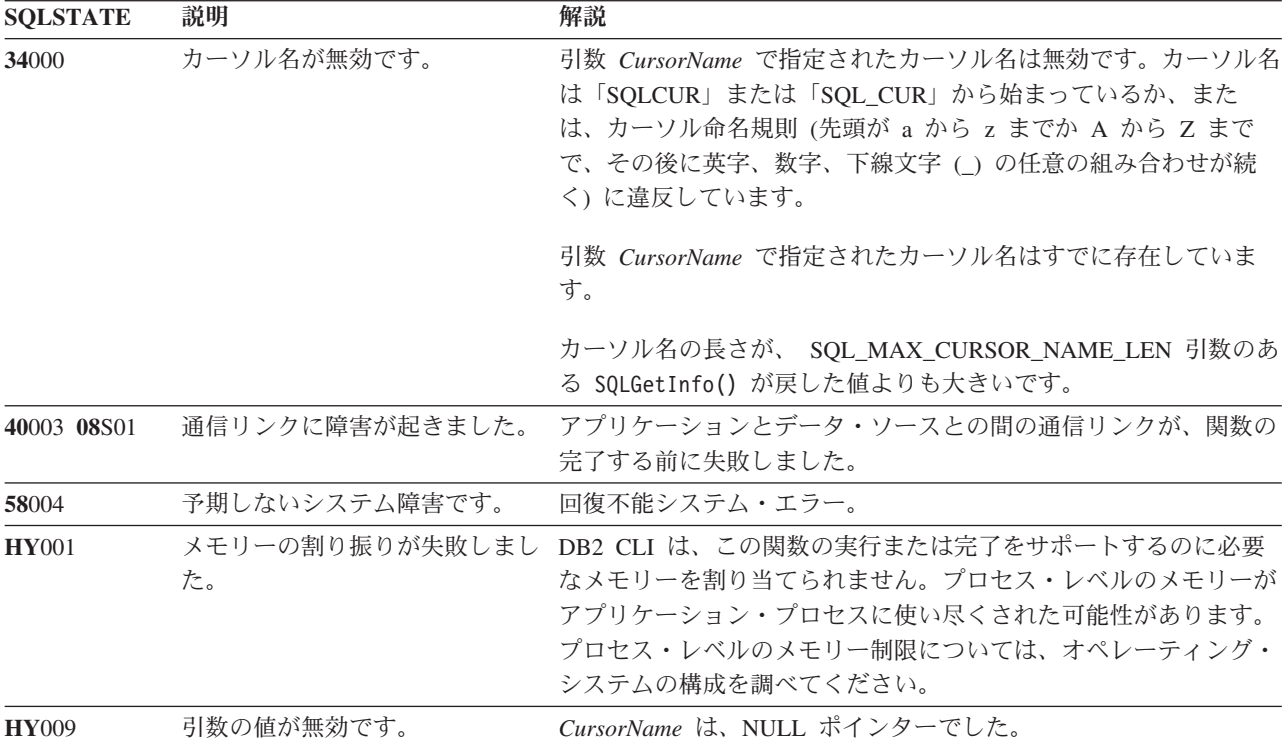

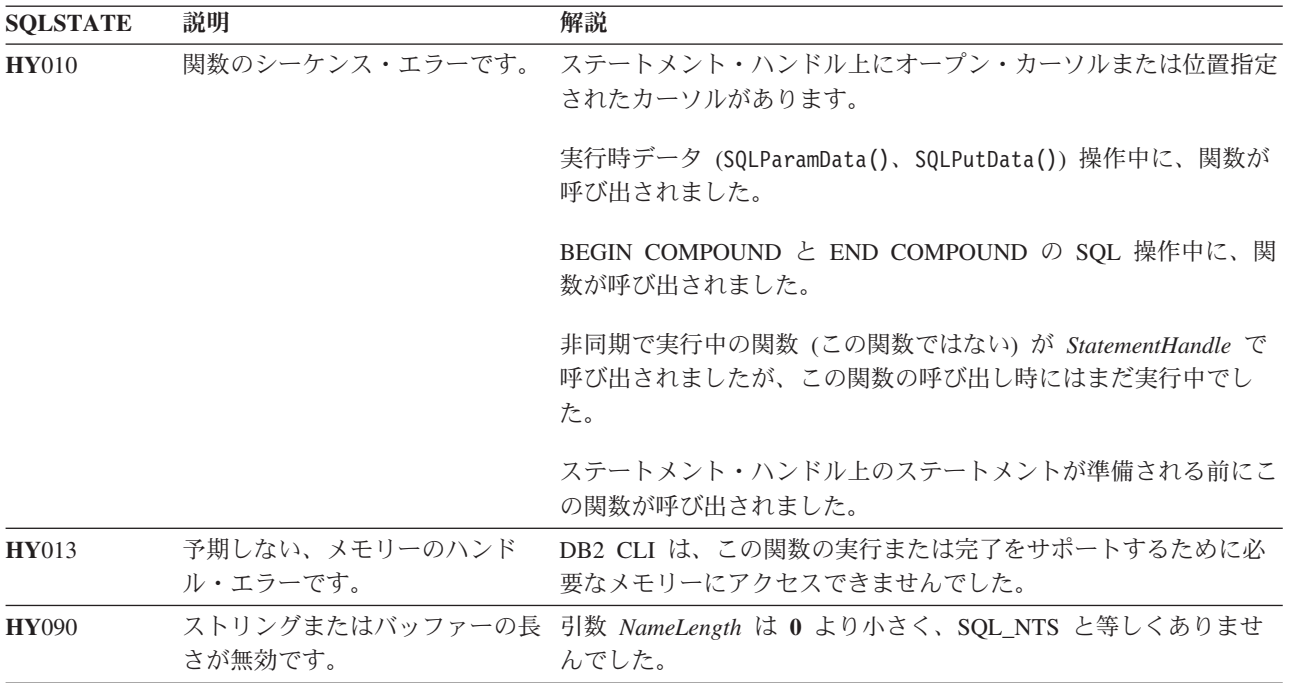

表 *137. SQLSetCursorName SQLSTATE (*続き*)*

# 許可

なし。

#### 例

/\* set the name of the cursor  $*/$ 

rc = SQLSetCursorName(hstmtSelect, (SQLCHAR \*)"CURSNAME", SQL\_NTS);

# **SQLSetDescField** 関数 **(CLI) -** 記述子レコードの単一フィールドの設定

記述子レコードの単一のフィールドの値を設定します。

# 仕様**:**

- v **CLI** 5.0
- **ODBC** 3.0
- v **ISO CLI**

**Unicode** 環境での同等機能**:** この関数は Unicode 文字セットとともに使用すること もできます。これに対応する Unicode 関数は SQLSetDescFieldW() です。 ANSI 関 数から Unicode 関数へのマッピングの詳細は、 5 [ページの『](#page-14-0)Unicode 関数 (CLI)』 を参照してください。

# 構文

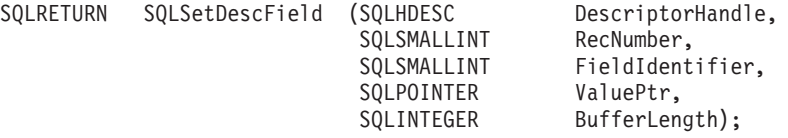

# 関数引数

表 *138. SQLSetDescField* 引数

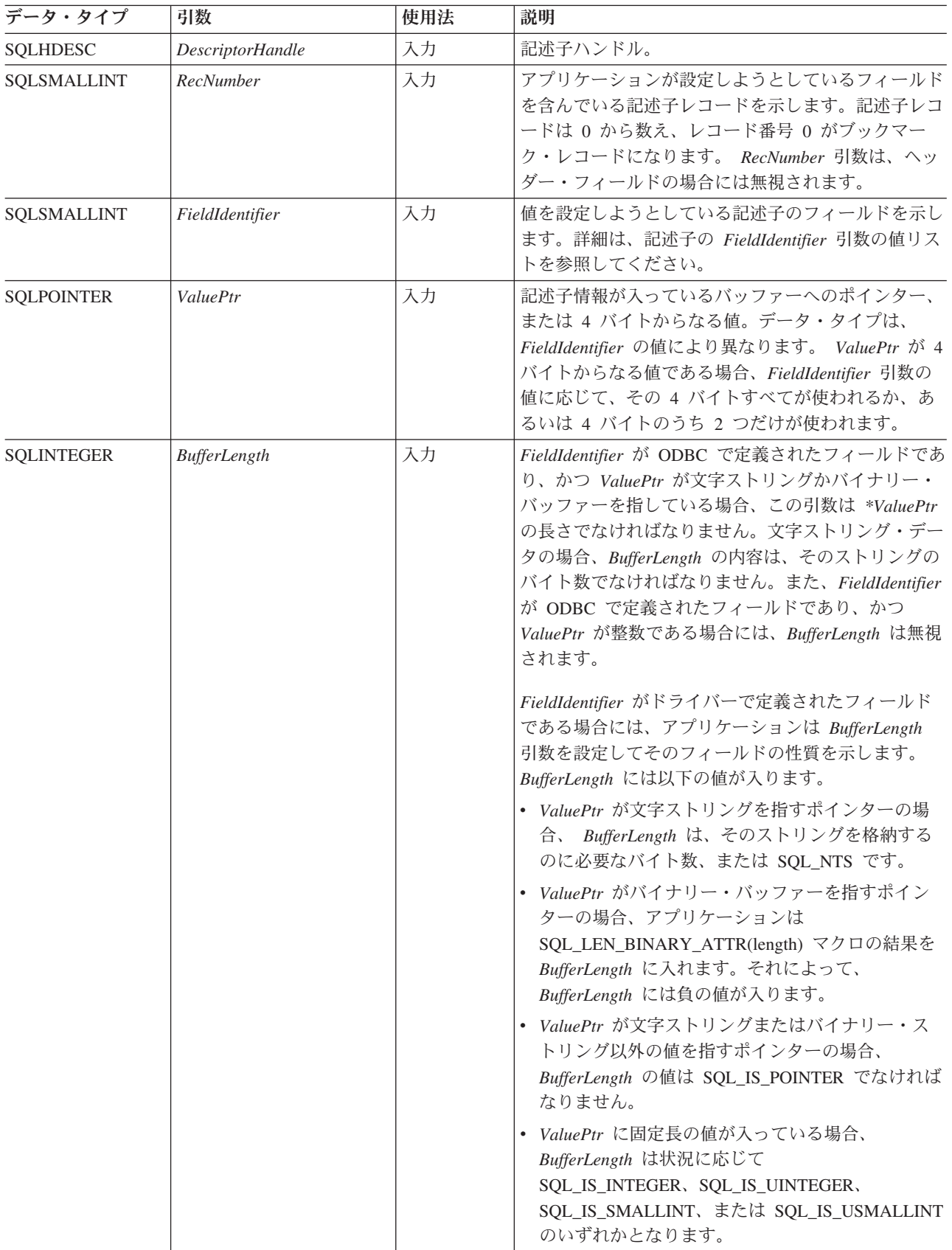

# 使用法

アプリケーションは SQLSetDescField() を呼び出すことにより、任意の記述子フィ ールドを一度に 1 つずつ設定できます。 SQLSetDescField() への 1 回の呼び出し で、単一の記述子にある単一のフィールドを設定します。その対象のフィールドが 設定可能なものであれば、この関数を呼び出して、任意の記述子タイプの任意のフ ィールドを設定できます。詳しくは、記述子ヘッダーとレコード・フィールド初期 設定の値を参照してください。

注**:** SQLSetDescField() への呼び出しが失敗した場合、 *RecNumber* 引数に示された 記述子レコードの内容は定義されません。

この関数の 1 回の呼び出しで、他の関数を呼び出して複数の記述子フィールドを設 定することができます。 SQLSetDescRec() 関数は、列やパラメーターにバインドさ れたデータ・タイプおよびバッファーに影響する様々なフィールド (SQL\_DESC\_TYPE、 SQL\_DESC\_DATETIME\_INTERVAL\_CODE、 SOL\_DESC\_OCTET\_LENGTH, SOL\_DESC\_PRECISION, SOL\_DESC\_SCALE、 SQL\_DESC\_DATA\_PTR、 SQL\_DESC\_OCTET\_LENGTH\_PTR、および SQL\_DESC\_INDICATOR\_PTR フィールド) を設定します。また、SQLBindCol() や SQLBindParameter() を使用すれば、列やパラメーターをバインドするための完全な 仕様を作成できます。これらの関数はそれぞれ、1 回の関数呼び出しで、特定のグ ループの記述子フィールドを設定します。

SQLSetDescField() を呼び出してから、バインド用ポインター (SQL\_DESC\_DATA\_PTR、SQL\_DESC\_INDICATOR\_PTR、または SQL\_DESC\_OCTET\_LENGTH\_PTR) にオフセットを追加すれば、バインド用バッフ ァーを変更することができます。こうすれば、SQLBindCol() や SQLBindParameter() を呼び出さなくてもバインド用バッファーが変更されます。これでアプリケーショ ンは、例えば SOL DESC DATA TYPE などの他のフィールドを変更するという手 間をかけずに済むので、SQL\_DESC\_DATA\_PTR を短時間で変更できるようになり ます。

記述子のヘッダー・フィールドの設定は、 *RecNumber* を 0 にして SQLSetDescField() を呼び出し、さらに適切な *FieldIdentifier* を呼び出して行いま す。多くのヘッダー・フィールドにはステートメント属性が入っていますが、それ らも SQLSetStmtAttr() への呼び出しで設定できます。これにより、アプリケーショ ンは最初に記述子ハンドルを取得することなく、ステートメント属性を設定するこ とが可能です。 *RecNumber* の 0 は、ブックマーク・フィールドの設定にも使用し ます。

注**:** ステートメント属性 SQL\_ATTR\_USE\_BOOKMARKS は常に、 SQLSetDescField() を呼び出してブックマーク・フィールドを設定する前に設定しな ければなりません。これは必須ではありませんが、強くお勧めします。

# 記述子フィールドの設定順序

SQLSetDescField() を呼び出して記述子フィールドを設定する場合、アプリケーショ ンは以下に示す特定の順序に従う必要があります。

• アプリケーションはまず最初に SQL DESC TYPE、 SQL\_DESC\_CONCISE\_TYPE、または SQL\_DESC\_DATETIME\_INTERVAL\_CODE フィールドを設定しなければなりません。

注: SOL DESC DATETIME INTERVAL CODE は、ODBC では定義されていま すが、CLI ではサポートされていません。

- これらのフィールドのいずれかを設定したなら、アプリケーションはデータ・タ イプの属性を設定することができ、ドライバーはデータ・タイプの属性フィール ドをそのデータ・タイプの適切なデフォルト値に設定します。タイプ属性フィー ルドのデフォルト値が自動的に設定されることにより、アプリケーションがデー タ・タイプを指定すると、記述子が常に使用できるようになっています。アプリ ケーションが明示的にデータ・タイプ属性を設定すると、デフォルトの属性はオ ーバーライドされます。
- v ステップ 1 に示されているいずれかのフィールドが設定され、データ・タイプ属 性も設定された後は、アプリケーションは SQL\_DESC\_DATA\_PTR を設定できま す。これを行うと、記述子フィールドの整合性チェックをするよう要求されま す。アプリケーションが SOL DESC DATA PTR フィールドの設定後にデータ・ タイプや属性を変更すると、ドライバーは SQL\_DESC\_DATA\_PTR を NULL ポ インターに設定して、そのレコードをアンバインドします。こうなると、アプリ ケーションは適切なステップを順番どおりに実行しないと記述子レコードが使用 できません。

# 記述子フィールドの初期設定

記述子を割り当てる時点で、その記述子内のフィールドはデフォルト値に初期設定 したり、デフォルト値なしで初期設定したり、あるいは記述子のタイプを定義しな いでおくことができます。詳細は、記述子ヘッダーとレコード・フィールド初期設 定の値を参照してください。

IRD のフィールドにデフォルト値があるのは、ステートメントが作成または実行さ れ、その IRD が移植された後だけであり、ステートメント・ハンドルまたは記述子 が割り当てられた時点ではありません。 IRD が移植されてしまうまでは、IRD の フィールドにアクセスしようとするとエラーが返されます。

一部の記述子フィールドは、1 つ以上 (ただし全部ではない) の記述子タイプに対し て定義されます (ARD と IRD、および APD と IPD)。フィールドを記述子のタイ プに対して定義していないと、どの関数もその記述子を使用する必要がなくなりま す。記述子は実際のデータ構造ではなく、データの論理ビューであるため、これら の余分のフィールドは定義済みフィールドに対して何の影響もありません。

SQLGetDescField() がアクセスできるフィールドは、必ずしも SQLSetDescField() に よって設定されるとはかぎりません。 SQLSetDescField() で設定できるフィールド は、記述子ヘッダーおよびレコード・フィールド初期設定の値のリストで説明され ています。

### 戻りコード

- SOL SUCCESS
- SQL\_SUCCESS\_WITH\_INFO
- SOL ERROR
- SQL\_INVALID\_HANDLE

# 診断

表 *139. SQLSetDescField SQLSTATE*

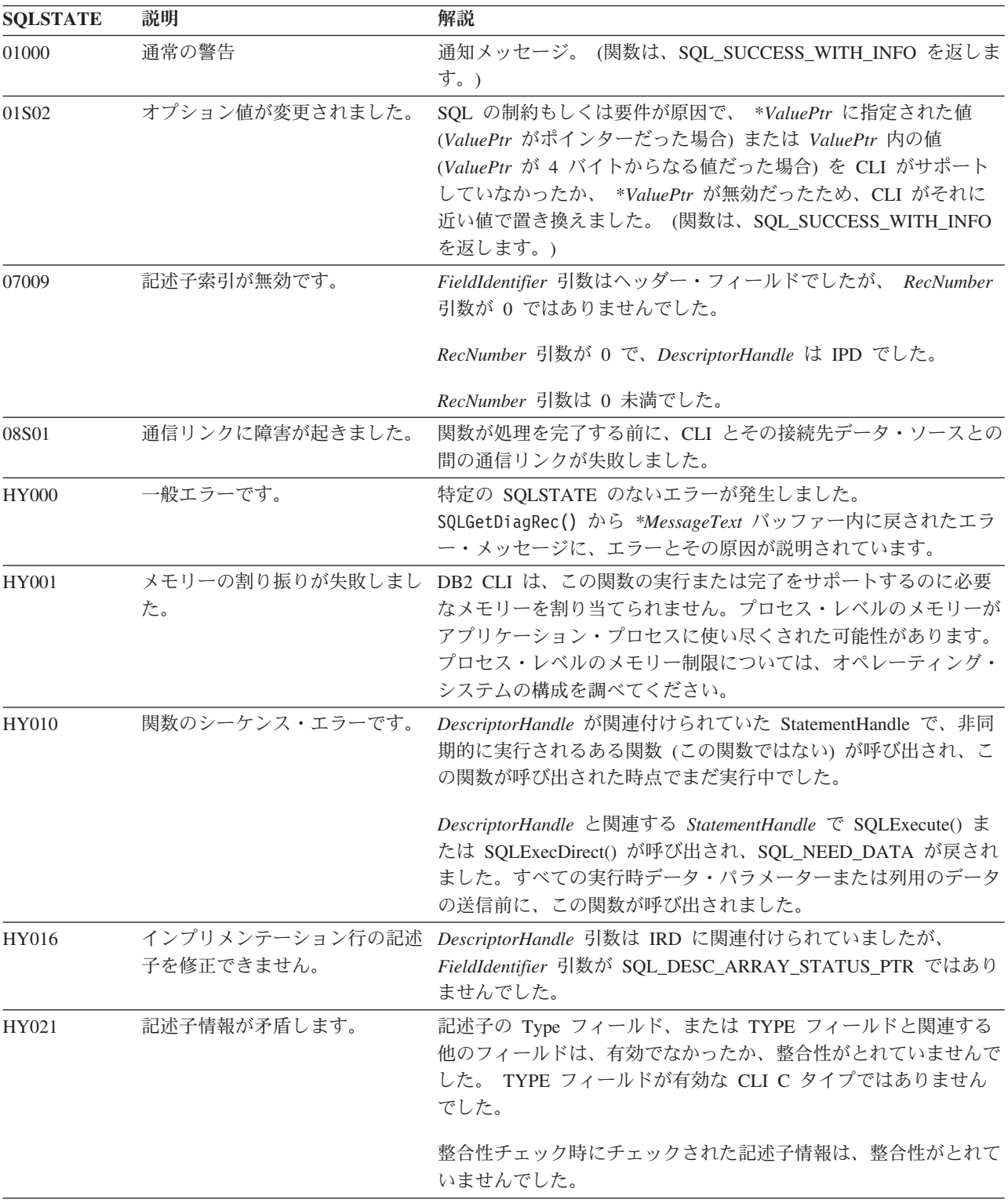

**SOLSTATE** 説明 **解**説 HY091 記述子フィールド ID が無効で す。 *FieldIdentifier* 引数に指定された値が、 CLI の定義済みフィールド ではなく、定義済み値でもありませんでした。 SOL DESC COUNT フィールド内の値よりも大きい値が *RecNumber* 引数に指定されました。 *FieldIdentifier* 引数が SQL\_DESC\_ALLOC\_TYPE でした。 HY092 オプション・タイプが範囲外で す。 *Attribute* 引数に指定された値が有効ではありませんでした。 HY094 位取りの値が無効です。 *pfParamType* に指定された値が SQL\_DECIMAL または SQL\_NUMERIC であり、 *DecimalDigits* に指定された値が 0 より 小さいかまたは引数 *pcbColDef* (精度) の値より大きい値でした。 *pfParamType* に指定された値が SQL\_C\_TYPE\_TIMESTAMP で、 *pfParamType* に指定された値が SQL\_CHAR または SQL\_VARCHAR のどちらかであり、 *DecimalDigits* に指定された 値が 0 より小さいかまたは 9 より大きい値でした。 *pfParamType* に指定された値が SQL\_C\_TIMESTAMP\_EXT で、 DecimalDigits に指定された値が 0 より小さいかまたは 12 より大 きい値でした。 HY105 パラメーター・タイプが無効で す。 SQL\_DESC\_PARAMETER\_TYPE に指定された値が無効でした。 (詳しくは、SQLBindParameter() の『*InputOutputType* 引数』の項を 参照してください。)

表 *139. SQLSetDescField SQLSTATE (*続き*)*

#### 制限

なし。

例

/\* set a single field of a descriptor record  $*/$ rc = SQLSetDescField(hARD, 1,

SQL\_DESC\_TYPE, (SQLPOINTER)SQL\_SMALLINT, SQL IS SMALLINT);

# **SQLSetDescRec** 関数 **(CLI) -** 列またはパラメーター・データ用の複数の 記述子フィールドの設定

SQLSetDescRec() 関数は、列またはパラメーター・データにバインドされているデ ータ・タイプとバッファーに影響を与える複数の記述子フィールドを設定します。

#### 仕様**:**

- v **CLI** 5.0
- **ODBC** 3.0
- v **ISO CLI**

# 構文

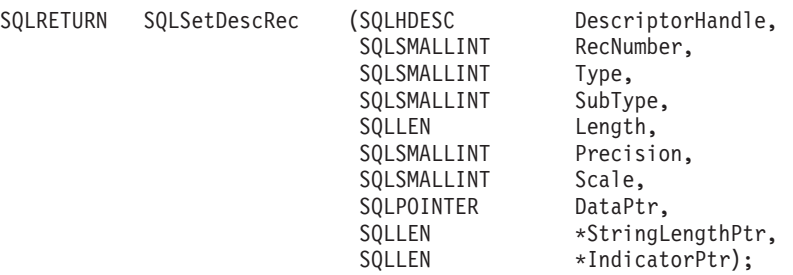

# 関数引数

表 *140. SQLSetDescRec* 引数

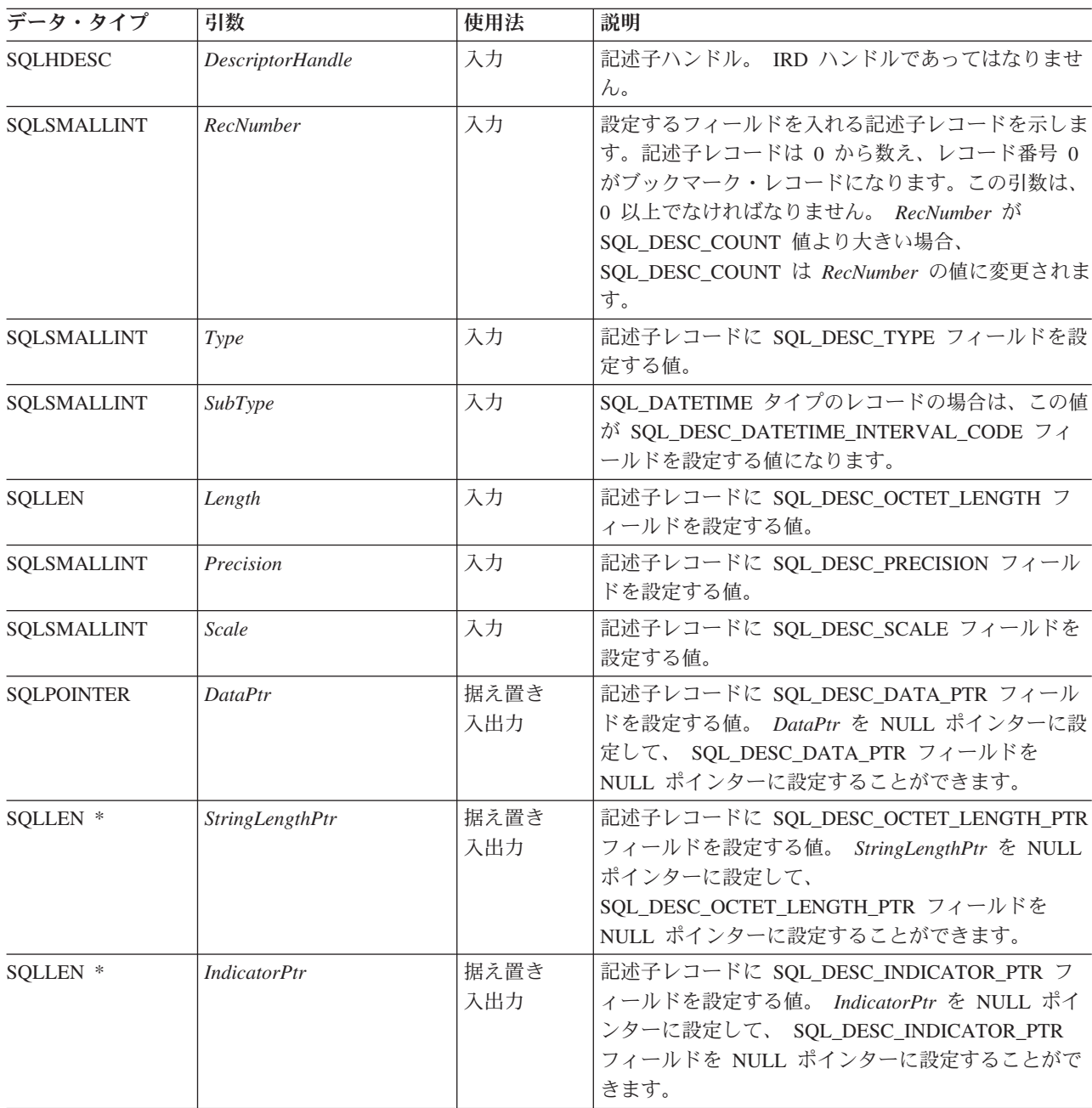

# 使用法

アプリケーションは、SQLSetDescRec() を呼び出して、単一の列またはパラメータ ーに以下のフィールドを設定できます。

- SQL\_DESC\_TYPE
- SQL\_DESC\_OCTET\_LENGTH
- v SQL\_DESC\_PRECISION
- SQL DESC SCALE
- v SQL\_DESC\_DATA\_PTR
- v SQL\_DESC\_OCTET\_LENGTH\_PTR
- SQL\_DESC\_INDICATOR\_PTR

SQL\_DESC\_DATETIME\_INTERVAL\_CODE を更新できるのは、 SQL\_DESC\_TYPE が SQL\_DATETIME を指示している場合だけです。

注**:** SQLSetDescRec() への呼び出しが失敗した場合、 *RecNumber* 引数で識別される 記述子レコードの内容は未定義です。

列またはパラメーターをバインドする際、 SQLSetDescRec() を使うと、

SQLBindCol() や SQLBindParameter() を呼び出したり、 SQLSetDescField() を何回 も呼び出したりしないで、バインド処理に影響を与える複数のフィールドを変更す ることができます。 SQLSetDescRec() を使うと、現在ステートメントと関連してい ない記述子にフィールドを設定できます。 SQLBindParameter() を使用すると、 1 回の呼び出しで APD と IPD の両方に設定できるフィールド数が SQLSetDescRec() よりも多く、しかも記述子ハンドルも必要ないことに注目してください。

ステートメント属性 SQL\_ATTR\_USE\_BOOKMARKS は、必ず、 *RecNumber* 引数 を 0 にしてブックマーク・フィールドを設定し、 SQLSetDescRec() を呼び出す前 に設定してください。これは必須ではありませんが、強くお勧めします。

# 戻りコード

- SQL\_SUCCESS
- SQL\_SUCCESS\_WITH\_INFO
- SQL ERROR
- v SQL\_INVALID\_HANDLE

#### 診断

表 *141. SQLSetDescRec SQLSTATE*

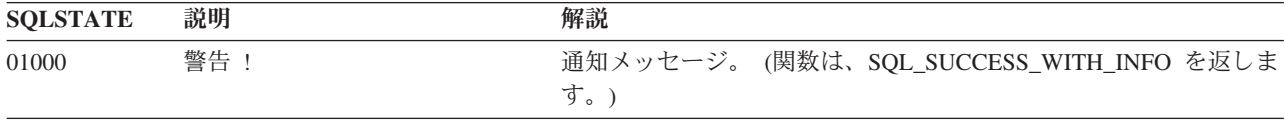

**SOLSTATE** 説明 **WEBSER 图** 07009 記述子索引が無効です。 *RecNumber* 引数は 0 に設定されており、 *DescriptorHandle* は IPD ハンドルでした。 *RecNumber* 引数は 0 未満でした。 *RecNumber* 引数はデータ・ソースがサポートできる列やパラメー ターの最大数より大きな値になっており、 *DescriptorHandle* 引数 は APD、IPD、または ARD でした。 *RecNumber* 引数は 0 と等しく、 *DescriptorHandle* 引数は暗黙的に 割り当てられた APD を参照していました。 (このエラーは、明示 的に割り当てられたアプリケーション記述子が APD か ARD かは 実行時までは分からないので、明示的に割り当てられたアプリケー ション記述子では発生しません。) 08S01 通信リンクに障害が起きました。 関数が処理を完了する前に、CLI とその接続先データ・ソースとの 間の通信リンクが失敗しました。 HY000 一般エラーです。 ちゅう 特定の SOLSTATE のないエラーが発生しました。 SQLGetDiagRec() から *\*MessageText* バッファー内に戻されたエラ ー・メッセージに、エラーとその原因が説明されています。 HY001 メモリーの割り振りが失敗しまし DB2 CLI は、この関数の実行または完了をサポートするのに必要 た。 なメモリーを割り当てられません。プロセス・レベルのメモリーが アプリケーション・プロセスに使い尽くされた可能性があります。 プロセス・レベルのメモリー制限については、オペレーティング・ システムの構成を調べてください。 HY010 関数のシーケンス・エラーです。 *DescriptorHandle* が関連付けられていた *StatementHandle* で、非同 期的に実行されるある関数 (この関数ではない) が呼び出され、こ の関数が呼び出された時点でまだ実行中でした。 *DescriptorHandle* と関連する *StatementHandle* で SQLExecute() ま たは SQLExecDirect() が呼び出され、SQL\_NEED\_DATA が戻され ました。すべての実行時データ・パラメーター用のデータの送信前 に、この関数が呼び出されました。 HY013 予期しない、メモリーのハンド ル・エラーです。 DB2 CLI は、この関数の実行または完了をサポートするために必 要なメモリーにアクセスできませんでした。 HY016 インプリメンテーション行の記述 *DescriptorHandle* 引数は、IRD と関連していました。 子を修正できません。

HY021 記述子情報が矛盾します。 記述子の *Type* フィールド、または TYPE フィールドと関連する

いませんでした。

した。

表 *141. SQLSetDescRec SQLSTATE (*続き*)*

他のフィールドは、有効でなかったか、整合性がとれていませんで

整合性チェック時にチェックされた記述子情報は、整合性がとれて

# **SQLSetDescRec** 関数 **(CLI) -** 列またはパラメーター・データ用の複数の記述子フィールドの設 定

表 *141. SQLSetDescRec SQLSTATE (*続き*)*

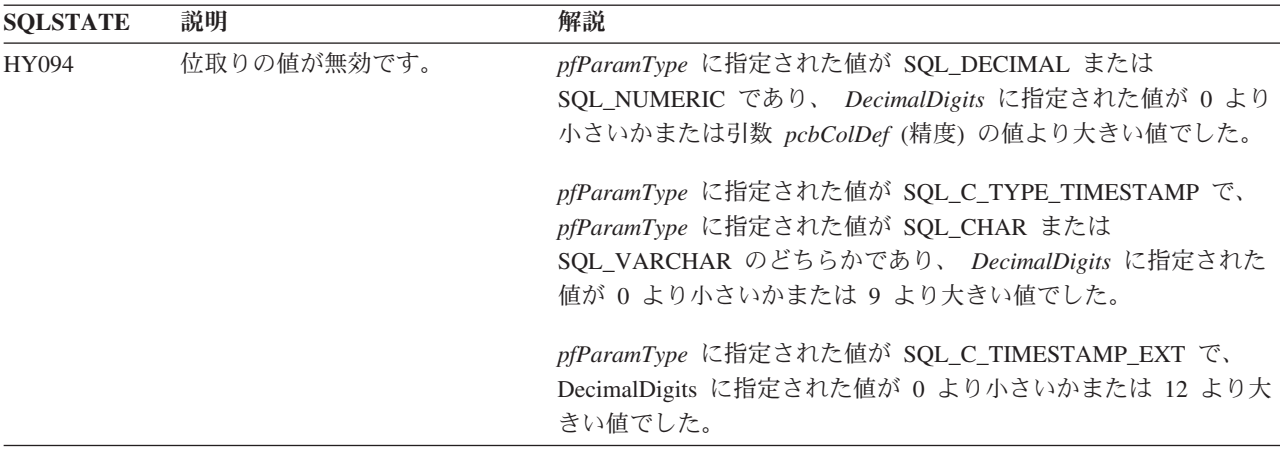

# 制限

なし。

# 例

SQLSMALLINT type; SQLINTEGER length, datalen; SQLSMALLINT id no;  $/* \ldots */$ 

/\* set multiple descriptor fields for a column or parameter data \*/ rc = SQLSetDescRec(hARD, 1, type, 0, length, 0, 0, &id\_no, &datalen, NULL);

# **SQLSetEnvAttr** 関数 **(CLI) -** 環境属性の設定

SQLSetEnvAttr() は、現行環境の環境属性を設定します。

### 仕様**:**

- v **CLI** 2.1
- v **ISO CLI**

### 構文

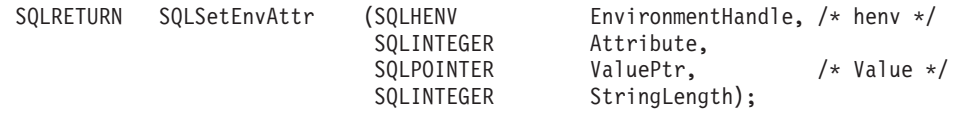

# 関数引数

表 *142. SQLSetEnvAttr* 引数

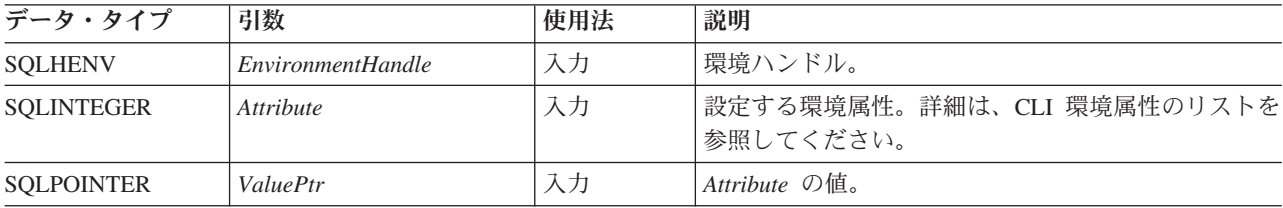
表 *142. SQLSetEnvAttr* 引数 *(*続き*)*

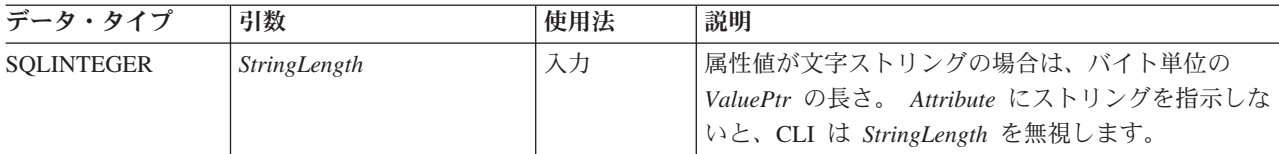

# 使用法

いったん設定されると、属性の値はこの環境でのすべての接続に影響します。

アプリケーションは、SQLGetEnvAttr() を呼び出すことで、現行の属性値を取得す ることができます。

SQLSetEnvAttr() を使って設定できる属性の詳細は、CLI 環境属性のリストを参照 してください。

#### 戻りコード

- SQL SUCCESS
- SQL\_SUCCESS\_WITH\_INFO
- v SQL\_ERROR
- v SQL\_INVALID\_HANDLE

#### 診断

表 *143. SQLSetEnvAttr SQLSTATE*

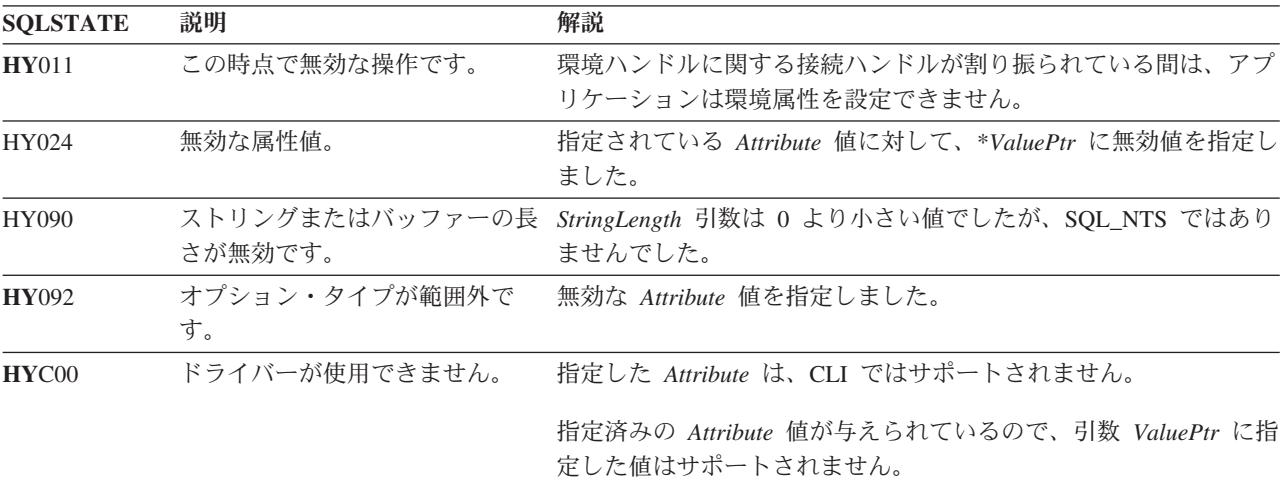

# 制限

なし。

### 例

```
/* set environment attribute */
cliRC = SQLSetEnvAttr(henv, SQL_ATTR_OUTPUT_NTS, (SQLPOINTER) SQL_TRUE, 0);
```
**SQLSetParam** 関数 **(CLI) -** バッファーまたは **LOB** ロケーターへの **1** つのパラメーター・マー カーのバインド

# **SQLSetParam** 関数 **(CLI) -** バッファーまたは **LOB** ロケーターへの **1** つ のパラメーター・マーカーのバインド

ODBC 2.0 以降では SQLSetParam() は使用すべきでない関数なので、代わりに SQLBindParameter() を使用します。

このバージョンの CLI でも引き続き SQLSetParam() をサポートしていますが、最 新の標準に準拠するように、SQLBindParameter() を CLI プログラムで使用します。

# 新しい関数へのマイグレーション

CLI 関数 SQLBindParameter() は機能的には関数 SQLSetParam() と同じです。どち らも似通った引数値とタイプをとり、同じ動作を示し、同じ戻りコードを戻しま す。相違点としては SQLSetParam() は、パラメーター・タイプとバッファーの最大 長を指定する *InputOutputType* または *BufferLength* 引数を持ちません。 SQLSetParam() を呼び出すことは、*InputOutputType* 引数を SQL\_PARAM\_INPUT に 設定し、 *BufferLength* 引数を SQL SETPARAM VALUE MAX に設定したうえで、 SQLBindParameter() を呼び出すことと同等です。

例えば、次のようなステートメントを想定します。

SQLSetParam(hstmt, 1, SQL\_C\_SHORT, SQL\_SMALLINT, 0, 0, &parameter1, NULL);

上記の場合、新しい関数を使用して以下のように書き換えることができます。

SQLBindParameter(hstmt, 1, SQL\_PARAM\_INPUT, SQL\_C\_SHORT,  $SQL\_SMALLINT, 0, 0, \sqrt{2}$  & parameter<sup>1</sup>, SQL\_SETPARAM\_VALUE\_MAX, NULL);

# **SQLSetPos** 関数 **(CLI) -** 行セット **(Rowset)** 内のカーソル位置の設定

行セット内のカーソル位置を設定します。

仕様**:**

- v **CLI** 5.0
- v **ODBC** 1

#### 構文

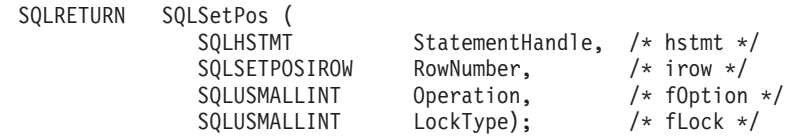

### 関数引数

表 *144. SQLSetPos* 引数

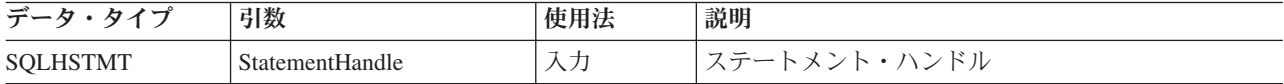

表 *144. SQLSetPos* 引数 *(*続き*)*

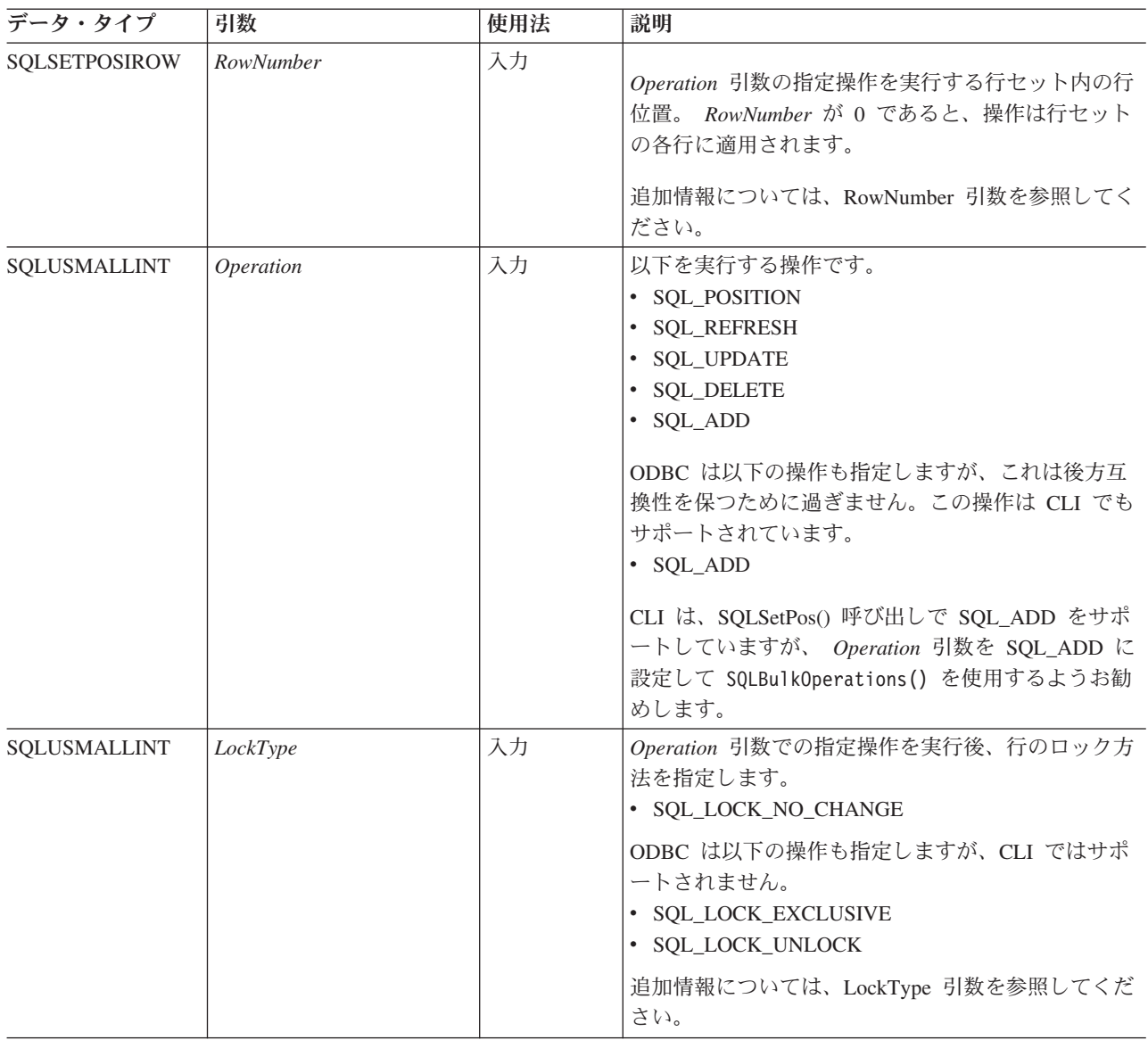

# 使用法

# <span id="page-326-0"></span>**RowNumber** 引数

*RowNumber* 引数は行セットの行数を指定し、それに対して *Operation* 引数の指定操 作を実行します。 *RowNumber* が 0 であると、操作は行セットの各行に適用されま す。 *RowNumber* は、0 以上、行セット内の行数以下にする必要があります。

注 C 言語では、配列は 0 ベースで、*RowNumber* 引数は 1 ベースです。例えば、 行セットの第 5 行を更新する場合、アプリケーションは行セット・バッファーを配 列指標 4 で変更しますが、 *RowNumber* には 5 を指定します。

すべての操作で、カーソルは *RowNumber* によって指定される行に置かれます。以 下の操作にはカーソル位置が必要です。

- 位置指定の更新および削除ステートメント
- v SQLGetData() の呼び出し

• SQL\_DELETE、SQL\_REFRESH、および SQL\_UPDATE オプションによる SQLSetPos() の呼び出し

アプリケーションは、SQLSetPos() の呼び出し時にカーソル位置を指定することがで きます。一般には、SQL\_POSITION または SQL\_REFRESH 操作で SQLSetPos() を 呼び出してカーソル位置を決めてから、位置指定の更新または削除ステートメント を実行したり、 SQLGetData() を呼び出したりします。

# **Operation** 引数

データ・ソースがどのオプションをサポートしているのかを判別するために、アプ リケーションは、カーソルのタイプに基づいて、以下のいずれかの情報タイプを使 用して SQLGetInfo() を呼び出します。

- SQL\_DYNAMIC\_CURSOR\_ATTRIBUTES1
- SQL\_FORWARD\_ONLY\_CURSOR\_ATTRIBUTES1
- v SQL\_KEYSET\_CURSOR\_ATTRIBUTES1
- SQL STATIC CURSOR ATTRIBUTES1

#### **SQL\_POSITION**

CLI は、*RowNumber* で指定された行にカーソルを置きます。

SQL\_ATTR\_ROW\_OPERATION\_PTR ステートメント属性が示す行状況配列 の内容は、 SQL\_POSITION *Operation* では無視されます。

#### **SQL\_REFRESH**

CLI は、*RowNumber* で指定された行にカーソルを置き、その行の行セッ ト・バッファーのデータをリフレッシュします。 CLI がどのように行セッ ト・バッファーのデータを戻すかについて詳しくは、行方向のバインドおよ び列方向のバインドの説明の項を参照してください。

SQL\_REFRESH の *Operation* を指定した SQLSetPos() は、現行のフェッチ 行セット内の行の状況と内容だけを更新します。これにはブックマークのリ フレッシュも含まれます。バッファー内のデータがリフレッシュされます が、再取り出しはされないため、行セットのメンバーシップは固定です。

SQLSetPos() でのリフレッシュが正常に実行されても、 SQL\_ROW\_DELETED の行状況は変更されません。行セット内の削除され た行は、次のフェッチが行われるまでは削除されたものとしてマークされた ままです。カーソルがパッキングをサポートしている場合、それらの行は次 のフェッチで完全になくなります (この場合、削除された行は後続の SQLFetch() または SQLFetchScroll() では、戻されません)。

SQLSetPos() でのリフレッシュが正常に実行されると、 SQL\_ROW\_ADDED の行状況が SQL ROW SUCCESS に変更されます (行状況配列がある場 合)。

SQLSetPos() でのリフレッシュにより、 SQL\_ROW\_UPDATED の行状況が 行の新しい状況に変更されます (行状況配列がある場合)。

行での SQLSetPos() 操作でエラーが発生すると、行状況は SQL\_ROW\_ERROR に設定されます (行状況配列がある場合)。

# **SQLSetPos** 関数 **(CLI) -** 行セット **(Rowset)** 内のカーソル位置の設定

SQL\_CONCUR\_ROWVER または SQL\_CONCUR\_VALUES の SQL\_ATTR\_CONCURRENCY ステートメント属性でオープンするカーソル の場合、 SQLSetPos() でのリフレッシュによって、データ・ソースが使用 する楽観並行値を更新し、行の変更を検出します。これは、リフレッシュさ れる各行ごとに生じます。

SQL\_REFRESH *Operation* では、行状況配列の内容が無視されます。

#### **SQL\_UPDATE**

CLI は、*RowNumber* で指定された行にカーソルを置き、行セット・バッフ ァー内の値 (SQLBindCol() の中の *TargetValuePtr* 引数) で、基礎となるデ ータ行を更新します。データの長さは、長さ/標識バッファー (SQLBindCol() の中の *StrLen\_or\_IndPtr* 引数) から検索されます。長さが

SOL COLUMN IGNORE の列があれば、その列は更新されません。行の更 新後、行状況配列の対応するエレメントが、 SQL ROW UPDATED または SQL\_ROW\_SUCCESS\_WITH\_INFO に更新されます (行状況配列がある場 合)。

SQL ATTR ROW OPERATION PTR ステートメント属性が指し示す行操作 配列を使用して、バルク更新中は現行行セットの行を無視するよう指示する ことができます。詳しくは[、状況および操作配列を](#page-329-0)参照してください。

#### **SQL\_DELETE**

CLI は、*RowNumber* で指定された行にカーソルを置き、基礎となるデータ 行を削除します。そして、行状況配列の対応するエレメントを SOL ROW DELETED に変更します。行が削除された後、以下の操作はこ の行にとって有効でなくなります。

- 位置指定の更新および削除ステートメント
- v SQLGetData() の呼び出し
- v *Operation* を SQL\_POSITION 以外のものに設定して行う、 SQLSetPos() の呼び出し

削除された行は、静的およびキー・セットによって操作されるカーソルにと ってはまだ可視です。しかし、(SQL\_ATTR\_ROW\_STATUS\_PTR ステート メント属性が指す) インプリメンテーション行状況配列の中の削除された行 の項目は、 SQL ROW DELETED に変更されます。

SOL ATTR ROW OPERATION PTR ステートメント属性が指し示す行操作 配列を使用して、バルク削除中は現行行セットの行を無視するよう指示する ことができます。詳しくは[、状況および操作配列を](#page-329-0)参照してください。

#### **SQL\_ADD**

ODBC は SQL\_ADD *Operation* も指定しますが、これは後方互換性を保つ ために過ぎません。この操作は CLI でもサポートされています。しかし、 *Operation* 引数を SQL\_ADD に設定して、 SQLBulkOperations() を使用す るようお勧めします。

# <span id="page-328-0"></span>**LockType** 引数

*LockType* 引数により、アプリケーションは並行性を制御することができます。一般 に、並行性レベルおよびトランザクションをサポートするデータ・ソースは、 *LockType* 引数の SQL\_LOCK\_NO\_CHANGE 値だけをサポートします。

### **SQLSetPos** 関数 **(CLI) -** 行セット **(Rowset)** 内のカーソル位置の設定

*LockType* 引数は、単一のステートメントで指定しますが、ロックは、同じ特権をそ の接続でのすべてのステートメントに与えます。特に、ある接続のあるステートメ ントが得たロックは、同じ接続の別のステートメントによってアンロックできま す。

ODBC は、以下の *LockType* 引数を定義します。 CLI は SQL\_LOCK\_NO\_CHANGE をサポートします。データ・ソースがサポートしている ロックを判別するために、アプリケーションは、 SQL\_LOCK\_TYPES 情報タイプの 指定された SQLGetInfo() を呼び出します。

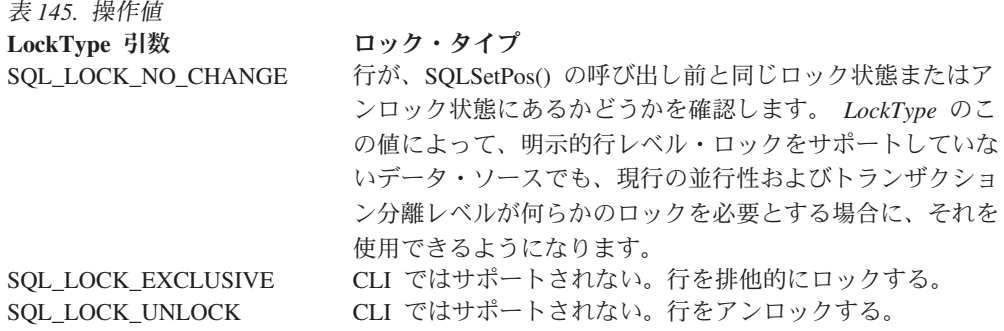

# <span id="page-329-0"></span>状況および操作配列

以下の状況および操作配列は、 SQLSetPos() の呼び出し時に使用します。

- 行状況配列 (SOL DESC ARRAY STATUS PTR によって IRD および SQL\_ATTR\_ROW\_STATUS\_ARRAY ステートメント属性が示される) には、行セ ットのデータの行ごとの状況値が含まれています。状況値は、SQLFetch()、 SQLFetchScroll()、または SQLSetPos() の呼び出し後に、この配列に設定されま す。この配列は、SQL ATTR ROW STATUS PTR ステートメント属性によって 示されます。
- 行操作配列 (ARD および SQL ATTR ROW OPERATION ARRAY ステートメン ト属性の SQL DESC ARRAY STATUS PTR フィールドによって示される) に は、 SQLSetPos() へのバルク操作呼び出しが実行されるか無視されるかを示した 行セットの行ごとの値が含まれています。配列の各エレメントは、 SQL\_ROW\_PROCEED (デフォルト値) または SQL\_ROW\_IGNORE に設定されま す。この配列は、SQL\_ATTR\_ROW\_OPERATION\_PTR ステートメント属性によ って示されます。

状況および操作配列のエレメント数は、行セットの行数に等しくなければなりませ ん。 (SQL\_ATTR\_ROW\_ARRAY\_SIZE ステートメント属性で定義されます。)

#### 戻りコード

- SQL\_SUCCESS
- SQL SUCCESS WITH INFO
- SQL\_NEED\_DATA
- v SQL\_STILL\_EXECUTING
- SQL\_ERROR
- v SQL\_INVALID\_HANDLE

# 診断

表 *146. SQLSetPos SQLSTATE*

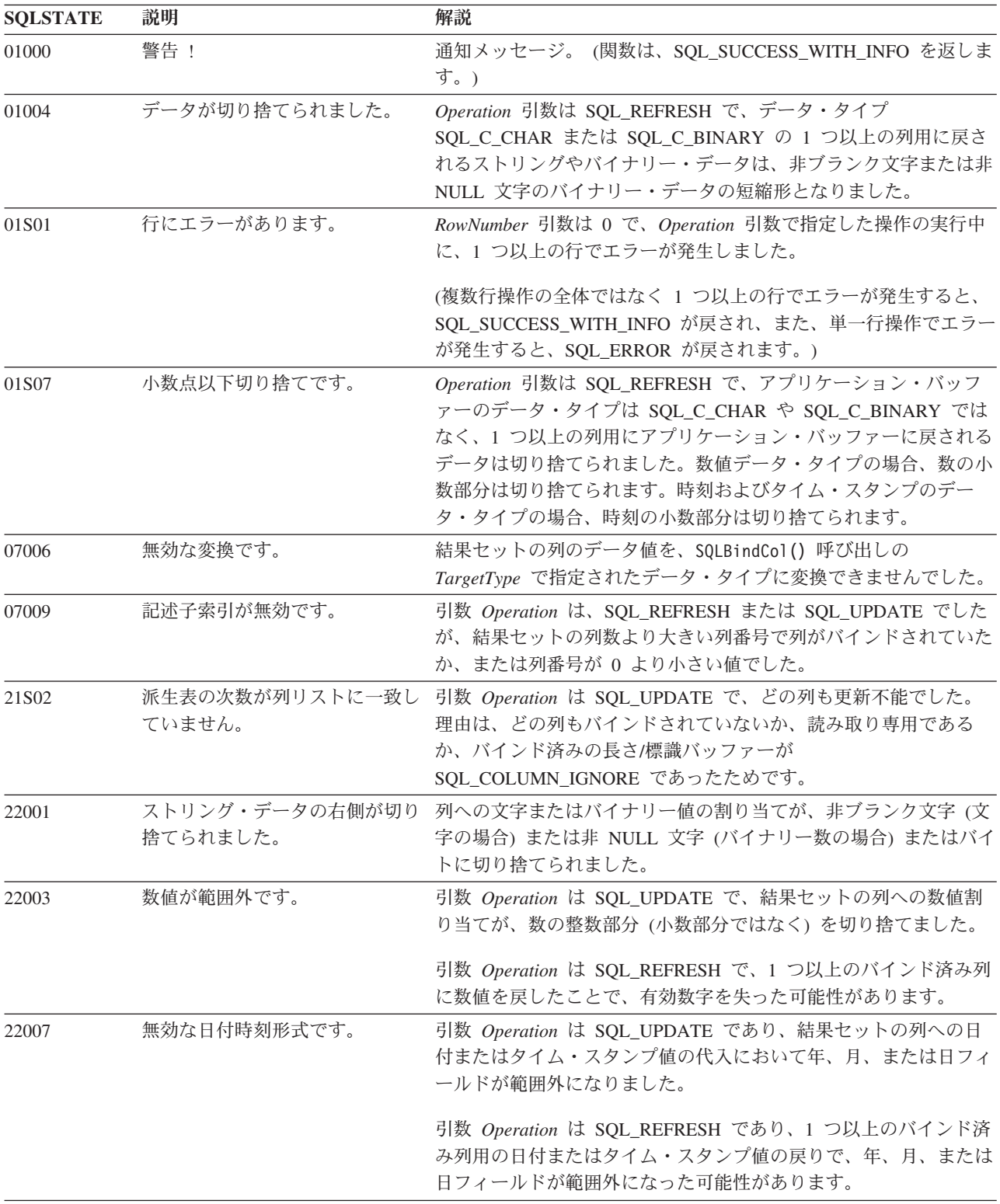

表 *146. SQLSetPos SQLSTATE (*続き*)*

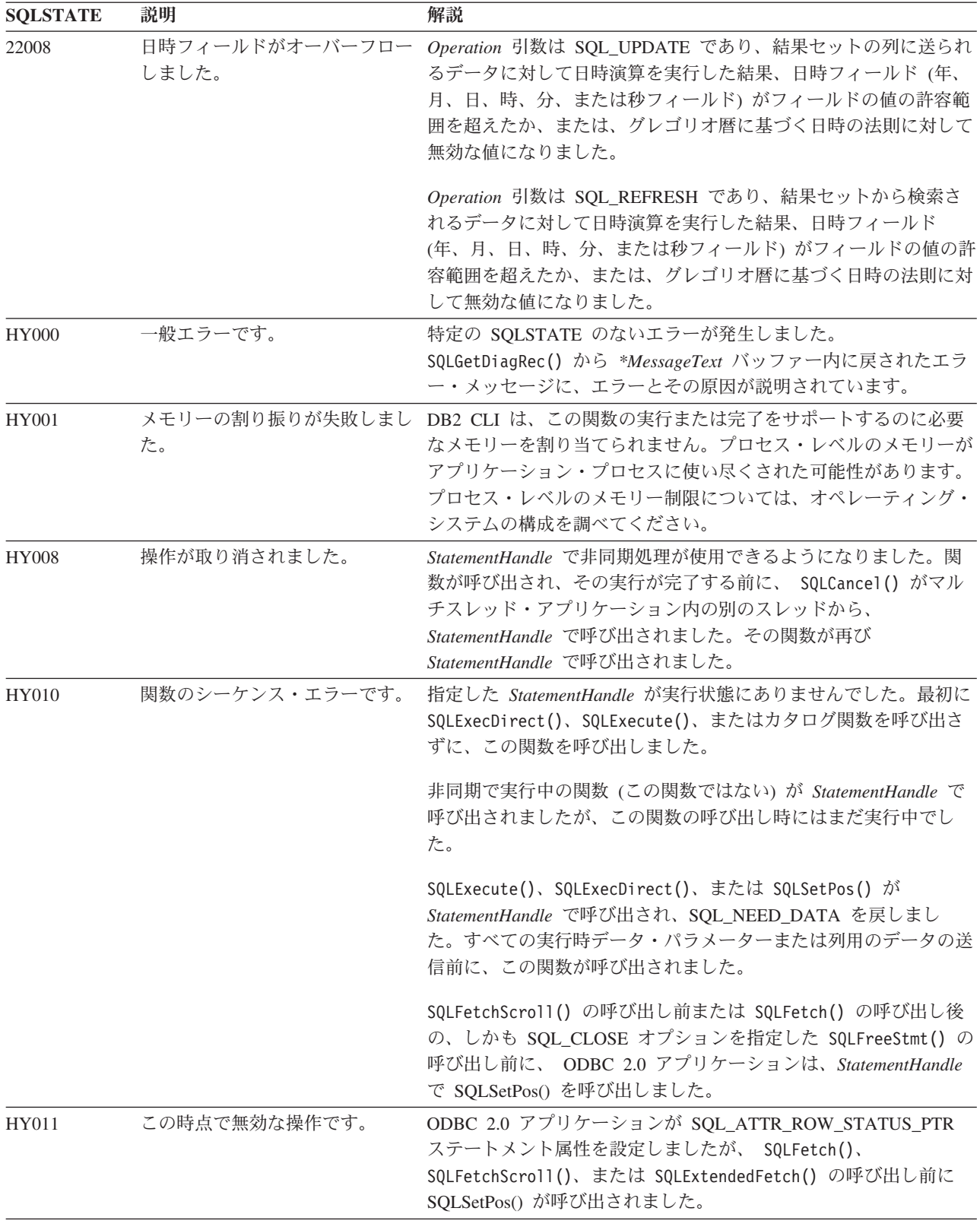

表 *146. SQLSetPos SQLSTATE (*続き*)*

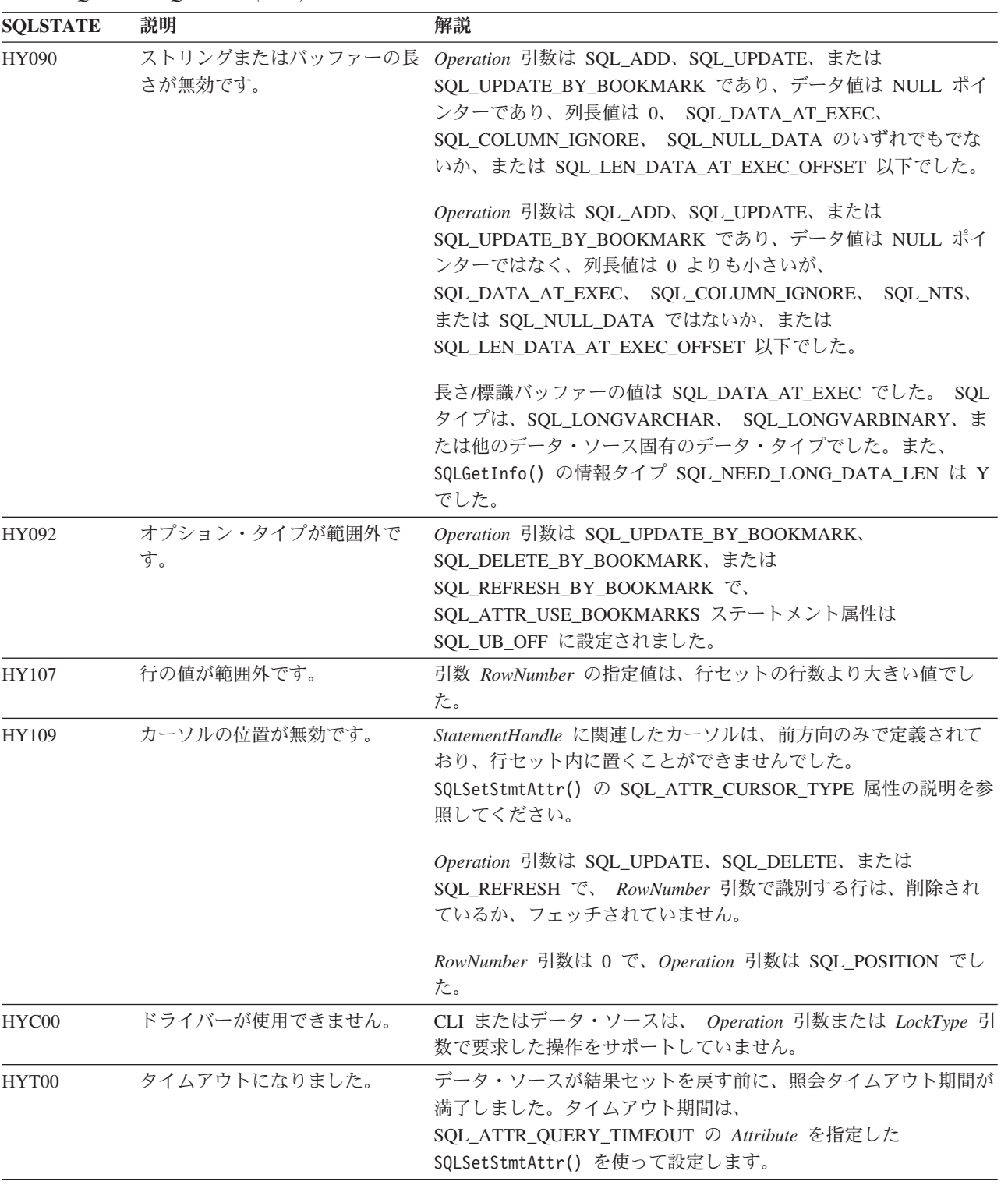

# 制限

なし。

#### 例

```
/* set the cursor position in a rowset */cliRC = SQLSetPos(hstmt, 3, SQL_POSITION, SQL_LOCK_NO_CHANGE);
```
# **SQLSetStmtAttr** 関数 **(CLI) -** ステートメントに関連したオプションの設定

ステートメントに関連したオプションを設定します。

特定の接続に関連したすべてのステートメントのオプションを設定するために、ア プリケーションは、SQLSetConnectAttr() を呼び出すことができます。

#### 仕様**:**

- v **CLI** 5.0
- **ODBC** 3.0
- v **ISO CLI**

使用できるすべてのステートメント属性の詳細は、CLI ステートメント属性リスト を参照してください。

**Unicode** 環境での同等機能**:** この関数は Unicode 文字セットとともに使用すること もできます。これに対応する Unicode 関数は SQLSetStmtAttrW() です。 ANSI 関 数から Unicode 関数へのマッピングの詳細は、 5 [ページの『](#page-14-0)Unicode 関数 (CLI)』 を参照してください。

# 構文

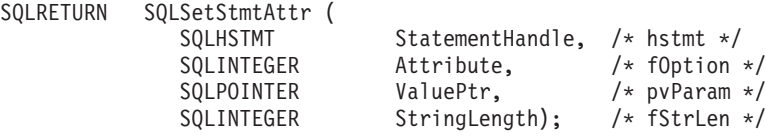

# 関数引数

表 *147. SQLSetStmtAttr* 引数

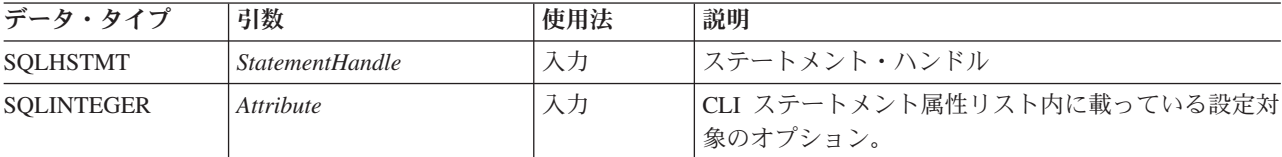

表 *147. SQLSetStmtAttr* 引数 *(*続き*)*

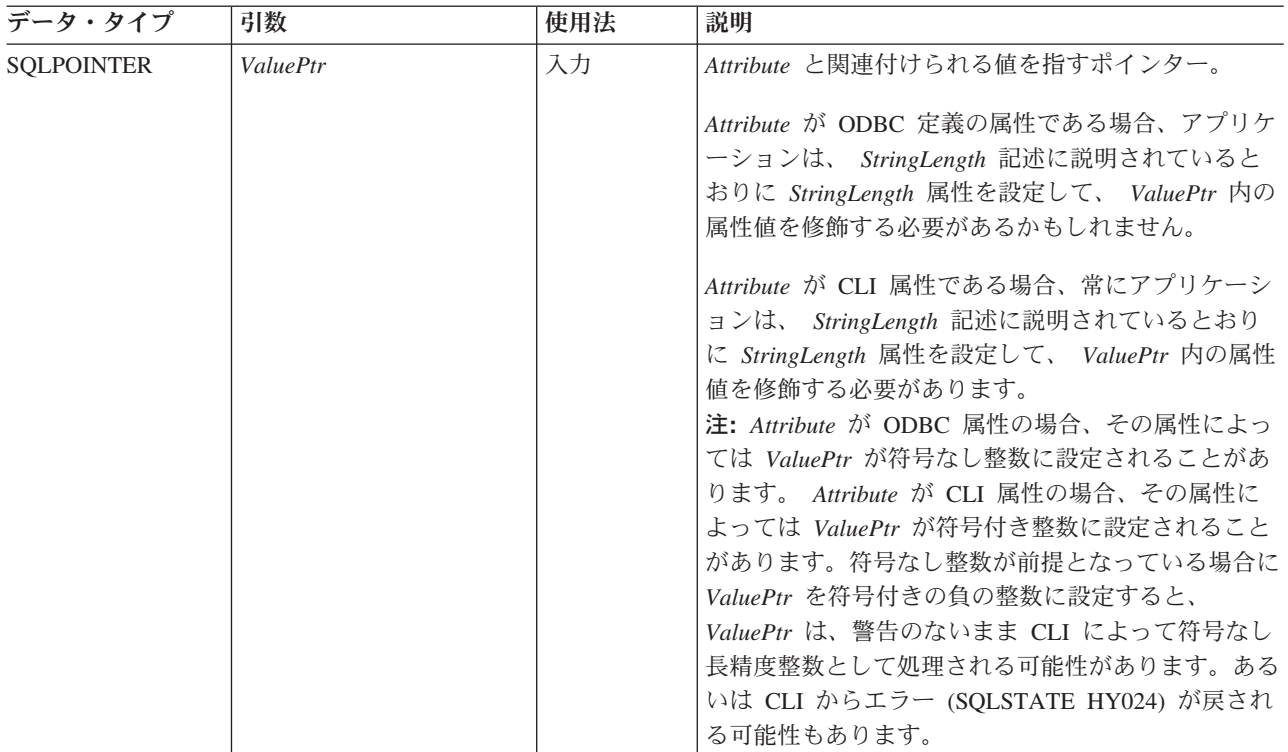

# **SQLSetStmtAttr** 関数 **(CLI) -** ステートメントに関連したオプションの設定

表 *147. SQLSetStmtAttr* 引数 *(*続き*)*

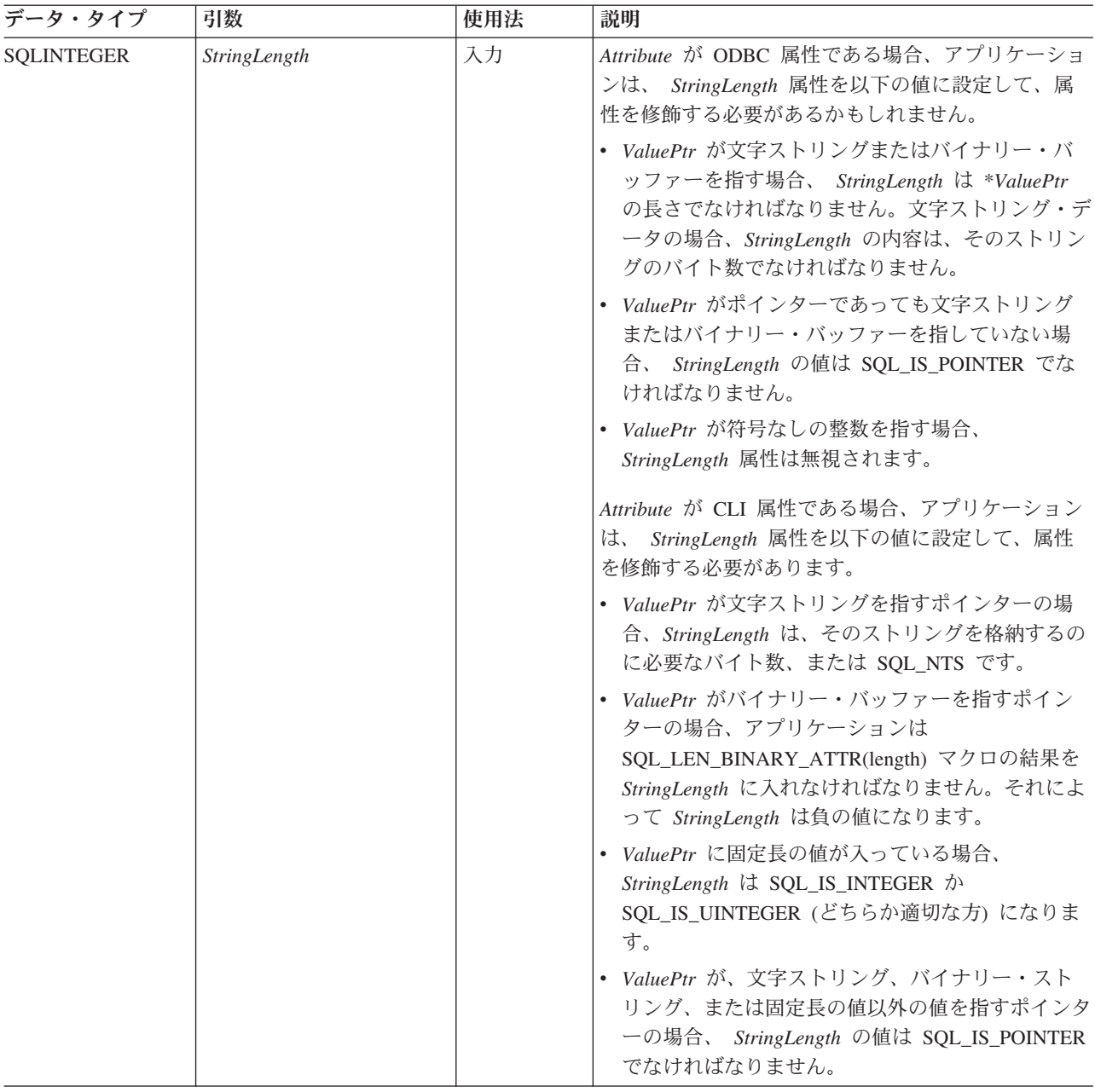

# 使用法

ステートメントのステートメント属性は、 SQLSetStmtAttr() への別の呼び出しによ って変更されたり、または SQLFreeHandle() の呼び出しによってそのステートメン トがドロップされたりするまでは有効です。 SQL\_CLOSE、SQL\_UNBIND、または SQL\_RESET\_PARAMS オプションを指定して SQLFreeStmt() を呼び出すと、ステー トメント属性はリセットされません。

\**ValuePtr* に指定されている値をデータ・ソースがサポートしない場合、ステートメ ント属性によっては、類似の値への置換がサポートされます。そのような場合に、 CLI は SQL\_SUCCESS\_WITH\_INFO および SQLSTATE 01S02 (オプション値が変 更された) を戻します。例えば、CLI は純キー・セット・カーソルをサポートしま

# **SQLSetStmtAttr** 関数 **(CLI) -** ステートメントに関連したオプションの設定

す。それゆえ、CLI ではアプリケーションは、SQL\_ATTR\_KEYSET\_SIZE 属性のデ フォルト値を変更できません。すなわち CLI は、\**ValuePtr* 引数で指定された他の すべての値を SQL KEYSET SIZE DEFAULT に置き換えてから、

SQL\_SUCCESS\_WITH\_INFO を戻します。アプリケーションは SQLGetStmtAttr() を 呼び出して、置き換えられた値を判別します。

*ValuePtr* によって設定した情報のフォーマットは、*Attribute* の指定により異なりま す。 SQLSetStmtAttr() が受け入れる属性情報のフォーマットは、 NULL で終了す る文字ストリングまたは 32 ビット整数値のいずれかです。 SQLGetStmtAttr() に 戻される情報のフォーマットは、SQLSetStmtAttr() での指定内容を反映したもので す。例えば、SQLSetStmtAttr() の *ValuePtr* 引数が指す文字ストリングの長さは、 *StringLength* バイトになりますが、それは、 SQLGetStmtAttr() から戻されるはずで あった値です。

#### 記述子の設定によるステートメント属性の設定

多くのステートメント属性は、1 つ以上の記述子のヘッダー・フィールドにも対応 しています。このような属性は、SQLSetStmtAttr() の呼び出しだけでなく、 SQLSetDescField() の呼び出しによっても設定可能です。 SQLSetDescField() ではな く SQLSetStmtAttr() を呼び出すことによってこれらのオプションを設定した方が、 記述子ハンドルをフェッチする必要がないので便利です。

注**:** 1 つのステートメントで SQLSetStmtAttr() 呼び出しを行うと、他のステートメ ントにも影響します。それが生じるのは、ステートメントに関連したアプリケーシ ョン・パラメーター記述子 (APD) またはアプリケーション行記述子 (ARD) が明示 的に割り当てられていて、しかもそれが他のステートメントにも関連している場合 です。 SQLSetStmtAttr() は APD や ARD を変更するので、そのような変更は、こ の記述子が関連しているすべてのステートメントに適用されます。このような適用 が不要な場合、アプリケーションでこの記述子と他のステートメントとの関連付け をなくして (SQLSetStmtAttr() を呼び出して、SQL\_ATTR\_APP\_ROW\_DESC フィー ルドまたは SOL ATTR APP PARAM DESC フィールドを別の記述子ハンドルに設 定して) から、再度 SQLSetStmtAttr() を呼び出します。

記述子フィールドでもあるステートメント属性が、 SQLSetStmtAttr() の呼び出しに よって設定される場合、ステートメントに関連した記述子の対応フィールドも設定 されます。設定されるフィールドは、 *StatementHandle* 引数により識別されるステ ートメントに現に関連付けられている記述子だけに該当し、属性を設定しても、将 来そのステートメントに関連付けられる記述子に影響が及ぶことはありません。ス テートメント属性でもある記述子フィールドが、SQLSetDescField() の呼び出しによ って設定される場合、対応するステートメント属性も設定されます。

ステートメント属性は、ステートメント・ハンドルがどの記述子に関連付けられて いるのかを判別します。ステートメントが割り当てられている場合 (SQLAllocHandle() を参照)、 4 つの記述子ハンドルが自動的に割り当てられ、その ステートメントに関連付けられます。明示的に割り当てられた記述子ハンドルは、 ステートメントに関連付けることができます。これを行うには、 SQL\_HANDLE\_DESC の *HandleType* で SQLAllocHandle() を呼び出して記述子ハン ドルを割り当ててから、 SQLSetStmtAttr() を呼び出して記述子ハンドルをステート メントに関連付けます。

以下のステートメント属性は、記述子のヘッダー・フィールドに対応しています。

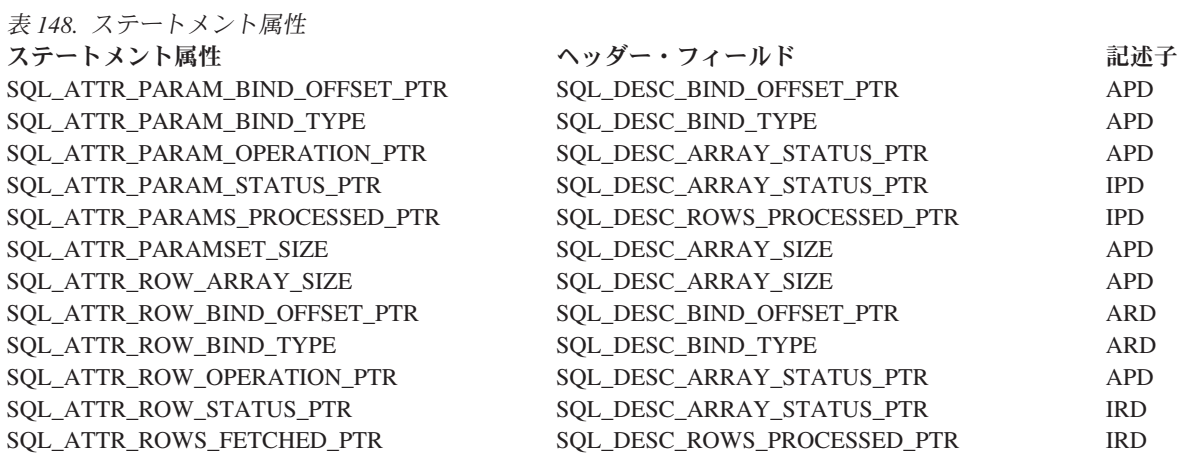

# 戻りコード

- SQL\_SUCCESS
- SQL\_SUCCESS\_WITH\_INFO
- v SQL\_ERROR
- v SQL\_INVALID\_HANDLE

# 診断

表 *149. SQLSetStmtAttr SQLSTATE*

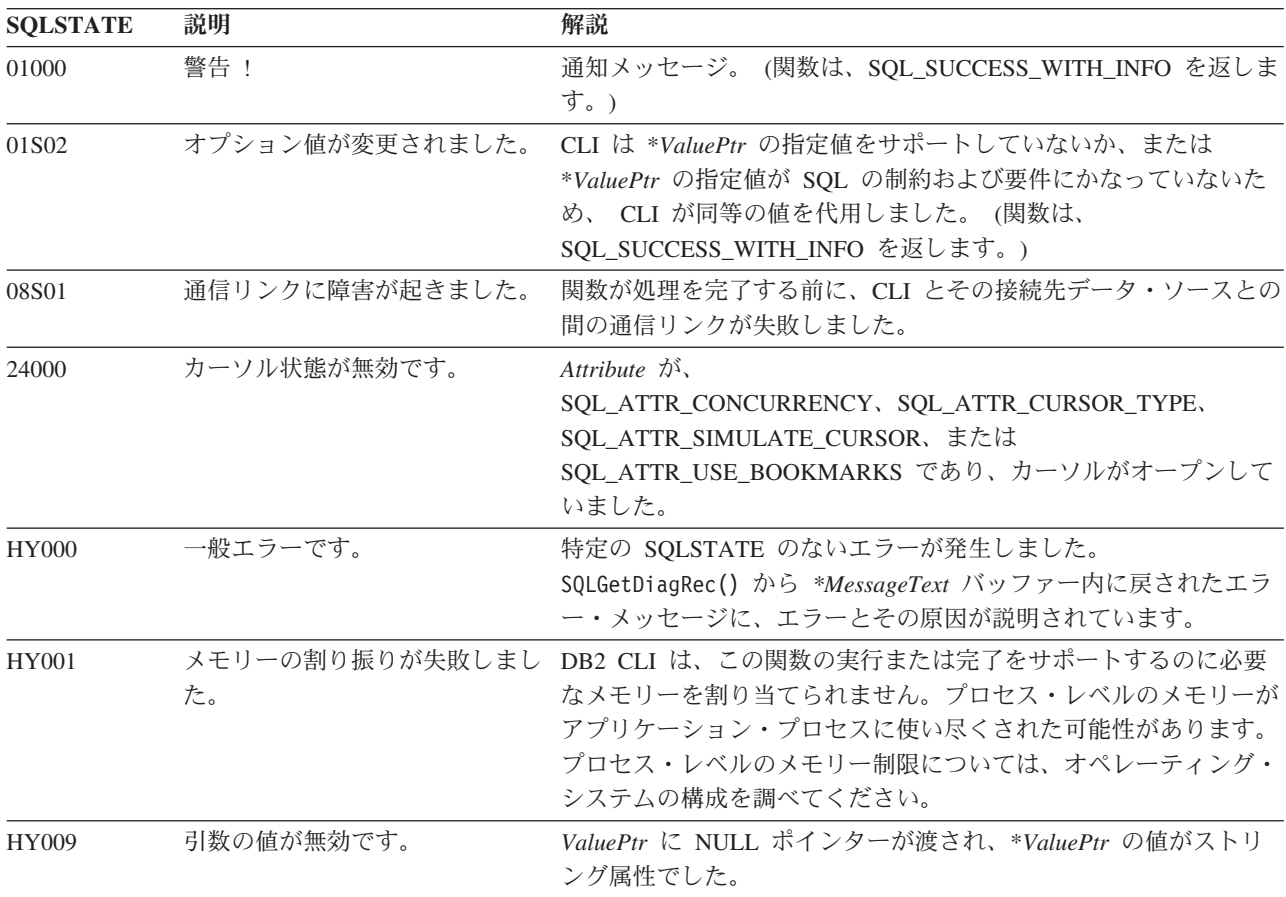

表 *149. SQLSetStmtAttr SQLSTATE (*続き*)*

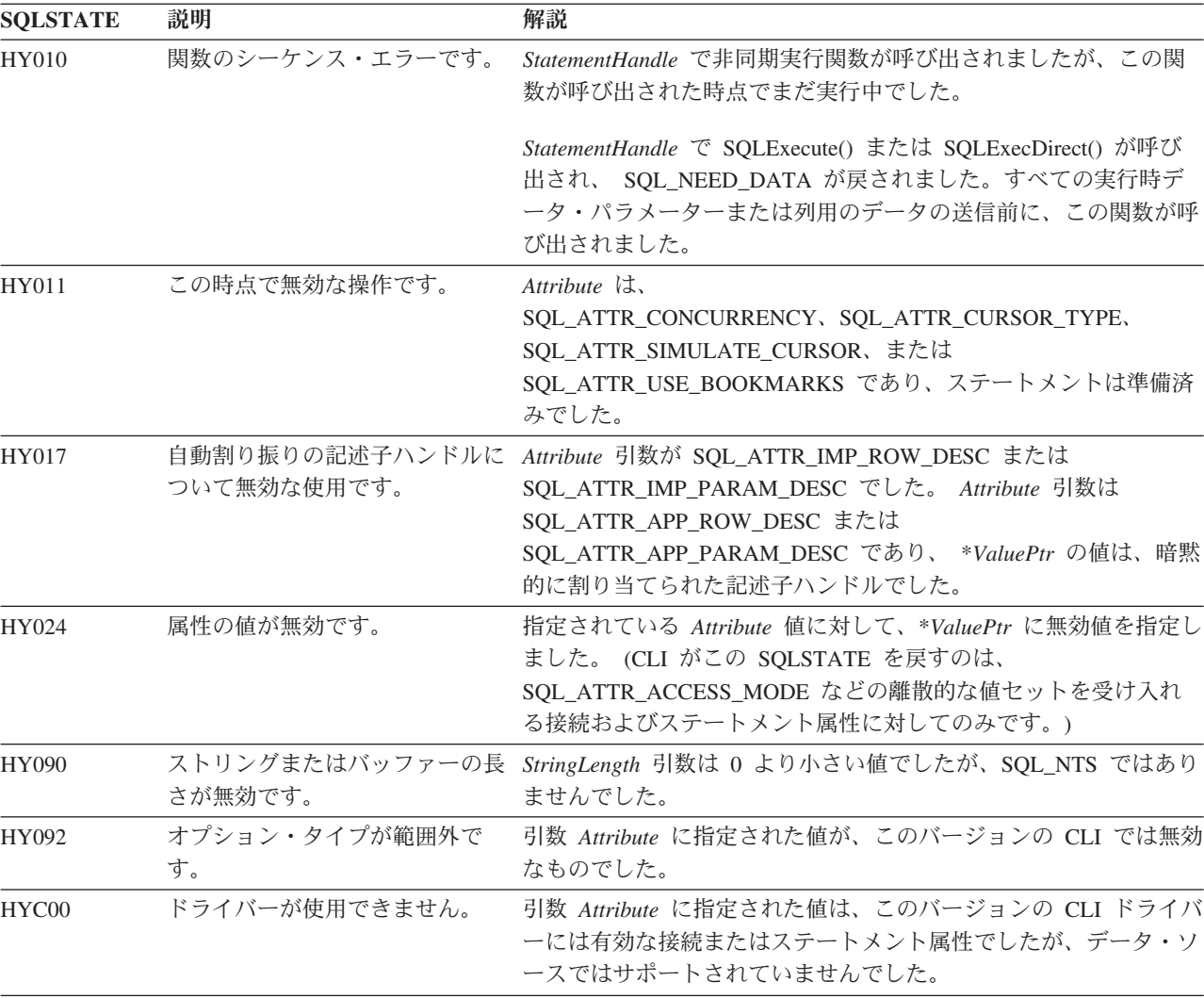

#### 制限

なし。

# 例

```
/* set the required statement attributes */
cliRC = SQLSetStmtAttr(hstmt,
                       SQL ATTR ROW ARRAY SIZE,
                       (SQLPOINTER)ROWSET_SIZE,
                       0);
STMT_HANDLE_CHECK(hstmt, hdbc, cliRC);
/* set the required statement attributes */cliRC = SQLSetStmtAttr(hstmt,
                       SQL_ATTR_ROW_BIND_TYPE,
                       SQL_BIND_BY_COLUMN,
                       0);
STMT_HANDLE_CHECK(hstmt, hdbc, cliRC);
/* set the required statement attributes */
cliRC = SQLSetStmtAttr(hstmt,
```
SQL ATTR ROWS FETCHED PTR, &rowsFetchedNb, 0); STMT\_HANDLE\_CHECK(hstmt, hdbc, cliRC);

# **SQLSetStmtOption** 関数 **(CLI) -** ステートメント・オプションの設定

ODBC 3.0 では SQLSetStmtOption() は使用すべきでない関数なので、代わりに SQLSetStmtAttr() を使用します。

このバージョンの CLI でも引き続き SQLSetStmtOption() をサポートしています が、最新の標準に準拠するように、SQLSetStmtAttr() を CLI プログラムで使用しま す。

### 新しい関数へのマイグレーション

注**:** この使用すべきでない関数は、64 ビット環境では使用できません。

例えば、次のようなステートメントを想定します。

SQLSetStmtOption( hstmt, SQL ROWSET SIZE, RowSetSize);

上記の場合、新しい関数を使用して以下のように書き換えることができます。

SQLSetStmtAttr( hstmt, SQL ATTR ROW ARRAY SIZE, (SQLPOINTER) RowSetSize, 0);

# **SQLSpecialColumns** 関数 **(CLI) -** 特殊な **(**行 **ID)** 列の取得

表のユニークな行の ID 情報 (主キーまたはユニーク索引など) を戻します。

情報は SQL 結果セット内に戻されますが、照会により作成された結果セットを処 理するのに使用される関数と同じ関数を使用して情報を取り出すことができます。

### 仕様**:**

- v **DB2** コール・レベル・インターフェース 2.1
- **ODBC** 1.0

**Unicode** 環境での同等機能**:** この関数は Unicode 文字セットとともに使用すること もできます。これに対応する Unicode 関数は SQLSpecialColumnsW() です。 ANSI 関数から Unicode 関数へのマッピングの詳細は、 5 [ページの『](#page-14-0)Unicode 関数 [\(CLI\)](#page-14-0)』 を参照してください。

### 構文

SQLRETURN SQLSpecialColumns( SQLHSTMT StatementHandle, /\* hstmt \*/ SQLUSMALLINT IdentifierType, /\* fColType \*/ SQLCHAR \*CatalogName, /\* szCatalogName \*/<br>SOLSMALLINT NameLength1, /\* cbCatalogName \*/ SQLSMALLINT NameLength1,  $/*$  cbCatalogName \*/<br>SQLCHAR \*SchemaName,  $/*$  szSchemaName \*/ SQLCHAR \*SchemaName, /\* szSchemaName \*/ SQLSMALLINT NameLength2, /\* cbSchemaName \*/

# **SQLSpecialColumns** 関数 **(CLI) -** 特殊な **(**行 **ID)** 列の取得

SQLCHAR \*TableName, /\* szTableName \*/<br>SQLSMALLINT NameLength3, /\* cbTableName \*/ SQLSMALLINT NameLength3, /\* cbTableName \*/<br>SQLUSMALLINT Scope, /\* fScope \*/ SQLUSMALLINT Scope, /\* fScope \*/<br>SQLUSMALLINT Nullable); /\* fNullable  $/*$  fNullable \*/

# 関数引数

<span id="page-340-0"></span>表 *150. SQLSpecialColumns* 引数

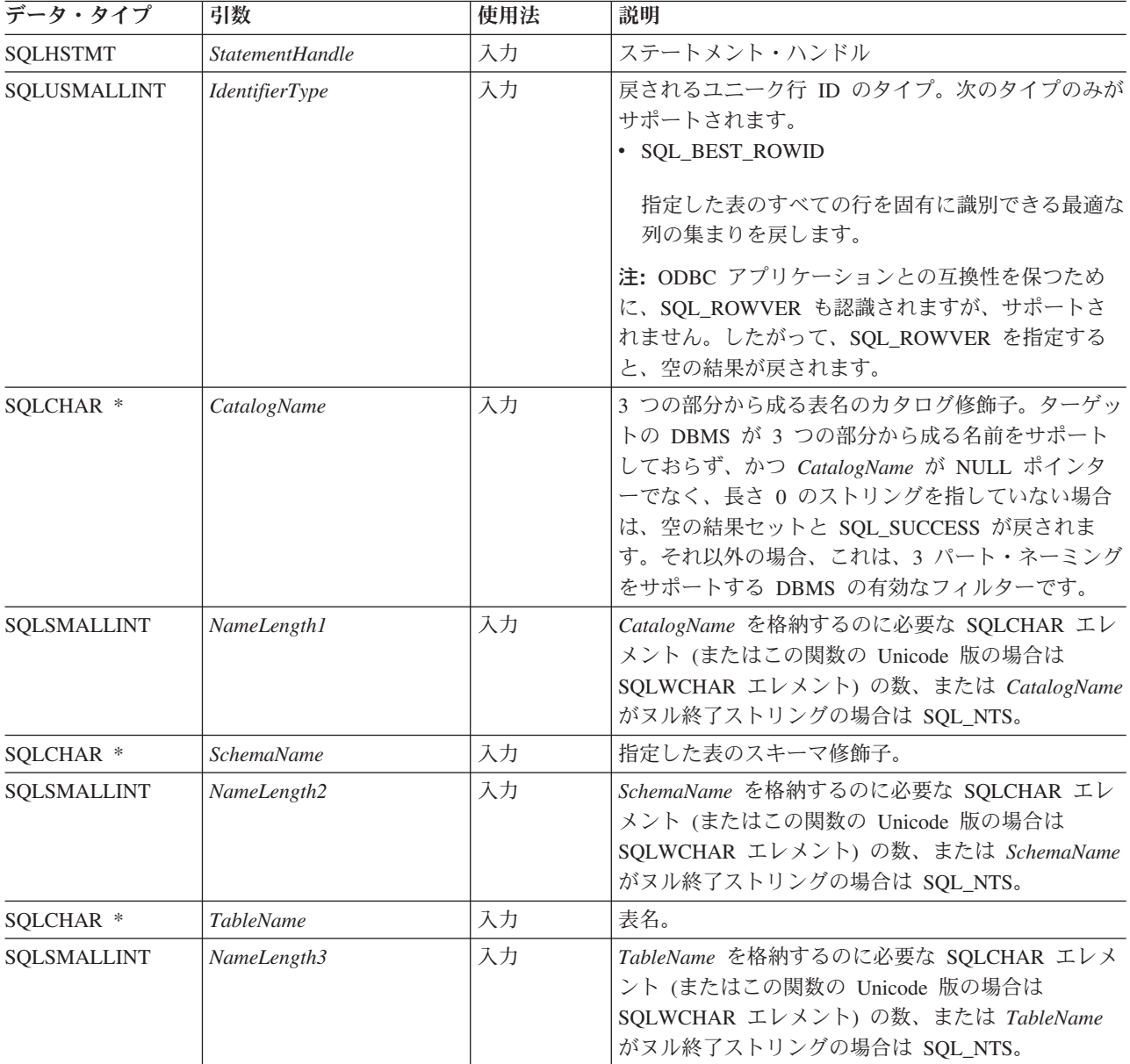

# **SQLSpecialColumns** 関数 **(CLI) -** 特殊な **(**行 **ID)** 列の取得

表 *150. SQLSpecialColumns* 引数 *(*続き*)*

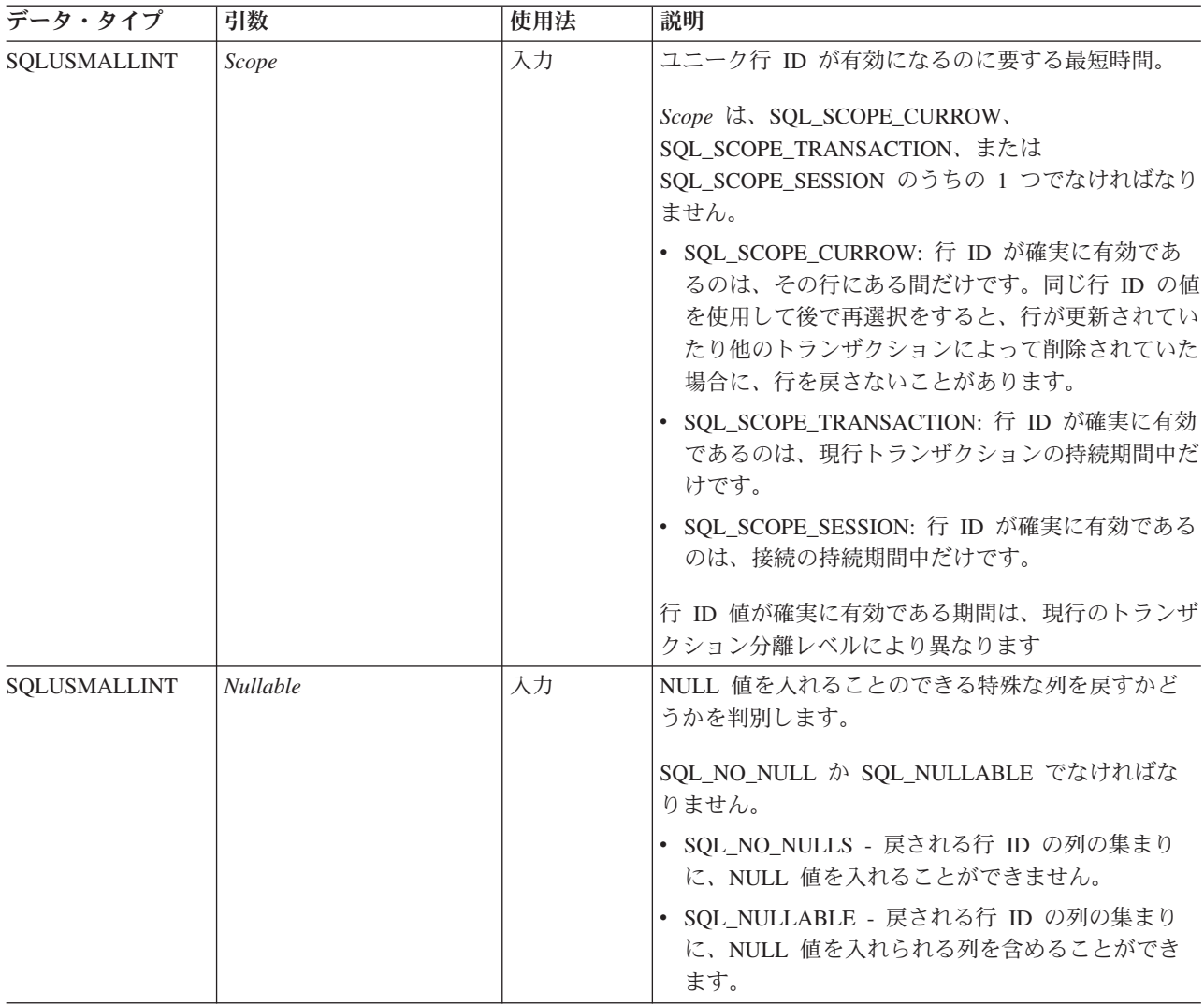

## 使用法

表の任意の行を固有に識別する方法が複数ある場合 (例えば、指定した表に複数の ユニーク索引がある場合)、DB2 コール・レベル・インターフェース は内部の基準 に基づいて最良 の行 ID 列の集まりを戻します。

表名に関連したスキーマ修飾子引数を指定しないと、スキーマ名は現行の接続にと って現在有効であるものにデフォルト設定されます。

表の任意の行を固有に識別できる列の集まりがない場合、空の結果セットが戻され ます。

ユニークな行 ID 情報が戻される際の結果セットのフォームは、行 ID の各列が結 果セット内の 1 行で表されるという形式です。 [SQLSpecialColumns](#page-342-0) で戻される列 は、SQLSpecialColumns() で戻され、 SCOPE がソートする結果セット内の列の順序 を示します。

SQLSpecialColumns() への呼び出しは、多くの場合システム・カタログに対する複雑 な、それゆえにリソースを消費する照会をマップするため、その使用は控え、呼び 出しを繰り返す代わりに結果を保存しておくべきです。

SQL\_MAX\_COLUMN\_NAME\_LEN を指定した SQLGetInfo() を呼び出して、接続先 の DBMS でサポートされている COLUMN\_NAME 列の実際の長さを判別すること ができます。

新規の列が追加され、列の名前が将来のリリースで変更される場合でも、現行の列 の位置は変更になりません。

注**:** IDS データ・サーバーは、すべての非フラグメント表に、 ROWID という名前 の仮想列を持っています。IDS データ・サーバーにアクセスする場合、 SQLSpecialColumns() 関数は、ROWID 列に関する情報を返します。

#### <span id="page-342-0"></span>**SQLSpecialColumns** で戻される列

#### 列 **1 SCOPE (SMALLINT)**

COLUMN\_NAME における名前が、同じ行を指すことが保証されている期 間。有効な値は、*Scope* 引数のものと同じです (行 ID の実際の有効範囲)。 次の値のうちの 1 つが含まれています。

- SOL SCOPE CURROW
- SQL\_SCOPE\_TRANSACTION
- SQL\_SCOPE\_SESSION

それぞれの値の説明は、 331 [ページの表](#page-340-0) 150 にある *Scope* を参照してくだ さい。

#### 列 **2 COLUMN\_NAME (VARCHAR(128)** 非 **NULL)**

表の主キーである (またはその一部である) 列の名前。

列 **3 DATA\_TYPE (SMALLINT** 非 **NULL)**

列の SQL データ・タイプ。

#### 列 **4 TYPE\_NAME (VARCHAR(128)** 非 **NULL)**

DATA\_TYPE 列の値に関連した名前の DBMS 文字ストリングでの表現。

#### 列 **5 COLUMN\_SIZE (INTEGER)**

DATA TYPE 列の値が文字またはバイナリー・ストリングであることを示 す場合、この列にはバイトの最大長が含まれます。それが GRAPHIC (DBCS) ストリングであれば、これはパラメーターの 2 バイト文字の個数 です。

日付、時刻、タイム・スタンプ・データ・タイプの場合、これは文字に変換 された場合に値を表示するために必要な SQLCHAR または SQLWCHAR エレメントの数の合計です。

数値データ・タイプの場合、これは結果セット内の NUM\_PREC\_RADIX 列 の値に基づいて、列に許可されている総桁数または合計ビット数のいずれか です。

データ・タイプ精度の表を参照してください。

#### 列 **6 BUFFER\_LENGTH (INTEGER)**

SQL\_C\_DEFAULT が SQLBindCol()、 SQLGetData() および SQLBindParameter() 呼び出しで指定された場合に、この列からのデータを保 管するための関連 C バッファーの最大バイト。この長さには、NULL 終止 符文字は含まれていません。厳密な数データ・タイプを出すには、長さとし て小数部や符号も考慮されます。

データ・タイプ長の表を参照してください。

#### 列 **7 DECIMAL\_DIGITS (SMALLINT)**

列のスケール。スケールが適用できないデータ・タイプの場合は NULL が 戻されます。データ・タイプ・スケールの表を参照してください。

#### 列 **8 PSEUDO\_COLUMN (SMALLINT)**

列が DB2 コール・レベル・インターフェースだけで戻される疑似列である かどうかを示します。

• SQL PC\_NOT\_PSEUDO

DB2 DBMS は、疑似列をサポートしません。 ODBC アプリケーション は、IBM 以外の RDBMS サーバーから以下の値を受け取る可能性がありま す。

- SQL PC UNKNOWN
- v SQL\_PC\_PSEUDO

## 戻りコード

- SQL\_SUCCESS
- SQL SUCCESS WITH INFO
- v SQL\_STILL\_EXECUTING
- v SQL\_ERROR
- v SQL\_INVALID\_HANDLE

### 診断

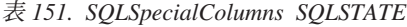

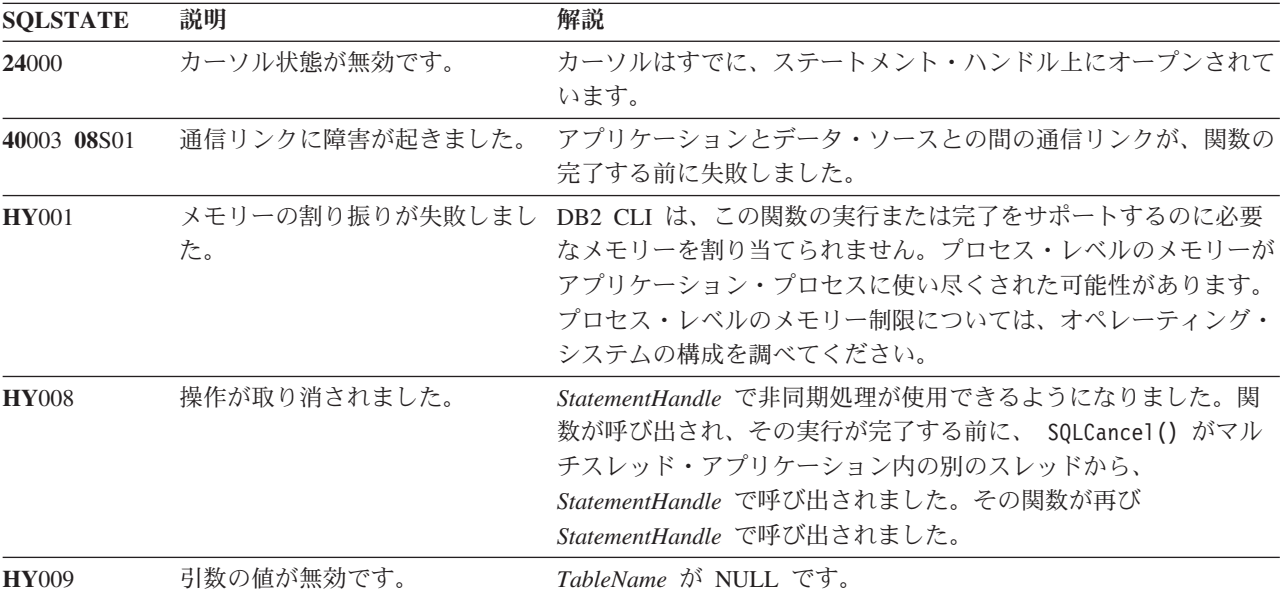

| <b>SOLSTATE</b> | 説明              | 解説                                                                                                    |  |
|-----------------|-----------------|----------------------------------------------------------------------------------------------------|--|
| <b>HY010</b>    | 関数のシーケンス・エラーです。 | 実行時データ (SQLParamData()、SQLPutData()) 操作中に、関数が<br>呼び出されました。                                                             |  |
|                 |                 | BEGIN COMPOUND と END COMPOUND の SQL 操作中に、関<br>数が呼び出されました。                                                              |  |
|                 |                 | 非同期で実行中の関数 (この関数ではない) が StatementHandle で<br>呼び出されましたが、この関数の呼び出し時にはまだ実行中でし<br>た。                                       |  |
|                 |                 | ステートメント・ハンドル上のステートメントが準備される前にこ<br>の関数が呼び出されました。                                                                        |  |
| <b>HY</b> 014   | これ以上ハンドルがありません。 | DB2 CLI は、リソースの制約のため、ハンドルを割り当てられま<br>せん。                                                                               |  |
| <b>HY090</b>    | さが無効です。         | ストリングまたはバッファーの長 長さ引数のうちの 1 つの値は 0 より小さい値でしたが、<br>SQL_NTS と等しくありませんでした。                                                 |  |
|                 |                 | 長さ引数のうちの 1 つの値は、その修飾子または名前について<br>DBMS でサポートされる最大長を超えています。                                                             |  |
| <b>HY097</b>    | 列タイプが範囲外です。     | 無効な IdentifierType 値を指定しました。                                                                                           |  |
| <b>HY098</b>    | 有効範囲のタイプが範囲外です。 | 無効な Scope 値を指定しました。                                                                                                    |  |
| <b>HY099</b>    | ヌル・タイプが範囲外です。   | 無効な Nullable 値を指定しました。                                                                                                 |  |
| HYT00           | タイムアウトになりました。   | データ・ソースが結果セットを戻す前に、タイムアウト期間が満了<br>しました。タイムアウト期間は、 SQLSetStmtAttr() の<br>SQL_ATTR_QUERY_TIMEOUT 属性を使用して設定することがで<br>きます。 |  |

表 *151. SQLSpecialColumns SQLSTATE (*続き*)*

#### 制限

なし。

#### 例

/\* get special columns \*/ cliRC = SQLSpecialColumns(hstmt, SQL\_BEST\_ROWID, NULL, 0, tbSchema, SQL\_NTS, tbName, SQL\_NTS, SQL\_SCOPE\_CURROW, SQL\_NULLABLE);

# **SQLStatistics** 関数 **(CLI) -** 基本表の索引情報および統計情報の取得

SQLStatistics() 関数は、指定された表の索引情報を取り出します。

SQLStatistics() 関数は、表および表の索引に関連したカーディナリティーとペー ジ数も戻します。

# 仕様**:**

- v **CLI** 2.1
- **ODBC** 1.0

この情報は結果セットに戻されます。これは、照会により生成された結果セットの 処理で使用するものと同じ関数を用いて取り出すことができます。

**Unicode** 環境での同等機能**:** この関数は Unicode 文字セットとともに使用すること もできます。これに対応する Unicode 関数は SQLStatisticsW() です。 ANSI 関数 から Unicode 関数へのマッピングの詳細は、 5 [ページの『](#page-14-0)Unicode 関数 (CLI)』 を参照してください。

# 構文

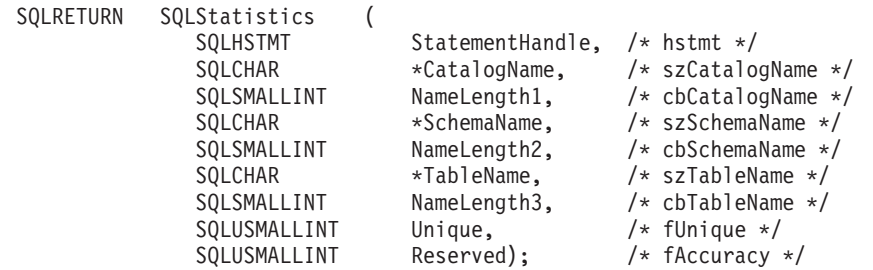

# 関数引数

表 *152. SQLStatistics* 引数

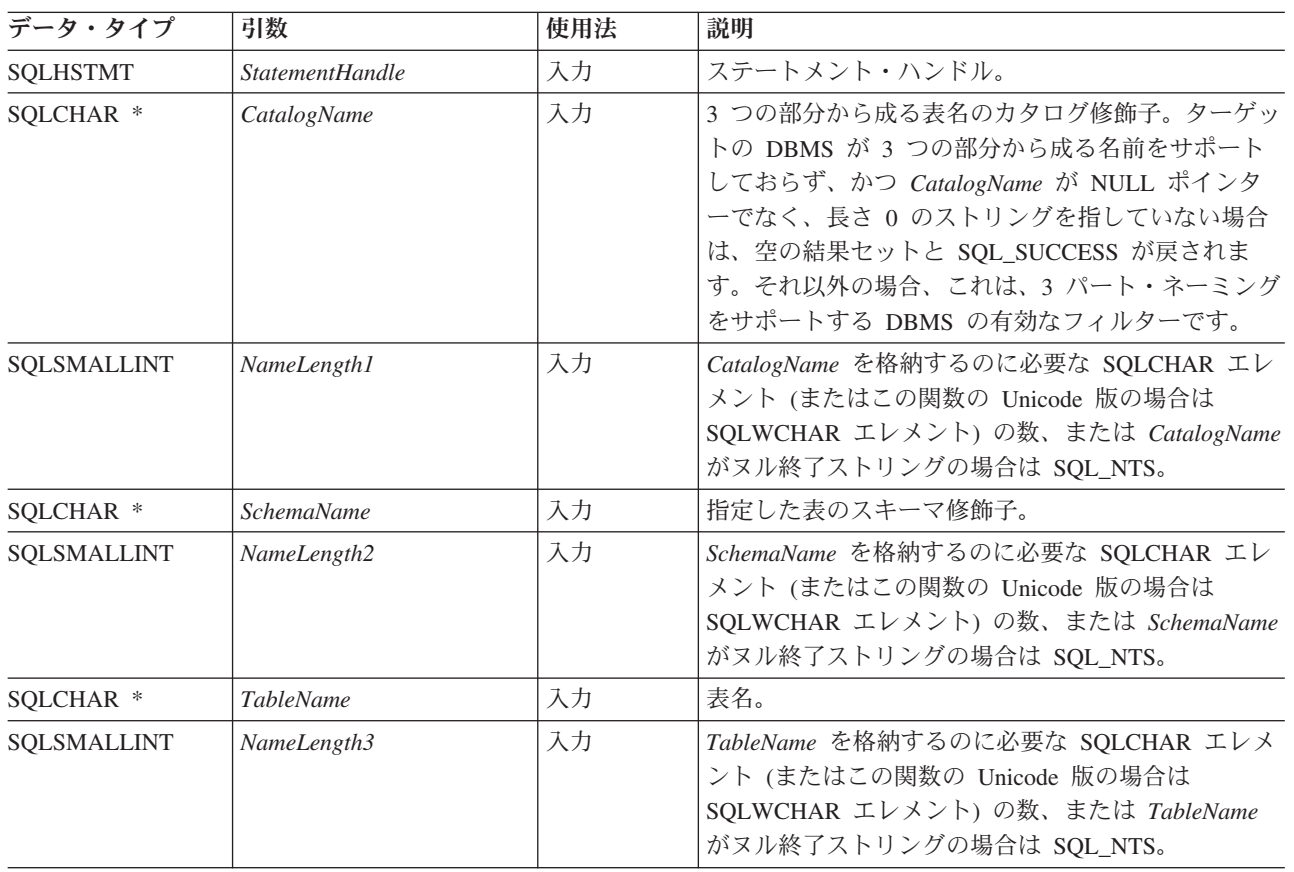

表 *152. SQLStatistics* 引数 *(*続き*)*

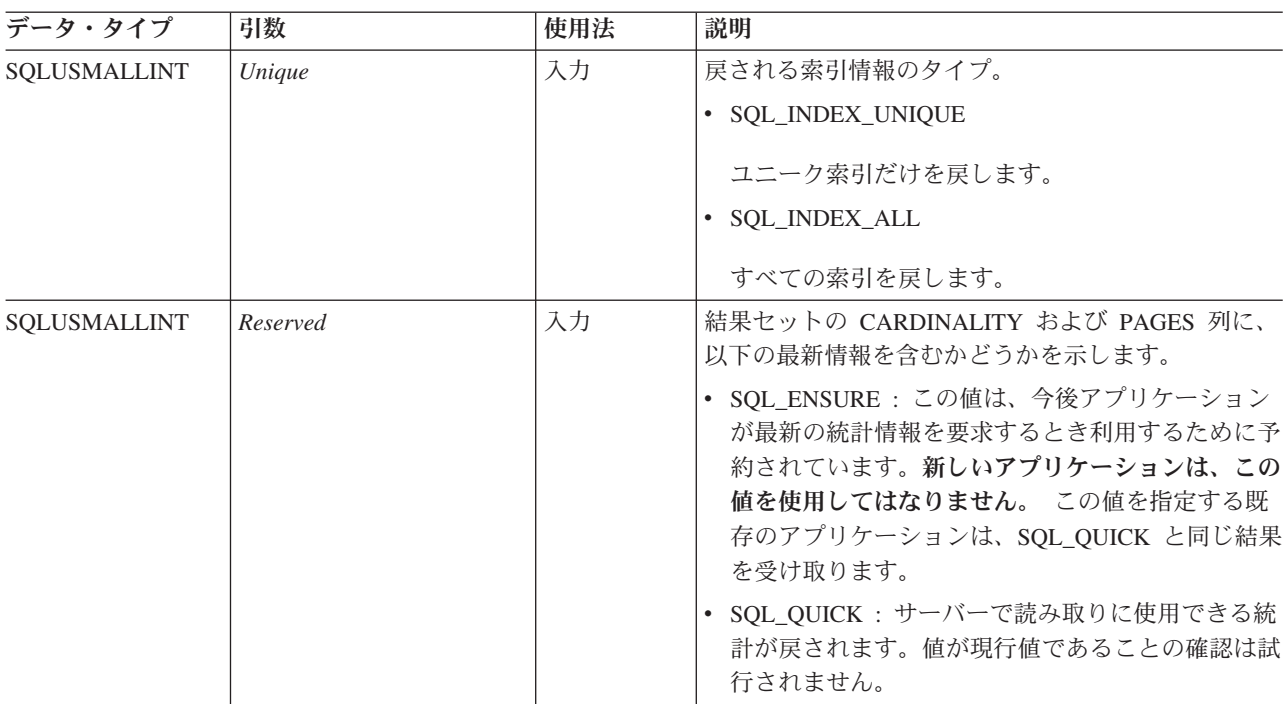

# 使用法

SQLStatistics() 関数は、次の 2 つのタイプの情報を戻します。

- v 表の統計情報 (使用できる場合)。
	- 結果セットの TYPE 列を、SQL\_TABLE\_STAT に設定すると、表の中の行数 と、その表の保管に使用されるページ数が戻されます。
	- 結果セットの TYPE 列が索引を示す場合は、索引内のユニーク値の数と、索 引の保管に使用されるページ数が戻されます。
- v 各索引に関する情報。各列は結果セットの 1 行で表されます。結果セットの列に ついては、SQLStatistics [で戻される列で](#page-347-0)説明されています。結果セット内の行 は、NON\_UNIQUE、TYPE、INDEX\_QUALIFIER、INDEX\_NAME、KEY\_SEQ の 各列の順序になります。

多くの場合に SQLStatistics() 関数の呼び出しはシステム・カタログに対する複雑 な (したがってコストのかかる) 照会にマッピングされるため、それらの呼び出しの 使用回数を少なくし、呼び出しを繰り返すのではなく結果を保存するようにしてく ださい。

表名に関連したスキーマ修飾子引数を指定しないと、スキーマ名は現行の接続にと って有効である引数にデフォルト設定されます。

# SQL\_MAX\_CATALOG\_NAME\_LEN、SQL\_MAX\_OWNER\_SCHEMA\_LEN、 SQL\_MAX\_TABLE\_NAME\_LEN、および SQL\_MAX\_COLUMN\_NAME\_LEN を指定 した SQLGetInfo() 関数を呼び出して、接続先の DBMS でサポートされている TABLE\_CAT、TABLE\_SCHEM、TABLE\_NAME、および COLUMN\_NAME 列の実 際の長さを判別することができます。

#### **SQLStatistics** 関数 **(CLI) -** 基本表の索引情報および統計情報の取得

*SchemaName* に値として \*ALL を指定することで、非修飾ストアード・プロシージ ャー呼び出しの解決、およびカタログ API 呼び出しによるライブラリー検索が可能 になります。CLI は接続されたデータベースですべての既存のスキーマを検索しま す。この動作は、CLI のデフォルトであるため、\*ALL を指定する必要はありませ ん。また、SchemaFilter IBM Data Server Driver 構成キーワードまたは Schema List CLI/ODBC 構成キーワードを \*ALL に設定することもできます。

将来のリリースでは、列が新たに追加されたり、既存の列の名前が変更されたりす る可能性はありますが、現行の列の位置が変更されることはありません。

#### <span id="page-347-0"></span>**SQLStatistics** で戻される列

列 **1 TABLE\_CAT (VARCHAR(128))**

索引が適用される表のカタログ名。この表にカタログがない場合、この値は NULL になります。

列 **2 TABLE\_SCHEM (VARCHAR(128))**

TABLE NAME を含むスキーマの名前。

列 **3 TABLE\_NAME (VARCHAR(128)** 非 **NULL)**

表の名前。

列 **4 NON\_UNIQUE (SMALLINT)**

索引で重複値が禁止されるかどうかを示します。

- v 索引で重複値を使用できる場合、SQL\_TRUE が戻されます。
- v 索引値がユニークでなければならない場合、SQL\_FALSE が戻されます。
- v この行が SQL\_TABLE\_STAT (表に関する統計情報) であることが TYPE 列に示されている場合、NULL が戻されます。

#### 列 **5 INDEX\_QUALIFIER (VARCHAR(128))**

DROP INDEX ステートメントで索引名を修飾するために使用するストリン グ。ピリオド (.) と INDEX\_NAME で、索引の完全指定になります。

#### 列 **6 INDEX\_NAME (VARCHAR(128))**

索引の名前。 TYPE 列の値が SQL\_TABLE\_STAT の場合、この列の値は NULL です。

#### 列 **7 TYPE (SMALLINT** 非 **NULL)**

結果セットのこの行に含まれている情報のタイプを示します。

- v SQL\_TABLE\_STAT は、表に関する統計情報がこの行に含まれていること を示します。
- · SQL INDEX CLUSTERED は、索引に関する情報がこの行に含まれてお り、索引のタイプがクラスター索引であることを示します。
- SQL INDEX HASHED は、索引に関する情報がこの行に含まれており、 索引のタイプがハッシュ索引であることを示します。
- SQL\_INDEX\_OTHER は、索引に関する情報がこの行に含まれており、そ の索引がクラスター索引やハッシュ索引ではないことを示します。

#### 列 **8 ORDINAL\_POSITION (SMALLINT)**

名前が INDEX\_NAME 列に示されている索引内の列の順序を表す位置。 TYPE 列の値が SQL\_TABLE\_STAT の場合、この列について NULL 値が 戻されます。

#### 列 **9 COLUMN\_NAME (VARCHAR(128))**

索引内の列の名前。TYPE 列の値が SOL TABLE STAT の場合、この列に ついて NULL 値が戻されます。

#### 列 **10 ASC\_OR\_DESC (CHAR(1))**

列のソート・シーケンスです (昇順の場合は「**A**」、降順の場合は「**D**」)。 TYPE 列の値が SQL\_TABLE\_STAT である場合、NULL 値が戻されます。

#### 列 **11 CARDINALITY (INTEGER)**

- TYPE 列の値が SOL TABLE STAT の場合、この列には表の中の行数が 含まれています。
- TYPE 列の値が SOL TABLE STAT でない場合、この列には索引内のユ ニーク値の数が含まれています。
- v DBMS から情報を使用できない場合、NULL 値が戻されます。

#### 列 **12 PAGES (INTEGER)**

- TYPE 列の値が SOL TABLE STAT の場合、この列には表を保管するの に使用するページ数が含まれています。
- TYPE 列の値が SQL TABLE STAT でない場合、この列には索引を保管 するのに使用するページ数が含まれています。
- v DBMS から情報を使用できない場合、NULL 値が戻されます。

#### 列 **13 FILTER\_CONDITION (VARCHAR(128))**

索引がフィルター索引である場合、これはフィルターの状態です。 DB2 サ ーバーはフィルター索引をサポートしていないため、常に NULL が戻され ます。TYPE が SOL TABLE STAT である場合にも、NULL が戻されま す。

表の統計を含む結果セット内の行 (TYPE は SQL\_TABLE\_STAT に設定される) の 場合、 NON\_UNIQUE、 INDEX\_QUALIFIER、 INDEX\_NAME、 ORDINAL POSITION、 COLUMN NAME、および ASC OR DESC の列の値が NULL 設定されます。 CARDINALITY 情報か PAGES 情報かを判別できない場 合、これらの列について NULL が戻されます。

注**:** アプリケーションは、SQLCA の SQLERRD(3) と SQLERRD(4) フィールドを 調べて表に関する特定の統計を収集することができます。ただしこれらのフィール ドに戻される情報の正確度は、ステートメント内でのパラメーター・マーカーや式 の使用などのさまざまな要因によって決まります。その主な要因のうち、データベ ース統計の正確さは制御可能です。例えば、DB2 Database for Linux, UNIX, and Windows では、RUNSTATS コマンドの最終実行時です。したがって、多くの場合 SQLStatistics() で戻された統計情報のほうが、前述の SQLCA フィールドに入れ られる統計情報よりも整合性と信頼性が高くなります。

#### 戻りコード

- SOL ERROR
- SQL\_INVALID\_HANDLE
- v SQL\_STILL\_EXECUTING
- SQL\_SUCCESS
- SQL SUCCESS WITH INFO

# 診断

表 *153. SQLStatistics SQLSTATE*

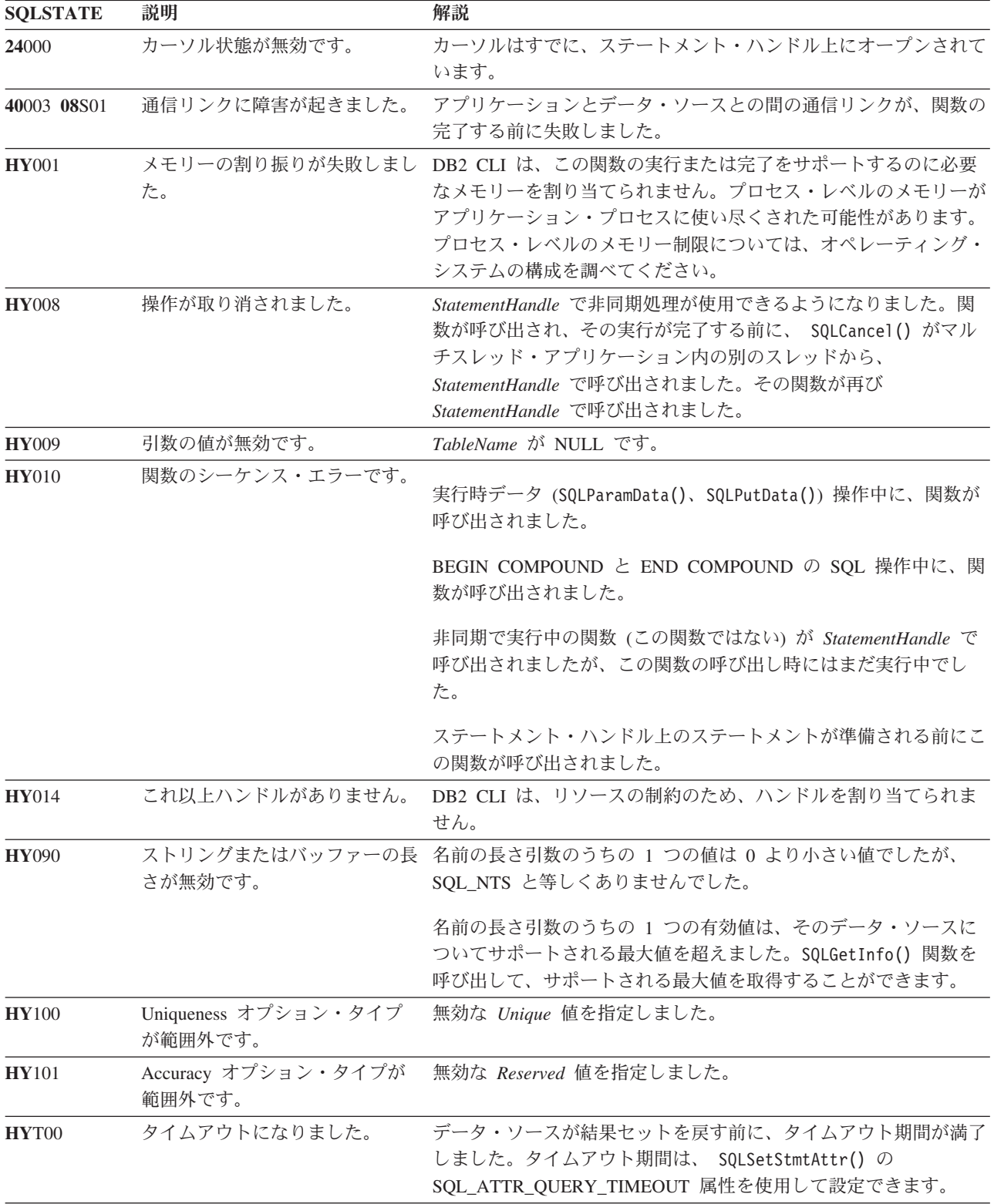

# 制限 なし。 例 /\* get index and statistics information for a base table  $*/$ cliRC = SQLStatistics(hstmt, NULL,  $\theta$ , tbSchema, SQL\_NTS, tbName, SQL\_NTS, SQL<sup>INDEX</sup> UNIQUE, SQL\_QUICK);

# **SQLTablePrivileges** 関数 **(CLI) -** 表に関連する特権の取得

SQLTablePrivileges() 関数は、表と各表の関連特権のリストを戻します。

この情報は SQL 結果セットで返されます。この結果セットは、照会によって生成 される結果セットを処理するため使用するのと同じ関数を使用して取得することが できます。

# 仕様**:**

- v **CLI** 2.1
- **ODBC** 1.0

**Unicode** 環境での同等機能**:** この関数は Unicode 文字セットとともに使用すること もできます。これに対応する Unicode 関数は SQLTablePrivilegesW() です。 ANSI 関数から Unicode 関数へのマッピングの詳細は、 5 [ページの『](#page-14-0)Unicode 関数 [\(CLI\)](#page-14-0)』を参照してください。

# 構文

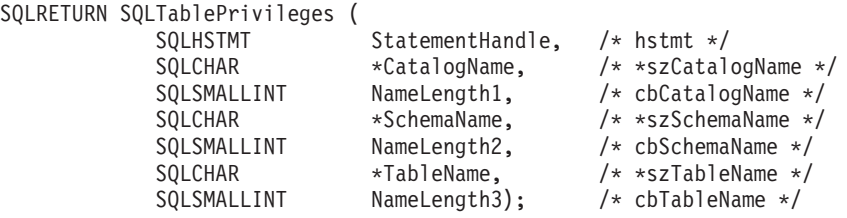

#### 関数引数

表 *154. SQLTablePrivileges* 引数

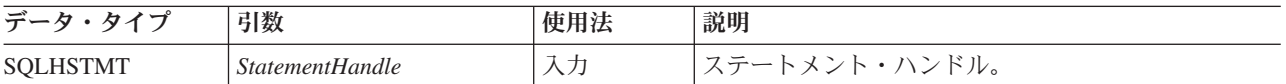

### **SQLTablePrivileges** 関数 **(CLI) -** 表に関連する特権の取得

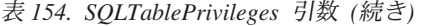

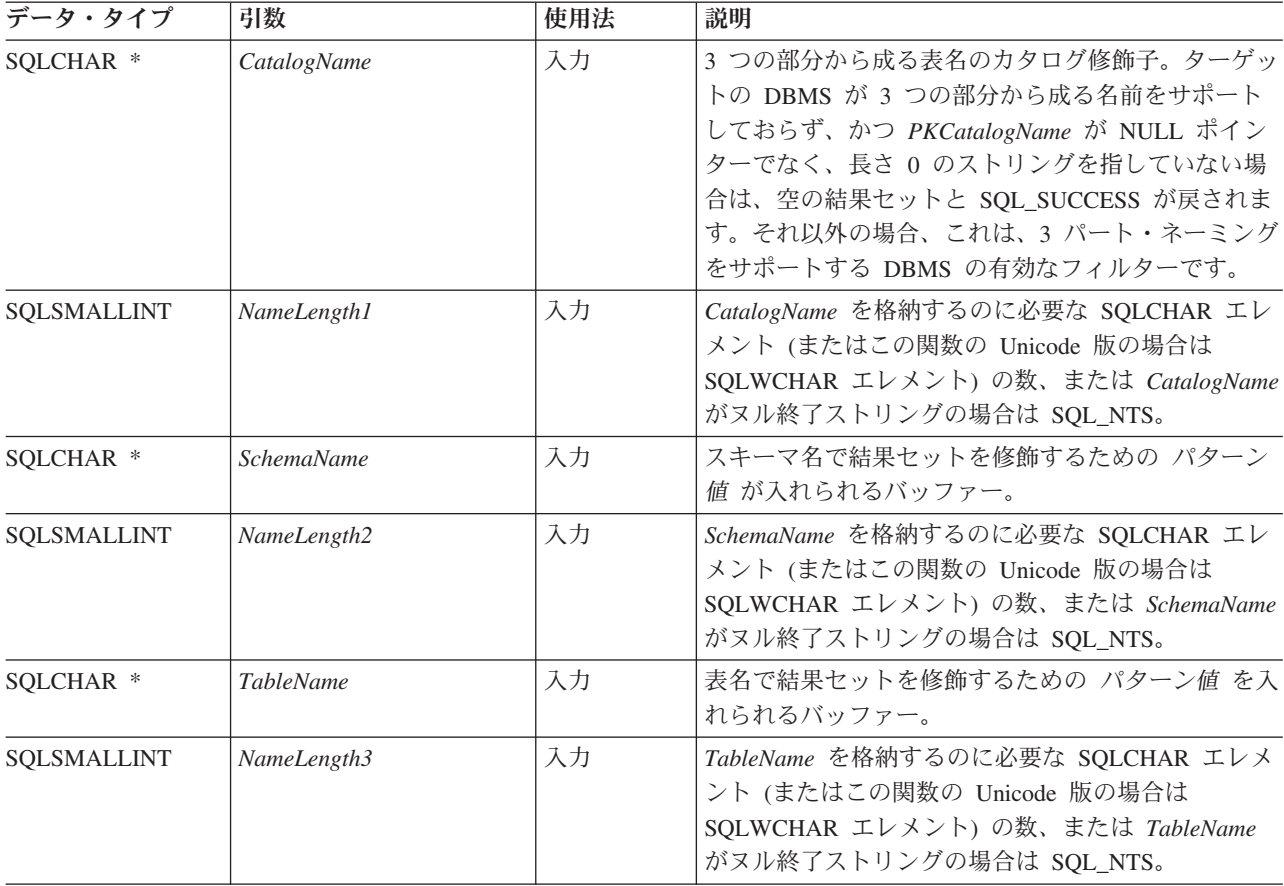

*SchemaName* および *TableName* 入力引数は、検索パターンを受け入れます。

#### 使用法

結果は、次の表にリストされている列を含む標準結果セットとして戻されます。結 果セットは、TABLE\_CAT、TABLE\_SCHEM、TABLE\_NAME、そして\_PRIVILEGE 列の順序になっています。指定の表に複数の特権が関連している場合、各特権は個 別の行として戻されます。

ここに報告されている各特権の細分性は、列レベルで当てはまる場合があります。 例えば、データ・ソースによっては、表が更新可能であればその表の中の各列も更 新可能な場合があります。その他のデータ・ソースの場合、アプリケーションは、 個々の列の表特権が同じであるかどうかを検出するため、SQLColumnPrivileges() を呼び出す必要があります。

多くの場合に SQLTablePrivileges() 関数の呼び出しはシステム・カタログに対す る複雑な (したがってコストのかかる) 照会にマッピングされるため、それらの呼び 出しの使用回数を少なくし、呼び出しを繰り返すのではなく結果を保存するように してください。

アプリケーションが関数を呼び出して、結果セットの戻りを制限する試行がなされ ない場合があります。例えば大量の表、ビュー、および別名を含むデータ・ソース の場合、このシナリオの結果セットは非常に大きくなり、検索時間が非常に長くか

かります。長い検索時間を短縮するため、SchemaList 構成キーワードを CLI 初期 設定ファイルに指定できます。そうすれば、アプリケーションが SchemaName に NULL ポインターを提供した場合に結果セットを限定できます。アプリケーション が SchemaName ストリングを指定した場合にも、出力を限定するにはやはり SchemaList キーワードを使います。したがって、指定されたスキーマ名が SchemaList ストリングでないと、空の結果セットが生成されます。

SQL\_MAX\_CATALOG\_NAME\_LEN、SQL\_MAX\_OWNER\_SCHEMA\_LEN、 SQL\_MAX\_TABLE\_NAME\_LEN、および SQL\_MAX\_COLUMN\_NAME\_LEN を指定 した SQLGetInfo() を呼び出して、接続先の DBMS でサポートされている TABLE CAT、TABLE SCHEM、TABLE NAME、および COLUMN NAME 列の実 際の長さを判別することができます。

*SchemaName* に値として \*ALL または \*USRLIBL を指定することで、非修飾スト アード・プロシージャー呼び出しの解決、およびカタログ API 呼び出しによるライ ブラリー検索が可能になります。\*ALL を指定すると、CLI は接続されたデータベ ースですべての既存のスキーマを検索します。この動作は、CLI のデフォルトであ るため、\*ALL を指定する必要はありません。 IBM DB2 for IBM i サーバーで \*USRLIBL を指定すると、CLI はサーバー・ジョブの現行ライブラリーで検索しま す。他の DB2 サーバーでは、\*USRLIBL は特別な意味を持たず、CLI はパターン として \*USRLIBL を使用して検索します。また、SchemaFilter IBM Data Server Driver 構成キーワードまたは Schema List CLI/ODBC 構成キーワードを \*ALL ま たは \*USRLIBL に設定することもできます。

将来のリリースでは、列が新たに追加されたり、既存の列の名前が変更されたりす る可能性はありますが、現行の列の位置が変更されることはありません。

# **SQLTablePrivileges** で戻される列

#### 列 **1 TABLE\_CAT (VARCHAR(128))**

カタログ表の名前。この表にカタログがない場合、この値は NULL になり ます。

列 **2 TABLE\_SCHEM (VARCHAR(128))**

TABLE NAME を含むスキーマの名前。

- 列 **3 TABLE\_NAME (VARCHAR(128)** 非 **NULL)** 表の名前。
- 列 **4 GRANTOR (VARCHAR(128))** 特権を付与したユーザーの許可 ID。

#### 列 **5 GRANTEE (VARCHAR(128))**

特権が付与されたユーザーの許可 ID。

#### 列 **6 PRIVILEGE (VARCHAR(128))**

表の特権。この特権は、次のストリングのうちの 1 つとすることができま す。

- ALTER
- CONTROL
- v DELETE
- INDEX
- v INSERT
- REFERENCES
- SELECT
- UPDATE

#### 列 **7 IS\_GRANTABLE (VARCHAR(3))**

特権を付与されたユーザーが他のユーザーに特権を付与できるかどうかを示 します。

IS\_GRANTABLE 値は、「YES」、「NO」、または NULL のいずれかで す。

注**:** CLI が使用する列名は、X/Open CLI CAE 仕様のスタイルに準拠しています。 列タイプ、内容、および順序は、ODBC の SQLProcedures() 結果セットで定義され ているものと同じです。

# 戻りコード

- v SQL\_ERROR
- v SQL\_INVALID\_HANDLE
- v SQL\_STILL\_EXECUTING
- SQL\_SUCCESS
- SQL\_SUCCESS\_WITH\_INFO

#### 診断

表 *155. SQLTablePrivileges SQLSTATE*

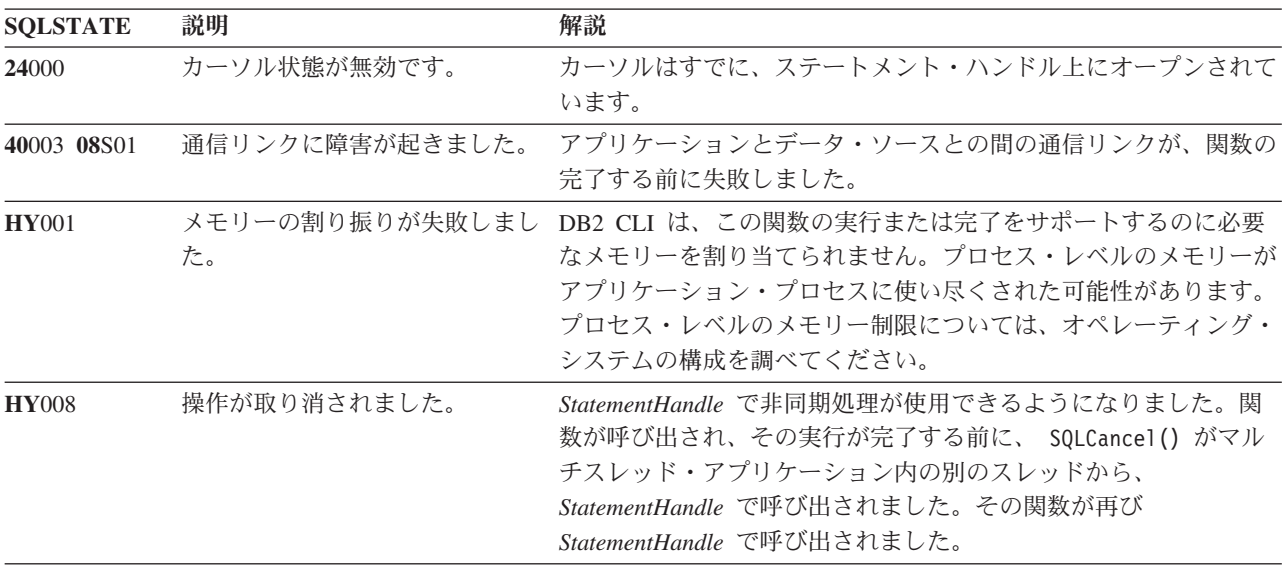

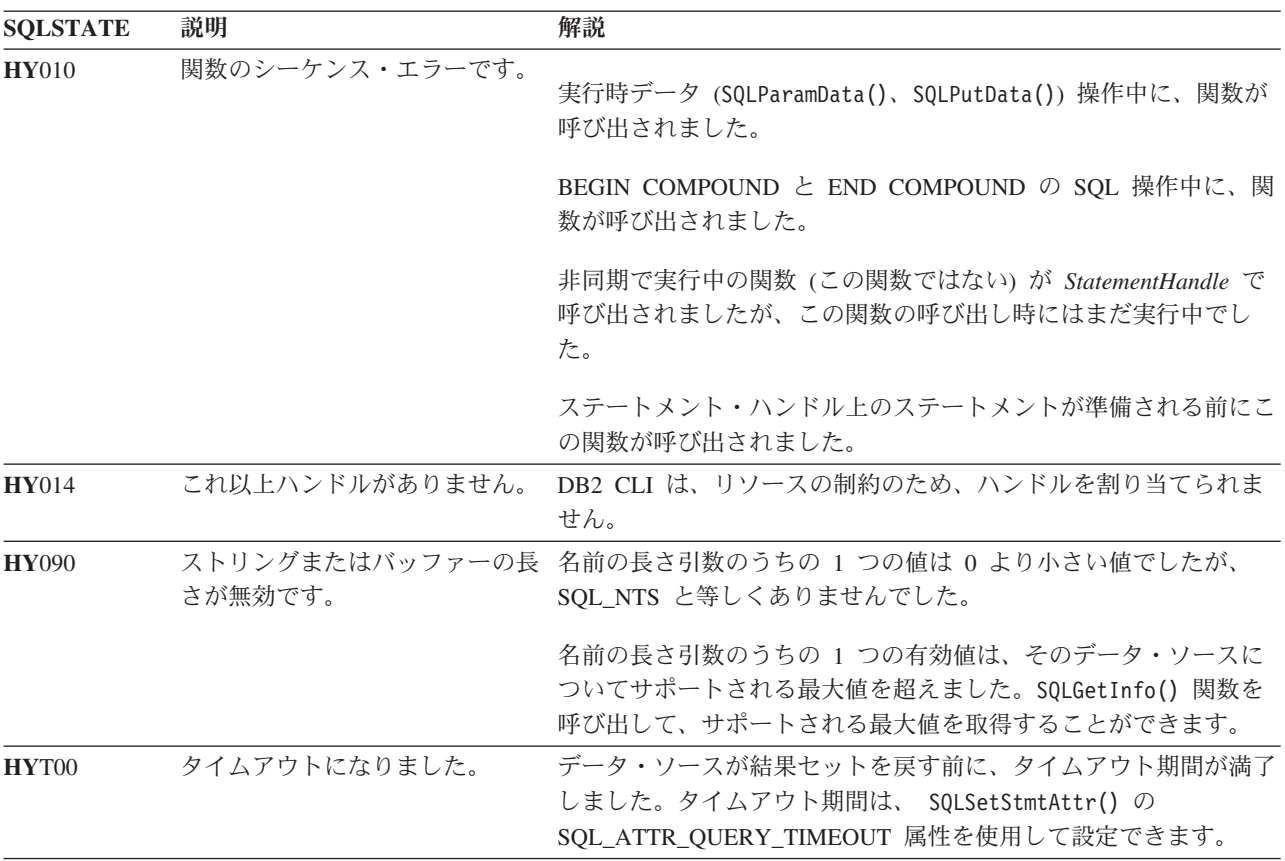

表 *155. SQLTablePrivileges SQLSTATE (*続き*)*

#### 制限

なし。

例

```
/* get privileges associated with a table */cliRC = SQLTablePrivileges(hstmt,
                               NULL,
                               \boldsymbol{\theta} ,
                               tbSchemaPattern,
                               SQL_NTS,
                               tbNamePattern,
                               SQL_NTS);
```
# **SQLTables** 関数 **(CLI) -** 表の情報の取得

SQLTables() 関数は、接続しているデータ・ソースのシステム・カタログに保管さ れている表名と関連情報のリストを戻します。

表名のリストは結果セットとして戻され、照会により生成された結果セットの処理 で使用するものと同じ関数を用いて取り出すことができます。

#### 仕様**:**

- v **CLI** 2.1
- v **ODBC** 1.0

**Unicode** 環境での同等機能**:** この関数は Unicode 文字セットとともに使用すること もできます。これに対応する Unicode 関数は SQLTablesW() です。ANSI と Unicode の関数マッピングに関する情報は、 5 [ページの『](#page-14-0)Unicode 関数 (CLI)』を参 照してください。

# 構文

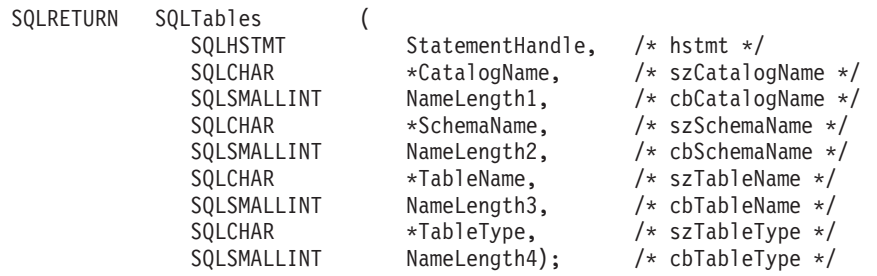

### 関数引数

表 *156. SQLTables* 引数

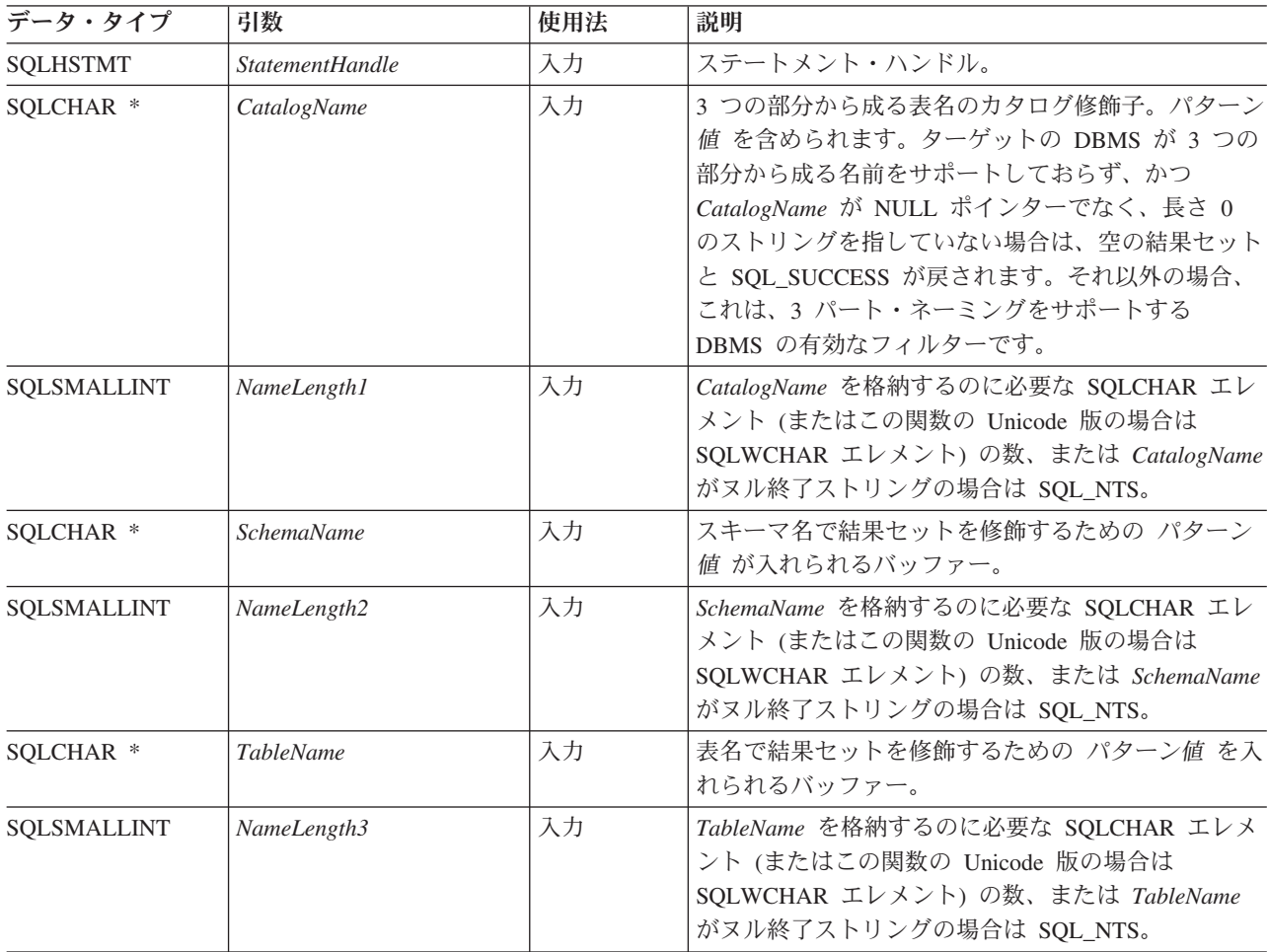

| データ・タイプ     | 引数          | 使用法 | 説明                                                                                                    |
|-------------|-------------|-----|----------------------------------------------------------------------------------------------------|
| SQLCHAR *   | TableType   | 入力  | 表タイプで結果セットを修飾するための 値リスト を<br>入れられるバッファー。<br>値リストは、対象の表タイプに合わせて大文字の単一                                                                                          |
|             |             |     | 値をコンマで区切ったリストです。有効な表タイプ<br>ID には、次のものがあります。<br>ALIAS, HIERARCHY TABLE, INOPERATIVE<br>VIEW, NICKNAME, MATERIALIZED QUERY<br>TABLE, SYSTEM TABLE, TABLE, TYPED |
|             |             |     | TABLE、TYPED VIEW、または VIEW。 <i>TableType</i><br>引数が NULL ポインターであるか、長さゼロのスト<br>リングの場合、これは、表タイプ ID に使用できるす<br>べての ID を指定することと同等です。                               |
|             |             |     | SYSTEM TABLE を指定すると、システム表とシス<br>テム・ビュー (存在する場合) の両方が戻されます。                                                                                                    |
| SQLSMALLINT | NameLength4 | 入力  | TableType を格納するのに必要な SQLCHAR エレメ<br>ント (またはこの関数の Unicode 版の場合は<br>SQLWCHAR エレメント) の数、または TableType<br>がヌル終了ストリングの場合は SQL_NTS。                                 |

表 *156. SQLTables* 引数 *(*続き*)*

*CatalogName*、*SchemaName*、および *TableName* 入力引数は、検索パターンを受け入 れます。

#### 使用法

表の情報は、各表が結果セットの 1 行で表される結果セット内に戻されます。アプ リケーションは SQLTablePrivileges() 関数を呼び出して、リスト内の表で使用で きるアクセスのタイプを判別することができます。ユーザーが SELECT 特権を与え られていない表を選択した場合に、アプリケーションはそれに対処できなければな りません。

スキーマのリストだけの入手をサポートするには、以下の *SchemaName* 引数用のセ マンティクスを適用します。*SchemaName* が 1 つのパーセント文字 (%) を含むス トリングで、*CatalogName* および *TableName* が空ストリングの場合、結果セットに は、データ・ソースの有効スキーマのリストが入ります。

*TableType* が 1 つのパーセント文字 (%) で、 *CatalogName*、*SchemaName*、および *TableName* が空ストリングの場合、結果セットには、データ・ソースの有効表タイ プのリストが入ります。 (TABLE\_TYPE 列以外のすべての列には、NULL が含まれ ています。)

*TableType* が空ストリングでない場合、大文字のリストが含まれていなければなりま せんが、これは、対象となるタイプに関するコンマで区切った値となります。個々 の値を単一引用符で囲んだり、すべての値全体を二重引用符で囲んだりできます。 例えば、"'TABLE','VIEW'" または "TABLE,VIEW" となります。データ・ソースが 指定された表タイプをサポートまたは認識しない場合、そのタイプについては何も 戻されません。

アプリケーションは、NULL ポインターの SQLTables() 関数を、 *SchemaName*、*TableName*、および *TableType* 引数の一部または全部について呼び出 すことがありますが、その場合、結果セットの戻りを制限するような試行はなされ ません。例えば大量の表、ビュー、および別名を含むデータ・ソースの場合、この シナリオの結果セットは非常に大きくなり、検索時間が非常に長くかかります。3 つの構成キーワード (SCHEMALIST、SYSSCHEMA、TABLETYPE) を CLI 初期設 定ファイルに指定しておけば、アプリケーションが *SchemaName* と *TableType* の一 方または両方に NULL ポインターを提供した場合に結果セットを限定することがで きます。アプリケーションが *SchemaName* ストリングを指定した場合にも、出力を 限定するにはやはり SCHEMALIST キーワードを使います。したがって、指定され たスキーマ名が SCHEMALIST ストリングでないと、空の結果セットが生成されま す。

SQLTables() 関数から戻された結果セットには、所定の順序で [SQLTables](#page-357-0) で戻され [る列に](#page-357-0)リストされている列が含まれています。これらの行は TABLE\_TYPE、TABLE\_CAT、TABLE\_SCHEM、そして TABLE\_NAME 列の順序に なっています。

多くの場合に SQLTables() 関数の呼び出しはシステム・カタログに対する複雑な (したがってコストのかかる) 照会にマッピングされるため、それらの呼び出しの使 用回数を少なくし、呼び出しを繰り返すのではなく結果を保存するようにしてくだ さい。

SQL\_MAX\_CATALOG\_NAME\_LEN、SQL\_MAX\_OWNER\_SCHEMA\_LEN、 SQL\_MAX\_TABLE\_NAME\_LEN、および SQL\_MAX\_COLUMN\_NAME\_LEN を指定 した SQLGetInfo() 関数を呼び出して、接続先の DBMS でサポートされている TABLE CAT、TABLE SCHEM、TABLE\_NAME、および COLUMN\_NAME 列の実 際の長さを判別することができます。

*SchemaName* に値として \*ALL または \*USRLIBL を指定することで、非修飾スト アード・プロシージャー呼び出しの解決、およびカタログ API 呼び出しによるライ ブラリー検索が可能になります。\*ALL を指定すると、CLI は接続されたデータベ ースですべての既存のスキーマを検索します。この動作は、CLI のデフォルトであ るため、\*ALL を指定する必要はありません。 IBM DB2 for IBM i サーバーで \*USRLIBL を指定すると、CLI はサーバー・ジョブの現行ライブラリーで検索しま す。他の DB2 サーバーでは、\*USRLIBL は特別な意味を持たず、CLI はパターン として \*USRLIBL を使用して検索します。また、SchemaFilter IBM Data Server Driver 構成キーワードまたは Schema List CLI/ODBC 構成キーワードを \*ALL ま たは \*USRLIBL に設定することもできます。

将来のリリースでは、列が新たに追加されたり、既存の列の名前が変更されたりす る可能性はありますが、現行の列の位置が変更されることはありません。

#### <span id="page-357-0"></span>**SQLTables** で戻される列

- 列 **1 TABLE\_CAT (VARCHAR(128))** TABLE SCHEM の入ったカタログの名前。この表にカタログがない場合、 この値は NULL になります。
- 列 **2 TABLE\_SCHEM (VARCHAR(128))** TABLE NAME の入ったスキーマの名前。

### 列 **3 TABLE\_NAME (VARCHAR(128))**

表、ビュー、別名、またはシノニムの名前。

列 **4 TABLE\_TYPE (VARCHAR(128))**

TABLE\_NAME 列内の名前で指定されたタイプを識別します。これには、ス トリング値 'ALIAS'、'HIERARCHY TABLE'、'INOPERATIVE VIEW'、 'NICKNAME'、'MATERIALIZED ' QUERY TABLE'、'SYSTEM TABLE'、'TABLE'、'TYPED TABLE'、'TYPED VIEW'、または 'VIEW' を使 用することができます。

列 **5 REMARKS (VARCHAR(254))** 表に関する記述情報。

#### 戻りコード

- SOL ERROR
- v SQL\_INVALID\_HANDLE
- v SQL\_STILL\_EXECUTING
- SQL\_SUCCESS
- SQL\_SUCCESS\_WITH\_INFO

#### 診断

表 *157. SQLTables SQLSTATE*

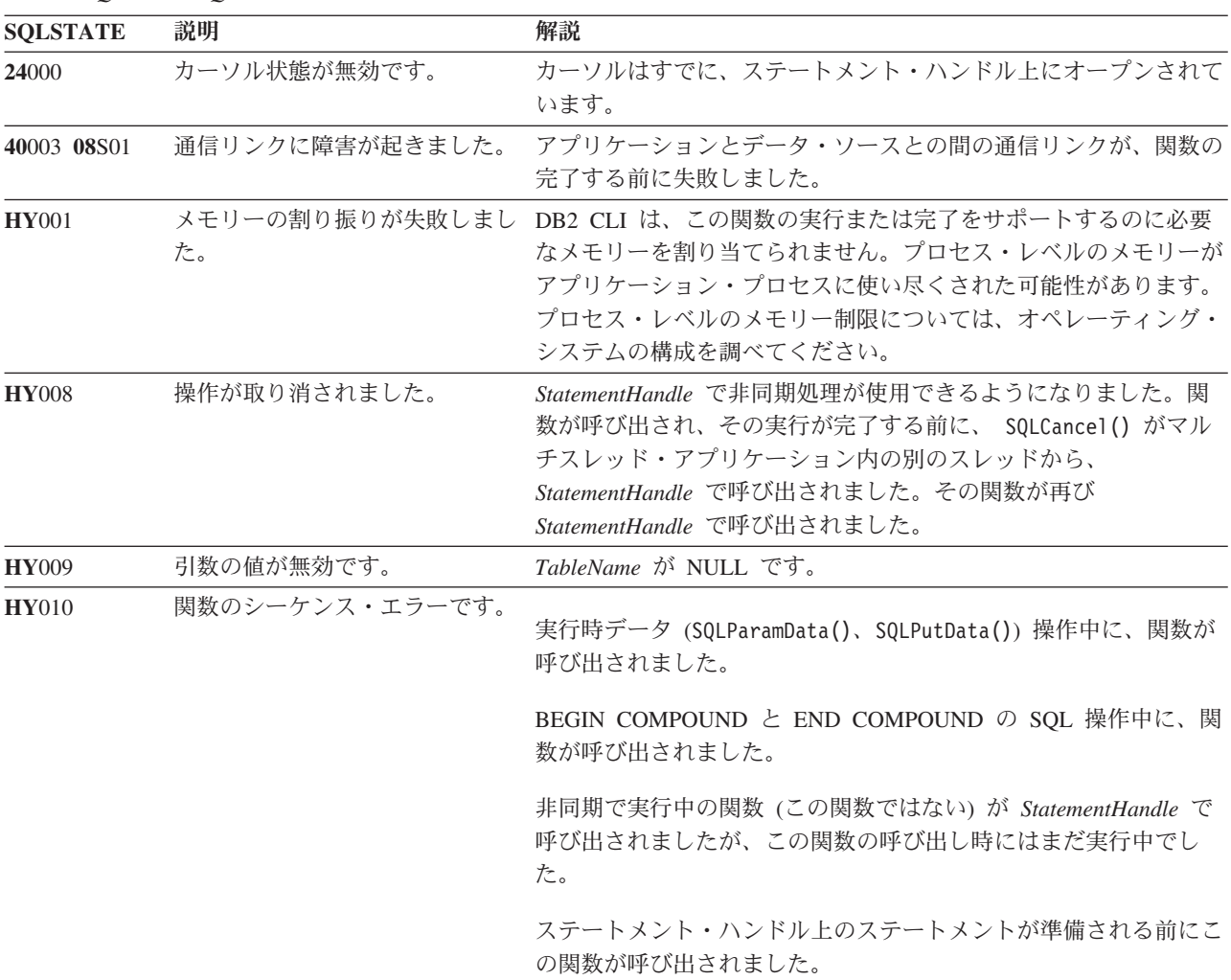

#### **SQLTables** 関数 **(CLI) -** 表の情報の取得

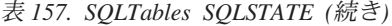

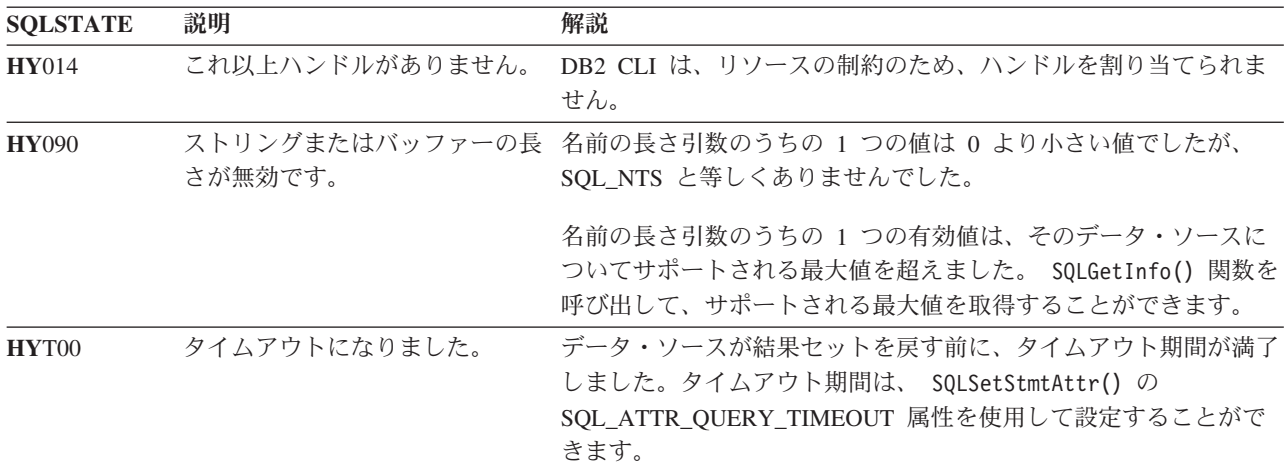

#### 制限

なし。

#### 例

```
/* get table information */cliRC = SQLTables(hstmt,
                   NULL,
                   \theta,
                   tbSchemaPattern,
                   SQL_NTS,
                   tbNamePattern,
                   SQL_NTS,
                   NULL,
                   0);
```
# **SQLTransact** 関数 **(CLI) -** トランザクション管理

ODBC 3.0 では SQLTransact() は使用すべきでない関数なので、代わりに SQLEndTran() を使用します。

このバージョンの CLI でも引き続き SQLTransact() をサポートしていますが、最新 の標準に準拠するように、SQLEndTran() を CLI プログラムで使用します。

# 新しい関数へのマイグレーション

- 例えば、次のようなステートメントを想定します。 SQLTransact(henv, hdbc, SQL\_COMMIT);
- 上記の場合、新しい関数を使用して以下のように書き換えることができます。 SQLEndTran(SQL\_HANDLE\_DBC, hdbc, SQL\_COMMIT);
# 第 **2** 章 **CLI** の戻りコードと **SQLSTATE**

CLI 関数を呼び出すと、戻りコードと詳細診断 (SQLSTATE、メッセージ、SQLCA) の 2 つのレベルの診断が関数によって戻されます。

個々の CLI 関数は基本診断として関数戻りコードを戻します。SQLGetDiagRec() と SQLGetDiagField() の両方で、さらに詳しい診断情報を通知します。 DBMS で診 断が行われる場合は、SQLGetSQLCA() 関数は SQLCA へアクセスできるようにしま す。この調整によって、アプリケーションは、戻りコードに基づいて基本的な制御 の流れを扱えるようになり、 SQLSTATE と SQLCA を一緒に使用して特定の障害 原因を判別したり、特定のエラー処理を実行できるようになります。

SQLGetDiagRec() も SQLGetDiagField() も両方とも、次の 3 つの部分からなる情 報を戻します。

- SQLSTATE
- ネイティブのエラー。データ・ソースで診断が検出されるときは、これは SQLCODE で、そうでなければこれは -99999 に設定されます。
- メッセージ・テキスト。これは SQLSTATE に関連したメッセージ・テキストで す。

SQLGetSQLCA() は、特定のフィールドにアクセスするための SQLCA を戻します が、必要な情報が SQLGetDiagRec() または SQLGetDiagField() を使用して得られ ない場合にのみ使用してください。

# **CLI** 関数戻りコード

次の表に、CLI 関数の戻りコードをすべてリストします。

表 *158. CLI* 関数戻りコード

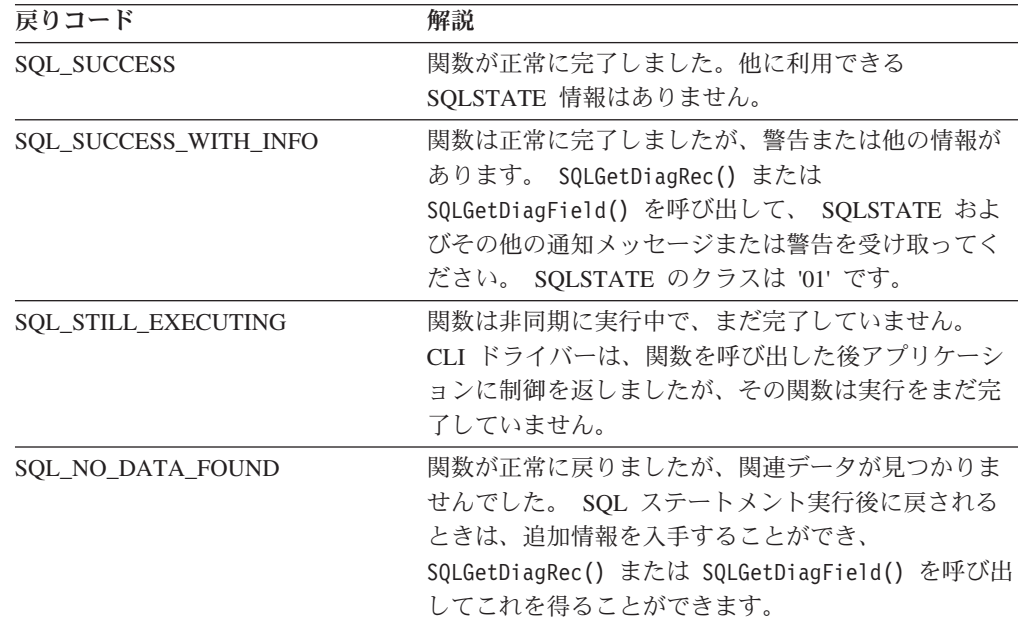

| 戻りコード                     | 解説                                                                                                |
|---------------------------|---------------------------------------------------------------------------------------------------|
| <b>SQL NEED DATA</b>      | アプリケーションは SQL ステートメントを実行しよ<br>うとしましたが、アプリケーションが実行時に渡され<br>るよう指示したパラメーター・データが CLI にありま<br>せんでした。   |
| <b>SOL ERROR</b>          | 関数は失敗しました。 SQLGetDiagRec() または<br>SQLGetDiagField() を呼び出して、 SQLSTATE およ<br>びその他のエラー情報を受け取ってください。  |
| <b>SOL INVALID HANDLE</b> | 関数は無効な入力ハンドル (環境、接続またはステー<br>トメント・ハンドル)のために失敗しました。これは<br>プログラミング・エラーです。さらに情報はありませ<br>$h_{\alpha}$ |

表 *158. CLI* 関数戻りコード *(*続き*)*

次のコード・セグメントは、データの取り出しを停止するタイミングを、関数戻り コード SQL\_NO\_DATA\_FOUND を使用して制御する方法を示しています。

```
while (cliRC != SQL_NO_DATA_FOUND)
{
  printf(" %-8d %-14.14s ¥n", deptnumb.val, location.val);
     /* fetch next row */
  cliRC = SQLFetch(hstmt);
  STMT_HANDLE_CHECK(hstmt, hdbc, cliRC);
}
```
# **CLI** 用の **SQLSTATES**

SQLSTATE は、5 文字 (バイト) の英数字ストリングで、形式は ccsss です (cc はクラスで、sss はサブクラス)。クラスが以下の SQLSTATE は、次のとおりにな ります。

- v '01' の場合、警告です。
- v 'HY' の場合、CLI または ODBC ドライバーによって生成されます。
- v 'IM' の場合、ODBC Driver Manager によって生成されます。

注**:** バージョン 5 より前のバージョンの CLI では、 'HY' ではなく 'S1' のクラス の SQLSTATE を返していました。 CLI ドライバーを指定するには 'S1' の SQLSTATE を返します。そして、アプリケーションは環境属性 SQL\_ATTR\_ODBC\_VERSION を値 SQL\_OV\_ODBC2 に設定する必要があります。

CLI の SQLSTATE には、データベース・サーバーによって返される追加の IBM 定義 SQLSTATE と、 ODBC バージョン 3 および ISO SQL/CLI 仕様では定義さ れていない条件に関する CLI 定義 SQLSTATE の両方が含まれています。これによ って、最大量の診断情報が戻されます。また、ODBC 環境でアプリケーションを実 行している場合、 ODBC 定義 SQLSTATE を受け取ることも可能です。

アプリケーション内で SQLSTATE を使用する場合、次のガイドラインに従ってく ださい。

- v SQLGetDiagRec() を呼び出す前に関数戻りコードを必ずチェックして、診断情報 を使用できるかどうかを判別してください。
- v ネイティブのエラー・コードよりも SQLSTATE を使用してください。

v アプリケーションの移植性を高めるためには、 ODBC バージョン 3 および ISO SQL/CLI 仕様で定義されている CLI SQLSTATE のサブセットだけに依存性を持 たせ、追加情報は通知専用として戻すようにします。アプリケーションでの依存 性は、特定の SQLSTATE に基づいた論理フローの決定です。

注**:** SQLSTATE のクラス (先頭 2 文字) に関する依存性を作成すると効果的な場 合があります。

- v 診断情報を最大限活用するために、 SQLSTATE とともにテキスト・メッセージ を返してください (該当すれば、テキスト・メッセージには IBM 定義 SQLSTATE も含まれます)。アプリケーションがエラーを返した関数の名前を印 刷することも効果的です。
- v SQLSTATE に割り振られるストリングには、CLI によって戻されるヌル終了文字 のためのスペースが必ず含められるようにしてください。

utilcli.c からのコード・セグメントには、 SQLSTATE などの診断情報を検索し て表示する方法が示されています。

void HandleDiagnosticsPrint(SQLSMALLINT htype, /\* handle type identifier \*/ SQLHANDLE hndl  $/*$  handle  $*/$  )

```
{
 SQLCHAR message[SQL_MAX_MESSAGE_LENGTH + 1];
 SQLCHAR sqlstate[SQL_SQLSTATE_SIZE + 1];
 SQLINTEGER sqlcode;
 SQLSMALLINT length, i;
 i = 1;/* get multiple field settings of diagnostic record */while (SQLGetDiagRec(htype,
                       hndl,
                        i,
                       sqlstate,
                       &sqlcode,
                       message,
                       SQL_MAX_MESSAGE_LENGTH + 1,
                       \text{Alength} == SQL_SUCCESS)
  {
    printf("¥n SQLSTATE =
   printf(" Native Error Code =
   printf("
    i++;
  }
 printf("-------------------------¥n");
}
```
アプリケーションが DB2 を呼び出す方法 (生じる何らかのエラーも含めて) をより 良く理解するには、 CLI/ODBC のトレース機能を使用することができます。

# **CLI** アプリケーションでのコンパウンド **SQL (CLI)** の戻りコード

戻りコードは、END COMPOUND ステートメントの SQLExecute() または SQLExecDirect() への呼び出し時に生成されます。以下に ATOMIC および NOT ATOMIC コンパウンド・ステートメントの戻りコードをリストします。

ATOMIC

- SQL SUCCESS: すべてのサブステートメントは実行され、警告やエラーはありま せんでした。
- SQL SUCCESS WITH INFO: すべてのサブステートメントは正常に実行されまし たが、 1 つ以上の警告がありました。 SQLGetDiagRec() または SQLGetDiagField() を呼び出して、エラーまたは警告についての追加情報を調べ てください。SQLGetDiagRec() または SQLGetDiagField() を処理するために使用 されるハンドルは、 BEGIN COMPOUND および END COMPOUND ステートメ ントを処理するのに使用するのと同じハンドルでなければなりません。
- SQL NO DATA FOUND: BEGIN COMPOUND および END COMPOUND ステ ートメントがサブステートメントなしで実行されたか、サブステートメントが行 に影響を与えることはありませんでした。
- v SQL\_ERROR: 1 つ以上のサブステートメントが失敗し、すべてのサブステートメ ントがロールバックされました。

## NOT ATOMIC

- SQL SUCCESS: すべてのサブステートメントは実行され、エラーはありませんで した。
- SQL SUCCESS WITH INFO: COMPOUND ステートメントは実行されましたが、 1 つ以上の警告が 1 つ以上のサブステートメントによって戻されました。 SQLGetDiagRec() または SQLGetDiagField() を呼び出して、エラーまたは警告に ついての追加情報を調べてください。SQLGetDiagRec() または SQLGetDiagField() を処理するために使用されるハンドルは、 BEGIN COMPOUND および END COMPOUND ステートメントを処理するのに使用する のと同じハンドルでなければなりません。
- SOL NO DATA FOUND: BEGIN COMPOUND および END COMPOUND ステ ートメントがサブステートメントなしで実行されたか、サブステートメントが行 に影響を与えることはありませんでした。
- SOL ERROR: COMPOUND ステートメントは失敗しました。少なくとも 1 つの サブステートメントがエラーを戻しました。 SQLCA を調べて、失敗したステー トメントを判別してください。

# 第 **3** 章 **CLI/ODBC** 構成キーワード **(**カテゴリー別**)**

CLI 構成キーワードのカテゴリー別のリストです。

CLI/ODBC 構成キーワードは、下記のカテゴリーに分けられます。

- [互換性の構成キーワード](#page-364-0)
- [データ・ソースの構成キーワード](#page-365-0)
- [データ・タイプの構成キーワード](#page-365-1)
- [エンタープライズの構成キーワード](#page-365-2)
- v [環境の構成キーワード](#page-366-0)
- ファイルの DSN [構成キーワード](#page-366-1)
- v [最適化の構成キーワード](#page-367-0)
- [サービスの構成キーワード](#page-368-0)
- v 静的 SQL [の構成キーワード](#page-368-1)
- v [トランザクションの構成キーワード](#page-369-0)

ほとんどの CLI/ODBC 構成キーワードは db2cli.ini 初期設定ファイル内に設定さ れたり、 SQLDriverConnect() 関数への接続ストリング内にキーワード情報を指定 することによって設定されますが、**Trusted\_Connection** キーワードは SQLDriverConnect() によってのみ設定されます。

## <span id="page-364-0"></span>互換性の構成キーワード

互換性の構成キーワードは、 DB2 の動作を定義するために使用されます。互換性 の構成キーワードを設定して、他のアプリケーションと DB2 との互換性を確保で きます。

- v 364 ページの『[AllowInterleavedGetData CLI/ODBC](#page-373-0) 構成キーワード』
- 376 ページの『[CheckForFork CLI/ODBC](#page-385-0) 構成キーワード』
- 390 ページの『[CursorTypes CLI/ODBC](#page-399-0) 構成キーワード』
- 397 ページの『[DeferredPrepare CLI/ODBC](#page-406-0) 構成キーワード』
- 397 ページの『[DescribeCall CLI/ODBC](#page-406-0) 構成キーワード』
- v 400 ページの『[DescribeParam CLI/ODBC](#page-409-0) 構成キーワード』
- v 401 ページの『[DisableKeysetCursor CLI/ODBC](#page-410-0) 構成キーワード』
- v 402 ページの『[DisableMultiThread CLI/ODBC](#page-411-0) 構成キーワード』
- v 402 ページの『[DisableUnicode CLI/ODBC](#page-411-0) 構成キーワード』
- v 403 ページの『[EnableNamedParameterSupport CLI/ODBC](#page-412-0) 構成キーワード』
- v 409 ページの『[Interrupt CLI/ODBC](#page-418-0) 構成キーワード』
- v 423 ページの『[OleDbReportIsLongForLongTypes CLI/ODBC](#page-432-0) 構成キーワード』
- v 424 ページの『[OleDbSQLColumnsSortByOrdinal CLI/ODBC](#page-433-0) 構成キーワード』
- v 440 ページの『[RetCatalogAsCurrServer CLI/ODBC](#page-449-0) 構成キーワード』
- v 440 ページの『[RetOleDbConnStr CLI/ODBC](#page-449-0) 構成キーワード』
- 471 ページの『Trusted Connection CLI/ODBC 構成キーワード』 (SQLDriverConnect() を使用してこのキーワードを設定します)
- v 456 ページの『[TimestampTruncErrToWarning CLI/ODBC](#page-465-0) 構成キーワード』

# <span id="page-365-0"></span>データ・ソースの構成キーワード

データ・ソースの構成に関連付けられている一般キーワードです。

- 393 ページの『[DBAlias CLI/ODBC](#page-402-0) 構成キーワード』
- 378 ページの『[ClientEncAlg CLI/ODBC](#page-387-0) 構成キーワード』
- v 426 ページの『PWD CLI/ODBC [構成キーワード』](#page-435-0)
- v 473 ページの『UID CLI/ODBC [構成キーワード』](#page-482-0)

## <span id="page-365-1"></span>データ・タイプの構成キーワード

データ・タイプの構成キーワードは、さまざまなデータ・タイプを DB2 でどのよ うに報告および処理するかを定義するために使用されます。

- 373 ページの『[BitData CLI/ODBC](#page-382-0) 構成キーワード』
- v 385 ページの『[CurrentImplicitXMLParseOption CLI/ODBC](#page-394-0) 構成キーワード』
- 395 ページの『[DateTimeStringFormat CLI/ODBC](#page-404-0) 構成キーワード』
- v 395 ページの『[DecimalFloatRoundingMode CLI/ODBC](#page-404-0) 構成キーワード』
- v 404 ページの『[FloatPrecRadix CLI/ODBC](#page-413-0) 構成キーワード』
- v 407 ページの『[Graphic CLI/ODBC](#page-416-0) 構成キーワード』
- v 412 ページの『[LOBMaxColumnSize CLI/ODBC](#page-421-0) 構成キーワード』
- v 413 ページの『[LongDataCompat CLI/ODBC](#page-422-0) 構成キーワード』
- v 414 ページの『[MapBigintCDefault CLI/ODBC](#page-423-0) 構成キーワード』
- v 414 ページの『[MapCharToWChar CLI/ODBC](#page-423-0) 構成キーワード』
- v 415 ページの『[MapDateCDefault CLI/ODBC](#page-424-0) 構成キーワード』
- v 416 ページの『[MapDateDescribe CLI/ODBC](#page-425-0) 構成キーワード』
- v 416 ページの『[MapDecimalFloatDescribe CLI/ODBC](#page-425-0) 構成キーワード』
- v 417 ページの『[MapGraphicDescribe CLI/ODBC](#page-426-0) 構成キーワード』
- v 418 ページの『[MapTimeCDefault CLI/ODBC](#page-427-0) 構成キーワード』
- v 418 ページの『[MapTimeDescribe CLI/ODBC](#page-427-0) 構成キーワード』
- v 419 ページの『[MapTimestampCDefault CLI/ODBC](#page-428-0) 構成キーワード』
- v 420 ページの『[MapTimestampDescribe CLI/ODBC](#page-429-0) 構成キーワード』
- v 420 ページの『[MapXMLCDefault CLI/ODBC](#page-429-0) 構成キーワード』
- v 421 ページの『[MapXMLDescribe CLI/ODBC](#page-430-0) 構成キーワード』
- v 424 ページの『[OleDbReturnCharAsWChar CLI/ODBC](#page-433-0) 構成キーワード』
- v 435 ページの『[PromoteLONGVARtoLOB CLI/ODBC](#page-444-0) 構成キーワード』
- v 476 ページの『[XMLDeclaration CLI/ODBC](#page-485-0) 構成キーワード』

## <span id="page-365-2"></span>エンタープライズの構成キーワード

エンタープライズの構成キーワードは、大規模なデータベースへの接続の効率を最 大限まで上げるために使用されます。

- 382 ページの『[ConnectNode CLI/ODBC](#page-391-0) 構成キーワード』
- 387 ページの『[CurrentPackagePath CLI/ODBC](#page-396-0) 構成キーワード』
- 387 ページの『[CurrentPackageSet CLI/ODBC](#page-396-0) 構成キーワード』
- 388 ページの『[CurrentRefreshAge CLI/ODBC](#page-397-0) 構成キーワード』
- 388 ページの『[CurrentSchema CLI/ODBC](#page-397-0) 構成キーワード』
- 388 ページの『[CurrentSQLID CLI/ODBC](#page-397-0) 構成キーワード』
- v 393 ページの『[DBName CLI/ODBC](#page-402-0) 構成キーワード』
- v 405 ページの『[GranteeList CLI/ODBC](#page-414-0) 構成キーワード』
- v 406 ページの『[GrantorList CLI/ODBC](#page-415-0) 構成キーワード』
- v 425 ページの『[OnlyUseBigPackages CLI/ODBC](#page-434-0) 構成キーワード』
- 439 ページの『[ReportPublicPrivileges CLI/ODBC](#page-448-0) 構成キーワード』
- v 442 ページの『[ReturnSynonymSchema CLI/ODBC](#page-451-0) 構成キーワード』
- v 444 ページの『[SchemaList CLI/ODBC](#page-453-0) 構成キーワード』
- v 445 ページの『[ServerMsgMask CLI/ODBC](#page-454-0) 構成キーワード』
- v 447 ページの『[SQLCODEMAP CLI/ODBC](#page-456-0) 構成キーワード』
- v 453 ページの『[SysSchema CLI/ODBC](#page-462-0) 構成キーワード』
- v 454 ページの『[TableType CLI/ODBC](#page-463-0) 構成キーワード』
- v 475 ページの『[UseServerMsgSP CLI/ODBC](#page-484-0) 構成キーワード』

## <span id="page-366-0"></span>環境の構成キーワード

環境の構成キーワードは、サーバー・マシンおよびクライアント・マシン上のさま ざまなファイルのロケーションのような、環境固有の設定を定義するために使用さ れます。

- v
- v 383 ページの『[ConnectTimeout CLI/ODBC](#page-392-0) 構成キーワード』
- 384 ページの『[CurrentFunctionPath CLI/ODBC](#page-393-0) 構成キーワード』
- 409 ページの『[Interrupt CLI/ODBC](#page-418-0) 構成キーワード』
- 436 ページの『OueryTimeoutInterval CLI/ODBC 構成キーワード』
- v 437 ページの『[ReadCommonSectionOnNullConnect CLI/ODBC](#page-446-0) 構成キーワード』
- v 438 ページの『[ReceiveTimeout CLI/ODBC](#page-447-0) 構成キーワード』
- v 456 ページの『[TempDir CLI/ODBC](#page-465-0) 構成キーワード』

### <span id="page-366-1"></span>ファイルの **DSN** 構成キーワード

ファイルの DSN 構成キーワードは、ファイルの DSN 接続の TCP/IP 設定値を設 定するために使用されます。

- 370 ページの『Attach CLI/ODBC [構成キーワード』](#page-379-0)
- 371 ページの『[Authentication CLI/ODBC](#page-380-0) 構成キーワード』
- v 373 ページの『BIDI CLI/ODBC [構成キーワード』](#page-382-0)
- v 394 ページの『[Database CLI/ODBC](#page-403-0) 構成キーワード』
- v 407 ページの『[Hostname CLI/ODBC](#page-416-0) 構成キーワード』
- v 433 ページの『Port CLI/ODBC [構成キーワード』](#page-442-0)
- v 435 ページの『[Protocol CLI/ODBC](#page-444-0) 構成キーワード』
- v 446 ページの『[ServiceName CLI/ODBC](#page-455-0) 構成キーワード』
- 445 ページの『[security CLI/ODBC](#page-454-0) 構成キーワード』
- v 447 ページの『[SSLClientLabel CLI/ODBC](#page-456-0) 構成キーワード』
- v 449 ページの『[SSLClientKeystoredb CLI/ODBC](#page-458-0) 構成キーワード』
- v 449 ページの『[SSLClientKeystoreDBPassword CLI/ODBC](#page-458-0) 構成キーワード』
- v 448 ページの『[SSLClientKeystash CLI/ODBC](#page-457-0) 構成キーワード』
- v 455 ページの『[TargetPrincipal CLI/ODBC](#page-464-0) 構成キーワード』

## <span id="page-367-0"></span>最適化の構成キーワード

最適化の構成キーワードは、IBM Data Server Driver for ODBC and CLI とサーバ ーとの間のネットワーク・フローを高速化したり、その量を削減したりするために 使用されます。

- v 364 ページの『[AllowGetDataLOBReaccess CLI/ODBC](#page-373-0) 構成キーワード』
- v 367 ページの『[AppendForFetchOnly CLI/ODBC](#page-376-0) 構成キーワード』
- v 366 ページの『[AppUsesLOBLocator CLI/ODBC](#page-375-0) 構成キーワード』
- v 374 ページの『[BlockForNRows CLI/ODBC](#page-383-0) 構成キーワード』
- v 374 ページの『[BlockLobs CLI/ODBC](#page-383-0) 構成キーワード』
- 378 ページの『[ClientBuffersUnboundLOBS CLI/ODBC](#page-387-0) 構成キーワード』
- v 380 ページの『[ColumnwiseMRI CLI/ODBC](#page-389-0) 構成キーワード』
- v 381 ページの『[ConcurrentAccessResolution CLI/ODBC](#page-390-0) 構成キーワード』
- 385 ページの『[CurrentMaintainedTableTypesForOpt CLI/ODBC](#page-394-0) 構成キーワード』
- v 390 ページの『[DB2Degree CLI/ODBC](#page-399-0) 構成キーワード』
- v 391 ページの『[DB2Explain CLI/ODBC](#page-400-0) 構成キーワード』
- v 392 ページの『[DB2NETNamedParam CLI/ODBC](#page-401-0) 構成キーワード』
- 392 ページの『[DB2Optimization CLI/ODBC](#page-401-0) 構成キーワード』
- v 398 ページの『[DescribeInputOnPrepare CLI/ODBC](#page-407-0) 構成キーワード』
- 399 ページの『[DescribeOutputLevel CLI/ODBC](#page-408-0) 構成キーワード』
- 404 ページの『FET BUF SIZE CLI/ODBC 構成キーワード』
- v 405 ページの『[GetDataLobNoTotal CLI/ODBC](#page-414-0) 構成キーワード』
- v 410 ページの『[KeepDynamic CLI/ODBC](#page-419-0) 構成キーワード』
- v 411 ページの『[LOBCacheSize CLI/ODBC](#page-420-0) 構成キーワード』
- v 412 ページの『[LOBFileThreshold CLI/ODBC](#page-421-0) 構成キーワード』
- v 413 ページの『[LockTimeout CLI/ODBC](#page-422-0) 構成キーワード』
- v 422 ページの『[MaxLOBBlockSize CLI/ODBC](#page-431-0) 構成キーワード』
- v 425 ページの『[OptimizeForNRows CLI/ODBC](#page-434-0) 構成キーワード』
- v 438 ページの『Reopt CLI/ODBC [構成キーワード』](#page-447-0)
- v 442 ページの『[ReturnAliases CLI/ODBC](#page-451-0) 構成キーワード』
- v 447 ページの『[SkipTrace CLI/ODBC](#page-456-0) 構成キーワード』
- v 451 ページの『[StmtConcentrator CLI/ODBC](#page-460-0) 構成キーワード』
- v 452 ページの『[StreamGetData CLI/ODBC](#page-461-0) 構成キーワード』
- v 453 ページの『[StreamPutData CLI/ODBC](#page-462-0) 構成キーワード』
- v 473 ページの『[Underscore CLI/ODBC](#page-482-0) 構成キーワード』

## <span id="page-368-0"></span>サービスの構成キーワード

サービスの構成キーワードは、CLI/ODBC 接続に伴う問題のトラブルシューティン グに役立てるために使用されます。プログラマーは、サービスの構成キーワード を、CLI プログラムがどのようにサーバーへの呼び出しに変換されるのかをより深 く理解するために使用することもできます。

- v 366 ページの『[AppendAPIName CLI/ODBC](#page-375-0) 構成キーワード』
- v 368 ページの『[AppendRowColToErrorMessage CLI/ODBC](#page-377-0) 構成キーワード』
- v 408 ページの『[IgnoreWarnings CLI/ODBC](#page-417-0) 構成キーワード』
- v 408 ページの『[IgnoreWarnList CLI/ODBC](#page-417-0) 構成キーワード』
- 412 ページの『[LoadXAInterceptor CLI/ODBC](#page-421-0) 構成キーワード』
- v 426 ページの『Patch1 CLI/ODBC [構成キーワード』](#page-435-0)
- v 429 ページの『Patch2 CLI/ODBC [構成キーワード』](#page-438-0)
- v 439 ページの『[ReportRetryErrorsAsWarnings CLI/ODBC](#page-448-0) 構成キーワード』
- v 441 ページの『[RetryOnError CLI/ODBC](#page-450-0) 構成キーワード』
- v 434 ページの『[ProgramID CLI/ODBC](#page-443-0) 構成キーワード』
- v 434 ページの『[ProgramName CLI/ODBC](#page-443-0) 構成キーワード』
- v 457 ページの『Trace CLI/ODBC [構成キーワード』](#page-466-0)
- v 458 ページの『[TraceAPIList CLI/ODBC](#page-467-0) 構成キーワード』
- v 460 ページの『[TraceAPIList! CLI/ODBC](#page-469-0) 構成キーワード』
- 462 ページの『[TraceComm CLI/ODBC](#page-471-0) 構成キーワード』
- v 463 ページの『[TraceErrImmediate CLI/ODBC](#page-472-0) 構成キーワード』
- v 463 ページの『[TraceFileName CLI/ODBC](#page-472-0) 構成キーワード』
- v 464 ページの『[TraceFlush CLI/ODBC](#page-473-0) 構成キーワード』
- v 465 ページの『[TraceFlushOnError CLI/ODBC](#page-474-0) 構成キーワード』
- v 466 ページの『[TraceLocks CLI/ODBC](#page-475-0) 構成キーワード』
- v 468 ページの『[TracePathName CLI/ODBC](#page-477-0) 構成キーワード』
- v 466 ページの『[TracePIDList CLI/ODBC](#page-475-0) 構成キーワード』
- v 467 ページの『[TracePIDTID CLI/ODBC](#page-476-0) 構成キーワード』
- 468 ページの『[TraceRefreshInterval CLI/ODBC](#page-477-0) 構成キーワード』
- v 469 ページの『[TraceStmtOnly CLI/ODBC](#page-478-0) 構成キーワード』
- 470 ページの『[TraceTime CLI/ODBC](#page-479-0) 構成キーワード』
- 470 ページの『[TraceTimestamp CLI/ODBC](#page-479-0) 構成キーワード』
- v 476 ページの『[WarningList CLI/ODBC](#page-485-0) 構成キーワード』

## <span id="page-368-1"></span>静的 **SQL** の構成キーワード

静的 SQL の構成キーワードは、CLI/ODBC アプリケーションで静的 SQL ステー トメントを実行するときに使用されます。

- v 450 ページの『[StaticCapFile CLI/ODBC](#page-459-0) 構成キーワード』
- v 450 ページの『[StaticLogFile CLI/ODBC](#page-459-0) 構成キーワード』
- v 450 ページの『[StaticMode CLI/ODBC](#page-459-0) 構成キーワード』
- v 451 ページの『[StaticPackage CLI/ODBC](#page-460-0) 構成キーワード』

## <span id="page-369-0"></span>トランザクションの構成キーワード

トランザクションの構成キーワードは、アプリケーションで使用される SQL ステ ートメントをコントロールおよび高速化するために使用されます。

- v 368 ページの『[ArrayInputChain CLI/ODBC](#page-377-0) 構成キーワード』
- 369 ページの『[AsyncEnable CLI/ODBC](#page-378-0) 構成キーワード』
- v 372 ページの『[AutoCommit CLI/ODBC](#page-381-0) 構成キーワード』
- 376 ページの『[ClientAcctStr CLI/ODBC](#page-385-0) 構成キーワード』
- 377 ページの『[ClientApplName CLI/ODBC](#page-386-0) 構成キーワード』
- 379 ページの『[ClientUserID CLI/ODBC](#page-388-0) 構成キーワード』
- v 380 ページの『[ClientWrkStnName CLI/ODBC](#page-389-0) 構成キーワード』
- v 381 ページの『[CommitOnEOF CLI/ODBC](#page-390-0) 構成キーワード』
- 384 ページの『[ConnectType CLI/ODBC](#page-393-0) 構成キーワード』
- v 389 ページの『[CursorHold CLI/ODBC](#page-398-0) 構成キーワード』
- v 422 ページの『Mode CLI/ODBC [構成キーワード』](#page-431-0)
- v 443 ページの『[SQLOverrideFileName CLI/ODBC](#page-452-0) 構成キーワード』
- 472 ページの『[TxnIsolation CLI/ODBC](#page-481-0) 構成キーワード』
- v 474 ページの『[UseOldStpCall CLI/ODBC](#page-483-0) 構成キーワード』

# **db2cli.ini** 初期設定ファイル

CLI/ODBC 初期設定ファイル (db2cli.ini) には、 CLI とこの製品を使うアプリケ ーションの動作を構成する場合に使用できる、さまざまなキーワードと値が入って います。

キーワードは、データベース別名と関連しており、そのデータベースにアクセスす るすべての CLI および ODBC アプリケーションに影響を与えます。

作業を開始する助けとして db2cli.ini.sample サンプル構成ファイルが組み込まれ ています。db2cli.ini.sample ファイルに基づいて db2cli.ini ファイルを作成 し、同じ場所にそれを保管することができます。サンプル構成ファイルの場所は、 ご使用のドライバーのタイプおよびプラットフォームによって異なります。

IBM Data Server Client、IBM Data Server Runtime Client、または IBM Data Server Driver Package の場合、サンプル構成ファイルは次のいずれかのパスに作成されま す。

- v AIX®、HP-UX、Linux、または Solaris オペレーティング・システムの場合: *installation\_path*/cfg
- v Windows XP および Windows Server 2003 の場合: C:¥Documents and Settings¥All Users¥Application Data¥IBM¥DB2¥*driver\_copy\_name*¥cfg

• Windows Vista および Windows Server 2008 の場合: C:¥ProgramData¥IBM¥DB2¥*driver\_copy\_name*¥cfg

例えば、 IBM Data Server Driver Package for Windows XP を使用していて、デー タ・サーバー・ドライバーのコピー名が IBMDBCL1 である場合、db2cli.ini.sample ファイルは C:¥Documents and Settings¥All Users¥Application Data¥IBM¥DB2¥IBMDBCL1¥cfg ディレクトリーに作成されます。

IBM Data Server Driver for ODBC and CLI の場合、サンプル構成ファイルは次の いずれかのパスに作成されます。

- v AIX、HP-UX、Linux、または Solaris オペレーティング・システムの場合: *installation\_path*/cfg
- v Windows の場合: *installation\_path*¥cfg

ここで、*installation\_path* はドライバー・ファイルが抽出されたファイル・パスで す。

例えば、IBM Data Server Driver for ODBC and CLI for Windows Vista を使用して いて、ドライバーが C:¥IBMDB2¥CLIDRIVER¥V97FP3 ディレクトリーにインストール されている場合、db2cli.ini.sample ファイルは C:¥IBMDB2¥CLIDRIVER¥V97FP3¥cfg ディレクトリーに作成されます。

Windows オペレーティング・システム上でユーザー DSN を構成するために ODBC Driver Manager が使用されている場合、db2cli.ini ファイルは Documents and Settings¥User Name に作成されます。ここで、*User Name* はユーザー・ディレクト リーの名前を表します。

環境変数 **DB2CLIINIPATH** を使用して、db2cli.ini ファイルの別の場所を指定する ことができます。

構成キーワードを使用すると、以下のことが可能になります。

- v データ・ソース名、ユーザー名、およびパスワードなどの一般的なフィーチャー を構成する。
- v パフォーマンスに影響を及ぼすオプションを設定する。
- v ワイルドカード文字などの照会パラメーターを指示する。
- v さまざまな ODBC アプリケーション用にパッチまたは作業環境を設定する。
- コード・ページと IBM GRAPHIC データ・タイプなどの接続に関連したその他 のフィーチャーを設定する。
- v アプリケーションによって指定されるデフォルト接続オプションをオーバーライ ドする。例えば、アプリケーションが SQL\_ATTR\_ANSI\_APP 接続属性を設定す ることによって CLI ドライバーに対して Unicode サポートを要求している場合 でも、db2cli.ini ファイルの中で **DisableUnicode**=1 が設定されていると、CLI ドライバーはそのアプリケーションに Unicode サポートを提供しません。

注**:** db2cli.ini ファイルの中で設定されている CLI/ODBC 構成キーワードが、 SQLDriverConnect() 接続ストリングに含まれるキーワードと矛盾する場合、 SQLDriverConnect() キーワードが優先されます。

db2cli.ini 初期設定ファイルは、 CLI 構成オプション用の値を保管している ASCII ファイルです。作業を開始する助けとして、サンプル・ファイルが組み込ま れています。ほとんどの CLI/ODBC 構成キーワードは db2cli.ini 初期設定ファイ ル内に設定されますが、一部のキーワードはその代わりに、SQLDriverConnect() へ の接続ストリング内にキーワード情報を指定することによって設定されます。

ファイル内には、ユーザーが構成を希望するデータベース (データ・ソース) ごとに 1 つのセクションがあります。必要であれば、すべてのデータベース接続に影響を 与える共通セクションもあります。

COMMON セクションには、 CLI/ODBC ドライバーを介したすべてのデータベース 接続に適用するキーワードのみ含まれています。それには以下のキーワードが含ま れます。

- v **CheckForFork**
- v **DiagPath**
- v **DisableMultiThread**
- v **JDBCTrace**
- v **JDBCTraceFlush**
- v **JDBCTracePathName**
- v **QueryTimeoutInterval**
- v **ReadCommonSectionOnNullConnect**
- v **Trace**
- v **TraceComm**
- v **TraceErrImmediate**
- v **TraceFileName**
- v **TraceFlush**
- v **TraceFlushOnError**
- v **TraceLocks**
- v **TracePathName**
- v **TracePIDList**
- v **TracePIDTID**
- v **TraceRefreshInterval**
- v **TraceStmtOnly**
- v **TraceTime**
- v **TraceTimeStamp**

他のすべてのキーワードはデータベース固有のセクションに置かれるようになって います。

注**:** 構成キーワードは COMMON セクション中で有効になりますが、すべてのデー タベース接続に適用されます。

db2cli.ini ファイルの COMMON セクションは、次の語で始まります。

[COMMON]

共通キーワードを設定する前に、クライアントからのすべての CLI/ODBC 接続にこ の設定が与える影響を評価するのは重要なことです。例えば、**TRACE** などのキーワ

ードは、DB2 に接続している CLI/ODBC アプリケーションのうち 1 つだけをトラ ブルシューティングしようとしている場合でも、これらのすべてのアプリケーショ ンに関する情報をそのクライアントで生成します。

それぞれのデータベースの特定のセクションは、必ず大括弧で囲まれたデータ・ソ ース名 (DSN) の名前で始まります。

**[***data source name***]**

これをセクション・ヘッダー と呼びます。

パラメーターを設定するには、キーワードとその関連キーワード値を次の形式で指 定します。

**KeywordName =***keywordValue*

- 各データベースのすべてのキーワードとその関連値は、そのデータベースのセク ション・ヘッダーの下になければなりません。
- v データベース固有のセクションに **DBAlias** キーワードが含まれていない場合は、 接続が確立される際にはデータ・ソース名がデータベース別名として使用されま す。各セクションのキーワード設定値は、該当するデータベース別名だけに適用 されます。
- v キーワードは大文字小文字の区別はありません。しかし、その値が文字ベースの ものであれば値にその区別がある場合もあります。
- v .INI ファイルにデータベースがない場合、これらのキーワードのデフォルト値が 有効になっています。
- v 新しい行の先頭位置にセミコロンを入れると、注釈行になります。
- ブランク行は許可されています。
- v 1 つのキーワードに重複項目があると、最初の項目が使用されます (警告は与え られません)。

2 つのデータベース別名セクションがある .INI サンプル・ファイルを次に示しま す。

```
; This is a comment line.
[MYDB22]
AutoCommit=0
TableType="'TABLE','SYSTEM TABLE'"
```
; This is another comment line. [MYDB2MVS] CurrentSQLID=SAAID TableType="'TABLE'" SchemaList="'USER1',CURRENT SQLID,'USER2'"

db2cli.ini ファイルはすべてのプラットフォームで手動で編集できますが、使用で きるなら **UPDATE CLI CONFIGURATION** コマンドを使用することをお勧めします。手 作業で db2cli.ini ファイルを編集する場合、最後の項目の後にブランク行を追加 してください。

# <span id="page-373-0"></span>**AllowGetDataLOBReaccess CLI/ODBC** 構成キーワード

アプリケーションが Dynamic Data Format をサポートするデータベース・サーバー を照会するときに、以前にアクセスした LOB 列に対して SQLGetData() を呼び出 せるかどうかを指定します。

**db2cli.ini** キーワード構文**:**

AllowGetDataLOBReaccess = **0** | **1**

デフォルト設定**:**

アプリケーションが Dynamic Data Format をサポートするデータベース・ サーバーを照会するときに、以前にアクセスした LOB 列に対して SQLGetData() を呼び出すことを許可しません。

#### 使用上の注意**:**

このキーワードは、Dynamic Data Format (プログレッシブ・ストリーミン グとも呼ばれる) をサポートするデータベース・サーバーへの接続にのみ影 響を与えます。デフォルト設定の 0 は、アプリケーションが以前にアクセ スした LOB 列に対して SQLGetData() を呼び出すことを許可しません。ア プリケーションが以前にアクセスした LOB 列に対して SQLGetData() を呼 び出すことを許可するには、 1 を指定してください。

LOB 列への再アクセスを許可するためにキーワードが 1 に設定された場 合、サーバー上のいくつかのリソースは SQLGetData() が完了しても解放さ れないことがあることに注意してください。

サーバーが Dynamic Data Format をサポートしない場合、このキーワード には効果がなく、以前にアクセスされた LOB 列に対して SQLGetData() を 呼び出すことは許可されます。

AllowInterleavedGetData という類似のキーワードがあります。これは、アプ リケーションが、Dynamic Data Format をサポートするデータ・サーバーを 照会するときに、以前にアクセスした LOB 列に対して SOLGetData() を呼 び出し、 SQLGetData() への以前の呼び出し時のデータ・オフセット位置を 維持できるようにします。特定の接続またはステートメントに対して AllowGetDataLOBReaccess および AllowInterleavedGetData の両方が設定さ れている場合、 AllowInterleavedGetData 設定のほうが、 AllowGetDataLOBReaccess よりも優先されます。

# **AllowInterleavedGetData CLI/ODBC** 構成キーワード

アプリケーションが、Dynamic Data Format をサポートするデータ・サーバーを照 会するときに、以前にアクセスした LOB 列に対して SQLGetData() を呼び出し、 SQLGetData() への以前の呼び出し時のデータ・オフセット位置を維持できるかどう かを指定します。

### **db2cli.ini** キーワード構文**:**

AllowInterleavedGetData = **0** | **1**

### デフォルト設定**:**

アプリケーションが Dynamic Data Format をサポートするデータベース・ サーバーを照会するときに、以前にアクセスした LOB 列に対して SQLGetData() を呼び出すことを許可しません。

同等の環境または接続属性**:**

SQL\_ATTR\_ALLOW\_INTERLEAVED\_GETDATA

#### 使用上の注意**:**

このキーワードは、Dynamic Data Format (プログレッシブ・ストリーミン グとも呼ばれる) をサポートするデータベース・サーバーへの接続にのみ影 響を与えます。デフォルト設定の 0 は、アプリケーションが以前にアクセ スした LOB 列に対して SQLGetData() を呼び出すことを許可しません。 1 を指定すると、アプリケーションは以前にアクセスした LOB 列に対して SQLGetData()を呼び出し、以前の読み取り時にアプリケーションが読み取り を停止したところから LOB データの読み取りを開始することができます。

LOB 列への再アクセスを許可するためにキーワードが 1 に設定された場 合、サーバー上のいくつかのリソースは SQLGetData() が完了しても解放さ れないことがあることに注意してください。

サーバーが Dynamic Data Format をサポートしない場合、このキーワード には効果がなく、以前にアクセスされた LOB 列に対して SQLGetData() を 呼び出すことは許可されます。

AllowGetDataLOBReaccess という類似のキーワードがあります。これは、ア プリケーションが、以前にアクセスした LOB 列に対して SQLGetData() を 呼び出せるようにします。しかし、AllowGetDataLOBReaccess キーワードが 使用されている場合、データ位置およびオフセット情報は維持されません。 中断後に LOB 列が再度アクセスされるとき、SQLGetData() はその LOB データ列の先頭からデータの読み取りを開始します。特定の接続またはステ ートメントに対して AllowGetDataLOBReaccess および

AllowInterleavedGetData の両方が設定されている場合、

AllowInterleavedGetData 設定のほうが、AllowGetDataLOBReaccess よりも優 先されます。

# **AltHostName CLI/ODBC** 構成キーワード

HOSTNAME で指定された 1 次サーバーと通信できない場合に使用される代替ホスト 名を指定します (クライアント・リルート)。

#### **db2cli.ini** キーワード構文**:**

AltHostName = 完全修飾された代替ホスト名 | ノードの *IP* アドレス

#### 使用上の注意**:**

これは、特定のデータ・ソースに関する db2cli.ini ファイルの [Data Source] セクション内、または接続ストリング内で設定できます。

このパラメーターは、データベースの代替サーバーの常駐場所を示す、ノー ドの完全修飾ホスト名または IP アドレスを指定します。

1 次サーバーが代替サーバー情報を戻す場合、その情報はこの AltHostName 設定値をオーバーライドします。なお、このキーワードは読み取り専用で す。つまり、1 次サーバーから受け取った代替サーバー情報によって db2cli.ini が更新されることはありません。

# <span id="page-375-0"></span>**AltPort CLI/ODBC** 構成キーワード

HOSTNAME および PORT で指定された 1 次サーバーと通信できない場合に使用され る代替ポートを指定します (クライアント・リルート)。

**db2cli.ini** キーワード構文**:**

AltPort = ポート番号

#### 使用上の注意**:**

これは、特定のデータ・ソースに関する db2cli.ini ファイルの [Data Source] セクション内、または接続ストリング内で設定できます。 このパラメーターは、データベースの代替サーバーの常駐場所を示す、デー タベース・マネージャー・インスタンスの代替サーバーのポート番号を指定

します。

1 次サーバーが代替サーバー情報を戻す場合、その情報はこの AltPort 設 定値をオーバーライドします。なお、このキーワードは読み取り専用です。 つまり、1 次サーバーから受け取った代替サーバー情報によって db2cli.ini が更新されることはありません。

# **AppUsesLOBLocator CLI/ODBC** 構成キーワード

アプリケーションが LOB ロケーターを使用するかどうかを指定します。

**db2cli.ini** キーワード構文**:**

AppUsesLOBLocator = **0** | **1**

デフォルト設定**:**

アプリケーションは LOB ロケーターを使用しています。

同等の接続またはステートメント属性**:**

SQL\_ATTR\_APP\_USES\_LOB\_LOCATOR

#### 使用上の注意**:**

デフォルト設定の 1 は、アプリケーションが LOB ロケーターを使用して いることを示します。 LOB ロケーターを使用しないアプリケーションで Dynamic Data Format (プログレッシブ・ストリーミングとも呼ばれる) をサ ポートするサーバー上のデータを照会している場合は、0 を指定することに よって、LOB ロケーターが使用されないことを示し、LOB データの戻りが 最適化されるようにしてください。

ストアード・プロシージャーの結果セットの場合、このキーワードは無視さ れます。

キーワードが 0 に設定されている場合、アプリケーションが SQLBindCol() を使用して LOB ロケーターを結果セットにバインドすると、SQLFetch() 関数から無効な変換エラーが戻されます。

# **AppendAPIName CLI/ODBC** 構成キーワード

エラーを生成した CLI/ODBC 関数名をエラー・メッセージ・テキストに付加しま す。

```
db2cli.ini キーワード構文:
      AppendAPIName = 0 \mid 1
```

```
デフォルト設定:
    CLI 関数名を表示しません。
```
使用上の注意**:**

エラーを生成した CLI 関数 (API) 名は、 SQLGetDiagRec() または SQLError() を 使用して検索されたエラー・メッセージに付加されます。関数名は中括弧 { } で囲 まれます。

例えば、次のようになります。

[IBM][CLI Driver]" CLIxxxx: < text > SQLSTATE=XXXXX {SQLGetData}"

- 0 = CLI 関数名を付加しません (デフォルト)
- 1 = CLI 関数名を付加します

このキーワードはデバッグにのみ役立ちます。

# **AppendForFetchOnly CLI/ODBC** 構成キーワード

節 FOR FETCH ONLY を READ-ONLY SQL ステートメントに追加するかどうか を指定します。

#### **db2cli.ini** キーワード構文**:**

AppendForFetchOnly =  $0 \mid 1$ 

デフォルト設定**:**

このキーワードは、デフォルトでは設定されません。 CLI は、特定のサー バー・タイプに接続されるときにのみ "FOR FETCH ONLY" 節を追加しま す。

## 同等の接続属性**:**

SQL ATTR APPEND FOR FETCH ONLY

## 使用上の注意**:**

デフォルトで、CLI は、DB2 for z/OS または DB2 for i データベースに接 続する際に、読み取り SELECT ステートメントに、"FOR FETCH ONLY" 節を追加します。

このキーワードにより、アプリケーションは CLI が FOR FETCH ONLY 節をいつ追加するかを制御できます。例えば、アプリケーションがさまざま なバインドの BLOCKING オプション (BLOCKING UNAMBIG など) を使 用して CLI パッケージをバインドしていて、特定の行に存続するためにブ ロッキングを抑制する必要がある場合などに、このキーワードを使用できま す。

デフォルトの CLI 動作を変更するには、キーワードを次のように設定でき ます。

v 0: CLI は、接続先のサーバー・タイプには関係なく、読み取り SELECT ステートメントに FOR FETCH ONLY 節を追加しません。

v 1: CLI は、接続先のサーバー・タイプには関係なく、読み取り SELECT ステートメントに FOR FETCH ONLY 節を追加します。

# <span id="page-377-0"></span>**AppendRowColToErrorMessage CLI/ODBC** 構成キーワード

エラーを生成した行および列の番号を、エラー・メッセージ・ストリングに追加す るかどうかを指定します。

**db2cli.ini** キーワード構文**:**

AppendRowColToErrorMessage= **0** | **1**

### デフォルト設定**:**

デフォルトの設定値 0 は、行および列の番号を付けずに、エラー・メッセ ージ・ストリングを戻します。

#### 使用上の注意**:**

1 を指定すると、エラーを生成した行および列の番号を、エラー・メッセー ジ・ストリングに追加します。行および列の番号の値が追加されるのは、 DB2 CLI が行または列の番号を問題に適合できる場合だけです。

エラー・メッセージに追加される行または列の番号は、アプリケーションが SQLGetDiagField() を DiagIdentifier 引数 SQL\_DIAG\_ROW\_NUMBER また は SOL DIAG COLUMN NUMBER を指定して呼び出した場合に戻される のと同じ正の値です。 AppendRowColToErrorMessage が 1 に設定される と、SQLGetDescField()、SQLGetDescRec()、または SQLError() の呼び出し から戻されるエラーには、これらの行番号または列番号 (判別できる場合) が、次の形式で追加されます。Row=<r>, Col=<c>

例えば、エラー CLI0111E のデフォルトのテキストは、次のとおりです。

[IBM][CLI Driver] CLI0111E Numeric value out of range. SQLSTATE=22003

行および列の番号を追加する 1 を指定すると、エラー CLI0111E では以下 のテキストが戻されます。

[IBM][CLI Driver] CLI0111E Numeric value out of range. SQLSTATE=22003 {Row=2,Col=1}

注**:** 行番号だけが追加されて、エラーが戻されることもあります。

# **ArrayInputChain CLI/ODBC** 構成キーワード

配列入力を有効にします。通常の配列入力の場合とは異なり、事前にサイズやメモ リー割り振り要件を指定する必要はありません。

### **db2cli.ini** キーワード構文**:**

ArrayInputChain = **-1** | **0** | **<positive integer>**

#### デフォルト設定**:**

通常の入力配列が有効になります。この場合、対応する SQLExecute() 呼び 出しが実行される前に、配列とそのサイズを指定する必要があります。

## 使用上の注意**:**

デフォルトでは、配列入力 (値の配列が入力パラメーターにバインドされている) の 場合、対応する SQLExecute() 関数が呼び出される前に、配列とそのサイズが指定

<span id="page-378-0"></span>されていなければなりません。しかし、アプリケーションにおいて配列のサイズが 事前にはわからない場合や、配列のサイズが大きいため、使用可能メモリーのプー ルからアプリケーションが割り振ることができない場合があります。そのような場 合、アプリケーションでは ArrayInputChain=-1 を設定し、

SQL\_ATTR\_CHAINING\_BEGIN および SQL\_ATTR\_CHAINING\_END のステートメ ント属性を使用することによって、チェーニングを有効にすることができます。そ の場合、通常の配列入力の場合とは異なり、事前にサイズやメモリー要件を指定す ることなく配列入力を利用できます。

チェーニングを有効にするには、

- 1. keyword ArrayInputChain = -1 を設定します。
- 2. 入力パラメーターを準備し、SQL ステートメントにバインドします。
- 3. SQLSetStmtAttr() により SQL\_ATTR\_CHAINING\_BEGIN ステートメント属性 を設定します。
- 4. バインドされたパラメーターを入力データにより更新し、 SQLExecute() を呼び 出します。
- 5. 入力配列に含まれる行の数だけステップ 4 を繰り返します。
- 6. ステップ 4 で配列の最後の行が処理された後、 SQLSetStmtAttr() を使用して SQL\_ATTR\_CHAINING\_END ステートメント属性を設定します。

これらのステップを完了した結果は、通常の配列入力を使用した場合と同じになり ます。

ArrayInputChain=0 (デフォルト値) を設定すると、この配列入力フィーチャーがオフ になります。 ArrayInputChain には、入力配列に対して使用する配列サイズを設定 するための任意の正整数を設定することもできます。

制約事項**:** DB2 CLI はコンパウンド SQL (コンパイル済み) ステートメントまたは コンパウンド SQL (インライン) ステートメントでの配列入力チェーニングをサポ ートしていません。

## **AsyncEnable CLI/ODBC** 構成キーワード

照会を非同期に実行する機能を、有効または無効に設定します。

#### **db2cli.ini** キーワード構文**:**

AsyncEnable =  $0 \mid 1$ 

## デフォルト設定**:**

照会を非同期に実行できます。

#### 使用上の注意**:**

このオプションによって、照会を非同期に実行できるサポートを、有効また は無効に設定できます。これは、SQLSetStmtAttr() または SQLSetConnectAttr() を使用して SQL\_ATTR\_ASYNC\_ENABLE 属性を設 定することによって、このフィーチャーを利用するように作成されたアプリ ケーションにのみ有効となります。

- v 0 = 照会が非同期に実行されません。
- v 1 = 照会が非同期に実行されるのを許可します。アプリケーションはま た、SQLSetStmtAttr() または SQLSetConnectAttr() を使用して

<span id="page-379-0"></span>SQL\_ATTR\_ASYNC\_ENABLE を設定することによって、非同期機能を有 効にする必要があります。 (デフォルト)

関数が非同期に呼び出されると、元の関数が SQL\_STILL\_EXECUTING 以 外のコードを戻すまでは、元の関数、 SQLAllocHandle()、SQLCancel()、 SQLSetStmtAttr()、SQLGetDiagField()、SQLGetDiagRec()、または SQLGetFunctions() だけが、ステートメント・ハンドルで呼び出せます。同 じ接続下にある他のステートメント・ハンドルで他の関数が呼び出される と、SQL\_ERROR が SQLSTATE HY010 (関数シーケンス・エラー) を伴っ て戻されます。

# **Attach CLI/ODBC** 構成キーワード

サーバー・インスタンスにアタッチするかどうかを指定します。このキーワードを 接続ストリング内で指定するか、db2cli.ini または db2dsdriver.cfg ファイルで 設定することができます。

### **db2cli.ini** キーワード構文**:**

ATTACH = **TRUE** | **FALSE**

デフォルト設定**:**

SQLDriverConnect() 関数は、指定のデータベースに接続します。

### 同等の環境または接続属性**:**

N/A

## 使用上の注意**:**

このキーワードを TRUE に設定すると、SQLDriverConnect() 関数はデータ ベースには接続しませんが、代わりに指定のサーバー・インスタンスに接続 します。

Linux、UNIX、および Windows リモート・サーバー用の DB2 サーバー・ インスタンスへの接続を確立するには、CLI アプリケーションで、このキー ワードを TRUE に設定するとともに、Hostname、Port、UID、PWD、Protocol の値も指定する必要があります。

TRUE 以外の値を **ATTACH** キーワードに割り当てても、すべて FALSE として 扱われます。

例**:** 以下の例は、db2cli.ini ファイルでのキーワードの指定を示しています。 ATTACH=TRUE

> 以下の例は、db2dsdriver.cfg ファイルでのキーワードの指定を示していま す。

```
<configuration>
   <dsncollection>
        <dsn
alias="db2dsn01",name="db2db01",host="server1.mynet.com",
port="50001">
           <parameter name="ATTACH" value="TRUE"/>
        \lt/dsn>
    </dsncollection>
    <databases>
        <database name="sample", host="serv1.mynet.com",
port="50001">
```

```
<parameter name="ATTACH" value="TRUE"/>
      </database>
   </databases>
</configuration>
```
## <span id="page-380-0"></span>バージョン情報

#### 最終更新

このトピックの最終更新対象は、IBM DB2 バージョン 9.7 フィックスパッ ク 3 です。

**IBM Data Server Client**

IBM DB2 Database for Linux, UNIX, and Windows でサポート

# **Authentication CLI/ODBC** 構成キーワード

ファイル DSN 接続または DSN なし接続で使用される認証タイプを指定します。

#### **db2cli.ini** キーワード構文**:**

**Authentication** = **CERTIFICATE** | **SERVER** | **SERVER\_ENCRYPT** | **SERVER\_ENCRYPT\_AES** | **DATA\_ENCRYPT** | **KERBEROS** | **GSSPLUGIN**

#### デフォルト設定**:**

SERVER

### 使用上の注意**:**

これは、特定のデータ・ソースに関する db2cli.ini ファイルの [Data Source] セクション内、または接続ストリング内で設定できます。

このオプションを設定するとき、以下のオプションもまた設定する必要があ ります。

- v **Database**
- v **Protocol**

**Protocol**=IPC の場合には、以下のオプションもまた設定する必要がありま す。

v **Instance**

**Protocol**=TCPIP の場合には、以下のオプションもまた設定する必要があり ます。

- v **Port**
- v **Hostname**

Kerberos を指定する場合には、オプションで **KRBPlugin** を指定することも できます。**KRBPlugin** を指定しない場合、デフォルト・プラグイン IBMkrb5 が使用されます。

DB2 バージョン 9.7 フィックスパック 6 以降、APAR PM53450 以降が適 用された DB2 for z/OS バージョン 10 との接続に証明書認証を使用できる ようになっています。CERTIFICATE 認証タイプは、DB2 バージョン 9.7 フ ィックスパック 6 からサポートされています。この認証タイプでは、SSL クライアント認証を使用でき、データベース・クライアントでデータベー ス・パスワードを提供する必要がありません。証明書ベースの認証を構成し て認証情報を指定すると、他の方法 (db2dsdriver.cfg 構成ファイル、

db2cli.ini 構成ファイル、または接続ストリングに指定するという方法) では パスワードを指定できなくなります。 CERTIFICATE を指定する場合は、CLI 構成ファイル db2cli.ini またはデータ・サーバー・ドライバー構成ファイ ル db2dsdriver.cfg に、新しいラベル・パラメーター SSLCLientLabel を 指定する必要もあります。

# <span id="page-381-0"></span>**AutoCommit CLI/ODBC** 構成キーワード

デフォルトでアプリケーションがステートメントごとにコミットするかどうかを指 定します。

**db2cli.ini** キーワード構文**:**

AutoCommit =  $1 \mid 0$ 

デフォルト設定**:**

各ステートメントは、単一の完全なトランザクションとして扱われます。

同等の接続属性**:**

SQL\_ATTR\_AUTOCOMMIT

使用上の注意**:**

ODBC との整合性を保つために、CLI では AutoCommit のデフォルトはオンになっ ています。つまり、各ステートメントは単一の完全なトランザクションとして扱わ れます。このキーワードでは別のデフォルトを提供することができますが、アプリ ケーションが、SQL\_ATTR\_AUTOCOMMIT の値を指定しない場合にのみ使用して ください。

- v 1 = SQL\_ATTR\_AUTOCOMMIT\_ON (デフォルト)
- $\cdot$  0 = SQL\_ATTR\_AUTOCOMMIT\_OFF

注**:** ほとんどの ODBC アプリケーションでは、 AutoCommit のデフォルトはオン であるということを前提にしています。アプリケーションはこのデフォルトの下で 正しく機能する場合があるので、実行時の間にこのデフォルトをオーバーライドす る場合は、十分に注意する必要があります。

このキーワードにより、分散作業単位 (DUOW) 環境で自動コミットを有効にするか どうかを指定することもできます。接続が整合分散作業単位の一部であり、 AutoCommit が設定されないと、デフォルトは適用されません。自動コミット処理か ら生じる暗黙的コミットは抑制されます。 AutoCommit が 1 に設定され、接続が整 合分散作業単位の一部である場合は、暗黙的コミットが処理されます。これが重大 な性能低下につながり、DUOW システム外で他の予期しない結果が生じる可能性が あります。ただし、これが有効でなければ、一部のアプリケーションはまったく機 能しない可能性があります。

アプリケーションのトランザクション処理に関して、特にサード・パーティーによ って作成されたアプリケーションについては、これを DUOW 環境に適用する前 に、完全に理解する必要があります。

## <span id="page-382-0"></span>**BIDI CLI/ODBC** 構成キーワード

DB2 for z/OS に接続される場合に BIDI コード・ページを指定します。

**db2cli.ini** キーワード構文**:**

```
BIDI = code page
```
#### 使用上の注意**:**

これは、特定のデータ・ソースに関する db2cli.ini ファイルの [Data Source] セクション内、または接続ストリング内で設定できます。

このオプションを設定する場合は、以下のオプションも設定する必要があり ます。

- Database
- Protocol=TCPIP
- Hostname
- Port

# **BitData CLI/ODBC** 構成キーワード

バイナリー・データ・タイプをバイナリー・データ・タイプとして報告するか、文 字データ・タイプとして報告するかを指定します。

```
db2cli.ini キーワード構文:
```
 $BitData = 1 | 0$ 

デフォルト設定**:**

FOR BIT DATA および BLOB データ・タイプをバイナリー・データ・タイプ として報告します。

## 使用上の注意**:**

このオプションを使用すると、 ODBC バイナリー・データ・タイプ (SQL\_BINARY、SQL\_VARBINARY、 SQL\_LONGVARBINARY、および SQL BLOB) をバイナリー・タイプ・データとして報告するかどうかを指定できま す。 FOR BIT DATA 属性を持つ CHAR、VARCHAR、および LONG VARCHAR 列 を定義することによって、 IBM DBMS はバイナリー・データ・タイプの列をサポ ートします。 DB2 Database for Linux, UNIX, and Windows は BLOB を介してバ イナリー・データもサポートします (その場合、このデータは CLOB データ・タイ プにマップされます)。

FOR BIT DATA または BLOB として定義されたすべての列に文字データのみが含ま れ、アプリケーションがバイナリー・データ列を表示できないことが確実な場合に のみ、 BitData = 0 を設定してください。

- 1 = FOR BIT DATA および BLOB データ・タイプをバイナリー・データ・タイプ として報告します (デフォルト)。
- 0 = FOR BIT DATA および BLOB データ・タイプを文字データ・タイプとして報 告します。

# <span id="page-383-0"></span>**BlockForNRows CLI/ODBC** 構成キーワード

1 回のフェッチで戻されるデータ行の数を指定します。

**db2cli.ini** キーワード構文**:**

BlockForNRows = <正の整数>

デフォルト設定**:**

サーバーは、1 回のフェッチ要求に対して、 1 つの照会ブロックに入るだ けの数の行を戻します。

使用上の注意**:**

BlockForNRows キーワードは、 1 回のフェッチ要求でクライアントに戻されるデー タ行の数を制御します。 BlockForNRows が指定されていない場合 (デフォルトの設 定の場合)、 1 個の照会ブロックに入るだけの数の非 LOB データ行がサーバーか ら戻されます。結果セットに LOB データが含まれている場合の BlockForNRows の 動作は、 BlockLobs CLI/ODBC 構成キーワード、および LOB データ・タイプを戻 す結果セットのブロッキングがサーバーでサポートされているかどうかによって影 響を受ける場合があります。

次のような場合に、1 つの照会ブロックに完全に入るだけの数の行に関連するすべ ての LOB データが、 1 回のフェッチ要求で戻されます。

- v BlockForNRows が指定されていない。
- v BlockLobs が 1 に設定されている。および
- v サーバーが、LOB データ・タイプを戻す結果セットのブロッキングをサポートし ている。

ここで LOB データが行に関連するものとして記述されているのは、結果セットの LOB データ自体は行に含まれていないからです。行に含まれるのは、実際の LOB データへの参照です。

BlockForNRows が正の整数 n に設定されている場合には、 1 回のフェッチ要求に 対して n 個のデータ行が戻されます。結果セットに LOB データが含まれていて、 LOB データ・タイプを戻す結果セットのブロッキングがサーバーでサポートされて いる場合、 n 個のデータ行に対応する LOB データが 1 回のフェッチ要求に対し て戻されます。結果セットに LOB データが含まれているが、サーバーで LOB デ ータ・タイプを戻す結果セットのブロッキングがサポートされていない場合には、1 回のフェッチ要求に対して戻されるのは LOB データを含む 1 行だけになります。

## **BlockLobs CLI/ODBC** 構成キーワード

LOB ブロッキングをサポートするサーバーに対して、 LOB ブロッキング・フェッ チを有効にします。

**db2cli.ini** キーワード構文**:**  $B$ lockLobs =  $0 \mid 1$ 

デフォルト設定**:** LOB データ・タイプを戻す結果セットのブロッキングは無効になっていま す。

同等のステートメント属性**:** SQL\_ATTR\_BLOCK\_LOBS

使用上の注意**:**

**BlockLobs** が 1 に設定されている場合、LOB ブロッキングがサーバーでサポート されているなら、1 つの照会ブロックに完全に入るだけの数の行に関連するすべて の LOB データが、1 回のフェッチ要求で戻されます。**BlockLobs** = 1 を有効にし て LOB 値をバッファーに直接バインドする CLI クライアントは、1 回の要求で取 り出されるデータの量を以前のリリースと比較した結果によって、メモリー消費量 の増加を表示することができます。ここで LOB データが行に関連するものとして 記述されているのは、結果セットの LOB データ自体は行に含まれていないからで す。行に含まれるのは、実際の LOB データへの参照です。したがって、LOB デー タ・タイプを戻す結果セットのブロッキングを使用する場合、サーバーで LOB デ ータ・タイプを戻す結果セットのブロッキングがサポートされているなら、結果セ ットのうち照会ブロック内に完全に入るだけの数の行が、サーバーから戻される LOB データに関連付けられることになります (LOB データは行に直接格納される わけではないため、各行の内容は非 LOB データです)。

サーバーで LOB 列を使用したカーソル・ブロッキングがサポートされていない場 合、1 回のフェッチ要求で戻されるのは 1 行の LOB データのみで、**BlockLobs** 値 は無視されます。DB2 Database for Linux, UNIX, and Windows は LOB 列を使用 したカーソル・ブロッキングをサポートしていますが、他のサーバーではサポート していない可能性があります。

DB2 Database for Linux, UNIX, and Windows は LOB ブロッキング・フェッチを サポートしません。

IDS データ・サーバーは、 LOB ブロッキング・フェッチをサポートしていませ ん。

# **CLIPkg CLI/ODBC** 構成キーワード

生成するラージ・パッケージの数を指定します。

#### **db2cli.ini** キーワード構文**:**

CLIPkg = **3** | **4** | ... | **30**

デフォルト設定**:**

3 つの大きなパッケージが生成されます。

#### 使用上の注意**:**

このキーワードは、CLI/ODBC アプリケーションでの SQL セクションの数を増や すのに使用されます。これが使用される場合には、管理者は CLIPkg BIND オプシ ョンを使用して、必要なバインド・ファイルを明示的にバインドする必要がありま す。クライアント・アプリケーションの場合、クライアント上の db2cli.ini ファ イルは、この CLIPkg の値で更新する必要があります。 CLI/JDBC ストアード・プ <span id="page-385-0"></span>ロシージャーの場合、 (UNIX または Intel プラットフォームでの DB2 UDB バー ジョン 6.1 以降の) サーバー上の db2cli.ini ファイルは、CLIPkg の同じ値で更新 する必要があります。

値として 3 以上 30 以下の整数が指定されていない場合には、デフォルトが使用さ れます。このとき、エラーまたは警告は出されません。

この設定は、ラージ・パッケージ (384 個のセクションを含む) にのみ適用されま す。スモール・パッケージ (64 個のセクションを含む) の数は 3 個であり、変更で きません。

パッケージはデータベースでスペースをとるため、増やすセクションの数は、ご使 用のアプリケーションを実行できるだけの数にとどめるようお勧めします。

## **CheckForFork CLI/ODBC** 構成キーワード

関数呼び出しごとに、fork されたプロセスを検査します。

**db2cli.ini** キーワード構文**:**

**0** | **1**

#### デフォルト設定**:**

CLI は、fork されたプロセスを検査しません。

#### 使用上の注意**:**

CLI は、プロセスが決して fork されないと想定します。接続およびステー トメント・ハンドルが割り振られる際、親プロセスのアクティブな接続と干 渉することを回避するためにアプリケーションが fork することを望む場 合、**CheckForFork** キーワードを 1 に設定する必要があります。

SQL\_ATTR\_PROCESSCTL 環境属性は、アプリケーションに対する **CheckForFork** キーワードをオーバーライドするために、そのアプリケーシ ョンによって SQL\_PROCESSCTL\_NOTHREAD オプションに設定されるこ とがあります。

(このオプションは初期設定ファイルの共通セクションに含まれるため、 DB2 データベースへのすべての接続に適用されます。)

## **ClientAcctStr CLI/ODBC** 構成キーワード

データベースに送信されるクライアント・アカウンティング・ストリングを設定し ます。

**db2cli.ini** キーワード構文**:**

ClientAcctStr = アカウンティング・ストリング

デフォルト設定**:**

なし

#### 次の場合に適用可能**:**

DB2 Connect または DB2 Database for Linux, UNIX, and Windows を使用 してデータベースに接続しているとき

#### 同等の環境または接続属性**:**

SQL\_ATTR\_INFO\_ACCTSTR

#### <span id="page-386-0"></span>使用上の注意**:**

このオプションによって、 CLI アプリケーションは DB2 Connect または DB2 デ ータベース製品を介してデータベースに送られたクライアント・アカウンティン グ・ストリングを設定できます。デフォルトでアカウンティング・ストリングを提 供しないアプリケーションは、その情報を提供するためにこのキーワードを利用で きます。

以下の条件に注意してください。

- v 値の設定中、サーバーによっては、指定した長さ全体を処理せず、値を切り捨て る場合があります。
- v DB2 for z/OS および OS/390 サーバーがサポートするのは、最大 200 文字まで の長さです。
- v ホスト・システムへの送信時にデータが正確に変換されるようにするには、A か ら Z まで、 0 から 9 まで、および下線 (\_) またはピリオド (.) の文字だけを使 用するようにしてください。.

## **ClientApplName CLI/ODBC** 構成キーワード

データベースに送信されるクライアント・アプリケーション名を設定します。

#### **db2cli.ini** キーワード構文**:**

ClientApplName = アプリケーション名

デフォルト設定**:**

なし

#### 次の場合に適用可能**:**

DB2 Connect、または Linux、UNIX、および Windows 用の DB2 データベ ース製品を使用してデータベースに接続しているとき

### 同等の環境または接続属性**:**

SQL\_ATTR\_INFO\_APPLNAME

使用上の注意**:**

このオプションによって、 CLI アプリケーションは DB2 Connect または DB2 デ ータベース製品を介してデータベースに送られたクライアント・アプリケーション 名を設定できます。デフォルトでアプリケーション名を提供しないアプリケーショ ンは、その情報を提供するためにこのキーワードを利用できます。

以下の条件に注意してください。

- 値の設定中、サーバーによっては、指定した長さ全体を処理せず、値を切り捨て る場合があります。
- v DB2 for z/OS および OS/390 サーバーがサポートするのは、最大 32 文字までの 長さです。
- v ホスト・システムへの送信時にデータが正確に変換されるようにするには、A か ら Z まで、 0 から 9 まで、および下線 () またはピリオド () の文字だけを使 用するようにしてください。.

# <span id="page-387-0"></span>**ClientBuffersUnboundLOBS CLI/ODBC** 構成キーワード

アプリケーション・パラメーターにバインドされていない LOB 列に対して、 LOB ロケーターの代わりに LOB データをフェッチするかどうかを指定します。

**db2cli.ini** キーワード構文**:**

ClientBuffersUnboundLOBS = **0** | **1**

デフォルト設定**:**

アプリケーション・パラメーターにバインドされていない LOB 列に対し て、実際の LOB データの代わりに LOB ロケーターが検索されます。

#### 使用上の注意**:**

デフォルトでは、アプリケーション・パラメーターにバインドされていない LOB 列が結果セットに含まれている場合、 CLI は LOB データそのもので はなく対応する LOB ロケーターをフェッチします。その場合、アプリケー ションは LOB データを取り出すのに SQLGetLength()、

SQLGetPosition()、および SQLGetSubString() CLI 関数を使用しなければ なりません。アプリケーションが定期的に LOB データの検索を要求する場 合は、このデフォルトの 2 段階処理は不要であり、効率は低下する可能性 があります。この場合、ClientBuffersUnboundLOBS = 1 を設定して、強制 的に DB2 CLI が LOB ロケーターではなく LOB データをフェッチするよ うにします。

Dynamic Data Format (プログレッシブ・ストリーミングとも呼ばれる) をサ ポートするサーバーは、LOB および XML データの戻りをデータの実際の 長さに応じて最適化します。 LOB および XML データは、その全体を戻 すか、またはプログレッシブ参照と呼ばれる内部トークンとして戻すことが できます。 CLI はプログレッシブ参照のデータ検索を管理します。

Dynamic Data Format をサポートするサーバー上のデータを照会するアプリ ケーションでは、LOBCacheSize キーワードを設定すると、データの全体を 戻すかまたはプログレッシブ参照として戻すかを決定するために使用される しきい値が設定されます。データの長さが LOBCacheSize しきい値よりも 大きい場合、プログレッシブ参照が管理のために CLI に戻されますが、デ ータの長さが LOBCacheSize しきい値以下の場合は、データの全体が戻さ れます。 ClientBuffersUnboundLOBS を 1 に設定すると、LOBCacheSize を 2147483647 に設定したのと同じことになり、データはプログレッシブ参照 としてではなくその全体がサーバーから戻されることになります。

## **ClientEncAlg CLI/ODBC** 構成キーワード

ユーザー ID とパスワードを暗号化するときに使用する暗号化アルゴリズムのタイ プを指定します。

#### **db2cli.ini** キーワード構文**:**

 $ClientEncAlg = 1 | 2 | AES$ 

## デフォルト設定**:**

任意の暗号化アルゴリズムを使用できます。

次の場合に適用可能**:**

リモート・データベースへの接続時。

#### <span id="page-388-0"></span>同等の環境または接続属性**:**

SQL\_ATTR\_CLIENT\_ENCALG

#### 使用上の注意**:**

このキーワードの値は次のように定義されています。

- v 1 任意の暗号化アルゴリズムを使用してユーザー ID とパスワードを暗 号化します。
- v 2 Advanced Encryption Standard (AES) 暗号化アルゴリズムを使用して ユーザー ID とパスワードを暗号化します。
- v AES 2 に相当します。

CLI 属性 SQL\_ATTR\_CLIENT\_ENCALG はこのキーワードと動作が類似し ていますが、無効な属性値が指定された場合に「CLI0191E 属性の値が無効 です」というエラーを返す点が異なります。CLI キーワードまたは接続属性 値は、システム・データベース・ディレクトリーに指定された認証タイプに 優先します。

# **ClientUserID CLI/ODBC** 構成キーワード

データベースに送信されるクライアント・ユーザー ID を設定します。

#### **db2cli.ini** キーワード構文**:**

ClientUserID = *userid*

デフォルト設定**:**

なし

#### 次の場合に適用可能**:**

DB2 Connect または DB2 Database for Linux, UNIX, and Windows を使用 してデータベースに接続しているとき

#### 同等の環境または接続属性**:**

SQL\_ATTR\_INFO\_USERID

## 使用上の注意**:**

このオプションによって、 CLI アプリケーションは DB2 Connect または DB2 デ ータベース製品を介してデータベースに送られたクライアント・ユーザー ID (アカ ウンティング・ユーザー ID) を設定できます。デフォルトでユーザー ID を提供し ないアプリケーションは、その情報を提供するためにこのキーワードを利用できま す。

以下の条件に注意してください。

- v 値の設定中、サーバーによっては、指定した長さ全体を処理せず、値を切り捨て る場合があります。
- v DB2 for z/OS および OS/390 サーバーがサポートするのは、最大 16 文字までの 長さです。
- v このユーザー ID を認証ユーザー ID と混同しないでください。このユーザー ID は識別目的でのみ使用され、許可のために使われることはありません。

v ホスト・システムへの送信時にデータが正確に変換されるようにするには、A か ら Z まで、 0 から 9 まで、および下線 () またはピリオド () の文字だけを使 用するようにしてください。.

# <span id="page-389-0"></span>**ClientWrkStnName CLI/ODBC** 構成キーワード

データベースに送信されるクライアント・ワークステーション名を設定します。

**db2cli.ini** キーワード構文**:**

ClientWrkStnName = ワークステーション名

デフォルト設定**:**

なし

次の場合に適用可能**:**

DB2 Connect または DB2 Database for Linux, UNIX, and Windows を使用 してデータベースに接続しているとき

#### 同等の環境または接続属性**:**

SQL\_ATTR\_INFO\_WRKSTNNAME

#### 使用上の注意**:**

このオプションによって、 CLI アプリケーションは DB2 Connect または DB2 デ ータベース製品を介してデータベースに送られたクライアント・ワークステーショ ン名を設定できます。デフォルトでクライアント・ワークステーション名を提供し ないアプリケーションは、その情報を提供するためにこのキーワードを利用できま す。

以下の条件に注意してください。

- 値の設定中、サーバーによっては、指定した長さ全体を処理せず、値を切り捨て る場合があります。
- v DB2 for z/OS および OS/390 サーバーがサポートするのは、最大 18 文字までの 長さです。
- v ホスト・システムへの送信時にデータが正確に変換されるようにするには、A か ら Z まで、 0 から 9 まで、および下線 () またはピリオド (A) の文字だけを使 用するようにしてください。.

## **ColumnwiseMRI CLI/ODBC** 構成キーワード

DB2 for z/OS サーバーに対して、配列入力チェーニングが列方向配列入力に変換さ れるかどうかを指定します。

### **db2cli.ini** キーワード構文**:**

ColumnwiseMRI = **ON** | **OFF**

### デフォルト設定**:**

配列入力チェーニングから列方向配列入力への変換は使用不可になっていま す。

#### 同等の接続属性**:**

SQL\_ATTR\_COLUMNWISE\_MRI

#### <span id="page-390-0"></span>使用上の注意**:**

DB2 for z/OS の複数行挿入 (MRI) フィーチャーは、データが列方向配列の 形式であることを想定します。したがって、データは圧縮された形式で送信 されるため、この変換を使用して、配列入力チェーニング・フィーチャーを 使用するアプリケーションのパフォーマンスを最適化することができます。 以下の例では、この変換を使用可能にする方法を示します。

[*dsn-name*]

... ColumnwiseMRI=ON

特定の場合に、変換は実行されません。このような場合について詳しくは、 SQL\_ATTR\_COLUMNWISE\_MRI を参照してください。

このキーワードは、DB2 for z/OS サーバーにのみ適用されます。

# **CommitOnEOF CLI/ODBC** 構成キーワード

結果セットから最後の行を受け取った直後に、暗黙的な COMMIT を実行するかど うかを指定します。このキーワードを使用して、アプリケーションがカーソルから 結果セット全体を受け取った直後に、リソースを解放できます。

**db2cli.ini** キーワード構文**:**

 $CommitOnEOF = 0$  | 1

デフォルト設定**:**

0

同等の接続属性**:**

SQL\_ATTR\_COMMITONEOF

#### 使用上の注意**:**

この最適化の効果を生かすには、自動コミットを使用可能にし、カーソルを 読み取り専用および前方スクロールにする必要があります。

ストアード・プロシージャーまたはアプリケーションが複数の結果セットを 返した場合、最後のカーソルの結果セットから最後の行を読み取ったとき に、COMMIT が実行されます。

# **ConcurrentAccessResolution CLI/ODBC** 構成キーワード

使用する並行アクセス解決方法を指定します。

#### **db2cli.ini** キーワード構文**:**

ConcurrentAccessResolution =  $0 \mid 1 \mid 2 \mid 3$ 

デフォルト設定**:**

DB2 CLI は準備オプションを提供しません。また、Currently Committed の 動作はデータベース構成によって決定されます。

## 次の場合に適用可能**:**

DB2 Connect または DB2 Database for Linux, UNIX, and Windows を使用 してデータベースに接続しているとき

#### 同等の環境または接続属性**:**

SQL\_ATTR\_CONCURRENT\_ACCESS\_RESOLUTION

<span id="page-391-0"></span>使用上の注意**:**

このキーワードは、カーソル固定 (CS) スキャンに対して指定されているデ フォルト動作をオーバーライドする準備属性を指定します。

- v 0 = 設定なし。クライアントは準備オプションを提供しません。
- 1 = Currently Committed セマンティクスを使用します。CLI は、準備が 行われる度に「Currently Committed」をコマンド・フローの一部として送 信します。つまり、データベース・マネージャーは、データが更新または 削除の処理中であっても、該当するスキャンについてデータの現在コミッ ト済みバージョンを使用することができます。挿入処理中の行はスキップ することができます。この設定は、実際の分離レベルがカーソル固定また は読み取り固定のときに適用され (読み取り固定の場合はコミットされて いない挿入のみをスキップ)、それ以外のときには無視されます。該当す るスキャンには、読み取り専用スキャン (読み取り専用ステートメントの 一部であることも、読み取り専用でないステートメントの一部であること もある) が含まれます。レジストリー変数 **DB2\_EVALUNCOMMITTED**、 **DB2 SKIPDELETED**、および DB2 SKIPINSERTED の設定は、currently committed を使用するスキャンには適用されません。ただし、これらのレ ジストリー変数の設定は、currently committed を使用しないスキャンには 引き続き適用されます。
- v 2 = 結果を待機します。CLI は、準備が行われる度に「結果の待機」を コマンド・フローの一部として送信します。つまり、カーソル固定以上の スキャンは、更新または削除の処理中のデータを検出した場合にコミット またはロールバックを待機します。挿入処理中の行はスキップされませ ん。レジストリー変数 DB2\_EVALUNCOMMITTED、DB2\_SKIPDELETED、および DB2 SKIPINSERTED の設定は適用されなくなりました。
- v 3 = ロックされたデータをスキップします。CLI は、準備が行われる度 に「ロックされたデータをスキップ」をコマンド・フローの一部として送 信します。つまり、Currently Committed セマンティクスが使用され、挿 入処理中の行はスキップされます。このオプションは、DB2 Database for Linux, UNIX, and Windows ではサポートされません。指定されていて も、この設定は無視されます。

DB2 Database for Linux, UNIX, and Windows の場合、このキーワードを使 用して、**cur\_commit** 構成パラメーターによって定義された Currently Committed のデフォルトの動作をオーバーライドします。 DB2 for z/OS の 場合、このキーワードを使用して、Currently Committed の動作を有効にし ます。この動作を指定することに相当する、DB2 for z/OS で使用可能なデ ータベース構成パラメーターはありません。

DB2 z/OS バージョン 10は、currently committed の INSERT 操作および DELETE 操作のみをサポートします。

# **ConnectNode CLI/ODBC** 構成キーワード

接続が行われるデータベース・パーティション・サーバーを指定します。

**db2cli.ini** キーワード構文**:**

ConnectNode = **0** から **999** までの整数値 | **SQL\_CONN\_CATALOG\_NODE**

<span id="page-392-0"></span>デフォルト設定**:**

マシンでポート 0 に定義されているデータベース・パーティション・サー バーが使用されます。

次の場合にのみ適用可能**:**

パーティション・データベース環境への接続時

同等の接続属性**:**

SQL\_ATTR\_CONNECT\_NODE

使用上の注意**:**

これは、接続するターゲット・データベース・パーティション・サーバーを 指定するために使用されます。以下のように設定できます。

- 0 から 999 までの整数
- SOL CONN CATALOG NODE

この変数が設定されていない場合、ターゲットにはデフォルトとしてマシン のポート 0 に定義されたデータベース・パーティション・サーバーが使用 されます。

このキーワード (または属性の設定) は、**DB2NODE** 環境変数の値をオーバー ライドします。このキーワードの範囲外の指定値は無視され、代わりに SOL CONN CATALOG NODE 値が使用されます。

## **ConnectTimeout CLI/ODBC** 構成キーワード

試行を終了し通信タイムアウトを生成する前の、サーバーへの接続の確立を試行す るときに応答を待機する時間を、秒単位で指定します。

#### **db2cli.ini** キーワード構文**:**

**ConnectTimeout** = **0** | **1** |**2** | **...** | **32767**

#### デフォルト設定**:**

クライアントは接続の確立を試行するときに、サーバーからの応答を無制限 に待機します。

#### 同等の接続属性**:**

SOL ATTR LOGIN TIMEOUT

#### 使用上の注意**:**

**ConnectTimeout** が設定され、クライアント・リルートが有効な場合、接続 は元のサーバーに対して一度だけ、さらに代替サーバーに対して一度試行さ れます。それぞれのサーバーへの接続試行で **ConnectTimeout** 値が使用され るので、最大待機時間は **ConnectTimeout** に指定された値の約 2 倍になり ます。どちらのサーバーも、キーワードで指定された時間内に到達できない 場合には、以下のエラー・メッセージを受け取ります。

SQL30081N A communication error has been detected. Communication protocol being used: "TCP/IP". Communication API being used: "SOCKETS". Location where the error was detected: "<ip address>". Communication function detecting the error: "<failing function>". Protocol specific error code(s): "<error code>", "\*", "\*". SQLSTATE=08001

**ConnectTimeout** が設定され、Sysplex 利用が有効な場合、接続は Sysplex メンバーのそれぞれに対して一度だけ試行されます。それぞれの Sysplex メ

<span id="page-393-0"></span>ンバーへの接続試行で **ConnectTimeout** 値が使用されるので、最大待機時間 は Sysplex メンバー数に、**ConnectTimeout** キーワードで指定された時間を 掛けたものにほぼ等しくなります。

**ConnectTimeout** は TCPIP プロトコルだけに適用され、SOCKS 対応の TCP/IP ノード上でカタログされたデータベースへの接続に対してはサポー トされません。

db2cli.ini ファイル内で明示的に指定された **ConnectTimeout** 値は SOL ATTR LOGIN TIMEOUT よりも、実行時に優先されます。

# **ConnectType CLI/ODBC** 構成キーワード

アプリケーションをリモート作業単位で実行するか、それとも分散作業単位で実行 するかを制御します。

**db2cli.ini** キーワード構文**:**

ConnectType =  $1 \mid 2$ 

デフォルト設定**:**

リモート作業単位。

同等の環境または接続属性**:**

SQL\_ATTR\_CONNECTTYPE

## 使用上の注意**:**

このオプションによって、デフォルトの接続タイプを指定できます。オプシ ョンは、次のとおりです。

- v 1 = リモート作業単位。それぞれのコミット範囲がある、複数の同時接 続。並行トランザクションは整合されていません。これはデフォルトで す。
- 2 = 分散作業単位。複数のデータベースが同じ分散作業単位の下で参加す る、整合接続。

最初の接続は、同じ環境ハンドルの下に割り振られた他のすべて接続の接続 タイプを決定します。

このキーワードは、環境または接続属性よりも優先されます。

## **CurrentFunctionPath CLI/ODBC** 構成キーワード

動的 SQL ステートメントで関数参照およびデータ・タイプ参照の解決に使用され るスキーマを指定します。

## **db2cli.ini** キーワード構文**:**

CurrentFunctionPath = *current\_function\_path*

## デフォルト設定**:**

以下の記述を参照してください。

#### 使用上の注意**:**

<span id="page-394-0"></span>このキーワードは、動的 SQL で使用される関数参照およびデータ・タイプ参照の 解決に使用されるパスを定義します。これには、1 つ以上のスキーマ名のリストが 含まれます。スキーマ名は二重引用符で囲まれ、コンマで区切られます。

デフォルト値は "SYSIBM","SYSFUN",X です。X は、二重引用符で区切られた、 USER 特殊レジスターの値です。スキーマ SYSIBM を指定する必要はありません。 関数パスに組み込まれていない場合、暗黙的にこのスキーマが最初のスキーマであ ると見なされます。

このキーワードは、現在のユーザーのスキーマ以外のスキーマ名で定義された可能 性のある非修飾関数およびストアード・プロシージャー参照を解決する処理の一部 として使用されます。スキーマ名の順序によって、関数名およびプロシージャー名 が解決される順序が決定されます。

# **CurrentImplicitXMLParseOption CLI/ODBC** 構成キーワード

CURRENT IMPLICIT XMLPARSE OPTION 特殊レジスターの値を設定します。

**db2cli.ini** キーワード構文**:**

CurrentImplicitXMLParseOption = **'STRIP WHITESPACE'** | **'PRESERVE WHITESPACE'**

デフォルト設定**:**

妥当性検査のない暗黙的な構文解析の際に、空白文字は除去されます。

同等の接続属性**:**

SQL\_ATTR\_CURRENT\_IMPLICIT\_XMLPARSE\_OPTION

使用上の注意**:**

このキーワードを設定すると、データベースへの接続ごとに SET CURRENT IMPLICIT XMLPARSE OPTION ステートメントが発行されます。デフォルトで は、このステートメントは発行されません。

SET CURRENT IMPLICIT XMLPARSE OPTION ステートメントは、妥当性検査の ない暗黙的な構文解析の際に空白文字を除去するか保存するかを制御する CURRENT IMPLICIT XMLPARSE OPTION 特殊レジスターを設定します。

CurrentImplicitXMLParseOption は、XMLPARSE 機能による明示的な構文解析には影 響を与えません。

CurrentImplicitXMLParseOption では、次の設定値がサポートされます。

- v STRIP WHITESPACE XML 文書が暗黙的に構文解析されるとき、空白文字は除 去されます。これはデフォルト設定です。
- v PRESERVE WHITESPACE XML 文書が暗黙的に構文解析されるとき、空白文 字は保存されます。

# **CurrentMaintainedTableTypesForOpt CLI/ODBC** 構成キーワード

CURRENT MAINTAINED TABLE TYPES FOR OPTIMIZATION 特殊レジスターの 値を設定します。

#### **db2cli.ini** キーワード構文**:**

CurrentMaintainedTableTypesForOpt = **ALL** | **FEDERATED\_TOOL** | **NONE** | **SYSTEM** | **USER** | **<**リスト**>**

## デフォルト設定**:**

照会の最適化において、システムの管理するリフレッシュ据え置きマテリア ライズ照会表が考慮されます。

## 使用上の注意**:**

このキーワードは、 CURRENT MAINTAINED TABLE TYPES FOR OPTIMIZATION 特殊レジスターのデフォルト値を定義します。この特殊レジスター の値は、照会の最適化において考慮される表の種類に影響します。サポートされて いる ALL、FEDERATED TOOL、NONE、SYSTEM、または USER の設定値につい ては、 SET CURRENT MAINTAINED TABLE TYPES FOR OPTIMIZATION SQL ステートメントの説明を参照してください。 <リスト> オプションは、サポートさ れている複数の設定値の組み合わせを表しています。しかし、ALL と NONE につ いては、他の値と組み合わせて指定することはできません。また、同じ値を複数回 指定することもできません。リストの中では、値と値の間をコンマで区切ってくだ さい。例えば、

CurrentMaintainedTableTypesForOpt = SYSTEM,USER

# **CURRENTOPTIMIZATIONPROFILE CLI/ODBC** 構成キーワード

接続成功時に SET CURRENT OPTIMIZATION ステートメントで使用される最適化 プロファイルを指定します。

#### **db2cli.ini** キーワード構文**:**

**CURRENTOPTIMIZATIONPROFILE** =NULL│*optimization-profile-name*

デフォルト設定**:**

NULL

## 使用上の注意**:**

#### **NULL**

レジスターを NULL 値に設定します。

*optimization-profile-name*

CURRENT OPTIMIZATION PROFILE 特殊レジスターを最適化プロファ イルの名前に設定します。optimization-profile-name が修飾されていない 場合、デフォルトのスキーマ修飾が適用されます。

## 例

DB2CLI.INI ファイルに以下の項目がある場合、『Rochester』 データベースへの各 接続が正常に実行された後、CLI クライアントはコマンド SET CURRENT OPTIMIZATION PROFILE = '"Hamid"."RochesterProfile"' を発行します。

[Rochester] CURRENTOPTIMIZATIONPROFILE='"Hamid"."RochesterProfile"'

この例では、最適化プロファイル名に小文字が含まれるため、最適化プロファイル 名は引用符で区切られています。
## **CurrentPackagePath CLI/ODBC** 構成キーワード

すべての接続の後に、'SET CURRENT PACKAGE PATH = *schema1, schema2, ...*' を出します。

**db2cli.ini** キーワード構文**:**

CurrentPackagePath = *schema1, schema2, ...*

デフォルト設定**:**

節は付加されません。

同等の接続属性**:**

SQL\_ATTR\_CURRENT\_PACKAGE\_PATH

使用上の注意**:**

このオプションを設定すると、データベースに対するすべての接続の後にコマンド "SET CURRENT PACKAGE PATH = *schema1, schema2, ...*" が発行されます。この 設定値は、他のスキーマからのパッケージが存在するときに検索されるスキーマ名 (コレクション ID) のリストを指定します。

このキーワードは、 CLI アプリケーションではなく ODBC 静的処理アプリケーシ ョンで使用することに最適です。

### **CurrentPackageSet CLI/ODBC** 構成キーワード

接続するたびに SET CURRENT PACKAGESET ステートメントを発行します。

**db2cli.ini** キーワード構文**:**

CurrentPackageSet = スキーマ名

デフォルト設定**:**

節は付加されません。

#### 同等の接続属性**:**

SQL\_ATTR\_CURRENT\_PACKAGE\_SET

使用上の注意**:**

このオプションは、データベースに接続するたびに、その後 SET CURRENT PACKAGESET SQL ステートメントを CurrentPackageSet 値と ともに発行します。デフォルトでは、この節は付加されません。

SET CURRENT PACKAGESET SQL ステートメントは、後続の SQL ステ ートメントのために使用するパッケージの選択に使用されるスキーマ名 (コ レクション ID) を設定します。

CLI/ODBC アプリケーションは、動的 SQL ステートメントを発行します。 このオプションを使用すると、これらのステートメントの実行に使用される 特権を制御することができます。

- v CLI/ODBC アプリケーションから SQL ステートメントを実行するときに 使用するスキーマを選択します。
- スキーマ内のオブジェクトに必要な特権があることを確認してから、それ に従って再バインドします。

v CurrentPackageSet オプションをこのスキーマに設定します。

CLI/ODBC アプリケーションからの SQL ステートメントは、指定されたス キーマの下で実行され、そこで定義された特権を使用します。

次のパッケージ・セット名は予約済みです。

NULLID、NULLIDR1、NULLIDRA。

Reopt および CurrentPackageSet の両方のキーワードが指定されている場合 には、CurrentPackageSet が優先します。

# **CurrentRefreshAge CLI/ODBC** 構成キーワード

CURRENT REFRESH AGE 特殊レジスターの値を設定します。

```
db2cli.ini キーワード構文:
```
CurrentRefreshAge = **0** | **ANY** | 正整数

デフォルト設定**:**

REFRESH IMMEDIATE で定義されたマテリアライズ照会表だけを使って照 会処理を最適化できます。

使用上の注意**:**

このキーワードを設定すると、CURRENT REFRESH AGE 特殊レジスターの値が設 定されます。

# **CurrentSQLID CLI/ODBC** 構成キーワード

接続成功時に DBMS に送信される SET CURRENT SQLID ステートメントで使用 される ID を指定します。

**db2cli.ini** キーワード構文**:**

CurrentSQLID = *current\_sqlid*

デフォルト設定**:**

ステートメントは発行されません。

次の場合にのみ適用可能**:**

SET CURRENT SQLID がサポートされている DB2 DBMS に接続する。

使用上の注意**:**

このオプションが設定されている場合、接続成功時には SET CURRENT SQLID ス テートメントが DBMS に送信されます。これにより、エンド・ユーザーおよびア プリケーションは、 SQL オブジェクトをスキーマ名で限定せずに指定することが できます。

# **CurrentSchema CLI/ODBC** 構成キーワード

接続成功時に SET CURRENT SCHEMA ステートメントで使用されるスキーマを指 定します。

**db2cli.ini** キーワード構文**:**

CurrentSchema = スキーマ名

デフォルト設定**:**

ステートメントは発行されません。

使用上の注意**:**

このオプションが設定されている場合、接続成功時には SET CURRENT SCHEMA ステートメントが DBMS に送信されます。これにより、エンド・ユーザーまたは アプリケーションは、 SQL オブジェクトをスキーマ名で限定せずに指定すること ができます。

# **CursorHold CLI/ODBC** 構成キーワード

トランザクション完了のオープン・カーソルへの影響を制御します。

- **db2cli.ini** キーワード構文**:**
	- $CursorHold = 1 | 0$
- デフォルト設定**:**

選択 -- カーソルは破棄されません。

同等のステートメント属性**:**

SQL\_ATTR\_CURSOR\_HOLD

使用上の注意**:**

このオプションは、トランザクション完了のオープン・カーソルへの影響を制御し ます。

- 1 = SQL CURSOR HOLD ON、カーソルはトランザクションがコミットされても 破棄されません (デフォルト)。
- 0 = SQL CURSOR HOLD OFF、カーソルはトランザクションがコミットされる と破棄されます。

注**:** カーソルはトランザクションがロールバックされるたびにクローズされます。

このオプションは、 SQL\_CURSOR\_COMMIT\_BEHAVIOR または SQL\_CURSOR\_ROLLBACK\_BEHAVIOR と一緒に呼び出されると、 SQLGetInfo() によって戻される結果に影響します。 保留カーソルがサポートされていない DB2 Server for VSE & VM への接続の場合、 CursorHold の値は無視されます。

このオプションを使用して、パフォーマンスを調整することができます。アプリケ ーションが以下にあてはまることが確実である場合は、SQL\_CURSOR\_HOLD\_OFF (0) に設定できます。

- 1. SQLGetInfo() によって戻される SOL CURSOR COMMIT BEHAVIOR または SQL CURSOR ROLLBACK BEHAVIOR 情報に依存した動作を行わない。
- 2. あるトランザクションから次のトランザクションまでカーソルを保持する必要が ない。

トランザクションの終了後にリソースを保守する必要がなくなるため、CursorHold が無効の状態で DBMS はより効果的に稼働します。

# **CursorTypes CLI/ODBC** 構成キーワード

可能なカーソル・タイプを指定します。

**db2cli.ini** キーワード構文**:**

 $\text{CursorTypes} = 0 \mid 1 \mid 2 \mid 3 \mid 4 \mid 5 \mid 6 \mid 7$ 

デフォルト設定**:**

サーバーでサポートされているなら、前方スクロール、静的、キー・セット 主導、および動的の各カーソルがサポートされます。

### 使用上の注意**:**

CursorTypes キーワードは、アプリケーションでどのタイプのカーソルを開くことが できるかを指定するためのビット・マスクです。

- 0x0 前方スクロール (常に可能)
- v 0x1 静的
- 0x2 キー・セット主導
- v 0x4 動的

例えば、次のようになります。

- アプリケーションで動的両方向スクロール・カーソルを開くことができないよう にするには、CursorTypes に 3 を設定します。
- v アプリケーションが順方向カーソルのみ開くことができるようにするには、 CursorTypes を 0 に設定します。

このキーワードは、以下の CLI 関数の呼び出しにのみ影響します。

- SQLBulkOperations()
- SQLExecDirect()
- SQLExecute()
- SQLFetchScroll()
- $\cdot$  SQLPrepare()
- SQLSetPos()

# **DB2Degree CLI/ODBC** 構成キーワード

SQL ステートメントの実行について並列処理の度合いを設定します。

**db2cli.ini** キーワード構文**:**

DB2Degree = **0** | **1** から **32767** までの整数値 | **ANY**

- デフォルト設定**:**
	- SET CURRENT DEGREE ステートメントは発行されません。
- 次の場合にのみ適用可能**:**

クラスター・データベース・システムに接続する。

使用上の注意**:**

指定された値が 0 (デフォルト) 以外のものである場合、 CLI は接続成功後に次の SQL ステートメントを発行します。

SET CURRENT DEGREE *value*

これにより、SQL ステートメントの実行について並列処理の度合いが指定されま す。 ANY を指定するとデータベース・マネージャーによって並列処理の度合いが 決定されます。

# **DB2Explain CLI/ODBC** 構成キーワード

Explain スナップショット、Explain 表、またはその両方の情報のうちどれがサーバ ーによって生成されるかを決定します。

#### **db2cli.ini** キーワード構文**:**

 $DB2$ Explain =  $0 \mid 1 \mid 2 \mid 3$ 

### デフォルト設定**:**

Explain スナップショットも Explain 表情報もサーバーによって生成されま せん。

### 同等の接続属性**:**

SQL\_ATTR\_DB2EXPLAIN

使用上の注意**:**

このキーワードは、Explain スナップショット、Explain 表、またはその両方の情報 のうちどれがサーバーによって生成されるかを決定します。

• 0 = 両方をオフにします (デフォルト)

'SET CURRENT EXPLAIN SNAPSHOT=NO' および 'SET CURRENT EXPLAIN MODE=NO' ステートメントがサーバーに送信され、Explain スナップショットお よび Explain 表情報キャプチャー機能の両方を無効にします。

v 1 = Explain スナップショット機能のみをオンにします

'SET CURRENT EXPLAIN SNAPSHOT=YES' および 'SET CURRENT EXPLAIN MODE=NO' ステートメントがサーバーに送信され、Explain スナップショット機 能を有効にして、Explain 表情報キャプチャー機能を無効にします。

v 2 = EXPLAIN 表情報キャプチャー機能のみをオンにします

'SET CURRENT EXPLAIN MODE=YES' および 'SET CURRENT EXPLAIN SNAPSHOT=NO' がサーバーに送信され、Explain 表情報キャプチャー機能を有効 にして、Explain スナップショット機能を無効にします。

• 3 = 両方をオンにします

'SET CURRENT EXPLAIN MODE=YES' および 'SET CURRENT EXPLAIN SNAPSHOT=YES' がサーバーに送信され、Explain スナップショットおよび Explain 表情報キャプチャー機能の両方を有効にします。

EXPLAIN 情報は EXPLAIN 表に挿入されます。 EXPLAIN 情報を生成するには、 EXPLAIN 表が作成されていなければなりません。現在の許可 ID に、EXPLAIN 表 の INSERT 特権が必要です。

#### 注釈

バージョン 9.7 フィックスパック 3 以降、使用可能なのは EXPLAIN モード情報 のみであるため、DB2 for z/OS サーバーがサポートしている **DB2Explain** の設定値 は 0 (オフ) と 2 (表) だけです。**DB2Explain** キーワードを、サポート対象になっ ていないデータ・サーバーに設定しようとすると、アプリケーションは「CLI0150E ドライバーが使用できません」というエラーを受け取ります。

# **DB2NETNamedParam CLI/ODBC** 構成キーワード

名前付きパラメーターが DB2 .NET アプリケーションによって使用されるかどうか を指定します。

### **db2cli.ini** キーワード構文**:**

DB2NETNamedParam =  $0 \mid 1$ 

#### デフォルト設定**:**

IBM Data Server Provider for .NET は、SQL ステートメント内で、名前付 きパラメーターをパラメーターとして認識しますが、位置パラメーターを無 視します。

### 使用上の注意**:**

デフォルトでは、IBM Data Server Provider for .NET は SQL ステートメン ト内で形式が「@<paramname>」のトークンを名前付きパラメーターとして 処理し、位置パラメーターは無視します。位置パラメーターは、「?」文 字、またはコロンの後に名前が続く形 (*:name*) で指定されます。

以下の照会は、名前付きパラメーターを含む照会の例です。

SELECT \* FROM T1 WHERE C1 = @param1

次は、位置パラメーターを含む照会の例です。

SELECT \* FROM T1 WHERE C1 = ?

0 を指定すると、位置パラメーターだけが SQL ステートメント内でパラメ ーターとして認識されることを示します。この設定は、名前付きパラメータ ーの処理に必要なリソースを削減することによって、アプリケーションのパ フォーマンスを改善することができます。

# **DB2Optimization CLI/ODBC** 構成キーワード

照会最適化レベルを設定します。

**db2cli.ini** キーワード構文**:**

DB2Optimization = *0* から *9* までの整数値

### デフォルト設定**:**

SET CURRENT QUERY OPTIMIZATION ステートメントは発行されませ  $h<sub>o</sub>$ 

### 使用上の注意**:**

このオプションが設定されると、CLI は接続成功後に次の SQL ステートメントを 発行します。

SET CURRENT QUERY OPTIMIZATION *positive number*

これにより、オプティマイザーが SQL 照会を操作する照会最適化レベルが指定さ れます。

# **DBAlias CLI/ODBC** 構成キーワード

8 文字より多いデータ・ソース名 (DSN) のデータベース別名を指定します。

**db2cli.ini** キーワード構文**:**

DBAlias = *dbalias*

デフォルト設定**:**

ODBC データ・ソース名として DB2 データベース別名を使用します。 使用上の注意**:**

DSN は、大括弧で囲まれた名前です。これは、db2cli.ini ファイルのセクショ ン・ヘッダーを示します。一般に、このセクション・ヘッダーは最大 8 バイトの長 さのデータベース別名です。これよりも長く意味のある名前を使用するには、その 名前をセクション・ヘッダーに入れ、このキーワード値を **CATALOG** コマンドで使用 するデータベース別名に設定します。以下はその例です。

; The much longer name maps to an 8 single byte character dbalias [MyMeaningfulName] DBAlias=DB2DBT10

実際のデータベース別名が DB2DBT10 でも、接続時にデータ・ソースの名前として [MyMeaningfulName] を指定することができます。

db2cli.ini ファイルでデータベース・キーワードと共に **DBAlias** キーワードに値 を指定した場合、データベースに接続しようとするアプリケーションや、この値に 一致する DSN は、エラーを受け取りません。

## **DBName CLI/ODBC** 構成キーワード

アプリケーションが z/OS または OS/390 表情報の照会に要する時間を削減するた めに、データベース名を指定します。

**db2cli.ini** キーワード構文**:**

DBName = *dbname*

デフォルト設定**:**

DBNAME 列でフィルターをかけません。

次の場合にのみ適用可能**:**

DB2 for z/OS and OS/390 に接続する。

### 使用上の注意**:**

このオプションは、DB2 for z/OS および OS/390 に接続しているとき、およびアプ リケーションによって (基本) 表カタログ情報が要求された場合にのみ使用されま

す。 z/OS または OS/390 サブシステムに存在する表の数が多い場合、アプリケー ションが表情報の照会に要する時間を削減し、アプリケーションによってリストさ れる表の数を減らすために、 *dbname* を指定できます。

このオプションが設定されると、 IN DATABASE *dbname* ステートメントは CREATE TABLE などのさまざまなステートメントに付加されます。

この値は z/OS または OS/390 システム・カタログ表の DBNAME 列にマップしま す。値が指定されていない場合、あるいはビュー、シノニム、システム表、または 別名が TableType を介して指定されている場合も、表情報のみが制限されます。ビ ュー、別名、およびシノニムは、DBName で制限されません。これを SchemaList および TableType とともに使用して、情報が戻される表の数をさらに制限すること ができます。

### **DSN CLI/ODBC** 構成キーワード

SQLDataSources によって戻されるデータ・ソースの名前、または SQLDriverConnect のデータ・ソース・ダイアログ・ボックスによって戻されるデータ・ソースの名前 を設定します。

**db2cli.ini** キーワード構文**:**

このキーワードは db2cli.ini ファイル内では設定できません。

SQLDriverConnect 内の接続ストリングで、このキーワードの値を以下のよ うに指定できます。 DSN = データベース名

## **Database CLI/ODBC** 構成キーワード

ファイル DSN を使用するときは、接続するサーバーのデータベースを指定しま す。

**db2cli.ini** キーワード構文**:**

Database = データベース名

デフォルト設定**:**

なし

次の場合にのみ適用可能**:**

プロトコルが TCPIP に設定されている。

使用上の注意**:**

ファイル DSN を使用するときは、このオプションを使用して、接続するサーバー のデータベースを指定する必要があります。この値はクライアントで指定されるデ ータベース別名とは関係ありません。これは、サーバーのデータベース名自体に設 定される必要があります。

この設定は、Protocol オプションが TCPIP に設定されているときにのみ考慮されま す。

# **DateTimeStringFormat CLI/ODBC** 構成キーワード

日付または時間データを文字型の列に挿入する際に使用する形式を指定します。

**db2cli.ini** キーワード構文**:**

DateTimeStringFormat = **JIS** | **ISO** | **EUR** | **USA**

デフォルト設定**:**

日付または時間データを文字型の列に挿入する際、JIS 形式が使用されま す。

使用上の注意**:**

DateTimeStringFormat キーワードは、日付または時間データを文字型の列に挿入す る際の形式を制御します。この設定は、

SQL\_C\_TYPE\_DATE、SQL\_C\_TYPE\_TIME、 SQL\_C\_TYPE\_TIMESTAMP、または SQL\_C\_TIMESTAMP\_EXT のデータを、以下のタイプの列に挿入する方法に影響し ます。

- SOL CHAR
- SQL\_VARCHAR
- SQL\_LONGVARCHAR
- v SQL\_CLOB

このキーワードは、日付または時刻の列から取り出されて文字ストリングに入れら れるデータの形式にも影響します。例えば、SQL\_TYPE\_TIMESTAMP 列からデータ を取り出して SOL C CHAR ストリングに入れる場合、このキーワードの設定が影 響します。

表 *159.* 設定値

| 形式                                                                  | 日付         | 時刻                        | タイム・スタンプ                               |  |
|---------------------------------------------------------------------|------------|---------------------------|----------------------------------------|--|
| <b>JIS</b>                                                          | yyyy-mm-dd | hh:mm:ss                  | yyyy-mm-dd<br>hh:mm:ss.ffffffffffffff  |  |
| <b>ISO</b>                                                          | yyyy-mm-dd | hh.mm.ss                  | yyyy-mm-dd-<br>hh.mm.ss.ffffffffffffff |  |
| <b>EUR</b>                                                          | dd.mm.yyyy | hh.mm.ss                  | yyyy-mm-dd<br>hh:mm:ss.ffffffffffffff  |  |
| <b>USA</b>                                                          | mm/dd/yyyy | hh:mm AM または<br><b>PM</b> | yyyy-mm-dd<br>hh:mm:ss.ffffffffffffff  |  |
| * EUR または USA が指定された場合、タイム・スタンプはデフォルトの形式になりま<br>す。デフォルトの形式は JIS です。 |            |                           |                                        |  |

## **DecimalFloatRoundingMode CLI/ODBC** 構成キーワード

DECFLOAT SQL タイプをサポートするサーバーを扱う場合の丸めモードを設定し ます。

**db2cli.ini** キーワード構文**:**

DecimalFloatRoundingMode =  $0$  | 1 | 2 | 3 | 4

#### デフォルト設定**:**

0 (Half even 丸めモード)

#### 同等の接続属性**:**

SQL\_ATTR\_DECFLOAT\_ROUNDING\_MODE

#### 使用上の注意**:**

10 進数浮動小数点丸めモードは、DECFLOAT の変数または列に入ってい る値の桁数が DECFLOAT データ・タイプで許可される桁数を超えている 場合に、どのタイプの丸めを使用するかを決定します。このようなことは、 別のタイプから挿入、更新、選択、変換する際、あるいは数学演算の結果と して生じることがあります。

SQL\_ATTR\_DECFLOAT\_ROUNDING\_MODE の値は、新しい接続の接続属 性によって他のモードが指定されていない場合に、その新しい接続で使用さ れる 10 進数浮動小数点丸めモードを決定します。指定されたどの接続に対 しても、CLI および DB2 の両方が、その接続の一部として開始されるすべ てのアクションで、同じ 10 進数浮動小数点丸めモードを使用します。

アプリケーションが DB2 Database for Linux, UNIX, and Windows バージ ョン 9.5 サーバーに接続する場合は、データベース・クライアントの 10 進数浮動小数点丸めモードを、サーバーで設定されているのと同じモードに 設定する必要があります。クライアントの 10 進数浮動小数点丸めモード を、データベース・サーバーで設定されている 10 進数浮動小数点丸めモー ドとは異なる値に設定していると、接続時にデータベース・サーバーから SQL0713N が戻されます。

これらの 10 進数浮動小数点丸めモードに対応する設定値は、次のとおり。

- 0 = Half even  $(\vec{y} \vec{z} \vec{z})$
- $\bullet$  1 = Half up
- $2 = Down$
- $\bullet$  3 = Ceiling
- $\bullet$  4 = Floor

各モードは、次のとおりです。

#### **Half even (**デフォルト**)**

このモードでは、CLI および DB2 は、ターゲット変数に収まり、 元の値に最も近似の数値を使用します。 2 つの数値がほぼ同じ程度 の近似値の場合には、偶数であるものを使用します。このモード は、大量のデータに対して、生じる丸め誤差を最も小さくします。

#### **Half up**

このモードでは、CLI および DB2 は、ターゲット変数に収まり、 元の値に最も近似の数値を使用します。 2 つの数値がほぼ同じ程度 の近似値の場合には、元の値よりも大きいものを使用します。

**Down** このモードでは、CLI および DB2 は、ターゲット変数に収まり、 元の値に最も近似で、その絶対値が元の値の絶対値よりも大きくな い数値を使用します。これは、ゼロに向かっての丸め、または負の 値の場合の Ceiling の使用、および正の値の場合の Floor の使用と みなすことができます。

#### **Ceiling**

このモードでは、CLI および DB2 は、ターゲット変数に収まり、 元の値より大か等しい数値で最小のものを使用します。

**Floor** このモードでは、CLI および DB2 は、ターゲット変数に収まり、 元の値より小か等しい数値で最大のものを使用します。

IDS データ・サーバーにアクセスする場合、この属性はサポートされませ ん。

# **DeferredPrepare CLI/ODBC** 構成キーワード

PREPARE 要求を、対応する実行要求と結合することにより、ネットワークの流れ を最小化します。

**db2cli.ini** キーワード構文**:**

DeferredPrepare =  $0 \mid 1$ 

デフォルト設定**:**

準備要求は実行要求が送信されるまで実行されません。

同等のステートメント属性**:**

SQL\_ATTR\_DEFERRED\_PREPARE

使用上の注意**:**

対応する実行要求が発行されるまで、PREPARE 要求の送信を据え置きます。その 後、ネットワーク・フローを最小化しパフォーマンスを改善するため、 2 つの要求 が 2 つではなく 1 つのコマンド/応答のフローに結合されます。

- v 0 = SQL\_DEFERRED\_PREPARE\_OFF。 PREPARE 要求は、発行された時点で実 行されます。
- 1 = SOL DEFERRED PREPARE ON (デフォルト)。対応する実行要求が発行され るまで、PREPARE 要求の実行は据え置かれます。

ターゲット DBMS が据え置き準備をサポートしていない場合、クライアントは その接続のための据え置き準備を無効にします。

注**:** 据え置き準備を有効にすると、通常は SQLCA の PREPARE ステートメントの SQLERRD(3) と SQLERRD(4) に戻される行およびコスト見積もりが、ゼロになる 可能性があります。これは、これらの値を使用して SQL ステートメントを続行す るかどうかを決定するユーザーにとっては重要です。

### **DescribeCall CLI/ODBC** 構成キーワード

ストアード・プロシージャー引数がいつ記述 (DESCRIBE) されるかを判別します。

**db2cli.ini** キーワード構文**:** DescribeCall =  $1 \mid -1$ 

### デフォルト設定**:**

CALL ステートメントを準備する際に、DB2 CLI はストアード・プロシー ジャー引数記述情報を要求しません。

同等の接続属性**:**

SQL\_ATTR\_DESCRIBE\_CALL

使用上の注意**:**

デフォルトでは、CALL ステートメントを準備する際に、CLI は入力パラ メーター記述情報を要求しません。アプリケーションがパラメーターをステ ートメントに正常にバインドした場合には、この記述情報は不要になるた め、記述情報を要求しないとパフォーマンスが改善されます。

オプションの値は、次のとおりです。

- 1 = SQL DESCRIBE CALL BEFORE。 CLI は常に、サーバーからの記 述情報を要求し、アプリケーションによって提供されたバインディング情 報を無視します。 DescribeCall を 1 に設定すると、さらに DeferredPrepare が 0 に設定されます。これは、記述情報が動的 SQL ス テートメントについても要求されることを意味します。 DeferredPrepare を 0 に設定しても、DescribeCall は 1 に設定されないことに注意してく ださい。
- -1 = SOL DESCRIBE CALL DEFAULT (デフォルト)。CLI は、サーバー からの記述情報を要求せず、アプリケーションによって提供されたバイン ディング情報を使用します。 CALL ステートメントの実行が失敗した場 合は、CLI エラー・リカバリー・ロジックが、サーバーからの入力パラメ ーター記述情報を要求し、CALL ステートメントを再び発行します。

# **DescribeInputOnPrepare CLI/ODBC** 構成キーワード

SQL ステートメントを準備するときに、記述情報の要求を有効または無効にしま す。

**db2cli.ini** キーワード構文**:**

DescribeInputOnPrepare =  $0 \mid 1$ 

#### デフォルト設定**:**

SQL ステートメントの準備中に、記述情報を要求しません。

#### 使用上の注意**:**

デフォルトでは、SQL ステートメントを準備する際に、 CLI は入力パラメーター 記述情報を要求しません。アプリケーションがパラメーターをステートメントに正 常にバインドした場合には、この記述情報は不要になるため、記述情報を要求しな いとパフォーマンスが改善されます。しかし、パラメーターが正常にバインドされ なかった場合には、ステートメントの実行が失敗し、CLI エラー・リカバリー論理 によって入力パラメーター記述情報が要求されることになります。結果として、記 述情報が準備の際に要求された場合と比べると、サーバー要求が増え、パフォーマ ンスは低下します。 DescribeInputOnPrepare を 1 に設定すると、入力記述情報は準 備の際に要求されるようになります。このように設定すると、バインド・エラーか らリカバリーを CLI 再試行論理にかなり依存しているアプリケーションのパフォー マンスが改善できる場合があります。

### **DescribeOutputLevel CLI/ODBC** 構成キーワード

準備 (PREPARE) 要求または記述 (DESCRIBE) 要求中に CLI ドライバーによって 要求される、出力列記述情報のレベルを設定します。

**db2cli.ini** キーワード構文**:**

**DescribeOutputLevel** =  $0 \mid 1 \mid 2 \mid 3$ 

デフォルト設定**:**

400 [ページの表](#page-409-0) 160 のレベル 2 にリストされた記述情報を要求します。

#### 同等の接続属性**:**

SQL\_ATTR\_DESCRIBE\_OUTPUT\_LEVEL

#### 使用上の注意**:**

このキーワードは、準備要求または記述要求で CLI ドライバーが要求する 情報量を制御します。デフォルトでは、サーバーが記述要求を受け取ると、 結果セット列に 400 [ページの表](#page-409-0) 160 のレベル 2 に含まれる情報を戻しま す。ただし、アプリケーションがこの情報のすべてを必要としないことも、 あるいは追加情報を必要とすることもあります。 **DescribeOutputLevel** キ ーワードを、クライアント・アプリケーションの要件に合ったレベルに設定 すると、パフォーマンスが改善される可能性があります。なぜなら、クライ アントとサーバー間で転送される記述データが、アプリケーションが必要と する最小量に制限されるためです。 **DescribeOutputLevel** 設定値が低すぎ ると、アプリケーションの機能に影響を与えることがあります (アプリケー ションの要件によって異なる)。この場合、記述情報を検索する CLI 関数は 失敗しないかもしれませんが、戻される情報は不完全である可能性がありま す。 **DescribeOutputLevel** のサポートされる設定値は、次のとおりです。

- v 0 記述情報は、クライアント・アプリケーションに戻されません。
- v 1 レベル 1 に分類される記述情報 ( 400 [ページの表](#page-409-0) 160 を参照) が、 クライアント・アプリケーションに戻されます。
- v 2 (デフォルト) レベル 2 に分類される記述情報 ( 400 [ページの表](#page-409-0) 160 を参照) が、クライアント・アプリケーションに戻されます。
- v 3 レベル 3 に分類される記述情報 ( 400 [ページの表](#page-409-0) 160 を参照) が、 クライアント・アプリケーションに戻されます。

以下の表は、サーバーが準備要求または記述要求を受け取ったときに戻す、 記述情報を形成するフィールドをリストします。これらのフィールドは各レ ベルにグループ化され、**DescribeOutputLevel** CLI/ODBC 構成キーワード が、CLI ドライバーの要求する記述情報のレベルを制御します。

注**:**

1. 必ずしもすべての記述情報のレベルが、すべての DB2 サーバーによっ てサポートされるとは限りません。記述情報のすべてのレベルがサポー トされるのは、次の DB2 サーバーにおいてです。DB2 for Linux, UNIX, and Windows バージョン 8 以降、DB2 for z/OS バージョン 8 以降、および DB2 for i5/OS® バージョン 5 リリース 3 以降。他のす べての DB2 サーバーは、**DescribeOutputLevel** に対して 2 または 0 の設定値のみサポートします。

<span id="page-409-0"></span>2. デフォルトの動作では、アプリケーションがデフォルトのレベル 2 を使 用して最初に検索されなかった記述情報を要求するとき、CLI はレベル 3 にプロモートされます。その結果、サーバーに対する 2 つのネットワ ーク・フローが生じることがあります。アプリケーションがこのキーワ ードを使用して記述レベルを明示的に設定した場合は、プロモーション は発生されません。そのため、キーワードを使用して記述レベルを 2 に 設定した場合には、アプリケーションが拡張情報を要求する場合でも CLI はレベル 3 にプロモートされません。

表 *160.* 記述情報のレベル

| SQL DESC COUNT                                                                                                    | all fields of level 1 and:<br>SQL DESC NAME<br>SQL DESC LABEL                                                                                                    | all fields of levels 1<br>and $2$ and:<br>SQL DESC BASE COLUMN NAME                                                                                  |
|----------------------------------------------------------------------------------------------------|----------------------------------------------------------------------------------------------------|----------------------------------------------------------------------------------------------------|
| SQL COLUMN COUNT<br>SQL DESC TYPE<br>SQL DESC CONCISE TYPE<br>SQL COLUMN LENGTH<br>SQL DESC OCTET LENGTH<br>SQL DESC LENGTH<br>SQL DESC PRECISION<br>SQL COLUMN PRECISION<br>SQL DESC SCALE<br>SQL COLUMN SCALE<br>SQL DESC DISPLAY SIZE<br>SQL DESC NULLABLE<br>SQL COLUMN NULLABLE<br>SQL DESC UNSIGNED<br>SQL DESC SEARCHABLE<br>SQL DESC LITERAL SUFFIX<br>SQL DESC LITERAL PREFIX<br>SQL DESC CASE SENSITIVE<br>SQL DESC_FIXED_PREC_SCALE | SQL COLUMN NAME<br>SQL DESC UNNAMED<br>SQL DESC TYPE NAME<br>SQL DESC DISTINCT TYPE<br>SQL DESC REFERENCE TYPE<br>SQL DESC STRUCTURED TYPE<br>SQL DESC USER TYPE<br>SQL DESC LOCAL TYPE NAME<br>SQL DESC USER DEFINED<br>TYPE CODE | SQL DESC UPDATABLE<br>SQL DESC AUTO UNIQUE VALUE<br>SQL DESC SCHEMA NAME<br>SQL DESC CATALOG NAME<br>SQL DESC TABLE NAME<br>SQL DESC BASE TABLE NAME |

## **DescribeParam CLI/ODBC** 構成キーワード

SQLDescribeParam() 関数を有効または無効にします。

```
db2cli.ini キーワード構文:
```
DescribeParam =  $0 \mid 1$ 

```
デフォルト設定:
```
SQLDescribeParam() 関数は有効になっています。

使用上の注意**:**

1 (デフォルト) に設定すると、SQLDescribeParam() は有効となり、 SQLGetFunctions() はサポートされているものとして SQLDescribeParam() を戻し ます。

0 に設定すると、SQLDescribeParam() は無効となります。 SQLDescribeParam() が 呼び出されると、CLI0150E が戻されます。SQLGetFunctions() はサポートされてい ないものとして SQLDescribeParam() を戻します。

# **DiagLevel CLI/ODBC** 構成キーワード

```
診断レベルを設定します。
db2cli.ini キーワード構文:
    DiagLevel = 0 | 1 | 2 | 3 | 4デフォルト設定:
    3
使用上の注意:
    これは、db2cli.ini ファイルの [COMMON] セクションでのみ設定できま
    す。
    これは、プロセス全体のための環境ハンドルの割り振り時にのみ適用されま
    す。
    これは、データベース・マネージャーのパラメーター DIAGLEVEL と同等で
    す。
```
# **DiagPath CLI/ODBC** 構成キーワード

**db2diag** ログ・ファイルのパスを設定します。

#### **db2cli.ini** キーワード構文**:**

DiagPath = 既存のディレクトリー

### デフォルト設定**:**

デフォルト値は、UNIX および Linux オペレーティング・システムでは db2dump ディレクトリー、Windows オペレーティング・システムでは db2 ディレクトリーです。

使用上の注意**:**

これは、db2cli.ini ファイルの [COMMON] セクションでのみ設定できま す。 これは、データベース・マネージャーのパラメーター DIAGPATH と同等で す。

# **DisableKeysetCursor CLI/ODBC** 構成キーワード

キー・セット主導両方向スクロール・カーソルを無効にします。

**db2cli.ini** キーワード構文**:**

DisableKeysetCursor = **0** | **1**

デフォルト設定**:**

キー・セット主導両方向スクロール・カーソルは要求時に戻されます。

使用上の注意**:**

1 に設定した場合、このキーワードは、アプリケーションがキー・セット主導両方 向スクロール・カーソルを要求した場合でも、CLI ドライバーがアプリケーション に対し静的カーソルを戻すように強制します。デフォルトの設定値 (0) により、キ ーセット・ドリブン・カーソルは、アプリケーションの要求時に戻されます。この キーワードは、両方向スクロール・カーソルがサポートされるまで、動作のリスト アに使用できます。

### **DisableMultiThread CLI/ODBC** 構成キーワード

マルチスレッド化を無効にします。

**db2cli.ini** キーワード構文**:**

DisableMultiThread =  $0 \mid 1$ 

### デフォルト設定**:**

マルチスレッド化は有効です。

### 使用上の注意**:**

CLI/ODBC ドライバーは複数の並行スレッドをサポートできます。

このオプションは、マルチスレッド・サポートを有効または無効にするために使用 されます。

- v 0 = マルチスレッド化を有効にします (デフォルト)。
- 1 = マルチスレッド化を無効にします。

マルチスレッド化が無効の場合、すべてのスレッドのすべての呼び出しが処理レベ ルでシリアライズされます。動作をシリアライズする必要のあるマルチスレッド化 アプリケーションのこの設定を使用してください。

(このオプションは初期設定ファイルの共通セクションに含まれるため、DB2 へのす べての接続に適用されます。)

### **DisableUnicode CLI/ODBC** 構成キーワード

基礎 Unicode サポートを無効にします。

**db2cli.ini** キーワード構文**: DisableUnicode** = **<**設定しない**>** | **0** | **1**

#### デフォルト設定**:**

Unicode サポートは有効です。

#### 使用上の注意**:**

Unicode サポートが有効の場合で、Unicode アプリケーションにより呼び出 された場合は、CLI は可能なクライアント・コード・ページで最良のものを 使用してデータベースへの接続を試行し、コード・ページの変換による不要 なデータの損失がないことを確認します。これにより、コード・ページの変 更時に接続時間が増加するか、またはこのサポートが追加されるまでは発生 しなかったクライアントのコード・ページの変換が発生する場合がありま す。

アプリケーションが Unicode の場合 (SOL ATTR ANSI APP 接続属性が SQL\_AA\_FALSE に設定されているか、SQLConnectW() を使用して接続さ れた場合)、**DisableUnicode** キーワードを使用して 3 つの異なる接続動作 を設定できます。

- v **DisableUnicode** が db2cli.ini ファイルで設定されていない場合: ター ゲット・データベースが Unicode をサポートしていれば、CLI は Unicode コード・ページ (1208 および 1200) で接続します。ターゲッ ト・データベースが Unicode をサポートしていなければ、 CLI はアプリ ケーションのコード・ページで接続します。
- v **DisableUnicode**=0 が設定されている場合: CLI は、ターゲット・データ ベースが Unicode をサポートしているかどうかに関係なく、常に Unicode で接続します。
- v **DisableUnicode**=1 が設定されている場合: CLI は、ターゲット・データ ベースが Unicode をサポートしているかどうかに関係なく、常にアプリ ケーションのコード・ページで接続します。

# **EnableNamedParameterSupport CLI/ODBC** 構成キーワード

名前付きパラメーターの処理が有効かどうかを指定します。

### **db2cli.ini** キーワード構文**:**

EnableNamedParameterSupport = **TRUE** | **FALSE**

### デフォルト設定**:**

名前付きパラメーターのサポートはオフです (FALSE)。

### 同等の環境または接続属性**:**

なし

### 使用上の注意**:**

名前付きパラメーターの処理を行う場合、アプリケーションは、従来の名前 なしパラメーター・マーカー (疑問符 (?) によって表される) に加えて、名 前付きパラメーター (:name など ) を使用できます。名前付きパラメーター のサポートを有効または無効にするために使用できるオプションは以下のと おりです。

- v TRUE 名前付きパラメーターの処理が有効です。DB2for Linux, UNIX, and Windowsバージョン 9.7 以降の場合、CLI は、ステートメント・テ キストを処理のためにそのままサーバーに送信します。他のすべてのサー バーの場合、CLI は、名前付きパラメーターを疑問符 (?) で置き換える ことによって、ステートメント・テキストを置き換えてから、そのステー トメントを処理のためにサーバーに送信します。
- v FALSE 名前付きパラメーターの処理はオフです。CLI はパラメータ ー・マーカーを処理しません。

名前ごとにバインドする機能はサポートされていません。CLI は、有効なパ ラメーター・マーカーに一致するものすべてを処理し、それが疑問符 (?) に よって表される標準のパラメーター・マーカーであるかのように扱います。

# **FET\_BUF\_SIZE CLI/ODBC** 構成キーワード

データ・フローを最適化するためにデフォルトの照会ブロック・サイズを指定しま す。

**db2cli.ini** キーワード構文**:**

FET\_BUF\_SIZE = **64K** | **96K** | **128K** | **160K** | **192K** | **224K** | **256K**

デフォルト設定**:**

FET BUF SIZE =  $64K$ 

同等の接続属性**:**

SQL\_ATTR\_FET\_BUF\_SIZE

使用上の注意**:**

CLI で許可されている照会ブロック・サイズは 32K の倍数のみ (つまり、 64K、96K、128K、160K、192K、224K、および 256K) です。CLI アプリケ ーションでは、 64K から 256K の範囲内にあるその他の値は、次に一番近 い 32K 境界に切り上げられます。

アプリケーションで、 SQLGetConnectAttr() を使用して、この属性に設定 された値を取得することが可能です。アプリケーションでいずれの値も設定 されていない場合、デフォルトの照会ブロック・サイズが返されます。

### **FileDSN CLI/ODBC** 構成キーワード

データ・ソース用の接続ストリングを構築する基になる DSN ファイルを指定しま す。

**db2cli.ini** キーワード構文**:**

このキーワードは db2cli.ini ファイル内では設定できません。

SQLDriverConnect 内の接続ストリングで、このキーワードの値を以下のよ うに指定できます。

FileDSN = *file name*

## **FloatPrecRadix CLI/ODBC** 構成キーワード

浮動小数点タイプの NUM PREC RADIX 値を 2 または 10 に強制的に指定しま す。

**db2cli.ini** キーワード構文**:**

 $F$ loat $Prec$ Radix =  $2 \mid 10$ 

#### デフォルト設定**:**

浮動小数点タイプが 10 ではなく 2 を基数としている場合に、浮動小数点 タイプについて NUM\_PREC\_RADIX を 2 と報告します。

#### 使用上の注意**:**

NUM\_PREC\_RADIX 値はデータ・タイプの基数を表します。浮動小数点数などのバ イナリー数は 2 を基数とし、整数は 10 を基数とします。アプリケーションは最大 桁数を表すために、 COLUMN SIZE フィールドにあるすべての値を予期します が、その場合に想定される NUM\_PREC\_RADIX 値は 10 です。ただし、浮動小数

点数タイプの場合、 NUM\_PREC\_RADIX は 2 であり、このとき COLUMN\_SIZE はデータ・タイプの表記に最大桁数ではなくビット数を報告します。

FloatPrecRadix は、浮動小数点データ・タイプに対しては NUM PREC\_RADIX が 10 として報告されるように強制することができ、この場合 COLUMN\_SIZE は最大 桁数を報告します。

FloatPrecRadix キーワードは SQLColumns()、 SQLGetDescField() (SQL DESC NUM PREC RADIX フィールドの場合)、 SQLGetTypeInfo()、 SQLProcedureColumns()、および SQLSpecialColumns() に影響します。

# **GetDataLobNoTotal CLI/ODBC** 構成キーワード

SQLGetData() により列データがすべて一度にフェッチされるのではなく、列データ を指定したサイズ (バイト単位) の断片でフェッチされるようにします。

### **db2cli.ini** キーワード構文**:**

**GetDataLobNoTotal** = 正整数

### 使用上の注意**:**

SQLGetData() は、結果セットの現在行で 1 つの列のデータを取り出しま す。 SQLGetData() を最初に呼び出す際に、以下のタスクが行われます。

- データベース・サーバーからクライアントにすべてのデータがフェッチさ れます。これには、クライアントでデータ用のメモリーを割り振ることが 必要となります
- v そのデータにコード・ページ変換が適用されます (必要な場合)
- 変換データの長さの合計が計算されます
- 変換データの長さがクライアント・アプリケーションに返されます

データが大きい場合、クライアントでのデータ用メモリーの割り振りに失敗 する場合があります。**GetDataLobNoTotal** キーワードを使用することによ り、この潜在的なメモリー割り振りの問題を回避できます。

**GetDataLobNoTotal** キーワードを設定すると、SQLGetData() の最初の呼び 出し時に、指定された列のデータは一括してフェッチされません。代わり に、SQLGetData() により、**GetDataLobNoTotal** の値で指定されたクライア ント上のバッファーを満たすだけのデータがフェッチされ、サーバーからフ ェッチするデータがまだある場合には SQL\_NO\_TOTAL (-4) が返されま す。すべてのデータをフェッチするために必要なだけ何度でも SQLGetData() を呼び出すことができます。すべてのデータをフェッチする と、SQLGetData() により SQL\_SUCCESS および最後のデータ・チャンクの サイズが返されます。

# **GranteeList CLI/ODBC** 構成キーワード

アプリケーションが表または列特権のリストを取得するときに戻される情報量を削 減します。

### **db2cli.ini** キーワード構文**:**

GranteeList="'*userID1*', '*userID2*',... '*userIDn*' "

デフォルト設定**:**

結果にフィルターをかけません。

使用上の注意**:**

このオプションは、アプリケーションがデータベース内の表または表内の列の特権 のリストを取得するときに戻される情報量を削減するために使用されます。指定さ れた許可 ID のリストがフィルターとして使用されます。これらの *ID* に対して 付 与された特権を持つ表または列のみが戻されます。

このオプションは、特権を付与された 1 つ以上の許可 ID を単一引用符で囲み、コ ンマで区切ったリストとして設定してください。ストリング全体が二重引用符で囲 まれている必要もあります。例:

GranteeList=" 'USER1', 'USER2', 'USER8' "

この例では、アプリケーションが特定の表について特権のリストを取得する場合 に、 *USER1*、*USER2*、または *USER8* に対して 付与された特権を持つ列のみが戻 されます。

# **GrantorList CLI/ODBC** 構成キーワード

アプリケーションが表または列特権のリストを取得するときに戻される情報量を削 減します。

```
db2cli.ini キーワード構文:
```
GrantorList="'*userID1*', '*userID2*',... '*userIDn*' "

デフォルト設定**:**

結果にフィルターをかけません。

使用上の注意**:**

このオプションは、アプリケーションがデータベース内の表または表内の列の特権 のリストを取得するときに戻される情報量を削減するために使用されます。指定さ れた許可 ID のリストがフィルターとして使用されます。これらの *ID* によって 付 与された特権を持つ表または列のみが戻されます。

このオプションは、特権を付与された 1 つ以上の許可 ID を単一引用符で囲み、コ ンマで区切ったリストとして設定してください。ストリング全体が二重引用符で囲 まれている必要もあります。例:

GrantorList=" 'USER1', 'USER2', 'USER8' "

この例では、アプリケーションが特定の表について特権のリストを取得する場合 に、 *USER1*、*USER2*、または *USER8* によって 付与された特権を持つ列のみが戻 されます。

# **Graphic CLI/ODBC** 構成キーワード

CLI が、サポートされる SQL データ・タイプとして SQL\_GRAPHIC (2 バイト文 字) を戻すかどうか、および GRAPHIC 列の長さを報告する際にどんな単位を使用 するかを指定します。

**db2cli.ini** キーワード構文**:**

Graphic =  $0 \mid 1 \mid 2 \mid 3$ 

デフォルト設定**:**

SQL\_GRAPHIC GRAPHIC データは、サポートされている SQL データ・タ イプとしては戻されず、 GRAPHIC 列の長さは、その列の DBCS 文字の数 の最大値になります。

#### 使用上の注意**:**

Graphic キーワードは、 SQLGetTypeInfo() が呼び出された場合にサポートされる SQL データ・タイプとして SQL\_GRAPHIC (2 バイト文字) データ・タイプが報告 されるかどうか、また、出力引数として、または結果セットの一部として、長さま たは精度を戻すすべての CLI 関数において GRAPHIC 列の長さを報告するために 使用される単位を指定します。

Graphic キーワードは、次のように設定します。

- 0 SQL GRAPHIC は、サポートされている SQL データ・タイプとしては戻さ れず、 GRAPHIC 列の長さとして報告される値はその列の DBCS 文字の数の最 大値になります。
- 1 SOL GRAPHIC は、サポートされている SOL データ・タイプとして戻さ れ、 GRAPHIC 列の長さとして報告される値はその列の DBCS 文字の数の最大 値になります。
- 2 SQL GRAPHIC は、サポートされている SQL データ・タイプとしては戻さ れず、 GRAPHIC 列の長さとして報告される値はその列のバイト数の最大値にな ります。
- 3 SOL GRAPHIC は、サポートされている SOL データ・タイプとしては戻さ れ、 GRAPHIC 列の長さとして報告される値はその列のバイト数の最大値になり ます。

### **Hostname CLI/ODBC** 構成キーワード

ファイル DSN 接続で、または DSN なし接続で使用されるサーバー・システムの ホスト名または IP アドレスを指定します。

#### **db2cli.ini** キーワード構文**:**

Hostname = ホスト名 | *IP* アドレス

#### デフォルト設定**:**

なし

#### 次の場合にのみ適用可能**:**

プロトコルが TCPIP に設定されている。

#### 使用上の注意**:**

このオプションは、このクライアント・マシンと DB2 が実行されているサーバー との TCP/IP 接続に必要な属性を指定するために、 ServiceName オプションと共に 使用します。これらの 2 つの値は、Protocol オプションが TCPIP に設定されてい るときにのみ使用されます。

サーバー・システムのホスト名または IP アドレスのどちらかを指定します。

## **IgnoreWarnList CLI/ODBC** 構成キーワード

指定された sqlstate を無視します。

### **db2cli.ini** キーワード構文**:**

IgnoreWarnList = 『'sqlstate1', 'sqlstate2', ...』

### デフォルト設定**:**

警告は通常どおりに戻されます

### 使用上の注意**:**

まれに、アプリケーションが処理できない警告メッセージがあるが、すべての警告 メッセージは無視しないという場合があります。このキーワードは、アプリケーシ ョンに渡さない警告を指示するために使用できます。データベース・マネージャー のすべての警告を無視する場合には、 IgnoreWarnings キーワードを使用してくださ い。

sqlstate は、IgnoreWarnList と WarningList の両方に組み込まれている場合にはすべ て無視されます。

それぞれの sqlstate は、大文字で指定し、単一引用符で囲み、コンマで区切る必要 があります。ストリング全体が二重引用符で囲まれている必要もあります。例:

IgnoreWarnList="'01000', '01004','01504'"

### **IgnoreWarnings CLI/ODBC** 構成キーワード

データベース・マネージャーの警告を無視します。

### **db2cli.ini** キーワード構文**:**

 $I$ gnoreWarnings =  $0 \mid 1$ 

### デフォルト設定**:**

警告は通常どおりに戻されます。

### 使用上の注意**:**

まれなことではありますが、アプリケーションが警告メッセージを正しく処理しな い場合があります。このキーワードを使用することにより、データベース・マネー ジャーからの警告のうち、アプリケーションに渡さないものを指定できます。可能 な設定値は次のとおりです。

v 0 - 警告は通常の方法で報告されます (デフォルト)。

• 1 - データベース・マネージャーの警告は無視され、 SQL SUCCESS が戻されま す。一方、DB2 CLI/ODBC ドライバーからの警告は戻されます。通常の操作で は、その多くが必要です。

このキーワードはそれだけでも使用できますが、WarningList CLI/ODBC 構成キーワ ードと共に使用することもできます。

## **Instance CLI/ODBC** 構成キーワード

ファイル DSN 接続または DSN なし接続に関するローカル IPC 接続のインスタン ス名を指定します。

**db2cli.ini** キーワード構文**:**

Instance = インスタンス名

#### 使用上の注意**:**

これは、特定のデータ・ソースに関する db2cli.ini ファイルの [Data Source] セクション内、または接続ストリング内で設定できます。

このキーワードを設定するときには、以下のオプションもまた設定する必要 があります。

- Database
- Protocol=IPC

## **Interrupt CLI/ODBC** 構成キーワード

割り込み処理モードを設定します。

- **db2cli.ini** キーワード構文**:**
	- $\text{Interrupt} = 0 \mid 1 \mid 2$

デフォルト設定**:**

1

#### 使用上の注意**:**

これは、特定のデータ・ソースに関する db2cli.ini ファイルの [Data Source] セクション内、または接続ストリング内で設定できます。

このオプションを設定するとき、以下のオプションもまた設定する必要があ ります。

- Database
- Protocol=IPC

キーワード値の意味は以下のとおりです。

- **0** 処理の割り込みを使用不可にします (SQLCancel 呼び出しによって 処理が割り込みされることはありません)。
- **1** 割り込みがサポートされます (デフォルト)。このモードでは、サー バーが割り込みをサポートする場合、割り込みが送信されます。そ うでない場合、接続がドロップされます。

INTERRUPT ENABLED (DB2 Connect ゲートウェイ設定) および DB2 レジストリー変数 DB2CONNECT DISCONNECT ON INTERRUPT の設定値 は、Interrupt キーワードの設定値 1 よりも優先されます。

**2** サーバーの割り込み能力にかかわらず、割り込みによって接続がド ロップされます (SQLCancel は接続をドロップします)。

# **KRBPlugin CLI/ODBC** 構成キーワード

ファイル DSN 接続または DSN なし接続でのクライアント側の認証に使用される Kerberos プラグイン・ライブラリーの名前を指定します。

#### **db2cli.ini** キーワード構文**:**

KRBPlugin = プラグイン名

#### デフォルト設定**:**

デフォルト値は、UNIX オペレーティング・システムではヌル、Windows オペレーティング・システムでは IBMkrb5 です。

#### 使用上の注意**:**

これは、特定のデータ・ソースに関する db2cli.ini ファイルの [Data Source] セクション内、または接続ストリング内で設定できます。

このパラメーターは、クライアント側の接続認証に使用される Kerberos プ ラグイン・ライブラリーの名前を指定します。このプラグインは、Kerberos 認証を使ってクライアントが認証されるときに使用されます。

# **KeepDynamic CLI/ODBC** 構成キーワード

CLI アプリケーションが KEEPDYNAMIC 機能を利用できるかどうかを指定しま す。

- **db2cli.ini** キーワード構文**:** KeepDynamic =  $0 \mid 1$
- デフォルト設定**:**

CLI アプリケーションは KEEPDYNAMIC 機能を利用できません。

#### 同等の接続属性**:**

SQL\_ATTR\_KEEP\_DYNAMIC

使用上の注意**:**

KeepDynamic CLI/ODBC 構成キーワードは、 DB2 for z/OS and OS/390 サーバー 上での CLI パッケージのバインド方法に応じて設定する必要があります。 KeepDynamic は、次のように設定します。

- v 0 サーバー上の CLI パッケージが KEEPDYNAMIC NO オプションを指定して バインドされている場合
- v 1 サーバー上の CLI パッケージが KEEPDYNAMIC YES オプションを指定し てバインドされている場合

KeepDynamic を使用する場合、CurrentPackageSet CLI/ODBC キーワードも設定する ことをお勧めします。それらのキーワードを併用する方法については、 KEEPDYNAMIC サポートを有効にすることに関する資料を参照してください。

### **LOBCacheSize CLI/ODBC** 構成キーワード

LOB の最大キャッシュ・サイズ (バイト単位) を指定します。

**db2cli.ini** キーワード構文**:**

LOBCacheSize =  $\overline{E}$ 整数

デフォルト設定**:**

LOB はキャッシュに入れられません。

同等の接続またはステートメント属性**:**

SQL\_ATTR\_LOB\_CACHE\_SIZE

#### 使用上の注意**:**

このキーワードを設定すると、アンバインドされた LOB データを検索する ときに LOB ロケーターを使用することを回避できます。例えば、アプリケ ーションが SQLFetch() を呼び出す前に列をバインドしないで、その後に SQLGetData() を呼び出して LOB を取り出す場合、LOBCacheSize が取り 出される LOB 全体を含むことのできる十分な大きさに設定されていれば、 LOB は LOB ロケーターではなく LOB キャッシュから検索されます。こ の場合、LOB ロケーターの代わりに LOB キャッシュを使用することによ って、パフォーマンスが改善されます。

Dynamic Data Format (プログレッシブ・ストリーミングとも呼ばれる) をサ ポートするサーバーは、LOB および XML データの戻りをデータの実際の 長さに応じて最適化します。 LOB および XML データは、その全体を戻 すか、またはプログレッシブ参照と呼ばれる内部トークンとして戻すことが できます。 CLI はプログレッシブ参照のデータ検索を管理します。

Dynamic Data Format をサポートするサーバー上のデータを照会するアプリ ケーションでは、LOBCacheSize キーワードを設定すると、データの全体を 戻すかまたはプログレッシブ参照として戻すかを決定するために使用される しきい値が設定されます。データの長さが LOBCacheSize しきい値よりも 大きい場合、プログレッシブ参照が管理のために CLI に戻されますが、デ ータの長さが LOBCacheSize しきい値以下の場合は、データの全体が戻さ れます。

Dynamic Data Format をサポートしないサーバー上のデータを照会するアプ リケーションの場合、LOBCacheSize しきい値は、CLI がメモリーのバッフ ァーに入れる LOB の最大定義済みサイズを示します。 LOB の定義済みサ イズが LOBCacheSize の設定値を超過する場合、LOB はキャッシュに入れ られません。例えば、CLOB 列が 100MB で作成された表が現在 20MB の データを保持していて、LOBCacheSize は 50MB に設定されているとしま す。この場合、LOB のサイズ (20MB) 自体は LOBCacheSize で設定された サイズよりも小さいにもかかわらず、定義されている CLOB サイズ (100MB) が LOBCacheSize によって設定されてい最大キャッシュ・サイズ (50MB) より大きいため、 CLOB 列はキャッシュに入れられません。

ClientBuffersUnboundLOBS は関連キーワードです。

# **LOBFileThreshold CLI/ODBC** 構成キーワード

SQLPutData() の使用時にバッファーに入れられる LOB データの最大バイト数を示 します。

**db2cli.ini** キーワード構文**:** LOBFileThreshold = 正整数 デフォルト設定**:**

25 MB

使用上の注意**:**

このオプションは、SQLPutData() が呼び出されたときに、 CLI がメモリーのバッ ファーに入れる LOB データの最大バイト数を指定します。指定したキャッシュ・ サイズが超過された場合、 LOB データがサーバーに送られる前に保持される一時 ファイルがディスク上に作成されます。

### **LOBMaxColumnSize CLI/ODBC** 構成キーワード

LOB データ・タイプの COLUMN SIZE 列のデフォルト値をオーバーライドしま す。

**db2cli.ini** キーワード構文**:**

LOBMaxColumnSize = ゼロよりも大きい整数

デフォルト設定**:**

2 ギガバイト (DBCLOB については 1G)

次の場合にのみ適用可能**:**

LongDataCompat または LOB タイプの指定された MapXMLDescribe が使 用されている。

使用上の注意**:**

SQL\_CLOB、SQL\_BLOB、と SQL\_DBCLOB SQL、および SQL\_XML SQL デー タ・タイプの COLUMN\_SIZE 列について SQLGetTypeInfo() から戻される 2 ギガ バイト (DBCLOB については 1G) の値をオーバーライドします。 SQL XML で は、MapXMLDescribe を LOB タイプに設定した LOBMaxColumnSize を指定する 必要があります。 LOB 列を含む後続の CREATE TABLE ステートメントは、ここ に設定する列サイズ値をデフォルトの代わりに使用します。

# **LoadXAInterceptor CLI/ODBC** 構成キーワード

XA Interceptor をデバッグのためにロードします。

**db2cli.ini** キーワード構文**:** LoadXAInterceptor =  $0 \mid 1$ 

デフォルト設定**:**

XA Interceptor はロードされません。

使用上の注意**:**

このキーワードは、XA Interceptor をデバッグ目的で MTS にロードします。

### **LockTimeout CLI/ODBC** 構成キーワード

LOCKTIMEOUT 構成パラメーターのデフォルト値を設定します。

**db2cli.ini** キーワード構文**:**

LockTimeout = **-1** | **0** | 正整数 **≤ 32767**

#### デフォルト設定**:**

タイムアウトはオフ (-1) であり、アプリケーションはロックが付与される かデッドロックが発生するまでロックを待機します。

使用上の注意**:**

LockTimeout キーワードは、 CLI アプリケーションがロックの取得を待機する秒数 を指定します。このキーワードが 0 に設定されている場合、ロックを待機すること はありません。 -1 に設定されている場合、アプリケーションは、ロックが付与さ れるかデッドロックが発生するまで無期限に待機します。

### **LongDataCompat CLI/ODBC** 構成キーワード

LOB を長いデータ・タイプまたはラージ・オブジェクト・タイプとして報告しま す。

**db2cli.ini** キーワード構文**:** LongDataCompat =  $0 \mid 1$ 

デフォルト設定**:**

LOB データ・タイプをラージ・オブジェクト・タイプとして参照します。

### 同等の接続属性**:**

SQL\_ATTR\_LONGDATA\_COMPAT

使用上の注意**:**

このオプションは、アプリケーションがラージ・オブジェクト (LOB) 列を持つデー タベースで作業を行うときに予期するデータ・タイプを CLI に示します。

このオプションの値は、次のとおりです。

- v 0 = LOB データ・タイプをラージ・オブジェクト・タイプとして参照します。
- v 1 = CLI/ODBC アプリケーションの場合にのみ、LOB を長いデータ・タイプと して報告します。

表 *161. LOB* データに対応するラージ・オブジェクトと長いデータ・タイプ データベース・データ・タイ ラージ・オブジェクト **(0 - LONG** データ・タイプ **(1** ― プ デフォルト**) CLI/ODBC)** CLOB SQL\_CLOB SQL\_LONGVARCHAR BLOB SQL\_BLOB SQL\_BLOB SQL\_LONGVARBINARY

### **LongDataCompat CLI/ODBC** 構成キーワード

表 *161. LOB* データに対応するラージ・オブジェクトと長いデータ・タイプ *(*続き*)* データベース・データ・タイ ラージ・オブジェクト **(0 - LONG** データ・タイプ **(1** ― プ デフォルト**) CLI/ODBC)** DBCLOB SOL\_DBCLOB SOL\_DBCLOB SOL\_LONGVARGRAPHIC\* \* LongDataCompat と共に MapGraphicDescribe キーワードが設定されている場合、 DBCLOB 列は、MapGraphicDescribe が 1 なら SQL\_LONGVARCHAR、 MapGraphicDescribe が 2 な ら SQL\_WLONGVARCHAR の SQL タイプを戻します。

このオプションは、ラージ・オブジェクト・データ・タイプを扱うことができない ODBC アプリケーションを実行するときに役立ちます。

データに宣言されるデフォルト・サイズを小さくするために、 CLI/ODBC オプショ ン LOBMaxColumnSize をこのオプションとともに使用することができます。

# **MapBigintCDefault CLI/ODBC** 構成キーワード

BIGINT 列およびパラメーター・マーカーのデフォルトの C タイプを指定します。

**db2cli.ini** キーワード構文**:**

 $MapBiginCDefault = 0 \mid 1 \mid 2$ 

デフォルト設定**:**

BIGINT データのデフォルトの C タイプ表記は SQL\_C\_BIGINT です。

使用上の注意**:**

MapBigintCDefault は、BIGINT 列およびパラメーター・マーカーに対して SQL\_C\_DEFAULT が指定されている場合に使用される C タイプを制御します。こ のキーワードは、主として Microsoft Access など、8 バイト整数を処理できない Microsoft アプリケーションで使用する必要があります。 MapBigintCDefault は、次 のように設定します。

- v 0 デフォルトの SQL\_C\_BIGINT C タイプ表記の場合
- 1 SQL C CHAR C タイプ表記の場合
- 2 SOL C WCHAR C タイプ表記の場合

このキーワードは、 SQLBindParameter()、SQLBindCol()、SQLGetData() など、 SOL C DEFAULT を C タイプとして指定する CLI 関数の動作に影響を与えま す。

# **MapCharToWChar CLI/ODBC** 構成キーワード

SQL CHAR、SQL VARCHAR、および SQL LONGVARCHAR に関連したデフォル トの SQL タイプを指定します。

**db2cli.ini** キーワード構文**:**

 $MapCharToWChar = 0 | 1$ 

デフォルト設定**:**

SQL\_CHAR、SQL\_VARCHAR、および SQL\_LONGVARCHAR に対するデ フォルトの SQL タイプ表現が使用されます。

#### 同等の接続属性**:**

SQL\_ATTR\_MAPCHAR

使用上の注意**:**

MapCharToWChar は、SQL\_CHAR、SQL\_VARCHAR、および SQL LONGVARCHAR 列またはパラメーター・マーカーについて記述する ときに戻される SQL タイプを制御します。

MapCharToWChar は、次のように設定します。

- 0 デフォルトの SOL タイプ表記を戻す場合
- v 1 SQL\_CHAR を SQL\_WCHAR として、SQL\_VARCHAR を SQL\_WVARCHAR として、および SQL\_LONGVARCHAR を SQL\_WLONGVARCHAR として戻す場合

MapCharToWChar の設定値は、次の CLI 関数にのみ影響します。

- SQLColumns()
- SQLColAttribute()
- SOLDescribeCol()
- SQLDescribeParam()
- SQLGetDescField()
- SOLGetDescRec()
- SQLProcedureColumns()

# **MapDateCDefault CLI/ODBC** 構成キーワード

DATE 列およびパラメーター・マーカーのデフォルトの C タイプを指定します。

**db2cli.ini** キーワード構文**:**

 $MapDateCDefault = 0 | 1 | 2$ 

デフォルト設定**:**

DATE データのデフォルトの C タイプ表記は SQL\_C\_TYPE\_DATE です。 使用上の注意**:**

MapDateCDefault は、 DATE 列およびパラメーター・マーカーに対して SOL C DEFAULT が指定されている場合に使用される C タイプを制御します。こ のキーワードは、主として Microsoft Access など、 datetime 値のデフォルトの C タイプが SQL\_C\_CHAR であることを前提としている Microsoft アプリケーション で、使用する必要があります。 MapDateCDefault は、次のように設定します。

- 0 デフォルトの SQL C TYPE DATE C タイプ表記の場合: 年、月、日のそれ ぞれに対する数値メンバーを含む構造体。
- 1 SQL C CHAR C タイプ表記の場合: "2004-01-01"
- v 2 SQL\_C\_WCHAR C タイプ表記の場合: "2004-01-01" (UTF-16)

このキーワードは、 SQLBindParameter()、SQLBindCol()、SQLGetData() など、 SQL\_C\_DEFAULT を C タイプとして指定する CLI 関数の動作に影響を与えま す。

# **MapDateDescribe CLI/ODBC** 構成キーワード

DATE 列および DATE 型のパラメーター・マーカーが記述されている場合に戻さ れる SQL データ・タイプを制御します。

**db2cli.ini** キーワード構文**:**

 $MapDateDescribe = 0 | 1 | 2$ 

デフォルト設定**:**

DATE データのデフォルト SQL データ・タイプが戻されます (ODBC 2.0 の場合は SQL DATE、 ODBC 3.0 の場合は SQL TYPE DATE)。

使用上の注意**:**

DATE 列および DATE 型のパラメーター・マーカーが記述されている場合に戻さ れる SQL データ・タイプを制御するには、 MapDateDescribe を次のように設定し ます。

- v 0 デフォルトの SQL データ・タイプを戻す場合 (ODBC 2.0 の場合は SQL\_DATE、 ODBC 3.0 の場合は SQL\_TYPE\_DATE)
- 1 SQL CHAR SQL データ・タイプを戻す場合
- v 2 SQL\_WCHAR SQL データ・タイプを戻す場合

MapDateDescribe の設定値は、次の CLI 関数にのみ影響します。

- SQLColumns()
- SQLDescribeCol()
- SQLDescribeParam()
- SQLGetDescField()
- SQLGetDescRec()
- SQLProcedureColumns()
- SQLSpecialColumns()

# **MapDecimalFloatDescribe CLI/ODBC** 構成キーワード

DECFLOAT 列および DECFLOAT 型のパラメーター・マーカーの、デフォルトの C タイプおよび報告されるデータ・タイプを指定します。

```
db2cli.ini キーワード構文:
```
**MapDecimalFloatDescribe** = **0** | 1| 2| 3

デフォルト設定**:**

 $\Theta$ 

#### 使用上の注意**:**

**MapDecimalFloatDescribe** は、データ・タイプが DECFLOAT の列および パラメーターに使用される、デフォルトの C タイプを制御します。これ は、C タイプの列またはパラメーターとして SOL C DEFAULT を指定で きる CLI 関数の動作に影響します。そのような関数の例として、 SQLBindParameter()、SQLBindCol()、および SQLGetData() があります。

**MapDecimalFloatDescribe** はまた、データ・タイプが DECFLOAT の列お よびパラメーターに関して報告されるタイプを制御します。これは、パラメ ーターおよび列について情報を戻す CLI 関数に影響します。そのような関 数の例として、SQLColAttribute() および SQLDescribeParam() があります。 この構成キーワードを使用するのは、10 進数浮動小数点タイプを処理でき ないアプリケーションに対して、または他のタイプよりも 10 進数浮動小数 点タイプを処理することが多い場合です。

以下は、許可される値です。

表 *162. MapDecimalFloatDescribe* の有効値

| 値 | DECFLOAT 列およびパラメーター<br>が、このタイプであると報告される | DECFLOAT 列およびパラメーターが、この<br>デフォルトの C タイプを使用する |
|---|-----------------------------------------|----------------------------------------------|
| 0 | <b>SOL DECFLOAT</b>                     | SQL C CHAR                                   |
|   | <b>SQL_VARCHAR</b>                      | SQL C_CHAR                                   |
|   | <b>SQL_WVARCHAR</b>                     | <b>SQL C_WCHAR</b>                           |
|   | <b>SQL DOUBLE</b>                       | SQL_C_DOUBLE                                 |

# **MapGraphicDescribe CLI/ODBC** 構成キーワード

GRAPHIC、VARGRAPHIC、および LONGVARGRAPHIC 列およびこれらのデー タ・タイプのパラメーター・マーカーが記述されている場合に戻される SQL デー タ・タイプを指定します。

### **db2cli.ini** キーワード構文**:**

 $MapGraphicDescribe =  $0 \mid 1 \mid 2$$ 

#### デフォルト設定**:**

デフォルトの SQL データ・タイプが戻されます。つまり、GRAPHIC 列で は SQL\_GRAPHIC、VARGRAPHIC 列では SQL\_VARGRAPHIC、 LONG VARGRAPHIC 列では SQL\_LONGVARGRAPHIC です。

### 使用上の注意**:**

GRAPHIC ベースの列およびパラメーター・マーカーが記述されている場合に戻さ れる SQL データ・タイプを制御するには、 MapGraphicDescribe を次のように設定 します。

- v 0 デフォルトの SQL データ・タイプを戻す場合
- v 1 CHAR ベースの SQL データ・タイプを戻す場合 (GRAPHIC 列では SQL\_CHAR、 VARGRAPHIC 列では SQL\_VARCHAR、および LONG VARGRAPHIC 列では SQL\_LONGVARCHAR)
- v 2 WCHAR ベースの SQL データ・タイプを戻す場合 (GRAPHIC 列では SQL\_WCHAR、 VARGRAPHIC 列では SQL\_WVARCHAR、および LONG VARGRAPHIC 列では SQL\_WLONGVARCHAR)

MapGraphicDescribe の設定値は、次の CLI 関数にのみ影響します。

• SQLDescribeCol()

### **MapGraphicDescribe CLI/ODBC** 構成キーワード

- SQLDescribeParam()
- SQLGetDescField()
- SQLGetDescRec()
- SQLProcedureColumns()
- SQLSpecialColumns()

# **MapTimeCDefault CLI/ODBC** 構成キーワード

TIME 列およびパラメーター・マーカーのデフォルトの C タイプを指定します。

**db2cli.ini** キーワード構文**:**

 $MapTimeCDe$ fault =  $0 \mid 1 \mid 2$ 

デフォルト設定**:**

TIME データのデフォルトの C タイプ表記は SQL\_C\_TYPE\_TIME です。 使用上の注意**:**

MapTimeCDefault は、 TIME 列およびパラメーター・マーカーに対して SQL\_C\_DEFAULT が指定されている場合に使用される C タイプを制御します。こ のキーワードは、主として Microsoft Access など、 datetime 値のデフォルトの C タイプが SQL\_C\_CHAR であることを前提としている Microsoft アプリケーション で、使用する必要があります。 MapTimeCDefault は、次のように設定します。

- 0 デフォルトの SQL C TYPE TIME C タイプ表記の場合: 時、分、秒のそれ ぞれに対する数値メンバーを含む構造体。
- v 1 SQL\_C\_CHAR C タイプ表記の場合: "12:34:56"
- 2 SQL C WCHAR C タイプ表記の場合: "12:34:56" (UTF-16)

このキーワードは、 SQLBindParameter()、SQLBindCol()、SQLGetData() など、 SQL C DEFAULT を C タイプとして指定する CLI 関数の動作に影響を与えま す。

注**:** MapTimeCDefault は Patch2=24 を置き換えます。 MapTimeCDefault と Patch2=24 の両方が設定されている場合には、 MapTimeCDefault の値が優先されま す。

# **MapTimeDescribe CLI/ODBC** 構成キーワード

TIME 列および TIME 型のパラメーター・マーカーが記述されている場合に戻され る SQL データ・タイプを制御します。

### **db2cli.ini** キーワード構文**:**

 $MapTimeDescribe = 0 | 1 | 2$ 

### デフォルト設定**:**

TIME データのデフォルト SQL データ・タイプが戻されます (ODBC 2.0 の場合は SQL TIME、 ODBC 3.0 の場合は SQL TYPE TIME)。

### 使用上の注意**:**

TIME 列および TIME 型のパラメーター・マーカーが記述されている場合に戻され る SQL データ・タイプを制御するには、 MapTimeDescribe を次のように設定しま す。

- v 0 デフォルトの SQL データ・タイプを戻す場合 (ODBC 2.0 の場合は SQL\_TIME、 ODBC 3.0 の場合は SQL\_TYPE\_TIME)
- 1 SQL CHAR SQL データ・タイプを戻す場合
- 2 SQL\_WCHAR SQL データ・タイプを戻す場合

MapTimeDescribe の設定値は、次の CLI 関数にのみ影響します。

- SQLColumns()
- SQLDescribeCol()
- SQLDescribeParam()
- SQLGetDescField()
- SQLGetDescRec()
- SOLProcedureColumns()
- SQLSpecialColumns()

## **MapTimestampCDefault CLI/ODBC** 構成キーワード

TIMESTAMP 列およびパラメーター・マーカーのデフォルトの C タイプを指定し ます。

**db2cli.ini** キーワード構文**:**

MapTimestampCDefault =  $0 \mid 1 \mid 2$ 

デフォルト設定**:**

TIMESTAMP データのデフォルトの C タイプ表記は SQL\_C\_TYPE\_TIMESTAMP です。

使用上の注意**:**

MapTimestampCDefault は、 TIMESTAMP 列およびパラメーター・マーカーに対し て SQL\_C\_DEFAULT が指定されている場合に使用される C タイプを制御します。 このキーワードは、主として Microsoft Access など、 datetime 値のデフォルトの C タイプが SQL\_C\_CHAR であることを前提としている Microsoft アプリケーショ ンで、使用する必要があります。 MapTimestampCDefault は、次のように設定しま す。

- v 0 デフォルトの SQL\_C\_TYPE\_TIMESTAMP C タイプ表記の場合: 年、月、 日、時、分、秒、および秒の小数部分のそれぞれに対する数値メンバーを含む構 造体。
- v 1 SQL\_C\_CHAR C タイプ表記の場合: 2004-01-01 12:34:56.123...*n* (*n*=12)。
- 2 SQL C WCHAR C タイプ表記の場合: UTF-16 で 2004-01-01 12:34:56.123456...*n* (*n*=12)。

このキーワードは、 SQLBindParameter()、SQLBindCol()、SQLGetData() など、 SQL\_C\_DEFAULT を C タイプとして指定する CLI 関数の動作に影響を与えま す。

# **MapTimestampDescribe CLI/ODBC** 構成キーワード

TIMESTAMP 列および TIMESTAMP 型のパラメーター・マーカーが記述されてい る場合に戻される SQL データ・タイプを制御します。

**db2cli.ini** キーワード構文**:**

MapTimestampDescribe =  $0 \mid 1 \mid 2$ 

デフォルト設定**:**

TIMESTAMP データのデフォルト SQL データ・タイプが戻されます (ODBC 2.0 の場合は SQL\_TIMESTAMP、 ODBC 3.0 の場合は SQL\_TYPE\_TIMESTAMP)。

### 使用上の注意**:**

TIMESTAMP 列および TIMESTAMP 型のパラメーター・マーカーが記述されてい る場合に戻される SQL データ・タイプを制御するには、 MapTimestampDescribe を 次のように設定します。

- v 0 デフォルトの SQL データ・タイプを戻す場合 (ODBC 2.0 の場合は SQL\_TIMESTAMP、 ODBC 3.0 の場合は SQL\_TYPE\_TIMESTAMP)
- v 1 SQL\_CHAR SQL データ・タイプを戻す場合
- 2 SQL\_WCHAR SQL データ・タイプを戻す場合

MapTimeStampDescribe の設定値は、次の CLI 関数にのみ影響します。

- SQLColumns()
- SQLDescribeCol()
- SQLDescribeParam()
- SQLGetDescField()
- SQLGetDescRec()
- SQLProcedureColumns()
- SQLSpecialColumns()

# **MapXMLCDefault CLI/ODBC** 構成キーワード

XML 列およびパラメーター・マーカーに対して SQL\_C\_DEFAULT が指定されて いる場合に使用されるデフォルトの C タイプ表記を制御します。

**db2cli.ini** キーワード構文**:**

 $MapXMLCDefault = 0 | 1 | 2 | 3$ 

#### デフォルト設定**:**

XML データのデフォルトの C タイプ表記は SQL\_C\_BINARY です。

使用上の注意**:**

MapXMLCDefault は、 XML 列およびパラメーター・マーカーに対して SQL\_C\_DEFAULT が指定されている場合に使用される C タイプを制御します。こ のキーワードは、主として Microsoft Access など、 XML 値のデフォルトの C タ

イプが SQL\_C\_WCHAR であることを前提としている可能性のある Microsoft アプ リケーションで、使用する必要があります。 MapXMLCDefault は、次のように設定 します。

- v 0 デフォルトの SQL\_C\_BINARY C タイプ表記の場合
- 1 SOL C CHAR C タイプ表記の場合。XML データはローカル・アプリケーシ ョンのコード・ページに変換されるので、これによりデータが失われることがあ ります。
- v 2 SQL\_C\_WCHAR C タイプ表記の場合

このキーワードは、 SQLBindParameter()、SQLBindCol()、SQLGetData() など、 SQL C DEFAULT を C タイプとして指定する CLI 関数の動作に影響を与えま す。

# **MapXMLDescribe CLI/ODBC** 構成キーワード

XML 列およびパラメーター・マーカーが記述されている場合に戻される SQL デー タ・タイプを制御します。

**db2cli.ini** キーワード構文**:**

MapXMLDescribe = **-370** | **-350** | **-152** | **-99** | **-98**

デフォルト設定**:**

XML データ用のデフォルト SQL データ・タイプが戻されます (SQL\_XML  $(-370)$ .

使用上の注意**:**

XML 列およびパラメーター・マーカーが記述されている場合に戻される SQL デー タ・タイプを制御するには、MapXMLDescribe を次のいずれかの整数値に設定しま す。

- v -370 は、デフォルトの SQL\_XML SQL データ・タイプを戻す
- -350 は、SQL DBCLOB SQL データ・タイプを戻す
- -152 は、SQL SS XML SQL データ・タイプを戻す

注**:** SQL\_SS\_XML 値の -152 は、 Microsoft SQL Server の予約済み範囲に属し ていて、 IBM によって定義されていません。

- -99 は、SQL BLOB SQL データ・タイプを戻す
- v -98 は、SQL\_CLOB SQL データ・タイプを戻す

LOB タイプにマップされた XML 値のデータ長は、マップされたデータ・タイプの 最大長です。

値 1 に設定された LongDataCompat キーワードと共に使用するとき、 LOB デー タ・タイプにマップされた XML 値も対応する LONG データ・タイプにマップさ れます。

MapXMLDescribe に文字タイプが指定されていると、アプリケーションのコード・ ページがソース・データ内のすべての文字をサポートしていない場合、データ変換 の際にデータが失われることがあります。そのため、XML 値を文字タイプにマップ することは、必ず注意して行うように推奨されています。

このキーワードは、XML 列に CLOB または BLOB としてアクセスするアプリケ ーションとの互換性のため、または Microsoft アプリケーション開発テクノロジー を使用するために推奨されます。

### **MaxLOBBlockSize CLI/ODBC** 構成キーワード

LOB または XML データの戻りブロックの最大サイズを指定します。

**db2cli.ini** キーワード構文**:**

MaxLOBBlockSize = **0** | **...** | **2147483647**

デフォルト設定**:**

LOB または XML データのデータ・ブロック・サイズには限度はありませ  $h<sub>o</sub>$ 

同等の接続またはステートメント属性**:**

SQL\_ATTR\_MAX\_LOB\_BLOCK\_SIZE

### 使用上の注意**:**

データ検索時にサーバーは、最大ブロック・サイズに到達している場合で も、現在行に関するすべての情報をクライアントへの応答に含めます。

MaxLOBBlockSize と db2set レジストリー変数 DB2\_MAX\_LOB\_BLOCK\_SIZE の両方が指定されている場合、 MaxLOBBlockSize の値が使用されます。

# **Mode CLI/ODBC** 構成キーワード

デフォルトの接続モードを設定します。

**db2cli.ini** キーワード構文**:** Mode = **SHARE** | **EXCLUSIVE**

デフォルト設定**:** SHARE

次の場合には適用不可**:**

ホストまたは IBM Power Systems サーバーに接続している。

使用上の注意**:**

CONNECT モードを SHARE または EXCLUSIVE のいずれかに設定します。モー ドがアプリケーションによって接続時に設定される場合、この値は無視されます。 デフォルトは SHARE です。

# **NotifyLevel CLI/ODBC** 構成キーワード

診断レベルを設定します。

**db2cli.ini** キーワード構文**:** NotifyLevel =  $0 \mid 1 \mid 2 \mid 3 \mid 4$
デフォルト設定**:** 3 使用上の注意**:** これは、db2cli.ini ファイルの [COMMON] セクションでのみ設定できま す。 これは、データベース・マネージャーのパラメーター NOTIFYLEVEL と同等 です。

# **OleDbReportIsLongForLongTypes CLI/ODBC** 構成キーワード

OLE DB が、LONG データ・タイプに対して、DBCOLUMNFLAGS\_ISLONG のフ ラグを設定するようにします。

### **db2cli.ini** キーワード構文**:**

OleDbReportIsLongForLongTypes = **0** | **1**

### 同等の接続属性**:**

SQL\_ATTR\_REPORT\_ISLONG\_FOR\_LONGTYPES\_OLEDB

### デフォルト設定**:**

LONG タイプ (LONG VARCHAR、LONG VARCHAR FOR BIT DATA、LONG VARGRAPHIC、および LONG VARGRAPHIC FOR BIT DATA) は、DBCOLUMNFLAGS\_ISLONG フラグを設定しません。そのた め、WHERE 節でその列が使用されることがあります。

### 使用上の注意**:**

OLE DB クライアント・カーソル・エンジンおよび OLE DB .NET Data Provider CommandBuilder オブジェクトは、IBM DB2 OLE DB Provider に よって提供される列情報に基づいて、UPDATE および DELETE ステート メントを生成します。生成されたステートメントの WHERE 節に LONG タイプが含まれる場合には、ステートメントが失敗します。なぜなら、等価 演算子を使った検索で LONG タイプは使用できないからです。キーワード OleDbReportIsLongForLongTypes を 1 に設定すると、IBM DB2 OLE DB Provider が LONG タイプ (LONG VARCHAR、LONG VARCHAR FOR BIT DATA、LONG VARGRAPHIC、および LONG VARGRAPHIC FOR BIT DATA) を、DBCOLUMNFLAGS\_ISLONG フラグを設定して報告しま す。これにより、WHERE 節で long 列が使用されるのを防ぎます。

OleDbReportIsLongForLongTypes キーワードは、以下のデータベース・サー バーによってサポートされます。

- $\cdot$  DB2 for z/OS
	- バージョン 6 (PTF UQ93891 適用済み)
	- バージョン 7 (PTF UQ93889 適用済み)
	- バージョン 8 (PTF UQ93890 適用済み)
	- バージョン 8 より後のバージョン (PTF は不要)
- DB2 Database for Linux, UNIX, and Windows
	- バージョン 8.2 (バージョン 8.1、フィックスパック 7 と等価) 以降

# **OleDbReturnCharAsWChar CLI/ODBC** 構成キーワード

IBM DB2 OLE DB Provider が CHAR、VARCHAR、LONG VARCHAR、および CLOB データを記述する方法を指定します。

**db2cli.ini** キーワード構文**:**

OleDbReturnCharAsWChar = **0** | **1**

デフォルト設定**:**

IBM DB2 OLE DB Provider は、CHAR、VARCHAR、LONG VARCHAR、 および CLOB データを DBTYPE WSTR と記述します。

使用上の注意**:**

IBM DB2 OLE DB Provider はデフォルトで、CHAR、VARCHAR、LONG VARCHAR、および CLOB データを DB2 バージョン 8.1.2 の DBTYPE\_WSTR と して記述します。 CLI/ODBC 構成キーワード OleDbReturnCharAsWChar を使用す ると、このデフォルトを変更して、これらの文字データ・タイプを DBTYPE STR として報告できるようになります。

可能な設定値は次のとおりです。

- v 0 CHAR、VARCHAR、LONG VARCHAR、および CLOB データは DBTYPE\_STR として記述され、 ISequentialStream 内のデータのコード・ページ はクライアントのローカル・コード・ページになります。
- v 1 CHAR、VARCHAR、LONG VARCHAR、および CLOB データは DBTYPE WSTR として報告され、 ISequentialStream 内のデータのコード・ペー ジは UCS-2 になります。

# **OleDbSQLColumnsSortByOrdinal CLI/ODBC** 構成キーワード

OLE DB の IDBSchemaRowset::GetRowset(DBSCHEMA\_COLUMNS) が、 ORDINAL\_POSITION 列によってソートされた行セットを戻すようにします。

### **db2cli.ini** キーワード構文**:**

OleDbSQLColumnsSortByOrdinal = **0** | **1**

### 同等の接続属性**:**

SQL\_ATTR\_SQLCOLUMNS\_SORT\_BY\_ORDINAL\_OLEDB

### デフォルト設定**:**

IDBSchemaRowset::GetRowset(DBSCHEMA\_COLUMNS) は、列 TABLE CATALOG, TABLE SCHEMA, TABLE NAME, COLUMN NAME によってソートされた行セットを戻します。

### 使用上の注意**:**

Microsoft OLE DB 仕様は、IDBSchemaRowset::GetRowset (DBSCHEMA\_COLUMNS) が列

TABLE\_CATALOG、TABLE\_SCHEMA、TABLE\_NAME、COLUMN\_NAME によってソートされた行セットを戻すことを要求します。 IBM DB2 OLE DB Provider はその仕様に準拠します。ただし、Microsoft ODBC Bridge provider (MSDASQL) を使用するアプリケーションは、一般に、行セットが ORDINAL\_POSITION によってソートされるようにコード化されています。

### **OleDbSQLColumnsSortByOrdinal CLI/ODBC** 構成キーワード

OleDbSQLColumnsSortByOrdinal キーワードを 1 に設定すると、プロバイダ ーが ORDINAL\_POSITION によってソートされた行セットを戻すようにし ます。

OleDbSQLColumnsSortByOrdinal キーワードは、以下のデータベース・サー バーによってサポートされます。

- DB2 for z/OS
	- バージョン 6 (PTF UQ93891 適用済み)
	- バージョン 7 (PTF UQ93889 適用済み)
	- バージョン 8 (PTF UQ93890 適用済み)
	- バージョン 8 より後のバージョン (PTF は不要)
- DB2 Database for Linux, UNIX, and Windows
	- バージョン 8.2 (バージョン 8.1、フィックスパック 7 と等価) 以降

## **OnlyUseBigPackages CLI/ODBC** 構成キーワード

CLI アプリケーションがビッグ・パッケージのみ使用できるようにします。

**db2cli.ini** キーワード構文**:**

**OnlyUseBigPackages**= **0** | **1**

デフォルト設定**:**

CLI アプリケーションは、64 のセクションがあるスモール・パッケージを 使用し (デフォルトでは 3 つ)、これらのセクションが使い尽くされると、 384 のセクションがあるビッグ・パッケージの使用を開始します。

### 使用上の注意**:**

アプリケーションが、スモール・パッケージ内の 64 のセクションではな く、ビッグ・パッケージ内の多数のセクション (384) にアクセスできるよう にするには、このオプションを使用できます。

**OnlyUseBigPackages**=1 キーワードを設定すると、スモール CLI パッケージ を使用できません。

# **OptimizeForNRows CLI/ODBC** 構成キーワード

'OPTIMIZE FOR n ROWS' 節をすべての SELECT ステートメントに付加します。

**db2cli.ini** キーワード構文**:**

OptimizeForNRows = 整数

デフォルト設定**:**

節は付加されません。

同等のステートメント属性**:**

SQL\_ATTR\_OPTIMIZE\_FOR\_NROWS

使用上の注意**:**

このオプションは、"OPTIMIZE FOR n ROWS" 節をすべての SELECT ステートメ ントに付加します。 n は 0 よりも大きな整数です。0 (デフォルト) に設定された 場合、この節は付加されません。

# **PWD CLI/ODBC** 構成キーワード

デフォルト・パスワードを定義します。

**db2cli.ini** キーワード構文**:** PWD = パスワード

デフォルト設定**:**

なし

使用上の注意**:**

パスワードが接続時にアプリケーションによって提供されない場合は、このパスワ ード を使用します。

パスワードは、プレーン・テキストとして db2cli.ini ファイルに保管されるた め、保護されません。

DB2 for z/OS サーバーにアクセスする際には、パスワード・フレーズをパスワード として使用できます。パスワード・フレーズは、大/小文字混合、数字、およびブラ ンクを含めた特殊文字からなる文字ストリングです。パスワード・フレーズは、ほ とんどのハッキングの試みに十分耐えられるだけ長く、それでいて記憶しやすいの で書き留められそうもない点が、パスワードよりセキュリティーが優れています。

# **PWDPlugin CLI/ODBC** 構成キーワード

ファイル DSN 接続または DSN なし接続でのクライアント側の認証に使用される ユーザー ID パスワード・プラグイン・ライブラリーの名前を指定します。

**db2cli.ini** キーワード構文**:**

PWDPlugin = プラグイン名

#### デフォルト設定**:**

デフォルト値はヌルで、DB2 の提供するユーザー ID パスワード・プラグ イン・ライブラリーが使用されます。

### 使用上の注意**:**

これは、特定のデータ・ソースに関する db2cli.ini ファイルの [Data Source] セクション内、または接続ストリング内で設定できます。

このパラメーターは、クライアント側の接続認証に使用されるユーザー ID パスワード・プラグイン・ライブラリーの名前を指定します。このプラグイ ンは、SERVER または SERVER\_ENCRYPT 認証を使ってクライアントが 認証されるときに使用されます。

## **Patch1 CLI/ODBC** 構成キーワード

認識されている CLI/ODBC アプリケーション問題について、予備手段を指定しま す。

#### **db2cli.ini** キーワード構文**:**

Patch1 =  $\{ 0 \mid 1 \mid 2 \mid 4 \mid 8 \mid 16 \mid ... \}$ 

### デフォルト設定**:**

予備手段を使用しません。

### 使用上の注意**:**

このキーワードは、 ODBC アプリケーションの認識されている問題につい て予備手段を指定するために使用されます。値は、予備手段なしを指定する か、1 つまたは複数の予備手段について指定できます。ここに指定されたパ ッチ値は、一緒に設定できる Patch2 値とともに使用されます。

「CLI/ODBC 設定」ノートブックを使用して、使用する 1 つ以上のパッチ を選択できます。 db2cli.ini ファイル自体に値を設定して複数のパッチ値 を使用する場合は、単純に値を足してキーワード値を作成します。例えば、 パッチ 1、4、および 8 を使用する場合は、Patch1=13 と指定してくださ  $\mathcal{L}^{\lambda}$ 

v 0 = 予備手段なし (デフォルト)

表 *163. Patch1 CLI/ODBC* 構成キーワード値

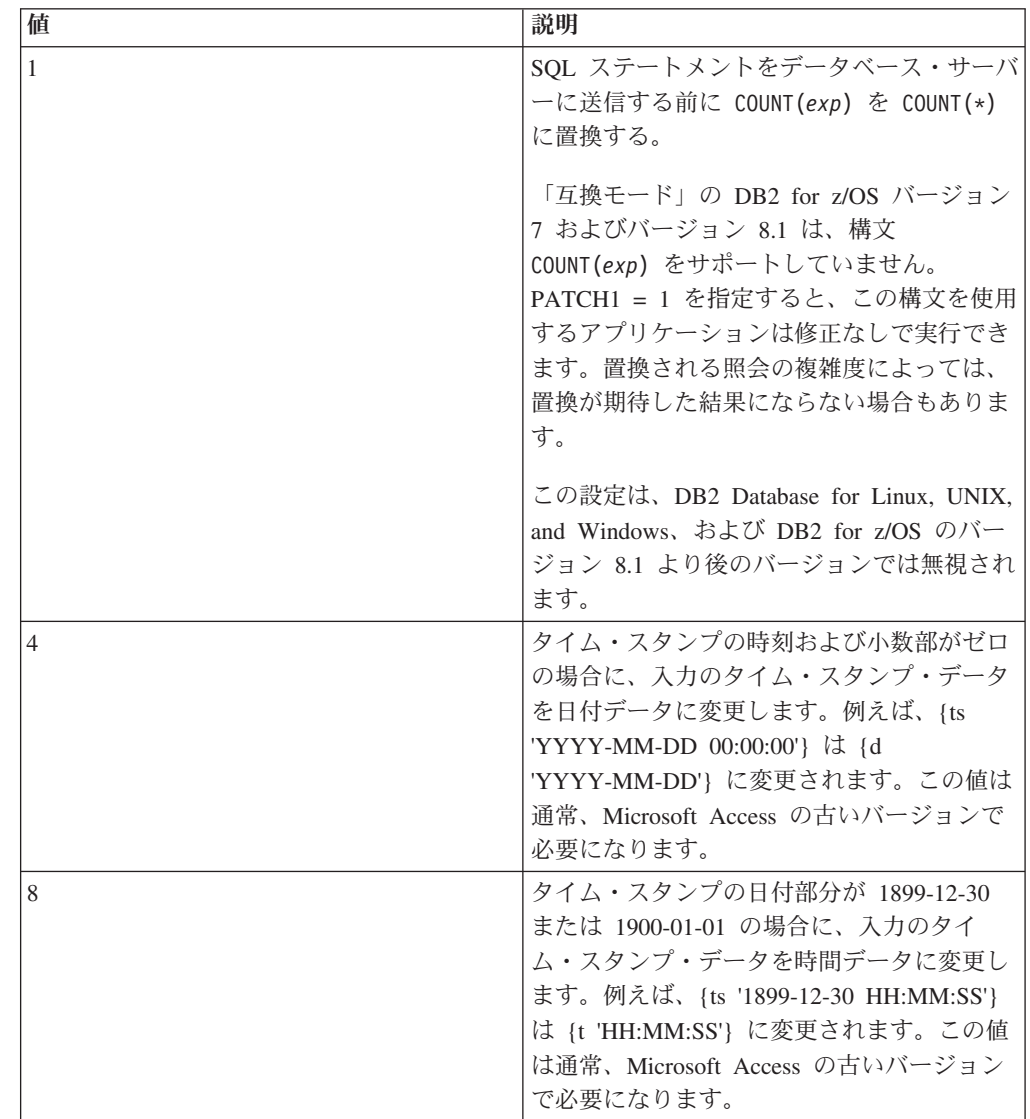

| 値    | 説明                                                                                                    |
|------|----------------------------------------------------------------------------------------------------|
| 64   | 出力の GRAPHIC ストリングをヌル終了しま                                                                                                    |
|      | す。この値は通常、2 バイト (DBCS) 環境の                                                                                                    |
|      | Microsoft Access で必要となります。                                                                                                    |
| 128  | いくつかの Microsoft アプリケーションに関                                                                                                    |
|      | 連した MSysConf 表のデフォルトのパフォー                                                                                                    |
|      | マンス最適化動作を無効にします。                                                                                                    |
|      | Microsoft Access などの Microsoft アプリケ<br>ーションは、MSysConf と呼ばれる構成表を<br>使用します。これらのアプリケーションはデ<br>ータベースに正常に接続された後に、通常<br><b>SELECT</b> Config, nValue FROM<br>MSysConf」という照会を発行します。<br>MSysConf 表はデフォルトでは DB2 データ<br>ベース内に存在しないので、この照会は<br>「SQL0204N "MSysConf" は定義されていな<br>い名前です。」というエラーを出して失敗し<br>ます。 Microsoft アプリケーションはこのエ<br>ラーに対処して処理を続行できますが、ネッ<br>トワークを越えて DB2 サーバーに照会を発 |
|      | 行すると、さまざまなリソースが使用されま<br>す。<br>パフォーマンスを向上させるために、CLI は                                                                                                    |
|      | この照会が常に失敗すると想定して、アプリ<br>ケーションがこの照会を実行しようとするこ<br>とを検出した場合に、SQLSTATE が S0002<br>のエラー (Table not found) を自動的に戻し<br>ます。そのため、この照会はサーバーには送<br>られません。ただし、ユーザーがデータベー<br>ス内に MSysConf 構成表を作成していて、ア<br>プリケーションがそれにアクセスすることを<br>望んでいる場合には、この PATCH1 値を設<br>定してパフォーマンス最適化を無効にし、照<br>会が実行されるようにすることができます。                                                                              |
| 256  | 保守のためにのみ使用                                                                                                    |
| 512  | 保守のためにのみ使用                                                                                                    |
| 1024 | 実行された UPDATE または DELETE ステ<br>ートメントがどの行にも影響を与えなかった<br>場合、 SQL_NO_DATA_FOUND の代わりに<br>SQL_SUCCESS_WITH_INFO を<br>SQLExecute() 関数および SQLExecDirect() 関<br>数から戻します。この値は、いくつかの<br>Microsoft Visual Basic アプリケーションで必<br>要となることがあります。                                                                                                    |
| 4096 | 自動コミット・モードでカーソルを閉じた後<br>に、COMMIT が発行されることを防止しま<br>す。                                                                                                    |

表 *163. Patch1 CLI/ODBC* 構成キーワード値 *(*続き*)*

| 値       | 説明                            |
|---------|-------------------------------|
| 8192    | ストアード・プロシージャーを呼び出した後          |
|         | に、追加の結果セットを戻します。この追加          |
|         | の結果セットには 1 つの行があり、ストア         |
|         | ード・プロシージャーの出力値から構成され          |
|         | ます。この PATCH1 値は、追加の結果セッ       |
|         | トを必要とするいくつかの Powerbuilder アプ  |
|         | リケーションによって必要とされることがあ          |
|         | ります。                          |
| 32768   | ドライバーが Microsoft Query アプリケーシ |
|         | ョンを DB2 for z/OS シノニムと共に機能す   |
|         | るようにします。                      |
| 65536   | 推奨されない                        |
| 131072  | 推奨されない                        |
| 262144  | 推奨されない                        |
| 524288  | 推奨されない                        |
| 1048576 | 保守のためにのみ使用                    |
| 2097152 | 保守のためにのみ使用                    |

表 *163. Patch1 CLI/ODBC* 構成キーワード値 *(*続き*)*

# **Patch2 CLI/ODBC** 構成キーワード

既知の CLI および ODBC アプリケーション問題について、予備手段を指定しま す。

**db2cli.ini** キーワード構文**:**

**Patch2** = "*patch value 1*, *patch value 2*, *patch value 3*, ..."

デフォルト設定**:**

予備手段を使用しません

### 使用上の注意**:**

0、1、または複数の予備手段の値を指定できます。ここで指定するパッチ値 は、他に設定できる可能性のある **Patch1** 値とともに使用できます。

複数のパッチを指定するときには、コンマで区切られたストリングとして値 を指定します (値が加算されて合計が使用される **Patch1** オプションとは異 なります)。

• 0 = 予備手段なし (デフォルト)

**Patch2** 値 3、4、および 8 を設定するには、次を指定してください。 Patch2="3, 4, 8"

表 *164. Patch2 CLI/ODBC* 構成キーワード値

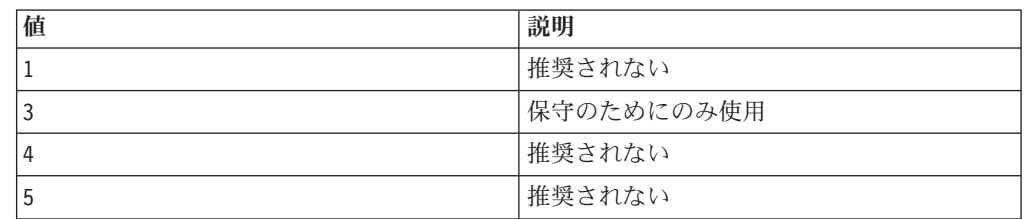

表 *164. Patch2 CLI/ODBC* 構成キーワード値 *(*続き*)*

| 値  | 説明                                                                                                    |
|----|----------------------------------------------------------------------------------------------------|
| 6  | CLI が、両方向スクロール・カーソルはサポ<br>ートされていないことを示すメッセージを戻<br>すようにします。この設定は、LOB を活用<br>するいくつかのアプリケーション (Visual<br>Basic など)、またはアプリケーションによっ<br>て明示的に要求されている場合でも両方向ス<br>クロール・カーソルを使用する必要がないか<br>使用することを望まないいくつかのアプリケ<br>ーションで必要とされます。                   |
| 7  | すべての GRAPHIC 列データ・タイプを<br>CHAR 列データ・タイプにマップします。<br>GRAPHIC 列の精度も倍になります。例え<br>ば、GRAPHIC(20) は CHAR(40) として報告<br>されます。                                                                                                    |
| 8  | スキーマ呼び出しでのカタログ検索引数を無<br>視します。                                                                                                    |
| 11 | SQLGetInfo() 関数は、カタログ名が Visual<br>Basic ストアード・プロシージャーでサポー<br>トされていることを報告します。                                                                                                    |
| 12 | 推奨されない                                                                                                    |
| 13 | db2cli.ini 初期設定ファイル内のキーワー<br>ドが、出力接続ストリングに追加されないよ<br>うにします。                                                                                                    |
| 14 | 推奨されない                                                                                                    |
| 15 | 文字出力で、デフォルト・ロケールの小数点<br>の代わりにピリオド区切り記号が使用される<br>ようにします。                                                                                                    |
| 16 | 推奨されない                                                                                                    |
| 17 | 推奨されない                                                                                                    |
| 18 | リテラルを繰り返し使用する非効率なアプリ<br>ケーションについて、リテラルをパラメータ<br>ー・マーカーに置き換えることを試行しま<br>す。これが適用されるのは、リテラルだけを<br>使用する VALUES 節のある INSERT SQL<br>ステートメントだけです。最良のソリューシ<br>ョンは、パラメーター・マーカーを使用する<br>ようにアプリケーションを適切にコーディン<br>グすることです。<br>この値は、バージョン 9.7 以降では使用でき |
|    | ません。                                                                                                    |

# **Patch2 CLI/ODBC** 構成キーワード

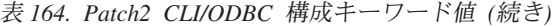

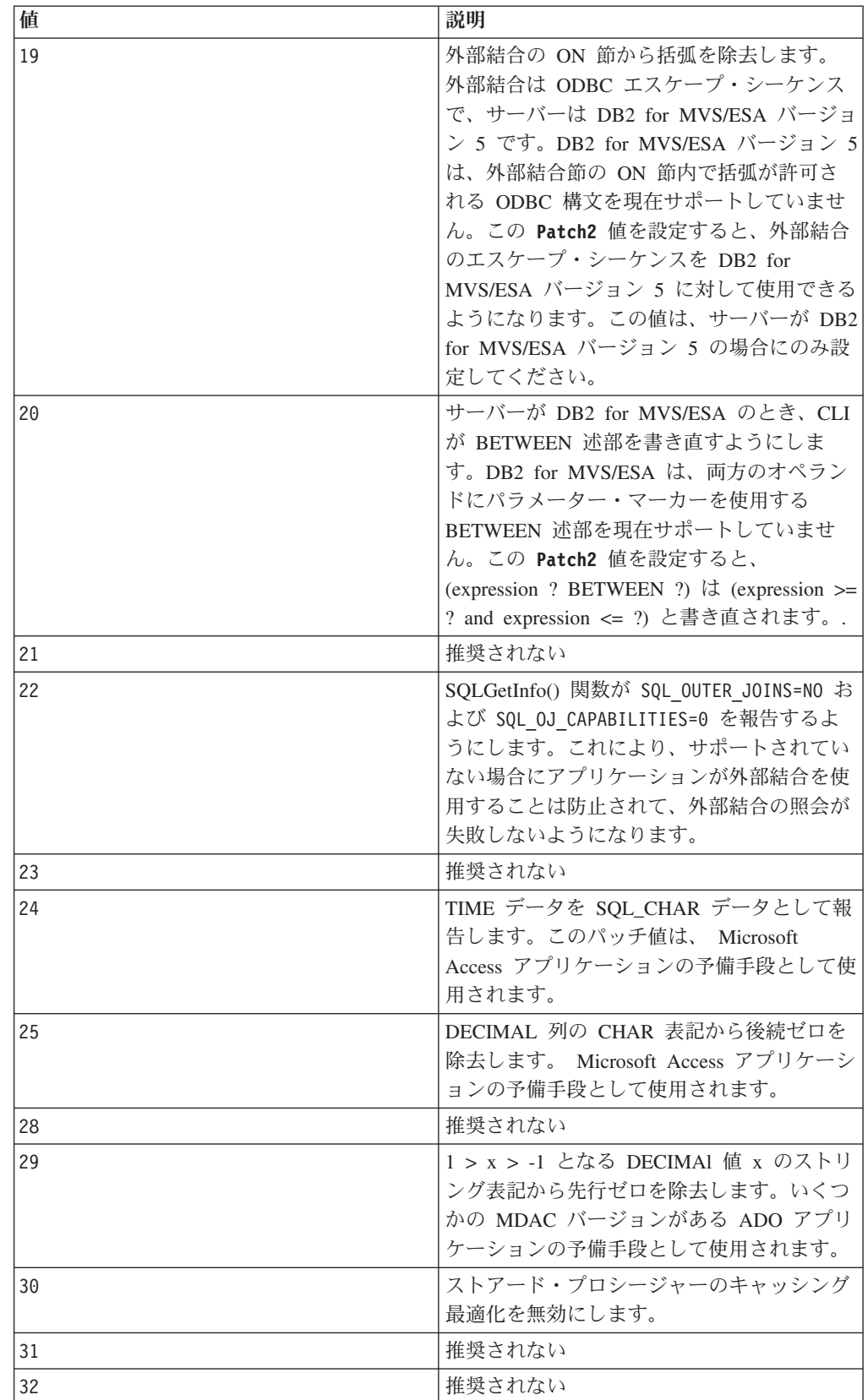

| 値  | 説明                                                                                                    |
|----|----------------------------------------------------------------------------------------------------|
| 33 | CHAR に変換されるときに、ODBC バージ                                                                                                    |
|    | ョンではなく、タイム・スタンプ・データの                                                                                                    |
|    | ISO バージョンを戻します。                                                                                                    |
| 34 | 推奨されない                                                                                                    |
| 38 | ステートメント・キャッシングをオフにしま                                                                                                    |
|    | す。                                                                                                    |
| 42 | FOR UPDATE 節がキー・セット・カーソル<br>と共に使用されないようにします。デフォル<br>トでは、ほとんどのアプリケーションは、キ<br>ー・セット・カーソルが更新可能であるかの<br>ように動作します。しかし、更新可能なカー<br>ソルが必要ではない場合、この Patch2 値は<br>カーソルを読み取り専用に (ただしスクロー<br>ル可能のままで、他のユーザーによる変更に<br>依存するように) します。                                                                                                    |
| 50 | COMMIT が発行されるときではなく<br>SQLFetch() 関数が実行されるときに、LOB<br>ロケーターを解放します。この Patch2 値<br>は、アプリケーションが LOB 列を<br>SQLBindCol() 関数 (または同等の記述子<br>API) とバインドしないで LOB データをフ<br>エッチするときに、内部的に使用されるロケ<br>ーターを解放します。その場合も、アプリケ<br>ーションに明示的に戻されるロケーターは、<br>アプリケーションによって解放する必要があ<br>ります。この Patch2 値は、アプリケーショ<br>ンが SQLCODE = -429 (ロケーターがない)<br>を受け取る事態を避けるために使用できま<br>す。 |
| 56 | DB2 Universal Database™ for z/OS and<br>OS/390 バージョン 7 またはそれより前のバ<br>ージョンのようにそれをサポートしないサー<br>バーで、 Early Close Cursors に対するクラ<br>イアント・サポートを可能にします。                                                                                                    |
| 57 | 出力標識ポインターを提供しないで、 NULL<br>出力パラメーター値を戻すストアード・プロ<br>シージャーの呼び出しを可能にします。これ<br>は通常、Borland Delphi 製品の古いバージョ<br>ンで適用されます。                                                                                                    |
| 58 | この Patch2 値を使用することにより、デー<br>タベースに挿入された DateTime 値のために<br>発生した切り捨てエラーを、切り捨て警告に<br>ダウングレードできます。                                                                                                    |

表 *164. Patch2 CLI/ODBC* 構成キーワード値 *(*続き*)*

| 値  | 説明                                                                                                    |
|----|----------------------------------------------------------------------------------------------------|
| 61 | データが SQL CHAR データ・タイプからク<br>ライアントに提供されていた場合、右にスペ<br>ースが埋め込まれることがあります。このパ<br>ッチ値は、右に埋め込まれた 1 バイトのス<br>ペースを取り除きますが、 2 バイト・スペ<br>ースは取り除きません。この動作は、部分的<br>に Neon Shadow Driver の動作を模倣したも<br>のです。                                                                               |
| 66 | Windows 環境の小数点に影響する地域の設定<br>を、アプリケーションで取得することを許可<br>します。地域設定は、通常はデフォルトで無<br>視されます。Patch2=15 の場合、あるいは<br>db2set レジストリー変数 DB2TERRITORY ま<br>たは DB2CODEPAGE が設定されている場合<br>は、このパッチ値は無視されます。サポート<br>される小数点は、ピリオドとコンマのみで<br>す。                                                   |
| 78 | ソース LOB 値が DB2 Universal Database<br>for z/OS and OS/390 バージョン 7.1 以降の<br>DBCLOB 列にある場合の、SQLGetPosition()<br>関数の動作を変更します。この PATCH2 値を<br>設定すると SQLGetPosition() 関数が<br>SYSIBM.SYSDUMMY1 ではなく<br>SYSIBM.SYSDUMMYU を照会するようにな<br>ります。                                         |
| 81 | IBM Data Server Driver for ODBC and CLI<br>は、CLI の仕様に基づき、式の列序数を返し<br>ます。デフォルトでは、CLI は、列序数を返<br>します。ODBC ドライバーは、 ODBC の仕<br>様に基づき、式の列名として空ストリングを<br>返します。 Patch2 CLI /ODBC 構成キーワ<br>ードを 81 に設定すると、IBM Data Server<br>Driver for ODBC and CLI が、式の列名とし<br>て空ストリングを返すようになります。 |
| 82 | CLI が、SQL_ATTR_RESET_CONNECTION<br>値の代わりに、<br>SQL_ATTR_REPLACE_QUOTED_LITERALS<br>値の意味を使用するよう強制します。                                                                                                    |

表 *164. Patch2 CLI/ODBC* 構成キーワード値 *(*続き*)*

# **Port CLI/ODBC** 構成キーワード

ファイル DSN で、または DSN なし接続で使用される、サーバー・システムのサ ービス名およびポート番号を指定します。

**db2cli.ini** キーワード構文**:** Port = サービス名 | ポート番号

なし

### 次の場合にのみ適用可能**:**

プロトコルが TCPIP に設定されている。

### 使用上の注意**:**

このオプションは、 DB2 を実行しているサーバーへのこのクライアント・マシン からの TCP/IP 接続に必要な属性を指定するために、 Hostname オプションととも に使用します。これらの 2 つの値は、Protocol オプションが TCPIP に設定されて いるときにのみ使用されます。

サーバー・システムのサービス名またはポート番号のどちらかを指定します。サー ビス名は、使用時にクライアント・マシンでの検索に使用できることが必要です。

## **ProgramID CLI/ODBC** 構成キーワード

アプリケーションと接続を関連付ける最大長 80 バイトのユーザー定義文字ストリ ングを設定します。この属性を設定すると、DB2 for z/OS バージョン 8 以降で は、動的 SQL ステートメント・キャッシュに挿入されたステートメントにこの ID が関連付けられます。

**db2cli.ini** キーワード構文**:**

ProgramID = **<string>**

デフォルト設定**:** なし

### 同等の接続属性**:**

SQL\_ATTR\_INFO\_PROGRAMID

#### 使用上の注意**:**

CLI アプリケーションをモニターする場合、**ProgramID** を使用して、動的 SQL ステートメント・キャッシュに挿入されたステートメントを識別する ことができます。 **ProgamID** を使用することにより、接続およびステートメ ントのレベルで ID (最大 80 バイトのストリング) を指定できます。 **ProgamID** が設定された場合、SQLGetConnectAttr() API と SQLGetStatementAttr() API はともに、指定された **ProgamID** 値を返しま す。

注**:** この属性は、DB2 UDB for z/OS バージョン 8 以降または IBM Informix® Dynamic Servers (IDS) にアクセスする CLI アプリケーションで のみサポートされます。

# **ProgramName CLI/ODBC** 構成キーワード

モニター時にサーバーでアプリケーションを識別するために使用されるクライアン ト・アプリケーションのデフォルト名を、ユーザー定義の名前に設定します。

**db2cli.ini** キーワード構文**:**

ProgramName = **<**ストリング**>** | **PID**

アプリケーションはクライアントによって識別されます。デフォルトで、実 行可能ファイル名の最初の 20 バイトが使用されます。

同等の接続属性**:**

SQL\_ATTR\_INFO\_PROGRAMNAME

使用上の注意**:**

CLI アプリケーションをモニターする場合、 DB2 が割り当てるデフォルトの識別 子ではなく、アプリケーションをユーザー定義のストリングによって識別すること が役立つ場合があります。 ProgramName を使用することによりユーザーは、20 バ イト以下のストリング、またはストリング "PID" (引用符は含まない) のいずれかと して識別子を指定できます。

CLI アプリケーションに対して ProgramName が "PID" に設定されている場合、ア プリケーションの名前は、接頭部 "CLI" の後、アプリケーションのプロセス ID、 および現行のアクティブ接続ハンドルで構成されます。つまり、

CLI<pid>:<connectionHandle#> という形式です。 "PID" の設定値は、同じデータベ ースとの数多くの接続を使用して複数のアプリケーションを実行するアプリケーシ ョン・サーバーをモニターする場合に便利です。

(他の種類のアプリケーションに対して ProgramName キーワードが "PID" に設定さ れている場合、接頭部 "CLI" はそれぞれのアプリケーションの種類に対応する値に なります。すなわち、 JDBC アプリケーションの場合は "JDBC"、 OLE DB アプ リケーションの場合は "OLEDB"、および .NET アプリケーションの場合は "ADONET"。)

# **PromoteLONGVARtoLOB CLI/ODBC** 構成キーワード

LONGVARxxx データ・タイプを xLOB データ・タイプにプロモートします。

**db2cli.ini** キーワード構文**:**

**PROMOTELONGVARTOLOB** = **0** | **1**

デフォルト設定**:**

 $\Omega$ 

使用上の注意**:**

このオプションは、LONGVARxxxx 値が 32K を超える可能性がある場合の み使用してください。列の戻りタイプは、より大きいデータ・サイズを保持 するために xLOB にプロモートされます。

## **Protocol CLI/ODBC** 構成キーワード

ファイル DSN に対して、または接続頻度の低い DSN で使用される通信プロトコ ル。

**db2cli.ini** キーワード構文**:** Protocol = **TCPIP** | **TCPIP6** | **TCPIP4** | **IPC** | **LOCAL**

なし

使用上の注意**:**

これは、特定のデータ・ソースに関する db2cli.ini ファイルの [Data Source] セクション内、または接続ストリング内で設定できます。

TCP/IP はファイル DSN を使用するときにサポートされる唯一のプロトコ ルです。オプションをストリング TCPIP (スラッシュなし) に設定してくだ さい。

このオプションを設定するときには、以下のオプションも設定しなければな りません。

- Database
- ServiceName
- Hostname

Protocol を **IPC** または **LOCAL** に設定することにより、IPC 接続を指定 できます。

Protocol = **IPC** | **LOCAL** の場合、Instance キーワードも設定する必要があ ります。

# **QueryTimeoutInterval CLI/ODBC** 構成キーワード

照会タイムアウトのチェック間の遅延 (秒単位)。

### **db2cli.ini** キーワード構文**:**

QueryTimeoutInterval = **0** | **5** | 正の整数

デフォルト設定**:** 5 秒 使用上の注意**:**

アプリケーションは SQLSetStmtAttr() 関数を使用することにより、

**SQL\_ATTR\_QUERY\_TIMEOUT** ステートメント属性を設定できます。この属性により、実 行の取り消しが試行されてアプリケーションに戻るまでの、 SQL ステートメント または XQuery 式の実行完了待ちの秒数が示されます。

**QueryTimeoutInterval** 構成キーワードは、照会が完了したかどうかのチェックの間 の CLI ドライバーの待ち時間を指示するために使用されます。

例えば、**SQL\_ATTR\_QUERY\_TIMEOUT** を 25 秒 (25 秒待った後にタイムアウト) に設定 して、 **QueryTimeoutInterval** を 10 秒 (照会を 10 秒ごとにチェック) に設定する とします。照会は 30 秒後 (25 秒の制限の後の最初のチェック) にならないとタイ ムアウトになりません。 CLI は、実行中の照会ごとの状況を定期的に照会するスレ ッドを開始して、照会タイムアウトをインプリメントします。

**QueryTimeoutInterval** 値は、有効期限切れの照会のチェック間に、照会タイムアウ ト・スレッドが待機する時間の長さを指定します。これは、実行中の照会に対する 非同期操作であるために、 **SQL ATTR\_QUERY\_TIMEOUT + QueryTimeoutInterval** 秒ま でに、指定された照会がタイムアウトにならない可能性もあります。この例で、最 良の場合のタイムアウトは 26 秒であり、悪い場合のタイムアウトは 35 秒です。

**SQL\_ATTR\_QUERY\_TIMEOUT** が小さすぎる値に設定されていて、照会がタイムアウトに なってはならない場合があるかもしれません。アプリケーションが変更できない場 合 (サード・パーティーの ODBC アプリケーション)、 **QueryTimeoutInterval** は 0 に設定可能で、 CLI ドライバーは **SQL\_ATTR\_QUERY\_TIMEOUT** 設定を無視するの で、アプリケーションに戻るまでに SQL ステートメントが実行を完了するのを待 機します。

**QueryTimeoutInterval** が 0 に設定されている場合、アプリケーションが **SQL\_ATTR\_QUERY\_TIMEOUT** を設定しようとすると、 SQLSTATE 01S02 (オプション 値が変更された) になります。

このオプションは、初期設定ファイルの **COMMON** セクションでのみ有効なので、 DB2 データベースへのすべての接続に適用されます。

一方、**QueryTimeoutInterval** を **SQL\_ATTR\_QUERY\_TIMEOUT** の設定よりも大きい値に 設定し、指定したインターバルでタイムアウトが発生しないようにすることができ ます。例えば、アプリケーションが **SQL\_ATTR\_QUERY\_TIMEOUT** 値を 15 秒に設定し ている場合でも、サーバーは、照会の実行に少なくとも 30 秒を必要とし、 **QueryTimeoutInterval** は値 30 に設定可能で、この照会が 15 秒後にタイムアウト にならないようにします。

### 注**:**

- v .NET Framework は db2cli.ini ファイルの設定をサポートしていません。
- v この CLI キーワードは、CLI API 呼び出しを使用するストアード・プロシージ ャーまたはルーチンの内部で使用される場合は無視されます。
- v **QueryTimeoutInterval** のために LOAD が中断されることもあります。この場合 は、SQL0952N ではなく SQL3005N が返されます。

### **ReadCommonSectionOnNullConnect CLI/ODBC** 構成キーワード

NULL connect が db2cli.ini 初期設定ファイルの [COMMON] セクションを処理で きるようにします。

### **db2cli.ini** キーワード構文**:**

 $ReadCommonSectionOnNullConnect = 0 | 1$ 

#### デフォルト設定**:**

NULL connect は db2cli.ini 初期設定ファイルを処理しません。

### 使用上の注意**:**

DB2 CLI および DB2 .NET ストアード・プロシージャーと共に使用する場 合、1 を指定して、ストアード・プロシージャーが db2cli.ini ファイルの [COMMON] セクションを読み取り、そのセクションにリストされたキーワ ードを使用できるようにします。

(このオプションは初期設定ファイルの共通セクションに含まれるため、 DB2 データベースへのすべての接続に適用されます。)

# **ReceiveTimeout CLI/ODBC** 構成キーワード

既存の接続において、試行を終了し、通信タイムアウト・エラーを生成する前に、 サーバーからの応答を待つ時間を秒単位で指定します。

**db2cli.ini** キーワード構文**:**

ReceiveTimeout = **0** | **1** |**2** | **...** | **32767**

デフォルト設定**:**

クライアントは既存の接続でサーバーからの応答を、無制限に待機します。

#### 同等の接続属性**:**

SQL\_ATTR\_RECEIVE\_TIMEOUT

#### 使用上の注意**:**

このキーワードは、接続の確立中は効果がなく、また TCP/IP プロトコルに 対してのみサポートされます。

# **Reopt CLI/ODBC** 構成キーワード

特殊レジスター、グローバル変数、またはパラメーター・マーカーを持つ SQL ス テートメントの、照会最適化または再最適化を有効にします。

### **db2cli.ini** キーワード構文**:**

 ${\rm Report} = 2 \mid 3 \mid 4$ 

### デフォルト設定**:**

照会の実行時に照会最適化は行われません。コンパイラーによって選択され るデフォルトの推定値が、特殊レジスター、グローバル変数、またはパラメ ーター・マーカーに対して使用されます。

#### 同等の接続またはステートメント属性**:**

SQL\_ATTR\_REOPT

### 使用上の注意**:**

コンパイラーによって選択されるデフォルトの推定値の代わりに、特殊レジ スター、グローバル変数、またはパラメーター・マーカーに対して照会実行 時に使用できる値を使用することによって、最適化が生じます。キーワード の有効値は、次のとおりです。

- 2 = SOL REOPT NONE。これはデフォルトです。照会の実行時に照会最 適化は行われません。コンパイラーによって選択されるデフォルトの推定 値が、特殊レジスター、グローバル変数、またはパラメーター・マーカー に対して使用されます。デフォルトの NULLID パッケージ・セットは、 動的 SQL ステートメントの実行に使用されます。
- 3 = SOL\_REOPT\_ONCE。照会最適化は、照会実行時に一度、初めて照会 を実行するときに生じます。 NULLIDR1 パッケージ・セットが使用され ますが、これは REOPT ONCE バインド・オプションとバインドされて います。
- 4 = SQL\_REOPT\_ALWAYS。照会最適化または再最適化は、照会の実行 時に、毎回必ず生じます。 NULLIDRA パッケージ・セットが使用されま すが、これは REOPT ALWAYS バインド・オプションとバインドされて います。

NULLIDR1 および NULLIDRA は予約済みパッケージ・セット名で、使用 時にはそれぞれ REOPT ONCE および REOPT ALWAYS が暗黙指定され ます。これらのパッケージ・セットは、以下のコマンドで明示的に作成する 必要があります。

db2 bind db2clipk.bnd collection NULLIDR1 db2 bind db2clipk.bnd collection NULLIDRA

Reopt および CurrentPackageSet の両方のキーワードが指定されている場合 には、CurrentPackageSet が優先します。

# **ReportPublicPrivileges CLI/ODBC** 構成キーワード

SQLColumnPrivileges() および SQLTablePrivileges() 結果で PUBLIC 特権につい て報告します。

```
db2cli.ini キーワード構文:
      ReportPublicPrivileges = <math>0 \mid 1</math>デフォルト設定:
      PUBLIC 特権は報告されません。
```
使用上の注意**:**

このキーワードは、SQLColumnPrivileges() および SQLTablePrivileges() 結果 で、 PUBLIC グループに割り当てられた特権を PUBLIC がユーザーであったかの ように報告するかどうかを指定します。

## **ReportRetryErrorsAsWarnings CLI/ODBC** 構成キーワード

CLI エラー・リカバリー中に警告として発覚したエラーを戻します。

**db2cli.ini** キーワード構文**:**

ReportRetryErrorsAsWarnings = **0** | **1**

次の場合にのみ適用可能**:**

RetryOnError キーワードが 1 に設定されている場合。

デフォルト設定**:**

CLI エラー・リカバリー中に発覚したエラーをアプリケーションに戻しませ  $h<sub>o</sub>$ 

使用上の注意**:**

デフォルトでは、CLI 再試行ロジックは、致命的ではないエラーから正常にリカバ リーできる場合に、 SOL SUCCESS を戻してそのエラーをアプリケーションから隠 します。このようにしてアプリケーション・バインディング・エラーを隠すことが できるため、デバッグの場合は、ReportRetryErrorsAsWarnings を 1 に設定すること ができます。この設定はエラー・リカバリーをオンに維持しますが、警告として発 覚したエラーを強制的に CLI がすべてアプリケーションに戻すようにします。

# **RetCatalogAsCurrServer CLI/ODBC** 構成キーワード

カタログ関数はカタログ列に対して CURRENT SERVER 値を戻すか、NULL 値を 戻すかを指定します。

**db2cli.ini** キーワード構文**:**

RetCatalogAsCurrServer= **0** | 1

デフォルト設定**:**

ターゲット DBMS がカタログ列に NULL を戻す場合は、CURRENT SERVER 値で置換しません。

### 使用上の注意**:**

ターゲット DBMS に対するカタログ関数が、カタログ列に NULL 値を戻 す場合、RetCatalogAsCurrServer を 1 に設定すると、DBMS は代わりに CURRENT SERVER 値を戻します。

- v 0 = カタログ関数はカタログ列に NULL 値を戻します (デフォルト)。
- v 1 = カタログ関数はカタログ列に NULL 値の代わりに CURRENT SERVER 値を戻します。

例えば、カタログ関数 SQLTables() が、TABLE\_CAT 列の値が NULL 値 である結果セットを戻すとします。 RetCatalogAsCurrServer を 1 に設定す ると、DBMS は TABLE\_CAT 列に CURRENT SERVER 値を戻します。

## **RetOleDbConnStr CLI/ODBC** 構成キーワード

Mode CLI/ODBC 構成キーワードが、数値またはストリング値のどちらを戻すかを 指定します。

**db2cli.ini** キーワード構文**:**  $RetOleDbConnStr = 0 \mid 1$ 

### デフォルト設定**:**

Mode CLI/ODBC 構成キーワードの値が、ストリングとして戻されます。

### 使用上の注意**:**

Mode CLI/ODBC 構成キーワードは、CONNECT モードを SHARE または EXCLUSIVE のいずれかに設定します。 OLE DB は Mode の値が、スト リング表現ではなく数値表現であることを予期します。 RetOleDbConnStr は、ストリング値と数値のどちらを戻すかを切り替えます。

可能な設定値は次のとおりです。

- v 0 Mode キーワードの SQLDriverConnect() および SQLBrowseConnect() によって戻される値は、SHARE または EXCLUSIVE のいずれか
- v 1 Mode キーワードの SQLDriverConnect() および SQLBrowseConnect() によって戻される値は 3 (SHARE の場合) または 12 (EXCLUSIVE の場合) のいずれか

例えば、RetOleDbConnStr=1 と設定し、共有接続に対して以下の入力接続ス トリングを指定して SQLDriverConnect() または SQLBrowseConnect() を呼 び出すと、

DSN=SAMPLE;MODE=SHARE

出力接続ストリングは、以下の形式になります。

DSN=SAMPLE;UID=;PWD=;MODE=3

RetOleDbConnStr=1 と設定し、排他的接続に対して以下の入力接続ストリン グを指定して SQLDriverConnect() または SQLBrowseConnect() を呼び出す と、

DSN=SAMPLE;UID=NEWTON;PWD=SECRET;MODE=EXCLUSIVE

出力接続ストリングは、以下の形式になります。

DSN=SAMPLE;UID=NEWTON;PWD=SECRET;MODE=12

OLE DB アプリケーションが、SQLDriverConnect() および SQLBrowseConnect() によって戻される Mode キーワードの値にストリング を使用すると、OLE DB コンポーネント・サービスからエラーを受け取り ます。 OLE DB コンポーネント・サービスは、キーワード Mode が数値を 持つことを予期するため、エラーを戻します。 RetOleDbConnStr を 1 に設 定すれば、この動作は避けられます。その場合、Mode の値は数値になるか らです。

# **RetryOnError CLI/ODBC** 構成キーワード

CLI ドライバーのエラー・リカバリー動作をオン/オフにします。

### **db2cli.ini** キーワード構文**:**

 $RetryOnError = 0 | 1$ 

デフォルト設定**:**

CLI ドライバーが致命的ではないエラーのエラー・リカバリーを試行するこ とを許可します。

### 使用上の注意**:**

デフォルトでは、CLI は、アプリケーション・パラメーターの不正なバインドなど の致命的ではないエラーからのリカバリーを、失敗した SQL ステートメントに関 する追加情報を検索してからそのステートメントを再び実行することによって行い ます。検索される追加情報には、データベース・カタログ表からの入力パラメータ ー情報が含まれます。 CLI がエラーから正常にリカバリーできる場合は、デフォル トでは、アプリケーションへのエラー報告はされません。 CLI/ODBC 構成キーワー ド ReportRetryErrorsAsWarnings を使用することにより、エラー・リカバリー警告が アプリケーションに戻されるようにするかどうかを設定できます。

重要**:** いったん CLI が正常にエラー・リカバリーを完了すると、アプリケーション が通常とは異なる動作をする場合がありますが、それは CLI が元の SQLBindParameter() 関数呼び出しで提供された情報ではなく、それに続けて実行し た SQL ステートメントに対するリカバリー中に収集されたカタログ情報を使用す るためです。このような動作が望ましくない場合は、 RetryOnError を 0 に設定 し、強制的に CLI がリカバリーを試行しないようにします。しかし、ステートメン ト・パラメーターを正しくバインドするように、アプリケーションを変更する必要 があります。

## **ReturnAliases CLI/ODBC** 構成キーワード

CLI スキーマ API がメタデータ結果で別名を報告するかどうかを制御します。

```
db2cli.ini キーワード構文:
```
 $ReturnAlliases = 0 | 1$ 

デフォルト設定**:**

1: デフォルトでは、メタデータ・プロシージャーにおいて行を修飾する時 に別名が考慮されます。

### 使用上の注意**:**

このキーワードは、メタデータ・プロシージャーにおいて行を修飾する時に 別名 (またはシノニム) が考慮されるかどうかを指定します。別名を考慮し ない場合、この照会で適格となる追加の表を判別するためのコストがかかる 基本表との結合を行わないため、パフォーマンスをかなり向上できます。

- 0 : メタデータ・プロシージャーにおいて行を修飾する時に別名が考慮さ れません (パフォーマンスは良くなります)。
- v 1 : メタデータ・プロシージャーにおいて行を修飾する時に別名が考慮さ れます。
- このキーワードにより以下の CLI API が影響を受けます。
- SQLColumns()
- SQLColumnPrivileges()
- SQLTables()
- SQLTablePrivileges()
- SOLStatistics()
- SQLSpecialColumns()
- SQLForeignKeys()
- SQLPrimaryKeys()

# **ReturnSynonymSchema CLI/ODBC** 構成キーワード

CLI スキーマ API が、スキーマ・プロシージャー結果セットの TABLE\_SCHEM 列で DB2 for z/OS のシノニムのスキーマ名を報告するかどうかを制御します。

#### **db2cli.ini** キーワード構文**:**

#### **ReturnSynonymSchema** = **0** | **1**

### デフォルト設定**:**

1: デフォルトでは、シノニムの作成者が TABLE\_SCHEM 列に返されま す。

### 使用上の注意**:**

有効な設定:

- 0 : プロシージャー結果セットの TABLE\_SCHEM 列は NULL になりま す。
- v 1 : プロシージャー結果セットの TABLE\_SCHEM 列には、シノニムの作 成者が入ります。

スキーマで修飾された名前を使用して DB2 for z/OS サーバー上のシノニム にアクセスすることはできません。このため、シノニムに関していうなら ば、DB2 for z/OS サーバーに対して実行している場合には、CLI スキーマ API 結果セットの TABLE\_SCHEM 列の意味は異なります。

CLI スキーマ API を DB2 Database for Linux, UNIX, and Windows サーバ ーに対して使用する場合には、この CLI キーワードは効果がありません。

このキーワードにより以下の CLI API が影響を受けます。

- SQLColumns()
- SQLColumnPrivileges()
- SQLTables()
- SQLTablePrivileges()
- SQLStatistics()
- SQLSpecialColumns()
- SQLForeignKeys()
- SQLPrimaryKeys()

このキーワードを使用するためには、次のプログラム一時修正 (PTF) を DB2 for z/OS データベース・サーバーに適用している必要があります。

表 *165. DB2 for z/OS* <sup>の</sup> **ReturnSynonymSchema** のための *PTF*

| DB2 for z/OS | PTF または APAR 番号 |
|--------------|-----------------|
| バージョン 7      | UK13643         |
| バージョン 8      | UK13644         |
| バージョン 9      |                 |

# **SQLOverrideFileName CLI/ODBC** 構成キーワード

特定の SQL ステートメントに関する CLI ステートメント属性の設定値がリストさ れている指定変更ファイルの場所を指定します。

#### **db2cli.ini** キーワード構文**:**

SQLOverrideFileName = **<**絶対または相対パス名**>**

#### デフォルト設定**:**

指定変更ファイルは使用されません。

### 使用上の注意**:**

**SQLOverrideFileName** キーワードは、CLI ドライバーの読む指定変更ファイルの場 所を指定します。指定変更ファイルには、特定の SQL ステートメントに適用され る CLI ステートメント属性の値が含まれています。例えば、db2cli.ini ファイル 内で、パスと指定変更ファイル名を使用して **SQLOverrideFileName** キーワードを指 定できます。

[MyDatabase] SQLOverrideFileName=C:¥temp¥myfile.txt c:¥temp¥ パス内に myfile.txt という名前の指定変更ファイルがあり、このファイ ルには特定の SQL ステートメントに適用する CLI ステートメント属性の値が含ま れています。指定変更ファイルの先頭は COMMON セクション ([COMMON]) で、 **Stmts** と呼ばれるキーワードのみ含まれます。このキーワードによりオーバーライ ドするステートメントの数が分かります。以下のサンプル指定変更ファイル (myfile.txt) には次の 2 つのステートメントがあります。

[Common] Stmts=2

 $[1]$ StmtIn=SELECT \* FROM Employee StmtAttr=SQL\_ATTR\_BLOCK\_FOR\_NROWS=50;SQL\_ATTR\_OPTIMIZE\_FOR\_NROWS=1;

[2] StmtIn=SELECT \* FROM Sales StmtAttr=SQL ATTR MAX ROWS=25;

指定変更ファイルの [COMMON] セクションの **Stmts** で指定されている数値は、その 指定変更ファイルに含まれる SQL ステートメントの数と同じです。

## **SaveFile CLI/ODBC** 構成キーワード

既存の正常な接続を確立するために使われたキーワードの属性値を保管するため の、DSN ファイルのファイル名を指定します。

**db2cli.ini** キーワード構文**:**

このキーワードは db2cli.ini ファイル内では設定できません。

SQLDriverConnect 内の接続ストリングで、このキーワードの値を以下のよ うに指定できます。 SaveFile = ファイル名

## **SchemaList CLI/ODBC** 構成キーワード

表情報の照会に使用されるスキーマを制限します。

#### **db2cli.ini** キーワード構文**:**

SchemaList="'*schema1*', '*schema2*',... '*schemaN*' "

デフォルト設定**:**

なし

### 使用上の注意**:**

**SchemaList** キーワードは、DBMS 内のすべての表をリストするアプリケー ションに、より制限されたデフォルトを提供して、そのアプリケーションの パフォーマンスを向上させるために使用されます。

データベースに定義されている表の数が多い場合に、スキーマ・リストを指 定して、アプリケーションが表情報を照会する時間を削減し、アプリケーシ ョンでリストされる表の数を削減することができます。各スキーマ名は、単 一引用符で囲んでコンマで区切る必要があり、大文字小文字が区別されま す。ストリング全体を二重引用符で囲む必要もあります。例:

SchemaList="'USER1','USER2','USER3'"

DB2 for z/OS の場合、このリストに CURRENT SQLID を含めることもで きますが、単一引用符は使用しません。例:

SchemaList="'USER1',CURRENT SQLID,'USER3'"

ストリングの最大長は 256 文字です。

このキーワードを **DBName** および **TableType** と併用して、情報が戻される 表の数をさらに制限することができます。

既存のスキーマ名のリストと共に、*\*USRLIBL* または *\*ALL* を指定すること で、非修飾ストアード・プロシージャー呼び出しの解決、およびカタログ API 呼び出しによるライブラリー検索が可能になります。\*ALL、CLI は、 接続されたデータベースですべての既存のスキーマを検索します。\*ALL は、CLI のデフォルトです。 DB2 for i サーバーで \*USRLIBL を指定する と、CLI はサーバー・ジョブの現行ライブラリーで検索します。

IBM i Access ODBC ドライバーからマイグレーションして、DBQ または DefaultLibraries 接続ストリングのキーワードで \*USRLIBL を指定した場 合、次の例に示すように、\*USRLIBL を **SchemaList** キーワードのスキーマ 名のリストに追加します。

[DSNSAMP] SCHEMALIST="\*USRLIBL"

# **security CLI/ODBC** 構成キーワード

ファイル DSN に対して、または DSN なしの接続で SSL サポートを使用するかど うかを指定します。

**db2cli.ini** キーワード構文**:**

**security** = SSL

#### デフォルト設定**:**

なし。

#### 使用上の注意**:**

これは、特定のデータ・ソースに関する db2cli.ini ファイルの [Data Source] セクション内、または接続ストリング内で設定できます。

このパラメーターは、TCP/IP 通信で SSL サポートを使用するかどうかを 指定します。これを使用できるのは、TCPIP、TCPIP4、TCPIP6 のプロトコ ルに限られます。指定しない場合、SSL サポートなしの標準の TCP/IP が 使用されます。

# **ServerMsgMask CLI/ODBC** 構成キーワード

CLI がいつエラー・メッセージをサーバーから要求する必要があるのかを指定しま す。

**db2cli.ini** キーワード構文**:** ServerMsgMask =  $0 \mid 1 \mid -2 \mid -1$ 

CLI は最初にローカルのメッセージ・ファイルを調べて、メッセージが検索 可能かどうかを確認します。マッチングする SQLCODE が見つからない場 合、CLI は情報をサーバーに要求します。

同等の接続属性**:**

SQL\_ATTR\_SERVER\_MSGTXT\_MASK

使用上の注意**:**

このキーワードは、 475 ページの『[UseServerMsgSP CLI/ODBC](#page-484-0) 構成キーワ [ード』に](#page-484-0)関連して使用されます。キーワードは、以下のように設定できま す。

- v **0 (**デフォルト**)** = SQL ATTR SERVER MSGTXT MASK LOCAL FIRST。CLI は最初にロ ーカルのメッセージ・ファイルを調べて、メッセージが検索可能かどうか を確認します。マッチングする SQLCODE が見つからない場合、CLI は 情報をサーバーに要求します。
- 1 = SOL ATTR SERVER MSGTXT MASK WARNINGS。CLI は常に、 警告に関するサーバーからのメッセージ情報を要求しますが、エラー・メ ッセージはローカルのメッセージ・ファイルから取得します。
- -2 = SOL ATTR\_SERVER\_MSGTXT\_MASK\_ERRORS。CLI は常に、エ ラーに関するサーバーからのメッセージ情報を要求しますが、警告メッセ ージはローカルのメッセージ・ファイルから取得します。
- -1 = SQL ATTR SERVER MSGTXT MASK ALL. CLI はエラー・メッ セージおよび警告メッセージの両方について、常にサーバーからのメッセ ージ情報を要求します。

## **ServiceName CLI/ODBC** 構成キーワード

ファイル DSN 接続または DSN なしの接続で使用される、サーバー・システムの サービス名およびポート番号。

**db2cli.ini** キーワード構文**:**

ServiceName = サービス名 | ポート番号

デフォルト設定**:**

なし

次の場合にのみ適用可能**:**

プロトコルが TCPIP に設定されている。

#### 使用上の注意**:**

このオプションは、 DB2 を実行しているサーバーへのこのクライアント・マシン からの TCP/IP 接続に必要な属性を指定するために、 Hostname オプションととも に使用します。これらの 2 つの値は、PROTOCOL オプションが TCPIP に設定さ れているときにのみ使用されます。

サーバー・システムのサービス名またはポート番号のどちらかを指定します。サー ビス名は、使用時にクライアント・マシンでの検索に使用できることが必要です。

# **SkipTrace CLI/ODBC** 構成キーワード

CLI トレース情報を DB2 トレースから除外します。

```
db2cli.ini キーワード構文:
```

```
SkipTrace = 0 \mid 1
```

```
デフォルト設定:
```
トレース関数をスキップしません。

使用上の注意**:**

このキーワードにより、DB2 トレース関数が CLI アプリケーションをバイパス し、パフォーマンスが向上します。したがって、DB2 トレース機能 db2trc がオン になっていて、このキーワードが 1 に設定されると、CLI アプリケーションの実行 の情報はトレースに含まれません。

トレース情報を必要としない UNIX プラットフォームの実稼働環境では、 SkipTrace をオンにすることをお勧めします。ただし、テスト環境ではトレース出力 が役に立つこともあるので、詳細な実行情報を得たい場合は、このキーワードをオ フにする (またはデフォルト設定のままにする) ことができます。

(このオプションは初期設定ファイルの共通セクションに含まれるため、DB2 へのす べての接続に適用されます。)

## **SQLCODEMAP CLI/ODBC** 構成キーワード

SQLCODE マッピングを使用するか、オフにするかを指定します。

**db2cli.ini** キーワード構文**:**

**SQLCODEMAP** = <*MAP*>|<*NOMAP*>

デフォルト設定**:**

MAP

#### 使用上の注意**:**

このキーワードは、db2cli.ini ファイルの [Data Source] セクション内、 または接続ストリング内で設定できます。

キーワードの値が MAP に設定されている場合、SQLCODE マッピングが使 用されます。NOMAP オプションを指定すると、SQLCODE マッピングはオフ になります。

## **SSLClientLabel CLI/ODBC** 構成キーワード

証明書認証で使用するための特定の証明書にマップされる固有の SSL ラベルを指定 します。

**db2cli.ini** キーワード構文**: SSLClientLabel** = <*label*> デフォルト設定**:**

なし。

#### 使用上の注意**:**

DB2 バージョン 9.7 フィックスパック 6 以降では、**SSLClientLabel** キー ワードは証明書認証でのみ使用できます。このキーワードは、db2cli.ini ファイルの [Data Source] セクション内、または接続ストリング内で設定 できます。

証明書ベースの認証を構成して認証情報を指定する場合、db2dsdriver.cfg 構成ファイルまたは db2cli.ini 構成ファイルのいずれかに、 **SSLClientLabel** キーワードを指定する必要があります。

認証パラメーターを CERTIFICATE オプションに設定した一方、 **SSLClientLabel** キーワードを db2cli.ini 構成ファイル、db2dsdriver.cfg 構成ファイル、または接続ストリングに指定していない場合、エラー CLI0221E が返されます。認証パラメーターを **CERTIFICATE** オプションに 設定していない場合に、**SSLClientLabel** キーワードを db2cli.ini 構成フ ァイル、db2dsdriver.cfg 構成ファイル、または接続ストリングに指定する と、エラー CLI0222E が返されます。

# **SSLClientKeystash CLI/ODBC** 構成キーワード

ファイル DSN に対して、または DSN なしの接続で使用される SSL stash ファイ ルを指定します。

### **db2cli.ini** キーワード構文**:**

**SSLClientKeystash** = *<fully qualified stash file path>*

デフォルト設定**:**

なし。

### 使用上の注意**:**

これは、特定のデータ・ソースに関する db2cli.ini ファイルの [Data Source] セクション内、または接続ストリング内で設定できます。

このパラメーターは、鍵データベース・ファイルの暗号化パスワードを格納 する stash ファイル (.sth) の絶対パスを指定します。 stash ファイルは、 SSL ハンドシェーク時に鍵データベース・ファイルにアクセスするために 使用されます。 SSL プロトコル (**security**=SSL) が指定されている場合、 このパラメーターが定義されている必要があります。

**SSLCLientKeystash** キーワードは、**SSLClientKeystoreDBPassword** キーワー ドと同時に使用することはできません。 SSL プロトコルを指定する場合 (security=SSL)、接続ストリング、CLI 構成ファイル、db2cli.ini、またはデー タ・サーバー・ドライバー構成ファイル db2dsdriver.cfg に、

**SSLClientKeystash** または **SSLClientKeystoreDBPassword** のいずれかを指 定する必要があります。そうしなければ、接続失敗のエラーが返されます。

注**:**

- **ssl client keystash** キーワードも、前のバージョンとの互換性を提供す るためにサポートされています。
- v **SSLClientKeystash** キーワードは、DB2 バージョン 9.7 フィックスパッ ク 6 からサポートされています。

## **SSLClientKeystoredb CLI/ODBC** 構成キーワード

ファイル DSN に対して、または DSN なしの接続で使用される SSL 鍵データベー ス・ファイルを指定します。

**db2cli.ini** キーワード構文**:**

**SSLClientKeystoredb** = *<fully qualified key file path>*

#### デフォルト設定**:**

なし。

### 使用上の注意**:**

これは、特定のデータ・ソースに関する db2cli.ini ファイルの [Data Source] セクション内、または接続ストリング内で設定できます。

このパラメーターは、鍵データベース・ファイル (.kdb) の絶対パスを指定 します。鍵データベース・ファイルは、サーバー個人証明書からの署名者証 明書を格納します。

- v 自己署名サーバー個人証明書の場合、署名者証明書は個人証明書の公開鍵 です。
- v 認証局 (CA) による署名のあるサーバー個人証明書の場合、署名者証明書 は個人証明書に署名した CA のルート CA 証明書です。

SSL プロトコル (**security**=SSL) が使用されている場合、このパラメーター が定義されている必要があります。認証が行われるためには、サーバーの個 人証明書の署名者証明書もクライアントに存在していなければなりません。

注**:**

- ssl\_client\_keystoredb キーワードも、前のバージョンとの互換性を提供 するためにサポートされています。
- v **SSLClientKeystoredb** キーワードは、DB2 バージョン 9.7 フィックスパ ック 6 からサポートされています。

# **SSLClientKeystoreDBPassword CLI/ODBC** 構成キーワード

認証パラメーターが CERTIFICATE に設定されている場合、SSL 接続のパスワード を指定します。

**db2cli.ini** キーワード構文**:**

**SSLClientKeystoreDBPassword** = <パスワード>

デフォルト設定**:**

なし。

#### 使用上の注意**:**

DB2 バージョン 9.7 フィックスパック 6 以降では、

**SSLClientKeystoreDBPassword** キーワードは証明書認証でのみ使用できま す。このキーワードは、db2cli.ini ファイルの [Data Source] セクション 内、または接続ストリング内で設定できます。

**SSLClientKeystash** 構成パラメーターと **SSLClientKeyStoreDBPassword** 構 成パラメーターを同時に使用することはできません。db2cli.ini 構成ファ イルまたは db2dsdriver.cfg 構成ファイルのいずれかに、

**SSLClientKeystash** 構成パラメーターと **SSLClientKeyStoreDBPassword** 構 成パラメーターの両方を指定すると、エラー CLI0219E が返されます。

# **StaticCapFile CLI/ODBC** 構成キーワード

キャプチャー・ファイル名を指定して、ファイルが保管されるパスを任意で指定し ます。

**db2cli.ini** キーワード構文**:**

StaticCapFile = < 完全ファイル名 >

### デフォルト設定**:**

なし - キャプチャー・ファイルを指定してください。

### 次の場合にのみ適用可能**:**

StaticMode が Capture または Match に設定されている

### 使用上の注意**:**

このキーワードは、キャプチャー・ファイル名を指定して、ファイルが保管される ディレクトリーを任意で指定するために使用されます。

# **StaticLogFile CLI/ODBC** 構成キーワード

静的プロファイル・ログ・ファイル名を指定して、ファイルが保管されるディレク トリーを任意で指定します。

### **db2cli.ini** キーワード構文**:**

StaticLogFile = < 完全ファイル名 >

### デフォルト設定**:**

静的プロファイル・ログは作成されません。ファイル名をパス名なしで指定 する場合は、現行パスが使用されます。

### 次の場合にのみ適用可能**:**

StaticMode が Capture または Match に設定されている

### 使用上の注意**:**

このキーワードは、静的プロファイル・ログ・ファイル名を指定して、ファイルが 保管されるディレクトリーを任意で指定するために使用されます。

### **StaticMode CLI/ODBC** 構成キーワード

この DSN のために CLI/ODBC アプリケーションが SQL をキャプチャーするか静 的 SQL パッケージを使用するかを選択します。

### **db2cli.ini** キーワード構文**:**

StaticMode = **DISABLED** | **CAPTURE** | **MATCH**

### デフォルト設定**:**

無効 - SQL ステートメントのキャプチャーは行われず、静的 SQL パッケ ージは使用されません。

### 使用上の注意**:**

このオプションを使用すると、 CLI/ODBC アプリケーションがこの DSN について 発行した SQL が処理される方法を以下のように指定することができます。

- v DISABLED = 静的モードは無効です。特定の処理を行いません。 CLI/ODBC ス テートメントは、変更のない動的 SQL として実行されます。これはデフォルト です。
- v CAPTURE = キャプチャー・モード。 CLI/ODBC ステートメントを動的 SQL と して実行します。 SQL ステートメントが正常に終了した場合、SQL ステートメ ントは、後で DB2CAP コマンドによってバインドされるためにファイル (キャプ チャー・ファイルとして知られる) にキャプチャーされます。
- v MATCH = 一致モード。 CLI/ODBC ステートメントを、StaticPackage に指定さ れたキャプチャー・ファイルに一致ステートメントが見つかった場合に、静的 SQL ステートメントとして実行します。キャプチャー・ファイルは、最初に DB2CAP コマンドでバインドされる必要があります。

# **StaticPackage CLI/ODBC** 構成キーワード

静的プロファイル・フィーチャーで使用されるパッケージを指定します。

**db2cli.ini** キーワード構文**:**

StaticPackage = *collection\_id.package\_name*

デフォルト設定**:**

なし - パッケージ名を指定してください。

次の場合にのみ適用可能**:**

STATICMODE が CAPTURE に設定されている

#### 使用上の注意**:**

このキーワードは、アプリケーションが一致モードで動作する時に使用されるパッ ケージを指定するために使用されます。キャプチャー・ファイルを作成するには、 最初にキャプチャー・モードを使用する必要があります。

示されたパッケージ名の最初の 7 文字のみが使用されます。 1 バイトの接尾部 が、それぞれの分離レベルを表すために以下のように追加されます。

- v 0 非コミット読み取り (UR)
- 1 カーソル固定 (CS)
- 2 読み取り固定 (RS)
- v 3 反復可能読み取り (RR)
- 4 コミットなし (NC)

## **StmtConcentrator CLI/ODBC** 構成キーワード

バージョン 9.7 フィックスパック 3 以降、DB2 はこのキーワードをサポートして います。これは、リテラル値を含む動的ステートメントがステートメント・キャッ シュを使用するかどうかを指定するキーワードです。

**db2cli.ini** キーワード構文**:**

StmtConcentrator = **OFF** | **WITHLITERALS**

#### デフォルト設定**:**

サーバーでステートメント集中に対して指定されているデフォルトの動作。

#### 同等の環境または接続属性**:**

SQL\_ATTR\_STMT\_CONCENTRATOR

#### 使用上の注意**:**

このオプションは、リテラル値を含む動的ステートメントがステートメン ト・キャッシュを使用するかどうかを指定します。

- v OFF ステートメント・コンセントレーターは無効です。
- v WITHLITERALS サーバーがサポートしている状況の場合、ステートメ ント・コンセントレーターが有効になり、リテラル値を含む動的ステート メントはステートメント・キャッシュを使用します。例えば、ステートメ ントにパラメーター・マーカー、名前付きパラメーター・マーカー、また はリテラルとパラメーター・マーカーおよび名前付きパラメーター・マー カーの組み合わせが含まれている場合、ステートメント・コンセントレー ターは有効になりません。

DB2 for z/OS サーバーのバージョン 10 より前のサーバーでこの属性を使 用すると、要求は無視されます。

# **StreamGetData CLI/ODBC** 構成キーワード

SQLGetData() 関数のデータ出力ストリームを最適化します。

#### **db2cli.ini** キーワード構文**:**

StreamGetData =  $0 \mid 1$ 

### デフォルト設定**:**

CLI は、クライアント上のすべてのデータをバッファーに入れます。

#### 同等の接続またはステートメント属性**:**

SQL\_ATTR\_STREAM\_GETDATA

#### 使用上の注意**:**

Dynamic Data Format (プログレッシブ・ストリーミングとも呼ばれる) がサ ーバーによってサポートされていない場合、 StreamGetData キーワードは無 視されます。データをバッファーに入れる必要のないアプリケーションで Dynamic Data Format をサポートするサーバー上のデータを照会している場 合は、1 を指定することによって、データをバッファーに入れる必要がない ことを示してください。 CLI クライアントは、データ出力ストリームを最 適化します。

StreamGetData が 1 に設定されている場合、出力バッファーに入れて戻すた めにまだ使用できるバイト数を CLI が判別できない場合、切り捨て発生時 に SQLGetData() は長さとして SQL\_NO\_TOTAL (-4) を戻します。それ以 外の場合、SQLGetData() は、まだ使用できるバイト数を戻します。

## **StreamPutData CLI/ODBC** 構成キーワード

1 つのステートメント・ハンドルで SQLPutData() 関数呼び出しを通して渡される データのパフォーマンスを向上させます。そのために、内部の接続レベル通信バッ ファーにデータを直接書き込みます。

```
db2cli.ini キーワード構文:
```
StreamPutData =  $0 \mid 1$ 

デフォルト設定**:**

接続レベル・バッファーにデータを直接書き込むのではなく、デフォルトの ステートメント・レベル・バッファーに書き込みます。

### 使用上の注意**:**

デフォルトでは CLI は、 SQLPutData() 関数呼び出しを介して渡されたデータを内 部のステートメント・レベル・バッファーに書き込みます。その後の SQLParamData() 呼び出しによって、そのバッファーの内容が内部の接続レベル通信 バッファーに書き込まれて、サーバーに送られます。特定の接続上のターゲット・ データベースに所定のポイント・イン・タイムにデータを挿入するのに 1 つのステ ートメント・ハンドルだけを使用する場合、 StreamPutData=1 と設定すれば、パフ ォーマンスを向上することができます。この場合、CLI は挿入データを接続レベ ル・バッファーに直接書き込むことになります。ただし、特定の接続上のターゲッ ト・データベースに対して複数のステートメントが並行してデータを挿入する場合 に StreamPutData=1 と設定すると、パフォーマンスが低下する可能性があり、その ために不測のアプリケーション・エラーが生じることがあります。それは、共有の 接続レベル通信バッファー内のステートメントは、シリアライゼーションしやすく なるからです。

# **SysSchema CLI/ODBC** 構成キーワード

SYSIBM スキーマの代わりに検索する代替スキーマを設定します。

- **db2cli.ini** キーワード構文**:** SysSchema = 代替スキーマ
- デフォルト設定**:**

照会する DB2 for z/OS が SYSIBM のときに使用されるデフォルトの表修 飾子名。

### 使用上の注意**:**

このオプションは、DB2 for z/OS からシステム・カタログ情報を取得する ために CLI および ODBC カタログ関数の呼び出しが発行されたときに、 SYSIBM スキーマの代わりに検索する代替スキーマまたは表修飾子を示し ます。

システム管理者はこの新しいスキーマ名を使用して、以下のようなシステ ム・カタログ表の行のサブセットから構成される、ビューのセットまたは表 のコピーを定義できます。

- SYSIBM.SYSCOLAUTH
- SYSIBM.SYSCOLUMNS
- SYSIBM.SYSDATATYPES
- SYSIBM.SYSFOREIGNKEYS
- SYSIBM.SYSINDEXES
- SYSIBM.SYSKEYS
- SYSIBM.SYSKEYCOLUSES
- SYSIBM.SYSPARMS
- SYSIBM.SYSRELS
- SYSIBM.SYSROUTINES
- SYSIBM.SYSTABAUTH
- SYSIBM.SYSTABCONST
- SYSIBM.SYSTABLES
- SYSIBM.SYSSYNONYMS

例えば、システム・カタログ表のビューのセットまたは表のコピーが ACME スキーマ内にある場合、SYSIBM.SYSTABLES のビュー (または表 のコピー) は ACME.SYSTABLES となり、**SysSchema** は ACME に設定す る必要があります。

すべての表名のシステム・カタログを自動的に照会するアプリケーションで は、定義および使用するシステム・カタログ表のビューを制限すると、アプ リケーションによってリストされる表の数が減少します。これにより、表名 のサブセットが戻されることになるので、アプリケーションが表情報を照会 するために必要な時間を短縮できます。

システム表に定義されたものと同じ索引をコピーに定義して、システム・カ タログ表のコピーを定義しそれを使用することにより、アプリケーションが データベースを照会するために必要な時間を短縮できます。

**SchemaList**、**TableType**、および **DBName** キーワードを **SysSchema** キーワー ドと共に使用して、情報が戻される表の数をさらに制限することができま す。

どのシステム・カタログ表を **SysSchema** で使用できるか、および **SysSchema** の機能について詳しくは、下記のサイトにアクセスして APAR PK05102 資料を参照してください。

IBM メインフレームのサポート そのサイトで "PK05102" を検索してください。

## **TableType CLI/ODBC** 構成キーワード

表情報の照会時に戻される TABLETYPES のデフォルト・リストを定義します。

#### **db2cli.ini** キーワード構文**:**

TableType="'*TABLE*' | ,'*ALIAS*' | ,'*VIEW*'|,'*INOPERATIVE VIEW*'|, '*SYSTEM TABLE*' | ,'*SYNONYM*' "

### デフォルト設定**:**

TABLETYPES のデフォルト・リストは定義されません。

#### 使用上の注意**:**

データベースに定義されている表の数が多い場合に、表タイプ・ストリングを指定 して、アプリケーションが表情報を照会する時間を削減し、アプリケーションでリ ストされる表の数を削減することができます。

値の数の制限はありません。それぞれのタイプを大文字で指定し、単一引用符で囲 み、コンマで区切ってください。ストリング全体が二重引用符で囲まれている必要 もあります。例:

TableType="'TABLE','VIEW'"

このオプションを DBNAME および SCHEMALIST とともに使用して、情報が戻さ れる表の数をさらに制限することができます。

TableType は、データベース内の表、ビュー、別名、およびシノニムを検索する CLI 関数にデフォルトを提供するために使用します。アプリケーションが関数呼び 出しで表タイプを指定せず、このキーワードが使用されなかった場合は、すべての 表タイプの情報が戻されます。アプリケーションが関数呼び出しで表タイプ の値を 提供した場合は、引数値がこのキーワード値をオーバーライドします。

TableType に TABLE 以外の値が組み込まれている場合は、 DBName キーワード 設定で特定の DB2 for z/OS データベースに情報を制限することはできません。

### **TargetPrincipal CLI/ODBC** 構成キーワード

ターゲット・サーバーの DB2 インスタンス所有者の完全修飾された Kerberos プリ ンシパル名を指定します。

**db2cli.ini** キーワード構文**:**

TargetPrincipal = **name**/**instance**@**REALM**

デフォルト設定**:**

なし

使用上の注意**:**

Windows 2000、Windows XP、および Windows Server 2003 では、完全修 飾された Kerberos プリンシパル名は、次のいずれかの形式の DB2 サーバ ーのサービスのログオン・アカウントです。userid@DOMAIN、 userid@xxx.xxx.xxx.com、または domain¥userid。例えば、DB2 サーバー のサービスのアカウントが *LocalSystem* の場合、TargetPrincipal は HOST/*host\_name*@DOMAIN です (*host\_name* は完全修飾されたホスト名、 *DOMAIN* は大文字の完全修飾されたドメイン名)。それ以外の場合、 TargetPrincipal は userid@DOMAIN です (*userid* は DB2 サーバーのサービス のアカウントのユーザー ID、*DOMAIN* は大文字の完全修飾されたドメイン 名)。

このキーワードを、db2cli.ini ファイルまたは db2dsdriver.cfg ファイルに追 加できます。このキーワードは、db2cli.ini ファイルの [DATA SOURCE] また は [COMMON] セクションのデータ・ソースを設定できます。

## **TempDir CLI/ODBC** 構成キーワード

一時ファイルに使用されるディレクトリーを定義します。

```
db2cli.ini キーワード構文:
```
TempDir = < 絶対パス名 >

デフォルト設定**:**

TEMP または TMP 環境変数によって指定されているシステム一時ディレ クトリーを使用します。

使用上の注意**:**

ラージ・オブジェクト (CLOBS、BLOBS、およびその他のラージ・オブジェクト) を操作するときは、データ変換が起きた場合、またはデータがサーバーに少しずつ 送られる場合に、情報を保管するためにクライアント・マシンに一時ファイルが作 成されることがよくあります。このオプションを使用すると、このような一時ファ イルのロケーションを指定することができます。何も指定しなかった場合は、シス テム一時ディレクトリーが使用されます。

キーワードは db2cli.ini ファイルのデータ・ソース特有のセクションに置かれま す。構文は次のとおりです。

• TempDir= F:¥DB2TEMP

指定されたパスはすでに存在している必要があり、アプリケーションを実行してい るユーザーはそのパスへのファイルに書き込みできる権限を持っている必要があり ます。 CLI ドライバーが一時ファイルを作成しようとして、パス名が無効の場合、 または指定のディレクトリーに一時ファイルを作成できない場合には、HY507 の SQLSTATE が戻されます。

# **TimestampTruncErrToWarning CLI/ODBC** 構成キーワード

TIMESTAMP の小数秒のオーバーフローに対して戻り値を設定します。

**db2cli.ini** キーワード構文**:**

TimestampTruncErrToWarning = **0** | **1**

デフォルト設定**:**

TIMESTAMP の小数秒のオーバーフローの結果、エラー (SQLSTATE 22007) が発生します。

### 使用上の注意**:**

TimestampTruncErrToWarning は、TIMESTAMP の小数秒のオーバーフロー の結果、エラー (SQLSTATE 22007) が表示されるか警告 (SQLSTATE 01S07) が表示されるかを制御します。

TimestampTruncErrToWarning は、次のように設定します。

- v 0 デフォルトのエラー (SQLSTATE 22007) を返します。
- v 1 警告 (SQLSTATE 01S07) を返します。

### **Trace CLI/ODBC** 構成キーワード

```
CLI/ODBC トレース機能をオンにします。
db2cli.ini キーワード構文:
     Trace = 0 \mid 1 \mid db2trc
デフォルト設定:
     トレース情報は取得されません。
同等の環境属性:
     SQL_ATTR_TRACE
使用上の注意:
```
このオプションに値 1 を設定すると、CLI/ODBC トレース・レコードは、 TraceFileName 構成パラメーターによって指示されたファイルに付加されるか、また は TracePathName 構成パラメーターによって指示されたサブディレクトリー内のフ ァイルに付加されます。Trace CLI/ODBC 構成キーワードは、TraceFileName または TracePathName のいずれも設定されていない場合、有効にはなりません。

例えば、CLI/ODBC トレース・ファイルを、ディスクに直接書き込まれるようにセ ットアップするには、次のようにします。

[COMMON] Trace=1 TraceFileName=E:¥TRACES¥CLI¥MONDAY.CLI TraceFlush=1

このオプションに値 db2trc を設定すると、DB2 インスタンスまたは DB2 Administration Server (DAS) のトレース機能が開始されます。このトレース機能 は、 **db2trc** コマンドによって制御され、操作情報を記録し、その情報を読み取り 可能な形式にフォーマット設定します。このトレース機能をオンにすると (デフォ ルトはオフ)、システムのパフォーマンスに影響を与える可能性があります。従っ て、このトレース機能は、DB2 技術サービス担当者からの指示があった場合にのみ 使用してください。もしくは、必要なだけの情報が記録されたら、すぐにオフにし てください。

Trace CLI/ODBC 構成キーワードを db2trc に設定すると、自動的に **db2trc on** コ マンドが -cli オプションで実行されます。トレースを停止するには、ユーザーがコ マンド db2trc off を実行する必要があります。

このトレース機能によって記録されたトレース・レコードから CLI/ODBC トレー ス・ファイルを作成するには、内部トレース・バッファーからトレース・レコード をダンプしてフォーマット設定する必要があります。例えば、アプリケーションの トレース終了後に、CLI/ODBC トレースをダンプしてフォーマット設定するには、 以下のステップが必要です。

- 1. db2trc dump <dump\_filename>
- 2. db2trc off
- 3. db2trc fmt -cli <dump\_filename> <ODBC-CLI\_trace\_filename>

Trace CLI/ODBC 構成キーワードを値 db2trc に設定すると、値 1 に設定した場合 よりもパフォーマンスは向上します。また、ダンプされる CLI トレース・ファイル は、Trace に値 1 を設定して生成される CLI トレース・ファイルよりも小さくな ります。Trace CLI/ODBC 構成キーワード値 db2trc を使用すると、**db2trc** トレー ス・コマンドはデフォルトのメモリー・トレース・バッファー・サイズで開始され ます。規模が大きい CLI アプリケーションの場合、デフォルトのトレース・バッフ ァー・サイズでは、トレース・レコードが先頭から上書きされるのを防ぐのに不十 分である可能性があります。このような制限を回避するには、コマンド **db2trc on** に **-f** パラメーターを指定して実行し、ファイルにトレースするようにします。例 えば、clitrc.dmp という名前のファイルに CLI をトレースするコマンドは、以下 のとおりです。

db2trc on -f clitrc.dmp -m \*.\*.CLITRC.\*.\*

ファイルへのトレースが終了した後に、トレース・レコードをダンプする必要はあ りませんが、最終的な CLI トレース・ファイルを得るには、やはりフォーマット設 定が必要です。

(このオプションは初期設定ファイルの共通セクションに含まれるため、DB2 データ ベースへのすべての接続に適用されます。)

### **TraceAPIList CLI/ODBC** 構成キーワード

CLI トレース機能を使用する際、どの API をトレースするかを指定します。 **TraceAPIList** キーワードを設定しない場合、すべての API がトレースされます。

db2cli.ini ファイルに **TraceAPIList** キーワードを設定するには、次のコマンドを 実行します。

db2 update cli cfg for section common using TRACEAPILIST *API ID*,*API ID*...

*API ID* には、CLI API の名前に対応する整数が入ります。 /sqllib/include/ sqlcli1.h ファイルには、以下に示す例のような API 名と ID のマッピングがあり ます。

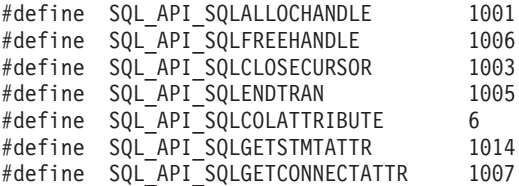

/sqllib/samples/cli/db2conn.c サンプル・プログラムは、

SQLConnect、SQLDriverConnect、および SQLBrowseConnect などのいくつかの CLI 接続 API の動作を示します。 **TraceAPIList** キーワードを設定しない場合、生成さ れた CLI トレースは、以下の例のようになります。

[ Process: 4453, Thread: 47717036514016 ] [ Date & Time: 06/26/2009 03:14:51.158736 ]<br>[ Product: 0DB2/LINUXX8664 DB2 v9.7.0.1 [ Product: QDB2/LINUXX8664 DB2 v9.7.0.1 ] [ Level Identifier: 08020107 ] [ CLI Driver Version: 09.02.0000 ] [ Informational Tokens: "DB2 v9.7.0.1","n090609","LINUXAMD6497","Fixpack 1" ] [ Install Path: /view/mayprasa\_db2\_v97fp1\_linuxamd64\_n090609\_trc42/vbs/INST ] [ db2cli.ini Location: /home/mayprasa/sqllib/cfg/db2cli.ini ] [ CLI Driver Type: IBM DB2 Application Runtime Client ]
```
SQLAllocHandle( fHandleType=SQL_HANDLE_ENV, hInput=0:0,
phOutput=&00007fffb229a990 )
    ---> Time elapsed - 0 seconds
SQLAllocHandle( phOutput=0:1 )
    <--- SQL_SUCCESS Time elapsed - +2.830000E-004 seconds
SQLSetEnvAttr( hEnv=0:1, fAttribute=SQL_ATTR_ODBC_VERSION, vParam=3,
cbParam=0 )
    ---> Time elapsed - +4.300000E-005 seconds
SQLSetEnvAttr( )
    <--- SQL_SUCCESS Time elapsed - +1.800000E-005 seconds
SQLAllocHandle( fHandleType=SQL_HANDLE_DBC, hInput=0:1,
phOutput=&00007fffb229a8e4 )
    ---> Time elapsed - +3.600000E-005 seconds
SQLAllocHandle( phOutput=0:1 )
    <--- SQL_SUCCESS Time elapsed - +4.480000E-004 seconds
SQLConnect( hDbc=0:1, szDSN="sample", cbDSN=-3, szUID="", cbUID=-3, szAuthStr="",
   cbAuthStr=-3 )
    ---> Time elapsed - +2.000000E-005 seconds
( DBMS NAME="DB2/LINUXX8664", Version="09.07.0001", Fixpack="0x28020107" )
( Application Codepage=819, Database Codepage=1208,
Database XML Codepage=1208,
  Char Send/Recv Codepage=819, Graphic Send/Recv Codepage=1200,
XML Send/Recv Codepage=1208 )
SQLConnect( )
    \leq--- SQL SUCCESS Time elapsed - +1.242704E+000 seconds
( DSN=""SAMPLE"" )
( UID=" " )(PWD="")SQLAllocHandle API のみをトレースするには、以下のコマンドを実行します。
db2 update cli cfg for section common using TRACEAPILIST 1001
1001 は、SQLAllocHandle API の ID です。生成された CLI トレースは、以下の例
のようになります。
[ Process: 5977, Thread: 47628919556832 ]
[ Date & Time: 06/26/2009 03:17:25.066017 ]
[ Product: QDB2/LINUXX8664 DB2 v9.7.0.1 ]
[ Level Identifier: 08020107 ]
[ CLI Driver Version: 09.02.0000 ]
[ Informational Tokens: "DB2 v9.7.0.1","n090609","LINUXAMD6497","Fixpack 1" ]
[ Install Path:
/view/mayprasa_db2_v97fp1_linuxamd64_n090609_trc42/vbs/INST ]
[ db2cli.ini Location: /home/mayprasa/sqllib/cfg/db2cli.ini ]
[ CLI Driver Type: IBM DB2 Application Runtime Client ]
SQLAllocHandle( fHandleType=SQL HANDLE ENV, hInput=0:0,
phOutput=&00007fff3657bc70 )
    ---> Time elapsed - 0 seconds
SQLAllocHandle( phOutput=0:1 )
    <--- SQL_SUCCESS Time elapsed - +2.720000E-004 seconds
SQLAllocHandle( fHandleType=SQL_HANDLE_DBC, hInput=0:1,
phOutput=&00007fff3657bbc4 )
    ---> Time elapsed - +8.000000E-005 seconds
```

```
SQLAllocHandle( phOutput=0:1 )
   <--- SQL_SUCCESS Time elapsed - +4.250000E-004 seconds
SQLAllocHandle( fHandleType=SQL_HANDLE_DBC, hInput=0:1,
phOutput=&00007fff3657bbc4 )
   ---> Time elapsed - +1.303675E+000 seconds
SQLAllocHandle( phOutput=0:1 )
   <--- SQL_SUCCESS Time elapsed - +1.920000E-004 seconds
SQLAllocHandle( fHandleType=SQL_HANDLE_DBC, hInput=0:1,
phOutput=&00007fff3657bbc0 )
   ---> Time elapsed - +1.154550E+000 seconds
SQLAllocHandle( phOutput=0:1 )
   <--- SQL_SUCCESS Time elapsed - +1.320000E-004 seconds
使用上の注意:
       TraceAPIList キーワードを使用するには、CLI TRACE を使用可能に設定
```
する必要があります。

# **TraceAPIList! CLI/ODBC** 構成キーワード

CLI トレース機能を使用する際、どの API をトレースしないかを指定します。 **TraceAPIList!** キーワードを設定しない場合、すべての API がトレースされます。

db2cli.ini ファイルに **TraceAPIList!** キーワードを設定するには、次のコマンド を実行します。

"db2 update cli cfg for section common using 'TRACEAPILIST!'*API ID*,*API ID*..."

*API ID* には、CLI API の名前に対応する整数が入ります。 /sqllib/include/ sqlcli1.h ファイルには、以下に示す例のような API 名と ID のマッピングがあり ます。

#define SQL API SQLALLOCHANDLE 1001 #define SQL\_API\_SQLFREEHANDLE 1006 #define SQL\_API\_SQLCLOSECURSOR 1003 #define SQL\_API\_SQLENDTRAN 1005 #define SQL\_API\_SQLCOLATTRIBUTE 6 #define SQL\_API\_SQLGETSTMTATTR 1014 #define SQL\_API\_SQLGETCONNECTATTR 1007

注**:** このコマンドを実行する場合、コマンド全体を二重引用符で囲み、 **TRACEAPILIST!** キーワードを単一引用符で囲む必要があります。

/sqllib/samples/cli/db2conn.c サンプル・プログラムは、

SQLConnect、SQLDriverConnect、および SQLBrowseConnect などのいくつかの CLI 接続 API の動作を示します。 **TraceAPIList!** キーワードを設定しない場合、生成 された CLI トレースは、以下の例のようになります。

[ Process: 4453, Thread: 47717036514016 ] [ Date & Time: 06/26/2009 03:14:51.158736 ] [ Product: QDB2/LINUXX8664 DB2 v9.7.0.1 ] [ Level Identifier: 08020107 ] [ CLI Driver Version: 09.02.0000 ] [ Informational Tokens: "DB2 v9.7.0.1","n090609","LINUXAMD6497","Fixpack 1" ] [ Install Path: /view/mayprasa\_db2\_v97fp1\_linuxamd64\_n090609\_trc42/vbs/INST ] [ db2cli.ini Location: /home/mayprasa/sqllib/cfg/db2cli.ini ]

```
[ CLI Driver Type: IBM DB2 Application Runtime Client ]
SQLAllocHandle( fHandleType=SQL_HANDLE_ENV, hInput=0:0,
phOutput=&00007fffb229a990 )
    ---> Time elapsed - 0 seconds
SQLAllocHandle( phOutput=0:1 )
    <--- SQL_SUCCESS Time elapsed - +2.830000E-004 seconds
SQLSetEnvAttr( hEnv=0:1, fAttribute=SQL_ATTR_ODBC_VERSION, vParam=3, cbParam=0 )
    ---> Time elapsed - +4.300000E-005 seconds
SQLSetEnvAttr( )
    <--- SQL_SUCCESS Time elapsed - +1.800000E-005 seconds
SQLAllocHandle( fHandleType=SQL_HANDLE_DBC, hInput=0:1,
phOutput=&00007fffb229a8e4 )
    ---> Time elapsed - +3.600000E-005 seconds
SQLAllocHandle( phOutput=0:1 )
    <--- SQL_SUCCESS Time elapsed - +4.480000E-004 seconds
SQLConnect( hDbc=0:1, szDSN="sample", cbDSN=-3, szUID="", cbUID=-3,
szAuthStr="",
  cbAuthStr=-3 )
   ---> Time elapsed - +2.000000E-005 seconds
( DBMS NAME="DB2/LINUXX8664", Version="09.07.0001", Fixpack="0x28020107" )
( Application Codepage=819, Database Codepage=1208, Database XML Codepage=1208,
  Char Send/Recv Codepage=819, Graphic Send/Recv Codepage=1200,
XML Send/Recv Codepage=1208 )
SQLConnect( )
    <--- SQL_SUCCESS Time elapsed - +1.242704E+000 seconds
( DSN=""SAMPLE"" )
( UID=" " )(PWD=" " " )SQLAllocHandle API がトレースされないようするには、次のコマンドを実行しま
す。
"db2 update cli cfg for section common using 'TRACEAPILIST!' 1001"
1001 は、SQLAllocHandle API の ID です。生成された CLI トレースは、以下の例
のようになります。
[ Process: 5442, Thread: 47530732661472 ]
[ Date & Time: 06/26/2009 05:11:10.794067 ]
                      [ Product: QDB2/LINUXX8664 DB2 v9.7.0.1 ]
[ Level Identifier: 08020107 ]
[ CLI Driver Version: 09.02.0000 ]
[ Informational Tokens: "DB2 v9.7.0.1","n090609","LINUXAMD6497","Fixpack 1" ]
[ Install Path:
/view/mayprasa_db2_v97fp1_linuxamd64_n090609_trc42/vbs/INST ]
[ db2cli.ini Location: /home/mayprasa/sqllib/cfg/db2cli.ini ]
[ CLI Driver Type: IBM DB2 Application Runtime Client ]
SQLSetEnvAttr( hEnv=0:1, fAttribute=SQL_ATTR_ODBC_VERSION, vParam=3, cbParam=0 )
    ---> Time elapsed - 0 seconds
SQLSetEnvAttr( )
    <--- SQL_SUCCESS Time elapsed - +2.200000E-005 seconds
```

```
SQLConnect( hDbc=0:1, szDSN="sample", cbDSN=-3, szUID="", cbUID=-3, szAuthStr="",
  cbAuthStr=-3 )
   ---> Time elapsed - +4.850000E-004 seconds
( DBMS NAME="DB2/LINUXX8664", Version="09.07.0001", Fixpack="0x28020107" )
( Application Codepage=819, Database Codepage=1208, Database XML Codepage=1208,
  Char Send/Recv Codepage=819, Graphic Send/Recv Codepage=1200,
XML Send/Recv Codepage=1208 )
SQLConnect( )
   <--- SQL_SUCCESS Time elapsed - +1.156099E+000 seconds
( DSN=""SAMPLE"" )
( UID=" " )(PWD="")SQLDisconnect( hDbc=0:1 )
   ---> Time elapsed - +4.400000E-005 seconds
SQLDisconnect( )
   <--- SQL_SUCCESS Time elapsed - +1.197430E-001 seconds
使用上の注意:
       TraceAPIList! キーワードを使用するには、CLI TRACE を使用可能に設定
       する必要があります。
```
# **TraceComm CLI/ODBC** 構成キーワード

それぞれのネットワーク要求に関する情報をトレース・ファイルに組み込むかどう かを指定します。

#### **db2cli.ini** キーワード構文**:**

 $TraceComm = 0 \mid 1$ 

#### デフォルト設定**:**

0 - ネットワーク要求情報はキャプチャーされません。

#### 次の場合にのみ適用可能**:**

CLI/ODBC Trace オプションがオンになっている。

使用上の注意**:**

TraceComm が (1) に設定されていると、それぞれのネットワーク要求に関する下記 の情報がトレース・ファイルに含められます。

- クライアントで完全に処理された CLI 関数と、サーバーとの通信に関係した CLI 関数
- サーバーとの各通信で送受信されたバイト数
- v クライアントとサーバーの間でのデータの通信に費やされた時間

このオプションは、Trace CLI/ODBC オプションがオンになっているときにのみ使 用します。

(このオプションは初期設定ファイルの共通セクションに含まれるため、DB2 へのす べての接続に適用されます。)

# **TraceErrImmediate CLI/ODBC** 構成キーワード

レコードの生成時に、診断レコードを CLI/ODBC トレースに書き込むかどうかを指 定します。

**db2cli.ini** キーワード構文**:**

 $TraceErrImmediate = 0 | 1$ 

デフォルト設定**:**

診断レコードがトレース・ファイルに書き込まれるのは、 SQLGetDiagField() または SQLGetDiagRec() が呼び出された場合だけで す。あるいは、取り出されていない診断レコードのあるハンドルについて は、 "Unretrieved Error Message" (取り出されていないエラー・メッセージ) がトレース・ファイルに書き込まれます。

#### 次の場合にのみ適用可能**:**

CLI/ODBC Trace オプションがオンになっている。

使用上の注意**:**

TraceErrImmediate=1 と設定し、診断レコードが生成された時点でそれを CLI/ODBC トレース・ファイルに書き込むなら、アプリケーションの実行中にエラーが発生し たタイミングを調べることができます。 SQLGetDiagField() と SQLGetDiagRec() を使用して診断情報を取り出さないアプリケーションの場合、これは特に便利で す。というのは、ハンドルに対して診断レコードが生成された場合、そのハンドル に対して次の関数が呼び出される前にそれらが取り出されたりトレース・ファイル に書き込んだりされなければ、それらの診断レコードは失われてしまうからです。

TraceErrImmediate=0 (デフォルトの設定値) の場合、診断レコードがトレース・ファ イルに書き込まれるのは、アプリケーションが SQLGetDiagField() または SQLGetDiagRec() を呼び出して診断情報を取り出す場合だけです。このキーワード が 0 に設定されている場合、アプリケーションが関数呼び出しによって診断情報を 取り出さないのであれば、ハンドルに対して次に関数が呼び出された時点で診断レ コードが存在する場合に、 "Unretrieved Error Message" の項目がトレース・ファイ ルに書き込まれます。

このオプションは、Trace CLI/ODBC オプションがオンになっているときにのみ使 用します。

(このオプションは初期設定ファイルの共通セクションに含まれるため、DB2 へのす べての接続に適用されます。)

### **TraceFileName CLI/ODBC** 構成キーワード

すべての CLI/ODBC トレース情報の書き込み先のファイルを指定します。

**db2cli.ini** キーワード構文**:**

TraceFileName = < 完全修飾ファイル名 >

デフォルト設定**:** なし

#### 次の場合にのみ適用可能**:**

Trace オプションがオンになっている。

使用上の注意**:**

指定されたファイルが存在しない場合は、ファイルが作成されるか、または新しい トレース情報がファイルの終わりに付加されます。ただし、目的のパスのファイル が存在している必要があります。

指定されたファイル名が無効の場合、またはファイルの作成または書き込みが不可 能な場合、トレースは行われず、エラー・メッセージも戻されません。

このオプションは、Trace オプションがオンになっているときにのみ使用します。こ のオプションは、CLI/ODBC 構成ユーティリティーで設定すると自動的に実行され ます。

このオプションを設定した場合、TracePathName オプションは無視されます。

CLI トレースはデバッグ目的でのみ使用する必要があります。オンにしたまま長時 間が経過すると、CLI/ODBC ドライバーの実行がスローダウンし、トレース情報が 非常に大きくなる可能性があります。

TraceFileName キーワード・オプションは、マルチプロセスまたはマルチスレッド・ アプリケーションでは使用しないでください。その理由は、すべてのスレッドまた はプロセスに関するトレース出力が同じログ・ファイルに書き込まれ、各スレッド またはプロセスに関する出力を解読することが難しくなるためです。さらに、共有 トレース・ファイルへのアクセスを制御するために使用されるセマフォーにより、 マルチスレッド・アプリケーションの動作が変更される可能性があります。デフォ ルトの DB2 CLI トレース出力ログ・ファイル名はありません。

(このオプションは初期設定ファイルの共通セクションに含まれるため、DB2 データ ベースへのすべての接続に適用されます。)

# **TraceFlush CLI/ODBC** 構成キーワード

n 個の CLI/ODBC トレース入力後にディスクへの書き込みを強制します。

**db2cli.ini** キーワード構文**:**

TraceFlush = **0** | 正の整数

#### デフォルト設定**:**

入力ごとに書き込みを行いません。

#### 次の場合にのみ適用可能**:**

CLI/ODBC Trace オプションがオンになっている。

#### 使用上の注意**:**

TraceFlush は、トレース情報が CLI トレース・ファイルに書き込まれる頻度を指定 します。デフォルトでは、TraceFlush は 0 に設定されており、各 DB2 CLI トレー ス・ファイルは、トレース対象アプリケーションまたはスレッドが正常終了するま

で開かれたままになっています。アプリケーションが異常終了すると、トレース・ ログ・ファイルに書き込まれていない一部のトレース情報が失われる可能性があり ます。

このキーワードを正の整数に設定して、 CLI ドライバーが指定されたトレース入力 回数の後に適切なトレース・ファイルをクローズおよび再オープンするように強制 します。 TraceFlush キーワードの値が小さいほど、アプリケーションのパフォーマ ンスへの CLI トレースの影響は大きくなります。 TraceFlush=1 と設定すると、パ フォーマンスへの影響が最大になりますが、アプリケーションが次のステートメン トに移る前に各項目が確実にディスクに書き込まれます。

このオプションは、Trace CLI/ODBC オプションがオンになっているときにのみ使 用します。

(このオプションは初期設定ファイルの共通セクションに含まれるため、DB2 へのす べての接続に適用されます。)

# **TraceFlushOnError CLI/ODBC** 構成キーワード

エラー発生時に、すべての CLI/ODBC トレース項目をディスクに書き込むかどうか を指定します。

**db2cli.ini** キーワード構文**:**

 $TraceFlushOnError = 0 | 1$ 

デフォルト設定**:**

エラー発生時に、ただちに CLI/ODBC トレース項目を書き込むことはしま せん。

次の場合にのみ適用可能**:**

CLI/ODBC Trace オプションがオンになっている。

使用上の注意**:**

TraceFlushOnError=1 と設定すると、 CLI ドライバーは、エラーが検出されるたび にトレース・ファイルをクローズしてから再オープンします。 TraceFlushOnError がデフォルト値 (0) のままである場合、トレース・ファイルがクローズされるの は、アプリケーションが正常に終了した時点、または TraceFlush キーワードによっ て指定された時間間隔に達した場合だけです。 TraceFlushOnError=0 の場合にアプ リケーション・プロセスが異常終了すると、貴重なトレース情報が失われてしまう 可能性があります。 TraceFlushOnError=1 と設定するとパフォーマンスに影響を与 えることがありますが、エラーに関連するトレース項目は確実にディスクに書き込 まれるようになります。

このオプションは、Trace CLI/ODBC オプションがオンになっているときにのみ使 用します。

(このオプションは初期設定ファイルの共通セクションに含まれるため、DB2 へのす べての接続に適用されます。)

### **TraceLocks CLI/ODBC** 構成キーワード

ロック・タイムアウトのみを CLI/ODBC トレースにトレースします。

**db2cli.ini** キーワード構文**:**

 $TraceLocks = 0$  | 1

デフォルト設定**:**

トレース情報はロック・タイムアウトのみに限定されません。

次の場合にのみ適用可能**:**

Trace オプションがオンになっている。

使用上の注意**:**

TraceLocks が 1 に設定されていると、ロック・タイムアウトはトレース・ファイル に記録されます。

このオプションは、CLI/ODBC TRACE オプションがオンになっているときにのみ 使用します。

(このオプションは初期設定ファイルの共通セクションに含まれるため、DB2 へのす べての接続に適用されます。)

### **TracePIDList CLI/ODBC** 構成キーワード

CLI/ODBC トレースの取得対象となるプロセス ID を制限します。

#### **db2cli.ini** キーワード構文**:**

TracePIDList = **<**値の指定なし**>** | **<**コンマで区切られた処理 **ID** のリスト**>**

#### デフォルト設定**:**

CLI/ODBC トレースが実行されている場合、すべてのプロセス ID がトレ ースされます。

### 使用上の注意**:**

このキーワードは、多数のプロセスを作成するアプリケーションに使用しま す。そのようなアプリケーションの CLI/ODBC トレースのキャプチャー は、多数のトレース・ファイルを生成する可能性があります。このキーワー ドを使用することにより、アプリケーションの特定の疑わしいプロセスのト レースを収集できます。

このキーワードに値が指定されていない場合、すべての処理 ID がトレース されます。すべての処理 ID をトレースしない場合は、 CLI/ODBC トレー スの実行時にトレースする処理 ID のリストをコンマ区切りで指定してくだ さい。

アプリケーションを初期化する前に、TraceRefreshInterval キーワードを何ら かの値に設定しなければなりません。そうしなければ、TracePIDList キーワ ードは有効になりません。

(このオプションは初期設定ファイルの共通セクションに含まれるため、 DB2 データベースへのすべての接続に適用されます。)

TracePIDList キーワードを使用するには、以下のようにします。

- 1. db2cli.ini ファイルで Trace CLI/ODBC キーワードがゼロに設定されて いるか、または指定されていないことを確認します。
- 2. 次のように、TraceRefreshInterval CLI/ODBC キーワードを、db2cli.ini フ ァイルの [COMMON] セクションに追加します。 [COMMON] TraceRefreshInterval=<some positive integer>
- 3. アプリケーションを開始します。
- 4. **ps** (UNIX および Linux ベースのオペレーティング・システム上で) な どのオペレーティング・システム・コマンドを使用して、CLI/ODBC ト レースを収集する対象プロセスのプロセス ID を判別します。
- 5. 以下のキーワードを組み込むことによって、CLI/ODBC トレースをオン にし、識別されるプロセス ID を db2cli.ini ファイルの [COMMON] セ クションに追加します。

[COMMON] Trace=1 TracePathName=<fully-qualified subdirectory name> TracePIDList=<comma-delimited list of process IDs>

指定されたプロセス ID の情報を含む CLI/ODBC トレースは、 TracePathName キーワードによって指定されたディレクトリーにあります。 余分の空ファイルもあるかもしれませんが、それらは無視してかまいませ ん。

# **TracePIDTID CLI/ODBC** 構成キーワード

各項目がトレースされるごとにプロセス ID およびスレッド ID をキャプチャーし ます。

**db2cli.ini** キーワード構文**:**

 $TracePIDTID = 0$  | 1

### デフォルト設定**:**

トレース入力のプロセス ID およびスレッド ID はキャプチャーされませ  $h<sub>o</sub>$ 

次の場合にのみ適用可能**:**

Trace オプションがオンになっている。

#### 使用上の注意**:**

TracePIDTID が 1 に設定されると、キャプチャーされた項目ごとにプロセス ID お よびスレッド ID がトレース・ファイルに記録されます。 Trace キーワードが有効 で、複数のアプリケーションが実行中の場合に効果があります。これは、Trace によ り、すべての実行アプリケーションのトレース情報が単一のファイルに書き込まれ るためです。 TracePIDTID を有効にすることにより、処理とスレッドによって記録 された情報を見分けることができます。

このオプションは、CLI/ODBC Trace オプションがオンになっているときにのみ使 用します。

(このオプションは初期設定ファイルの共通セクションに含まれるため、DB2 へのす べての接続に適用されます。)

# **TracePathName CLI/ODBC** 構成キーワード

個々の CLI/ODBC トレース・ファイルの保管に使用されるサブディレクトリーを指 定します。

**db2cli.ini** キーワード構文**:**

TracePathName = < 完全修飾サブディレクトリー名 >

デフォルト設定**:**

なし

次の場合にのみ適用可能**:**

Trace オプションがオンになっている。

#### 次の場合には適用不可**:**

TraceFileName オプションがオンになっている。

### 使用上の注意**:**

同じ DLL または共有ライブラリーを使用する各スレッドまたは処理は、指定のデ ィレクトリーに別々の CLI/ODBC トレース・ファイルを作成します。トレース・フ ァイルの名前は、アプリケーション・プロセス ID とスレッド・シーケンス番号を 連結したものにより、自動的に付けられます。

指定されたサブディレクトリーが無効の場合、またはサブディレクトリーの書き込 みが不可能な場合、トレースは行われず、エラー・メッセージも戻されません。

このオプションは、Trace オプションがオンになっているときにのみ使用します。こ のオプションは、CLI/ODBC 構成ユーティリティーで設定すると自動的に実行され ます。

このオプションは、CLI/ODBC オプション TraceFileName が使用された場合には無 視されます。

CLI トレースはデバッグ目的でのみ使用する必要があります。オンにしたまま長時 間が経過すると、CLI/ODBC ドライバーの実行がスローダウンし、トレース情報が 非常に大きくなる可能性があります。

TraceFileName と TracePathName の両方が指定されている場合は、 TraceFileName キーワードが優先され、TracePathName は無視されます。

(このオプションは初期設定ファイルの共通セクションに含まれるため、DB2 へのす べての接続に適用されます。)

### **TraceRefreshInterval CLI/ODBC** 構成キーワード

**Trace** キーワードと **TracePIDList** キーワードが db2cli.ini ファイルの Common セクションから読み取られるインターバル (秒単位) を設定します。

**db2cli.ini** キーワード構文**:**

**TraceRefreshInterval** = **0** | 正整数

デフォルト設定**:**

**Trace** キーワードと **TracePIDList** キーワードは、アプリケーションの初期 化時にのみ db2cli.ini から読み取られます。

使用上の注意**:**

アプリケーションの初期化前にこのキーワードを設定すると、*n* 秒以内に CLI/ODBC トレースを動的にオフにすることができます。

注**:** アプリケーションの実行中に **TraceRefreshInterval** を設定しても、効 果はありません。このキーワードを有効にするには、アプリケーションの初 期化前に設定されている必要があります。

このキーワードが設定されている場合、**Trace** キーワードと **TracePIDList** キーワードのみが db2cli.ini ファイルからリフレッシュされます。他の CLI または ODBC 構成キーワードは再読み取りされません。

**TraceRefreshInterval** がゼロ以外の正整数値に設定されている場合、 db2cli.ini をモニターするスレッドが作成されます。この状況では、デー タベースに接続しているアプリケーションがマルチスレッド・セーフである 必要があります。そうでない場合、アプリケーションが予期しない動作をす ることがあります。

このキーワードは、初期設定ファイルの Common セクションに含まれるた め、DB2 へのすべての接続に適用されます。

注**:** この CLI キーワードは、CLI API 呼び出しを使用するストアード・プ ロシージャーまたはルーチンの内部で使用される場合は無視されます。

### **TraceStmtOnly CLI/ODBC** 構成キーワード

動的 SQL ステートメントのみを CLI/ODBC トレースにトレースします。

#### **db2cli.ini** キーワード構文**:**

 $TraceStmtOnly = 0 \mid 1$ 

#### デフォルト設定**:**

トレース情報は動的 SQL ステートメントのみに限定されません。

#### 次の場合にのみ適用可能**:**

Trace オプションがオンになっている。

#### 使用上の注意**:**

TraceStmtOnly が 1 に設定されると、動的 SQL ステートメントのみがトレース・ ファイルに記録されます。

このオプションは、CLI/ODBC Trace オプションがオンになっているときにのみ使 用します。

(このオプションは初期設定ファイルの共通セクションに含まれるため、DB2 へのす べての接続に適用されます。)

### **TraceTime CLI/ODBC** 構成キーワード

経過時間カウンターをトレース・ファイルにキャプチャーします。

```
db2cli.ini キーワード構文:
```

```
TraceTime = 1 | 0
```
デフォルト設定**:**

経過時間カウンターがトレース・ファイルに組み込まれます。

#### 次の場合にのみ適用可能**:**

Trace オプションがオンになっている。

使用上の注意**:**

TraceTime が 1 に設定されると、経過時間カウンターがトレース・ファイルにキャ プチャーされます。以下に例を示します。

SQLPrepare( hStmt=1:1, pszSqlStr="SELECT \* FROM ORG", cbSqlStr=-3 )  $\rightarrow$  Time elapsed - +6.785751E+000 seconds ( StmtOut="SELECT  $\star$  FROM ORG" ) SQLPrepare( )  $\leftarrow$  SQL SUCCESS Time elapsed – +2.527400E–002 seconds

パフォーマンスを向上させたり、トレース・ファイルをより小さくしたりするため には、 TraceTime を 0 に設定して、これをオフにします。以下に例を示します。

SQLPrepare( hStmt=1:1, pszSqlStr="SELECT \* FROM ORG", cbSqlStr=-3 ) ( StmtOut="SELECT \* FROM ORG" ) SQLPrepare( ) <––– SQL\_SUCCESS

このオプションは、CLI/ODBC Trace オプションがオンになっているときにのみ使 用します。

(このオプションは初期設定ファイルの共通セクションに含まれるため、DB2 へのす べての接続に適用されます。)

## **TraceTimestamp CLI/ODBC** 構成キーワード

CLI/ODBC トレースにタイム・スタンプ情報がある場合、どのタイプのタイム・ス タンプ情報が記録されるかを指定します。

#### **db2cli.ini** キーワード構文**:**

 $TraceTimestamp = 0 \mid 1 \mid 2 \mid 3$ 

#### デフォルト設定**:**

タイム・スタンプ情報はトレース・ファイルに書き込まれません。

#### 次の場合にのみ適用可能**:**

Trace オプションがオンになっている。

#### 使用上の注意**:**

TraceTimeStamp をデフォルトの 0 以外の値に設定すると、現在のタイム・スタン プまたは絶対実行時が、トレース情報の各行の先頭に (DB2 CLI トレース・ファイ

ルに書き込まれる時点で) 追加されます。以下の設定値は、トレース・ファイルに キャプチャーされるタイム・スタンプ情報のタイプを示しています。

- 0 = タイム・スタンプ情報なし
- 1 = プロセッサー時刻と ISO タイム・スタンプ (絶対実行時 (秒およびミリ秒) の後にタイム・スタンプ)
- v 2 = プロセッサー時刻 (絶対実行時 (秒およびミリ秒))
- 3 = ISO タイム・スタンプ

このオプションは、CLI/ODBC Trace オプションがオンになっているときにのみ使 用します。

(このオプションは初期設定ファイルの共通セクションに含まれるため、DB2 へのす べての接続に適用されます。)

## **Trusted\_Connection CLI/ODBC** 構成キーワード

現在認証されているユーザーとの接続を確立できるようにするかどうかを指定しま す。

構文**:** Trusted\_Connection=Yes

注**:** このキーワードは、db2cli.ini ファイル内で設定した場合には無効に なります。 SQLDriverConnect() への接続ストリング内に指定してくださ い。

#### デフォルト設定**:**

CLI は、現行の認証済みユーザーではなく、 SQLDriverConnect() への接続 ストリング内に指定されたユーザー ID およびパスワード情報を使用しま す。

#### 使用上の注意**:**

データベースに接続する CLI アプリケーションは、通常は関数 SQLDriverConnect() を使用して接続します。この関数の入力引数の 1 つは *DriverCompletion* 値で、これはダイアログを開くときを決定します。 *DriverCompletion* 引数の有効値は、次のとおりです。

- SQL DRIVER PROMPT: ダイアログは常に開始されます。
- v SQL\_DRIVER\_COMPLETE: ダイアログは、接続ストリング内の情報が不 足しているときだけ開始されます。
- SQL\_DRIVER\_COMPLETE\_REQUIRED: ダイアログは、接続ストリング 内の情報が不足しているときだけ開始されます。必須情報しか要求されま せん。ユーザーは、必要な情報だけを要求されます。
- SQL DRIVER NOPROMPT: ユーザーは、情報を要求されません。接続ス トリングに含まれている情報を使用して、接続が試行されます。情報が足 りない場合、SQL\_ERROR が返されます。

注**:** *DriverCompletion* 引数について詳しくは、SQLDriverConnect() について の文書を参照してください。

Kerberos 環境のものなど、いくつかのアプリケーションでは、ユーザーが DB2 サーバーにユーザー ID またはパスワードを指定しないで接続できな ければならないことがあります。アプリケーションが

SQL\_DRIVER\_NO\_PROMPT オプションを SQLDriverConnect() 呼び出しで 使用する場合、接続はユーザー認証なしで試行されます。その場合、このキ ーワードは不要になります。

サード・パーティー製のアプリケーションが関係する場合、そのアプリケー ションによって使用されるプロンプト・レベルが

SQL\_DRIVER\_NO\_PROMPT 以外のものであれば、 CLI は欠落情報をユー ザーに要求するためのダイアログを開きます。 **Trusted\_Connection** を Yes に設定すると、それを SQLDriverConnect() の入力接続ストリングに提供す ることにより ("Trusted\_Connection=Yes")、CLI は接続ストリングにある ユーザー ID またはパスワードのストリング (ブランク・ストリングを含 む) を無視し、接続関数のプロンプト・レベルを無視します。CLI は現行の 認証済みユーザーを使用して、データベースへの接続を試行します。接続の 試行が失敗した場合、ユーザーにユーザー ID およびパスワードの入力を求 めるプロンプトが出されます。

このキーワードは、SQLDriverConnect() の接続ストリング内でのみ使用さ れます。それを db2cli.ini ファイル内に設定しても、効果はありません。

# **TxnIsolation CLI/ODBC** 構成キーワード

デフォルトの分離レベルを設定します。

**db2cli.ini** キーワード構文**:** TxnIsolation = ReadUncommitted | ReadCommitted | RepeatableRead | Serializable | NoCommit | **1** | **2** | **4** | **8** | **32**

#### デフォルト設定**:**

2 または ReadCommitted (カーソル固定)

#### 次の場合にのみ適用可能**:**

デフォルトの分離レベルが使用されています。このキーワードは、アプリケ ーションが明確に分離レベルを設定している場合は無効になります。

#### 同等のステートメント属性**:**

SQL\_ATTR\_TXN\_ISOLATION

使用上の注意**:**

分離レベルを以下に設定します。

- 1 = SQL\_TXN\_READ\_UNCOMMITTED 読み取り非コミット (非コミット読み 取り)
- 2 = SOL TXN READ COMMITTED (デフォルト) コミット読み取り (カーソル 固定)
- v 4 = SQL\_TXN\_REPEATABLE\_READ 反復可能読み取り (読み取り固定)
- 8 = SQL TXN SERIALIZABLE シリアライズ可能 (反復可能読み取り)
- 32 = SQL\_TXN\_NOCOMMIT  $(\exists \exists y \land \exists x)$ , DB2 Universal Database for AS/400® 専用。この設定は自動コミットと同様です)

括弧の中の用語は、SQL92 分離レベルに相当する IBM の用語です。コミットなし は SQL92 分離レベルではなく、IBM DB2 for IBM i でのみサポートされることに 注意してください。

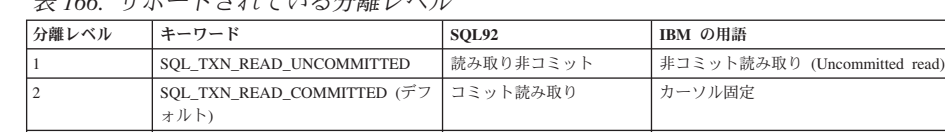

|4 SQL\_TXN\_REPEATABLE\_READ 反復可能読み取り 読み取り固定 8 SQL\_TXN\_SERIALIZABLE Serializable 反復可能読み取り |32 SQL\_TXN\_NOCOMMIT SQL92 分離レベルなし コミットなし

表 *166.* サポートされている分離レベル

下記のテキスト値を使用して、db2cli.ini ファイル内で *TxnIsolation* キーワードを 設定できます。

- ReadUncommitted
- ReadCommitted
- RepeatableRead
- Serializable
- NoCommit

リストにないテキスト値を使用した場合、値は無視され、*TxnIsolation* はデフォルト 値に設定されます。

このキーワードは、デフォルトの分離レベルが使用されている場合にのみ適用でき ます。アプリケーションが接続またはステートメント・ハンドルの分離レベルを明 示的に設定している場合、このキーワード設定は無視されます。

## **UID CLI/ODBC** 構成キーワード

デフォルトのユーザー ID を定義します。

**db2cli.ini** キーワード構文**:** UID = *userid*

デフォルト設定**:** なし

使用上の注意**:**

指定された *userid* 値は、接続時にユーザー ID がアプリケーションによって提供さ れない場合に使用されます。

# **Underscore CLI/ODBC** 構成キーワード

下線文字 (\_) をワイルドカードとして処理するかどうかを指定します。

```
db2cli.ini キーワード構文:
```
Underscore =  $0 \mid 1$ 

デフォルト設定**:** 下線文字は、任意の 1 文字または 0 文字と一致します。

使用上の注意**:**

### **Underscore CLI/ODBC** 構成キーワード

このキーワードは、下線文字 (\_) がワイルドカードとして認識されるか、それとも 下線文字としてのみ認識されるかを指定します。可能な設定値は次のとおりです。

- v 0 下線文字は下線文字としてのみ処理されます。
- v 1 下線文字は任意の 1 文字または 0 文字と一致するワイルドカードとして処 理されます。

名前に下線文字が含まれるデータベース・オブジェクトがある場合、 Underscore を 0 に設定すると、パフォーマンスが向上することがあります。

このキーワードが適用されるのは、引数として検索パターンを受け入れる下記のカ タログ関数だけです。

- SQLColumnPrivileges()
- SQLColumns()
- SQLProcedureColumns()
- SQLProcedures()
- SQLTablePrivileges()
- SQLTables()

カタログ関数は特定の引数についてのみ検索パターンを受け入れる場合があること に注意してください。詳細については、特定の関数の資料を参照してください。

# **UseOldStpCall CLI/ODBC** 構成キーワード

カタログ式プロシージャーが呼び出される方法をコントロールします。

#### **db2cli.ini** キーワード構文**:**

 $UseOldStpCall = 0 | 1$ 

#### デフォルト設定**:**

GRANT EXECUTE がプロシージャーに関して付与される必要のある新しい CALL 方式を使用して、そのプロシージャーを呼び出します。

#### 使用上の注意**:**

DB2 Universal Database バージョン 8 より前のバージョンでは、プロシージャーの 呼び出し側が、プロシージャーから呼び出されるパッケージに対する EXECUTE 特 権を持っている必要がありました。今回から、呼び出し側はプロシージャーについ ての EXECUTE 特権を持っている必要があり、プロシージャーの定義者のみが、必 要とされるどのパッケージに関しても EXECUTE 特権を持っている必要がありま す。

このキーワードは、プロシージャーを呼び出すのにどの方式を使用するかをコント ロールします。 UseOldStpCall をオンに設定すると、プリコンパイラーが CALL ス テートメントのプロシージャーの解決に失敗した場合、使用すべきでない sqleproc() API を使用してプロシージャーが呼び出されます。このキーワードをオフにする と、GRANT EXECUTE がプロシージャーで付与される必要のある、そのプロシー ジャーが呼び出されます。

# <span id="page-484-0"></span>**UseServerMsgSP CLI/ODBC** 構成キーワード

DB2 for z/OS サーバーへの接続時に、ストアード・プロシージャーが呼び出されて メッセージ・テキストが検索されるかどうかを指定します。

**db2cli.ini** キーワード構文**:**

 $UseServerMsgSP = 0 | 1$ 

デフォルト設定**:**

CLI はサーバーのストアード・プロシージャーを使用してメッセージを戻す のではなく、ローカルのメッセージ・ファイルを使用します。

#### 同等の接続属性**:**

SQL\_ATTR\_SERVER\_MSGTXT\_SP

#### 使用上の注意**:**

CLI は、SQL\_ATTR\_SERVER\_MSGTXT\_SP 接続属性によって指示されるス トアード・プロシージャーを呼び出します。この属性が設定されていない場 合は、CLI は SYSIBM.SQLCAMESSAGE ストアード・プロシージャーを呼 び出します。この属性が DSNACCMG に設定されている場合は、CLI は、 DB2 for z/OS バージョン 7 サーバーへの接続時には DSNACCMG を呼び 出し、DB2 for z/OS バージョン 8 以降への接続時には SYSIBM.SQLCAMESSAGE を呼び出します。

このキーワードを使用するアプリケーションは 445 [ページの](#page-454-0)

『[ServerMsgMask CLI/ODBC](#page-454-0) 構成キーワード』を設定して、 CLI がいつこ のプロシージャーを呼び出してメッセージ情報をサーバーから検索するのか を指定する必要もあります。 445 ページの『[ServerMsgMask CLI/ODBC](#page-454-0) 構 [成キーワード』が](#page-454-0)設定されていない場合、デフォルトで最初にローカルのメ ッセージ・ファイルを調べます。使用できるオプションについての詳細は、 「 445 ページの『[ServerMsgMask CLI/ODBC](#page-454-0) 構成キーワード』」を参照し てください。

DSNACCMG は、DB2 for z/OS バージョン 9 では推奨されておらず、将 来のリリースで除去される可能性があります。

SQL ATTR SERVER MSGTXT SP が DSNACCMG に設定されている場合 は、この属性を別のストアード・プロシージャーに設定してメッセージ・テ キストを取り出してください。あるいは、ローカル・メッセージ・ファイル を使用するか、ServerMsgTextSP 構成キーワードを使用してください。

# **ServerMsgTextSP CLI/ODBC** 構成キーワード

DB2 for z/OS からメッセージ・テキストを検索するために使用するストアード・プ ロシージャーを指定します。

#### **db2cli.ini** キーワード構文**:**

**ServerMsgTextSP** = ストアード・プロシージャー名

#### デフォルト設定**:**

CLI はサーバーのストアード・プロシージャーを使用してメッセージを戻す のではなく、ローカルのメッセージ・ファイルを使用します。

#### 同等の接続属性**:**

SQL\_ATTR\_SERVER\_MSGTXT\_SP

#### 使用上の注意**:**

このキーワードを使用するアプリケーションは 445 [ページの](#page-454-0) 『[ServerMsgMask CLI/ODBC](#page-454-0) 構成キーワード』を設定して、 CLI がいつこ のプロシージャーを呼び出してメッセージ情報をサーバーから検索するのか を指定する必要もあります。 445 ページの『[ServerMsgMask CLI/ODBC](#page-454-0) 構 [成キーワード』が](#page-454-0)設定されていない場合、デフォルトで最初にローカルのメ ッセージ・ファイルを調べます。使用できるオプションについての詳細は、 「 445 ページの『[ServerMsgMask CLI/ODBC](#page-454-0) 構成キーワード』」を参照し てください。

**UseServerMsgSP** では SQL\_ATTR\_SERVER\_MSGTXT\_SP 接続属性で指定さ れたプロシージャーの呼び出しのオン/オフを切り替えられるのに対し、 **ServerMsgTextSP** にはプロシージャーを明示的に指定する必要があるという 点が、**ServerMsgTextSP** と 475 ページの『[UseServerMsgSP CLI/ODBC](#page-484-0) 構 [成キーワード』](#page-484-0) との間の相違点です。

# **WarningList CLI/ODBC** 構成キーワード

警告にグレードを下げるエラーを指定します。

**db2cli.ini** キーワード構文**:**

WarningList="'**xxxxx**', '**yyyyy**', ..."

デフォルト設定**:**

SQLSTATE のグレードを下げません。

使用上の注意**:**

エラーとして戻される多くの SQLSTATE のグレードを警告に下げることができま す。それぞれを大文字で指定し、単一引用符で囲み、コンマで区切ります。ストリ ング全体が二重引用符で囲まれている必要もあります。以下に例を示します。

WarningList=" '01S02', 'HY090' "

### **XMLDeclaration CLI/ODBC** 構成キーワード

XML データがアプリケーション変数に暗黙的にシリアライズされるとき、XML 宣 言の生成を制御します。

**db2cli.ini** キーワード構文**:**

 $XMLDeclaration = non-negative integer < 7 | 7$ 

#### デフォルト設定**:**

XML バージョンおよびエンコード属性を含む BOM および XML 宣言 は、暗黙的なシリアライゼーションの際に生成されます。

使用上の注意**:**

XMLDeclaration キーワードは、XML データがアプリケーション・バッファーに暗 黙的にシリアライズされるとき、 XML 宣言のどの要素がアプリケーション・バッ ファーの前に付加されるかを制御します。この設定値は、XMLSERIALIZE 関数の結 果に影響を与えません。

以下の値は、暗黙的なシリアライゼーションの際に生成されるコンポーネントを表 します。必要な各コンポーネントの値を加算して、このキーワードを設定してくだ さい。

- **0** 出力バッファーに追加される宣言またはバイト・オーダー・マーク (BOM) はありません。
- **1** ターゲット・エンコードが UTF-16 または UTF-32 の場合、該当するエン ディアン (リトル・エンディアンまたはビッグ・エンディアン) のバイト・ オーダー・マーク (BOM) が出力バッファーの前に付加されます。 (UTF-8 BOM は存在しますが、ターゲット・エンコードが UTF-8 の場合でも、デ ータベース・サーバーはそれを生成しません。)
- **2** XML バージョンだけを含む最小の XML 宣言が生成されます。
- **4** ターゲット・エンコードを識別するエンコード属性が、生成された XML 宣言に追加されます。そのため、このキーワードの値を計算するときに設定 値の 2 も含められるときだけ、この設定値は効果があります。

例えば、暗黙的なシリアライゼーションの際に BOM および最小の XML 宣言 (エ ンコード属性のない) が生成されるようにするには、 XMLDeclaration = 3 を設定 します。ここで、3 は 1 (BOM の生成を示す値) と 2 (最小の XML 宣言の生成を 示す値) との合計です。

宣言または BOM が生成されないようにするには、XMLDeclaration を XMLDeclaration = 0 と設定します。

# 第 **4** 章 **CLI** アプリケーションでの環境、接続、およびステート メントの属性

環境、接続、およびステートメントには、それぞれ定義済みの属性 (またはオプシ ョン) の集まりがあります。アプリケーションですべての属性を照会することがで きますが、デフォルト値を変更できるのは一部の属性だけです。アプリケーション で属性値を変更して、CLI の動作を変更することができます。

環境ハンドルには、その環境での CLI 関数の動作を制御する属性があります。アプ リケーションでは、SQLSetEnvAttr() を呼び出して属性の値を指定したり、 SQLGetEnvAttr() を呼び出して現行属性値を得ることができます。 SQLSetEnvAttr() は、環境ハンドルに接続ハンドルを割り振る前にのみ呼び出すこ とができます。それぞれの環境属性の詳細は、CLI 環境属性のリストを参照してく ださい。

接続ハンドルには、その接続での CLI 関数の動作を制御する属性があります。変更 できる属性は、次の種類に分かれます。

- 接続ハンドルが割り振られたら、いつでも設定できるもの
- 実際の接続の確立が完了する前に限り設定できるもの
- 接続が確立されたら、いつでも設定できるもの
- v 接続が確立された後で、未解決のトランザクションまたはオープン・カーソルが ない場合に限り設定できるもの

アプリケーションでは、 SQLSetConnectAttr() を呼び出して接続属性の値を変更し たり、 SQLGetConnectAttr() を呼び出して属性の現行値を得ることができます。ハ ンドルが割り振られた後であればいつでも設定できる接続属性の例としては、自動 コミット・オプション SQL\_ATTR\_AUTOCOMMIT があります。それぞれの接続属 性の詳細は、CLI 接続属性のリストを参照してください。

ステートメント・ハンドルには、そのステートメント・ハンドルを使って実行する CLI 関数の動作を制御する属性があります。変更できるステートメント属性は、次 の種類に分かれます。

- v 複数の属性を設定可能であるが、現行では 1 つの特定の値にのみ限定されるもの
- v ステートメント・ハンドルが割り振られた後でいつでも設定できるもの
- v オープン・カーソルがそのステートメント・ハンドルにない場合に限り設定でき るもの

アプリケーションでは、SQLSetStmtAttr() を呼び出して設定可能なステートメント 属性の値を指定したり、 SQLGetStmtAttr() を呼び出して属性の現行値を得ること ができます。それぞれのステートメント属性の詳細は、CLI ステートメント属性の リストを参照してください。

SQLSetConnectAttr() 関数を、ステートメント属性を設定するために使用すること はできません。この関数は、バージョン 5 より前の CLI でサポートされていまし た。

### **CLI** アプリケーションでの環境、接続、およびステートメントの属性

アプリケーションの多くは、デフォルトの属性設定値だけを使用します。しかし、 これらのデフォルト値の一部が、アプリケーションの特定のユーザーには適さない 状況もありえます。デフォルト値によっては、CLI/ODBC 構成キーワードを設定す ることで変更できるものもあります。 CLI では、エンド・ユーザーのために、いく つかの構成キーワードを設定する 2 つの方式が備えられています。 1 番目の方式 は、SQLDriverConnect() および SQLBrowseConnect() 関数に接続ストリングを入力 するときにキーワードと新しいデフォルト属性値を指定するものです。 2 番目の方 式は、CLI/ODBC 構成キーワードを使用した CLI 初期設定ファイル内の新しいデフ ォルト属性値の仕様にかかわるものです。

CLI 初期設定ファイルを使用して、そのワークステーション上のすべての CLI アプ リケーションについてデフォルト値を変更することができます。 SQLDriverConnect() 接続ストリング中にデフォルト属性値を指定する方法がアプリ ケーションで使用できない場合は、エンド・ユーザーにとってこの方法がデフォル ト値を変更する唯一の方法になります。 SQLDriverConnect() に指定されるデフォ ルト属性値によって、特定の接続に関する CLI 初期設定ファイル内の値がオーバー ライドされます。

デフォルト値変更のメカニズムは、エンド・ユーザーの調整用です。アプリケーシ ョン開発者は、適切な属性設定関数を使用する必要があります。アプリケーション が属性設定やオプション関数を、初期設定ファイルや接続ストリングの指定とは違 う値を指定して呼び出すと、初期デフォルト値はオーバーライドされ、新しい値が 有効になります。

図 1 は、基本的な接続シナリオに属性関数を追加する様子を示しています。

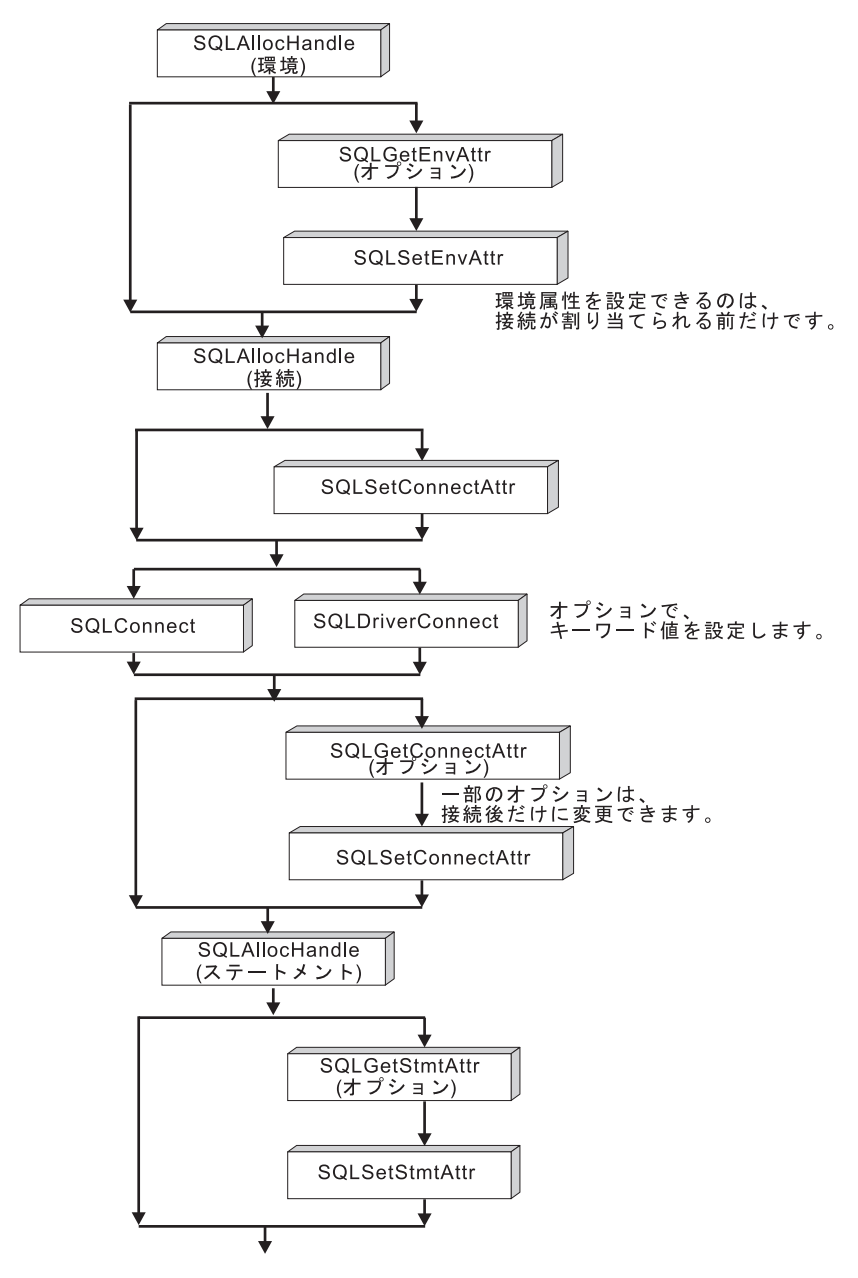

図 *1.* 属性 *(*オプション*)* の設定と取り出し

# 環境属性 **(CLI)** リスト

SQLSetEnvAttr() を使用して設定できる CLI 環境属性。

ODBC は、SQLSetEnvAttr() を使用したドライバー固有の環境属性の設定をサポー トしていません。 CLI アプリケーションのみが、この関数を使って CLI 固有の環 境属性を設定することができます。

#### **SQL\_ATTR\_CONNECTION\_POOLING**

この属性は、DB2 UDB for Linux, UNIX, and Windows バージョン 8 から 使用すべきでない属性となりました。

<span id="page-490-0"></span>Informix データベース・サーバーにアクセスする場合、この属性はサポート されません。

#### **SQL\_ATTR\_CONNECTTYPE**

これは、SQL\_CONNECTTYPE 属性に取って代わる属性です。このアプリケ ーションを整合分散環境で実行するか、それとも非整合分散環境で実行する かを指定する 32 ビット整数値。以下の値を指定することができます。

- **SOL CONCURRENT TRANS:** アプリケーションを使用して、1 つ以上 のデータベースへの並行複数接続を行うことができます。各接続には、そ れぞれのコミット範囲があります。トランザクションの調整を行わせるこ とはありません。あるアプリケーションが SQLEndTran() 上の環境ハンド ルを使用してコミットを発行したが、すべての接続コミットが成功したわ けではない場合、そのアプリケーションはリカバリーを行う必要がありま す。これはデフォルトです。
- v **SQL\_COORDINATED\_TRANS**: アプリケーションは、複数のデータベー ス接続間でコミットとロールバックを調整できます。このオプション設定 は、組み込み SQL のタイプ 2 CONNECT の指定に対応しています。前 述の SOL CONCURRENT TRANS 設定とは対照的に、アプリケーション は 1 つのデータベースにつき 1 つのオープン接続のみを許可されます。

注**:** この接続タイプでは、SQL\_ATTR\_AUTOCOMMIT 接続オプションの デフォルト値である SQL\_AUTOCOMMIT\_OFF の設定になります。

この属性をデフォルトから変更する場合、接続を環境ハンドルに対して確立 する前にこれを設定する必要があります。

アプリケーションは通常、SQLSetEnvAttr() 関数を呼び出して、この属性を 環境属性として設定します。 SQLSetEnvAttr() 関数は、環境ハンドルが割 り当てられると同時に呼び出されます。ただし、ODBC アプリケーション は SQLSetEnvAttr() 関数にアクセスできないため、ODBC アプリケーショ ンの場合には、個々の接続ハンドルが割り当てられてから接続が確立される までの間に、SQLSetConnectAttr() 関数を使用してこの属性を設定する必要 があります。

環境ハンドル上のすべての接続の SQL\_ATTR\_CONNECTTYPE 設定は、同 じでなければなりません。 1 つの環境で同時接続と整合接続の両方を使用 することはできません。最初の接続のタイプが、それ以降のすべての接続の タイプを決定します。 SQLSetEnvAttr() は、接続アクティブに接続タイプ を変更しようとすると、エラーが返されます。

384 ページの『[ConnectType CLI/ODBC](#page-393-0) 構成キーワード』を使用して、デフ ォルト接続タイプを設定することもできます。

SQL\_ATTR\_CONNECTTYPE 属性は、IBM 定義の拡張機能です。

#### **SQL\_ATTR\_CP\_MATCH**

この属性は、DB2 データベース・バージョン 8 から使用すべきでない属性 となりました。

Informix データベース・サーバーにアクセスする場合、この属性はサポート されません。

#### **SQL\_ATTR\_DIAGLEVEL**

説明 診断レベルを表す 32 ビット整数値。これは、データベース・マネ ージャーの DIAGLEVEL パラメーターと同等です。

値 有効な値は 0、1、2、3、または 4 (デフォルト値は 3)。

#### 使用上の注意

この属性は、接続ハンドルを作成する前に設定しなければなりませ ん。

#### **SQL\_ATTR\_DIAGPATH**

- 説明 診断データが格納されるディレクトリーの名前が入っているヌル終 了文字ストリングを指すポインター。これは、データベース・マネ ージャーの DIAGPATH パラメーターと同等です。
- 値 デフォルト値は、UNIX および Linux オペレーティング・システム では db2dump ディレクトリー、Windows オペレーティング・シス テムでは db2 ディレクトリーです。

#### 使用上の注意

この属性は、接続ハンドルを作成する前に設定しなければなりませ ん。

#### **SQL\_ATTR\_INFO\_ACCTSTR**

- 説明 DB2 Connect、または Linux、UNIX、および Windows 用の DB2 データベース製品の使用時に、データ・サーバーに送信されるクラ イアント・アカウンティング・ストリングを識別するのに使用され る、ヌル終了文字ストリングを指すポインター。
- 値 値を設定すると、サーバーによっては、指定した長さ全体を処理す ることができず、値を切り捨てる場合があります。DB2 for z/OS お よび DB2 Universal Database for z/OS and OS/390 サーバーがサポ ートするのは、最大 200 文字までの長さです。ホスト・システムへ の送信時にデータが正確に変換されるようにするには、A から Z まで、 0 から 9 まで、および下線 () またはピリオド (.) の文字 だけを使用するようにしてください。.

SQL\_ATTR\_INFO\_ACCTSTR 属性は、IBM 定義の拡張機能です。

#### **SQL\_ATTR\_INFO\_APPLNAME**

- 説明 DB2 Connect、または Linux、UNIX、および Windows 用の DB2 データベース製品の使用時に、データ・サーバーに送信されるクラ イアント・アプリケーション名を識別するのに使用される、ヌル終 了文字ストリングを指すポインター。
- 値 値を設定すると、サーバーによっては、指定した長さ全体を処理す ることができず、値を切り捨てる場合があります。DB2 for z/OS and DB2 Universal Database for z/OS and OS/390 サーバーがサポー トするのは、最大 32 文字までです。ホスト・システムへの送信時 にデータが正確に変換されるようにするには、A から Z まで、 0 から 9 まで、および下線 (\_) またはピリオド (.) の文字だけを使用 するようにしてください。.

SQL\_ATTR\_INFO\_APPLNAME 属性は、IBM 定義の拡張機能で す。

#### **SQL\_ATTR\_INFO\_USERID**

説明 DB2 Connect、または Linux、UNIX、および Windows 用の DB2

データベース製品の使用時に、データ・サーバーに送信されるクラ イアント・ユーザー ID を識別するのに使用される、ヌル終了文字 ストリングを指すポインター。

値 値を設定すると、サーバーによっては、指定した長さ全体を処理す ることができず、値を切り捨てる場合があります。DB2 for z/OS and DB2 Universal Database for z/OS and OS/390 サーバーがサポー トするのは、最大 16 文字までです。このユーザー ID を認証ユー ザー ID と混同しないでください。このユーザー ID は識別目的で のみ使用され、許可のために使われることはありません。ホスト・ システムへの送信時にデータが正確に変換されるようにするには、 A から Z まで、 0 から 9 まで、および下線 () またはピリオド (.) の文字だけを使用するようにしてください。.

SQL\_ATTR\_INFO\_USERID 属性は、IBM 定義の拡張機能です。

#### **SQL\_ATTR\_INFO\_WRKSTNNAME**

- 説明 DB2 Connect、または Linux、UNIX、および Windows 用の DB2 データベース製品の使用時に、データ・サーバーに送信されるクラ イアント・ワークステーション名を識別するのに使用される、ヌル 終了文字ストリングを指すポインター。
- 値 値を設定すると、サーバーによっては、指定した長さ全体を処理す ることができず、値を切り捨てる場合があります。DB2 for z/OS and DB2 Universal Database for z/OS and OS/390 サーバーがサポー トするのは、最大 18 文字までです。ホスト・システムへの送信時 にデータが正確に変換されるようにするには、A から Z まで、 0 から 9 まで、および下線()またはピリオド()の文字だけを使用 するようにしてください。.

SQL\_ATTR\_INFO\_WRKSTNNAME 属性は、IBM 定義の拡張機能で す。

#### <span id="page-493-0"></span>**SQL\_ATTR\_MAXCONN**

この属性は、DB2 バージョン 8 から使用すべきでない属性となりました。 Informix データベース・サーバーにアクセスする場合、この属性はサポート されません。

#### **SQL\_ATTR\_NOTIFYLEVEL**

- 説明 通知レベルを表す 32 ビット整数値。これは、データベース・マネ ージャーの NOTIFYLEVEL パラメーターと同等です。
- 値 有効な値は 0、1、2、3、または 4 (デフォルト値は 3)。

#### 使用上の注意

この属性値は、接続ハンドルを作成する前に設定しなければなりま せん。

Informix データベース・サーバーにアクセスする場合、この属性はサポート されません。

#### **SQL\_ATTR\_ODBC\_VERSION**

説明 特定の機能が ODBC 2.x (CLI v2) または ODBC 3.0 (CLI v5) の 動作を示すかどうかを決定する 32 ビット整数。 ODBC アプリケ

ーションでは、SQLHENV 引数が指定されている関数を呼び出す前 に、この環境属性を設定しないと、呼び出しは SQLSTATE HY010 (関数のシーケンス・エラーです。) を戻します。

- 値 次の値を使用して、この属性値を設定します。
	- SQL OV ODBC3: この値により、次の ODBC 3.0 (CLI v5) 動作 が発生します。
		- CLI は、日付、時刻、およびタイム・スタンプに、ODBC 3.0 (CLI v5) コードを戻し、これらのコードを予期しています。
		- SQLError()、SQLGetDiagField()、または SQLGetDiagRec() 関 数が呼び出されると、CLI は ODBC 3.0 (CLI v5) SQLSTATE コードを戻します。
		- SQLTables() 関数への呼び出しの *CatalogName* 引数は検索パ ターンを受け入れます。
	- v SQL\_OV\_ODBC2: この値により、次の ODBC 2.x (CLI v2) 動作 が発生します。
		- CLI は、日付、時刻、およびタイム・スタンプに ODBC 2.x (CLI v2) コードを戻し、これらのコードを予期しています。
		- SQLError()、SQLGetDiagField()、または SQLGetDiagRec() 関 数が呼び出されると、CLI は ODBC 2.0 (CLI v2) SQLSTATE コードを戻します。
		- SQLTables() 関数への呼び出しの *CatalogName* 引数は検索パ ターンを受け入れません。
	- SQL OV ODBC3 80: この値により、次の ODBC 3.0 (CLI v5) 動作が発生します。
		- CLI は、日付、時刻、およびタイム・スタンプに ODBC 3.x コードを戻し、これらのコードを予期しています。
		- SQLError()、SQLGetDiagField()、または SQLGetDiagRec() 関 数が呼び出されると、CLI は ODBC 3.x SQLSTATE コードを 戻します。
		- SQLTables() 関数への呼び出しの *CatalogName* 引数は検索パ ターンを受け入れます。

### **SQL\_ATTR\_OUTPUT\_NTS**

- 説明 出力引数におけるヌル終了の使用を制御する 32 ビット整数値。
- 値 以下の値を指定することができます。
	- v **SQL\_TRUE**: CLI は、ヌル終了を使用して出力文字ストリングの 長さを指示します。
	- v **SQL\_FALSE**: CLI は、ヌル終了を出力文字ストリングに使用し ません。

この属性の影響を受ける CLI 関数は、文字ストリング・パラメー ターのある環境 (およびその環境で割り振られている接続とステー トメント) について呼び出されたすべての関数です。

この属性は、この環境に接続ハンドルが割り振られていないときに のみ、設定することができます。

### **SQL\_ATTR\_PROCESSCTL**

説明 プロセスのすべての環境と接続に影響を与える、プロセス・レベル 属性を設定する 32 ビット・マスク。この属性は、環境ハンドルが 割り振られる前に設定する必要があります。

> SQLSetEnvAttr() の呼び出しでは、 *EnvironmentHandle* 引数を SQL\_NULL\_HANDLE に設定する必要があります。この設定は、プ ロセスの所要時間中はずっと有効です。一般に、この属性を使用す るのは、大量の CLI 関数呼び出しが行われる、パフォーマンスの 影響を受けやすいアプリケーションの場合だけです。以下のビット のいずれかを設定する前に、アプリケーションとアプリケーション が呼び出すその他のライブラリーが、列挙されている制約事項に従 っていることを確認してください。

値

下記の値を組み合わせてビット・マスクを形成できます。

- v SQL\_PROCESSCTL\_NOTHREAD このビットは、アプリケーシ ョンが複数のスレッドを使用しないことを示します。あるいは、 アプリケーションが複数のスレッドを使用する場合には、アプリ ケーションによってすべての DB2 呼び出しがシリアライズされ ます。これを設定すると、CLI は、CLI への呼び出しをシリアラ イズするためのシステム呼び出しを行わず、DB2 コンテキスト・ タイプを SQL\_CTX\_ORIGINAL に設定します。
- v SQL\_PROCESSCTL\_NOFORK このビットは、アプリケーショ ンが子プロセスを fork しないことを示します。デフォルトで、 CLI はアプリケーションが子プロセスを fork するかどうかを調 べません。しかし、CheckForFork CLI/ODBC 構成キーワードが設 定されている場合、CLI はキーワードが有効になっているデータ ベースに接続するすべてのアプリケーションについて、関数呼び 出しごとに現行プロセス ID を調べます。CLI がそのアプリケー ションの fork されたプロセスを調べないように、この属性を設 定できます。

SQL\_ATTR\_PROCESSCTL 属性は、IBM 定義の拡張機能です。

#### **SQL\_ATTR\_RESET\_CONNECTION**

- 説明 Windows オペレーティング・システムの接続プールに接続が配置さ れていることを ODBC Driver Manager が ODBC ドライバーに通 知するかどうかを指定する 32 ビットの符号なし整数値。 SQL\_ATTR\_ODBC\_VERSION 環境属性が SQL\_OV\_ODBC3\_80 に 設定されていると、ODBC Driver Manager は、接続プールに接続を 配置する前にこの属性を設定するため、ドライバーが他の接続属性 をデフォルト値にリセットできます。
- 値 指定できるのは以下の値のみです。
	- v SQL\_RESET\_CONNECTION\_YES (デフォルト): ODBC Driver Manager が ODBC ドライバーに接続が接続プールに配置されて いることを通知します。

注: SQL ATTR RESET CONNECTION は、ODBC Driver Manager と ODBC ドライバーの間の通信でのみ使用する必要があります。すべての接

続属性がデフォルト値にリセットされるため、この属性をアプリケーション から設定しないでください。例えば、SQLSetConnectAttr() 関数を使用して 設定した接続属性の値は、CLI のデフォルト値にリセットされ、アプリケー ションが予期しない動作をする可能性があります。

#### <span id="page-496-0"></span>**SQL\_ATTR\_SYNC\_POINT**

この属性は、DB2 データベース・バージョン 8 から使用すべきでない属性 となりました。

Informix データベース・サーバーにアクセスする場合、この属性はサポート されません。

#### **SQL\_ATTR\_TRACE**

- 説明 CLI/ODBC トレース機能をオンにするのに使用される、ヌル終了文 字ストリングを指すポインター。
- 値 ストリングには、CLI キーワード **TRACE** および **TRACEPATHNAME** が 含まれていなければなりません。例えば、以下のようにします。

"TRACE=1; TRACEPATHNAME=<dir>;"

#### 使用上の注意

Informix データベース・サーバーにアクセスする場合、この属性は サポートされません。

#### **SQL\_ATTR\_TRACENOHEADER**

- 説明 CLI トレース・ファイルにヘッダー情報が含まれるかどうかを指定 する 32 ビット整数値。
- 値 以下の値を指定することができます。
	- v **0** ヘッダー情報が CLI トレース・ファイルに含まれます。
	- v **1** ヘッダー情報は CLI トレース・ファイルに含まれません。

SQL\_ATTR\_TRACENOHEADER 属性は、SQL\_NULL\_HANDLE ま たは有効な環境ハンドルとともに使用することができます。

#### **SQL\_ATTR\_USE\_2BYTES\_OCTET\_LENGTH**

この属性は、DB2 データベース・バージョン 8 から非推奨の属性となって います。

Informix データベース・サーバーにアクセスする場合、この属性はサポート されません。

#### **SQL\_ATTR\_USE\_LIGHT\_OUTPUT\_SQLDA**

この属性を設定することは、接続属性

SQL ATTR DESCRIBE OUTPUT LEVEL を 0 に設定することに相当しま す。SQL ATTR USE LIGHT OUTPUT SQLDA は推奨されないため、アプ リケーションは現在、接続属性 SOL ATTR DESCRIBE OUTPUT LEVEL を使用する必要があります。

#### **SQL\_ATTR\_USER\_REGISTRY\_NAME**

- 説明 この属性は、サーバー上で ID マッピング・サービスを使用するユ ーザーを認証する際にのみ使用されます。
- 値 SQL\_ATTR\_USER\_REGISTRY\_NAME 属性は、ID マッピング・レ

ジストリーに名前を付けるユーザー定義ストリングに設定されま す。名前のフォーマットは、ID マッピング・サービスに応じて変化 します。この属性を指定することにより、提供したユーザー名がこ のレジストリーにあることがサーバーに通知されます。

この属性を設定した後、次に通常接続を確立しようとするとき、次 にトラステッド接続を確立しようとするとき、または次にトラステ ッド接続でユーザー ID を切り替えようとするときに、値が使用さ れます。

#### 使用上の注意

Informix データベース・サーバーにアクセスする場合、この属性は サポートされません。

#### **SQL\_CONNECTTYPE**

この *Attribute* は、[SQL\\_ATTR\\_CONNECTTYPE](#page-490-0) に置き換わります。

#### **SQL\_MAXCONN**

この *Attribute* は、[SQL\\_ATTR\\_MAXCONN](#page-493-0) に置き換わります。

#### **SQL\_SYNC\_POINT**

この *Attribute* は、[SQL\\_ATTR\\_SYNC\\_POINT](#page-496-0) に置き換わります。

Informix データベース・サーバーにアクセスする場合、この属性はサポート されません。

# 接続属性 **(CLI)** リスト

次の表は、いつそれぞれの CLI 接続属性を設定できるかを示しています。「ステー トメントを割り当てた後」列内に「可」があれば、ステートメントの割り振りの前 でも後でも接続属性を設定できることを意味します。

表 *167.* 接続属性をいつ設定するか

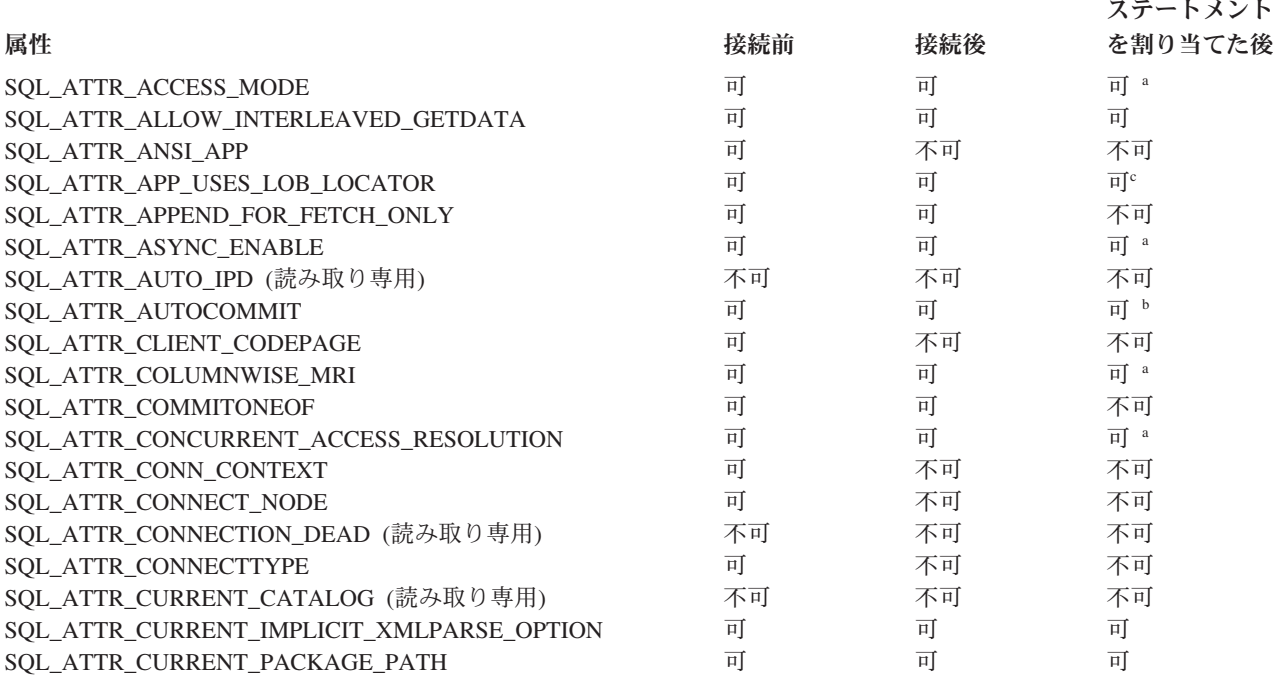

表 *167.* 接続属性をいつ設定するか *(*続き*)*

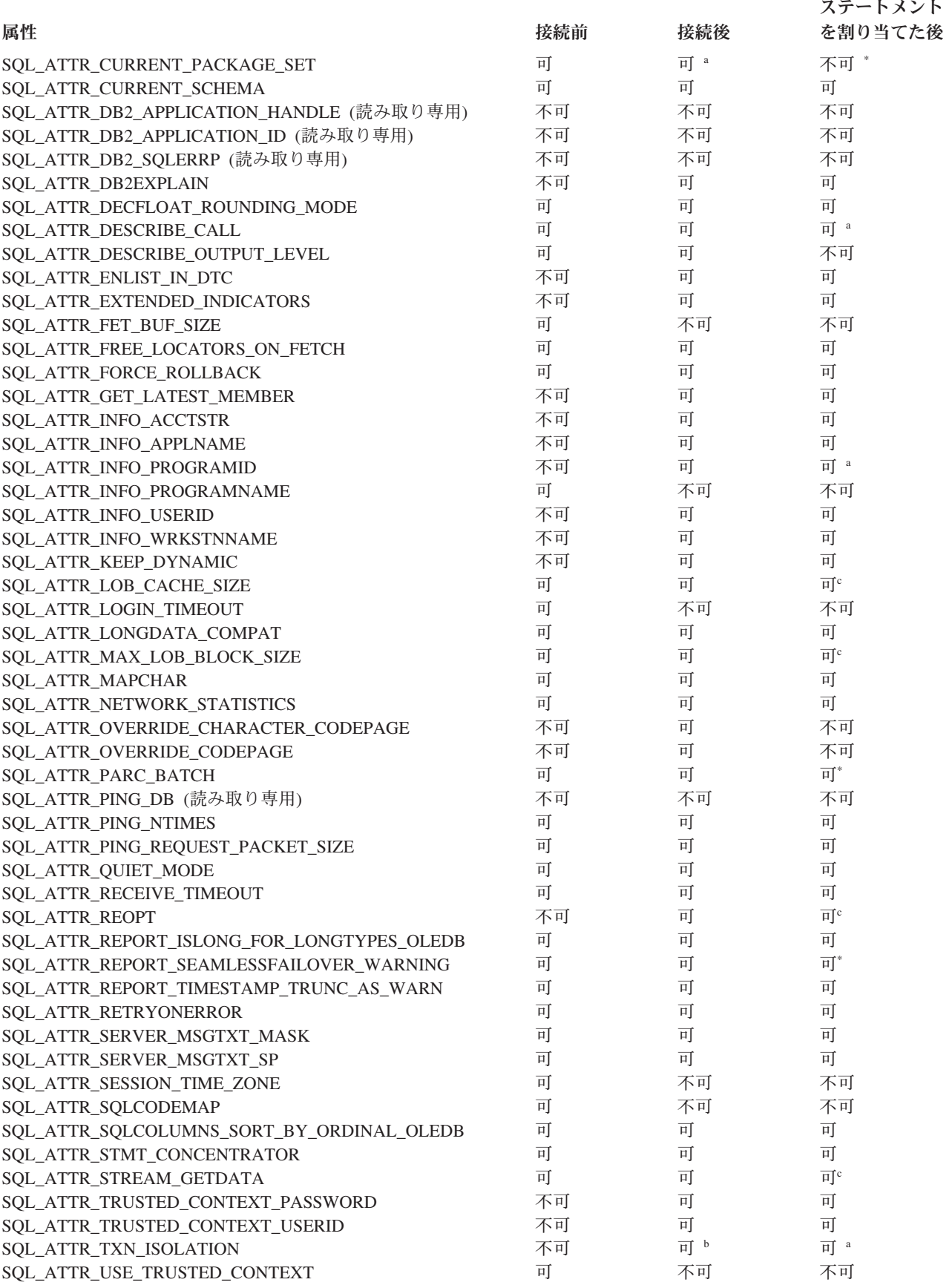

表 *167.* 接続属性をいつ設定するか *(*続き*)*

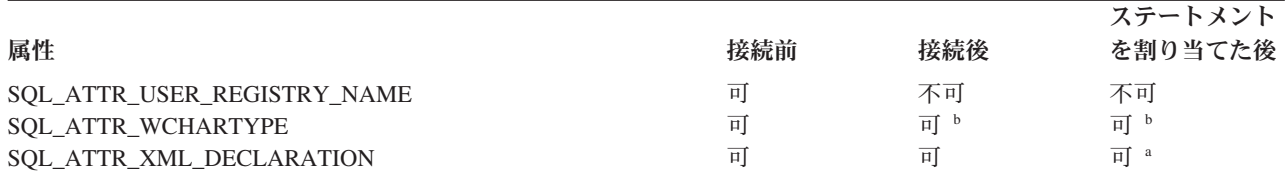

**<sup>a</sup>** 結果的に割り当てられたステートメントにのみ影響を与えます。

**b** 属性を設定できるのは、その接続上にオープン・トランザクションがない場合だけです。

- **<sup>c</sup>** 属性を設定できるのは、その接続上にオープン・カーソルがない場合だけです。属性はすべてのステートメン トに影響を与えます。
- **\*** ステートメントが割り振られた後でこの属性を設定してもエラーにはなりませんが、どのパッケージがどのス テートメントで使用されるかの判断があいまいで、予期しない動作になる可能性があります。この属性を、ス テートメントの割り振り後に設定することは、お勧めできません。

#### 属性 **ValuePtr** の内容

#### <span id="page-499-0"></span>**SQL\_ATTR\_ACCESS\_MODE**

以下のいずれかである 32 ビット整数値。

- SQL MODE READ ONLY: アプリケーションは、この時点からデータに 関する更新を行わないことを示します。したがって、非コミット読み取り (SQL\_TXN\_READ\_UNCOMMITTED) といった、制限の少ない分離レベル およびロックをトランザクションで使えるようになります。 CLI は、デ ータベースに対する要求が読み取り専用 であることを確認しません。更 新要求を出すと、 CLI は SQL MODE READ ONLY 設定値の結果とし て選択されたトランザクション分離レベルを使用して、その要求を処理し ます。
- v **SQL\_MODE\_READ\_WRITE (**デフォルト**)**: アプリケーションは、この時 点からデータに関する更新を行うことを示します。 CLI は、この接続に 関するデフォルト・トランザクション分離レベルを使用する状態に戻りま す。

この接続に未解決のトランザクションがあってはなりません。

#### <span id="page-499-1"></span>**SQL\_ATTR\_ALLOW\_INTERLEAVED\_GETDATA**

アプリケーションが、Dynamic Data Format をサポートするデータ・サーバ ーを照会するときに、以前にアクセスした LOB 列に対して SQLGetData() を呼び出し、 SQLGetData() への以前の呼び出し時のデータ・オフセット位 置を維持できるかどうかを指定します。この属性の値は次のうちの 1 つと なります。

- SQL ALLOW INTERLEAVED GETDATA OFF デフォルト設定は、ア プリケーションが以前にアクセスした LOB 列に対して SQLGetData() を 呼び出すことを許可しません。
- SQL ALLOW INTERLEAVED GETDATA ON このキーワードは、 Dynamic Data Format (プログレッシブ・ストリーミングとも呼ばれる) を サポートするデータベース・サーバーへの接続にのみ影響を与えます。こ のオプションを指定すると、アプリケーションは以前にアクセスした

LOB 列に対して SQLGetData() を呼び出し、以前の読み取り時にアプリ ケーションが読み取りを停止したところから LOB データの読み取りを開 始することができます。

364 ページの『[AllowInterleavedGetData CLI/ODBC](#page-373-0) 構成キーワード』 の設 定は、この動作を接続レベルで指定する別の方法です。

#### <span id="page-500-0"></span>**SQL\_ATTR\_ANSI\_APP**

アプリケーションを ANSI または Unicode アプリケーションとして識別す る 32 ビットの符号なし整数。この属性の値は次のうちの 1 つとなりま す。

- v **SQL\_AA\_TRUE (**デフォルト**)** : アプリケーションは ANSI アプリケーシ ョンです。すべての文字データは、ANSI バージョンの CLI/ODBC 関数 を使用して、ネイティブ・アプリケーション (クライアント) のコード・ ページでアプリケーションとやり取りされます。
- SOL AA FALSE: アプリケーションは Unicode アプリケーションです。 Unicode (W) バージョンの CLI/ODBC 関数が呼び出されると、すべての 文字データは Unicode でアプリケーションとやり取りされます。

#### <span id="page-500-1"></span>**SQL\_ATTR\_APP\_USES\_LOB\_LOCATOR**

- アプリケーションが LOB ロケーターを使用するかどうかを示す 32 ビット 符号なし整数。この属性の値は次のうちの 1 つとなります。
- v **1 (**デフォルト**)**: アプリケーションが LOB ロケーターを使用するかどう かを示します。
- v 0: LOB ロケーターを使用しないアプリケーションで Dynamic Data Format (プログレッシブ・ストリーミングとも呼ばれる) をサポートする サーバー上のデータを照会している場合は、0 を指定することによって、 LOB ロケーターが使用されないことを示し、LOB データの戻りが最適化 されるようにしてください。

ストアード・プロシージャーの結果セットの場合、このキーワードは無視さ れます。

キーワードが 0 に設定されている場合、アプリケーションが SQLBindCol() を使用して LOB ロケーターを結果セットにバインドすると、SQLFetch() 関数から無効な変換エラーが戻されます。

366 ページの『[AppUsesLOBLocator CLI/ODBC](#page-375-0) 構成キーワード』の設定 は、この動作を指定する別の方法です。

#### <span id="page-500-2"></span>**SQL\_ATTR\_APPEND\_FOR\_FETCH\_ONLY**

デフォルトで、CLI は、DB2 for z/OS または IBM DB2 for IBM i (DB2 for i) データベースに接続する際に、読み取り SELECT ステートメント に、"FOR FETCH ONLY" 節を追加します。

アプリケーションでこの属性を使用することにより、CLI が "FOR FETCH ONLY" 節をどんな場合に追加するかを接続レベルで制御することができま す。例えば、アプリケーションはさまざまなバインド BLOCKING オプショ ン (例えば、BLOCKING UNAMBIG) を使用して CLI パッケージをバイン ドし、特定の行での位置を維持するために、ブロッキングを抑制します。

デフォルトの CLI の動作を変更するには、キーワードを以下のように設定 します。

- v 0: CLI は、接続先のサーバー・タイプには関係なく、読み取り SELECT ステートメントに FOR FETCH ONLY 節を追加しません。
- v 1: CLI は、接続先のサーバー・タイプには関係なく、読み取り SELECT ステートメントに FOR FETCH ONLY 節を追加します。

この属性は、接続が割り振られた後か、接続が確立された直後に設定しなけ ればなりません。また、アプリケーションの実行期間中に一度設定する必要 があります。接続が確立された後かこの属性が設定された後に、アプリケー ションは SQLGetConnectAttr() で属性を照会できます。

367 ページの『[AppendForFetchOnly CLI/ODBC](#page-376-0) 構成キーワード』の設定 は、この動作を指定する別の方法です。

#### <span id="page-501-0"></span>**SQL\_ATTR\_ASYNC\_ENABLE**

指定した接続上のステートメントで呼び出される関数が非同期で実行される かどうかを指定する 32 ビット整数値。

- v **SQL\_ASYNC\_ENABLE\_OFF (**デフォルト**)** = Off
- SOL ASYNC ENABLE ON = On

SQL ASYNC ENABLE ON を設定すると、この接続で割り振られたすべて のステートメント・ハンドルについて非同期実行が可能になります。接続時 にアクティブ・ステートメントがあるときに非同期実行をオンにすると、エ ラーが戻されます。

この属性では、*InfoType* SQL\_ASYNC\_MODE とともに呼び出された SQLGetInfo() が SQL\_AM\_CONNECTION と SQL\_AM\_STATEMENT のど ちらを戻すのかを設定できます。

関数が非同期に呼び出されると、元の関数が SQL\_STILL\_EXECUTING 以 外のコードを戻すまでは、元の関数、SQLAllocHandle()、SQLCancel()、 SQLGetDiagField()、または SQLGetDiagRec() だけが、*StatementHandle* に 関連したステートメントまたは接続で呼び出せます。 *StatementHandle* また は *StatementHandle* に関連した接続で他の関数を呼び出すと、SQL\_ERROR が SQLSTATE HY010 (関数シーケンス・エラー) を伴って戻されます。

以下の関数は、非同期に実行できます。SQLBulkOperations()、 SQLColAttribute()、SQLColumnPrivileges()、SQLColumns()、 SQLDescribeCol()、SQLDescribeParam()、SQLExecDirect()、 SQLExecute()、SQLExtendedFetch()、SQLExtendedPrepare()、SQLFetch()、 SQLFetchScroll()、SQLForeignKeys()、SQLGetData()、SQLGetLength()、 SQLGetPosition()、SQLMoreResults()、SQLNumResultCols()、 SQLParamData()、SQLPrepare()、SQLPrimaryKeys()、 SQLProcedureColumns()、SQLProcedures()、SQLRowCount()、SQLSetPos()、 SQLSpecialColumns()、SQLStatistics()、SQLTablePrivileges()、 SQLTables()。

注**:** Unicode 等価関数も非同期で呼び出すことができます。

#### <span id="page-501-1"></span>**SQL\_ATTR\_AUTO\_IPD**

SQLPrepare() 呼び出しの後で IPD の自動移植をサポートするかどうかを指 定する 32 ビットの符号なしの読み取り専用整数値。

• SOL TRUE = SOLPrepare() 呼び出し後の IPD の自動移植がサーバーに よりサポートされています。

• SQL FALSE = SQLPrepare() 呼び出し後の IPD の自動移植はサーバー によりサポートされていません。準備状態のステートメントをサポートし ないサーバーでは、 IPD を自動的に移植することはできません。

SQL\_ATTR\_AUTO\_IPD 接続属性に SQL\_TRUE が戻される場合は、接続属 性 SQL ATTR ENABLE AUTO IPD を設定して、 IPD 自動移植のオン/オ フを切り換えることができます。 SQL\_ATTR\_AUTO\_IPD が SQL\_FALSE の場合、 SQL\_ATTR\_ENABLE\_AUTO\_IPD を SQL\_TRUE に設定すること はできません。

SQL ATTR ENABLE AUTO IPD のデフォルト値は、 SQL\_ATTR\_AUTO\_IPD の値と等しくなります。

この接続属性は、SQLGetConnectAttr() によって戻せますが、 SQLSetConnectAttr() で設定することはできません。

#### <span id="page-502-0"></span>**SQL\_ATTR\_AUTOCOMMIT**

自動コミット・モードまたは手動コミット・モードのどちらを使用するかを 指定する 32 ビットの符号なしの整数値。

- v SQL\_AUTOCOMMIT\_OFF: アプリケーションは、 SQLEndTran() 呼び出 しでトランザクションを手動で明示的にコミットまたはロールバックしま す。
- v **SQL\_AUTOCOMMIT\_ON (**デフォルト**)**: デフォルトでは、CLI は自動コ ミット・モードで動作します。各ステートメントは、暗黙コミットされま す。照会ではないそれぞれのステートメントは、実行されるとすぐコミッ トされるか、または障害発生後にロールバックされます。各照会は、関連 付けられているカーソルがクローズするとすぐにコミットされます。

注**:** これが調整された分散作業単位の接続である場合、デフォルト値は **SQL\_AUTOCOMMIT\_OFF** になります。

多くの DB2 環境では、 SQL ステートメントの実行およびコミットは別個 にデータベース・サーバーへ流される場合があるので、自動コミットは費用 がかかることがあります。アプリケーション開発者が自動コミット・モード を選択するときに、このことを考慮に入れることをお勧めします。

注**:** 手動のコミット・モードから自動コミット・モードへ変更すると、接 続上のオープン・トランザクションをコミットします。

#### <span id="page-502-1"></span>**SQL\_ATTR\_CLIENT\_CODEPAGE**

ユーザーが CLI アプリケーションから接続レベル・コード・ページを指定 できるようにする接続レベル属性値。この属性を指定すると、環境レベルの デフォルト・コード・ページ設定値がオーバーライドされます。

例 *1*: このデータベース接続が使用するコード・ページを設定する

Unicode = 1208;

cliRC = SQLSetConnectAttr(hdbc, SQL\_ATTR\_CLIENT\_CODEPAGE,

(SQLPOINTER)&unicode, SQL\_NTS); char \*connStr = "DSN=EBCDICDB;";

cliRC = SQLDriverConnect (hdbc, (SQLHWND)NULL, connStr, SQL\_NTS, NULL, 0, NULL, SQL\_DRIVER\_NOPROMPT);

例 *2*: SQL\_ATTR\_CLIENT\_CODEPAGE の現行値を取得する

cliRC = SQLConnect(hdbc, (SQLCHAR \*)"SAMPLE", SQL\_NTS,

(SQLCHAR \*)"USER1", SQL\_NTS, (SQLCHAR \*)"PASSWD1", SQL\_NTS);

cliRC = SQLGetConnectAttr(hdbc, SQL ATTR CLIENT CODEPAGE, &codePage, 0, NULL);

#### **SQL\_ATTR\_CLIENT\_LOB\_BUFFERING**

バインドされていない LOB 列について、 LOB ロケーターまたはその基に なる LOB データが結果セットに入れて戻されるかどうかを指定します。デ フォルトでは、ロケーターが戻されます。バインドされていない LOB をア プリケーションがフェッチしてから、その基になる LOB データを取り出す ことが通常必要になるのであれば、初めから LOB データを取り出すように することによって、アプリケーションのパフォーマンスが改善されることが あります。そのようにするなら、同期待機数やネットワーク・フローが少な くなります。この属性に指定可能な値は、以下のとおりです。

- SQL CLIENTLOB USE LOCATORS (デフォルト) LOB ロケーターが戻 されます。
- v SQL\_CLIENTLOB\_BUFFER\_UNBOUND\_LOBS 実際の LOB データが戻 されます。

#### **SQL\_ATTR\_CLIENT\_TIME\_ZONE**

タイム・ゾーン情報が含まれる、±hh:mm の形式でのヌル終了文字ストリン グ。この属性を指定すると、クライアント・ホストのデフォルトのオペレー ティング・システム・タイム・ゾーン値がオーバーライドされます。

#### <span id="page-503-0"></span>**SQL\_ATTR\_COLUMNWISE\_MRI**

DB2 for z/OS サーバーに接続されている CLI アプリケーションが配列入力 チェーニングを INSERT 操作の列方向配列入力に変換できるようにする 32 ビットの符号なし整数。この属性は、バージョン 9.7 フィックスパック 5 以降で使用可能です。指定可能な値は次のとおりです。

- v **SQL\_COLUMNWISE\_MRI\_OFF (**デフォルト**)**:CLI は、チェーニング・ データを列方向配列入力に変換しません。
- SOL COLUMNWISE MRI ON: CLI は、配列入力チェーニングを列方向 配列入力に変換します。DB2 for z/OS の複数行挿入 (MRI) フィーチャー は、データが列方向配列の形式であることを想定しています。アプリケー ションが配列入力チェーニングを使用している場合、この変換によって、 SQLExecute () を呼び出すたびにデータが圧縮された配列の形式で送信さ れるため、アプリケーションのパフォーマンスを最適化するのに役立ちま す。配列入力チェーニングについて詳しくは、

[SQL\\_ATTR\\_CHAINING\\_BEGIN](#page-533-0) を参照してください。

DB2 for z/OS サーバー以外では、CLI は自動的にチェーニング・データを 行方向配列入力に変換するため、この属性を設定しても効果はありません。 次の場合には、変換は実行されません。

• パラメーターを SQL CLOB、SQL BLOB、 SQL\_LONGVARBINARY、SQL\_LONGVARGRAPHIC、 SQL\_DBCLOB、SQL\_XML などの LOB データ・タイプにバインドする 場合。
- v SQLPutData() 関数および SQLParamData() 関数を呼び出して、値を SQL\_DATA\_AT\_EXEC に設定してデータを INSERT 操作に渡すことによ って、入力される実行時データ・パラメーターをバインドする場合。
- 内部バッファー内ですべてのアプリケーション・データを格納するための スペースを利用できない場合。

# **SQL\_ATTR\_COMMITONEOF**

- 結果セット全体を読み取り、EOF を受け取った直後に、暗黙的な COMMIT を実行するかどうかを指定する 32 ビットの整数値。この接続属性は、バー ジョン 9.7 フィックスパック 5 以降で使用可能です。この属性の指定可能 な値は次のとおりです。
- v **SQL\_ COMMITONEOF\_OFF (**デフォルト**)**: 結果セット全体を読み取っ た後で、COMMIT は暗黙的に実行されません。カーソルを閉じてリソー スを解放するには、明示的に SQLFreeStmt() 関数を呼び出す必要があり ます。
- SQL COMMITONEOF ON: 結果セット全体を読み取った後で、暗黙的な COMMIT が実行されます。

注**:** この属性を使用しても、SQLFreeStmt() 関数への必要な呼び出しを置き 換えることはありません。

# **SQL\_ATTR\_CONCURRENT\_ACCESS\_RESOLUTION**

- ステートメント・レベルで使用する並行アクセス解決方法を指定する 32 ビ ット整数値。 この設定は、カーソル固定 (CS) スキャンに対して指定され ているデフォルト動作をオーバーライドします。
- v 0 = 設定なし。クライアントは準備オプションを提供しません。
- v 1 = Currently Committed セマンティクスを使用します。CLI は、準備が 行われる度に「Currently Committed」をコマンド・フローの一部として送 信します。つまり、データベース・マネージャーは、データが更新または 削除の処理中であっても、該当するスキャンについてデータの現在コミッ ト済みバージョンを使用することができます。挿入処理中の行はスキップ することができます。この設定は、実際の分離レベルがカーソル固定また は読み取り固定のときに適用され (読み取り固定の場合はコミットされて いない挿入のみをスキップ)、それ以外のときには無視されます。該当す るスキャンには、読み取り専用スキャン (読み取り専用ステートメントの 一部であることも、読み取り専用でないステートメントの一部であること もある) が含まれます。レジストリー変数 **DB2\_EVALUNCOMMITTED**、 **DB2 SKIPDELETED**、および DB2 SKIPINSERTED の設定は、currently committed を使用するスキャンには適用されません。ただし、これらのレ ジストリー変数の設定は、currently committed を使用しないスキャンには 引き続き適用されます。
- v 2 = 結果を待機します。CLI は、準備が行われる度に「結果の待機」を コマンド・フローの一部として送信します。つまり、カーソル固定以上の スキャンは、更新または削除の処理中のデータを検出した場合にコミット またはロールバックを待機します。挿入処理中の行はスキップされませ ん。レジストリー変数 DB2 EVALUNCOMMITTED、DB2 SKIPDELETED、および DB2 SKIPINSERTED の設定は適用されなくなりました。

v 3 = ロックされたデータをスキップします。CLI は、準備が行われる度 に「ロックされたデータをスキップ」をコマンド・フローの一部として送 信します。つまり、Currently Committed セマンティクスが使用され、挿 入処理中の行はスキップされます。このオプションは、DB2 Database for Linux, UNIX, and Windows ではサポートされません。指定されていて も、この設定は無視されます。

DB2 Database for Linux, UNIX, and Windows の場合、この属性を使用し て、**cur\_commit** 構成パラメーターによって定義された Currently Committed のデフォルトの動作をオーバーライドします。 DB2 for z/OS の場合、この 属性を使用して、Currently Committed の動作を有効にします。この動作を 指定することに相当する、DB2 for z/OS で使用可能なデータベース構成パ ラメーターはありません。

381 ページの『[ConcurrentAccessResolution CLI/ODBC](#page-390-0) 構成キーワード』の 設定は、この動作を指定する別の方法です。

## **SQL\_ATTR\_CONN\_CONTEXT**

接続でどのコンテキストを使用するかを示します。 SQLPOINTER は次のい ずれかになります。

- v コンテキストを設定する、有効なコンテキスト (sqleBeginCtx() DB2 API によって割り当てられているもの)。
- v コンテキストをリセットする NULL ポインター。

この属性を使用できるのは、アプリケーションが DB2 コンテキスト API を使ってマルチスレッド・アプリケーションを管理している場合だけです。 デフォルト設定では、CLI は接続ハンドルごとに 1 つのコンテキストを割 り当て、実行スレッドが確実に正しいコンテキストにアタッチされるように することにより、コンテキストを管理しています。

コンテキストの詳細については、sqleBeginCtx() API を参照してくださ い。

IDS データ・サーバーにアクセスする場合、この属性はサポートされませ ん。

#### **SQL\_ATTR\_CONNECT\_NODE**

接続先の DB2 Enterprise Server Edition データベース・パーティション・サ ーバーのターゲット論理パーティションを指定する 32 ビット整数。この属 性に指定可能な値は、以下のとおりです。

- 0 から 999 までの整数
- SQL\_CONN\_CATALOG\_NODE

この変数を設定しない場合のデフォルトのターゲット論理ノードは、マシン 上でポート 0 と定義された論理ノードになります。

IDS データ・サーバーにアクセスする場合、この属性はサポートされませ  $h<sub>o</sub>$ 

また、対応するキーワード、 382 ページの『[ConnectNode CLI/ODBC](#page-391-0) 構成キ [ーワード』が](#page-391-0)あります。

#### **SQL\_ATTR\_CONNECTION\_DEAD**

接続が依然としてアクティブであるかどうかを示す、読み取り専用 32 ビッ ト整数値。 CLI は、次のいずれかの値を戻します。

- v SQL\_CD\_FALSE 接続はアクティブのままです。
- SOL CD TRUE エラーが起きたので、サーバーへの接続が終了されま した。この場合でもアプリケーションは切断を実行して、すべての CLI リソースの終結処理を行う必要があります。

この属性が主に使用されるのは、接続をプールする前の Microsoft ODBC Driver Manager 3.5x においてです。

#### **SQL\_ATTR\_CONNECTION\_TIMEOUT**

この接続属性は ODBC で定義されていますが、CLI ではサポートされませ ん。この属性を設定または取得しようとすると、 SQLSTATE は HYC00 (ドライバーが機能しない) になります。

#### **SQL\_ATTR\_CONNECTTYPE**

このアプリケーションを整合分散環境で実行するか、それとも非整合分散環 境で実行するかを指定する 32 ビット整数値。可能な値は次のとおりです。

- v **SQL\_CONCURRENT\_TRANS (**デフォルト**)**: アプリケーションを使用し て、1 つ以上のデータベースへの並行複数接続を行うことができます。各 接続には、それぞれのコミット範囲があります。トランザクションの調整 の実施は試みられません。あるアプリケーションが SQLEndTran() 上の環 境ハンドルを使用してコミットを発行したが、すべての接続コミットが成 功したわけではない場合、そのアプリケーションはリカバリーを行う必要 があります。
- SQL COORDINATED TRANS: アプリケーションはコミットを行い、複 数のデータベース接続で調整をロールバックします。このオプション設定 は、組み込み SQL のタイプ 2 CONNECT の指定に対応しています。 SOL CONCURRENT TRANS 設定とは対照的に、アプリケーションは 1 つのデータベースにつき 1 つのオープン接続のみを許可されます。

注**:** この接続タイプでは、 SQL\_ATTR\_AUTOCOMMIT 接続オプション のデフォルト値である SQL AUTOCOMMIT OFF の設定になります。

この属性をデフォルトから変更する場合、接続を環境ハンドルに対して確立 する前にこれを設定する必要があります。

環境ハンドルが割り振られたら、必要に応じて、アプリケーションはできる 限り即時に SQLSetEnvAttr() への呼び出しを行って、この属性を環境属性 として設定することが推奨されています。しかし、ODBC アプリケーショ ンは SQLSetEnvAttr() にアクセスできないので、個々の接続ハンドルが割 り振られてから接続が確立されるまでの間に、SQLSetConnectAttr() を使用 してこの属性を設定しなければなりません。

環境ハンドル上のすべての接続の SQL\_ATTR\_CONNECTTYPE 設定は、同 じでなければなりません。環境では、並行接続と整合接続を混合して使うこ とはできません。最初の接続のタイプが決まると、それ以降のすべての接続 のタイプはそれに従います。 SQLSetEnvAttr() は、接続アクティブに接続 タイプを変更しようとすると、エラーが返されます。

384 ページの『[ConnectType CLI/ODBC](#page-393-0) 構成キーワード』を使用して、この デフォルト接続タイプを設定することもできます。

注**:** これは、IBM 定義の拡張機能です。

## **SQL\_ATTR\_CURRENT\_CATALOG**

データ・ソースで使用するカタログの名前が入れられるヌル終了文字ストリ ング。多くの場合、カタログ名はデータベース名と同じです。

この接続属性は、SQLGetConnectAttr() によって戻せますが、

SQLSetConnectAttr() で設定することはできません。この属性を設定しよう とすると、 SQLSTATE は HYC00 (ドライバーが機能しない) になりま す。

#### **SQL\_ATTR\_CURRENT\_IMPLICIT\_XMLPARSE\_OPTION**

CURRENT IMPLICIT XMLPARSE OPTION 特殊レジスターを設定するため に使用されるストリング定数である、ヌル終了文字ストリング。この属性を 設定すると、 SET CURRENT IMPLICIT XMLPARSE OPTION SQL ステー トメントが発行されます。この属性が接続の確立前に設定された場合、接続 時に SET CURRENT IMPLICIT XMLPARSE OPTION SOL ステートメント が発行されます。

IDS データ・サーバーにアクセスする場合、この属性はサポートされませ  $h<sub>o</sub>$ 

# **SQL\_ATTR\_CURRENT\_PACKAGE\_PATH**

複数のパッケージが構成されている場合にパッケージを解決するために、 DB2 データベース・サーバーが使用するパッケージ修飾子のヌル終了文字 ストリング。この属性を設定すると、データベース・サーバーに接続するた びに "SET CURRENT PACKAGE PATH = *schema1, schema2, ...*" ステート メントが発行されます。

この属性は、 CLI アプリケーションではなく ODBC 静的処理アプリケー ションで使用することに最も適しています。

IDS データ・サーバーにアクセスする場合、この属性はサポートされませ  $h_{\circ}$ 

注**:** これは、IBM 定義の拡張機能です。

# **SQL\_ATTR\_CURRENT\_PACKAGE\_SET**

後続の SQL ステートメント用のパッケージの選択に使用されるスキーマ名 (コレクション ID) を示すヌル終了文字ストリング。この属性を設定する と、 SET CURRENT PACKAGESET SQL ステートメントが発行されま す。この属性が接続以前に設定された場合、接続時に SET CURRENT PACKAGESET SQL ステートメントが発行されます。

CLI/ODBC アプリケーションは動的 SQL ステートメントを発行します。こ の接続属性を使用すると、これらのステートメントの実行に使用される特権 をコントロールできます。

- v CLI/ODBC アプリケーションから SQL ステートメントを実行するときに 使用するスキーマを選択します。
- スキーマ内のオブジェクトに必要な特権があることを確認してから、それ に従って再バインドします。これは特に、COLLECTION <collid> オプシ

ョンを使用して、 CLI パッケージ (sqllib/bnd/db2cli.lst) をバインドする ことを意味します。詳細については、BIND コマンドを参照してくださ  $\mathcal{U}^{\mathcal{A}}$ 

v CURRENTPACKAGESET オプションをこのスキーマに設定します。

これで CLI/ODBC アプリケーションからの SQL ステートメントが、指定 したスキーマの下で実行され、そこに定義されている特権を使用します。

387 ページの『[CurrentPackageSet CLI/ODBC](#page-396-0) 構成キーワード』 の設定は、 スキーマ名を指定する別の方法です。

次のパッケージ・セット名は予約済みです。

NULLID、NULLIDR1、NULLIDRA。

SQL\_ATTR\_REOPT と SQL\_ATTR\_CURRENT\_PACKAGE\_SET を同時に指 定することはできません。したがって、一方を設定すると、他方は許可され ません。

IDS データ・サーバーにアクセスする場合、この属性はサポートされませ ん。

# **SQL\_ATTR\_CURRENT\_SCHEMA**

*szSchemaName* ポインターを NULL に設定する場合に、 SQLColumns() 呼 び出しで CLI が使用するスキーマの名前の入ったヌル終了文字ストリン グ。

このオプションをリセットするには、 *ValuePtr* 引数で長さゼロのストリン グまたは NULL ポインターを使ってこのオプションを指定します。

このオプションは、アプリケーション開発者が、 SQLColumns() への一般呼 び出しを次のようにコーディングしてある場合に便利です。つまり、スキー マ名で結果セットを制限せず、結果セットをコード内で孤立させて制約をか ける必要がある場合です。

このオプションはいつでも設定することができますが、 *szSchemaName* ポ インターが NULL である次の SQLColumns() 呼び出しで有効になります。

注**:** これは、IBM 定義の拡張機能です。

# **SQL\_ATTR\_DB2\_APPLICATION\_HANDLE**

接続のアプリケーション・ハンドルを戻すユーザー定義文字ストリング。ア プリケーション・ハンドル全体を含めるだけの大きさがストリングにない場 合は、切り捨てられます。

この接続属性は、SQLGetConnectAttr() によって戻せますが、

SQLSetConnectAttr() で設定することはできません。

IDS データ・サーバーにアクセスする場合、この属性はサポートされませ ん。

# **SQL\_ATTR\_DB2\_APPLICATION\_ID**

接続のアプリケーション ID を戻すユーザー定義文字ストリング。アプリケ ーション ID 全体を含めるだけの大きさがストリングにない場合は、切り捨 てられます。

この接続属性は、SQLGetConnectAttr() によって戻せますが、 SQLSetConnectAttr() で設定することはできません。

IDS データ・サーバーにアクセスする場合、この属性はサポートされませ ん。

#### **SQL\_ATTR\_DB2\_SQLERRP**

sqlca の *sqlerrp* フィールドを収めたヌル終了ストリングを指す sqlpointer。

製品を示す 3 文字の ID の後に、製品のバージョン、リリース、および修 正レベルを示す 5 桁の英数字が続きます。 A-Z の文字はレベル 9 より上 の修正レベルを示しています。A は修正レベル 10 を、B は修正レベル 11 を示す、という具合です。 例えば、SQL0907C とは、DB2 バージョン 9 リリース 7 修正レベル 12 を示しています。

SQLCODE がエラー条件を示している場合は、このフィールドはエラーを戻 したモジュールを識別します。

接続が正しく完了したときにも、このフィールドが使用されます。

注**:** これは、IBM 定義の拡張機能です。

## **SQL\_ATTR\_DB2ESTIMATE**

この属性は、DB2 UDB バージョン 8 から使用すべきでない属性となりま した。

# **SQL\_ATTR\_DB2EXPLAIN**

サーバーで Explain スナップショットまたは Explain モード情報 (あるいは 両方) を生成するかどうかを指定する 32 ビット整数。指定できる値は以下 のとおりです。

- v SQL\_DB2EXPLAIN\_OFF: Explain スナップショット機能も Explain 表オ プション機能も無効になっています (SET CURRENT EXPLAIN SNAPSHOT=NO と SET CURRENT EXPLAIN MODE=NO がサーバーに 送信されます)。
- SQL\_DB2EXPLAIN\_SNAPSHOT\_ON: Explain スナップショット機能は有 効、Explain 表オプション機能は無効になっています (SET CURRENT EXPLAIN SNAPSHOT=YES  $\geq$  SET CURRENT EXPLAIN MODE=NO  $\hat{p}$ サーバーに送信されます)。
- SOL DB2EXPLAIN MODE ON: Explain スナップショット機能は有効、 Explain 表オプション機能は無効になっています (SET CURRENT EXPLAIN SNAPSHOT=NO と SET CURRENT EXPLAIN MODE=YES が サーバーに送信されます)。
- SQL\_DB2EXPLAIN\_SNAPSHOT\_MODE\_ON: Explain スナップショット機 能も Explain 表オプション機能も有効になっています (SET CURRENT EXPLAIN SNAPSHOT=YES  $\geq$  SET CURRENT EXPLAIN MODE=YES がサーバーに送信されます)。

Explain 情報を生成する前に、Explain 表を作成する必要があります。

このステートメントはトランザクションに制御されませんし、ROLLBACK の影響も受けません。新規の SQL\_ATTR\_DB2EXPLAIN 設定は、この接続 の次のステートメント準備で有効になります。

現在の許可 ID に、EXPLAIN 表の INSERT 特権が必要です。

391 ページの『[DB2Explain CLI/ODBC](#page-400-0) 構成キーワード』を使用してデフォ ルト値を設定することもできます。

IDS データ・サーバーにアクセスする場合、この属性はサポートされませ ん。

注**:** これは、IBM 定義の拡張機能です。

#### **SQL\_ATTR\_DECFLOAT\_ROUNDING\_MODE**

10 進数浮動小数点丸めモードは、DECFLOAT の変数または列に入ってい る値の桁数が DECFLOAT データ・タイプで許可される桁数を超えている 場合に、どのタイプの丸めを使用するかを決定します。このようなことは、 別のタイプから挿入、更新、選択、変換する際、あるいは数学演算の結果と して生じることがあります。

SQL\_ATTR\_DECFLOAT\_ROUNDING\_MODE の値は、新しい接続の接続属 性によって他のモードが指定されていない場合に、その新しい接続で使用さ れる 10 進数浮動小数点丸めモードを決定します。指定されたどの接続に対 しても、CLI および DB2 の両方が、その接続の一部として開始されるすべ てのアクションで、同じ 10 進数浮動小数点丸めモードを使用します。

アプリケーションが DB2 Database for Linux, UNIX, and Windows バージ ョン 9.5 サーバーに接続する場合は、データベース・クライアントの 10 進数浮動小数点丸めモードを、サーバーで設定されているのと同じモードに 設定する必要があります。クライアントの 10 進数浮動小数点丸めモード を、データベース・サーバーで設定されている 10 進数浮動小数点丸めモー ドとは異なる値に設定していると、接続時にデータベース・サーバーから SQL0713N が戻されます。

これらの 10 進数浮動小数点丸めモードに対応する設定値は、次のとおり。

- 0 = Half even  $(\vec{r} \nabla \times \mathcal{V})$
- $\bullet$  1 = Half up
- $2 = Down$
- $\cdot$  3 = Ceiling
- $\bullet$  4 = Floor

各モードは、次のとおりです。

# **Half even (**デフォルト**)**

このモードでは、CLI および DB2 は、ターゲット変数に収まり、 元の値に最も近似の数値を使用します。 2 つの数値がほぼ同じ程度 の近似値の場合には、偶数であるものを使用します。このモード は、大量のデータに対して、生じる丸め誤差を最も小さくします。

#### **Half up**

このモードでは、CLI および DB2 は、ターゲット変数に収まり、 元の値に最も近似の数値を使用します。 2 つの数値がほぼ同じ程度 の近似値の場合には、元の値よりも大きいものを使用します。

**Down** このモードでは、CLI および DB2 は、ターゲット変数に収まり、 元の値に最も近似で、その絶対値が元の値の絶対値よりも大きくな い数値を使用します。これは、ゼロに向かっての丸め、または負の 値の場合の Ceiling の使用、および正の値の場合の Floor の使用と みなすことができます。

**Ceiling**

このモードでは、CLI および DB2 は、ターゲット変数に収まり、 元の値より大か等しい数値で最小のものを使用します。

**Floor** このモードでは、CLI および DB2 は、ターゲット変数に収まり、 元の値より小か等しい数値で最大のものを使用します。

IDS データ・サーバーにアクセスする場合、この属性はサポートされませ  $h<sub>o</sub>$ 

# **SQL\_ATTR\_DESCRIBE\_CALL**

ストアード・プロシージャー引数がいつ記述されるかを示す 32 ビット整数 値。デフォルトでは、CALL ステートメントを準備する際に、CLI は入力 パラメーター記述情報を要求しません。アプリケーションがパラメーターを ステートメントに正常にバインドした場合には、この記述情報は不要になる ため、記述情報を要求しないとパフォーマンスが改善されます。オプション の値は、次のとおりです。

- $\cdot$  1 = SOL DESCRIBE CALL BEFORE.
- -1 = SQL DESCRIBE CALL DEFAULT.

397 ページの『[DescribeCall CLI/ODBC](#page-406-0) 構成キーワード』を使用してこの属 性を設定することができます。選択可能なオプションの使用法情報および説 明については、キーワードを参照してください。

注**:** これは、IBM 定義の拡張機能です。

#### **SQL\_ATTR\_DESCRIBE\_OUTPUT\_LEVEL**

準備要求または記述要求で CLI ドライバーが要求する情報量を制御するヌ ル終了文字ストリング。デフォルトでは、サーバーが記述要求を受け取る と、結果セット列に 503 [ページの表](#page-512-0) 168 のレベル 2 に含まれる情報を戻 します。ただし、アプリケーションがこの情報のすべてを必要としないこと も、あるいは追加情報を必要とすることもあります。

SQL\_ATTR\_DESCRIBE\_OUTPUT\_LEVEL 属性を、クライアント・アプリケ ーションの要件に合ったレベルに設定すると、パフォーマンスが改善される 可能性があります。なぜなら、クライアントとサーバー間で転送される記述 データが、アプリケーションが必要とする最小量に制限されるためです。

SQL ATTR DESCRIBE OUTPUT LEVEL 設定値が低すぎると、アプリケー ションの機能に影響を与えることがあります (アプリケーションの要件によ って異なる)。この場合、記述情報を検索する CLI 関数は失敗しないかもし れませんが、戻される情報は不完全である可能性があります。

SOL ATTR DESCRIBE OUTPUT LEVEL のサポートされる設定値は、次の とおりです。

- v 0 記述情報は、クライアント・アプリケーションに戻されません。
- v 1 レベル 1 に分類される記述情報 ( 503 [ページの表](#page-512-0) 168 を参照) が、 クライアント・アプリケーションに戻されます。
- v 2-(デフォルト) レベル 2 に分類される記述情報 ( 503 [ページの表](#page-512-0) 168 を参照) が、クライアント・アプリケーションに戻されます。
- v 3 レベル 3 に分類される記述情報 ( 503 [ページの表](#page-512-0) 168 を参照) が、 クライアント・アプリケーションに戻されます。

<span id="page-512-0"></span>以下の表は、サーバーが準備要求または記述要求を受け取ったときに戻す、 記述情報を形成するフィールドをリストします。これらのフィールドは各レ ベルにグループ化され、SQL\_ATTR\_DESCRIBE\_OUTPUT\_LEVEL 属性が、 CLI ドライバーの要求する記述情報のレベルを制御します。

注**:**

- 1. 必ずしもすべての記述情報のレベルが、すべての DB2 サーバーによっ てサポートされるとは限りません。記述情報のすべてのレベルがサポー トされるのは、次の DB2 サーバーにおいてです。DB2 on Linux、UNIX、および Windows バージョン 8 以降、DB2 for z/OS バ ージョン 8 以降、および DB2 for i バージョン 5 リリース 3 以降。 他のすべての DB2 サーバーは、 SQL\_ATTR\_DESCRIBE\_OUTPUT\_LEVEL に対して 2 または 0 の設定 値のみサポートします。
- 2. デフォルトの動作では、最初にデフォルト・レベル 2 を使用して取り出 されなかった記述情報をアプリケーションが要求する場合に、CLI はレ ベルを 3 にプロモートできます。これにより、サーバーに対する 2 つ のネットワークの流れが存在する可能性があります。アプリケーション がこの属性を使用して明示的に記述レベルを設定する場合、プロモーシ ョンは行われません。したがって、この属性を使用して記述レベルを 2 に設定する場合、アプリケーションが拡張情報を求めても、CLI はレベ ル 3 にプロモートしません。

表 *168.* 記述情報のレベル

| レベル 1                                                                                                    | レベル 2                                                                                                    | レベル 3                                                                                                    |
|----------------------------------------------------------------------------------------------------|----------------------------------------------------------------------------------------------------|----------------------------------------------------------------------------------------------------|
| SQL DESC COUNT<br>SQL COLUMN COUNT<br>SQL DESC TYPE<br>SQL DESC CONCISE TYPE<br>SQL COLUMN LENGTH<br>SQL DESC OCTET LENGTH<br>SQL DESC LENGTH<br>SQL DESC PRECISION<br>SQL COLUMN_PRECISION<br>SQL DESC SCALE<br>SQL COLUMN SCALE<br>SQL DESC DISPLAY SIZE<br>SQL DESC NULLABLE<br>SQL COLUMN NULLABLE<br>SQL DESC UNSIGNED<br>SQL DESC SEARCHABLE<br>SQL DESC LITERAL SUFFIX<br>SQL DESC LITERAL PREFIX<br>SQL DESC CASE SENSITIVE<br>SQL DESC FIXED PREC SCALE | all fields of level 1 and:<br>SQL DESC NAME<br>SQL DESC LABEL<br>SQL COLUMN NAME<br>SQL DESC UNNAMED<br>SQL DESC TYPE NAME<br>SQL DESC DISTINCT TYPE<br>SQL DESC REFERENCE TYPE<br>SQL DESC_STRUCTURED_TYPE<br>SQL DESC USER TYPE<br>SQL DESC LOCAL TYPE NAME<br>SQL DESC USER DEFINED<br>TYPE CODE | all fields of levels 1<br>and $2$ and:<br>SQL DESC BASE COLUMN NAME<br>SQL DESC UPDATABLE<br>SQL DESC AUTO UNIQUE VALUE<br>SQL DESC SCHEMA NAME<br>SQL DESC CATALOG NAME<br>SQL DESC TABLE NAME<br>SQL DESC BASE TABLE NAME |

399 ページの『[DescribeOutputLevel CLI/ODBC](#page-408-0) 構成キーワード』の設定 は、この動作を指定する別の方法です。

#### **SQL\_ATTR\_ENLIST\_IN\_DTC**

以下のいずれかの値 SQLPOINTER。

v NULL 以外のトランザクション・ポインター: アプリケーションは、接続 の状態を非分散トランザクション状態から分散トランザクション状態に変 更するよう、CLI に要求します。接続の参加は、分散トランザクション・ コーディネーター (DTC) によって行われます。

v NULL: アプリケーションは、接続の状態を分散トランザクション状態か ら非分散トランザクション状態に変更するよう、CLI に要求します。

この属性は、Microsoft Transaction Server (MTS) との接続の参加、または参 加の取り止めを行うために、MTS の環境でのみ使用されます。

この属性に非 NULL トランザクション・ポインターを指定して使用する と、直前のトランザクションは終了して、新しいトランザクションが開始さ れたものと想定されます。非 NULL ポインターを指定してこの API を呼 び出す前に、アプリケーションは ITransaction メンバー関数 Endtransaction を呼び出す必要があります。そうしないと、直前のトランザクションが打ち 切られてしまいます。アプリケーションは、同じトランザクション・ポイン ターを使用して複数の接続を参加させることができます。

注**:** この接続属性は、トランザクションごとに MTS が自動的に指定するも のであって、ユーザー・アプリケーションがコーディングするものではあり ません。

CLI/ODBC アプリケーションは、同一のトランザクションに参加する 2 つ の異なる接続上で、同一のデータベースに対して複数の SQL ステートメン トを並行に実行することはできません。

# **SQL\_ATTR\_EXTENDED\_INDICATORS**

32 ビットの整数で、ユーザーはこの値を使用すると、サポート対象のサー バーから拡張標識フィーチャーを使用できます。拡張標識がサポートされて いないデータ・サーバーに対してこの属性をユーザーが設定しようとする と、CLI アプリケーションに該当するエラーが戻ります。この属性で指定で きる値は次のとおりです。

- v SQL\_EXTENDED\_INDICATOR\_ENABLE: この場合、ユーザーは SQLBindParameter() / SQLExtendedBind() メソッドに SQL\_UNASSIGNED と SQL\_DEFAULT\_PARAM を示す値を指定できます。
- v SQL\_EXTENDED\_INDICATOR\_NOT\_SET (デフォルト): このフィーチャ ーはデフォルトで使用不可になっています。 SQL\_ATTR\_EXTENDED\_INDICATORS を使用してこのフィーチャーを使 用可能にする前に SOL UNASSIGNED と SOL DEFAULT PARAM が使 用されると、ユーザーは InvalidArgument 値エラー CLI0124E を受け取り ます。
- v DB2 for Linux, UNIX, and Windows および DB2 10 for z/OS のデー タ・サーバーの拡張標識は、DB2 バージョン 9.7 フィックスパック 2 以降でサポートされます。DB2 for IBM i 7.1 のデータ・サーバーの拡張 標識は、DB2 バージョン 9.7 フィックスパック 5 以降でサポートされ ます。

# **SQL\_ATTR\_FET\_BUF\_SIZE**

アプリケーションが、デフォルトの照会ブロック・サイズを 64 K から 256 K の範囲の最適値に設定できるようにするための接続レベル属性。こ の属性は、接続が作成される前に設定してください。また CLI は、 db2cli.ini レベルのキーワード FET\_BUF\_SIZE も提供します。このキーワー ドは、db2cli.ini ファイルおよび接続ストリングに設定できます。

それに対応する db2dsdriver.cfg キーワードの FetchBufferSize (db2dsdriver.cfg ファイルで設定可能) も使用できます。

## **SQL\_ATTR\_FREE\_LOCATORS\_ON\_FETCH**

LOB ロケーターが COMMIT の発行時ではなく、SQLFetch() の実行時に解 放されるかどうかを指定する Boolean 属性。この属性を 1 (true) に設定す ると、アプリケーションが LOB 列を SQLBindCol() (またはそれに相当す る記述子 API) にバインドしないで LOB データをフェッチするときに内部 的に使用されるロケーターが解放されます。その場合も、アプリケーション に明示的に戻されるロケーターは、アプリケーションによって解放する必要 があります。この属性値は、アプリケーションが SQLCODE = -429 (ロケ ーターがない) を受け取る事態を避けるために使用できます。この属性のデ フォルトは 0 (false) です。

注**:** これは、IBM 定義の拡張機能です。

## **SQL\_ATTR\_FORCE\_ROLLBACK**

DB2 for z/OS および DB2 for OS/390 サーバーへの接続に対して、実行時 データ・フローの SQLEndTran() 関数への呼び出しを可能にする 32 ビット の符号なし整数値。

実行時データ・フローにおいて、ユーザーのアプリケーションで SQL\_ROLLBACK を *CompletionType* と指定したSQLEndTran() 関数を呼び 出すには、StreamPutData 構成キーワードを 1 に設定し、 SQL\_ATTR\_FORCE\_ROLLBACK 接続属性も設定する必要があります。

DB2 for z/OS および DB2 for OS/390 サーバーではないデータ・サーバー への接続では、CLI0150E エラー・メッセージが戻されます。

注**:** これは、IBM 定義の拡張機能です。

#### **SQL\_ATTR\_GET\_LATEST\_MEMBER**

これはバージョン 9.7 フィックスパック 3 以降で使用可能な接続レベル属 性であり、これを使用すると、特定の接続に使用された (使用されている) 最新のメンバーを CLI アプリケーションで検索できるようになります。

CLI アプリケーションで、 SQLGetConnectAttr() 関数を呼び出すことによ って、現在接続されているメンバーまたは前回接続されたメンバーを検索す ることができます。

データベース接続を確立する前にこの属性の使用を試行すると、CLI0126E エラー・メッセージが戻されます。

## **SQL\_ATTR\_INFO\_ACCTSTR**

DB2 Connect または DB2 Database for Linux, UNIX, and Windows の使用 時に、データ・サーバーに送信されるクライアント・アカウンティング・ス トリングを識別するのに使用される、 NULL 文字で終了する文字ストリン グを指すポインター。

以下の点に注意してください。

- v 値の設定中、サーバーによっては、指定した長さ全体を処理せず、値を切 り捨てる場合があります。
- v DB2 for z/OS および OS/390 サーバーがサポートするのは、最大 200 文 字までの長さです。

v ホスト・システムへの送信時にデータが正確に変換されるようにするに は、A から Z まで、 0 から 9 まで、および下線 () またはピリオド (.) の文字だけを使用するようにしてください。

注**:** これは、IBM 定義の拡張機能です。

## **SQL\_ATTR\_INFO\_APPLNAME**

DB2 Connect、または Linux、UNIX、および Windows 用の DB2 データベ ース製品の使用時に、データ・サーバーに送信されるクライアント・アプリ ケーション名を識別するのに使用される、ヌル終了文字ストリングを指すポ インター。

以下の点に注意してください。

- v 値の設定中、サーバーによっては、指定した長さ全体を処理せず、値を切 り捨てる場合があります。
- v DB2 for z/OS および OS/390 サーバーがサポートするのは、最大 32 文 字までの長さです。
- v ホスト・システムへの送信時にデータが正確に変換されるようにするに は、A から Z まで、 0 から 9 まで、および下線 () またはピリオド (.) の文字だけを使用するようにしてください。.

注**:** これは、IBM 定義の拡張機能です。

#### **SQL\_ATTR\_INFO\_PROGRAMID**

アプリケーションと接続を関連付ける最大長 80 バイトのユーザー定義文字 ストリング。この属性を設定すると、DB2 UDB for z/OS バージョン 8 以 降では、動的 SQL ステートメント・キャッシュに挿入されたステートメン トにこの ID が関連付けられます。

この属性は、DB2 UDB for z/OS バージョン 8 以降または IBM Informix Dynamic Servers (IDS) にアクセスする CLI アプリケーションでのみサポー トされます。

注**:** これは、IBM 定義の拡張機能です。

#### **SQL\_ATTR\_INFO\_PROGRAMNAME**

長さが 20 バイト以下のヌル終了ユーザー定義文字ストリング。クライアン トで実行されているアプリケーションの名前を指定します。

サーバーとの接続が確立されるより前にこの属性が設定されている場合、こ こに指定される値は実際のクライアント・アプリケーション名をオーバーラ イドし、 appl\_name モニター・エレメントに表示される値になります。 DB2 for z/OS サーバーとの接続では、この設定値の最初の 12 文字が、対 応する DB2 for z/OS スレッドの CORRELATION IDENTIFIER として使用 されます。

注**:** これは、IBM 定義の拡張機能です。

#### **SQL\_ATTR\_INFO\_USERID**

DB2 Connect、または Linux、UNIX、および Windows 用の DB2 データベ ース製品の使用時に、データ・サーバーに送信されるクライアント・ユーザ ー ID を識別するのに使用される、ヌル終了文字ストリングを指すポインタ ー。

以下の点に注意してください。

- v 値の設定中、サーバーによっては、指定した長さ全体を処理せず、値を切 り捨てる場合があります。
- v DB2 for z/OS および OS/390 サーバーがサポートするのは、最大 16 文 字までの長さです。
- v このユーザー ID を認証ユーザー ID と混同しないでください。このユー ザー ID は識別のためだけに使用され、許可にはまったく使用されませ ん。
- v ホスト・システムへの送信時にデータが正確に変換されるようにするに は、A から Z まで、 0 から 9 まで、および下線 () またはピリオド (.) の文字だけを使用するようにしてください。.

注**:** これは、IBM 定義の拡張機能です。

# **SQL\_ATTR\_INFO\_WRKSTNNAME**

DB2 Connect、または Linux、UNIX、および Windows 用の DB2 データベ ース製品の使用時に、データ・サーバーに送信されるクライアント・ワーク ステーション名を識別するのに使用される、ヌル終了文字ストリングを指す ポインター。

以下の点に注意してください。

- v 値の設定中、サーバーによっては、指定した長さ全体を処理せず、値を切 り捨てる場合があります。
- v DB2 for z/OS および OS/390 サーバーがサポートするのは、最大 18 文 字までの長さです。
- ホスト・システムへの送信時にデータが正確に変換されるようにするに は、A から Z まで、 0 から 9 まで、および下線 (\_) またはピリオド (.) の文字だけを使用するようにしてください。.

注**:** これは、IBM 定義の拡張機能です。

## **SQL\_ATTR\_KEEP\_DYNAMIC**

KEEPDYNAMIC オプションが有効かどうかを指定する 32 ビット符号なし 整数値。有効な場合、サーバーは、動的に準備されたステートメントを、ト ランザクション境界を越えて準備済み状態に維持します。

- v 0 KEEPDYNAMIC 機能は利用できません。 CLI パッケージは KEEPDYNAMIC NO オプションを指定してバインドされました。
- v 1 KEEPDYNAMIC 機能を利用できます。 CLI パッケージは KEEPDYNAMIC YES オプションを指定してバインドされました。

この属性が設定されている場合には、

SQL\_ATTR\_CURRENT\_PACKAGE\_SET\_属性も設定するようお勧めします。 IDS データ・サーバーにアクセスする場合、この属性はサポートされませ ん。

注**:** これは、IBM 定義の拡張機能です。

## **SQL\_ATTR\_LOB\_CACHE\_SIZE**

LOB の最大キャッシュ・サイズ (バイト単位) を指定する、32 ビットの符 号なし整数。デフォルトでは、LOB はキャッシュに入れられません。

詳しい使用情報については、 411 ページの『[LOBCacheSize CLI/ODBC](#page-420-0) 構成 [キーワード』を](#page-420-0)参照してください。

## **SQL\_ATTR\_LOGIN\_TIMEOUT**

試行を終了し通信タイムアウトを生成する前の、サーバーへの接続の確立を 試行するときに応答を待機する秒数に相当する 32 ビット整数値。正の整数 を、最高 32 767 まで指定してください。デフォルト設定の 0 を指定する と、クライアントは無制限に待機できます。

接続タイムアウト値の設定は、 383 ページの『[ConnectTimeout CLI/ODBC](#page-392-0) [構成キーワード』を](#page-392-0)使用して行うこともできます。使用法の情報について は、キーワードを参照してください。

#### **SQL\_ATTR\_LONGDATA\_COMPAT**

既存のアプリケーションでシームレスにラージ・オブジェクト・データ・タ イプにアクセスできるようにするため、文字データ・タイプ、2 バイト文字 データ・タイプ、およびバイナリー・ラージ・オブジェクト・データ・タイ プを、SQL\_LONGVARCHAR、SQL\_LONGVARGRAPHIC、または SQL\_LONGBINARY として報告するかどうかを指定する 32 ビット整数。 オプションの値は、次のとおりです。

- v **SQL\_LD\_COMPAT\_NO (**デフォルト**)**: ラージ・オブジェクト・データ・ タイプは、IBM 定義のタイプ (SQL\_BLOB、SQL\_CLOB、SQL\_DBCLOB) で報告されます。
- SQL LD COMPAT YES: IBM ラージ・オブジェクト・データ・タイプ (SQL\_BLOB、SQL\_CLOB、および SQL\_DBCLOB) は、 SQL\_LONGVARBINARY、SQL\_LONGVARCHAR、および SQL\_LONGVARGRAPHIC にマップされます。 SQLGetTypeInfo() は、 SQL\_LONGVARBINARY SQL\_LONGVARCHAR、および SQL\_LONGVARGRAPHIC にそれぞれ 1 つの項目を戻します。

注**:** これは、IBM 定義の拡張機能です。

## **SQL\_ATTR\_MAPCHAR**

SQL\_CHAR、SQL\_VARCHAR、SQL\_LONGVARCHAR に関連したデフォル トの SQL タイプを指定するために使用する 32 ビット整数値。オプション の値は、次のとおりです。

- SQL MAPCHAR DEFAULT (デフォルト): デフォルトの SQL タイプ表 記を戻します。
- v SQL\_MAPCHAR\_WCHAR: SQL\_WCHAR として SQL\_CHAR、SQL\_WVARCHAR として SQL\_VARCHAR、および SQL\_WLONGVARCHAR として SQL\_LONGVARCHAR を戻します。

この属性の設定値は、次の CLI 関数にのみ影響します。

- SOLColumns()
- SQLColAttribute()
- SQLDescribeCol()
- SOLDescribeParam()
- SQLGetDescField()
- SQLGetDescRec()

• SQLProcedureColumns()

SQL\_CHAR、SQL\_VARCHAR、SQL\_LONGVARCHAR に関連したデフォル トの SQL タイプの設定は、 414 ページの『[MapCharToWChar CLI/ODBC](#page-423-0) [構成キーワード』を](#page-423-0)使用して行うこともできます。

注**:** これは、IBM 定義の拡張機能です。

#### **SQL\_ATTR\_MAXCONN**

この属性は、DB2 UDB バージョン 8 から使用すべきでない属性となりま した。

## **SQL\_ATTR\_MAX\_LOB\_BLOCK\_SIZE**

LOB または XML データ・ブロックの最大サイズを示す 32 ビット符号な し整数。正の整数を、最高 2 147 483 647 まで指定してください。デフォ ルト設定の 0 は、LOB または XML データ・ブロックのデータ・ブロッ ク・サイズに制限がないことを示します。

データ検索時にサーバーは、最大ブロック・サイズに到達している場合で も、現在行に関するすべての情報をクライアントへの応答に含めます。

MaxLOBBlockSize と db2set レジストリー変数 DB2\_MAX\_LOB\_BLOCK\_SIZE の両方が指定されている場合、 MaxLOBBlockSize の値が使用されます。

422 ページの『[MaxLOBBlockSize CLI/ODBC](#page-431-0) 構成キーワード』の設定は、 この動作を指定する別の方法です。

# **SQL\_ATTR\_METADATA\_ID**

この接続属性は ODBC で定義されていますが、CLI ではサポートされませ ん。この属性を設定または取得しようとすると、 SQLSTATE は HYC00 (ドライバーが機能しない) になります。

## **SQL\_ATTR\_NETWORK\_STATISTICS**

バージョン 9.7 フィックスパック 3 以降、この 32 ビット整数の接続属性 は、CLI が接続のネットワーク統計を収集するかどうかを制御します。アプ リケーションは、SQLGetDiagField() 関数を呼び出し、*DiagIdentifier* 引数に 対して SQL DIAG NETWORK STATISTICS を指定することで、接続のネ ットワーク統計を検索できます。

指定できる値は以下のとおりです。

## **SQL\_NETWORK\_STATISTICS\_OFF (**デフォルト**)**

接続のネットワーク統計の収集を無効にします。

## **SQL\_NETWORK\_STATISTICS\_ON**

接続のネットワーク統計の収集を有効にします。

## **SQL\_NETWORK\_STATISTICS\_ON\_SKIP\_NOSERVER**

接続に対してネットワーク統計の収集を使用可能にすることに加え て、明示的な COMMIT ステートメントや ROLLBACK ステートメ ントなど、サーバー時間が報告されていないと認識されているネッ トワーク・フローは省略されます。

サーバー時間が報告されていない要求は、サーバー時間をネットワ ーク時間から減算する計算が行われる場合、戻り情報の有用性に影 響を与えることがあります。

SOL\_NETWORK\_STATISTICS\_ON\_SKIP\_NOSERVER オプション は、これらの要求を報告される値から除外します。非チェーンの明 示的要求のみ除外されます。自動コミットおよびチェーニングされ た COMMIT ステートメントはスキップされません。

バージョン 9.7 フィックスパック 5 以降、 CLI は COMMIT および ROLLBACK で報告されるサーバー時間の統計を収集します。DB2 サーバ ーは、COMMIT および ROLLBACK に対するサーバー時間の報告をサポー トするレベルである必要があります。

#### **SQL\_ATTR\_ODBC\_CURSORS**

この接続属性は ODBC で定義されていますが、CLI ではサポートされませ ん。この属性を設定または取得しようとすると、 SQLSTATE は HYC00 (ドライバーが機能しない) になります。

#### **SQL\_ATTR\_OVERRIDE\_CODEPAGE**

バージョン 9.7 フィックスパック 5 以降で使用可能なこの接続属性を使用 すると、CLI アプリケーションは、コード・ページ変換を行わなくても、 CHARACTER データ・タイプまたは GRAPHIC データ・タイプのデータを フェッチまたは挿入できます。可能な値は次のとおりです。

- SQL OVERRIDE CODEPAGE ON: CLI は、文字データまたはグラフィッ ク・データのバインディングに対して、コード・ページ変換を実行しませ  $h<sub>o</sub>$
- **SQL OVERRIDE CODEPAGE OFF** (デフォルト): CLI は文字データま たはグラフィック・データのバインディングに対して、コード・ページ変 換を実行します。

この属性を SOL OVERRIDE CODEPAGE ON に設定する場合、データが 適切なコード・ページであることを確認する必要があります。

SQL\_ATTR\_OVERRIDE\_CHARACTER\_CODEPAGE を設定した後で SQL\_ATTR\_OVERRIDE\_CODEPAGE を SQL\_OVERRIDE\_CODEPAGE\_ON に設定すると、CLI は CLI0126E エラー・メッセージを返します。

## **SQL\_ATTR\_OVERRIDE\_CHARACTER\_CODEPAGE**

バージョン 9.7 フィックスパック 3 以降で使用可能なこの接続属性を使用 すると、CLI アプリケーションは、データベース・コード・ページを指定で きます。コード・ページは、クライアント側で使用可能になっている必要は ありません。

データベース・コード・ページと同じコード・ページを指定すると、アプリ ケーションは、コード・ページ変換を行わなくても、CHARACTER デー タ・タイプのデータをフェッチまたは挿入できます。

ステートメント・ハンドルの割り振り後にこの属性を設定すると、エラー CLI0126E (無効な操作) になります。この属性をデータベースでサポートさ れていない値に設定すると、エラー CLI0210E (不整合なコード・ページ値 のエラー) になります。

SQL\_ATTR\_OVERRIDE\_CODEPAGE を SQL\_OVERRIDE\_CODEPAGE\_ON に設定した後で SQL ATTR OVERRIDE CHARACTER CODEPAGE を設定 すると、CLI は CLI0126E エラー・メッセージを返します。

バインド・アウト操作の際には、バインド・アウト操作中に取得したデータ を保持するのに十分な大きさのバッファーを、CLI アプリケーションによっ て割り振るようにしてください。スペースが不十分な場合は、エラー CLI0002W が戻されます。

制約事項**:** この属性は、DB2 for z/OS データ・サーバーでのみサポートさ れます。この属性値を他のデータ・サーバーに設定しようとすると、エラー CLI0150E (ドライバーが機能しない) が戻されます。

## **SQL\_ATTR\_PACKET\_SIZE**

この接続属性は ODBC で定義されていますが、CLI ではサポートされませ ん。この属性を設定または取得しようとすると、 SQLSTATE は HYC00 (ドライバーが機能しない) になります。

## **SQL\_ATTR\_PARC\_BATCH**

配列入力を使用するアプリケーションがバルク挿入、削除、または更新を完 了するために、この 32 ビットの符号なし整数の接続属性は、アプリケーシ ョンが、各パラメーター・セットによって影響を受けた表の行数、またはパ ラメーター・セット全体で影響を受けた行の累積の数を受け取るかどうかを 示します。この接続属性は、非アトミック操作に対して、DB2 バージョン 9.7 フィックスパック 5 以降で使用可能です。可能な値は次のとおりで す。

- SOL PARC BATCH ENABLE: CLI は、各パラメーター・セットによっ て影響を受けた表の行数を返します。
- v **SQL\_PARC\_BATCH\_DISABLE (**デフォルト**)**: CLI は、パラメーター・ セット全体に対して影響を受けた行の合計数を返します。

この接続属性を SOL PARCH BATCH ENABLE に設定する場合、配列を *RowCountPtr* パラメーターとして SQLRowCount () 関数で指定し、 SQL\_ATTR\_PARAMOPT\_ATOMIC を SQL\_ATOMIC\_NO に設定する必要が あります。SOL ATTR\_PARAMOPT\_ATOMIC が SOL ATOMIC\_YES に設 定されていると、SQLExecute() 関数を呼び出した時点で、CLI0150E エラ ー・メッセージが返されます。

## **SQL\_ATTR\_PING\_DB**

ping 時間をマイクロ秒で取得するために SQLGetConnectAttr() とともに使 用される 32 ビット整数。

接続が以前に確立され、データベースによって除去されている場合、値 0 が報告されます。接続がアプリケーションによってクローズされている場 合、SQLSTATE の 08003 が報告されます。この接続属性は、 SQLGetConnectAttr() によって戻せますが、 SQLSetConnectAttr() で設定 することはできません。この属性を設定しようとすると、 SQLSTATE は 7HYC00 (ドライバーが機能しない) になります。

注**:** これは、IBM 定義の拡張機能です。

# **SQL\_ATTR\_PING\_NTIMES**

SQLGetConnectAttr() とともに使用される 32 ビット整数であり、アプリケ ーションが SQL ATTR PING DB を使用する場合に CLI が実行する ping の反復回数を設定します。SQL\_ATTR\_PING\_NTIMES を 1 より大きい値に

設定すると、SQL ATTR PING\_DB は、CLI がデータベースへの ping を一 定の回数繰り返すのに要した平均時間を返します。

この属性の有効範囲は 1 から 32767 (両端を含む) です。 SQLGetConnectAttr() は値を検査し、値がこの範囲に収まらない場合には該 当するエラー・コードを返します。

# **SQL\_ATTR\_PING\_REQUEST\_PACKET\_SIZE**

SQLGetConnectAttr() とともに使用される 32 ビット整数であり、アプリケ ーションが SOL ATTR PING DB を使用する場合に CLI が使用する ping パケットのサイズを設定します。

この属性の有効範囲は 1 から 32767 (両端を含む) です。 SQLGetConnectAttr() は値を検査し、値がこの範囲に収まらない場合には該 当するエラー・コードを返します。

### **SQL\_ATTR\_QUIET\_MODE**

32 ビット・プラットフォーム特定のウィンドウ・ハンドル。

アプリケーションがこのオプションを指定して SQLSetConnectAttr() を呼 び出したことがない場合、 CLI はこのオプションに、

SQLGetConnectAttr() に対する NULL の親ウィンドウ・ハンドルを戻し、 NULL の親ウィンドウ・ハンドルを使用してダイアログ・ボックスを表示し ます。例えば、エンド・ユーザーが (CLI 初期設定ファイルの項目を介し て) オプティマイザー情報を表示するよう求めると、 CLI は NULL のウィ ンドウ・ハンドルを使用してこの情報が入っているダイアログ・ボックスを 表示します。 (プラットフォームによっては、ダイアログ・ボックスが画面 の中央に表示されます。)

*ValuePtr* を NULL に設定すると、CLI はダイアログ・ボックスを表示しま せん。エンド・ユーザーがオプティマイザー見積もりを表示するよう求める 場合には、アプリケーションが明示的にそのようなダイアログ・ボックスを すべて抑止するので、 CLI はこれらの見積もりを表示しません。

*ValuePtr* が NULL ではない場合、アプリケーションの親ウィンドウ・ハン ドルになるはずです。 CLI は、このハンドルを使ってダイアログ・ボック スを表示します。 (プラットフォームによっては、ダイアログ・ボックスが アプリケーションのアクティブ・ウィンドウとの関係において、中央に表示 されます。)

注**:** この接続オプションを、 SQLDriverConnect() ダイアログ・ボックスを 隠すために使用することはできません。 (隠すためには、*fDriverCompletion* 引数を SQL DRIVER NOPROMPT に設定します。)

#### **SQL\_ATTR\_RECEIVE\_TIMEOUT**

試行を終了し、通信タイムアウト・エラーを生成する前の、確立された接続 でのサーバーからの応答をクライアントが待機する秒数を指定する、32 ビ ット整数値。デフォルト値の 0 は、クライアントが応答を無制限に待機す ることを示します。受信タイムアウトは、接続の確立中は効果がありませ ん。また、TCP/IP プロトコルに対してのみサポートされ、その他のプロト コルの場合は無視されます。サポートされる値は、 0 から 32767 までの整 数です。

注**:** これは、IBM 定義の拡張機能です。

## **SQL\_ATTR\_REOPT**

特殊レジスターまたはパラメーター・マーカーを含む SQL ステートメント に対して照会最適化を有効にする 32 ビット整数値。コンパイラーによって 選択されるデフォルトの推定値の代わりに、特殊レジスターまたはパラメー ター・マーカーに対して照会実行時に使用できる値を使用することによっ て、最適化が生じます。属性の有効値は、次のとおりです。

- v **2 = SQL\_REOPT\_NONE (**デフォルト**):** 照会の実行時に照会最適化は行 われません。コンパイラーによって選択されるデフォルトの推定値が、特 殊レジスターまたはパラメーター・マーカーに対して使用されます。デフ ォルトの NULLID パッケージ・セットは、動的 SQL ステートメントの 実行に使用されます。
- v 3 = SQL\_REOPT\_ONCE: 照会最適化は、照会実行時に一度、初めて照会 を実行するときに生じます。NULLIDR1 パッケージ・セットが使用され ますが、これは REOPT ONCE バインド・オプションとバインドされて います。
- ・ 4 = SQL\_REOPT\_ALWAYS: 照会最適化または再最適化は、照会の実行 時に、毎回必ず生じます。NULLIDRA パッケージ・セットが使用されま すが、これは REOPT ALWAYS バインド・オプションとバインドされて います。

NULLIDR1 および NULLIDRA は予約済みパッケージ・セット名で、使用 時には REOPT ONCE および REOPT ALWAYS が暗黙指定されます。こ れらのパッケージ・セットは、これらのコマンドで明示的に作成する必要が あります。

db2 bind db2clipk.bnd collection NULLIDR1 db2 bind db2clipk.bnd collection NULLIDRA

SQL\_ATTR\_REOPT と SQL\_ATTR\_CURRENT\_PACKAGE\_SET を同時に指 定することはできません。したがって、一方を設定すると、他方は許可され ません。

IDS データ・サーバーにアクセスする場合、この属性はサポートされませ  $h<sub>o</sub>$ 

注**:** これは、IBM 定義の拡張機能です。

## SQL\_ATTR\_REPORT\_ISLONG\_FOR\_LONGTYPES\_OLEDB

32 ビット整数値。 OLE DB クライアント・カーソル・エンジンおよび OLE DB .NET Data Provider CommandBuilder オブジェクトは、IBM DB2 OLE DB Provider によって提供される列情報に基づいて、UPDATE および DELETE ステートメントを生成します。生成されたステートメントの WHERE 節に LONG タイプが含まれる場合には、ステートメントが失敗し ます。なぜなら、等価演算子を使った検索で LONG タイプは使用できない からです。可能な値は次のとおりです。

v **0 (**デフォルト**)**: LONG タイプ (LONG VARCHAR、LONG VARCHAR FOR BIT DATA、LONG VARGRAPHIC、および LONG VARGRAPHIC FOR BIT DATA) は、DBCOLUMNFLAGS ISLONG フラグを設定しませ ん。そのため、WHERE 節でその列が使用されることがあります。

• 1: IBM DB2 OLE DB Provider は LONG タイプ (LONG VARCHAR、LONG VARCHAR FOR BIT DATA、LONG VARGRAPHIC、および LONG VARGRAPHIC FOR BIT DATA) を、 DBCOLUMNFLAGS\_ISLONG フラグを設定して報告します。これは、 WHERE 節で long 列が使用されるのを防ぎます。

この属性は、以下のデータベース・サーバーによってサポートされます。

- DB2 for z/OS
	- バージョン 6 (PTF UQ93891 適用済み)
	- バージョン 7 (PTF UQ93889 適用済み)
	- バージョン 8 (PTF UQ93890 適用済み)
	- バージョン 8 より後のバージョン (PTF は不要)
- DB2 Database for Linux, UNIX, and Windows
- バージョン 8.2 (バージョン 8.1、フィックスパック 7 と等価) 以降 IDS データ・サーバーにアクセスする場合、この属性はサポートされませ  $h_{\alpha}$

注**:** これは、IBM 定義の拡張機能です。

- **SQL\_ATTR\_REPORT\_SEAMLESSFAILOVER\_WARNING**
	- シームレス・フェイルオーバーが要求中に発生した場合に、実行要求で警告 メッセージを返すかどうかを指定する 32 ビットの符号なしの整数値。この 接続属性は、DB2 バージョン 9.7 フィックスパック 5 以降で使用可能で す。指定可能な値は次のとおりです。
	- SQL\_REPORT\_SEAMLESSFAILOVER\_WARNING\_YES: シームレス・フ ェイルオーバーが実行要求中に発生した場合、警告メッセージが返されま す。
	- v **SQL\_REPORT\_SEAMLESSFAILOVER\_WARNING\_NO (**デフォルト**)**: シームレス・フェイルオーバーが実行要求中に発生した場合、警告メッセ ージが返されません。

#### **SQL\_ATTR\_REPORT\_TIMESTAMP\_TRUNC\_AS\_WARN**

日時オーバーフローがエラー (SQLSTATE 22008) または警告 (SQLSTATE 01S07) のどちらになるかを指定する 32 ビットの符号なし整数値。可能な 値は次のとおりです。

- v **0 (**デフォルト**)**: 日時オーバーフローはエラーにつながる (SQLSTATE 22008)。
- v 1: 日時オーバーフローは警告につながる (SQLSTATE 01S07)。

#### **SQL\_ATTR\_RETRYONERROR**

CLI は、アプリケーション・パラメーターの不正なバインドなどの致命的で はないエラーからのリカバリーを、失敗した SQL ステートメントに関する 追加情報を検索してからそのステートメントを再び実行することによって行 います。検索される追加情報には、データベース・カタログ表からの入力パ ラメーター情報が含まれます。 CLI がエラーから正常にリカバリーできる 場合は、デフォルトでは、アプリケーションへのエラー報告はされません。

CLI/ODBC 構成キーワード ReportRetryErrorsAsWarnings を使用することに より、エラー・リカバリー警告がアプリケーションに戻されるようにするか どうかを設定できます。

注**:** いったん CLI が正常にエラー・リカバリーを完了すると、アプリケー ションが通常とは異なる動作をする場合がありますが、それは CLI が元の SQLBindParameter() 関数呼び出しで提供された情報ではなく、それに続けて 実行した SQL ステートメントに対するリカバリー中に収集されたカタログ 情報を使用するためです。このような動作が望ましくない場合は、 RetryOnError を 0 に設定し、強制的に CLI がリカバリーを試行しないよう にします。しかし、ステートメント・パラメーターを正しくバインドするよ

うに、アプリケーションを変更する必要があります。

## **SQL\_ATTR\_SERVER\_MSGTXT\_MASK**

CLI がサーバーからエラー・メッセージをいつ要求するかを示すために使用 される、32 ビット整数値。この属性は、SQL\_ATTR\_SERVER\_MSGTXT\_SP 属性と組み合わせて使用されます。属性は以下の値に設定できます。

- v **SQL\_ATTR\_SERVER\_MSGTXT\_MASK\_LOCAL\_FIRST (**デフォルト**)**: CLI は、ローカル・メッセージ・ファイルを最初に調べて、メッセージを 検索できるかどうかを確かめます。一致する SQLCODE が見つからない 場合、CLI はサーバーから情報を要求します。
- v SQL\_ATTR\_SERVER\_MSGTXT\_MASK\_WARNINGS: CLI は常に、警告に 関するサーバーからのメッセージ情報を要求しますが、エラー・メッセー ジがローカル・メッセージ・ファイルから取り出されます。
- SOL ATTR SERVER MSGTXT MASK ERRORS: CLI は常に、エラーに 関するサーバーからのメッセージ情報を要求しますが、警告メッセージが ローカル・メッセージ・ファイルから取り出されます。
- SOL ATTR SERVER MSGTXT MASK ALL: CLI は常に、エラーと警告 メッセージの両方に関する情報をサーバーから要求します。

445 ページの『[ServerMsgMask CLI/ODBC](#page-454-0) 構成キーワード』の設定は、こ の動作を指定する別の方法です。

注**:** これは、IBM 定義の拡張機能です。

## **SQL\_ATTR\_SERVER\_MSGTXT\_SP**

SQLCA を基にしてエラー・メッセージを生成するために使用されるストア ード・プロシージャーを識別するための文字ストリングを指すポインター。 これは、DB2 for z/OS などのサーバーからエラー情報を取り出す際に役立 ちます。属性は以下の値に設定できます。

- v SYSIBM.SQLCAMESSAGE: メッセージ・テキストを DB2 for z/OS サー バーから取り出すために呼び出されるデフォルト・プロシージャー。この 属性を設定しない場合は、このプロシージャーが呼び出されます。
- v DSNACCMG: メッセージ・テキストを DB2 for z/OS バージョン 7 サー バーから取り出すために呼び出されるデフォルト・プロシージャー。メッ セージ・テキストを DB2 for z/OS バージョン 8 以降から取り出すため には、SYSIBM.SQLCAMESSAGE プロシージャーが呼び出されます。 DSNACCMG は、DB2 for z/OS バージョン 9 では推奨されておらず、 将来のリリースで除去される可能性があります。

• ユーザーが作成したストアード・プロシージャー

この属性を使用するアプリケーションは、

SQL\_ATTR\_SERVER\_MSGTXT\_MASK 属性も設定して、メッセージ情報を サーバーから取り出すために CLI がいつこのプロシージャーを呼び出すか を示すことができます。 SQL\_ATTR\_SERVER\_MSGTXT\_MASK が設定さ れていない場合、デフォルトで、ローカル・メッセージ・ファイルを最初に 調べます (SQL\_ATTR\_SERVER\_MSGTXT\_MASK の

SQL\_ATTR\_SERVER\_MSGTXT\_MASK\_LOCAL\_FIRST を参照してくださ  $(4)$ 

475 ページの『[UseServerMsgSP CLI/ODBC](#page-484-0) 構成キーワード』の設定は、こ の動作を指定する別の方法です。

注**:** これは、IBM 定義の拡張機能です。

#### **SQL\_ATTR\_SESSION\_TIME\_ZONE**

サーバー・セッション・タイム・ゾーン情報が含まれる、±hh:mm 形式のヌ ル終了文字ストリング。これは、設定のみが可能な属性です。サポートされ るタイム・ゾーン値は、-12:59 から +14:00 までの範囲です。

#### **SQL\_ATTR\_SQLCODEMAP**

SQLCODE マッピングをデフォルトに設定するか、オフにするかを指定しま す。可能な値は次のとおりです。

- v **MAP (**デフォルト**)**: SQLCODE マッピングが設定されます。
- v NOMAP: SQLCODE マッピングがオフになります。

# **SQL\_ATTR\_SQLCOLUMNS\_SORT\_BY\_ORDINAL\_OLEDB**

32 ビット整数値。 Microsoft OLE DB 仕様は、 IDBSchemaRowset::GetRowset(DBSCHEMA\_COLUMNS) が列 TABLE\_CATALOG、TABLE\_SCHEMA、TABLE\_NAME、COLUMN\_NAME によってソートされた行セットを戻すことを要求します。 IBM DB2 OLE DB Provider はこの仕様に準拠していますが、Microsoft ODBC Bridge provider (MSDASQL) を使用するアプリケーションは、一般に、行セットが ORDINAL POSITION によってソートされるようにコード化されています。 可能な値は次のとおりです。

- v **0 (**デフォルト**)**: IBM DB2 OLE DB Provider は、 TABLE\_CATALOG, TABLE\_SCHEMA, TABLE\_NAME, COLUMN\_NAME 列によってソートされた行セットを戻します。
- v 1: IBM DB2 OLE DB Provider は、ORDINAL\_POSITION によってソー トされた行セットを戻します。
- この属性は、以下のデータベース・サーバーによってサポートされます。
- $\cdot$  DB2 for  $z/\text{OS}$ 
	- バージョン 6 (PTF UQ93891 適用済み)
	- バージョン 7 (PTF UQ93889 適用済み)
	- バージョン 8 (PTF UQ93890 適用済み)
	- バージョン 8 より後のバージョン (PTF は不要)
- DB2 Database for Linux, UNIX, and Windows
	- バージョン 8.2 (バージョン 8.1、フィックスパック 7 と等価) 以降

IDS データ・サーバーにアクセスする場合、この属性はサポートされませ ん。

注**:** これは、IBM 定義の拡張機能です。

# **SQL\_ATTR\_STMT\_CONCENTRATOR**

- リテラル値を含む動的ステートメントがステートメント・キャッシュを使用 するかどうかを指定します。
- v SQL\_STMT\_CONCENTRATOR\_OFF ステートメント・コンセントレー ターの動作は無効です。
- v SQL\_STMT\_CONCENTRATOR\_WITH\_LITERALS サーバーがサポート している状況の場合、ステートメント・コンセントレーターが有効にな り、リテラル値を含む動的ステートメントはステートメント・キャッシュ を使用します。 例えば、ステートメントにパラメーター・マーカー、名 前付きパラメーター・マーカー、またはリテラルとパラメーター・マーカ ーおよび名前付きパラメーター・マーカーの組み合わせが含まれている場 合、ステートメント・コンセントレーターは有効になりません。

451 ページの『[StmtConcentrator CLI/ODBC](#page-460-0) 構成キーワード』の設定は、こ の動作を指定する別の方法です。

## **SQL\_ATTR\_STREAM\_GETDATA**

SQLGetData() 関数のデータ出力ストリームが最適化されるかどうかを示す 32 ビット符号なし整数。値は以下のとおりです。

- v **0 (**デフォルト**)**: CLI はクライアント上のすべてのデータをバッファーに 入れます。
- v 1: データをバッファーに入れる必要のないアプリケーションで Dynamic Data Format (プログレッシブ・ストリーミングとも呼ばれる) をサポート するサーバー上のデータを照会している場合は、1 を指定することによっ て、データをバッファーに入れる必要がないことを示してください。 CLI クライアントは、データ出力ストリームを最適化します。

Dynamic Data Format がサーバーによってサポートされない場合、このキー ワードは無視されます。

StreamGetData が 1 に設定されている場合、出力バッファーに入れて戻すた めにまだ使用できるバイト数を CLI が判別できない場合、切り捨て発生時 に SQLGetData() は長さとして SQL\_NO\_TOTAL (-4) を戻します。それ以 外の場合、SQLGetData() は、まだ使用できるバイト数を戻します。

452 ページの『[StreamGetData CLI/ODBC](#page-461-0) 構成キーワード』の設定は、この 動作を指定する別の方法です。

# **SQL\_ATTR\_SYNC\_POINT**

この属性は、DB2 UDB バージョン 8 から使用すべきでない属性となりま した。

## **SQL\_ATTR\_TRACE**

この接続属性は、ODBC Driver Manager 用のアプリケーションで設定でき ます。 CLI Driver にこの接続属性を設定しようとすると、SQLSTATE は HYC00 (ドライバーが機能しない) になります。

この接続属性を使用する代わりに、 457 ページの『[Trace CLI/ODBC](#page-466-0) 構成キ [ーワード』を](#page-466-0)使用して CLI トレース機能を設定することができます。ある いは、環境属性 SQL ATTR TRACE を使用して、トレース・フィーチャー を構成することもできます。環境属性は ODBC Driver Manager の接続属性 と同じ構文を使用しないことに注意してください。

#### **SQL\_ATTR\_TRACEFILE**

この接続属性は ODBC で定義されていますが、CLI ではサポートされませ ん。この属性を設定または取得しようとすると、 SQLSTATE は HYC00 (ドライバーが機能しない) になります。

この属性を使用する代わりに 463 ページの『[TraceFileName CLI/ODBC](#page-472-0) 構 [成キーワード』を](#page-472-0)使用して、CLI トレース・ファイル名を設定します。

#### **SQL\_ATTR\_TRANSLATE\_LIB**

この接続属性は ODBC で定義されていますが、CLI ではサポートされませ ん。他のプラットフォームでこの属性を設定または取得しようとすると、 SQLSTATE は HYC00 (ドライバーが機能しない) になります。

## **SQL\_ATTR\_TRANSLATE\_OPTION**

この接続属性は ODBC で定義されていますが、CLI ではサポートされませ ん。他のプラットフォームでこの属性を設定または取得しようとすると、 SQLSTATE は HYC00 (ドライバーが機能しない) になります。

## **SQL\_ATTR\_TRUSTED\_CONTEXT\_PASSWORD**

パスワードを含む、ユーザー定義ストリング。トラステッド接続上のユーザ ーを切り替えるときにデータベース・サーバーがパスワードを必要とする場 合は、この属性を使用します。この属性は、属性

SQL\_ATTR\_TRUSTED\_CONTEXT\_USERID を設定した後、およびデータベ ース・サーバーにアクセスする SQL ステートメントを実行する前に設定し てください。この属性を設定する前に

SQL\_ATTR\_TRUSTED\_CONTEXT\_USERID が設定されていない場合、エラ ー (CLI0198E) が戻されます。

IDS データ・サーバーにアクセスする場合、この属性はサポートされませ  $h_{\alpha}$ 

# **SQL\_ATTR\_TRUSTED\_CONTEXT\_USERID**

ユーザー ID を含む、ユーザー定義ストリング。ユーザーを切り替えるに は、既存のトラステッド接続上でこれを使用します。トラステッド接続を作 成する際には、これを使用しないでください。

この属性を設定した後、次にデータベース・サーバーにアクセスする SQL ステートメントを実行すると、ユーザーの切り替えが行われます。 (SQLSetConnectAttr はデータベース・サーバーにアクセスしません。) ユー ザーの切り替えが成功する場合、この属性内のユーザー ID が接続の新規ユ ーザーになります。ユーザーの切り替えが失敗すると、切り替えを開始した 呼び出しは、失敗の理由を示すエラーを戻します。

ID サーバーを使用していない場合、ユーザー ID はデータベース・サーバ ー上の有効な許可 ID でなければなりません。その場合、ID サーバーが認 識する任意のユーザー名を使用できます。 (ID サーバーを使用している場 合は、[SQL\\_ATTR\\_USER\\_REGISTRY\\_NAME](#page-529-0) も参照してください。)

接続ハンドルがまだデータベースに接続されていない間にこの属性を設定す る場合、または接続がトラステッド接続ではない場合、エラー (CLI0197E) が戻されます。

IDS データ・サーバーにアクセスする場合、この属性はサポートされませ  $h<sub>o</sub>$ 

# **SQL\_ATTR\_TXN\_ISOLATION**

*ConnectionHandle* で参照される現行接続のトランザクション分離レベルを設 定する 32 ビットのビット・マスク。 *ValuePtr* の有効値は、実行時に *fInfoType* を SQL\_TXN\_ISOLATION\_OPTIONS に設定して SQLGetInfo() を呼び出せば判別できます。次の値は CLI では受け入れられますが、各サ ーバーではこれらの分離レベルのうちの 1 つのサブセットしかサポートで きないことがあります。

- v SQL\_TXN\_READ\_UNCOMMITTED ダーティー読み取り、反復不能読み 取り、幻像読み取りが可能です。
- SQL TXN READ COMMITTED (デフォルト) ダーティー読み取りが 不可能です。反復不能読み取りと幻像読み取りが可能です。
- SOL TXN REPEATABLE READ ダーティー読み取りと反復不能読み取 りが不可能です。幻像読み取りが可能です。
- SOL TXN SERIALIZABLE トランザクションがシリアライズ可能で す。ダーティー読み取り、反復不能読み取り、幻像読み取りが不可能で す。
- v SQL\_TXN\_NOCOMMIT 操作が正常に終了したときに、変更内容が有効 にコミットされます。明示コミットやロールバックはできません。これ は、自動コミットに似ています。これは SQL92 分離レベルではありませ んが、DB2 UDB for AS/400 のみがサポートする IBM 定義の拡張機能で す。

IBM の用語では、

- v SQL\_TXN\_READ\_UNCOMMITTED は、非コミット読み取りです。
- SQL\_TXN\_READ\_COMMITTED は、カーソル固定です。
- SQL TXN REPEATABLE READ は、読み取り固定です。
- v SQL\_TXN\_SERIALIZABLE は、反復可能読み取りです。

このオプションは、いずれかのステートメント・ハンドル上にオープン・カ ーソルがある場合や、この接続に未解決のトランザクションがある場合は指 定できません。それ以外の場合は、関数呼び出し時に SQL\_ERROR (SQLSTATE **S1**011) が戻されます。

この属性 (または対応するキーワード) を使用できるのは、デフォルトの分 離レベルが使用される場合だけです。アプリケーションが特定の分離レベル を設定する場合は、この属性を設定しても効果はありません。

注**:** ステートメント・ハンドルでトランザクション分離レベルの設定を許可 する IBM 拡張機能があります。詳細は、

SOL ATTR STMTTXN ISOLATION ステートメント属性の項を参照してく ださい。

# **SQL\_ATTR\_USE\_TRUSTED\_CONTEXT**

信頼できるコンテキストをサポートする DB2 データベース・サーバーに接

続する際に、作成先の接続をトラステッド接続にする場合には、この属性を 設定します。この属性が SQL TRUE に設定されており、データベース・サ ーバーが接続を信頼できると判断する場合、その接続はトラステッド接続で す。この属性が設定されていない場合、この属性が SOL FALSE に設定さ れている場合、データベース・サーバーが信頼できるコンテキストをサポー トしない場合、またはデータベース・サーバーが接続を信頼できないと判断 する場合、通常の接続が代わりに作成され、警告 (SQLSTATE 01679) が戻 されます。この値は、接続が初めて確立される前か、または SQLDisconnect() 関数の呼び出しに続いて確立される前にのみ指定できま す。

### <span id="page-529-0"></span>**SQL\_ATTR\_USER\_REGISTRY\_NAME**

この属性は、サーバー上で ID マッピング・サービスを使用するユーザーを 認証する際にのみ使用されます。これは、ID マッピング・レジストリーに 名前を付けるユーザー定義ストリングに設定されます。レジストリー名のフ ォーマットは、使用される ID マッピング・サービスに応じて変化します。 この属性を指定することにより、提供したユーザー名がこのレジストリーに あることがサーバーに通知されます。

この属性を設定した後、次に通常接続を確立しようとするとき、次にトラス テッド接続を確立しようとするとき、または次にトラステッド接続でユーザ ー ID を切り替えようとするときに、値が使用されます。

IDS データ・サーバーにアクセスする場合、この属性はサポートされませ ん。

## **SQL\_ATTR\_WCHARTYPE**

アプリケーションで使用する wchar\_t (SQLDBCHAR) 文字フォーマット を、2 バイトの環境で指定する 32 ビット整数。このオプションには、 wchar\_t データをマルチバイト・フォーマットまたはワイド文字フォーマッ トのどちらにするかの選択の融通性があります。このオプションに使用でき る 2 つの値は、次のとおりです。

- SOL WCHARTYPE CONVERT: データベースにある GRAPHIC SOL デ ータとアプリケーション変数間で、文字コードが変換されます。この変換 により、アプリケーションで広幅文字ストリング (例えば、L リテラル、 'wc' ストリング関数) を処理する ANSI C メカニズムを最大限に活用で きるようになります。データベースと通信する前に、データをマルチバイ ト・フォーマットに明示的に変換する必要はありません。不利な点として は、暗黙的な変換により、アプリケーションの実行時パフォーマンスが影 響を受け、メモリー所要量が増える可能性があります。 WCHARTYPE CONVERT を行う必要がある場合、コンパイル時に C プリプロセッサ ー・マクロ SQL WCHART CONVERT を定義してください。これによ り、DB2 ヘッダー・ファイルにある特定の定義で、データ・タイプ sqldbchar の代わりに wchar\_t を使用することになります。
- v **SQL\_WCHARTYPE\_NOCONVERT (**デフォルト**)**: アプリケーションとデ ータベースとの間で、暗黙的な文字コード変換は行われません。アプリケ ーション変数のデータは、非代替 DBCS 文字としてデータベースへ送信 され、かつデータベースから受信します。この送受信の場合、アプリケー ションのパフォーマンスは向上しますが、アプリケーションが wchar t (SQLDBCHAR) アプリケーション変数で広幅文字データを使用しなくな

ったり、 wcstombs() および mbstowcs() ANSI C 関数を明示的に呼び出 して、データをデータベースとやりとりするときに、そのデータをマルチ バイト・フォーマットに変換したり、このフォーマットから変換したりす る、という不利な点があります。

注**:** これは、IBM 定義の拡張機能です。

## **SQL\_ATTR\_XML\_DECLARATION**

XML データが暗黙的にシリアライズされるときに XML 宣言のエレメント が XML データに追加されることを示す 32 ビット符号なし整数。この属 性は XMLSERIALIZE 関数の結果に影響を与えません。この属性を、必要 な各コンポーネントの合計に設定します。

- 0: 出力バッファーに追加される宣言またはバイト・オーダー・マーク (BOM) はありません。
- v 1: ターゲット・エンコードが UTF-16 または UTF-32 の場合、該当する エンディアン (リトル・エンディアンまたはビッグ・エンディアン) のバ イト・オーダー・マーク (BOM) が出力バッファーの前に付加されます。 (UTF-8 BOM がある場合でも、ターゲット・エンコードが UTF-8 であっ ても、DB2 は UTF-8 BOM を生成しません。)
- v 2: XML バージョンだけを含む最小の XML 宣言が生成されます。
- 4: ターゲット・エンコードを識別するエンコード属性が、生成された XML 宣言に追加されます。そのため、この設定が有効になるのは、この 属性の値を計算する際に設定 2 も含まれている場合に限ります。

SQLSetConnectAttr() または SQLSetConnectOption() を使用してその他の 値を設定しようとすると、CLI0191E (SQLSTATE HY024) エラーが出さ れ、値は未変更のままになります。

デフォルト設定は 7 です。これは、XML バージョンとエンコード属性を 含む BOM および XML 宣言が暗黙的なシリアライズ中に生成されること を示します。

この設定は、値の変更後に割り振られるステートメント・ハンドルに影響を 与えます。既存のステートメント・ハンドルは元の値を保持します。

IDS データ・サーバーにアクセスする場合、この属性はサポートされませ  $h<sub>o</sub>$ 

# ステートメント属性 **(CLI)** のリスト

現在定義されている属性とそれらが導入された CLI または ODBC のバージョン は、このセクションで記載されているとおりです。さまざまなデータ・ソースを利 用できるよう、さらに多くの属性が今後定義される見込みです。

# **SQL\_ATTR\_ALLOW\_INTERLEAVED\_GETDATA**

アプリケーションが、Dynamic Data Format をサポートするデータ・サーバ ーを照会するときに、以前にアクセスした LOB 列に対して SQLGetData() を呼び出し、 SQLGetData() への以前の呼び出し時のデータ・オフセット位 置を維持できるかどうかを指定します。この属性の値は次のうちの 1 つと なります。

- SOL ALLOW INTERLEAVED GETDATA OFF デフォルト設定は、ア プリケーションが以前にアクセスした LOB 列に対して SQLGetData() を 呼び出すことを許可しません。
- v SQL\_ALLOW\_INTERLEAVED\_GETDATA\_ON このキーワードは、 Dynamic Data Format (プログレッシブ・ストリーミングとも呼ばれる) を サポートするデータベース・サーバーへの接続にのみ影響を与えます。こ のオプションを指定すると、アプリケーションは以前にアクセスした LOB 列に対して SQLGetData() を呼び出し、以前の読み取り時にアプリ ケーションが読み取りを停止したところから LOB データの読み取りを開 始することができます。

364 ページの『[AllowInterleavedGetData CLI/ODBC](#page-373-0) 構成キーワード』 の設 定は、この動作を接続レベルで指定する別の方法です。

SQL\_ATTR\_ALLOW\_INTERLEAVED\_GETDATA 接続属性は、IDS デー タ・サーバーではサポートされません。

## **SQL\_ATTR\_APP\_PARAM\_DESC**

ステートメント・ハンドルで後続の SQLExecute() および SQLExecDirect() 呼び出しを行うための APD へのハンドル。この属性の初期値は、ステート メントの初期割り当て時に暗黙的に割り当てられる記述子です。この属性が SQL\_NULL\_DESC に設定されていると、明示的に割り当てられた APD ハ ンドルは、今まで関連付けられていたステートメント・ハンドルとの関連付 けを断たれ、ステートメント・ハンドルは、暗黙的に割り当てられる APD ハンドルに戻ります。

この属性は、別のステートメントに暗黙的に割り当てられた記述子ハンド ル、または同じステートメントで暗黙的に設定された別の記述子ハンドルに は設定することができません。つまり、暗黙的に割り当てられた記述子ハン ドルは、 1 つのステートメントまたは 1 つの記述子ハンドルにしか関連付 けできないということです。

この属性は、接続レベルでは設定できません。

#### **SQL\_ATTR\_APP\_ROW\_DESC**

ステートメント・ハンドルでの以後のフェッチを行うための ARD へのハン ドル。この属性の初期値は、ステートメントの初期割り当て時に暗黙的に割 り当てられる記述子です。この属性が SQL\_NULL\_DESC に設定されている と、明示的に割り当てられた ARD ハンドルは、今まで関連付けられていた ステートメント・ハンドルとの関連付けを断たれ、ステートメント・ハンド ルは、暗黙的に割り当てられる ARD ハンドルに戻ります。

この属性は、別のステートメントに暗黙的に割り当てられた記述子ハンド ル、または同じステートメントで暗黙的に設定された別の記述子ハンドルに は設定することができません。つまり、暗黙的に割り当てられた記述子ハン ドルは、 1 つのステートメントまたは 1 つの記述子ハンドルにしか関連付 けできないということです。

この属性は、接続レベルでは設定できません。

#### **SQL\_ATTR\_APP\_USES\_LOB\_LOCATOR**

アプリケーションが LOB ロケーターを使用するかどうかを示す 32 ビット 符号なし整数。この属性の値は次のうちの 1 つとなります。

- v **1 (**デフォルト**)**: アプリケーションが LOB ロケーターを使用するかどう かを示します。
- v 0: LOB ロケーターを使用しないアプリケーションで Dynamic Data Format (プログレッシブ・ストリーミングとも呼ばれる) をサポートする サーバー上のデータを照会している場合は、0 を指定することによって、 LOB ロケーターが使用されないことを示し、LOB データの戻りが最適化 されるようにしてください。

ストアード・プロシージャーの結果セットの場合、このキーワードは無視さ れます。

キーワードが 0 に設定されている場合、アプリケーションが SQLBindCol() を使用して LOB ロケーターを結果セットにバインドすると、SQLFetch() 関数から無効な変換エラーが戻されます。

366 ページの『[AppUsesLOBLocator CLI/ODBC](#page-375-0) 構成キーワード』の設定 は、この動作を指定する別の方法です。

#### **SQL\_ATTR\_ASYNC\_ENABLE**

指定したステートメントで呼び出される関数が非同期で実行されるかどうか を指定する 32 ビット整数値。

- **SQL ASYNC ENABLE OFF** = Off (デフォルト値)
- SQL\_ASYNC\_ENABLE\_ON = On

関数が非同期に呼び出されると、元の関数が SQL STILL EXECUTING 以 外のコードを戻すまでは、元の関数、 SQLAllocHandle()、SQLCancel()、 SQLSetStmtAttr()、SQLGetDiagField()、SQLGetDiagRec()、または SQLGetFunctions() だけが、ステートメント・ハンドルで呼び出せます。同 じ接続下にある他のステートメント・ハンドルで他の関数が呼び出される と、SQL\_ERROR が SQLSTATE HY010 (関数シーケンス・エラー) を伴っ て戻されます。

CLI はステートメント・レベルの非同期実行をサポートするため、ステート メント属性 SQL\_ATTR\_ASYNC\_ENABLE を設定できます。その初期値 は、ステートメント・ハンドルが割り振られたときの同じ名前を持つ接続レ ベル属性の値と同じです。

以下の関数は、非同期に実行できます。SQLBulkOperations()、 SQLColAttribute()、SQLColumnPrivileges()、SQLColumns()、 SQLDescribeCol()、SQLDescribeParam()、SQLExecDirect()、 SQLExecute()、SQLExtendedFetch()、SQLExtendedPrepare()、SQLFetch()、 SQLFetchScroll()、SQLForeignKeys()、SQLGetData()、SQLGetLength()、 SQLGetPosition()、SQLMoreResults()、SQLNumResultCols()、 SQLParamData()、SQLPrepare()、SQLPrimaryKeys()、 SQLProcedureColumns()、SQLProcedures()、SQLRowCount()、SQLSetPos()、 SQLSpecialColumns()、SQLStatistics()、SQLTablePrivileges()、 SQLTables()。

注**:** どの Unicode 等価関数も非同期で呼び出すことができます。バージョ ン 9.7 フィックスパック 4 以降、SQL\_ATTR\_ASYNC\_ENABLE 属性は SQL ATTR USE LOAD API と一緒に使用することができます。

# **SQL\_ATTR\_BLOCK\_FOR\_NROWS**

結果セットのフェッチ時に、サーバーから戻される規定のブロック・サイズ を何行にするかを指定する 32 ビット整数。1 つ以上のデータ・ブロックで 構成される読み取り専用の大きな結果セットの場合、ブロック・サイズを大 きい値に指定することによって、クライアントからのサーバー・ブロックの 同時要求数が小さくなり、パフォーマンスが向上する場合があります。デフ ォルト値は 0 であり、その場合はデフォルトのブロック・サイズがサーバ ーから戻されます。

#### **SQL\_ATTR\_BLOCK\_LOBS**

LOB データ・タイプを戻す結果セットのブロックを有効にするかどうかを 指定する Boolean 属性。この属性は、デフォルトでは 0 (false) に設定され ていますが、1 (true) に設定した場合は、 LOB データ・タイプを戻す結果 セットのブロックをサポートするサーバーにアクセスする際に、 1 回のフ ェッチ要求に対し、単一の照会ブロックに完全に収まる行に対応する LOB データがすべて戻されます。

IDS データ・サーバーにアクセスする場合、この属性はサポートされませ ん。

## **SQL\_ATTR\_CALL\_RETURN**

ストアード・プロシージャー実行後に取り出されることになる読み取り専用 属性。ストアード・プロシージャーが実行に失敗した場合、この属性から戻 される値は -1 になります (その実行可能ストアード・プロシージャーを含 むライブラリーが見つからない場合など)。ストアード・プロシージャーは 正常に実行されたが、戻りコードが負の数の場合 (例えば、表にデータを挿 入する際にデータの切り捨てが実行された場合)、

<span id="page-533-0"></span>SQL\_ATTR\_CALL\_RETURN は、そのストアード・プロシージャーの実行時 に SQLCA の sqlerrd(1) フィールドに設定された値を戻します。

# **SQL\_ATTR\_CHAINING\_BEGIN**

準備済みの 1 つのステートメントに関する複数の SQLExecute() 要求をサ ーバーに送信する前に、 DB2 がそれらをまとめてチェーニングすることを 指定する 32 ビット整数。このフィーチャーは「CLI 配列入力チェーニン グ」と呼ばれます。準備済みステートメントに関連付けられたすべての SQLExecute() 要求は、SQL\_ATTR\_CHAINING\_END ステートメント属性が 設定されるまで、または使用できるバッファー・スペースがチェーニングさ れた行によって消費されるまで、サーバーには送られません。このバッファ ーのサイズは、ローカル・クライアント・アプリケーションの場合は **aslheapsz** データベース・マネージャー構成パラメーターによって、またク ライアント/サーバー構成の場合は **rqrioblk** データベース・マネージャー 構成パラメーターによって定義されます。

この属性を CLI/ODBC 構成キーワード **ArrayInputChain** と共に使用する と、配列サイズを指定することなく配列入力を実行できます。詳しくは、 **ArrayInputChain** の説明を参照してください。

注**:** この属性に設定される特定の 32 ビット整数値には、 CLI にとって特 に意味はありません。この属性を何らかの 32 ビット整数値に設定すること で、 CLI 配列入力チェーニング・フィーチャーが有効になります。

#### **SQL\_ATTR\_CHAINING\_END**

以前に SQL\_ATTR\_CHAINING\_BEGIN ステートメント属性を設定すること によって有効になった CLI 配列入力データの動作を終了することを指定す る 32 ビット整数。 SQL\_ATTR\_CHAINING\_END を設定すると、チェーニ ングされたすべての SQLExecute() 要求がサーバーに送信されます。この属 性が設定されたなら、その後、SQLRowCount() を呼び出すことによって、 SOL ATTR CHAINING BEGIN と SOL ATTR CHAINING END のペアの 間にチェーニングされたすべての SQLExecute() ステートメントの合計行カ ウントを調べることができます。チェーニングされたステートメントのエラ ー診断情報は、 SQL\_ATTR\_CHAINING\_END 属性の設定後に使用できるよ うになります。

この属性を CLI 構成キーワード **ArrayInputChain** と共に使用すると、配列 サイズを指定することなく配列入力を実行できます。詳しくは、 **ArrayInputChain** の説明を参照してください。

注**:** この属性に設定される特定の 32 ビット整数値には、 CLI にとって特 に意味はありません。この属性を何らかの 32 ビット整数値に設定すること で、 SQL\_ATTR\_CHAINING\_BEGIN 設定時に有効だった CLI 配列入力チ ェーニング・フィーチャーが無効になります。

# **SQL\_ATTR\_CLIENT\_LOB\_BUFFERING**

- バインドされていない LOB 列について、 LOB ロケーターまたはその基に なる LOB データが結果セットに入れて戻されるかどうかを指定します。デ フォルトでは、ロケーターが戻されます。バインドされていない LOB をア プリケーションがフェッチしてから、その基になる LOB データを取り出す ことが通常必要になるのであれば、初めから LOB データを取り出すように することによって、アプリケーションのパフォーマンスが改善されることが あります。このアクションによって、同期の待機とネットワーク・フローの 数が少なくなります。この属性に指定可能な値は、以下のとおりです。
- SOL CLIENTLOB USE LOCATORS (デフォルト) LOB ロケーターが戻 されます。
- v SQL\_CLIENTLOB\_BUFFER\_UNBOUND\_LOBS 実際の LOB データが戻 されます。

## **SQL\_ATTR\_CLOSE\_BEHAVIOR**

カーソルがクローズする時、カーソルの操作時に獲得された読み取りロック の解放を DB2 サーバーに試行させるかどうかを指定する 32 ビット整数 値。次のどちらかに設定できます。

- v **SQL\_CC\_NO\_RELEASE** 読み取りロックは解放されません。これはデ フォルトです。
- SQL CC RELEASE 読み取りロックは解放されます。

分離 UR または CS でオープンされているカーソルの場合、カーソルが行 から移動した後、読み取りロックは保持されません。分離 RS または RR でオープンされているカーソルの場合、 SQL\_ATTR\_CLOSE\_BEHAVIOR はそれらの分離レベルのいくつかを変更し、 RR カーソルで非反復読み取 りまたは幻像読み取りが行われることがあります。

元々 RR または RS であるカーソルが、クローズされた後で SOL ATTR CLOSE BEHAVIOR で再度オープンされると、新しい読み取り ロックが獲得されます。

この属性は接続レベルでも設定できますが、接続レベルで設定する場合は、 この属性が設定された後にオープンされるステートメント・ハンドルのカー ソルの振る舞いしか作用しません。

詳細は、SQLCloseCursor() 関数の項を参照してください。

IDS データ・サーバーにアクセスする場合、この属性はサポートされませ ん。

# **SQL\_ATTR\_CLOSEOPEN**

カーソルのクローズとオープンにかかる時間を短くするために、同じハンド ルを使用して 2 番目のカーソルがオープンされると、 DB2 はオープンさ れているカーソルを自動的にクローズします。このように、クローズ要求が オープン要求とチェーニングされ、 2 つのステートメントが結合されて (2 つの要求ではなく) 1 つのネットワーク要求になると、ネットワーク・フロ ーは少なくなります。

- v **0** = DB2 は、正規の ODBC データ・ソースとして動作します。クロー ズ・ステートメントとオープン・ステートメントはチェーニングされず、 オープン・カーソルがあるとエラーが戻されます。この動作はデフォルト です。
- v 1 = クローズ・ステートメントとオープン・ステートメントをチェーニン グします。

以前の CLI アプリケーションでは、カーソルが明示的にクローズされるよ うに設計されているので、このデフォルト値は役立ちません。しかし、新し いアプリケーションでは、カーソルを明示的にクローズするのではなく、後 続のオープン要求時に CLI にカーソルをクローズさせることによって、こ の動作を利用することができます。

#### **SQL\_ATTR\_COLUMNWISE\_MRI**

DB2 for z/OS サーバーに接続されている CLI アプリケーションが配列入力 チェーニングを INSERT 操作の列方向配列入力に変換できるようにする 32 ビットの符号なし整数。この属性は、バージョン 9.7 フィックスパック 5 以降で使用可能です。指定可能な値は次のとおりです。

- v **SQL\_COLUMNWISE\_MRI\_OFF (**デフォルト**)**:CLI は、チェーニング・ データを列方向配列入力に変換しません。
- SOL COLUMNWISE MRI ON: CLI は、配列入力チェーニングを列方向 配列入力に変換します。DB2 for z/OS の複数行挿入 (MRI) フィーチャー は、データが列方向配列の形式であることを想定しています。アプリケー ションが配列入力チェーニングを使用している場合、この変換によって、 SQLExecute () を呼び出すたびにデータが圧縮された配列の形式で送信さ れるため、アプリケーションのパフォーマンスを最適化するのに役立ちま す。配列入力チェーニングについて詳しくは、

[SQL\\_ATTR\\_CHAINING\\_BEGIN](#page-533-0) を参照してください。

DB2 for z/OS サーバー以外では、CLI は自動的にチェーニング・データを 行方向配列入力に変換するため、この属性を設定しても効果はありません。

次の場合には、変換は実行されません。

- パラメーターを SOL CLOB、SOL BLOB、 SQL\_LONGVARBINARY、SQL\_LONGVARGRAPHIC、 SQL\_DBCLOB、SQL\_XML などの LOB データ・タイプにバインドする 場合。
- v SQLPutData() 関数および SQLParamData() 関数を呼び出して、値を SQL\_DATA\_AT\_EXEC に設定してデータを INSERT 操作に渡すことによ って、入力される実行時データ・パラメーターをバインドする場合。
- 内部バッファー内ですべてのアプリケーション・データを格納するための スペースを利用できない場合。

# **SQL\_ATTR\_CONCURRENCY**

カーソルの並行性を指定する 32 ビット整数値。

- SQL CONCUR READ ONLY = カーソルは読み取り専用です。更新はで きません。前方スクロールの静的なキー・セット・カーソルでサポートさ れます。
- SQL CONCUR LOCK = カーソルは、行を確実に更新できるロックのレ ベルのうち最低レベルのものを使用します。前方スクロールのキー・セッ ト・カーソルでサポートされます。
- v SQL\_CONCUR\_VALUES = カーソルは、値を比較し、オプティミスティ ック並行性制御を使用します。

静的な前方スクロール・カーソルについては、SQL\_ATTR\_CONCURRENCY のデフォルト値は、SQL CONCUR READ ONLY です。キー・セット・カ ーソルのデフォルト値は、SQL\_CONCUR\_VALUES です。

この属性は、オープン・カーソルには指定できません。

SOL ATTR CURSOR TYPE 属性 が SOL ATTR CONCURRENCY の現在 の値をサポートしないタイプに変更されている場合、

SQL\_ATTR\_CONCURRENCY の値は実行時に変更されることになり、 SQLExecDirect() や SQLPrepare() を呼び出すと、警告が出されます。

SQL\_ATTR\_CONCURRENCY が SQL\_CONCUR\_READ\_ONLY の値に設定 されているときに、 SELECT FOR UPDATE ステートメントが実行される とエラーが戻されます。SQL\_ATTR\_CONCURRENCY が、

SQL\_ATTR\_CURSOR\_TYPE の現在の値ではなく、

SQL\_ATTR\_CURSOR\_TYPE の何らかの値としてサポートされている値に変 更される場合は、 SQL\_ATTR\_CURSOR\_TYPE の値は実行時に変更され、 SQLExecDirect() または SQLPrepare() を呼び出すと、 SQLSTATE 01S02 (オプション値が変更された) が出されます。

SQL\_ATTR\_CONCURRENCY の値が SQL\_CONCUR\_LOCK に設定されて いる場合、この値は以下の条件がすべて満たされたときに SOL CONCUR VALUES にプロモートされます。

- SQL\_ROWSET\_SIZE または SQL\_ATTR\_ROW\_ARRAY\_SIZE が 1 より 大きい。
- v データ・ソースが、DB2 Database for Linux, UNIX, and Windows サーバ ー上のデータベースである。
- v **PATCH2** 構成キーワードが 73 に設定されている。

指定した並行性がデータ・ソースにサポートされていないと、CLI は別の並 行性を代用し、 SQLSTATE 01S02 (オプション値が変更された) を戻しま す。代用の順序は、以下のようにカーソルのタイプによって異なります。

- v 前方スクロール: SQL\_CONCUR\_LOCK が、 SQL\_CONCUR\_ROWVER および SOL CONCUR VALUES の代わりに使用される
- 静的: SOL CONCUR READ ONLY だけが有効
- v キー・セット: SQL\_CONCUR\_VALUES が、SQL\_CONCUR\_ROWVER の代わりに使用される

注**:** 以下の値も ODBC で定義されていますが、CLI ではサポートされませ ん。

• SOL CONCUR ROWVER = カーソルは、オプティミスティック並行性制 御を使用します。

## **SQL\_ATTR\_CURSOR\_HOLD**

この *StatementHandle* に関連したカーソルを COMMIT 操作前と同じ位置に 保存するかどうか、また、アプリケーションがステートメントを再実行しな くてもフェッチできるようにするかどうかを指定する 32 ビット整数値。

- v **SQL\_CURSOR\_HOLD\_ON** (これはデフォルト値です)
- SOL CURSOR HOLD OFF

*StatementHandle* が最初に割り当てられるときのデフォルト値は、 SQL\_CURSOR\_HOLD\_ON です。

このオプションは、この *StatementHandle* に関連したオープン・カーソルが ある場合には設定できません。

**CURSORHOLD** CLI/ODBC 構成キーワードを使用して、デフォルト・カーソル 保留モードを設定することもできます。

注**:** このオプションは、IBM 拡張機能です。

## **SQL\_ATTR\_CURSOR\_SCROLLABLE**

アプリケーションで必要とされるサポートのレベルを指定する 32 ビット整 数。この属性を設定すると、後続の SQLExecute() および SQLExecDirect() の呼び出しが影響を受けます。以下の値がサポートされています。

- v **SQL\_NONSCROLLABLE** = 両方向スクロール・カーソルは、ステート メント・ハンドルで必要ではありません。アプリケーションがこのハンド ルで SQLFetchScroll() を呼び出すと、 *FetchOrientation()* の有効値は SQL\_FETCH\_NEXT だけになります。この値はデフォルトです。
- SOL SCROLLABLE = 両方向スクロール・カーソルが、ステートメン ト・ハンドルに必要です。 SQLFetchScroll() を呼び出すときに、アプリ ケーションは、順次モード以外のモードでカーソル位置を指定し、 *FetchOrientation* の任意の有効な値を指定することができます。

## **SQL\_ATTR\_CURSOR\_SENSITIVITY**

ステートメント・ハンドル上のカーソルが、別のカーソルによる結果セット への変更に影響を受けるかどうかを指定する 32 ビット整数。この属性を設 定すると、後続の SQLExecute() および SQLExecDirect() の呼び出しが影 響を受けます。以下の値がサポートされています。

- **SOL UNSPECIFIED** = カーソル・タイプが何であるか、およびステート メント・ハンドル上のカーソルが、別のカーソルによる結果セットへの変 更に影響を受けるかどうかは指定されません。ステートメント・ハンドル 上のカーソルは、変更のいずれからも影響を受けないか、その一部、ある いは全部から影響を受けるようにすることができます。この値はデフォル トです。
- v SQL\_INSENSITIVE = ステートメント・ハンドル上のすべてのカーソルが 示す結果セットには、別のカーソルがその結果セットに対して行った変更 が反映されません。インセンシティブ・カーソルは、読み取り専用です。 これは、読み取り専用である並行性のある静的カーソルと同じです。
- SQL SENSITIVE = ステートメント・ハンドル上のすべてのカーソルは、 別のカーソルによる結果セットへのすべての変更を可視にします。

## **SQL\_ATTR\_CURSOR\_TYPE**

カーソル・タイプを指定する 32 ビット整数値。以下の値がサポートされて います。

- SQL CURSOR FORWARD ONLY = カーソルは前方スクロールのみ可 能です。これはデフォルトです。
- SQL CURSOR STATIC = 結果セット内のデータは、静的です。
- SOL CURSOR KEYSET DRIVEN = CLI は純キー・セット・カーソルを サポートします。 SOL KEYSET SIZE ステートメント属性は無視されま す。キー・セットのサイズを制限するには、アプリケーションは、 SQL\_ATTR\_MAX\_ROWS 属性を 0 以外の値に設定することによって、 結果セットのサイズを制限する必要があります。
- SQL CURSOR DYNAMIC = 動的両方向スクロール・カーソルは、結果 セットに対するすべての変更 (挿入、削除、および更新) を検出し、結果 セットに対して挿入、削除、および更新を実行します。動的カーソルは、 DB2 for z/OS バージョン 8.1 以降のサーバーにアクセスする場合のみサ ポートされます。

このオプションは、オープン・カーソルには指定できません。

指定したカーソル・タイプが、データ・ソースでサポートされていないと、 CLI は別のカーソル・タイプを代用し、SQLSTATE 01S02 (オプション値が 変更された) を戻します。混合または動的カーソルについては、CLI は、キ ー・セットによって操作されるカーソルまたは静的カーソルをこの順で代用 します。

#### **SQL\_ATTR\_DB2\_NOBINDOUT**

フェッチ操作中に、クライアントがデータ変換およびそれに関連する作業を いつ、どこで実行するかを指定する Boolean 値属性。この属性のデフォル ト値は 0 (偽) です。 1 (真) に設定するのはフェデレーテッド・データベ ースに接続した場合だけにしてください。

IDS データ・サーバーにアクセスする場合、この属性はサポートされませ  $h_{\circ}$ 

## **SQL\_ATTR\_DEFERRED\_PREPARE**

対応する実行要求が発行されるまで、PREPARE 要求を据え置きにするかど うかを指定します。

- SOL DEFERRED PREPARE OFF = 据え置き準備を無効にする。 PREPARE 要求は、発行された時点で実行されます。
- v **SQL\_DEFERRED\_PREPARE\_ON** (デフォルト値) = 据え置き準備を有効 にする。対応する実行要求が発行されるまで、PREPARE 要求の実行は据 え置かれます。その後、ネットワーク・フローを最小化しパフォーマンス を改善するため、 2 つの要求が 2 つではなく 1 つのコマンド/応答のフ ローに結合されます。

ターゲットの DB2 データベースまたは DDCS ゲートウェイが据え置き 準備をサポートしていない場合、クライアントは、その接続の据え置き準 備を無効にします。

注**:** 据え置き準備を有効にすると、通常は SQLCA の PREPARE ステート メントの SQLERRD(3) と SQLERRD(4) に戻される行およびコスト見積も りが、ゼロになる可能性があります。これは、これらの値を使用して SQL ステートメントを続行するかどうかを決定するユーザーにとっては重要で す。

**DEFERREDPREPARE** CLI/ODBC 構成キーワードを使用して、デフォルトの据え 置き準備モードを設定することもできます。

注**:** これは、IBM 定義の拡張機能です。

#### **SQL\_ATTR\_EARLYCLOSE**

最後のレコードがクライアントに送られた際に、クライアントのカーソルを クローズせずにサーバーの一時カーソルを自動的にクローズできるようにす るかどうかを指定します。

- SOL EARLYCLOSE OFF = サーバーの一時カーソルを先にクローズしな い。
- **SQL EARLYCLOSE ON = サーバーの一時カーソルを先にクローズする** (デフォルト値)。

これによって、カーソルが既にクローズされたことを認識できるため、明 示的にクローズするためのステートメントを発行しなくても済み、ネット ワーク要求が節減されます。

このオプションをオンにすると、小さい結果セットを多数使用するアプリ ケーションの処理速度が向上します。

EARLYCLOSE フィーチャーは、カーソル・タイプが SQL CURSOR FORWARD ONLY 以外である場合は使用されません。

注**:** これは、IBM 定義の拡張機能です。

## **SQL\_ATTR\_ENABLE\_AUTO\_IPD**

IPD の自動移植を実行するかどうかを指定する 32 ビット整数値。

- SOL TRUE = SQLPrepare() の呼び出し後、IPD の自動移植を行う。
- SQL FALSE = SQLPrepare() の呼び出し後、IPD の自動移植を行わな い。

ステートメント属性 SQL ATTR ENABLE AUTO IPD のデフォルト値は、 SQL\_ATTR\_AUTO\_IPD 接続属性値と同じです。
接続属性 SQL ATTR AUTO IPD が SQL FALSE の場合、ステートメン ト属性 SQL\_ATTR\_ENABLE\_AUTO\_IPD は SQL\_TRUE に設定できませ  $h_{\circ}$ 

## **SQL\_ATTR\_EXTENDED\_INDICATORS**

32 ビットの整数。この値により、ステートメントの実行時にアプリケーシ ョン変数の内容が置換される SQL ステートメント内での位置を示す必要が なくなります。この属性の値は次のとおりです。

- SOL EXTENDED INDICATOR ENABLE: ユーザーは SOLBindParameter / SQLExtendedBind メソッドに SQL\_UNASSIGNED と SQL\_DEFAULT\_PARAM を示す値を指定できます。
- SOL EXTENDED INDICATOR NOT SET (デフォルト): アプリケーショ ンが SOL UNASSIGNED と SOL DEFAULT PARAM を使用しようとす る前にこれらの値が使用可能になっていないと、ユーザーは InvalidArgument 値エラーを受け取ります。
- v DB2 for Linux, UNIX, and Windows および DB2 10 for z/OS のデー タ・サーバーの拡張標識は、DB2 バージョン 9.7 フィックスパック 2 以降でサポートされます。DB2 for IBM i 7.1 のデータ・サーバーの拡張 標識は、DB2 バージョン 9.7 フィックスパック 5 以降でサポートされ ます。

#### **SQL\_ATTR\_FETCH\_BOOKMARK\_PTR**

バイナリー数ブックマーク値を指すポインター。 SQL\_FETCH\_BOOKMARK に等 しい *FetchOrientation* で SQLFetchScroll() を呼び出すと、 CLI はこのフィ ールドからブックマークをピックアップします。このフィールドは、デフォ ルトで NULL ポインターになります。

### **SQL\_ATTR\_IMP\_PARAM\_DESC**

IPD へのハンドル。この属性の値は、ステートメントの初期割り当て時に割 り当てられる記述子です。アプリケーションではこの属性を設定できませ ん。

この属性の検索は、SQLGetStmtAttr() の呼び出しで行えますが、 SQLSetStmtAttr() を呼び出して設定することはできません。

## **SQL\_ATTR\_IMP\_ROW\_DESC**

IRD へのハンドル。この属性の値は、ステートメントの初期割り当て時に 割り当てられる記述子です。アプリケーションではこの属性を設定できませ ん。

この属性の検索は、SQLGetStmtAttr() の呼び出しで行えますが、 SQLSetStmtAttr() を呼び出して設定することはできません。

#### **SQL\_ATTR\_INFO\_PROGRAMID**

アプリケーションとステートメントを関連付ける最大長 80 バイトのユーザ ー定義文字ストリング。この属性を設定すると、DB2 UDB for z/OS バージ ョン 8 以降では、動的 SQL ステートメント・キャッシュに挿入されたス テートメントにこの ID が関連付けられます。

この属性は、DB2 UDB for z/OS バージョン 8 以降または IBM Informix Dynamic Servers (IDS) にアクセスする CLI アプリケーションでのみサポー トされます。

#### **SQL\_ATTR\_INSERT\_BUFFERING**

この属性は、パーティション・データベース環境においてバッファリング挿 入の最適化を有効にします。可能な値は、

SQL\_ATTR\_INSERT\_BUFFERING\_OFF (デフォルト)、

SQL\_ATTR\_INSERT\_BUFFERING\_ON、および

SQL\_ATTR\_INSERT\_BUFFERING\_IGD (重複は無視) です。

IDS データ・サーバーにアクセスする場合、この属性はサポートされませ ん。

#### **SQL\_ATTR\_INTERLEAVED\_PUTDATA**

この属性は、SQLParamData および SQLPutData を使用したインターリービ ング方式での LOB データの挿入を可能にします。例えば、以下のようにし ます。

// Set the attribute SQLSetStmtAttr(hstmt, SQL ATTR INTERLEAVED PUTDATA, TRUE, 0);

//Bind the parameters with DATA AT EXEC indicator blobInd = SQL\_DATA\_AT\_EXEC;

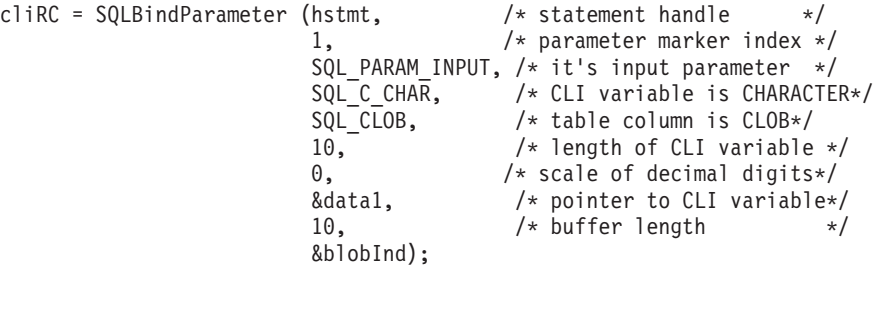

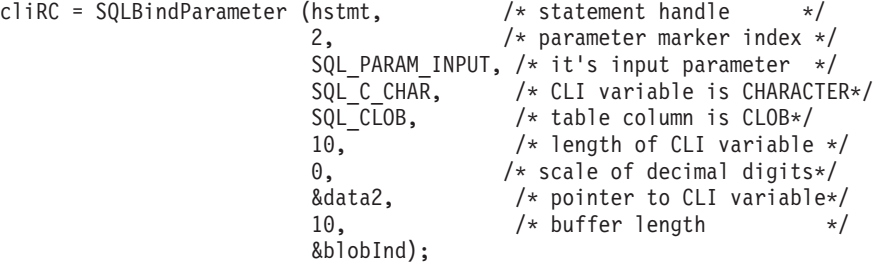

SQLExecute (hstmt); valuePtr = (SQLPOINTER) 2; SQLParamData (hstmt, (SQLPOINTER \*)&valuePtr); //update buffer data2 SQLPutData (hstmt, data2, strlen(data2)); valuePtr = (SQLPOINTER) 1; SQLParamData (hstmt, (SQLPOINTER \*)&valuePtr); //update buffer data1 SQLPutData (hstmt, data1, strlen(data2)); valuePtr = (SQLPOINTER) 2; SQLParamData (hstmt, (SQLPOINTER \*)&valuePtr); //update buffer data2 SQLPutData (hstmt, data2, strlen(data2)); valuePtr = (SQLPOINTER) 1; SQLParamData (hstmt, (SQLPOINTER \*)&valuePtr); //update buffer data1

SQLPutData (hstmt, data1, strlen(data2));

valuePtr = (SQLPOINTER) 0; SQLParamData (hstmt, (SQLPOINTER \*)&valuePtr);

この属性は、有効になっている SQLPutData 関数ストリーミングを無効に し、SQL\_DATA\_AT\_EXEC でのデータが SQLParamData(0) でクローズされ るまで各パラメーター値がクライアントでバッファーに入れられるようにし ます。

## **SQL\_ATTR\_INTERLEAVED\_STREAM\_PUTDATA**

この属性は、関数ストリーミングを使用したインターリービング方式で、 SQLParamData および SQLPutData を使用して LOB データを挿入できるよ うにします。ストリーミングは、パフォーマンスを高めるため、内部のステ ートメント・レベル・バッファーを介さずに、接続レベルのバッファーに LOB データを直接書き込みます。

SQLExecute、SQLParamData、または SQLPutData の間に新しい属性が設定 されると、アプリケーションは、「関数のシーケンス・エラーです (CLI0125E)」のエラーを受け取ります。また、このエラーは、 SQLParamData および SQLPutData の順序が正しくない場合にも返されま す。

この属性が設定されたステートメント・ハンドルが接続内にある場合、 SQL\_ATTR\_INTERLEAVED\_STREAM\_PUTDATA 属性が有効になっている ステートメント・ハンドル用のサーバーへのデータ送信が完了しないうち に、接続バッファーを使用する操作が実行されると、同じ接続内の全ステー トメント・ハンドルが、「関数のシーケンス・エラーです (CLI0125E)」の エラーを受け取ります。 SQL\_ATTR\_INTERLEAVED\_STREAM\_PUTDATA 属性が有効になっているステートメント・ハンドル用の SQLParamData お よび SQLPutData 呼び出しは、他のステートメント・ハンドルによって接続 バッファーを使用する操作が実行される前に、すべて完了していなければな りません。ストリーミングを使用する場合の制限について詳しくは、 [453](#page-462-0) ペ ージの『[StreamPutData CLI/ODBC](#page-462-0) 構成キーワード』を参照してください。

インターリーブド・パラメーター・セットの全パラメーターのデータの終わ りを示すには、パラメーター番号 0 を指定して SQLParamData を呼び出し ます。アプリケーションは、パラメーター番号 0 を指定して SQLParamData を呼び出すことによって、全パラメーターのデータの終わり を明示的に示さなければなりません。

単一のパラメーターのデータの終わりを示すには、そのパラメーター番号の 負の値を指定して SQLParamData を呼び出します。例えば、パラメーター 番号 4 のデータ・ストリームの終わりを示す場合、アプリケーションは SQLParamData(-4) と指定する必要があります。アプリケーションは、負の 値のパラメーター番号を使用して、パラメーターのデータの終わりを必ず示 さなければなりません。アプリケーションが、ストリーム中のパラメーター のデータの終わりを示すと、CLIは、次のパラメーターのデータをストリー ムできるようになります。これによってパフォーマンスが向上します。

以下は、 LOB データのインターリービングについて、負の値のパラメータ ー番号を使用して単一パラメーターのデータの終わりを示す方法、および、 パラメーター番号 0 を使用して全パラメーターのデータの終わりを示す方 法の例です。

// Set the SQL ATTR INTERLEAVED STREAM PUTDATA attribute SQLSetStmtAttr(hstmt, SQL\_ATTR\_INTERLEAVED\_STREAM\_PUTDATA, TRUE, 0);

//Bind the parameters with DATA\_AT\_EXEC indicator blobInd = SQL DATA AT EXEC;

//declare the statement handle with parameter marker index value of 1, //input parameter SQL\_PARAM\_INPUT, CLI variable type SQL\_C\_CHAR, table column type CLOB, //length of CLI variable 10, scale of decimal digits 10, and DATA\_AT\_EXEC indicator cliRC = SQLBindParameter (hstmt, 1, SQL\_PARAM\_INPUT, SQL C CHAR, SQL CLOB, 10, 0, &data1, 10, &blobInd);

//declare the next statement handle with parameter marker index value of 2 cliRC = SQLBindParameter (hstmt, 2, SQL\_PARAM\_INPUT, SQL\_C\_CHAR, SQL\_CLOB, 10, 0, &data2, 10, &blobInd);

//declare the next statement handle with parameter marker index value of 3 cliRC = SQLBindParameter (hstmt, 3, SQL\_PARAM\_INPUT, SQL C CHAR, SQL CLOB, 10, 0, &data3,  $\overline{1}0$ , &blobInd);

SQLExecute (hstmt);

//make parameter 2 active valuePtr = (SQLPOINTER) 2; SQLParamData (hstmt, (SQLPOINTER \*)&valuePtr);

//buffer data for parameter 2 SQLPutData (hstmt, data2, strlen(data2));

//make parameter 1 active valuePtr = (SQLPOINTER) 1; SQLParamData (hstmt, (SQLPOINTER \*)&valuePtr);

// stream data for parameter 1 SQLPutData (hstmt, data1, strlen(data2));

//make parameter 2 active valuePtr = (SQLPOINTER) 2; SQLParamData (hstmt, (SQLPOINTER \*)&valuePtr);

//buffer data for parameter 2 SQLPutData (hstmt, data2, strlen(data2));

//make parameter 3 active valuePtr = (SQLPOINTER) 3; SQLParamData (hstmt, (SQLPOINTER \*)&valuePtr);

//buffer data for parameter 3 SQLPutData (hstmt, data1, strlen(data2));

//end of data for parameter 1  $valuePtr = (SQLPOINTER) -1;$ SQLParamData (hstmt, (SQLPOINTER \*)&valuePtr);

//make parameter 2 active valuePtr = (SQLPOINTER) 2; SQLParamData (hstmt, (SQLPOINTER \*)&valuePtr);

//stream the buffered data for parameter 2 SQLPutData (hstmt, data2, strlen(data2));

//make parameter 3 active valuePtr = (SQLPOINTER) 3; SQLParamData (hstmt, (SQLPOINTER \*)&valuePtr);

//buffer data for parameter 3 SQLPutData (hstmt, data1, strlen(data2));

//end of data for parameter 3 valuePtr = (SQLPOINTER) -3; SQLParamData (hstmt, (SQLPOINTER \*)&valuePtr);

// indicate end of data for all parameters. // CLI streams the buffered data for all parameters valuePtr = (SQLPOINTER) 0; SQLParamData (hstmt, (SQLPOINTER \*)&valuePtr);

#### **SQL\_ATTR\_KEYSET\_SIZE**

CLI は純キー・セット・カーソルをサポートしているので、 SOL KEYSET SIZE ステートメント属性は無視されます。キー・セットの サイズを制限するには、アプリケーションは、 SQL\_ATTR\_MAX\_ROWS 属性を 0 以外の値に設定することによって、結果セットのサイズを制限す る必要があります。

IDS データ・サーバーにアクセスする場合、この属性はサポートされませ ん。

## **SQL\_ATTR\_LOAD\_INFO**

db2LoadStruct 型の構造体へのポインター。 db2LoadStruct 構造体は、 CLI LOAD 中に使用すべき適用可能なすべての LOAD オプションを指定するの に使用します。注意が必要な点として、このポインターおよび組み込まれた ポインターすべては、 SQL\_ATTR\_USE\_LOAD\_API ステートメント属性が 設定されたときから、それがオフになるまでのすべての CLI 関数呼び出し 中、有効でなければなりません。このため、このポインターと組み込まれた ポインターすべては、ローカルに宣言された構造体ではなく、動的に割り振 られたメモリーを指すようにすることをお勧めします。

IDS データ・サーバーにアクセスする場合、この属性はサポートされませ  $h<sub>o</sub>$ 

#### **SQL\_ATTR\_LOAD\_MODIFIED\_BY**

CLI LOAD 時に使用されるファイル・タイプ修飾子オプションを指定する char ストリングへのポインター。

#### **SQL\_ATTR\_LOAD\_ROWS\_COMMITTED\_PTR**

処理された合計行数を表す整数へのポインター。この値は、正常にロードさ れ、データベースにコミットされた行数と、スキップおよび拒否された行数 の合計と等しくなります。この整数は、32 ビット・プラットフォームでは 32 ビット、 64 ビット・プラットフォームでは 64 ビットです。

IDS データ・サーバーにアクセスする場合、この属性はサポートされませ ん。

## **SQL\_ATTR\_LOAD\_ROWS\_DELETED\_PTR**

削除された重複行数を表す整数へのポインター。この整数は、32 ビット・ プラットフォームでは 32 ビット、 64 ビット・プラットフォームでは 64 ビットです。

IDS データ・サーバーにアクセスする場合、この属性はサポートされませ ん。

## **SQL\_ATTR\_LOAD\_ROWS\_LOADED\_PTR**

ターゲット表にロードされた行数を表す整数へのポインター。この整数は、 32 ビット・プラットフォームでは 32 ビット、 64 ビット・プラットフォ ームでは 64 ビットです。

IDS データ・サーバーにアクセスする場合、この属性はサポートされませ ん。

#### **SQL\_ATTR\_LOAD\_ROWS\_READ\_PTR**

読み取られた行数を表す整数へのポインター。この整数は、32 ビット・プ ラットフォームでは 32 ビット、 64 ビット・プラットフォームでは 64 ビ ットです。

IDS データ・サーバーにアクセスする場合、この属性はサポートされませ ん。

#### **SQL\_ATTR\_LOAD\_ROWS\_REJECTED\_PTR**

ロードできなかった行数を表す整数へのポインター。この整数は、32 ビッ ト・プラットフォームでは 32 ビット、 64 ビット・プラットフォームでは 64 ビットです。

IDS データ・サーバーにアクセスする場合、この属性はサポートされませ ん。

#### **SQL\_ATTR\_LOAD\_ROWS\_SKIPPED\_PTR**

CLI LOAD 操作開始の前にスキップされた行数を表す整数へのポインタ ー。この整数は、32 ビット・プラットフォームでは 32 ビット、 64 ビッ ト・プラットフォームでは 64 ビットです。

IDS データ・サーバーにアクセスする場合、この属性はサポートされませ  $h<sub>o</sub>$ 

#### **SQL\_ATTR\_LOB\_CACHE\_SIZE**

LOB の最大キャッシュ・サイズ (バイト単位) を指定する、32 ビットの符 号なし整数。デフォルトでは、LOB はキャッシュに入れられません。

詳しい使用情報については、 411 ページの『[LOBCacheSize CLI/ODBC](#page-420-0) 構成 [キーワード』を](#page-420-0)参照してください。

## **SQL\_ATTR\_MAX\_LENGTH**

単一文字またはバイナリー列から取り出せるデータの最大量に対応する 32 ビット整数値。

注**:** SQL\_ATTR\_MAX\_LENGTH を使ってデータを切り捨ててはなりませ ん。データを切り捨てるには、 SQLBindCol() または SQLGetData() の *BufferLength* 引数を使用しなければなりません。

SOL ATTR MAX LENGTH に指定した値が使用できるデータ量よりも小さ いためにデータが切り捨てられる場合、SQLGetData() の呼び出しまたはフ

ェッチは SQL\_SUCCESS\_WITH\_INFO および SQLSTATE **01**004 (データ切 り捨て) ではなく、SQL\_SUCCESS を戻します。

SQL\_ATTR\_MAX\_LENGTH のデフォルト値は **0** です。 0 の場合は、CLI は文字またはバイナリー形式の使用できるすべてのデータを戻そうとしま す。

## **SQL\_ATTR\_MAX\_LOB\_BLOCK\_SIZE**

LOB または XML データ・ブロックの最大サイズを示す 32 ビット符号な し整数。正の整数を、最高 2 147 483 647 まで指定してください。デフォ ルト設定の 0 は、LOB または XML データ・ブロックのデータ・ブロッ ク・サイズに制限がないことを示します。

データ検索時にサーバーは、最大ブロック・サイズに到達している場合で も、現在行に関するすべての情報をクライアントへの応答に含めます。

**MaxLOBBlockSize** と **db2set** レジストリー変数 **DB2\_MAX\_LOB\_BLOCK\_SIZE** の 両方が指定されている場合、**MaxLOBBlockSize** の値が使用されます。

422 ページの『[MaxLOBBlockSize CLI/ODBC](#page-431-0) 構成キーワード』の設定は、 この動作を指定する別の方法です。

#### **SQL\_ATTR\_MAX\_ROWS**

照会からアプリケーションに戻す最大行数に対応する 32 ビット整数値。 SQL\_ATTR\_MAX\_ROWS のデフォルト値は **0** です。 0 の場合は、すべて のデータが戻されます。

### **SQL\_ATTR\_METADATA\_ID**

このステートメント属性は ODBC で定義されていますが、CLI ではサポー トされません。この属性を設定または取得しようとすると、 SQLSTATE は HYC00 (ドライバーが機能しない) になります。

IDS データ・サーバーにアクセスする場合、この属性はサポートされませ  $h<sub>o</sub>$ 

### **SQL\_ATTR\_NOSCAN**

CLI が SQL をスキャンしてエスケープ節のストリングを探すかどうかを指 定する 32 ビット整数値。次の 2 つの有効値があります。

- **SQL NOSCAN OFF SQL ストリングをスキャンして、エスケープ節シ** ーケンスを探します。これはデフォルトです。
- SOL NOSCAN ON SOL ストリングをスキャンしてエスケープ節を探 しません。すべてサーバーに直接送られ処理されます。

このアプリケーションは、送信する SQL ストリング内にベンダー・エスケ ープ・シーケンスを使用することがない場合にスキャンをオフにすることを 選択できます。スキャンをオフにすると、スキャンに関連する処理使用量が 一部抑えられます。

## **SQL\_ATTR\_OPTIMIZE\_FOR\_NROWS**

32 ビット整数値。 n を 0 より大きい整数に設定すると、 "OPTIMIZE FOR n ROWS" 節がすべての選択ステートメントに付加されます。 0 (デフ ォルト値) に設定すると、この節は追加されません。

**OPTIMIZEFORNROWS** CLI/ODBC 構成キーワードを使用してデフォルト値を設 定することもできます。

#### **SQL\_ATTR\_OPTIMIZE\_SQLCOLUMNS**

この属性は、使用すべきでない属性となりました。

#### **SQL\_ATTR\_PARAM\_BIND\_OFFSET\_PTR**

動的パラメーターのバインドを変更するためにポインターに追加されるオフ セットを示す 32 ビット整数 \* 値。このフィールドがヌル以外の場合、CLI はポインターの参照を解除し、参照解除された値を記述子レコード (SQL\_DESC\_DATA\_PTR, SQL\_DESC\_INDICATOR\_PTR, および SQL\_DESC\_OCTET\_LENGTH\_PTR) の各据え置きフィールドに追加し、そ の結果のポインター値を実行時に使用します。これはデフォルトで NULL に設定されます。

バインド・オフセットは、常に SOL DESC DATA PTR、 SQL\_DESC\_INDICATOR\_PTR、および SQL\_DESC\_OCTET\_LENGTH\_PTR フィールドに直接追加されます。オフセットを別の値に変更した場合、新し い値が記述子フィールドの値に直接追加されます。新しいオフセットは、以 前のオフセットを加えたフィールド値に追加されることはありません。

このステートメント属性を設定すると、 APD ヘッダーに SQL DESC BIND OFFSET PTR フィールドが設定されます。

#### **SQL\_ATTR\_PARAM\_BIND\_TYPE**

バインド方向を動的パラメーターに使用することを示す 32 ビット整数値。

このフィールドを **SOL PARAM BIND BY COLUMN** (デフォルト) に設 定して、列方向のバインドを選択します。

行方向のバインドを選択するには、このフィールドを構造体の長さか、また は、動的パラメーターのセットにバインドされるバッファーのインスタンス 長に設定します。この長さには、バインドされるパラメーターのすべてに対 するスペースと、構造体やバッファーの埋め込みが入っていなければなりま せん。これは、バインドされるパラメーターのアドレスを指定の長さで増分 した際に、必ず結果が次のパラメーター・セットの同じパラメーターの先頭 を指し示すようにするためです。 ANSI C の sizeof 演算子を使用する場 合、この動作は保証されます。

このステートメント属性を設定すると、 APD ヘッダーに SQL\_DESC\_ BIND\_TYPE フィールドが設定されます。

#### **SQL\_ATTR\_PARAM\_OPERATION\_PTR**

SQL ステートメントの実行中にパラメーターを無視するかどうかを指定す るのに使用される 16 ビット無符号整数値の配列を指す 16 ビット無符号整 数 \* 値。それぞれの値は、SOL\_PARAM\_PROCEED (パラメーターを実行 する) か、または SQL PARAM IGNORE (パラメーターを無視する) に設 定します。

APD の SOL DESC ARRAY STATUS PTR が指し示す配列の状況値を SOL PARAM IGNORE に設定することによって、処理中にパラメーターの セットを無視することができます。状況値が SQL\_PARAM\_PROCEED に設 定されているか、配列のどのエレメントも設定されていなければ、パラメー ターのセットが処理されます。

このステートメント属性は NULL ポインターに設定可能です。その場合、 CLI はパラメーター状況値を戻しません。この属性はいつでも設定可能です が、設定した値は、次に SQLExecDirect() または SQLExecute() を呼び出 すまで使用されません。

このステートメント属性を設定すると、 APD に

SQL\_DESC\_ARRAY\_STATUS\_PTR フィールドが設定されます。

## **SQL\_ATTR\_PARAM\_STATUS\_PTR**

SQLExecDirect() または SQLExecute() の呼び出し後、パラメーター値の各 行ごとの状況に関する情報の入った UWORD 値の配列を示す 16 ビット無 符号整数 \* 値。このフィールドは、SQL\_ATTR\_PARAMSET\_SIZE が 1 よ り大きい場合にのみ使います。

状況値には以下の値が入ります。

- SQL PARAM SUCCESS: SQL ステートメントは、このパラメーターのセ ットに対して正常に実行されました。
- SOL PARAM SUCCESS WITH INFO: SOL ステートメントは、このパラ メーターのセットに対して正常に実行されました。ただし、診断データ構 造体の中に警告情報があります。
- SOL PARAM ERROR: このパラメーターのセットを処理中にエラーがあ りました。診断データ構造体の中に追加のエラー情報があります。
- v SQL\_PARAM\_UNUSED: このパラメーター・セットは使用できませんで した。前のパラメーター・セットのいずれかでエラーが発生し、処理が打 ち切られたことが原因とみられます。
- v SQL\_PARAM\_DIAG\_UNAVAILABLE: CLI は、パラメーターの配列を一 体構造の単位として扱うため、このレベルのエラー情報を生成しません。

このステートメント属性は NULL ポインターに設定可能です。その場合、 CLI はパラメーター状況値を戻しません。この属性はいつでも設定可能です が、設定した値は、次に SQLFetch()、SQLFetchScroll()、または SQLSetPos() を呼び出すまで使用されません。

このステートメント属性を設定すると、 IPD ヘッダーに SQL DESC ARRAY STATUS PTR フィールドが設定されます。

## **SQL\_ATTR\_PARAMOPT\_ATOMIC**

SQLParamOptions() を使用してパラメーター・マーカーの複数値を指定した 場合に、基礎処理の実行を ATOMIC と NOT-ATOMIC コンパウンド SQL のどちらを介して行うかを判別する 32 ビット整数値。以下の値を指定する ことができます。

- v **SQL\_ATOMIC\_YES** 基礎処理で ATOMIC コンパウンド SQL を使用 します。ターゲット・データベースが ATOMIC コンパウンド SQL をサ ポートする場合は、これがデフォルト値です。
- SOL ATOMIC NO 基礎処理で NON-ATOMIC コンパウンド SOL を使 用します。

ATOMIC コンパウンド SQL をサポートしないサーバーへの接続時に SQL\_ATOMIC\_YES を指定するとエラーになります (SQLSTATE は **S1**C00 です)。

SQL\_PARC\_BATCH が SQL\_PARC\_BATCH\_ENABLE に設定されていると きに SQL\_ATOMIC\_YES を指定すると、CLI0150E エラー・メッセージが 返されます。SQL\_PARC\_BATCH を SQL\_PARC\_BATCH\_ENABLE に設定 する場合は、SQL\_ATOMIC\_NO を指定する必要があります。

#### **SQL\_ATTR\_PARAMS\_PROCESSED\_PTR**

現在行の番号を戻すべきバッファーを示す 32 ビット無符号整数 \* レコー ド・フィールド。パラメーターの各行が処理されていく際に、これはその行 番号に設定されます。これが NULL ポインターであれば、行番号は返され ません。

このステートメント属性を設定すると、 IPD ヘッダーに

SQL DESC ROWS PROCESSED PTR フィールドが設定されます。

この属性が指しているバッファーに入っている SQLExecDirect() または SQLExecute() が SQL\_SUCCESS または SQL\_SUCCESS\_WITH\_INFO を返 さなかった場合、そのバッファーの内容は未定義になります。

#### **SQL\_ATTR\_PARAMSET\_SIZE**

各パラメーターごとの値の数を指定する 32 ビット無符号整数値。 SQL ATTR PARAMSET SIZE が 1 より大きい場合、APD の SQL\_DESC\_DATA\_PTR、 SQL\_DESC\_INDICATOR\_PTR、および SOL DESC OCTET LENGTH PTR は配列を示します。各配列のカーディナ リティーは、このフィールドの値と同等です。

このステートメント属性を設定すると、APD ヘッダーに SQL DESC ARRAY SIZE フィールドが設定されます。

DB2 バージョン 9.7 フィックスパック 6 以降、信頼できるプロシージャー 本体に含まれる、SOL\_ATTR\_PARAMSET\_SIZE を使用した配列入力は、サ ポートされるようになっています。

## **SQL\_ATTR\_PREFETCH**

この属性は、使用すべきでない属性となりました。

#### **SQL\_ATTR\_QUERY\_OPTIMIZATION\_LEVEL**

SQLPrepare()、SQLExtendedPrepare()、または SQLExecDirect() の次の呼 び出しで照会最適化レベルが使用されるように設定する 32 ビット整数値。

使用がサポートされている値は -1 (デフォルト)、0、1、2、3、5、7、およ び 9 です。

IDS データ・サーバーの場合、

SQL\_ATTR\_QUERY\_OPTIMIZATION\_LEVEL ステートメント属性を使用し て最適化レベルを設定することはできません。代わりに Informix オプティ マイザー・ディレクティブを使用する必要があります。詳しくは、 [オプテ](http://publib.boulder.ibm.com/infocenter/idshelp/v115/topic/com.ibm.perf.doc/ids_prf_554.htm) [ィマイザ ディレクティブを](http://publib.boulder.ibm.com/infocenter/idshelp/v115/topic/com.ibm.perf.doc/ids_prf_554.htm)参照してください。

## **SQL\_ATTR\_QUERY\_TIMEOUT**

SQL ステートメントまたは XQuery 式の実行を待機し始めてから、その実 行を打ち切ってアプリケーションに戻るまでの秒数を示す 32 ビット整数 値。このオプションを設定しておけば、長期実行照会を終了するために使用 することができます。 **0** のデフォルト値は、サーバーが SQL ステートメ ントの実行を完了するのを CLI は無期限に待機することを意味します。 CLI は、マルチスレッド化をサポートするどのプラットフォームでも非ゼロ 値をサポートします。

ネイティブ割り込みサポートのないサーバー (DB2 for z/OS および OS/390、バージョン 7 以前、および DB2 for i など) に対してこの属性を 使用する場合、サーバーに対応する DCS データベース項目のカタログ時に INTERRUPT\_ENABLED オプションが設定されていなければなりません。

INTERRUPT\_ENABLED オプションが設定されており、この属性がゼロ以外 の値に設定されると、DB2 for i サーバーは接続を除去し、作業単位をロー ルバックします。アプリケーションは、サーバーへの接続が終了したことを 示す、SQL30081N エラーを受け取ります。アプリケーションが追加のデー タベース要求を処理するには、アプリケーションがデータベース・サーバー との新規接続を確立する必要があります。

SOL ATTR OUERY TIMEOUT のために LOAD が中断されることもあり ます。この場合は、SQL0952N ではなく SQL3005N が返されます。

#### **SQL\_ATTR\_REOPT**

特殊レジスターまたはパラメーター・マーカーを含む SQL ステートメント に対して照会最適化を有効にする 32 ビット整数値。コンパイラーによって 選択されるデフォルトの推定値の代わりに、特殊レジスターまたはパラメー ター・マーカーに対して照会実行時に使用できる値を使用することによっ て、最適化が生じます。属性の有効値は、次のとおりです。

- 2 = SQL\_REOPT\_NONE。これはデフォルトです。照会の実行時に照会最 適化は行われません。コンパイラーによって選択されるデフォルトの推定 値が、特殊レジスターまたはパラメーター・マーカーに対して使用されま す。デフォルトの NULLID パッケージ・セットは、動的 SQL ステート メントの実行に使用されます。
- 3 = SQL REOPT ONCE。照会最適化は、照会実行時に一度、初めて照会 を実行するときに生じます。 NULLIDR1 パッケージ・セットが使用され ますが、これは REOPT ONCE バインド・オプションとバインドされて います。
- v 4 = SQL\_REOPT\_ALWAYS。照会最適化または再最適化は、照会の実行 時に、毎回必ず生じます。 NULLIDRA パッケージ・セットが使用されま すが、これは REOPT ALWAYS バインド・オプションとバインドされて います。

NULLIDR1 および NULLIDRA は予約済みパッケージ・セット名で、使用 時には REOPT ONCE および REOPT ALWAYS が暗黙指定されます。こ れらのパッケージ・セットは、これらのコマンドで明示的に作成する必要が あります。

db2 bind db2clipk.bnd collection NULLIDR1 db2 bind db2clipk.bnd collection NULLIDRA

SQL\_ATTR\_REOPT と SQL\_ATTR\_CURRENT\_PACKAGE\_SET を同時に指 定することはできません。したがって、一方を設定すると、他方は許可され ません。

IDS データ・サーバーにアクセスする場合、この属性はサポートされませ ん。

## **SQL\_ATTR\_RETRIEVE\_DATA**

32 ビット整数値。

- **SOL RD ON** = SOLFetchScroll() および DB2 CLI v5 以降の SQLFetch() では、カーソルを指定のロケーションに置いた後でデータを 検索します。これはデフォルトです。
- v SQL\_RD\_OFF = SQLFetchScroll() および DB2 CLI v5 以降の SQLFetch() では、カーソルを指定の位置に置いた後でデータを検索しま せん。

アプリケーションは、SQL\_RETRIEVE\_DATA を SQL\_RD\_OFF に設定すれ ば、行検索に関連したリソースの使用量を増やさずに、行が存在するかどう かの検査や、行のブックマークの検索を行うことができます。

#### **SQL\_ATTR\_RETURN\_USER\_DEFINED\_TYPES**

SQLDescribeCol() などの関数によってユーザー定義タイプの列について照 会された場合に、そのユーザー定義タイプの列がユーザー定義タイプとして 報告されるか、それともその基になる基本タイプとして報告されるかを指定 する Boolean 値属性。デフォルト値は 0 (偽) であり、列は基になる基本タ イプとして報告されます。

IDS データ・サーバーにアクセスする場合、この属性はサポートされませ ん。

## **SQL\_ATTR\_ROW\_ARRAY\_SIZE**

行セット内の行数を指定する 32 ビット整数値。これは、 SQLFetch() また は SQLFetchScroll() への呼び出しのたびに戻される行数です。デフォルト 値は 1 です。

指定した行セット・サイズが、データ・ソースでサポートされる最大行セッ ト・サイズを超えると、 CLI はその値を代用し、SQLSTATE 01S02 (オプ ション値が変更された) を戻します。

このオプションは、オープン・カーソルにも指定できます。

このステートメント属性を設定すると、 ARD ヘッダーに SQL\_DESC\_ARRAY\_SIZE フィールドが設定されます。

#### **SQL\_ATTR\_ROW\_BIND\_OFFSET\_PTR**

列データのバインドを変更するためにポインターに追加されるオフセットを 示す 32 ビット整数 \* 値。このフィールドが非 NULL の場合、CLI はポ インターを参照解除し、その参照解除された値を記述子レコード (SQL\_DESC\_DATA\_PTR、 SQL\_DESC\_INDICATOR\_PTR、および SQL DESC OCTET LENGTH PTR) の各据え置きフィールドに追加し、バ インド時に新しいポインター値を使用します。これはデフォルトで NULL に設定されます。

このステートメント属性を設定すると、 ARD ヘッダーに SQL DESC BIND OFFSET PTR フィールドが設定されます。

#### **SQL\_ATTR\_ROW\_BIND\_TYPE**

関連ステートメントで SQLFetch() または SQLFetchScroll() を呼び出すと きに使用するバインド方向を設定するための 32 ビット整数値。引数 \**ValuePtr* に定義済み定数 SQL\_BIND\_BY\_COLUMN を指定すると、列方向 のバインドが選択されます。構造体の長さまたは列のバインド先となるバッ ファーのインスタンスを指定する \**ValuePtr* に値を指定すると、行方向のバ インドが選択されます。

\**ValuePtr* に指定される長さには、バインドされる列のすべてに対するスペ ースと、構造体やバッファーの埋め込みが入っていなければなりません。こ れは、バインドされる列のアドレスを指定の長さで増分した際に、必ず結果 が次の行の同じ列の先頭を示すようにするためです。ANSI C の構造体また は共用体で **sizeof** 演算子を使用する場合、この動作は保証されます。

列方向のバインドは、 SQLFetch() および SQLFetchScroll() のデフォルト のバインド方向です。

このステートメント属性を設定すると、 ARD ヘッダーに SQL\_DESC\_BIND\_TYPE フィールドが設定されます。

## **SQL\_ATTR\_ROW\_NUMBER**

結果セット全体の現在行の番号を示す 32 ビット整数値。現在行の番号を判 別できないか、現在行がない場合、CLI は 0 を戻します。

この属性の検索は、SQLGetStmtAttr() の呼び出しで行えますが、 SQLSetStmtAttr() を呼び出して設定することはできません。

#### **SQL\_ATTR\_ROW\_OPERATION\_PTR**

SQLSetPos() を使用するバルク操作時に行を無視するための UDWORD 値 の配列を示す 16 ビット無符号整数 \* 値。それぞれの値は、 SOL ROW PROCEED (バルク操作時に行を含める) または SOL ROW IGNORE (バルク操作時に行を除外する) に設定されます。

このステートメント属性は NULL ポインターに設定可能です。その場合、 CLI は行状況値を戻しません。この属性はいつでも設定可能ですが、設定し た値は、次に SQLFetch()、SQLFetchScroll()、または SQLSetPos() を呼び 出すまで使用されません。

このステートメント属性を設定すると、 ARD に SQL\_DESC\_ARRAY\_STATUS\_PTR フィールドが設定されます。

## **SQL\_ATTR\_ROW\_STATUS\_PTR**

SQLFetch() または SQLFetchScroll() の呼び出し後、行状況値の入った UWORD 値の配列を示す 16 ビット無符号整数 \* 値。この配列のエレメン トの数は、行セット内にある行の数と同じです。

このステートメント属性は NULL ポインターに設定可能です。その場合、 CLI は行状況値を戻しません。この属性はいつでも設定可能ですが、設定し た値は、次に SQLFetch()、SQLFetchScroll()、または SQLSetPos() を呼び 出すまで使用されません。

このステートメント属性を設定すると、 IRD ヘッダーに SQL\_DESC\_ARRAY\_STATUS\_PTR フィールドが設定されます。

#### **SQL\_ATTR\_ROWS\_FETCHED\_PTR**

これは、 SQLFetch() または SQLFetchScroll() への呼び出し後、フェッチ した行数を戻すべきバッファーを示す 32 ビット無符号整数 \* 値。

このステートメント属性を設定すると、 IRD ヘッダーに

SQL\_DESC\_ROWS\_PROCESSED\_PTR フィールドが設定されます。

SQLExtendedFetch() の呼び出し時、この属性は CLI により *RowCountPtr* 配列にマップされます。

## **SQL\_ATTR\_ROWCOUNT\_PREFETCH**

この属性は、CLI が行数を判別することを可能にし、結果セット全体をプリ フェッチできるようにします。この属性の値は次のうちの 1 つとなりま す。

- v **0 (**デフォルト**)**: オフ
- v **1**: オン

SQL\_ATTR\_ROWCOUNT\_PREFETCH を 0 に設定し、スクロール不能の SELECT 専用カーソルを使用して SQLRowCount() を呼び出した場合、すべ てのデータがフェッチされるまで行数は使用不可であるため、この関数は *RowCountPtr* の内容を -1 に設定します。

SQL\_ATTR\_ROWCOUNT\_PREFETCH を 1 に設定し、順方向の SELECT 専用カーソルを使用して SQLRowCount() を呼び出した場合、以下の動作が 見られます。

- v SELECT \* FROM INSERT | UPDATE | DELETE ステートメントを前方 スクロール・カーソルで使用する場合、行カウントは SELECT ステート メントに由来します。これは、SOL ATTR\_ROWCOUNT\_PREFETCH 属 性を設定していない場合にこれらのカーソルに設定される、影響を受けた 行のカウントとは異なります。
- v すべてのカーソル・データがプリフェッチされます。この場合、サーバー との間で複数回の往復が必要になったり、クライアントに相当量のメモリ ーが必要になったりする可能性があります。
- プリフェッチされたデータは廃棄されず、アプリケーションのフェッチ要 求に応じるために使用されます。

両方向スクロール・カーソルは行カウントを提供できるため、この属性は適 用されません。

この属性は、ステートメントを準備する前に指定してください。

制約事項: SQL ATTR ROWCOUNT PREFETCH は、カーソルに LOB また は XML が含まれている場合はサポートされません。

**SQL\_ROWSET\_SIZE**

CLI アプリケーションは現在、SQLExtendedFetch() ではなく SQLFetchScroll() を使用する必要があります。また、アプリケーションで は行セットに行数を設定するために、ステートメント属性として SQL\_ATTR\_ROW\_ARRAY\_SIZE を使用してください。

行セット内の行数を指定する 32 ビット整数値。行セットは、 SQLExtendedFetch() の呼び出しのたびに戻される行の配列です。デフォル ト値は **1** ですが、これは単一の SQLFetch() 呼び出しを行うことと同等で す。このオプションは、カーソルがオープンであるときでも指定することが でき、次の SQLExtendedFetch() 呼び出しで有効になります。

## **SQL\_ATTR\_SIMULATE\_CURSOR (ODBC 2.0)**

このステートメント属性は、CLI ではサポートされませんが、 ODBC によ り定義されています。

IDS データ・サーバーにアクセスする場合、この属性はサポートされませ ん。

#### **SQL\_ATTR\_STMT\_CONCENTRATOR**

リテラル値を含む動的ステートメントがステートメント・キャッシュを使用 するかどうかを指定します。

- v SQL\_STMT\_CONCENTRATOR\_OFF ステートメント・コンセントレー ターの動作は無効です。
- SOL STMT CONCENTRATOR WITH LITERALS サーバーがサポート している状況の場合、ステートメント・コンセントレーターが有効にな り、リテラル値を含む動的ステートメントはステートメント・キャッシュ を使用します。 例えば、ステートメントにパラメーター・マーカー、名 前付きパラメーター・マーカー、またはリテラルとパラメーター・マーカ ーおよび名前付きパラメーター・マーカーの組み合わせが含まれている場 合、ステートメント・コンセントレーターは有効になりません。

451 ページの『[StmtConcentrator CLI/ODBC](#page-460-0) 構成キーワード』の設定は、こ の動作を指定する別の方法です。

注**:** DB2® for z/OS® サーバーのバージョン 10 より前のサーバーでこの属 性を使用すると、要求は無視されます。

## **SQL\_ATTR\_STMTTXN\_ISOLATION**

SQL\_ATTR\_TXN\_ISOLATION を参照してください。

## **SQL\_ATTR\_STREAM\_GETDATA**

SQLGetData() 関数のデータ出力ストリームが最適化されるかどうかを示す 32 ビット符号なし整数。値は以下のとおりです。

- v **0 (**デフォルト**)**: CLI はクライアント上のすべてのデータをバッファーに 入れます。
- v 1: データをバッファーに入れる必要のないアプリケーションで Dynamic Data Format をサポートするサーバー上のデータを照会している場合は、 1 を指定することによって、データをバッファーに入れる必要がないこと を示してください。 CLI クライアントは、データ出力ストリームを最適 化します。

Dynamic Data Format がサーバーによってサポートされない場合、このキー ワードは無視されます。

**StreamGetData** が 1 に設定されている場合、出力バッファーに入れて戻す ためにまだ使用できるバイト数を CLI が判別できない場合、切り捨て発生 時に SQLGetData() は長さとして SOL NO TOTAL (-4) を戻します。それ 以外の場合、SQLGetData() は、まだ使用できるバイト数を戻します。

452 ページの『[StreamGetData CLI/ODBC](#page-461-0) 構成キーワード』の設定は、この 動作を指定する別の方法です。

## **SQL\_ATTR\_TXN\_ISOLATION**

現行の *StatementHandle* にトランザクション分離レベルを設定する 32 ビッ ト整数値。

このオプションは、このステートメント・ハンドルに関するオープン・カー ソルがある場合には設定できません (SQLSTATE **24**000)。

値 SQL\_ATTR\_STMTTXN\_ISOLATION は、SQL\_ATTR\_TXN\_ISOLATION と同義です。ただし、ODBC Driver Manager は、ステートメント・オプシ

ョンとしての SQL ATTR TXN ISOLATION の設定を拒否するので、各ス テートメントごとにトランザクション分離レベルを設定しなければならない ODBC アプリケーションでは、 SQLSetStmtAttr() 呼び出しで、代わりに 明示定数 SQL\_ATTR\_STMTTXN\_ISOLATION を使用する必要があります。

**TXNISOLATION** CLI/ODBC 構成キーワードを使用してデフォルト・トランザ クション分離レベルを設定することもできます。

この属性 (または対応するキーワード) を使用できるのは、ステートメン ト・ハンドル用のデフォルトの分離レベルが使用される場合だけです。一 方、アプリケーションがステートメント・ハンドル用の分離レベルを設定し ていた場合、この属性には効力はありません。

注**:** これは、ステートメント・レベルでこのオプションを設定するための IBM 拡張機能です。

## **SQL\_ATTR\_USE\_BOOKMARKS**

アプリケーションがカーソルでブックマークを使用するかどうかを指定する 32 ビット整数値。

- **SOL UB OFF** = Off (デフォルト値)
- SQL UB VARIABLE = アプリケーションはカーソルでブックマークを使 用し、 CLI は、サポートされていれば可変長のブックマークを提供しま す。

カーソルと一緒にブックマークを使用するには、アプリケーションは、カー ソルのオープン前に SQL UB VARIABLE 値付きのオプションを指定する 必要があります。

## **SQL\_ATTR\_USE\_LOAD\_API**

データの挿入時に LOAD ユーティリティーが正規の CLI 配列挿入に取っ て代わるかどうかを示す 32 ビット整数。以下の値を指定することができま す。

#### **SQL\_USE\_LOAD\_OFF**

(デフォルト) 正規の CLI 配列挿入を使ってデータを挿入します。

#### **SQL\_USE\_LOAD\_INSERT**

LOAD ユーティリティーを使用して、表中の既存のデータに追加しま す。

### **SQL\_USE\_LOAD\_REPLACE**

LOAD ユーティリティーを使用して、表中の既存のデータを置き換えま す。

## **SQL\_USE\_LOAD\_RESTART**

以前に失敗した CLI LOAD 操作を再開します。以前の CLI LOAD 操 作が失敗したのが行が挿入されている間である (つまり、

SQL ATTR USE LOAD API ステートメント属性が

SQL\_USE\_LOAD\_OFF に設定される前) 場合、 CLI LOAD フィーチャ ーはアクティブのままで、後続の行は CLI LOAD ユーティリティーに よって挿入されます。そうでなく、操作が失敗したのが CLI LOAD が オフにされている間である場合、再開されたロードの完了後、通常の CLI 配列の挿入が再開されます。

## **SQL\_USE\_LOAD\_TERMINATE**

以前に失敗した CLI LOAD 操作をクリーンアップし取り消します。ス テートメント属性をこの値に設定した後、通常の CLI 配列挿入を再開 します。

IDS データ・サーバーにアクセスする場合、この属性はサポートされませ ん。

注**:** バージョン 9.7 フィックスパック 4 以降、この属性は

SQL ATTR ASYNC ENABLE と一緒に使用することもできます。

### **SQL\_ATTR\_XML\_DECLARATION**

XML データが暗黙的にシリアライズされるときに XML 宣言のエレメント が XML データに追加されることを示す 32 ビット符号なし整数。この属 性は XMLSERIALIZE 関数の結果に影響を与えません。

この属性は、オープン・カーソルが関連付けられていないステートメント・ ハンドルでのみ指定できます。ステートメント・ハンドル上にオープン・カ ーソルがある間にこの属性の値を更新しようとすると、CLI0126E (SQLSTATE HY011) エラーが出され、値は未変更のままになります。

この属性を、必要な各コンポーネントの合計に設定します。

- **0** 出力バッファーに追加される宣言またはバイト・オーダー・マーク (BOM) はありません。
- **1** ターゲット・エンコードが UTF-16 または UTF-32 の場合、該当する エンディアン (リトル・エンディアンまたはビッグ・エンディアン) の バイト・オーダー・マーク (BOM) が出力バッファーの前に付加されま す。 (UTF-8 BOM がある場合でも、ターゲット・エンコードが UTF-8 であっても、DB2 は UTF-8 BOM を生成しません。)
- **2** XML バージョンだけを含む最小の XML 宣言が生成されます。
- **4** ターゲット・エンコードを識別するエンコード属性が、生成された XML 宣言に追加されます。そのため、この設定が有効になるのは、こ の属性の値を計算する際に設定 2 も含まれている場合に限ります。

SQLSetStmtAttr() または SQLSetStmtOption() を使用してその他の値を設 定しようとすると、CLI0191E (SQLSTATE HY024) エラーが出され、値は 未変更のままになります。

デフォルト設定は 7 です。これは、XML バージョンとエンコード属性を 含む BOM および XML 宣言が暗黙的なシリアライズ中に生成されること を示します。

この属性は接続ハンドルで指定することもでき、値の変更後に割り振られる ステートメント・ハンドルに影響を与えます。既存のステートメント・ハン ドルは元の値を保持します。

IDS データ・サーバーにアクセスする場合、この属性はサポートされませ ん。

#### **SQL\_ATTR\_XQUERY\_STATEMENT**

現行のステートメント・ハンドルに関連したステートメントが XQuery 式 か、SQL ステートメントか、または照会であるかを指定する 32 ビット整 数値。これは、XQuery 式の前に "XQUERY" キーワードを付けない CLI アプリケーションで使用することができます。以下の値がサポートされてい ます。

## **SQL\_TRUE**

現行のステートメント・ハンドルで実行される次のステートメントが XQuery 式として処理されます。サーバーが XQuery をサポートしない 場合、この属性を SQL\_TRUE に設定すると、警告 CLI0005W (SQLSTATE 01S02) が出され、属性の値は未変更になります。

#### **SQL\_FALSE (**デフォルト**)**

現行のステートメント・ハンドルで実行される次のステートメントが SQL ステートメントとして処理されます。

この属性は、次の SQLPrepare() または SQLExecDirect() 関数呼び出しで 実施されます。

IDS データ・サーバーにアクセスする場合、この属性はサポートされませ ん。

# 第 **5** 章 記述子の値

# 記述子 **FieldIdentifier** 引数の値 **(CLI)**

*FieldIdentifier* 引数は、設定する記述子フィールドを示します。記述子には、ヘッダ ー・フィールド (次の項で説明) からなる記述子ヘッダーと、レコード・フィールド (この後の項で説明) からなる 0 個以上の記述子レコードとが含まれています。

# ヘッダー・フィールド

各記述子には、以下のフィールドからなるヘッダーがあります。

**SQL\_DESC\_ALLOC\_TYPE [**すべて**]** この読み取り専用の SQLSMALLINT ヘッダ ー・フィールドには、記述子が CLI によって自動的に割り当てられたか、あるいは アプリケーションにより明示的に割り当てられたかが指定されます。アプリケーシ ョンはこのフィールドを取得することはできますが、変更はできません。記述子が 自動的に割り当てられた場合には、このフィールドは SQL\_DESC\_ALLOC\_AUTO に設定されます。また、アプリケーションにより明示的に割り当てられた場合には SQL\_DESC\_ALLOC\_USER に設定されます。

**SQL\_DESC\_ARRAY\_SIZE [**アプリケーション記述子**]** ARD においては、この SQLUINTEGER ヘッダー・フィールドには行セットの行数が指定されます。これは SQLFetch()、SQLFetchScroll()、または SQLSetPos() への呼び出しにより返される 行の数です。デフォルト値は 1 です。 SQL\_ATTR\_ROW\_ARRAY\_SIZE 属性を指 定した SQLSetStmtAttr() を呼び出してこのフィールドを設定することもできま す。

APD においては、この SQLUINTEGER ヘッダー・フィールドには各パラメーター ごとの値の数が指定されます。

このフィールドのデフォルト値は 1 です。 SQL\_DESC\_ARRAY\_SIZE が 1 よりも 大きい場合は、APD または ARD の SQL\_DESC\_DATA\_PTR、 SQL\_DESC\_INDICATOR\_PTR、および SQL\_DESC\_OCTET\_LENGTH\_PTR は配列を 指しています。各配列のカーディナリティーは、このフィールドの値と同等です。

ARD 内のこのフィールドは、 SQL\_ROWSET\_SIZE 属性とともに SQLSetStmtAttr() を呼び出すことによっても設定できます。 APD 内のこのフィー ルドは、 SQL\_ATTR\_PARAMSET\_SIZE 属性とともに SQLSetStmtAttr() を呼び出 すことによっても設定できます。

**SQL\_DESC\_ARRAY\_STATUS\_PTR [**すべて**]** この SQLUSMALLINT \* ヘッダー・ フィールドは記述子タイプごとに、 SQLUSMALLINT 値の配列を指しています。こ の配列は以下のように呼ばれます。

- 行状況配列 (IRD)
- パラメーター状況配列 (IPD)
- 行操作配列 (ARD)
- v パラメーター操作配列 (APD)

IRD においては、このヘッダー・フィールドは SQLFetch()、SQLFetchScroll()、ま たは SQLSetPos() への呼び出しの後の状況値が入っている、行状況配列を指しま す。この配列のエレメントの数は、行セット内にある行の数と同じです。アプリケ ーションは SQLUSMALLINT の配列を割り当てて、このフィールドがその配列を指 すように設定しなければなりません。デフォルト設定では、このフィールドは NULL ポインターに設定されます。 SQL\_DESC\_ARRAY\_STATUS\_PTR フィールド が NULL ポインターに設定されていない限り、 CLI は配列を移植しますが、これ が行われるのは、状況値が生成されておらず、配列が移植されていない場合です。

注**:** 指し示される行状況配列のエレメントを、アプリケーションが IRD の SOL DESC ARRAY STATUS PTR フィールドによって設定する場合の動作は定義 されていません。その配列は最初、SQLFetch()、SQLFetchScroll()、または SQLSetPos() への呼び出しによって移植されます。この呼び出しが SQL\_SUCCESS または SQL\_SUCCESS\_WITH\_INFO を返さなかった場合は、該当するフィールドに よって指し示されているその配列の内容は定義されていません。

配列内のエレメントには、以下の値を入れることができます。

- v SQL\_ROW\_SUCCESS: 行は正常にフェッチされ、最後のフェッチ以降は変更され ていません。
- SOL ROW SUCCESS WITH INFO: 行は正常にフェッチされ、最後のフェッチ以 降は変更されていません。しかし、行に関する警告が返されました。
- SOL ROW ERROR: その行のフェッチ中にエラーが生じました。
- · SQL ROW UPDATED: 行は正常にフェッチされ、最後のフェッチ以降に更新され ています。その行がもう一度フェッチされると、状況は SQL\_ROW\_SUCCESS と なります。
- v SQL\_ROW\_DELETED: 最後のフェッチ以降にその行は削除されています。
- SOL ROW ADDED: その行は SOLSetPos() により挿入されました。その行がも う一度フェッチされると、状況は SQL ROW SUCCESS となります。
- v SQL\_ROW\_NOROW: 行セットが結果セットの最後とオーバーラップして、行状 況配列のこのエレメントに対応していた行が 1 つも返されませんでした。

ARD 内のこのフィールドは、 SQL ATTR ROW STATUS PTR 属性とともに SQLSetStmtAttr() を呼び出すことによっても設定できます。

IPD においては、このヘッダー・フィールドは SQLExecute() または SQLExecDirect() への呼び出し後、パラメーター値のセットごとの状況情報が入っ ているパラメーター状況配列を指しています。 SQLExecute() または SQLExecDirect() への呼び出しが SQL\_SUCCESS または SQL\_SUCCESS\_WITH\_INFO を返さなかった場合は、該当するフィールドによって 指し示されているその配列の内容は定義されていません。アプリケーションは SQLUSMALLINT の配列を割り当てて、このフィールドがその配列を指すように設 定しなければなりません。 SOL DESC ARRAY STATUS PTR フィールドが NULL ポインターに設定されていない限り、ドライバーは配列を移植しますが、これが行 われるのは、状況値が生成されておらず、配列が移植されていない場合です。

配列内のエレメントには、以下の値を入れることができます。

• SQL PARAM SUCCESS: SQL ステートメントは、このパラメーターのセットに 対して正常に実行されました。

- SQL PARAM SUCCESS WITH INFO: SQL ステートメントは、このパラメータ ーのセットに対して正常に実行されました。ただし、診断データ構造体の中に警 告情報があります。
- v SQL\_PARAM\_ERROR: このパラメーターのセットの処理中にエラーが生じまし た。診断データ構造体の中に追加のエラー情報があります。
- SOL PARAM UNUSED: このパラメーター・セットは使用できませんでした。前 のパラメーター・セットのいずれかでエラーが発生し、処理が打ち切られたこと が原因とみられます。
- SOL PARAM DIAG UNAVAILABLE: 診断情報が利用できません。一例として、 CLI がパラメーターの配列を一体構造の単位として処理することにより、このレ ベルのエラー情報が生成されない場合があげられます。

APD 内のこのフィールドは、 SQL\_ATTR\_PARAM\_STATUS\_PTR 属性とともに SQLSetStmtAttr() を呼び出すことによっても設定できます。

ARD においては、このヘッダー・フィールドは、対象となる行を SQLSetPos() 操 作で無視するかどうかを示すためにアプリケーションが設定できる値の、行操作配 列を指します。

配列内のエレメントには、以下の値を入れることができます。

- SOL ROW PROCEED: この行は、 SOLSetPos() を使用したバルク操作に組み込 まれています。 (この設定は、その操作がこの行で生じることを保証するわけで はありません。この行の IRD 行状況配列における状況が SQL\_ROW\_ERROR で あれば、 CLI が該当する操作をその行で実行できない場合があります。)
- v SQL\_ROW\_IGNORE: この行は、 SQLSetPos() を使用したバルク操作から除外さ れています。

この配列のエレメントが 1 つも設定されていないと、すべての行がバルク操作に組 み込まれます。また、ARD の SOL DESC ARRAY STATUS PTR フィールド内に ある値が NULL ポインターである場合は、すべての行がバルク操作に組み込まれま す。その変換処理は、ポインターが有効な配列を指していて、配列のすべてのエレ メントが SQL ROW PROCEED である場合と同じです。配列中のあるエレメントが SQL\_ROW\_IGNORE に設定されていると、無視される行に対する行状況配列の値は 変更されません。

ARD 内のこのフィールドは、 SQL ATTR ROW OPERATION PTR 属性とともに SQLSetStmtAttr() を呼び出すことによっても設定できます。

APD においては、このヘッダー・フィールドは、該当するパラメーターのセットが SQLExecute() または SQLExecDirect() の呼び出し時に無視されるかどうかを示す ためにアプリケーションが設定できる、値のパラメーター操作配列を指していま す。配列内のエレメントには、以下の値を入れることができます。

- SQL PARAM PROCEED: パラメーターのセットが SQLExecute() または SQLExecDirect() 呼び出しに組み込まれています。
- SOL PARAM IGNORE: パラメーターのセットが SQLExecute() または SQLExecDirect() 呼び出しから除外されています。

この配列のエレメントが 1 つも設定されていないと、配列内のすべてのパラメータ ーのセットが SQLExecute() または SQLExecDirect() 呼び出しで使用されます。ま た、APD の SQL DESC ARRAY STATUS PTR フィールド内にある値が NULL ポ インターである場合は、すべてのパラメーターのセットが使用されます。その変換 処理は、ポインターが有効な配列を指していて、配列のすべてのエレメントが SQL\_PARAM\_PROCEED である場合と同じです。

APD 内のこのフィールドは、 SQL\_ATTR\_PARAM\_OPERATION\_PTR 属性ととも に SQLSetStmtAttr() を呼び出すことによっても設定できます。

**SQL\_DESC\_BIND\_OFFSET\_PTR [**アプリケーション記述子**]** この SQLINTEGER \* ヘッダー・フィールドは、バインド・オフセットを指します。デフォルト設定で は、これは NULL ポインターに設定されます。このフィールドが NULL ポインタ ーではない場合、CLI はそのポインターを参照解除して、フェッチ時の記述子レコ ードの中に NULL 以外の値が入っている据え置きフィールド (SOL\_DESC\_DATA\_PTR、 SOL\_DESC\_INDICATOR\_PTR、および SQL DESC OCTET LENGTH PTR) のそれぞれに、その参照解除された値を追加し ます。そして、この新しいポインター値をバインド時に使用します。

バインド・オフセットは常に、SQL\_DESC\_DATA\_PTR、

SQL\_DESC\_INDICATOR\_PTR、および SQL\_DESC\_OCTET\_LENGTH\_PTR フィール ド内の値へ直接追加されます。そのオフセットが別の値に変更されると、この新し い値はそのまま各記述子フィールドの値に直接追加されます。新しいオフセットは フィールド値だけでなく、それ以前のどのオフセットにも追加されません。

このフィールドは据え置きフィールド です。これは設定時には使用されませんが、 後で CLI によりデータを検索するのに使用されます。

ARD 内のこのフィールドは、 SQL\_ATTR\_ROW\_BIND\_OFFSET\_PTR 属性ととも に SQLSetStmtAttr() を呼び出すことによっても設定できます。 ARD 内のこのフ ィールドは、 SQL\_ATTR\_PARAM\_BIND\_OFFSET\_PTR 属性とともに SQLSetStmtAttr() を呼び出すことによっても設定できます。

**SQL\_DESC\_BIND\_TYPE [**アプリケーション記述子**]** この SQLINTEGER ヘッダ ー・フィールドは、バインド方向を列またはパラメーターのいずれかのバインドに 使用するよう設定します。

ARD においては、このフィールドは関連しているステートメント・ハンドルに対す る SQLFetchScroll() の呼び出し時に、バインド方向を指定します。

列に対して列方向のバインドを選択するには、このフィールドを SQL\_BIND\_BY\_COLUMN (デフォルト値) に設定します。

ARD 内のこのフィールドは、 SQL\_ATTR\_ROW\_BIND\_TYPE 属性とともに SQLSetStmtAttr() を呼び出すことによっても設定できます。

APD においては、このフィールドは動的パラメーターに対して使用するバインド方 向を指定します。

パラメーターに対して列方向のバインドを選択するには、このフィールドを SOL BIND BY COLUMN (デフォルト値) に設定します。

APD 内のこのフィールドは、 SQL ATTR PARAM BIND TYPE 属性とともに SQLSetStmtAttr() を呼び出すことによっても設定できます。

**SOL DESC COUNT [すべて] この SOLSMALLINT ヘッダー・フィールドは、デ** ータが入っているレコードのうち最も番号の大きいレコードの 1 を基準とした指標 を指定します。 CLI は、記述子に対してデータ構造を設定するときに、どれだけの 数のレコードが有効であるかを示すよう COUNT フィールドも設定しなければなり ません。アプリケーションがこのデータ構造のインスタンスを割り当てるときに は、どれだけの数のレコードのために場所を予約しておくかをそのアプリケーショ ンが指定する必要はありません。アプリケーションがレコードの内容を指定する と、記述子ハンドルに適切なサイズのデータ構造を確実に参照させるために必要な 処置を CLI が行います。

SQL\_DESC\_COUNT は、バインドされるすべてのデータ列 (フィールドが ARD に ある場合) またはバインドされるすべてのパラメーター (フィールドが APD にある 場合) のカウントではなく、レコードのうち最も番号が大きいレコードの番号で す。最も番号が大きい列の番号よりも小さい番号が付いた列またはパラメーターが (NULL ポインターに設定された *Target ValuePtr* 引数のある SQLBindCol()、または NULL ポインターに設定された *Parameter ValuePtr* 引数のある SQLBindParameter() を呼び出すことにより) アンバインドされている場合には、 SQL\_DESC\_COUNT は変更されません。追加の列やパラメーターが、データが入っ ているレコードのうち最も番号が大きいレコードよりも大きな番号でバインドされ た場合は、 CLI が自動的に SQL DESC COUNT フィールドにある値を増やしま す。すべての列またはパラメーターが、 SOL UNBIND オプションを指定した SQLFreeStmt() の呼び出しによりアンバインドされた場合には、 SQL\_DESC\_COUNT は 0 に設定されます。

SQL\_DESC\_COUNT の値は、アプリケーションが SQLSetDescField() を呼び出す ことにより明示的に設定することができます。 SOL DESC COUNT の値を明示的 に減少させると、 SQL DESC COUNT の新しい値より大きい番号のレコードはす べて除去され、その列はアンバインドされます。 SQL\_DESC\_COUNT の値が明示 的に 0 に設定されると、そのフィールドが APD になっている場合は、すべてのパ ラメーターがアンバインドされます。 SQL\_DESC\_COUNT の値が明示的に 0 に設 定されると、そのフィールドが ARD になっている場合は、バインド済みブックマ ーク列以外のすべてのデータ・バッファーが解放されます。

ARD のこのフィールド内にあるレコード・カウントには、バインド済みブックマー ク列は含まれません。

**SQL\_DESC\_ROWS\_PROCESSED\_PTR [**インプリメンテーション記述子**]** IRD にお いては、この SQLUINTEGER \* ヘッダー・フィールドは SQLFetch() または SQLFetchScroll() への呼び出しの後にフェッチされた行の数が入っている、あるい は SQLSetPos() への呼び出しによって実行されるバルク操作で影響を受ける行の数 が入っているバッファーを指します。

IPD においては、この SQLUINTEGER \* ヘッダー・フィールドはパラメーターの 各行の処理時における行の番号が入っているバッファーを指しています。これが NULL ポインターであれば、行番号は返されません。

SQL\_DESC\_ROWS\_PROCESSED\_PTR が有効であるのは、 SQLFetch() または SQLFetchScroll() (IRD フィールドの場合)、もしくは SQLExecute() または SQLExecDirect() (IPD フィールドの場合) への呼び出しの後に、 SQL\_SUCCESS または SOL SUCCESS WITH INFO が返されている場合だけです。戻りコードが SQL\_SUCCESS か SQL\_SUCCESS\_WITH\_INFO でない場合は、 SOL DESC ROWS PROCESSED PTR が指しているロケーションは未定義です。こ のフィールドが指しているバッファーに入っている呼び出しが SQL\_SUCCESS また は SQL SUCCESS WITH INFO を返さなかった場合、バッファーの内容は SQL\_NO\_DATA が返されない限りは未定義であり、その場合にはバッファー内の値 は 0 に設定されます。

ARD 内のこのフィールドは、 SOL ATTR ROWS FETCHED PTR 属性とともに SQLSetStmtAttr() を呼び出すことによっても設定できます。 ARD 内のこのフィー ルドは、 SQL\_ATTR\_PARAMS\_PROCESSED\_PTR 属性とともに SQLSetStmtAttr() を呼び出すことによっても設定できます。

このフィールドが指しているバッファーは、アプリケーションによって割り当てら れます。これは、CLI により設定される据え置き出力バッファーです。デフォルト 設定では、これは NULL ポインターに設定されます。

## レコード・フィールド

各記述子には 1 つ以上のレコードが含まれており、それらのレコードは記述子のタ イプによって列データまたは動的パラメーターのいずれかを定義するフィールドか ら構成されています。また各レコードは、単一の列またはパラメーターを完全に定 義したものです。

**SQL DESC AUTO UNIQUE VALUE [IRD]** この読み取り専用の SQLINTEGER レ コード・フィールドには、列が自動増分列である場合には SQL\_TRUE が、または 列が自動増分列でない場合には SQL\_FALSE が入ります。このフィールドは読み取 り専用ですが、基礎になっている自動増分列は必ずしも読み取り専用ではありませ ん。

**SOL DESC BASE COLUMN NAME [IRD]** この読み取り専用の SOLCHAR レコ ード・フィールドには、結果セット列のための基本列名が入っています。基本列名 が存在しない場合 (列が式になっている場合など) は、この変数には空ストリングが 入ります。

**SQL\_DESC\_BASE\_TABLE\_NAME [IRD]** この読み取り専用の SQLCHAR レコー ド・フィールドには、結果セット列のための基本表名が入っています。基本表名が 定義できないか適用外である場合、この変数には空ストリングが入ります。

**SQL\_DESC\_CASE\_SENSITIVE [**インプリメンテーション記述子**]** この読み取り専 用の SQLINTEGER レコード・フィールドには、照合または比較において列または パラメーターがケース・センシティブとして扱われる場合には SQL\_TRUE が、あ るいは照合または比較において列がケース・センシティブとして扱われない場合や 文字以外の列である場合には SQL\_FALSE がそれぞれ入れられます。

**SQL\_DESC\_CATALOG\_NAME [IRD]** この読み取り専用の SQLCHAR レコード・ フィールドには、該当する列が入れられる基本表のカタログ名または修飾子名が入 っています。戻り値は、その列が式であるかビューの一部である場合には、ドライ

バーによって異なります。データ・ソースがカタログ (または修飾子) をサポートし ていないか、カタログ名または修飾子名が判別できない場合は、この変数には空ス トリングが入れられます。

**SQL\_DESC\_CONCISE\_TYPE [**すべて**]** この SQLSMALLINT ヘッダー・フィール ドは、すべてのデータ・タイプに対するコンサイス・データ・タイプを指定しま す。

SQL\_DESC\_CONCISE\_TYPE および SQL\_DESC\_TYPE フィールドの値は相互に依 存しています。一方のフィールドを設定するたびに、もう一方のフィールドも設定 しなければなりません。 SQL\_DESC\_CONCISE\_TYPE は、SQLBindCol() または SQLBindParameter()、あるいは SQLSetDescField() への呼び出しで設定できます。 SQL\_DESC\_TYPE は、 SQLSetDescField() または SQLSetDescRec() への呼び出し で設定できます。

SQL DESC CONCISE TYPE をコンサイス・データ・タイプに設定すると、 SQL\_DESC\_TYPE フィールドはそれと同じ値に設定され、 SOL DESC DATETIME INTERVAL CODE フィールドは 0 に設定されます。

**SQL\_DESC\_DATA\_PTR [**アプリケーション記述子および **IPD]** この SQLPOINTER レコード・フィールドは、パラメーター値 (APD の場合) または列値 (ARD の場 合) が入れられる変数を指します。記述子レコード (および、それが表す列またはパ ラメーターのいずれか) は、 SQLBindCol() または SQLBindParameter() のいずれ かへの呼び出し内の Target*ValuePtr* が NULL ポインターであるか、 SQLSetDescField() または SQLSetDescRec() への呼び出し内の SQL DESC DATA PTR フィールドが NULL ポインターに設定されると、アンバイ ンドされます。 SQL DESC DATA PTR フィールドが NULL ポインターに設定さ れていれば他のフィールドは影響されません。このフィールドが指しているバッフ ァーに入っている SQLFetch() または SQLFetchScroll() が SQL\_SUCCESS または SOL SUCCESS WITH INFO を返さなかった場合、そのバッファーの内容は未定義 です。

このフィールドは据え置きフィールドです。これは設定時には使用されませんが、 後で CLI によりデータを検索するのに使用されます。

SQL DESC DATA PTR フィールドが設定されると、 CLI はいつでも SQL\_DESC\_TYPE フィールド内の値に含まれている CLI または ODBC データ・ タイプが正しいかどうかと、そのデータ・タイプに影響する他のすべてのフィール ドの整合性が保たれているかをチェックします。詳細は、整合性チェックの解説の 項を参照してください。

**SQL\_DESC\_DATETIME\_INTERVAL\_CODE [**すべて**]** この SQLSMALLINT レコ ード・フィールドには、 SQL\_DESC\_TYPE フィールドが SQL\_DATETIME である 場合の、特定の日時データ・タイプに対するサブコードが入っています。これは、 SQL および C の両方のデータ・タイプに当てはまります。

このフィールドは、日時データ・タイプに対して以下のように設定できます。

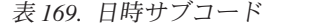

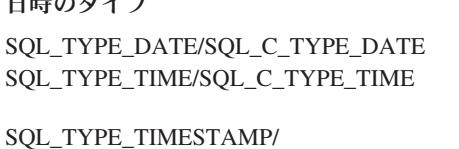

SQL\_C\_TYPE\_TIMESTAMP

# **IB時のタイプ DATETIME INTERVAL CODE**

SQL\_CODE\_DATE SQL\_CODE\_TIME SQL\_CODE\_TIMESTAMP

ODBC 3.0 では、CLI がサポートしていないインターバル用の他の値 (ここには示 されていません) が定義されています。 SQLSetDescRec() または SQLSetDescField() の呼び出しで他の値を指定した場合はすべて、 HY092 (オプシ ョン・タイプが範囲外です) のエラーが生じます。

**SQL\_DESC\_DATETIME\_INTERVAL\_PRECISION [**すべて**]** ODBC 3.0 はこの SQLINTEGER レコード・フィールドを定義していますが、CLI はインターバル・デ ータ・タイプをサポートしていません。戻される固定値は 0 です。このフィールド を設定しようとすると、 01S02 (オプション値が変更されました) が出されます。

**SQL\_DESC\_DISPLAY\_SIZE [IRD]** この読み取り専用の SQLINTEGER レコード・ フィールドには、列からのデータを表示するのに必要な最大文字数が入っていま す。このフィールド内の値は記述子フィールド SQL DESC LENGTH と同じではあ りません。それは、この LENGTH フィールドはすべての数値タイプに対して未定 義であるためです。

**SQL\_DESC\_FIXED\_PREC\_SCALE [**インプリメンテーション記述子**]** この読み取り 専用の SQLSMALLINT レコード・フィールドは、列が厳密な数列であり、精度が 固定されていてスケールがゼロ以外である場合には SQL\_TRUE に、また列が厳密 な数列ではなく、精度とスケールが固定されていない場合には SQL FALSE に設定 されます。

**SQL\_DESC\_INDICATOR\_PTR [**アプリケーション記述子**]** ARD においては、この SQLINTEGER \* レコード・フィールドは標識変数を指します。この変数には、列値 が NULL である場合は SQL\_NULL\_DATA が入れられます。 APD の場合、この 標識変数は SOL NULL DATA に設定され、NULL 動的引数が指定されます。それ 以外の場合には、この変数はゼロです (SOL DESC INDICATOR PTR および SQL\_DESC\_OCTET\_LENGTH\_PTR の値が同じポインターである場合を除く)。

ARD 内の SQL\_DESC\_INDICATOR\_PTR フィールドが NULL ポインターである場 合、 CLI は列が NULL であるかどうかの情報を返すことができなくなります。列 が NULL であり、INDICATOR\_PTR が NULL ポインターである場合は、 CLI が SQLFetch() または SQLFetchScroll() への呼び出し後にバッファーを移植しようと する時点で、 SQLSTATE 22002、「標識変数が必要だが指定されていない (Indicator variable required but not supplied)」が返されます。 SQLFetch() または SQLFetchScroll() への呼び出しが SQL\_SUCCESS または SQL\_SUCCESS\_WITH\_INFO を返さなかった場合、バッファーの内容は定義されて いません。

SQL\_DESC\_INDICATOR\_PTR フィールドは、 SQL\_DESC\_OCTET\_LENGTH\_PTR が指しているフィールドが設定されているかどうかを判別します。ある列のデータ 値が NULL になっていると、CLI はその標識変数を SQL\_NULL\_DATA に設定し ます。 SOL DESC OCTET LENGTH PTR が指しているフィールドはその時点では 設定されません。フェッチの途中で NULL 値が検出されなければ、 SQL DESC INDICATOR PTR が指しているバッファーはゼロに設定され、 SQL\_DESC\_OCTET\_LENGTH\_PTR が指しているバッファーはデータの長さに設定 されます。

APD 内にある INDICATOR PTR フィールドが NULL ポインターである場合、ア プリケーションはこの記述子レコードを使って NULL 引数を指定することができま せん。

このフィールドは据え置きフィールドです。これは設定時には使用されませんが、 後で CLI によりデータを格納するのに使用されます。

**SQL DESC LABEL [IRD]** この読み取り専用の SQLCHAR レコード・フィールド には、列ラベルまたは列タイトルが入っています。列にラベルがない場合、この変 数には列名が入れられます。列に名前やラベルが付けられていないと、この変数に は空ストリングが入れられます。

**SQL\_DESC\_LENGTH [**すべて**]** この SQLUINTEGER レコード・フィールドは、文 字ストリングの最大もしくは実際の文字長か、あるいはバイナリー・データ・タイ プです。これは、固定長データ・タイプの場合は最大文字長、可変長データ・タイ プの場合は実際の文字長となります。その値からは常に、文字ストリングの終わり を示す NULL 終止符文字が除かれています。このフィールドは文字数を示してお り、バイト数を示しているのではない点に注意してください。

**SOL DESC LITERAL PREFIX [IRD]** この読み取り専用の SOLCHAR レコード・ フィールドには、CLI がこのデータ・タイプのリテラルにおける接頭部として認識 する 1 つ以上の文字が入っています。リテラルの接頭部が適用外であるデータ・タ イプに対しては、この変数に空ストリングが入れられます。

**SOL DESC LITERAL SUFFIX [IRD]** この読み取り専用の SOLCHAR レコード・ フィールドには、CLI がこのデータ・タイプのリテラルにおける接尾部として認識 する 1 つ以上の文字が入っています。リテラルの接尾部が適用外であるデータ・タ イプに対しては、この変数に空ストリングが入れられます。

**SQL\_DESC\_LOCAL\_TYPE\_NAME [**インプリメンテーション記述子**]** この読み取り 専用の SQLCHAR レコード・フィールドには、データ・タイプのローカライズされ た (ネイティブ言語の) 名前が入れられます。この名前は、データ・タイプの正規名 とは異なることがあります。ローカライズされた名前がない場合は、空ストリング が返されます。このフィールドは、表示の目的においてのみ使用されます。

**SQL\_DESC\_NAME [**インプリメンテーション記述子**]** 行の記述子内にあるこの SQLCHAR レコード・フィールドには、列の別名が入れられます (該当する場合)。 列の別名が適用されない場合には、列名が返されます。いずれの場合でも、 UNNAMED フィールドは SOL NAMED に設定されます。列名も列の別名もなけれ ば、NAME フィールドには空ストリングが返され、 UNNAMED フィールドは SQL\_UNNAMED に設定されます。

アプリケーションは IPD の SQL DESC NAME フィールドをパラメーター名やそ の別名に設定して、ストアード・プロシージャーのパラメーターを名前で指定する ことができます。 IRD の SQL DESC NAME フィールドは読み取り専用フィール

ドであるため、アプリケーションがそのフィールドを設定しようとすると SQLSTATE HY091 (記述子のフィールド ID が無効 (Invalid descriptor field identifier)) が返されます。

IPD においては、このフィールドは動的パラメーターがサポートされていない場 合、未定義になります。名前付きパラメーターがサポートされており、そのバージ ョンの CLI でパラメーターの記述ができるようになっている場合は、このフィール ドにはパラメーター名が返されます。

列名値は、SQLSetEnvAttr() で設定された環境属性 SQL\_ATTR\_USE\_LIGHT\_OUTPUT\_SQLDA の影響を受ける場合があります。

**SQL\_DESC\_NULLABLE [**インプリメンテーション記述子**]** IRD では、この読み取 り専用の SQLSMALLINT レコード・フィールドは、列に NULL 値を入れることが できる場合には SQL\_NULLABLE、列に NULL 値を入れられない場合には SQL\_NO\_NULLS、そして列に NULL 値を入れることができるかどうか不明である 場合には SQL\_NULLABLE\_UNKNOWN となります。このフィールドは基本列では なく、結果セット列に属しています。

IPD においては、動的パラメーターが常に NULL 可能であるため、このフィールド は常に SOL NULLABLE に設定され、アプリケーションはこれを設定することがで きません。

**SQL\_DESC\_NUM\_PREC\_RADIX [**すべて**]** この SQLINTEGER フィールドには、 SQL\_DESC\_TYPE フィールド内のデータ・タイプが近似値データ・タイプである場 合は値として 2 が入れられます。これは、SQL\_DESC\_PRECISION フィールドに入 っているのがビット数であるためです。また、 SQL\_DESC\_TYPE フィールド内の データ・タイプが厳密な数データ・タイプである場合は値として 10 が入れられま す。これは、SQL\_DESC\_PRECISION フィールドに入っているのが小数桁数である ためです。数値以外のすべてのデータ・タイプに対しては、このフィールドは 0 に 設定されます。

**SQL DESC OCTET LENGTH [すべて] この SQLINTEGER レコード・フィールド** には、文字ストリング・データ・タイプまたはバイナリー・データ・タイプの長さ がバイト単位で入れられます。固定長文字タイプの場合、これは実際の長さ (バイ ト単位) です。可変長文字タイプまたはバイナリー・タイプの場合、これは最大長 (バイト単位) になります。この値は常に、インプリメンテーション記述子の場合に は NULL 終止符文字のためのスペースを除外してあり、アプリケーション記述子の 場合には NULL 終止符文字のためのスペースが含められています。アプリケーショ ン・データの場合、このフィールドにはそのバッファーのサイズが入れられます。 APD の場合、このフィールドは出力パラメーターまたは入出力パラメーターに対し てのみ定義されます。

**SQL\_DESC\_OCTET\_LENGTH\_PTR [**アプリケーション記述子**]** この SQLINTEGER \* レコード・フィールドが指している変数には、動的引数 (パラメーター記述子の 場合) の、あるいはバインド済み列値 (行記述子の場合) の合計長がバイト単位で入 れられます。

APD の場合、文字ストリングとバイナリー数を除くすべての引数において無視され ます。このフィールドが SQL\_NTS を指しているなら、その動的引数はヌル終了で

なければなりません。バインド済みパラメーターを実行時データ・パラメーターに することを示すため、アプリケーションは APD の適切なレコード内にあるこのフ ィールドを、実行時に値 SQL DATA AT EXEC が入れられる変数に設定します。 これと同様のフィールドが複数ある場合には、該当するパラメーターを固有に識別 できるような値に SQL\_DESC\_DATA\_PTR を設定することができ、これによってア プリケーションは要求されているパラメーターがどれであるかを判別しやすくなり ます。

ARD の OCTET LENGTH PTR フィールドが NULL ポインターである場合、 CLI はその列の長さ情報を返しません。また、APD の

SOL DESC OCTET LENGTH PTR フィールドが NULL ポインターである場合は、 CLI は文字ストリングとバイナリー値がヌル終了であるとみなします。 (バイナリ ー値はヌル終了であってはなりませんが、切り捨てが生じないよう長さが指定され ていなければなりません。)

このフィールドが指しているバッファーに入っている SQLFetch() または SQLFetchScroll() が SQL\_SUCCESS または SQL\_SUCCESS\_WITH\_INFO を返さ なかった場合、そのバッファーの内容は未定義です。

このフィールドは据え置きフィールドです。これは設定時には使用されませんが、 後で CLI によりデータをバッファーに入れるのに使用されます。

デフォルト設定では、これは 4 バイト値へのポインターです。

**SQL DESC PARAMETER TYPE [IPD] この SQLSMALLINT レコード・フィール** ドは、入力パラメーターの場合には SQL\_PARAM\_INPUT に、入出力パラメーター の場合には SOL PARAM INPUT OUTPUT に、また出力パラメーターの場合には SQL\_PARAM\_OUTPUT に設定されます。デフォルト設定では、 SQL\_PARAM\_INPUT に設定されます。

IPD の場合、IPD が CLI により自動的に移植されないと、このフィールドはデフ ォルトで SQL\_PARAM\_INPUT に設定されます (SQL\_ATTR\_ENABLE\_AUTO\_IPD ステートメント属性は SQL FALSE です)。アプリケーションは IPD におけるこの フィールドを、入力パラメーターではないパラメーターに対して設定すべきです。

**SOL DESC PRECISION [すべて] この SQLSMALLINT レコード・フィールドに** は、厳密な数タイプの場合には桁数が、近似値タイプの場合には仮数 (バイナリー 精度) におけるビット数が、また SQL\_TYPE\_TIME または SOL TYPE TIMESTAMP のタイプの場合には秒の部分の小数桁数が入れられます。 それ以外のすべてのデータ・タイプに対しては、このフィールドは未定義となりま す。

**SQL\_DESC\_SCALE [**すべて**]** この SQLSMALLINT レコード・フィールドには、 DECIMAL および NUMERIC データ・タイプの場合には定義済みのスケールが入れ られます。それ以外のすべてのデータ・タイプに対しては、このフィールドは未定 義となります。

**SOL DESC SCHEMA NAME [IRD] この読み取り専用の SOLCHAR レコード・フ** ィールドには、対象となる列が入っている基本表のスキーマ名が入れられます。多

くの DBMS の場合、これは所有者名となります。データ・ソースがスキーマ (また は所有者) をサポートしていないか、スキーマ名が判別できない場合は、この変数 には空ストリングが入れられます。

**SQL\_DESC\_SEARCHABLE [IRD]** この読み取り専用の SQLSMALLINT レコー ド・フィールドは、以下のいずれかの値に設定されます。

- 列を WHERE 節で使用できない場合は、SQL\_PRED\_NONE。 (これは、ODBC 2.0 で定義されている SQL\_UNSEARCHABLE 値と同じです。)
- v 列を WHERE 節で使用できるが、LIKE 述部を指定したときに限られる場合は、 SQL\_PRED\_CHAR。 (これは、ODBC 2.0 で定義されている SQL\_LIKE\_ONLY 値と同じです。)
- LIKE 以外のすべての比較演算子を指定した WHERE 節で列を使用できる場合 は、SQL\_PRED\_BASIC。 (これは、ODBC\_2.0 で定義されている SQL\_EXCEPT\_LIKE 値と同じです。)
- v 任意の比較演算子を指定した WHERE 節で列を使用できる場合は、 SQL\_PRED\_SEARCHABLE。

**SQL\_DESC\_TABLE\_NAME [IRD]** この読み取り専用の SQLCHAR レコード・フィ ールドには、対象となる列が入っている基本表の名前が入れられます。

**SQL\_DESC\_TYPE [**すべて**]** この SQLSMALLINT レコード・フィールドは、すべ てのデータ・タイプに対する SQL または C のコンサイス・データ・タイプを指定 します。

注**:** ODBC 3.0 は、CLI によってサポートされていない SQL\_INTERVAL データ・ タイプを定義しています。このデータ・タイプに関連したどの動作も CLI 内では存 在しません。

SQL\_DESC\_TYPE および SQL\_DESC\_CONCISE\_TYPE フィールドの値は相互に依 存しています。一方のフィールドを設定するたびに、もう一方のフィールドも設定 しなければなりません。 SQL\_DESC\_TYPE は、 SQLSetDescField() または SQLSetDescRec() への呼び出しで設定できます。 SQL\_DESC\_CONCISE\_TYPE は、 SQLBindCol() または SQLBindParameter()、あるいは SQLSetDescField() への呼び 出しで設定できます。

SQL\_DESC\_TYPE をコンサイス・データ・タイプに設定すると、 SQL\_DESC\_CONCISE\_TYPE フィールドはそれと同じ値に設定され、 SQL DESC DATETIME INTERVAL CODE フィールドは 0 に設定されます。

SQLSetDescField() を呼び出して SQL\_DESC\_TYPE フィールドを設定すると、以 下のフィールドが次のようなデフォルト値に設定されます。なお、同じレコードの 残りのフィールドの値は未定義です。

表 *170.* デフォルト値

| <b>SOL DESC_TYPE</b> | 暗黙的に設定される他のフィールド                |
|----------------------|---------------------------------|
|                      | SQL DESC_LENGTH は 1 に設定されます。    |
| SOL CHAR,            | SQL DESC_PRECISION は 0 に設定されます。 |
| SQL_VARCHAR          |                                 |

表 *170.* デフォルト値 *(*続き*)*

| <b>SQL_DESC_TYPE</b> | 暗黙的に設定される他のフィールド                              |
|----------------------|-----------------------------------------------|
|                      | SQL_DESC_SCALE は 0 に設定されます。SQL_DESC_PRECISION |
| <b>SQL DECIMAL,</b>  | は、データ・タイプの精度に設定されます。                          |
| <b>SOL NUMERIC</b>   |                                               |
| <b>SQL_FLOAT</b>     | SQL DESC_PRECISION は、 SQL_FLOAT のデフォルトの精度に設   |
|                      | 定されます。                                        |
| <b>SOL DATETIME</b>  | SQL DESC CONCISE TYPE と                       |
|                      | SQL_DESC_DATETIME_INTERVAL_CODE の片方または両方が暗黙   |
|                      | で設定されて、DATE SQL タイプまたは C タイプを指定すること           |
|                      | があります。                                        |
| <b>SOL INTERVAL</b>  | このデータ・タイプは CLI ではサポートされません。                   |

アプリケーションが SQLSetDescRec() を呼び出す代わりに SQLSetDescField() を 呼び出して記述子のフィールドを設定するときは、そのアプリケーションは最初に データ・タイプを宣言しなければなりません。暗黙的に設定された値が受諾不能で あれば、アプリケーションは次に SQLSetDescField() を呼び出してその受諾不能の 値を明示的に設定できます。

**SQL\_DESC\_TYPE\_NAME [**インプリメンテーション記述子**]** この読み取り専用の SQLCHAR レコード・フィールドには、データ・ソースに依存するタイプの名前 (例えば、CHAR、 VARCHAR など) が入れられます。該当するデータ・タイプの 名前が不明である場合は、この変数には空ストリングが入れられます。

**SQL\_DESC\_UNNAMED [**インプリメンテーション記述子**]** 行記述子の中にあるこの SQLSMALLINT レコード・フィールドは、 SQL\_NAMED または SQL\_UNNAMED のいずれかに設定されます。 NAME フィールドに列の別名が入っている場合、あ るいは列の別名を適用しない場合は、 UNNAMED フィールドは SOL\_NAMED に 設定されます。また、列名や列の別名がない場合には、UNNAMED フィールドが SQL\_UNNAMED に設定されます。

アプリケーションは IPD の SQL\_DESC\_UNNAMED フィールドを SQL\_UNNAMED に設定することができます。アプリケーションが IPD の SQL\_DESC\_UNNAMED フィールドを SQL\_NAMED に設定しようとすると、 SQLSTATE HY091 (記述子のフィールド ID が無効 (Invalid descriptor field identifier)) が返されます。 IRD の SQL\_DESC\_UNNAMED フィールドは読み取り 専用であるため、アプリケーションがそのフィールドを設定しようとすると SQLSTATE HY091 (記述子のフィールド ID が無効 (Invalid descriptor field identifier)) が返されます。

**SQL\_DESC\_UNSIGNED [**インプリメンテーション記述子**]** この読み取り専用の SQLSMALLINT レコード・フィールドは、列タイプが無符号または非数値の場合に は SQL TRUE に、列タイプが符号ありの場合には SQL FALSE に設定されます。

**SQL DESC UPDATABLE [IRD]** この読み取り専用の SQLSMALLINT レコード・ フィールドは、以下のいずれかの値に設定されます。

- v 結果セット列が読み取り専用の場合、SQL\_ATTR\_READONLY。
- 結果セット列が読み取り/書き込み指定の場合、SQL ATTR\_WRITE。
- v 結果セット列が更新可能かどうかが不明である場合、 SQL\_ATTR\_READWRITE\_UNKNOWN。

SQL\_DESC\_UPDATABLE は、基本表内の列ではなく、結果セット内の列の更新可 能度を記述します。この結果セット列の元になっている基本表内の列の更新可能度 は、このフィールド内の値とは異なっていることがあります。また、列が更新可能 であるかどうかは、データ・タイプ、ユーザー特権、および結果セットそのものの 定義に基づいていることが考えられます。列が更新可能であるかどうかが不明であ れば、 SOL UPDT READWRITE UNKNOWN が返されることになります。

**SQL\_DESC\_USER\_DEFINED\_TYPE\_CODE [IRD]** これは、読み取り専用の SQLINTEGER であり、列のデータ・タイプの特性を説明する情報を戻します。戻さ れる値は以下の 4 つのいずれかです。

- v SQL\_TYPE\_BASE: 列のデータ・タイプは、基本のデータ・タイプ (CHAR、DATE、または DOUBLE など) です。
- SOL TYPE DISTINCT: 列のデータ・タイプは、ユーザー定義の別個のタイプで す。
- v SQL\_TYPE\_REFERENCE: 列のデータ・タイプは、参照用のユーザー定義タイプ です。
- SOL TYPE STRUCTURED: 列のデータ・タイプは、構造化されたユーザー定義 タイプです。

**SQL DESC CARDINALITY [APD, IPD] この SQLLEN レコード・フィールド** は、指定されたパラメーター・マーカーの配列値の最大カーディナリティーを示し ます。IPD 値は、配列値用にデータベースに送信できる最大カーディナリティーを 示します。APD 値は、配列値に対する最大カーディナリティーですが、アプリケー ションはこの方法によって、CALL ステートメントに対する出力パラメーター配列 値に割り振られるストレージの最大容量を示します。

**SQL\_DESC\_CARDINALITY\_PTR [APD]** この SQLLEN \* レコード・フィールド は、ステートメントの実行時に、パラメーターのカーディナリティーを含む変数を 指します。入力パラメーター・マーカーの場合、アプリケーションはこの方法によ って、配列値の実際のカーディナリティーを提供します。出力パラメーター・マー カーの場合、これは戻される配列値のカーディナリティーを CLI が示す場所です。 出力パラメーターの場合、この値は、ストアード・プロシージャーによって戻され る配列のカーディナリティーを示すことに注意してください。このストアード・プ ロシージャーから戻される実際のカーディナリティーよりも

SQL\_DESC\_CARDINALITY(APD) が小さい可能性があるため、カーディナリティー はアプリケーションに必ずしも書き込まれるわけではありません。これは据え置き フィールドです。これは設定時には使用されませんが、後で CLI に使用されます。

# 記述子ヘッダーとレコード・フィールドの初期設定値 **(CLI)**

以下の表は、各記述子タイプごとの各フィールドの初期設定を示しています。なお D は、そのフィールドがデフォルト値を使って初期設定され、 ND は、そのフィー ルドがデフォルト値を使わないで初期設定されることを意味します。数字が示され ている場合は、その数字がフィールドのデフォルト値です。この表にはまた、フィ ールドが読み取り/書き込み (R/W) であるか、読み取り専用 (R) であるかも示され ています。

ヘッダー・フィールドの初期設定は次のとおりです。

表 *171.* ヘッダー・フィールドの初期設定

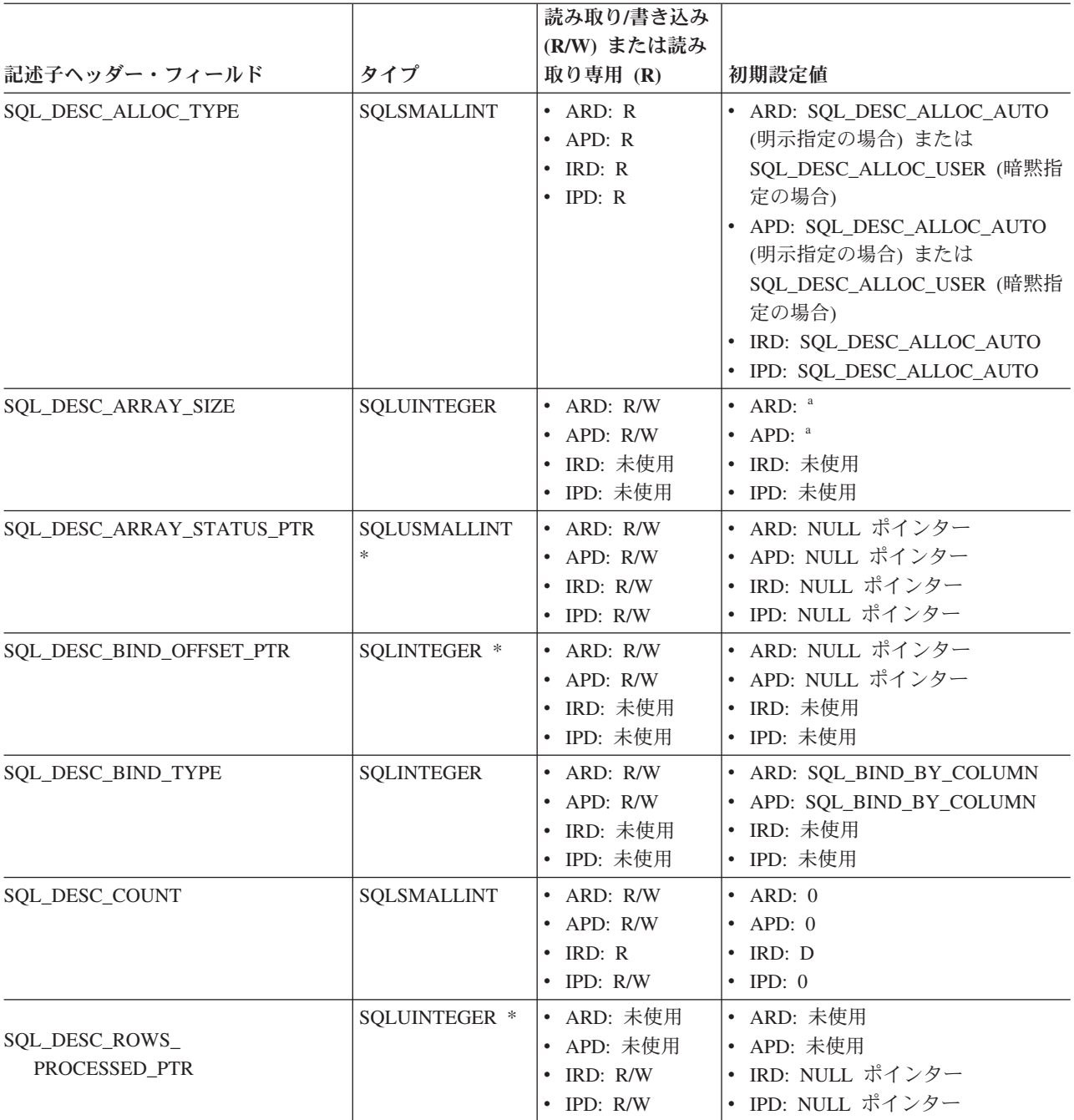

**a** これらのフィールドは、IPD が CLI によって自動的に移植される場合にの み定義されます。フィールドが自動的に移植されない場合には定義されませ ん。アプリケーションがこれらのフィールドを設定しようとすると、 SQLSTATE HY091 (記述子のフィールド ID が無効) が返されます。

レコード・フィールドの初期設定は以下のとおりです。

# 記述子ヘッダーとレコード・フィールドの初期設定値 **(CLI)**

表 *172.* レコード・フィールドの初期設定

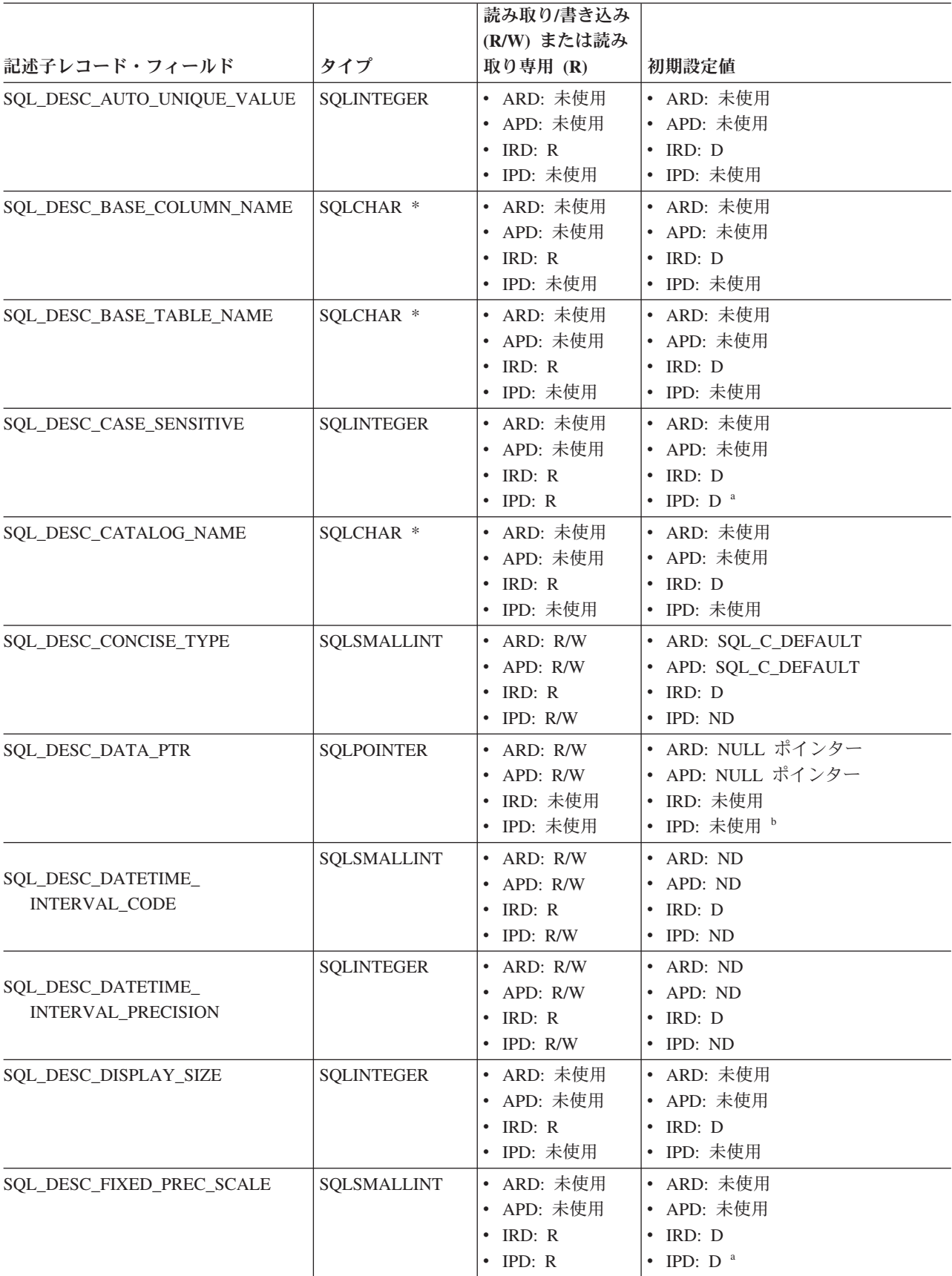

表 *172.* レコード・フィールドの初期設定 *(*続き*)*

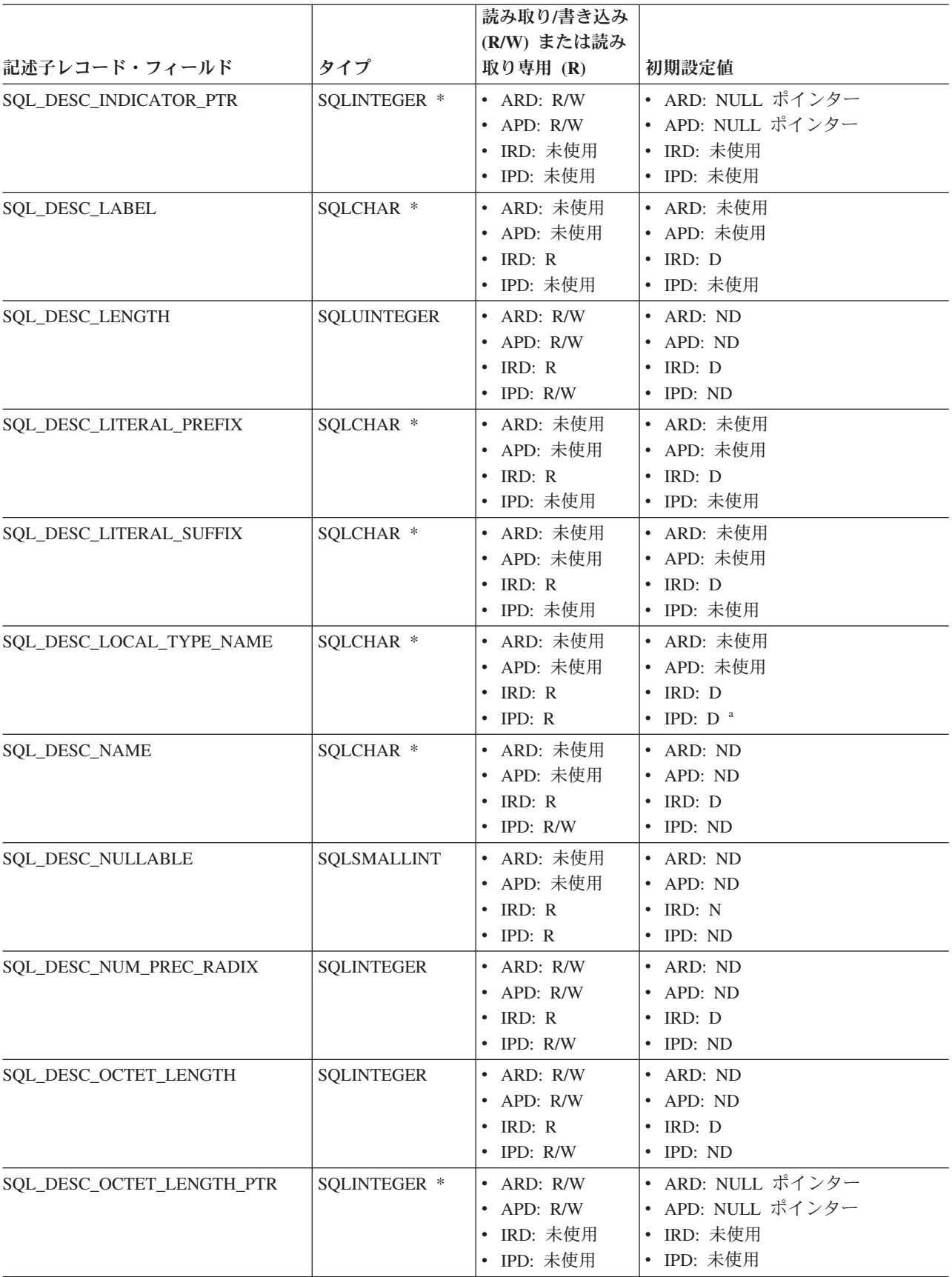

# 記述子ヘッダーとレコード・フィールドの初期設定値 **(CLI)**

表 *172.* レコード・フィールドの初期設定 *(*続き*)*

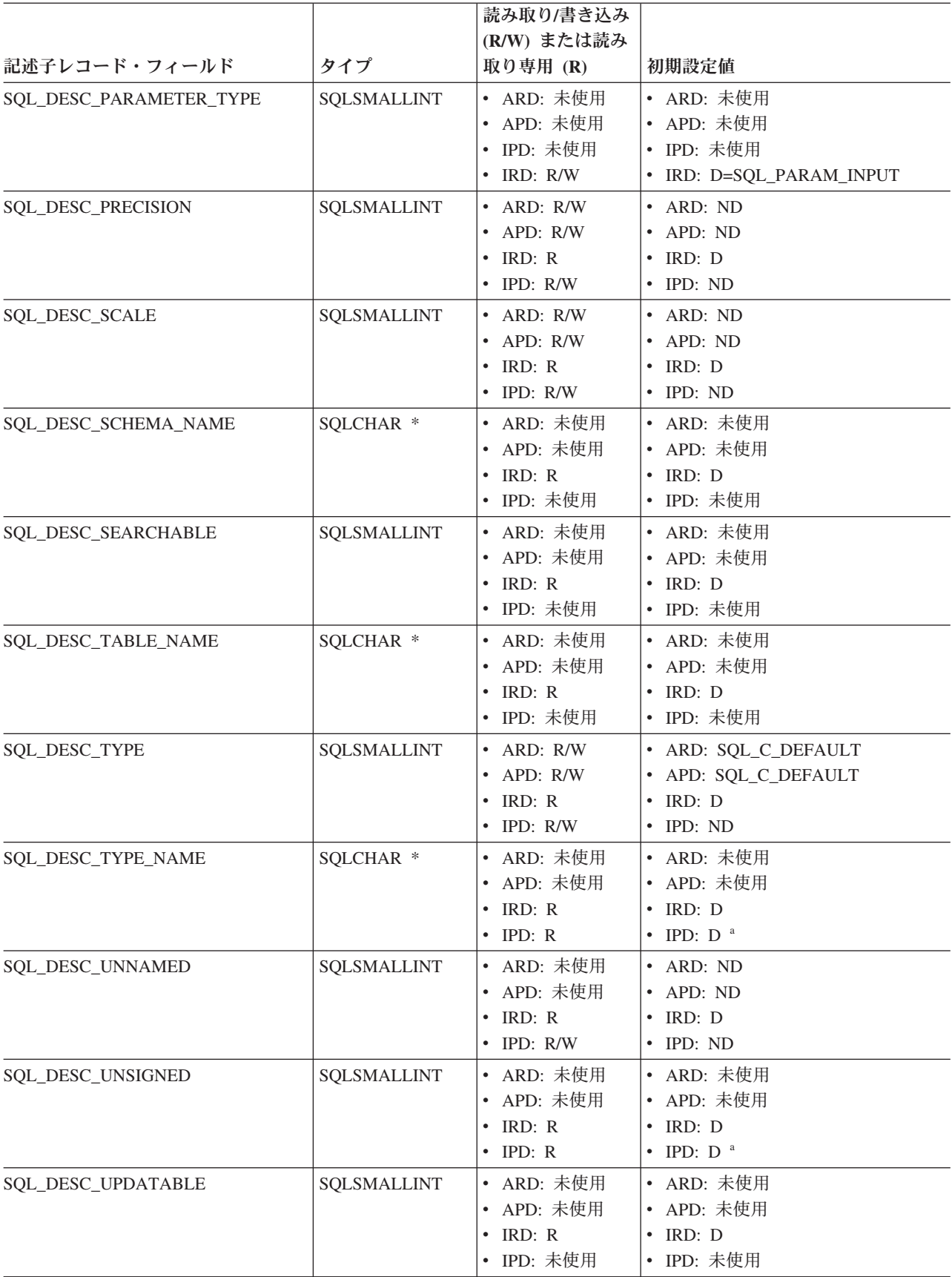
表 *172.* レコード・フィールドの初期設定 *(*続き*)*

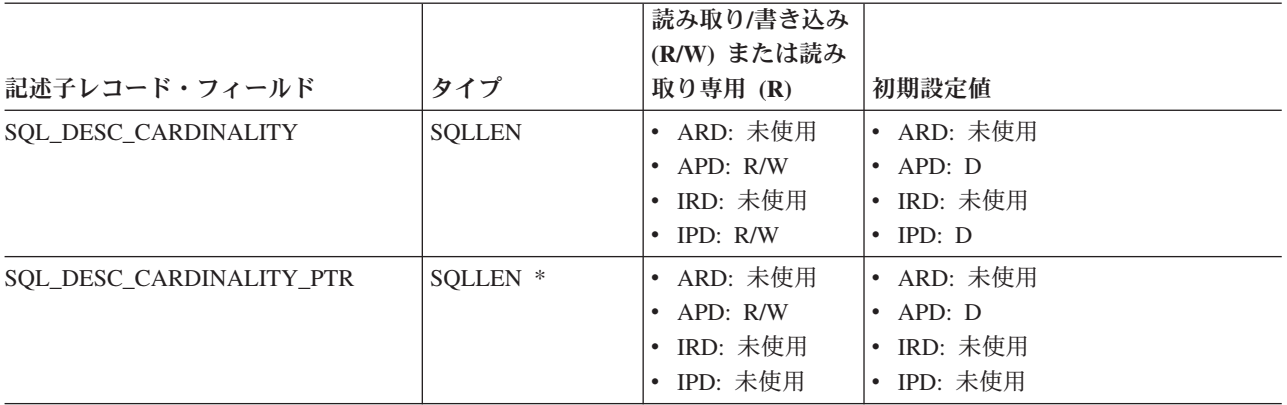

- **a** これらのフィールドは、IPD が CLI によって自動的に移植される場合にの み定義されます。フィールドが自動的に移植されない場合には定義されませ ん。アプリケーションがこれらのフィールドを設定しようとすると、 SQLSTATE HY091 (記述子のフィールド ID が無効) が返されます。
- **b** IPD 内の SQL\_DESC\_DATA\_PTR フィールドは、整合性検査を強制的に行 わせるように設定できます。その後の SQLGetDescField() または SQLGetDescRec() への呼び出しにおいて、 CLI は SQL\_DESC\_DATA\_PTR が設定された値を返す必要はありません。

# 第 **6** 章 **DiagIdentifier** 引数 **(CLI)** のヘッダー・フィールドとレ コード・フィールド

## ヘッダー・フィールド

以下のヘッダー・フィールドを、*DiagIdentifier* 引数に指定することができます。記 述子フィールドに定義できる診断ヘッダー・フィールドは、 SQL\_DIAG\_NUMBER および SQL\_DIAG\_RETURNCODE のみです。

表 *173. DiagIdentifier* 引数のヘッダー・フィールド

| ヘッダー・フィールド           | 戻りのタイプ            | 説明                                    |
|----------------------|-------------------|---------------------------------------|
| SQL_DIAG_CURSOR_ROW_ | <b>SQLINTEGER</b> | カーソルにある行のカウントです。フィール                  |
| <b>COUNT</b>         |                   | ドのセマンティクスは、SQLGetInfo() 情報夕           |
|                      |                   | イプにより異なります。これらは、カーソ                   |
|                      |                   | ル・タイプごとにどの行カウントが使用でき                  |
|                      |                   | るかを示します (SQL_CA2_CRC_EXACT お          |
|                      |                   | よび SQL_CA2_CRC_APPROXIMATE ビット        |
|                      |                   | において)。                                |
|                      |                   |                                       |
|                      |                   | SQL_DYNAMIC_CURSOR_                   |
|                      |                   | <b>ATTRIBUTES2</b>                    |
|                      |                   | $\bullet$                             |
|                      |                   | SQL_FORWARD_ONLY_                     |
|                      |                   | CURSOR_ATTRIBUTES2                    |
|                      |                   |                                       |
|                      |                   | SQL_KEYSET_CURSOR_                    |
|                      |                   | ATTRIBUTES2                           |
|                      |                   |                                       |
|                      |                   | SQL_STATIC_CURSOR_                    |
|                      |                   | <b>ATTRIBUTES2</b>                    |
|                      |                   | このフィールドでは、値はステートメント・                  |
|                      |                   | ハンドルだけに、また SQLExecute()               |
|                      |                   | 、SQLExecDirect()、または SQLMoreResults() |
|                      |                   | 関数への呼び出しの後だけに定義されます。                  |
|                      |                   | ステートメント・ハンドル以外のハンドル                   |
|                      |                   | で、 SQL_DIAG_CURSOR_ROW_COUNT の        |
|                      |                   | DiagIdentifier 引数値を指定して               |
|                      |                   | SQLGetDiagField() 関数を呼び出すと、           |
|                      |                   | SQL_ERROR が返されます。                     |

## **DiagIdentifier** 引数 **(CLI)** のヘッダー・フィールドとレコード・フィールド

表 *173. DiagIdentifier* 引数のヘッダー・フィールド *(*続き*)*

| ヘッダー・フィールド                                | 戻りのタイプ            | 説明                                                                                                    |
|-------------------------------------------|-------------------|----------------------------------------------------------------------------------------------------|
| SQL_DIAG_DYNAMIC_<br><b>FUNCTION</b>      | $CHAR$ *          | 基礎となる関数が実行した SQL ステートメ<br>ントを記述するストリングです (CLI がサポ<br>ートしている値については、 動的関数フィー<br>ルドの値を参照してください)。このフィール<br>ドでは、値はステートメント・ハンドルだけ<br>に、また SQLExecute()、SQLExecDirect()、ま<br>たは SQLMoreResults() 関数への呼び出しの後<br>だけに定義されます。                                                                                                    |
| SQL_DIAG_DYNAMIC_<br><b>FUNCTION CODE</b> | <b>SQLINTEGER</b> | 基礎となる関数が実行した SQL ステートメ<br>ントを記述する数字コードです (CLI がサポ<br>ートしている値については、 動的関数フィー<br>ルドの値を参照してください)。このフィール<br>ドでは、値はステートメント・ハンドルだけ<br>に、また SQLExecute()、SQLExecDirect()、ま<br>たは SQLMoreResults() 関数への呼び出しの後<br>だけに定義されます。<br>ステートメント・ハンドル以外のハンドル<br>で、<br>SQL_DIAG_DYNAMIC_FUNCTION_CODE の<br>DiagIdentifier 引数値を指定して<br>SQLGetDiagField() 関数を呼び出すと、<br>SQL_ERROR が返されます。 |

表 *173. DiagIdentifier* 引数のヘッダー・フィールド *(*続き*)*

| ヘッダー・フィールド                          | 戻りのタイプ                              | 説明                                                                                                    |
|-------------------------------------|-------------------------------------|----------------------------------------------------------------------------------------------------|
| SQL_DIAG_NETWORK_STATISTICS         | SQL_NET_STATS                       | 接続のネットワーク統計が含まれている構造                                                                                                    |
|                                     | 注: SQL_NET_STATS                    | 体です。                                                                                                    |
|                                     | 構造は sqlcli1.h フ<br>ァイル内で定義されま<br>す。 | この統計には、以下の情報が含まれていま<br>す。                                                                                                    |
|                                     |                                     | • データベース処理時間 (マイクロ秒単位)                                                                                                    |
|                                     |                                     | • (データベース処理時間を含む) ネットワー<br>ク時間 (マイクロ秒単位)                                                                                                    |
|                                     |                                     | • データベース・サーバーに送信したバイト<br>数                                                                                                    |
|                                     |                                     | • データベース・サーバーから受信したバイ<br>卜数                                                                                                    |
|                                     |                                     | • DRDA ラウンドトリップ数                                                                                                    |
|                                     |                                     | このフィールドは、バージョン 9.7 フィック<br>スパック 3 以降で使用可能です。                                                                                                    |
|                                     |                                     | CLI は、SQL_ATTR_NETWORK_STATISTICS<br>接続属性が有効な場合に接続に関する統計を<br>集計します。アプリケーションが<br>SQLGetDiagField() 関数を呼び出して統計を取<br>得すると、CLI は、統計を集計するために接<br>続が使用している内部カウンターをリセット<br>します。このフィールドでは、値は接続ハン<br>ドル SQL_HANDLE_DBC だけに定義されま<br>す。<br>• DiagIdentifier 引数に<br>SQL_DIAG_NETWORK_STATISTICS を指 |
|                                     |                                     | 定し、SQL_HANDLE_ENV を指定して<br>SQLGetDiagField() 関数を呼び出すと、<br>ERROR が戻ります。                                                                                                    |
|                                     |                                     | • DiagIdentifier 引数に<br>SQL_DIAG_NETWORK_STATISTICS を指<br>定し、SQL_HANDLE_STMT または<br>SQL_HANDLE_DESC を指定して<br>SQLGetDiagField() 関数を呼び出すと、指定<br>のステートメントまたは記述子ハンドルに<br>関連する基礎となる接続ハンドルの診断情<br>報 ID フィールドが戻ります。                                                                           |
| SQL_DIAG_NUMBER                     | <b>SQLINTEGER</b>                   | 指定されたハンドルで使用できる状況レコー<br>ドの数です。                                                                                                    |
| SQL_DIAG_RELATIVE_<br>COST_ESTIMATE | <b>SQLINTEGER</b>                   | SQLPrepare() 関数が正常に呼び出された場合<br>にステートメントを処理するために必要なリ<br>ソースの、相対コスト見積もりです。据え置<br>き準備が使用できる場合、このフィールドの<br>値は、ステートメントが実行されるまで、0<br>になります。                                                                                                    |

表 *173. DiagIdentifier* 引数のヘッダー・フィールド *(*続き*)*

| ヘッダー・フィールド               | 戻りのタイプ            | 説明                                                                                                    |
|--------------------------|-------------------|----------------------------------------------------------------------------------------------------|
| SQL_DIAG_RETURNCODE      | <b>RETCODE</b>    | 指定されたハンドルに関連した、最後に実行<br>された関数の戻りコードです。 Handle で関<br>数が呼び出されていなければ、<br>SQL DIAG RETURNCODE フィールドには<br>SQL SUCCESS が返されます。                                                                                                    |
| SQL_DIAG_ROW_COUNT       | <b>SQLINTEGER</b> | SQLExecute()、SQLExecDirect()、または<br>SQLSetPos() 関数により実行される、挿入、削<br>除、または更新で影響を受ける行の数です。<br>このフィールドの値はカーソル指定が実行さ<br>れた後、ステートメント・ハンドルに対して<br>のみ定義されます。フィールド内のデータ<br>は、SQLRowCount() 関数の RowCountPtr 引<br>数に返されます。フィールド内のデータは毎<br>回の関数呼び出し後にリセットされますが、<br>SQLRowCount() 関数によって返される行力ウ<br>ントは、ステートメントの状態が準備済みま<br>たは割り振り済みの状態にリセットされるま<br>では同じ状態に保たれます。 |
| SQL_DIAG_TOLERATED_ERROR |                   | WebSphere® Federated Server V9.1 から、Error<br>Tolerant Nested Table Expression (ETNTE) を<br>指定できるようになりました。これにより、<br>UNION ALL 照会時に 1 つ以上のデータ・ソー<br>スが使用不可のときに許容できるエラーと特<br>別に使用するエラーを指定できます。いずれ<br>かの共用体の欠如 (ソースがオフラインのた<br>め)を許容することで、結果セットの処理を<br>続行でき、SQL_NO_DATA_FOUND(100) が返され<br>るまで SQLFetch を繰り返し呼び出すことが<br>できます。                           |
|                          |                   | 許容エラーが検出された場合、CLI アプリケ<br>ーションは次の 2 つのいずれかを行ってそれ<br>を発見します。                                                                                                    |
|                          |                   | • DiagIdentifier 引数値に<br>SQL_DIAG_TOLERATED_ERROR を指定し<br>て SQLGetDiagField() 関数を呼び出す。許<br>容エラーが処理された場合は、TRUE が返<br>されます。それ以外の場合は、FALSE が返<br>されます。                                                                                                    |
|                          |                   | • SQLGetDiagRec() 関数を呼び出す。許容工<br>ラーが処理された場合は、診断レコードに<br>エラー SQL20383W が示されます。それ以<br>外の場合は、エラー SQL0100W が示され<br>ます。                                                                                                    |

# レコード・フィールド

以下のレコード・フィールドを、*DiagIdentifier* 引数に指定することができます。

表 *174. DiagIdentifier* 引数のレコード・フィールド

| レコード・フィールド               | 戻りのタイプ            | 説明                                                                                                    |
|--------------------------|-------------------|----------------------------------------------------------------------------------------------------|
| SQL_DIAG_CLASS_ORIGIN    | CHAR *            | レコード内の SQLSTATE 値のクラスおよび<br>サブクラス部分を定義する文書を示すストリ<br>ングです。<br>CLI は常に SQL DIAG_CLASS_ORIGIN フィ<br>ールドに空ストリングを返します。                                                                                                    |
| SQL_DIAG_COLUMN_NUMBER   | <b>SQLINTEGER</b> | SQL DIAG ROW_NUMBER フィールドの値<br>が行セットまたはパラメーター・セットで有<br>効な行番号である場合の、結果セット内の列<br>番号を示す値です。結果セットの列番号は常<br>に 1 で始まります。この状況レコードがブッ<br>クマーク列に関するものであれば、フィール<br>ドの値はゼロになる可能性があります。状況<br>レコードが列番号に関連していない場合に<br>は、フィールド値は<br>SQL_NO_COLUMN_NUMBER となります。<br>CLI がこのレコードに関連している列番号を<br>判別できなければ、フィールド値は<br>SQL_COLUMN_NUMBER_UNKNOWN となり<br>ます。このフィールドでは、値はステートメ<br>ント・ハンドルだけに定義されます。 |
| SQL_DIAG_CONNECTION_NAME | CHAR *            | 診断レコードが関連する接続の名前を示すス<br>トリングです。<br>CLI は常に<br>SQL_DIAG_CONNECTION_NAME フィール<br>ドに空ストリングを返します。                                                                                                    |
| <b>SOL DIAG ERRMC</b>    | CHAR <sup>*</sup> | X'FF' で分けられた 1 つ以上のメッセージ・<br>トークンを含むストリングです。                                                                                                    |
| SQL_DIAG_MESSAGE_TEXT    | CHAR *            | エラーまたは警告に関する通知メッセージで<br>す。                                                                                                    |
| <b>SQL_DIAG_NATIVE</b>   | <b>SQLINTEGER</b> | ドライバーまたはデータ・ソースに固有のネ<br>イティブ・エラー・コード (存在する場合)。<br>存在しなければ、ドライバーは 0 を返しま<br>す。                                                                                                    |

表 *174. DiagIdentifier* 引数のレコード・フィールド *(*続き*)*

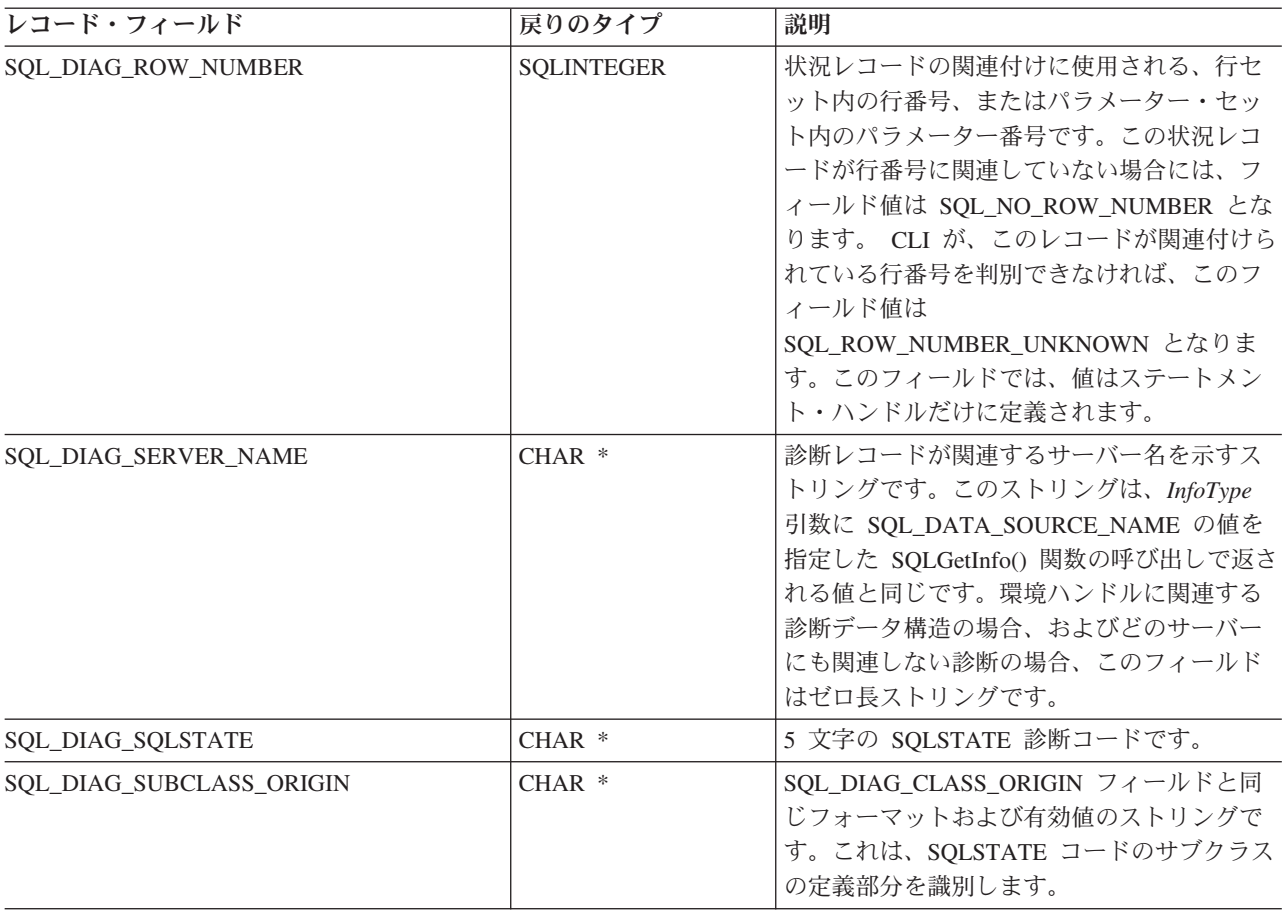

### <span id="page-583-0"></span>動的関数フィールドの値

以下の表は、 SQL\_DIAG\_DYNAMIC\_FUNCTION と SQL\_DIAG\_DYNAMIC\_FUNCTION\_CODE の値を示しています。これらは、 SQLExecute() または SQLExecDirect() 関数への呼び出しで実行される各タイプの SQL ステートメントに適用されます。CLI はこの表の値を使用し、ODBC は他の値 を指定します。

表 *175.* 動的関数フィールドの値

| 実行される SQL ステートメ             | SQL_DIAG_DYNAMIC_FUNCTION | SQL_DIAG_DYNAMIC_ FUNCTION_CODE          |
|-----------------------------|---------------------------|------------------------------------------|
| ント                          | の値                        | の値                                       |
| alter-table-statement       | <b>ALTER TABLE</b>        | <b>SQL DIAG ALTER TABLE</b>              |
| create-index-statement      | <b>CREATE INDEX</b>       | SQL_DIAG_CREATE_INDEX                    |
| create-table-statement      | <b>CREATE TABLE</b>       | SQL_DIAG_CREATE_TABLE                    |
| create-view-statement       | <b>CREATE VIEW</b>        | SQL_DIAG_CREATE_VIEW                     |
| cursor-specification        | <b>SELECT CURSOR</b>      | SOL DIAG SELECT CURSOR                   |
| delete-statement-positioned | DYNAMIC DELETE CURSOR     | SOL DIAG DYNAMIC DELETE<br><b>CURSOR</b> |
| delete-statement-searched   | <b>DELETE WHERE</b>       | SQL_DIAG_DELETE_WHERE                    |
| drop-index-statement        | <b>DROP INDEX</b>         | SQL DIAG DROP INDEX                      |

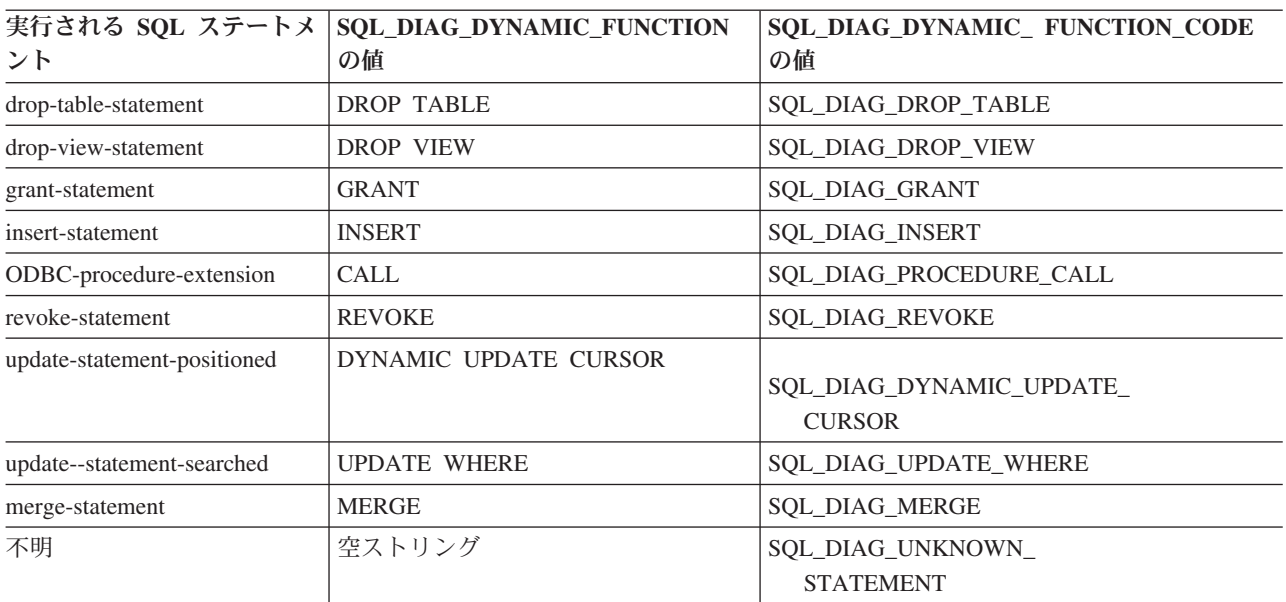

表 *175.* 動的関数フィールドの値 *(*続き*)*

**DiagIdentifier** 引数 **(CLI)** のヘッダー・フィールドとレコード・フィールド

# 第 **7** 章 **CLI** データ・タイプの属性

## **CLI** アプリケーション用の **SQL** 記号データ・タイプおよびデフォルト・デ ータ・タイプ

下記の表では、コール・レベル・インターフェース (CLI) アプリケーションによっ て使用される各 SQL データ・タイプ、それに対応する記号名、およびデフォルト の C 記号名をリストしています。

#### **SQL** データ・タイプ

この列には SQL CREATE ステートメントに表示される SQL データ・タイ プを示します。SQL データ・タイプは DBMS に従属します。

記号 **SQL** データ・タイプ

この列には、整数値として (sqlcli.h で) 定義される SQL 記号名を示しま す。この値は、最初の列にリストした SQL データ・タイプを識別するため に、さまざまな関数によって使用されます。

#### デフォルトの **C** 記号データ・タイプ

この列には C 記号名を示してあります。この値も整数値として定義されて います。この値は、C データ・タイプを識別するために、さまざまな関数の 引数で使用されます。記号名は、SQLBindParameter()、SQLGetData()、およ び SQLBindCol() などのさまざまな関数によってアプリケーション変数の C データ・タイプを識別する際に使用されます。これらの関数の呼び出し時に C データ・タイプを明示的に識別する代わりに、SQL\_C\_DEFAULT を指定 することもでき、その場合 CLI は、以下の表で示したパラメーターまたは 列の SQL データ・タイプに基づくデフォルト C データ・タイプを想定し ます。例えば、SQL DECIMAL のデフォルト C データ・タイプは SQL\_C\_CHAR です。

アプリケーションでは、C データ・タイプを定義するために SQL C DEFAULT データ・タイプを使用しないでください。この方法は、CLI にはあまり効果 的ではありません。アプリケーション内で C データ・タイプを明示的に指 定すると、SQL\_C\_DEFAULT を使用するよりもパフォーマンスが良いので、こ の方法を使用することが望ましいといえます。

|                                   |                    | ナノオルト配写 し ナータ・タイ     |
|-----------------------------------|--------------------|----------------------|
| SQL データ・タイプ                       | 記号 SQL データ・タイプ     | プ                    |
| BIGINT                            | SQL_BIGINT         | SQL_C_SBIGINT        |
| BINARY                            | <b>SQL_BINARY</b>  | <b>SQL_C_BINARY</b>  |
| BLOB                              | SQL_BLOB           | SQL_C_BINARY         |
| BLOB LOCATOR <sup>a</sup>         | SQL_BLOB_LOCATOR   | SQL_C_BLOB_LOCATOR   |
| BOOLEAN <sup>d</sup>              | <b>SQL_BOOLEAN</b> | SQL_C_DEFAULT        |
| CHAR                              | <b>SQL_CHAR</b>    | SQL_C_CHAR           |
| CHAR                              | <b>SQL_TINYINT</b> | <b>SQL_C_TINYINT</b> |
| CHAR FOR BIT DATA $^{\mathrm{b}}$ | SQL_BINARY         | <b>SQL_C_BINARY</b>  |
| CHAR FOR BIT DATA                 | SQL_BIT            | <b>SOL C BINARY</b>  |

表 *176. SQL* の記号データ・タイプとデフォルト・データ・タイプ

デフォルト記号 **C** データ・タイ

|                                |                                      | デフォルト記号 C データ・タイ                |
|--------------------------------|--------------------------------------|---------------------------------|
| SQL データ・タイプ                    | 記号 SOL データ・タイプ                       | プ                               |
| <b>CLOB</b>                    | SQL_CLOB                             | SQL_C_CHAR                      |
| CLOB LOCATOR <sup>a</sup>      | SQL_CLOB_LOCATOR                     | SQL_C_CLOB_LOCATOR              |
| $\text{CURSOR}$ $^{\text{d}}$  | <b>SOL CURSORHANDLE</b>              | SQL_C_DEFAULT                   |
| DATE                           | SQL_TYPE_DATE                        | SQL_C_TYPE_DATE                 |
| <b>DBCLOB</b>                  | <b>SQL_DBCLOB</b>                    | <b>SQL_C_DBCHAR</b>             |
| DBCLOB LOCATOR <sup>a</sup>    | SQL_DBCLOB_LOCATOR                   | SQL_C_DBCLOB_LOCATOR            |
| <b>DECIMAL</b>                 | SQL_DECIMAL                          | SQL_C_CHAR                      |
| DECFLOAT(16)                   | SQL_DECFLOAT                         | SQL_C_CHAR                      |
| DECFLOAT(34)                   | SQL_DECFLOAT                         | SQL_C_CHAR                      |
| <b>DOUBLE</b>                  | <b>SQL_DOUBLE</b>                    | SQL_C_DOUBLE                    |
| <b>FLOAT</b>                   | SQL_FLOAT                            | SQL_C_DOUBLE                    |
| <b>GRAPHIC</b>                 | SQL_GRAPHIC                          | SQL_C_DBCHAR                    |
| <b>INTEGER</b>                 | <b>SQL_INTEGER</b>                   | SQL_C_LONG                      |
| LONG VARCHAR <sup>b</sup>      | SQL_LONGVARCHAR                      | SQL_C_CHAR                      |
| LONG VARCHAR FOR BIT<br>DATA b | SOL LONGVARBINARY                    | <b>SOL C BINARY</b>             |
| LONG VARGRAPHIC <sup>b</sup>   | SQL_LONGVARGRAPHIC                   | SQL_C_DBCHAR                    |
| LONG VARGRAPHIC <sup>b</sup>   | SQL_WLONGVARCHAR                     | SQL_C_DBCHAR                    |
| NUMERIC <sup>c</sup>           | SQL_NUMERIC <sup>c</sup>             | SQL_C_CHAR                      |
| <b>REAL</b>                    | SQL_REAL                             | SQL_C_FLOAT                     |
| ROW <sup>d</sup>               | <b>SQL_ROW</b>                       | SQL_C_DEFAULT                   |
| <b>SMALLINT</b>                | SQL_SMALLINT                         | SQL_C_SHORT                     |
| TIME                           | <b>SQL_TYPE_TIME</b>                 | SQL_C_TYPE_TIME                 |
| TIMESTAMP                      | SQL_TYPE_TIMESTAMP                   | SQL_C_TYPE_TIMESTAMP            |
| TIMESTAMP WITH TIMEZONE        | SQL_TYPE_TIMESTAMP_<br>WITH_TIMEZONE | SQL_C_TYPE_TIMESTAMP_<br>EXT_TZ |
| VARBINARY                      | SQL_VARBINARY                        | SQL_C_BINARY                    |
| <b>VARCHAR</b>                 | <b>SQL_VARCHAR</b>                   | SQL_C_CHAR                      |
| VARCHAR FOR BIT DATA b         | SQL_VARBINARY                        | <b>SQL_C_BINARY</b>             |
| VARGRAPHIC                     | SQL_VARGRAPHIC                       | <b>SQL_C_DBCHAR</b>             |
| VARGRAPHIC                     | <b>SQL_WVARCHAR</b>                  | SQL_C_DBCHAR                    |
| <b>WCHAR</b>                   | <b>SQL_WCHAR</b>                     | SQL_C_WCHAR                     |
| XML <sup>e</sup>               | SQL_XML                              | SQL_C_BINARY                    |

表 *176. SQL* の記号データ・タイプとデフォルト・データ・タイプ *(*続き*)*

### **CLI** アプリケーション用の **SQL** 記号データ・タイプおよびデフォルト・データ・タイプ

表 *176. SQL* の記号データ・タイプとデフォルト・データ・タイプ *(*続き*)*

|             |                | デフォルト記号 C データ・タイ |
|-------------|----------------|------------------|
| SOL データ・タイプ | 記号 SOL データ・タイプ |                  |

- v **a** LOB ロケーター・タイプは持続性のある SQL データ・タイプではありません。列はロケーター・ タイプでは定義できません。このタイプはパラメーター・マーカーの記述か LOB 値の表記にのみ使用 されます。
- v **b** LONG データ・タイプおよび FOR BIT DATA データ・タイプは、可能であれば必ず該当する LOB タイプに置き換えてください。
- v **c** DB2 for z/OS (バージョン 9.1 以降)、 DB2 Server for VSE & VM、および DB2 Database for Linux, UNIX, and Windows では、NUMERIC は DECIMAL の同義語です。
- v **d** BOOLEAN、CURSOR、および ROW タイプは、データベース表列またはプロシージャー・パラメー ターに関する正しい DESCRIBE 情報をアプリケーションに提供する目的でのみサポートされます。こ れらのタイプについてバインド・インおよびバインド・アウトはサポートされません。これらのタイプ を認識するのは、CLI/ODBC API の SQLExtendedDescribe() と SQLDescribeParam() のみです。
- v **e** DB2 バージョン 9.7 フィックスパック 5 では、SQL\_XML データ・タイプは DB2 for i V7R1 サ ーバーまたはそれ以降のリリースでサポートされています。
- v **f** DB2 バージョン 9.7 フィックスパック 6 以降、SQL\_BINARY および SQL\_VARBINARY データ・ タイプは、DB2 for i バージョン 6 リリース 1 サーバー以降のリリースでサポートされています。

注**:**

データ・タイプ DATE、DECIMAL、DECFLOAT(16)、DECFLOAT(34)、NUMERIC、TIME、および TIMESTAMP は、変換せずにデフォルト C バッファー・タイプに転送することはできません。

# **CLI** アプリケーション用の **C** データ・タイプ

次の表は、CLI アプリケーションで使用されるそれぞれの記号 C タイプごとに総称 型 (generic type) 定義をリストしています。

#### **C** 記号データ・タイプ

この列には C 記号名を示してあります。これは整数値として定義されてい ます。この値は、最後の列に示された C データ・タイプを識別するため に、さまざまな関数の引数で使用されます。

#### **C** タイプ

この列には C 定義済みタイプを示してあります。これは C typedef ステ ートメントを使用して sqlcli.h で定義されるものです。この列にある値を 使用して、アプリケーションの可搬性を高めるために、すべての CLI 関連 の変数および引数を宣言します。関数の引数に使用される追加の記号デー タ・タイプのリストについては、 583 [ページの表](#page-592-0) 179 を参照してくださ い。

#### 基本 **C** タイプ

この列は参考のためにのみ示してあります。基本 C タイプはプラットフォ ームに依存するため、すべての変数および引数は、前の列にある記号タイプ を使用して定義します。一部の値は、 581 [ページの表](#page-590-0) 178 で記述されてい る C 構造体です。

表 *177. C* データ・タイプ

| C 記号データ・タイプ  | … カイー   | 基本 C タイプ      |
|--------------|---------|---------------|
| SQL_C_BINARY | SOLCHAR | unsigned char |

## **CLI** アプリケーション用の **C** データ・タイプ

表 *177. C* データ・タイプ *(*続き*)*

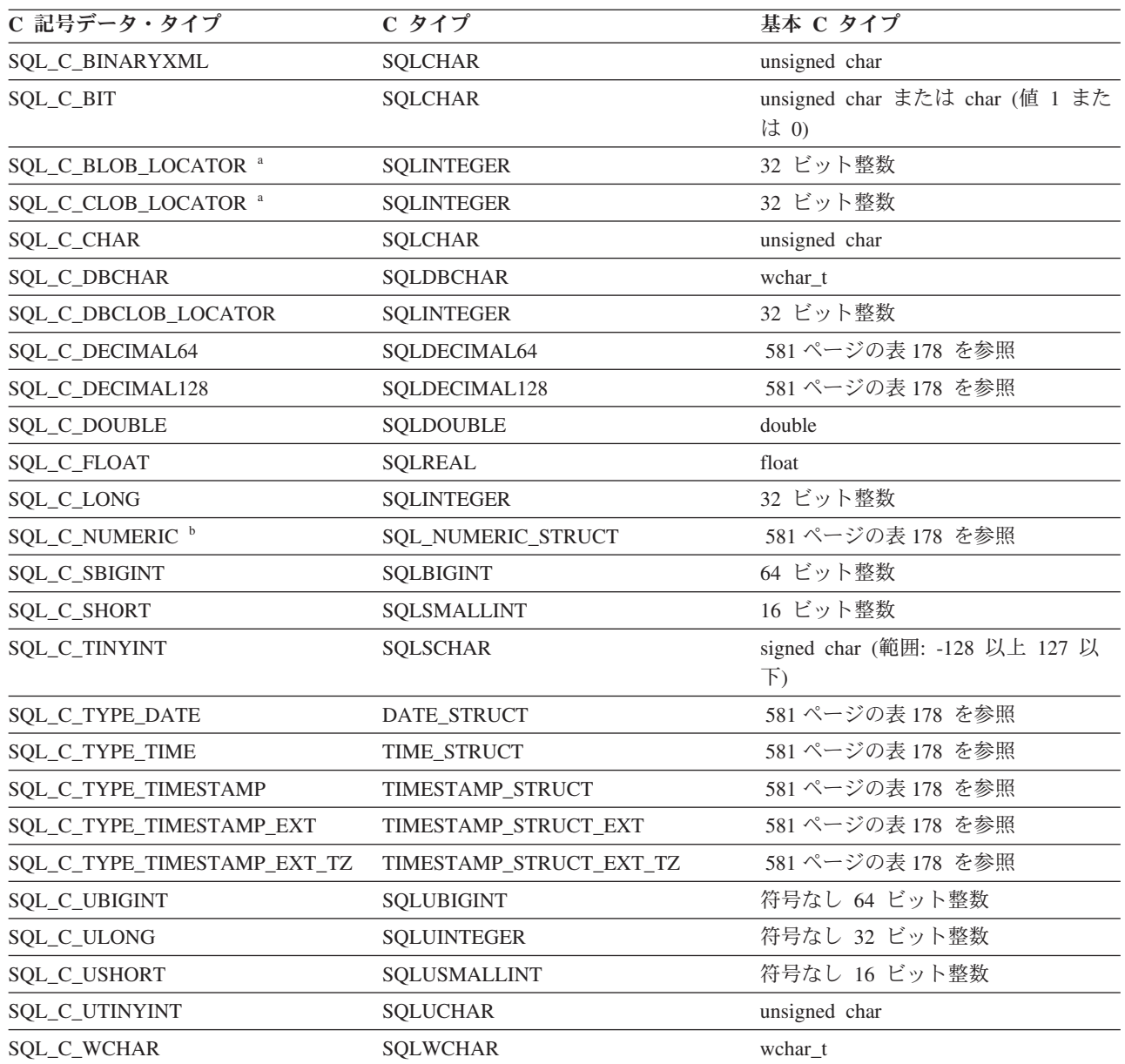

v **a** LOB ロケーター・タイプ。

v **b** Windows のみ。

注**:** CLI では、SQL ファイル参照データ・タイプ (組み込み SQL で使用される) は必要ありません。 注**:** バイナリー XML データ送信フォーマットを利用して SQL\_C\_BINARYXML C データ・タイプを使用します。 これは、DB2 z/OS バージョン 9.7 フィックスパック 1、および DB2 for Linux, UNIX, and Windows バージョン 9.7 フィックスパック 5 以降の DB2 CLI でサポートされます。DB2 サーバーも、バイナリー XML フォーマットをサポ ートするレベルである必要があります。

<span id="page-590-0"></span>表 *178. C* 構造体

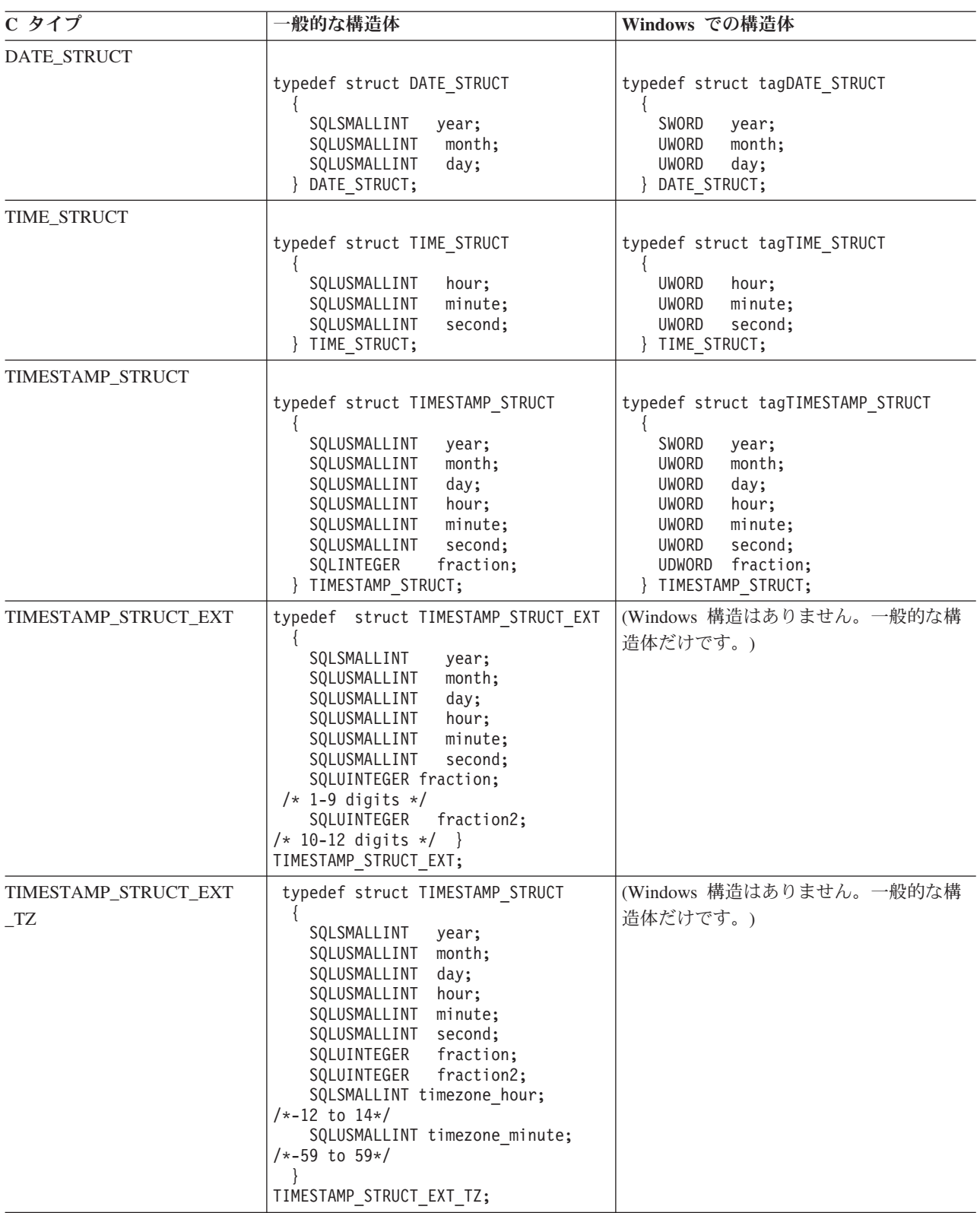

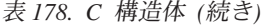

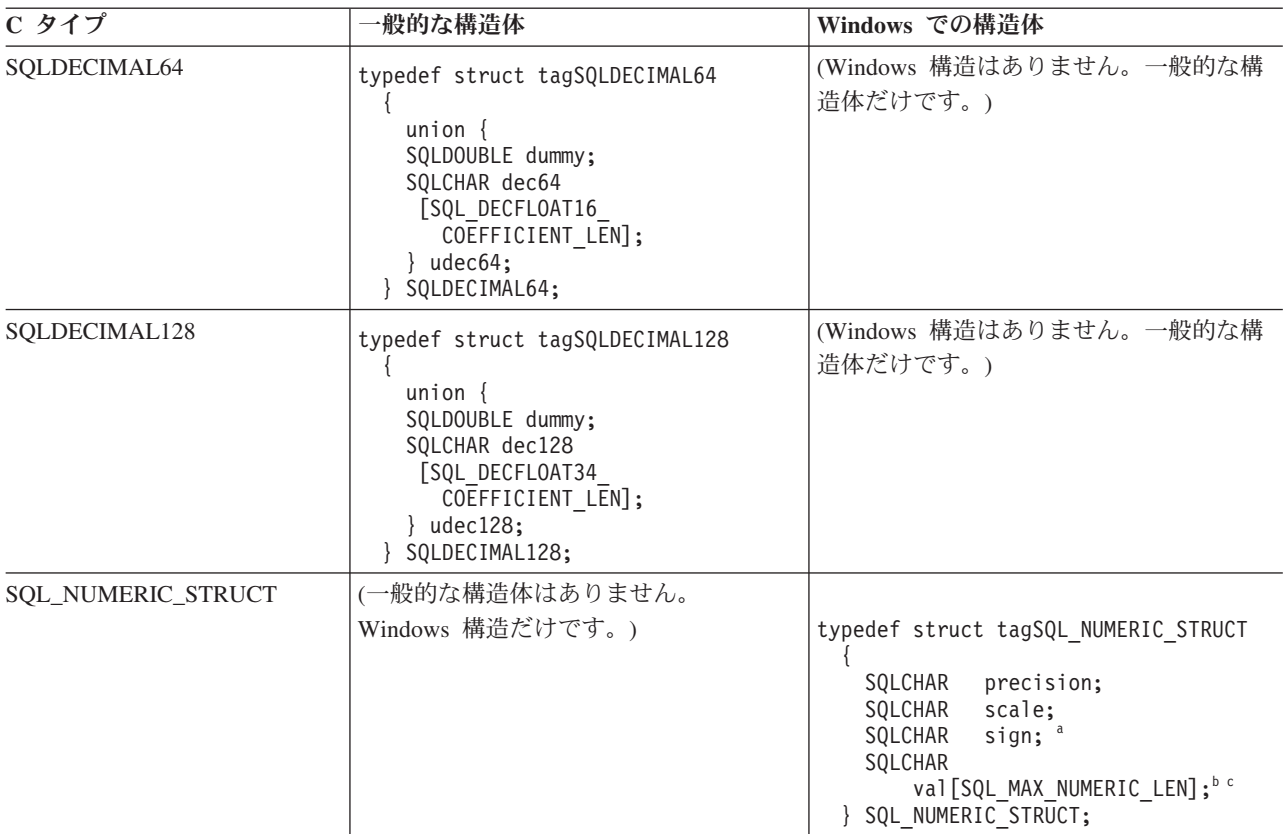

SQLUSMALLINT C データ・タイプに関する詳細は、 583 [ページの表](#page-592-0) 179 を参照してください。

- v **a** 符号付きフィールド:1= 正数、2 = 負数
- v **b** 数値は、位取り整数として、 SQL\_NUMERIC\_STRUCT 構造体の値フィールドにリトル・エンディアン・モード (重要性の最も低いバイトが左端のバイトになる) で保管されます。例えば、数値 10.001 基数 10 に 4 桁の位取り を指定すると、100010 という整数に位取りされます。この数値は 16 進形式では 186AA なので、 SQL\_NUMERIC\_STRUCT の値は 『AA 86 01 00 00 ... 00』 となり、そのバイト数は SQL\_MAX\_NUMERIC\_LEN #define によって定義されます。
- v **c** SQL\_C\_NUMERIC データ・タイプの精度および位取りフィールドは、アプリケーションからの入力には使用され ず、アプリケーションのドライバーからの出力のみに使用されます。ドライバーは、 SQL\_NUMERIC\_STRUCT に 数値を書き込むときに独自のデフォルト値を精度フィールドの値として使用し、アプリケーション記述子 (デフォル ト設定は 0) の SQL\_DESC\_SCALE フィールドの値を位取りフィールドに使用します。アプリケーションは、アプ リケーション記述子の SQL\_DESC\_PRECISION および SQL\_DESC\_SCALE フィールドを設定して、精度および位取 りに指定する独自の値を提供することができます。

SQL データ・タイプにマップするデータ・タイプに加えて、ポインターやハンドル などの他の関数の引数に使用される C 記号タイプもあります。次の表に、総称デー タ・タイプと ODBC データ・タイプの両方を示します。

注**:** 製品に付属する 2 種類のドライバーがあります。それは、CLI ドライバーと 64 ビット ODBC ドライバーです。 64 ビット ODBC ドライバーは、さまざまな ODBC マネージャーにおける型定義との相違点を扱います。

<span id="page-592-0"></span>表 *179. C* データ・タイプおよび基本 *C* データ・タイプ

| 定義済み C タイプ        | 基本 C タイプ                    | 一般的な使用法                                                                                            |
|-------------------|-----------------------------|----------------------------------------------------------------------------------------------------|
| <b>SQLPOINTER</b> | void *                      | データおよびパラメーターの記憶域を指すポイン<br>ター。                                                                      |
| SQLHANDLE         | 1. 1. void *<br>2. 32 ビット整数 | ハンドル情報の全 4 タイプを参照するハンドル。<br>1. Windows 64 ビット ODBC ドライバーと<br>UNIX 64 ビット ODBC ドライバーの 64 ビ<br>ットの値。 |
|                   |                             | 2. すべての 32 ビット・プラットフォームおよび<br>64 ビット CLI ドライバーの 32 ビットの<br>值。                                      |
| <b>SQLHENV</b>    | 1. 1. void $*$              | 環境情報を参照するハンドル。                                                                                     |
|                   | 2. 32 ビット整数                 | 1. Windows 64 ビット ODBC ドライバーと<br>UNIX 64 ビット ODBC ドライバーの 64 ビ<br>ットの値。                             |
|                   |                             | 2. すべての 32 ビット・プラットフォームおよび<br>64 ビット CLI ドライバーの 32 ビットの<br>値。                                      |
| <b>SQLHDBC</b>    | 1. 1. void $*$              | データベース接続情報を参照するハンドル。                                                                               |
|                   | 2. 32 ビット整数                 | 1. Windows 64 ビット ODBC ドライバーと<br>UNIX 64 ビット ODBC ドライバーの 64 ビ<br>ットの値。                             |
|                   |                             | 2. すべての 32 ビット・プラットフォームおよび<br>64 ビット CLI ドライバーの 32 ビットの<br>値。                                      |
| <b>SQLHSTMT</b>   | 1. 1. void $*$              | ステートメント情報を参照するハンドル。                                                                                |
|                   | 2. 32 ビット整数                 | 1. Windows 64 ビット ODBC ドライバーと<br>UNIX 64 ビット ODBC ドライバーの 64 ビ<br>ットの値。                             |
|                   |                             | 2. すべての 32 ビット・プラットフォームおよび<br>64 ビット CLI ドライバーの 32 ビットの<br>値。                                      |
| SQLUSMALLINT      | 整数                          | 符号なし 16 ビット 符号なしの短整数値用の関数入力引数。                                                                     |
| SQLUINTEGER       | 整数                          | 符号なし 32 ビット 符号なしの長整数値用の関数入力引数。                                                                     |
| <b>SQLRETURN</b>  | 16 ビット整数                    | CLI 関数からの戻りコード。                                                                                    |
| <b>SQLULEN</b>    | 1. 符号なし 64 ビ<br>ット整数        | 1. 符号なし 64 ビット整数値の関数入力または出<br>力引数 (64 ビット ODBC ドライバー)。                                             |
|                   | 2. 符号なし 32 ビ<br>ット整数        | 2. 符号なし 32 ビット整数値の関数入力または出<br>力引数(その他のすべてのドライバー)。                                                  |
| <b>SQLLEN</b>     | 1. 64 ビット整数<br>2. 32 ビット整数  | 1. 64 ビット整数値の関数入力または出力引数<br>(64 ビット ODBC ドライバー)。<br>2. 32 ビット整数値の関数入力または出力引数                       |
|                   |                             | (その他のすべてのドライバー)。                                                                                   |

| 定義済み C タイプ 基本 C タイプ  |                            | 一般的な使用法                                                                                                  |
|----------------------|----------------------------|----------------------------------------------------------------------------------------------------|
| <b>SOLSETPOSIROW</b> | 1. 64 ビット整数<br>2. 16 ビット整数 | 1. 64 ビット整数値の関数入力または出力引数<br>(Windows 64 ビット ODBC ドライバー)。<br>2. 16 ビット整数値の関数入力または出力引数<br>(その他のすべてのドライバー)。 |

表 *179. C* データ・タイプおよび基本 *C* データ・タイプ *(*続き*)*

## **CLI** でサポートされているデータ変換

以下の表には、CLI でサポートされているデータ・タイプ変換がリストされていま す。

最初の列には SQL データ・タイプが入ります。その後の列は C データ・タイプを 示しています。 C データ・タイプの列には、次のものが入ります。

**D** 変換はサポートされており、SQL データ・タイプのデフォルト変換です。

**X** すべての IBM DBMS が変換をサポートします。

ブランク

いずれの IBM DBMS も変換をサポートしません。

データ・タイプの形式についての詳細は、データ・タイプ属性 (精度、スケール、 長さ、および表示) の表を参照してください。

| - - - - - -<br>$\sim$                      |                            |                                                                   |                                                                      |                                                                                                    |                                                                | -----                                                                                     |                                                                   |                                                                                                    |                                                                           |                                                                       |                                                                          |                                                                                  |                                                                                                    |                                                                  |                                                                                                    |                                                     |                                                                                                   |                                                                                       |                                                                                                    |                                                                                         |                                                                                                    |                                                                               |                                                                                                    |                                                                                                    |                                                                                                    |                                                                                          |                                                                                                    |                                                                                                    |                                                                                                    |                                                                                                    |
|--------------------------------------------|----------------------------|-------------------------------------------------------------------|----------------------------------------------------------------------|----------------------------------------------------------------------------------------------------|----------------------------------------------------------------|-------------------------------------------------------------------------------------------|-------------------------------------------------------------------|----------------------------------------------------------------------------------------------------|---------------------------------------------------------------------------|-----------------------------------------------------------------------|--------------------------------------------------------------------------|----------------------------------------------------------------------------------|----------------------------------------------------------------------------------------------------|------------------------------------------------------------------|----------------------------------------------------------------------------------------------------|-----------------------------------------------------|---------------------------------------------------------------------------------------------------|---------------------------------------------------------------------------------------|----------------------------------------------------------------------------------------------------|-----------------------------------------------------------------------------------------|----------------------------------------------------------------------------------------------------|-------------------------------------------------------------------------------|----------------------------------------------------------------------------------------------------|----------------------------------------------------------------------------------------------------|----------------------------------------------------------------------------------------------------|------------------------------------------------------------------------------------------|----------------------------------------------------------------------------------------------------|----------------------------------------------------------------------------------------------------|----------------------------------------------------------------------------------------------------|----------------------------------------------------------------------------------------------------|
|                                            | s<br>Q<br>L<br>$\mathbf C$ | s<br>Q<br>L<br>÷,<br>$\mathbf C$<br>$\overline{\phantom{a}}$<br>W | s<br>Q<br>г<br>۰<br>$\mathbf C$<br>$\equiv$<br>B<br>1<br>N<br>A<br>R | ${\bf S}$<br>Q<br>L<br>$\overline{\phantom{a}}$<br>$\mathbf C$<br>$\overline{\phantom{a}}$<br>D<br>В | ${\bf S}$<br>Q<br>L<br>$\overline{\phantom{0}}$<br>$\mathbf C$ | S<br>Q<br>L<br>$\overline{\phantom{a}}$<br>$\mathbf C$<br>÷<br>T<br><b>I</b><br>${\bf N}$ | s<br>Q<br>L<br>÷.<br>$\mathbf C$<br>$\equiv$<br>s<br>T<br>-1<br>N | s<br>Q<br>L<br>$\overline{\phantom{0}}$<br>${\bf C}$<br>$\overline{\phantom{0}}$<br>U<br>$\mathbf T$<br>$\bf{I}$<br>N | s<br>Q<br>L<br>÷.<br>$\mathbf C$<br>$\overline{\phantom{a}}$<br>${\bf S}$ | s<br>Q<br>L<br>$\equiv$<br>$\mathbf C$<br>$\qquad \qquad -$<br>s<br>S | ${\bf S}$<br>Q<br>L<br>÷.<br>$\mathbf C$<br>$\equiv$<br>$\mathbf U$<br>s | s<br>Q<br>L<br>$\overline{\phantom{a}}$<br>${\bf C}$<br>$\overline{\phantom{a}}$ | ${\bf S}$<br>Q<br>L<br>$\overline{\phantom{a}}$<br>$\mathbf C$<br>$\overline{\phantom{a}}$<br>$\bf S$ | s<br>Q<br>L<br>$\overline{\phantom{0}}$<br>$\mathbf C$<br>۰<br>U | s<br>Q<br>L<br>$\overline{\phantom{a}}$<br>$\mathbf C$<br>$\overline{\phantom{0}}$<br>${\bf S}$<br>B<br>1 | s<br>Q<br>L<br>÷.<br>${\bf C}$<br>۰<br>U<br>В<br>Ι. | s<br>Q<br>L<br>$\overline{\phantom{a}}$<br>$\mathbf C$<br>$\overline{\phantom{a}}$<br>$\mathbf F$ | s<br>Q<br>L<br>$\sim$<br>$\mathbf C$<br>$\overline{\phantom{m}}$<br>D<br>$\mathbf{o}$ | ${\bf S}$<br>Q<br>L<br>$\overline{\phantom{a}}$<br>$\mathbf C$<br>$\overline{\phantom{a}}$<br>N<br>U<br>М | s<br>Q<br>L<br>$\equiv$<br>${\bf C}$<br>L.<br>D<br>Е<br>$\mathbf C$<br>1<br>м<br>A<br>L | s<br>Q<br>L<br>$\overline{\phantom{a}}$<br>$\mathbf C$<br>$\overline{\phantom{a}}$<br>$\mathbf D$<br>E<br>$\mathbf C$<br>-1<br>м | s<br>Q<br>L<br>÷<br>$\mathbf C$<br>L.<br>D<br>Е<br>$\mathbf C$<br>1<br>М<br>A | ${\bf S}$<br>$\bf Q$<br>L<br>$\overline{a}$<br>$\mathbf C$<br>$\overline{\phantom{a}}$<br>$\mathbf T$<br>Y<br>$\mathbf P$<br>Е<br>$\overline{\phantom{a}}$ | s<br>Q<br>L<br>$\equiv$<br>$\mathbf C$<br>$\overline{\phantom{0}}$<br>T<br>Y<br>$\mathbf P$<br>Е<br>$\overline{\phantom{0}}$ | s<br>Q<br>L<br>$\mathbf C$<br>$\overline{\phantom{a}}$<br>$\mathbf T$<br>Y<br>P<br>Е<br>$\overline{\phantom{a}}$<br>$\mathbf T$<br>-1<br>М<br>Е<br>s | ${\bf S}$<br>Q<br>L<br>$\overline{\phantom{a}}$<br>$\mathbf C$<br>÷,<br>D<br>A<br>т<br>A | ${\bf S}$<br>Q<br>L<br>$\overline{\phantom{m}}$<br>$\mathbf C$<br>$\overline{\phantom{a}}$<br>В<br>1 | $\bf S$<br>Q<br>L<br>٠<br>$\mathbf C$<br>$\qquad \qquad -$<br>$\mathbf C$<br>L<br>$\bf o$<br>B<br>$\bar{ }$<br>L<br>$\mathbf 0$<br>$\mathbf C$ | $\bf S$<br>Q<br>L<br>$\overline{\phantom{0}}$<br>$\mathbf C$<br>$\overline{\phantom{0}}$<br>B<br>L<br>$\bf{0}$<br>B<br>$\overline{\phantom{0}}$<br>L<br>$\mathbf 0$<br>$\mathbf C$ | ${\bf S}$<br>$\bf Q$<br>$\mathbf L$<br>$\qquad \qquad -$<br>$\mathbf C$<br>÷,<br>$\mathbf D$<br>В<br>$\mathbf C$<br>L<br>$\mathbf 0$<br>B<br>$\overline{\phantom{a}}$<br>L<br>$\mathbf 0$<br>$\mathbf C$ |
|                                            | $\mathbf C$                | $\mathbf c$                                                       | Y                                                                    | $\mathbf C$                                                                                          | ۰                                                              | Y                                                                                         | Y                                                                 | Y                                                                                                    | Н                                                                         | Н                                                                     | н                                                                        | L                                                                                | L                                                                                                    | L                                                                | G                                                                                                    | G                                                   | L                                                                                                 | U                                                                                     | E                                                                                                    | ÷                                                                                       | A                                                                                                    | L                                                                             | $\mathbf D$                                                                                                    | T                                                                                                    | $\mathbf T$                                                                                                    | L                                                                                        | N                                                                                                    | A                                                                                                    | A                                                                                                    | $\bf A$                                                                                                    |
|                                            | Н                          | Н                                                                 | X                                                                    | н                                                                                                    | В                                                              | <b>I</b>                                                                                  | 1                                                                 | -1                                                                                                    | 0                                                                         | $\mathbf{o}$                                                          | $\bf o$                                                                  | 0                                                                                | $\bf o$                                                                                               | $\bf o$                                                          | 1                                                                                                    | Ι.                                                  | $\mathbf{o}$                                                                                      | В                                                                                     | R                                                                                                    | 1                                                                                       | L                                                                                                    | 1                                                                             | A                                                                                                    | Ι.                                                                                                    | A                                                                                                    | 1                                                                                        | A                                                                                                    | т                                                                                                    | T                                                                                                    | $\mathbf T$                                                                                                    |
| $\operatorname{\mathbf{SQL}}$              | A                          | A                                                                 | м                                                                    | $\mathbf A$                                                                                          | 1                                                              | N                                                                                         | N                                                                 | N                                                                                                    | R                                                                         | R                                                                     | R                                                                        | N                                                                                | N                                                                                                    | N                                                                | N                                                                                                    | N                                                   | $\bf A$                                                                                           | L                                                                                     | 1                                                                                                    | В                                                                                       | 6                                                                                                    | $\overline{2}$                                                                | Т                                                                                                    | м                                                                                                    | м                                                                                                    | N                                                                                        | R                                                                                                    | $\bf o$                                                                                                    | $\mathbf 0$                                                                                                    | $\mathbf 0$                                                                                                    |
| データ・タイプ                                    | R                          | R                                                                 | L                                                                    | R                                                                                                    | т                                                              | T                                                                                         | т                                                                 | т                                                                                                    | T                                                                         | т                                                                     | Т                                                                        | G                                                                                | ${\bf G}$                                                                                             | G                                                                | Т                                                                                                    | т                                                   | $\mathbf T$                                                                                       | Е                                                                                     | С                                                                                                    | м                                                                                       | $\overline{4}$                                                                                                    | 8                                                                             | Е                                                                                                    | E                                                                                                    | P                                                                                                    | K                                                                                        | Y                                                                                                    | R                                                                                                    | R                                                                                                    | R                                                                                                    |
| SQL_CHAR                                   | D                          | X                                                                 |                                                                      |                                                                                                    | X                                                              | X                                                                                         | X                                                                 | X                                                                                                    | $\boldsymbol{\mathrm{X}}$                                                 | X                                                                     | X                                                                        | X                                                                                | X                                                                                                    | X                                                                | X                                                                                                    | X                                                   | $\boldsymbol{\mathrm{X}}$                                                                         | X                                                                                     | X                                                                                                    |                                                                                         | X                                                                                                    | X                                                                             | X                                                                                                    | X                                                                                                    | X                                                                                                    |                                                                                          | X                                                                                                    |                                                                                                    |                                                                                                    |                                                                                                    |
| SQL_BINARYXML                              |                            |                                                                   | D                                                                    |                                                                                                    |                                                                |                                                                                           |                                                                   |                                                                                                    |                                                                           |                                                                       |                                                                          |                                                                                  |                                                                                                    |                                                                  |                                                                                                    |                                                     |                                                                                                   |                                                                                       |                                                                                                    |                                                                                         |                                                                                                    |                                                                               |                                                                                                    |                                                                                                    |                                                                                                    |                                                                                          |                                                                                                    |                                                                                                    |                                                                                                    |                                                                                                    |
| SQL_WCHAR <sup>4</sup>                     | D                          | $_{\rm X}$                                                        |                                                                      |                                                                                                    | X                                                              | Х                                                                                         | X                                                                 | X                                                                                                    | X                                                                         | X                                                                     | X                                                                        | X                                                                                | X                                                                                                    | X                                                                | $\boldsymbol{\mathrm{X}}$                                                                                 | X                                                   | X                                                                                                 | X                                                                                     | X                                                                                                    |                                                                                         | X                                                                                                    | X                                                                             | $\boldsymbol{\mathrm{X}}$                                                                                                    | X                                                                                                    | X                                                                                                    |                                                                                          | X                                                                                                    |                                                                                                    |                                                                                                    |                                                                                                    |
| SQL<br><b>VARCHAR</b>                      | D                          | X                                                                 |                                                                      |                                                                                                    | X                                                              | X                                                                                         | X                                                                 | $\boldsymbol{\mathrm{X}}$                                                                                             | $\boldsymbol{\mathrm{X}}$                                                 | X                                                                     | X                                                                        | X                                                                                | X                                                                                                    | X                                                                | X                                                                                                    | X                                                   | X                                                                                                 | X                                                                                     | X                                                                                                    |                                                                                         | X                                                                                                    | X                                                                             | X                                                                                                    | X                                                                                                    | X                                                                                                    |                                                                                          | X                                                                                                    |                                                                                                    |                                                                                                    |                                                                                                    |
| $\mathrm{SQL}_-$<br>WVARCHAR <sup>4</sup>  | D                          | X                                                                 |                                                                      |                                                                                                    | X                                                              | X                                                                                         | X                                                                 | X                                                                                                    | $\boldsymbol{\mathrm{X}}$                                                 | X                                                                     | X                                                                        | X                                                                                | X                                                                                                    | X                                                                | X                                                                                                    | X                                                   | X                                                                                                 | X                                                                                     | X                                                                                                    |                                                                                         | X                                                                                                    | X                                                                             | $\boldsymbol{\mathrm{X}}$                                                                                                    | $\boldsymbol{\mathrm{X}}$                                                                                                    | X                                                                                                    |                                                                                          | X                                                                                                    |                                                                                                    |                                                                                                    |                                                                                                    |
| $\mathrm{SQL}_-$<br>LONG<br><b>VARCHAR</b> | D                          | X                                                                 |                                                                      |                                                                                                    | X                                                              | X                                                                                         | X                                                                 | X                                                                                                    | X                                                                         | X                                                                     | X                                                                        | X                                                                                | X                                                                                                    | X                                                                | X                                                                                                    | X                                                   | X                                                                                                 | X                                                                                     | X                                                                                                    |                                                                                         | X                                                                                                    | X                                                                             | X                                                                                                    | X                                                                                                    | X                                                                                                    |                                                                                          | X                                                                                                    |                                                                                                    |                                                                                                    |                                                                                                    |

表 *180.* サポートされるデータ変換

表 *180.* サポートされるデータ変換 *(*続き*)*

| $4x 100.$ 2 4'                                                                    |                                                                            |                                                                                                    | 1 こりしつ ノ                                                                                                    |                                                                                                    |                                                                                                    |                                                                                                    |                                                                                                    | ノ 久 厌 (ハンム ご /                                                                                                    |                                                                                                    |                                                                                                    |                                                                            |                                                                                                    |                                                                                                    |                                                                                                    |                                                                 |                                                                                                    |                                                                                                    |                                                                                                    |                                                                                                    |                                                                                                    |                                                                                                    |                                                                                                    |                                                                                                    |                                                                                                    |                                                                                                    |                                                                                                    |                                                                                             |                                                                                                    |                                                                                                    |                                                                                                    |
|-----------------------------------------------------------------------------------|----------------------------------------------------------------------------|----------------------------------------------------------------------------------------------------|----------------------------------------------------------------------------------------------------|----------------------------------------------------------------------------------------------------|----------------------------------------------------------------------------------------------------|----------------------------------------------------------------------------------------------------|----------------------------------------------------------------------------------------------------|----------------------------------------------------------------------------------------------------|----------------------------------------------------------------------------------------------------|----------------------------------------------------------------------------------------------------|----------------------------------------------------------------------------|----------------------------------------------------------------------------------------------------|----------------------------------------------------------------------------------------------------|----------------------------------------------------------------------------------------------------|-----------------------------------------------------------------|----------------------------------------------------------------------------------------------------|----------------------------------------------------------------------------------------------------|----------------------------------------------------------------------------------------------------|----------------------------------------------------------------------------------------------------|----------------------------------------------------------------------------------------------------|----------------------------------------------------------------------------------------------------|----------------------------------------------------------------------------------------------------|----------------------------------------------------------------------------------------------------|----------------------------------------------------------------------------------------------------|----------------------------------------------------------------------------------------------------|----------------------------------------------------------------------------------------------------|---------------------------------------------------------------------------------------------|----------------------------------------------------------------------------------------------------|----------------------------------------------------------------------------------------------------|----------------------------------------------------------------------------------------------------|
| SQL<br>データ・タイプ                                                                    | s<br>${\bf Q}$<br>L<br>$\mathbf C$<br>$\mathbf C$<br>Н<br>A<br>$\mathbf R$ | $\bf S$<br>$\bf Q$<br>L<br>$\overline{\phantom{0}}$<br>$\mathbf C$<br>$\overline{\phantom{0}}$<br>W<br>$\mathbf C$<br>$_{\rm H}$<br>$\bf A$<br>$\mathbf R$ | s<br>Q<br>L<br>${\bf C}$<br>В<br>1<br>${\bf N}$<br>$\mathbf A$<br>R<br>$\mathbf Y$<br>$\mathbf X$<br>$\mathbf M$<br>L | $\bf S$<br>Q<br>L<br>$\mathbf C$<br>$\overline{\phantom{0}}$<br>$\mathbf D$<br>$\, {\bf B}$<br>$\mathbf C$<br>Н<br>$\bf A$<br>$\mathbf R$ | ${\bf S}$<br>${\bf Q}$<br>L<br>-<br>$\mathbf C$<br>$\overline{\phantom{0}}$<br>$\, {\bf B}$<br>1<br>$\mathbf T$ | ${\bf S}$<br>$\bf Q$<br>L<br>$\overline{\phantom{0}}$<br>$\mathbf C$<br>$\qquad \qquad -$<br>$\mathbf T$<br>1<br>${\bf N}$<br>$\mathbf Y$<br>1<br>${\bf N}$<br>$\mathbf T$ | s<br>$\bf Q$<br>L<br>$\mathbf C$<br>$\bf S$<br>$\mathbf T$<br>1<br>${\bf N}$<br>$\mathbf Y$<br>$\bf{I}$<br>N<br>$\mathbf T$ | ${\bf S}$<br>Q<br>L<br>$\overline{\phantom{0}}$<br>$\mathbf C$<br>$\overline{\phantom{0}}$<br>$\mathbf U$<br>$\mathbf T$<br>$\bf I$<br>${\bf N}$<br>$\mathbf Y$<br>$\bf I$<br>$\mathbf N$<br>$\mathbf T$ | ${\bf S}$<br>$\bf Q$<br>L<br>$\overline{\phantom{a}}$<br>$\mathbf C$<br>$\overline{\phantom{0}}$<br>${\bf S}$<br>$_{\rm H}$<br>$\mathbf 0$<br>R<br>$\mathbf T$ | ${\bf S}$<br>$\bf Q$<br>L<br>$\overline{\phantom{0}}$<br>$\mathbf C$<br>$\overline{\phantom{0}}$<br>${\bf S}$<br>${\bf S}$<br>$_{\rm H}$<br>$\mathbf 0$<br>$\mathbb R$<br>$\mathbf T$ | s<br>Q<br>L<br>$\mathbf C$<br>U<br>s<br>$\, {\rm H}$<br>$\bf{0}$<br>R<br>T | ${\bf S}$<br>Q<br>L<br>$\overline{\phantom{0}}$<br>$\mathbf C$<br>$\overline{\phantom{0}}$<br>L<br>$\mathbf 0$<br>${\bf N}$<br>${\bf G}$ | ${\bf S}$<br>Q<br>L<br>$\bar{ }$<br>$\mathbf C$<br>-<br>${\bf S}$<br>L<br>$\mathbf{o}$<br>N<br>${\bf G}$ | $\bf S$<br>$\bf Q$<br>$\mathbf L$<br>$\overline{\phantom{a}}$<br>$\mathbf C$<br>$\equiv$<br>$\mathbf U$<br>L<br>$\mathbf{o}$<br>N<br>${\bf G}$ | s<br>Q<br>L<br>$\mathbf C$<br>s<br>В<br>Ι.<br>G<br>Ι.<br>N<br>T | ${\bf S}$<br>Q<br>L<br>$\overline{\phantom{a}}$<br>${\bf C}$<br>$\overline{\phantom{a}}$<br>U<br>$\, {\bf B}$<br>$\bf I$<br>${\bf G}$<br>$\bf I$<br>$\mathbf N$<br>$\mathbf T$ | ${\bf S}$<br>Q<br>L<br>$\qquad \qquad -$<br>$\mathbf C$<br>$\overline{\phantom{0}}$<br>$\mathbf F$<br>L<br>$\mathbf 0$<br>$\bf A$<br>$\mathbf T$ | ${\bf S}$<br>$\bf Q$<br>L<br>$\overline{a}$<br>$\mathbf C$<br>$\overline{a}$<br>$\mathbf D$<br>$\mathbf 0$<br>U<br>B<br>L<br>${\bf E}$ | ${\bf S}$<br>Q<br>L<br>$\mathbf C$<br>$\overline{\phantom{0}}$<br>${\bf N}$<br>U<br>$\mathbf M$<br>Е<br>$\mathbb R$<br>1<br>$\mathbf C$ | ${\bf S}$<br>$\bf Q$<br>L<br>$\overline{\phantom{a}}$<br>$\mathbf C$<br>$\overline{\phantom{a}}$<br>$\mathbf D$<br>E<br>${\bf c}$<br>$\bf I$<br>$\mathbf M$<br>$\mathbf A$<br>L<br>$\overline{\phantom{a}}$<br>$\bf I$<br>$\, {\bf B}$<br>$\mathbf M$ | $\bf S$<br>Q<br>L<br>$\overline{\phantom{0}}$<br>$\mathbf C$<br>$\overline{\phantom{0}}$<br>$\mathbf D$<br>Е<br>$\mathbf C$<br>1<br>$\mathbf M$<br>$\bf A$<br>L<br>6<br>$\overline{\mathbf{4}}$ | ${\bf S}$<br>$\bf Q$<br>L<br>$\overline{\phantom{0}}$<br>$\mathbf C$<br>$\overline{\phantom{a}}$<br>$\mathbf D$<br>Е<br>$\mathbf C$<br>$\bf I$<br>$\mathbf M$<br>$\bf A$<br>L<br>$\mathbf{1}$<br>$\mathbf 2$<br>$\bf8$ | s<br>$\bf Q$<br>L<br>$\overline{\phantom{0}}$<br>$\mathbf C$<br>$\overline{\phantom{0}}$<br>$\mathbf T$<br>$\mathbf Y$<br>$\, {\bf P}$<br>Е<br>$\mathbf D$<br>$\bf A$<br>$\mathbf T$<br>Е | ${\bf S}$<br>$\bf Q$<br>$\mathbf{L}$<br>$\sim$<br>${\bf C}$<br>$\overline{\phantom{a}}$<br>$\mathbf T$<br>$\mathbf Y$<br>$\mathbf P$<br>E<br>$\overline{\phantom{0}}$<br>$\mathbf T$<br>$\bf I$<br>$\mathbf M$<br>${\bf E}$ | $\bf S$<br>$\bf Q$<br>г<br>$\mathbf C$<br>$\mathbf T$<br>$\mathbf Y$<br>$\mathbf P$<br>E<br>$\overline{\phantom{0}}$<br>$\mathbf T$<br>1<br>$\mathbf M$<br>E<br>$\bf S$<br>$\mathbf T$<br>$\bf A$<br>$\mathbf M$<br>$\mathbf P$ | ${\bf S}$<br>$\bf Q$<br>L<br>$\qquad \qquad -$<br>$\mathbf C$<br>$\overline{\phantom{0}}$<br>$\mathbf D$<br>$\bf A$<br>$\mathbf T$<br>$\bf A$<br>L<br>$\bf I$<br>$\mathbf N$<br>K | ${\bf S}$<br>Q<br>L<br>$\mathbf C$<br>$\, {\bf B}$<br>1<br>N<br>$\bf A$<br>R<br>$\mathbf Y$ | ${\bf S}$<br>Q<br>L<br>۰<br>$\mathbf C$<br>$\mathbf C$<br>L<br>$\mathbf 0$<br>$\, {\bf B}$<br>$\overline{\phantom{a}}$<br>$\mathbf L$<br>$\bf{0}$<br>${\bf c}$<br>$\mathbf A$<br>$\mathbf T$<br>$\mathbf 0$<br>$\mathbb R$ | ${\bf S}$<br>$\bf Q$<br>L<br>$\mathbf C$<br>$\, {\bf B}$<br>L<br>$\mathbf{o}$<br>$\, {\bf B}$<br>L<br>$\mathbf{o}$<br>$\mathbf C$<br>A<br>$\mathbf T$<br>$\mathbf{o}$<br>$\mathbb R$ | ${\bf S}$<br>$\bf Q$<br>$\mathbf L$<br>$\mathbf C$<br>$\mathbf D$<br>B<br>$\mathbf C$<br>L<br>$\mathbf{o}$<br>$\, {\bf B}$<br>L<br>$\mathbf{o}$<br>$\mathbf C$<br>$\mathbf A$<br>$\mathbf T$<br>$\mathbf{o}$<br>$\mathbb R$ |
| SQL<br><b>BINARY</b>                                                              | $\mathbf X$                                                                | X                                                                                                    |                                                                                                    |                                                                                                    |                                                                                                    |                                                                                                    |                                                                                                    |                                                                                                    |                                                                                                    |                                                                                                    |                                                                            |                                                                                                    |                                                                                                    |                                                                                                    |                                                                 |                                                                                                    |                                                                                                    |                                                                                                    |                                                                                                    |                                                                                                    |                                                                                                    |                                                                                                    |                                                                                                    |                                                                                                    |                                                                                                    |                                                                                                    | $\mathbb D$                                                                                 |                                                                                                    |                                                                                                    |                                                                                                    |
| $\ensuremath{\mathrm{SQL}}\_$<br>VARBINARY                                        | $\mathbf X$                                                                | X                                                                                                    |                                                                                                    |                                                                                                    |                                                                                                    |                                                                                                    |                                                                                                    |                                                                                                    |                                                                                                    |                                                                                                    |                                                                            |                                                                                                    |                                                                                                    |                                                                                                    |                                                                 |                                                                                                    |                                                                                                    |                                                                                                    |                                                                                                    |                                                                                                    |                                                                                                    |                                                                                                    |                                                                                                    |                                                                                                    |                                                                                                    |                                                                                                    | $\mathbf D$                                                                                 |                                                                                                    |                                                                                                    |                                                                                                    |
| $\ensuremath{\mathrm{SQL}}\_$<br>$\rm{LONG}$<br>VARBINARY                         | $\mathbf X$                                                                | X                                                                                                    |                                                                                                    |                                                                                                    |                                                                                                    |                                                                                                    |                                                                                                    |                                                                                                    |                                                                                                    |                                                                                                    |                                                                            |                                                                                                    |                                                                                                    |                                                                                                    |                                                                 |                                                                                                    |                                                                                                    |                                                                                                    |                                                                                                    |                                                                                                    |                                                                                                    |                                                                                                    |                                                                                                    |                                                                                                    |                                                                                                    |                                                                                                    | $\mathbb D$                                                                                 |                                                                                                    |                                                                                                    |                                                                                                    |
| $\ensuremath{\mathrm{SQL}}\_$<br><b>GRAPHIC</b>                                   | $\mathbf X$                                                                | $\mathbf X$                                                                                                    |                                                                                                    | $\mathbf D$                                                                                                    |                                                                                                    |                                                                                                    |                                                                                                    |                                                                                                    | $\mathbf X$                                                                                                    |                                                                                                    | X                                                                          | $\mathbf X$                                                                                                    |                                                                                                    | $\mathbf X$                                                                                                    | $\mathbf X$                                                     | $\mathbf X$                                                                                                    | $\mathbf X$                                                                                                    | $\mathbf X$                                                                                                    |                                                                                                    |                                                                                                    |                                                                                                    |                                                                                                    |                                                                                                    |                                                                                                    |                                                                                                    |                                                                                                    | $\mathbf X$                                                                                 |                                                                                                    |                                                                                                    |                                                                                                    |
| SQL<br>VARGRAPHIC                                                                 | X                                                                          | X                                                                                                    |                                                                                                    | D                                                                                                    |                                                                                                    |                                                                                                    |                                                                                                    |                                                                                                    | X                                                                                                    |                                                                                                    | X                                                                          | X                                                                                                    |                                                                                                    | X                                                                                                    | X                                                               | X                                                                                                    | X                                                                                                    | X                                                                                                    |                                                                                                    |                                                                                                    |                                                                                                    |                                                                                                    |                                                                                                    |                                                                                                    |                                                                                                    |                                                                                                    | X                                                                                           |                                                                                                    |                                                                                                    |                                                                                                    |
| SQL<br>$\rm{LONG}$<br>VARGRAPHIC                                                  | $\mathbf X$                                                                | X                                                                                                    |                                                                                                    | $\mathbf D$                                                                                                    |                                                                                                    |                                                                                                    |                                                                                                    |                                                                                                    | $\mathbf X$                                                                                                    |                                                                                                    | $\mathbf X$                                                                | $\mathbf X$                                                                                                    |                                                                                                    | X                                                                                                    | $\mathbf X$                                                     | $\mathbf X$                                                                                                    | X                                                                                                    | $\mathbf X$                                                                                                    |                                                                                                    |                                                                                                    |                                                                                                    |                                                                                                    |                                                                                                    |                                                                                                    |                                                                                                    |                                                                                                    | $\mathbf X$                                                                                 |                                                                                                    |                                                                                                    |                                                                                                    |
| SQL_CLOB                                                                          | $\mathbb D$                                                                | X                                                                                                    |                                                                                                    |                                                                                                    |                                                                                                    |                                                                                                    |                                                                                                    |                                                                                                    |                                                                                                    |                                                                                                    |                                                                            |                                                                                                    |                                                                                                    |                                                                                                    |                                                                 |                                                                                                    |                                                                                                    |                                                                                                    |                                                                                                    |                                                                                                    |                                                                                                    |                                                                                                    |                                                                                                    |                                                                                                    |                                                                                                    |                                                                                                    | $\mathbf X$                                                                                 | $\mathbf X$                                                                                                    |                                                                                                    |                                                                                                    |
| SQL_BLOB                                                                          | $\mathbf X$                                                                | $\mathbf X$                                                                                                    |                                                                                                    |                                                                                                    |                                                                                                    |                                                                                                    |                                                                                                    |                                                                                                    |                                                                                                    |                                                                                                    |                                                                            |                                                                                                    |                                                                                                    |                                                                                                    |                                                                 |                                                                                                    |                                                                                                    |                                                                                                    |                                                                                                    |                                                                                                    |                                                                                                    |                                                                                                    |                                                                                                    |                                                                                                    |                                                                                                    |                                                                                                    | $\mathbf D$                                                                                 |                                                                                                    | $\mathbf X$                                                                                                    |                                                                                                    |
| SQL_DBCLOB                                                                        | $\mathbf X$                                                                | $\mathbf X$                                                                                                    |                                                                                                    | $\mathbf D$                                                                                                    |                                                                                                    |                                                                                                    |                                                                                                    |                                                                                                    |                                                                                                    |                                                                                                    |                                                                            |                                                                                                    |                                                                                                    |                                                                                                    |                                                                 |                                                                                                    |                                                                                                    |                                                                                                    |                                                                                                    |                                                                                                    |                                                                                                    |                                                                                                    |                                                                                                    |                                                                                                    |                                                                                                    |                                                                                                    | $\mathbf X$                                                                                 |                                                                                                    |                                                                                                    | $\mathbf X$                                                                                                    |
| $\ensuremath{\mathrm{SQL}}\_$<br>CLOB<br>LOCATOR                                  |                                                                            |                                                                                                    |                                                                                                    |                                                                                                    |                                                                                                    |                                                                                                    |                                                                                                    |                                                                                                    |                                                                                                    |                                                                                                    |                                                                            |                                                                                                    |                                                                                                    |                                                                                                    |                                                                 |                                                                                                    |                                                                                                    |                                                                                                    |                                                                                                    |                                                                                                    |                                                                                                    |                                                                                                    |                                                                                                    |                                                                                                    |                                                                                                    |                                                                                                    |                                                                                             | $\mathbf D$                                                                                                    |                                                                                                    |                                                                                                    |
| $\ensuremath{\mathrm{SQL}}\_$<br>$\mathbf{B}\mathbf{LO}\mathbf{B}_{-}$<br>LOCATOR |                                                                            |                                                                                                    |                                                                                                    |                                                                                                    |                                                                                                    |                                                                                                    |                                                                                                    |                                                                                                    |                                                                                                    |                                                                                                    |                                                                            |                                                                                                    |                                                                                                    |                                                                                                    |                                                                 |                                                                                                    |                                                                                                    |                                                                                                    |                                                                                                    |                                                                                                    |                                                                                                    |                                                                                                    |                                                                                                    |                                                                                                    |                                                                                                    |                                                                                                    |                                                                                             |                                                                                                    | $\mathbf D$                                                                                                    |                                                                                                    |
| $\ensuremath{\mathrm{SQL}}\_$<br>$\rm{DBCLOB}_{-}$<br>LOCATOR                     |                                                                            |                                                                                                    |                                                                                                    |                                                                                                    |                                                                                                    |                                                                                                    |                                                                                                    |                                                                                                    |                                                                                                    |                                                                                                    |                                                                            |                                                                                                    |                                                                                                    |                                                                                                    |                                                                 |                                                                                                    |                                                                                                    |                                                                                                    |                                                                                                    |                                                                                                    |                                                                                                    |                                                                                                    |                                                                                                    |                                                                                                    |                                                                                                    |                                                                                                    |                                                                                             |                                                                                                    |                                                                                                    | $\mathbf D$                                                                                                    |
| SQL_NUMERIC                                                                       | $\mathbb D$                                                                | $\mathbf X$                                                                                                    |                                                                                                    | $\mathbf{x}^5$                                                                                                    | $\mathbf X$                                                                                                    | $\mathbf X$                                                                                                    | $\mathbf X$                                                                                                    | $\mathbf X$                                                                                                    | $\mathbf X$                                                                                                    | $\mathbf X$                                                                                                    | $\mathbf X$                                                                | $\mathbf X$                                                                                                    | $\mathbf X$                                                                                              | $\mathbf X$                                                                                                    | $\mathbf X$                                                     | $\mathbf X$                                                                                                    | $\mathbf X$                                                                                                    | $\mathbf X$                                                                                                    | $\mathbf X$                                                                                                    | $\mathbf X$                                                                                                    | $\mathbf X$                                                                                                    | $\mathbf X$                                                                                                    |                                                                                                    |                                                                                                    |                                                                                                    |                                                                                                    | $\mathbf X$                                                                                 |                                                                                                    |                                                                                                    |                                                                                                    |
| SQL_DECIMAL                                                                       | $\mathbf D$                                                                | $\mathbf X$                                                                                                    |                                                                                                    | $X^5$                                                                                                    | $\mathbf X$                                                                                                    | $\mathbf X$                                                                                                    | $\mathbf x$                                                                                                    | $\mathbf X$                                                                                                    | $\mathbf X$                                                                                                    | $\mathbf X$                                                                                                    | $\mathbf X$                                                                | $\mathbf X$                                                                                                    | $\mathbf X$                                                                                              | $\mathbf X$                                                                                                    | $\mathbf x$                                                     | $\mathbf X$                                                                                                    | $\mathbf X$                                                                                                    | $\mathbf X$                                                                                                    | $\mathbf x$                                                                                                    | $\mathbf X$                                                                                                    | $\mathbf X$                                                                                                    | $\mathbf X$                                                                                                    |                                                                                                    |                                                                                                    |                                                                                                    |                                                                                                    | X                                                                                           |                                                                                                    |                                                                                                    |                                                                                                    |
| SQL_DECFLOAT                                                                      | $\mathbf D$                                                                | X                                                                                                    |                                                                                                    | $\mathrm{X}^5$                                                                                                    | $\mathbf x$                                                                                                    | X                                                                                                    | X                                                                                                    | X                                                                                                    | $\boldsymbol{\mathrm{X}}$                                                                                                    | X                                                                                                    | X                                                                          | X                                                                                                    | $\mathbf X$                                                                                              | X                                                                                                    | X                                                               | X                                                                                                    | $\mathbf X$                                                                                                    | X                                                                                                    | $\mathbf X$                                                                                                    |                                                                                                    | $\mathbf X$                                                                                                    | $\mathbf X$                                                                                                    |                                                                                                    |                                                                                                    |                                                                                                    |                                                                                                    |                                                                                             |                                                                                                    |                                                                                                    |                                                                                                    |
| SQL_INTEGER                                                                       | $\mathbf X$                                                                | $\mathbf X$                                                                                                    |                                                                                                    | $X^5$                                                                                                    | $\mathbf X$                                                                                                    | $\mathbf X$                                                                                                    | $\mathbf X$                                                                                                    | $\mathbf X$                                                                                                    | $\mathbf X$                                                                                                    | $\mathbf X$                                                                                                    | $\mathbf X$                                                                | $D^3$                                                                                                    | $D^3$                                                                                                    | $\mathbf X$                                                                                                    | $\mathbf X$                                                     | $\mathbf X$                                                                                                    | $\mathbf X$                                                                                                    | $\mathbf X$                                                                                                    | $\mathbf X$                                                                                                    |                                                                                                    | $\mathbf X$                                                                                                    | $\mathbf X$                                                                                                    |                                                                                                    |                                                                                                    |                                                                                                    |                                                                                                    | $\mathbf X$                                                                                 |                                                                                                    |                                                                                                    |                                                                                                    |
| $\mathrm{SQL}_-$<br>SMALLINT                                                      | $\mathbf X$                                                                | $\mathbf X$                                                                                                    |                                                                                                    | $\mathbf{X}^5$                                                                                                    | $\mathbf X$                                                                                                    | $\mathbf X$                                                                                                    | $\mathbf X$                                                                                                    | $\mathbf X$                                                                                                    | $D^2$                                                                                                    | $\mathbb{D}^2$                                                                                                    | $\mathbf X$                                                                | $\mathbf X$                                                                                                    | $\mathbf X$                                                                                              | $\mathbf X$                                                                                                    | $\mathbf X$                                                     | $\mathbf X$                                                                                                    | $\mathbf X$                                                                                                    | X                                                                                                    | $\mathbf X$                                                                                                    |                                                                                                    | $\mathbf X$                                                                                                    | $\mathbf X$                                                                                                    |                                                                                                    |                                                                                                    |                                                                                                    |                                                                                                    | $\mathbf X$                                                                                 |                                                                                                    |                                                                                                    |                                                                                                    |

## **CLI** でサポートされているデータ変換

表 *180.* サポートされるデータ変換 *(*続き*)*

| SQL<br>データ・タイプ            | $\bf S$<br>Q<br>L<br>$\mathbf C$<br>$\mathbf C$<br>Н<br>A<br>R | s<br>Q<br>L<br>$\overline{\phantom{a}}$<br>$\mathbf C$<br>$\ensuremath{\text{W}}$<br>$\mathbf C$<br>н<br>A<br>$\mathbf R$ | s<br>Q<br>L<br>C<br>В<br>1<br>N<br>A<br>R<br>Y<br>X<br>М<br>L | s<br>Q<br>L<br>$\mathbf C$<br>÷,<br>$\mathbf D$<br>$\, {\bf B}$<br>$\mathbf C$<br>$\, {\rm H}$<br>$\mathbf A$<br>$\mathbb R$ | s<br>$\bf Q$<br>L<br>$\mathbf C$<br>B<br>1<br>$\mathbf T$ | ${\bf S}$<br>Q<br>L<br>$\overline{\phantom{a}}$<br>$\mathbf C$<br>$\sim$<br>$\mathbf T$<br>1<br>$\mathbf N$<br>Y<br>$\bf{I}$<br>N<br>T | s<br>Q<br>г<br>$\mathbf C$<br>s<br>$\mathbf T$<br>1<br>${\bf N}$<br>Y<br>$\mathbf I$<br>N<br>т | $\bf S$<br>Q<br>L<br>-<br>$\mathbf C$<br>$\mathbf U$<br>$\mathbf T$<br>1<br>${\bf N}$<br>Y<br>$\bf{I}$<br>N<br>$\mathbf T$ | s<br>Q<br>L<br>÷<br>$\mathbf C$<br>${\bf S}$<br>н<br>$\bf o$<br>R<br>$\mathbf T$ | ${\bf S}$<br>Q<br>L<br>L,<br>$\mathbf C$<br>L,<br>S<br>S<br>н<br>$\mathbf{o}$<br>R<br>$\mathbf T$ | s<br>Q<br>$\mathbf L$<br>$\mathbf C$<br>U<br>${\bf S}$<br>н<br>$\mathbf 0$<br>R<br>$\mathbf T$ | ${\bf S}$<br>Q<br>L<br>Ē,<br>$\mathbf C$<br>L.<br>L<br>$\bf{0}$<br>N<br>G | s<br>Q<br>L<br>۰<br>$\mathbf C$<br>$\bf S$<br>L<br>$\mathbf{o}$<br>N<br>${\bf G}$ | S<br>Q<br>L<br>÷,<br>$\mathbf C$<br>${\bf U}$<br>L<br>$\mathbf 0$<br>N<br>G | ${\bf S}$<br>Q<br>L<br>$\equiv$<br>$\mathbf C$<br>÷<br>$\bf S$<br>В<br>$\bf I$<br>${\bf G}$<br>1<br>N<br>T | $\bf S$<br>Q<br>L<br>۰<br>$\mathbf C$<br>÷<br>U<br>В<br>I<br>G<br>I<br>N<br>T | s<br>Q<br>L<br>$\overline{a}$<br>$\mathbf C$<br>$\mathbf F$<br>L<br>$\mathbf 0$<br>A<br>$\mathbf T$ | s<br>Q<br>L<br>$\mathbf C$<br>D<br>$\mathbf 0$<br>U<br>В<br>L<br>Е | ${\bf S}$<br>$\bf Q$<br>L<br>$\equiv$<br>$\mathbf C$<br>$\overline{\phantom{a}}$<br>$\mathbf N$<br>U<br>$\mathbf M$<br>Е<br>$\mathbf R$<br>1<br>$\mathbf C$ | s<br>Q<br>L<br>$\mathbf C$<br>L,<br>D<br>Е<br>${\bf C}$<br>I<br>М<br>A<br>L<br>÷<br>$\bf{I}$<br>В<br>м | ${\bf S}$<br>$\bf Q$<br>$\mathbf L$<br>$\overline{\phantom{a}}$<br>$\mathbf C$<br>$\overline{a}$<br>D<br>E<br>$\mathbf C$<br>1<br>M<br>A<br>L<br>6<br>$\overline{\mathbf{4}}$ | s<br>$\bf Q$<br>L<br>$\overline{\phantom{a}}$<br>$\mathbf C$<br>$\mathbf D$<br>Е<br>$\mathbf C$<br>1<br>м<br>$\bf A$<br>L<br>$\mathbf{1}$<br>$\overline{\mathbf{c}}$<br>8 | ${\bf S}$<br>Q<br>$\mathbf L$<br>Ĭ.<br>$\mathbf C$<br>$\overline{a}$<br>$\mathbf T$<br>$\mathbf Y$<br>$\, {\bf P}$<br>Е<br>$\overline{a}$<br>D<br>$\bf A$<br>$\mathbf T$<br>Е | ${\bf S}$<br>Q<br>L<br>с<br>L,<br>T<br>Y<br>P<br>E<br>L.<br>$\mathbf T$<br>Ι.<br>м<br>Е | ${\bf S}$<br>Q<br>L<br>$\mathbf C$<br>$\overline{\phantom{a}}$<br>$\mathbf T$<br>Y<br>P<br>E<br>$\equiv$<br>$\mathbf T$<br>$\bf{I}$<br>М<br>E<br>$\bf S$<br>$\mathbf T$<br>$\mathbf A$<br>м<br>$\mathbf P$ | s<br>$\bf Q$<br>L<br>$\mathbf C$<br>$\mathbf D$<br>A<br>т<br>A<br>L<br>1<br>N<br>K | ${\bf S}$<br>Q<br>L<br>L,<br>$\mathbf C$<br>L.<br>В<br>$\bf{I}$<br>N<br>$\bf A$<br>R<br>Y | $\mathbf{s}$<br>${\bf Q}$<br>L<br>$\mathbf{C}$<br>÷<br>с<br>L<br>$\mathbf O$<br>B<br>L.<br>L<br>$\mathbf O$<br>$\mathbf C$<br>A<br>T<br>$\mathbf O$<br>R | s<br>Q<br>L<br>÷<br>$\mathbf C$<br>۰<br>$\, {\bf B}$<br>L<br>$\mathbf 0$<br>В<br>۰<br>L<br>$\bf o$<br>$\mathbf C$<br>A<br>T<br>$\mathbf 0$<br>R | $\bf S$<br>$\bf Q$<br>$\mathbf L$<br>$\mathbf C$<br>÷<br>$\mathbf D$<br>$\, {\bf B}$<br>$\mathbf C$<br>L<br>$\mathbf O$<br>$\, {\bf B}$<br>L.<br>L<br>$\mathbf 0$<br>$\mathbf C$<br>$\mathbf A$<br>$\mathbf T$<br>$\mathbf O$<br>$\mathbb R$ |
|---------------------------|----------------------------------------------------------------|----------------------------------------------------------------------------------------------------|---------------------------------------------------------------|----------------------------------------------------------------------------------------------------|-----------------------------------------------------------|----------------------------------------------------------------------------------------------------|------------------------------------------------------------------------------------------------|----------------------------------------------------------------------------------------------------|----------------------------------------------------------------------------------|---------------------------------------------------------------------------------------------------|------------------------------------------------------------------------------------------------|---------------------------------------------------------------------------|-----------------------------------------------------------------------------------|-----------------------------------------------------------------------------|----------------------------------------------------------------------------------------------------|-------------------------------------------------------------------------------|----------------------------------------------------------------------------------------------------|--------------------------------------------------------------------|----------------------------------------------------------------------------------------------------|----------------------------------------------------------------------------------------------------|----------------------------------------------------------------------------------------------------|----------------------------------------------------------------------------------------------------|----------------------------------------------------------------------------------------------------|-----------------------------------------------------------------------------------------|----------------------------------------------------------------------------------------------------|------------------------------------------------------------------------------------|-------------------------------------------------------------------------------------------|----------------------------------------------------------------------------------------------------|----------------------------------------------------------------------------------------------------|----------------------------------------------------------------------------------------------------|
| SQL_FLOAT                 | $\mathbf X$                                                    | X                                                                                                    |                                                               | $\mathbf{x}^5$                                                                                                    | $\mathbf X$                                               | X                                                                                                    | X                                                                                              | X                                                                                                    | X                                                                                | $\mathbf X$                                                                                       | X                                                                                              | $\mathbf X$                                                               | $\mathbf X$                                                                       | $\mathbf X$                                                                 | $\mathbf x$                                                                                                | $\mathbf X$                                                                   | $\mathbf X$                                                                                         | $\mathbf D$                                                        | X                                                                                                    |                                                                                                    | X                                                                                                    | $\mathbf X$                                                                                                    |                                                                                                    |                                                                                         |                                                                                                    |                                                                                    | $\mathbf X$                                                                               |                                                                                                    |                                                                                                    |                                                                                                    |
| SQL_DOUBLE                | X                                                              | $\mathbf X$                                                                                                    |                                                               | $X^5$                                                                                                    | $\mathbf{X}$                                              | $\mathbf X$                                                                                                    | X                                                                                              | X                                                                                                    | $\mathbf X$                                                                      | X                                                                                                 | $\mathbf X$                                                                                    | X                                                                         | $\mathbf X$                                                                       | X                                                                           | $\mathbf{X}$                                                                                               | X                                                                             | $\mathbf X$                                                                                         | $\mathbf D$                                                        | X                                                                                                    |                                                                                                    | $\mathbf X$                                                                                                    | X                                                                                                    |                                                                                                    |                                                                                         |                                                                                                    |                                                                                    | $\mathbf X$                                                                               |                                                                                                    |                                                                                                    |                                                                                                    |
| SQL_REAL                  | X                                                              | X                                                                                                    |                                                               | $X^5$                                                                                                    | X                                                         | $\mathbf X$                                                                                                    | X                                                                                              | X                                                                                                    | X                                                                                | $\mathbf X$                                                                                       | X                                                                                              | $\mathbf X$                                                               | $\mathbf X$                                                                       | $\mathbf X$                                                                 | $\mathbf x$                                                                                                | X                                                                             | $\mathbf D$                                                                                         | X                                                                  | $\mathbf X$                                                                                                    |                                                                                                    | X                                                                                                    | $\mathbf X$                                                                                                    |                                                                                                    |                                                                                         |                                                                                                    |                                                                                    | $\mathbf X$                                                                               |                                                                                                    |                                                                                                    |                                                                                                    |
| SQL_BIGINT                | X                                                              | X                                                                                                    |                                                               | $X^5$                                                                                                    | $\mathbf X$                                               | $\mathbf X$                                                                                                    | $\mathbf X$                                                                                    | $\mathbf X$                                                                                                    | $\mathbf X$                                                                      | X                                                                                                 | $\mathbf X$                                                                                    | $\mathbf X$                                                               | $\mathbf X$                                                                       | $\mathbf X$                                                                 | $\mathbb D$                                                                                                | X                                                                             | $\mathbf X$                                                                                         | $\mathbf X$                                                        | $\mathbf X$                                                                                                    |                                                                                                    | X                                                                                                    | $\mathbf X$                                                                                                    |                                                                                                    |                                                                                         |                                                                                                    |                                                                                    | $\mathbf X$                                                                               |                                                                                                    |                                                                                                    |                                                                                                    |
| SQL_TINYINT               | $\mathbf X$                                                    | $\mathbf X$                                                                                                    |                                                               |                                                                                                    | $\mathbf X$                                               | D <sup>1</sup>                                                                                                    | $D^1$                                                                                          | $\mathbf X$                                                                                                    | $\mathbf X$                                                                      | $\mathbf X$                                                                                       | $\mathbf X$                                                                                    | $\mathbf X$                                                               | $\mathbf X$                                                                       | $\mathbf X$                                                                 | $\mathbf X$                                                                                                | $\mathbf X$                                                                   | $\mathbf X$                                                                                         | $\mathbf X$                                                        | $\mathbf X$                                                                                                    |                                                                                                    | $\mathbf X$                                                                                                    | $\mathbf X$                                                                                                    |                                                                                                    |                                                                                         |                                                                                                    |                                                                                    | X                                                                                         |                                                                                                    |                                                                                                    |                                                                                                    |
| SQL_BIT                   | X                                                              | X                                                                                                    |                                                               |                                                                                                    |                                                           |                                                                                                    |                                                                                                |                                                                                                    |                                                                                  |                                                                                                   |                                                                                                |                                                                           |                                                                                   |                                                                             |                                                                                                    |                                                                               |                                                                                                    |                                                                    |                                                                                                    |                                                                                                    |                                                                                                    |                                                                                                    |                                                                                                    |                                                                                         |                                                                                                    |                                                                                    | $\mathbb D$                                                                               |                                                                                                    |                                                                                                    |                                                                                                    |
| SQL<br>TYPE_DATE          | X                                                              | X                                                                                                    |                                                               |                                                                                                    |                                                           |                                                                                                    |                                                                                                |                                                                                                    |                                                                                  |                                                                                                   |                                                                                                |                                                                           |                                                                                   |                                                                             |                                                                                                    |                                                                               |                                                                                                    |                                                                    |                                                                                                    |                                                                                                    |                                                                                                    |                                                                                                    | D                                                                                                    |                                                                                         | X                                                                                                    |                                                                                    |                                                                                           |                                                                                                    |                                                                                                    |                                                                                                    |
| SQL_<br>TYPE_TIME         | $\mathbf X$                                                    | $\mathbf X$                                                                                                    |                                                               |                                                                                                    |                                                           |                                                                                                    |                                                                                                |                                                                                                    |                                                                                  |                                                                                                   |                                                                                                |                                                                           |                                                                                   |                                                                             |                                                                                                    |                                                                               |                                                                                                    |                                                                    |                                                                                                    |                                                                                                    |                                                                                                    |                                                                                                    |                                                                                                    | $\mathbb D$                                                                             | X                                                                                                    |                                                                                    |                                                                                           |                                                                                                    |                                                                                                    |                                                                                                    |
| SQL<br>TYPE_<br>TIMESTAMP | $\mathbf X$                                                    | X                                                                                                    |                                                               |                                                                                                    |                                                           |                                                                                                    |                                                                                                |                                                                                                    |                                                                                  |                                                                                                   |                                                                                                |                                                                           |                                                                                   |                                                                             |                                                                                                    |                                                                               |                                                                                                    |                                                                    |                                                                                                    |                                                                                                    |                                                                                                    |                                                                                                    | X                                                                                                    | $\mathbf X$                                                                             | $\mathbb D$                                                                                                    |                                                                                    |                                                                                           |                                                                                                    |                                                                                                    |                                                                                                    |
| SQL_XML                   | X                                                              | X                                                                                                    | $\mathbf D$                                                   | X                                                                                                    |                                                           |                                                                                                    |                                                                                                |                                                                                                    |                                                                                  |                                                                                                   |                                                                                                |                                                                           |                                                                                   |                                                                             |                                                                                                    |                                                                               |                                                                                                    |                                                                    |                                                                                                    |                                                                                                    |                                                                                                    |                                                                                                    |                                                                                                    |                                                                                         |                                                                                                    |                                                                                    | $\mathbb D$                                                                               |                                                                                                    |                                                                                                    |                                                                                                    |

#### 注**:**

- 1. C タイプ SOL C TINYINT は、CLI によってタイプ SOL C STINYINT として 扱われます。そのため、どちらかのタイプをデフォルトと見なすことができま す。
- 2. C タイプ SOL C SHORT は、CLI によってタイプ SOL C SSHORT として扱 われます。そのため、どちらかのタイプをデフォルトと見なすことができます。
- 3. C タイプ SQL\_C\_LONG は、CLI によってタイプ SQL\_C\_SLONG として扱わ れます。そのため、どちらかのタイプをデフォルトと見なすことができます。
- 4. このタイプは、DB2 データベースではサポートされませんが、構成キーワード (MAPCharToWChar など) の設定により、サポートされるその他のタイプをこの タイプとしてクライアントに戻すことができます。
- 5. このタイプの変換は Unicode に限定されています。

SQL\_C\_BINARYXML C データ・タイプは、DB2 for z/OS および DB2 for Linux, UNIX, and Windows のバイナリー XML データで使用できます。 DB2 サーバー

も、バイナリー XML データ・タイプをサポートするレベルでなければなりませ ん。 SQL\_XML データ・タイプは、Informix データ・サーバーで使用することはサ ポートされていません。

- v DB2 バージョン 9.7 フィックスパック 5 以降、SQL\_XML データ・タイプは、 DB2 for i バージョン 7 リリース 1 サーバー以降のリリースでサポートされて います。
- v DB2 バージョン 9.7 フィックスパック 6 以降、SQL\_BINARY および SQL\_VARBINARY データ・タイプは、DB2 for iバージョン 6 リリース 1 サー バー以降のリリースでサポートされています。

SQL\_XML データ・タイプは、DB2 for i V7R1 サーバーまたはそれ以降のリリー スでサポートされています。

## **CLI** での **SQL** から **C** へのデータ変換

指定の SQL データ・タイプについて、次の内容がリストされています。

- v 表の最初の列には、 SQLBindCol() および SQLGetData() の *fCType* 引数の有効 な入力値をリストします。
- 2 番目の列では、テストの出力をリストします。このテストでは SQLBindCol() または SQLGetData() に指定されている *cbValueMax* 引数が頻繁に使用されま す。ドライバーはこのテストを実行して、データを変換できるかどうかを判別し ます。
- v 3 番目と 4 番目の列では、ドライバーがデータ変換を試行した後の、 SQLBindCol() または SQLGetData() に指定されている *rgbValue* 引数と *pcbValue* 引数の値を (出力ごとに) リストします。
- v 最後の列では、SQLFetch()、SQLExtendedFetch()、SQLGetData()、または SQLGetSubString() によって各出力用に戻される SQLSTATE をリストします。

表では、指定の SQL データ・タイプにとって有効になるよう ODBC で定義された 変換をリストします。

SQLBindCol() または SQLGetData() の *fCType* 引数に、所定の SQL データ・タイ プについて表にない値が含まれていると、 SQLFetch() または SQLGetData() は、 SQLSTATE 07006 (データ・タイプ属性制約違反) を戻します。

*fCType* 引数に、表にはあっても、ドライバーでサポートされていない変換を指定す る値が含まれていると、 SQLFetch() または SQLGetData() は、 SQLSTATE HYC00 (ドライバーが機能しない) を戻します。

表には示されていませんが、*pcbValue* 引数には、 SQL データ値が NULL のとき の SQL\_NULL\_DATA が含まれます。データを取り出す場合に複数呼び出しが行わ れる際の *pcbValue* の使用法に関する説明は、 SQLGetData() を参照してください。

SQL データが文字 C データに変換される際に、 *pcbValue* に戻される文字カウン トにはヌル終了バイトは含まれません。 *rgbValue* が NULL ポインターの場合、 SQLBindCol() または SQLGetData() は、 SQLSTATE HY009 (無効な引数値) を戻 します。

表では、次の用語が使われています。

データの長さ

指定の C データ・タイプに変換された後のデータの全長 (データがストリ ングに変換された場合のヌル終了バイトを除く)。これは、アプリケーショ ンに戻される前にデータが切り捨てられる場合にも当てはまります。

有効桁 負符号 (必要な場合) および小数点の左の桁。

表示サイズ

文字形式でデータを表示するのに必要なバイトの合計数。

### 文字 **SQL** データから **C** データへの変換

文字 SQL データ・タイプは次のとおりです。

- SQL\_CHAR
- SQL\_VARCHAR
- SQL\_LONGVARCHAR
- v SQL\_CLOB

表 *181.* 文字 *SQL* データから *C* データへの変換

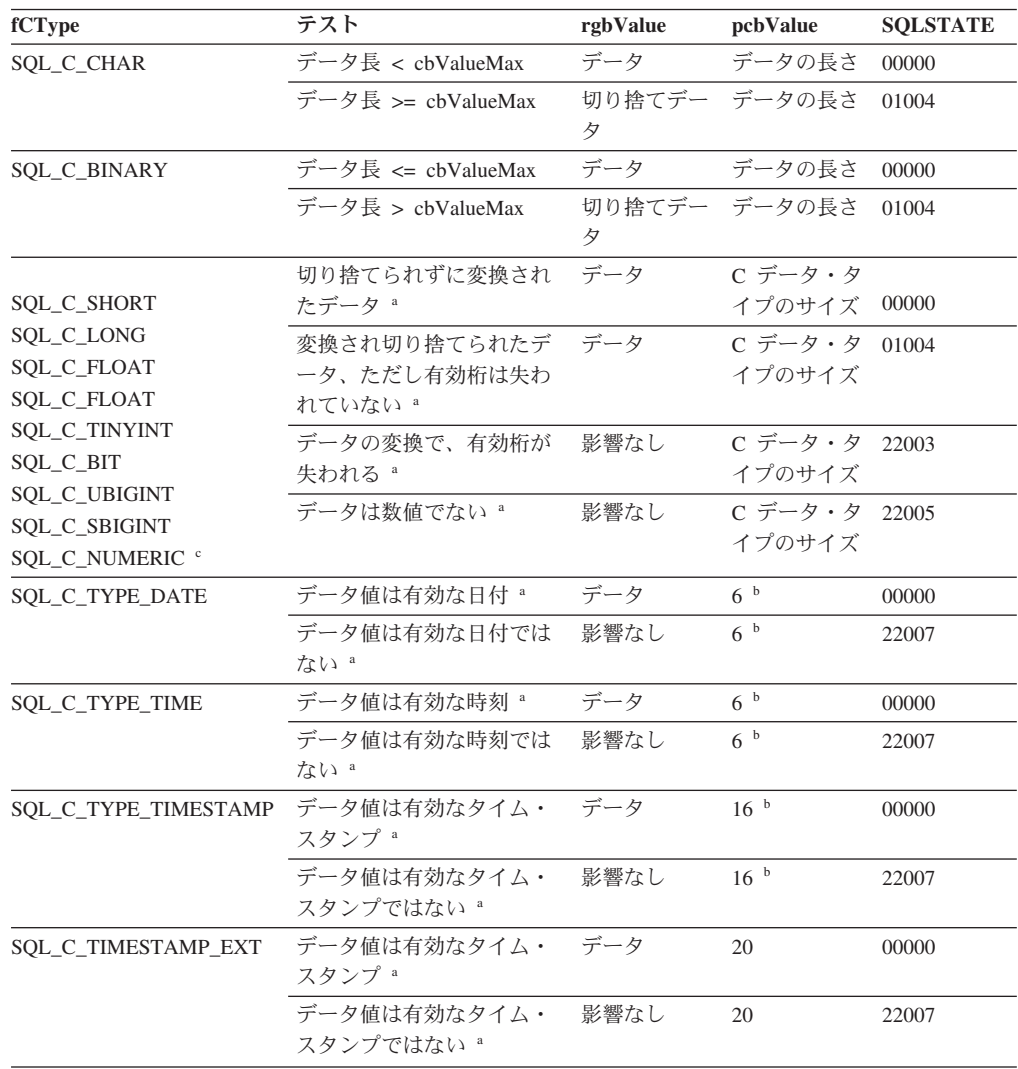

表 *181.* 文字 *SQL* データから *C* データへの変換 *(*続き*)*

| <b>fCType</b> | テスト                                                                           | rgbValue | pcbValue | <b>SOLSTATE</b> |
|---------------|-------------------------------------------------------------------------------|----------|----------|-----------------|
| 注:            |                                                                               |          |          |                 |
| a             | cbValueMax の値はこの変換では無視されます。ドライバーは、 rgbValue のサイズは C デー<br>タ・タイプのサイズであると想定します。 |          |          |                 |

- **b** これは、対応する C データ・タイプのサイズです。
- **<sup>c</sup>** SQL\_C\_NUMERIC は Windows プラットフォーム上でのみサポートされます。

SQLSTATE **00**000 は SQLGetDiagRec() では戻されません。これは、関数が SQL\_SUCCESS を戻すとき に示されます。

## **GRAPHIC SQL** データから **C** データへの変換

GRAPHIC SQL データ・タイプは、以下のとおりです。

- SQL\_GRAPHIC
- SQL\_VARGRAPHIC
- SQL\_LONGVARGRAPHIC
- v SQL\_DBCLOB

表 *182. GRAPHIC SQL* データから *C* データへの変換

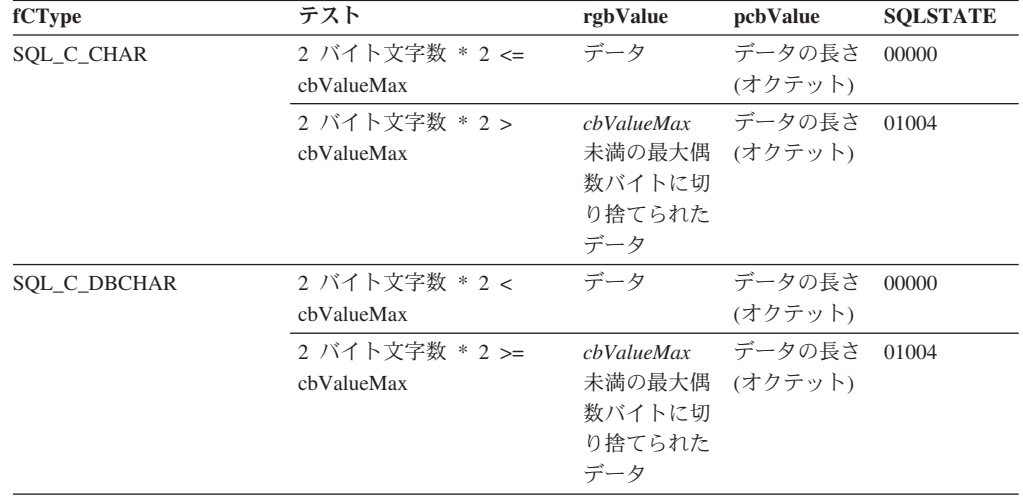

注**:** SQLSTATE **00**000 は SQLGetDiagRec() では戻されません。これは、関数が SQL\_SUCCESS を戻す ときに示されます。

浮動小数点値への変換時に、結果値の非有効桁が失われていると、 SQLSTATE 22003 は戻されません。

### 数値 **SQL** データから **C** データへの変換

SQL 数値データ・タイプは、以下のとおりです。

- SQL\_DECIMAL
- SQL\_NUMERIC
- SQL\_SMALLINT
- SQL\_INTEGER
- v SQL\_BIGINT
- SQL REAL
- SQL\_DECFLOAT
- SQL\_FLOAT
- v SQL\_DOUBLE

表 *183.* 数値 *SQL* データから *C* データへの変換

| fCType                     | テスト                | rgbValue | pcbValue      | <b>SQLSTATE</b> |
|----------------------------|--------------------|----------|---------------|-----------------|
| SQL_C_CHAR                 | 表示サイズ < cbValueMax | データ      | データの長さ        | 00000           |
|                            | 有効桁数 < cbValueMax  |          | 切り捨てデー データの長さ | 01004           |
|                            |                    | タ        |               |                 |
|                            | 有効桁数 >= cbValueMax | 影響なし     | データの長さ        | 22003           |
| <b>SQL_C_DBCHAR</b>        | 表示サイズ * 2 <        | データ      | データの長さ        | 00000           |
| SQL_C_WCHAR                | chValueMax         |          |               |                 |
|                            | 有効桁数 * 2 <         |          | 切り捨てデー データの長さ | 01004           |
|                            | cbValueMax         | タ        |               |                 |
|                            | 有効桁数 * 2 >=        | 影響なし     | データの長さ        | 22003           |
|                            | chValueMax         |          |               |                 |
|                            | 切り捨てられずに変換され       | データ      | C データ・タ       | 00000           |
| <b>SQL_C_SHORT</b>         | たデータ <sup>a</sup>  |          | イプのサイズ        |                 |
| SQL_C_LONG                 | 変換され切り捨てられたデ       | 切り捨てデー   | C データ・タ       | 01004           |
| <b>SQL_C_FLOAT</b>         | ータ、ただし有効桁は失わ       | タ        | イプのサイズ        |                 |
| SQL_C_DOUBLE               | れていない ª            |          |               |                 |
| SQL_C_TINYINT              | データの変換で、有効桁が       | 影響なし     | C データ・タ       | 22003           |
| SQL_C_BIT                  | 失われる。              |          | イプのサイズ        |                 |
| SQL_C_UBIGINT              |                    |          |               |                 |
| SQL_C_SBIGINT              |                    |          |               |                 |
| SQL_C_NUMERIC <sup>b</sup> |                    |          |               |                 |

注**:**

- **<sup>a</sup>** *cbValueMax* の値はこの変換では無視されます。ドライバーは、 *rgbValue* のサイズは C デー タ・タイプのサイズであると想定します。
- **b** SQL\_C\_NUMERIC は Windows プラットフォーム上でのみサポートされます。

SQLSTATE **00**000 は SQLGetDiagRec() では戻されません。これは、関数が SQL\_SUCCESS を戻すとき に示されます。

## バイナリー **SQL** データから **C** データへの変換

バイナリー SQL データ・タイプは次のとおりです。

- SQL\_BINARY
- SQL\_VARBINARY
- SQL\_LONGVARBINARY
- v SQL\_BLOB

表 *184.* バイナリー *SQL* データから *C* データへの変換

| fCType              | テスト                  | rgbValue           | pcbValue      | <b>SOLSTATE</b> |
|---------------------|----------------------|--------------------|---------------|-----------------|
| SOL C CHAR          | (データ長) < cbValueMax  | データ                | データの長さ N/A    |                 |
|                     | (データ長) >= cbValueMax | 切り捨てデー データの長さ<br>夕 |               | 01004           |
| <b>SOL C BINARY</b> | データ長 <= cbValueMax   | データ                | データの長さ N/A    |                 |
|                     | データ長 > cbValueMax    | 夕                  | 切り捨てデー データの長さ | 01004           |

注**:** DB2 バージョン 9.7 フィックスパック 6 以降、SQL\_BINARY および SQL\_VARBINARY データ・タイプは、DB2 for i バージョン 6 リリース 1 サーバ ー以降のリリースでサポートされています。

## **XML SQL** データから **C** データへの変換

XML SQL データ・タイプは次のとおりです。

SQL\_XML

表 *185. XML SQL* データから *C* データへの変換

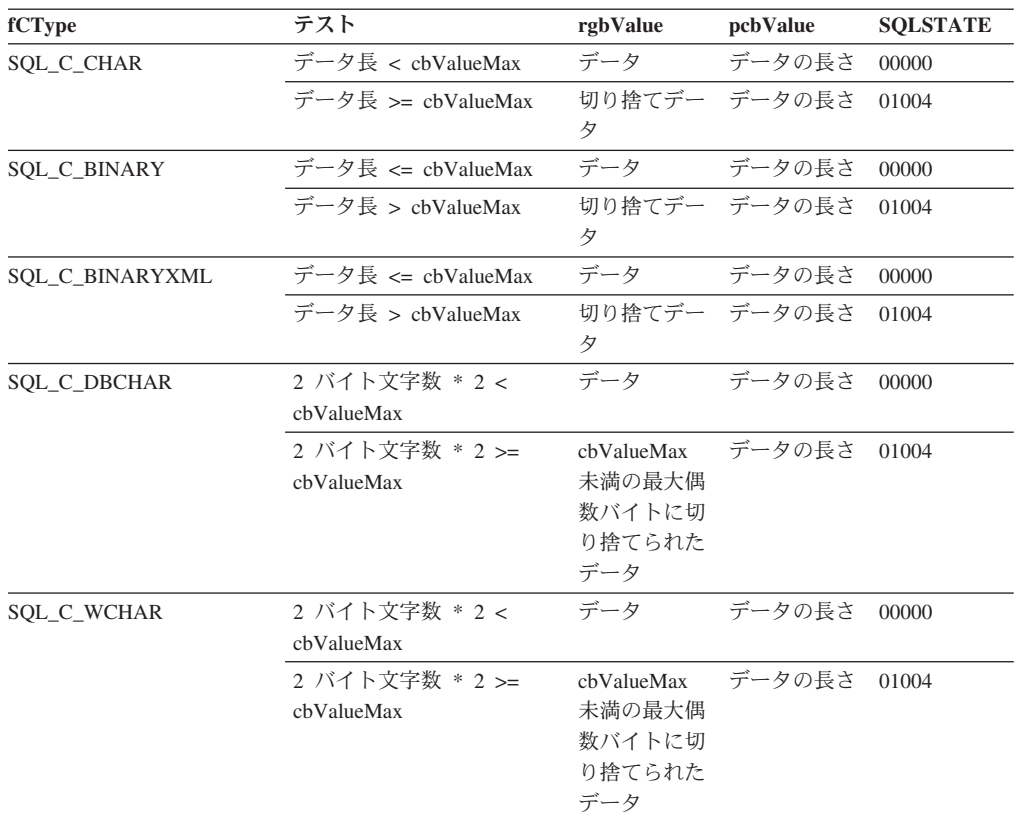

#### 注**:**

1. SQLSTATE **00**000 は SQLGetDiagRec() では戻されません。これは、関数が SQL\_SUCCESS を戻すと きに示されます。

- 2. データの長さには、ターゲット・エンコード内の XML 宣言が含まれます。
- 3. SQL\_XML データ・タイプは、Informix データ・サーバーで使用することはサポートされていませ ん。

## 日付 **SQL** データから **C** データへの変換

日付 SQL データ・タイプは次のとおりです。

• SQL\_TYPE\_DATE

#### 表 *186.* 日付 *SQL* データから *C* データへの変換

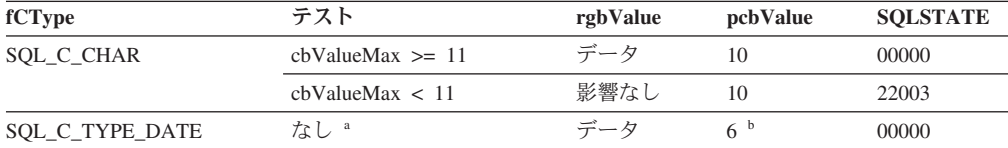

表 *186.* 日付 *SQL* データから *C* データへの変換 *(*続き*)*

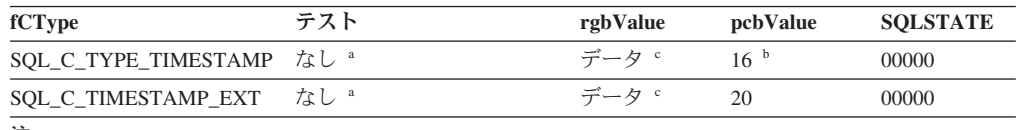

注**:**

- **<sup>a</sup>** *cbValueMax* の値はこの変換では無視されます。ドライバーは、 *rgbValue* のサイズは C デー タ・タイプのサイズであると想定します。
- **b** これは、対応する C データ・タイプのサイズです。
- **<sup>c</sup>** TIMESTAMP\_STRUCT または TIMESTAMP\_STRUCT\_EXT 構造の時刻フィールドはゼロに設 定されます。

SQLSTATE **00**000 は SQLGetDiagRec() では戻されません。これは、関数が SQL\_SUCCESS を戻すとき に示されます。

日付 SQL データ・タイプが文字の C データ・タイプに変換される場合、ストリン グは「yyyy-mm-dd」形式になります。

## 時刻 **SQL** データから **C** データへの変換

時刻 SQL データ・タイプは次のとおりです。

• SQL\_TYPE\_TIME

表 *187.* 時刻 *SQL* データから *C* データへの変換

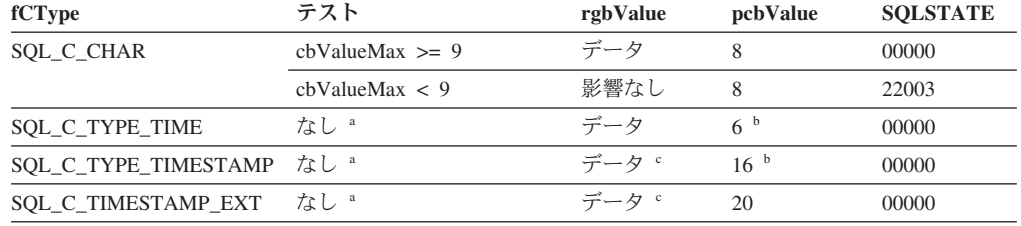

注**:**

- **<sup>a</sup>** *cbValueMax* の値はこの変換では無視されます。ドライバーは、 *rgbValue* のサイズは C デー タ・タイプのサイズであると想定します。
- **b** これは、対応する C データ・タイプのサイズです。
- **<sup>c</sup>** TIMESTAMP\_STRUCT または TIMESTAMP\_STRUCT\_EXT 構造の日付フィールドは、アプリ ケーションが実行しているマシンの現行システム日付に設定され、時刻小数部はゼロに設定さ れます。

SQLSTATE **00**000 は SQLGetDiagRec() では戻されません。これは、関数が SQL\_SUCCESS を戻すとき に示されます。

時刻 SQL データ・タイプが文字の C データ・タイプに変換される場合、ストリン グは「hh:mm:ss」形式になります。

### タイム・スタンプ **SQL** データから **C** データへの変換

タイム・スタンプ SQL データ・タイプは次のとおりです。

• SQL\_TYPE\_TIMESTAMP

表 *188.* タイム・スタンプ *SQL* データから *C* データへの変換

| fCType                 | テスト                                         | rgbValue                     | pcbValue        | <b>SOLSTATE</b> |
|------------------------|---------------------------------------------|------------------------------|-----------------|-----------------|
| <b>SOL C CHAR</b>      | 表示サイズ < cbValueMax                          | データ                          | データの長さ          | 00000           |
|                        | 19 <= cbValueMax <= 表示 切り捨てデー データの長さ<br>サイズ | 夕                            |                 | 01004           |
|                        | cbValueMax < 19                             | 影響なし                         | データの長さ          | 22003           |
| <b>SOL C TYPE DATE</b> | なし a                                        | 切り捨てデー 6 <sup>。</sup><br>夕。  |                 | 01004           |
| <b>SOL C TYPE TIME</b> | なし a                                        | 切り捨てデー 6 <sup>e</sup><br>夕 d |                 | 01004           |
| SQL_C_TYPE_TIMESTAMP   | なし。                                         | データ                          | 16 <sup>e</sup> | 00000           |
| SOL C TIMESTAMP EXT    | なし。                                         | データ                          | 20              | 00000           |

注**:**

**<sup>a</sup>** *cbValueMax* の値はこの変換では無視されます。ドライバーは、 *rgbValue* のサイズは C デー タ・タイプのサイズであると想定します。

- **<sup>b</sup>** タイム・スタンプの小数秒は切り捨てられます。
- **<sup>c</sup>** タイム・スタンプの時刻部分は削除されます。
- **<sup>d</sup>** タイム・スタンプの日付部分は削除されます。
- **<sup>e</sup>** これは、対応する C データ・タイプのサイズです。

SQLSTATE **00**000 は SQLGetDiagRec() では戻されません。これは、関数が SQL\_SUCCESS を戻すとき に示されます。

タイム・スタンプ SQL データ・タイプが文字の C データ・タイプに変換されると き、結果のストリングは yyyy-mm-dd hh:mm:ss.ffffffffffff の形式になります。ここ で、秒の小数部分の桁数は、タイム・スタンプ SQL データ・タイプの精度には関 係なく、0 から 12 です。アプリケーションに ISO フォーマットが必要な場合、 CLI/ODBC 構成キーワード PATCH2=33 に設定します。

### タイム・ゾーンが指定された **timestamp(p) SQL** データから **C** デ ータへの変換

タイム・スタンプ SQL データ・タイプは次のとおりです。

#### • SOL TYPE TIMESTAMP WITH TIMEZONE

表 *189.* タイム・ゾーンが指定された *timestamp(p) SQL* データから *C* データへの変換

| fCType                         | SQL タイプ                             | テスト/結果                                   | <b>SOLSTATE</b> |
|--------------------------------|-------------------------------------|------------------------------------------|-----------------|
| SOL C TYPE TIMESTAMP<br>EXT TZ | <b>SQL_CHAR</b>                     | データ値は、タ<br>イム・ゾーンが<br>指定された有効<br>なタイム・スタ | N/A             |
|                                |                                     | ンプ                                       |                 |
|                                |                                     | データ値は、タ<br>イム・ゾーンが<br>指定された有効            | 22007           |
|                                |                                     | なタイム・スタ<br>ンプではない                        |                 |
| SOL C TYPE DATE                | SOL TYPE TIMESTAMP<br>WITH TIMEZONE | 切り捨てデータ                                  | 01S07           |

表 *189.* タイム・ゾーンが指定された *timestamp(p) SQL* データから *C* データへの変換 *(*続き*)*

| fCType               | SQL タイプ                              | テスト/結果        | <b>SOLSTATE</b> |
|----------------------|--------------------------------------|---------------|-----------------|
| SQL_C_TYPE_TIME      | SQL_TYPE_TIMESTAMP_<br>WITH TIMEZONE | 切り捨てデータ 01S07 |                 |
| SQL_C_TYPE_TIMESTAMP | SQL_TYPE_TIMESTAMP_<br>WITH TIMEZONE | 切り捨てデータ 01S07 |                 |

### **SQL** から **C** へのデータ変換例

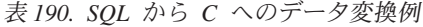

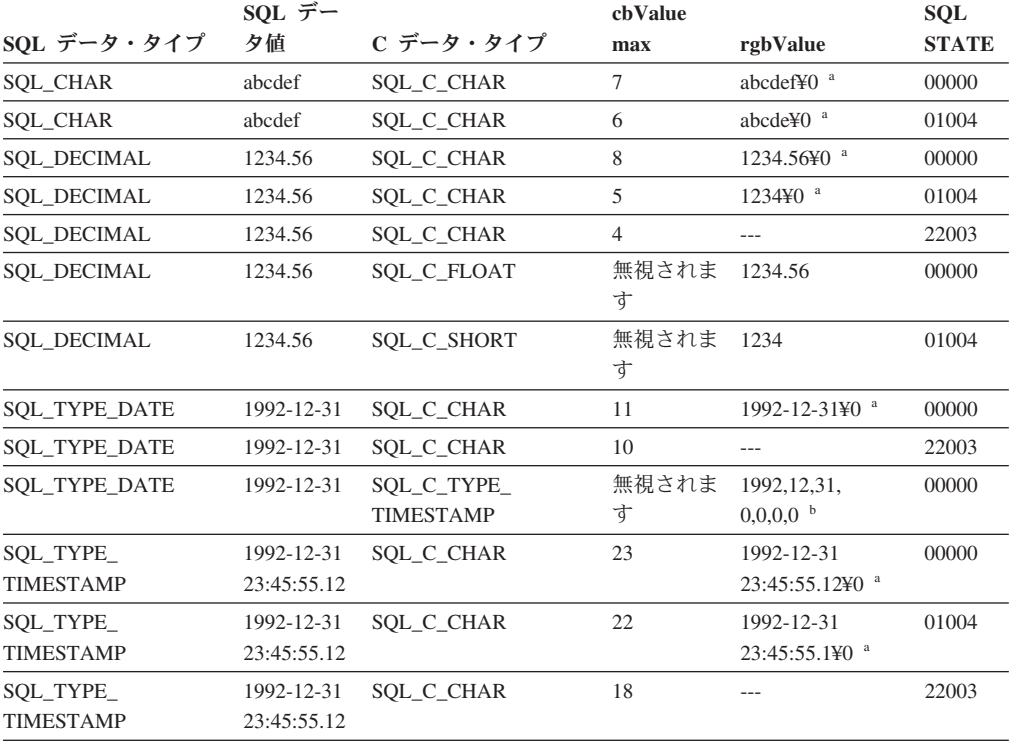

#### 注**:**

**<sup>a</sup>** 「¥0」はヌル終了文字を表します。

**<sup>b</sup>** このリストの数値は、TIMESTAMP\_STRUCT または TIMESTAMP\_STRUCT\_EXT 構造体のフ ィールドに保管される数値です。

SQLSTATE **00**000 は SQLGetDiagRec() では戻されません。これは、関数が SQL\_SUCCESS を戻すとき に示されます。

# **CLI** での **C** から **SQL** へのデータ変換

指定の C データ・タイプについて、次の内容がリストされています。

- v 表の最初の列には、SQLBindParameter() または SQLSetParam() の *fSqlType* 引数 の有効な入力値をリストします。
- v 2 番目の列では、テストの出力をリストします。このテストでは SQLBindParameter() または SQLSetParam の *pcbValue* 引数で指定されたパラメ ーター・データの長さが頻繁に使用されます。ドライバーはこのテストを実行し て、データを変換できるかどうかを判別します。

v 3 番目の列では、 SQLExecDirect() または SQLExecute() によって各出力に返さ れる SQLSTATE をリストします。

表では、指定の SQL データ・タイプにとって有効になるよう ODBC で定義された 変換をリストします。

SQLBindParameter() または SQLSetParam() の *fSqlType* 引数に、指定の C デー タ・タイプについて表にない値が含まれている場合、 SQLSTATE 07006 (データ・ タイプ属性制約違反) が戻されます。

*fSqlType* 引数に、表にはあっても、ドライバーでサポートされていない変換を指定 する値が含まれていると、 SQLBindParameter() または SQLSetParam() は、 SQLSTATE HYC00 (ドライバーが機能しない) を戻します。

SQLBindParameter() または SQLSetParam() に指定された *rgbValue* および *pcbValue* 引数が両方とも NULL ポインターである場合、その関数は SQLSTATE HY009 (引数値が無効です) を戻します。

注**:**

- SQL XML データ・タイプは、Informix データ・サーバーで使用することはサポ ートされていません。
- DB2 バージョン 9.7 フィックスパック 6 以降、SOL\_BINARY および SQL\_VARBINARY データ・タイプは、DB2 for i バージョン 6 リリース 1 サー バー以降のリリースでサポートされています。
- データの長さ

指定された SQL データ・タイプに変換された後のデータの全長 (データが ストリングに変換された場合のヌル終了バイトを除く)。これは、データ・ ソースに送られる前にデータが切り捨てられる場合にも当てはまります。

#### 列の長さ

データがデフォルト C データ・タイプへ転送されるときにアプリケーショ ンに戻されるバイトの最大数。文字データの場合、長さにはヌル終了バイト は含まれません。

表示サイズ

データを文字書式で表示するために必要な最大バイト数。

有効桁 負符号 (必要な場合) および小数点の左の桁。

### 文字 **C** データから **SQL** データへの変換

文字 C データ・タイプは次のとおりです。

• SQL\_C\_CHAR

表 *191.* 文字 *C* データから *SQL* データへの変換

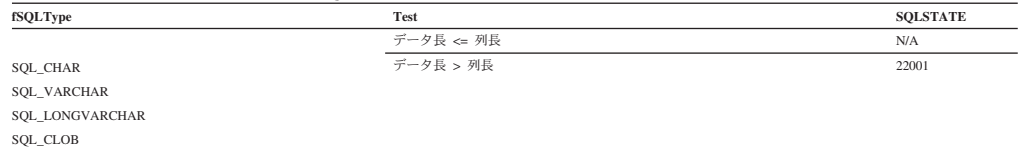

| fSQLType              | <b>Test</b>                                        | <b>SOLSTATE</b>                          |
|-----------------------|----------------------------------------------------|------------------------------------------|
|                       | 切り捨てられずに変換されたデータ                                   | N/A                                      |
| SQL_DECIMAL           | 変換され切り捨てられたデータ、ただし有効桁は失われていない                      | 22001                                    |
| <b>SQL_NUMERIC</b>    | データ変換の結果、有効桁が消失する                                  | 22003                                    |
| <b>SOL SMALLINT</b>   | データ値は数値ではない                                        | 22005                                    |
| <b>SQL_INTEGER</b>    |                                                    |                                          |
| SQL_BIGINT            |                                                    |                                          |
| SQL_REAL              |                                                    |                                          |
| <b>SOL FLOAT</b>      |                                                    |                                          |
| SQL_DOUBLE            |                                                    |                                          |
|                       | (データ長) <列長                                         | N/A                                      |
| SQL_BINARY            | (データ長) >= 列長                                       | 22001                                    |
| <b>SOL VARBINARY</b>  | データ値は 16 進値ではない                                    | 22005                                    |
| SQL_LONGVARBINARY     |                                                    |                                          |
| SQL_BLOB              |                                                    |                                          |
| SOL TYPE DATE         | データ値は有効な日付                                         | N/A                                      |
|                       | データ値は有効な日付ではない                                     | 22007                                    |
|                       | データ値は有効なタイム・スタンプ                                   | 22008                                    |
|                       | データ値は有効なタイム・スタンプで、接続属性                             | 01S07 (小数部分の                             |
|                       | SQL_ATTR_REPORT_TIMESTAMP_TRUNC_AS_WARN は 1 に設定される | 切り捨ての警告)                                 |
| <b>SOL TYPE TIME</b>  | データ値は有効な時刻                                         | N/A                                      |
|                       | データ値は有効な時刻ではない                                     | 22007                                    |
|                       | データ値は有効なタイム・スタンプ                                   | 22008                                    |
|                       | データ値は有効なタイム・スタンプで、接続属性                             | 01S07 (小数部分の                             |
|                       | SQL ATTR REPORT TIMESTAMP TRUNC AS WARN は 1 に設定される | 切り捨ての警告)                                 |
| SOL TYPE TIMESTAMP    | データ値は有効なタイム・スタンプ                                   | N/A                                      |
|                       | データ値は有効なタイム・スタンプではない                               | 22007                                    |
|                       | データ値は有効な日付                                         | N/A                                      |
|                       | データ長 / 2 <= 列長                                     | N/A                                      |
| <b>SOL GRAPHIC</b>    | データ長 / 2 < 列長                                      | 22001                                    |
| <b>SOL VARGRAPHIC</b> |                                                    |                                          |
| SQL_LONGVARGRAPHIC    |                                                    |                                          |
| <b>SQL_DBCLOB</b>     |                                                    |                                          |
| <b>SQL_XML</b>        | データは、暗黙的に構文解析されることがあります。                           | いくつかの<br>SOLSTATES が戻さ<br>れることがありま<br>す) |

表 *191.* 文字 *C* データから *SQL* データへの変換 *(*続き*)*

## 数値 **C** データから **SQL** データへの変換

数値 C データ・タイプは次のとおりです。

- SQL\_C\_SHORT
- SQL\_C\_LONG
- SQL\_C\_FLOAT
- v SQL\_C\_DOUBLE
- SQL\_C\_TINYINT
- SQL\_C\_SBIGINT
- v SQL\_C\_BIT

表 *192.* 数値 *C* データから *SQL* データへの変換

| fSQLType            | Test                                                      | <b>SOLSTATE</b> |
|---------------------|-----------------------------------------------------------|-----------------|
|                     | 切り捨てられずに変換されたデータ                                          | N/A             |
| <b>SOL DECIMAL</b>  | 変換され切り捨てられたデータ、ただし有効桁は失われていない                             | 22001           |
| <b>SOL NUMERIC</b>  | データ変換の結果、有効桁が消失する                                         | 22003           |
| <b>SOL SMALLINT</b> |                                                           |                 |
| <b>SOL INTEGER</b>  |                                                           |                 |
| <b>SOL BIGINT</b>   |                                                           |                 |
| SQL_REAL            |                                                           |                 |
| <b>SOL FLOAT</b>    |                                                           |                 |
| <b>SOL DOUBLE</b>   |                                                           |                 |
|                     | 切り捨てられずに変換されたデータ                                          | N/A             |
| <b>SOL CHAR</b>     | データ変換の結果、有効桁が消失する                                         | 22003           |
| <b>SOL VARCHAR</b>  |                                                           |                 |
|                     | 注: 浮動小数点値への変換時に、結果値の非有効桁が失われていると、 SQLSTATE 22003 は戻されません。 |                 |

## バイナリー **C** データから **SQL** データへの変換

バイナリー C データ・タイプは次のとおりです。

• SQL\_C\_BINARY

#### 表 *193.* バイナリー *C* データから *SQL* データへの変換

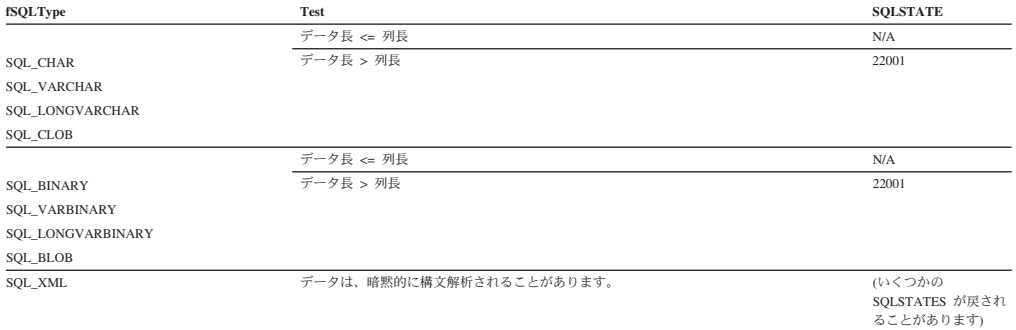

## **DBCHAR C** データから **SQL** データへの変換

2 バイト C データ・タイプは以下のとおりです。

• SQL\_C\_DBCHAR

#### 表 *194. DBCHAR C* データから *SQL* データへの変換

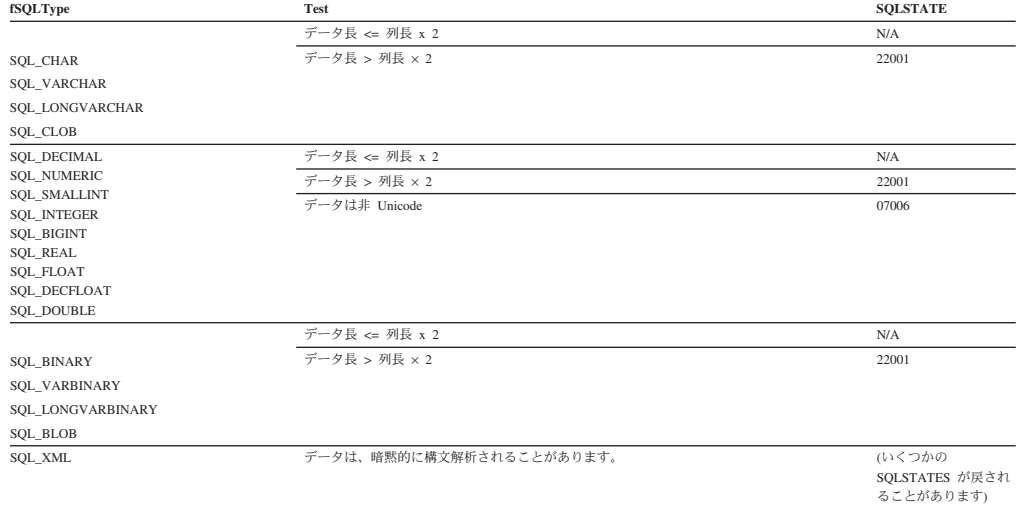

### 日付 **C** データから **SQL** データへの変換

日付 C データ・タイプは次のとおりです。

• SQL\_C\_DATE

表 *195.* 日付 *C* データから *SQL* データへの変換

|                                 | ~              |                 |
|---------------------------------|----------------|-----------------|
| fSQLType                        | <b>Test</b>    | <b>SOLSTATE</b> |
|                                 | 列長 >= 10       | N/A             |
| SQL CHAR                        | 列長 < 10        | 22001           |
| SQL VARCHAR                     |                |                 |
| SQL_TYPE_DATE                   | データ値は有効な日付     | N/A             |
|                                 | データ値は有効な日付ではない | 22007           |
| SQL TYPE TIMESTAMP <sup>a</sup> | データ値は有効な日付     | N/A             |
|                                 | データ値は有効な日付ではない | 22007           |
|                                 |                |                 |

### **CLI** での **C** から **SQL** へのデータ変換

表 *195.* 日付 *C* データから *SQL* データへの変換 *(*続き*)* **fSQLType Test SQLSTATE**

注**:** SQLSTATE **00**000 は SQLGetDiagRec() では戻されません。これは、関数が SQL\_SUCCESS を戻すときに示されます。

注**: a**、TIMESTAMP の時刻コンポーネントはゼロに設定されます。

## 時刻 **C** データから **SQL** データへの変換

時刻 C データ・タイプは次のとおりです。

#### • SQL\_C\_TIME

表 *196.* 時刻 *C* データから *SQL* データへの変換

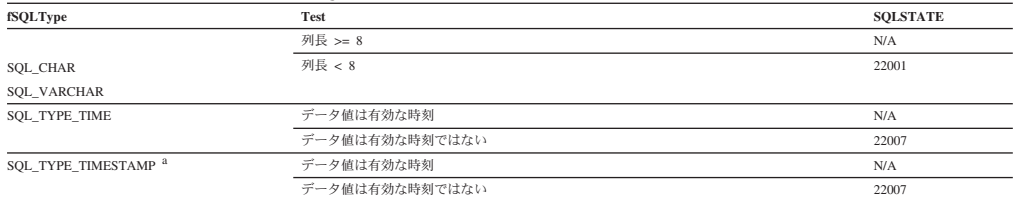

注**:** SQLSTATE **00**000 は SQLGetDiagRec() では戻されません。これは、関数が SQL\_SUCCESS を戻すときに示されます。

注**: a**、TIMESTAMP の日付コンポーネントは、アプリケーションが実行しているマシンのシステム日付に設定されます。

## タイム・スタンプ **C** データから **SQL** データへの変換

タイム・スタンプ C データ・タイプは次のとおりです。

#### • SQL\_C\_TIMESTAMP

#### 表 *197.* タイム・スタンプ *C* データから *SQL* データへの変換

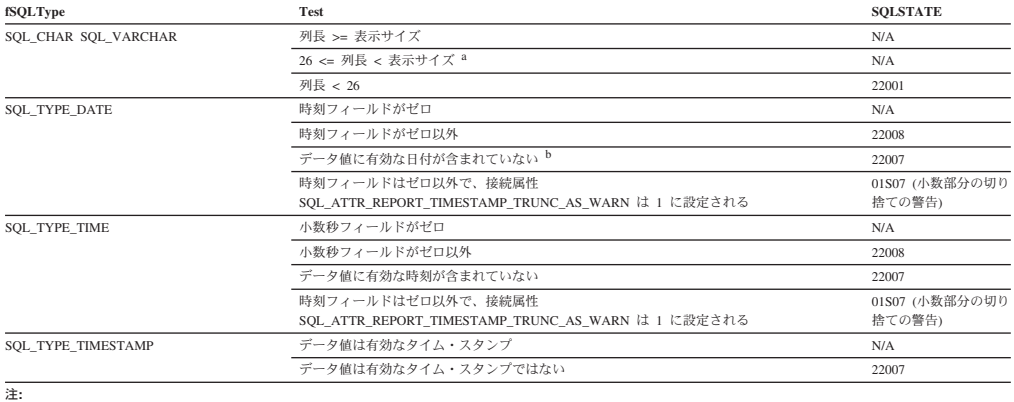

**<sup>a</sup>** タイム・スタンプの小数秒は切り捨てられます。

**<sup>b</sup>** timestamp\_struct は、時間、分、秒および小数部を 0 にリセットする必要があります。そうでない場合は、SQLSTATE 22008 が返されます。

SQLSTATE **00**000 は SQLGetDiagRec() では戻されません。これは、関数が SQL\_SUCCESS を戻すときに示されます。

## 可変タイム・スタンプ **C** データから **SQL** データへの変換

タイム・スタンプ C データ・タイプは次のとおりです。

v SQL\_C\_TIMESTAMP\_EXT

| fSQLType                  | <b>Test</b>                                                              | <b>SOLSTATE</b> |
|---------------------------|--------------------------------------------------------------------------|-----------------|
| SQL CHAR SQL VARCHAR      | 列長 >= 表示サイズ                                                              | N/A             |
|                           | 26 <= 列長 < 表示サイズ <sup>a</sup>                                            | N/A             |
|                           | 列長 < 26                                                                  | 22001           |
|                           | 小数秒フィールド > 12                                                            | 22007           |
| SOL TYPE DATE             | 時刻フィールドがゼロ                                                               | N/A             |
|                           | 時刻フィールドがゼロ以外                                                             | 22008           |
|                           | データ値に有効な日付が含まれていない <sup>b</sup>                                          | 22007           |
| <b>SOL TYPE TIME</b>      | 小数秒フィールドがゼロ                                                              | N/A             |
|                           | 小数秒フィールドがゼロ以外                                                            | 22008           |
|                           | データ値に有効な時刻が含まれていない                                                       | 22007           |
| <b>SOL TYPE TIMESTAMP</b> | データ値は有効なタイム・スタンプ                                                         | N/A             |
|                           | データ値は有効なタイム・スタンプではない                                                     | 22007           |
|                           | TIMESTAMP(p) <= fractional seconds fields <= 12 <sup>a</sup> によって指定される精度 | N/A             |
| 注:                        |                                                                          |                 |

表 *198.* 可変タイム・スタンプ *C* データから *SQL* データへの変換

a タイム・スタンプの小数秒は切り捨てられます。

**<sup>b</sup>** timestamp\_struct は、時間、分、秒および小数部を 0 にリセットする必要があります。そうでない場合は、SQLSTATE 22008 が返されます。

SQLSTATE **00**000 は SQLGetDiagRec() では戻されません。これは、関数が SQL\_SUCCESS を戻すときに示されます。

## タイム・ゾーンが指定された **timestamp(p) C** データから **SQL** デ ータへの変換

タイム・ゾーンが指定されたタイム・スタンプ C データ・タイプは次のとおりで す。

### • SQL\_C\_TIMESTAMP\_EXT\_TZ

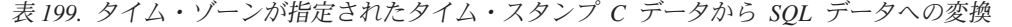

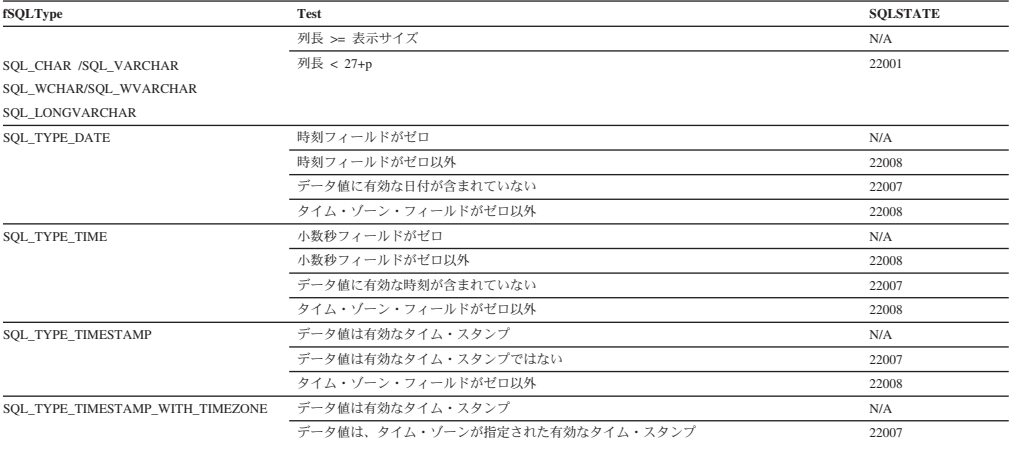

## **C** から **SQL** へのデータ変換例

# 表 *200. C* から *SQL* へのデータ変換例

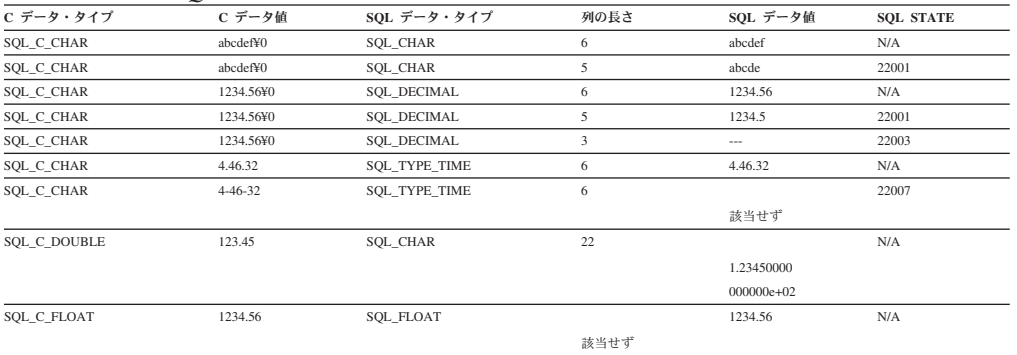

表 *200. C* から *SQL* へのデータ変換例 *(*続き*)*

| C データ・タイプ            | C データ値       | SOL データ・タイプ        | 列の長さ | SOL データ値   | <b>SOL STATE</b> |
|----------------------|--------------|--------------------|------|------------|------------------|
| SQL_C_FLOAT          | 1234.56      | <b>SOL INTEGER</b> |      | 1234       | 22001            |
|                      |              |                    | 該当せず |            |                  |
|                      |              | SOL TYPE DATE      | 6    | 1992-12-31 | 01004            |
| SQL_C_               | 1992-12-31   |                    |      |            |                  |
|                      | 23:45:55.    |                    |      |            |                  |
|                      | 123456       |                    |      |            |                  |
| SQL_C_               | 2009-06-06   | SOL TYPE DATE      | 6    | 2009-06-06 | 01004            |
| <b>TIMESTAMP EXT</b> | 23:45:55.    |                    |      |            |                  |
|                      | 123456789876 |                    |      |            |                  |

注**:** SQLSTATE **00**000 は SQLGetDiagRec() では戻されません。これは、関数が SQL\_SUCCESS を戻すときに示されます。

# データ・タイプ属性

# データ・タイプ精度 **(CLI)** 表

数値列またはパラメーターの精度は、その列またはパラメーターのデータ・タイプ で使用される桁数の最大数を参照します。非数字の列またはパラメーターの精度と は一般的に、列またはパラメーターの文字の最大数または定義数を指します。次の 表は、各 SQL データ・タイプの精度を定義しています。

#### 表 *201.* 精度

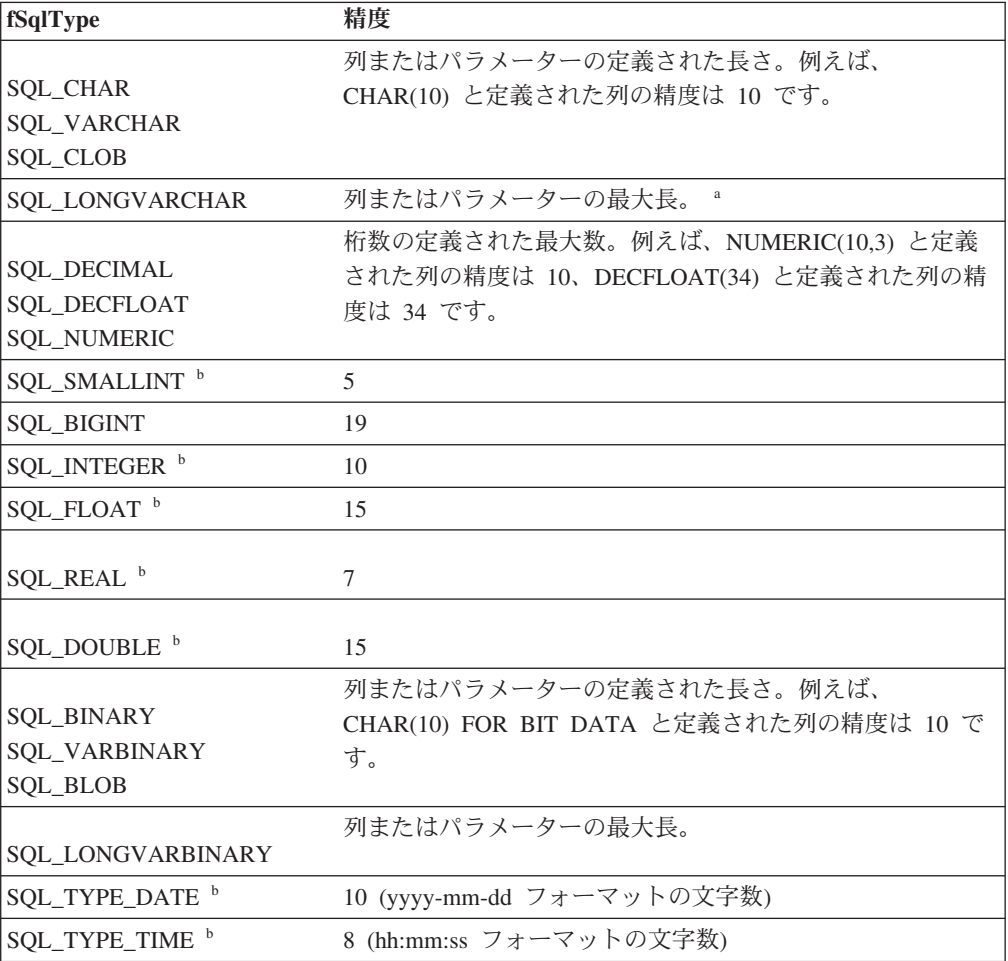

表 *201.* 精度 *(*続き*)*

| fSqlType                                                         | 精度                                                                                                    |  |  |  |
|------------------------------------------------------------------|----------------------------------------------------------------------------------------------------|--|--|--|
| SQL_TYPE_TIMESTAMP                                               | TIMESTAMP データ・タイプで使用する、「yyyy-mm-dd<br>hh:mm:ss[.ffffffffffff]」フォーマットの文字数。例えば、タイ<br>ム・スタンプが秒または小数秒を使用しない場合、精度は<br>16 です (「yyyy-mm-dd hh:mm」フォーマットの文字数)。タ<br>イム・スタンプが千分の一秒を使用する場合、精度は 23 で<br>す (「yyyy-mm-dd hh:mm:ss.fff」フォーマットの文字数)。                                                                                                |  |  |  |
| SQL_TYPE_TIMESTAMP_<br>WITH_TIMEZONE                             | TIMESTAMP_WITH_TIMEZONE データ・タイプで使用す<br>「yyyy-mm-dd hh:mm:ss[.ffffffffffff]」フォーマットの文<br>る、<br>字数。タイム・ゾーンの有効範囲は -12:59 から +14:00 で<br>す。timezone_hour が負の場合、timezone_minute も負かゼロ<br>にする必要があります。timezone_hour が正の場合、<br>timezone minute も正かゼロにする必要があります。<br>timezone_hour がゼロの場合には、timezone_minute に指定で<br>きるのは -59 から +59 までの範囲の値です。 |  |  |  |
| <b>SQL_GRAPHIC</b><br><b>SQL_VARGRAPHIC</b><br><b>SQL_DBCLOB</b> | 列またはパラメーターの定義された長さ。例えば、<br>GRAPHIC(10) と定義された列の精度は 10 です。                                                                                                    |  |  |  |
| SQL_LONGVARGRAPHIC                                               | 列またはパラメーターの最大長。                                                                                                    |  |  |  |
| <b>SQL_WCHAR</b><br>SQL_WVARCHAR<br>SQL_WLONGVARCHAR             | 列またはパラメーターの定義された長さ。例えば、<br>WCHAR(10) と定義された列の精度は 10 です。                                                                                                    |  |  |  |
| <b>SQL_XML</b>                                                   | XML 値が外部ルーチンに対する引数でなければ、0。外部ル<br>ーチンの場合、精度は XML AS CLOB(n) 引数の定義済みの<br>長さ、n です。                                                                                                    |  |  |  |
| 注:                                                               |                                                                                                    |  |  |  |
| $\mathbf{a}$                                                     | このデータ・タイプのパラメーターの精度を SQLBindParameter() または<br>SQLSetParam() で定義する場合、 cbParamDef は、この表で定義されている精度で<br>はなく、データの全長に設定してください。                                                                                                    |  |  |  |
| b<br>このデータ・タイプでは、 SQLBindParameter() の cbColDef 引数は無視されま<br>す。   |                                                                                                    |  |  |  |

# データ・タイプ・スケール **(CLI)** 表

数値の列またはパラメーターのスケールは、小数点の右にある桁の最大数を参照し ます。近似の浮動小数点数の列またはパラメーターの場合、小数点の右の桁数が固 定されないため、スケールは定義されないことに注意してください。次の表は、各 SQL データ・タイプのスケールを定義しています。

# データ・タイプ・スケール **(CLI)** 表

表 *202.* スケール

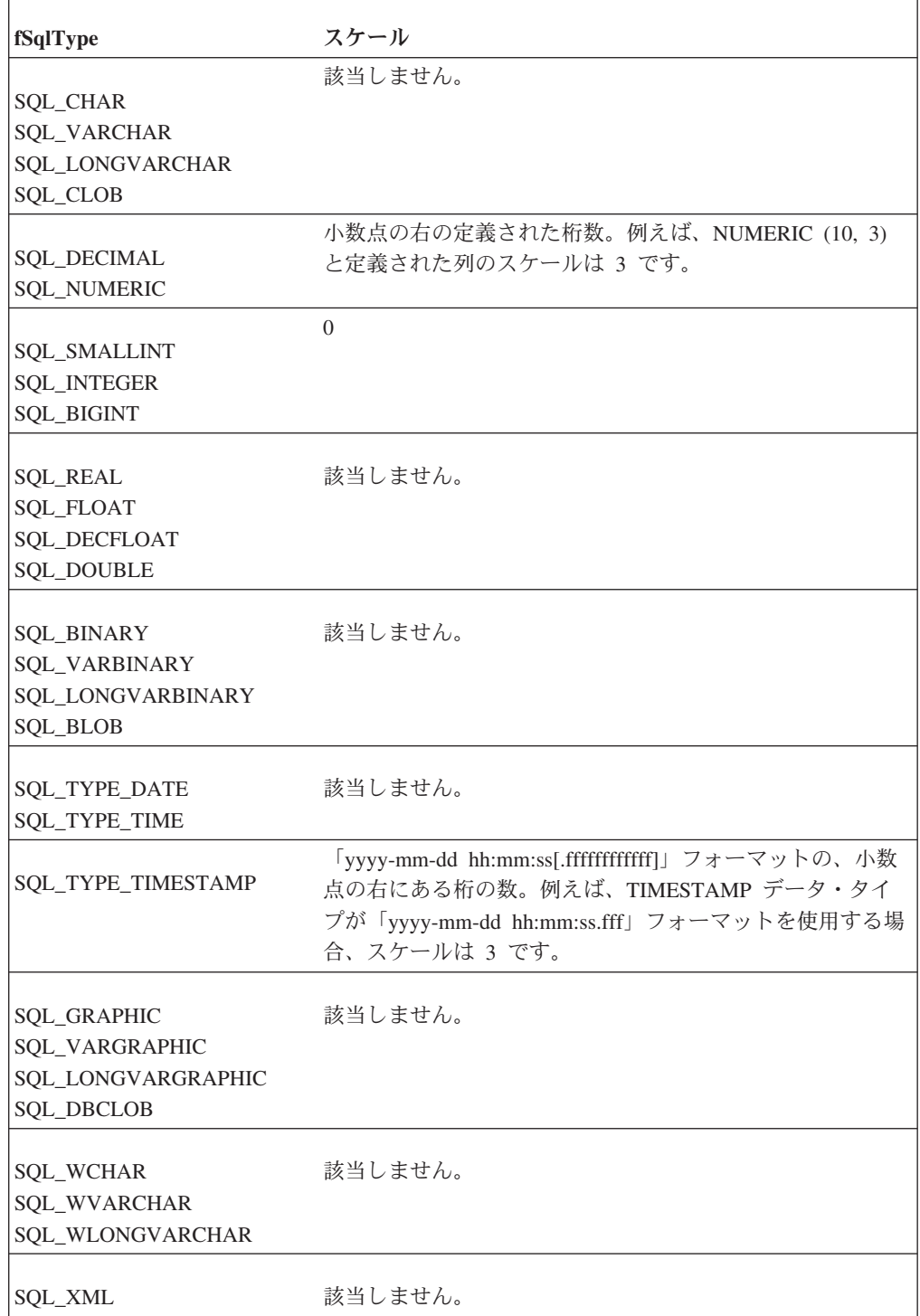

## データ・タイプ長 **(CLI)** 表

列の長さとは、データがデフォルト C データ・タイプに転送されるときにアプリケ ーションに戻される最大バイト 数のことです。文字データの場合、長さにはヌル終 了バイトは含まれません。列の長さは、データ・ソースにデータを保管するのに必 要なバイト数とは違う場合があることに注意してください。
次の表は、各 SQL データ・タイプの長さを定義しています。

表 *203.* 長さ

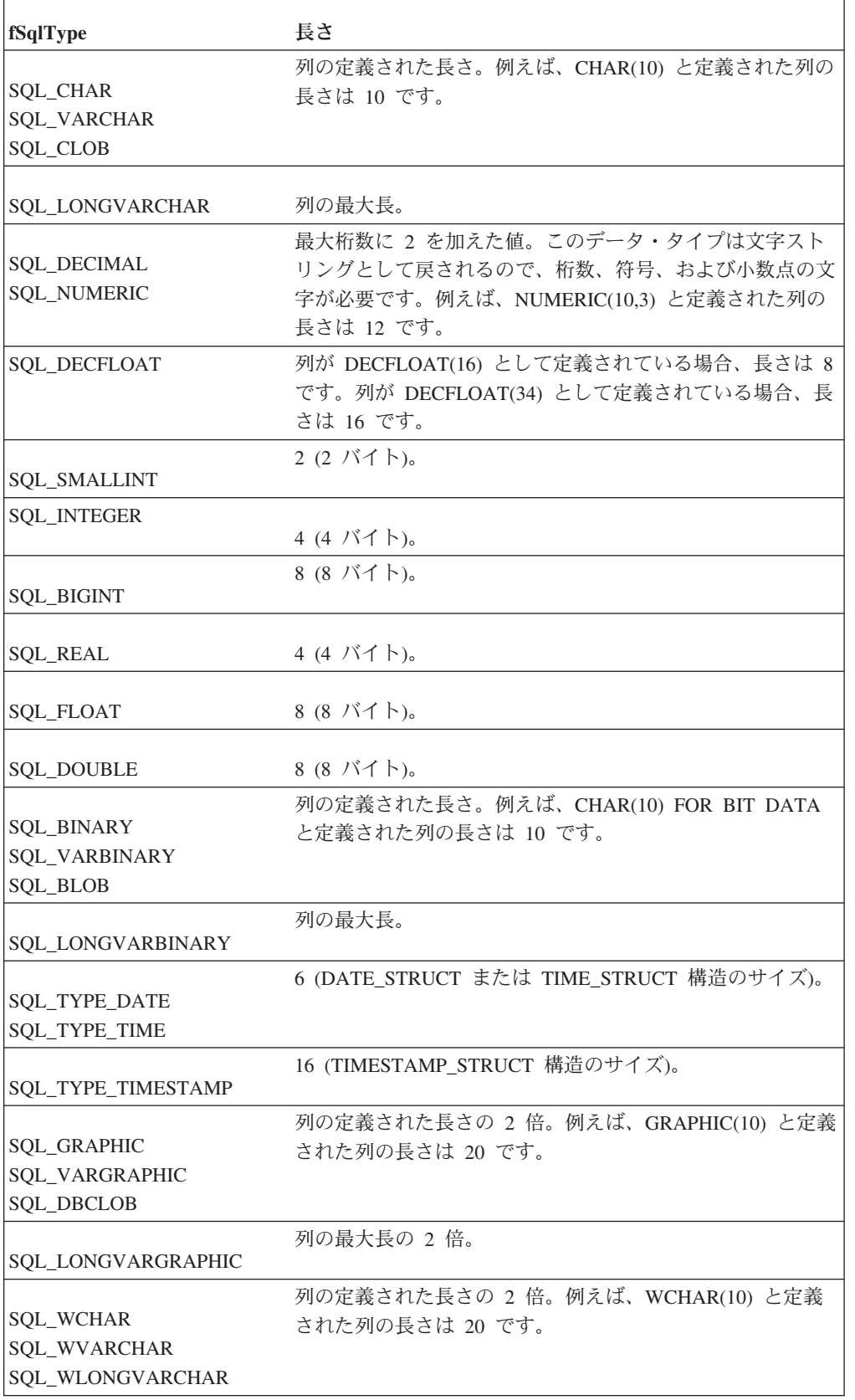

<span id="page-613-0"></span>表 *203.* 長さ *(*続き*)*

| $ $ fSqlType | 長さ                               |  |
|--------------|----------------------------------|--|
|              | 0 (ただし、保管される XML 文書のサイズは 2GB に制限 |  |
| SQL_XML      | されています)。                         |  |

# データ・タイプ表示 **(CLI)** 表

列の表示サイズとは、文字形式でデータを表示するのに必要な最大バイト 数のこと です。次の表は、各 SQL データ・タイプの表示サイズを定義しています。

表 *204.* 表示サイズ

| fSqlType                                          | 表示サイズ                                                                                                    |
|---------------------------------------------------|----------------------------------------------------------------------------------------------------|
| <b>SQL_CHAR</b><br>SQL_VARCHAR<br><b>SQL_CLOB</b> | 列の定義された長さ。例えば、CHAR(10)と定義された列の<br>表示サイズは 10 です。                                                           |
| <b>SOL LONGVARCHAR</b>                            | 列の最大長。                                                                                                    |
| <b>SQL_DECIMAL</b><br><b>SQL_NUMERIC</b>          | 列の精度に 2 を加えたもの (符号、精度の桁数、および小<br>数点)。例えば、NUMERIC(10,3) と定義された列の表示サイ<br>ズは 12 です。                          |
| <b>SQL_DECFLOAT</b>                               | 列が DECFLOAT(16) として定義されている場合、表示の長<br>さは 24 です。列が DECFLOAT(34) として定義されている<br>場合、表示の長さは 42 です。              |
| <b>SQL_SMALLINT</b>                               | 6 (符号および 5 桁)。                                                                                            |
| <b>SQL_INTEGER</b>                                | 11 (符号および 10 桁)。                                                                                          |
| SQL_BIGINT                                        | 20 (符号および 19 桁)。                                                                                          |
| <b>SQL_REAL</b>                                   | 13 (符号、7 桁、小数点、文字 E、符号、および 2 桁)。                                                                          |
| <b>SOL FLOAT</b><br><b>SQL_DOUBLE</b>             | 22 (符号、15 桁、小数点、文字 E、符号、および 3 桁)。                                                                         |
| <b>SQL_BINARY</b><br>SQL_VARBINARY<br>SQL_BLOB    | 列の定義された最大長の 2 倍 (それぞれのバイナリー・バ<br>イトは 2 桁の 16 進数で表されます)。例えば、CHAR(10)<br>FOR BIT DATA と定義された列の表示サイズは 20 です。 |
| SQL_LONGVARBINARY                                 | 列の最大長の 2 倍。                                                                                               |
| SQL_TYPE_DATE                                     | 10 (yyyy-mm-dd フォーマットの日付)。                                                                                |
| SQL_TYPE_TIME                                     | 8 (hh:mm:ss フォーマットの時刻)。                                                                                   |

表 *204.* 表示サイズ *(*続き*)*

| fSqlType                                                  | 表示サイズ                                                                                                    |
|-----------------------------------------------------------|----------------------------------------------------------------------------------------------------|
| SQL_TYPE_TIMESTAMP                                        | 19 (タイム・スタンプのスケールが 0 の場合)、または 20<br>にタイム・スタンプのスケールを加えたもの (スケールが0<br>より大きい場合)。これは、「yyyy-mm-dd<br>hh:mm:ss[.fffffffffffff]」フォーマットの文字数です。例えば、<br>千分の一秒を保管する列の表示サイズは 23 です<br>(「yyyy-mm-dd hh:mm:ss.fff」の文字数)。 |
| <b>SQL_GRAPHIC</b><br>SQL_VARGRAPHIC<br><b>SOL DBCLOB</b> | 列またはパラメーターの定義された長さの 2 倍。例えば、<br>GRAPHIC(10) と定義された列の表示サイズは 20 です。                                                                                                    |
| <b>SOL LONGVARGRAPHIC</b>                                 | 列またはパラメーターの最大長。                                                                                                    |
| SOL XML                                                   | $\Omega$                                                                                                    |

### データ・タイプ表示 **(CLI)** 表

### <span id="page-616-0"></span>付録 **A. DB2** 技術情報の概説

DB2 技術情報は、さまざまな方法でアクセスすることが可能な、各種形式で入手で きます。

DB2 技術情報は、以下のツールと方法を介して利用できます。

- v DB2インフォメーション・センター
	- トピック (タスク、概念、およびリファレンス・トピック)
	- サンプル・プログラム
	- チュートリアル
- DB2 資料
	- PDF ファイル (ダウンロード可能)
	- PDF ファイル (DB2 PDF DVD に含まれる)
	- 印刷資料
- コマンド行ヘルプ
	- コマンド・ヘルプ
	- メッセージ・ヘルプ

注**:** DB2 インフォメーション・センターのトピックは、PDF やハードコピー資料よ りも頻繁に更新されます。最新の情報を入手するには、資料の更新が発行されたと きにそれをインストールするか、ibm.com にある DB2 インフォメーション・セン ターを参照してください。

技術資料、ホワイト・ペーパー、IBM Redbooks® 資料などのその他の DB2 技術情 報には、オンライン (ibm.com) でアクセスできます。 DB2 Information Management ソフトウェア・ライブラリー・サイト [\(http://www.ibm.com/software/data/sw-library/\)](http://www.ibm.com/software/data/sw-library/) にアクセスしてください。

#### 資料についてのフィードバック

DB2 の資料についてのお客様からの貴重なご意見をお待ちしています。DB2 の資料 を改善するための提案については、db2docs@ca.ibm.com まで E メールを送信して ください。DB2 の資料チームは、お客様からのフィードバックすべてに目を通しま すが、直接お客様に返答することはありません。お客様が関心をお持ちの内容につ いて、可能な限り具体的な例を提供してください。特定のトピックまたはヘルプ・ ファイルについてのフィードバックを提供する場合は、そのトピック・タイトルお よび URL を含めてください。

DB2 お客様サポートに連絡する場合には、この E メール・アドレスを使用しない でください。資料を参照しても、DB2 の技術的な問題が解決しない場合は、お近く の IBM サービス・センターにお問い合わせください。

### <span id="page-617-0"></span>**DB2** テクニカル・ライブラリー **(**ハードコピーまたは **PDF** 形式**)**

以下の表は、IBM Publications Center [\(www.ibm.com/e-business/linkweb/publications/](http://www.ibm.com/e-business/linkweb/publications/servlet/pbi.wss) [servlet/pbi.wss\)](http://www.ibm.com/e-business/linkweb/publications/servlet/pbi.wss) から利用できる DB2 ライブラリーについて説明しています。英語お よび翻訳された DB2 バージョン 10.1 のマニュアル (PDF 形式) は、 [www.ibm.com/support/docview.wss?rs=71&uid=swg2700947](http://www.ibm.com/support/docview.wss?rs=71&uid=swg27009474) からダウンロードできま す。

この表には印刷資料が入手可能かどうかが示されていますが、国または地域によっ ては入手できない場合があります。

資料番号は、資料が更新される度に大きくなります。資料を参照する際は、以下に リストされている最新版であることを確認してください。

注**:** *DB2* インフォメーション・センターは、PDF やハードコピー資料よりも頻繁に 更新されます。

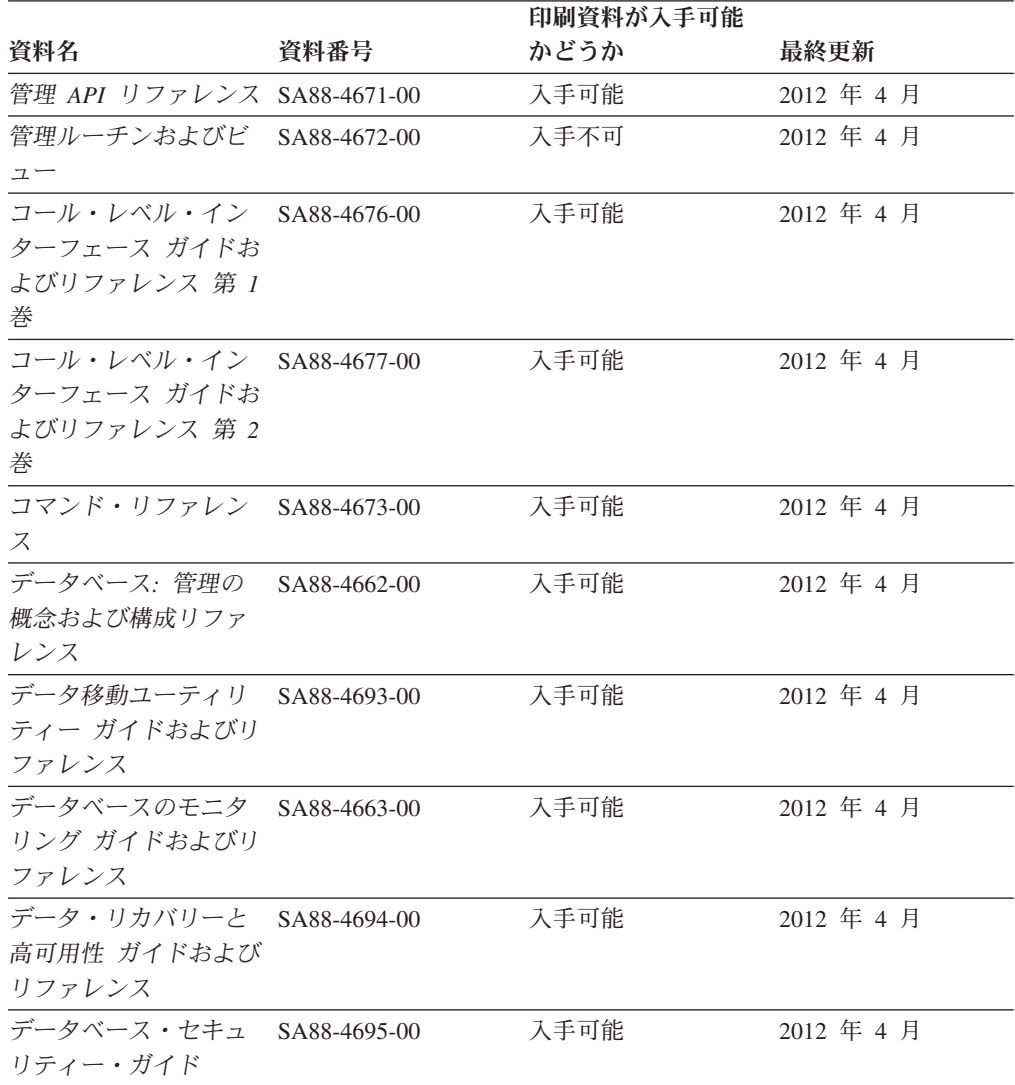

表 *205. DB2* の技術情報

|                                                               |              | 印刷資料が入手可能 |            |  |
|---------------------------------------------------------------|--------------|-----------|------------|--|
| 資料名                                                           | 資料番号         | かどうか      | 最終更新       |  |
| DB2 ワークロード管理<br>ガイドおよびリファレ<br>ンス                              | SA88-4685-00 | 入手可能      | 2012 年 4 月 |  |
| ADO.NET および OLE<br>DB アプリケーション<br>の開発                         | SA88-4665-00 | 入手可能      | 2012 年 4 月 |  |
| 組み込み SQL アプリ<br>ケーションの開発                                      | SA88-4666-00 | 入手可能      | 2012 年 4 月 |  |
| Java アプリケーション SA88-4669-00<br>の開発                             |              | 入手可能      | 2012 年 4 月 |  |
| Perl、PHP、Python お<br>よび Ruby on Rails ア<br>プリケーションの開発         | SA88-4670-00 | 入手不可      | 2012 年 4 月 |  |
| SQL および外部ルーチ SA88-4667-00<br>ンの開発                             |              | 入手可能      | 2012 年 4 月 |  |
| データベース・アプリ<br>ケーション開発の基礎                                      | GI88-4279-00 | 入手可能      | 2012 年 4 月 |  |
| DB2 インストールおよ GI88-4280-00<br>び管理 概説 (Linux お<br>よび Windows 版) |              | 入手可能      | 2012 年 4 月 |  |
| グローバリゼーショ<br>ン・ガイド                                            | SA88-4696-00 | 入手可能      | 2012 年 4 月 |  |
| DB2 サーバー機能 イ<br>ンストール                                         | GA88-4679-00 | 入手可能      | 2012 年 4 月 |  |
| IBM データ・サーバ<br>ー・クライアント機能<br>インストール                           | GA88-4680-00 | 入手不可      | 2012 年 4 月 |  |
| メッセージ・リファレ<br>ンス 第1巻                                          | SA88-4688-00 | 入手不可      | 2012 年 4 月 |  |
| メッセージ・リファレ SA88-4689-00<br>ンス 第 2 巻                           |              | 入手不可      | 2012 年 4 月 |  |
| Net Search Extender 管<br>理およびユーザーズ・<br>ガイド                    | SA88-4691-00 | 入手不可      | 2012 年 4 月 |  |
| パーティションおよび<br>クラスタリングのガイ<br>F                                 | SA88-4697-00 | 入手可能      | 2012 年 4 月 |  |
| pureXML ガイド                                                   | SA88-4686-00 | 入手可能      | 2012 年 4 月 |  |
| Spatial Extender ユーザ SA88-4690-00<br>ーズ・ガイドおよびリ<br>ファレンス      |              | 入手不可      | 2012年4月    |  |

表 *205. DB2* の技術情報 *(*続き*)*

#### <span id="page-619-0"></span>**DB2** テクニカル・ライブラリー **(**ハードコピーまたは **PDF** 形式**)**

| 資料名                                                           | 資料番号         | 印刷資料が入手可能<br>かどうか | 最終更新       |
|---------------------------------------------------------------|--------------|-------------------|------------|
| <i>SOL プロシージャー言</i> SA88-4668-00<br>語: アプリケーション<br>のイネーブルメントお |              | 入手可能              | 2012 年 4 月 |
| よびサポート<br>SOL リファレンス 第 SA88-4674-00<br>1 巻                    |              | 入手可能              | 2012 年 4 月 |
| SOL リファレンス 第<br>2 巻                                           | SA88-4675-00 | 入手可能              | 2012 年 4 月 |
| Text Search ガイド                                               | SA88-4692-00 | 入手可能              | 2012 年 4 月 |
| 問題判別およびデータ<br>ベース・パフォーマン<br>スのチューニング                          | SA88-4664-00 | 入手可能              | 2012 年 4 月 |
| DB2 バージョン 10.1<br>ヘのアップグレード                                   | SA88-4678-00 | 入手可能              | 2012 年 4 月 |
| DB2 バージョン 10.1<br>の新機能                                        | SA88-4684-00 | 入手可能              | 2012 年 4 月 |
| XQuery リファレンス                                                 | SA88-4687-00 | 入手不可              | 2012 年 4 月 |

表 *205. DB2* の技術情報 *(*続き*)*

表 *206. DB2 Connect* 固有の技術情報

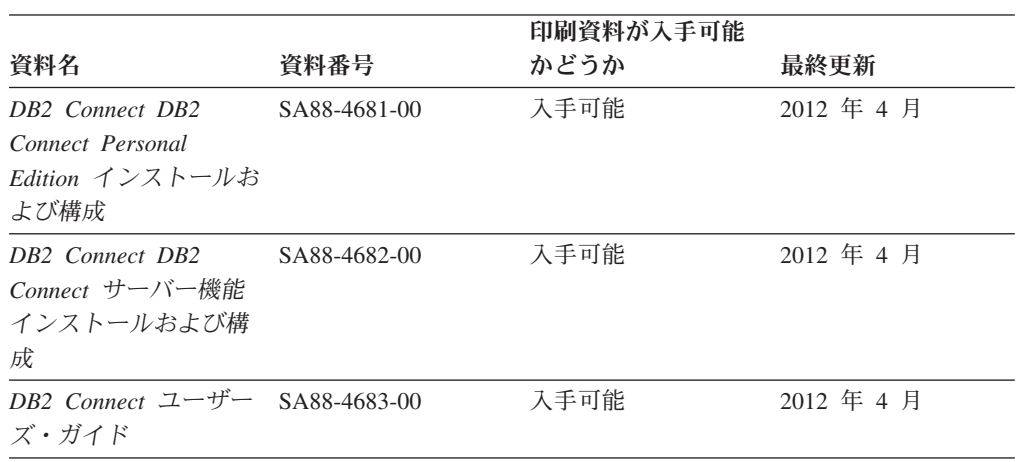

### コマンド行プロセッサーから **SQL** 状態ヘルプを表示する

DB2 製品は、SQL ステートメントの結果の原因になったと考えられる条件の SQLSTATE 値を戻します。 SQLSTATE ヘルプは、SQL 状態および SQL 状態クラ ス・コードの意味を説明します。

#### 手順

SQL 状態ヘルプを開始するには、コマンド行プロセッサーを開いて以下のように入 力します。

? *sqlstate* または ? *class code*

ここで、*sqlstate* は有効な 5 桁の SQL 状態を、*class code* は SQL 状態の最初の 2 桁を表します。 例えば、? 08003 を指定すると SQL 状態 08003 のヘルプが表示され、 ? 08 を指

定するとクラス・コード 08 のヘルプが表示されます。

### <span id="page-620-0"></span>異なるバージョンの **DB2** インフォメーション・センターへのアクセス

他のバージョンの DB2 製品の資料は、ibm.com® のそれぞれのインフォメーショ ン・センターにあります。

#### このタスクについて

DB2 バージョン 10.1 のトピックを扱っている *DB2* インフォメーション・センタ ー の URL は、<http://publib.boulder.ibm.com/infocenter/db2luw/v10r1> です。

DB2 バージョン 9.8 のトピックを扱っている *DB2* インフォメーション・センター の URL は、<http://publib.boulder.ibm.com/infocenter/db2luw/v9r8/> です。

DB2 バージョン 9.7 のトピックを扱っている *DB2* インフォメーション・センター の URL は、<http://publib.boulder.ibm.com/infocenter/db2luw/v9r7/> です。

DB2 バージョン 9.5 のトピックを扱っている *DB2* インフォメーション・センター の URL は、<http://publib.boulder.ibm.com/infocenter/db2luw/v9r5> です。

DB2 バージョン 9.1 のトピックを扱っている *DB2* インフォメーション・センター の URL は、<http://publib.boulder.ibm.com/infocenter/db2luw/v9/> です。

DB2 バージョン 8 のトピックについては、*DB2* インフォメーション・センター の URL [\(http://publib.boulder.ibm.com/infocenter/db2luw/v8/\)](http://publib.boulder.ibm.com/infocenter/db2luw/v8/) を参照してください。

### コンピューターまたはイントラネット・サーバーにインストールされた **DB2** インフォメーション・センターの更新

ローカルにインストールした DB2 インフォメーション・センターは、定期的に更 新する必要があります。

#### 始める前に

DB2 バージョン 10.1 インフォメーション・センターが既にインストール済みであ る必要があります。詳しくは、「*DB2* サーバー機能 インストール」の『DB2 セッ トアップ・ウィザードによる DB2 インフォメーション・センターのインストー ル』のトピックを参照してください。インフォメーション・センターのインストー ルに適用されるすべての前提条件と制約事項は、インフォメーション・センターの 更新にも適用されます。

#### このタスクについて

既存の DB2 インフォメーション・センターは、自動で更新することも手動で更新 することもできます。

• 自動更新は、既存のインフォメーション・センターのフィーチャーと言語を更新 します。自動更新を使用すると、手動更新と比べて、更新中にインフォメーショ

コンピューターまたはイントラネット・サーバーにインストールされた **DB2** インフォメーション・ センターの更新

> ン・センターが使用できなくなる時間が短くなるというメリットがあります。さ らに、自動更新は、定期的に実行する他のバッチ・ジョブの一部として実行され るように設定することができます。

v 手動更新は、既存のインフォメーション・センターのフィーチャーと言語の更新 に使用できます。自動更新は更新処理中のダウン時間を減らすことができます が、フィーチャーまたは言語を追加する場合は手動処理を使用する必要がありま す。例えば、ローカルのインフォメーション・センターが最初は英語とフランス 語でインストールされており、その後ドイツ語もインストールすることにした場 合、手動更新でドイツ語をインストールし、同時に、既存のインフォメーショ ン・センターのフィーチャーおよび言語を更新できます。しかし、手動更新では インフォメーション・センターを手動で停止、更新、再始動する必要がありま す。更新処理の間はずっと、インフォメーション・センターは使用できなくなり ます。自動更新処理では、インフォメーション・センターは、更新を行った後 に、インフォメーション・センターを再始動するための停止が発生するだけで済 みます。

このトピックでは、自動更新のプロセスを詳しく説明しています。手動更新の手順 については、『コンピューターまたはイントラネット・サーバーにインストールさ れた DB2 インフォメーション・センターの手動更新』のトピックを参照してくだ さい。

#### 手順

コンピューターまたはイントラネット・サーバーにインストールされている DB2 インフォメーション・センターを自動更新する手順を以下に示します。

- 1. Linux オペレーティング・システムの場合、次のようにします。
	- a. インフォメーション・センターがインストールされているパスにナビゲート します。デフォルトでは、DB2 インフォメーション・センター は、/opt/ibm/db2ic/V10.1 ディレクトリーにインストールされています。
	- b. インストール・ディレクトリーから doc/bin ディレクトリーにナビゲートし ます。
	- c. 次のように update-ic スクリプトを実行します。

update-ic

- 2. Windows オペレーティング・システムの場合、次のようにします。
	- a. コマンド・ウィンドウを開きます。
	- b. インフォメーション・センターがインストールされているパスにナビゲート します。デフォルトでは、DB2 インフォメーション・センターは、<Program Files>¥IBM¥DB2 Information Center¥バージョン 10.1 ディレクトリーにイ ンストールされています (<Program Files> は「Program Files」ディレクトリ ーのロケーション)。
	- c. インストール・ディレクトリーから doc¥bin ディレクトリーにナビゲートし ます。
	- d. 次のように update-ic.bat ファイルを実行します。 update-ic.bat

<span id="page-622-0"></span>コンピューターまたはイントラネット・サーバーにインストールされた **DB2** インフォメーション・ センターの更新

#### タスクの結果

DB2 インフォメーション・センターが自動的に再始動します。更新が入手可能な場 合、インフォメーション・センターに、更新された新しいトピックが表示されま す。インフォメーション・センターの更新が入手可能でなかった場合、メッセージ がログに追加されます。ログ・ファイルは、doc¥eclipse¥configuration ディレク トリーにあります。ログ・ファイル名はランダムに生成された名前です。例えば、 1239053440785.log のようになります。

### コンピューターまたはイントラネット・サーバーにインストールされた **DB2** インフォメーション・センターの手動更新

DB2 インフォメーション・センターをローカルにインストールしている場合は、 IBM から資料の更新を入手してインストールすることができます。

#### このタスクについて

ローカルにインストールされた *DB2* インフォメーション・センター を手動で更新 するには、以下のことを行う必要があります。

- 1. コンピューター上の *DB2* インフォメーション・センター を停止し、インフォ メーション・センターをスタンドアロン・モードで再始動します。インフォメー ション・センターをスタンドアロン・モードで実行すると、ネットワーク上の他 のユーザーがそのインフォメーション・センターにアクセスできなくなります。 これで、更新を適用できるようになります。DB2 インフォメーション・センタ ーのワークステーション・バージョンは、常にスタンドアロン・モードで実行さ れます。を参照してください。
- 2. 「更新」機能を使用することにより、どんな更新が利用できるかを確認します。 インストールしなければならない更新がある場合は、「更新」機能を使用してそ れを入手およびインストールできます。

注**:** ご使用の環境において、インターネットに接続されていないマシンに *DB2* インフォメーション・センター の更新をインストールする必要がある場合、イ ンターネットに接続されていて *DB2* インフォメーション・センター がインス トールされているマシンを使用して、更新サイトをローカル・ファイル・システ ムにミラーリングしてください。ネットワーク上の多数のユーザーが資料の更新 をインストールする場合にも、更新サイトをローカルにミラーリングして、更新 サイト用のプロキシーを作成することにより、個々のユーザーが更新を実行する のに要する時間を短縮できます。 更新パッケージが入手可能な場合、「更新」機能を使用してパッケージを入手し

3. スタンドアロンのインフォメーション・センターを停止し、コンピューター上の *DB2* インフォメーション・センター を再開します。

ます。ただし、「更新」機能は、スタンドアロン・モードでのみ使用できます。

注**:** Windows 2008、Windows Vista (およびそれ以上) では、このセクションの後の 部分でリストされているコマンドは管理者として実行する必要があります。完全な 管理者特権でコマンド・プロンプトまたはグラフィカル・ツールを開くには、ショ ートカットを右クリックしてから、「管理者として実行」を選択します。

#### 手順

コンピューターまたはイントラネット・サーバーにインストール済みの *DB2* イン フォメーション・センター を更新するには、以下のようにします。

- 1. *DB2* インフォメーション・センター を停止します。
	- Windows では、「スタート」 > 「コントロール パネル」 > 「管理ツール」 > 「サービス」をクリックします。次に、「**DB2** インフォメーション・セン ター」サービスを右クリックして「停止」を選択します。
	- v Linux では、以下のコマンドを入力します。

/etc/init.d/db2icdv10 stop

- 2. インフォメーション・センターをスタンドアロン・モードで開始します。
	- Windows の場合:
		- a. コマンド・ウィンドウを開きます。
		- b. インフォメーション・センターがインストールされているパスにナビゲー トします。デフォルトでは、*DB2* インフォメーション・センター は、 *Program\_Files*¥IBM¥DB2 Information Center¥バージョン 10.1 ディレクト リーにインストールされています (*Program\_Files* は Program Files ディ レクトリーのロケーション)。
		- c. インストール・ディレクトリーから doc¥bin ディレクトリーにナビゲート します。
		- d. 次のように help\_start.bat ファイルを実行します。

help\_start.bat

- Linux の場合:
	- a. インフォメーション・センターがインストールされているパスにナビゲー トします。デフォルトでは、*DB2* インフォメーション・センター は、/opt/ibm/db2ic/V10.1 ディレクトリーにインストールされています。
	- b. インストール・ディレクトリーから doc/bin ディレクトリーにナビゲート します。
	- c. 次のように help start スクリプトを実行します。

help\_start

システムのデフォルト Web ブラウザーが開き、スタンドアロンのインフォメー ション・センターが表示されます。

- 3. 「更新」ボタン ( ) をクリックします。(ブラウザーで JavaScript が有効にな っている必要があります。) インフォメーション・センターの右側のパネルで、 「更新の検索」をクリックします。 既存の文書に対する更新のリストが表示さ れます。
- 4. インストール・プロセスを開始するには、インストールする更新をチェックして 選択し、「更新のインストール」をクリックします。
- 5. インストール・プロセスが完了したら、「完了」をクリックします。
- 6. 次のようにして、スタンドアロンのインフォメーション・センターを停止しま す。
	- v Windows の場合は、インストール・ディレクトリーの doc¥bin ディレクトリ ーにナビゲートしてから、次のように help\_end.bat ファイルを実行します。

#### <span id="page-624-0"></span>コンピューターまたはイントラネット・サーバーにインストールされた **DB2** インフォメーション・ センターの手動更新

help end.bat

注: help end バッチ・ファイルには、help start バッチ・ファイルを使用し て開始したプロセスを安全に停止するのに必要なコマンドが含まれています。 help start.bat は、Ctrl-C や他の方法を使用して停止しないでください。

v Linux の場合は、インストール・ディレクトリーの doc/bin ディレクトリー にナビゲートしてから、次のように help end スクリプトを実行します。 help end

注: help end スクリプトには、help start スクリプトを使用して開始したプ ロセスを安全に停止するのに必要なコマンドが含まれています。他の方法を使 用して、help start スクリプトを停止しないでください。

- 7. *DB2* インフォメーション・センター を再開します。
	- v Windows では、「スタート」 > 「コントロール パネル」 > 「管理ツール」 > 「サービス」をクリックします。次に、「**DB2** インフォメーション・セン ター」サービスを右クリックして「開始」を選択します。
	- Linux では、以下のコマンドを入力します。 /etc/init.d/db2icdv10 start

#### タスクの結果

更新された *DB2* インフォメーション・センター に、更新された新しいトピックが 表示されます。

#### **DB2** チュートリアル

DB2 チュートリアルは、DB2 データベース製品のさまざまな機能について学習する ための支援となります。この演習をとおして段階的に学習することができます。

#### はじめに

インフォメーション・センター [\(http://publib.boulder.ibm.com/infocenter/db2luw/v10r1/\)](http://publib.boulder.ibm.com/infocenter/db2luw/10r1/) から、このチュートリアルの XHTML 版を表示できます。

演習の中で、サンプル・データまたはサンプル・コードを使用する場合がありま す。個々のタスクの前提条件については、チュートリアルを参照してください。

#### **DB2** チュートリアル

チュートリアルを表示するには、タイトルをクリックします。

「*pureXML* ガイド」の『**pureXML®**』

XML データを保管し、ネイティブ XML データ・ストアに対して基本的な 操作を実行できるように、DB2 データベースをセットアップします。

### **DB2** トラブルシューティング情報

DB2 データベース製品を使用する際に役立つ、トラブルシューティングおよび問題 判別に関する広範囲な情報を利用できます。

<span id="page-625-0"></span>**DB2** の資料

トラブルシューティング情報は、「問題判別およびデータベース・パフォー マンスのチューニング」または *DB2* インフォメーション・センター の 『データベースの基本』セクションにあります。ここには、以下の情報が記 載されています。

- DB2 診断ツールおよびユーティリティーを使用した、問題の切り分け方 法および識別方法に関する情報。
- v 最も一般的な問題のうち、いくつかの解決方法。
- v DB2 データベース製品で発生する可能性のある、その他の問題の解決に 役立つアドバイス。

#### **IBM** サポート・ポータル

現在問題が発生していて、考えられる原因とソリューションを見つけるに は、IBM サポート・ポータルを参照してください。 Technical Support サイ トには、最新の DB2 資料、TechNotes、プログラム診断依頼書 (APAR ま たはバグ修正)、フィックスパック、およびその他のリソースへのリンクが 用意されています。この知識ベースを活用して、問題に対する有効なソリュ ーションを探し出すことができます。

IBM サポート・ポータル [\(http://www.ibm.com/support/entry/portal/Overview/](http://www.ibm.com/support/entry/portal/Overview/Software/Information_Management/DB2_for_Linux,_UNIX_and_Windows) [Software/Information\\_Management/DB2\\_for\\_Linux,\\_UNIX\\_and\\_Windows\)](http://www.ibm.com/support/entry/portal/Overview/Software/Information_Management/DB2_for_Linux,_UNIX_and_Windows) にア クセスしてください。

#### ご利用条件

これらの資料は、以下の条件に同意していただける場合に限りご使用いただけま す。

適用度**:** これらのご利用条件は、IBM Web サイトのあらゆるご利用条件に追加で適 用されるものです。

個人使用**:** これらの資料は、すべての著作権表示その他の所有権表示をしていただ くことを条件に、非商業的な個人による使用目的に限り複製することができます。 ただし、IBM の明示的な承諾をえずに、これらの資料またはその一部について、二 次的著作物を作成したり、配布 (頒布、送信を含む) または表示 (上映を含む) する ことはできません。

商業的使用**:** これらの資料は、すべての著作権表示その他の所有権表示をしていた だくことを条件に、お客様の企業内に限り、複製、配布、および表示することがで きます。 ただし、IBM の明示的な承諾をえずにこれらの資料の二次的著作物を作 成したり、お客様の企業外で資料またはその一部を複製、配布、または表示するこ とはできません。

権利**:** ここで明示的に許可されているもの以外に、資料や資料内に含まれる情報、 データ、ソフトウェア、またはその他の知的所有権に対するいかなる許可、ライセ ンス、または権利を明示的にも黙示的にも付与するものではありません。

資料の使用が IBM の利益を損なうと判断された場合や、上記の条件が適切に守ら れていないと判断された場合、IBM はいつでも自らの判断により、ここで与えた許 可を撤回できるものとさせていただきます。

お客様がこの情報をダウンロード、輸出、または再輸出する際には、米国のすべて の輸出入関連法規を含む、すべての関連法規を遵守するものとします。

IBM は、これらの資料の内容についていかなる保証もしません。これらの資料は、 特定物として現存するままの状態で提供され、商品性の保証、特定目的適合性の保 証および法律上の瑕疵担保責任を含むすべての明示もしくは黙示の保証責任なしで 提供されます。

**IBM** の商標**:** IBM、IBM ロゴおよび ibm.com は、世界の多くの国で登録された International Business Machines Corporation の商標です。他の製品名およびサービス 名等は、それぞれ IBM または各社の商標である場合があります。現時点での IBM の商標リストについては、<http://www.ibm.com/legal/copytrade.shtml> をご覧ください。

### <span id="page-628-0"></span>付録 **B.** 特記事項

本書は米国 IBM が提供する製品およびサービスについて作成したものです。IBM 以外の製品に関する情報は、本書の最初の発行時点で入手可能な情報に基づいてお り、変更される場合があります。

本書に記載の製品、サービス、または機能が日本においては提供されていない場合 があります。日本で利用可能な製品、サービス、および機能については、日本 IBM の営業担当員にお尋ねください。本書で IBM 製品、プログラム、またはサービス に言及していても、その IBM 製品、プログラム、またはサービスのみが使用可能 であることを意味するものではありません。これらに代えて、IBM の知的所有権を 侵害することのない、機能的に同等の製品、プログラム、またはサービスを使用す ることができます。ただし、IBM 以外の製品とプログラムの操作またはサービスの 評価および検証は、お客様の責任で行っていただきます。

IBM は、本書に記載されている内容に関して特許権 (特許出願中のものを含む) を 保有している場合があります。本書の提供は、お客様にこれらの特許権について実 施権を許諾することを意味するものではありません。実施権についてのお問い合わ せは、書面にて下記宛先にお送りください。

〒103-8510 東京都中央区日本橋箱崎町19番21号 日本アイ・ビー・エム株式会社 法務・知的財産 知的財産権ライセンス渉外

以下の保証は、国または地域の法律に沿わない場合は、適用されません。 IBM お よびその直接または間接の子会社は、本書を特定物として現存するままの状態で提 供し、商品性の保証、特定目的適合性の保証および法律上の瑕疵担保責任を含むす べての明示もしくは黙示の保証責任を負わないものとします。国または地域によっ ては、法律の強行規定により、保証責任の制限が禁じられる場合、強行規定の制限 を受けるものとします。

この情報には、技術的に不適切な記述や誤植を含む場合があります。本書は定期的 に見直され、必要な変更は本書の次版に組み込まれます。 IBM は予告なしに、随 時、この文書に記載されている製品またはプログラムに対して、改良または変更を 行うことがあります。

本書において IBM 以外の Web サイトに言及している場合がありますが、便宜のた め記載しただけであり、決してそれらの Web サイトを推奨するものではありませ ん。それらの Web サイトにある資料は、この IBM 製品の資料の一部ではありませ ん。それらの Web サイトは、お客様の責任でご使用ください。

IBM は、お客様が提供するいかなる情報も、お客様に対してなんら義務も負うこと のない、自ら適切と信ずる方法で、使用もしくは配布することができるものとしま す。

本プログラムのライセンス保持者で、(i) 独自に作成したプログラムとその他のプロ グラム (本プログラムを含む) との間での情報交換、および (ii) 交換された情報の 相互利用を可能にすることを目的として、本プログラムに関する情報を必要とする 方は、下記に連絡してください。

IBM Canada Limited U59/3600 3600 Steeles Avenue East Markham, Ontario L3R 9Z7 CANADA

本プログラムに関する上記の情報は、適切な使用条件の下で使用することができま すが、有償の場合もあります。

本書で説明されているライセンス・プログラムまたはその他のライセンス資料は、 IBM 所定のプログラム契約の契約条項、IBM プログラムのご使用条件、またはそれ と同等の条項に基づいて、IBM より提供されます。

この文書に含まれるいかなるパフォーマンス・データも、管理環境下で決定された ものです。そのため、他の操作環境で得られた結果は、異なる可能性があります。 一部の測定が、開発レベルのシステムで行われた可能性がありますが、その測定値 が、一般に利用可能なシステムのものと同じである保証はありません。さらに、一 部の測定値が、推定値である可能性があります。実際の結果は、異なる可能性があ ります。お客様は、お客様の特定の環境に適したデータを確かめる必要がありま す。

IBM 以外の製品に関する情報は、その製品の供給者、出版物、もしくはその他の公 に利用可能なソースから入手したものです。 IBM は、それらの製品のテストは行 っておりません。したがって、他社製品に関する実行性、互換性、またはその他の 要求については確証できません。 IBM 以外の製品の性能に関する質問は、それら の製品の供給者にお願いします。

IBM の将来の方向または意向に関する記述については、予告なしに変更または撤回 される場合があり、単に目標を示しているものです。

本書には、日常の業務処理で用いられるデータや報告書の例が含まれています。よ り具体性を与えるために、それらの例には、個人、企業、ブランド、あるいは製品 などの名前が含まれている場合があります。これらの名称はすべて架空のものであ り、名称や住所が類似する企業が実在しているとしても、それは偶然にすぎませ ん。

#### 著作権使用許諾:

本書には、様々なオペレーティング・プラットフォームでのプログラミング手法を 例示するサンプル・アプリケーション・プログラムがソース言語で掲載されていま す。お客様は、サンプル・プログラムが書かれているオペレーティング・プラット フォームのアプリケーション・プログラミング・インターフェースに準拠したアプ リケーション・プログラムの開発、使用、販売、配布を目的として、いかなる形式 においても、IBM に対価を支払うことなくこれを複製し、改変し、配布することが できます。このサンプル・プログラムは、あらゆる条件下における完全なテストを 経ていません。従って IBM は、これらのサンプル・プログラムについて信頼性、

利便性もしくは機能性があることをほのめかしたり、保証することはできません。 サンプル・プログラムは、現存するままの状態で提供されるものであり、いかなる 種類の保証も提供されません。 IBM は、これらのサンプル・プログラムの使用か ら生ずるいかなる損害に対しても責任を負いません。

それぞれの複製物、サンプル・プログラムのいかなる部分、またはすべての派生し た創作物には、次のように、著作権表示を入れていただく必要があります。

© (お客様の会社名) (西暦年). このコードの一部は、IBM Corp. のサンプル・プロ グラムから取られています。 © Copyright IBM Corp. \_年を入れる\_. All rights reserved.

#### 商標

IBM、IBM ロゴおよび ibm.com は、世界の多くの国で登録された International Business Machines Corporation の商標です。他の製品名およびサービス名等は、それ ぞれ IBM または各社の商標である場合があります。現時点での IBM の商標リスト については、[http://www.ibm.com/legal/copytrade.shtml](http://www.ibm.com/legal/copytrade.html) をご覧ください。

以下は、それぞれ各社の商標または登録商標です。

- v Linux は、Linus Torvalds の米国およびその他の国における商標です。
- v Java およびすべての Java 関連の商標およびロゴは Oracle やその関連会社の米国 およびその他の国における商標または登録商標です。
- v UNIX は The Open Group の米国およびその他の国における登録商標です。
- v インテル、Intel、Intel ロゴ、Intel Inside、Intel Inside ロゴ、Celeron、Intel SpeedStep、Itanium、Pentium は、Intel Corporation または子会社の米国およびそ の他の国における商標または登録商標です。
- v Microsoft、 Windows、 Windows NT、および Windows ロゴは、Microsoft Corporation の米国およびその他の国における商標です。

特記事項

## 索引

日本語, 数字, 英字, 特殊文字の順に配列されてい ます。なお, 濁音と半濁音は清音と同等に扱われて います。

## [カ行]

カーソル 位置決め [SQLFetchScroll](#page-163-0) の規則 154 コール・レベル・インターフェース (CLI) [クローズ](#page-64-0) 55 名前 [取得](#page-180-0) 171 [設定](#page-311-0) 302 [カーソルのクローズ](#page-64-0) CLI 関数 55 外部キー [列のリストの取得](#page-165-0) 156 環境属性 [現行の取得](#page-207-0) 198 [設定](#page-323-0) 314 [変更](#page-488-0) 479 環境ハンドル [解放](#page-171-0) 162 [割り振り](#page-17-0) 8 関数 [サポートされているかどうかの照会](#page-208-0) 199 記述子 値 [単一のフィールドからの取得](#page-190-0) 181 [単一のフィールドの設定](#page-314-0) 305 [複数のフィールドからの取得](#page-194-0) 185 [複数のフィールドの設定](#page-319-0) 310 [ヘッダー・フィールド](#page-558-0) 54[9, 562](#page-571-0) [レコード・フィールド](#page-558-0) 54[9, 562](#page-571-0) コピー [SQLCopyDesc](#page-89-0) 関数 80 [FieldIdentifier](#page-558-0) 引数の値 549 [記述子コピー](#page-89-0) CLI 関数 80 記述子ハンドル [解放](#page-171-0) 162 [割り振り](#page-17-0) 8 行 カウントの取り出し [SQLRowCount](#page-303-0) 関数 294 行 ID CLI [関数の使用による情報の取得](#page-339-0) 330 行セット CLI 関数 [カーソル位置の設定](#page-325-0) 316 [フェッチ](#page-156-0) 147

結果セット [ハンドルへの関連付け](#page-270-0) 261 CLI [SQLMoreResults](#page-264-0) 関数 255 結果列 [数の取得](#page-272-0) 263 コール・レベル・インターフェース (CLI) [オプション](#page-488-0) 479 関数 [サポートされる](#page-208-0) 199 [サマリー](#page-10-0) 1 [Unicode 5](#page-14-0) [キーワード](#page-364-0) 355 構成 [キーワード](#page-364-0) 355 コンパウンド SQL (CLI) ステートメント [戻りコード](#page-362-0) 353 [初期設定](#page-488-0) 479 [診断の概説](#page-360-0) 351 ハンドル [割り振り](#page-17-0) 8 [ベンダー・エスケープ節](#page-266-0) 257 Unicode [関数](#page-14-0) 5 更新 DB2 [インフォメーション・センター](#page-620-0) 61[1, 613](#page-622-0) ご利用条件 [資料](#page-625-0) 616 コンパウンド SQL (CLI) ステートメント [戻りコード](#page-362-0) 353

# [サ行]

```
索引
 統計
   入手 336
さらに結果セットがあるかどうか判別する CLI 関数 255
主キー
 列
   CLI 関数を使用した取得 273
準備済み SQL ステートメント
 CLI アプリケーション
   拡張 122
   構文 268
資料
 印刷 608
 概要 607
 使用に関するご利用条件 616
 PDF ファイル 608
```
診断情報 診断データ構造 [単一のフィールドからの値の取得](#page-198-0) 189 [複数のフィールドからの値の取得](#page-204-0) 195 CLI [アプリケーション](#page-360-0) 351 推奨されない機能 CLI 関数 [SQLAllocConnect 7](#page-16-0) [SQLAllocEnv 7](#page-16-0) [SQLAllocStmt 10](#page-19-0) SOLColAttributes 66 [SQLError 108](#page-117-0) [SQLExtendedFetch 122](#page-131-0) [SQLFreeConnect 162](#page-171-0) [SQLFreeEnv 162](#page-171-0) [SQLGetConnectOption 171](#page-180-0) [SQLGetSQLCA 242](#page-251-0) [SQLGetStmtOption 246](#page-255-0) [SQLParamOptions 268](#page-277-0) [SQLSetColAttributes 296](#page-305-0) [SQLSetConnectOption 302](#page-311-0) [SQLSetParam 316](#page-325-0) [SQLSetStmtOption 330](#page-339-0) [SQLTransact 350](#page-359-0) スケール SQL [データ・タイプ](#page-610-0) 601 ステートメント属性 CLI [取得](#page-251-0) 242 [設定](#page-333-0) 324 [変更](#page-488-0) 479 [リスト](#page-530-0) 521 ステートメント・ハンドル [解放](#page-171-0) 162 [割り振り](#page-17-0) 8 ストリング [開始位置の入手](#page-248-0) 239 精度 SQL [データ・タイプ](#page-609-0) 600 接続 [混合アプリケーションでの切り替え](#page-309-0) 300 [接続ストリング](#page-488-0) 479 属性 [取得](#page-177-0) 168 [設定](#page-305-0) 296 [判別](#page-50-0) 41 [変更](#page-488-0) 479 [リスト](#page-497-0) 488 [SQLConnect](#page-86-0) 関数 77 [SQLDriverConnect](#page-107-0) 関数 98 接続ハンドル [解放](#page-171-0) 162 [割り振り](#page-17-0) 8 属性 [環境](#page-488-0) 479 [照会](#page-488-0) 479

属性 *(*続き*)* ステートメント [CLI 479](#page-488-0) [接続](#page-488-0) 479 [設定](#page-488-0) 479

## [タ行]

ターゲット・データベース・パーティション・サーバー [論理ノード](#page-391-0) 382 チュートリアル [トラブルシューティング](#page-625-0) 616 [問題判別](#page-625-0) 616 [リスト](#page-624-0) 615 [pureXML 615](#page-624-0) データベース 作成 [SQLCreateDb](#page-91-0) 関数 82 [リストの取得](#page-95-0) 86 [データベースのドロップ](#page-112-0) CLI 関数 103 データベース・システム [に関する情報の検索](#page-210-0) 201 データ・ソース 接続先 [SQLBrowseConnect](#page-50-0) 関数 41 [SQLConnect](#page-86-0) 関数 77 [SQLDriverConnect](#page-107-0) 関数 98 CLI [関数を使用した切断](#page-105-0) 96 [データ・ソースからの切断](#page-105-0) CLI 関数 96 データ・タイプ [データベース管理システムでサポートされる](#page-259-0) 250 変換 [CLI 584](#page-593-0)  $\mathcal{C}$ CLI [アプリケーション](#page-586-0) 57[7, 579](#page-588-0) **SQL** CLI [アプリケーション](#page-586-0) 577 統計 [取得](#page-345-0) 336 CLI [関数](#page-345-0) 336 [特記事項](#page-628-0) 619 トラブルシューティング [オンライン情報](#page-625-0) 616 [チュートリアル](#page-625-0) 616 トランザクション CLI [での終了](#page-114-0) 105

# [ナ行]

[ネイティブ](#page-266-0) SQL テキスト CLI 関数 257 [ネイティブ・エラー・コード](#page-361-0) 352

# [ハ行]

バインド [アプリケーション変数](#page-127-0) 118 パラメーター・マーカー [関数](#page-34-0) 25 ファイル参照 LOB [パラメーター](#page-31-0) 22 [LOB](#page-27-0) 列 18 [列の配列](#page-127-0) 118 [列バインディング](#page-20-0) 11 パッケージ バインド [SQLCreatePkg](#page-94-0) 関数 85 [パッケージのバインド](#page-94-0) CLI 関数 85 パラメーター [次の取得](#page-274-0) 265 [データ値の引き渡し](#page-296-0) 287 入出力 [情報の取得](#page-141-0) 13[2, 277](#page-286-0) パラメーター・マーカー [数の入手](#page-268-0) 259 [記述の入手](#page-102-0) 93 [バルク操作](#page-56-0) CLI 関数 47 ハンドル 解放 [SQLFreeHandle](#page-171-0) 関数 162 表 CLI [関数の使用による表の情報の取得](#page-354-0) 345 [表特権](#page-350-0) CLI 関数 341 ファイル DSN [サービス名](#page-455-0) 446 [使用されるプロトコル](#page-444-0) 435 [接続するデータベース](#page-403-0) 394 [ホスト名](#page-416-0) 407 IP [アドレス](#page-416-0) 407 フェッチ [行セット](#page-156-0) CLI 関数 147 [次の行](#page-148-0) CLI 関数 139 プロシージャー 名前 [リストの取得](#page-136-0) 12[7, 283](#page-292-0) 並列処理 [度合い](#page-399-0) 390 ヘルプ SQL [ステートメント](#page-619-0) 610 変換 CLI アプリケーション [サマリー](#page-593-0) 584 C から SQL [データ・タイプへの](#page-603-0) 594 SQL から C [データ・タイプへの](#page-596-0) 587 SQL [データ・タイプのサマリー](#page-586-0) 577 SQL [データ・タイプのスケール](#page-610-0) 601 SQL [データ・タイプの精度](#page-609-0) 600 SQL [データ・タイプの長さ](#page-611-0) 602 SQL [データ・タイプの表示サイズ](#page-613-0) 604

変換 *(*続き*)* CLI [でのデータ・タイプ](#page-593-0) 584 本書について [コール・レベル・インターフェース ガイドおよびリファレ](#page-8-0) [ンス 第](#page-8-0) 1 巻 vii

# [マ行]

```
戻りコード
 CLI
   関数 351
   コンパウンド SQL 353
問題判別
  チュートリアル 616
  利用できる情報 616
```
# [ラ行]

```
ラージ・オブジェクト (LOB)
 値の部分的な入手 246
 長さ 236
列
 属性 56
 データ検索 173
  リストと特権の取得 66
 リストの取得 71
 CLI 列属性関数 56
```
# **A**

[AllowGetDataColumnReaccess CLI/ODBC](#page-373-0) 構成キーワード 364 [AllowInterleavedGetData CLI/ODBC](#page-373-0) 構成キーワード 364 [AltHostName CLI/ODBC](#page-374-0) キーワード 365 [AltPort CLI/ODBC](#page-375-0) キーワード 366 [AppendAPIName CLI/ODBC](#page-376-0) 構成キーワード 367 [AppendForFetchOnly CLI/ODBC](#page-376-0) 構成キーワード 367 [AppendRowColToErrorMessage CLI/ODBC](#page-377-0) 構成キーワード 368 [AppUsesLobLocator CLI/ODBC](#page-375-0) 構成キーワード 366 [ArrayInputChain CLI/ODBC](#page-377-0) 構成キーワード 368 [AsyncEnable CLI/ODBC](#page-378-0) 構成キーワード 369 [Attach CLI/ODBC](#page-379-0) 構成キーワード 370 [Authentication CLI/ODBC](#page-380-0) キーワード 371 [AutoCommit CLI/ODBC](#page-381-0) 構成キーワード 372

## **B**

```
BIDI CLI/ODBC キーワード 373
BIGINT データ・タイプ
  スケール 601
  精度 600
  長さ 602
  表示サイズ 604
  C への変換 587
BINARY データ・タイプ
  スケール 601
```

```
BINARY データ・タイプ (続き)
  精度 600
  長さ 602
  表示サイズ 604
  C への変換 587
BitData CLI/ODBC 構成キーワード 373
BLOB データ・タイプ
  スケール 601
  精度 600
  長さ 602
  表示サイズ 604
  C への変換 587
BlockForNRows CLI/ODBC 構成キーワード 374
BlockLobs CLI/ODBC 構成キーワード 374
```
# **C**

```
C 言語
  データ・タイプ 579
CHAR データ・タイプ
  スケール 601
  精度 600
  長さ 602
  表示サイズ 604
  C への変換 587
CheckForFork CLI/ODBC 構成キーワード 376
CLI 関数
  戻りコードと SQLSTATE 351
CLI 関数の詳細
  SQLReloadConfig 291
CLI ハンドルの解放
  SQLFreeHandle 関数 162
  SQLFreeStmt 関数 165
ClientAcctStr CLI/ODBC 構成キーワード 376
ClientApplName CLI/ODBC 構成キーワード 377
ClientBuffersUnboundLOBS CLI/ODBC 構成キーワード 378
ClientEncAlgr CLI/ODBC 構成キーワード 378
ClientUserID CLI/ODBC 構成キーワード 379
ClientWrkStnName CLI/ODBC 構成キーワード 380
CLIPkg CLI/ODBC 構成キーワード 375
CLI/ODBC アプリケーション用のセキュリティー構成パラメー
 ター 445
CLI/ODBC キーワード
  カテゴリー別のリスト 355
  初期設定ファイル 360
  セキュリティー 445
  AllowGetDataColumnReaccess 364
  AllowInterleavedGetData 364
  AltHostName 365
  AltPort 366
  AppendAPIName 367
  AppendForFetchOnly 367
  AppendRowColToErrorMessage 368
  AppUsesLobLocator 366
  ArrayInputChain 368
  AsyncEnable 369
```
CLI/ODBC キーワード *(*続き*)* [Attach 370](#page-379-0) [Authentication 371](#page-380-0) [AutoCommit 372](#page-381-0) [BIDI 373](#page-382-0) [BitData 373](#page-382-0) [BlockForNRows 374](#page-383-0) [BlockLobs 374](#page-383-0) [CheckForFork 376](#page-385-0) [ClientAcctStr 376](#page-385-0) [ClientApplName 377](#page-386-0) [ClientBuffersUnboundLOBS 378](#page-387-0) [ClientEncAlg 378](#page-387-0) [ClientUserID 379](#page-388-0) [ClientWrkStnName 380](#page-389-0) [CLIPkg 375](#page-384-0) [ConcurrentAccessResolution 381](#page-390-0) [ConnectNode 382](#page-391-0) [ConnectTimeout 383](#page-392-0) [ConnectType 384](#page-393-0) [CurrentFunctionPath 384](#page-393-0) [CurrentImplicitXMLParseOption 385](#page-394-0) [CurrentMaintainedTableTypesForOpt 386](#page-395-0) [CURRENTOPTIMIZATIONPROFILE 386](#page-395-0) [CurrentPackagePath 387](#page-396-0) [CurrentPackageSet 387](#page-396-0) [CurrentRefreshAge 388](#page-397-0) [CurrentSchema 389](#page-398-0) [CurrentSQLID 388](#page-397-0) [CursorHold 389](#page-398-0) [CursorTypes 390](#page-399-0) [Database 394](#page-403-0) [DateTimeStringFormat 395](#page-404-0) [DB2Degree 390](#page-399-0) [DB2Explain 391](#page-400-0) [DB2NETNamedParam 392](#page-401-0) [DB2Optimization 392](#page-401-0) [DBAlias 393](#page-402-0) [DBName 393](#page-402-0) [DecimalFloatRoundingMode 395](#page-404-0) [DeferredPrepare 397](#page-406-0) [DescribeCall 397](#page-406-0) [DescribeInputOnPrepare 398](#page-407-0) [DescribeOutputLevel 399](#page-408-0) [DescribeParam 400](#page-409-0) [DiagLevel 401](#page-410-0) [DiagPath 401](#page-410-0) [DisableKeysetCursor 401](#page-410-0) [DisableMultiThread 402](#page-411-0) [DisableUnicode 402](#page-411-0) [DSN 394](#page-403-0) [EnableNamedParameterSupport 403](#page-412-0) [FET\\_BUF\\_SIZE 404](#page-413-0) [FileDSN 404](#page-413-0) [FloatPrecRadix 404](#page-413-0) [GetDataLobNoTotal 405](#page-414-0)

CLI/ODBC キーワード *(*続き*)* [GranteeList 405](#page-414-0) [GrantorList 406](#page-415-0) [Graphic 407](#page-416-0) [Hostname 407](#page-416-0) [IgnoreWarnings 408](#page-417-0) [IgnoreWarnList 408](#page-417-0) [Instance 409](#page-418-0) [Interrupt 409](#page-418-0) [KeepDynamic 410](#page-419-0) [KRBPlugin 410](#page-419-0) [LoadXAInterceptor 412](#page-421-0) [LOBCacheSize 411](#page-420-0) [LOBFileThreshold 412](#page-421-0) [LOBMaxColumnSize 412](#page-421-0) [LockTimeout 413](#page-422-0) [LongDataCompat 413](#page-422-0) [MapBigintCDefault 414](#page-423-0) [MapCharToWChar 414](#page-423-0) [MapDateCDefault 415](#page-424-0) [MapDateDescribe 416](#page-425-0) [MapDecimalFloatDescribe 416](#page-425-0) [MapGraphicDescribe 417](#page-426-0) [MapTimeCDefault 418](#page-427-0) [MapTimeDescribe 418](#page-427-0) [MapTimestampCDefault 419](#page-428-0) [MapTimestampDescribe 420](#page-429-0) [MapXMLCDefault 420](#page-429-0) [MapXMLDescribe 421](#page-430-0) [MaxLOBBlockSize CLI/ODBC](#page-431-0) キーワード 422 [Mode 422](#page-431-0) [NotifyLevel 422](#page-431-0) [OleDbReportIsLongForLongTypes 423](#page-432-0) [OleDbReturnCharAsWChar 424](#page-433-0) [OleDbSQLColumnsSortByOrdinal 424](#page-433-0) [OnlyUseBigPackages 425](#page-434-0) [OptimizeForNRows 425](#page-434-0) [Patch1 427](#page-436-0) Patch<sub>2</sub> 429 [Port 433](#page-442-0) [ProgramID 434](#page-443-0) [ProgramName 434](#page-443-0) [PromoteLONGVARtoLOB 435](#page-444-0) [Protocol 435](#page-444-0) [PWD 426](#page-435-0) [PWDPlugin 426](#page-435-0) [QueryTimeoutInterval 436](#page-445-0) [ReadCommonSectionOnNullConnect 437](#page-446-0) [ReceiveTimeout 438](#page-447-0) [Reopt 438](#page-447-0) [ReportPublicPrivileges 439](#page-448-0) [ReportRetryErrorsAsWarnings 439](#page-448-0) [RetCatalogAsCurrServer 440](#page-449-0) [RetOleDbConnStr 440](#page-449-0) [RetryOnError 441](#page-450-0) [ReturnAliases 442](#page-451-0)

CLI/ODBC キーワード *(*続き*)* [ReturnSynonymSchema 442](#page-451-0) [SaveFile 444](#page-453-0) [SchemaList 444](#page-453-0) [ServerMsgMask 445](#page-454-0) [ServerMsgTextSP 475](#page-484-0) [ServiceName 446](#page-455-0) [SkipTrace 447](#page-456-0) [SQLCODEMAP 447](#page-456-0) [SQLOverrideFileName 443](#page-452-0) [SSLClientKeystash 448](#page-457-0) [SSLClientKeystoreDBPassword 449](#page-458-0) [SSLClientLabel 447](#page-456-0) [SSL\\_client\\_keystoredb 449](#page-458-0) [StaticCapFile 450](#page-459-0) [StaticLogFile 450](#page-459-0) [StaticMode 450](#page-459-0) [StaticPackage 451](#page-460-0) [StmtConcentrator 452](#page-461-0) [StreamGetData 452](#page-461-0) [StreamPutData 453](#page-462-0) [SysSchema 453](#page-462-0) [TableType 454](#page-463-0) [TargetPrincipal 455](#page-464-0) [TempDir 456](#page-465-0) [TimestampTruncErrToWarning 456](#page-465-0) [Trace 457](#page-466-0) [TraceAPIList 458](#page-467-0) [TraceAPIList! 460](#page-469-0) [TraceComm 462](#page-471-0) [TraceErrImmediate 463](#page-472-0) [TraceFileName 463](#page-472-0) [TraceFlush 464](#page-473-0) [TraceFlushOnError 465](#page-474-0) [TraceLocks 466](#page-475-0) [TracePathName 468](#page-477-0) [TracePIDList 466](#page-475-0) [TracePIDTID 467](#page-476-0) [TraceRefreshInterval 469](#page-478-0) [TraceStmtOnly 469](#page-478-0) [TraceTime 470](#page-479-0) [TraceTimestamp 470](#page-479-0) [Trusted\\_Connection 471](#page-480-0) [TxnIsolation 472](#page-481-0) [UID 473](#page-482-0) [Underscore 473](#page-482-0) [UseOldStpCall 474](#page-483-0) [UseServerMsgSP 475](#page-484-0) [WarningList 476](#page-485-0) [XMLDeclaration 476](#page-485-0) CLOB データ・タイプ [スケール](#page-610-0) 601 [精度](#page-609-0) 600 [長さ](#page-611-0) 602 [表示サイズ](#page-613-0) 604 C [への変換](#page-596-0) 587

ColumnwiseMRI キーワード [PWD 380](#page-389-0) [ColumnwiseMRI /ODBC](#page-389-0) 構成キーワード 380 [CommitOnEOF CLI/ODBC](#page-390-0) 構成キーワード 381 CommitOnEOF キーワード [PWD 381](#page-390-0) [ConcurrentAccessResolution CLI/ODBC](#page-390-0) 構成キーワード 381 [ConnectNode CLI/ODBC](#page-391-0) 構成キーワード 382 ConnectTimeout CLI/ODBC 構成キーワード [詳細](#page-392-0) 383 [ConnectType CLI/ODBC](#page-393-0) 構成キーワード 384 [CurrentFunctionPath CLI/ODBC](#page-393-0) 構成キーワード 384 [CurrentImplicitXMLParseOption CLI/ODBC](#page-394-0) 構成キーワード [385](#page-394-0) [CurrentMaintainedTableTypesForOpt CLI/ODBC](#page-395-0) 構成キーワード [386](#page-395-0) [CURRENTOPTIMIZATIONPROFILE CLI/ODBC](#page-395-0) 構成パラメー [ター](#page-395-0) 386 [CurrentPackagePath CLI/ODBC](#page-396-0) 構成キーワード 387 [CurrentPackageSet CLI/ODBC](#page-396-0) 構成キーワード 387 [CurrentRefreshAge CLI/ODBC](#page-397-0) 構成キーワード 388 [CurrentSchema CLI/ODBC](#page-398-0) 構成キーワード 389 [CurrentSQLID CLI/ODBC](#page-397-0) 構成キーワード 388 [CursorHold CLI/ODBC](#page-398-0) 構成キーワード 389 [CursorTypes CLI/ODBC](#page-399-0) 構成キーワード 390

## **D**

[Database CLI/ODBC](#page-403-0) 構成キーワード 394 DATE データ・タイプ SQL [スケール](#page-610-0) 601 [精度](#page-609-0) 600 [長さ](#page-611-0) 602 [表示サイズ](#page-613-0) 604 C [への変換](#page-596-0) 587 [DateTimeStringFormat CLI/ODBC](#page-404-0) 構成キーワード 395 DB2 インフォメーション・センター [更新](#page-620-0) 61[1, 613](#page-622-0) [バージョン](#page-620-0) 611 db2cli.ini ファイル [詳細](#page-369-0) 360 [属性](#page-488-0) 479 [DB2Degree CLI/ODBC](#page-399-0) 構成キーワード 390 [DB2Explain CLI/ODBC](#page-400-0) 構成キーワード 391 [DB2NETNamedParam CLI/ODBC](#page-401-0) 構成キーワード 392 DB2NODE 環境変数 [ConnectNode CLI/ODBC](#page-391-0) 構成キーワードの影響 382 [DB2Optimization CLI/ODBC](#page-401-0) 構成キーワード 392 [DBAlias CLI/ODBC](#page-402-0) 構成キーワード 393 DBCLOB データ・タイプ [スケール](#page-610-0) 601 [精度](#page-609-0) 600 [長さ](#page-611-0) 602 [表示サイズ](#page-613-0) 604 C [への変換](#page-596-0) 587

[DBName CLI/ODBC](#page-402-0) 構成キーワード 393 DECIMAL データ・タイプ [スケール](#page-610-0) 601 [精度](#page-609-0) 600 [長さ](#page-611-0) 602 [表示サイズ](#page-613-0) 604 変換 [C/C++ 587](#page-596-0) [DecimalFloatRoundingMode CLI/ODBC](#page-404-0) 構成キーワード 395 [DeferredPrepare CLI/ODBC](#page-406-0) 構成キーワード 397 [DescribeCall CLI/ODBC](#page-406-0) 構成キーワード 397 [DescribeInputOnPrepare CLI/ODBC](#page-407-0) 構成キーワード 398 [DescribeOutputLevel CLI/ODBC](#page-408-0) 構成キーワード 399 [DescribeParam CLI/ODBC](#page-409-0) 構成キーワード 400 [DiagIdentifier](#page-578-0) 引数 569 [DiagLevel CLI/ODBC](#page-410-0) キーワード 401 [DiagPath CLI/ODBC](#page-410-0) キーワード 401 [DisableKeysetCursor CLI/ODBC](#page-410-0) 構成キーワード 401 [DisableMultiThread CLI/ODBC](#page-411-0) 構成キーワード 402 [DisableUnicode CLI/ODBC](#page-411-0) 構成キーワード 402 DOUBLE データ・タイプ [スケール](#page-610-0) 601 [精度](#page-609-0) 600 [長さ](#page-611-0) 602 [表示サイズ](#page-613-0) 604 C [への変換](#page-596-0) 587 [DSN CLI/ODBC](#page-403-0) キーワード 394

### **E**

[EnableNamedParameterSupport CLI/ODBC](#page-412-0) 構成キーワード 403

# **F**

[FET\\_BUF\\_SIZE CLI/ODBC](#page-413-0) 構成キーワード 404 [FileDSN CLI/ODBC](#page-413-0) キーワード 404 FLOAT データ・タイプ [スケール](#page-610-0) 601 [精度](#page-609-0) 600 [長さ](#page-611-0) 602 [表示サイズ](#page-613-0) 604 C [への変換](#page-596-0) 587 [FloatPrecRadix CLI/ODBC](#page-413-0) 構成キーワード 404

# **G**

[GetDataLobNoTotal CLI/ODBC](#page-414-0) 構成キーワード 405 [GranteeList CLI/ODBC](#page-414-0) 構成キーワード 405 [GrantorList CLI/ODBC](#page-415-0) 構成キーワード 406 [Graphic CLI/ODBC](#page-416-0) 構成キーワード 407 GRAPHIC データ・タイプ [スケール](#page-610-0) 601 [精度](#page-609-0) 600 [長さ](#page-611-0) 602 [表示サイズ](#page-613-0) 604

GRAPHIC データ・タイプ *(*続き*)* C [への変換](#page-596-0) 587

# **H**

[Hostname CLI/ODBC](#page-416-0) 構成キーワード 407

# **I**

[IgnoreWarnings CLI/ODBC](#page-417-0) 構成キーワード 408 [IgnoreWarnList CLI/ODBC](#page-417-0) 構成キーワード 408 IN DATABASE [ステートメント](#page-402-0) 393 INI [ファイル](#page-369-0) 360 [Instance CLI/ODBC](#page-418-0) キーワード 409 INTEGER データ・タイプ [スケール](#page-610-0) 601 [精度](#page-609-0) 600 [長さ](#page-611-0) 602 [表示サイズ](#page-613-0) 604 C [への変換](#page-596-0) 587 [Interrupt CLI/ODBC](#page-418-0) キーワード 409 [INVALID\\_HANDLE](#page-360-0) 戻りコード 351

# **K**

[KeepDynamic CLI/ODBC](#page-419-0) 構成キーワード 410 [KRBPlugin CLI/ODBC](#page-419-0) キーワード 410

# **L**

[LoadXAInterceptor CLI/ODBC](#page-421-0) 構成キーワード 412 [LOBCacheSize CLI/ODBC](#page-420-0) 構成キーワード 411 [LOBFileThreshold CLI/ODBC](#page-421-0) 構成キーワード 412 [LOBMaxColumnSize CLI/ODBC](#page-421-0) 構成キーワード 412 [LockTimeout CLI/ODBC](#page-422-0) 構成キーワード 413 LongDataCompat CLI/ODBC 構成キーワード [詳細](#page-422-0) 413 LONGVARBINARY データ・タイプ [スケール](#page-610-0) 601 [精度](#page-609-0) 600 [長さ](#page-611-0) 602 [表示サイズ](#page-613-0) 604 C [への変換](#page-596-0) 587 LONGVARCHAR データ・タイプ [スケール](#page-610-0) 601 [精度](#page-609-0) 600 [長さ](#page-611-0) 602 [表示サイズ](#page-613-0) 604 C [への変換](#page-596-0) 587 LONGVARGRAPHIC データ・タイプ [スケール](#page-610-0) 601 [精度](#page-609-0) 600 [長さ](#page-611-0) 602 [表示サイズ](#page-613-0) 604 C [への変換](#page-596-0) 587

### **M**

[MapBigintCDefault CLI/ODBC](#page-423-0) 構成キーワード 414 [MapCharToWChar CLI/ODBC](#page-423-0) 構成キーワード 414 [MapDateCDefault CLI/ODBC](#page-424-0) 構成キーワード 415 [MapDateDescribe CLI/ODBC](#page-425-0) 構成キーワード 416 [MapDecimalFloatDescribe CLI/ODBC](#page-425-0) 構成キーワード 416 [MapGraphicDescribe CLI/ODBC](#page-426-0) 構成キーワード 417 [MapTimeCDefault CLI/ODBC](#page-427-0) 構成キーワード 418 [MapTimeDescribe CLI/ODBC](#page-427-0) 構成キーワード 418 [MapTimestampCDefault CLI/ODBC](#page-428-0) 構成キーワード 419 [MapTimestampDescribe CLI/ODBC](#page-429-0) 構成キーワード 420 [MapXMLCDefault CLI/ODBC](#page-429-0) 構成キーワード 420 [MapXMLDescribe CLI/ODBC](#page-430-0) 構成キーワード 421 [MaxLOBBlockSize CLI/ODBC](#page-431-0) 構成キーワード 422 [Mode CLI/ODBC](#page-431-0) 構成キーワード 422

### **N**

[NotifyLevel CLI/ODBC](#page-431-0) キーワード 422 NUMERIC データ・タイプ [スケール](#page-610-0) 601 [精度](#page-609-0) 600 [長さ](#page-611-0) 602 [表示サイズ](#page-613-0) 604 C [への変換](#page-596-0) 587

# **O**

[OleDbReportIsLongForLongTypes CLI/ODBC](#page-432-0) 構成キーワード [423](#page-432-0) [OleDbReturnCharAsWChar CLI/ODBC](#page-433-0) 構成キーワード 424 [OleDbSQLColumnsSortByOrdinal CLI/ODBC](#page-433-0) 構成キーワード [424](#page-433-0) [OnlyUseBigPackages CLI/ODBC](#page-434-0) 構成キーワード 425 [OptimizeForNRows CLI/ODBC](#page-434-0) 構成キーワード 425

### **P**

[Patch1 CLI/ODBC](#page-436-0) 構成キーワード 427 [Patch2 CLI/ODBC](#page-438-0) 構成キーワード 429 port CLI/ODBC [構成キーワード](#page-442-0) 433 [ProgramID CLI/ODBC](#page-443-0) 構成キーワード 434 [ProgramName CLI/ODBC](#page-443-0) 構成キーワード 434 [PromoteLONGVARtoLOB CLI/ODBC](#page-444-0) 構成キーワード 435 [Protocol CLI/ODBC](#page-444-0) 構成キーワード 435 [PWD CLI/ODBC](#page-435-0) 構成キーワード 426 [PWDPlugin CLI/ODBC](#page-435-0) キーワード 426

## **Q**

[QueryTimeoutInterval CLI/ODBC](#page-445-0) 構成キーワード 436

## **R**

[ReadCommonSectionOnNullConnect CLI/ODBC](#page-446-0) 構成キーワード [437](#page-446-0) REAL SQL データ・タイプ [スケール](#page-610-0) 601 [精度](#page-609-0) 600 [長さ](#page-611-0) 602 [表示サイズ](#page-613-0) 604 変換 C [データ・タイプへの](#page-596-0) 587 [ReceiveTimeout CLI/ODBC](#page-447-0) 構成キーワード 438 [Reopt CLI/ODBC](#page-447-0) 構成キーワード 438 [ReportPublicPrivileges CLI/ODBC](#page-448-0) 構成キーワード 439 [ReportRetryErrorsAsWarnings CLI/ODBC](#page-448-0) 構成キーワード 439 [RetCatalogAsCurrServer CLI/ODBC](#page-449-0) 構成キーワード 440 [RetOleDbConnStr CLI/ODBC](#page-449-0) 構成キーワード 440 [RetryOnError CLI/ODBC](#page-450-0) 構成キーワード 441 [ReturnAliases CLI/ODBC](#page-451-0) 構成キーワード 442 [ReturnSynonymSchema CLI/ODBC](#page-451-0) 構成キーワード 442

# **S**

```
SaveFile CLI/ODBC キーワード 444
SchemaList CLI/ODBC 構成キーワード 444
ServerMsgMask CLI/ODBC 構成キーワード 445
ServerMsgTextSP CLI/ODBC 構成キーワード 475
ServiceName CLI/ODBC 構成キーワード 446
SET CURRENT SCHEMA ステートメント 389
SkipTrace CLI/ODBC 構成キーワード 447
SMALLINT データ・タイプ
  スケール 601
  精度 600
  長さ 602
  表示サイズ 604
  C/C++ への変換 587
SQL ステートメント
  ヘルプ
    表示 610
SQL データ・タイプ
  スケール 601
  精度 600
  長さ 602
  表示サイズ 604
SQLAllocConnect 使用すべきでない CLI 関数 7
SQLAllocEnv 使用すべきでない CLI 関数 7
SQLAllocHandle CLI 関数 8
SQLAllocStmt 使用すべきでない CLI 関数 10
SQLBindCol CLI 関数
  詳細 11
SQLBindFileToCol CLI 関数 18
SQLBindFileToParam CLI 関数 22
SQLBindParameter CLI 関数
  詳細 25
SQLBrowseConnect CLI 関数
  詳細 41
```
SQLBrowseConnect CLI 関数 *(*続き*)* Unicode [バージョン](#page-14-0) 5 [SQLBrowseConnectW CLI](#page-14-0) 関数 5 SQLBulkOperations CLI 関数 [詳細](#page-56-0) 47 [SQLCancel CLI](#page-61-0) 関数 52 [SQLCloseCursor CLI](#page-64-0) 関数 55 SQLCODEMAP 構成パラメーター [詳細](#page-456-0) 447 SQLColAttribute CLI 関数 [詳細](#page-65-0) 56 Unicode [バージョン](#page-14-0) 5 SQLColAttributes CLI 関数 [推奨されない](#page-75-0) 66 Unicode [バージョン](#page-14-0) 5 [SQLColAttributesW CLI](#page-14-0) 関数 5 [SQLColAttributeW CLI](#page-14-0) 関数 5 SQLColumnPrivileges CLI 関数 [詳細](#page-75-0) 66 Unicode [バージョン](#page-14-0) 5 [SQLColumnPrivilegesW CLI](#page-14-0) 関数 5 SQLColumns CLI 関数 [詳細](#page-80-0) 71 Unicode [バージョン](#page-14-0) 5 [SQLColumnsW CLI](#page-14-0) 関数 5 SQLConnect CLI 関数 [詳細](#page-86-0) 77 Unicode [バージョン](#page-14-0) 5 [SQLConnectW CLI](#page-14-0) 関数 5 [SQLCopyDesc CLI](#page-89-0) 関数 80 [SQLCreateDb CLI](#page-91-0) 関数 82 [SQLCreateDbW CLI](#page-14-0) 関数 5 [SQLCreatePkg CLI](#page-94-0) 関数 85 SQLDataSources CLI 関数 [詳細](#page-95-0) 86 Unicode [バージョン](#page-14-0) 5 [SQLDataSourcesW CLI](#page-14-0) 関数 5 SQLDescribeCol CLI 関数 [詳細](#page-99-0) 90 Unicode [バージョン](#page-14-0) 5 [SQLDescribeColW CLI](#page-14-0) 関数 5 [SQLDescribeParam CLI](#page-102-0) 関数 93 [SQLDisconnect CLI](#page-105-0) 関数 96 SQLDriverConnect CLI 関数 [詳細](#page-107-0) 98 [デフォルト値](#page-488-0) 479 [Trusted\\_connection CLI/ODBC](#page-480-0) 構成キーワード 471 Unicode [バージョン](#page-14-0) 5 [SQLDriverConnectW CLI](#page-14-0) 関数 5 [SQLDropDb CLI](#page-112-0) 関数 103 [SQLDropDbW CLI](#page-14-0) 関数 5 SQLEndTran CLI 関数 [詳細](#page-114-0) 105 SQLError 使用すべきでない CLI 関数 [詳細](#page-117-0) 108 Unicode [バージョン](#page-14-0) 5

[SQLErrorW CLI](#page-14-0) 関数 5 SQLExecDirect CLI 関数 [詳細](#page-118-0) 109 Unicode [バージョン](#page-14-0) 5 [SQLExecDirectW CLI](#page-14-0) 関数 5 SQLExecute CLI 関数 [詳細](#page-124-0) 115 [SQLExtendedBind CLI](#page-127-0) 関数 118 SQLExtendedFetch [使用すべきでない](#page-131-0) CLI 関数 122 SQLExtendedPrepare CLI 関数 [詳細](#page-131-0) 122 Unicode [バージョン](#page-14-0) 5 [SQLExtendedPrepareW CLI](#page-14-0) 関数 5 SQLExtendedProcedureColumns Unicode [バージョン](#page-14-0) 5 SQLExtendedProcedureColumns CLI 関数 [詳細](#page-141-0) 132 [SQLExtendedProcedureColumnsW CLI](#page-14-0) 関数 5 SQLExtendedProcedures Unicode [バージョン](#page-14-0) 5 SQLExtendedProcedures CLI 関数 [詳細](#page-136-0) 127 [SQLExtendedProceduresW CLI](#page-14-0) 関数 5 SQLFetch CLI 関数 [詳細](#page-148-0) 139 SQLFetchScroll CLI 関数 [カーソル位置決め規則](#page-163-0) 154 [詳細](#page-156-0) 147 SQLForeignKeys CLI 関数 [詳細](#page-165-0) 156 Unicode [バージョン](#page-14-0) 5 [SQLForeignKeysW CLI](#page-14-0) 関数 5 SQLFreeConnect [使用すべきでない](#page-171-0) CLI 関数 162 SQLFreeEnv [使用すべきでない](#page-171-0) CLI 関数 162 [SQLFreeHandle CLI](#page-171-0) 関数 162 [SQLFreeStmt CLI](#page-174-0) 関数 165 SQLGetConnectAttr CLI 関数 [詳細](#page-177-0) 168 Unicode [バージョン](#page-14-0) 5 [SQLGetConnectAttrW CLI](#page-14-0) 関数 5 SQLGetConnectOption 使用すべきでない CLI 関数 [詳細](#page-180-0) 171 Unicode [バージョン](#page-14-0) 5 [SQLGetConnectOptionW CLI](#page-14-0) 関数 5 SQLGetCursorName CLI 関数 [詳細](#page-180-0) 171 Unicode [バージョン](#page-14-0) 5 [SQLGetCursorNameW CLI](#page-14-0) 関数 5 SQLGetData CLI 関数 [詳細](#page-182-0) 173 SQLGetDescField CLI 関数 [詳細](#page-190-0) 181 Unicode [バージョン](#page-14-0) 5 [SQLGetDescFieldW CLI](#page-14-0) 関数 5 SQLGetDescRec CLI 関数 [詳細](#page-194-0) 185

SQLGetDescRec CLI 関数 *(*続き*)* Unicode [バージョン](#page-14-0) 5 [SQLGetDescRecW CLI](#page-14-0) 関数 5 SQLGetDiagField CLI 関数 [詳細](#page-198-0) 189 Unicode [バージョン](#page-14-0) 5 [SQLGetDiagFieldW CLI](#page-14-0) 関数 5 SQLGetDiagRec CLI 関数 [詳細](#page-204-0) 195 Unicode [バージョン](#page-14-0) 5 [SQLGetDiagRecW CLI](#page-14-0) 関数 5 [SQLGetEnvAttr CLI](#page-207-0) 関数 198 [SQLGetFunctions CLI](#page-208-0) 関数 199 SQLGetInfo CLI 関数 [詳細](#page-210-0) 201 Unicode [バージョン](#page-14-0) 5 [SQLGetInfoW CLI](#page-14-0) 関数 5 [SQLGetLength CLI](#page-245-0) 関数 236 [SQLGetPosition CLI](#page-248-0) 関数 239 Unicode [バージョン](#page-14-0) 5 SQLGetSQLCA [使用すべきでない](#page-251-0) CLI 関数 242 SQLGetStmtAttr CLI 関数 [詳細](#page-251-0) 242 Unicode [バージョン](#page-14-0) 5 [SQLGetStmtAttrW CLI](#page-14-0) 関数 5 [SQLGetStmtOption](#page-255-0) 使用すべきでない CLI 関数 246 [SQLGetSubString CLI](#page-255-0) 関数 246 [SQLGetTypeInfo CLI](#page-259-0) 関数 250 [SQLMoreResults CLI](#page-264-0) 関数 255 SQLNativeSql CLI 関数 [詳細](#page-266-0) 257 Unicode [バージョン](#page-14-0) 5 [SQLNativeSqlW CLI](#page-14-0) 関数 5 [SQLNextResult CLI](#page-270-0) 関数 261 [SQLNumParams CLI](#page-268-0) 関数 259 SQLNumResultCols CLI 関数 [詳細](#page-272-0) 263 [SQLOverrideFileName CLI/ODBC](#page-452-0) 構成キーワード 443 [SQLParamData CLI](#page-274-0) 関数 265 SQLParamOptions [使用すべきでない](#page-277-0) CLI 関数 268 SQLPrepare CLI 関数 [詳細](#page-277-0) 268 Unicode [バージョン](#page-14-0) 5 [SQLPrepareW CLI](#page-14-0) 関数 5 SQLPrimaryKeys CLI 関数 [詳細](#page-282-0) 273 Unicode [バージョン](#page-14-0) 5 [SQLPrimaryKeysW CLI](#page-14-0) 関数 5 SQLProcedureColumns CLI 関数 [詳細](#page-286-0) 277 Unicode [バージョン](#page-14-0) 5 [SQLProcedureColumnsW CLI](#page-14-0) 関数 5 SQLProcedures CLI 関数 [詳細](#page-292-0) 283 Unicode [バージョン](#page-14-0) 5 [SQLProceduresW CLI](#page-14-0) 関数 5

[SQLPutData CLI](#page-296-0) 関数 287 SQLReloadConfig CLI 関数 Unicode [バージョン](#page-14-0) 5 [SQLReloadConfigW CLI](#page-14-0) 関数 5 SQLRowCount CLI 関数 [詳細](#page-303-0) 294 [SQLSetColAttributes](#page-305-0) 使用すべきでない CLI 関数 296 SQLSetConnectAttr CLI 関数 [詳細](#page-305-0) 296 Unicode [バージョン](#page-14-0) 5 [SQLSetConnectAttrW CLI](#page-14-0) 関数 5 [SQLSetConnection CLI](#page-309-0) 関数 300 SQLSetConnectOption 使用すべきでない CLI 関数 [詳細](#page-311-0) 302 Unicode [バージョン](#page-14-0) 5 [SQLSetConnectOptionW CLI](#page-14-0) 関数 5 SQLSetCursorName CLI 関数 [詳細](#page-311-0) 302 Unicode [バージョン](#page-14-0) 5 [SQLSetCursorNameW CLI](#page-14-0) 関数 5 SQLSetDescField CLI 関数 [詳細](#page-314-0) 305 Unicode [バージョン](#page-14-0) 5 [SQLSetDescFieldW CLI](#page-14-0) 関数 5 [SQLSetDescRec CLI](#page-319-0) 関数 310 [SQLSetEnvAttr CLI](#page-323-0) 関数 314 SQLSetParam [使用すべきでない](#page-325-0) CLI 関数 316 [SQLSetPos CLI](#page-325-0) 関数 316 SQLSetStmtAttr CLI 関数 [詳細](#page-333-0) 324 Unicode [バージョン](#page-14-0) 5 [SQLSetStmtAttrW CLI](#page-14-0) 関数 5 SQLSetStmtOption [使用すべきでない](#page-339-0) CLI 関数 330 SQLSpecialColumns CLI 関数 [詳細](#page-339-0) 330 Unicode [バージョン](#page-14-0) 5 [SQLSpecialColumnsW CLI](#page-14-0) 関数 5 **SOLSTATE** [形式](#page-361-0) 352 SQLStatistics CLI 関数 [詳細](#page-345-0) 336 Unicode [バージョン](#page-14-0) 5 [SQLStatisticsW CLI](#page-14-0) 関数 5 SQLTablePrivileges CLI 関数 [詳細](#page-350-0) 341 Unicode [バージョン](#page-14-0) 5 [SQLTablePrivilegesW CLI](#page-14-0) 関数 5 SQLTables CLI 関数 [詳細](#page-354-0) 345 Unicode [バージョン](#page-14-0) 5 [SQLTablesW CLI](#page-14-0) 関数 5 SQLTransact [使用すべきでない](#page-359-0) CLI 関数 350 SQL\_ ROWSET\_SIZE [ステートメント属性](#page-530-0) 521 SQL\_ATTR\_ [ACCESS\\_MODE](#page-497-0) 接続属性 488

SQL\_ATTR\_ *(*続き*)* ALLOW\_INTERLEAVED\_GETDATA [ステートメント属性](#page-530-0) 521 [接続属性](#page-497-0) 488 [AllowInterleavedGetData CLI/ODBC](#page-373-0) 構成キーワード 364 [ANSI\\_APP](#page-497-0) 接続属性 488 APPEND\_FOR\_FETCH\_ONLY [接続属性](#page-497-0) 488 [AppendForFetchOnly CLI/ODBC](#page-376-0) 構成キーワード 367 APP\_PARAM\_DESC [ステートメント属性](#page-530-0) 521 APP\_ROW\_DESC [ステートメント属性](#page-530-0) 521 APP\_USES\_LOB\_LOCATOR [ステートメント属性](#page-530-0) 521 [接続属性](#page-497-0) 488 [AppUsesLOBLocator CLI/ODBC](#page-375-0) 構成キーワード 366 ASYNC\_ENABLE [ステートメント属性](#page-530-0) 521 [接続属性](#page-497-0) 488 [AsyncEnable CLI/ODBC](#page-378-0) 構成キーワード 369 AUTOCOMMIT [接続属性](#page-497-0) 488 [AutoCommit CLI/ODBC](#page-381-0) 構成キーワード 372 AUTO\_IPD [接続属性](#page-497-0) 488 [BLOCK\\_FOR\\_NROWS](#page-530-0) ステートメント属性 521 BLOCK\_LOBS [ステートメント属性](#page-530-0) 521 [BlockLobs CLI/ODBC](#page-383-0) 構成キーワード 374 CALL\_RETURN [ステートメント属性](#page-530-0) 521 CHAINING\_BEGIN [ステートメント属性](#page-530-0) 521 CHAINING\_END [ステートメント属性](#page-530-0) 521 [CLIENT\\_ENCALG 378](#page-387-0) CLIENT\_LOB\_BUFFERING [ステートメント属性](#page-530-0) 521 [接続属性](#page-497-0) 488 CLOSEOPEN [ステートメント属性](#page-530-0) 521 CLOSE BEHAVIOR [ステートメント属性](#page-530-0) 521 COLUMNWISE\_MRI [ステートメント属性](#page-530-0) 521 [接続属性](#page-497-0) 488 **COMMITONEOF** [接続属性](#page-497-0) 488 CONCURRENCY [ステートメント属性](#page-530-0) 521 CONCURRENT\_ACCESS\_RESOLUTION [接続属性](#page-497-0) 488 [ConcurrentAccessResolution CLI/ODBC](#page-390-0) 構成キーワード [381](#page-390-0) [CONNECTION\\_DEAD](#page-497-0) 接続属性 488 [CONNECTION\\_POOLING](#page-490-0) 環境属性 481 [CONNECTION\\_TIMEOUT](#page-497-0) 接続属性 488 **CONNECTTYPE** [環境属性](#page-490-0) 481 [接続属性](#page-497-0) 488 [ConnectType CLI/ODBC](#page-393-0) 構成キーワード 384 CONNECT\_NODE [接続属性](#page-497-0) 488

SQL\_ATTR\_ *(*続き*)* CONNECT\_NODE *(*続き*)* [ConnectNode CLI/ODBC](#page-391-0) 構成キーワード 382 [CONN\\_CONTEXT](#page-497-0) 接続属性 488 [CP\\_MATCH](#page-490-0) 環境属性 481 [CURRENT\\_CATALOG](#page-497-0) 接続属性 488 [CURRENT\\_IMPLICIT\\_XMLPARSE\\_OPTION](#page-497-0) 接続属性 488 CURRENT\_PACKAGE\_PATH [接続属性](#page-497-0) 488 [CurrentPackagePath CLI/ODBC](#page-396-0) 構成キーワード 387 CURRENT\_PACKAGE\_SET [接続属性](#page-497-0) 488 [CurrentPackageSet CLI/ODBC](#page-396-0) 構成キーワード 387 [CURRENT\\_SCHEMA](#page-497-0) 接続属性 488 CURSOR\_HOLD [ステートメント属性](#page-530-0) 521 [CursorHold CLI/ODBC](#page-398-0) 構成キーワード 389 [CURSOR\\_SCROLLABLE](#page-530-0) ステートメント属性 521 [CURSOR\\_SENSITIVITY](#page-530-0) ステートメント属性 521 CURSOR\_TYPE [ステートメント属性](#page-530-0) 521 [DB2ESTIMATE](#page-497-0) 接続属性 488 DB2EXPLAIN [接続属性](#page-497-0) 488 [DB2Explain CLI/ODBC](#page-400-0) 構成キーワード 391 [DB2\\_APPLICATION\\_HANDLE](#page-497-0) 接続属性 488 [DB2\\_APPLICATION\\_ID](#page-497-0) 接続属性 488 DB2\_NOBINDOUT [ステートメント属性](#page-530-0) 521 [DB2\\_SQLERRP](#page-497-0) 接続属性 488 DECFLOAT\_ROUNDING\_MODE [接続属性](#page-497-0) 488 [DecimalFloatRoundingMode CLI/ODBC](#page-404-0) 構成キーワード [395](#page-404-0) DEFERRED\_PREPARE [ステートメント属性](#page-530-0) 521 [DeferredPrepare CLI/ODBC](#page-406-0) 構成キーワード 397 DESCRIBE\_CALL [接続属性](#page-497-0) 488 [DescribeCall CLI/ODBC](#page-406-0) 構成キーワード 397 [DESCRIBE\\_OUTPUT\\_LEVEL 399](#page-408-0) [接続属性](#page-497-0) 488 [DIAGLEVEL](#page-490-0) 環境属性 481 [DIAGPATH](#page-490-0) 環境属性 481 EARLYCLOSE [接続属性](#page-497-0) 488 EARLYCLOSE [ステートメント属性](#page-530-0) 521 [ENABLE\\_AUTO\\_IPD](#page-530-0) ステートメント属性 521 [ENLIST\\_IN\\_DTC](#page-497-0) 接続属性 488 [FETCH\\_BOOKMARK\\_PTR](#page-530-0) ステートメント属性 521 FET\_BUF\_SIZE [FET\\_BUF\\_SIZE CLI/ODBC](#page-413-0) 構成キーワード 404 [FREE\\_LOCATORS\\_ON\\_FETCH](#page-497-0) 接続属性 488 GET\_LATEST\_MEMBER [接続属性](#page-497-0) 488 IMP\_PARAM\_DESC [ステートメント属性](#page-530-0) 521 IMP\_ROW\_DESC [ステートメント属性](#page-530-0) 521

SQL\_ATTR\_ *(*続き*)* INFO\_ACCTSTR [環境属性](#page-490-0) 481 [接続属性](#page-497-0) 488 [ClientAcctStr CLI/ODBC](#page-385-0) 構成キーワード 376 INFO\_APPLNAME [環境属性](#page-490-0) 481 [接続属性](#page-497-0) 488 [ClientApplName CLI/ODBC](#page-386-0) 構成キーワード 377 INFO\_PROGRAMID [ProgramID 434](#page-443-0) [INFO\\_PROGRAMID](#page-497-0) 接続属性 488 INFO\_PROGRAMNAME [接続属性](#page-497-0) 488 [ProgramName CLI/ODBC](#page-443-0) 構成キーワード 434 INFO\_USERID [環境属性](#page-490-0) 481 [接続属性](#page-497-0) 488 [ClientUserID CLI/ODBC](#page-388-0) 構成キーワード 379 INFO\_WRKSTNNAME [環境属性](#page-490-0) 481 [接続属性](#page-497-0) 488 [ClientWrkStnName CLI/ODBC](#page-389-0) 構成キーワード 380 [INSERT\\_BUFFERING](#page-530-0) ステートメント属性 521 KEEP\_DYNAMIC [接続属性](#page-497-0) 488 [KeepDynamic CLI/ODBC](#page-419-0) 構成キーワード 410 KEYSET\_SIZE [ステートメント属性](#page-530-0) 521 LOAD\_INFO [ステートメント属性](#page-530-0) 521 [LOAD\\_ROWS\\_COMMITTED\\_PTR](#page-530-0) ステートメント属性 [521](#page-530-0) [LOAD\\_ROWS\\_DELETED\\_PTR](#page-530-0) ステートメント属性 521 [LOAD\\_ROWS\\_LOADED\\_PTR](#page-530-0) ステートメント属性 521 [LOAD\\_ROWS\\_READ\\_PTR](#page-530-0) ステートメント属性 521 [LOAD\\_ROWS\\_REJECTED\\_PTR](#page-530-0) ステートメント属性 521 [LOAD\\_ROWS\\_SKIPPED\\_PTR](#page-530-0) ステートメント属性 521 LOB\_CACHE\_SIZE [ステートメント属性](#page-530-0) 521 [接続属性](#page-497-0) 488 [LOBCacheSize CLI/ODBC](#page-420-0) 構成キーワード 411 LOGIN\_TIMEOUT [接続属性](#page-497-0) 488 [ConnectTimeout CLI/ODBC](#page-392-0) 構成キーワード 383 LONGDATA\_COMPAT [接続属性](#page-497-0) 488 [LongDataCompat CLI/ODBC](#page-422-0) 構成キーワード 413 MAPCHAR [接続属性](#page-497-0) 488 [MapCharToWChar CLI/ODBC](#page-423-0) 構成キーワード 414 MAXCONN [環境属性](#page-490-0) 481 [接続属性](#page-497-0) 488 MAX\_LENGTH [ステートメント属性](#page-530-0) 521 MAX\_LOB\_BLOCK\_SIZE

[ステートメント属性](#page-530-0) 521

SQL\_ATTR\_ *(*続き*)* MAX\_LOB\_BLOCK\_SIZE *(*続き*)* [接続属性](#page-497-0) 488 [MaxLOBBlockSize CLI/ODBC](#page-431-0) 構成キーワード 422 MAX\_ROWS [ステートメント属性](#page-530-0) 521 METADATA\_ID [ステートメント属性](#page-530-0) 521 [接続属性](#page-497-0) 488 MODIFIED\_BY [ステートメント属性](#page-530-0) 521 NOSCAN [ステートメント属性](#page-530-0) 521 [NOTIFYLEVEL](#page-490-0) 環境属性 481 [ODBC\\_CURSORS](#page-497-0) 接続属性 488 [ODBC\\_VERSION](#page-490-0) 環境属性 481 OPTIMIZE\_FOR\_NROWS [ステートメント属性](#page-530-0) 521 [OptimizeForNRows CLI/ODBC](#page-434-0) 構成キーワード 425 [OPTIMIZE\\_SQLCOLUMNS](#page-530-0) ステートメント属性 521 [OUTPUT\\_NTS 481](#page-490-0) OVERRIDE\_CODEPAGE [接続属性](#page-497-0) 488 [PACKET\\_SIZE](#page-497-0) 接続属性 488 [PARAMOPT\\_ATOMIC](#page-530-0) ステートメント属性 521 PARAMSET\_SIZE [ステートメント属性](#page-530-0) 521 [PARAMS\\_PROCESSED\\_PTR](#page-530-0) ステートメント属性 521 [PARAM\\_BIND\\_OFFSET\\_PTR](#page-530-0) ステートメント属性 521 [PARAM\\_BIND\\_TYPE](#page-530-0) ステートメント属性 521 [PARAM\\_OPERATION\\_PTR](#page-530-0) ステートメント属性 521 [PARAM\\_STATUS\\_PTR](#page-530-0) ステートメント属性 521 PARC\_BATCH [接続属性](#page-497-0) 488 [PING\\_DB](#page-497-0) 接続属性 488 [PING\\_NTIMES](#page-497-0) 接続属性 488 [PING\\_REQUEST\\_PACKET\\_SIZE](#page-497-0) 接続属性 488 PREFETCH [ステートメント属性](#page-530-0) 521 PROCESSCTRL [環境属性](#page-490-0) 481 [CheckForFork CLI/ODBC](#page-385-0) 構成キーワード 376 [QUERY\\_OPTIMIZATION\\_LEVEL](#page-530-0) ステートメント属性 521 QUERY\_TIMEOUT [ステートメント属性](#page-530-0) 521 [QueryTimeoutInterval CLI/ODBC](#page-445-0) 構成キーワード 436 [QUIET\\_MODE](#page-497-0) 接続属性 488 RECEIVE\_TIMEOUT [接続属性](#page-497-0) 488 [ReceiveTimeout CLI/ODBC](#page-447-0) 構成キーワード 438 REOPT [ステートメント属性](#page-530-0) 521 [接続属性](#page-497-0) 488 [Reopt CLI/ODBC](#page-447-0) 構成キーワード 438 REPORT\_ISLONG\_FOR\_LONGTYPES\_OLEDB [接続属性](#page-497-0) 488 [OleDbReportIsLongForLongTypes CLI/ODBC](#page-432-0) 構成キーワ [ード](#page-432-0) 423 REPORT\_SEAMLESSFAILOVER\_WARNING [接続属性](#page-497-0) 488 [REPORT\\_TIMESTAMP\\_TRUNC\\_AS\\_WARN](#page-497-0) 接続属性 488

SQL\_ATTR\_ *(*続き*)* RESET\_CONNECTION [環境属性](#page-490-0) 481 RETRIEVE\_DATA [ステートメント属性](#page-530-0) 521 RETURN\_USER\_DEFINED\_TYPES [ステートメント属性](#page-530-0) 521 ROWCOUNT\_PREFETCH [ステートメント属性](#page-530-0) 521 [ROWS\\_FETCHED\\_PTR](#page-530-0) ステートメント属性 521 ROW\_ARRAY\_SIZE [ステートメント属性](#page-530-0) 521 ROW BIND OFFSET PTR ステートメント属性 521 ROW BIND TYPE [ステートメント属性](#page-530-0) 521 ROW NUMBER [ステートメント属性](#page-530-0) 521 ROW OPERATION PTR ステートメント属性 521 ROW\_STATUS\_PTR [ステートメント属性](#page-530-0) 521 SERVER\_MSGTXT\_MASK [接続属性](#page-497-0) 488 [ServerMsgMask CLI/ODBC](#page-454-0) 構成キーワード 445 SERVER\_MSGTXT\_SP [接続属性](#page-497-0) 488 [ServerMsgTextSP CLI/ODBC](#page-484-0) 構成キーワード 475 [UseServerMsgSP CLI/ODBC](#page-484-0) 構成キーワード 475 SESSION\_TIME\_ZONE [接続属性](#page-497-0) 488 [SIMULATE\\_CURSOR](#page-530-0) ステートメント属性 521 SQLCOLUMNS\_SORT\_BY\_ORDINAL\_OLEDB [接続属性](#page-497-0) 488 [OleDbSQLColumnsSortByOrdinal CLI/ODBC](#page-433-0) 構成キーワ [ード](#page-433-0) 424 [STMTTXN\\_ISOLATION](#page-530-0) ステートメント属性 521 STMT\_CONCENTRATOR [ステートメント属性](#page-530-0) 521 [接続属性](#page-497-0) 488 [StmtConcentrator CLI/ODBC](#page-461-0) 構成キーワード 452 STREAM\_GETDATA [ステートメント属性](#page-530-0) 521 [接続属性](#page-497-0) 488 [StreamGetData CLI/ODBC](#page-461-0) 構成キーワード 452 SYNC\_POINT [環境属性](#page-490-0) 481 [接続属性](#page-497-0) 488 TRACE [環境属性](#page-490-0) 481 [接続属性](#page-497-0) 488 [Trace CLI/ODBC](#page-466-0) 構成キーワード 457 [TRACEFILE](#page-497-0) 接続属性 488 [TRACENOHEADER](#page-490-0) 環境属性 481 [TRANSLATE\\_LIB](#page-497-0) 接続属性 488 [TRANSLATE\\_OPTION](#page-497-0) 接続属性 488 TRUSTED\_CONTEXT\_PASSWORD [接続属性](#page-497-0) 488 TRUSTED\_CONTEXT\_USERID [接続属性](#page-497-0) 488 TXN\_ISOLATION [ステートメント属性](#page-530-0) 521

[接続属性](#page-497-0) 488

SQL\_ATTR\_ *(*続き*)* TXN\_ISOLATION *(*続き*)* [TxnIsolation CLI/ODBC](#page-481-0) 構成キーワード 472 USER\_REGISTRY\_NAME [環境属性](#page-490-0) 481 [接続属性](#page-497-0) 488 USE 2BYTES OCTET LENGTH 環境属性 481 USE\_BOOKMARKS [ステートメント属性](#page-530-0) 521 [USE\\_LIGHT\\_INPUT\\_SQLDA](#page-490-0) 環境属性 481 [USE\\_LIGHT\\_OUTPUT\\_SQLDA](#page-490-0) 環境属性 481 USE LOAD API [ステートメント属性](#page-530-0) 521 USE\_TRUSTED\_CONTEXT [接続属性](#page-497-0) 488 [WCHARTYPE](#page-497-0) 接続属性 488 XML\_DECLARATION [ステートメント属性](#page-530-0) 521 [接続属性](#page-497-0) 488 [XQUERY\\_STATEMENT](#page-530-0) ステートメント属性 521 [SQL\\_C\\_BINARY](#page-603-0) データ・タイプ 594 SQL\_C\_BIT [データ・タイプ](#page-603-0) 594 [SQL\\_C\\_CHAR 594](#page-603-0) SQL\_C\_DATE [データ・タイプ](#page-603-0) 594 [SQL\\_C\\_DBCHAR](#page-603-0) データ・タイプ 594 [SQL\\_C\\_DOUBLE](#page-603-0) データ・タイプ 594 SQL\_C\_FLOAT [データ・タイプ](#page-603-0) 594 SQL\_C\_LONG [データ・タイプ](#page-603-0) 594 SQL\_C\_SHORT [データ・タイプ](#page-603-0) 594 SQL\_C\_TIME [データ・タイプ](#page-603-0) 594 [SQL\\_C\\_TIMESTAMP](#page-603-0) データ・タイプ 594 [SQL\\_C\\_TIMESTAMP\\_EXT](#page-603-0) データ・タイプ 594 [SQL\\_C\\_TINYINT](#page-603-0) データ・タイプ 594 SQL\_DESC\_ ALLOC\_TYPE [詳細](#page-558-0) 549 [初期設定値](#page-571-0) 562 ARRAY\_SIZE [詳細](#page-558-0) 549 [初期設定値](#page-571-0) 562 ARRAY\_STATUS\_PTR [詳細](#page-558-0) 549 [初期設定値](#page-571-0) 562 AUTO\_UNIQUE\_VALUE [詳細](#page-65-0) 5[6, 549](#page-558-0) [初期設定値](#page-571-0) 562 [BASE\\_COLUMN\\_NAME 549](#page-558-0) [詳細](#page-65-0) 56 [初期設定値](#page-571-0) 562 BASE\_TABLE\_NAME [詳細](#page-65-0) 5[6, 549](#page-558-0) [初期設定値](#page-571-0) 562 BIND\_OFFSET\_PTR [詳細](#page-558-0) 549 [初期設定値](#page-571-0) 562 BIND\_TYPE [詳細](#page-558-0) 549 [初期設定値](#page-571-0) 562

SQL\_DESC\_ *(*続き*)* CASE\_SENSITIVE [詳細](#page-65-0) 5[6, 549](#page-558-0) [初期設定値](#page-571-0) 562 CATALOG\_NAME [詳細](#page-65-0) 5[6, 549](#page-558-0) [初期設定値](#page-571-0) 562 CONCISE\_TYPE [詳細](#page-65-0) 5[6, 549](#page-558-0) [初期設定値](#page-571-0) 562 [COUNT 56](#page-65-0) COUNT ALL 549 DATA\_PTR [詳細](#page-558-0) 549 [初期設定値](#page-571-0) 562 DATETIME\_INTERVAL\_ CODE [詳細](#page-558-0) 549 [初期設定値](#page-571-0) 562 DATETIME\_INTERVAL\_ PRECISION [詳細](#page-558-0) 549 [初期設定値](#page-571-0) 562 DISPLAY\_SIZE [詳細](#page-65-0) 5[6, 549](#page-558-0) [初期設定値](#page-571-0) 562 [DISTINCT\\_TYPE 56](#page-65-0) FIXED\_PREC\_SCALE [詳細](#page-65-0) 5[6, 549](#page-558-0) [初期設定値](#page-571-0) 562 INDICATOR\_PTR [詳細](#page-558-0) 549 [初期設定値](#page-571-0) 562 LABEL [詳細](#page-65-0) 5[6, 549](#page-558-0) LENGTH [詳細](#page-65-0) 5[6, 549](#page-558-0) [初期設定値](#page-571-0) 562 LITERAL\_PREFIX [詳細](#page-65-0) 5[6, 549](#page-558-0) [初期設定値](#page-571-0) 562 LITERAL\_SUFFIX [詳細](#page-65-0) 5[6, 549](#page-558-0) [初期設定値](#page-571-0) 562 LOCAL\_TYPE\_NAME [詳細](#page-65-0) 5[6, 549](#page-558-0) [初期設定値](#page-571-0) 562 NAME [詳細](#page-65-0) 5[6, 549](#page-558-0) [初期設定値](#page-571-0) 562 NULLABLE [詳細](#page-65-0) 5[6, 549](#page-558-0) [初期設定値](#page-571-0) 562 NUM\_PREC\_RADIX [詳細](#page-558-0) 549 [初期設定値](#page-571-0) 562 NUM\_PREX\_RADIX [詳細](#page-65-0) 56

SQL\_DESC\_ *(*続き*)* OCTET\_LENGTH [詳細](#page-65-0) 5[6, 549](#page-558-0) [初期設定値](#page-571-0) 562 OCTET\_LENGTH\_PTR [詳細](#page-558-0) 549 [初期設定値](#page-571-0) 562 PARAMETER\_TYPE [詳細](#page-558-0) 549 [初期設定値](#page-571-0) 562 PRECISION [詳細](#page-65-0) 5[6, 549](#page-558-0) [初期設定値](#page-571-0) 562 ROWS\_PROCESSED\_PTR [詳細](#page-558-0) 549 [初期設定値](#page-571-0) 562 SCALE [詳細](#page-65-0) 5[6, 549](#page-558-0) [初期設定値](#page-571-0) 562 SCHEMA\_NAME [詳細](#page-65-0) 5[6, 549](#page-558-0) [初期設定値](#page-571-0) 562 SEARCHABLE [詳細](#page-65-0) 5[6, 549](#page-558-0) [初期設定値](#page-571-0) 562 TABLE\_NAME [詳細](#page-65-0) 5[6, 549](#page-558-0) [初期設定値](#page-571-0) 562 TYPE [詳細](#page-65-0) 5[6, 549](#page-558-0) [初期設定値](#page-571-0) 562 TYPE\_NAME [詳細](#page-65-0) 5[6, 549](#page-558-0) [初期設定値](#page-571-0) 562 UNNAMED [詳細](#page-65-0) 5[6, 549](#page-558-0) [初期設定値](#page-571-0) 562 UNSIGNED [詳細](#page-65-0) 5[6, 549](#page-558-0) [初期設定値](#page-571-0) 562 UPDATABLE [詳細](#page-65-0) 5[6, 549](#page-558-0) [初期設定値](#page-571-0) 562 SQL\_DIAG\_ [ヘッダー・フィールド](#page-578-0) 569 [レコード・フィールド](#page-578-0) 569 [SQL\\_ERROR](#page-360-0) 戻りコード 351 [SQL\\_NEED\\_DATA](#page-360-0) 戻りコード 351 [SQL\\_NO\\_DATA\\_FOUND](#page-360-0) 戻りコード 351 [SQL\\_STILL\\_EXECUTING](#page-360-0) 戻りコード 351 [SQL\\_SUCCESS](#page-360-0) 戻りコード 351 [SQL\\_SUCCESS\\_WITH\\_INFO](#page-360-0) 戻りコード 351 SSLClientKeystash 構成パラメーター [詳細](#page-457-0) 448 SSLClientKeystoreDBPassword 構成パラメーター [詳細](#page-458-0) 449

SSLClientLabel 構成パラメーター [詳細](#page-456-0) 447 ssl\_client\_keystoredb 構成パラメーター [詳細](#page-458-0) 449 [StaticCapFile CLI/ODBC](#page-459-0) 構成キーワード 450 [StaticLogFile CLI/ODBC](#page-459-0) 構成キーワード 450 [StaticMode CLI/ODBC](#page-459-0) 構成キーワード 450 [StaticPackage CLI/ODBC](#page-460-0) 構成キーワード 451 [StmtConcentrator CLI/ODBC](#page-461-0) 構成キーワード 452 [StreamGetData CLI/ODBC](#page-461-0) 構成キーワード 452 [StreamPutData CLI/ODBC](#page-462-0) 構成キーワード 453 [SysSchema CLI/ODBC](#page-462-0) 構成キーワード 453

### **T**

[TableType CLI/ODBC](#page-463-0) 構成キーワード 454 [TargetPrincipal CLI/ODBC](#page-464-0) 構成キーワード 455 [TempDir CLI/ODBC](#page-465-0) 構成キーワード 456 TIME データ・タイプ [スケール](#page-610-0) 601 [精度](#page-609-0) 600 [長さ](#page-611-0) 602 [表示サイズ](#page-613-0) 604 C [への変換](#page-596-0) 587 TIMESTAMP データ・タイプ [スケール](#page-610-0) 601 [精度](#page-609-0) 600 [長さ](#page-611-0) 602 [表示サイズ](#page-613-0) 604 C [への変換](#page-596-0) 587 [TimestampTruncErrToWarning CLI/ODBC](#page-465-0) 構成キーワード 456 [Trace CLI/ODBC](#page-466-0) 構成キーワード 457 [TraceAPIList CLI/ODBC](#page-467-0) 構成キーワード 458 [TraceAPIList! CLI/ODBC](#page-469-0) 構成キーワード 460 [TraceComm CLI/ODBC](#page-471-0) 構成キーワード 462 [TraceErrImmediate CLI/ODBC](#page-472-0) 構成キーワード 463 [TraceFileName CLI/ODBC](#page-472-0) 構成キーワード 463 [TraceFlush CLI/ODBC](#page-473-0) 構成キーワード 464 [TraceFlushOnError CLI/ODBC](#page-474-0) 構成キーワード 465 [TraceLocks CLI/ODBC](#page-475-0) 構成キーワード 466 [TracePathName CLI/ODBC](#page-477-0) 構成キーワード 468 [TracePIDList CLI/ODBC](#page-475-0) 構成キーワード 466 [TracePIDTID CLI/ODBC](#page-476-0) 構成キーワード 467 [TraceRefreshInterval CLI/ODBC](#page-478-0) 構成キーワード 469 [TraceStmtOnly CLI/ODBC](#page-478-0) 構成キーワード 469 [TraceTime CLI/ODBC](#page-479-0) 構成キーワード 470 [TraceTimestamp CLI/ODBC](#page-479-0) 構成キーワード 470 [Trusted\\_Connection CLI/ODBC](#page-480-0) 構成キーワード 471 [TxnIsolation CLI/ODBC](#page-481-0) 構成キーワード 472

# **U**

UID CLI/ODBC [構成キーワード](#page-482-0) 473 [Underscore CLI/ODBC](#page-482-0) 構成キーワード 473 Unicode UCS-2 エンコード CLI [関数](#page-14-0) 5 [UseOldStpCall CLI/ODBC](#page-483-0) 構成キーワード 474 [UseServerMsgSP CLI/ODBC](#page-484-0) 構成キーワード 475

# **V**

```
VARBINARY データ・タイプ
 スケール 601
 精度 600
 長さ 602
 表示サイズ 604 C への変換 587
VARCHAR データ・タイプ
 スケール 601
 精度 600
 長さ 602
 表示サイズ 604 C への変換 587
VARGRAPHIC データ・タイプ
 スケール 601
 精度 600
 長さ 602
 表示サイズ 604 C への変換 587
```
### **W**

[WarningList CLI/ODBC](#page-485-0) 構成キーワード 476 WCHAR SQL データ・タイプ [スケール](#page-610-0) 601 [精度](#page-609-0) 600 [長さ](#page-611-0) 602 [表示サイズ](#page-613-0) 604 WLONGVARCHAR SQL データ・タイプ [スケール](#page-610-0) 601 [精度](#page-609-0) 600 [長さ](#page-611-0) 602 [表示サイズ](#page-613-0) 604 WVARCHAR SQL データ・タイプ [スケール](#page-610-0) 601 [精度](#page-609-0) 600 [長さ](#page-611-0) 602 [表示サイズ](#page-613-0) 604

# **X**

[XMLDeclaration CLI/ODBC](#page-485-0) 構成キーワード 476 [X/Open CAE 352](#page-361-0)
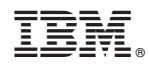

Printed in Japan

SA88-4677-00

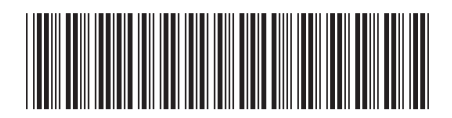

日本アイビーエム株式会社 〒103-8510 東京都中央区日本橋箱崎町19-21

Spine information: Spine information:

1 **IBM DB2 10.1 for Linux, UNIX, and Windows** コール・レベル・インターフェース ガイドおよびリファレンス 第 **2** 巻 -**ロール・フペル・インターレェース ガイ Fお いつ レレフソス 能 2 物** 

IBM DB2 10.1 for Linux, UNIX, and Windows